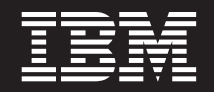

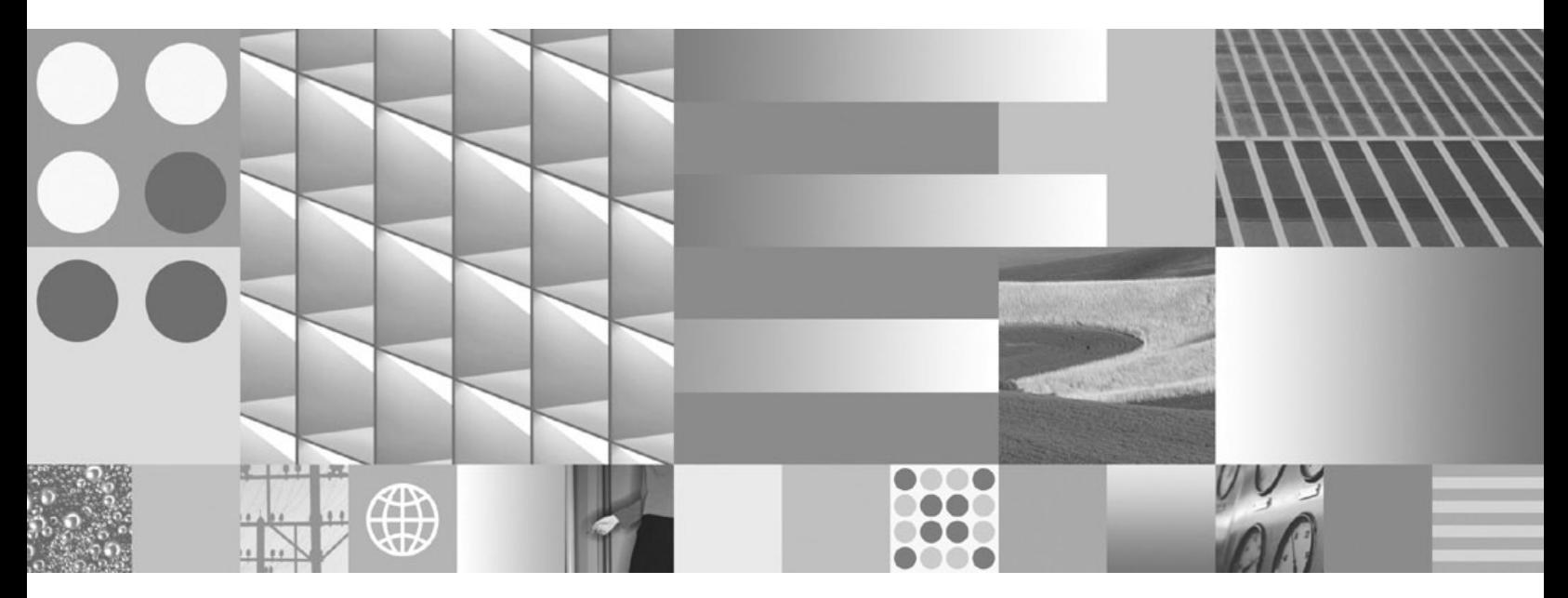

**Consulta de mandatos Actualizado en abril de 2009**

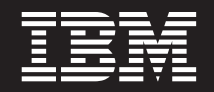

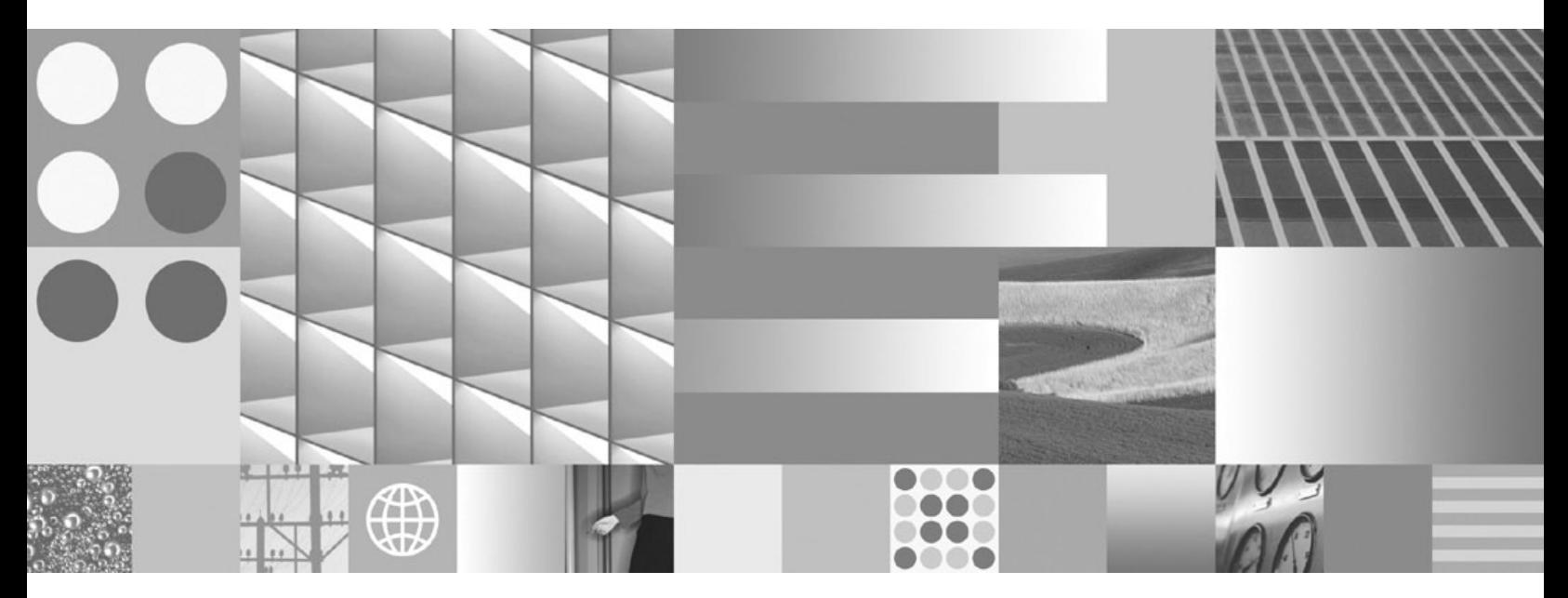

**Consulta de mandatos Actualizado en abril de 2009**

#### **Nota**

Antes de utilizar esta información y el producto al que da soporte, lea la información general contenida en el [Apéndice D,](#page-932-0) ["Avisos", en la página 919.](#page-932-0)

#### **Nota de edición**

Este manual es la traducción del original en inglés *DB2 Version 9.5 for Linux, UNIX, and Windows Command Reference* (SC23-5846-02). Este documento contiene información propiedad de IBM. Se proporciona según un acuerdo de licencia y está protegido por la ley de la propiedad intelectual. La información contenida en esta publicación no incluye ninguna garantía de producto, por lo que ninguna declaración proporcionada en este manual deberá interpretarse como tal.

Puede realizar pedidos de publicaciones de IBM en línea o a través del representante de IBM de su localidad.

- v Para realizar pedidos en línea, vaya a IBM Publications Center ubicado en el sitio web www.ibm.com/shop/ publications/order
- v Para encontrar al representante de IBM de su localidad, vaya al IBM Directory of Worldwide Contacts en el sitio web www.ibm.com/planetwide

Para realizar pedidos de publicaciones de DB2 desde DB2 Marketing and Sales, en los EE.UU. o en Canadá, llame al 1-800-IBM-4YOU (426-4968).

Cuando envía información a IBM, otorga a IBM un derecho no exclusivo a utilizar o distribuir dicha información en la forma en que IBM considere adecuada, sin contraer por ello ninguna obligación con el remitente.

**© Copyright International Business Machines Corporation 1993, 2009.**

# **Contenido**

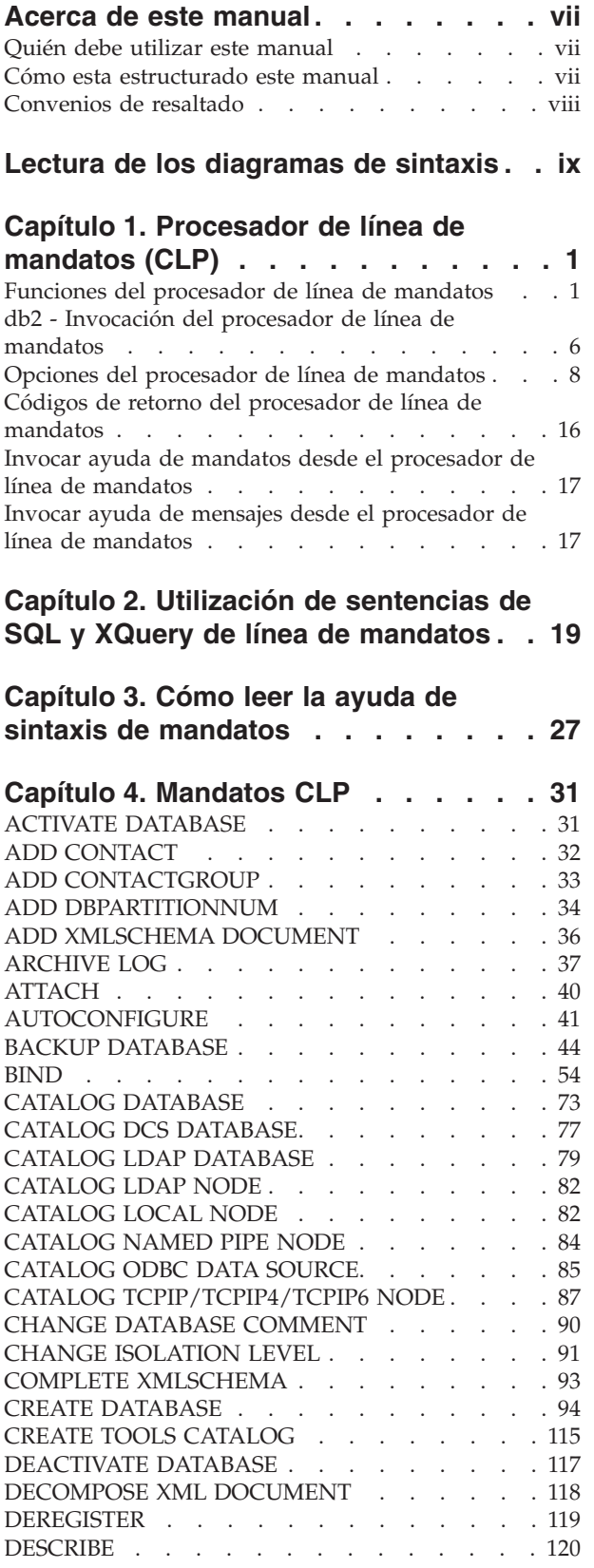

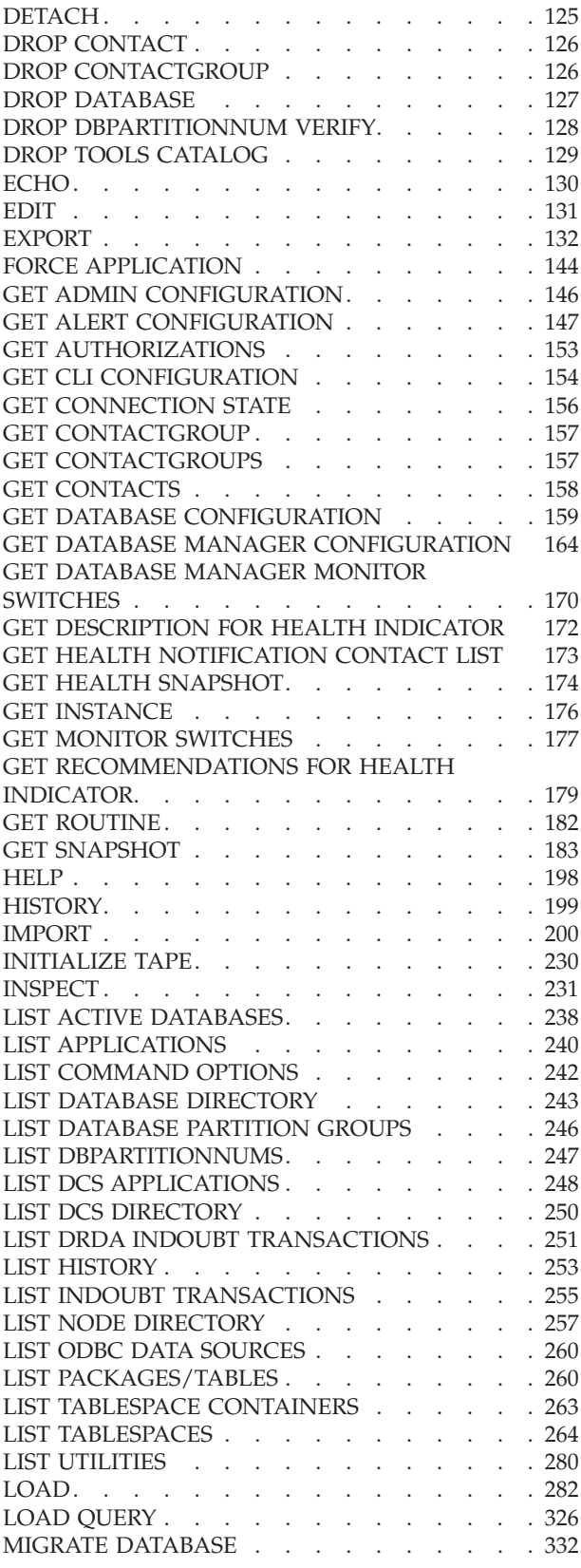

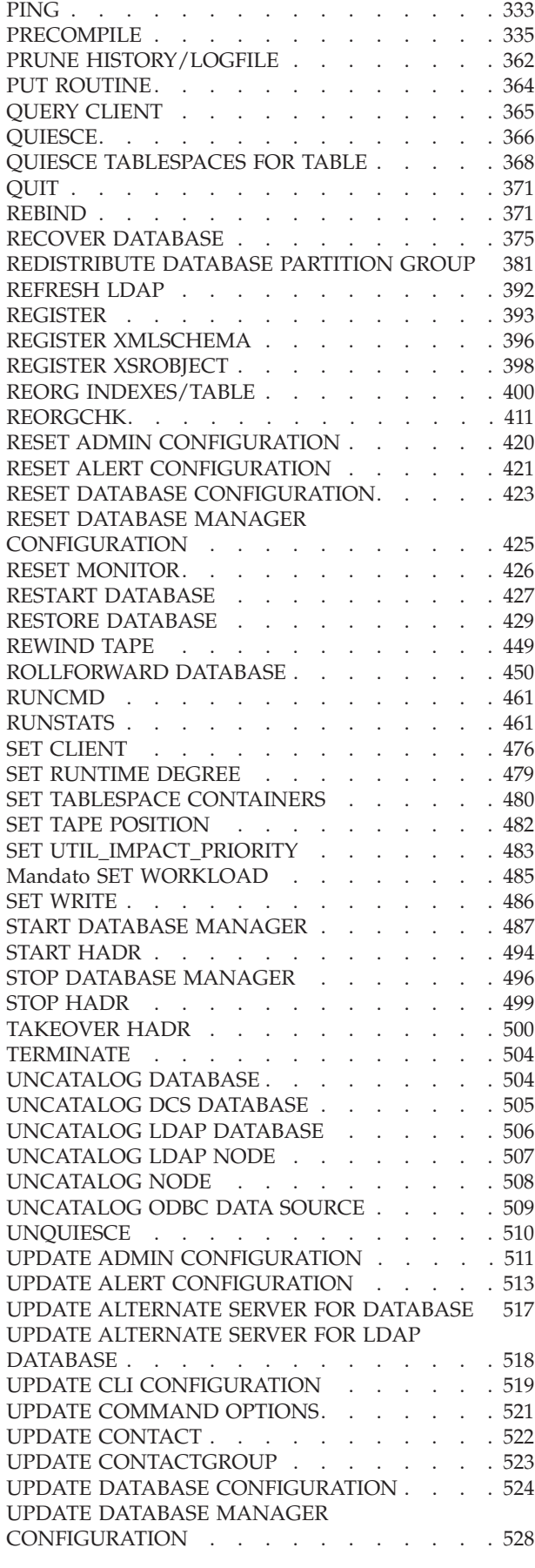

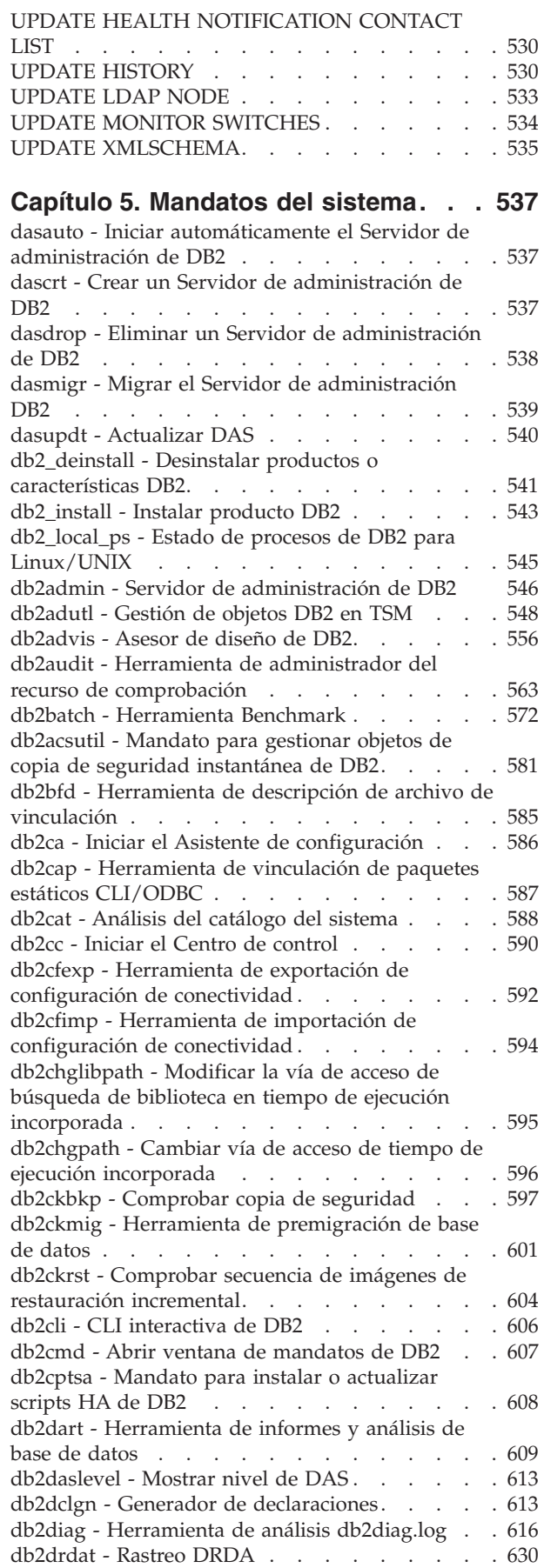

[db2drvmp - Correlación de unidades de base de](#page-644-0) datos DB2 [. . . . . . . . . . . . . . 631](#page-644-0) [db2empfa - Habilitar asignación de archivos de](#page-646-0) múltiples páginas [. . . . . . . . . . . . 633](#page-646-0) [db2envar.bat - Establecer entorno de la ventana de](#page-646-0) mandatos actual [. . . . . . . . . . . . 633](#page-646-0) [db2eva - Analizador de sucesos](#page-647-0) . . . . . . . [634](#page-647-0) [db2evmon - Herramienta de productividad del](#page-648-0) supervisor de sucesos [. . . . . . . . . . 635](#page-648-0) [db2evtbl - Generar definiciones de tabla de destino](#page-649-0) [del supervisor de sucesos](#page-649-0) . . . . . . . . . [636](#page-649-0) [db2exfmt - Formato de la tabla de explicación . . 638](#page-651-0) [db2exmig - Migrar tablas de explicación](#page-653-0) . . . . [640](#page-653-0) [db2expln - Explicación de SQL y XQuery](#page-654-0) . . . . [641](#page-654-0) [db2extsec - Establecer permisos para objetos DB2 647](#page-660-0) [db2flsn - Buscar número de secuencia de anotación](#page-662-0) cronológica [. . . . . . . . . . . . . . 649](#page-662-0) [db2fm - Supervisor de anomalías de DB2](#page-664-0) . . . . [651](#page-664-0) [db2fmcu - Mandato de controlador de supervisor](#page-665-0) de anomalías de DB2[. . . . . . . . . . . 652](#page-665-0) [db2fodc - Mandato de recopilación de datos de](#page-666-0) [primera aparición de DB2](#page-666-0) . . . . . . . . . [653](#page-666-0) db2fs - Primeros pasos [. . . . . . . . . . 659](#page-672-0) [db2gcf - Controlar instancia de DB2](#page-673-0) . . . . . . [660](#page-673-0) db2gov - DB2 Governor [. . . . . . . . . . 662](#page-675-0) [db2govlg - Consulta de anotación cronológica de](#page-677-0) DB2 Governor [. . . . . . . . . . . . . 664](#page-677-0) [db2gpmap - Obtener correlación de distribución 665](#page-678-0) [db2hc - Iniciar el Centro de salud](#page-679-0) . . . . . . [666](#page-679-0) [db2iauto - Iniciar instancia automáticamente . . . 666](#page-679-0) [db2iclus - Servidor de clústeres de Microsoft . . . 667](#page-680-0) db2icrt - Crear instancia [. . . . . . . . . . 669](#page-682-0) [db2idrop - Eliminar instancia](#page-686-0) . . . . . . . . [673](#page-686-0) [db2ilist - Listar instancias](#page-688-0) . . . . . . . . . [675](#page-688-0) [db2imigr - Migrar instancia](#page-689-0) . . . . . . . . [676](#page-689-0) [db2inidb - Inicializar una base de datos duplicada 678](#page-691-0) [db2inspf - Formatear resultados de inspección . . 680](#page-693-0) [db2iprune - Mandato para reducir tamaño de](#page-694-0) imagen de instalación (Windows). . . . . . 681 [db2isetup - Iniciar interfaz de creación de](#page-696-0) [instancias. . . . . . . . . . . . . . . 683](#page-696-0) [db2iupdt - Actualizar instancias](#page-697-0) . . . . . . . [684](#page-697-0) [db2jdbcbind - Programa de utilidad vinculador de](#page-700-0) [paquetes de JDBC de DB2](#page-700-0) . . . . . . . . . [687](#page-700-0) [db2ldcfg - Configurar entorno de LDAP](#page-702-0) . . . . [689](#page-702-0) [db2level - Mostrar nivel de servicio de DB2 . . . 690](#page-703-0) [db2licm - Herramienta de gestión de licencias . . 690](#page-703-0) [db2listvolumes - Visualizar los GUID para todos](#page-706-0) los volúmenes de disco [. . . . . . . . . . 693](#page-706-0) [db2logsforrfwd - Listar anotaciones cronológicas](#page-706-0) [necesarias para recuperación en avance. . . . . 693](#page-706-0) [db2look - Herramienta de extracción de DDL y de](#page-707-0) estadísticas de DB2 [. . . . . . . . . . . 694](#page-707-0) [db2ls - Listar productos y características DB2](#page-717-0) instalados [. . . . . . . . . . . . . . 704](#page-717-0) [db2move - Herramienta de movimiento de base de](#page-719-0) datos [. . . . . . . . . . . . . . . . 706](#page-719-0) [db2mqlsn - MQ Listener. . . . . . . . . . 715](#page-728-0) [db2mscs - Configurar programa de utilidad](#page-732-0) Failover de Windows[. . . . . . . . . . . 719](#page-732-0) [db2mtrk - Rastreador de memoria](#page-735-0) . . . . . . [722](#page-735-0)

[db2nchg - Cambiar configuración de servidor de](#page-739-0) [particiones de base de datos](#page-739-0) . . . . . . . [726](#page-739-0) [db2ncrt - Añadir servidor de particiones de base de](#page-740-0) datos a una instancia . [. . . . . . . . . . . 727](#page-740-0) [db2ndrop - Descartar servidor de particiones de](#page-742-0) [base de datos de una instancia](#page-742-0) . . . . . . [729](#page-742-0) [db2nrcfg - Mandato de herramienta de](#page-743-0) [configuración de instalación no root](#page-743-0) . . . . . . [730](#page-743-0) [db2rfe - Mandato para habilitar características root](#page-744-0) para instalación no root [. . . . . . . . . . 731](#page-744-0) [db2nrupdt - Mandato de actualización de instancia](#page-746-0) de instalación no root [. . . . . . . . . . 733](#page-746-0) [db2osconf - Programa de utilidad para los valores](#page-747-0) de parámetro de kernel [. . . . . . . . . . 734](#page-747-0) [db2pd - Supervisar y resolver problemas de base](#page-750-0) de datos DB2 [. . . . . . . . . . . . . 737](#page-750-0) [db2pdcfg - Configurar la base de datos DB2 de](#page-808-0) [cara al comportamiento de la determinación de](#page-808-0) problemas [. . . . . . . . . . . . . . 795](#page-808-0) [db2perfc - Restablecer valores de rendimiento de](#page-812-0) base de datos . . . . . . . . . . . . 799 [db2perfi - Programa de utilidad de registro de](#page-814-0) [contadores de rendimiento](#page-814-0) . . . . . . . . [801](#page-814-0) [db2perfr - Herramienta de registro de supervisor](#page-815-0) de rendimiento . . . . . . . . . . . . 802 [db2rbind - Volver a vincular todos los paquetes 802](#page-815-0) [db2relocatedb - Reubicar base de datos. . . . . 804](#page-817-0) [db2rfpen - Restablecer estado pendiente de avance 809](#page-822-0) [db2rspgn - Generador de archivos de respuestas](#page-822-0) (Windows) [. . . . . . . . . . . . . . 809](#page-822-0) [db2sampl - Crear base de datos de ejemplo . . . 810](#page-823-0) [db2schex - Mandato de ampliación de esquema de](#page-826-0) Active Directory . . . . . . . . . . . 813 [db2set - Registro de perfiles de DB2](#page-827-0) . . . . . . [814](#page-827-0) db2setup - Instalar DB2 [. . . . . . . . . . 817](#page-830-0) [db2sqljbind - vinculador de perfiles SQLJ](#page-831-0) . . . . [818](#page-831-0) [db2sqljcustomize - Personalizador de perfiles SQLJ 824](#page-837-0) [db2sqljprint - Impresora de perfiles SQLJ](#page-850-0) . . . . [837](#page-850-0) [db2start - Iniciar DB2. . . . . . . . . . . 837](#page-850-0) [db2stat - Estado de procesos de DB2 para](#page-851-0) Windows. . . . . . . . . . . . . . 838 db2stop - Detener DB2 [. . . . . . . . . . 839](#page-852-0) [db2support - Herramienta de análisis de problemas](#page-852-0) [y recolección del entorno](#page-852-0) . . . . . . . . . [839](#page-852-0) [db2swtch - Conmutar copia de DB2 por omisión y](#page-858-0) [copia de interfaz de cliente de base de datos . . . 845](#page-858-0) [db2sync - Iniciar el sincronizador de DB2](#page-859-0) . . . . [846](#page-859-0) [db2systray - Iniciar la bandeja del sistema DB2 . . 847](#page-860-0) [db2tapemgr - Gestionar archivos de anotaciones](#page-862-0) cronológicas en cinta [. . . . . . . . . . . 849](#page-862-0) [db2tbst - Obtener estado de espacio de tablas . . 851](#page-864-0) [db2tdbmgr - Mandato para migrar base de datos](#page-865-0) [de catálogo de herramientas](#page-865-0) . . . . . . . [852](#page-865-0) db2trc - Rastrear [. . . . . . . . . . . . 853](#page-866-0) [db2uiddl - Preparar conversión de índices](#page-873-0) [exclusivos a semántica de V5](#page-873-0). . . . . . . . [860](#page-873-0) [db2unins - Desinstalar producto de base de datos](#page-874-0) DB2 . . . . . . . . . . . . . . . 861 [db2untag - Liberar identificador de contenedor . . 863](#page-876-0) [db2xdbmig - Mandato para migrar objetos XSR 864](#page-877-0)

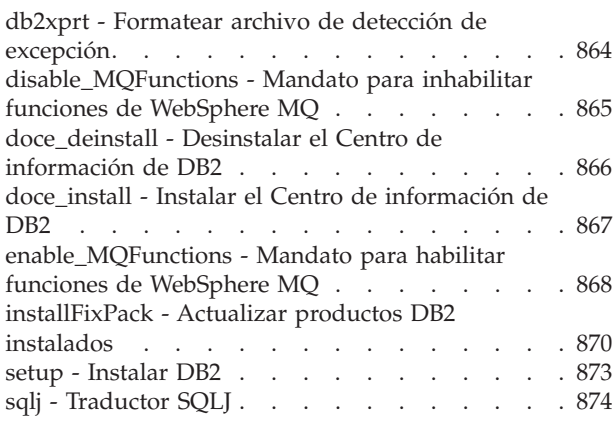

## **[Capítulo 6. Mandatos de búsqueda de](#page-892-0)**

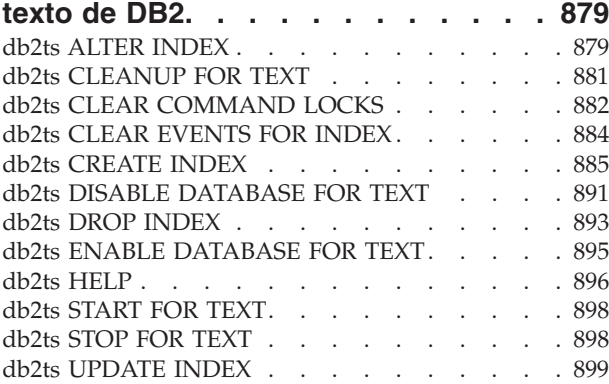

## **[Apéndice A. Convenios de](#page-916-0)**

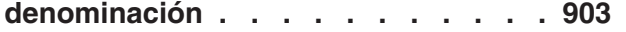

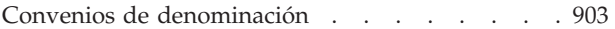

### **[Apéndice B. Modificadores y](#page-918-0)**

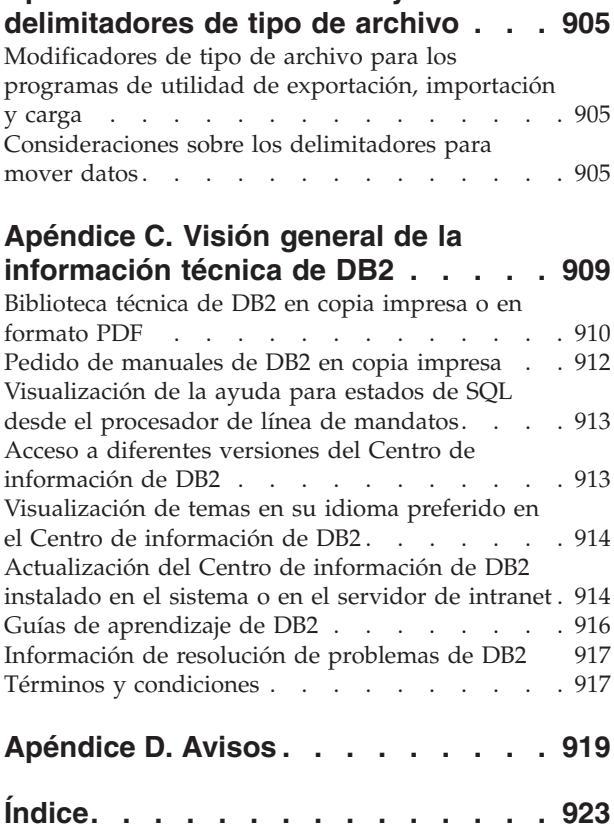

## <span id="page-8-0"></span>**Acerca de este manual**

Este manual proporciona información acerca del uso de mandatos del sistema y del procesador de línea de mandatos (CLP) IBM DB2 para ejecutar funciones administrativas de bases de datos.

### **Quién debe utilizar este manual**

Se supone que el lector tiene conocimientos de administración de bases de datos y conoce el Lenguaje de Consulta Estructurada (SQL).

## **Cómo esta estructurado este manual**

Este manual proporciona la información de consulta necesaria para utilizar el CLP, el sistema y los mandatos de búsqueda de texto de DB2.

Las principales áreas temáticas tratadas en los capítulos de este manual son las siguientes:

#### **Utilización del procesador de línea de mandatos (CLP)**

- v El capítulo 1, "Procesador de línea de mandatos (CLP)," explica cómo invocar y utilizar el procesador de línea de mandatos y describe las opciones del CLP.
- v El capítulo 2, "Utilización de las sentencias de SQL y SQuery de línea de mandatos" proporciona información sobre cómo utilizar las sentencias de SQL desde la línea de mandatos.

#### **Ayuda para el uso de mandatos**

v El capítulo 3, "Cómo leer pantallas de ayuda de mandatos" describe cómo invocar las pantallas de ayuda de los mandatos y explica los convenios que se emplean en la sintaxis de las pantallas de ayuda de mandatos.

#### **Mandatos CLP**

v En el capítulo 4, "Mandatos CLP", se describen todos los mandatos del gestor de bases de datos en orden alfabético.

#### **Mandatos del sistema**

v El capítulo 5, "Mandatos del sistema", describe todos los mandatos, listados alfabéticamente, que se especifican en un indicador de mandatos del sistema operativo o en un script de shell para acceder al gestor de bases de datos.

#### **Mandatos de búsqueda de texto de DB2**

v El capítulo 6, "Mandatos de búsqueda de texto de DB2", describe todos los mandatos de búsqueda de texto, listados alfabéticamente, que se pueden especificar en un indicador de mandatos del sistema operativo con db2ts.

#### **Apéndices**

v El Apéndice A, "Convenios de denominación" describe los convenios utilizados para denominar los objetos como, por ejemplo, las bases de datos y las tablas.

v El Apéndice B, "Modificadores y delimitadores de tipo de archivo" describe los modificadores de tipo de archivo para los programas de utilidad de carga, importación y exportación. Además, también se incluyen consideraciones de los delimitadores para mover los datos.

## <span id="page-9-0"></span>**Convenios de resaltado**

En este manual se utilizan los siguientes convenios de resaltado.

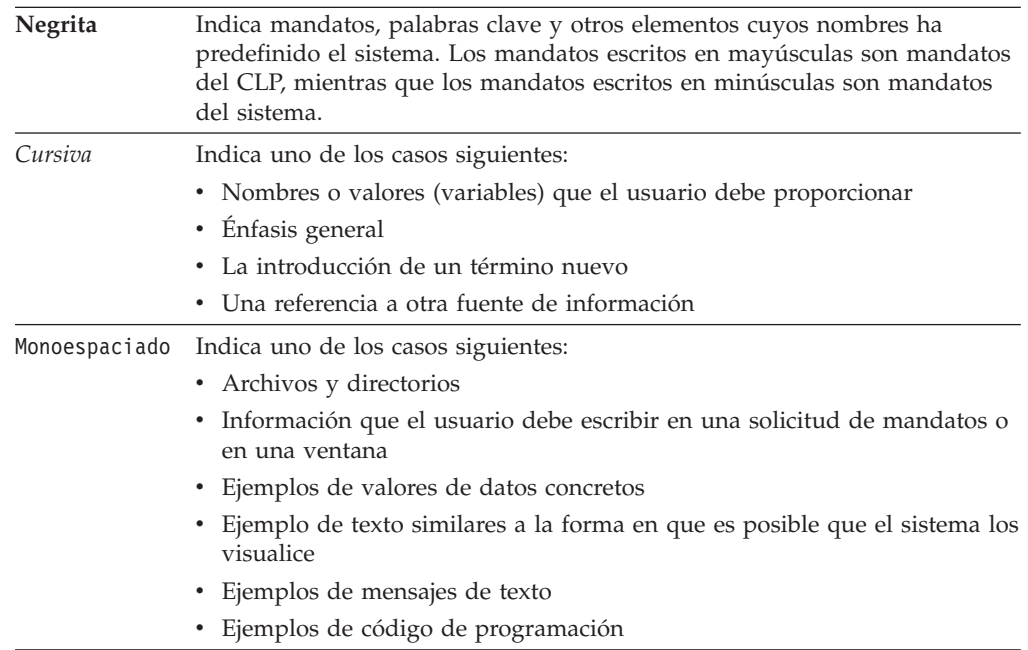

## <span id="page-10-0"></span>**Lectura de los diagramas de sintaxis**

La información siguiente le ayudará a comprender la estructura de los diagramas de sintaxis:

Lea los diagramas de sintaxis de izquierda a derecha y de arriba a abajo, siguiendo la ruta de la línea.

El símbolo ??--- indica el principio del diagrama de sintaxis.

El símbolo ---? indica que la sintaxis continúa en la línea siguiente.

El símbolo ?--- indica que la sintaxis es continuación de la línea anterior.

El símbolo --?? indica el final de un diagrama de sintaxis.

Los fragmentos de sintaxis se inician con el símbolo +--- y finalizan con el símbolo ---¦.

Los elementos necesarios aparecen en la línea horizontal (la ruta principal).

 $\rightarrow$  -elemento obligatorio-

Los elementos opcionales aparecen por debajo de la ruta principal.

*elemento\_obligatorio*

*elemento\_opcional*

Si un elemento opcional aparece por encima de la ruta principal, ese elemento no tiene efecto sobre la ejecución y sólo se utiliza para la legibilidad.

 *elemento\_obligatorio elemento\_opcional*  $\blacktriangleright$ 

Si puede elegir de dos o más elementos, aparecerán en una pila.

Si *debe* elegir uno de los elementos, un elemento de la pila aparecerá en la ruta principal.

 *elemento\_obligatorio opción\_obligatoria1 opción\_obligatoria2*

Si la elección de uno de los elementos es opcional, toda la pila aparecerá por debajo de la ruta principal.

*elemento\_obligatorio*

```
opción_opcional1
opción_opcional2
```
 $\blacktriangleright$ 

 $\blacktriangleright$ 

 $\blacktriangleright$ 

Si uno de los elementos es el valor por omisión, aparecerá por encima de la ruta principal, y el resto de las elecciones se mostrarán por debajo.

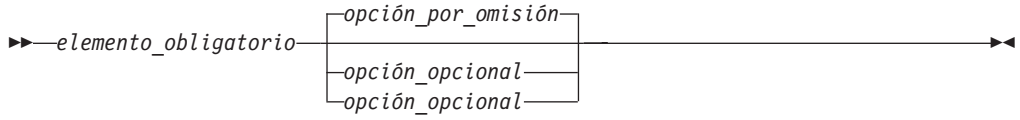

Una flecha que vuelve a la izquierda, por encima de la ruta principal, indica que se puede repetir un elemento. En este caso, los elementos repetidos deben separarse mediante uno o varios espacios en blanco.

$$
\rightarrow \leftarrow \textit{elemento\_obligatorio} \xrightarrow{\textcolor{red}{\blacktriangledown}} \textit{elemento\_repetible} \xrightarrow{\textcolor{red}{\blacktriangledown}}
$$

Si la flecha de repetir contiene una coma, deberá separar los elementos repetidos con una coma.

$$
\begin{array}{c}\n \fbox{\end{array}
$$
\n
$$
\begin{array}{c}\n \fbox{\end{array}
$$
\n
$$
\begin{array}{c}\n \fbox{\end{array}
$$
\n
$$
\begin{array}{c}\n \fbox{\end{array}
$$
\n
$$
\begin{array}{c}\n \fbox{\end{array}
$$
\n
$$
\begin{array}{c}\n \fbox{\end{array}
$$
\n
$$
\begin{array}{c}\n \fbox{\end{array}
$$
\n
$$
\begin{array}{c}\n \fbox{\end{array}
$$
\n
$$
\begin{array}{c}\n \fbox{\end{array}
$$
\n
$$
\begin{array}{c}\n \fbox{\end{array}
$$
\n
$$
\begin{array}{c}\n \fbox{\end{array}
$$
\n
$$
\begin{array}{c}\n \fbox{\end{array}
$$
\n
$$
\begin{array}{c}\n \fbox{\end{array}
$$

Una flecha de repetir por encima de una pila indica que puede hacer más de una elección entre los elementos apilados o repetir una sola elección.

Las palabras clave aparecerán en mayúsculas (por ejemplo, FROM). Se deben escribir exactamente como se indica. Las variables aparecerán en minúsculas (por ejemplo, nombre-columna). Éstas representan los nombres suministrados por el usuario o los valores de la sintaxis.

Si aparecen signos de puntuación, paréntesis, operadores aritméticos u otro tipo de símbolos, debe introducirlos como parte de la sintaxis.

En ocasiones, una única variable representa un fragmento más largo de la sintaxis. Por ejemplo, en el siguiente diagrama, la variable bloque-parámetros representa el fragmento entero de sintaxis que está etiquetado como **bloque-parámetros**:

 $\blacktriangleright$  *elemento\_obligatorio*  $\longmapsto$  bloque-parámetros  $\vdash$ 

#### **bloque-parámetros:**

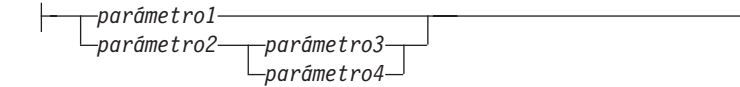

Los segmentos contiguos que se producen entre "puntos grandes" (?) pueden especificarse en cualquier orden.

*elemento\_obligatorio elemento1* ? *elemento2* ? *elemento3* ? *elemento4* -

El diagrama anterior muestra que el elemento2 y el elemento3 se pueden especificar en cualquier orden. Las dos opciones siguientes son válidas:

elemento\_obligatorio elemento1 elemento2 elemento3 elemento4 elemento obligatorio elemento1 elemento3 elemento2 elemento4

## <span id="page-14-0"></span>**Capítulo 1. Procesador de línea de mandatos (CLP)**

## **Funciones del procesador de línea de mandatos**

El procesador de línea de mandatos opera del modo siguiente:

- v El mandato de CLP (en cualquiera de los casos) se escribe en el indicador de mandatos.
- v El mandato se envía al shell de mandato pulsando la tecla INTRO.
- v La salida se dirige automáticamente al dispositivo de salida estándar.
- v Se soportan las áreas de interconexión y la redirección.
- v Se informa al usuario acerca de la realización satisfactoria o no satisfactoria.
- v A continuación de la ejecución del mandato, el control vuelve al indicador de mandatos del sistema operativo y el usuario puede entrar más mandatos.
- v Cuando se llama al CLP con una opción de entrada de archivo, se establecerá automáticamente el registro especial CLIENT APPLNAME en CLP *nombrearchivo*.

Determinados mandatos de CLP y sentencias de SQL requieren que la instancia de servidor se esté ejecutando y que exista una conexión de base de datos. Conéctese a una base de datos realizando una de las siguientes acciones:

v Emita la sentencia de SQL:

db2 connect to *basedatos*

v Establezca una conexión implícita a la base de datos por omisión definida por la variable de registro DB2DBDFT de DB2.

Si un mandato excede el límite de caracteres permitido en el indicador de mandatos, se puede utilizar una barra inclinada invertida (\) como carácter de continuación de línea. Cuando el procesador de línea de mandatos encuentra el carácter de continuación de línea, lee la línea siguiente y concatena los caracteres contenidos en ambas líneas. Como alternativa, puede utilizarse la opción -t para establecer un carácter de terminación de línea distinto.

El procesador de línea de mandatos reconoce una serie llamada NULL como una serie nula. Los campos que se han establecido anteriormente a algún valor pueden establecerse en NULL posteriormente. Por ejemplo,

db2 update database manager configuration using tm\_database NULL

establece el campo *tm\_database* en NULL. Esta operación es sensible a las mayúsculas y minúsculas. Un null en minúsculas no se interpreta como una serie nula, sino como una serie que contiene las letras null.

#### **Personalización del procesador de línea de mandatos**

Es posible personalizar el indicador de entrada interactivo utilizando la variable de registro DB2\_CLPPROMPT. Esta variable de registro se puede establecer en cualquier serie de una longitud máxima de 100 y puede contener las señales %i, %ia, %d, %da y %n. Estas señales se sustituirán por valores específicos durante la ejecución.

| <b>DB2_CLPPROMPT</b> token | Valor durante la ejecución                                                                                                    |  |  |
|----------------------------|----------------------------------------------------------------------------------------------------|--|--|
| $\%$ ia                    | ID de autorización de la conexión de la instancia actual.                                                                                                    |  |  |
| $\%i$                      | Alias local de la instancia conectada en la actualidad. Si no<br>existe ninguna conexión de instancia, será el valor de la<br>variable de registro DB2INSTANCE. Sólo en plataformas<br>Windows, si la variable de registro DB2INSTANCE no está<br>establecida, será el valor de la variable de registro<br><b>DB2INSTDEE</b> |  |  |
| %da                        | ID de autorización de la conexión de base de datos actual.                                                                                                    |  |  |
| $\%d$                      | Alias local de la base de datos conectada en la actualidad.<br>Si no existe ninguna conexión de base de datos, será el<br>valor de la variable de registro DB2DBDFT.                                                                                                    |  |  |
| $\%n$                      | Línea nueva                                                                                                    |  |  |

*Tabla 1. Señales y valores durante la ejecución de DB2\_CLPPROMPT*

- v Si hay alguna señal que no tenga asociado un valor durante el tiempo de ejecución, la serie vacía se sustituirá por dicha señal.
- v El indicador de entrada interactivo siempre presentará los ID de autorización, los nombres de las bases de datos y los nombres de las instancias en mayúsculas para mantener la coherencia con la información de conexión que se muestra en el indicador.
- v Si la variable de registro DB2\_CLPPROMPT se cambia en la modalidad interactiva del CLP, el valor nuevo de DB2\_CLPPROMPT no tendrá efecto hasta que se cierre y se vuelva a abrir la modalidad interactiva del CLP.

#### **Ejemplos**

Si DB2\_CLPPROMPT se define como (%ia@%i, %da@%d), el indicador de entrada tendrá los valores siguientes:

- v Ninguna conexión de instancia y ninguna conexión de base de datos. DB2INSTANCE establecida en ″DB2″. DB2DBDFT no establecida. (@DB2, @)
- v (Windows) Ninguna conexión de instancia y ninguna conexión de base de datos. DB2INSTANCE y DB2DBDFT no están establecidas. DB2INSTDEF establecida en ″DB2″.

(@DB2, @)

- Ninguna conexión de instancia y ninguna conexión de base de datos. DB2INSTANCE establecida en ″DB2″. DB2DBDFT establecida en ″SAMPLE″. (@DB2, @SAMPLE)
- v Conexión de instancia a la instancia ″DB2″ con el ID de autorización ″keon14″. DB2INSTANCE establecida en ″DB2″. DB2DBDFT establecida en ″SAMPLE″. (KEON14@DB2, @SAMPLE)
- v Conexión de base de datos a la base de datos ″sample″ con el ID de autorización ″horton7″. DB2INSTANCE establecida en ″DB2″. DB2DBDFT establecida en ″SAMPLE″.

(@DB2, HORTON7@SAMPLE)

v Conexión de instancia a la instancia ″DB2″ con el ID de autorización ″keon14″. Conexión de base de datos a la base de datos ″sample″ con el ID de autorización ″horton7″. DB2INSTANCE establecida en ″DB2″. DB2DBDFT no establecida. (KEON14@DB2, HORTON7@SAMPLE)

### **Utilización del procesador de línea de mandatos en archivos de mandatos**

Las peticiones de CLP al gestor de bases de datos pueden incluirse en un archivo de mandatos del script de shell. El ejemplo siguiente muestra cómo entrar la sentencia CREATE TABLE en un archivo de mandatos del script de shell:

db2 "create table mitabla (name VARCHAR(20), color CHAR(10))"

Para obtener más información sobre mandatos y archivos de mandatos, consulte el manual del sistema operativo apropiado.

#### **Diseño del procesador de línea de mandatos**

El procesador de línea de mandatos consta de dos procesos: el proceso de componente frontal (el mandato DB2), que actúa como interfaz de usuario, y el proceso de fondo (db2bp), que mantiene una conexión de base de datos.

#### **Mantenimiento de conexiones a la base de datos**

Cada vez que se invoca db2, se inicia un nuevo proceso de componente frontal. El proceso de fondo lo inicia la primera invocación de db2 y puede terminarse explícitamente con el mandato TERMINATE. Todos los procesos de componente frontal con el mismo padre están atendidos por un solo proceso de fondo y, por consiguiente, comparten una sola conexión a la base de datos.

Por ejemplo, las llamadas db2 siguientes desde el mismo indicador de mandatos de sistema operativo producen procesos de componente frontal independientes que comparten un único proceso de fondo, que mantiene una conexión a la base de datos durante:

- db2 'connect to sample',
- db2 'select \* from org',
- v . foo (donde foo es un script de shell que contiene mandatos DB2), y
- db2 -tf miarchivo.clp.

Las invocaciones siguientes desde el mismo indicador de sistema operativo producen conexiones a la base de datos independientes porque cada una tiene un proceso padre diferenciado y, por consiguiente, un proceso de fondo diferenciado:

- v foo
- $\cdot$  . foo &
- v foo &
- sh foo

#### **Comunicación entre los procesos de componente frontal y de fondo**

El proceso de componente frontal y los procesos de fondo se comunican mediante tres colas de mensajes: una cola de peticiones, una cola de entrada y una cola de salida.

#### **Variables de entorno**

Las variables de entorno siguientes ofrecen un medio para configurar la comunicación entre los dos procesos:

*Tabla 2. Variables de entorno*

| Variable  | Mínimo     | Máximo     | Valor por omisión |
|-----------|------------|------------|-------------------|
| DB2BOTIME | 1 segundo  | 5294967295 | 1 segundo         |
| DB2BOTRY  | 0 intentos | 5294967295 | 60 intentos       |
| DB2ROTIME | 1 segundo  | 5294967295 | 5 segundos        |
| DB2IOTIME | 1 segundo  | 5294967295 | 5 segundos        |

#### **DB2BQTIME**

Cuando se invoca el procesador de línea de mandatos, el proceso de componente frontal comprueba si el proceso de fondo ya está activo. Si está activo, el proceso de componente frontal restablece la conexión con el mismo. Si no está activo, el proceso de componente frontal lo activa. Entonces el proceso de componente frontal queda desocupado durante el periodo de tiempo especificado por la variable DB2BQTIME y realiza la comprobación otra vez. El proceso de componente frontal continúa realizando la comprobación el número de veces especificado por la variable DB2BQTRY, después de lo cual, si el proceso de fondo aún no está activo, excede el tiempo de espera y devuelve un mensaje de error.

#### **DB2BQTRY**

Funciona junto con la variable DB2BQTIME y especifica el número de veces que el proceso de componente frontal intenta determinar si el proceso de fondo está activo.

Los valores de DB2BQTIME y DB2BQTRY pueden aumentar durante periodos punta para optimizar el tiempo de consulta.

#### **DB2RQTIME**

El proceso de fondo, una vez iniciado, espera en la cola de peticiones una petición del componente frontal. También espera en la cola de peticiones durante el tiempo que transcurre entre las peticiones iniciadas desde el indicador de mandatos.

La variable DB2RQTIME especifica el tiempo que espera el proceso de fondo a una petición del proceso de componente frontal. Al final de este tiempo, si no hay ninguna petición en la cola de peticiones, el proceso de fondo comprueba si aún existe el padre del proceso de componente frontal y termina, si éste no existe. De lo contrario, continúa esperando en la cola de peticiones.

#### **DB2IQTIME**

Cuando el proceso de fondo recibe una petición del proceso de componente frontal, envía un acuse de recibo al proceso de componente frontal indicando que está preparado para recibir entrada a través de la cola de entrada. Entonces el proceso de fondo espera en su cola de entrada. También espera en la cola de entrada mientras se está ejecutando un archivo de proceso por lotes (especificado con la opción -f) y mientras el usuario está en modalidad interactiva.

La variable DB2IQTIME especifica el tiempo que el proceso de fondo espera en la cola de entrada a que el proceso de componente frontal pase los mandatos. Cuando este tiempo ha transcurrido, el proceso de fondo comprueba si el proceso de componente frontal está activo y vuelve a esperar en la cola de peticiones si el proceso de componente frontal ya no existe. De lo contrario, el proceso de fondo continúa esperando entrada del proceso de componente frontal.

Para ver los valores de estas variables de entorno, utilice LIST COMMAND OPTIONS.

Las variables de entorno del programa de fondo heredan los valores establecidos por el proceso de componente frontal en el momento en que se inicia el proceso de fondo. Sin embargo, si se cambian las variables de entorno del componente frontal, el proceso de fondo no heredará estos cambios. El proceso de fondo debe terminarse primero y, a continuación, reiniciarse (emitiendo el mandato db2) para heredar los valores modificados.

En el escenario siguiente se proporciona un ejemplo de cuándo debe terminarse el proceso de fondo:

- 1. El usuario A se conecta, emite algunos mandatos de CLP y, a continuación, se desconecta sin emitir TERMINATE.
- 2. El usuario B se conecta utilizando la misma ventana.
- 3. Cuando el usuario B emite determinados mandatos de CLP, éstos fallan con el mensaje DB21016 (error del sistema).

El proceso de fondo iniciado por el usuario A aún está activo cuando el usuario B empieza a utilizar el CLP, porque el padre del proceso de componente frontal del usuario B (la ventana de sistema operativo desde la que se emiten los mandatos) está aún activo. El proceso de fondo intenta atender los nuevos mandatos emitidos por el usuario B; sin embargo, el proceso de componente frontal del usuario B no tiene suficiente autorización para utilizar las colas de mensajes del proceso de fondo, porque necesita la autorización del usuario A, que ha creado dicho proceso de fondo. Una sesión CLP debe terminar con un mandato TERMINATE antes que un usuario inicie una nueva sesión CLP utilizando la misma ventana de sistema operativo. Esto crea un proceso de fondo nuevo para cada usuario nuevo, evitando problemas de autorización y estableciendo los valores correctos de las variables de entorno (por ejemplo DB2INSTANCE) en el proceso de fondo del nuevo usuario.

#### **Notas de uso del CLP**

Los mandatos se pueden entrar tanto en mayúsculas como en minúsculas desde el indicador de mandatos. Sin embargo, los parámetros que son sensibles a las mayúsculas y minúsculas en DB2 se deben entrar con las mayúsculas y minúsculas exactas deseadas. Por ejemplo, la *serie-comentario* de la cláusula WITH del mandato CHANGE DATABASE COMMENT es un parámetro sensible a las mayúsculas y minúsculas.

Se permiten identificadores delimitados en las sentencias de SQL.

Se permiten caracteres especiales o metacaracteres (por ejemplo  $\frac{1}{2}$  & \* (); < > ? \' ″) en los mandatos CLP. Si se utilizan fuera de la modalidad interactiva del CLP o la modalidad de entrada de proceso por lotes de CLP, el shell del sistema operativo interpreta dichos caracteres. Es necesario utilizar comillas o un carácter de escape si el shell no debe realizar ninguna acción especial.

Por ejemplo, cuando se ejecuta dentro del entorno del shell Korn de AIX, db2 select \* from org where division > 'Eastern'

se interpreta como ″select <los nombres de todos los archivos> from org where division″. El resultado, un error de sintaxis de SQL, se redirige al archivo Eastern. La sintaxis siguiente produce la salida correcta:

db2 "select \* from org where division > 'Eastern'"

<span id="page-19-0"></span>Los caracteres especiales varían de una plataforma a otra. En el shell Korn de AIX, el ejemplo anterior puede volverse a escribir utilizando un carácter de escape (\), por ejemplo  $\backslash^*$ ,  $\backslash > 0$   $\backslash'$ .

La mayoría de los entornos de sistema operativo permiten redirigir la entrada y la salida. Por ejemplo, si se ha realizado una conexión a la base de datos SAMPLE, la petición siguiente consulta la tabla STAFF y envía la salida a un archivo llamado staflist.txt del directorio misdatos:

db2 "select \* from staff" > mydata/staflist.txt

Para entornos donde no está soportada la redirección de la salida, se pueden utilizar opciones de CLP. Por ejemplo, la petición puede escribirse como

```
db2 -r
mydata\staflist.txt "select * from staff"
   db2 -z mydata\staflist.txt "select * from staff"
```
El procesador de línea de mandatos no es un lenguaje de programación. Por ejemplo, no soporta variables de sistema principal, y la sentencia

db2 connect to :HostVar in share mode

es sintácticamente incorrecta, porque :HostVar no es un nombre de base de datos válido.

El procesador de línea de mandatos representa los valores NULL de SQL como guiones (-). Si la columna es numérica, el guión se coloca a la derecha de la columna. si la columna no es numérica, el guión está a la izquierda.

Para visualizar correctamente los caracteres nacionales para idiomas de un solo byte (SBCS) desde la ventana del procesador de línea de mandatos de DB2, se debe seleccionar un font True Type. Por ejemplo, en un entorno Windows, abra el cuaderno de propiedades de la ventana de mandatos y seleccione un font como por ejemplo Lucinda Console.

El procesador de línea de mandatos no da soporte a caracteres de soporte de idiomas nacionales (NLS) en los nombres de vía de acceso a archivo. Esto afecta especialmente a mandatos como por ejemplo IMPORT, EXPORT y REGISTER XMLSCHEMA, donde aparecen con mayor frecuencia nombres problemáticos de vía de acceso a archivos.

### **db2 - Invocación del procesador de línea de mandatos**

El mandato db2 inicia el procesador de línea de mandatos (CLP). El CLP se utiliza para ejecutar programas de utilidad de base de datos, sentencias de SQL y ayuda en línea. Ofrece diversas opciones de mandato y se puede iniciar en:

- v Modalidad de entrada interactiva, caracterizada por el indicador de entrada **db2 =>**
- v Modalidad de mandatos, donde cada mandato debe llevar el prefijo db2
- v Modalidad de proceso por lotes, que utiliza la opción de entrada de archivo -f.

En sistemas operativos Windows, db2cmd abre la ventana de DB2 habilitada para CLP e inicializa el entorno de línea de mandatos de DB2. La emisión de este mandato equivale a pulsar el icono *Ventana de mandatos de DB2*.

QUIT detiene el procesador de línea de mandatos. TERMINATE también detiene el procesador de línea de mandatos, pero elimina el proceso de fondo asociado y libera la memoria que se esté utilizando. Es recomendable que se emita TERMINATE antes de cada mandato STOP DATABASE MANAGER (db2stop). También podría ser necesario emitir TERMINATE después de haber cambiado los parámetros de configuración de base de datos para que estos cambios entren en vigor. Antes de terminar el CLP se deberán restablecer las conexiones existentes.

El mandato de shell (!), permite que los mandatos del sistema operativo se ejecuten en la modalidad interactiva o por lotes en sistemas basados en UNIX y en sistemas operativos Windows (por ejemplo, !ls en UNIX y !dir en sistemas operativos Windows).

#### **Sintaxis del mandato**

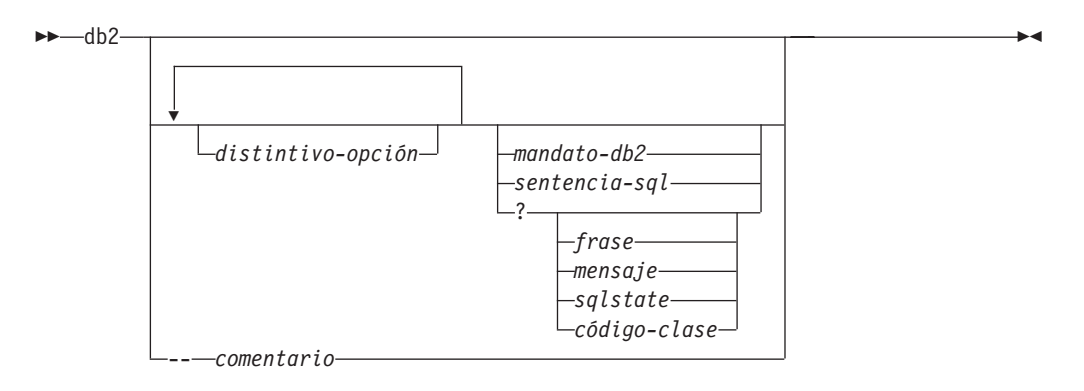

#### **distintivo-opción**

Especifica un distintivo de opción de CLP.

#### **mandato-db2**

Especifica un mandato de DB2.

#### **sentencia-sql**

Especifica una sentencia de SQL.

- **?** Solicita ayuda general de CLP.
- **? frase** Solicita el texto de ayuda asociado con un mandato o un tema especificado. Si el gestor de bases de datos no puede encontrar la información solicitada, visualiza la pantalla de ayuda general.

? options solicita una descripción y los valores actuales de las opciones de CLP. ? help solicita información sobre la lectura de los diagramas de sintaxis de la ayuda en línea.

#### **? mensaje**

Solicita ayuda para un mensaje especificado por un SQLCODE válido (por ejemplo ? sql10007n).

#### **? sqlstate**

Solicita ayuda para un mensaje especificado por un mensaje SQLSTATE válido.

#### **? código-clase**

Solicita ayuda para un mensaje especificado por un código-clase válido.

#### **-- comentario**

El procesador de línea de mandatos trata como un comentario la entrada que empieza con los caracteres de comentario ---

En cada caso, un espacio en blanco debe separar el interrogante (?) del nombre de variable.

## <span id="page-21-0"></span>**Opciones del procesador de línea de mandatos**

Las opciones de mandatos de CLP pueden especificarse estableciendo la variable de entorno del procesador de línea de mandatos DB2OPTIONS (que debe estar en mayúsculas), o con distintivos de línea de mandatos.

Los usuarios pueden establecer opciones para una sesión entera utilizando DB2OPTIONS.

Vea los valores actuales para los distintivos de opción y el valor de DB2OPTIONS utilizando LIST COMMAND OPTIONS. Cambie un valor de opción de la modalidad de entrada interactiva o un archivo de mandato utilizando UPDATE COMMAND OPTIONS.

El procesador de línea de mandatos establece opciones en el orden siguiente:

- 1. Configura las opciones por omisión.
- 2. Lee DB2OPTIONS para alterar temporalmente los valores por omisión.
- 3. Lee la línea de mandatos para alterar temporalmente DB2OPTIONS.
- 4. Acepta entrada de UPDATE COMMAND OPTIONS como una alteración temporal final interactiva.

La Tabla 3 resume los distintivos de opciones de CLP. Estas opciones pueden especificarse en cualquier secuencia y combinación. Para activar una opción, ponga un signo menos (-) delante de la letra de opción correspondiente. Para desactivar una opción, ponga un signo menos delante de la letra de opción y otro signo menos después de dicha letra o ponga como prefijo de la letra de opción un signo más (+). Por ejemplo, -c activa la opción de confirmación automática y -c- o +c la desactiva. Estas letras de opciones no son sensibles a las mayúsculas y minúsculas, es decir, -a y -A son equivalentes.

| Distintivo de<br>opción | Descripción                                                                                                    | Valor por<br>omisión |
|-------------------------|----------------------------------------------------------------------------------------------------|----------------------|
| -a                      | Esta opción indica al procesador de línea de mandatos que<br>visualice datos SOLCA.                                                                                                    | <b>OFF</b>           |
| $-c$                    | Esta opción indica al procesador de línea de mandatos que<br>confirme automáticamente las sentencias de SQL.                                                                                                   | <b>ON</b>            |
| -d                      | Esta opción indica al procesador de línea de mandatos que<br>recupere y visualice las declaraciones XML de datos XML.                                                                                          | <b>OFF</b>           |
| $-e{c s}$               | Esta opción indica al procesador de línea de mandatos que<br>visualice SQLCODE o SQLSTATE. Estas opciones se<br>excluyen mutuamente.                                                                           | <b>OFF</b>           |
| $-f$<br>nombrearchivo   | Esta opción indica al procesador de línea de mandatos que<br>lea entrada de mandato de un archivo en lugar de hacerlo<br>de la entrada estándar.                                                               | <b>OFF</b>           |
| -i                      | Esta opción indica al procesador de línea de mandatos que<br>'imprima con estilo' los datos XML con el sangrado<br>correcto. Esta opción solamente afectará al conjunto de<br>resultados de sentencias XQuery. | <b>OFF</b>           |

*Tabla 3. Opciones de mandatos de CLP*

| Distintivo de<br>opción | Descripción                                                                                                    | Valor por<br>omisión |
|-------------------------|----------------------------------------------------------------------------------------------------|----------------------|
| -1<br>nombrearchivo     | Esta opción indica al procesador de línea de mandatos que<br>anote cronológicamente los mandatos en un archivo<br>histórico.                                                                                                    | OFF                  |
| -m                      | Esta opción indica al procesador de línea de mandatos que<br>imprima el número de filas afectadas para<br>INSERT/DELETE/UPDATE/MERGE.                                                                                                    | OFF                  |
| -n                      | Elimina el carácter de línea nueva dentro de un solo<br>símbolo delimitado. Si no se especifica esta opción, el<br>carácter de línea nueva se sustituye por un espacio. Esta<br>opción debe utilizarse con la opción -t.                                                                             | <b>OFF</b>           |
| -0                      | Esta opción indica al procesador de línea de mandatos que<br>visualice los datos de salida y los mensajes en la salida<br>estándar.                                                                                                    | ON                   |
| -p                      | Esta opción indica al procesador de línea de mandatos que<br>visualice un indicador del procesador de línea de<br>mandatos cuando se esté en modalidad de entrada<br>interactiva.                                                                                                    | <b>ON</b>            |
| -q                      | Esta opción indica al procesador de línea de mandatos que<br>conserve los espacios en blanco y los saltos de línea en las<br>series delimitadas por comillas o apóstrofos. Cuando la<br>opción q es 0N, se ignora la opción n.                                                                       | OFF                  |
| -r<br>nombrearchivo     | Esta opción indica al procesador de línea de mandatos que<br>grabe el informe generado por un mandato en un archivo.                                                                                                    | OFF                  |
| -S                      | Esta opción indica al procesador de línea de mandatos que<br>detenga la ejecución si se producen errores mientras se<br>ejecutan mandatos en un archivo de proceso por lotes o en<br>modalidad interactiva.                                                                                          | OFF                  |
| -t                      | Esta opción indica al procesador de línea de mandatos que<br>utilice un punto y coma (;) como carácter de terminación<br>de sentencia.                                                                                                    | <b>OFF</b>           |
| -tdx $o$ -tdxx          | Esta opción indica al procesador de línea de mandatos que<br>defina y utilice $x$ o $xx$ como carácter o caracteres de<br>terminación de sentencia (1 o 2 caracteres de longitud).                                                                                                    | OFF                  |
|                         | Esta opción indica al procesador de línea de mandatos que OFF<br>repita en eco el texto del mandato en la salida estándar.                                                                                                    |                      |
| -W                      | Esta opción indica al procesador de línea de mandatos que<br>visualice mensajes de aviso de FETCH/SELECT.                                                                                                    | ON                   |
| -x                      | Esta opción indica al procesador de línea de mandatos que<br>devuelva datos sin ninguna cabecera, incluidos los<br>nombres de columna. Este distintivo no afectará a todos<br>los mandatos. Es aplicable a sentencias SQL y algunos<br>mandatos basados en sentencias SQL tales como LIST<br>TABLES. | <b>OFF</b>           |
| -Z<br>nombrearchivo     | Esta opción indica al procesador de línea de mandatos que<br>redirija toda la salida a un archivo. Es similar a la opción<br>-r, pero incluye los mensajes o los códigos de error con la<br>salida.                                                                                                  | OFF                  |

*Tabla 3. Opciones de mandatos de CLP (continuación)*

#### **Ejemplo**

El mandato de AIX:

export DB2OPTIONS='+a -c +ec -o -p'

establece los valores por omisión siguientes para la sesión:

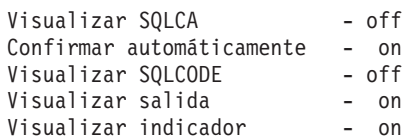

A continuación se proporciona una descripción detallada de estas opciones:

#### **Opción de visualización de datos SQLCA (-a):**

Visualiza datos SQLCA en la salida estándar después de ejecutar un mandato de DB2 o una sentencia de SQL. Se visualizan los datos SQLCA en lugar de un mensaje de error o de éxito.

El valor por omisión para esta opción de mandato es OFF (+a o -a-).

Las opciones -o y -r afectan a la opción -a; consulte las descripciones de opciones para obtener detalles.

#### **Opción de confirmación automática (-c):**

Esta opción especifica si cada mandato o sentencia debe tratarse de forma independiente. Si se establece en ON (-c), cada mandato o sentencia se confirma o se retrotrae automáticamente. Si el mandato o la sentencia se ejecuta satisfactoriamente, se confirman dicho mandato o dicha sentencia y todos los mandatos y las sentencias satisfactorios que se han emitido antes que éstos con la confirmación automática desactivada OFF (+c o -c-). Sin embargo, si el mandato o la sentencia falla, se retrotraen dicho mandato o dicha sentencia y todos los mandatos y todas las sentencias que se han emitido antes que éstos con la confirmación automática desactivada OFF. Si está establecida en OFF (+c o -c-), se debe emitir COMMIT o ROLLBACK de forma explícita o se producirán una de estas acciones cuando se emita el siguiente mandato con confirmación automática habilitada (ON)(-c).

El valor por omisión para esta opción de mandato es ON.

La opción de confirmación automática no afecta a ninguna otra opción del procesador de línea de mandatos.

**Ejemplo:** Examine el escenario siguiente:

- 1. db2 create database test
- 2. db2 connect to test
- 3.  $db2 + c$  "create table a  $(c1 \text{ int})$ "
- 4. db2 select c2 from a

La sentencia SQL del paso 4 falla porque no hay una columna denominada C2 en la tabla A. Dado que dicha sentencia se ha emitido con la confirmación automática establecida en ON (valor por omisión), retrotrae no

sólo la sentencia del paso 4, sino también la del paso 3, porque la última se ha emitido con la confirmación automática establecida en OFF. El mandato:

db2 list tables

devuelve entonces una lista vacía.

**Opción de declaración XML (-d):**

La opción -d indica al procesador de línea de mandatos si debe recuperar y visualizar las declaraciones XML de datos XML.

Si se establece en ON (-d), las declaraciones XML se recuperarán y visualizarán. Si se establece en OFF (+d o -d-), las declaraciones XML no se recuperarán y visualizarán. El valor por omisión para esta opción de mandato es OFF.

La opción de declaración XML no afecta a ninguna otra opción de procesador de línea de mandatos.

#### **Opción de visualización de SQLCODE/SQLSTATE (-e):**

La opción -e{c|s} indica al procesador de línea de mandatos que debe mostrar el mensaje SQLCODE (-ec) o SQLSTATE (-es) en la salida estándar. Las opciones -ec y -es no son válidas en modalidad interactiva de CLP.

El valor por omisión para esta opción de mandato es OFF (+e o -e-).

Las opciones -o y -r afectan a la opción -e; consulte las descripciones de opciones para obtener detalles.

La opción de visualización de SQLCODE/SQLSTATE no afecta a ninguna otra opción del procesador de línea de mandatos.

**Ejemplo:** Para recuperar SQLCODE del procesador de línea de mandatos ejecutando en AIX, entre:

sqlcode=`db2 -ec +o db2–command`

#### **Opción de lectura del archivo de entrada (-f):**

La opción -f *nombrearchivo* indica al procesador de línea de mandatos que lea entrada de un archivo especificado, en lugar de hacerlo de la entrada estándar. *Nombrearchivo* es un nombre de archivo absoluto o relativo que puede incluir la vía de acceso de directorio al archivo. Si no se especifica la vía de acceso de directorio, se utiliza el directorio actual.

Cuando se llama al CLP con una opción de entrada de archivo, se establecerá automáticamente el registro especial CLIENT APPLNAME en CLP *nombrearchivo*.

Cuando se combinan otras opciones con la opción -f, la opción -f debe especificarse en último lugar. Por ejemplo:

db2 -tvf *nombrearchivo*

Esta opción no se puede cambiar desde la modalidad interactiva.

El valor por omisión para esta opción de mandato es OFF (+f o -f-).

Los mandatos se procesan hasta que se emite el mandato QUIT o TERMINATE o se encuentra un código de fin de archivo.

Si se especifican esta opción y un mandato de base de datos, el procesador de línea de mandatos no procesa ningún mandato y se devuelve un mensaje de error.

El procesador de línea de mandatos trata como comentarios las líneas del archivo de entrada que empiezan con los caracteres de comentario --. Los caracteres de comentario deben ser los primeros caracteres distintos de espacios en blanco de una línea.

Las líneas de los archivos de entrada que empiezan por (= se tratan como el principio de un bloque de comentario. Las líneas que acaban por =) marcan el fin de un bloque de comentario. El bloque de líneas de entrada

que empieza en (= y finaliza en =) se trata como un comentario continuo por parte del procesador de línea de mandatos. Están permitidos los espacios antes de (= y después de =). Pueden jerarquizarse los comentarios, y pueden utilizarse jerarquizardos en las sentencias. El carácter de terminación de mandato (;) no se puede utilizar después de =).

Si se especifica la opción -f *nombrearchivo*, se ignora la opción -p.

La opción de lectura del archivo de entrada no afecta a ninguna otra opción del procesador de línea de mandatos.

#### **Opción de impresión con estilo (-i):**

La opción -i indica al procesador de línea de mandatos que 'imprima con estilo' los datos XML con el sangrado correcto. Esta opción solamente afectará al conjunto de resultados de sentencias XQuery.

El valor por omisión para esta opción de mandato es OFF (+i o -i-).

La opción de impresión con estilo no afecta a ninguna otra opción de procesador de línea de mandatos.

#### **Opción Anotar cronológicamente mandatos en archivo histórico (-l):**

La opción -l *nombrearchivo* indica al procesador de línea de mandatos que anote cronológicamente los mandatos en un archivo especificado. Este archivo histórico contiene registros de los mandatos ejecutados y su estado de realización. *Nombrearchivo* es un nombre de archivo absoluto o relativo que puede incluir la vía de acceso de directorio al archivo. Si no se especifica la vía de acceso de directorio, se utiliza el directorio actual. Si el archivo especificado o el archivo por omisión ya existe, la nueva entrada de anotación cronológica se añade a dicho archivo.

Cuando se combinan otras opciones con la opción -l, la opción -l debe especificarse en último lugar. Por ejemplo:

db2 -tvl nombrearchivo

El valor por omisión para esta opción de mandato es OFF (+l o -l-).

La opción de anotación cronológica de mandatos en archivo histórico no afecta a ninguna otra opción del procesador de línea de mandatos.

#### **Opción Visualizar el número de filas afectadas (-m):**

La opción -m indica al procesador de línea de mandatos si debe imprimir o no el número de filas afectadas para INSERT, DELETE, UPDATE o MERGE.

Si se establece en ON (-m), se visualizará el número de filas afectadas para la sentencia de INSERT/DELETE/UPDATE/MERGE. Si se establece en OFF (+m o -m-), no se visualizará el número de filas afectadas. Para otras sentencias, se pasará por alto esta opción. El valor por omisión para esta opción de mandato es OFF.

Las opciones -o y -r afectan a la opción -m; consulte las descripciones de opciones para obtener detalles.

#### **Opción Eliminar carácter de línea nueva (-n):**

Elimina el carácter de línea nueva dentro de un solo símbolo delimitado. Si no se especifica esta opción, el carácter de línea nueva se sustituye por un espacio. Esta opción no se puede cambiar desde la modalidad interactiva.

El valor por omisión para esta opción de mandato es OFF (+n o -n-).

Esta opción debe utilizarse con la opción -t; consulte la descripción de las opciones para obtener detalles.

#### **Opción Visualizar salida (-o):**

La opción -o indica al procesador de línea de mandatos que envíe los datos de salida y los mensajes a la salida estándar.

El valor por omisión para esta opción de mandato es ON.

Esta opción no afecta a la información de arranque de modalidad interactiva. Los datos de salida constan de la salida de informe de la ejecución del mandato especificado por el usuario y de datos SQLCA (si se solicitan).

La opción +o puede afectar a las opciones siguientes:

- v -r *nombrearchivo*: La información de arranque de modalidad interactiva no se guarda.
- v -e: Se visualiza SQLCODE o SQLSTATE en la salida estándar incluso si se especifica +o.
- v -a: Ningún efecto si se especifica +o. Si se especifican -a, +o y -r*nombrearchivo*, la información SQLCA se graba en un archivo.

Si se especifican ambas opciones -o y -e, se visualizan en la pantalla los datos y el SQLCODE o el SQLSTATE.

Si se especifican ambas opciones -o y -v, se visualizan los datos y el texto de cada mandato emitido se repite en eco en la pantalla.

La opción de visualización de salida no afecta a ninguna otra opción del procesador de línea de mandatos.

#### **Opción Visualizar indicador interactivo de DB2 (-p):**

La opción -p indica al procesador de línea de mandatos que visualice el indicador del procesador de línea de mandatos cuando el usuario está en modalidad interactiva.

El valor por omisión para esta opción de mandato es ON.

La desactivación del indicador es útil cuando los mandatos se dirigen por un área de interconexión al procesador de línea de mandatos. Por ejemplo, un archivo que contiene mandatos de CLP podría ejecutarse emitiendo:

db2 +p < miarchivo.clp

La opción -p se ignora si se especifica la opción -f *nombrearchivo*.

La opción de visualización de indicador interactivo de DB2 no afecta a ninguna otra opción del procesador de línea de mandatos.

#### **Opción de conservación de espacios en blanco y saltos de línea (-q):**

La opción -q indica al procesador de línea de mandatos que conserve los espacios en blanco y los saltos de línea en las series delimitadas por comillas o apóstrofos.

El valor por omisión para esta opción de mandato es OFF (+q o -q-).

Si la opción -q es ON, se ignora la opción -n.

#### **Opción Guardar en archivo de informe (-r):**

La opción -r *nombrearchivo* hace que los datos de salida generados por un mandato se graben en un archivo especificado y es útil para capturar un informe que, de lo contrario, se desplazaría fuera de la pantalla. No se graban mensajes o códigos de error en el archivo. *Nombrearchivo* es un nombre de archivo absoluto o relativo que puede incluir la vía de acceso

de directorio al archivo. Si no se especifica la vía de acceso de directorio, se utiliza el directorio actual. Las entradas de informe nuevas se añaden al archivo.

El valor por omisión para esta opción de mandato es OFF (+r o -r-).

Si se especifica la opción -a, los datos SQLCA se graban en el archivo.

La opción -r no afecta a la opción -e. Si se especifica la opción -e, SQLCODE o SQLSTATE se graba en la salida estándar, no en un archivo.

Si -r *nombrearchivo* se establece en DB2OPTIONS, el usuario puede establecer la opción +r (o -r-) desde la línea de mandatos para impedir que los datos de salida de una invocación de mandato determinada se graben en el archivo.

La opción de guardar en archivo de informe no afecta a ninguna otra opción del procesador de línea de mandatos.

#### **Opción Detener ejecución en error de mandato (-s):**

Cuando se emiten mandatos en modalidad interactiva o desde un archivo de entrada y se producen errores de sintaxis o de mandato, la opción -s hace que el procesador de línea de mandatos detenga la ejecución y grabe mensajes de error en la salida estándar.

El valor por omisión para esta opción de mandato es OFF (+s o -s-). Este valor hace que el procesador de línea de mandatos visualice mensajes de error, continúe la ejecución de los mandatos restantes y detenga la ejecución sólo si se produce un error del sistema (código de retorno 8).

La tabla siguiente resume este comportamiento:

| Código de retorno         | Opción -s establecida   | Opción +s establecida   |
|---------------------------|-------------------------|-------------------------|
| 0 (satisfactorio)         | continúa la ejecución   | continúa la ejecución   |
| 1 (0 filas seleccionadas) | continúa la ejecución   | continúa la ejecución   |
| $\alpha$ (aviso)          | continúa la ejecución   | continúa la ejecución   |
| 4 (error de DB2 o SQL)    | se detiene la ejecución | continúa la ejecución   |
| 8 (Error del sistema)     | se detiene la ejecución | se detiene la ejecución |

*Tabla 4. Códigos de retorno de CLP y ejecución de mandato*

#### **Opciones de carácter de terminación de sentencia (-t y -td***x* **o -td***xx***):**

La opción -t indica al procesador de línea de mandatos que utilice un punto y coma (;) como carácter de terminación de sentencia e inhabilita el carácter de continuación de línea de barra inclinada invertida (\). Esta opción no se puede cambiar desde la modalidad interactiva.

El valor por omisión para esta opción de mandato es OFF (+t o -t-).

**Nota:** Si utiliza el CLP para emitir sentencias de XQuery, es mejor elegir un carácter de terminación distinto del punto y coma. Esto asegura que las sentencias o las consultas que utilizan declaraciones de espacio de nombres no se interpreten incorrectamente, porque las declaraciones de espacio de nombres también terminan con un punto y coma.

Para definir caracteres de terminación de 1 o 2 caracteres de longitud, utilice -td seguido del carácter o caracteres elegidos. Por ejemplo, -td% establece %% como carácter de terminación de sentencia. Otra posibilidad es utilizar la directiva --#SET TERMINATOR en un archivo de entrada para establecer los caracteres de terminación de sentencia. Por ejemplo:

db2 -td%% -f file1.txt

o bien db2 -f file2.txt

donde file2.txt contiene lo siguiente como primera sentencia del archivo: --#SET TERMINATOR %%

El valor por omisión para esta opción de mandato es OFF.

El carácter o los caracteres de terminación no se pueden utilizar para concatenar varias sentencias desde la línea de mandatos, dado que las comprobaciones de símbolo de terminación sólo se realizan en el último carácter o los dos últimos caracteres distintos de espacio en blanco de cada línea de entrada.

Las opciones de carácter de terminación de sentencia no afectan a ninguna otra opción de procesador de línea de mandatos.

#### **Opción Salida verbosa (-v):**

La opción -v hace que el procesador de línea de mandatos repita en eco (en la salida estándar) el texto de mandato entrado por el usuario antes de visualizar la salida así como los mensajes de dicho mandato. ECHO está exento de esta opción.

El valor por omisión para esta opción de mandato es OFF (+v o -v-).

La opción -v no tiene ningún efecto si se especifica +o (o bien -o-).

La opción de salida verbosa no afecta a ninguna opción del procesador de línea de mandatos.

#### **Opción Mostrar mensajes de aviso (-w):**

La opción -w indica al procesador de línea de mandatos si debe visualizar o no mensajes de aviso que puedan aparecer durante una consulta (FETCH/SELECT). Los avisos pueden aparecer durante varias fases de la ejecución de la consulta, lo que puede dar como resultado que los mensajes se visualicen antes, durante o tras la devolución de los datos. Para asegurar que los datos devueltos no contienen texto de mensaje de aviso, puede utilizarse este distintivo.

El valor por omisión para esta opción de mandato es ON.

#### **Opción Suprimir impresión de cabeceras de columna (-x):**

La opción -x indica al procesador de línea de mandatos que devuelva datos sin ninguna cabecera, incluidos los nombres de columna. Este distintivo no afectará a todos los mandatos. Es aplicable a sentencias SQL y algunos mandatos basados en sentencias SQL tales como LIST TABLES.

El valor por omisión para esta opción de mandato es OFF.

#### **Opción Guardar toda la salida en archivo (-z):**

La opción -z *nombrearchivo* hace que toda la salida generada por un mandato se grabe en un archivo especificado y es útil para capturar un informe que, de lo contrario, se desplazaría fuera de la pantalla. Es similar a la opción -r; sin embargo, en este caso también se graban en el archivo mensajes, códigos de error y más información de salida. *Nombrearchivo* es un nombre de archivo absoluto o relativo que puede incluir la vía de acceso de directorio al archivo. Si no se especifica la vía de acceso de directorio, se utiliza el directorio actual. Las entradas de informe nuevas se añaden al archivo.

<span id="page-29-0"></span>El valor por omisión para esta opción de mandato es OFF (+z o -z-).

Si se especifica la opción -a, los datos SQLCA se graban en el archivo.

La opción -z no afecta a la opción -e. Si se especifica la opción -e, SQLCODE o SQLSTATE se graba en la salida estándar, no en un archivo.

Si -z *nombrearchivo* se establece en DB2OPTIONS, el usuario puede establecer la opción +z (o -z-) desde la línea de mandatos para impedir que los datos de salida de una invocación de mandato determinada se graben en el archivo.

La opción de guardar toda la salida en archivo no afecta a ninguna otra opción del procesador de línea de mandatos.

### **Códigos de retorno del procesador de línea de mandatos**

Cuando el procesador de línea de mandatos termina de procesar un mandato o una sentencia de SQL, devuelve un código de retorno (o de salida). Estos códigos son transparentes para los usuarios que ejecutan funciones CLP desde la línea de mandatos, pero se pueden recuperar cuando dichas funciones se ejecutan desde un script de shell.

Por ejemplo, el siguiente script del shell Bourne ejecuta el mandato GET DATABASE MANAGER CONFIGURATION y, a continuación, inspecciona el código de retorno del CLP:

```
db2 get database manager configuration
if [ "$?" = "0" ]
then echo "OK!"
fi
```
El código de retorno puede ser uno de los siguientes:

#### **Código**

#### **Descripción**

- **0** El mandato DB2 o la sentencia de SQL se ha ejecutado satisfactoriamente
- **1** La sentencia SELECT o FETCH no ha devuelto filas
- **2** Aviso de mandato de DB2 o de sentencia de SQL
- **4** Error de mandato de DB2 o de sentencia de SQL
- **8** Error de sistema del procesador de línea de mandatos

El procesador de línea de mandatos no proporciona ningún código de retorno mientras un usuario está ejecutando sentencias desde la modalidad interactiva o mientras se está leyendo entrada en un archivo (utilizando la opción -f).

Un código de retorno sólo queda disponible después de que el usuario haya salido de la modalidad interactiva o cuando ha finalizado el proceso de un archivo de entrada. En estos casos, el código de retorno es el OR lógico de los códigos de retorno diferenciados devueltos desde los mandatos o las sentencias individuales que se han ejecutado hasta ese momento.

Por ejemplo, si un usuario en modalidad interactiva emite mandatos que producen códigos de retorno de 0, 1 y 2, se devolverá un código de retorno de 3 después de que el usuario haya salido de la modalidad interactiva. No se devuelven los

<span id="page-30-0"></span>códigos individuales 0, 1 y 2. El código de retorno 3 indica al usuario que durante el proceso en modalidad interactiva, uno o más mandatos han devuelto un 1 y uno o más mandatos han devuelto un 2.

Un SQLCODE negativo devuelto por un mandato DB2 o una sentencia de SQL produce un código de retorno de 4. Un código de retorno de 8 sólo se produce si el procesador de línea de mandatos encuentra un error del sistema.

Si se emiten mandatos desde un archivo de entrada o en modalidad interactiva y el procesador de línea de mandatos experimenta un error del sistema (código de retorno 8), se detiene inmediatamente la ejecución de mandatos. Si uno o más mandatos DB2 o sentencias de SQL terminan en error (código de retorno 4), la ejecución de mandatos se detiene si se ha establecido la opción -s (Detener ejecución en error de mandato); de lo contrario, la ejecución continúa.

### **Invocar ayuda de mandatos desde el procesador de línea de mandatos**

La ayuda de mandatos explica la sintaxis de mandatos en el procesador de línea de mandatos.

Para invocar la ayuda de mandatos, abra el procesador de línea de mandatos y especifique:

? *mandato*

donde *mandato* representa una palabra clave o todo el mandato. Por ejemplo, ? catalog visualiza ayuda para todos los mandatos CATALOG, mientras que ? catalog database visualiza ayuda solamente para el mandato CATALOG DATABASE.

### **Invocar ayuda de mensajes desde el procesador de línea de mandatos**

La ayuda de mensajes describe la causa de un mensaje y describe cualquier acción que deberá tomar como respuesta al error.

Para invocar la ayuda de mensajes, abra el procesador de línea de mandatos y especifique:

? *XXXnnnnn*

donde *XXXnnnnn* representa un identificador de mensaje válido. Por ejemplo, ? SQL30081 visualiza ayuda sobre el mensaje SQL30081.

## <span id="page-32-0"></span>**Capítulo 2. Utilización de sentencias de SQL y XQuery de línea de mandatos**

Esta sección proporciona información sobre la utilización de sentencias de Lenguaje de Consulta Estructurada (SQL) desde la línea de mandatos. Estas sentencias pueden ejecutarse directamente desde un indicador de mandatos de sistema operativo y se pueden utilizar para definir y manipular información almacenada en una tabla, un índice o una vista de base de datos del mismo modo que si se escribieran los mandatos en un programa de aplicación. Se puede añadir, suprimir o actualizar información y se pueden generar informes a partir del contenido de las tablas.

Puede utilizar sentencias de SQL desde la línea de mandatos y puede utilizar un procedimiento almacenado (SYSPROC.ADMIN\_CMD()) para ejecutar algunos mandatos del CLP mediante SQL. Para obtener más información sobre cómo utilizar este procedimiento almacenado, consulte las rutinas administrativas de SQL.

Para emitir sentencias XQuery en CLP, anteponga como prefijo a las sentencias la palabra clave XQUERY.

**Nota:** Si utiliza el CLP para emitir sentencias de XQuery, es mejor elegir un carácter de terminación distinto del punto y coma (opción -t). Esto asegura que las sentencias o las consultas que utilizan declaraciones de espacio de nombres no se interpreten incorrectamente, porque las declaraciones de espacio de nombres también terminan con un punto y coma.

Todas las sentencias de SQL que se pueden ejecutar mediante el procesador de línea de mandatos se listan en la columna CLP de la [Tabla 5 en la página 23.](#page-36-0) La sintaxis de todas las sentencias de SQL, tanto si se ejecutan desde la línea de mandatos como si se incorporan en un programa fuente, se describen en la publicación Consulta de SQL. La sintaxis de muchas sentencias de SQL incorporadas y sentencias de SQL CLP es idéntica. Sin embargo, las variables de sistema principal, los marcadores de parámetro, los nombres de descriptor y los nombres de sentencia sólo son aplicables al SQL incorporado. La sintaxis de CALL, CLOSE, CONNECT, DECLARE CURSOR, FETCH y OPEN *depende* de si estas sentencias estén incorporadas o se ejecuten mediante el CLP. A continuación se proporciona la sintaxis CLP de estas sentencias:

#### **CALL**

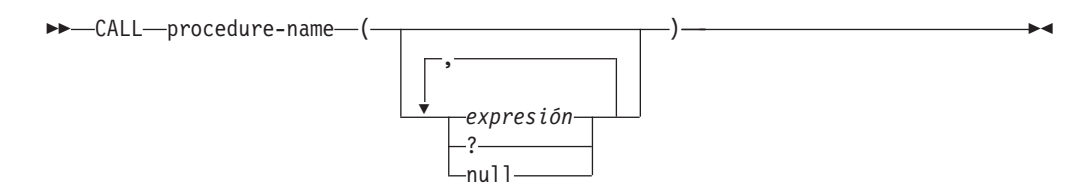

#### **CLOSE**

CLOSE *nombre-cursor* -

#### **CONNECT**

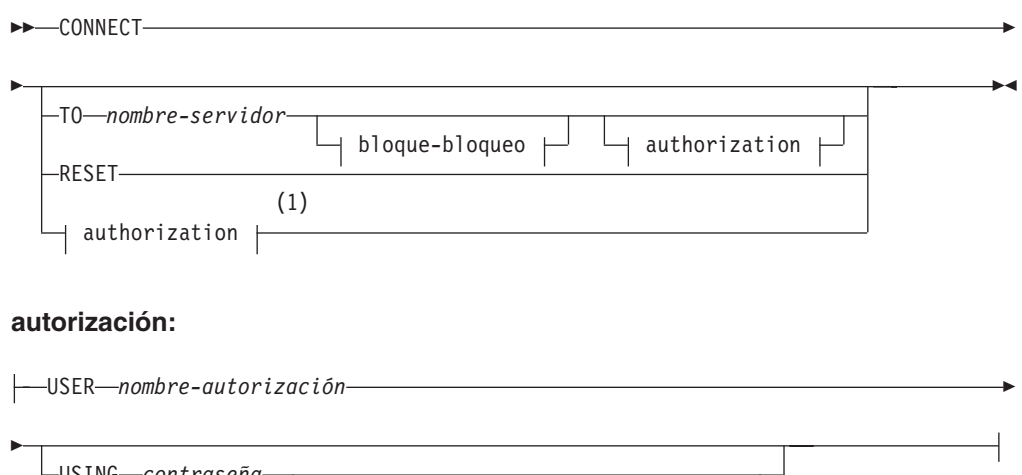

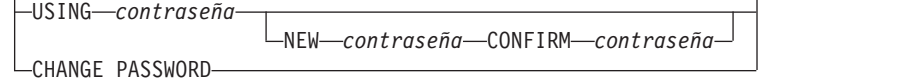

#### **bloque-bloqueo:**

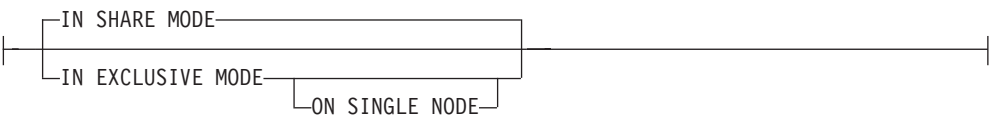

#### **Notas:**

1 Este formato sólo es válido si se ha habilitado la conexión implícita.

#### **DECLARE CURSOR**

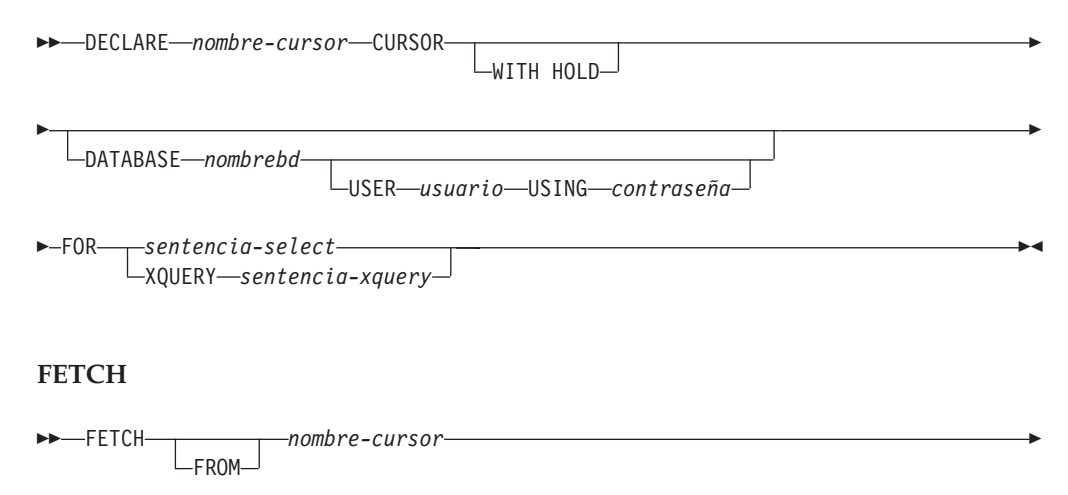

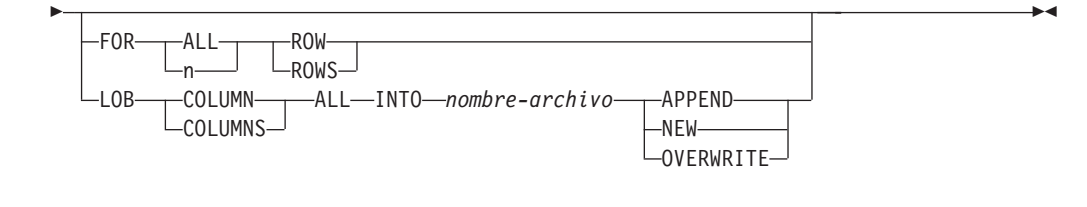

#### **OPEN**

OPEN *nombre-cursor* -

#### **Nota:**

- 1. Cuando se emite CALL:
	- v Debe utilizarse una expresión para cada parámetro IN o INOUT del procedimiento. Para un parámetro INOUT, la expresión debe ser un solo valor de literal. Los parámetros INOUT XML deben ser NULL (si se pueden anular) o estar en el siguiente formato: XMLPARSE(DOCUMENT *serie*). Observe que la *serie* del argumento para XMLPARSE debe ser un literal de serie y estar sujeto al registro especial CURRENT IMPLICIT XMLPARSE OPTION. No puede ser una expresión.
	- v Debe utilizarse un signo de cierre de interrogación (?) para cada parámetro OUT del procedimiento.
	- v El proceso almacenado debe estar catalogado. Si se llama a un procedimiento no catalogado, se devuelve el mensaje de error SQL0440N.

El siguiente script de CLP crea un procedimiento denominado PROC4 después de crear una tabla con una columna de XML *C1*. Utiliza tres parámetros XML: IN (*PARM1*), INOUT (*PARM2*) y OUT (*PARM3*) y devuelve un conjunto de resultados con datos XML.

```
CREATE TABLE TAB4(C1 XML)
CREATE PROCEDURE PROC4(IN PARM1 XML, INOUT PARM2 XML, OUT PARM3 XML)
LANGUAGE SQL
BEGIN
   DECLARE STMT CLOB(1M) DEFAULT '';
   DECLARE C1 CURSOR WITH RETURN FOR S1;
   SET STMT = 'SELECT C1 FROM TAB4';
   /* INSERT PARM1 */
   INSERT INTO TAB4 VALUES(PARM1);
   /* MANIPULATE PARM2 */
   /* SET PARM3 AND INSERT */
   SET PARM3 = XMLPARSE(DOCUMENT '<a>333</a>');
   INSERT INTO TAB4 VALUES(PARM3);
   /* RETURN A RESULT SET WITH XML DATA */
   PREPARE S1 FROM STMT;
   OPEN C1;
END
```
Para invocar el procedimiento PROC4 desde el procesador de línea de mandatos, emita una sentencia CALL:

CALL PROC4(XMLPARSE(DOCUMENT '<a>111</a>'), XMLPARSE(DOCUMENT '<a>222</a>'), ?)

2. La versión CLP de CONNECT permite al usuario cambiar la contraseña, utilizando los parámetros siguientes:

#### **NEW** *contraseña*

Especifica la contraseña nueva que se debe asignar al nombre de usuario. Las contraseñas pueden tener hasta 18 caracteres de longitud. El sistema en el que se cambiará la contraseña depende del modo en que se haya configurado la autentificación de usuario.

#### **CONFIRM** *contraseña*

Serie que debe ser idéntica a la contraseña nueva. Este parámetro se utiliza para detectar errores de entrada.

#### **CHANGE PASSWORD**

Si se especifica esta opción, se solicita al usuario la contraseña actual, una contraseña nueva y la confirmación de la contraseña nueva. Las contraseñas no se visualizan al entrarse.

- 3. La cláusula DATABASE de la sentencia DECLARE CURSOR sólo es aplicable cuando el cursor va a utilizarse para una carga posterior a la operación del cursor.
- 4. Para utilizar la sentencia DECLARE CURSOR con una sentencia XQuery, los usuarios deben preceder explícitamente la sentencia XQuery con la palabra clave XQUERY.
- 5. Cuando se emite FETCH mediante el procesador de línea de mandatos, se visualizan números decimales y de coma flotante con el delimitador decimal del territorio, es decir, un punto (.) en EE.UU., Canadá y el Reino Unido; una coma (,) en la mayoría de los países y regiones restantes. Sin embargo, cuando se emiten sentencias INSERT, UPDATE, CALL y otras sentencias de SQL mediante el procesador de línea de mandatos para actualizar tablas, se deberá utilizar un punto como delimitador decimal, incluso en países y regiones que utilizan una coma para dicha finalidad.
- 6. Cuando se emite FETCH mediante el procesador de línea de mandatos, los valores nulos se visualizan normalmente como un guión (-). Para bases de datos configuradas con DFT\_SQLMATHWARN YES, las expresiones que producen un error aritmético se procesan como valores nulos. Los nulos de errores aritméticos de este tipo se visualizan como un signo más (+).

Por ejemplo, cree y llene la tabla t1 del modo siguiente:

```
create table t1 (i1 int , i2 int);
insert into t1 values (1,1), (2,0), (3,null);
```
La sentencia: select i1/i2 from t1 genera el siguiente resultado:

```
1
---
  1
  +
  -
3 registros seleccionados
```
- 7. Se ha añadido una opción LOB nueva a FETCH. Si se especifica la cláusula LOB, sólo se capta la fila siguiente:
	- v Cuando se emite SELECT desde el procesador de línea de mandatos para consultar tablas que contienen columnas LOB, todas las columnas se truncan a 8KB en la salida.
	- v Cada valor de columna LOB se capta en un archivo con el nombre *nombre-archivo.xxx*, donde *nombre-archivo* se especifica en la cláusula LOB y *xxx* es una extensión de archivo de 001 a 999 (001 es la primera columna LOB de la lista de selección de la sentencia DECLARE CURSOR correspondiente, 002 es la segunda columna LOB y 999 es la columna número 999). El número máximo de columnas LOB que se pueden captar en archivos es de 999.
- v Los nombres de los archivos que contienen los datos se visualizan en las columnas LOB.
- 8. El procesador de línea de mandatos visualiza las columnas BLOB en representación hexadecimal.
- 9. Las sentencias de SQL que contienen referencias a columnas de tipo estructurado no se pueden emitir si no está disponible una función de transformación apropiada.
- 10. Se ha eliminado el límite de 64K impuesto por CLP para las sentencias de SQL y para los mandatos de CLP que contienen componentes de sentencias de SQL.
- 11. Los datos de XML, recuperados mediante SELECT, CALL o XQuery se truncan a 4000 bytes en la salida.

Para cambiar el modo en que el CLP muestra los datos (al consultar bases de datos utilizando sentencias de SQL mediante el CLP), vuelva a vincular los archivos de vinculación CLP para la base de datos que se está consultando. Por ejemplo, para visualizar la fecha y la hora en formato ISO, realice lo siguiente:

- 1. Cree un archivo de texto que contenga los nombres de los archivos de vinculación CLP. Este archivo se utiliza como el archivo de lista para vincular múltiples archivos con un mandato BIND. En este ejemplo el archivo se llama clp.lst y su contenido es:
	- db2clpcs.bnd + db2clprr.bnd + db2clpur.bnd + db2clprs.bnd + db2clpns.bnd
- 2. Conéctese a la base de datos.
- 3. Emita el mandato siguiente:

db2 bind @clp.lst collection nullid datetime iso

*Tabla 5. Sentencias de SQL ( DB2)*

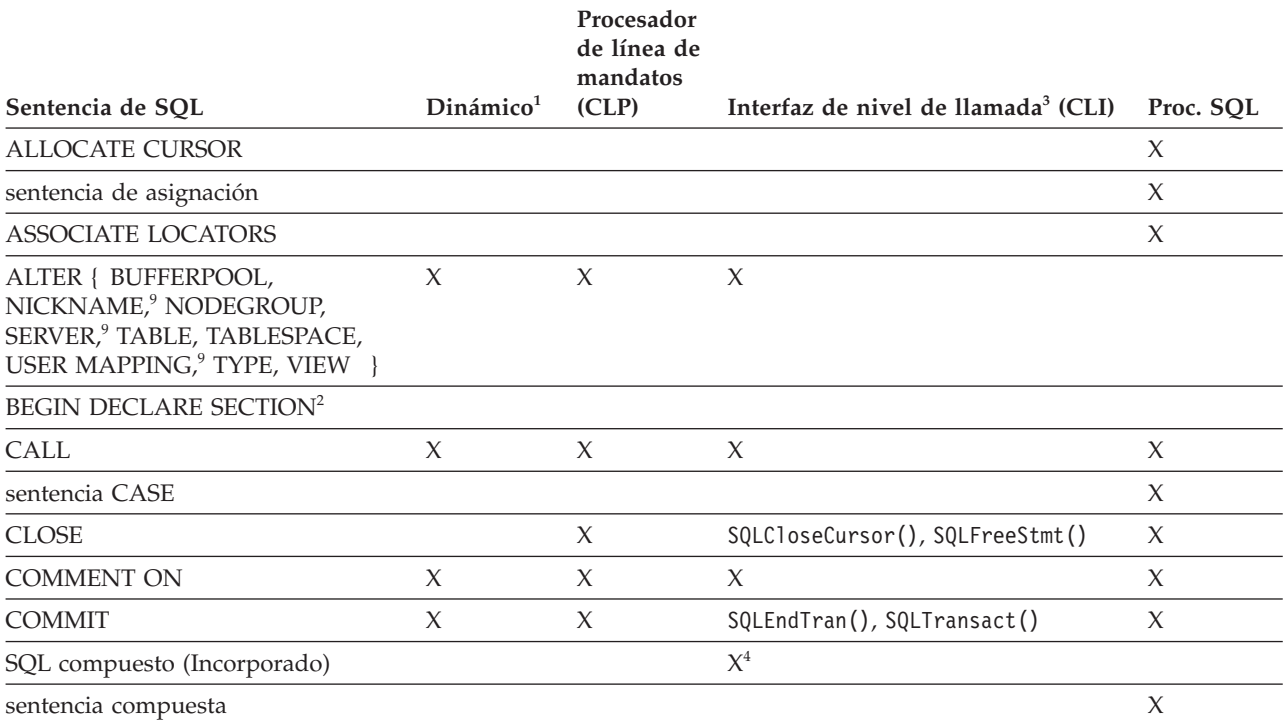

## *Tabla 5. Sentencias de SQL ( DB2) (continuación)*

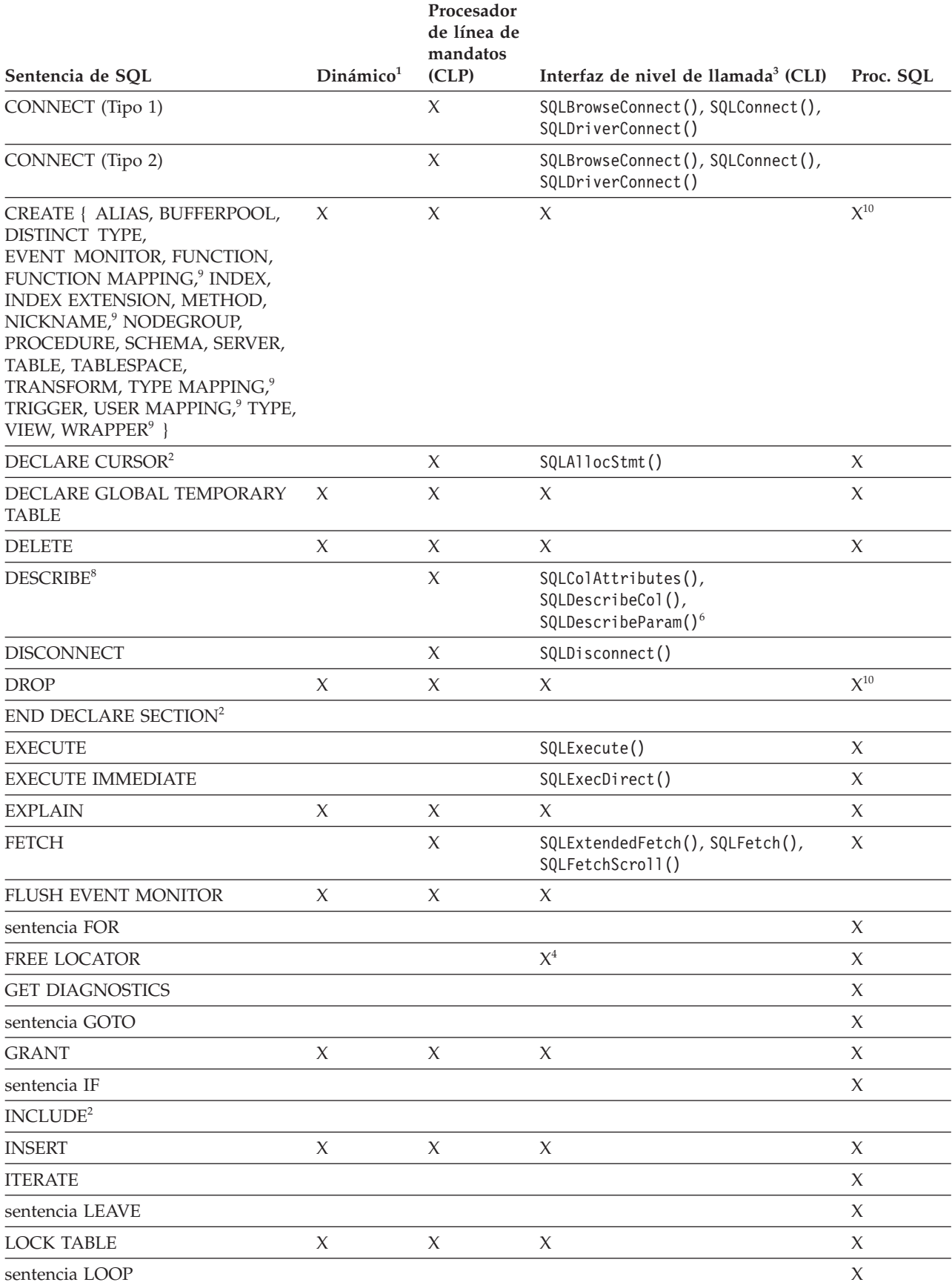

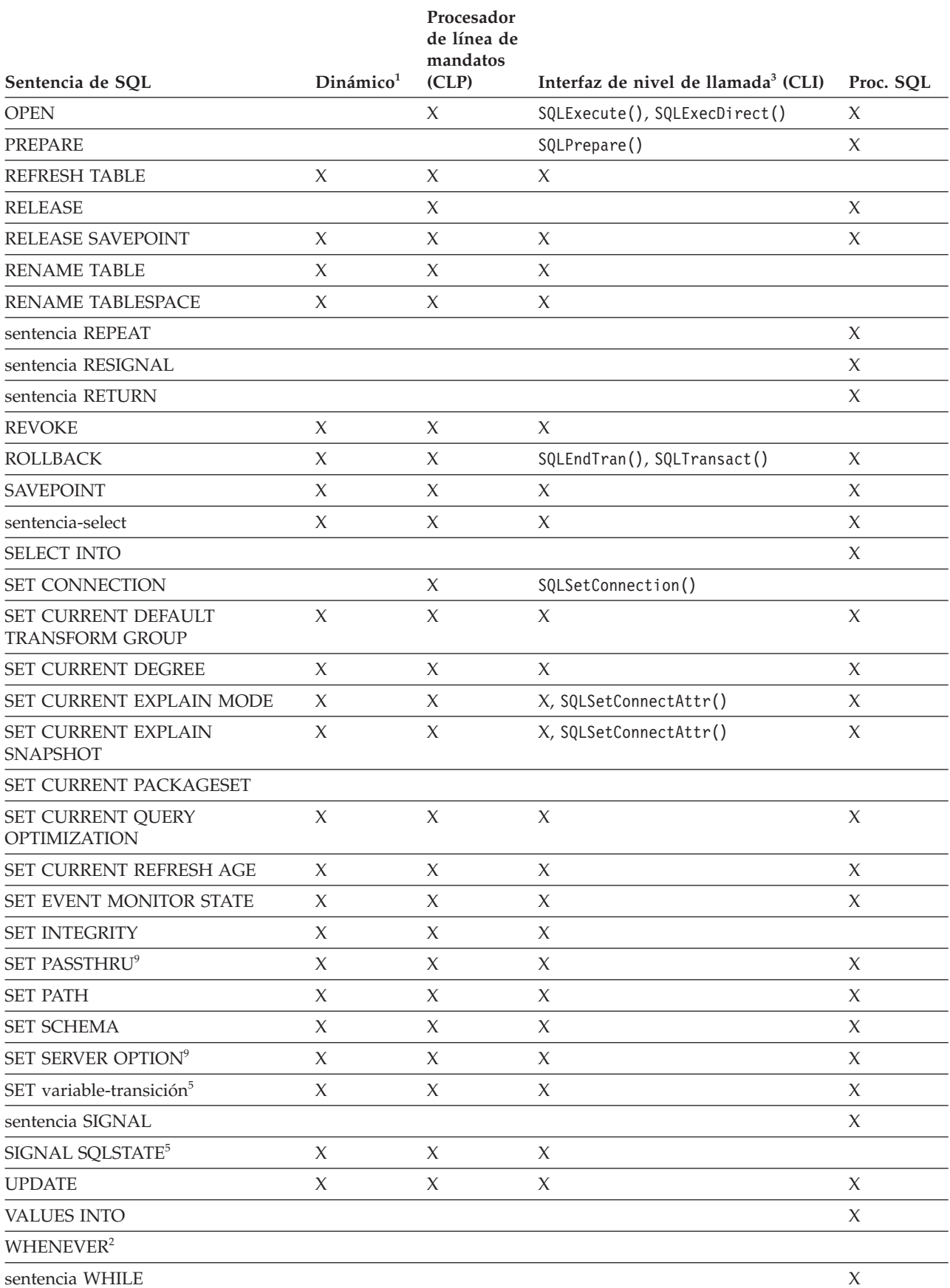

# *Tabla 5. Sentencias de SQL ( DB2) (continuación)*

<span id="page-39-0"></span>*Tabla 5. Sentencias de SQL ( DB2) (continuación)*

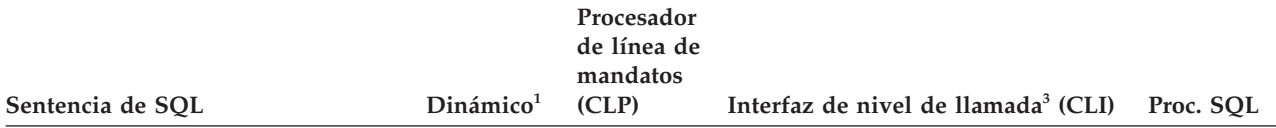

**Notas:**

- 1. Puede codificar todas las sentencias de esta lista como SQL estático, pero sólo las marcadas con X como SQL dinámico.
- 2. No puede ejecutar esta sentencia.
- 3. Una X indica que puede ejecutar esta sentencia utilizando SQLExecDirect() o SQLPrepare() y SQLExecute(). Si existe una función DB2 CLI equivalente, se lista el nombre de función.
- 4. Aunque esta sentencia no es dinámica, con DB2 CLI puede especificar esta sentencia al llamar a SQLExecDirect() o SQLPrepare() y SQLExecute().
- 5. Sólo puede utilizar esto en sentencias CREATE TRIGGER.
- 6. Sólo puede utilizar la sentencia DESCRIBE de SQL para describir salida, mientras que con DB2 CLI también puede describir entrada (utilizando la función SQLDescribeParam()).
- 7. Sólo puede utilizar la sentencia FETCH de SQL para captar una fila cada vez en una dirección, mientras que con las funciones DB2 CLI SQLExtendedFetch() y SQLFetchScroll(), puede captar en matrices. Además, puede captar en cualquier dirección y en cualquier posición del conjunto de resultados.
- 8. La sentencia DESCRIBE de SQL tiene una sintaxis diferente de la del mandato DESCRIBE de CLP.
- 9. Esta sentencia sólo recibe soporte para servidores de bases de datos federados.
- 10. Los procedimientos SQL sólo pueden emitir las sentencias CREATE y DROP para índices, tablas y vistas.

# **Capítulo 3. Cómo leer la ayuda de sintaxis de mandatos**

Puede haber ocasiones en que olvide las opciones que son válidas para un mandato específico. Todos los mandatos del procesador de línea de mandatos (CLP) pueden invocar una pantalla de ayuda en el indicador CLP haciendo preceder la palabra o palabras clave del mandato por un signo de interrogación (?). Para muchos de los mandatos del sistema se puede mostrar una pantalla de ayuda de resumen emitiendo la palabra clave del mandato seguida de una opción de *ayuda*. La útil salida de pantalla de ayuda de mandatos que aparece en la ventana de mandatos utiliza un convenio de sintaxis que se explica en este documento.

# **Invocación de ayuda**

### **Mandatos CLP**

Para mostrar una pantalla de ayuda de mandato CL, anteponga a la palabra o palabras clave de mandato un signo de interrogación en el indicador de modalidad interactiva de db2 (db2 =>), como se muestra en el siguiente ejemplo para el mandato BACKUP DATABASE:

db2 => ? backup database

o bien, fuera de la modalidad interactiva de 'db2', anteponga db2 a cada invocación de pantalla de ayuda de mandato, como se muestra a continuación para el mandato BACKUP DATABASE:

=> db2 ? backup database

## **Mandatos del sistema**

La mayoría de mandatos del sistema pueden mostrar una pantalla de ayuda de mandato entrando la palabra clave de mandato del sistema seguida de una opción de *ayuda*. Muchos mandatos del sistema utilizan una opción de *ayuda* común, mientras que otros mandatos del sistema pueden utilizar opciones de *ayuda* diferentes y/o adicionales. Para los primeros intentos, sin tener que buscar todavía la opción de *ayuda* olvidada de un mandato, utilice las siguientes opciones más comunes con las que probablemente conseguirá invocar satisfactoriamente la pantalla de ayuda de mandato:

**Opciones de** *ayuda*

- $\cdot$  -h
- $\bullet$  -?
- v -help
- v no hay datos introducidos después de la palabra clave de mandato

**Nota:** si no se introducen datos después de la palabra clave de mandato, en algunos casos esto puede ejecutar el mandato si las opciones no son necesarias.

# **Convenios de sintaxis de la pantalla de ayuda**

- [ ] Encierra parámetros opcionales
- { } Encierra parámetros obligatorios
- Separa dos o más elementos, de los que sólo puede elegirse uno
- ... Indica un parámetro repetible

( ) Delimitador de parámetro repetible (no siempre se utiliza)

El mandato KEYWORDS aparece en mayúsculas

Las variables, que requieren determinar e introducir la entrada apropiada, aparecen en minúsculas

#### **Salida de pantalla de ayuda de mandato de ejemplo**

A continuación figura la pantalla de ayuda de mandato CLP para el mandato UPDATE MONITOR SWITCHES:

db2 => ? update monitor UPDATE MONITOR SWITCHES USING {switch-name {ON | OFF} ...} [AT DBPARTITIONNUM db-partition-number | GLOBAL]

switch-name: BUFFERPOOL, LOCK, SORT, STATEMENT, TABLE, TIMESTAMP, UOW

A continuación figura la pantalla de ayuda de mandato del sistema para el mandato db2look que, en este caso, no ha sido invocada por la opción de ayuda -h especificada:

C:\Archivos de programa\IBM\SQLLIB\BIN>db2look

```
Syntax: db2look -d DBname [-e] [-xs] [-xdir Path] [-u Creator] [-z Schema]
                          [-t Tname1 Tname2...TnameN] [-tw Tname] [-h]
                          [-o Fname] [-a] [-m] [-c] [-r] [-l] [-x] [-xd] [-f]
                          [-fd] [-td x] [-noview] [-i userID] [-w password]
                          [-v Vname1 Vname2 ... VnameN] [-dp] [-ct]
                          [-wrapper WrapperName] [-server ServerName] [-nofed]
                          [-wlm] [-ap]
                          [-wrapper WrapperName] [-server ServerName][-fedonly] [-nofed]
        db2look [-h]
        -d: Nombre de base de datos: se debe especificar
       -e: Extraer archivo DDL necesario para duplicar la base de datos
       -xs: Exportar objetos XSR y generar un script que contenga sentencias DDL
     -xdir: Nombre de vía de acceso: el directorio en el que se colocarán los objetos XSR
        -u: ID de creador: si -u y -a no se especifican, se utilizará $USER
        -z: Nombre de esquema: si -z y -a se especifican, se pasará por alto -z
        -t: Generar estadísticas para las tablas especificadas
       -tw: Generar DDL para tablas cuyos nombres coincidan con el criterio de patrón (caracteres
           comodín) del nombre de tabla
      -ap: Generar sentencias AUDIT USING
      -wlm: Generar sentencias DDL específicas de WLM
        -h: Mensaje de ayuda más detallado
        -o: Redirige la salida al nombre de archivo especificado
        -a: Generar estadísticas para todos los creadores
        -m: Ejecutar el programa de utilidad db2look en modalidad mímica
            -c: No generar sentencias COMMIT para mímica
            -r: No generar sentencias RUNSTATS para mímica
        -l: Generar diseño de base de datos: grupos de particiones de base de datos,
           agrupaciones de almacenamientos intermedios y espacios de tablas
       -x: Generar sentencias de autorización DDL que excluyan el definidor original del objeto
       -xd: Generar sentencias de autorización DDL que incluyan el definidor original del objeto
       -f: Extraer parámetros de configuración y variables de entorno
       -td: Especifica x como delimitador de sentencias (el valor por omisión es un punto y coma (;))
        -i: ID de usuario para iniciar sesión en el servidor donde reside la base de datos
        -w: Contraseña para iniciar sesión en el servidor donde reside la base de datos
   -noview: No generar sentencias ddl CREATE VIEW
  -wrapper: Genera DDL para objetos federados que se aplican a este derivador
   -server: Genera DDL para objetos federados que se aplican a este servidor
    -FEDONLY: SQL10007N No se ha podido recuperar el mensaje "227". Código de razón: "4".
    -nofed: No generar DDL federadas
```

```
-fd: Genera sentencias db2fopt para opt_buffpage y opt_sortheap además de otros
    parámetros cfg y env.
```

```
-v: Generar DDL sólo para vista; esta opción se pasa por alto cuando se especifica -t
-dp: Generar sentencia DROP antes de sentencia CREATE
-ct: Generar sentencias DDL por hora de creación de objeto
```
**Nota:** En general, una pantalla de ayuda de mandato del sistema tiende a proporcionar información más detallada que una pantalla de ayuda de mandato CLP.

## **Entradas de mandato de ejemplo**

Mediante el uso de la pantalla de ayuda de mandato UPDATE MONITOR SWITCHES como ejemplo,

```
db2 => ? update monitor
UPDATE MONITOR SWITCHES USING {switch-name {ON | OFF} ...}
[AT DBPARTITIONNUM db-partition-number | GLOBAL]
```
switch-name: BUFFERPOOL, LOCK, SORT, STATEMENT, TABLE, TIMESTAMP, UOW

las siguientes entradas de mandato son válidas, UPDATE MONITOR SWITCHES USING LOCK OFF UPDATE MONITOR SWITCHES USING LOCK OFF TIMESTAMP ON UPDATE MONITOR SWITCHES USING STATEMENT ON AT DBPARTITIONNUM 1 UPDATE MONITOR SWITCHES USING SORT ON GLOBAL

mientras que las siguientes entradas de mandato no son válidas: UPDATE MONITOR SWITCHES LOCK OFF UPDATE MONITOR SWITCHES USING LOCK GLOBAL UPDATE MONITOR SWITCHES USING STATEMENT ON AT DBPARTITIONNUM 1 GLOBAL

# **Recordatorio**

Para poder recordar los convenios de sintaxis de pantalla de ayuda de mandato sin necesidad de buscar en el Centro de información en línea, emita el siguiente mandato en el indicador CLP:

 $db2 \Rightarrow ?$  avuda

o bien, en el indicador de mandatos del sistema introduzca lo siguiente:  $\Rightarrow$  db2 ? ayuda

# **Capítulo 4. Mandatos CLP**

# **ACTIVATE DATABASE**

Activa la base de datos especificada y arranca todos los servicios de base de datos necesarios, de modo que la base de datos esté disponible para que se conecte y la utilice cualquier aplicación.

# **Ámbito**

Este mandato activa la base de datos especificada en todos los nodos del sistema. Si uno o varios de estos nodos encuentran un error durante la activación de la base de datos, se devuelve un aviso. La base de datos permanece activada en todos los nodos en los que el mandato ha sido satisfactorio.

# **Autorización**

Una de las siguientes:

- *sysadm*
- sysctrl
- sysmaint

# **Conexión necesaria**

Ninguna

Þ

# **Sintaxis del mandato**

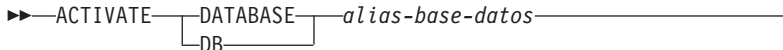

USER *nombre-usuario* USING *contraseña*

# **Parámetros del mandato**

#### *alias-base-datos*

Especifica el alias de la base de datos que se debe iniciar.

### **USER** *nombreusuario*

Especifica el usuario que inicia la base de datos.

**USING** *contraseña*

Especifica la contraseña para el nombre de usuario.

# **Notas de uso**

Si una base de datos no se ha iniciado y se emite un CONNECT TO (o una conexión implícita) en una aplicación, la aplicación deberá esperar mientras el gestor de bases de datos inicia la base de datos necesaria, antes de poder realizar

Þ

 $\blacktriangleright$ 

cualquier trabajo con dicha base de datos. Sin embargo, una vez que se ha iniciado la base de datos, otras aplicaciones pueden simplemente conectarse y utilizarla sin perder tiempo en el arranque.

Los administradores de bases de datos pueden utilizar ACTIVATE DATABASE para arrancar bases de datos seleccionadas. Esto elimina el tiempo que la aplicación emplea en la inicialización de la base de datos.

Las bases de datos inicializadas por ACTIVATE DATABASE pueden cerrarse mediante el mandato DEACTIVATE DATABASE o mediante el mandato db2stop.

Si se ha iniciado una base de datos mediante CONNECT TO (o una conexión implícita) y posteriormente se emite ACTIVATE DATABASE para esa misma base de datos, se deberá utilizar DEACTIVATE DATABASE para cerrar dicha base de datos. Si no se ha utilizado ACTIVATE DATABASE para iniciar la base de datos, ésta se cerrará cuando se desconecte la última aplicación.

ACTIVATE DATABASE se comporta de un modo similar a CONNECT TO (o una conexión implícita) cuando se utiliza con una base de datos que requiere un reinicio (por ejemplo, una base de datos en un estado incoherente). La base de datos se reiniciará antes de que ACTIVATE DATABASE pueda inicializarla. El reinicio sólo se llevará a cabo si la base de datos se ha configurado para tener AUTORESTART ON.

La aplicación que emite el mandato ACTIVATE DATABASE no puede tener una conexión de base de datos activa con ninguna base de datos.

# **ADD CONTACT**

El mandato añade un contacto a la lista de contactos que se puede definir localmente en el sistema o en una lista global. Los contactos son usuarios a los que los procesos, tales como el Planificador y el Supervisor de salud, envían mensajes. El valor del parámetro de configuración **contact\_host** del Servidor de administración de bases de datos (DAS) determina si la lista es local o global.

# **Autorización**

Ninguna

## **Conexión necesaria**

Ninguna. Sólo en ejecución local: este mandato no se puede utilizar con una conexión remota.

## **Sintaxis del mandato**

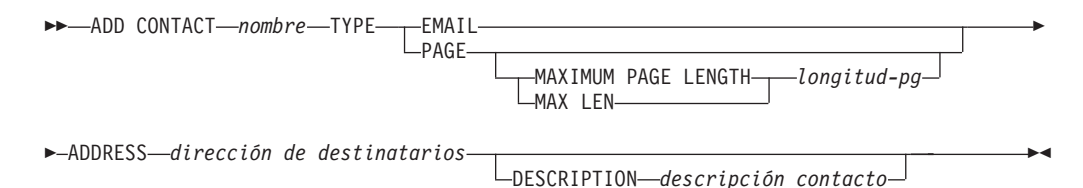

# **Parámetros del mandato**

## **ADD CONTACT** *nombre*

Nombre del contacto que se añadirá. Por omisión, el contacto se añadirá al sistema local, a menos que el parámetro de configuración **contact\_host** del Servidor de administración de DB2 apunte a otro sistema.

**TYPE** Método de contacto, que debe ser uno de los dos siguientes:

### **EMAIL**

Este contacto desea recibir las notificaciones por correo electrónico en (ADDRESS).

**PAGE** Este contacto desea recibir las notificaciones mediante un mensaje de buscapersonas enviado a ADDRESS.

## **MAXIMUM PAGE LENGTH** *longitud-pg*

Si el servicio de buscapersonas tiene restringida la longitud de los mensajes, se especifica aquí en caracteres.

El sistema de notificación utiliza el protocolo SMTP para enviar la notificación al servidor de correo especificado por el parámetro de configuración **smtp\_server** del Servidor de administración de DB2. Es responsabilidad del servidor SMTP enviar el correo electrónico o llamar al buscapersonas.

### **ADDRESS** *dirección-destinatario*

Dirección del buzón de SMTP del destinatario. Por ejemplo, jose@algunsitio.org. El parámetro de configuración **smtp\_server** de DAS debe establecerse como el nombre del servidor SMTP.

### **DESCRIPTION** *descripción contacto*

Texto descriptivo del contacto. Tiene una longitud máxima de 128 caracteres.

# **ADD CONTACTGROUP**

Añade un nuevo grupo de contactos a la lista de los grupos definidos en el sistema local. Un grupo de contacto es una lista de usuarios y grupos a los que los procesos de supervisión, tales como el Planificador y el Supervisor de salud, pueden enviar mensajes. El valor del parámetro de configuración **contact\_host** del Servidor de administración de bases de datos (DAS) determina si la lista es local o global.

# **Autorización**

Ninguna

# **Conexión necesaria**

Ninguna. Sólo en ejecución local: este mandato no se puede utilizar con una conexión remota.

# **Sintaxis del mandato**

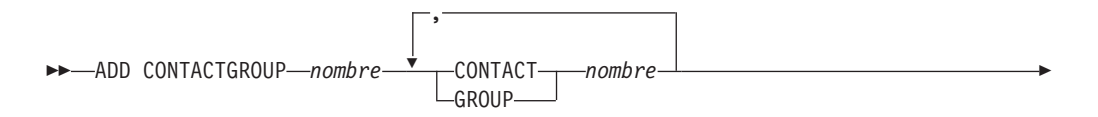

DESCRIPTION *descripción grupo*

# **Parámetros del mandato**

## **ADD CONTACTGROUP** *nombre*

Nombre del nuevo grupo de contacto, que debe ser exclusivo entre el conjunto de grupos del sistema.

 $\blacktriangleright$ 

 $\blacktriangleright$ 

### **CONTACT** *nombre*

E

Nombre del contacto que es miembro del grupo. Se puede definir un contacto con el mandato ADD CONTACT después de haberlo añadido a un grupo.

### **GROUP** *nombre*

Nombre del grupo de contactos del que este grupo es miembro.

### **DESCRIPTION** *descripción grupo*

Opcional. Texto descriptivo del grupo de contacto.

# **ADD DBPARTITIONNUM**

Añade un nuevo servidor de particiones de base de datos al entorno de bases de datos particionadas. Este mandato crea también una partición de base de datos para todas las bases de datos del nuevo servidor de particiones de base de datos. El usuario puede especificar el servidor de particiones de base de datos fuente para cualquier espacio de tablas temporal del sistema que ha de crearse con la nueva partición de base de datos, o especifique que no ha de crearse ningún espacio de tablas temporal del sistema. El mandato debe emitirse desde el servidor de particiones de base de datos que se está añadiendo.

# **Ámbito**

Este mandato sólo afecta a la máquina en la que se ejecuta.

# **Autorización**

Una de las siguientes:

- v *sysadm*
- sysctrl

## **Conexión necesaria**

Ninguna

## **Sintaxis del mandato**

 $\rightarrow$  ADD DBPARTITIONNUM-

LIKE DBPARTITIONNUM *número-partición-bd* WITHOUT TABLESPACES

# **Parámetros del mandato**

## **LIKE DBPARTITIONNUM** *número-partición-bd*

Especifica que los contenedores para los nuevos espacios de tablas temporales del sistema serán los mismos que los contenedores de la base de datos en el servidor de particiones de base de datos especificado por *número-partición-bd*. El servidor de particiones de base de datos especificado debe estar ya definido en el archivo db2nodes.cfg.

Para los espacios de tablas temporales del sistema que están definidos para utilizar almacenamiento automático (es decir, espacios de tablas temporales del sistema que se crearon con la cláusula MANAGED BY AUTOMATIC STORAGE de la sentencia CREATE TABLESPACE o sin especificar la cláusula MANAGED BY CLAUSE), los contenedores no necesariamente han de coincidir con los de la partición especificada. Por el contrario, el gestor de bases de datos asignará automáticamente contenedores basándose en las vías de acceso de almacenamiento que están asociadas a la base de datos. Como consecuencia, puede que se utilicen los mismos contenedores en ambas particiones o puede que no.

## **WITHOUT TABLESPACES**

Especifica que no se crean contenedores para los espacios de tablas temporales del sistema para ninguna de las particiones de base de datos. La sentencia ALTER TABLESPACE se debe utilizar para añadir contenedores de espacios de tablas temporales del sistema a cada partición de base de datos antes de que se pueda utilizar la base de datos.

Si no se especifica ninguna opción, los contenedores para los espacios de tablas temporales del sistema serán los mismos que los contenedores de la partición de catálogo para cada base de datos. La partición de catálogo puede ser una partición de base de datos diferente para cada base de datos del entorno de bases de datos particionadas. Esta opción no se tiene en cuenta para los espacios de tablas temporales del sistema que están definidos para utilizar almacenamiento automático (es decir, espacios de tablas temporales del sistema que se crearon con la cláusula MANAGED BY AUTOMATIC STORAGE de la sentencia CREATE TABLESPACE o sin especificar la cláusula MANAGED BY CLAUSE). Para estos espacios de tabla, no se puede aplazar la creación de contenedores. El gestor de bases de datos asignará automáticamente contenedores basándose en las vías de acceso de almacenamiento que están asociadas a la base de datos.

## **Notas de uso**

Antes de añadir un nuevo servidor de particiones de base de datos, asegúrese de que haya almacenamiento suficiente para los contenedores que deben crearse para todas las bases de datos existentes en la instancia.

La operación de adición de servidor de particiones de base de datos crea una partición de base de datos vacía para cada base de datos que existe en la instancia. Los parámetros de configuración para las particiones de base de datos nuevas se establecen en los valores por omisión.

Si una operación de adición de servidor de particiones de base de datos falla mientras se crea localmente una partición de base de datos, entra en fase de borrado, en la que descarta localmente todas las bases de datos que se han creado. Esto significa que las particiones de base de datos sólo se eliminan del servidor de particiones de base de datos que se está añadiendo. Las particiones de base de

datos existentes permanecen en todos los demás servidores de particiones de base de datos sin quedar afectadas. Si esta acción de borrado falla, no se realiza ningún borrado adicional y se devuelve un error.

Las particiones de base de datos de la nueva partición de base de datos no pueden contener datos de usuario hasta después de haber utilizado la sentencia ALTER DATABASE PARTITION GROUP para añadir la partición de base de datos a un grupo de particiones de base de datos.

Este mandato fallará si está en curso una operación de creación de base de datos o de descarte de base de datos. Se puede volver a emitir el mandato cuando la operación haya finalizado.

Este mandato fallará si en cualquier momento, en una base de datos del sistema, se ha creado, satisfactoriamente o no, una tabla de usuario con una columna XML, o se ha registrado, satisfactoriamente o no, un objeto XSR.

Para determinar si una base de datos está habilitada para utilizar almacenamiento automático o no, ADD DBPARTITIONNUM tiene que comunicarse con la partición de catálogo de para cada una de las bases de datos de la instancia. Si el almacenamiento automático está habilitado, las definiciones de vía de acceso de almacenamiento se recuperan como parte de esa comunicación. Asimismo, si se deben crear espacios de tablas temporales del sistema con las particiones de base de datos, puede que ADD DBPARTITIONNUM tenga que comunicarse con otro servidor de particiones de base de datos a fin de recuperar las definiciones de espacio de tablas para las particiones de base de datos que residen en ese servidor. El parámetro de configuración **start\_stop\_time** del gestor de bases de datos se utiliza para especificar el tiempo, en minutos, en que el otro servidor de particiones de base de datos debe responder con las definiciones de almacenamiento automático y espacio de tablas. Si se excede este tiempo, el mandato fallará. Si se produce esta situación, aumente el valor de **start\_stop\_time** y vuelva a emitir el mandato.

## **Compatibilidades**

Para la compatibilidad con versiones anteriores a la Versión 8:

• La palabra clave NODE puede sustituirse por DBPARTITIONNUM.

# **ADD XMLSCHEMA DOCUMENT**

Añade uno o más documentos de esquema XML a un esquema XML existente, aunque incompleto, antes de llevar a cabo el registro.

## **Autorización**

Se necesita la siguiente autorización:

v El ID de usuario debe ser el propietario del objeto XSR, tal como se indica en la vista de catálogo SYSCAT.XSROBJECTS.

## **Conexión necesaria**

Base de datos

# **Sintaxis del mandato**

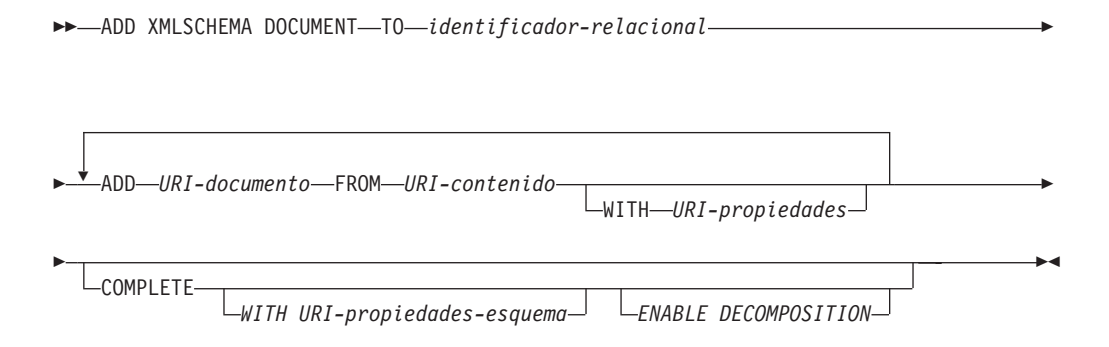

# **Descripción**

## **TO** *identificador-relacional*

Especifica el nombre relacional de un esquema XML registrado, aunque incompleto, al que se añaden documentos de esquema adicionales.

## **ADD** *URI-documento*

Especifica el identificador uniforme de recurso (URI) de un documento de esquema XML que se debe añadir a este esquema, para cuando se haga referencia al documento desde otro documento XML.

# **FROM** *URI-contenido*

Especifica el URI en el que se encuentra el documento de esquema XML. Solo está soportado un URI de esquema de archivo.

### **WITH** *URI-propiedades*

Especifica el URI de un documento de propiedades para el esquema XML. Solo está soportado un URI de esquema de archivo.

## **COMPLETE**

Indica que no hay más documentos de esquema XML para añadir. Si se especifica, el esquema se valida y se marca como utilizable, en el caso de que no se encuentren errores.

### **WITH** *URI-propiedades-esquema*

Especifica el URI de un documento de propiedades para el esquema XML. Solo está soportado un URI de esquema de archivo.

## **ENABLE DECOMPOSITION**

Especifica que hay que usar este esquema para descomponer documentos XML.

## **Ejemplo**

ADD XMLSCHEMA DOCUMENT TO JOHNDOE.PRODSCHEMA ADD 'http://myPOschema/address.xsd' FROM 'file:///c:/TEMP/address.xsd'

# **ARCHIVE LOG**

Cierra y trunca el archivo de anotaciones cronológicas activo para una base de datos recuperable.

# **Autorización**

Una de las siguientes:

- *sysadm*
- sysctrl
- sysmaint
- v *dbadm*

# **Conexión necesaria**

Ninguna. Este mandato establece una conexión de base de datos mientras dura el mandato.

# **Sintaxis del mandato**

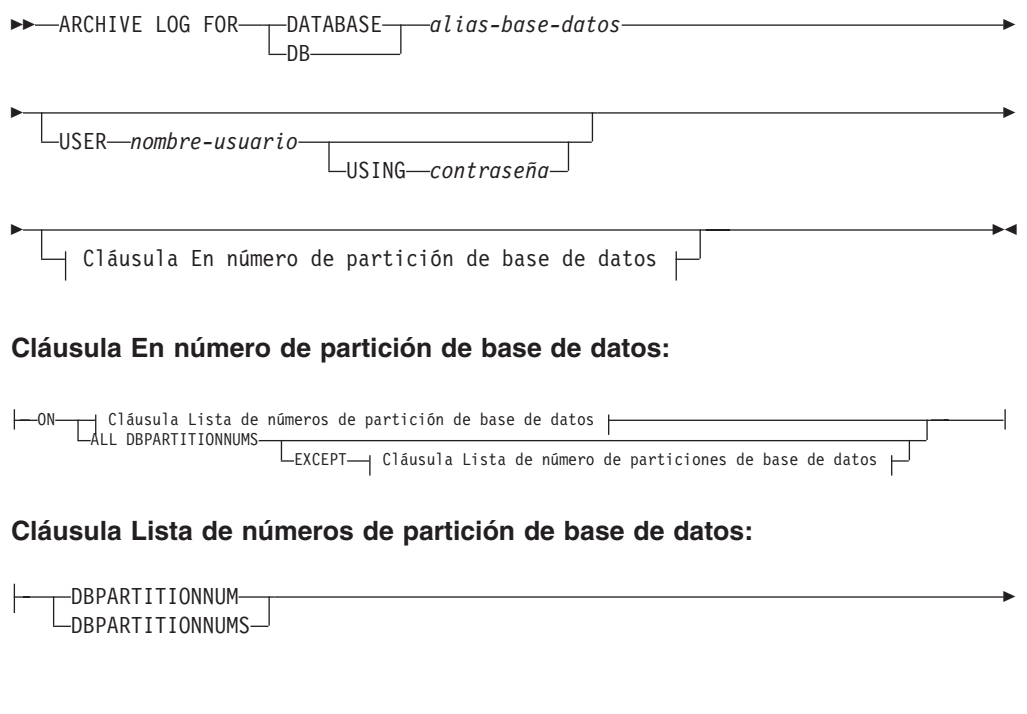

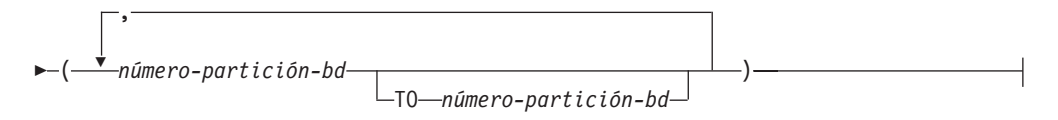

# **Parámetros del mandato**

#### **DATABASE** *alias-base-datos*

Especifica el alias de la base de datos cuya anotación cronológica activa debe archivarse.

# **USER** *nombreusuario*

Identifica el nombre de usuario bajo el cual se intentará una conexión.

#### **USING** *contraseña*

Especifica la contraseña para autentificar el nombre de usuario.

### **ON ALL DBPARTITIONNUMS**

Especifica que el mandato debe emitirse en todas las particiones de base de

datos del archivo db2nodes.cfg. Es el valor por omisión si no se especifica una cláusula de número de partición de base de datos.

#### **EXCEPT**

Especifica que el mandato debe emitirse en todas las particiones de base de datos del archivo db2nodes.cfg, excepto las especificadas en la lista de números de partición de base de datos.

## **ON DBPARTITIONNUM | ON DBPARTITIONNUMS**

Especifica que las anotaciones cronológicas deben archivarse para la base de datos especificada en un conjunto de particiones de base de datos.

#### *número-partición-bd*

Especifica un número de partición de base de datos en la lista de números de partición de base de datos.

#### **TO** *número-partición-bd*

Se utiliza cuando se especifica un rango de particiones de base de datos para las que deben archivarse las anotaciones cronológicas. En la lista de números de partición de base de datos se incluyen todas las particiones de base de datos desde el primer número de partición de base de datos hasta el segundo número de partición de base de datos inclusive.

## **Notas de uso**

Este mandato puede utilizarse para obtener un conjunto completo de archivos de anotaciones cronológicas hasta un punto conocido. A continuación, los archivos de anotaciones cronológicas pueden utilizarse para actualizar una base de datos de espera.

Este mandato sólo se puede ejecutar cuando el shell o la aplicación de invocación no tiene una conexión de base de datos con la base de datos especificada. Esto evita que un usuario pueda ejecutar el mandato con transacciones no confirmadas. Así, el mandato ARCHIVE LOG no confirmará de modo forzado las transacciones incompletas del usuario. Si el shell o la aplicación de invocación ya tiene una conexión de base de datos con la base de datos especificada, el mandato terminará y devolverá un error. Si otra aplicación tiene transacciones en curso con la base de datos especificada cuando se ejecuta este mandato, se producirá un ligero descenso del rendimiento puesto que el mandato vacía el almacenamiento intermedio de anotaciones cronológicas en disco. Cualquier otra transacción que intente grabar registros de anotaciones cronológicas en el almacenamiento intermedio tendrá que esperar a que la operación de vaciar se haya completado.

Si se utiliza en un entorno de base de datos particionada, puede especificarse un subconjunto de particiones de base de datos utilizando una cláusula de número de partición de base de datos. Si no se especifica la cláusula de número de partición de base de datos, el comportamiento por omisión para este mandato consiste en cerrar y archivar la anotación cronológica activa en todas las particiones de base de datos.

El uso de este mandato utilizará una porción del espacio de las anotaciones cronológicas activas, debido al truncamiento del archivo de anotaciones cronológicas activo. El espacio de anotaciones cronológicas activas recuperará su tamaño anterior cuando las anotaciones cronológicas truncadas queden inactivas. El uso frecuente de este mandato puede reducir drásticamente la cantidad del espacio de anotaciones cronológicas activas que esté disponible para transacciones.

# **Compatibilidades**

Para la compatibilidad con versiones anteriores a la Versión 8:

- La palabra clave NODE puede sustituirse por DBPARTITIONNUM.
- La palabra clave NODES puede sustituirse por DBPARTITIONNUMS.

# **ATTACH**

Permite que una aplicación especifique la instancia en la que los mandatos a nivel de instancia (CREATE DATABASE y FORCE APPLICATION, por ejemplo) se deben ejecutar. Esta instancia puede ser la instancia actual, otra instancia de la misma estación de trabajo o una instancia de una estación de trabajo remota.

# **Autorización**

Ninguna

## **Conexión necesaria**

Ninguna. Este mandato establece una conexión de instancia.

# **Sintaxis del mandato**

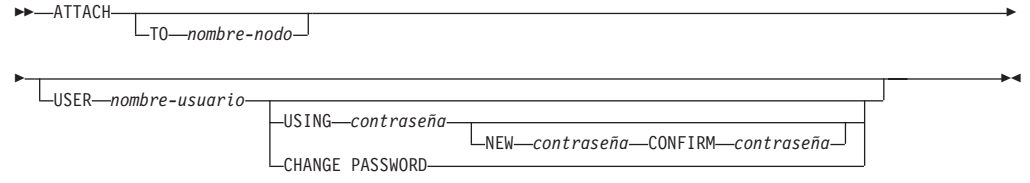

# **Parámetros del mandato**

#### **TO** *nombre-nodo*

Alias de la instancia a la que desea conectarse el usuario. Esta instancia puede tener una entrada que coincide en el directorio de nodo local. La única excepción a esto es la instancia local (especificada por la variable de entorno DB2INSTANCE) que puede especificarse como objeto de una conexión, pero que no se puede utilizar como nombre de nodo en el directorio de nodo.

**USER** *nombreusuario*

Especifica el identificador de autentificación. Al conectarse a una instancia de base de datos DB2 en un sistema operativo Windows, el nombre de usuario se puede especificar en un formato compatible con Microsoft Security Account Manager (SAM). El calificador debe ser un nombre de estilo plano (parecido a NetBIOS), que tenga una longitud máxima de 15 caracteres. Por ejemplo, *nombre-dominio*\*nombre-usuario*.

#### **USING** *contraseña*

Especifica la contraseña para el nombre de usuario. Si se especifica un nombre de usuario, pero *no* se especifica una contraseña, se solicita al usuario la contraseña actual. La contraseña no se visualiza al entrarse.

## **NEW** *contraseña*

Especifica la contraseña nueva que se debe asignar al nombre de usuario. El sistema en el que se cambiará la contraseña depende del modo en que

se haya configurado la autentificación de usuario. El sistema de base de datos DB2 proporciona soporte para cambiar las contraseñas en sistemas operativos AIX, Linux y Windows y soporta hasta 255 caracteres para sus propios conectores que ha escrito. Consulte *Normas de contraseñas* para obtener información adicional acerca de las contraseñas.

#### **CONFIRM** *contraseña*

Serie que debe ser idéntica a la contraseña nueva. Este parámetro se utiliza para detectar errores de entrada.

#### **CHANGE PASSWORD**

Si se especifica esta opción, se solicita al usuario la contraseña actual, una contraseña nueva y la confirmación de la contraseña nueva. Las contraseñas no se visualizan al entrarse.

# **Ejemplos**

Catalogar dos nodos remotos:

```
db2 catalog tcpip node nodo1 remote freedom server servidor1
db2 catalog tcpip node nodo2 remote flash server servidor1
```
Conectarse al primer nodo, forzar todos los usuarios y, a continuación, desconectarse:

```
db2 attach to nodo1
db2 force application all
db2 detach
```
Conectarse al segundo nodo y ver qué está activo:

db2 attach to nodo2 db2 list applications

Después de que el mandato devuelva los ID de agente 1, 2 y 3, forzar 1 y 3 y luego desconectarse:

```
db2 force application (1, 3)
db2 detach
```
Conectarse a la instancia actual (no necesario, estará implícito), forzar todos los usuarios y, a continuación, desconectarse (sólo AIX):

```
db2 attach to $DB2INSTANCE
db2 force application all
db2 detach
```
# **Notas de uso**

Si se omite *nombrenodo* en el mandato, se devuelve información acerca del estado actual de la conexión.

Si no se ha ejecutado ATTACH, los mandatos a nivel de instancia se ejecutan en la instancia actual, especificada por la variable de entorno **DB2INSTANCE**.

# **AUTOCONFIGURE**

Calcula y visualiza los valores iniciales para los parámetros del tamaño de agrupación de almacenamientos intermedios, de configuración de base de datos y de configuración de gestor de bases de datos, con la opción de aplicar estos valores recomendados.

# **Autorización**

*sysadm*

# **Conexión necesaria**

Base de datos

# **Sintaxis del mandato**

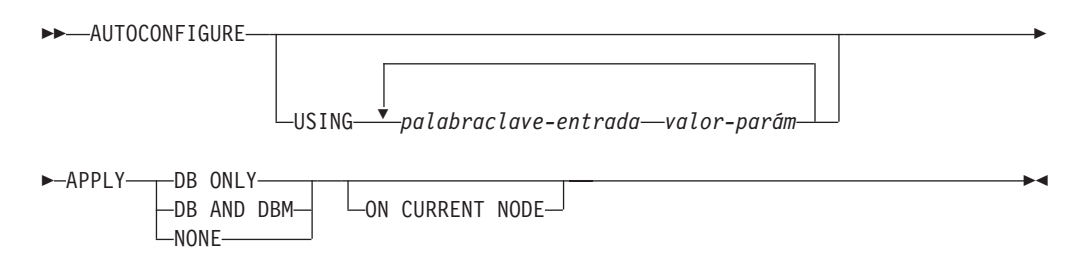

# **Parámetros del mandato**

**USING** *palabraclave-entrada valor-parám*

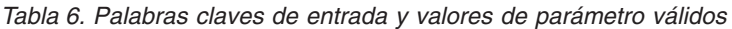

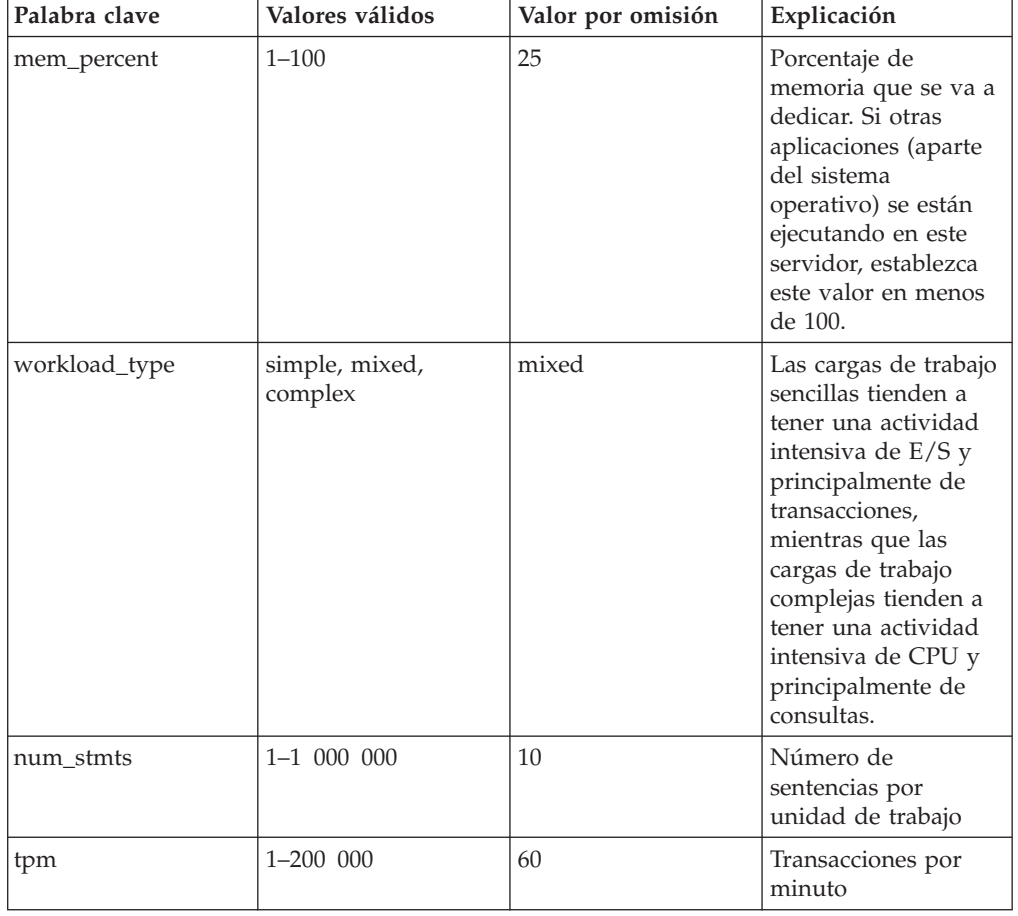

| Palabra clave   | Valores válidos                | Valor por omisión | Explicación                                                                                                    |
|-----------------|--------------------------------|-------------------|----------------------------------------------------------------------------------------------------|
| admin_priority  | performance,<br>recovery, both | both              | Optimizar para<br>obtener un<br>rendimiento mejor<br>(más transacciones<br>por minuto) o un<br>tiempo de<br>recuperación mejor                                                                                                    |
| is_populated    | yes, no                        | yes               | ¿Hay datos en la<br>base de datos?                                                                                                    |
| num_local_apps  | $0 - 5000$                     | $\theta$          | Número de<br>aplicaciones locales<br>conectadas                                                                                                    |
| num_remote_apps | $0 - 5000$                     | 10                | Número de<br>aplicaciones remotas<br>conectadas                                                                                                    |
| isolation       | RR, RS, CS, UR                 | <b>RR</b>         | Nivel máximo de<br>aislamiento de<br>aplicaciones que se<br>conectan con esta<br>base de datos (RR:<br>Lectura repetible; RS:<br>Estabilidad de<br>lectura; CS:<br>Estabilidad de cursor;<br>UR: Lectura no<br>confirmada). Solo se<br>usa para determinar<br>los valores de otros<br>parámetros de<br>configuración. No se<br>establece nada para<br>restringir las<br>aplicaciones para que<br>tengan un<br>determinado nivel de<br>aislamiento y no hay<br>problema en utilizar<br>el valor por omisión. |
| bp_resizeable   | yes, no                        | yes               | ¿Puede modificarse el<br>tamaño de las<br>agrupaciones de<br>almacenamientos<br>intermedios?                                                                                                    |

*Tabla 6. Palabras claves de entrada y valores de parámetro válidos (continuación)*

## **APPLY**

## **DB ONLY**

Muestra los valores recomendados para la configuración de la base de datos y los valores de la agrupación de almacenamientos intermedios según la configuración actual del gestor de bases de datos. Aplica los cambios recomendados a los valores de configuración de la base de datos y de la agrupación de almacenamientos intermedios.

## **DB AND DBM**

Visualiza y aplica los cambios recomendados a la configuración del gestor de bases de datos, la configuración de la base de datos y los valores de la agrupación de almacenamientos intermedios.

#### **NONE**

Visualiza los cambios recomendados, pero no los aplica.

## **ON CURRENT NODE**

En la característica de particionamiento de base de datos (DPF), el asesor de configuración actualiza por omisión la configuración de base de datos en todos los nodos. Si se ejecuta con la opción ON CURRENT NODE, el asesor solo aplica la configuración de base de datos recomendada al nodo (conexión) del coordinador.

Los cambios de la agrupación de almacenamientos intermedios siempre se aplican a los catálogos del sistema. Por lo tanto, todos los nodos se ven afectados. La opción ON CURRENT NODE no tiene importancia en las recomendaciones de agrupación de almacenamientos intermedios.

## **Notas de uso**

- v En los sistemas con varias particiones lógicas, el parámetro **mem\_percent** hace referencia al porcentaje de la memoria que van a utilizar todas las particiones lógicas. Por ejemplo, si DB2 utiliza un 25% de la memoria del sistema, especifique 25% sin tener en cuenta el número de particiones lógicas. Sin embargo, las recomendaciones de configuración de la base de datos efectuadas se ajustarán para una partición lógica.
- Este mandato efectúa recomendaciones de configuración para la base de datos conectada en la actualidad, suponiendo que la base de datos sea la única base de datos activa en el sistema. Si hay más de una base de datos activa en el sistema, ajuste el parámetro **mem\_percent** para que refleje la participación en la memoria de la base de datos actual. Por ejemplo, si la base de datos DB2 utiliza un 80% de la memoria del sistema y hay dos bases de datos activas en el sistema que deberían compartir los recursos por igual, especifique 40% (80% dividido por 2 bases de datos) para el parámetro **mem\_percent**.
- Al invocar explícitamente el asesor de configuración con el mandato AUTOCONFIGURE, no se tendrá en cuenta el valor de la variable de registro DB2\_ENABLE\_AUTOCONFIG\_DEFAULT.
- La ejecución del mandato AUTOCONFIGURE en una base de datos recomendará la habilitación del gestor de memoria de ajuste automático. Sin embargo, si el mandato AUTOCONFIGURE se ejecuta en una base de datos en una instancia donde SHEAPTHRES no es cero, la opción de ajuste de memoria de clasificación (SORTHEAP) no se habilitará automáticamente. Para habilitar el ajuste de memoria de clasificación (SORTHEAP), debe establecer que SHEAPTHRES sea igual a cero con el mandato UPDATE DATABASE MANAGER CONFIGURATION. Tenga en cuenta que el hecho de cambiar el valor de SHEAPTHRES puede afectar al uso de memoria de clasificación en las bases de datos que existían con anterioridad.

# **BACKUP DATABASE**

Crea una copia de seguridad de una base de datos o de un espacio de tablas.

Para obtener información sobre las operaciones de copia de seguridad soportadas por sistemas de base de datos de DB2 entre diferentes sistemas operativos y plataformas de hardware, consulte "Operaciones de copia de seguridad y restauración entre diferentes sistemas operativos y plataformas de hardware."

# **Ámbito**

En un entorno de bases de datos particionadas, si no se especifica ninguna partición de base de datos, este mandato sólo afecta a la partición de base de datos en la que se ejecuta.

Si se especifica la opción de realizar una copia de seguridad particionada, sólo se puede llamar al mandato en el nodo de catálogo. Si la opción especifica que se debe hacer copia de seguridad de todos los servidores de particiones de base de datos, afecta a todos los servidores de particiones de base de datos listados en el archivo db2nodes.cfg. De lo contrario, afecta a los servidores de particiones de base de datos que se especifican en el mandato.

# **Autorización**

Una de las siguientes:

- sysadm
- *sysctrl*
- v *sysmaint*

# **Conexión necesaria**

Base de datos. Este mandato establece automáticamente una conexión a la base de datos especificada.

**Nota:** Si ya existe una conexión a la base de datos especificada, esa conexión se terminará y se establecerá una nueva conexión específicamente para la operación de copia de seguridad. La conexión terminará cuando se haya realizado la operación de copia de seguridad.

# **Sintaxis del mandato**

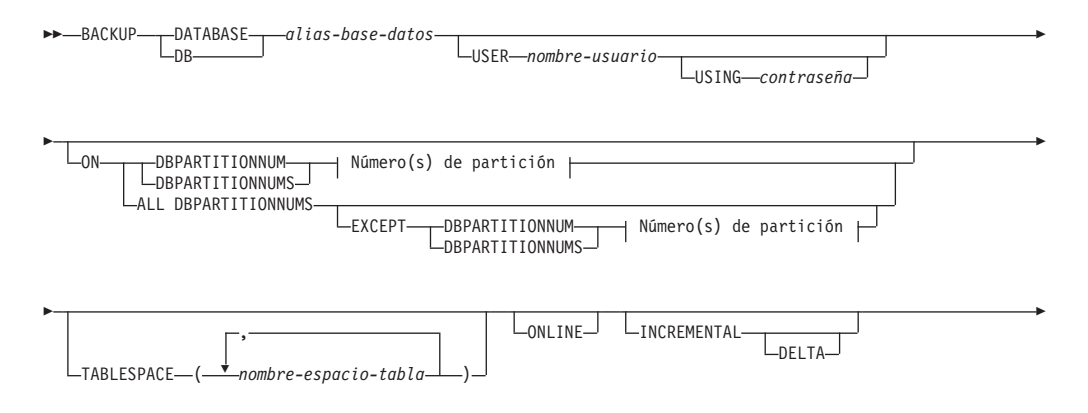

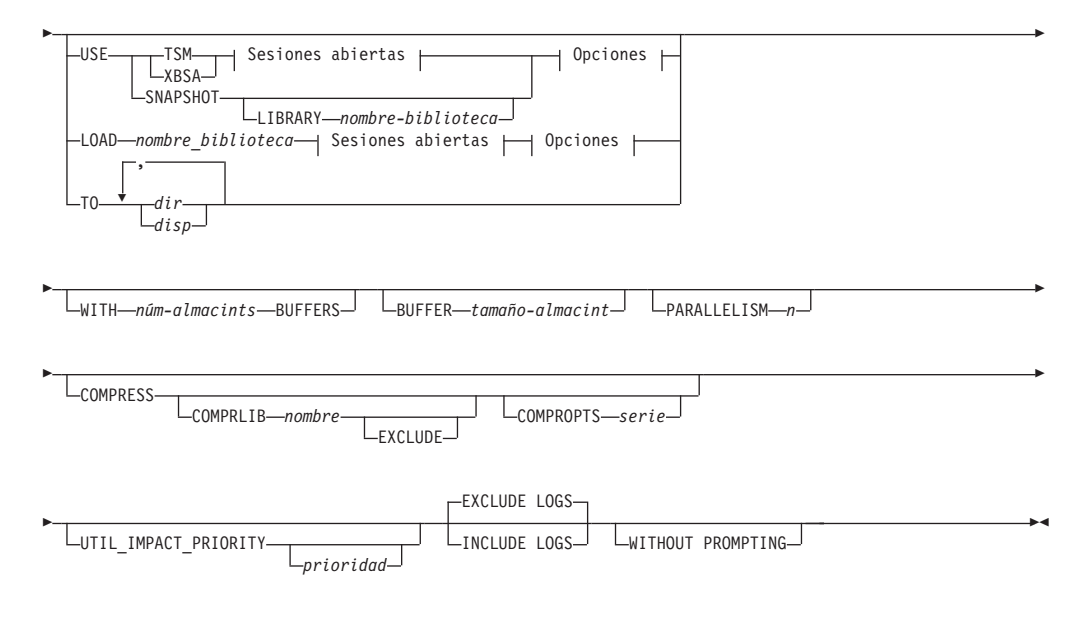

## **Número(s) de partición:**

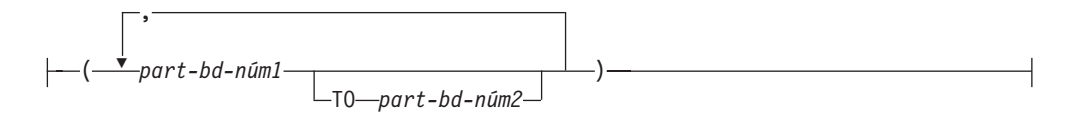

## **Sesiones abiertas:**

OPEN *núm-sesiones* SESSIONS

### **Opciones:**

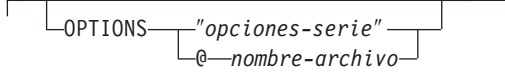

# **Parámetros del mandato**

**DATABASE | DB** *alias-base-datos*

Especifica el alias de la base de datos de la que se debe hacer copia de seguridad.

### **USER** *nombreusuario*

Identifica el nombre de usuario bajo el que debe efectuarse la copia de seguridad de la base de datos.

## **USING** *contraseña*

Contraseña utilizada para autentificar el nombre de usuario. Si se omite la contraseña, se solicitará al usuario que la entre.

**ON** Realiza la copia de seguridad de la base de datos en un conjunto de particiones de base de datos.

#### **DBPARTITIONNUM** *número1-partición-bd*

Especifica un número de partición de base de datos en la lista de particiones de base de datos.

#### **DBPARTITIONNUMS** *número1-partición-bd* **TO** *número2-partición-bd*

Especifica un rango de números de particiones de base de datos para que todas las particiones desde *número1-partición-bd* hasta *número2-partición-bd* inclusive se incluyan en la lista de particiones de base de datos.

## **ALL DBPARTITIONNUMS**

Especifica que la operación de copia de seguridad de la base de datos ha de realizarse en todas las particiones especificadas en el archivo db2nodes.cfg.

#### **EXCEPT**

Especifica que la operación de copia de seguridad de la base de datos ha de realizarse en todas las particiones especificadas en el archivo db2nodes.cfg, excepto aquellas especificadas en la lista de particiones de base de datos.

#### **DBPARTITIONNUM** *número1-partición-bd*

Especifica un número de partición de base de datos en la lista de particiones de base de datos.

### **DBPARTITIONNUMS** *número1-partición-bd* **TO**

*número2-partición-bd*

Especifica un rango de números de particiones de base de datos para que todas las particiones desde *número1-partición-bd* hasta *número2-partición-bd* inclusive se incluyan en la lista de particiones de base de datos.

### **TABLESPACE** *nombre-espacio-tabla*

Lista de nombres utilizados para especificar los espacios de tablas de los que se debe hacer copia de seguridad.

#### **ONLINE**

Especifica copia de seguridad en línea. El valor por omisión es copia de seguridad fuera de línea. Las copias de seguridad en línea sólo están disponibles para bases de datos configuradas con *logretain* o *userexit* habilitado. Durante una copia de seguridad en línea, DB2 obtiene bloqueos IN (Ningún intento) en todas las tablas existentes en los espacios de tablas SMS mientras se van procesando. Los bloqueos S (bloqueos de compartimiento) ya no se retienen en los datos LOB de los espacios de tabla SMS durante la copia de seguridad en línea.

### **INCREMENTAL**

Especifica una imagen de copia de seguridad acumulativa (incremental). Una imagen de copia de seguridad incremental es una copia de todos los datos de la base de datos que se han modificado desde la operación de copia de seguridad completa más reciente que ha resultado satisfactoria.

#### **DELTA**

Especifica una imagen de copia de seguridad (delta) no acumulativa. Una imagen de copia de seguridad delta es una copia de todos los datos de la base de datos que se han modificado desde la operación de copia de seguridad de cualquier tipo más reciente que ha resultado satisfactoria.

- **TSM** Especifica que la copia de seguridad debe utilizar salida de Tivoli Storage Manager (TSM).
- **XBSA** Especifica que debe utilizarse la interfaz XBSA. Las API de servicios de copia de seguridad (XBSA) se encuentran en una interfaz de programación de aplicaciones abierta para aplicaciones o recursos que necesitan gestión de almacenamiento de datos para finalidades de copia de seguridad o archivo.

## **SNAPSHOT**

Especifica que se debe realizar una copia de seguridad instantánea.

No se puede utilizar el parámetro SNAPSHOT con ninguno de los siguientes parámetros:

- TABLESPACE
- $\cdot$  INCREMENTAL
- v WITH *núm-almacints* BUFFERS
- BUFFER
- PARALLELISM
- COMPRESS
- UTIL\_IMPACT\_PRIORITY
- SESSIONS

El comportamiento por omisión para una copia de seguridad instantánea es una copia de seguridad FULL DATABASE OFFLINE de todas las vías de acceso que componen la base de datos incluyendo todos los contenedores, el directorio de volúmenes local, la vía de acceso de base de datos (DBPATH) y las vías de acceso de anotaciones cronológicas primaria y de reflejos (INCLUDE LOGS es el valor por omisión de todas las copias de seguridad instantáneas a menos que se indique EXCLUDE LOGS explícitamente).

**LIBRARY** *nombre-biblioteca*

En IBM Data Server se integra un controlador de API ACS de DB2 para el hardware de almacenamiento siguiente:

- IBM TotalStorage SAN Volume Controller
- IBM Enterprise Storage Server Model 800
- IBM System Storage DS6000
- IBM System Storage DS8000
- IBM System Storage N Series
- NetApp V-series
- NetApp FAS

Si tiene otro hardware de almacenamiento y un controlador de API ACS de DB2 para ese hardware de almacenamiento, puede utilizar el parámetro LIBRARY para especificar el controlador de API ACS de DB2.

El valor del parámetro LIBRARY es un nombre de archivo de biblioteca completamente calificado.

### **OPTIONS**

#### **USE**

#### ″*opciones-serie*″

Especifica opciones que se deben utilizar para la operación de copia de seguridad. La serie se pasará al controlador de API ACS de DB2 exactamente como se ha especificado, sin las comillas dobles. No se puede utilizar el parámetro de configuración de la base de datos **VENDOROPT** para especificar opciones específicas del proveedor para operaciones de copia de seguridad instantánea. En su lugar, debe utilizar el parámetro OPTIONS de los programas de utilidad de copia de seguridad.

#### **@***nombre-archivo*

Especifica que las opciones que se deben utilizar para la operación de copia de seguridad están incluidas en un archivo situado en el servidor de DB2. La serie se pasará a la biblioteca de soporte del proveedor. El archivo debe ser un nombre de archivo totalmente calificado.

#### **OPEN** *núm-sesiones* **SESSIONS**

El número de sesiones de E/S que se deben crear entre DB2 y TSM u otro producto del proveedor de copia de seguridad. Este parámetro no tiene ningún efecto cuando se hace la copia de seguridad en cinta, en disco o en otro dispositivo local.

## **TO** *dir* **|** *disp*

Lista de nombres de directorio o dispositivo de cinta. Se debe especificar la vía de acceso completa en la que reside el directorio. Si se omiten USE TSM, TO, y LOAD, el directorio de destino por omisión de la imagen de copia de seguridad es el directorio de trabajo actual del sistema cliente. Este directorio o dispositivo de destino debe existir en el servidor de bases de datos.

En una base de datos particionada, el directorio o el dispositivo de destino deben existir en todas las particiones de base de datos, y opcionalmente pueden ser una vía de acceso compartida. El nombre de directorio o de destino puede especificarse utilizando una expresión de partición de base de datos. Para obtener más información sobre las expresiones de partición de base de datos, consulte *Almacenamiento automático de bases de datos*.

Este parámetro puede repetirse para especificar los directorios y los dispositivos de destino que fragmentará la imagen de copia de seguridad. Si se especifica más de un destino (por ejemplo destino1, destino2 y destino3), se abrirá primero destino1. La cabecera del soporte y los archivos especiales (incluidos el archivo de configuración, la tabla de espacios de tablas y el archivo histórico) se colocarán en destino1. Todos los demás destinos se abren y, a continuación, se utilizan en paralelo durante la operación de copia de seguridad. Dado que no existe ningún soporte de cinta general en los sistemas operativos Windows, cada tipo de dispositivo de cinta requiere un controlador de dispositivo exclusivo.

El uso de dispositivos de cinta o disquetes podría generar mensajes y solicitudes de entrada de usuario. Las opciones de respuesta válidas son:

- **c** Continuar. Continuar utilizando el dispositivo que ha generado el mensaje de aviso (por ejemplo, cuando se ha montado una cinta nueva)
- **d** Terminación de dispositivo. Dejar de utilizar *solamente* el dispositivo que ha generado el mensaje de aviso (por ejemplo, cuando no hay más cintas)

**t** Terminar. Terminar anormalmente la operación de copia de seguridad.

Si el sistema de la cinta no soporta la capacidad de hacer referencia exclusivamente a una imagen de copia de seguridad, se recomienda no guardar varias copias de seguridad de la misma base de datos en la misma cinta.

### **LOAD** *nombre\_biblioteca*

El nombre de la biblioteca compartida (DLL en sistemas operativos Windows) que contiene las funciones de E/S de copia de seguridad y restauración del proveedor que se debe utilizar. Puede contener la vía de acceso completa. Si no se proporciona la vía de acceso completa, tomará por omisión la vía de acceso en la que reside el programa de salida de usuario.

## **WITH** *núm-almacints* **BUFFERS**

Número de almacenamientos intermedios a utilizar. DB2 seleccionará automáticamente un valor óptimo para este parámetro a menos que especifique explícitamente un valor. Sin embargo, cuando se crea una copia de seguridad en múltiples ubicaciones, se puede utilizar un número mayor de almacenamientos intermedios para mejorar el rendimiento.

#### **BUFFER** *tamaño-almacint*

Tamaño, en páginas de 4 KB, del almacenamiento intermedio utilizado al crear la imagen de copia de seguridad. DB2 seleccionará automáticamente un valor óptimo para este parámetro a menos que especifique explícitamente un valor. El valor mínimo para este parámetro es de 8 páginas.

Si utiliza una cinta con tamaños de bloque variables, reduzca el tamaño de almacenamiento intermedio a un rango soportado por el dispositivo de cinta. De lo contrario, la operación de copia de seguridad podría ser satisfactoria, pero podría ser que la imagen resultante no se pudiese recuperar.

En la mayoría de versiones de Linux, la utilización del tamaño del almacenamiento intermedio por omisión de DB2 para operaciones de copia de seguridad en un dispositivo de cinta SCSI genera un error SQL2025N, código de razón 75. Para evitar el desbordamiento de almacenamientos intermedios Linux utilice esta fórmula:

bufferpages <= ST\_MAX\_BUFFERS \* ST\_BUFFER\_BLOCKS / 4

donde *bufferpages* es el valor que desea utilizar con el parámetro BUFFER y ST\_MAX\_BUFFERS y ST\_BUFFER\_BLOCKS se definen en el kernel de Linux debajo del directorio drivers/scsi.

### **PARALLELISM** *n*

Determina el número de espacios de tablas que puede leer en paralelo el programa de utilidad de copia de seguridad. DB2 seleccionará automáticamente un valor óptimo para este parámetro a menos que especifique explícitamente un valor.

#### **UTIL\_IMPACT\_PRIORITY** *prioridad*

Especifica que la copia de seguridad se ejecutará en modalidad disminuida, con la prioridad especificada. La disminución le permite regular el impacto en el rendimiento de la operación de copia de seguridad. La prioridad puede ser cualquier número entre 1 y 100, con 1 representando la prioridad más baja, y 100 representando la prioridad más alta. Si se especifica la palabra clave UTIL\_IMPACT\_PRIORITY sin ninguna prioridad, la copia de seguridad se ejecutará con la prioridad por omisión de 50. Si no se ha especificado UTIL\_IMPACT\_PRIORITY, la copia de seguridad se ejecutará en modalidad no disminuida. Se debe definir una política de impacto estableciendo el parámetro de configuración *util\_impact\_lim* para que una copia de seguridad se ejecute en modalidad disminuida.

## **COMPRESS**

Indica que la copia de seguridad se debe comprimir.

### **COMPRLIB** *nombre*

Indica el nombre de la biblioteca que se debe utilizar para realizar la compresión (por ejemplo, db2compr.dll para Windows; libdb2compr.so para sistemas Linux/UNIX). El nombre debe ser una vía de acceso totalmente calificada que haga referencia a un archivo del servidor. Si no se especifica este parámetro, se utilizará la biblioteca de compresión de DB2 por omisión. Si la biblioteca especificada no se puede cargar, la copia de seguridad fallará.

### **EXCLUDE**

Indica que la biblioteca de compresión no se almacenará en la imagen de copia de seguridad.

### **COMPROPTS** *serie*

Describe un bloque de datos binarios que se pasará a la rutina de inicialización en la biblioteca de compresión. DB2 pasará esta serie directamente del cliente al servidor, de modo que los posibles problemas de inversión de bytes o de conversión de páginas de códigos los deberá manejar la biblioteca de compresión. Si el primer carácter del bloque de datos es '@', DB2 interpretará los datos restantes como el nombre de un archivo que se encuentra en el servidor. A continuación, DB2 sustituirá el contenido de la serie por el contenido de este archivo y pasará en su lugar este nuevo valor a la rutina de inicialización. La longitud máxima de *serie* es de 1024 bytes.

### **EXCLUDE LOGS**

Especifica que la imagen de copia de seguridad no debe incluir ningún archivo de anotaciones cronológicas. Por omisión, los archivos de anotaciones cronológicas se excluyen en los siguientes escenarios de copia de seguridad:

- v Copia de seguridad fuera de línea de una base de datos con una sola partición
- Copia de seguridad en línea o fuera de línea de una base de datos con varias particiones, cuando no se utiliza una copia de seguridad de vista de un solo sistema

### **INCLUDE LOGS**

Especifica que la imagen de copia de seguridad debe incluir el rango de archivos de anotaciones cronológicas necesarios para restaurar y avanzar esta imagen hasta un punto en el tiempo coherente. Esta opción no es válida para una copia de seguridad fuera de línea, con la excepción de copias de seguridad instantáneas. Por omisión, los archivos de anotaciones cronológicas se incluyen en los siguientes escenarios de copia de seguridad:

- v Copia de seguridad en línea de una base de datos con una sola partición
- v Copia de seguridad de una vista de un solo sistema (SSV) en línea o fuera de línea en una base de datos con varias particiones.

v Copia de seguridad instantánea en línea o fuera de línea

## **WITHOUT PROMPTING**

Especifica que la copia de seguridad se ejecutará desatendida y que las acciones que normalmente requieren la intervención del usuario devolverán un mensaje de error.

#### **Nota:**

- 1. Si el mandato de copia de seguridad indica de qué particiones de una base de datos particionada se ha de realizar una copia de seguridad, la operación de copia de seguridad se realiza implícitamente SIN SOLICITUD.
- 2. Las opciones que se han especificado en el mandato BACKUP DATABASE en un entorno de base de datos particionada se aplicarán individualmente a cada partición. Por ejemplo, si la operación de copia de seguridad se especifica en USE TSM OPEN 3 SESSIONS, DB2 abrirá tres sesiones TSM en cada partición.

## **Ejemplos**

1. En el ejemplo siguiente, la base de datos WSDB se define en las 4 particiones de base de datos, numeradas de 0 a 3. La vía de acceso /dev3/backup es accesible desde todas las particiones de base de datos. La partición de base de datos 0 es la partición del catálogo. Para realizar una copia de seguridad fuera de línea de todas las particiones de base de datos WSDB en /dev3/backup, emita el siguiente mandato desde la partición de base de datos 0:

db2 BACKUP DATABASE wsdb ON ALL DBPARTITIONNUMS TO /dev3/backup

La copia de seguridad se realiza simultáneamente en todas las particiones. Las cuatro imágenes de copia de seguridad de las particiones se almacenarán en el directorio /dev3/backup, que puede ser un directorio compartido accesible desde más de una partición o un directorio montado localmente accesible desde cada partición individualmente, o bien una combinación de ambos.

2. En el ejemplo siguiente se realiza una copia de seguridad SAMPLE en un servidor TSM utilizando dos sesiones de cliente TSM simultáneas. DB2 calcula el tamaño óptimo del almacenamiento intermedio para este entorno.

db2 backup database sample use tsm open 2 sessions with 4 buffers

3. En el ejemplo siguiente, se realiza una copia de seguridad en cintas en el nivel de espacio de tablas de los espacios de tablas (syscatspace, userspace1) de la base de datos payroll.

db2 backup database payroll tablespace (syscatspace, userspace1) to /dev/rmt0, /dev/rmt1 with 8 buffers without prompting

4. Las palabras clave USE TSM OPTIONS se pueden utilizar para especificar la información de TSM que se utilizará para la operación de copia de seguridad. El ejemplo siguiente muestra cómo utilizar las palabras clave USE TSM OPTIONS para especificar un nombre de archivo totalmente calificado: db2 backup db sample use TSM options @/u/dmcinnis/myoptions.txt

El archivo myoptions.txt contiene la siguiente información: -fromnode=bar -fromowner=dmcinnis

5. A continuación se proporciona un ejemplo de estrategia de copia de seguridad incremental semanal para una base de datos recuperable. Incluye una operación de copia de seguridad de base de datos completa semanal, una

operación de copia de seguridad no acumulativa (delta) diaria y una operación de copia de seguridad acumulativa (incremental) de mitad de semana:

(Dom) db2 backup db sample use tsm (Lun) db2 backup db sample online incremental delta use tsm (Mar) db2 backup db sample online incremental delta use tsm (Mié) db2 backup db sample online incremental use tsm (Jue) db2 backup db sample online incremental delta use tsm (Vie) db2 backup db sample online incremental delta use tsm (Sáb) db2 backup db sample online incremental use tsm

6. En el ejemplo siguiente, se especifican tres directorios de destino idénticos para una operación de copia de seguridad en la base de datos SAMPLE. Esto resulta recomendable si el sistema de archivos de destino consta de varios discos físicos.

db2 backup database sample to /dev3/backup, /dev3/backup, /dev3/backup

Se realizará una copia de seguridad simultánea de los datos en los tres directorios de destino y se generarán tres imágenes de copia de seguridad con las extensiones .001, .002 y .003.

7. En el siguiente ejemplo, la base de datos WSDB se define en las cuatro particiones de base de datos, numeradas del 0 al 3. La partición de base de datos 0 es la partición del catálogo. Para realizar una copia de seguridad en línea del espacio de tablas USERSPACE1 en las particiones de base de datos 1 y 2, con la imagen de copia de seguridad que se va a almacenar en un servidor TSM, emita el siguiente mandato desde la partición 0: db2 BACKUP DATABASE wsdb ON DBPARTITIONNUMS (1, 2) TABLESPACE (USERSPACE1)

ONLINE USE TSM

8. Salida de ejemplo generada para indicar el sqlcode devuelto por cada partición.

### **Ejemplo 1**

Todas las particiones son satisfactorias (sqlcode >= 0)

\$ db2 backup db foo on all dbpartitionnums tablespace(T1) Parte Resultado

---- ------

- 0 DB20000I El mandato BACKUP DATABASE se ha realizado satisfactoriamente.
- 1 SQL2430W La copia de seguridad de la base de datos ha sido satisfactoria, pero los siguientes espacios de tabla no existen en esta partición de base de datos: "T1".

Copia de seguridad satisfactoria. La indicación de fecha y hora para esta imagen es:

20040908010203

## **Ejemplo 2**

Una o más particiones fallarán (sqlcode < 0)

\$ db2 backup db foo on all dbpartitionnums to /backups Parte Resultado

- ---- ------
- 0 DB20000I El mandato BACKUP DATABASE se ha realizado satisfactoriamente.
- 1 SQL2419N El disco de destino "/backups" se ha llenado.

SQL2429N La reorganización de la base de datos ha fallado. Las siguientes particiones de base de datos han devuelto errores: "1".

9. Las siguientes copias de seguridad incluirán los directorios de anotaciones cronológicas en la imagen creada:

- db2 backup db sample use snapshot
- db2 backup db sample online use snapshot
- db2 backup db sample use snapshot INCLUDE LOGS
- db2 backup db sample online use snapshot INCLUDE LOGS
- 10. Las siguientes copias de seguridad NO incluirán los directorios de anotaciones cronológicas en la imagen creada:
	- db2 backup db sample use snapshot EXCLUDE LOGS
	- db2 backup db sample online use snapshot EXCLUDE LOGS

### **Notas de uso**

Los datos de una copia de seguridad no pueden ir protegidos por el servidor de bases de datos. Asegúrese de que las copias de seguridad estén protegidas correctamente, en especial, si la copia de seguridad contiene datos protegidos para LBAC.

Al hacer copia de seguridad en cinta, el uso del tamaño de bloque variable no está soportado actualmente. Si debe usar esta opción, asegúrese de que tiene implantados procedimientos bien probados que le permitan hacer una recuperación satisfactoria, utilizando imágenes de copia de seguridad que se crearon con un tamaño de bloque variable.

Al utilizar un tamaño de bloque variable, debe especificar un tamaño de almacenamiento intermedio de copia de seguridad que sea menor o igual que el límite máximo de los dispositivos de cinta que esté utilizando. Para optimizar el rendimiento, el tamaño del almacenamiento intermedio debe ser igual al límite de tamaño de bloque máximo del dispositivo que se utilice.

Las copias de seguridad instantáneas se deben complementar con copias de seguridad de disco regulares en caso de anomalía en el sistema del archivador/almacenamiento.

Puesto que deberá realizar una copia de seguridad de la base de datos regularmente, es posible que acumule imágenes de copia de seguridad de base de datos de gran tamaño, numerosas anotaciones cronológicas de base de datos e imágenes de copia de carga que pueden ocupar una gran cantidad de espacio en disco. Consulte la tarea "Gestión de objetos de recuperación" para obtener información sobre cómo gestionar estos objetos de recuperación.

# **BIND**

Invoca el programa de utilidad de vinculación, que prepara las sentencias de SQL almacenadas en el archivo de vinculación generado por el precompilador y crea un paquete que se almacena en la base de datos.

## **Ámbito**

Este mandato puede emitirse desde cualquier partición de base de datos de db2nodes.cfg. Actualiza los catálogos de base de datos de la partición de base de datos de catálogo. Sus efectos son visibles en todas las particiones de base de datos.

# **Autorización**

Una de las siguientes:

- v Autorización *sysadm* o *dbadm*
- v Autorización BINDADD si no existe un paquete y una de las opciones siguientes:
	- Autorización IMPLICIT\_SCHEMA para la base de datos si el nombre de esquema del paquete no existe
	- Privilegio CREATEIN en el esquema si existe el nombre de esquema del paquete
- v Privilegio ALTERIN en el esquema si existe el paquete
- v Privilegio BIND en el paquete si éste existe.

El usuario también necesita todos los privilegios necesarios para compilar las sentencias de SQL estáticas en la aplicación. Los privilegios otorgados a grupos no se utilizan para la comprobación de autorización de las sentencias estáticas. Si el usuario tiene autorización *sysadm*, pero no tiene privilegios explícitos para completar la vinculación, el gestor de bases de datos otorga automáticamente autorización *dbadm* explícita.

# **Conexión necesaria**

Base de datos. Si se ha habilitado la conexión implícita, se establece una conexión con la base de datos por omisión.

# **Sintaxis del mandato**

## **Para DB2 para Linux, Windows y UNIX**

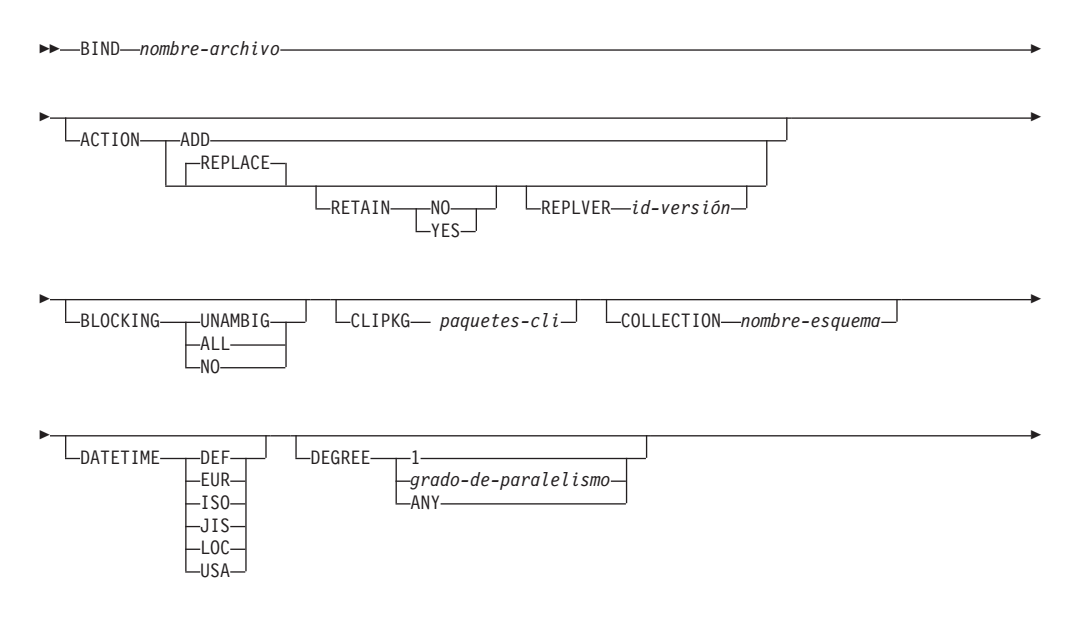

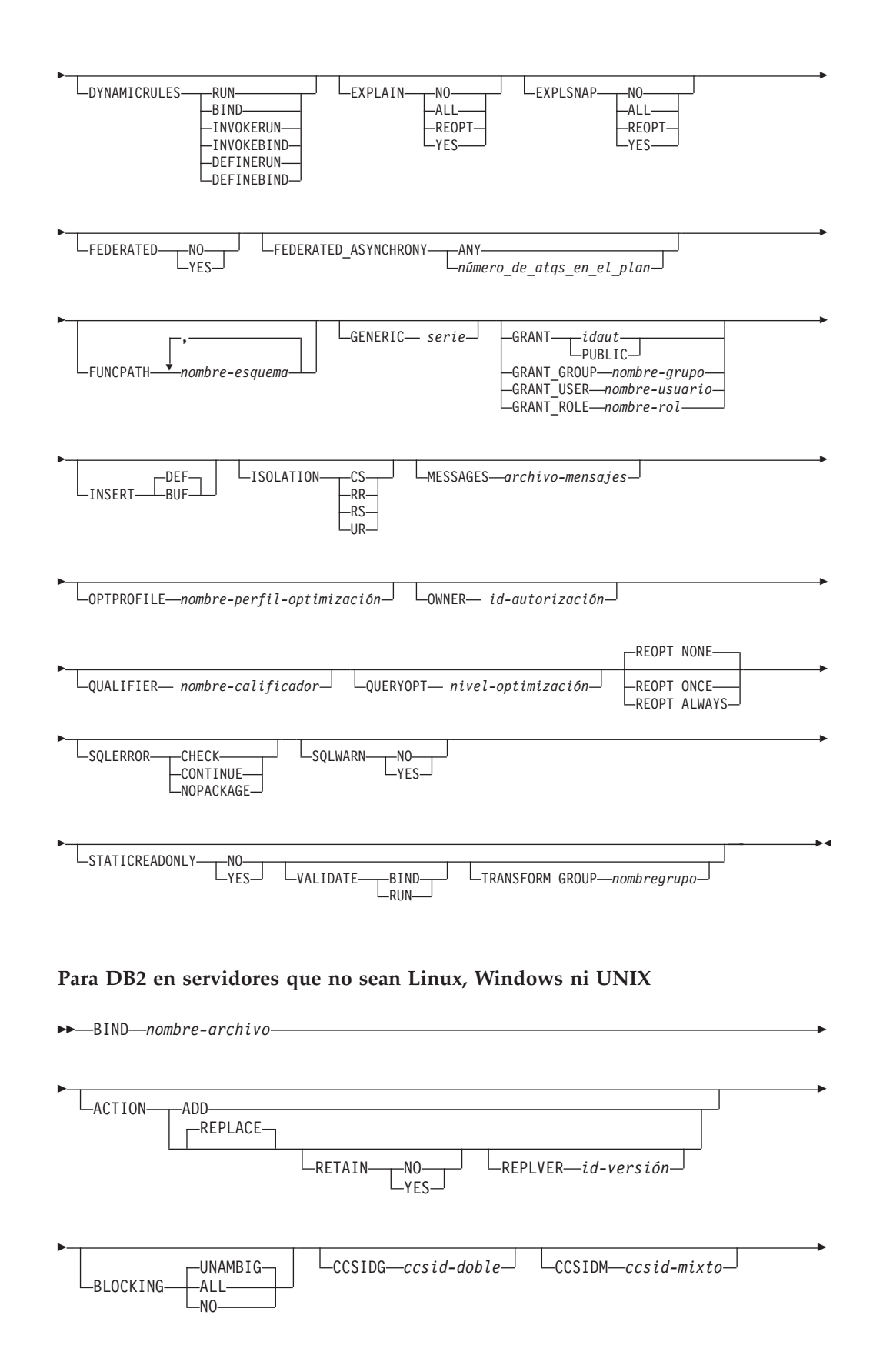

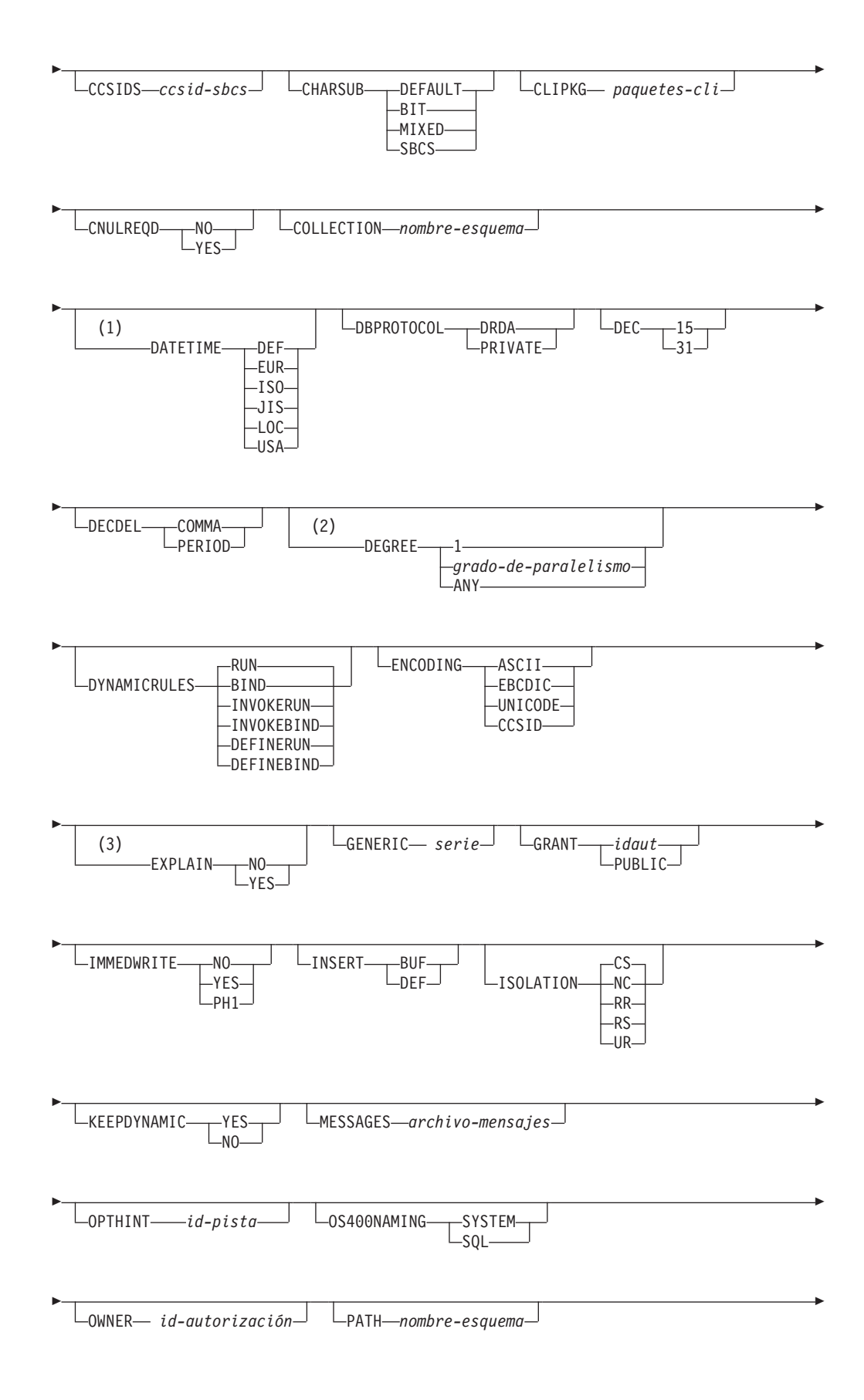

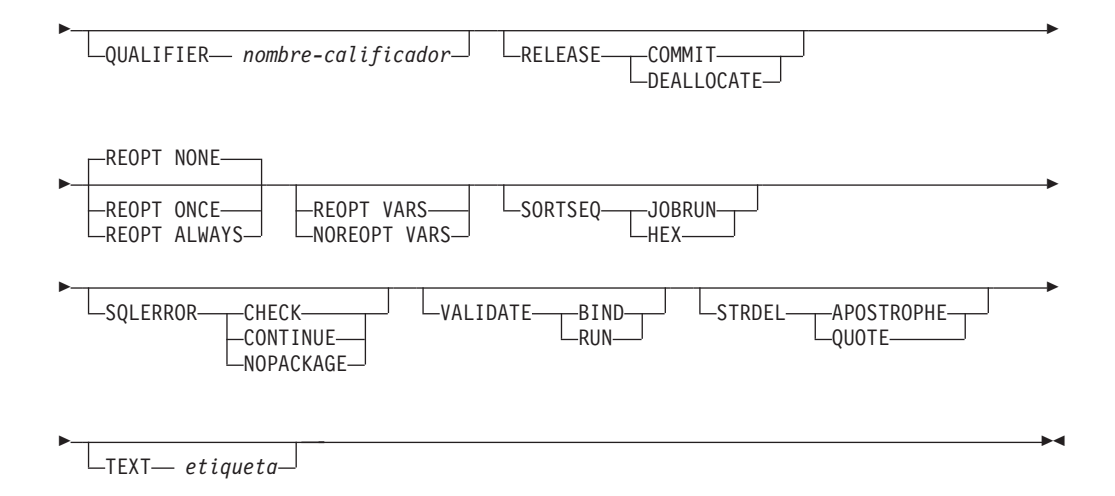

### **Notas:**

- 1 Si el servidor no da soporte a la opción **DATETIME** DEF, se correlaciona con **DATETIME** ISO.
- 2 La opción **DEGREE** sólo está soportada por servidores de aplicaciones DRDA de Nivel 2.
- 3 DRDA define la opción **EXPLAIN** para que tenga el valor YES o NO. Si el servidor no da soporte a la opción **EXPLAIN** YES, el valor se correlaciona con **EXPLAIN** ALL.

## **Parámetros del mandato**

*nombre-archivo*

Especifica el nombre del archivo de vinculación que se ha generado al precompilar el programa de aplicación o un archivo de lista que contiene los nombres de varios archivos de vinculación. Los archivos de vinculación tienen la extensión .bnd. Se puede especificar el nombre de vía de acceso completo.

Si se especifica un archivo de lista, el carácter @ debe ser el primer carácter del nombre de archivo de lista. El archivo de lista puede contener varias líneas de nombres de archivos de vinculación. Los archivos de vinculación listados en la misma línea deben estar separados por el signo más (+), pero un + no puede aparecer delante del primer archivo listado en cada línea ni a continuación del último archivo de vinculación listado. Por ejemplo,

```
/u/smith/sqllib/bnd/@all.lst
```
es un archivo de lista que contiene los archivos de vinculación siguientes:

```
mybind1.bnd+mybind.bnd2+mybind3.bnd+
     mybind4.bnd+mybind5.bnd+
     mybind6.bnd+
     mybind7.bnd
```
#### **ACTION**

Indica si el paquete se puede añadir o sustituir.

**ADD** Indica que el paquete mencionado no existe y que se debe crear un paquete nuevo. Si el paquete ya existe, se detiene la ejecución y se devuelve un mensaje de error de diagnóstico.
#### **REPLACE**

Indica que el paquete existente ha de sustituirse por uno nuevo que tiene el mismo nombre de paquete y creador. Es el valor por omisión de la opción **ACTION**.

#### **RETAIN**

Indica si se deben conservar las autorizaciones BIND y EXECUTE cuando se sustituya un paquete. Si cambia la propiedad del paquete, el nuevo propietario otorga la autorización BIND y EXECUTE al propietario anterior del paquete.

- **NO** No conserva las autorizaciones BIND y EXECUTE cuando se sustituye un paquete. Este valor no está soportado por DB2.
- **YES** Conserva las autorizaciones BIND y EXECUTE cuando se sustituye un paquete. Es el valor por omisión.

#### **REPLVER** *id-versión*

Sustituye una versión específica de un paquete. El identificador de versión especifica qué versión del paquete debe sustituirse. Si la versión especificada no existe, se devolverá un error. Si no se especifica la opción REPLVER de **REPLACE** y ya existe un paquete que coincide con el nombre de paquete, el creador y la versión del paquete que se está vinculando, dicho paquete será sustituido; de lo contrario, se añadirá un paquete nuevo.

#### **BLOCKING**

Especifica el tipo de bloqueo de filas para cursores. El bloqueo de datos de filas que contienen referencias a tipos de datos de columna LOB también está soportado en entornos donde la característica de particionamiento de base de datos está habilitada.

**ALL** Para los cursores especificados con la cláusula FOR READ ONLY o los cursores no especificados como FOR UPDATE, se produce un bloqueo.

Los cursores ambiguos se tratan como de sólo lectura.

**NO** No se produce ningún bloqueo para ningún cursor.

Para ver la definición de un cursor de sólo lectura y de un cursor ambiguo, consulte la "sentencia DECLARE CURSOR".

Los cursores ambiguos se tratan como actualizables.

#### **UNAMBIG**

Para los cursores especificados con la cláusula FOR READ ONLY, se produce un bloqueo.

Los cursores que no se hayan declarado con la cláusula FOR READ ONLY o FOR UPDATE que no sean ambiguos y sean de sólo lectura se bloquearán. Los cursores ambiguos no se bloquearán.

Los cursores ambiguos se tratan como actualizables.

### **CCSIDG** *ccsid-doble*

Número entero que especifica el identificador de juego de caracteres codificado (CCSID) que se debe utilizar para caracteres de doble byte en las definiciones de columnas de caracteres (sin una cláusula CCSID

específica) en las sentencias CREATE y ALTER TABLE de SQL. DB2 Database para Linux, UNIX y Windows no soporta esta opción. El servidor DRDA utilizará un valor por omisión definido por el sistema si no se especifica esta opción.

#### **CCSIDM** *ccsid-mixto*

Número entero que especifica el identificador de juego de caracteres codificado (CCSID) que se debe utilizar para caracteres de bytes mixtos en las definiciones de columnas de caracteres (sin una cláusula CCSID específica) en las sentencias CREATE y ALTER TABLE de SQL. DB2 Database para Linux, UNIX y Windows no soporta esta opción. El servidor DRDA utilizará un valor por omisión definido por el sistema si no se especifica esta opción.

#### **CCSIDS** *ccsid-sbcs*

Número entero que especifica el identificador de juego de caracteres codificado (CCSID) que se debe utilizar para caracteres de un solo byte en las definiciones de columnas de caracteres (sin una cláusula CCSID específica) en las sentencias CREATE y ALTER TABLE de SQL. DB2 Database para Linux, UNIX y Windows no soporta esta opción. El servidor DRDA utilizará un valor por omisión definido por el sistema si no se especifica esta opción.

### **CHARSUB**

Designa el subtipo de carácter por omisión que se debe utilizar para las definiciones de columnas en las sentencias CREATE y ALTER TABLE de SQL. DB2 Database para Linux, UNIX y Windows no soporta esta opción de precompilación/vinculación de DRDA.

**BIT** Utiliza el subtipo de carácter FOR BIT DATA SQL en todas las columnas de caracteres nuevas para las que no se ha especificado un subtipo explícito.

### **DEFAULT**

Utiliza el valor por omisión definido por el sistema de destino en todas las columnas de caracteres nuevas para las que no se ha especificado un subtipo explícito.

#### **MIXED**

Utiliza el subtipo de carácter FOR MIXED DATA SQL en todas las columnas de caracteres nuevas para las que no se ha especificado un subtipo explícito.

**SBCS** Utiliza el subtipo de carácter FOR SBCS DATA SQL en todas las columnas de caracteres nuevas para las que no se ha especificado un subtipo explícito.

### **CLIPKG** *paquetes-cli*

Un entero entre 3 y 30 que especifica el número de paquetes CLI grandes que se deben crear cuando se vinculen archivos de vinculación CLI con una base de datos.

#### **CNULREQD**

Esta opción está relacionada con la opción de precompilación **LANGLEVEL**, que DRDA no soporta. Sólo es válida si el archivo de vinculación se crea desde una aplicación C o C++. DRDA no soporta esta opción de vinculación de DB2 Database para Linux, UNIX y Windows.

**NO** La aplicación se ha codificado en base a la opción de precompilación **LANGLEVEL** de SAA1 respecto al terminador nulo de las variables de sistema principal de serie C.

**YES** La aplicación se ha codificado en base a la opción de precompilación **LANGLEVEL** de MIA respecto al terminador nulo de las variables de sistema principal de serie C.

### **COLLECTION** *nombre-esquema*

Especifica un identificador de colección de 128 bytes para el paquete. Si no se especifica, se utilizará el identificador de autorización para el usuario que procesa el paquete.

#### **DATETIME**

Especifica el formato de fecha y hora que se debe utilizar.

- **DEF** Utiliza un formato de fecha y hora asociado al código de territorio de la base de datos.
- **EUR** Utiliza el estándar de IBM para el formato de fecha y hora europeo.
- **ISO** Utiliza el formato de fecha y hora de la International Standards Organization (Organización internacional de estándares).
- **JIS** Utiliza el formato de fecha y hora del Japanese Industrial Standard (Estándar industrial japonés).
- **LOC** Utiliza el formato de fecha y hora en la forma local asociada al código de territorio de la base de datos.
- **USA** Utiliza el estándar de IBM para el formato de fecha y hora de EE.UU.

### **DBPROTOCOL**

Especifica el protocolo que se va a utilizar al conectar con un sitio remoto identificado por una sentencia de nombre en tres partes. Sólo está soportado por DB2 para OS/390. Para ver una lista de los valores de opción soportados, consulte la documentación de DB2 para OS/390.

- **DEC** Especifica la precisión máxima que se debe utilizar en operaciones aritméticas decimales. DB2 Database para Linux, UNIX y Windows no soporta esta opción de precompilación/vinculación de DRDA. El servidor DRDA utilizará un valor por omisión definido por el sistema si no se especifica esta opción.
	- **15** Se utiliza la precisión de 15 dígitos en las operaciones aritméticas decimales.
	- **31** Se utiliza la precisión de 31 dígitos en las operaciones aritméticas decimales.

#### **DECDEL**

Indica si se utilizará un punto (.) o una coma (,) como indicador de coma decimal en los literales decimales y de coma flotante. DB2 Database para Linux, UNIX y Windows no soporta esta opción de precompilación/ vinculación de DRDA. El servidor DRDA utilizará un valor por omisión definido por el sistema si no se especifica esta opción.

### **COMMA**

Utilizar una coma (,) como indicador de coma decimal.

#### **PERIOD**

Utilizar un punto (.) como indicador de coma decimal.

#### **DEGREE**

Especifica el grado de paralelismo para la ejecución de sentencias de SQL estáticas en un sistema SMP. Esta opción no afecta al paralelismo de CREATE INDEX.

**1** La ejecución de la sentencia no utilizará paralelismo.

#### *grado-de-paralelismo*

Especifica el grado de paralelismo con el que se puede ejecutar la sentencia, un valor entre 2 y 32767 (inclusive).

**ANY** Especifica que la ejecución de la sentencia puede incluir paralelismo utilizando un grado determinado por el gestor de bases de datos.

#### **DYNAMICRULES**

Define qué normas se aplican al SQL dinámico en tiempo de ejecución para el valor inicial de los valores utilizados para el ID de autorización y para la calificación implícita de referencias de objetos no calificadas.

- **RUN** Especifica que se debe utilizar el ID de autorización del usuario que ejecuta el paquete para la comprobación de autorización de sentencias de SQL dinámico. El ID de autorización se utilizará también como calificador de paquetes por omisión para la calificación implícita de referencias de objeto no calificadas en sentencias de SQL dinámico. Es el valor por omisión.
- **BIND** Especifica que en tiempo de ejecución deben utilizarse todas las normas que se aplican al SQL estático para autorización y calificación. Es decir, se debe utilizar el ID de autorización del propietario del paquete para la comprobación de autorización de sentencias de SQL dinámicas y se debe utilizar el calificador de paquete por omisión para la calificación implícita de referencias de objeto no calificadas dentro de las sentencias de SQL dinámicas.

#### **DEFINERUN**

Si el paquete se utiliza en el contexto de una rutina, el ID de autorización del definidor de rutina debe utilizarse para la comprobación de autorización y para la calificación implícita de referencias de objeto no calificadas en sentencias de SQL dinámico dentro de la rutina.

Si el paquete se utiliza como una aplicación autónoma, las sentencias de SQL dinámico se procesan como si el paquete estuviera vinculado a **DYNAMICRULES** RUN.

#### **DEFINEBIND**

Si el paquete se utiliza en el contexto de una rutina, el ID de autorización del definidor de rutina debe utilizarse para la comprobación de autorización y para la calificación implícita de referencias de objeto no calificadas en sentencias de SQL dinámico dentro de la rutina.

Si el paquete se utiliza como una aplicación autónoma, las sentencias de SQL dinámico se procesan como si el paquete estuviera vinculado a **DYNAMICRULES** BIND.

#### **INVOKERUN**

Si el paquete se utiliza en el contexto de una rutina, el ID de autorización de la sentencia actual en vigor al invocar la rutina debe utilizarse para la comprobación de autorización de sentencias de SQL dinámico y para la calificación implícita de referencias de objeto no calificadas en sentencias de SQL dinámico dentro de esa rutina.

Si el paquete se utiliza como una aplicación autónoma, las sentencias de SQL dinámico se procesan como si el paquete estuviera vinculado a **DYNAMICRULES** RUN.

#### **INVOKEBIND**

Si el paquete se utiliza en el contexto de una rutina, el ID de autorización de la sentencia actual en vigor al invocar la rutina debe utilizarse para la comprobación de autorización de sentencias de SQL dinámico y para la calificación implícita de referencias de objeto no calificadas en sentencias de SQL dinámico dentro de esa rutina.

Si el paquete se utiliza como una aplicación autónoma, las sentencias de SQL dinámico se procesan como si el paquete estuviera vinculado a **DYNAMICRULES** BIND.

Dado que las sentencias de SQL dinámico utilizarán el ID de autorización del propietario del paquete en un paquete que exhibe un comportamiento de vinculación, no se debe otorgar al vinculador del paquete ninguna autorización que el usuario del paquete no deba recibir. De forma similar, al definir una rutina que exhiba un comportamiento de definición, no se debe otorgar al definidor de la rutina ninguna autorización que el usuario del paquete no deba recibir, ya que una sentencia dinámica utilizará el ID de autorización del definidor de la rutina.

Las siguientes sentencias de SQL preparadas dinámicamente no se pueden utilizar dentro de un paquete que no se haya vinculado con **DYNAMICRULES** RUN: GRANT, REVOKE, ALTER, CREATE, DROP, COMMENT ON, RENAME, SET INTEGRITY y SET EVENT MONITOR STATE.

### **ENCODING**

Especifica la codificación para todas las variables de sistema principal en sentencias estáticas del plan o del paquete. Sólo está soportado por DB2 para OS/390. Para ver una lista de los valores de opción soportados, consulte la documentación de DB2 para OS/390.

#### **EXPLAIN**

Almacena información en las tablas de explicación acerca de los planes de acceso elegidos para cada sentencia de SQL del paquete. DRDA no soporta el valor ALL para esta opción.

- **NO** La información de explicación no se capturará.
- **YES** Las tablas de explicación se llenarán con información acerca del plan de acceso elegido en tiempo de precompilación/vinculación las sentencias estáticas y en tiempo de ejecución para las sentencias de vinculación incremental.

Si el paquete va a utilizarse para una rutina y el paquete contiene sentencias de vinculación incremental, la rutina debe definirse como **MODIFIES SQL DATA**. Si esto no se hace así, las sentencias de vinculación incremental del paquete causarán un error de tiempo de ejecución (SQLSTATE 42985).

#### **REOPT**

La información de explicación para cada sentencia de SQL de

vinculación incremental reoptimizable se coloca en las tablas de explicación en tiempo de ejecución. Además, se reúne información de explicación para las sentencias de SQL dinámico reoptimizable en tiempo de ejecución, aunque el registro CURRENT EXPLAIN MODE esté establecido en NO.

Si el paquete ha de utilizarse para una rutina, ésta debe definirse como **MODIFIES SQL DATA**; de lo contrario las sentencias dinámicas y de vinculación incremental del paquete causarán un error de tiempo de ejecución (SQLSTATE 42985).

**ALL** La información de explicación para cada sentencia de SQL estática elegible se colocará en las tablas de explicación en tiempo de precompilación/vinculación. La información de explicación para cada sentencia de SQL de vinculación incremental elegible se colocará en las tablas de explicación en tiempo de ejecución. Además, se reunirá información de explicación para las sentencias de SQL dinámico elegibles en tiempo de ejecución, aunque el registro CURRENT EXPLAIN MODE esté establecido en NO.

> Si el paquete ha de utilizarse para una rutina, ésta debe definirse como **MODIFIES SQL DATA**; de lo contrario las sentencias dinámicas y de vinculación incremental del paquete causarán un error de tiempo de ejecución (SQLSTATE 42985).DRDA no soporta este valor para EXPLAIN.

#### **EXPLSNAP**

Almacena información de instantánea de explicación en las tablas de explicación. Esta opción de precompilación/vinculación de DB2 no recibe soporte de DRDA.

- **NO** No se capturará una instantánea de explicación.
- **YES** Se colocará una instantánea de explicación para cada sentencia de SQL estática elegible en las tablas de explicación en tiempo de precompilación/vinculación para las sentencias estáticas y en tiempo de ejecución para las sentencias de vinculación incremental.

Si el paquete ha de utilizarse para una rutina y contiene sentencias de vinculación incremental, la rutina debe definirse como **MODIFIES SQL DATA**, o las sentencias de vinculación incremental del paquete causarán un error de tiempo de ejecución (SQLSTATE 42985).

### **REOPT**

La información de instantánea de explicación para cada sentencia de SQL de vinculación incremental reoptimizable se coloca en las tablas de explicación en tiempo de ejecución. Además, se reúne información de instantánea de explicación para las sentencias de SQL dinámico reoptimizable en tiempo de ejecución, aunque el registro CURRENT EXPLAIN SNAPSHOT esté establecido en NO.

Si el paquete ha de utilizarse para una rutina, ésta debe definirse como **MODIFIES SQL DATA**; de lo contrario las sentencias dinámicas y de vinculación incremental del paquete causarán un error de tiempo de ejecución (SQLSTATE 42985).

**ALL** Se colocará una instantánea de explicación para cada sentencia de SQL estática elegible en las tablas de explicación en tiempo de precompilación/vinculación. La información de instantánea de explicación para cada sentencia de SQL de vinculación incremental elegible se colocará en las tablas de explicación en tiempo de ejecución. Además, se reunirá información de instantánea de explicación para las sentencias de SQL dinámico elegibles en tiempo de ejecución, aunque el registro CURRENT EXPLAIN SNAPSHOT esté establecido en NO.

Si el paquete ha de utilizarse para una rutina, ésta debe definirse como **MODIFIES SQL DATA**; de lo contrario las sentencias dinámicas y de vinculación incremental del paquete causarán un error de tiempo de ejecución (SQLSTATE 42985).

#### **FEDERATED**

Especifica si una sentencia de SQL estático de un paquete hace referencia a un apodo o a una vista federada. Si no se especifica esta opción y una sentencia de SQL estático de un paquete hace referencia a un apodo o a una vista federada, se devuelve un aviso y se crea el paquete. Esta opción no está soportada para DRDA.

- **NO** No se hace referencia a ningún apodo ni vista federada en las sentencias de SQL estático del paquete. Si se encuentra un apodo o una vista federada en una sentencia de SQL estática durante la fase de preparación o de vinculación de este paquete, se devuelve un error y el paquete *no* se crea.
- **YES** Se puede hacer referencia a un apodo o a una vista federada en las sentencias de SQL estático del paquete. Si no se encuentra ningún apodo ni ninguna vista federada en las sentencias de SQL estático durante la preparación o la vinculación del paquete, no se devuelven errores ni avisos y el paquete se crea.

### **FEDERATED\_ASYNCHRONY**

Especifica el número máximo de colas de tabla de asincronía (ATQ) al que el servidor federado da soporte en el plan de acceso para los programas que utilizan el SQL intercalado.

**ANY** El optimizador determina el número de ATQ para el plan de acceso. El optimizador asigna una ATQ a todos los operadores de pulsador remoto o SHIP del plan. El valor que se especifica para la opción de servidor de DB2\_MAX\_ASYNC\_REQUESTS\_PER\_QUERY limita el número de peticiones asíncronas.

*número\_de\_atqs\_en\_el\_plan* El número de ATQ en el plan. Debe especificar un número comprendido entre 0 y 32767.

#### **FUNCPATH**

Especifica la vía de acceso de función que se debe utilizar al resolver funciones y tipos diferenciados definidos por el usuario en SQL estático. Si no se especifica esta opción, la vía de acceso de función por omisión es ″SYSIBM″,″SYSFUN″,USER donde USER es el valor del registro especial USER.

#### *nombre-esquema*

Identificador de SQL, ordinario o delimitado, que identifica un esquema que existe en el servidor de aplicaciones. No se realiza ninguna validación de que el esquema existe en el momento de la precompilación o de la vinculación. El mismo esquema no puede aparecer más de una vez en la vía de acceso de función. El número de esquemas que se puede especificar está limitado por la longitud

de la vía de acceso de función resultante, que no puede exceder de 2048 bytes. No es necesario especificar explícitamente el esquema SYSIBM; se supone implícitamente que es el primer esquema si no está incluido en la vía de acceso de función.

#### **GENERIC** *serie*

Soporta la vinculación de opciones nuevas que están definidas en la base de datos de destino, pero que no están soportadas por DRDA. No utilice esta opción para pasar opciones de vinculación que *estén* definidas en BIND o PRECOMPILE. Esta opción puede mejorar sustancialmente el rendimiento del SQL dinámico. La sintaxis es la siguiente:

generic "*opción1 valor1 opción2 valor2* ..."

Cada opción y valor debe estar separado por uno o más espacios en blanco. Por ejemplo, si la base de datos DRDA de destino es DB2 Universal Database, Versión 8, se podría utilizar:

generic "explsnap all queryopt 3 federated yes"

#### para vincular cada una de las opciones **EXPLSNAP**, **QUERYOPT** y **FEDERATED**.

La longitud máxima de la serie es 32768 bytes.

# **GRANT**

**Nota:** Si se especifica más de una de las opciones **GRANT**, **GRANT\_GROUP**, **GRANT\_USER**, y **GRANT\_ROLE** sólo se ejecutará la última opción.

*authid* Otorga privilegios EXECUTE y BIND a un nombre de usuario, un nombre de rol o un ID de grupo especificado. La sentencia GRANT de SQL y sus reglas se utilizan para determinar el tipo de id de autorización cuando no se determina USER, GROUP ni ROLE para especificar el tipo al que se otorga en una sentencia GRANT. Para ver las reglas, consulte la "sentencia GRANT (Rol)".

#### **PUBLIC**

Otorga privilegios EXECUTE y BIND a PUBLIC.

#### **GRANT\_GROUP** *nombre-grupo*

Otorga privilegios EXECUTE y BIND a un nombre de grupo especificado.

#### **GRANT\_USER** *nombre-usuario*

Otorga privilegios EXECUTE y BIND a un nombre de usuario especificado.

#### **GRANT\_ROLE** *nombre-rol*

Otorga los privilegios EXECUTE y BIND a un nombre de rol especificado.

#### **INSERT**

Permite a un programa que se está precompilando o vinculando en un servidor DB2 Enterprise Server Edition solicitar que las inserciones de datos se pongan en el almacenamiento intermedio para aumentar el rendimiento.

- **BUF** Especifica que las inserciones de una aplicación deben ponerse en el almacenamiento intermedio.
- **DEF** Especifica que las inserciones de una aplicación no deben ponerse en el almacenamiento intermedio.

#### **ISOLATION**

Determina hasta qué punto un programa vinculado a este paquete puede aislarse del efecto de otros programas en ejecución.

- **CS** Especifica estabilidad de cursor como nivel de aislamiento.
- **NC** Sin confirmación. Especifica que no se debe utilizar el control de confirmación. DB2 Database para Linux, UNIX y Windows no soporta este nivel de aislamiento.
- **RR** Especifica lectura repetible como nivel de aislamiento.
- **RS** Especifica estabilidad de lectura como nivel de aislamiento. La estabilidad de lectura asegura que la ejecución de las sentencias de SQL del paquete esté aislada de otros procesos de aplicación para filas leídas y cambiadas por la aplicación.
- **UR** Especifica lectura no confirmada como nivel de aislamiento.

#### **IMMEDWRITE**

Indica si se realizarán grabaciones inmediatas para las actualizaciones efectuadas para agrupar conjuntos de páginas o particiones de base de datos dependientes de agrupaciones de almacenamientos intermedios. Sólo está soportado por DB2 para OS/390. Para ver una lista de los valores de opción soportados, consulte la documentación de DB2 para OS/390.

## **KEEPDYNAMIC**

Especifica si las sentencias de SQL dinámico han de conservarse después de los puntos de confirmación. Sólo está soportado por DB2 para OS/390. Para ver una lista de los valores de opción soportados, consulte la documentación de DB2 para OS/390.

#### **MESSAGES** *archivo-mensajes*

Especifica el destino para los mensajes de aviso, de error y de estado de realización. Se crea un archivo de mensajes tanto si la vinculación es satisfactoria como si no lo es. Si no se especifica un nombre de archivo de mensajes, los mensajes se graban en la salida estándar. Si no se especifica la vía de acceso completa al archivo, se utiliza el directorio actual. Si se especifica el nombre de un archivo existente, se graba encima del contenido del archivo.

#### **OPTHINT**

Controla si se utilizan pistas de optimización de consultas para SQL estático. Sólo está soportado por DB2 para OS/390. Para ver una lista de los valores de opción soportados, consulte la documentación de DB2 para OS/390.

### **OPTPROFILE** *nombre-perfil-optimización*

Especifica el nombre de un perfil de optimización existente que utilizará para todas las sentencias estáticas del paquete. El valor por omisión de la opción es una serie vacía. El valor también se aplica como valor por omisión para la preparación dinámica de sentencias DML para las que el registro especial CURRENT OPTIMIZATION PROFILE es nulo. Si el nombre especificado no es calificado, será un identificador SQL, al que la opción de vinculación **QUALIFIER** califica implícitamente.

El mandato BIND no procesa el archivo de optimización, sólo valida que el nombre sea válido sintácticamente. Por lo tanto, si el perfil de optimización no existe o no es válido, no se producirá un aviso SQL0437W con el código de razón 13 hasta que se optimice una sentencia DML utilizando dicho perfil de optimización.

#### **OS400NAMING**

Especifica cuál es la opción de denominación que se debe utilizar al acceder a datos de DB2 para System i. Sólo recibe soporte de DB2 para System i. Para ver una lista de los valores de opción soportados, consulte la documentación de DB2 para System i.

Debido a que las barras inclinadas se utilizan como separadores, un programa de utilidad DB2 puede informar de un error de sintaxis en tiempo de ejecución para ciertas sentencias de SQL que utilizan el convenio de denominación del sistema System i, aunque el programa de utilidad se haya precompilado o vinculado con la opción **OS400NAMING** SYSTEM. Por ejemplo, el Procesador de línea de mandatos informará de un error de sintaxis en una sentencia CALL de SQL si se utiliza el convenido de denominación del sistema System i, independientemente de que se haya precompilado o vinculado utilizando la opción **OS400NAMING** SYSTEM.

#### **OWNER** *id-autorización*

Designa un identificador de autorización de 128 bytes para el propietario del paquete. El propietario debe tener los privilegios necesarios para ejecutar las sentencias de SQL contenidas en el paquete. Sólo un usuario con autorización SYSADM o DBADM puede especificar un identificador de autorización distinto del ID de usuario. El valor por omisión es el ID de autorización del invocador del proceso de precompilación/vinculación. SYSIBM, SYSCAT y SYSSTAT no son valores válidos para esta opción. El *id-autorización* debe ser un usuario. No se puede especificar un rol ni un grupo con la opción **OWNER**.

**PATH** Especifica la vía de acceso de función que se debe utilizar al resolver funciones y tipos diferenciados definidos por el usuario en SQL estático. Si no se especifica esta opción, la vía de acceso de función por omisión es ″SYSIBM″,″SYSFUN″,USER donde USER es el valor del registro especial USER.

*nombre-esquema*

Identificador de SQL, ordinario o delimitado, que identifica un esquema que existe en el servidor de aplicaciones. No se realiza ninguna validación de que el esquema existe en el momento de la precompilación o de la vinculación.

#### **QUALIFIER** *nombre-calificador*

Proporciona un calificador implícito de 128 bytes para los objetos no calificados contenidos en el paquete. El valor por omisión es el ID de autorización del propietario, tanto si se ha especificado explícitamente **OWNER** como si no se ha especificado.

#### **QUERYOPT** *nivel-optimización*

Indica el nivel deseado de optimización para todas las sentencias de SQL estáticas contenidas en el paquete. El valor por omisión es 5. La sentencia SET CURRENT QUERY OPTIMIZATION describe el rango completo de niveles de optimización disponibles. Esta opción de precompilación/ vinculación de DB2 no recibe soporte de DRDA.

#### **RELEASE**

Indica si se liberan recursos en cada punto COMMIT o cuando termina la aplicación. DB2 Database para Linux, UNIX y Windows no soporta esta opción de precompilación/vinculación de DRDA.

#### **COMMIT**

Libera recursos en cada punto COMMIT. Se utiliza para sentencias de SQL dinámicas.

#### **DEALLOCATE**

Sólo libera recursos cuando termina la aplicación.

#### **SORTSEQ**

Especifica cuál es la tabla de secuencias de clasificación que se debe utilizar en System i. Sólo recibe soporte de DB2 para System i. Para ver una lista de los valores de opción soportados, consulte la documentación de DB2 para System i.

#### **SQLERROR**

Indica si se debe crear un paquete o un archivo de vinculación en el caso de que se encuentre un error.

#### **CHECK**

Especifica que el sistema de destino realiza todas las comprobaciones de sintaxis y de semántica en las sentencias de SQL que se están vinculando. No se creará un paquete como parte de este proceso. Si, mientras se está realizando la vinculación, se encuentra un paquete existente con el mismo nombre y la misma versión, el paquete existente no se descarta ni se sustituye aunque se haya especificado **ACTION** REPLACE.

#### **CONTINUE**

Crea un paquete, incluso si se producen errores al vincular las sentencias de SQL. Aquellas sentencias que no se han podido vincular por razones de autorización o existencia pueden vincularse de forma incremental en el tiempo de ejecución si se especifica también **VALIDATE** RUN. Cualquier intento de ejecutarlas en la ejecución genera un error (SQLCODE -525, SQLSTATE 51015).

#### **NOPACKAGE**

No se crea un paquete o un archivo de vinculación si se encuentra un error.

#### **REOPT**

Especifica si DB2 debe determinar una vía de acceso en tiempo de ejecución utilizando valores para variables de sistema principal, marcadores de parámetro, variables globales y registros especiales. Los valores válidos son:

#### **NONE**

La vía de acceso para una determinada sentencia de SQL que contenga variables del lenguaje principal, marcadores de parámetros, variables globales o registros especiales no se optimizará utilizando valores reales. Se utilizan las estimaciones por omisión para estas variables y el plan se almacena en la antememoria y se utiliza posteriormente. Es el valor por omisión.

**ONCE** La vía de acceso de una determinada sentencia de SQL se optimizará utilizando los valores reales de las variables del lenguaje principal, marcadores de parámetros, variables globales o registros especiales cuando la consulta se ejecute por primera vez. Este plan se almacenará en la antememoria y se utilizará posteriormente.

#### **ALWAYS**

La vía de acceso de una determinada sentencia de SQL siempre se compilará y se reoptimizará utilizando los valores de las variables

del lenguaje principal, marcadores de parámetros, variables globales o registros especiales que se conocen cada vez que se ejecuta la consulta.

# **REOPT VARS | NOREOPT VARS**

Estas opciones se han sustituido por **REOPT** ALWAYS y **REOPT** NONE; no obstante, aún se pueden utilizar por cuestiones de compatibilidad anteriores. Especifica si DB2 debe determinar una vía de acceso en tiempo de ejecución utilizando valores para variables de lenguaje principal, variables globales, marcadores de parámetros y registros especiales. Sólo está soportado por DB2 para OS/390. Para ver una lista de los valores de opción soportados, consulte la documentación de DB2 para OS/390.

#### **SQLWARN**

Indica si se devolverán avisos de la compilación de las sentencias de SQL dinámicas (a través de PREPARE o EXECUTE IMMEDIATE) o del proceso de descripción (a través de PREPARE...INTO o DESCRIBE).

**NO** No se devolverán avisos del compilador de SQL.

YES Se devolverán avisos del compilador de SQL.

SQLCODE +236, +237 y +238 son excepciones. Se devuelven independientemente del valor de la opción **SQLWARN**.

#### **STATICREADONLY**

Determina si los cursores estáticos se tratarán como si fueran de sólo lectura (READ ONLY). Esta opción de precompilación/vinculación de DB2 no recibe soporte de DRDA.

- **NO** Todos los cursores estáticos tomarán los atributos tal como se generarían normalmente dado el texto de la sentencia y el valor de la opción de precompilación **LANGLEVEL**. Es el valor por omisión.
- **YES** Cualquier cursor estático que no contenga la cláusula FOR UPDATE o FOR READ ONLY se considerará de sólo lectura (READ ONLY).

#### **STRDEL**

Indica si se utilizará un apóstrofo (') o comillas dobles (″) como delimitador de serie en las sentencias de SQL. DB2 Database para Linux, UNIX y Windows no soporta esta opción de precompilación/vinculación de DRDA. El servidor DRDA utilizará un valor por omisión definido por el sistema si no se especifica esta opción.

#### **APOSTROPHE**

Utilizar un apóstrofo (') como delimitador de serie.

#### **QUOTE**

Utilizar comillas dobles (″) como delimitador de serie.

### **TEXT** *etiqueta*

Descripción de un paquete. La longitud máxima es de 255 caracteres. El valor por omisión son espacios en blanco. DB2 Database para Linux, UNIX y Windows no soporta esta opción de precompilación/vinculación de DRDA.

### **TRANSFORM GROUP**

Especifica el nombre de grupo de transformaciones que deberán utilizar las sentencias de SQL estáticas para intercambiar valores de tipo estructurado definidos por el usuario con programas de sistema principal. Este grupo de

transformaciones no se utiliza para las sentencias de SQL dinámicas o para el intercambio de parámetros y resultados con funciones o métodos externos. Esta opción no está soportada por DRDA.

*groupname*

Identificador de SQL de una longitud máxima de 18 bytes. Un nombre de grupo no puede incluir un prefijo de calificador y no puede empezar con el prefijo SYS, dado que éste está reservado para uso de la base de datos. En una sentencia de SQL estática que interactúe con variables de sistema principal, el nombre de grupo de transformaciones a utilizar para intercambiar valores de un tipo estructurado es el siguiente:

- v El nombre de grupo de la opción de vinculación **TRANSFORM GROUP**, si existe
- v El nombre de grupo de la opción de precompilación **TRANSFORM GROUP** que se ha especificado en el tiempo de precompilación original, si existe
- v El grupo DB2\_PROGRAM, si existe una transformación para el tipo proporcionado cuyo nombre de grupo es DB2\_PROGRAM
- v No se utiliza ningún grupo de transformaciones si no existe ninguna de las condiciones anteriores.

Son posibles los errores siguientes durante la vinculación de una sentencia de SQL estática:

- v SQLCODE *yyy*, SQLSTATE *xxxxx*: Se necesita una transformación, pero no se ha seleccionado ningún grupo de transformaciones estático.
- SQLCODE *yyy*, SQLSTATE *xxxxx*: El grupo de transformaciones seleccionado no incluye una transformación necesaria (TO SQL para variables de entrada, FROM SQL para variables de salida) para el tipo de datos que se necesita intercambiar.
- v SQLCODE *yyy*, SQLSTATE *xxxxx*: El tipo de resultado de la transformación FROM SQL no es compatible con el tipo de la variable de salida o el tipo de parámetro de la transformación TO SQL no es compatible con el tipo de la variable de entrada.

En estos mensajes de error, *yyyyy* se sustituye por el código de error de SQL y *xxxxx* por el código de estado de SQL.

#### **VALIDATE**

Determina cuándo el gestor de bases de datos comprueba los errores de autorización y los errores de objeto no encontrado. Se utiliza el ID de autorización del propietario del paquete para la comprobación de validez.

- **BIND** La validación se realiza en el tiempo de precompilación/ vinculación. Si no existen todos los objetos o no se posee toda la autorización, se producen mensajes de error. Si se especifica **SQLERROR** CONTINUE, se produce un archivo de vinculación/paquete a pesar del mensaje de error, pero las sentencias erróneas no son ejecutables.
- **RUN** Se intenta la validación en el tiempo de vinculación. Si existen todos los objetos y se posee toda la autorización, no se realiza ninguna comprobación adicional en el tiempo de ejecución.

Si no existen todos los objetos o no se posee toda la autorización en el tiempo de precompilación/vinculación, se producen mensajes de aviso y el paquete se vincula satisfactoriamente,

independientemente del valor de la opción **SQLERROR** CONTINUE. Sin embargo, en el tiempo de ejecución se puede volver a realizar la comprobación de autorización y la comprobación de existencia para las sentencias de SQL que han fallado dichas comprobaciones durante el proceso de precompilación/vinculación.

# **Ejemplos**

El ejemplo siguiente vincula miapl.bnd (el archivo de vinculación generado al precompilar el programa miapl.sqc) con la base de datos con la que se ha establecido una conexión:

db2 bind miapl.bnd

Los mensajes resultantes del proceso de vinculación se envían a la salida estándar.

# **Notas de uso**

Al vincular un paquete utilizando la opción **REOPT** con el valor ONCE o ALWAYS especificado, es posible que la compilación y el rendimiento de las sentencias estáticas y dinámicas cambie.

La vinculación puede realizarse como parte del proceso de precompilación para un archivo fuente de programa de aplicación o posteriormente como un paso independiente. Utilice BIND cuando la vinculación se realice como un proceso independiente.

El nombre utilizado para crear el paquete se almacena en el archivo de vinculación y se basa en el nombre del archivo fuente a partir del cual se ha generado (se eliminan las vías de acceso o las extensiones existentes). Por ejemplo, un archivo fuente precompilado llamado miapl.sql genera un archivo de vinculación por omisión llamado miapl.bnd y un nombre de paquete por omisión MIAPL. Sin embargo, el nombre de archivo de vinculación y el nombre de paquete pueden alterarse temporalmente durante la precompilación, utilizando las opciones **BINDFILE** y **PACKAGE**.

La vinculación de un paquete con un nombre de esquema que aún no existe produce la creación implícita de dicho esquema. El propietario del esquema es SYSIBM. El privilegio CREATEIN sobre el esquema se otorga a PUBLIC.

BIND se ejecuta bajo la transacción que se ha iniciado. Después de efectuar la vinculación, BIND emite un COMMIT o un ROLLBACK para terminar la transacción actual e iniciar otra.

La vinculación se detiene si se produce un error muy grave o se producen más de 100 errores. Si se produce un error muy grave, el programa de utilidad deja de vincular, intenta cerrar todos los archivos y elimina el paquete.

Cuando un paquete exhibe un comportamiento de vinculación, lo siguiente puede ser verdadero:

- 1. El valor implícito o explícito de la opción **OWNER** de BIND se utilizará para realizar la comprobación de autorización de las sentencias de SQL dinámico.
- 2. El valor implícito o explícito de la opción **QUALIFIER** de BIND se utilizará como calificador implícito para realizar la calificación de objetos no calificados en las sentencias de SQL dinámico.

3. El valor del registro especial CURRENT SCHEMA no tiene ningún efecto sobre la calificación.

En caso de que se haga referencia a varios paquetes durante una sola conexión, todas las sentencias de SQL dinámico preparadas por esos paquetes exhibirán el comportamiento que aparece especificado en la opción **DYNAMICRULES** para ese paquete específico y el entorno en el que se utilicen.

Los parámetros visualizados en el mensaje SQL0020W están anotados correctamente como errores y se pasarán por alto tal como indica el mensaje.

Si se encuentra que una sentencia de SQL es errónea y se ha especificado la opción **SQLERROR** CONTINUE de BIND, se marcará la sentencia como no válida. Para cambiar el estado de la sentencia de SQL, se deberá emitir otro BIND. La revinculación implícita o explícita no cambiará el estado de una sentencia no válida. En un paquete vinculado con **VALIDATE** RUN, una sentencia puede cambiar de estática a vinculación incremental o de vinculación incremental a estática a través de revinculaciones implícitas y explícitas, en función de si existen o no problemas de autorización o de existencia de objeto durante la revinculación.

Los privilegios de los roles que se han otorgado a los identificadores de autorización utilizados para vincular el paquete (el valor de la opción de vinculación **OWNER**) o a PUBLIC se tienen en cuenta al vincular un paquete. Los roles adquiridos a través de grupos, en los que el identificador de autorización utilizado para vincular el paquete es un miembro, no se utilizarán.

Para un programa SQL intercalado, si no se especifica la opción de vinculación de modo específico se vincularán las sentencias estáticas del paquete utilizando el parámetro de configuración **federated\_async**. Si se especifica la opción de vinculación **FEDERATED\_ASYNCHRONY** de forma explícita, dicho valor se utiliza para vincular los paquetes y también es el valor inicial del registro especial. En caso contrario, se utilizará el valor del parámetro de configuración del gestor de base de datos como valor inicial del registro especial. La opción de vinculación **FEDERATED\_ASYNCHRONY** afecta a SQL dinámico sólo cuando se establece de forma explícita.

El valor de la opción de vinculación **FEDERATED\_ASYNCHRONY** se registra en la columna FEDERATED\_ASYNCHRONY de la tabla de catálogo SYSCAT.PACKAGES. Cuando no se especifica de forma explícita la opción de vinculación, se utiliza el valor del parámetro de configuración **federated\_async** y el catálogo muestra el valor -2 para la columna FEDERATED\_ASYNCHRONY.

Si no se especifica de forma explícita la opción de vinculación **FEDERATED\_ASYNCHRONY** cuando se vincula un paquete, y si el paquete se vuelve a vincular de forma implícita o explícita, el paquete se vuelve a vincular utilizando el valor actual del parámetro de configuración **federated\_async**.

# **CATALOG DATABASE**

Almacena información de ubicación de base de datos en el directorio de bases de datos del sistema. La base de datos puede estar ubicada en la estación de trabajo local o en un servidor de particiones de base de datos remoto.

# **Ámbito**

En un entorno de bases de datos particionadas, cuando se cataloga una base de datos local en el directorio de bases de datos del sistema, este mandato debe emitirse desde una partición de base de datos del servidor donde reside la base de datos.

# **Autorización**

Una de las siguientes:

- SYSADM
- SYSCTRL

# **Conexión necesaria**

Ninguna. Las operaciones de directorio sólo afectan al directorio local.

# **Sintaxis del mandato**

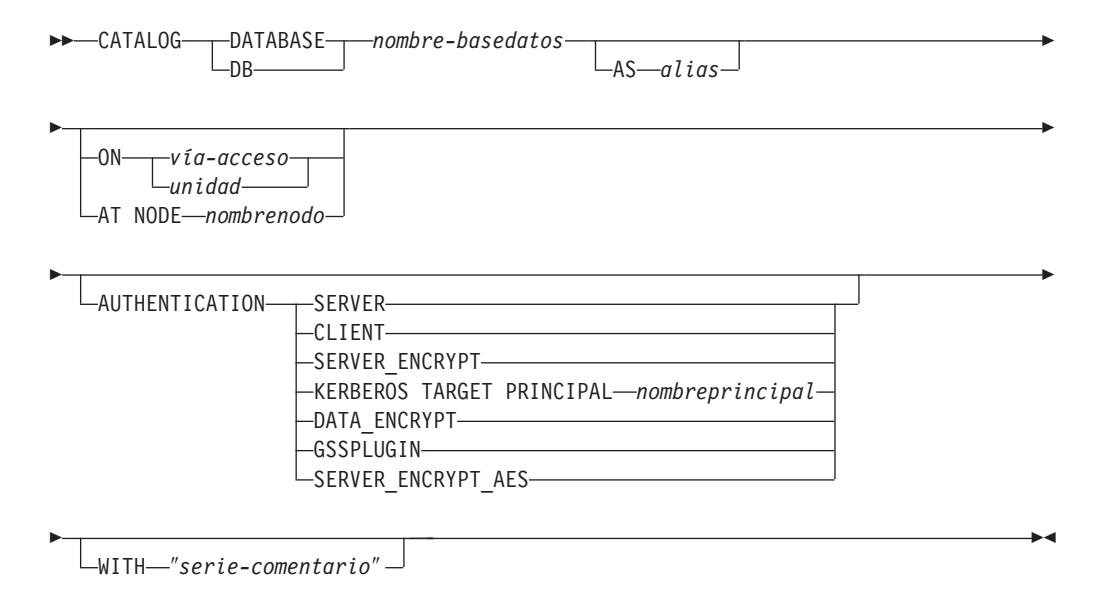

# **Parámetros del mandato**

#### **DATABASE** *nombre-base-datos*

Especifica el nombre de la base de datos a catalogar.

**AS** *alias*

Especifica un alias como nombre alternativo para la base de datos que se está catalogando. Si no se especifica un alias, el gestor de bases de datos utiliza *nombre-basedatos* como alias.

### **ON** *vía\_acceso | unidad*

Especifica la vía de acceso donde reside la base de datos que se está catalogando. En sistemas operativos Windows, se puede especificar la letra de la unidad en la que reside la base de datos que se está catalogando (si se ha creado en una unidad, no en una vía de acceso específica).

#### **AT NODE** *nombrenodo*

Especifica el nombre del servidor de particiones de base de datos donde reside la base de datos que se está catalogando. Este nombre debe coincidir

con el nombre de una entrada del directorio de nodos. Si el nombre de nodo especificado no existe en el directorio de nodos, se devuelve un aviso, pero la base de datos se cataloga en el directorio de bases de datos del sistema. El nombre de nodo debe estar catalogado en el directorio de nodos si se desea una conexión con la base de datos catalogada.

#### **AUTHENTICATION**

El valor de autentificación se almacena para las bases de datos remotas (aparece en la salida del mandato LIST DATABASE DIRECTORY) pero no se almacena para las bases de datos locales.

La especificación de un tipo de autentificación puede producir un beneficio en el rendimiento.

#### **SERVER**

Especifica que la autentificación se realiza en el servidor de particiones de base de datos que contiene la base de datos de destino.

### **CLIENT**

Especifica que la autentificación se realiza en el servidor de particiones de base de datos donde se invoca la aplicación.

### **SERVER\_ENCRYPT**

Especifica que la autentificación se realiza en el servidor de particiones de base de datos que contiene la base de datos de destino y que los ID de usuario y las contraseñas se cifran en la fuente. Los ID de usuario y las contraseñas se descifran en el destino, como lo especifica el tipo de autentificación catalogado en el origen.

### **KERBEROS**

Especifica que la autentificación se realiza utilizando el mecanismo de seguridad de Kerberos.

### **TARGET PRINCIPAL** *nombreprincipal*

Nombre de principal de Kerberos totalmente calificado para el servidor de destino; es decir, principal de Kerberos totalmente calificado del propietario de la instancia de DB2 con el formato nombre/instancia@REINO. Para Windows 2000, Windows XP y Windows Server 2003, es la cuenta de inicio de sesión del servicio de servidor DB2 con el formato *IDusuario*@*DOMINIO*, *IDusuario*@*xxx.xxx.xxx.*com o *dominio\IDusuario*.

## **DATA\_ENCRYPT**

Especifica que la autentificación tiene lugar en el servidor de particiones de base de datos que contiene la base de datos de destino y que las conexiones deben utilizar el cifrado de datos.

### **GSSPLUGIN**

Especifica que la autentificación se realiza utilizando un mecanismo de seguridad externo basado en un plugin de la API de GSS.

#### **SERVER\_ENCRYPT\_AES**

Especifica que la autentificación se realiza en el servidor de particiones de base de datos que contiene la base de datos de destino y que los ID de usuario y las contraseñas se cifran con un algoritmo de cifrado AES (Advanced Encryption Standard) en la

fuente y se descifran en el destino. Este tipo de autentificación está disponible como de DB2 Versión 9.5 Fixpack 3.

**WITH** ″*serie-comentario*″

Describe la base de datos o la entrada de base de datos del directorio de bases de datos del sistema. La longitud máxima de una serie de comentario es de 30 caracteres. No se permite ningún retorno de carro o carácter de salto de línea. El texto de comentario debe escribirse entre comillas dobles.

## **Ejemplos**

db2 catalog database sample on /databases/sample with "Base de datos de ejemplo"

# **Notas de uso**

Utilice CATALOG DATABASE para catalogar bases de datos ubicadas en servidores de particiones de base de datos locales o remotos, volver a catalogar bases de datos que se han descatalogado anteriormente o mantener múltiples alias para una base de datos (independientemente de la ubicación de la base de datos).

DB2 cataloga las bases de datos automáticamente cuando éstas se crean. Cataloga una entrada para la base de datos en el directorio de bases de datos locales y otra entrada en el directorio de bases de datos del sistema. Si la base de datos se crea desde un cliente remoto (o un cliente que se está ejecutando desde una instancia diferente en la misma máquina), también se realiza una entrada en el directorio de bases de datos del sistema en la instancia del cliente.

Si no se especifica ni la vía de acceso ni el nombre del servidor de particiones de base de datos, se supone que la base de datos es local y que la ubicación de la base de datos es la que se ha especificado en el parámetro de configuración **dftdbpath** del gestor de bases de datos.

Las bases de datos en el mismo servidor de particiones de base de datos que la instancia del gestor de bases de datos se catalogan como entradas *indirectas*. Las bases de datos en otros servidores de particiones de base de datos se catalogan como entradas *remotas*.

CATALOG DATABASE crea automáticamente un directorio de bases de datos del sistema si no existe ninguno. El directorio de bases de datos del sistema se almacena en la vía de acceso que contiene la instancia del gestor de bases de datos que se está utilizando y se mantiene fuera de la base de datos.

Liste el contenido del directorio de bases de datos del sistema utilizando el mandato LIST DATABASE DIRECTORY. Para listar el contenido del directorio de bases de datos local, utilice LIST DATABASE DIRECTORY **ON** *vía\_acceso*, donde *vía\_acceso* es donde se ha creado la base de datos.

Si la colocación en antememoria de directorios está habilitada, los archivos de directorios de bases de datos y nodos se almacenarán en la antememoria. La antememoria de directorio de una aplicación se crea durante la primera búsqueda de directorio. Dado que la antememoria sólo se renueva cuando la aplicación modifica alguno de los archivos de directorio, puede que los cambios de directorio efectuados por otras aplicaciones no sean efectivos hasta que se haya reiniciado la aplicación.

Para renovar la antememoria de directorios de CLP utilice el mandato TERMINATE. Para renovar la antememoria compartida de DB2, detenga (db2stop) y, a continuación, reinicie (db2start) el gestor de bases de datos. Para renovar la antememoria de directorios para otra aplicación, detenga dicha aplicación y, a continuación, reiníciela.

# **CATALOG DCS DATABASE**

Almacena información acerca del sistema principal remoto o de las bases de datos de System i en el directorio de Servicios de conexión de bases de datos (DCS).

A estas bases de datos se accede mediante un Peticionario de aplicaciones (AR), por ejemplo DB2 Connect. Al tener una entrada de directorio de DCS con un nombre de base de datos que coincide con un nombre de base de datos del directorio de bases de datos del sistema, se invoca el AR especificado para reenviar las peticiones SQL al servidor remoto donde reside la base de datos.

# **Autorización**

Una de las siguientes:

- SYSADM
- SYSCTRL

# **Conexión necesaria**

Ninguna

# **Sintaxis del mandato**

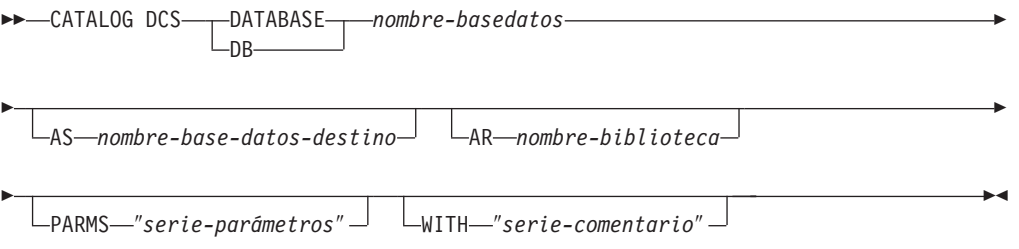

# **Parámetros del mandato**

**DATABASE** *nombre-base-datos*

Especifica el alias de la base de datos de destino a catalogar. Este nombre debe coincidir con el nombre de una entrada del directorio de bases de datos que está asociado al servidor de particiones de base de datos remoto.

#### **AS** *nombre-base-datos-destino*

Especifica el nombre del sistema principal de destino o de una base de datos de System i a catalogar.

#### **AR** *nombre-biblioteca*

Especifica el nombre de la biblioteca de Peticionario de aplicaciones que se carga y se utiliza para acceder a una base de datos remota listada en el directorio de DCS.

Si se utiliza el AR de DB2 Connect, no especifique un nombre de biblioteca. El valor por omisión hará que se invoque DB2 Connect. Si no se utiliza DB2 Connect, especifique el nombre de biblioteca del AR y coloque dicha biblioteca en la misma vía de acceso que las bibliotecas del gestor de bases de datos. En sistemas operativos Windows, la vía de acceso es *unidad*:\sqllib\bin. En sistemas basados en UNIX, la vía de acceso es *\$HOME*/sqllib/lib del propietario de la instancia.

**PARMS** ″*serie-parámetros*″

Especifica una serie de parámetros que se debe pasar al AR cuando éste se invoca. La serie de parámetros debe escribirse entre comillas dobles.

**WITH** ″*serie-comentario*″

Describe la entrada del directorio de DCS. Se puede entrar cualquier comentario que ayude a describir la base de datos catalogada en este directorio. La longitud máxima es de 30 caracteres. No se permite ningún retorno de carro o carácter de salto de línea. El texto de comentario debe escribirse entre comillas dobles.

# **Ejemplos**

El ejemplo siguiente cataloga información acerca de la base de datos DB1, que es una base de datos DB2 para z/OS, en el directorio de DCS:

```
db2 catalog dcs database db1 as dsn_db_1
  with "DB2/z/OS location name DSN DB 1"
```
# **Notas de uso**

El programa DB2 Connect proporciona conexiones a Servidores de aplicaciones DRDA tales como:

- v Bases de datos DB2 para OS/390 o z/OS en sistemas principales de arquitectura System/370 y System/390.
- Bases de datos DB2 para VM y VSE en sistemas principales de arquitectura System/370 y System/390.
- Bases de datos System i en sistemas Application System/400 (System i) y System i.

El gestor de bases de datos crea un directorio de Servicios de conexión de bases de datos si no existe ninguno. Este directorio se almacena en la vía de acceso que contiene la instancia del gestor de bases de datos que se está utilizando. El directorio de DCS se mantiene fuera de la base de datos.

La base de datos también debe catalogarse como una base de datos remota en el directorio de bases de datos del sistema.

Liste el contenido del directorio de DCS utilizando el mandato LIST DCS DIRECTORY.

Si la colocación en antememoria de directorios está habilitada, los archivos de directorios de bases de datos, nodos y DCS se almacenarán en la antememoria. La antememoria de directorio de una aplicación se crea durante la primera búsqueda de directorio. Dado que la antememoria sólo se renueva cuando la aplicación modifica alguno de los archivos de directorio, puede que los cambios de directorio efectuados por otras aplicaciones no sean efectivos hasta que se haya reiniciado la aplicación.

Para renovar la antememoria de directorios de CLP utilice el mandato TERMINATE. Para renovar la antememoria compartida de DB2, detenga (db2stop) y, a continuación, reinicie (db2start) el gestor de bases de datos. Para renovar la antememoria de directorios para otra aplicación, detenga dicha aplicación y, a continuación, reiníciela.

# **CATALOG LDAP DATABASE**

Registra la base de datos en el LDAP (Lightweight Directory Access Protocol).

# **Autorización**

Ninguna

# **Conexión necesaria**

Ninguna

# **Sintaxis del mandato**

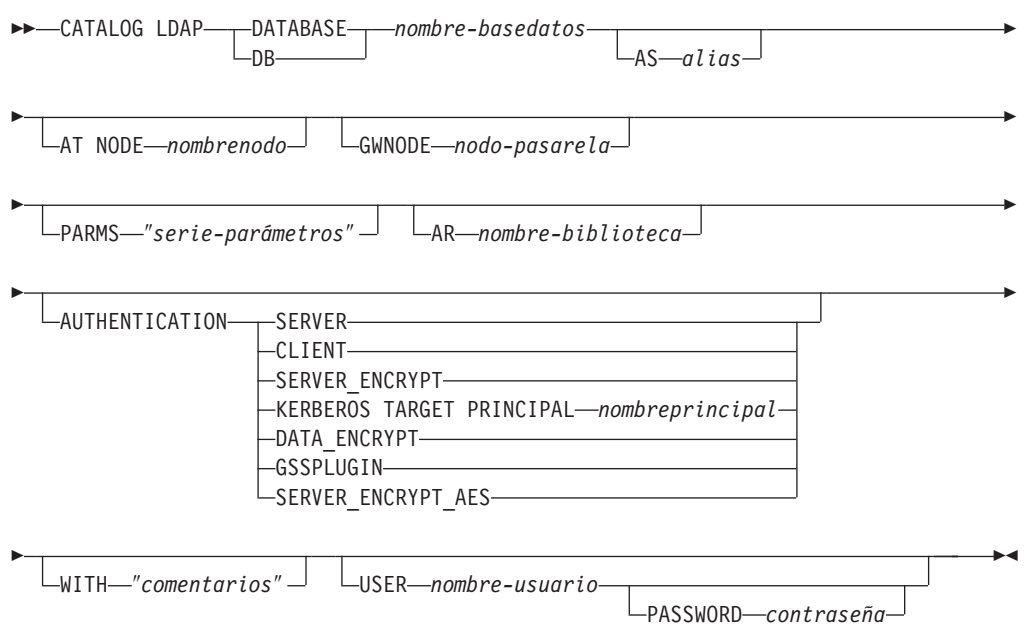

# **Parámetros del mandato**

**DATABASE** *nombre-base-datos*

Especifica el nombre de la base de datos a catalogar.

**AS** *alias*

Especifica un alias como nombre alternativo para la base de datos que se está catalogando. Si no se especifica un alias, se utiliza el nombre de base de datos como alias.

## **AT NODE** *nombrenodo*

Especifica el nombre de nodo LDAP para el servidor de bases de datos en el que reside la base de datos. Este parámetro debe especificarse al registrar una base de datos en un servidor remoto.

### **GWNODE** *nodo-pasarela*

Especifica el nombre de nodo LDAP para el servidor de pasarela.

#### **PARMS** ″*serie-parámetros*″

Especifica una serie de parámetros que se pasa al Peticionario de aplicaciones (AR) al acceder a bases de datos DCS. El *nombre\_dest\_simb* de cambio de contraseña no se deberá especificar en la serie de parámetros. Utilice la palabra clave CHGPWDLU para especificar el nombre de LU de cambio de contraseña al registrar el servidor DB2 en LDAP.

#### **AR** *nombre-biblioteca*

Especifica el nombre de la biblioteca de Peticionario de aplicaciones que se carga y se utiliza para acceder a una base de datos remota listada en el directorio de DCS.

Si se utiliza el AR de DB2 Connect, no especifique un nombre de biblioteca. El valor por omisión hará que se invoque DB2 Connect.

Si no se utiliza DB2 Connect, especifique el nombre de biblioteca del AR y coloque dicha biblioteca en la misma vía de acceso que las bibliotecas del gestor de bases de datos. En sistemas operativos Windows, la vía de acceso es unidad:\sqllib\dll. En sistemas operativos Linux y UNIX, la vía de acceso es \$HOME/sqllib/lib del propietario de la instancia.

#### **AUTHENTICATION**

Especifica el nivel de autentificación. Los valores válidos son:

#### **SERVER**

Especifica que la autentificación se realiza en el servidor de particiones de base de datos que contiene la base de datos de destino.

#### **CLIENT**

Especifica que la autentificación se realiza en el servidor de particiones de base de datos desde donde se invoca la aplicación.

### **SERVER\_ENCRYPT**

Especifica que la autentificación se realiza en el servidor de particiones de base de datos que contiene la base de datos de destino y que los ID de usuario y las contraseñas se cifran en la fuente. Los ID de usuario y las contraseñas se descifran en el destino, como lo especifica el tipo de autentificación catalogado en el origen.

#### **KERBEROS**

Especifica que la autentificación se realiza utilizando el mecanismo de seguridad de Kerberos.

#### **TARGET PRINCIPAL** *nombreprincipal*

Nombre principal Kerberos totalmente calificado para el servidor de destino; es decir, la cuenta de conexión del servicio de servidor DB2 con el formato de *IDusuario*@*xxx.xxx.xxx.*com o *dominio\IDusuario*.

#### **DATA\_ENCRYPT**

Especifica que la autentificación tiene lugar en el servidor de particiones de base de datos que contiene la base de datos de destino y que las conexiones deben utilizar el cifrado de datos.

#### **GSSPLUGIN**

Especifica que la autentificación se realiza utilizando un mecanismo de seguridad externo basado en un plugin de la API de GSS.

#### **SERVER\_ENCRYPT\_AES**

Especifica que la autentificación se realiza en el servidor de particiones de base de datos que contiene la base de datos de destino y que los ID de usuario y las contraseñas se cifran con un algoritmo de cifrado AES (Advanced Encryption Standard) en la fuente y se descifran en el destino. Este tipo de autentificación está disponible como de DB2 Versión 9.5 Fixpack 3.

### **WITH** ″*comentarios*″

Describe el servidor DB2. Se puede entrar cualquier comentario que ayude a describir el servidor registrado en el directorio de red. La longitud máxima es de 30 caracteres. No se permite ningún retorno de carro o carácter de salto de línea. El texto de comentario debe escribirse entre comillas dobles.

### **USER** *nombreusuario*

Especifica el nombre distinguido (DN) LDAP del usuario. El nombre DN LDAP de usuario debe tener suficiente autorización para crear el objeto en el directorio LDAP. Si no se especifica el nombre DN LDAP del usuario, se utilizarán las credenciales del usuario de la conexión actual. Si el DN LDAP y la contraseña del usuario se han especificado utilizando db2ldcfg, no se tienen que especificar aquí el nombre de usuario y la contraseña.

### **PASSWORD** *contraseña*

Contraseña de cuenta. Si el DN LDAP y la contraseña del usuario se han especificado utilizando db2ldcfg, no se tienen que especificar aquí el nombre de usuario y la contraseña.

# **Notas de uso**

Si no se especifica el nombre de nodo, DB2 utilizará el primer nodo de LDAP que represente el servidor DB2 en la máquina actual.

Puede que sea necesario registrar (catalogar) manualmente la base de datos en LDAP si:

- v El servidor de bases de datos no soporta LDAP. El administrador debe registrar manualmente cada base de datos en LDAP para permitir a los clientes que soportan LDAP acceder a la base de datos sin tener que catalogarla localmente en cada máquina cliente.
- v La aplicación quiere utilizar un nombre diferente para conectarse a la base de datos. En este caso, el administrador puede catalogar la base de datos utilizando un nombre de alias diferente.
- v La base de datos reside en el zSeries o en el servidor de bases de datos System i. En este caso, el administrador puede registrar la base de datos en LDAP y especificar el nodo de pasarela mediante el parámetro **GWNODE**.
- v Durante la operación CREATE DATABASE en LDAP, el nombre de la base de datos ya existe en LDAP. La base de datos se crea de todos modos en la máquina local (y pueden acceder a ella las aplicaciones locales), pero la entrada existente en LDAP no se modificará para reflejar la nueva base de datos. En este caso, el administrador puede:
	- Suprimir la entrada de base de datos existente en LDAP y registrar manualmente la nueva base de datos en LDAP.
	- Registrar la nueva base de datos en LDAP utilizando un nombre de alias diferente.

# **CATALOG LDAP NODE**

Cataloga una nueva entrada de nodo en LDAP (Lightweight Directory Access Protocol).

# **Autorización**

Ninguna

### **Conexión necesaria**

Ninguna

Þ

# **Sintaxis del mandato**

CATALOG LDAP NODE *nombrenodo* AS *aliasnodo*

 $\blacktriangleright$ 

USER *nombre-usuario*

PASSWORD *contraseña*

# **Parámetros del mandato**

#### **NODE** *nombrenodo*

Especifica el nombre de nodo LDAP del servidor DB2.

**AS** *aliasnodo*

Especifica un nombre de alias nuevo para la entrada de nodo LDAP.

#### **USER** *nombreusuario*

Especifica el nombre distinguido (DN) LDAP del usuario. El nombre DN LDAP de usuario debe tener suficiente autorización para crear el objeto en el directorio LDAP. Si no se especifica el nombre DN LDAP del usuario, se utilizarán las credenciales del usuario de la conexión actual.

### **PASSWORD** *contraseña*

Contraseña de cuenta.

# **Notas de uso**

El mandato CATALOG LDAP NODE se utiliza para especificar un nombre de alias diferente para el nodo que representa el servidor DB2.

# **CATALOG LOCAL NODE**

Crea un alias local para una instancia que reside en la misma máquina. Se deberá catalogar un nodo local cuando hay más de una instancia en la misma estación de trabajo a la que se debe acceder desde el cliente del usuario. Para acceder al nodo local se utiliza Interprocess Communications (IPC).

### **Autorización**

Una de las siguientes:

- *sysadm*
- sysctrl

# **Conexión necesaria**

Ninguna

# **Sintaxis del mandato**

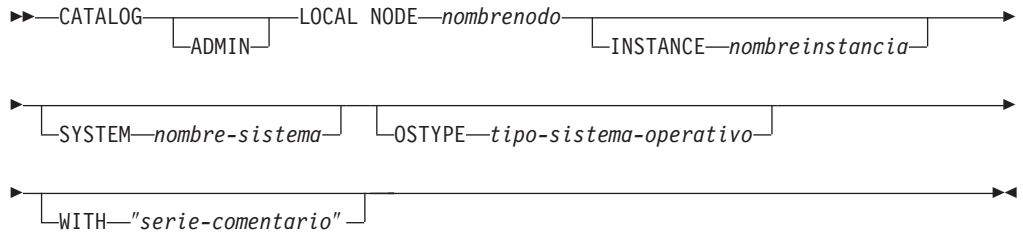

# **Parámetros del mandato**

#### **ADMIN**

Especifica que se debe catalogar un nodo de servidor de administración local.

**INSTANCE** *nombreinstancia*

Nombre de la instancia local a la que se debe acceder.

**SYSTEM** *nombre-sistema*

Especifica el nombre de sistema DB2 que se utiliza para identificar la máquina servidor.

**OSTYPE** *tipo-sistema-operativo*

Especifica el tipo de sistema operativo de la máquina servidor. Los valores válidos son: AIX, WIN, HPUX, SUN, OS390, OS400, VM, VSE, SNI, SCO, LINUX y DYNIX.

# **Ejemplos**

La estación de trabajo A tiene dos instancias de servidor, inst1 e inst2. Para crear bases de datos en ambas instancias desde una sola sesión CLP, emita la secuencia siguiente de mandatos (suponiendo que la variable de entorno DB2INSTANCE se haya establecido en inst1):

1. Cree una base de datos local en inst1:

db2 create database mibd1

2. Catalogue otra instancia de servidor en esta estación de trabajo:

db2 catalog local node minodo2 instance inst2

3. Cree una base de datos en minodo2:

db2 attach to minodo2 db2 create database mibd2

# **Notas de uso**

Si la colocación en antememoria de directorios está habilitada, los archivos de directorios de bases de datos, nodos y DCS se almacenarán en la antememoria. La antememoria de directorio de una aplicación se crea durante la primera búsqueda de directorio. Dado que la antememoria sólo se renueva cuando la aplicación modifica alguno de los archivos de directorio, puede que los cambios de directorio efectuados por otras aplicaciones no sean efectivos hasta que se haya reiniciado la aplicación.

Para renovar la antememoria de directorios de CLP, utilice TERMINATE. Para renovar la antememoria compartida de DB2, detenga (db2stop) y, a continuación, reinicie (db2start) el gestor de bases de datos. Para renovar la antememoria de directorios para otra aplicación, detenga dicha aplicación y, a continuación, reiníciela.

# **CATALOG NAMED PIPE NODE**

Añade una entrada de nodo de conexión con nombre al directorio de nodos. La conexión con nombre se utiliza para acceder al nodo remoto.

Este mandato sólo está disponible en Windows.

# **Autorización**

Una de las siguientes:

- v *sysadm*
- sysctrl

# **Conexión necesaria**

Ninguna

# **Sintaxis del mandato**

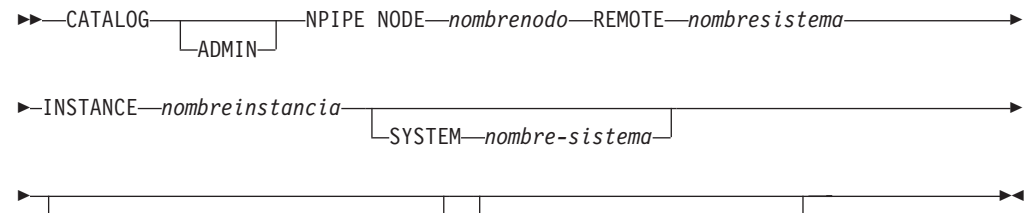

OSTYPE *tipo-sistema-operativo* WITH ″*serie-comentario*″

# **Parámetros del mandato**

#### **ADMIN**

Especifica que se debe catalogar un nodo de servidor de administración NPIPE.

### **REMOTE** *nombresistema*

Nombre de sistema del nodo donde reside la base de datos de destino. La longitud máxima es de 15 caracteres.

#### **INSTANCE** *nombreinstancia*

Nombre de la instancia de servidor en la que reside la base de datos de destino. Es idéntico al nombre de conexión con nombre remota, que se utiliza para comunicarse con el nodo remoto.

#### **SYSTEM** *nombre-sistema*

Especifica el nombre de sistema DB2 que se utiliza para identificar la máquina servidor.

#### **OSTYPE** *tipo-sistema-operativo*

Especifica el tipo de sistema operativo de la máquina servidor. Los valores válidos son: AIX, WIN, HPUX, SUN, OS390, OS400, VM, VSE, SNI, SCO y LINUX.

# **Ejemplos**

db2 catalog npipe node db2np1 remote nphost instance db2inst1 with "Nodo área interconexión con nombre remota.'

## **Notas de uso**

El gestor de bases de datos crea el directorio de nodos cuando se cataloga el primer nodo (es decir, cuando se emite el primer mandato CATALOG...NODE). En un cliente Windows, almacena y mantiene el directorio de nodos en el subdirectorio de instancias donde está instalado el cliente. En un cliente AIX, crea el directorio de nodos en el directorio de instalación de DB2.

Liste el contenido del directorio de nodo local utilizando el mandato LIST NODE DIRECTORY.

Si la colocación en antememoria de directorios está habilitada (vea el parámetro de configuración **dir\_cache** del mandato GET DATABASE MANAGER CONFIGURATION), los archivos de directorios de bases de datos, nodos y DCS se almacenarán en la memoria. La antememoria de directorio de una aplicación se crea durante la primera búsqueda de directorio. Dado que la antememoria sólo se renueva cuando la aplicación modifica alguno de los archivos de directorio, puede que los cambios de directorio efectuados por otras aplicaciones no sean efectivos hasta que se haya reiniciado la aplicación.

Para renovar la antememoria de directorios de CLP utilice el mandato TERMINATE. Para renovar la antememoria compartida de DB2, detenga (db2stop) y, a continuación, reinicie (db2start) el gestor de bases de datos. Para renovar la antememoria de directorios para otra aplicación, detenga dicha aplicación y, a continuación, reiníciela.

# **CATALOG ODBC DATA SOURCE**

Cataloga una fuente de datos ODBC de usuario o de sistema.

Una *fuente de datos*, en terminología de ODBC (Open Database Connectivity - Conectividad de bases de datos abiertas), es un nombre definido por el usuario para una base de datos o un sistema de archivos específico. Dicho nombre se utiliza para acceder a la base de datos o al sistema de archivos mediante las API ODBC. Se pueden catalogar fuentes de datos del usuario o del sistema. Una fuente de datos de usuario sólo está visible para el usuario que la ha catalogado, mientras que una fuente de datos de sistema está visible para todos los demás usuarios y todos ellos la pueden utilizar.

Este mandato sólo está disponible en plataformas Windows.

# **Autorización**

Ninguna

### **Conexión necesaria**

Ninguna

# **Sintaxis del mandato**

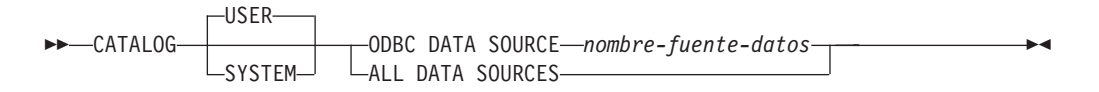

# **Parámetros del mandato**

**USER** Cataloga una fuente de datos de usuario. Es el valor por omisión si no se especifica ninguna palabra clave.

### **SYSTEM**

Cataloga una fuente de datos de sistema.

### **ODBC DATA SOURCE** *nombre-fuente-datos*

Especifica el nombre de la fuente de datos que se debe catalogar. El nombre de la fuente de datos y el nombre de la base de datos deben ser el mismo. Por lo tanto, el nombre de la fuente de datos está limitado a la longitud máxima para un nombre de base de datos.

### **ALL DATA SOURCES**

Especifica catalogar todos los alias de base de datos como fuentes de datos ODBC (DSN).

# **Notas de uso**

En Microsoft Windows Vista o versiones posteriores, debe ejecutar el mandato CATALOG SYSTEM ODBC DATA SOURCE desde una ventana de mandatos de DB2 con todos los privilegios de administrador.

Especificar el parámetro ALL DATA SOURCES no actualizará un ODBC DSN existente que tenga su parámetro dbalias establecido en un valor que se corresponda con el alias de la base de datos del directorio de la base de datos local.

### **Ejemplo 1**

Suponga que hay un ODBC DSN existente denominado ″MyProdDatabase″. El parámetro dbalias se establece en ″PRODDB″. Suponga que también hay una base de datos en el directorio local que tenga el alias ″PRODDB″. Si se ejecuta el mandato CATALOG ODBC DATA SOURCE myproddatabase o el mandato CATALOG ALL DATA SOURCES, no se modifica el DSN ″MyProdDatabase″ porque el DSN no coincide con el alias de la base de datos. En su lugar, se creará una entrada ODBC DSN para ″PRODDB″ con dbalias establecido en ″PRODDB″. Si existe un ODBC DSN que tenga el mismo nombre que el alias de base de datos, el parámetro dbalias de ODBC DSN se actualizará con el alias de base de datos. Todos los valores y parámetros CLI asociados permanecerán sin modificar.

### **Ejemplo 2**

Suponga que hay un DSN existente denominado ″MYDB″ que tenga el parámetro dbalias establecido en ″salesdb″. Si hay una base de datos en el directorio local llamada ″MYDB″, cuando se ejecute el mandato CATALOG ODBC DATA SOURCE mydb o el mandato CATALOG ALL DATA SOURCES se cambiará el parámetro dbalias del DSN por ″MYDB″.

# **CATALOG TCPIP/TCPIP4/TCPIP6 NODE**

Añade una entrada del servidor de particiones de base de datos TCP/IP (Transmission Control Protocol/Internet Protocol) al directorio de nodos. Para acceder al servidor de particiones de base de datos remoto se utiliza el protocolo de comunicaciones TCP/IP. El mandato CATALOG TCPIP/TCPIP4/TCPIP6 NODE se ejecuta en un cliente.

# **Autorización**

Una de las siguientes:

- v *sysadm*
- sysctrl

# **Conexión necesaria**

Ninguna. Las operaciones de directorio sólo afectan al directorio local.

# **Sintaxis del mandato**

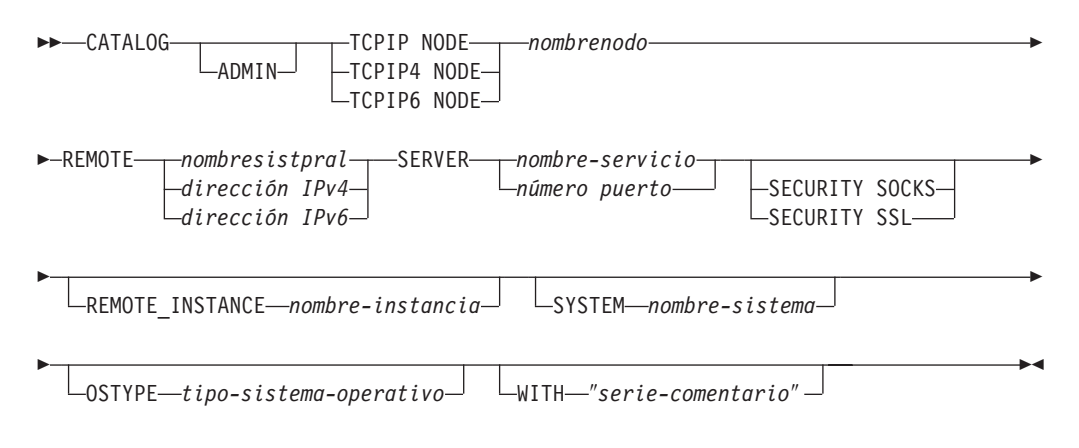

# **Parámetros del mandato**

### **ADMIN**

Especifica que se debe catalogar un nodo de servidor de administración TCP/IP. Este parámetro no se puede especificar si se ha especificado el parámetro SECURITY SOCKS.

**TCPIP NODE** *nombrenodo*

El nombre de nodo del servidor de particiones de base de datos TCPIP, TCPIP4 o TCPIP6 representa un apodo local que puede establecer para la máquina que contiene la base de datos que desea catalogar. Especifique únicamente TCPIP4 al especificar una dirección IPv4 IP y, especifique únicamente TCPIP6 al especificar una dirección IPv6 IP.

### **REMOTE** *nombresistpral | dirección IPv4 | dirección IPv6*

El nombre de sistema principal o la dirección IP del nodo donde reside la base de datos de destino. *Dirección IP* puede ser una dirección IPv4 o IPv6. El nombre de sistema principal es el nombre del servidor de particiones de base de datos que se conoce en la red TCP/IP. La longitud máxima del nombre de sistema principal es de 255 caracteres.

### **SERVER** *nombre-servicio | número puerto*

Especifica el nombre de servicio o el número de puerto de la instancia del

gestor de bases de datos del servidor. La longitud máxima es de 14 caracteres. Este parámetro es sensible a las mayúsculas y minúsculas.

Si se especifica un nombre de servicio, se utiliza el archivo *services* del cliente para correlacionar el nombre de servicio con un número de puerto. Se especifica un nombre de servicio en el archivo de configuración del gestor de bases de datos del servidor y se utiliza el archivo *services* del servidor para correlacionar este nombre de servicio con un número de puerto. El número de puerto del cliente y del servidor deben coincidir.

Se puede especificar un número de puerto, en lugar de un nombre de servicio, en el archivo de configuración de gestor de bases de datos del servidor, pero no se recomienda. Si se especifica un número de puerto, no es necesario especificar ningún nombre de servicio en el archivo *services* local.

Este parámetro no debe especificarse para nodos ADMIN, pero es obligatorio para nodos no ADMIN. El valor de los nodos ADMIN es siempre 523.

#### **SECURITY SOCKS**

Especifica que el nodo estará habilitado para SOCKS. Este parámetro sólo está soportado para IPv4. Si se utiliza CATALOG TCPIP NODE y se especifica SECURITY SOCKS, el producto de base de datos de DB2 utilizará IPv4 para establecer la conexión. Este parámetro no se puede especificar si se especifica el parámetro ADMIN.

Las variables de entorno siguientes son obligatorias y *deben* establecerse para habilitar SOCKS:

#### **SOCKS\_NS**

Servidor de nombres de dominio para resolver la dirección de sistema principal del servidor SOCKS. Debe ser un nombre de sistema principal o una dirección IPv4.

#### **SOCKS\_SERVER**

El nombre de sistema principal totalmente calificado o la dirección IPv4 del servidor SOCKS. Si el IBM Data Server Client de SOCKSified no puede resolver el nombre de sistema principal totalmente calificado, se supone que se ha entrado una dirección IPv4.

Debe ser verdadera una de las condiciones siguientes:

- v Se tiene que poder acceder al servidor SOCKS a través del servidor de nombres de dominio.
- v El nombre de sistema principal aparece listado en el archivo hosts. La ubicación de este archivo se describe en la documentación de TCP/IP.
- Se especifica una dirección IPv4.

Si se emite este mandato después de db2start, es necesario emitir un mandato TERMINATE para que el mandato entre en vigor.

#### **SECURITY SSL**

Especifica que el nodo estará habilitado para SSL.

#### **REMOTE\_INSTANCE** *nombre-instancia*

Especifica el nombre de la instancia del servidor en la que reside la base de datos y con la que se realiza una conexión.

**SYSTEM** *nombre-sistema*

Especifica el nombre de sistema DB2 que se utiliza para identificar la máquina servidor. Se trata del nombre de la máquina física, el sistema servidor o la estación de trabajo.

**OSTYPE** *tipo-sistema-operativo*

Especifica el tipo de sistema operativo de la máquina servidor. Los valores válidos son: AIX, WIN, HPUX, SUN, OS390, OS400, VM, VSE y LINUX.

# **Ejemplos**

Para especificar un nombre de sistema principal mediante el mandato CATALOG TCPIP NODE, emita lo siguiente:

db2 catalog tcpip node db2tcp1 remote hostname server db2inst1 with "Look up IPv4 or IPv6 address from hostname"

Para especificar una dirección IPv4 utilizando el mandato CATALOG TCPIP4 NODE, emita lo siguiente:

db2 catalog tcpip4 node db2tcp2 remote 192.0.32.67 server db2inst1 with "Look up IPv4 address from 192.0.32.67"

Este ejemplo especifica una dirección IPv4. No debe especificar una dirección IPv6 en el mandato CATALOG TCPIP4 NODE. El catálogo no fallará si lo hace, pero no se establecerá una conexión posterior porque se especificó una dirección no válida durante la catalogación.

Para especificar una dirección IPv6 utilizando el mandato CATALOG TCPIP6 NODE, emita lo siguiente:

db2 catalog tcpip6 node db2tcp3 1080:0:0:0:8:800:200C:417A server 50000 with "Look up IPv6 address from 1080:0:0:0:8:800:200C:417A"

En este ejemplo se especifica una dirección IPv6 y un número de puerto para server. No debe especificar una dirección IPv6 en el mandato CATALOG TCPIP4 NODE. El catálogo no fallará si lo hace, pero no se establecerá una conexión posterior porque se especificó una dirección no válida durante la catalogación.

# **Notas de uso**

El gestor de bases de datos crea el directorio de nodos cuando se cataloga el primer nodo (es decir, cuando se emite el primer mandato CATALOG...NODE). En un cliente Windows, almacena y mantiene el directorio de nodos en el subdirectorio de instancias donde está instalado el cliente. En un cliente AIX, crea el directorio de nodos en el directorio de instalación de DB2.

Liste el contenido del directorio de nodo local utilizando el mandato LIST NODE DIRECTORY.

Si la colocación en antememoria de directorios está habilitada, los archivos de directorios de bases de datos, nodos y DCS se almacenarán en la antememoria. La antememoria de directorio de una aplicación se crea durante la primera búsqueda de directorio. Dado que la antememoria sólo se renueva cuando la aplicación modifica alguno de los archivos de directorio, puede que los cambios de directorio efectuados por otras aplicaciones no sean efectivos hasta que se haya reiniciado la aplicación.

Para renovar la antememoria de directorios de CLP utilice el mandato TERMINATE. Para renovar la antememoria compartida de DB2, detenga (db2stop) y, a continuación, reinicie (db2start) el gestor de bases de datos. Para renovar la antememoria de directorios para otra aplicación, detenga dicha aplicación y, a continuación, reiníciela.

Para lograr que DB2 escuche en IPv6, primero el sistema operativo y el servidor se deben configurar para IPv6. Hable con el administrador del sistema para asegurarse de que se ha realizado esta configuración antes de catalogar un nodo TCPIP de IPv6. Siga en [Actualización a IPv6 con IPv4 configurado](http://publib.boulder.ibm.com/infocenter/pseries/v5r3/index.jsp?topic=/com.ibm.aix.howtos/doc/howto/HT_commadmn_upgrade_to_ipv6_via_ipv4.htm) para ver cómo se hace esto en AIX 5.3.

# **CHANGE DATABASE COMMENT**

Cambia un comentario de base de datos en el directorio de bases de datos del sistema o en el directorio de bases de datos locales. El texto actualmente asociado con un comentario puede sustituirse por texto de comentario nuevo.

# **Ámbito**

Este mandato sólo afecta a la partición de base de datos en la que se ejecuta.

# **Autorización**

Una de las siguientes:

- *sysadm*
- sysctrl

# **Conexión necesaria**

Ninguna

# **Sintaxis del mandato**

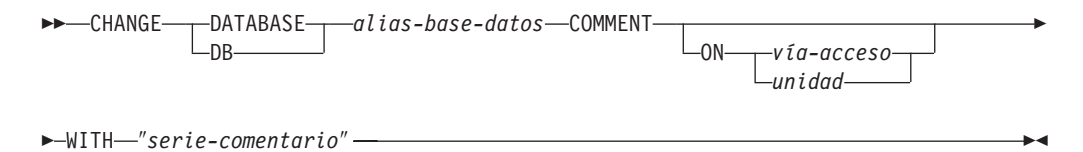

# **Parámetros del mandato**

# **DATABASE** *alias-base-datos*

Especifica el alias de la base de datos cuyo comentario debe cambiarse. Para cambiar el comentario en el directorio de bases de datos del sistema, especifique el alias para la base de datos. Para cambiar el comentario en el directorio de bases de datos locales, especifique la vía de acceso donde reside la base de datos (con el parámetro *vía-acceso*) y entre el nombre (no el alias) de la base de datos.

#### **ON** *vía-acceso | unidad*

Especifica la vía de acceso en la que reside la base de datos y cambia el comentario en el directorio de bases de datos locales. Si no se especifica una vía de acceso, se cambia el comentario de base de datos correspondiente a la entrada del directorio de bases de datos del sistema.

En cambio, en sistemas operativos Windows, puede especificar la letra de la unidad en la que reside la base de datos (si se ha creado en una unidad, no en una vía de acceso concreta).

**WITH** ″*serie-comentario*″

Describe la entrada del directorio de bases de datos del sistema o del directorio de bases de datos locales. Se puede entrar cualquier comentario que ayude a describir la base de datos catalogada. La longitud máxima de una serie de comentario es de 30 caracteres. No se permite ningún retorno de carro o carácter de salto de línea. El texto de comentario debe escribirse entre comillas dobles.

# **Ejemplos**

El ejemplo siguiente cambia el texto del comentario del directorio de bases de datos del sistema de la base de datos SAMPLE de ″Test 2 - Holding″ a ″Test 2 - Add employee inf rows″:

```
db2 change database sample comment
  with "Test 2 - Add employee inf rows"
```
# **Notas de uso**

El texto de comentario nuevo sustituye al texto existente. Para añadir información, entre el texto de comentario antiguo, seguido del texto nuevo.

Sólo se modifica el comentario para una entrada asociada con el alias de base de datos. Otras entradas con el mismo nombre de base de datos, pero con alias diferentes, no se verán afectadas.

Si se especifica la vía de acceso, el alias de base de datos debe estar catalogado en el directorio de bases de datos locales. Si no se especifica la vía de acceso, el alias de base de datos debe estar catalogado en el directorio de bases de datos del sistema.

# **CHANGE ISOLATION LEVEL**

Cambia el modo en que DB2 aísla los datos de otros procesos mientras se está accediendo a una base de datos.

### **Autorización**

Ninguna

## **Conexión necesaria**

Ninguna

### **Sintaxis del mandato**

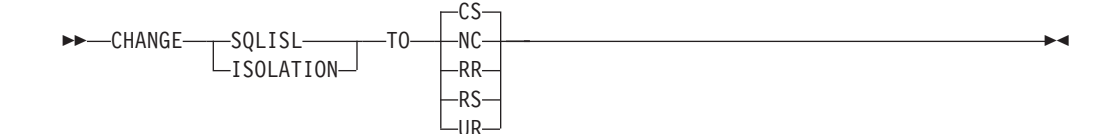

# **Parámetros del mandato**

**TO**

- **CS** Especifica estabilidad de cursor como nivel de aislamiento.
- **NC** Especifica sin confirmación como nivel de aislamiento. DB2 no lo soporta.
- **RR** Especifica lectura repetible como nivel de aislamiento.
- **RS** Especifica estabilidad de lectura como nivel de aislamiento.
- **UR** Especifica lectura no confirmada como nivel de aislamiento.

# **Notas de uso**

DB2 utiliza niveles de aislamiento para mantener la integridad de los datos de una base de datos. El nivel de aislamiento define el grado en el que se aísla (apantalla) un proceso de aplicación de los cambios efectuados por otros procesos de aplicación que se ejecutan simultáneamente.

Si una base de datos no soporta un nivel de aislamiento seleccionado, dicho nivel se escala automáticamente a un nivel soportado en el momento de efectuar la conexión.

Los cambios de nivel de aislamiento no están permitidos mientras se está conectado a una base de datos con una conexión de tipo 1. El proceso de fondo debe terminarse antes de poder cambiar el nivel de aislamiento:

```
db2 terminate
db2 change isolation to ur
db2 connect to sample
```
Los cambios están permitidos si se utiliza una conexión de tipo 2, pero deberán realizarse con precaución porque se aplicarán a cada conexión efectuada desde el mismo proceso de fondo del procesador de línea de mandatos. El usuario tiene la responsabilidad de recordar qué nivel de aislamiento se aplica a cada base de datos conectada.

En el ejemplo siguiente, un usuario está en modalidad interactiva de DB2 después de la creación de la base de datos SAMPLE:

```
update command options using c off
catalog db sample as sample2
set client connect 2
connect to sample
connect to sample2
change isolation to cs
set connection sample
declare c1 cursor for select * from org
open c1
fetch c1 for 3 rows
change isolation to rr
fetch c1 for 2 rows
```
Se produce un error SQL0514N porque c1 no está en un estado preparado para este nivel de aislamiento.

change isolation to cs set connection sample2 fetch c1 for 2 rows

Se produce un error SQL0514N porque c1 no está en un estado preparado para esta base de datos.

declare c1 cursor for select division from org

Se produce un error DB21029E porque el cursor c1 ya se ha declarado y se ha abierto.

set connection sample fetch c1 for 2 rows

Esto funciona porque se ha utilizado la base de datos original (SAMPLE) con el nivel de aislamiento (CS) original.

# **COMPLETE XMLSCHEMA**

Este mandato lleva a cabo el proceso de registrar un esquema XML en el repositorio de esquemas XML (XSR).

### **Autorización**

v El ID de usuario debe ser el propietario del objeto XSR, tal como se indica en la vista de catálogo SYSCAT.XSROBJECTS.

### **Conexión necesaria**

Base de datos

### **Sintaxis del mandato**

COMPLETE XMLSCHEMA *identificador-relacional*

WITH *URI-propiedades-esquema* ENABLE DECOMPOSITION

# **Descripción**

Þ

*identificador-relacional*

Especifica el nombre relacional de un esquema XML registrado con anterioridad con el mandato REGISTER XMLSCHEMA. El nombre relacional se puede especificar como un identificador SQL de dos componentes, que son el esquema SQL y el nombre del esquema XML, con el formato: *esquemaSQL.nombre*. Si no se especifica un esquema, se usa el esquema SQL por omisión, definido en el registro especial CURRENT SCHEMA.

#### **WITH** *URI-propiedades-esquema*

Especifica el identificador uniforme de recursos (URI) de un documento de propiedades para el esquema XML. Solo está soportado un archivo local, especificado por un URI de esquema de archivo. El documento de propiedades de esquema solo se puede especificar durante la etapa de terminación del registro de esquema XML.

 $\blacktriangleright$ 

#### **ENABLE DECOMPOSITION**

Indica que el esquema se puede usar para descomponer documentos de instancia XML.

### **Ejemplo**

COMPLETE XMLSCHEMA user1.POschema WITH 'file:///c:/TEMP/schemaProp.xml'

# **Notas de uso**

No se puede hacer referencia al esquema XML ni se le puede usar para la validación o la anotación mientras no se haya completado su proceso de registro. Este mandato completa el proceso de registro de un esquema XML cuyo registro empezó con el mandato REGISTER XMLSCHEMA.

# **CREATE DATABASE**

Inicializa una base de datos nueva con una secuencia de clasificación opcional definida por el usuario, crea los tres espacios de tablas iniciales, crea las tablas del sistema y asigna el archivo de anotaciones cronológicas de recuperación. Cuando se inicializa una base de datos nueva, el mandato AUTOCONFIGURE se emite por omisión.

**Nota:** Cuando el gestor de bases de datos de DB2 crea los directorios de la instancia y de bases de datos, los permisos son correctos y no se deben cambiar.

Cuando se emite el mandato CREATE DATABASE, el Asesor de configuración también se ejecuta automáticamente. Esto significa que los parámetros de configuración de la base se ajustan automáticamente para cada usuario según los recursos del sistema. Además, Runstats automatizado está habilitado. Para evitar que el Asesor de configuración se ejecute al crear la base de datos, consulte la variable de registro **DB2\_ENABLE\_AUTOCONFIG\_DEFAULT** . Para inhabilitar Runstats automatizado, consulte el parámetro de configuración de base de datos **auto\_runstats**.

La Memoria de ajuste automático adaptable también está habilitada por omisión para particiones de base de datos individuales. Para inhabilitar la Memoria de ajuste automático adaptable, consulte el parámetro de configuración de base de datos **self\_tuning\_mem**. Para las bases de datos de múltiples particiones, la Memoria de ajuste automático adaptable está habilitada por omisión.

Si no se especifica ningún conjunto de códigos en el mandato CREATE DATABASE, las clasificaciones permitidas son: SYSTEM, IDENTITY\_16BIT, UCA400\_NO, UCA400\_LSK, UCA400\_LTH, *clasificación-conocimiento-idioma* y *clasificación-conocimiento-entorno-local* (SQLCODE -1083). El conjunto de códigos por omisión para una base de datos es UTF-8. Si se necesita un conjunto de códigos y un territorio determinados para una base de datos, el conjunto de códigos y el territorio deben especificarse en el mandato CREATE DATABASE.

Este mandato no es válido en un cliente.

# **Ámbito**

En un entorno de bases de datos particionadas, este mandato afecta a todas las particiones de base de datos que aparecen listadas en el archivo db2nodes.cfg.
La partición de base de datos desde la que se emite este mandato se convierte en la partición de base de datos de catálogo para la nueva base de datos.

# **Autorización**

Debe tener una de las siguientes:

- v *sysadm*
- sysctrl

Þ

Þ

Þ

# **Conexión necesaria**

Instancia. Para crear una base de datos y otro servidor de particiones de base de datos (remoto), es necesario conectarse primero a dicho servidor. Este mandato establece temporalmente una conexión de base de datos durante el proceso.

# **Sintaxis del mandato**

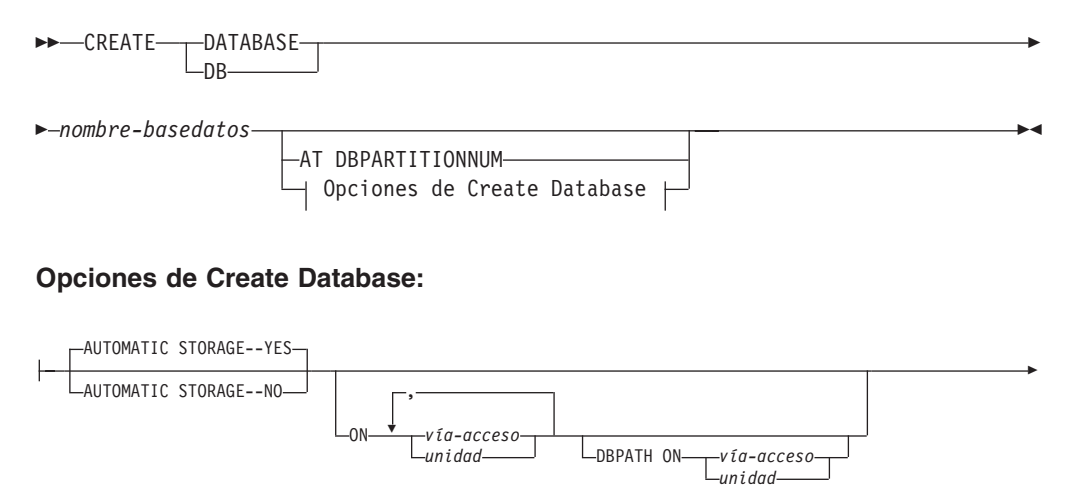

ALIAS *alias-base-datos* USING CODESET *conjunto-códigos* TERRITORY *territorio*  $\overline{\Gamma}$ SYSTEM-COLLATE USING-COMPATIBILITY -IDENTITY--IDENTITY\_16BIT  $-$ UCA400\_NO $-$ UCA400 $\bar{\_}$ LSK--UCA400\_LTH*clasificación-conocimiento-idioma clasificación-sensible-entorno-local* -NLSCHAR-PAGESIZE *4096* PAGESIZE *entero* K

Þ LNUMSEGS *-númseg* DFT\_EXTENT\_SZ -*dft\_extentsize* RESTRICTIVE r Þ  $\Box$ CATALOG TABLESPACE—1 defn-espaciotablas  $\Box$  USER TABLESPACE—1 defn-espaciotablas  $\Box$ r

TEMPORARY TABLESPACE defn-espaciotablas WITH ″*serie-comentario*″

r

r

r

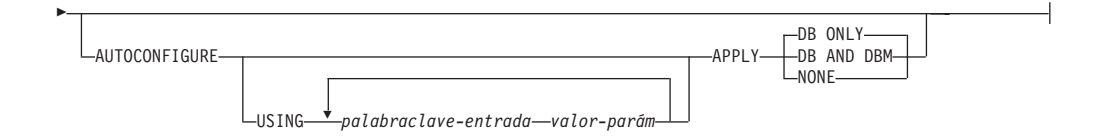

### **defn-espaciotablas:**

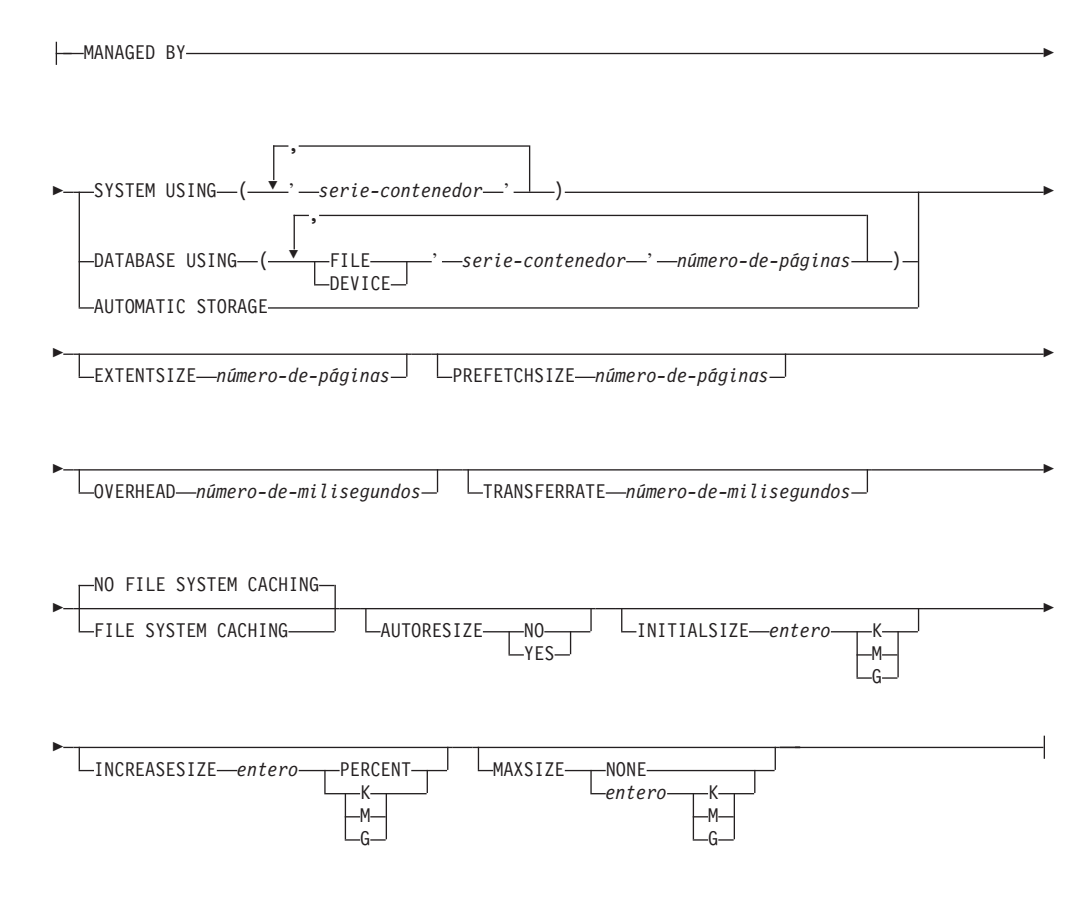

## **Nota:**

- 1. La combinación de valores de conjunto de códigos y territorio debe ser válida.
- 2. No todos los órdenes de clasificación son válidos con cada combinación de conjunto de códigos y territorio.
- 3. Las definiciones de espacio de tablas especificadas en CREATE DATABASE se aplican a todas las particiones de base de datos en las que se está creando la base de datos. No se pueden especificar por separado para cada partición de base de datos. Si las definiciones de espacio de tablas han de crearse de forma diferente en particiones de base de datos determinadas, debe utilizarse la sentencia CREATE TABLESPACE.

Cuando se definen contenedores para espacios de tabla, se puede utilizar \$N. \$N se sustituirá por el número de partición de base de datos cuando se cree realmente el contenedor. Esto es necesario si el usuario desea especificar contenedores en una base de datos de múltiples particiones lógicas.

4. La opción AUTOCONFIGURE requiere autorización *sysadm*.

# **Parámetros del mandato**

### **DATABASE** *nombre-base-datos*

Nombre que se debe asignar a la nueva base de datos. Debe ser un nombre exclusivo que distinga la base de datos de cualquier otra base de datos del directorio de bases de datos locales o del directorio de bases de datos del sistema. El nombre debe adaptarse a los convenios de denominación para bases de datos. Específicamente, el nombre no debe contener ningún carácter de espacio.

## **AT DBPARTITIONNUM**

Especifica que la base de datos sólo se debe crear en la partición de base de datos que emite el mandato. No especifique esta opción al crear una nueva base de datos. Puede utilizarla para volver a crear una partición de base de datos que se ha descartado porque estaba dañada. Después de utilizar el mandato CREATE DATABASE con la opción **AT DBPARTITIONNUM**, la base de datos que está en esta partición de base de datos estará en estado de pendiente de restauración. Debe restaurar inmediatamente la base de datos en este servidor de particiones de base de datos. Este parámetro no está destinado al uso general. Por ejemplo, debe utilizarse con RESTORE DATABASE si la partición de base de datos de un servidor de particiones de base de datos estaba dañada y se tiene que volver a crear. El uso incorrecto de este parámetro puede causar incoherencias en el sistema, de modo que sólo se deberá utilizar con precaución.

Si este parámetro se utiliza para volver a crear una partición de base de datos que se había descartado (porque estaba dañada), la base de datos que está en esta partición de base de datos estará en el estado de pendiente de restauración. Después de volver a crear la partición de base de datos, la base de datos debe restaurarse inmediatamente en esta partición de base de datos.

## **AUTOMATIC STORAGE NO | YES**

Especifica que el almacenamiento automático se está inhabilitando o habilitando explícitamente para la base de datos. El valor por omisión es YES. Aunque no se especifique la cláusula **AUTOMATIC STORAGE**, por omisión, el almacenamiento automático se habilitará implícitamente.

- **NO** No se está habilitando almacenamiento automático para la base de datos.
- **YES** Se está habilitando almacenamiento automático para la base de datos.

## **ON** *vía* **o** *unidad*

- El significado de esta opción depende del valor de la opción **AUTOMATIC STORAGE**.
- v Si se especifica **AUTOMATIC STORAGE** NO, se inhabilita el almacenamiento automático para la base de datos. En este caso, sólo se puede incluir una vía de acceso como parte de la opción **ON** y ésta especifica la vía de acceso en la que debe crearse la base de datos. Si no se especifica ninguna vía de acceso, la base de datos se crea en la vía de acceso de base de datos por omisión que se especifica en el archivo de configuración del gestor de bases de datos (parámetro **dftdbpath**). Este comportamiento coincide con el de DB2 Universal Database Versión 8.2 y anteriores.
- De lo contrario, el almacenamiento automático se habilita por omisión para la base de datos. En este caso, se pueden listar varias vías de

acceso, cada una de ellas separada por una coma. Estas vías de acceso se denominan vías de acceso de almacenamiento y se utilizan para alojar contenedores de espacios de tablas para espacios de tablas de almacenamiento automático. Para bases de datos de varias particiones, se utilizarán las mismas vías de acceso de almacenamiento en todas las particiones.

Cuando existen varias vías de acceso, la opción **DBPATH ON** especifica en cuál de las vías de acceso se tiene que crear la base de datos. Si no se especifica la opción **DBPATH ON**, la base de datos se crea en la primera vía de acceso de la lista. Si no se especifica ninguna vía de acceso, la base de datos se crea en la vía de acceso de base de datos por omisión que se especifica en el archivo de configuración del gestor de bases de datos (parámetro **dftdbpath**). Ésta también se utilizará como ubicación para la única vía de acceso de almacenamiento asociada a la base de datos.

La longitud máxima de una vía de acceso es de 175 caracteres.

Para sistemas MPP, no se deberá crear una base de datos en un directorio montado con NFS. Si no se especifica ninguna vía de acceso, asegúrese de que el parámetro de configuración **dftdbpath** del gestor de bases de datos no se establezca en una vía de acceso montada con NFS (por ejemplo, en sistemas operativos UNIX, no deberá especificar el directorio \$HOME del propietario de la instancia). La vía de acceso especificada para este mandato en un sistema MPP no puede ser una vía de acceso relativa. Además, todas las vías de acceso especificadas como parte de la opción **ON** deben existir en todas las particiones de base de datos.

En cada partición de base de datos debe existir una vía de acceso a la base de datos o una vía de acceso de almacenamiento determinadas y ha de ser accesible.

### **DBPATH ON** *vía* **o** *unidad*

Si el almacenamiento automático está habilitado, la opción **DBPATH ON** especifica la vía de acceso en la que debe crearse la base de datos. Si el almacenamiento automático está habilitado y no se especifica la opción **DBPATH ON**, la base de datos se crea en la primera vía de acceso que se lista con la opción **ON**.

La longitud máxima de una vía de acceso de base de datos es de 215 caracteres y la longitud máxima de una vía de acceso de almacenamiento es de 175 caracteres.

## **ALIAS** *alias-base-datos*

Alias para la base de datos del directorio de bases de datos del sistema. Si no se proporciona ningún alias, se utiliza el nombre de base de datos especificado.

#### **USING CODESET** *conjuntocódigos*

Especifica el conjunto de códigos que se debe utilizar para los datos entrados en esta base de datos. Después de crear la base de datos, no se puede cambiar el conjunto de códigos especificado.

### **TERRITORY** *territorio*

Especifica el identificador de territorio o de entorno local que se debe utilizar para los datos entrados en esta base de datos. Después de crear la base de datos, no se puede cambiar el territorio especificado. La combinación de valores del conjunto de códigos y territorio o entorno local debe ser válida.

### **COLLATE USING**

Identifica el tipo secuencia de clasificación que se debe utilizar para la base de datos. Una vez que se ha creado la base de datos, no se puede cambiar la secuencia de clasificación.

En una base de datos Unicode, las tablas y vistas del catálogo siempre se crean con la clasificación IDENTITY, sin tener en cuenta la clasificación especificada en la cláusula **COLLATE USING**. En bases de datos que no son Unicode, las tablas y vistas del catálogo se crean con la clasificación de base de datos.

#### **COMPATIBILITY**

Secuencia de clasificación de DB2 Versión 2. Algunas tablas de clasificación se han ampliado. Esta opción especifica que se debe utilizar la versión anterior de estas tablas.

#### **IDENTITY**

Secuencia de clasificación de identidad, en la que se comparan las series byte por byte. Es el valor por omisión para las bases de datos Unicode.

### **IDENTITY\_16BIT**

CESU-8 (Esquema de codificación de compatibilidad para UTF-16: 8 Bits) tal como está especificado en el documento Unicode Technical Report #26, que se encuentra disponible en el sitio Web de Unicode Consortium [\(www.unicode.org\)](http://www.unicode.org). Esta opción sólo se puede especificar al crear una base de datos Unicode.

### **UCA400\_NO**

La secuencia de clasificación UCA (Unicode Collation Algorithm) basada en la versión 4.0.0 del estándar Unicode con la normalización activada implícitamente. Encontrará detalles sobre UCA en el documento Unicode Technical Standard #10, que se encuentra disponible en el sitio Web de Unicode Consortium [\(www.unicode.org\)](http://www.unicode.org). Esta opción sólo se puede utilizar al crear una base de datos Unicode.

### **UCA400\_LSK**

La secuencia de clasificación de UCA (Unicode Collation Algorithm) basada en la versión 4.0.0 del estándar Unicode, pero ordenará los caracteres eslovacos en el orden correcto. Encontrará detalles sobre UCA en el documento Unicode Technical Standard #10, que se encuentra disponible en el sitio Web de Unicode Consortium [\(www.unicode.org\)](http://www.unicode.org). Esta opción sólo se puede utilizar al crear una base de datos Unicode.

### **UCA400\_LTH**

La secuencia de clasificación de UCA (Unicode Collation Algorithm) basada en la versión 4.0.0 del estándar Unicode, pero clasificará todos los caracteres tailandeses según el orden del Diccionario real de tailandés. Encontrará detalles sobre UCA en el documento Unicode Technical Standard #10, que se encuentra disponible en el sitio Web de Unicode Consortium [\(www.unicode.org\)](http://www.unicode.org). Esta opción sólo se puede utilizar al crear una base de datos Unicode. Este clasificador podría ordenar los datos tailandeses de modo distinto a la opción de clasificación NLSCHAR.

#### *clasificación-conocimiento-idioma*

Esta opción sólo se puede utilizar para bases de datos Unicode. La secuencia de clasificación de la base de datos se basa en la clasificación SYSTEM correspondiente a una base de datos no Unicode. Esta serie debe tener el formato SYSTEM\_*páginacódigos\_territorio*. Si la serie especificada no es válida, no se podrá crear la base de datos (SQLCODE -204; no se encuentra el objeto). Consulte el apartado "Clasificaciones con conocimiento de idioma para datos Unicode" para obtener más formación y para ver los nombres de las clasificaciones basadas en el sistema.

**Nota:** Cuando se ejecuta un mandato CREATE DATABASE sobre un servidor de la Versión 9.0, esta opción no se puede utilizar. Por omisión, una base de datos Unicode en este tipo de servidor se creará con la clasificación SYSTEM.

### *clasificación-sensible-entorno-local*

Esta opción sólo se puede utilizar para bases de datos Unicode. Consulte el apartado "Clasificaciones basadas en el algoritmo de clasificación Unicode" para obtener más información y para ver los nombres de las clasificaciones basadas en UCA sensibles al entorno local. Si el nombre de clasificación proporcionado no es válido, fallará la ejecución del mandato CREATE DATABASE (SQLCODE -204).

### **NLSCHAR**

Secuencia de clasificación definida por el sistema que utiliza las normas de clasificación exclusiva para el conjunto de códigos/territorio específico.

Esta opción sólo se puede utilizar con la página de códigos tailandesa (CP874). Si se especifica esta opción en entornos que no sean el tailandés, el mandato fallará y devolverá el error SQL1083N con el código de razón 4.

## **SYSTEM**

Se trata de la opción por omisión cuando se crea una base de datos. Para bases de datos no Unicode, la secuencia de clasificación se basa en el territorio de la base de datos. Para bases de datos Unicode, esta opción se correlaciona con una clasificación en la que se tiene en cuenta el idioma, basada en el territorio y en el conjunto de códigos del cliente. Si no hay una clasificación que tenga en cuenta el idioma disponible, se utiliza la clasificación IDENTITY.

### **PAGESIZE** *entero*

Especifica el tamaño de página de la agrupación de almacenamientos intermedios por omisión junto con los espacios de tablas iniciales (SYSCATSPACE, TEMPSPACE1, USERSPACE1) cuando se crea la base de datos. Esto también representa el tamaño de página por omisión para todas las sentencias CREATE BUFFERPOOL y CREATE TABLESPACE futuras. Los valores válidos para el entero sin el sufijo K son 4 096, 8 192, 16 384 o 32 768. Los valores válidos para el entero con el sufijo K son 4, 8, 16 o 32. Es necesario como mínimo un espacio entre el entero y el sufijo K. El valor por omisión es un tamaño de página de 4 096 bytes (4 K).

#### **NUMSEGS** *númseg*

Especifica el número de directorios (contenedores de espacios de tabla) que

<span id="page-114-0"></span>se crearán y utilizarán para almacenar los archivos de tablas de base de datos para cualquier espacio de tablas SMS por omisión. Este parámetro no afecta a los espacios de tablas de almacenamiento automático, a los espacios de tablas DMS, a cualquier espacio de tablas SMS con características de creación explícitas (creadas al crear la base de datos) o a cualquier espacio de tablas SMS creado explícitamente después de crear la base de datos.

### **DFT\_EXTENT\_SZ** *dft\_extentsize*

Especifica el tamaño de extensión por omisión de los espacios de tablas de la base de datos.

#### **RESTRICTIVE**

Si la opción **RESTRICTIVE** está presente hará que el parámetro de configuración de la base de datos **restrict\_access** se establezca en YES y que no se otorguen automáticamente privilegios ni autorizaciones a PUBLIC. Si la opción **RESTRICTIVE** no está presente, entonces el parámetro de configuración de la base de datos **restrict\_access** se establece en NO y todos estos privilegios se otorgarán automáticamente a PUBLIC:

- CREATETAB
- v BINDADD
- CONNECT
- IMPLSCHEMA
- v EXECUTE con GRANT en todos los procedimientos del esquema SQLJ
- v EXECUTE con GRANT en todas las funciones y procedimientos del esquema SYSPROC
- v BIND en todos los paquetes creados en el esquema NULLID
- v EXECUTE en todos los paquetes creados en el esquema NULLID
- CREATEIN en el esquema SQLJ
- CREATEIN en el esquema NULLID
- USE en el espacio de tablas USERSPACE1
- v Acceso SELECT a las tablas de catálogo SYSIBM
- v Acceso SELECT a las vistas de catálogo SYSCAT
- v Acceso SELECT a las vistas de catálogo SYSSTAT
- v Acceso UPDATE a las vistas de catálogo SYSSTAT
- USAGE en la carga de trabajo SYSDEFAULTUSERWORKLOAD

### **CATALOG TABLESPACE** *defn-espaciotablas*

Especifica la definición del espacio de tablas que contendrá las tablas de catálogos, SYSCATSPACE. Si no se especifica y el almacenamiento automático no está habilitado para la base de datos, SYSCATSPACE se creará como un espacio de tablas SMS (System Managed Space) con el número de directorios **númsegs** como contenedores y con un tamaño de extensión de **tamañoext\_omisión**. Por ejemplo, los siguientes contenedores se crearían si se especificara **númseg** como 5:

/u/smith/smith/NODE0000/SQL00001/SQLT0000.0 /u/smith/smith/NODE0000/SQL00001/SQLT0000.1 /u/smith/smith/NODE0000/SQL00001/SQLT0000.2 /u/smith/smith/NODE0000/SQL00001/SQLT0000.3 /u/smith/smith/NODE0000/SQL00001/SQLT0000.4

Si no se especifica y el almacenamiento automático está habilitado para la base de datos, SYSCATSPACE se creará como un espacio de tablas de almacenamiento automático con sus contenedores creados en las vías de

almacenamiento definidas. El tamaño de extensión de este espacio de tablas es 4. Los valores adecuados para AUTORESIZE, INITIALSIZE, INCREASESIZE y MAXSIZE se establecen de modo automático.

Vea la sección "Sentencia CREATE TABLESPACE" para obtener más información sobre los campos de definición de espacios de tablas.

En un entorno de base de datos particionada, el espacio de tablas de catálogos sólo se crea en la partición de base de datos de catálogo, la partición de base de datos en la que se emite el mandato CREATE DATABASE.

#### **USER TABLESPACE** *defn-espaciotablas*

Especifica la definición del espacio de tablas de usuario inicial, USERSPACE1. Si no se especifica y el almacenamiento automático no está habilitado para la base de datos, USERSPACE1 se creará como un espacio de tablas SMS con el número **númsegs** de directorios como contenedores y con un tamaño de extensión de **tamañoext\_omisión**. Por ejemplo, los siguientes contenedores se crearían si se especificara **númseg** como 5:

/u/smith/smith/NODE0000/SQL00001/SQLT0001.0 /u/smith/smith/NODE0000/SQL00001/SQLT0002.1 /u/smith/smith/NODE0000/SQL00001/SQLT0002.2 /u/smith/smith/NODE0000/SQL00001/SQLT0002.3 /u/smith/smith/NODE0000/SQL00001/SQLT0002.4

Si no se especifica y el almacenamiento automático está habilitado para la base de datos, USERSPACE1 se creará como un espacio de tablas de almacenamiento automático con sus contenedores creados en las vías de almacenamiento definidas. El tamaño de extensión de este espacio de tablas será **tamañoext\_omisión**. Los valores adecuados para AUTORESIZE, INITIALSIZE, INCREASESIZE y MAXSIZE se establecen de modo automático.

Vea la sección "Sentencia CREATE TABLESPACE" para obtener más información sobre los campos de definición de espacios de tablas.

#### **TEMPORARY TABLESPACE** *defn-espaciotablas*

Especifica la definición del espacio de tablas temporal del sistema inicial, TEMPSPACE1. Si no se especifica y el almacenamiento automático no está habilitado para la base de datos, TEMPSPACE1 se creará como un espacio de tablas SMS con el número de directorios **númsegs** como contenedores y con un tamaño de extensión de **tamañoext\_omisión**. Por ejemplo, los siguientes contenedores se crearían si se especificara **númseg** como 5:

/u/smith/smith/NODE0000/SQL00001/SQLT0002.0 /u/smith/smith/NODE0000/SQL00001/SQLT0001.1 /u/smith/smith/NODE0000/SQL00001/SQLT0001.2 /u/smith/smith/NODE0000/SQL00001/SQLT0001.3 /u/smith/smith/NODE0000/SQL00001/SQLT0001.4

Si no se especifica y el almacenamiento automático está habilitado para la base de datos, TEMPSPACE1 se creará como un espacio de tablas de almacenamiento automático con sus contenedores creados en las vías de almacenamiento definidas. El tamaño de extensión de este espacio de tablas es **tamañoext\_omisión**.

Vea la sección "Sentencia CREATE TABLESPACE" para obtener más información sobre los campos de definición de espacios de tablas.

# *defn-espaciotablas*

Se pueden especificar varias definiciones de espacio de tablas mediante los siguientes parámetros del mandato.

#### **MANAGED BY**

#### **SYSTEM USING** *serie-contenedor*

Especifica que el espacio de tablas debe ser un espacio de tablas SMS. Cuando no se especifica el tipo de espacios de tablas, el comportamiento por omisión consiste en crear un espacio de tablas normal.

Para un espacio de tablas SMS, identifica uno o más contenedores que pertenecerán al espacio de tablas y en los que se almacenarán los datos del espacio de tablas. La variable *serie-contenedor* no puede superar los 240 de longitud.

Cada *serie-contenedor* puede ser un nombre de directorio absoluto o relativo.

El nombre del directorio, en el caso de que no sea absoluto, es relativo al directorio de la base de datos y puede ser un alias de nombre de vía de acceso (un enlace simbólico en sistemas UNIX) a almacenamiento que no está físicamente asociado al directorio de la base de datos. Por ejemplo, *dirbd*/work/c1 podría ser un enlace simbólico a otro sistema de archivos.

Si algún componente del nombre del directorio no existe, el gestor de bases de datos lo crea. Cuando se descarta un espacio de tablas, se suprimen todos los componentes que ha creado el gestor de bases de datos. Si el directorio identificado por *serie-contenedor* existe, no debe contener ningún archivo ni subdirectorio (SQLSTATE 428B2).

El formato de *serie-contenedor* depende del sistema operativo. En sistemas operativos Windows, un nombre de vía de acceso de directorio absoluto comienza por una letra de unidad y un signo de dos puntos (:); en sistemas UNIX, comienza por una barra inclinada (/). Un nombre de vía de acceso relativo en cualquier plataforma no comienza por ningún carácter que dependa del sistema operativo.

Los recursos remotos (como unidades redirigidas por LAN o sistemas de archivos montados en NFS) actualmente sólo reciben soporte cuando se utiliza Network Appliance Filers, IBM iSCSI, IBM Network Attached Storage, Network Appliance iSCSI, NEC iStorage S2100, S2200 o S4100 o NEC Storage NS Series con un servidor Windows DB2. Tenga en cuenta que NEC Storage NS Series sólo recibe soporte con el uso de una fuente de alimentación ininterrumpida (UPS); se recomienda utilizar UPS continuo (no en espera). Un sistema de archivos montado en NFS en AIX se debe montar en modalidad ininterrumpida utilizando la opción **-o nointr**.

### **DATABASE USING**

Especifica que el espacio de tablas debe ser un espacio de

tablas DMS. Cuando no se especifica el tipo de espacios de tablas, el comportamiento por omisión consiste en crear un espacio de tablas grande.

Para un espacio de tablas DMS, identifica uno o más contenedores que pertenecerán al espacio de tablas y en los que se almacenarán los datos del espacio de tablas. Se especifica el tipo de contenedor (puede ser FILE o DEVICE) y su tamaño (en páginas PAGESIZE). Se puede especificar una combinación de contenedores de tipo FILE y DEVICE. La variable *serie-contenedor* no puede superar los 254 de longitud.

Los recursos remotos (como unidades redirigidas por LAN o sistemas de archivos montados en NFS) actualmente sólo reciben soporte cuando se utiliza Network Appliance Filers, IBM iSCSI, IBM Network Attached Storage, Network Appliance iSCSI, NEC iStorage S2100, S2200 o S4100 o NEC Storage NS Series con un servidor Windows DB2. Tenga en cuenta que NEC Storage NS Series sólo recibe soporte con el uso de una fuente de alimentación ininterrumpida (UPS); se recomienda utilizar UPS continuo (no en espera).

Todos los contenedores deben ser exclusivos en todas las bases de datos. Un contenedor puede pertenecer a un solo espacios de tablas. El tamaño de los contenedores puede diferir; sin embargo, se consigue un rendimiento óptimo cuando todos los contenedores tienen el mismo tamaño. El formato exacto de *serie-contenedor* depende del sistema operativo.

#### **FILE** *serie-contenedor número-de-páginas*

En el caso de un contenedor de tipo FILE, *serie-contenedor* debe ser un nombre de archivo absoluto o relativo. El nombre del archivo, si no es absoluto, es relativo al directorio de la base de datos. Si algún componente del nombre del directorio no existe, el gestor de bases de datos lo crea. Si el archivo no existe, el gestor de bases de datos lo creará y lo inicializará en el tamaño especificado. Cuando se descarta un espacio de tablas, se suprimen todos los componentes que ha creado el gestor de bases de datos.

**Nota:** Si el archivo existen, se sobregraba y, si es menor de lo especificado, se amplía. El archivo no se truncará si es mayor de lo especificado.

#### **DEVICE** *serie-contenedor número-de-páginas*

Para un contenedor de tipo DEVICE, *serie-contenedor* debe ser un nombre de dispositivo. El dispositivo ya debe existir.

#### **AUTOMATIC STORAGE**

Especifica que el espacio de tablas debe ser un espacio de tablas de almacenamiento automático. Si no se define

almacenamiento automático para la base de datos, se devuelve un error (SQLSTATE 55060).

Se crea una tabla de almacenamiento automático como un espacio de tablas de espacio gestionado por el sistema (SMS) o como un espacio de tablas de espacio gestionado por la base de datos (DMS). Cuando se elige DMS y no se especifica el tipo del espacio de tablas, el comportamiento por omisión consiste en crear un espacio de tablas grande. Con un espacio de tablas de almacenamiento automático, el gestor de bases de datos determina qué contenedores se tienen que asignar al espacios de tablas, en función de las vías de acceso de almacenamiento asociadas a la base de datos.

#### **EXTENTSIZE** *número-de-páginas*

Especifica el número de páginas **pagesize** que se grabarán en un contenedor antes de saltar al siguiente contenedor. El valor del tamaño de extensión también se puede especificar como un valor entero seguido de K (kilobytes) o de M (megabytes). Si se especifica de este modo, se utiliza el límite inferior del número de bytes dividido por el tamaño de página para determinar el valor del tamaño de extensión. El gestor de bases de datos realiza ciclos repetitivos por los contenedores a medida que se almacenan los datos.

El parámetro de configuración de base de datos **dft\_extent\_sz** proporciona el valor por omisión, que es un valor comprendido entre 2 y 256 páginas.

#### **PREFETCHSIZE** *número-de-páginas*

Especifica el número de páginas **pagesize** que se leerán del espacio de tablas cuando se realice la captación previa de los datos. El valor del tamaño de captación previa también se puede especificar como un valor entero seguido de K (kilobytes), M (megabytes) o G (gigabytes). Si se especifica de este modo, se utiliza el límite inferior del número de bytes dividido por el tamaño de página para determinar el valor correspondiente al número de páginas para el tamaño de captación previa.

#### **OVERHEAD** *número-de-milisegundos*

Especifica el tiempo de sobrecarga del controlador de E/S y de búsqueda y latencia de disco. Este valor sirve para determinar el coste de E/S durante la optimización de la consulta. El valor de *número-de-milisegundos* es cualquier literal numérico (entero, decimal o coma flotante). Si este valor no es igual para todos los contenedores, el número debe ser el promedio correspondiente a todos los contenedores pertenecientes al espacios de tablas.

Para una base de datos creada con la Versión 9 o posterior, el tiempo de sobrecarga del controlador de E/S y de búsqueda y latencia de disco por omisión es 7,5 segundos. Para una base de datos que se ha migrado de una versión anterior de DB2 a la Versión 9 o posterior, el valor por omisión es 12,67 milisegundos.

### **TRANSFERRATE** *número-de-milisegundos*

Especifica el tiempo necesario para leer una página en memoria. Este valor sirve para determinar el coste de E/S durante la optimización de la consulta. El valor de *número-de-milisegundos* es cualquier literal numérico (entero, decimal o coma flotante). Si este valor no es igual para todos los contenedores, el número debe ser el promedio correspondiente a todos los contenedores pertenecientes al espacios de tablas.

Para una base de datos creada con la Versión 9 o posterior, el tiempo por omisión necesario para leer una página en memoria es 0,06 milisegundos. Para una base de datos que se ha migrado de una versión anterior de DB2 a la Versión 9 o posterior, el valor por omisión es 0,18 milisegundos.

### **NO FILE SYSTEM CACHING**

Especifica que todas las operaciones de E/S deben saltarse la antememoria de nivel del sistema de archivos. Consulte "espacios de tablas sin colocación en antememoria del sistema de archivos". Se trata de la opción por omisión en la mayoría de configuraciones. Consulte "Configuraciones de colocación en antememoria del sistema de archivos" para ver los detalles.

#### **FILE SYSTEM CACHING**

Especifica que todas las operaciones de E/S del espacio de tablas de destino deben colocarse en antememoria a nivel de sistema de archivos. Consulte "espacios de tablas sin colocación en antememoria del sistema de archivos". Se trata de la opción por omisión en algunas configuraciones. Consulte "Configuraciones de colocación en antememoria del sistema de archivos" para ver los detalles.

### **AUTORESIZE**

Especifica si debe o no habilitar la capacidad de redimensionamiento automático de un espacio de tablas DMS o de un espacio de tablas de almacenamiento automático. Los espacios de tablas de redimensionamiento automático aumentan automáticamente de tamaño cuando se llenan. El valor por omisión es NO para espacios de tablas DMS y YES para espacios de tablas de almacenamiento automático.

- **NO** Especifica que la capacidad de redimensionamiento automático de un espacio de tablas DMS o de un espacio de tablas de almacenamiento automático se debe inhabilitar.
- **YES** Especifica que la capacidad de redimensionamiento automático de un espacio de tablas DMS o de un espacio de tablas de almacenamiento automático se debe habilitar.

#### **INITIALSIZE** *entero*

Especifica el tamaño inicial, por partición de base de datos, de un espacio de tablas de almacenamiento automático. Esta opción sólo es válida para los espacios de tablas de almacenamiento automático. El valor entero debe ir

seguido de K (kilobytes), M (megabytes) o G (gigabytes). Tenga en cuenta que el valor real utilizado puede ser ligeramente menor de lo especificado, puesto que el gestor de bases de datos intenta mantener un tamaño coherente entre todos los contenedores del espacio de tablas. Además, si el espacio de tablas es de redimensionamiento automático y el tamaño inicial no es suficiente como para contener metadatos que se deben añadir al nuevo espacios de tablas, DB2 continuará aumentando el espacio de tablas en **INCREASESIZE** hasta que haya suficiente espacio. Si el espacio de tablas es de redimensionamiento automático pero no se especifica la cláusula **INITIALSIZE**, el gestor de bases de datos determina el valor adecuado.

- **K** K (kilobytes).
- **M** M (megabytes).
- **G** G (gigabytes).

### **INCREASESIZE** *entero*

Especifica la cantidad, por partición de base de datos, en la que se aumentará automáticamente un espacio de tablas habilitado para el redimensionamiento automático cuando el espacio de tablas esté lleno y se haya solicitado espacio. El valor entero debe ir seguido de:

- v PERCENT para especificar la cantidad como un porcentaje del tamaño del espacio de tablas en el momento de realizar la solicitud de espacio. Si se especifica PERCENT, el valor entero debe estar comprendido entre 0 y 100 (SQLSTATE 42615).
- v K (kilobytes), M (megabytes), o G (gigabytes) para especificar la cantidad en bytes

Tenga en cuenta que el valor real utilizado puede ser ligeramente menor o mayor de lo especificado, puesto que el gestor de bases de datos intenta mantener un crecimiento coherente entre todos los contenedores del espacio de tablas. Si el espacio de tablas es de redimensionamiento automático pero no se especifica la cláusula **INCREASESIZE**, el gestor de bases de datos determina el valor adecuado.

#### **PERCENT**

Porcentaje comprendido entre 0 y 100.

- **K** K (kilobytes).
- **M** M (megabytes).
- **G** G (gigabytes).

#### **MAXSIZE**

Especifica el tamaño máximo hasta el que se puede aumentar automáticamente un espacio de tablas habilitado para redimensionamiento automático. Si el espacio de tablas es de redimensionamiento automático pero no se especifica la cláusula **MAXSIZE**, el valor por omisión es NONE.

### **NONE**

Especifica que el espacio de tablas puede crecer hasta la capacidad del sistema de archivos o hasta el tamaño máximo del espacio de tablas.

- *entero* Especifica un límite de hardware en cuanto al tamaño, por partición de base de datos, hasta el que se puede aumentar automáticamente un espacio de tablas DMS o un espacio de tablas de almacenamiento automático. El valor entero debe ir seguido de K (kilobytes), M (megabytes) o G (gigabytes). Tenga en cuenta que el valor real utilizado puede ser ligeramente menor de lo especificado, puesto que el gestor de bases de datos intenta mantener un crecimiento coherente entre todos los contenedores del espacio de tablas.
	- **K** K (kilobytes).
	- **M** M (megabytes).
	- **G** G (gigabytes).

### **WITH** *serie-comentario*

Describe la entrada de base de datos en el directorio de bases de datos. Se puede entrar cualquier comentario que ayude a describir la base de datos. La longitud máxima es de 30 caracteres. No se permite ningún retorno de carro o carácter de salto de línea. El texto de comentario debe escribirse entre comillas simples o comillas dobles.

#### **AUTOCONFIGURE**

Basándose en la entrada de usuario, calcula los valores recomendados para el tamaño de agrupación de almacenamientos intermedios, la configuración de base de datos y la configuración de gestor de bases de datos y, opcionalmente, los aplica. Cuando se emite el mandato CREATE DATABASE, el Asesor de configuración se ejecuta por omisión. La opción **AUTOCONFIGURE** sólo es necesaria si desean retocar las recomendaciones.

**USING** *palabraclave-entradavalor-parám*

*Tabla 7. Palabras claves de entrada y valores de parámetro válidos*

| Palabra clave | Valores válidos | Valor por omisión | Explicación                                                                                                    |
|---------------|-----------------|-------------------|----------------------------------------------------------------------------------------------------|
| mem_percent   | $1 - 100$       | 25                | Porcentaje de<br>memoria que se va a<br>dedicar. Si otras<br>aplicaciones (aparte<br>del sistema<br>operativo) se están<br>ejecutando en este<br>servidor, establezca<br>este valor en menos<br>de 100. |

| Palabra clave   | Valores válidos                | Valor por omisión | Explicación                                                                                                    |
|-----------------|--------------------------------|-------------------|----------------------------------------------------------------------------------------------------|
| workload_type   | simple, mixed,<br>complex      | mixed             | Las cargas de trabajo<br>sencillas tienden a<br>tener una actividad<br>intensiva de E/S y<br>principalmente de<br>transacciones,<br>mientras que las<br>cargas de trabajo<br>complejas tienden a<br>tener una actividad<br>intensiva de CPU y<br>principalmente de<br>consultas. |
| num_stmts       | $1 - 1$ 000 000                | 25                | Número de<br>sentencias por<br>unidad de trabajo                                                                                                    |
| tpm             | 1-200 000                      | 60                | Transacciones por<br>minuto                                                                                                    |
| admin_priority  | performance,<br>recovery, both | both              | Optimizar para<br>obtener un<br>rendimiento mejor<br>(más transacciones<br>por minuto) o un<br>tiempo de<br>recuperación mejor                                                                                                    |
| num_local_apps  | $0 - 5000$                     | 0                 | Número de<br>aplicaciones locales<br>conectadas                                                                                                    |
| num_remote_apps | $0 - 5000$                     | 100               | Número de<br>aplicaciones remotas<br>conectadas                                                                                                    |
| isolation       | RR, RS, CS, UR                 | RR                | Nivel de aislamiento<br>de aplicaciones que<br>conectan con esta<br>base de datos (RR:<br>Lectura repetible; RS:<br>Estabilidad de<br>lectura; CS:<br>Estabilidad de cursor;<br>UR: Lectura no<br>confirmada)                                                                    |
| bp_resizeable   | yes, no                        | yes               | ¿Puede modificarse el<br>tamaño de las<br>agrupaciones de<br>almacenamientos<br>intermedios?                                                                                                    |

*Tabla 7. Palabras claves de entrada y valores de parámetro válidos (continuación)*

## **APPLY**

### **DB ONLY**

Muestra los valores recomendados para la configuración de la base de datos y los valores de la agrupación de almacenamientos intermedios según la configuración actual del gestor de bases de datos. Aplica los cambios

recomendados a los valores de configuración de la base de datos y de la agrupación de almacenamientos intermedios.

#### **DB AND DBM**

Visualiza y aplica los cambios recomendados a la configuración del gestor de bases de datos, la configuración de la base de datos y los valores de la agrupación de almacenamientos intermedios.

**NONE**

Inhabilita el Asesor de configuración (está habilitado por omisión).

- v Si se especifica la palabra clave **AUTOCONFIGURE** con el mandato CREATE DATABASE, el valor de la variable **DB2\_ENABLE\_AUTOCONFIG\_DEFAULT** no se tendrá en cuenta. Se habilitarán la Memoria de ajuste automático adaptable y Ejecutar estadísticas de forma automática, y el Asesor de configuración ajustará la configuración de la base de datos y los parámetros de configuración del gestor de bases de datos tal como indican las opciones **APPLY DB** o **APPLY DBM**.
- Si se especifica la opción **AUTOCONFIGURE** con el mandato CREATE DATABASE en una base de datos, se recomendará la habilitación del Gestor de memoria de ajuste automático. Sin embargo, si el mandato AUTOCONFIGURE se ejecuta en una base de datos en una instancia donde **sheapthres** no es cero, la opción de ajuste de memoria de clasificación (**sortheap**) no se habilitará automáticamente. Para habilitar el ajuste de memoria de clasificación (**sortheap**), debe establecer que **sheapthres** sea igual a cero con el mandato UPDATE DATABASE MANAGER CONFIGURATION. Tenga en cuenta que el hecho de cambiar el valor de **sheapthres** puede afectar al uso de memoria de clasificación en las bases de datos que existían con anterioridad.

## **Ejemplos**

Varios ejemplos del mandato CREATE DATABASE son los siguientes:

Ejemplo 1: CREATE DATABASE TESTDB3 AUTOMATIC STORAGE YES

La base de datos TESTDB3 se crea en la unidad que es valor del parámetro de configuración del gestor de bases de datos **dftdbpath** . El almacenamiento automático se habilita con una única vía de acceso de almacenamiento que también tiene el valor de **dftdbpath**.

Ejemplo 2:

CREATE DATABASE TESTDB7 ON C:,D:

La base de datos TESTDB7 se crea en la unidad C: (primera unidad de la lista de vías de acceso de almacenamiento). El almacenamiento automático se habilita implícitamente y las vías de acceso de almacenamiento son C: y D:.

Ejemplo 3:

CREATE DATABASE TESTDB15 AUTOMATIC STORAGE YES ON C:,D: DBPATH ON E:

La base de datos TESTDB15 se crea en la unidad E: (listada explícitamente como **DBPATH**). El almacenamiento automático se habilita explícitamente y las vías de acceso de almacenamiento son C: y D:.

# **Notas de uso**

El mandato CREATE DATABASE:

- v Crea una base de datos en el subdirectorio especificado. En un entorno de base de datos particionada, crea la base de datos en todas las particiones de base de datos listadas en db2nodes.cfg y crea en cada partición de base de datos un directorio \$DB2INSTANCE/NODE*xxxx* bajo el subdirectorio especificado. En un entorno de base de datos de una sola partición, crea un directorio \$DB2INSTANCE/NODE0000 bajo el subdirectorio especificado.
- v Crea las tablas de catálogos del sistema y la anotación cronológica de recuperación.
- v Cataloga la base de datos en los directorios de bases de datos siguientes:
	- El directorio de bases de datos locales del servidor en la vía de acceso indicada por *vía-acceso* o, si no se especifica la vía de acceso, la vía de acceso de base de datos por omisión definida en el archivo de configuración del sistema gestor de bases de datos por el parámetro **dftdbpath**. En cada sistema de archivos que contiene una base de datos reside un directorio de bases de datos local.
	- El directorio de bases de datos del sistema del servidor para la instancia conectada. La entrada de directorio resultante contendrá el nombre de base de datos y un alias de base de datos.

Si el mandato se ha emitido desde un cliente remoto, el directorio de bases de datos del sistema del cliente también se actualiza con el nombre de base de datos y un alias.

Crea un sistema o un directorio de bases de datos locales si no existe ninguno de los dos. Si se han especificado, los valores de comentario y de conjunto de códigos se colocan en ambos directorios.

- v Almacena el conjunto de códigos, el territorio y la secuencia de clasificación que se han especificado. Se establece un distintivo en el archivo de configuración de base de datos si la secuencia de clasificación consta de valores exclusivos o si es la secuencia de identidad.
- v Crea los esquemas denominados SYSCAT, SYSFUN, SYSIBM y SYSSTAT con SYSIBM como propietario. El servidor de particiones de base de datos en el que se emite este mandato se convierte en la partición de base de datos de catálogo para la nueva base de datos. Se crean automáticamente dos grupos de particiones de base de datos: IBMDEFAULTGROUP e IBMCATGROUP.
- v Vincula los archivos de vinculación del gestor de bases de datos definidos anteriormente a la base de datos (éstos se listan en la lista de archivos de vinculación de programas de utilidad, db2ubind.lst). Si uno o varios de estos archivos no se vinculan satisfactoriamente, CREATE DATABASE devuelve un aviso en SQLCA y proporciona información acerca de las vinculaciones que han fallado. Si falla una vinculación, el usuario puede realizar la acción correctiva y vincular manualmente el archivo anómalo. De todos modos se crea la base de datos. Un esquema denominado NULLID se crea implícitamente al efectuar las vinculaciones con el privilegio CREATEIN otorgado a PUBLIC, en el caso de que no se haya seleccionado la opción **RESTRICTIVE**.

La lista de archivos de vinculación de programas de utilidad contiene dos archivos de vinculación que no se pueden vincular en servidores de versiones anteriores:

- db2ugtpi.bnd no se puede vincular en servidores DB2 Versión 2.
- db2dropv.bnd no se puede vincular en servidores DB2 Parallel Edition Versión 1.

Si se vincula db2ubind.lst en un servidor que no esté al último nivel, se devuelven avisos que pertenecen a estos dos archivos y dichos avisos se pueden pasar por alto.

- v Crea los espacios de tablas SYSCATSPACE, TEMPSPACE1 y USERSPACE1. El espacio de tablas SYSCATSPACE sólo se crea en la partición de base de datos de catálogo.
- Otorga lo siguiente:
	- Privilegio EXECUTE WITH GRANT a PUBLIC sobre todas las funciones del esquema SYSFUN
	- Privilegio EXECUTE a PUBLIC en todos los procedimientos del esquema **SYSIBM**
	- Autorización DBADM, CONNECT, CREATETAB, BINDADD, CREATE\_NOT\_FENCED, IMPLICIT\_SCHEMA y LOAD al creador de la base de datos
	- Autorización CONNECT, CREATETAB, BINDADD e IMPLICIT\_SCHEMA a PUBLIC
	- Privilegio USE en el espacio de tablas USERSPACE1 a PUBLIC
	- Privilegio SELECT en cada catálogo de sistema a PUBLIC
	- Privilegio BIND y EXECUTE a PUBLIC para cada programa de utilidad vinculado satisfactoriamente.
	- Privilegio EXECUTE WITH GRANT a PUBLIC sobre todas las funciones del esquema SYSFUN.
	- Privilegio EXECUTE a PUBLIC sobre todos los procedimientos del esquema SYSIBM.

**Nota:** Si la opción **RESTRICTIVE** está presente hará que el parámetro de configuración de la base de datos **restrict\_access** se establezca en YES y que no se otorguen automáticamente privilegios ni autorizaciones a PUBLIC. Para obtener más información, consulte la opción **[RESTRICTIVE](#page-114-0)** del mandato [CREATE DATABASE.](#page-114-0)

El almacenamiento automático es una colección de vías de acceso de almacenamiento asociadas a una base de datos en la que se pueden crear espacios de tablas sin tener que especificar explícitamente definiciones de contenedor (vea la "sentencia CREATE TABLESPACE" para obtener más información). El almacenamiento automático está habilitado por omisión, pero puede inhabilitarse explícitamente para una base de datos al crearla. El almacenamiento automático puede inhabilitarse durante la creación de la base de datos especificando la opción **AUTOMATIC STORAGE NO**.

Es importante tener en cuenta que el almacenamiento automático sólo puede habilitarse durante la creación de la base de datos; no puede habilitarse una vez creada. Además, el almacenamiento automático no se puede inhabilitar cuando se ha definido una base de datos para que lo utilice.

Cuando se calcula es espacio libre para una vía de acceso de almacenamiento automático para una partición de base de datos determinada, el gestor de bases de datos comprobará la existencia de los siguientes directorios o puntos de montaje de la vía de acceso de almacenamiento y utilizará el primero que encuentre. Haciendo

esto, los sistemas de archivos pueden montarse en un punto por debajo de la vía de acceso de almacenamiento y el gestor de bases de datos reconocerá que la cantidad real de espacio libre disponible para los contenedores de espacios de tablas puede que no sea la misma cantidad que la asociada con el propio directorio de la vía de acceso de almacenamiento.

- 1. *vía\_almacenamiento*/*nombre\_instancia*/*NODE####*/*nombre\_basedatos*
- 2. *vía\_almacenamiento*/*nombre\_instancia*/*NODE####*
- 3. *vía\_almacenamiento*/*nombre\_instancia*
- 4. *vía\_almacenamiento*/

### Donde

- v *vía\_almacenamiento* es una vía de acceso de almacenamiento asociada con la base de datos.
- v *nombre\_instancia* es la instancia donde reside la base de datos.
- v *NODE####* corresponde al número de partición de base de datos (por ejemplo NODE0000 o NODE0001).
- v *nombre\_basedatos* es el nombre de la base de datos.

Veamos un ejemplo en que hay dos particiones lógicas de base de datos en una máquina física y la base de datos se va a crear con una sola vía de acceso de almacenamiento: /db2data. Cada partición de base de datos utilizará esta vía de acceso de almacenamiento pero el usuario tal vez desee aislar los datos de cada partición en su propio sistema de archivos. En este caso, puede crearse un sistema de archivos distinto para cada partición, que se montará en /db2data/*instance*/ *NODE####*. Al crear contenedores en la vía de acceso de almacenamiento y determinar el espacio libre, el gestor de bases de datos no sabría cómo recuperar la información de espacio libre para /db2data, y en su lugar recuperaría la correspondiente al directorio /db2data/*instance*/*NODE####*.

En general, deben utilizarse las mismas vías de acceso de almacenamiento para cada partición de una base de datos de varias particiones y todas deben existir antes de ejecutar el mandato CREATE DATABASE. Una excepción a esta regla es el caso de que se utilicen expresiones de partición de base de datos en la vía de acceso de almacenamiento. Esto permite que el número de partición de base de datos quede reflejado en la vía de acceso de almacenamiento, de manera que el nombre de vía de acceso resultante es distinto para cada partición.

El argumento " \$N" ([blanco]\$N) sirve para indicar una expresión de partición de base de datos. Las expresiones de partición de base de datos pueden utilizarse en cualquier punto de la vía de acceso de almacenamiento y pueden especificarse tantas como se desee. Una expresión de partición de base de datos termina con un carácter de espacio; lo que haya a continuación del espacio se añadirá a la vía de acceso de almacenamiento una vez evaluada la expresión de partición de base de datos. Si no hay ningún carácter de espacio en la vía de acceso de almacenamiento a continuación de la expresión de partición de base de datos, se supone que el resto de la serie forma parte de la expresión. El argumento sólo se puede utilizar de una de las formas siguientes:

Los operadores se evalúan de izquierda a derecha. % representa el operador módulo. El número de partición de base de datos de los ejemplos se supone que es 10.

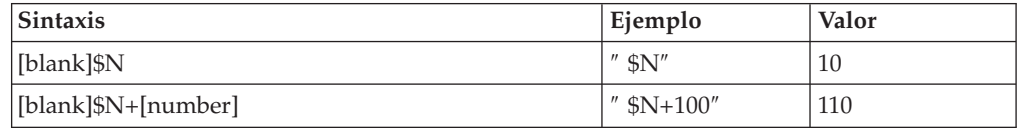

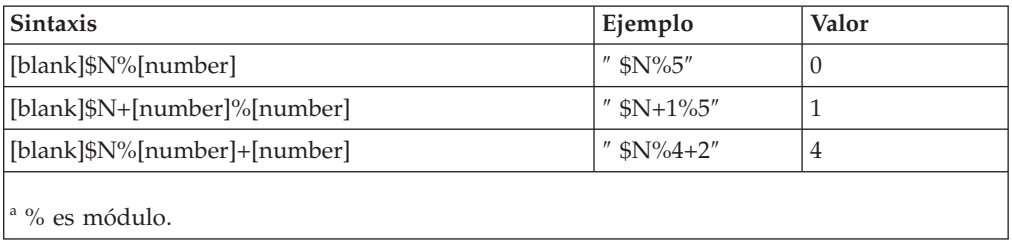

Los operadores se evalúan de izquierda a derecha. % representa el operador módulo. El número de partición de base de datos de los ejemplos se supone que es 10.

Con la autorización *dbadm* se pueden otorgar estos privilegios (y revocarlos) a otros usuarios o a PUBLIC. Si otro administrador con autorización *sysadm* o *dbadm* sobre la base de datos revoca estos privilegios, el creador de la base de datos los retiene a pesar de todo.

En un entorno MPP, el gestor de bases de datos crea un subdirectorio, \$DB2INSTANCE/NODE*xxxx*, bajo la vía de acceso especificada o por omisión en todas las particiones de base de datos. *xxxx* es el número de partición de base de datos tal como está definido en el archivo db2nodes.cfg (es decir, la partición de base de datos 0 se convierte en NODE0000). Los subdirectorios SQL00001 a SQL*nnnnn* residirán en esta vía de acceso. Esto asegura que los objetos de base de datos asociados a particiones de base de datos diferentes se almacenen en directorios diferentes (incluso si todas las particiones de base de datos comparten el subdirectorio \$DB2INSTANCE bajo la vía de acceso especificada o por omisión).

Si se habilita el soporte de LDAP (Lightweight Directory Access Protocol) en la máquina actual, la base de datos se registrará automáticamente en el directorio LDAP. Si en el directorio LDAP ya existe un objeto de base de datos del mismo nombre, la base de datos se creará de todos modos en la máquina local, pero se devolverá un mensaje de aviso, indicando que existe un conflicto de denominación. En este caso, el usuario puede catalogar manualmente una entrada de base de datos LDAP utilizando el mandato CATALOG LDAP DATABASE.

CREATE DATABASE fallará si la aplicación ya está conectada a una base de datos.

Cuando se crea una base de datos, se crea un supervisor de sucesos de punto muerto detallado. Tal como sucede con cualquier supervisor, hay actividad general asociada a este supervisor de sucesos. Puede descartar el supervisor de sucesos de punto muerto emitiendo el mandato DROP EVENT MONITOR.

Utilice CATALOG DATABASE para definir nombres de alias diferentes para la nueva base de datos.

La combinación de valores de conjunto de códigos y territorio debe ser válida. Para ver una lista de las combinaciones soportadas, consulte el apartado "Códigos de territorio y páginas de códigos soportados".

Para especificar una vía de acceso de base de datos (en vez de una unidad) en un sistema Windows, debe establecer la variable de registro de DB2: DB2 CREATE DB ON PATH=YES.

# **Compatibilidades**

Para la compatibilidad con versiones anteriores a la Versión 8:

v La palabra clave **NODE** puede sustituirse por **DBPARTITIONNUM**.

# **CREATE TOOLS CATALOG**

Crea las tablas del catálogo de herramientas de DB2 en una base de datos nueva o existente. La base de datos debe ser local.

El catálogo de herramientas contiene información acerca de las tareas administrativas que se configuran con herramientas tales como el Centro de tareas y el Centro de control.

Opcionalmente, este mandato forzará a todas las aplicaciones a detener y reiniciar el gestor de bases de datos si se crean nuevos espacios de tablas para el catálogo de herramientas. También actualizará la configuración del Servidor de administración de DB2 (DAS) y activará el planificador.

Este mandato no es válido en IBM Data Server Client.

# **Ámbito**

El nodo desde el que se emite este mandato se convierte en el nodo de catálogo para la nueva base de datos.

# **Autorización**

Una de las siguientes:

- v *sysadm*
- sysctrl

El usuario también debe tener autorización DASADM para actualizar los parámetros de configuración del Servidor de administración de DB2.

## **Conexión necesaria**

Este mandato establece temporalmente una conexión de base de datos durante el proceso. Opcionalmente, este mandato detendrá y reiniciará el gestor de bases de datos si se crean nuevos espacios de tabla.

# **Sintaxis del mandato**

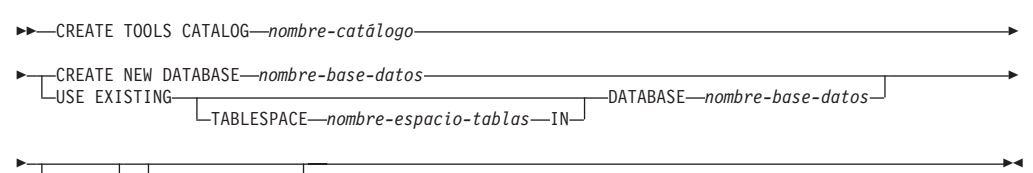

### $L_{\text{FORCE}}$   $L_{\text{KEEP}}$  inactive

## **Parámetros del mandato**

### **CATALOG** *nombre-catálogo*

Nombre que se debe utilizar para identificar exclusivamente el catálogo de herramientas de DB2. Las tablas de catálogos se crean bajo este nombre de esquema.

#### **NEW DATABASE** *nombre-basedatos*

Nombre que se debe asignar a la nueva base de datos. Debe ser un nombre exclusivo que distinga la base de datos de cualquier otra base de datos en el directorio de bases de datos local o en el directorio de bases de datos del sistema. El nombre debe adaptarse a los convenios de denominación para bases de datos.

#### **EXISTING DATABASE** *nombre-basedatos*

Nombre de una base de datos existente que ha de albergar el catálogo de herramientas. Debe ser una base de datos local.

#### **EXISTING TABLESPACE** *nombre-espacio-tablas*

Nombre que se debe utilizar para especificar el espacio de tablas de páginas de 32 K existente utilizado para crear las tablas del catálogo de herramientas de DB2. Para que las tablas se creen satisfactoriamente, también debe existir un espacio de tablas temporal con un tamaño de página de 32 K.

#### **FORCE**

Al crear un catálogo de herramientas en un nuevo espacios de tablas, se debe reiniciar el gestor de bases de datos, lo que requiere que no haya ninguna aplicación conectada. Utilice la opción FORCE para asegurar que no se conecte ninguna aplicación a la base de datos. Si se conectan aplicaciones, la creación del catálogo de herramientas fallará, a menos que se especifique un espacio de tablas existente.

## **KEEP INACTIVE**

Esta opción no actualizará los parámetros de configuración del Servidor de administración de DB2 ni habilitará el planificador.

### **Ejemplos**

db2 create tools catalog cc create new database toolsdb

- db2 create tools catalog catalog1 use existing database toolsdb force
- db2 create tools catalog foobar use existing tablespace user32Ksp in database toolsdb
- db2 create tools catalog toolscat use existing database toolsdb keep inactive

## **Notas de uso**

- v Las tablas de catálogos de herramientas requieren dos espacios de tablas de página de 32 K (regular y temporal). Además, a menos que especifique espacios de tablas existentes, se creará una nueva agrupación de almacenamientos intermedios de 32 K para el espacio de tablas. Esto requiere que se reinicie el gestor de bases de datos. Si se debe reiniciar el gestor de bases de datos, hay que forzar la desactivación de todas las aplicaciones existentes. Los nuevos espacios de tablas se crean con un solo contenedor cada uno en la vía de acceso del directorio de base de datos por omisión.
- Si existe un catálogo activo con este nombre antes de ejecutar este mandato, se desactiva y el nuevo catálogo se convierte en el catálogo activo.
- v Se pueden crear múltiples catálogos de herramientas de DB2 en la misma base de datos y se identifican de forma exclusiva por el nombre de catálogo.
- v El parámetro de configuración **jdk\_path** se debe establecer en la configuración del Servidor de administración de DB2 (DAS) en el nivel mínimo soportado del SDK para Java.
- v Para actualizar los parámetros de configuración de DAS se necesita la autorización *dasadm* sobre el Servidor de administración de DB2.
- v A menos que se especifique la opción KEEP INACTIVE, este mandato actualiza los parámetros de configuración de DAS locales relacionados con la configuración de base de datos del catálogo de herramientas de DB2y habilita el planificador en el servidor DAS local.
- v El parámetro de configuración **jdk\_64\_path** se debe establecer si se va a crear un catálogo de herramientas sobre una instancia de 64 bits en una de las plataformas que soportan tanto instancias de 32 bits como de 64 bits (AIX, HP-UX y Solaris).
- En entornos de varias particiones, con la DPF (Característica de particionamiento de base de datos) habilitada, el espacio de tablas REGULAR 32 KB debe existir en la partición de catálogo, de lo contrario el mandato (como el que se muestra abajo) fallará cuando se especifique un espacio de tablas:

db2 create tools catalog foobar use existing tablespace user32Ksp in database toolsdb

# **DEACTIVATE DATABASE**

Detiene la base de datos especificada.

# **Ámbito**

En un sistema MPP, este mandato desactiva la base de datos especificada en todas las particiones de base de datos del sistema. Si uno o varios de estas particiones de base de datos encuentran un error, se devuelve un aviso. La base de datos se desactivará satisfactoriamente en algunas particiones de base de datos, pero podría permanecer activa en los nodos que encuentran el error.

# **Autorización**

Una de las siguientes:

- sysadm
- *sysctrl*
- v *sysmaint*

# **Conexión necesaria**

Ninguna

# **Sintaxis del mandato**

 DEACTIVATE DATABASE *alias-base-datos*  $\mathsf{L}_{\mathsf{DB}}$ 

Þ

USER *nombre-usuario*

E

USING *contraseña*

 $\blacktriangleright$ 

# **Parámetros del mandato**

**DATABASE** *alias-base-datos*

Especifica el alias de la base de datos que se debe detener.

**USER** *nombreusuario*

Especifica el usuario que detiene la base de datos.

#### **USING** *contraseña*

Especifica la contraseña para el ID de usuario.

## **Notas de uso**

Las bases de datos inicializadas por ACTIVATE DATABASE pueden cerrarse mediante DEACTIVATE DATABASE o mediante db2stop. Si ACTIVATE DATABASE ha inicializado una base de datos, la última aplicación que se desconecte de la base de datos no cerrará la base de datos y se deberá utilizar DEACTIVATE DATABASE. (En este caso, db2stop también cerrará la base de datos).

La aplicación que emite el mandato DEACTIVATE DATABASE no puede tener una conexión de base de datos activa con ninguna base de datos.

# **DECOMPOSE XML DOCUMENT**

Este mandato invoca un procedimiento almacenado para descomponer un solo documento XML utilizando un esquema XML registrado y habilitado para la descomposición.

# **Autorización**

Se necesita uno de los siguientes grupos de privilegios o autorizaciones:

- Todos estos privilegios:
	- Privilegios INSERT sobre la tabla de destino, según lo exija la operación especificada en el archivo de acción
	- Privilegios SELECT, INSERT, UPDATE o DELETE, según se necesite, sobre cualquier tabla a la que se haga referencia en la anotación db2-xdb:expression o db2-xdb:condition
	- Privilegio USAGE sobre el esquema XML si se especifica la opción VALIDATE
- v Uno de estos privilegios o autorizaciones:
	- Privilegio CONTROL sobre la tabla de destino
	- Autorización *sysadm* o *dbadm*

## **Conexión necesaria**

Base de datos

# **Sintaxis del mandato**

 DECOMPOSE XML DOCUMENT *nombre-documento-xml* XMLSCHEMA *nombre-esquema-xml*  $\blacktriangleright$ 

 $\sqcup$ validate $\sqcup$ 

## **Parámetros del mandato**

**DECOMPOSE XML DOCUMENT** *nombre-documento-xml*

*nombre-documento-xml* es la vía de acceso de archivo y el nombre de archivo del documento XML de entrada que hay que descomponer.

#### **XMLSCHEMA** *nombre-esquema-xml*

*nombre-esquema-xml* es el nombre de un esquema XML existente registrado en el depósito de esquemas XML para utilizarlo en la descomposición de documentos. *nombre-esquema-xml* es un identificador de SQL calificado que consta de un nombre de esquema de SQL opcional seguido de un punto y del nombre de esquema XML. Si el nombre de esquema de SQL no se especifica, se entiende que es el valor del registro especial CURRENT SCHEMA de DB2.

#### **VALIDATE**

Este parámetro indica que primero hay que validar el documento XML de entrada y después, si es válido, descomponerlo. Si no se especifica VALIDATE, el documento XML de entrada no se validará antes de la descomposición.

### **Ejemplos**

El siguiente ejemplo especifica que el documento  $XML \sim /gb/document1.xml$  se tiene que validar y descomponer con el esquema XML registrado DB2INST1.GENBANKSCHEMA.

DECOMPOSE XML DOCUMENT ./gb/document1.xml XMLSCHEMA DB2INST1.GENBANKSCHEMA VALIDATE

El siguiente ejemplo especifica que el documento XML ./gb/document2.xml se tiene que descomponer, sin antes validarlo, con el esquema XML registrado DB2INST2.″GENBANK SCHEMA1″, suponiendo que el valor del registro especial CURRENT SCHEMA de DB2 es igual a DB2INST2.

DECOMPOSE XML DOCUMENT ./gb/document2.xml XMLSCHEMA "GENBANK SCHEMA1"

# **DEREGISTER**

Borra el registro del servidor DB2 del servidor de directorios de red.

### **Autorización**

Ninguna

### **Conexión necesaria**

Ninguna

# **Sintaxis del mandato**

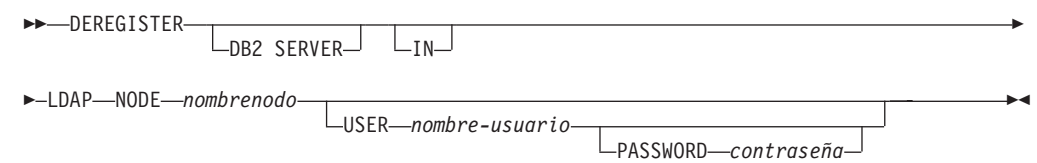

# **Parámetros del mandato**

**IN** Especifica el servidor de directorios de red del que se debe borrar el registro del servidor DB2. El valor válido es LDAP para un servidor de directorios LDAP (Lightweight Directory Access Protocol).

#### **USER** *nombreusuario*

Se trata del nombre distinguido LDAP del usuario (DN). El DN LDAP de usuario debe tener suficiente autorización para suprimir el objeto del directorio LDAP. El nombre de usuario es opcional al borrar el registro en LDAP. Si no se especifica el nombre DN LDAP del usuario, se utilizarán las credenciales del usuario de la conexión actual.

## **PASSWORD** *contraseña*

Contraseña de cuenta.

### **NODE** *nombrenodo*

El nombre de nodo es el valor que se ha especificado cuando se ha registrado el servidor DB2 en LDAP.

## **Notas de uso**

Este mandato sólo se puede emitir para una máquina remota cuando se está en el entorno LDAP. Cuando se emite para una máquina remota, se debe especificar el nombre de nodo del servidor remoto.

El servidor DB2 se elimina del registro automáticamente cuando se descarta la instancia.

# **DESCRIBE**

Este mandato:

- v Visualiza información de salida acerca de una sentencia SELECT, CALL o XQuery
- v Visualiza columnas de una tabla o una vista
- v Visualiza índices de una tabla o una vista
- v Visualiza particiones de datos de una tabla o una vista

## **Autorización**

Para visualizar información de salida acerca de una sentencia SELECT, se necesita uno de los privilegios o una de las autorizaciones que se listan más abajo para cada tabla o vista a la que se hace referencia en la sentencia SELECT.

Para visualizar las columnas, índices o particiones de datos de una tabla o una vista, se necesita el privilegio SELECT, el privilegio CONTROL, la autorización *sysadm* o la autorización *dbadm* sobre los siguientes catálogos del sistema:

- SYSCAT.COLUMNS (DESCRIBE TABLE), SYSCAT.DATAPARTITIONEXPRESSION (con SHOW DETAIL)
- v Privilegio de ejecutar SYSCAT.INDEXES (DESCRIBE INDEXES FOR TABLE) en GET\_INDEX\_COLNAMES() UDF (con SHOW DETAIL)
- SYSCAT.DATAPARTITIONS (DESCRIBE DATA PARTITIONS FOR TABLE)

Dado que PUBLIC tiene todos los privilegios sobre tablas temporales globales declaradas, un usuario puede utilizar el mandato para visualizar información acerca de cualquier tabla temporal global declarada que exista en su conexión.

Para visualizar información de salida acerca de una sentencia CALL, se necesita uno de los privilegios o una de las autorizaciones que se listan más abajo:

- v Privilegio EXECUTE para el procedimiento almacenado
- v Autorización *sysadm* o *dbadm*

# **Conexión necesaria**

Base de datos. Si se ha habilitado la conexión implícita, se establece una conexión con la base de datos por omisión.

# **Sintaxis del mandato**

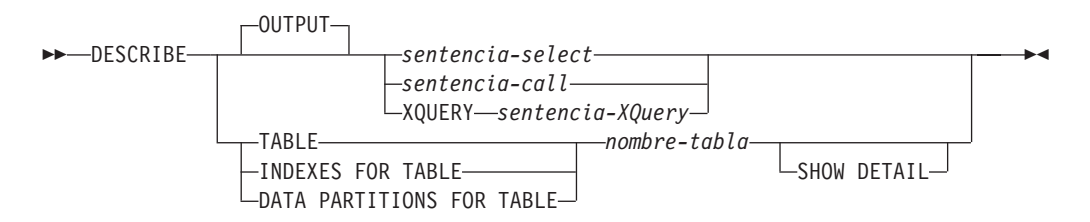

# **Parámetros del mandato**

#### **OUTPUT**

Indica que debe describirse la salida de la sentencia. Esta palabra clave es opcional.

*sentencia-select* **|** *sentencia-call* **| XQUERY** *sentencia-XQuery*

Identifica la sentencia sobre la que se desea información. CLP prepara automáticamente la sentencia. Para identificar una sentencia XQuery, hay que poner antes la palabra clave XQUERY. Una sentencia DESCRIBE OUTPUT sólo devuelve información sobre una columna oculta implícita si la columna se especifica de forma explícita como parte de la lista SELECT de la tabla de resultados final de la consulta descrita.

#### **TABLE** *nombre-tabla*

Especifica la tabla o vista que se debe describir. Se debe utilizar el nombre totalmente calificado con el formato *esquema*.*nombre-tabla*. No se puede utilizar un alias para la tabla en lugar de la tabla misma. Se devuelve información sobre columnas ocultas de forma implícita.

El mandato DESCRIBE TABLE lista la siguiente información sobre cada columna:

- Nombre de columna
- v Esquema de tipo
- Nombre de tipo
- Longitud
- Escala
- Nulos  $(s_i/no)$

### **INDEXES FOR TABLE** *nombre-tabla*

Especifica la tabla o la vista para la que es necesario describir índices. Se debe utilizar el nombre totalmente calificado con el formato *esquema*.*nombre-tabla*. No se puede utilizar un alias para la tabla en lugar de la tabla misma.

El mandato DESCRIBE INDEXES FOR TABLE lista la siguiente información acerca de cada índice de la tabla o vista:

- v Esquema de índice
- Nombre de índice
- Norma exclusiva
- v Cuenta de columnas

Para el mandato DESCRIBE INDEXES FOR TABLE, el nombre de índice se trunca cuanto tiene más de 18 bytes. La salida incluye la siguiente información adicional:

v Nombres de columna

### **DATA PARTITIONS FOR TABLE** *nombre-tabla*

Especifica la tabla o la vista para la que es necesario describir particiones de datos. La información visualizada para cada partición de datos en la tabla es el identificador de la partición y los intervalos de particionamiento. Los resultados se ordenan según la secuencia de identificadores de las particiones. Se debe utilizar el nombre totalmente calificado con el formato *esquema*.*nombre-tabla*. No se puede utilizar un alias para la tabla en lugar de la tabla misma. El *esquema* es el nombre de usuario bajo el que se ha creado la tabla o la vista.

En el caso del mandato DESCRIBE DATA PARTITIONS FOR TABLE, especifica que la salida incluya una segunda tabla con la siguiente incluir adicional:

- v Identificador de secuencia particiones de datos
- v Expresión de particiones de datos en SQL

## **SHOW DETAIL**

En el caso del mandato DESCRIBE TABLE, especifica que en la salida se incluya la siguiente información adicional

- v Si se ha definido una columna CHARACTER, VARCHAR o LONG VARCHAR como FOR BIT DATA
- v Número de columna
- v Secuencia de claves de distribución
- Página de códigos
- Valor por omisión
- v Tipo de particionamiento de tabla (en el caso de tablas particionadas por rango, esta salida aparece más abajo de la salida original)
- v Columnas de clave de particionamiento (en el caso de tablas particionadas por rango, esta salida aparece más abajo de la salida original)

# **Ejemplos**

#### **Descripción de la salida de una sentencia SELECT**

El ejemplo siguiente muestra cómo describir una sentencia SELECT:

db2 describe output select \* from staff

Información columna

Número de columnas: 7

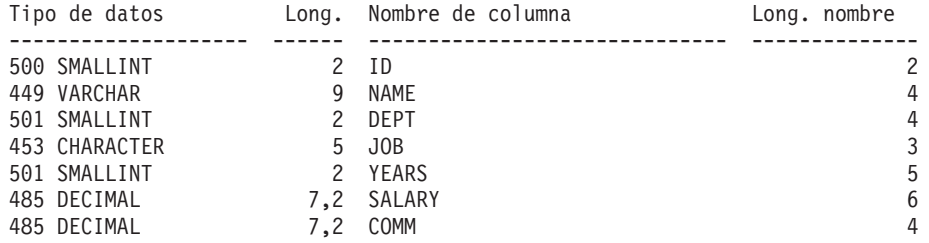

#### **Descripción de la salida de una sentencia CALL**

Dado un procedimiento almacenado que se ha creado con la sentencia:

```
CREATE PROCEDURE GIVE BONUS (IN EMPNO INTEGER,
                          IN DEPTNO INTEGER,
                          OUT CHEQUE INTEGER,
                          INOUT BONUS DEC(6,0))
```
...

El ejemplo siguiente muestra cómo describir la salida de una sentencia CALL: db2 describe output call give\_bonus(123456, 987, ?, 15000.)

Información columna

Número de columnas: 2

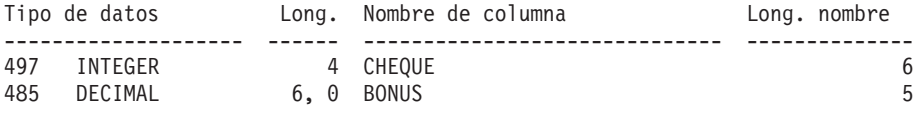

Si el procedimiento tiene uno o varios parámetros de tipo matriz, la salida del mandato DESCRIBE tiene una columna adicional que indica la cardinalidad máxima de los parámetros de matriz. Un valor vacío indica que el parámetro no es una matriz.

Dados el tipo de matriz y el procedimiento creados con las siguientes sentencias:

```
CREATE TYPE PRODUCT_LIST AS INTEGER ARRAY[100]
CREATE TYPE CUSTOMER_LIST AS INTEGER ARRAY[1000]
CREATE PROCEDURE DISCONTINUE PROD (IN PROD LIST PRODUCT LIST,
                                   IN EFFECTIVE DATE DATE,
                                   OUT NUM PENDING ORDERS INTEGER,
                                   OUT CUST LIST CUSTOMER LIST)
```
...

El siguiente ejemplo muestra cómo describir la salida de una sentencia CALL con parámetros de matriz. La única diferencia en cuanto a formato con respecto al ejemplo anterior es la columna Cardinalidad máx.

db2 describe output call discontinue prod(ARRAY[12, 34, 26],'04/13/2006',?)

Información columna

Número de columnas: 2

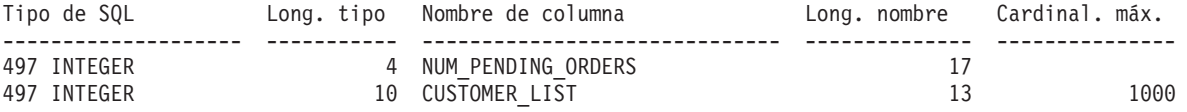

#### **Descripción de la salida de una sentencia XQuery**

Dada una tabla cuyo nombre sea CUSTOMER con una columna llamada INFO del topo de datos XML, el siguiente ejemplo muestra cómo describir una sentencia XQuery:

db2 describe xquery for \$cust in db2-fn:xmlcolumn("CUSTOMER.INFO") return \$cust Información columna

Número de columnas: 1

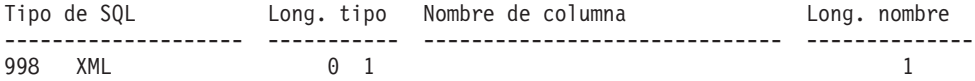

Si no se especifica la palabra clave XQUERY, se devuelve SQL0104N.

db2 describe for \$cust in db2-fn:xmlcolumn("CUSTOMER.INFO") return \$cust SQL0104N Se ha encontrado un símbolo "for" inesperado a continuación de "DESCRIBE". Los símbolos esperados son: "OUTPUT". SQLSTATE=42601

Si el mandato DESCRIBE XQUERY se emita con respecto a un servidor de nivel inferior que no soporte la opción XQUERY, se devuelve el mensaje DB21108E para indicar que la función no está soportada en el servidor de nivel inferior.

#### **Descripción de una tabla**

El ejemplo siguiente muestra cómo describir una tabla:

db2 describe table user1.department

Tabla: USER1.DEPARTMENT

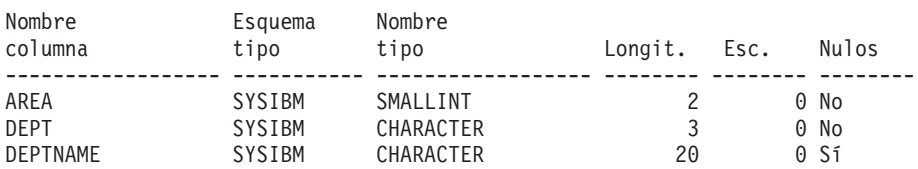

En el siguiente ejemplo se muestra cómo describir una tabla con detalles. Si la tabla está particionada, como en este ejemplo, aparecen detalles adicionales más abajo de la salida existente. En el caso de una tabla no particionada, no se visualiza la cabecera de tabla adicional:

db2 describe table user1.employee show detail

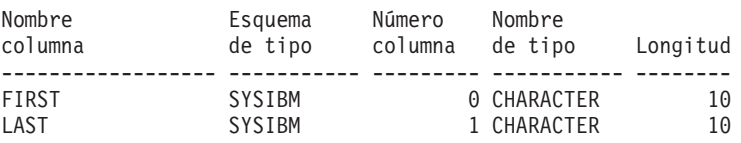

```
La tabla está particionada por rango (ordenados por la/s columna/s):
------------------------------------------------------------------
LAST
FIRST
```
#### **Descripción de un índice de tabla**

El ejemplo siguiente muestra cómo describir un índice de tabla:

db2 describe indexes for table user1.department

Tabla: USER1.DEPARTMENT

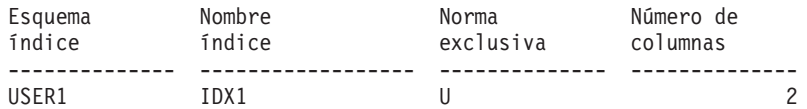

### **Descripción de particiones de datos**

En el siguiente ejemplo se muestra cómo describir particiones de datos: db2 describe data partitions for table user1.sales

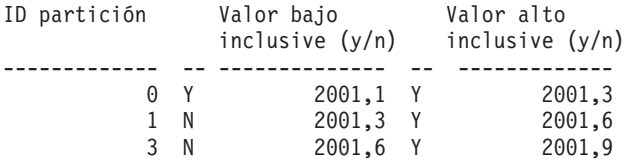

Al describir las particiones de datos con detalles, se devuelve la misma salida que en el ejemplo anterior, y se incluye una tabla adicional que muestra el ID de partición y el espacio de tablas en el que se almacenan los datos de la partición de datos:

db2 describe data partitions for table user1.employee show detail

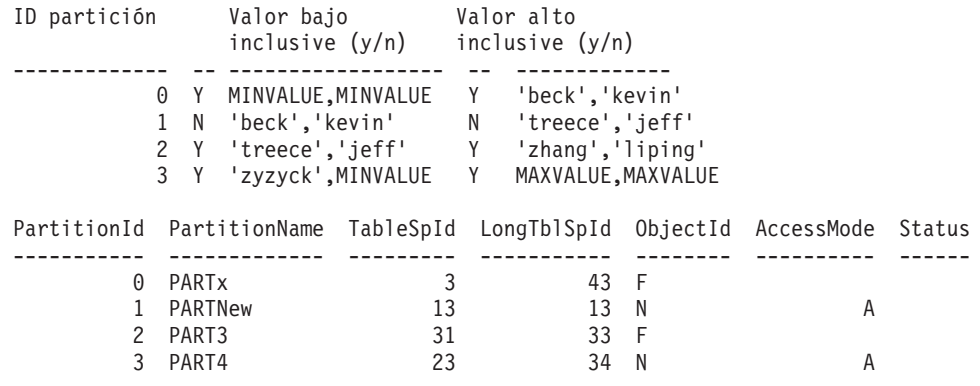

# **DETACH**

Elimina la conexión de instancia DBMS lógica y termina la conexión de comunicación física si no hay otras conexiones lógicas que utilicen esta capa.

# **Autorización**

Ninguna

# **Conexión necesaria**

Ninguna. Elimina una conexión de instancia existente.

## **Sintaxis del mandato**

 $\rightarrow$ DETACH-

# **Parámetros del mandato**

Ninguna

# **DROP CONTACT**

Elimina un contacto de la lista de contactos definidos en el sistema local. Un contacto es un usuario al que el Planificador y el Supervisor de salud envían mensajes. El valor del parámetro de configuración **contact\_host** del Servidor de administración de bases de datos (DAS) determina si la lista es local o global.

### **Autorización**

Ninguna

# **Conexión necesaria**

Ninguna. Sólo en ejecución local: este mandato no se puede utilizar con una conexión remota.

## **Sintaxis del mandato**

 $\rightarrow$ DROP CONTACT*-nombre*-

## **Parámetros del mandato**

**CONTACT** *nombre*

Nombre del contacto que se descartará del sistema local.

# **DROP CONTACTGROUP**

Elimina un grupo de contactos de la lista de contactos definidos en el sistema local. Un grupo de contactos contiene una lista de usuarios a los que el Planificador y el Supervisor de salud envían mensajes. El valor del parámetro de configuración **contact\_host** del Servidor de administración de bases de datos (DAS) determina si la lista es local o global.

## **Autorización**

Ninguna

### **Conexión necesaria**

Ninguna

# **Sintaxis del mandato**

 $\rightarrow$ DROP CONTACTGROUP-nombre-

# **Parámetros del mandato**

**CONTACTGROUP** *nombre* Nombre del grupo de contactos que se descartará del sistema local.

# **DROP DATABASE**

Suprime el contenido de la base de datos y todos los archivos de anotaciones cronológicas para la base de datos, descataloga la base de datos y suprime el subdirectorio de bases de datos.

# **Ámbito**

Por omisión, este mandato afecta a todas las particiones de base de datos que se listan en el archivo db2nodes.cfg.

# **Autorización**

Una de las siguientes:

- v *sysadm*
- *sysctrl*

# **Conexión necesaria**

Instancia. No se necesita una conexión explícita. Si la base de datos está listada como remota, se establece una conexión de instancia con el servidor de particiones de base de datos remota durante el tiempo que dura el mandato.

# **Sintaxis del mandato**

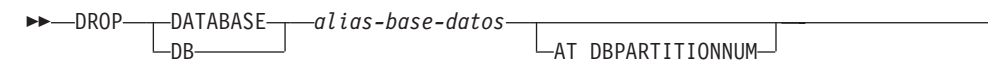

# **Parámetros del mandato**

**DATABASE** *alias-base-datos*

Especifica el alias de la base de datos que se debe descartar. La base de datos debe estar catalogada en el directorio de bases de datos del sistema.

## **AT DBPARTITIONNUM**

Especifica que la base de datos debe suprimirse sólo en la partición de base de datos que ha emitido el mandato DROP DATABASE. Este parámetro lo utilizan los programas de utilidad proporcionados con DB2 ESE y no está destinado al uso general. El uso incorrecto de este parámetro puede causar incoherencias en el sistema, de modo que sólo se deberá utilizar con precaución.

 $\blacktriangleright$ 

# **Ejemplos**

El ejemplo siguiente suprime la base de datos a la que hace referencia el alias de base de datos SAMPLE:

db2 drop database sample

## **Notas de uso**

DROP DATABASE suprime todos los datos de usuario y los archivos de anotaciones, así como cualquier histórico de copia de seguridad/restauración correspondiente a la base de datos. Si se necesitan los archivos de anotaciones para una recuperación en avance después de una operación de restauración, o se necesita el histórico de copia de seguridad para restaurar la base de datos, se deberán guardar dichos archivos antes de emitir este mandato.

La base de datos no se debe estar utilizando; todos los usuarios deben estar desconectados de la base de datos antes de que ésta se pueda descartar.

Para descartarse, una base de datos debe estar catalogada en el directorio de bases de datos del sistema. Sólo se elimina del directorio de bases de datos del sistema el alias de base de datos especificado. Si existen otros alias con el mismo nombre de base de datos, sus entradas permanecerán. Si la base de datos que se está descartando es la última entrada del directorio de bases de datos locales, dicho directorio se suprimirá automáticamente.

Si se emite DROP DATABASE desde un cliente remoto (o desde una instancia diferente en la misma máquina), se elimina el alias especificado del directorio de bases de datos del sistema del cliente. Se elimina el nombre de base de datos correspondiente del directorio de bases de datos del sistema del servidor.

# **Compatibilidades**

Para la compatibilidad con versiones anteriores a la Versión 8:

• La palabra clave NODE puede sustituirse por DBPARTITIONNUM.

# **DROP DBPARTITIONNUM VERIFY**

Verifica si existe una partición de base de datos en los grupos de particiones de base de datos de cualquier base de datos y si se ha definido un supervisor de sucesos en la partición de base de datos. Este mandato se debe utilizar antes de descartar una partición de base de datos de un entorno de bases de datos particionadas.

# **Ámbito**

Este mandato sólo afecta a la partición de base de datos en la que se emite.

# **Autorización**

*sysadm*

# **Sintaxis del mandato**

# **Parámetros del mandato**

Ninguna

## **Notas de uso**

Si se devuelve un mensaje que indica que la partición de base de datos no se está utilizando, use el mandato STOP DATABASE MANAGER con DROP DBPARTITIONNUM para eliminar la entrada de la partición de base de datos del archivo db2nodes.cfg, lo que elimina la partición de base de datos del sistema de base de datos.

Si se devuelve un mensaje, indicando que la partición de base de datos se está utilizando, se deberán realizar las acciones siguientes:

- 1. Si la partición de base de datos contiene datos, redistribuya los datos para eliminarlos de la partición de base de datos mediante REDISTRIBUTE DATABASE PARTITION GROUP. Utilice la opción DROP DBPARTITIONNUM en el mandato REDISTRIBUTE DATABASE PARTITION GROUP o en la sentencia ALTER DATABASE PARTITION GROUP para eliminar la partición de base de datos de cualquier grupo de particiones de base de datos para la base de datos. Esta acción debe realizarse para cada base de datos que contiene la partición de base de datos en un grupo de particiones de base de datos.
- 2. Descarte cualquier supervisor de sucesos que esté definido en la partición de base de datos.
- 3. Vuelva a ejecutar DROP DBPARTITIONNUM VERIFY para asegurarse de que la base de datos ya no se está utilizando.

# **Compatibilidades**

Para la compatibilidad con versiones anteriores a la Versión 8:

• La palabra clave NODE puede sustituirse por DBPARTITIONNUM.

# **DROP TOOLS CATALOG**

Descarta las tablas del catálogo de herramientas de DB2 para el catálogo especificado en la base de datos proporcionada. Este mandato no es válido en IBM Data Server Client.

**Aviso:** Si descarta el catálogo de herramientas activo, ya no puede planificar tareas y no se ejecutan las tareas planificadas. Para activar el planificador, debe activar un catálogo de herramientas anterior o crear uno nuevo.

# **Ámbito**

Este mandato afecta a la base de datos.

# **Autorización**

Una de las siguientes:

- *sysadm*
- *sysctrl*

El usuario también debe tener autorización DASADM para actualizar los parámetros de configuración del Servidor de administración de DB2 (DAS).

# **Conexión necesaria**

Este mandato establece temporalmente una conexión de base de datos durante el proceso.

# **Sintaxis del mandato**

DROP TOOLS CATALOG *nombre-catálogo* IN DATABASE *nombre-basedatos*

 $L$ FORCE $-$ 

 $\blacktriangleright$ 

## **Parámetros del mandato**

#### **CATALOG** *nombre-catálogo*

Nombre que se debe utilizar para identificar exclusivamente el catálogo de herramientas de DB2. Las tablas de catálogos se descartan de este esquema.

#### **DATABASE** *nombre-basedatos*

Nombre que se ha de utilizar para conectarse a la base de datos local que contiene las tablas de catálogos.

### **FORCE**

La opción force se utiliza para forzar la detención del planificador del servidor de administración de DB2. Si no se especifica, el catálogo de herramientas no se descarta si el planificador no se puede detener.

## **Ejemplos**

db2 drop tools catalog cc in database toolsdb db2 drop tools catalog in database toolsdb force

## **Notas de uso**

- v El parámetro de configuración **jdk\_path** se debe establecer en la configuración del Servidor de administración de DB2 (DAS) en el nivel mínimo soportado del SDK para Java.
- v Este mandato inhabilitará el planificador en el DAS local y restablecerá los parámetros de configuración del DAS relativos a la configuración de base de datos de catálogo de herramientas de DB2.

# **ECHO**

Permite al usuario grabar series de caracteres en la salida estándar.

# **Autorización**

Ninguna

## **Conexión necesaria**

Ninguna
# **Sintaxis del mandato**

 $\rightarrow$  ECHO-

*serie-caracteres*

# **Parámetros del mandato**

*serie-caracteres*

Cualquier serie de caracteres.

# **Notas de uso**

Si se utiliza un archivo de entrada como entrada estándar o se tienen que imprimir comentarios sin que el shell de mandado los interprete, el mandato ECHO imprimirá series de caracteres directamente en la salida estándar.

Se imprime una línea cada vez que se emite ECHO.

El mandato ECHO no se ve afectado por la opción verbosa (-v).

# **EDIT**

Inicia un editor especificado por el usuario con un mandato especificado para la edición. Cuando el usuario finaliza la edición, guarda el contenido del editor y sale del mismo, permite al usuario ejecutar el mandato en modalidad interactiva del CLP.

### **Ámbito**

Este mandato sólo se puede ejecutar en modalidad interactiva del CLP. Específicamente, no se puede ejecutar desde la modalidad de mandatos del CLP o la modalidad de proceso por lotes del CLP.

# **Autorización**

Ninguna

## **Conexión necesaria**

Ninguna

# **Sintaxis del mandato**

 EDIT E EDITOR *editor núm*

# **Parámetros del mandato**

### **EDITOR**

Inicia el editor especificado para la edición. Si no se especifica este parámetro, el editor que se utilizará se determinará en el orden siguiente:

- 1. el editor especificado por la variable de registro DB2\_CLP\_EDITOR
- 2. el editor especificado por la variable de entorno VISUAL
- 3. el editor especificado por la variable de entorno EDITOR

 $\blacktriangleright$ 

 $\blacktriangleright$ 

- 4. En sistemas operativos Windows, el editor Bloc de notas; en sistemas operativos UNIX, el editor vi
- *núm* Si *núm* es un valor positivo, inicia el editor con el mandato correspondiente a *núm*. Si *núm* es un valor negativo, inicia el editor con el mandato correspondiente a *núm*, contando hacia atrás desde el mandato más reciente en el historial de mandatos. Cero no es un valor válido para *núm*. Si no se especifica este parámetro, inicia el editor con el mandato que se ha ejecutado más recientemente. (Es equivalente a especificar un valor de -1 para *núm*.)

## **Notas de uso**

- 1. El editor especificado debe ser un editor válido contenido en la VÍA del sistema operativo.
- 2. Puede visualizar una lista de los mandatos ejecutados más recientemente que están disponibles para ser editados ejecutando el mandato HISTORY.
- 3. El mandato EDIT no se registrará nunca en el historial de mandatos. Sin embargo, si selecciona ejecutar un mandato que se ha editado utilizando el mandato EDIT, este mandato se registrará en el historial de mandatos.

# **EXPORT**

Exporta datos de una base de datos a uno de varios formatos de archivo externos. El usuario especifica los datos que se deben exportar proporcionando una sentencia SELECT de SQL o proporcionando información jerárquica para tablas de tipo.

Enlace rápido con ["Modificadores de tipo de archivo para el programa de utilidad](#page-151-0) [de exportación" en la página 138.](#page-151-0)

### **Autorización**

Una de las siguientes:

- *sysadm*
- *dbadm*

o privilegio CONTROL o SELECT en cada tabla o vista participante.

### **Conexión necesaria**

Base de datos. Si se ha habilitado la conexión implícita, se establece una conexión con la base de datos por omisión. El acceso del programa de utilidad a servidores de bases de datos Linux, UNIX o Windows desde clientes Linux, UNIX o Windows debe ser una conexión directa a través del motor y no a través de un entorno de pasarela o de bucle de retorno de DB2 Connect.

### **Sintaxis del mandato**

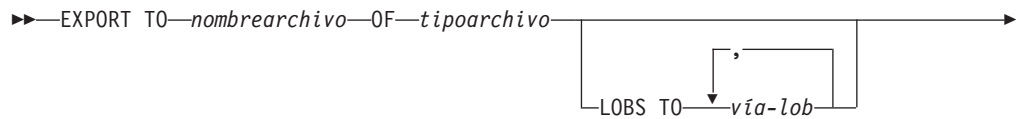

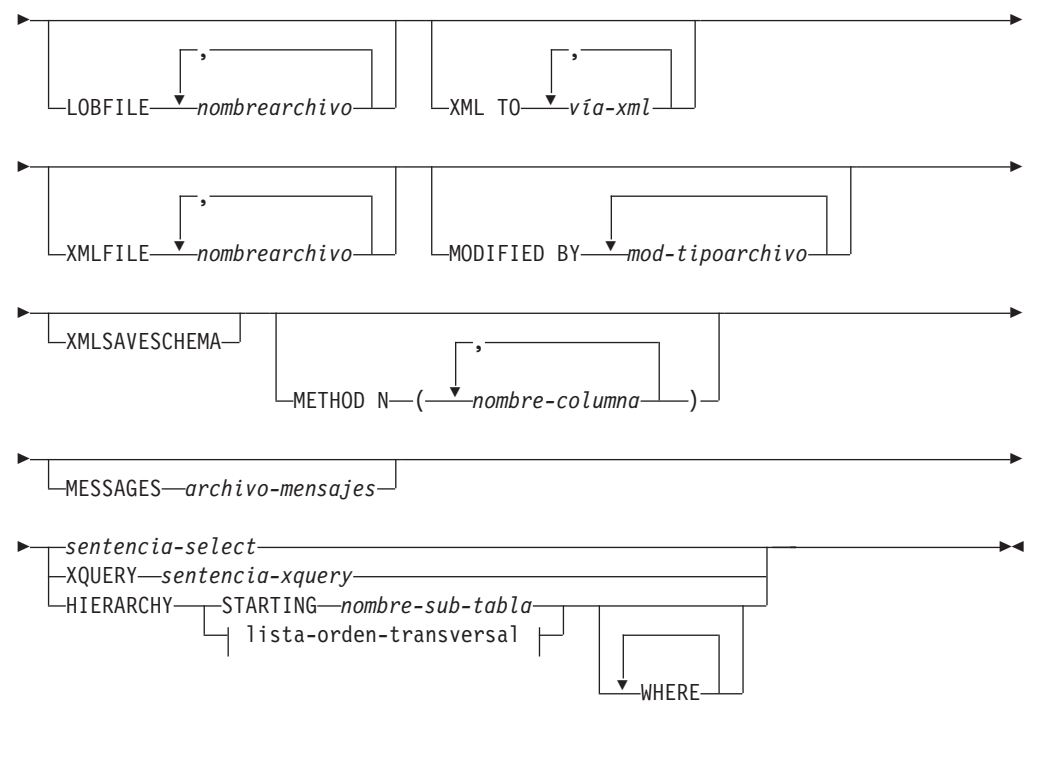

#### **lista-orden-transversal:**

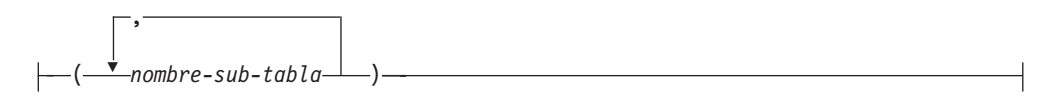

## **Parámetros del mandato**

#### **HIERARCHY** *lista-orden-transversal*

Exporta una subjerarquía utilizando el orden transversal especificado. Todas las subtablas deben listarse de modo PRE-ORDER. El primer nombre de subtabla se utiliza como nombre de tabla de destino para la sentencia SELECT.

#### **HIERARCHY STARTING** *nombre-subtabla*

Mediante el uso del orden transversal por omisión (orden OUTER para archivos ASC, DEL o WSF o el orden almacenado en los archivos de datos PC/IXF), exporta una subjerarquía empezando desde *nombre-subtabla*.

#### **LOBFILE** *nombrearchivo*

Especifica uno o más nombres de archivo base para los archivos LOB. Cuando se ha agotado el espacio de nombres para el primer nombre, se utiliza el segundo nombre y así sucesivamente. Esto activará implícitamente el comportamiento de LOBSINFILE.

Cuando se crean archivos LOB durante una operación de exportación, los nombres de archivo se construyen añadiendo el nombre base actual de esta lista a la vía de acceso actual (de *vía-lob*) y añadiendo, a continuación, un número de secuencia de 3 dígitos y el identificador de tres caracteres lob. Por ejemplo, si la vía de acceso de LOB actual es el directorio /u/foo/lob/path/ y el nombre de archivo LOB actual es bar, los archivos LOB creados serán /u/foo/lob/path/bar.001.lob, /u/foo/lob/path/ bar.002.lob y así sucesivamente. El número de secuencia de 3 dígitos del

nombre de archivo LOB se incrementará a 4 dígitos cuando se utilice 999, los 4 dígitos se incrementarán a 5 dígitos cuando se utilice 9999, etcétera.

#### **LOBS TO** *vía-lob*

Especifica una o más vías de acceso a los directorios en los que deben almacenarse los archivos LOB. Habrá por lo menos un archivo por vía de acceso de LOB y cada archivo contendrá por lo menos un LOB. El número máximo de vías de acceso que se puede especificar es 999. Esto activará implícitamente el comportamiento de LOBSINFILE.

#### **MESSAGES** *archivo-mensajes*

Especifica el destino para los mensajes de aviso y error que se producen durante una operación de exportación. Si el archivo ya existe, el programa de utilidad de exportación añade la información. Si se omite *archivo-mensajes*, los mensajes se graban en la salida estándar.

#### **METHOD N** *nombre-columna*

Especifica uno o más nombres de columna que se deben utilizar en el archivo de salida. Si no se especifica este parámetro, se utilizan los nombres de columna de la tabla. Este parámetro solo es válido para archivos WSF e IXF, pero no es válido al exportar datos jerárquicos.

#### **MODIFIED BY** *mod-tipoarchivo*

Especifica opciones de modificador de tipo de archivo. Véase ["Modificadores de tipo de archivo para el programa de utilidad de](#page-151-0) [exportación" en la página 138.](#page-151-0)

#### **OF** *tipoarchivo*

Especifica el formato de los datos del archivo de salida:

- v DEL (formato ASCII delimitado), utilizado por diversos programas del gestor de bases de datos y del gestor de archivos.
- v WSF (formato de hoja de trabajo), utilizado por programas tales como:
	- Lotus 1-2-3
	- Lotus Symphony

Al exportar datos BIGINT o DECIMAL, solo se pueden exportar de forma precisa los valores que están en el rango de tipo DOUBLE. Aunque los valores que no están en este rango también se exportan, si se vuelven a importar o a cargar dichos valores, los datos resultantes podrían ser incorrectos, según el sistema operativo.

IXF (Integration Exchange Format, versión PC) es un formato binario con propietario.

#### *sentencia-select*

Especifica la sentencia SELECT o XQUERY que devolverá los datos que se deben exportar. Si la sentencia provoca un error, se grabará un mensaje en el archivo de mensajes (o en la salida estándar). Si el código de error es uno de SQL0012W, SQL0347W, SQL0360W, SQL0437W o SQL1824W, la operación de exportación continuará; de lo contrario, se detendrá.

#### **TO** *nombrearchivo*

Especifica el nombre del archivo al que hay que exportar datos. Si no se especifica la vía de acceso completa al archivo, el programa de utilidad de exportación utilizará el directorio actual y la unidad por omisión como destino.

Si se especifica el nombre de un archivo que ya existe, el programa de utilidad de exportación grabará encima del contenido del archivo; no añadirá la información.

#### **XMLFILE** *nombrearchivo*

Especifica uno o más nombres de archivo base para los archivos XML. Cuando se ha agotado el espacio de nombres para el primer nombre, se utiliza el segundo nombre y así sucesivamente.

Cuando se crean archivos XML durante una operación de exportación, los nombres de archivo se construyen añadiendo el nombre base actual de esta lista a la vía de acceso actual (de *vía-xml*), añadiendo un número de secuencia de 3 dígitos y luego el identificador de tres caracteres xml. Por ejemplo, si la vía de acceso de XML actual es el directorio /u/foo/xml/path/ y el nombre de archivo XML actual es bar, los archivos XML creados serán /u/foo/xml/path/bar.001.xml, /u/foo/xml/path/ bar.002.xml y así sucesivamente.

#### **XML TO** *vía-xml*

Especifica una o más vías de acceso a los directorios en los que deben almacenarse los archivos XML. Habrá como mínimo un archivo por cada vía de acceso de XML, y cada archivo contendrá como mínimo una instancia de modelo de datos XQuery (XDM). Si se especifica más de una vía de acceso, las instancias de XDM se distribuyen uniformemente entre las vías de acceso.

### **XMLSAVESCHEMA**

Especifica que hay que guardar información de esquema XML para todas las columnas XML. Para cada documento XML exportado que se haya validado con respecto a un esquema XML en el momento de insertarlo, se almacenará el identificador SQL totalmente calificado de ese esquema en forma de atributo (SCH) dentro del especificador de datos XML correspondiente (XDS). Si el documento exportado no se ha validado con respecto a un esquema XML, no se incluirá un atributo SCH en el correspondiente XDS.

Las partes de esquema y nombre del identificador SQL se almacenan como valores ″OBJECTSCHEMA″ y ″OBJECTNAME″ en la fila de la tabla de catálogo SYSCAT.XSROBJECTS correspondiente al esquema XML.

La opción XMLSAVESCHEMA no es compatible con las secuencias XQuery que no producen documentos XML bien formados.

# **Ejemplos**

El siguiente ejemplo muestra cómo exportar información de la tabla STAFF de la base de datos SAMPLE al archivo myfile.ixf. La salida estará en formato IXF. Debe estar conectado a la base de datos SAMPLE antes de emitir el mandato. Las definiciones de índice (si las hay) se almacenarán en el archivo de salida, salvo cuando la conexión a la base de datos se realice mediante DB2 Connect.

```
db2 export to myfile.ixf of ixf messages msgs.txt select * from staff
```
El siguiente ejemplo muestra cómo exportar la información acerca de los empleados del Departamento 20 de la tabla STAFF de la base de datos SAMPLE. La salida estará en formato IXF e irá al archivo awards.ixf. Antes de emitir el mandato, primero debe conectarse a la base de datos SAMPLE. Además, el nombre de columna real que figura en la tabla es 'dept', en lugar de 'departamento'.

```
db2 export to awards.ixf of ixf messages msgs.txt select * from staff
  where dept = 20
```
El ejemplo siguiente muestra cómo exportar los LOB a un archivo DEL:

```
db2 export to myfile.del of del lobs to mylobs/
   lobfile lobs1, lobs2 modified by lobsinfile
  select * from emp photo
```
El ejemplo siguiente muestra cómo exportar los LOB a un archivo DEL, especificando un segundo directorio para los archivos que no quepan en el primer directorio:

```
db2 export to myfile.del of del
   lobs to /db2exp1/, /db2exp2/ modified by lobsinfile
  select * from emp photo
```
El ejemplo siguiente muestra cómo exportar datos a un archivo DEL, utilizando comillas simples como delimitador de serie, un punto y coma como delimitador de columna y una coma como coma decimal. Se deberá utilizar el mismo convenio al volver a importar los datos a la base de datos:

```
db2 export to myfile.del of del
  modified by chardel'' coldel; decpt,
  select * from staff
```
## **Notas de uso**

- v Asegúrese de completar todas las operaciones de tabla y de liberar todos los bloqueos antes de iniciar una operación de exportación. Esto puede realizarse emitiendo un mandato COMMIT después de cerrar todos los cursores abiertos WITH HOLD o emitiendo un mandato ROLLBACK.
- v Se pueden utilizar alias de tabla en la sentencia SELECT.
- v Los mensajes colocados en el archivo de mensajes incluyen la información devuelta del servicio de recuperación de mensajes. Cada mensaje empieza en una línea nueva.
- v El programa de utilidad de exportación produce un mensaje de aviso siempre que se selecciona una columna de caracteres con una longitud de más de 254 para la exportación a archivos de formato DEL.
- v Se deberá utilizar la importación PC/IXF para mover datos entre bases de datos. Si los datos de tipo carácter que contienen separadores de filas se exportan a un archivo ASCII delimitado (DEL) y se procesan con un programa de transferencia de texto, los campos que contengan separadores de filas se acortarán o se ampliarán.
- v El paso de copia de archivo no es necesario si se puede acceder a las bases de datos fuente y destino desde el mismo cliente.
- v Se puede utilizar DB2 Connect para exportar tablas de servidores DRDA, como por ejemplo, DB2 para OS/390, DB2 para VM y VSE, y DB2 para OS/400. Sólo se soporta la exportación PC/IXF.
- v Cuando se exporta al formato IXF, si los identificadores superan el tamaño máximo al que da soporte el formato IXF, la exportación se realizará correctamente pero el archivo de datos resultante sólo se podrá utilizar en una operación de importación siguiente utilizando la modalidad CREATE. Se devolverá SQL27984W.
- v Cuando se exporta a un disquete en Windows, y si la tabla contiene más datos de los que caben en un solo disquete, el sistema solicitará otro disquete y los archivos PC/IXF de varias partes (también denominados archivos PC/IXF multivolumen o archivos PC/IXF divididos lógicamente) se generarán y se almacenarán en distintos disquetes. En cada archivo, con la extensión del último, hay un REGISTRO DE CONTINUACIÓN DE DB2 CONTINUATION (registro ″AC″ abreviado) que indica que los archivos están lógicamente divididos y dónde encontrar el siguiente archivo. Luego los archivos se pueden transferir a

un sistema AIX para que los lean los programas de utilidad de importación y de carga. El programa de utilidad de exportación no creará archivos PC/IXF de múltiples componentes cuando se invoque desde un sistema AIX. Para ver detalles sobre el uso, consulte el mandato IMPORT o el mandato LOAD.

- El programa de utilidad de exportación almacenará el atributo NOT NULL WITH DEFAULT de la tabla en un archivo IXF si la sentencia SELECT proporcionada está en el formato SELECT \* FROM nombretabla.
- Cuando se exportan tablas de tipo, solo se pueden expresar sentencias de subselección especificando el nombre de tabla de destino y la cláusula WHERE. La selección completa y la *sentencia-select* no se pueden especificar cuando se exporta una jerarquía.
- v Para formatos de archivos distintos de IXF, se recomienda especificar la lista de orden transversal porque indica a DB2 cómo atravesar la jerarquía y qué subtablas se deben exportar. Si no se especifica dicha lista, se exportan todas las tablas de la jerarquía y el orden por omisión es el orden de OUTER. La alternativa consiste en utilizar el orden por omisión, que es el orden proporcionado por la función OUTER.
- v Utilice el mismo orden transversal durante una operación de importación. El programa de utilidad de carga no soporta la carga de jerarquías o de subjerarquías.
- v Al exportar datos de una tabla que tenga filas protegidas, las credenciales LBAC retenidas por el ID de autorización de sesión podrían limitar las filas que se exportan. Las filas a las que el ID de autorización de sesión no tiene acceso de lectura no se exportarán. No se proporciona ningún código de error ni de aviso.
- v Si las credenciales LBAC retenidas por el ID de autorización de sesión no permiten leer una o más columnas protegidas incluidas en la exportación, la exportación falla y se devuelve un error (SQLSTATE 42512).
- v Los paquetes de exportación se enlazan con el formato DATETIME ISO, por lo tanto, todos los valores de fecha/hora/indicación de fecha y hora se convierten al formato ISO cuando se convierte a una representación de serie. Puesto que los paquetes de CLP se enlazan con el formato DATETIME LOC (formato específico del entorno local), tal vez detecte un comportamiento incoherente entre CLP y la exportación, si el formato CLP DATETIME es diferente de ISO. Por ejemplo, la siguiente sentencia SELECT puede devolver resultados imprevistos:

```
db2 select col2 from tab1 where char(col2)='05/10/2005';
  COL2
   ----------
  05/10/2005
  05/10/2005
  05/10/2005
   3 registro(s) seleccionado(s).
```
Pero un mandato de exportación con la misma cláusula select no realizará lo siguiente:

```
db2 export to test.del of del select col2 from test
where char(col2)='05/10/2005';
  Número de filas exportadas: 0
```
Ahora, si se sustituye el formato de fecha LOCALE por el formato ISO, se producen los resultados previstos:

```
db2 export to test.del of del select col2 from test
where char(col2) = '2005-05-10';
  Número de filas exportadas: 3
```
# **Modificadores de tipo de archivo para el programa de utilidad de exportación**

<span id="page-151-0"></span>*Tabla 8. Modificadores de tipo de archivo válidos para el programa de utilidad de exportación: Todos los formatos de archivo*

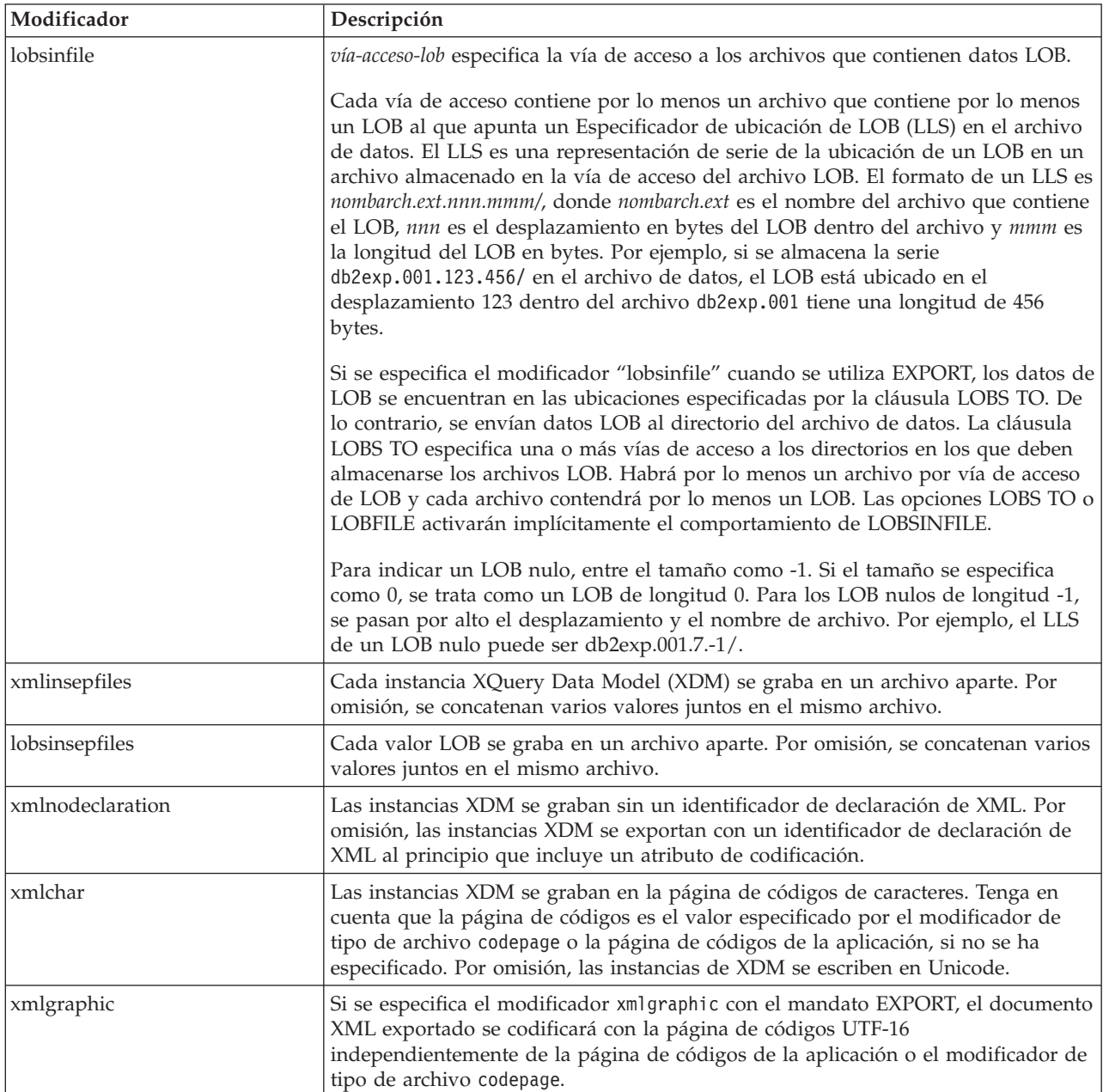

*Tabla 9. Modificadores de tipo de archivo válidos para el programa de utilidad de exportación: Formato de archivo DEL (ASCII delimitado)*

| Modificador  | Descripción                                                                                                    |
|--------------|----------------------------------------------------------------------------------------------------|
| chardelx     | x es un delimitador de serie de un solo carácter. El valor por omisión son las<br>comillas dobles ("). El carácter especificado se utiliza en lugar de las comillas<br>dobles para delimitar una serie. <sup>2</sup> Si desea especificar explícitamente las comillas<br>dobles como delimitador de serie de caracteres, debe especificarse de la manera<br>siguiente:  |
|              | modified by chardel""                                                                                                    |
|              | También se pueden especificar las comillas simples (') como delimitador de serie<br>de caracteres del modo siguiente:                                                                                                    |
|              | modified by chardel''                                                                                                    |
| $codepage=x$ | x es una serie de caracteres ASCII. El valor se interpreta como la página de<br>códigos de los datos del archivo de salida. Convierte datos de tipo carácter a esta<br>página de códigos desde la página de códigos de la aplicación durante la<br>operación de exportación.                                                                                            |
|              | Para DBCS (gráfico) puro, DBCS mixto y EUC, los delimitadores están<br>restringidos al rango de x00 a x3F, inclusive. El modificador codepage no se puede<br>utilizar con el modificador lobsinfile.                                                                                                    |
| coldelx      | <i>x</i> es un delimitador de columna de un solo carácter. El valor por omisión es una<br>coma (,). Se utiliza el carácter especificado en lugar de una coma para indicar el<br>final de una columna. <sup>2</sup>                                                                                                    |
|              | En el ejemplo siguiente, coldel; hace que el programa de utilidad de exportación<br>utilice el carácter de punto y coma (;) como un delimitador de columna para los<br>datos exportados:                                                                                                    |
|              | db2 "export to temp of del modified by coldel;<br>select $*$ from staff where dept = 20"                                                                                                    |
| decplusblank | Carácter de signo más. Hace que a los valores decimales positivos se les ponga<br>un espacio en blanco como prefijo en lugar de un signo más (+). La acción por<br>omisión es poner a los valores decimales positivos un signo más como prefijo.                                                                                                    |
| decptx       | x es un sustituto de un solo carácter del punto como carácter de coma decimal. El<br>valor por omisión es un punto (.). Se utiliza el carácter especificado como carácter<br>de coma decimal. <sup>2</sup>                                                                                                    |
| nochardel    | Los datos de columna no estarán rodeados por delimitadores de caracteres. No se<br>debe especificar esta opción si los datos se van a importar o cargar utilizando<br>DB2. Se proporciona para dar soporte a archivos de datos de proveedores que no<br>tienen delimitadores de caracteres. El uso incorrecto podría causar la pérdida o la<br>corrupción de los datos. |
|              | Esta opción no se puede especificar con chardelx o nodoubledel. Son opciones<br>que se excluyen mutuamente.                                                                                                    |
| nodoubledel  | Suprime el reconocimiento de los delimitadores de caracteres dobles. <sup>2</sup>                                                                                                    |

*Tabla 9. Modificadores de tipo de archivo válidos para el programa de utilidad de exportación: Formato de archivo DEL (ASCII delimitado) (continuación)*

| Modificador | Descripción                                                                                                    |
|-------------|----------------------------------------------------------------------------------------------------|
| striplzeros | Elimina los ceros iniciales de todas las columnas decimales exportadas.                                                                                                    |
|             | Observe el ejemplo siguiente:                                                                                                    |
|             | db2 create table decimalTable $( c1$ decimal $( 31, 2) )$<br>$db2$ insert into decimal Table values $(1.1)$                                                                                                    |
|             | $db2$ export to data of del select $*$ from decimal Table                                                                                                    |
|             | db2 export to data of del modified by STRIPLZEROS<br>select $*$ from decimal Table                                                                                                    |
|             | En la primera operación de exportación, el contenido de los datos del archivo<br>exportado será +000000000000000000000000000001.10. En la segunda operación,<br>que es idéntica a la primera a excepción del modificador striplzeros, el<br>contenido de los datos del archivo exportado será +1.10. |

| Modificador             | Descripción                                                                                                    |
|-------------------------|----------------------------------------------------------------------------------------------------|
| timestampformat=" $x$ " | $x$ es el formato de la indicación de fecha y hora en el archivo fuente. <sup>4</sup> Los                                                                                                    |
|                         | elementos de indicación de fecha y hora son:                                                                                                    |
|                         | AAAA<br>- Año (cuatro dígitos entre 0000 y 9999)<br>- Mes (uno o dos dígitos entre 1 y 12)<br>M<br>- Mes (dos dígitos entre 01 y 12;<br>MM.<br>se excluye mutuamente con M y MMM)<br>- Mes (abreviación de tres letras no sensible<br><b>MMM</b><br>a mayúsculas y minúsculas para el nombre                                                                               |
|                         | del mes; se excluye mutuamente con M y MM)<br>- Día (uno o dos dígitos entre 1 y 31)<br>D<br>- Día (dos dígitos entre 1 y 31; se excluye mutuamente con D)<br>DD.<br>DDD<br>- Día del año (tres dígitos entre 001 y 366;<br>se excluye mutuamente con otros elementos de día o mes)<br>- Hora (uno o dos dígitos entre 0 y 12<br>Н.<br>para un sistema de 12 horas y entre |
|                         | 0 y 24 para un sistema de 24 horas)<br>- Hora (dos dígitos entre 0 y 12<br>HH<br>para un sistema de 12 horas y entre<br>0 y 24 para un sistema de 24 horas;<br>se excluye mutuamente con H)                                                                                                    |
|                         | - Minuto (uno o dos dígitos entre 0 y 59)<br>M<br>- Minuto (dos dígitos entre 0 y 59;<br>MМ<br>se excluye mutuamente con M, minuto)                                                                                                    |
|                         | S.<br>- Segundo (uno o dos dígitos entre 0 y 59)<br>SS<br>- Segundo (dos dígitos entre 0 y 59;<br>se excluye mutuamente con S)                                                                                                    |
|                         | SSSSS - Segundo del día después de medianoche (5<br>dígitos entre 00000 y 86399; se excluye<br>mutuamente con otros elementos de hora)                                                                                                    |
|                         | UUUUUU - Microsegundo (6 dígitos entre 000000 y 999999;<br>se excluye mutuamente con todos los otros<br>elementos de microsegundo)                                                                                                    |
|                         | UUUUU - Microsegundo (5 dígitos entre 00000 y 99999,<br>se correlaciona<br>con un rango de 000000 a 999990;<br>se excluye mutuamente<br>con todos los otros elementos de microsegundo)                                                                                                    |
|                         | - Microsegundo (4 dígitos entre 0000 y 9999,<br>UUUU<br>se<br>correlaciona con un rango de 000000 a 999900;<br>se excluye mutuamente                                                                                                    |
|                         | con todos los otros elementos de microsegundo)<br>UUU<br>- Microsegundo (3 dígitos entre 000 y 999<br>se correlaciona con<br>un rango de 000000 a 999000;<br>se excluye mutuamente                                                                                                    |
|                         | con todos los otros elementos de microsegundo)<br>UU<br>- Microsegundo (2 dígitos entre 00 y 99,<br>se correlaciona con<br>un rango de 000000 a 990000;<br>se excluye mutuamente                                                                                                    |
|                         | con todos los otros elementos de microsegundo)<br>- Microsegundo (1 dígito entre 0 y 9,<br>U<br>se correlaciona con un<br>rango de 000000 a 900000;<br>se excluye mutuamente                                                                                                    |
|                         | con todos los otros elementos de microsegundo)<br>- Indicador de meridiano (AM o PM)<br>ΤT                                                                                                    |

*Tabla 9. Modificadores de tipo de archivo válidos para el programa de utilidad de exportación: Formato de archivo DEL (ASCII delimitado) (continuación)*

*Tabla 9. Modificadores de tipo de archivo válidos para el programa de utilidad de exportación: Formato de archivo DEL (ASCII delimitado) (continuación)*

| Modificador | Descripción                                                                                                    |
|-------------|----------------------------------------------------------------------------------------------------|
|             | A continuación se muestra un ejemplo de un formato de indicación de fecha y<br>hora:                                                                                                    |
|             | "AAAA/MM/DD HH:MM:SS.UUUUUU"                                                                                                    |
|             | El elemento MMM producirá los valores siguientes: 'Ene', 'Feb', 'Mar', 'Abr',<br>'May', 'Jun', 'Jul', 'Ago', 'Sep', 'Oct', 'Nov', y 'Dic'. 'Ene' es igual al mes 1, y 'Dic'<br>es igual al mes 12. |
|             | El ejemplo siguiente muestra un ejemplo de cómo exportar datos que contengan<br>formatos de indicación de fecha y hora definidos por el usuario desde una tabla<br>denominada 'schedule':          |
|             | db2 export to delfile2 of del<br>modified by timestampformat="aaaa.mm.dd hh:mm tt"<br>select $*$ from schedule                                                                                     |

*Tabla 10. Modificadores de tipo de archivo válidos para el programa de utilidad de exportación: Formato de archivo IXF*

| Modificador    | Descripción                                                                                                    |
|----------------|----------------------------------------------------------------------------------------------------|
| $ codepage=x $ | x es una serie de caracteres ASCII. El valor se interpreta como la página de<br>códigos de los datos del archivo de salida. Convierte los datos de tipo carácter de<br>esta página de códigos a la página de códigos de la aplicación durante la<br>operación de exportación. |
|                | Para DBCS (gráfico) puro, DBCS mixto y EUC, los delimitadores están<br>restringidos al rango de x00 a x3F, inclusive. El modificador codepage no se puede<br>utilizar con el modificador lobsinfile.                                                                          |

*Tabla 11. Modificadores de tipo de archivo válidos para el programa de utilidad de exportación: Formato de archivo WSF*

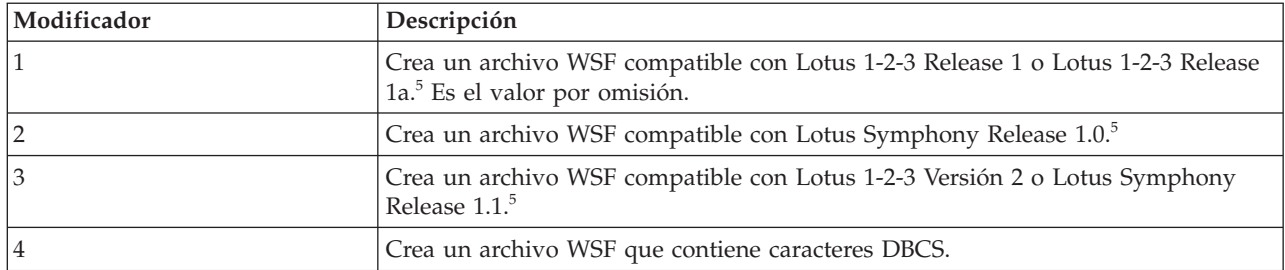

## **Nota:**

- 1. El programa de utilidad de exportación no emite ningún aviso si se intentan utilizar tipos de archivo no soportados con la opción MODIFIED BY. Si se intenta realizar dicha acción, la operación de exportación falla y se devuelve un código de error.
- 2. En la sección *Consideraciones sobre el delimitador para mover datos* se muestran las restricciones que se aplican a los caracteres que se pueden utilizar como alteración temporal de los delimitadores.
- 3. El programa de utilidad de exportación graba normalmente los
	- v datos de fecha en formato *AAAAMMDD*
	- v datos char(fecha) en formato ″*AAAA*-*MM*-*DD*″
	- v datos de hora en formato ″*HH*.*MM*.*SS*″

v datos de la indicación de fecha y hora en formato ″*AAAA*-*MM*-*DD*-*HH*. *MM*.*SS*.*uuuuuu*″

Los datos contenidos en cualquier columna de fecha y hora especificada en la sentencia SELECT para la operación de exportación también tendrán estos formatos.

4. Para formatos de indicación de fecha y hora, hay que tener cuidado de evitar la ambigüedad entre los descriptores de mes y de minuto, dado que ambos utilizan la letra M. Un campo de mes debe estar junto a otros campos de fecha. Un campo de minuto debe ser adyacente a otros campos de hora. He aquí unos formatos ambiguos de indicación de fecha y hora:

```
"M" (puede ser mes o minuto)
"M:M" (¿Cuál es cada uno?)
"M:AAAA:M" (Ambos se interpretan como mes.)
"S:M:AAAA" (adyacente a un valor de hora y un valor de fecha)
```
En los casos ambiguos, el programa de utilidad informará con un mensaje de error y la operación fallará.

He aquí unos formatos no ambiguos de indicación de fecha y hora:

"M:AAAA" (Mes) "S:M" (Minuto) "M:AAAA:S:M" (Mes....Minuto) "M:H:AAAA:M:D" (Minuto....Mes)

- 5. Estos archivos también pueden dirigirse a un producto determinado especificando una L para Lotus 1-2-3 o una S para Symphony en la serie de parámetros *mod-tipoarchivo*. Sólo se puede especificar un valor o indicador de producto.
- 6. El formato de archivo WSF no está soportado para columnas de XML.
- 7. Todas las instancias de XDM se graban en archivos XML aparte del archivo de datos principal, incluso si no se ha especificado la cláusula XMLFILE ni XML TO. Por omisión, los archivos XML se graban en la vía de acceso del archivo de datos exportado. El nombre base por omisión para los archivos XML es el nombre del archivo de datos exportado con la extensión ″.xml″ añadida.
- 8. Todas las instancias XDM se graban con una declaración de XML al principio que incluye un atributo de codificación, a menos que se especifique el modificador de tipo de archivo XMLNODECLARATION.
- 9. Por omisión, todas las instancias de XDM se escriben en Unicode, a menos que se especifique el modificador de tipo de archivo XMLCHAR o XMLGRAPHIC.
- 10. La vía de acceso por omisión para datos XML y datos LOB es la vía de acceso del archivo de datos principal. El nombre base del archivo XML por omisión es el archivo de datos principal. El nombre base del archivo LOB por omisión es el archivo de datos principal. Por ejemplo, si el archivo de datos principal es

/mypath/myfile.del

, la vía de acceso por omisión para datos XML y datos LOB es /mypath"

, el nombre base del archivo XML por omisión es myfile.del

, y el nombre base del archivo LOB por omisión es myfile.del

Debe especificarse el modificador de tipo de archivo LOBSINFILE para poder generar los archivos LOB.

11. El programa de utilidad de exportación añade un identificador numérico a cada archivo LOB o archivo XML. El identificador comienza como un valor de secuencia de 3 dígitos, rellenado con 0, que empieza en .001

. Después del archivo LOB o archivo XML 999, el identificador ya no estará rellenado con ceros (por ejemplo el archivo LOG o archivo XML 1000 tendrá una extensión de

.1000

.

. A continuación del identificador numérico hay un identificador de tipo de tres caracteres que representa el tipo de datos, ya sea

.lob

o bien .xml

.

. Por ejemplo, un archivo LOB generado tendría un nombre con formato myfile.del.001.lob

, y un archivo XML generado tendría un nombre con formato myfile.del.001.xml

12. Es posible hacer que el programa de utilidad de exportación exporte las instancias de XDM que no sean documentos con formato correcto especificando una XQuery. No obstante, no podrá importar ni cargar estos documentos exportados directamente a una columna XML, ya que las columnas XML solamente pueden contener documentos completos.

# **FORCE APPLICATION**

Fuerza a las aplicaciones o usuarios locales o remotos a salir del sistema para permitir tareas de mantenimiento en un servidor.

**Atención:** Si se fuerza una operación que no se puede interrumpir (por ejemplo RESTORE DATABASE), se deberá volver a ejecutar satisfactoriamente la operación para que la base de datos quede disponible.

## **Ámbito**

Este mandato afecta a todas las particiones de base de datos que se listan en el archivo \$HOME/sqllib/db2nodes.cfg.

En un entorno de bases de datos particionadas, este mandato no tiene que emitirse desde la partición de base de datos coordinadora de la aplicación que se está forzando. Puede emitirse desde cualquier nodo (servidor de particiones de base de datos) del entorno de bases de datos particionadas.

# **Autorización**

Una de las siguientes:

- *sysadm*
- *sysctrl*
- sysmaint

## **Conexión necesaria**

Instancia. Para forzar a los usuarios a salir de un servidor remoto, primero es necesario conectarse a dicho servidor. Si no existe ninguna conexión, este mandato se ejecuta localmente.

# **Sintaxis del mandato**

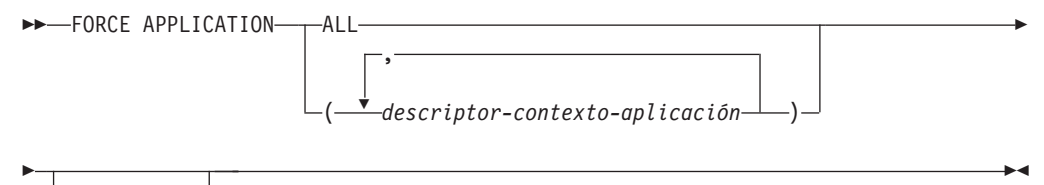

MODE ASYNC

## **Parámetros del mandato**

### **FORCE APPLICATION**

**ALL** Se desconectarán todas las aplicaciones de la base de datos.

*descriptor-aplicación*

Especifica el agente que se debe terminar. Liste los valores mediante el mandato LIST APPLICATIONS.

#### **MODE ASYNC**

El mandato no espera a que todos los usuarios especificados terminen para volver; vuelve tan pronto como se ha emitido satisfactoriamente la función o se ha descubierto un error (por ejemplo sintaxis no válida).

Esta es la única modalidad que se soporta actualmente.

## **Ejemplos**

El ejemplo siguiente fuerza a dos usuarios, con valores de *application-handle* igual a 41408 y 55458, a desconectarse de la base de datos:

db2 force application ( 41408, 55458 )

### **Notas de uso**

El gestor de bases de datos permanece activo para que las operaciones del gestor de bases de datos subsiguientes puedan manejarse sin necesidad de ejecutar db2start.

Para conservar la integridad de la base de datos, solo se pueden interrumpir los usuarios que están desocupados o que están ejecutando operaciones de base de datos que se pueden interrumpir.

Los siguientes tipos de usuario y aplicaciones no se pueden forzar.

- v usuarios que crean una base de datos
- aplicaciones del sistema

Para poder forzar a estos tipos de usuarios y aplicaciones de manera satisfactoria, se debe desactivar la base de datos y/o reiniciar la instancia.

Después de haber emitido un FORCE APPLICATION, la base de datos seguirá aceptando peticiones de conexión. Podrían ser necesarias operaciones de forzar adicionales para forzar a salir completamente a todos los usuarios.

# **GET ADMIN CONFIGURATION**

Devuelve los valores de los parámetros de configuración individuales del Servidor de administración de DB2 (DAS) en el nodo de administración del sistema. El DAS es una herramienta administrativa especial que permite la administración remota de servidores DB2. Para obtener una lista de los parámetros de configuración de DAS, vea la descripción del mandato UPDATE ADMIN CONFIGURATION.

# **Ámbito**

Este mandato devuelve información acerca de los parámetros de configuración de DAS en el nodo administrativo del sistema al que está conectado o que se especifica en la opción FOR NODE.

## **Autorización**

Ninguna

# **Conexión necesaria**

Nodo. Para visualizar la configuración de DAS para un sistema remoto, conéctese primero a ese sistema o utilice la opción FOR NODE para especificar el nodo administrativo del sistema.

# **Sintaxis del mandato**

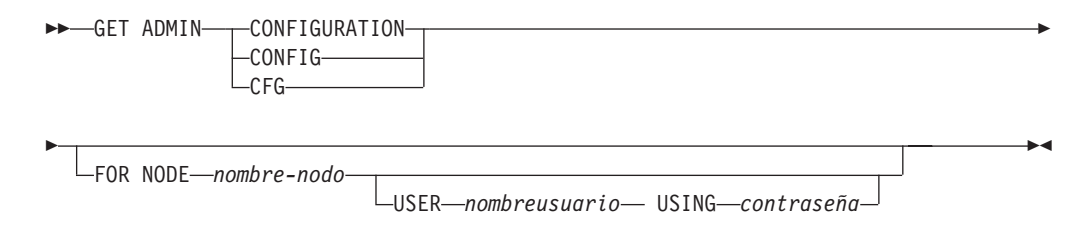

# **Parámetros del mandato**

#### **FOR NODE** *nombre-nodo*

Entre el nombre del nodo administrativo para ver los parámetros de configuración de DAS en el mismo.

#### **USER** *nombreusuario* **USING** *contraseña*

Si la conexión al nodo requiere un nombre de usuario y una contraseña, entre esta información.

# **Ejemplos**

A continuación se muestra un ejemplo de salida de GET ADMIN CONFIGURATION:

Configuración servidor administración

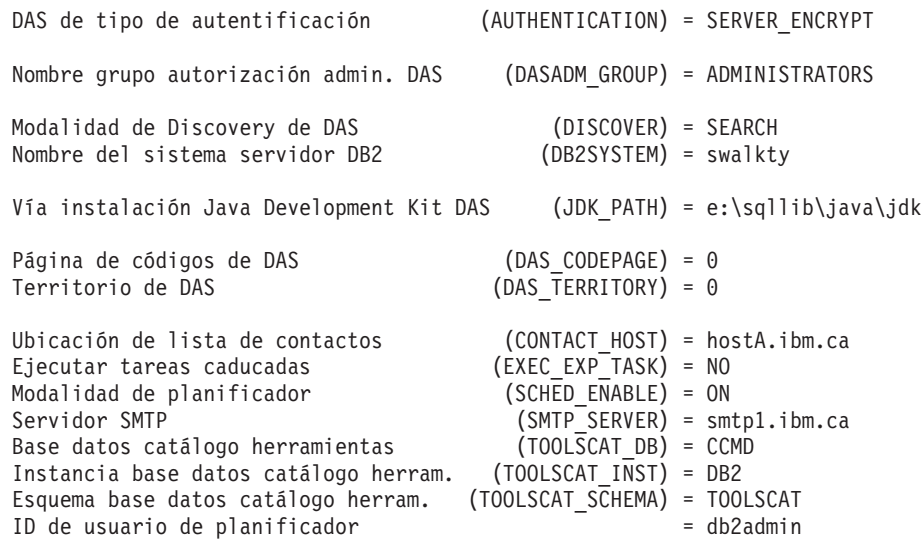

## **Notas de uso**

Si se produce un error, la información devuelta no es válida. Si el archivo de configuración no es válido, se devuelve un mensaje de error. El usuario debe instalar otra vez el DAS para recuperarse.

Para establecer los parámetros de configuración en los valores por omisión enviados con el DAS, utilice el mandato RESET ADMIN CONFIGURATION.

# **GET ALERT CONFIGURATION**

Devuelve los valores de configuración de alerta para los indicadores de salud correspondientes a una instancia determinada.

### **Autorización**

Ninguna

### **Conexión necesaria**

Instancia. No se necesita una conexión explícita.

#### **Sintaxis del mandato**

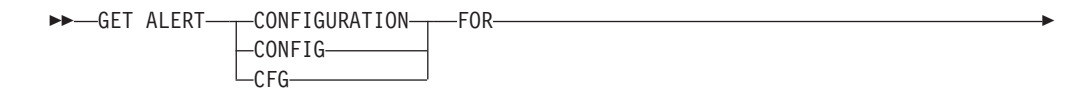

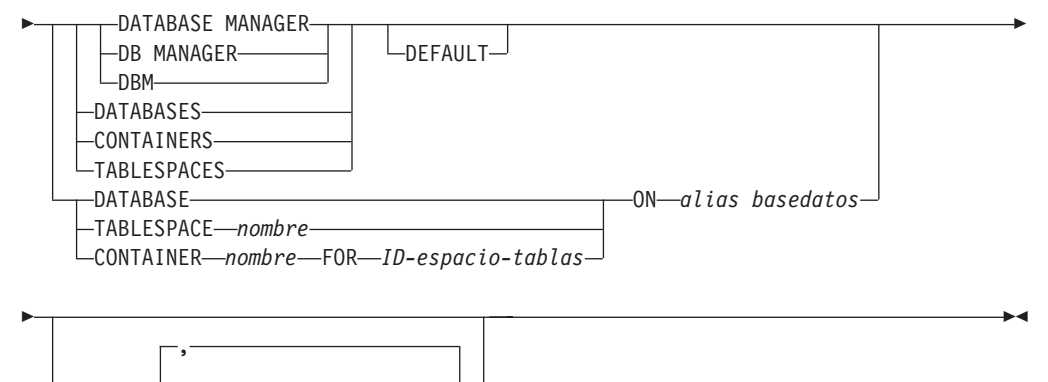

USING *nombre indicador salud*

# **Parámetros del mandato**

### **DATABASE MANAGER**

Recupera valores de alerta para el gestor de bases de datos.

#### **DATABASES**

Recupera valores de alerta para todas las bases de datos gestionadas por el gestor de bases de datos. Estos son los valores que se aplican a todas las bases de datos que no tienen valores personalizados. Los valores personalizados se definen utilizando la cláusula DATABASE ON *alias basedatos*.

#### **CONTAINERS**

Recupera valores de alerta para todos los contenedores de espacios de tablas gestionados por el gestor de bases de datos. Estos son los valores que se aplican a todos los contenedores de espacios de tablas que no tienen valores personalizados. Los valores personalizados se definen utilizando la cláusula CONTAINER *nombre*ON*alias basedatos*.

#### **TABLESPACES**

Recupera valores de alerta para todos los espacios de tablas gestionados por el gestor de bases de datos. Estos son los valores que se aplican a todos los espacios de tablas que no tienen valores personalizados. Los valores personalizados se definen utilizando la cláusula TABLESPACE *nombre*ON*alias basedatos*.

### **DEFAULT**

Especifica que se deben recuperar los valores por omisión de instalación.

#### **DATABASE ON** *alias basedatos*

Recupera los valores de alerta para la base de datos especificada utilizando la cláusula ON *alias basedatos*. Si esta base de datos no tiene valores personalizados, se devolverán los valores para todas las bases de datos para la instancia, lo que equivale a utilizar el parámetro DATABASES.

### **CONTAINER** *nombre* **FOR** *ID-espacio-tablas* **ON** *alias basedatos*

Recupera los valores de alerta del contenedor del espacio de tablas denominado *nombre*, para el espacio de tablas especificado utilizando la cláusula FOR *id-espaciotablas* en la base de datos especificada utilizando la cláusula ON *alias basedatos*. Si este contenedor de espacio de tablas no tiene valores personalizados, se devolverán los valores para todos los contenedores de espacios de tablas para la base de datos, lo que equivale a utilizar el parámetro CONTAINERS.

#### **TABLESPACE** *nombre* **ON** *alias basedatos*

Recupera los valores de alerta para el espacio de tablas llamado *nombre*, en la base de datos especificada utilizando la cláusula ON *alias basedatos*. Si este espacio de tablas no tiene valores personalizados, se devolverán los valores para todos los espacios de tablas para la base de datos, lo que equivale a utilizar el parámetro TABLESPACES.

**USING** *nombre indicador salud*

Especifica el conjunto de indicadores de salud para los que se devolverá la configuración de alerta. Los nombres de indicador de salud se componen de un identificador de objeto de dos letras, seguido de un nombre que describe lo que mide el indicador. Por ejemplo: db.sort\_privmem\_util. Ésta es una cláusula opcional, lo que quiere decir que si no se utiliza, se devolverán todos los indicadores de salud para el objeto o el tipo de objeto especificado.

## **Ejemplos**

A continuación se muestra salida típica resultante de una petición de información del gestor de base de datos:

DB2 GET ALERT CFG FOR DBM

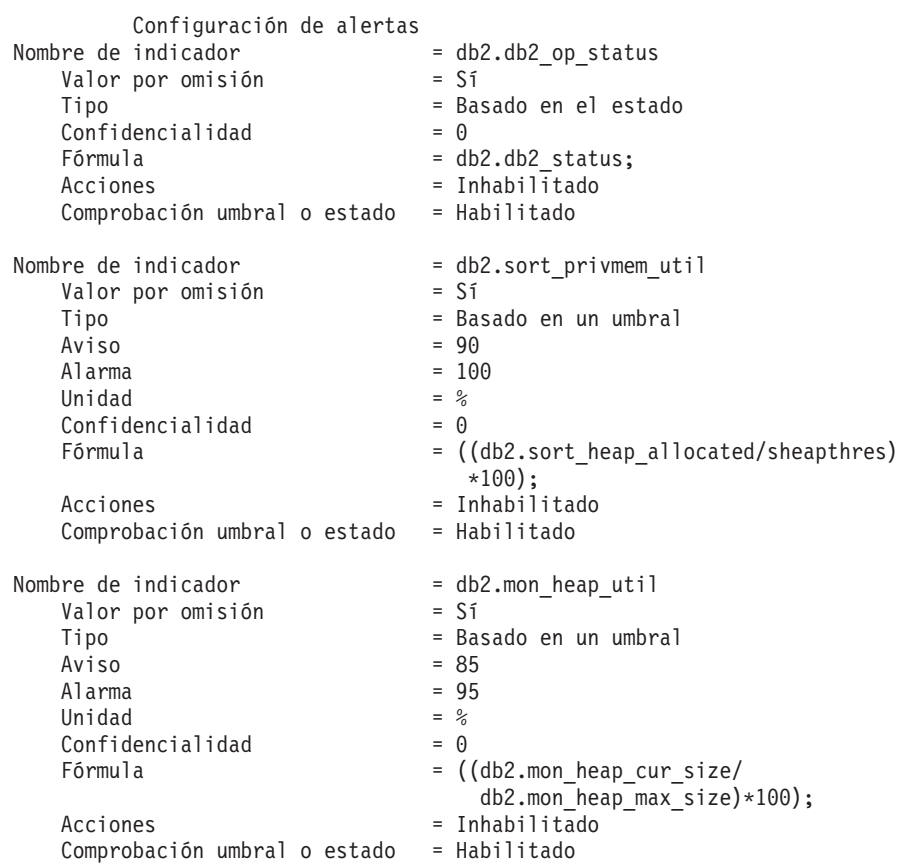

A continuación se muestra salida típica resultante de una petición de información de configuración:

DB2 GET ALERT CFG FOR DATABASES

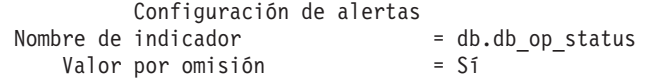

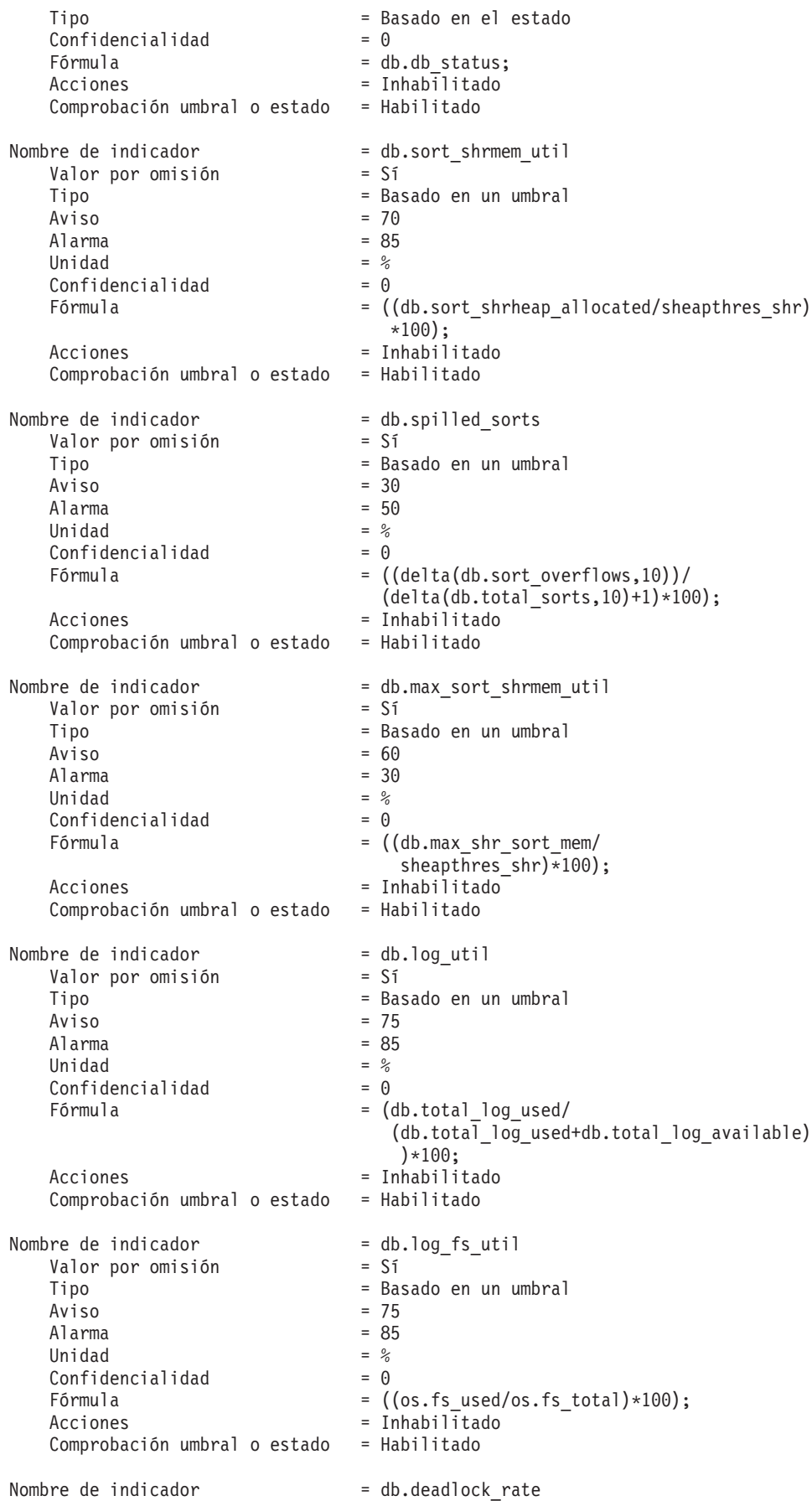

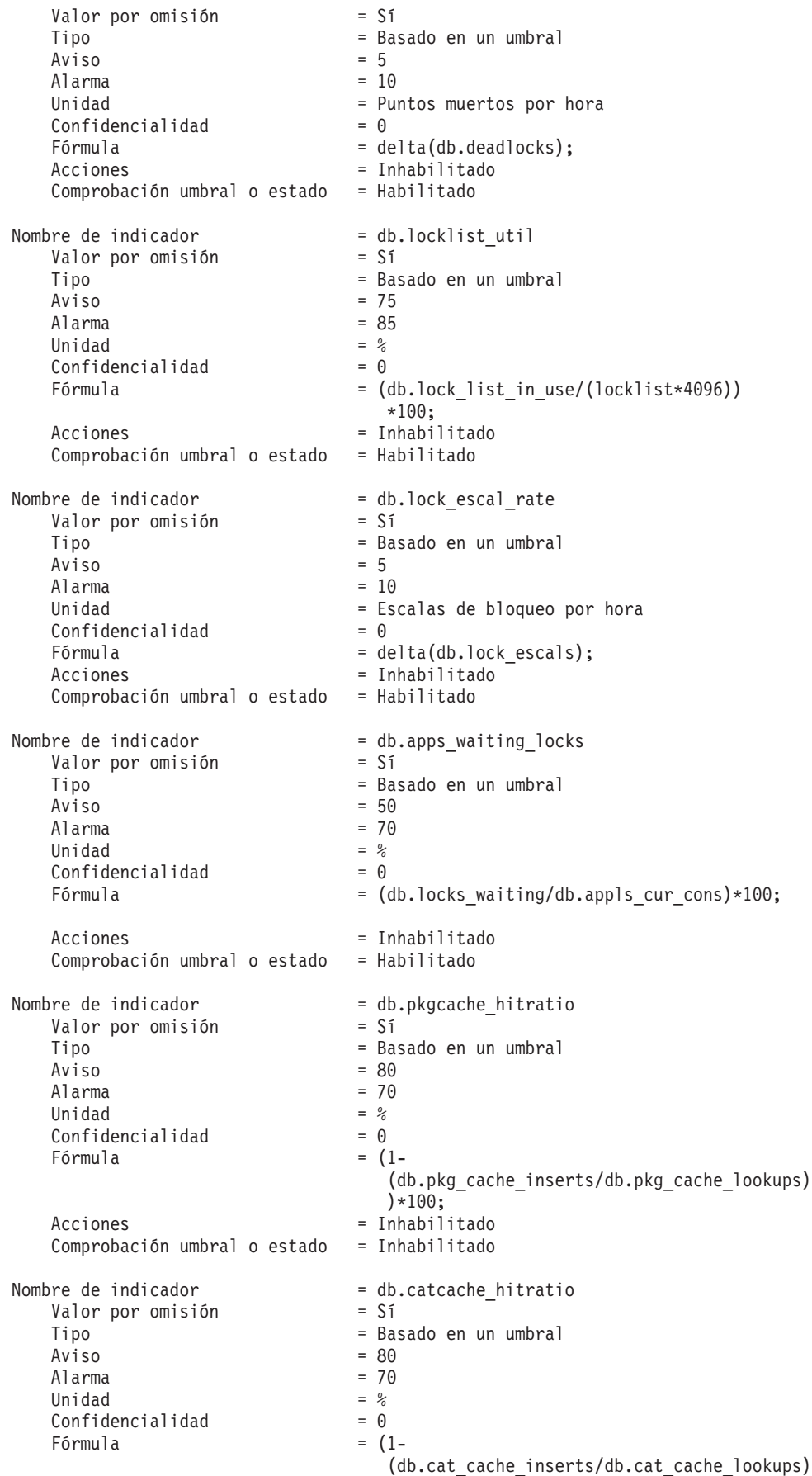

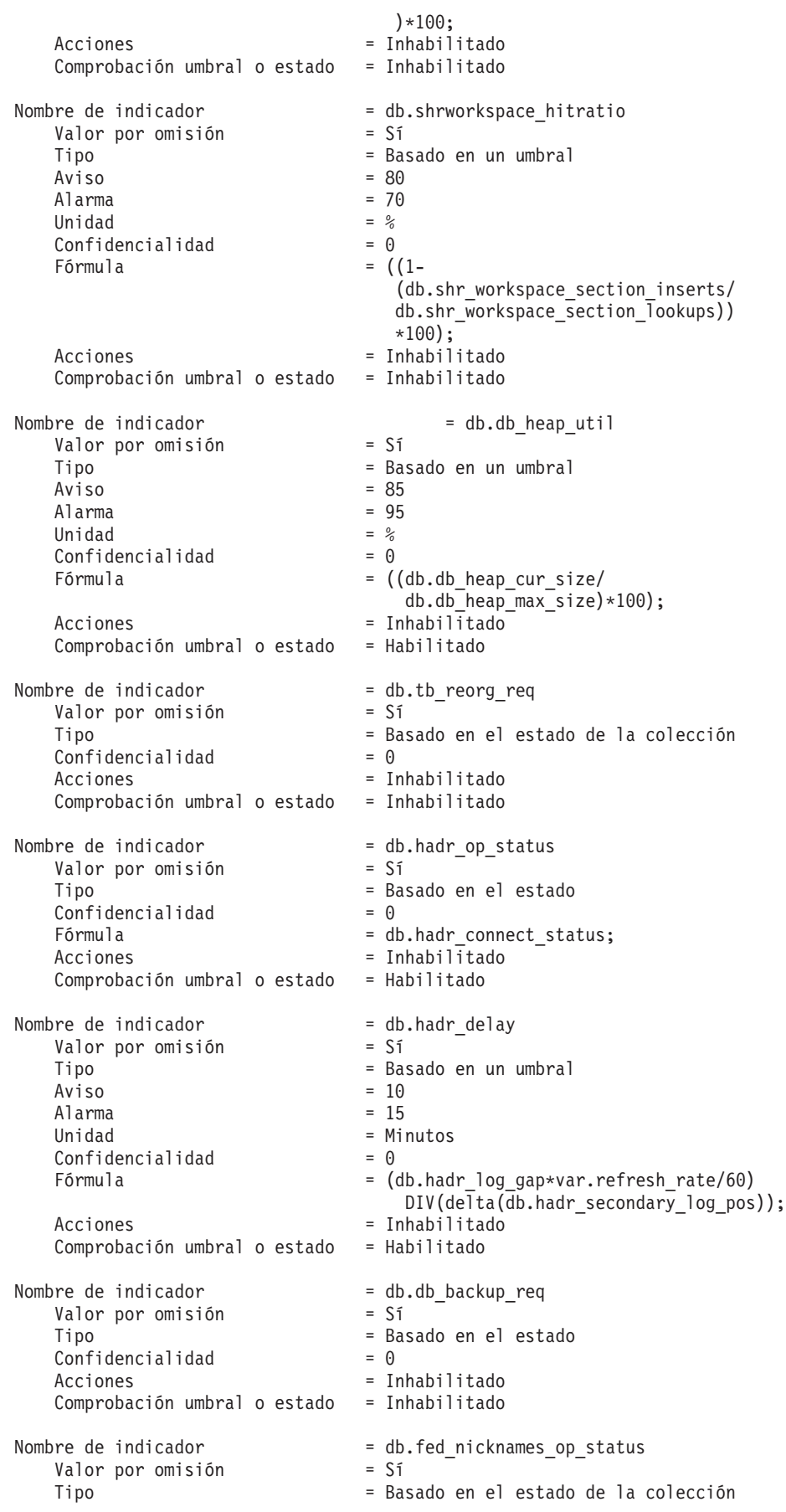

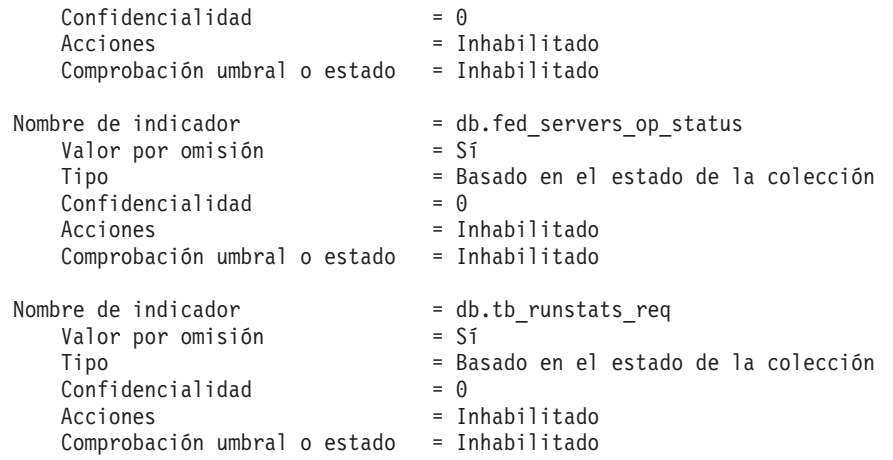

# **GET AUTHORIZATIONS**

Informa sobre las autorizaciones del usuario actual a partir de los valores encontrados en el archivo de configuración de base de datos y la vista de catálogo del sistema de autorización (SYSCAT.DBAUTH).

**Nota:** Este mandato está en desuso. Hay un nuevo método de recuperar información sobre autorizaciones para un ID de autorización, utilizando la función de tabla AUTH\_LIST\_AUTHORITIES\_FOR\_AUTHID.

## **Autorización**

Ninguna

## **Conexión necesaria**

Base de datos. Si se ha habilitado la conexión implícita, se establece una conexión con la base de datos por omisión.

## **Sintaxis del mandato**

 $\rightarrow$ GET AUTHORIZATIONS-

## **Parámetros del mandato**

Ninguna

### **Ejemplos**

A continuación se muestra un ejemplo de salida de GET AUTHORIZATIONS:

Autorizaciones de administración para el usuario actual

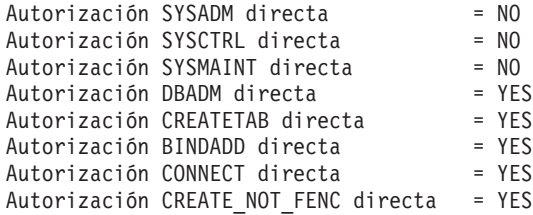

```
Autorización IMPLICIT SCHEMA directa = YES
Autorización LOAD directa = YES
Autorización QUIESCE_CONNECT directa = YES
Autorización CREATE_EXTERNAL_ROUTINE directa = YES
Autorización SYSADM indirecta = YES
Autorización SYSCTRL indirecta = NO
Autorización SYSMAINT indirecta = NO<br>Autorización DBADM indirecta = = NO
Autorización DBADM indirecta
Autorización CREATETAB indirecta = YES
Autorización BINDADD indirecta = YES
Autorización CONNECT indirecta = YES
Autorización CREATE NOT FENC indirecta = NO
Autorización IMPLICIT_SCHEMA indirecta = YES
Autorización LOAD indirecta = NO
Autorización QUIESCE_CONNECT indirecta = NO
Autorización CREATE_EXTERNAL_ROUTINE indirecta = NO
```
## **Notas de uso**

- v Las autorizaciones directas se obtienen mediante mandatos explícitos que otorgan autorizaciones a un ID de usuario. Las autorizaciones indirectas se basan en autorizaciones adquiridas por los grupos a los que pertenece un usuario. (Todos los usuarios pertenecen a un grupo especial denominado PUBLIC)
- v El mandato GET AUTHORIZATIONS no muestra si el usuario actual posee autorización SECADM o no. Para averiguar quien posee autorización SECADM, utilice la consulta siguiente:

SELECT GRANTEE FROM SYSCAT.DBAUTH WHERE SECURITYADMAUTH = 'Y'

# **GET CLI CONFIGURATION**

Lista el contenido del archivo db2cli.ini. Este mandato puede listar el archivo entero o una sección especificada.

El archivo db2cli.ini se utiliza como archivo de configuración de la interfaz de nivel de llamada (CLI) de DB2. Contiene varias palabras clave y valores que se pueden utilizar para modificar el comportamiento de la CLI de DB2 y de las aplicaciones que la utilizan. El archivo está dividido en secciones, cada una de las cuales corresponde a un nombre de alias de base de datos.

Þ

## **Autorización**

Ninguna

## **Conexión necesaria**

Ninguna

### **Sintaxis del mandato**

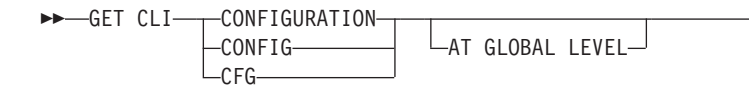

FOR SECTION *nombre-sección*

## **Parámetros del mandato**

#### **AT GLOBAL LEVEL**

Visualiza los parámetros de configuración de CLI por omisión en el directorio LDAP. Este parámetro sólo es válido en los sistemas operativos Windows.

 $\blacktriangleright$ 

**FOR SECTION** *nombre-sección*

Nombre de la sección cuyas palabras clave deben listarse. Si no se especifica, se listan todas las secciones.

## **Ejemplos**

Þ

La salida de ejemplo siguiente representa el contenido de un archivo db2c1 i ini que tiene dos secciones:

```
[tstcli1x]
uid=idusuario
pwd=contraseña
autocommit=0
TableType="'TABLE','VIEW','SYSTEM TABLE'"
[tstcli2x]
SchemaList="'OWNER1','OWNER2',CURRENT SQLID"
```
### **Notas de uso**

El nombre de sección especificado en este mandato no es sensible a las mayúsculas y minúsculas. Por ejemplo, si el nombre de sección del archivo db2cli.ini (delimitado por corchetes) está en minúsculas y el nombre de sección especificado en el mandato está en mayúsculas, se listará la sección correcta.

El valor de la palabra clave PWD (contraseña) no se lista nunca; en su lugar, aparecen cinco asteriscos (\*\*\*\*\*).

Cuando se habilita el LDAP (Lightweight Directory Access Protocol), los parámetros de configuración de CLI pueden establecerse a nivel de usuario, además del nivel de máquina. La configuración de CLI a nivel de usuario se mantiene en el directorio LDAP. Si la sección especificada existe a nivel de usuario, se devuelve la configuración de CLI para dicha sección a nivel de usuario; de lo contrario, se devuelve la configuración de CLI a nivel de máquina.

La configuración de CLI a nivel de usuario se mantiene en el directorio LDAP y se almacena en la antememoria de la máquina local. Al leer la configuración de CLI a nivel de usuario, DB2 lee siempre en la antememoria. La antememoria se renueva cuando:

- v El usuario actualiza la configuración de CLI.
- El usuario fuerza explícitamente una renovación de la configuración de CLI utilizando el mandato REFRESH LDAP.

En un entorno LDAP, los usuarios pueden configurar un conjunto de valores CLI por omisión para una base de datos catalogada en el directorio LDAP. Cuando se añade una base de datos catalogada LDAP como un Nombre de fuente de datos (DSN), utilizando el Asistente de configuración (CA) o el programa de utilidad de configuración CLI/ODBC, se configurarán los valores por omisión CLI para dicho DSN en la máquina local, si existen en el directorio LDAP. Se debe especificar la cláusula AT GLOBAL LEVEL para visualizar los valores por omisión de la CLI.

# **GET CONNECTION STATE**

Visualiza el estado de la conexión. Los estados posibles son:

- Conectable y conectado.
- Conectable y no conectado.
- No conectable y conectado.
- v Conectable implícitamente (si la conexión implícita se encuentra disponible).

Este mandato también devuelve información sobre:

- v la modalidad de conexión de la base de datos (SHARE o EXCLUSIVE)
- v el alias y el nombre de la base de datos con la que existe una conexión (si existe alguna)
- v el nombre de sistema principal y el nombre de servicio de la conexión si la conexión utiliza TCP/IP

## **Autorización**

#### Ninguna

## **Conexión necesaria**

Ninguna

# **Sintaxis del mandato**

 $\rightarrow$  GET CONNECTION STATE-

# **Parámetros del mandato**

Ninguna

### **Ejemplos**

A continuación se muestra un ejemplo de salida de GET CONNECTION STATE:

Estado de conexión con base de datos

```
Estado conexión = Conectable y conectado
Modalidad de conexión = SHARE
Alias base datos local = SAMPLE
Nombre de base de datos = SAMPLE
Nombre del sistema principal = montero
Nombre de servicio
```
## **Notas de uso**

Este mandato no se aplica a conexiones de tipo 2.

# **GET CONTACTGROUP**

Devuelve los contactos incluidos en un solo grupo de contactos definido en el sistema local. Un contacto es un usuario al que el Planificador y el Supervisor de salud envían mensajes. Los grupos de contactos con nombre se crean con el mandato ADD CONTACTGROUP.

## **Autorización**

Ninguna

## **Conexión necesaria**

Ninguna. Sólo en ejecución local: este mandato no se puede utilizar con una conexión remota.

## **Sintaxis del mandato**

 $\rightarrow$ GET CONTACTGROUP-nombre-

# **Parámetros del mandato**

**CONTACTGROUP** *nombre* Nombre del grupo para el que desea recuperar los contactos.

# **Ejemplos**

Soporte GET CONTACTGROUP

Descripción ------------- Unidad de soporte broadloom Foo Widgets

Nombre Tipo ------------- ------------- joe contacto soporte grupo contactos joline contacto

# **GET CONTACTGROUPS**

El mandato proporciona una lista de grupos de contactos, que pueden estar definidos localmente en el sistema o en una lista global. Un grupo de contacto es una lista de direcciones a los que los procesos de supervisión, tales como el Planificador y el Supervisor de salud, pueden enviar mensajes. El valor del parámetro de configuración **contact\_host** del Servidor de administración de bases de datos (DAS) determina si la lista es local o global. Los grupos de contactos con nombre se crean con el mandato ADD CONTACTGROUP.

# **Autorización**

Ninguna

## **Conexión necesaria**

Ninguna

# **Sintaxis del mandato**

 $\rightarrow$ GET CONTACTGROUPS-

# **Parámetros del mandato**

Ninguna

### **Ejemplos**

En el ejemplo siguiente, se emite el mandato GET CONTACTGROUPS. El resultado es el siguiente:

Nombre Descripción --------- ------------- soporte Unidad de soporte broadloom Foo Widgets service Unidad de servicio y soporte Foo Widgets

# **GET CONTACTS**

Devuelve la lista de contactos definida en el sistema local. Los contactos son usuarios a los que procesos de supervisión tales como el Planificador y el Supervisor de salud envían notificaciones o mensajes.

Para crear un contacto, utilice el mandato ADD CONTACT.

## **Autorización**

Ninguna

## **Conexión necesaria**

Ninguna

### **Sintaxis del mandato**

GET CONTACTS -

# **Parámetros del mandato**

Ninguna

## **Ejemplos**

### GET CONTACTS

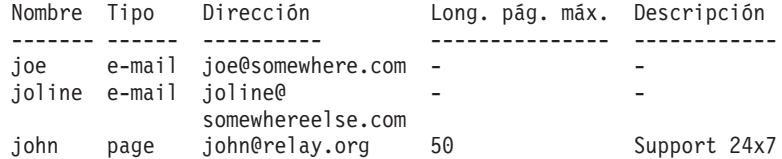

# **GET DATABASE CONFIGURATION**

Devuelve los valores de entradas individuales de un archivo de configuración de base de datos específico.

# **Ámbito**

Este mandato sólo devuelve información para la partición de base de datos en la que se ejecuta.

## **Autorización**

Ninguna

# **Conexión necesaria**

Instancia. No es necesaria una conexión explícita, pero se necesita una conexión con la base de datos al utilizar la cláusula SHOW DETAIL. Si la base de datos está listada como remota, se establece una conexión de instancia al nodo remoto durante el tiempo que dura el mandato.

# **Sintaxis del mandato**

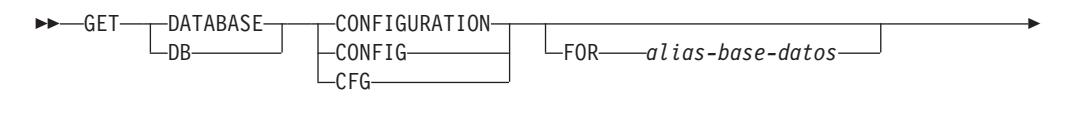

-SHOW DETAIL-

Þ

# **Parámetros del mandato**

**FOR** *alias-basedatos*

Especifica el alias de la base de datos cuya configuración debe visualizarse. No es necesario que especifique el alias si ya existe una conexión con la base de datos.

## **SHOW DETAIL**

Visualiza información detallada que muestre el valor actual de los parámetros de configuración de base de datos, así como el valor de los parámetros la próxima vez que se active la base de datos. Esta opción permite ver el resultado de cambios dinámicos en los parámetros de configuración.

# **Ejemplos**

## **Nota:**

- 1. La salida en plataformas diferentes podría mostrar pequeñas variaciones que reflejan los parámetros específicos de plataforma.
- 2. Los parámetros con palabras clave entre paréntesis pueden cambiarse con el mandato UPDATE DATABASE CONFIGURATION.
- 3. Los campos que no contienen palabras clave los mantiene el gestor de bases de datos y no se pueden actualizar.

 $\blacktriangleright$ 

A continuación se muestra un ejemplo de la salida de GET DATABASE CONFIGURATION (emitido en Windows):

Configuración base de datos para base de datos

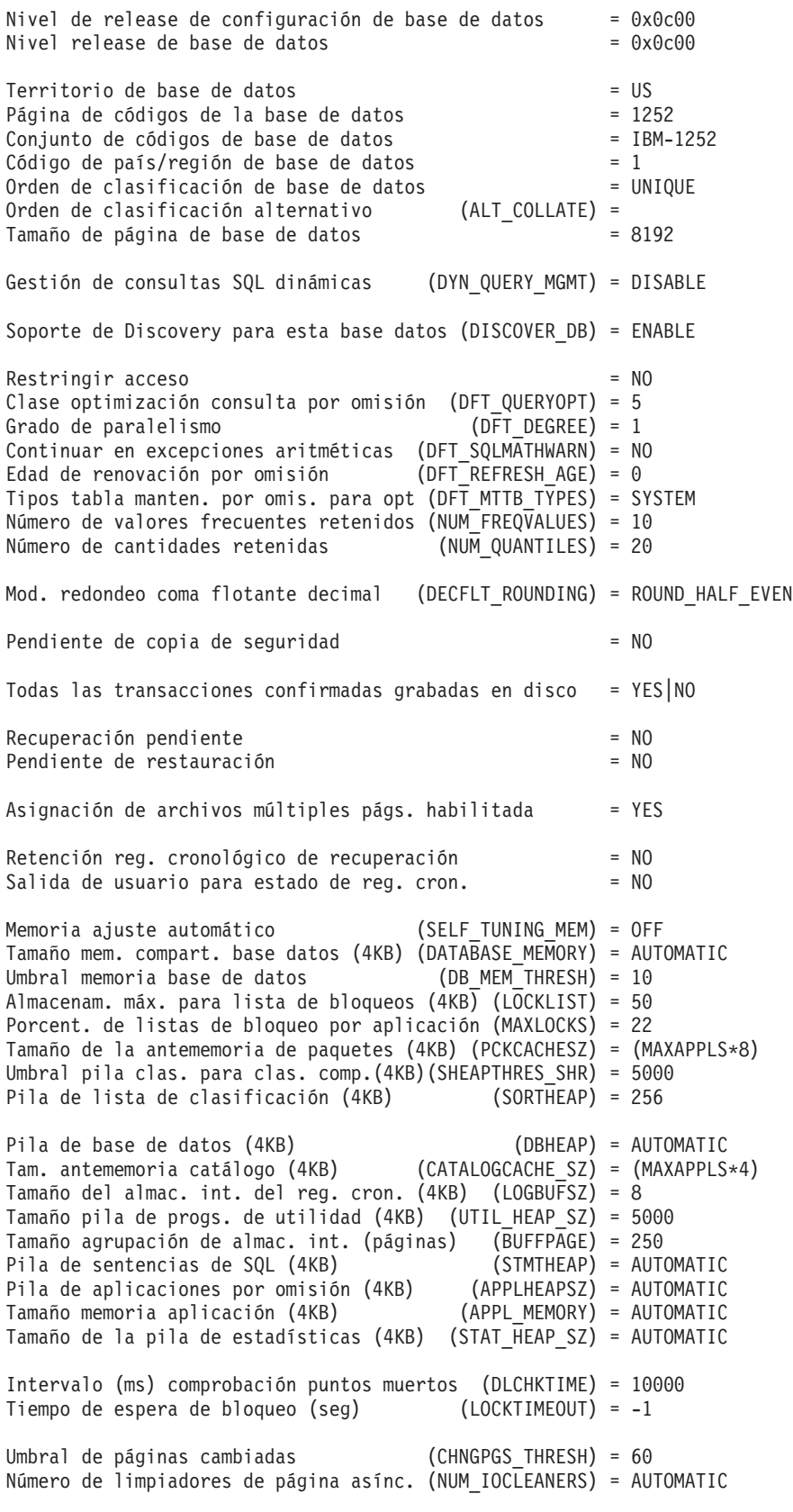

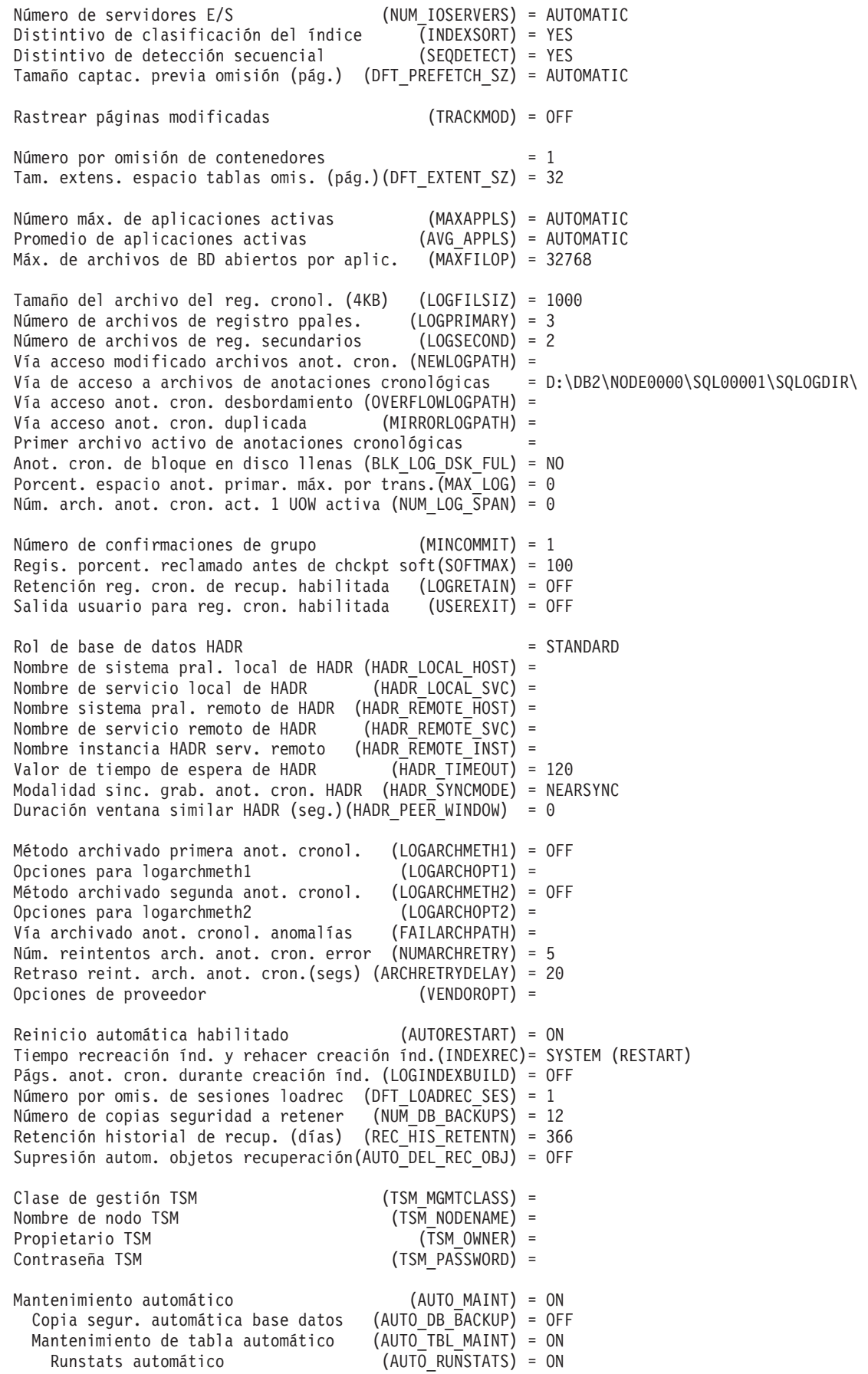

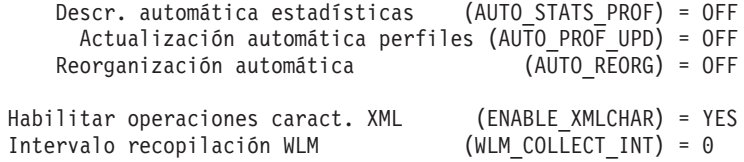

El ejemplo siguiente muestra una parte de la salida del mandato al especificar la opción SHOW DETAIL. El valor de la columna Valor retrasado es el valor que se aplicará la próxima vez que se inicie la instancia.

Configuración base de datos para base de datos

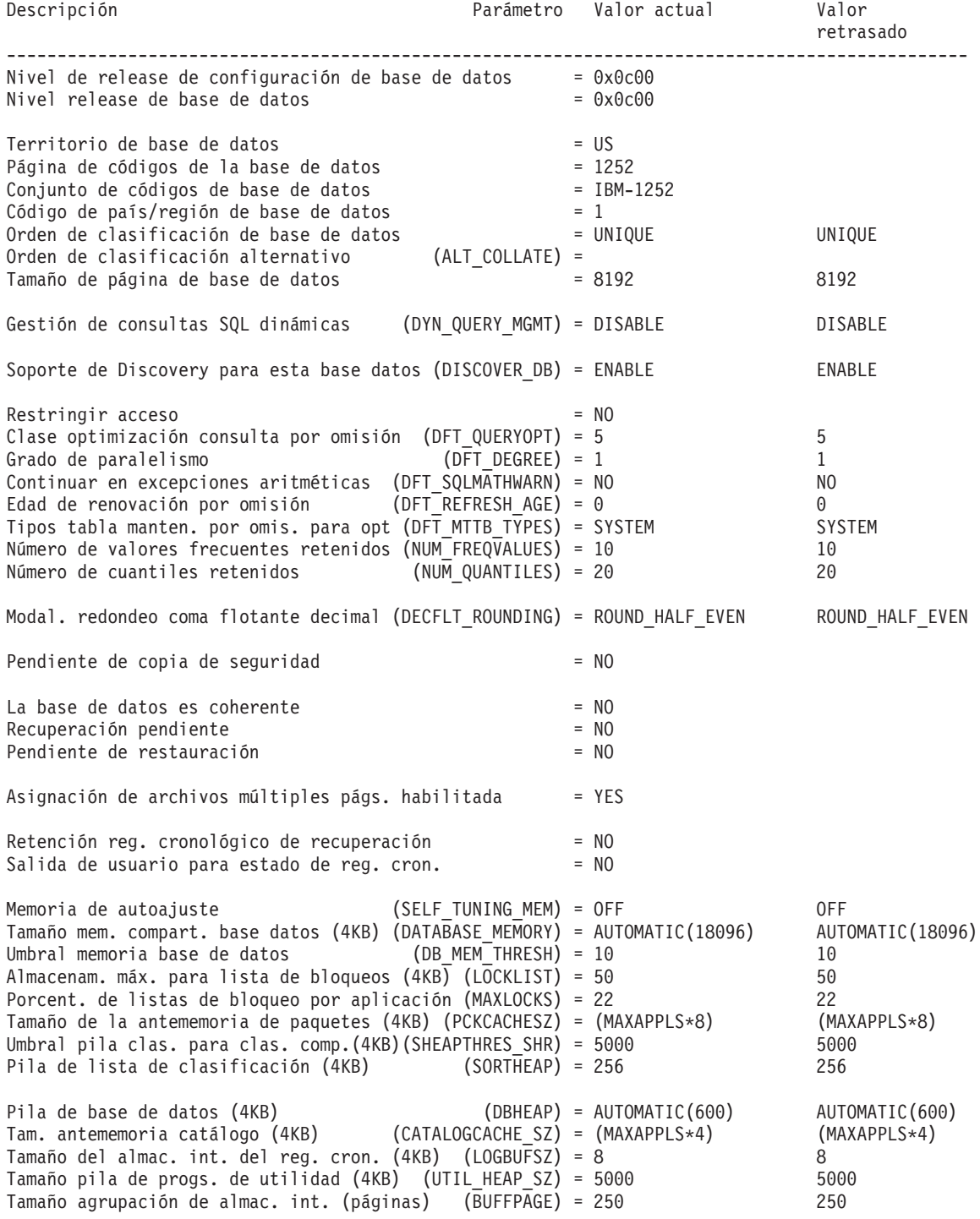

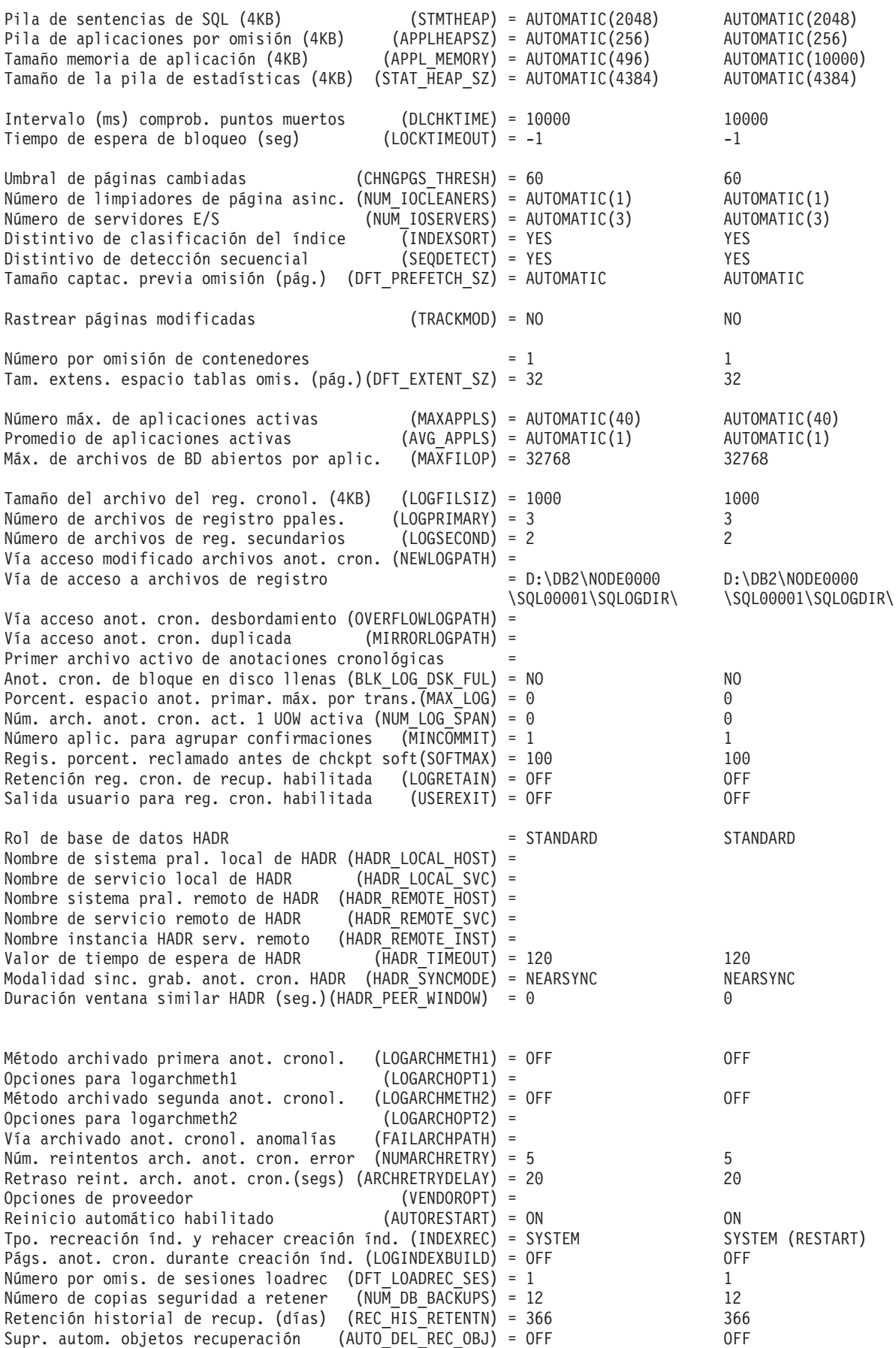

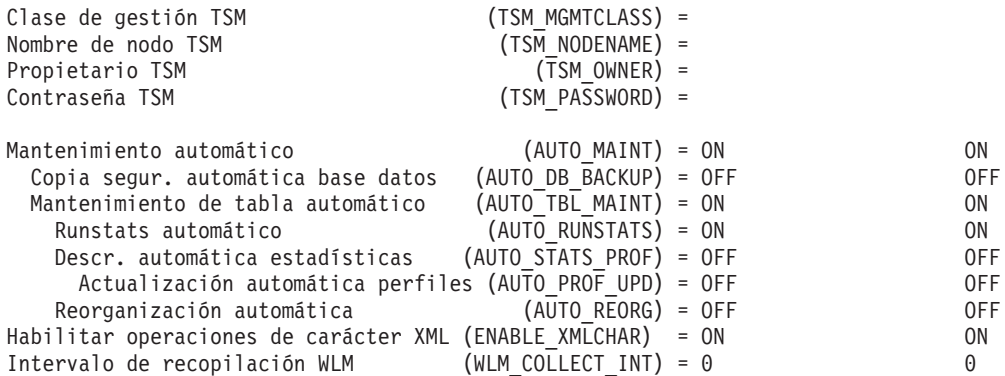

## **Notas de uso**

Si se produce un error, la información devuelta no es válida. Si el archivo de configuración no es válido, se devuelve un mensaje de error. La base de datos deberá restaurarse de una versión de copia de seguridad.

Para establecer los parámetros de configuración de base de datos en los valores por omisión del gestor de bases de datos, utilice el mandato RESET DATABASE CONFIGURATION.

Para recuperar información de todas las particiones de base de datos, utilice la vista administrativa SYSIBMADM.DBCFG.

# **GET DATABASE MANAGER CONFIGURATION**

Devuelve los valores de entradas individuales del archivo de configuración del gestor de bases de datos.

# **Autorización**

Ninguna

## **Conexión necesaria**

Ninguna o instancia. Para efectuar operaciones de configuración DBM locales no se necesita una conexión de instancia, pero dicha conexión es necesaria para efectuar operaciones de configuración DBM remotas. Para visualizar la configuración del gestor de bases de datos para una instancia remota, es necesario conectarse primero a dicha instancia. La cláusula SHOW DETAIL requiere una conexión de instancia.

# **Sintaxis del mandato**

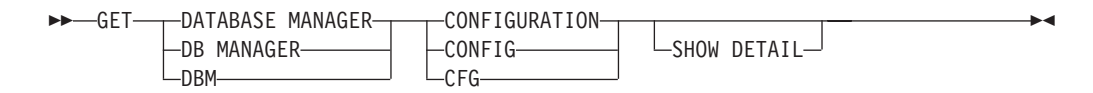

# **Parámetros del mandato**

### **SHOW DETAIL**

Visualiza información detallada que muestra el valor actual de los

parámetros de configuración del gestor de bases de datos, así como el valor de los parámetros la próxima vez que se inicie el gestor de bases de datos. Esta opción permite ver el resultado de cambios dinámicos en los parámetros de configuración.

### **Ejemplos**

El tipo de nodo y la plataforma determinan qué parámetros de configuración se listan.

A continuación, se muestra la salida de ejemplo de GET DATABASE MANAGER CONFIGURATION (emitido en Windows):

Configuración del Gestor de bases de datos

Tipo de nodo = Enterprise Server Edition con clientes locales y remotos Nivel de release configuración gestor bases de datos =  $0x0c00$ Número máximo total de archivos abiertos (MAXTOTFILOP) = 16000 Velocidad CPU (miliseg./instrucción) (CPUSPEED) = 4.251098e-007 Ancho banda comunicaciones (MB/seg) (COMM\_BANDWIDTH) = 1.000000e+002 Núm. máx. de bases de datos activas simultáneas (NUMDB) = 8 Soporte de Sist. federado de bases de datos (FEDERATED) = NO Nombre de superv. del proces. transac. (TP\_MON\_NAME) = Cuenta de retrotracción por omisión (DFT\_ACCOUNT\_STR) = Vía de instalación de Java Development Kit (JDK\_PATH) = Nivel de captura de error de diagnóstico (DIAGLEVEL) = 3 Nivel de notificación Vía de acceso al direc. de datos diagnóst. (DIAGPATH) = Conmutadores supervisor base datos por omisión Agrupación de almac. intermedios Bloqueo (DFT\_MON\_LOCK) = OFF Clasificación (DFT\_MON\_SORT) = OFF Sentencia (DFT\_MON\_STMT) = OFF Tabla (DFT\_MON\_TABLE) = OFF Indicación de fecha y hora (DFT\_MON\_TIMESTAMP) = ON Unidad de trabajo (DFT MON UOW) = OFF Supervisar salud instancia y bases datos (HEALTH\_MON) = ON Nombre de grupo SYSADM (SYSADM\_GROUP) = Nombre de grupo SYSCTRL (SYSCTRL\_GROUP) = Nombre de grupo SYSMAINT (SYSMAINT\_GROUP) = Nombre de grupo SYSMON (SYSMON\_GROUP) = Conector ID usuario-contraseña cliente (CLNT\_PW\_PLUGIN) =<br>Plugin de Kerberos de cliente (CLNT\_KRB\_PLUGIN) = IBMkrb5 Plugin de Kerberos de cliente (CLNT\_KRB\_PLUGIN) =<br>Conector de grupo (GROUP\_PLUGIN) = Conector de grupo Conector GSS para autorización local (LOCAL\_GSSPLUGIN) = Modalidad de conector de servidor (SRV\_PLUGIN\_MODE) = UNFENCED Lista servidor conectores GSS (SRVCON\_GSSPLUGIN\_LIST) = Conector ID usuario-contraseña serv. (SRVCON\_PW\_PLUGIN) = Autentificación de conexión de servidor (SRVCON\_AUTH) = NOT\_SPECIFIED Gestor de clústeres (CLUSTER MGR) = Autentificación del Gestor de BD. (AUTHENTICATION) = SERVER Catalogación permitida sin autorizac. (CATALOG\_NOAUTH) = NO Confiar todos los clientes (TRUST ALLCLNTS) = YES Autentificación cliente confiado (TRUST\_CLNTAUTH) = CLIENT Ajustar temp. autentificación federada (FED\_NOAUTH) = NO

Vía de acceso base de datos por omisión (DFTDBPATH) = C: Tamaño de pila de supervisor de BD (4KB) (MON\_HEAP\_SZ) = AUTOMATIC Tamaño pila de Máq. Virtual Java (4KB) (JAVA\_HEAP\_SZ) = 2048 Tamaño alm. int. de comprobación (4KB) (AUDIT\_BUF\_SZ) = 0 Tam. mem. compart. base datos (4KB) (INSTANCE\_MEMORY) = AUTOMATIC Tamaño omis. almac. interm. copia seg.(4KB) (BACKBUFSZ) = 1024 Tamaño omis. almac. int. de restaurar (4KB) (RESTBUFSZ) = 1024 Tamaño de pila de agente (AGENT\_STACK\_SZ) = 16 Min de memoria privada confirmada (4KB)  $(MIN\overline{PRIV}\overline{MEM}) = 32$ <br>Umbral de memoria privada (4KB) (PRIV MEM THRESH) = 20000 Umbral de memoria privada (4KB) Clasificar umbral de pila (4KB) (SHEAPTHRES) = 0 Soporte antememoria de directorio (DIR\_CACHE) = YES Tamaño pila capa soporte aplicaciones (4KB) (ASLHEAPSZ) = 15 Tamaño máx (bytes) de bloque de E/S petic. (RQRIOBLK) = 32767 Tamaño de la pila de consultas (4KB) (QUERY\_HEAP\_SZ) = 1000 Impacto de prog. util. en carga trab. (UTIL\_IMPACT\_LIM) = 10 Prioridad de agentes (AGENTPRI) = SYSTEM Tamaño agrupación de agentes (NUM\_POOLAGENTS) = AUTOMATIC Número inicial agentes en agrupación (NUM\_INITAGENTS) = 0 Número máximo agentes coordinación (MAX\_COORDAGENTS) = AUTOMATIC Número máx. de conexiones cliente (MAX\_CONNECTIONS) = AUTOMATIC Mantener proceso delimitado (KEEPFENCED) = YES Número de procesos delimitados agrupados (FENCED\_POOL) = AUTOMATIC Número inicial de procesos delimitados (NUM INITFENCED) =  $0$ Tiempo recreación índ. y rehacer creación índ.(INDEXREC)= RESTART Nombre de BD del gestor de transacciones (TM\_DATABASE) = 1ST\_CONN Intervalo resinc. de transac. (seg) (RESYNC\_INTERVAL) = 180 Nombre de SPM (SPM\_NAME) = KEON14  $(SPM LOG_FILE_SZ) = 256$ <br> $(SPM MAX RESYNC) = 20$ Límite agente resincronismo SPM Vía de registro SPM (SPM LOG PATH) = Nombre estación trabajo NetBIOS (NNAME) = Nombre de servicio de TCP/IP (SVCENAME) = db2c\_DB2 Modalidad de Discovery (DISCOVER) = SEARCH Instancia de servidor Discover (DISCOVER\_INST) = ENABLE Grado máximo de consulta paralelismo (MAX\_QUERYDEGREE) = ANY Habilitar paralelismo entre partic. (INTRA\_PARALLEL) = NO Nº máx. TQ asíncronas por consulta (FEDERATED ASYNC) = 0 Nº de alm. int. comunicación int.(4KB)(FCM\_NUM\_BUFFERS) = AUTOMATIC Nº de canales de comunicación int. (FCM NUM CHANNELS) = AUTOMATIC Tiempo transcurrido conexión nodo (seg)  $\sqrt{C}\sqrt{C}$  (CONN\_ELAPSE) = 10  $N<sup>Q</sup>$  máx. de reintentos conexión nodo (MAX CONNRETRIES) = 5 Tpo. máx. diferencia entre nodos (min) (MAX\_TIME\_DIFF) = 60 Tpo. esp. exced. db2start/db2stop (min)(START\_STOP\_TIME)= 10
El siguiente ejemplo de salida muestra la información visualizada cuando se especifica la opción SHOW DETAIL. El valor que aparece en la columna Valor retardado es el valor que estará en vigor la próxima vez que se inicie la instancia del gestor de bases de datos.

db2 => get dbm config show detail

Configuración del Gestor de bases de datos

#### Tipo de nodo = Enterprise Server Edition con clientes locales y remotos

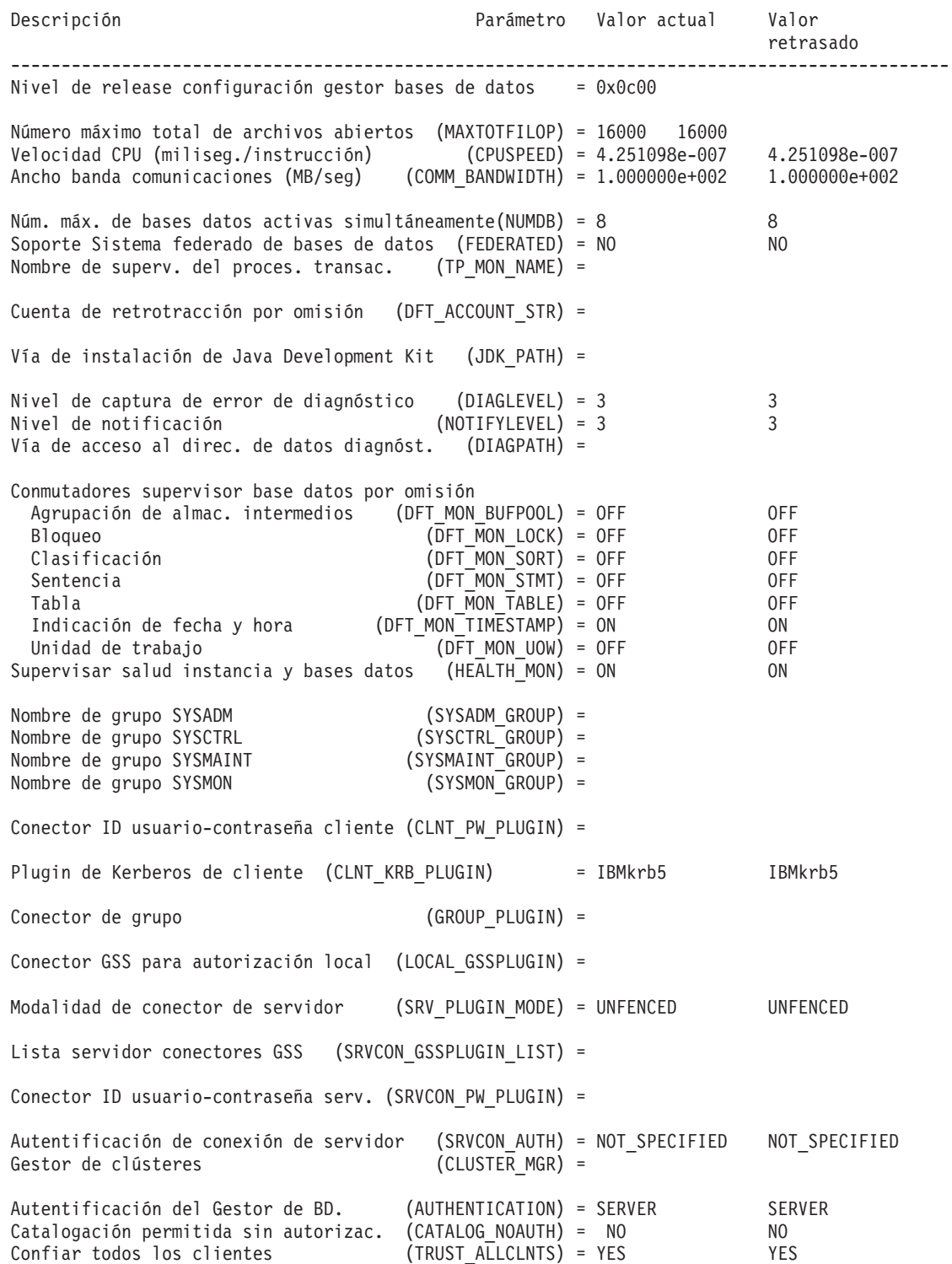

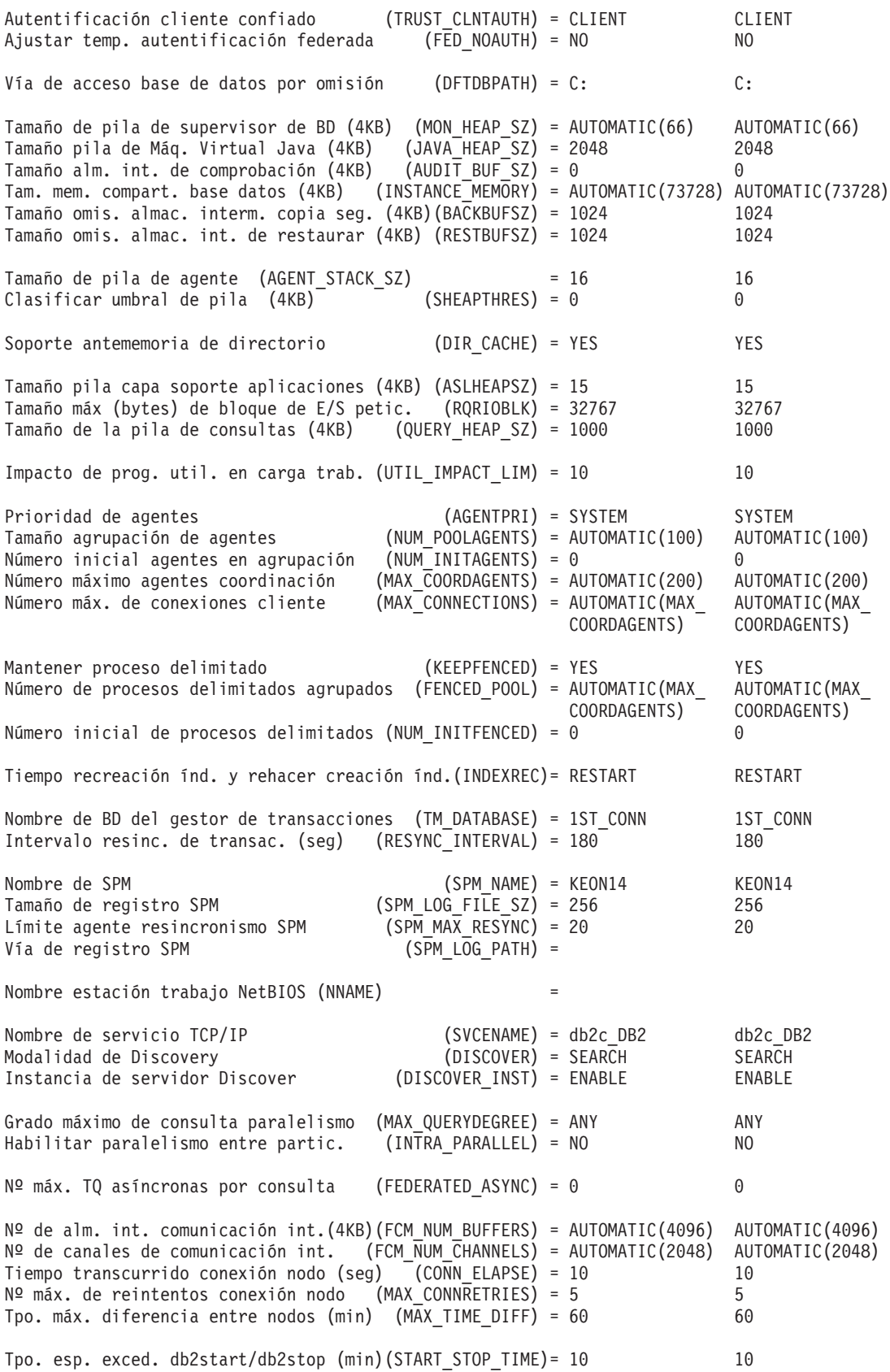

### **Notas de uso**

- v Si existe una conexión a una instancia remota o a una instancia local diferente, se devuelven los parámetros de configuración del gestor de bases de datos para el servidor conectado; de lo contrario, se devuelven los parámetros de configuración locales del gestor de bases de datos.
- v Si se produce un error, la información devuelta no es válida. Si el archivo de configuración no es válido, se devuelve un mensaje de error. El usuario debe descartar y volver a crear la instancia para la recuperación.
- v Para establecer los parámetros de configuración en los valores por omisión que se suministran con el gestor de bases de datos, utilice el mandato RESET DATABASE MANAGER CONFIGURATION.
- Los valores AUTOMATIC indicados en GET DATABASE MANAGER CONFIGURATION SHOW DETAIL para FCM\_NUM\_BUFFERS y FCM\_NUM\_CHANNELS son los valores iniciales a la hora de arranque de la instancia y no reflejan ningún aumento/reducción automáticos que se puedan haberse producido durante la ejecución.
- v Los parámetros de configuración **max\_connections**, **max\_coordagents** y **num\_poolagents** se establecen en AUTOMATIC.
- v Los parámetros de configuración **maxagents** y **maxcagents** han quedado obsoletos. El resultado son las siguientes funciones obsoletas:
	- CLP y la API db2CfgSet darán soporte a actualizaciones de estos parámetros, pero DB2 pasará por alto estas actualizaciones.
	- CLP ya no mostrará estos parámetros de configuración de base de datos cuando el cliente y el servidor estén en la base de código de DB2 v9.5. Si el servidor es DB2 v9.5, los clientes de versiones anteriores verán el valor 0 como salida de estos parámetros. Si el cliente es DB2 v9.5, pero el servidor es anterior a DB2 v9.5, estos parámetros se mostrarán con los valores asignados.
	- La API db2CfgGet dará soporte a solicitudes de SQLF\_KTN\_MAXAGENTS y SQLF\_KTN\_MAXCAGENTS, pero devolverán 0 si el servidor es DB2 v9.5.
	- El comportamiento de la API db2AutoConfig dependerá del valor de db2VersionNumber que se pase a la API. Si la versión es DB2 v9.5 o anterior, no se devolverá **maxagents**, pero sí se devolverá para versiones anteriores a esta.
	- El mandato de CLP AUTOCONFIGURE mostrará el valor de **maxagents** con solicitudes de un cliente de versiones anteriores (valor actual y recomendado de 0). Para solicitudes de clientes de la versión actual, **maxagents** se mostrará con el valor adecuado.
	- AUTOCONFIGURE ADMIN\_CMD no devolverá información sobre **maxagents** si el servidor es DB2 v9.5 y anterior.
	- Las actualizaciones de **maxagents** o **maxcagents** mediante ADMIN\_CMD devolverán valores correctos pero no tendrán ningún efecto sobre el servidor si este es DB2 v9.5 o posterior.
	- Las consultas de parámetros de configuración del gestor de bases de datos mediante la vista administrativa DBMCFG no devolverán filas correspondientes a **maxagents** ni a **maxcagents** si el servidor es DB2 v9.5 o anterior.

En un futuro release, es posible que estos parámetros de configuración se eliminen por completo.

# **GET DATABASE MANAGER MONITOR SWITCHES**

Visualiza el estado de los conmutadores de supervisor de sistema de bases de datos. Los conmutadores de supervisor indican al gestor del sistema de bases de datos que reúna información de actividad de la base de datos. Cada aplicación que utiliza la interfaz de supervisor de sistema de base de datos tiene su propio conjunto de conmutadores de supervisor. Un conmutador a nivel de gestor de bases de datos está activado cuando cualquiera de las aplicaciones de supervisión lo ha activado. Este mandato se utiliza para determinar si el supervisor de sistema de bases de datos está actualmente reuniendo datos para alguna aplicación de supervisión.

## **Autorización**

Una de las siguientes:

- *sysadm*
- sysctrl
- v *sysmaint*
- v *sysmon*

### **Conexión necesaria**

Instancia o base de datos:

- v Si no existe ninguna conexión a una instancia ni ninguna conexión a una base de datos, se creará una conexión de instancia por omisión.
- v Si existe una conexión a una instancia y una conexión a una base de datos, se utilizará la conexión a la instancia.

Para visualizar los valores de una instancia remota o de una instancia local diferente, es necesario conectarse primero a dicha instancia.

### **Sintaxis del mandato**

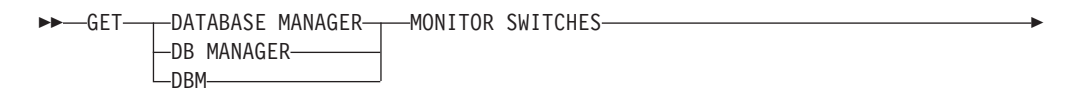

AT DBPARTITIONNUM *número-partición-bd* GLOBAL

### **Parámetros del mandato**

**AT DBPARTITIONNUM** *número-partición-bd*

Especifica la partición de base de datos para la que ha de visualizarse el estado de los conmutadores de supervisor del gestor de bases de datos.

 $\blacktriangleright$ 

#### **GLOBAL**

Þ

Devuelve un resultado total para todas las particiones de base de datos de un entorno de bases de datos particionadas.

# **Ejemplos**

A continuación se muestra un ejemplo de salida de GET DATABASE MANAGER MONITOR SWITCHES:

Información recopilada del supervisor del sistema DBM

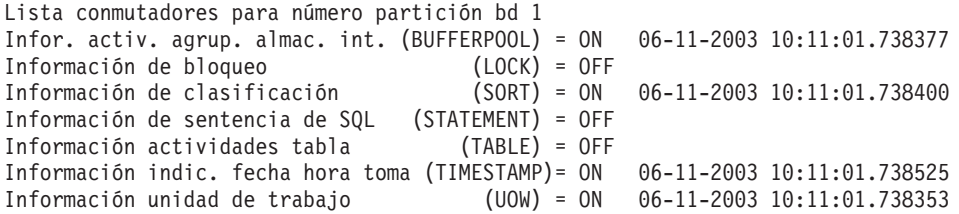

### **Notas de uso**

Los conmutadores de registro BUFFERPOOL, LOCK, SORT, STATEMENT, TABLE y UOW están desactivados por omisión, pero se pueden activar utilizando el mandato UPDATE MONITOR SWITCHES. Si cualquiera de estos conmutadores está activado, este mandato muestra también la indicación de fecha y hora en la que se ha activado el conmutador.

El conmutador de registro TIMESTAMP está activado por omisión, pero puede desactivarse utilizando UPDATE MONITOR SWITCHES. Cuando este conmutador está activado, el sistema emite llamadas de indicación de fecha y hora al recopilar información para los elementos del supervisor de indicación de fecha y hora. He aquí unos ejemplos de estos elementos:

- agent\_sys\_cpu\_time
- agent\_usr\_cpu\_time
- appl\_con\_time
- con\_elapsed\_time
- con\_response\_time
- conn\_complete\_time
- db\_conn\_time
- elapsed\_exec\_time
- v gw\_comm\_error\_time
- gw\_con\_time
- gw\_exec\_time
- host\_response\_time
- last\_backup
- last reset
- lock wait start time
- v network\_time\_bottom
- network\_time\_top
- prev\_uow\_stop\_time
- rf\_timestamp
- ss\_sys\_cpu\_time
- ss\_usr\_cpu\_time
- status\_change\_time
- stmt\_elapsed\_time
- stmt\_start
- stmt\_stop
- stmt\_sys\_cpu\_time
- stmt\_usr\_cpu\_time
- uow\_elapsed\_time
- uow\_start\_time
- uow\_stop\_time

Si el conmutador TIMESTAMP está desactivado, no se emiten llamadas del sistema operativo de indicación de fecha y hora para determinar estos elementos, los cuales contendrán un cero. Desactivar este conmutador se vuelve más importante a medida que la utilización de la CPU se aproxima al 100%; cuando ocurre esto, el tiempo de la CPU necesario para emitir indicaciones de fecha y hora aumenta drásticamente.

### **Compatibilidades**

Para la compatibilidad con versiones anteriores a la Versión 8:

• La palabra clave NODE puede sustituirse por DBPARTITIONNUM.

# **GET DESCRIPTION FOR HEALTH INDICATOR**

Devuelve una descripción para el indicador de salud especificado. Un Indicador de salud mide la salud de un estado, capacidad o comportamiento determinado del sistema de bases de datos. El estado define si el objeto o recurso de base de datos está funcionando normalmente o no.

### **Autorización**

Ninguna

### **Conexión necesaria**

Instancia. Si no existe ninguna conexión de instancia, se creará una conexión de instancia por omisión.

Para obtener una instantánea de una instancia remota, es necesario conectarse primero a dicha instancia.

### **Sintaxis del mandato**

 $\rightarrow$  GET DESCRIPTION FOR HEALTH INDICATOR-*nombrecorto*-

### **Parámetros del mandato**

#### **HEALTH INDICATOR** *nombrecorto*

Nombre del indicador de salud para el que desea recuperar la descripción. Los nombres de indicador de salud se componen de un identificador de objeto de dos o tres letras, seguido de un nombre que describe lo que mide el indicador. Por ejemplo:

db.sort\_privmem\_util

# **Ejemplos**

A continuación se muestra un ejemplo de salida del mandato GET DESCRIPTION FOR HEALTH INDICATOR.

GET DESCRIPTION FOR HEALTH INDICATOR db2.sort\_privmem\_util

DESCRIPTION FOR db2.sort privmem util

La clasificación está considerada como saludable si hay suficiente espacio de pila en la que realizar la clasificación y si las clasificaciones no se desbordan innecesariamente. Este indicador realiza un seguimiento de la utilización de la memoria de clasificación privada. Si db2.sort\_heap\_allocated (elemento de datos del supervisor del sistema) >= SHEAPTHRES (parámetro de configuración de DBM), las clasificaciones pueden no obtener toda la fila de clasificación tal y como lo define el parámetro SORTHEAP y es posible que se genere una alerta. El indicador se calcula utilizando la fórmula: (db2.sort\_heap\_allocated / SHEAPTHRES) \* 100. El elemento de supervisión de instantánea Clasificaciones de umbral de notificación mide el número de clasificaciones que han solicitado pilas después de haber excedido el umbral de pila de clasificación. El valor de este indicador, que se muestra en Detalles adicionales, indica el grado de gravedad del problema para este indicador de salud. El elemento de supervisión de instantánea Máxima memoria de clasificación privada utilizada mantiene una marca de límite superior de memoria de clasificación privada para la instancia. El valor de este indicador, que se muestra en la Información adicional, indica la cantidad máxima de memoria de clasificación privada que ha estado en uso en cualquier punto en el tiempo desde que se ha reciclado la instancia por última vez. Este valor se puede utilizar para ayudar a determinar un valor apropiado para SHEAPTHRES.

# **GET HEALTH NOTIFICATION CONTACT LIST**

Devuelve la lista de contactos y de grupos de contactos a los que se notifica acerca del estado de una instancia. Una lista de contactos se compone de direcciones de correo electrónico y de direcciones de Internet de buscapersonas de individuos a los que hay que notificar cuando se cumplan determinadas condiciones de salud que no sean normales para una instancia o para cualquiera de sus objetos de base de datos.

### **Autorización**

Ninguna

### **Conexión necesaria**

Instancia. No se necesita una conexión explícita.

### **Sintaxis del mandato**

```
-GET---HEALTH NOTIFICATION CONTACT-
   LNOTIFICATION-
                        LIST -
```
### **Parámetros del mandato**

Ninguna

## **Ejemplos**

Emitir el mandato GET NOTIFICATION LIST produce como resultado un informe similar al siguiente:

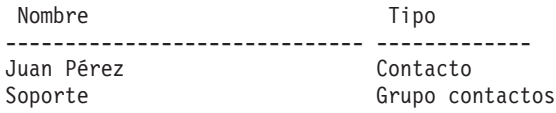

# **GET HEALTH SNAPSHOT**

Recupera la información de estado de salud para el gestor de bases de datos y sus bases de datos. La información devuelta representa una instantánea del estado de salud en el momento en que se ha emitido el mandato.

## **Ámbito**

En un entorno de bases de datos particionadas, este mandato puede invocarse desde cualquier partición de base de datos definida en el archivo db2nodes.cfg. Por omisión actúa sobre la partición de base de datos desde la que se invocó. Si utiliza la opción GLOBAL, extraerá información consolidada de todas las particiones de base de datos.

### **Autorización**

Ninguna

### **Conexión necesaria**

Instancia. Si no existe ninguna conexión de instancia, se creará una conexión de instancia por omisión.

Para obtener una instantánea de una instancia remota, es necesario conectarse primero a dicha instancia.

### **Sintaxis del mandato**

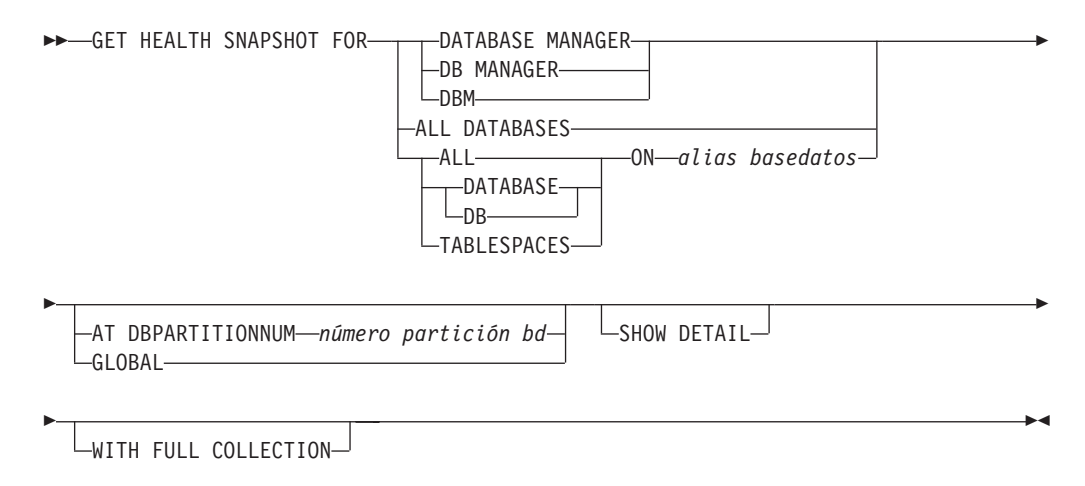

### **Parámetros del mandato**

#### **DATABASE MANAGER**

Proporciona estadísticas de la instancia activa del gestor de bases de datos.

#### **ALL DATABASES**

Proporciona estados de salud para todas las bases de datos activas en la partición de base de datos actual.

### **ALL ON** *alias-basedatos*

Proporciona estados de salud e información acerca de todos los espacios de tablas y las agrupaciones de almacenamientos intermedios para una base de datos especificada.

#### **DATABASE ON** *alias-basedatos*

#### **TABLESPACES ON** *alias-basedatos*

Proporciona información acerca de los espacios de tablas para una base de datos especificada.

#### **AT DBPARTITIONNUM** *número-partición-bd*

Devuelve resultados correspondientes a la partición de base de datos especificada.

#### **GLOBAL**

Devuelve un resultado total para todas las particiones de base de datos de un entorno de bases de datos particionadas.

#### **SHOW DETAIL**

Especifica que la salida debe incluir los datos históricos para cada elemento de datos de supervisor de salud en forma de {(Timestamp, Value, Formula)}, donde los parámetros entre paréntesis (Timestamp, Value, Formula) se repetirán para cada registro histórico que se devuelva. Por ejemplo,

 $(03-19-2002 \t13:40:24.138865,50, ((1-(4/8))*100)),$  $(03-19-2002 \t13:40:13.1386300, 50, ((1-(4/8))*100)),$  $(03-19-2002 \t13:40:03.1988858,0, ((1-(3/3))*100))$ 

Se devuelve el histórico de objetos de la colección correspondiente a todos los objetos de la colección en estado ATTENTION o AUTOMATE FAILED.

La opción SHOW DETAIL también proporciona información de contexto adicional que puede ser útil para comprender el valor y el estado de alerta del Indicador de salud asociado. Por ejemplo, si se está utilizando el Indicador de salud de utilización de almacenamiento de espacio de tablas para determinar el grado de ocupación del espacio de tablas, SHOW DETAIL también proporcionará la velocidad a la que crece el espacio de tablas.

### **WITH FULL COLLECTION**

Especifica que se debe devolver información de la colección completa de todos los indicadores de salud basados en el estado de la colección. Esta opción tiene en cuenta los criterios de filtro de tamaño y nombre. Si un usuario solicita una instantánea de buen funcionamiento con recopilación completa, el informe mostrará todas las tablas que cumplan los criterios de nombre y tamaño de la política. Esto puede utilizarse para validar qué tablas se evaluarán en un ciclo de renovación dado. La salida que se devuelve cuando se especifica esta opción corresponde a objetos de colección en estado NORMAL, AUTOMATED, ATTENTION o AUTOMATE FAILED. Esta opción se puede especificar junto con la opción SHOW DETAIL.

Sin esta opción, solamente las tablas que se hayan evaluado para reorganización automática y requieran intervención manual (es decir, la reorganización manual o la automatización han fallado) se visualizarán en un informe de obtención de instantánea de salud.

### **Ejemplos**

A continuación se muestra salida típica resultante de una petición de información del gestor de base de datos:

D:\>DB2 GET HEALTH SNAPSHOT FOR DBM

Instantánea de salud del gestor de bases de datos

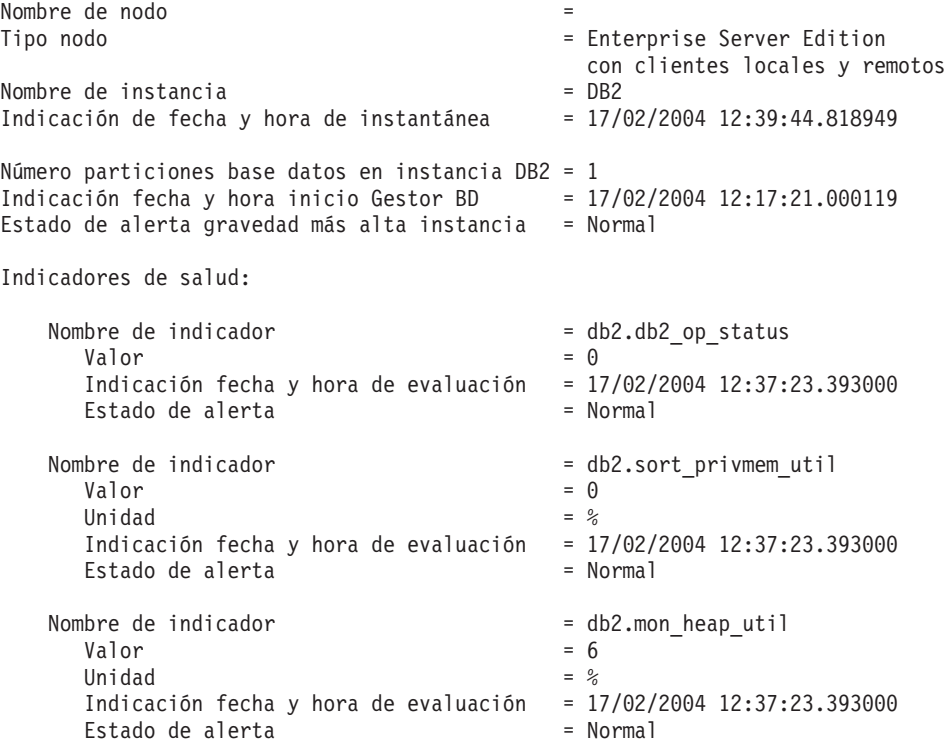

# **GET INSTANCE**

Devuelve el valor de la variable de entorno **DB2INSTANCE**.

### **Autorización**

Ninguna

### **Conexión necesaria**

Ninguna

### **Sintaxis del mandato**

GET INSTANCE -

### **Parámetros del mandato**

Ninguna

### **Ejemplos**

A continuación se muestra un ejemplo de salida de GET INSTANCE: La instancia del gestor de base de datos actual es: smith

# **GET MONITOR SWITCHES**

Visualiza el estado de los conmutadores de supervisor de sistema de bases de datos para la sesión actual. Los conmutadores de supervisor indican al gestor del sistema de bases de datos que reúna información de actividad de la base de datos. Cada aplicación que utiliza la interfaz de supervisor de sistema de base de datos tiene su propio conjunto de conmutadores de supervisor. Este mandato los visualiza. Para visualizar los conmutadores de nivel de gestor de bases de datos, utilice el mandato GET DBM MONITOR SWITCHES.

### **Autorización**

Una de las siguientes:

- v *sysadm*
- *sysctrl*
- sysmaint
- sysmon

### **Conexión necesaria**

Instancia. Si no existe ninguna conexión de instancia, se creará una conexión de instancia por omisión.

Para visualizar los valores de una instancia remota o de una instancia local diferente, es necesario conectarse primero a dicha instancia.

### **Sintaxis del mandato**

**BET MONITOR SWITCHES-**

AT DBPARTITIONNUM *número-partición-bd* LGLOBAL-

### **Parámetros del mandato**

**AT DBPARTITIONNUM** *número-partición-bd*

Especifica la partición de base de datos para la que ha de visualizarse el estado de los conmutadores de supervisor.

#### **GLOBAL**

Devuelve un resultado total para todas las particiones de base de datos de un entorno de bases de datos particionadas.

### **Ejemplos**

A continuación se muestra un ejemplo de salida de GET MONITOR SWITCHES:

 $\blacktriangleright$ 

#### Conmutadores de registro del supervisor

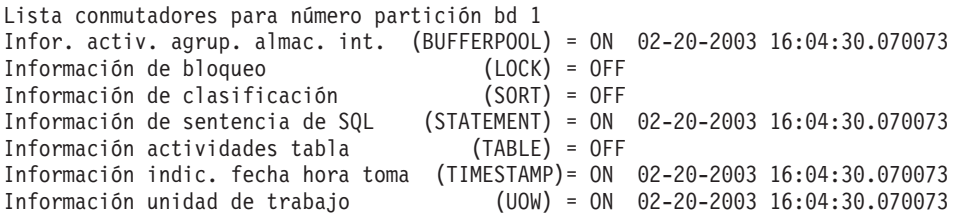

### **Notas de uso**

El conmutador de registro TIMESTAMP está activado por omisión, pero puede desactivarse utilizando UPDATE MONITOR SWITCHES. Cuando este conmutador está activado, el sistema emite llamadas de indicación de fecha y hora al recopilar información para los elementos del supervisor de indicación de fecha y hora.

El conmutador de registro TIMESTAMP está activado por omisión, pero puede desactivarse utilizando UPDATE MONITOR SWITCHES. Si este conmutador está desactivado, este mandato también muestra la indicación de fecha y hora en que se ha desactivado el conmutador. Cuando este conmutador está activado, el sistema emite llamadas de indicación de fecha y hora al recopilar información para los elementos del supervisor de indicación de fecha y hora. He aquí unos ejemplos de estos elementos:

- agent\_sys\_cpu\_time
- agent\_usr\_cpu\_time
- appl\_con\_time
- con\_elapsed\_time
- con\_response\_time
- conn\_complete\_time
- db\_conn\_time
- elapsed\_exec\_time
- v gw\_comm\_error\_time
- gw\_con\_time
- gw\_exec\_time
- host\_response\_time
- last\_backup
- last\_reset
- lock wait start time
- v network\_time\_bottom
- network\_time\_top
- prev\_uow\_stop\_time
- rf\_timestamp
- ss\_sys\_cpu\_time
- ss\_usr\_cpu\_time
- status\_change\_time
- v stmt\_elapsed\_time
- stmt\_start
- stmt\_stop
- stmt\_sys\_cpu\_time
- stmt\_usr\_cpu\_time
- uow\_elapsed\_time
- uow\_start\_time
- uow\_stop\_time

Si el conmutador TIMESTAMP está desactivado, no se emiten llamadas del sistema operativo de indicación de fecha y hora para determinar estos elementos, los cuales contendrán un cero. Desactivar este conmutador se vuelve más importante a medida que la utilización de la CPU se aproxima al 100%; cuando ocurre esto, el tiempo de la CPU necesario para emitir indicaciones de fecha y hora aumenta drásticamente.

### **Compatibilidades**

Para la compatibilidad con versiones anteriores a la Versión 8:

• La palabra clave NODE puede sustituirse por DBPARTITIONNUM.

# **GET RECOMMENDATIONS FOR HEALTH INDICATOR**

Devuelve las descripciones de las recomendaciones para mejorar la salud del aspecto del sistema de bases de datos supervisado por el indicador de salud especificado. Se pueden devolver recomendaciones para un indicador de salud que se encuentre en un estado de alerta sobre un objeto específico o se puede consultar el conjunto de recomendaciones completo para un determinado indicador de salud.

## **Ámbito**

En un entorno de bases de datos particionadas, este mandato puede invocarse desde cualquier partición de base de datos definida en el archivo db2nodes.cfg. Sólo actúa sobre dicha partición de base de datos a menos que se especifique el parámetro GLOBAL.

### **Autorización**

Ninguna

### **Conexión necesaria**

Instancia. Si no existe ninguna conexión de instancia, se creará una conexión de instancia por omisión. Para recuperar recomendaciones para una instancia remota, es necesario conectarse primero a dicha instancia.

### **Sintaxis del mandato**

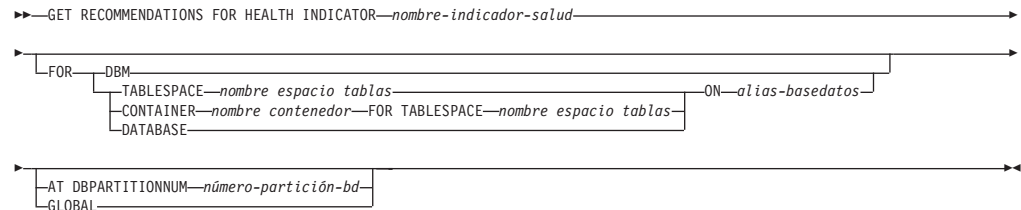

### **Parámetros del mandato**

### **HEALTH INDICATOR nombre-indicador-salud**

Nombre del indicador de salud para el que desea recuperar las recomendaciones. Los nombres de indicador de salud se componen de un identificador de objeto de dos o tres letras, seguido de un nombre que describe lo que mide el indicador.

**DBM** Devuelve recomendaciones para un indicador de salud del gestor de bases de datos que haya entrado en un estado de alerta.

#### **TABLESPACE** *nombre espacio tablas*

Devuelve recomendaciones para un indicador de salud que haya entrado en un estado de alerta en el espacio de tablas o en la base de datos que se haya especificado.

#### **CONTAINER** *nombre contenedor*

Devuelve recomendaciones para un indicador de salud que haya entrado en un estado de alerta en el contenedor especificado del espacio de tablas o de la base de datos que se haya especificado.

#### **DATABASE**

Devuelve recomendaciones para un indicador de salud que haya entrado en un estado de alerta en la base de datos que se haya especificado.

#### **ON** *alias-base-datos*

Especifica una base de datos.

### **AT DBPARTITIONNUM**

Especifica el número de partición de base de datos en que el indicador de salud ha entrado en un estado de alerta. Si no se especifica un número de partición de base de datos y no se especifica GLOBAL, el mandato devolverá información sobre la partición de base de datos conectada actualmente.

#### **GLOBAL**

Recupera recomendaciones para el indicador de salud especificado entre todas las particiones de base de datos. En los casos en que las recomendaciones sean las mismas en distintas particiones de base de datos, estas recomendaciones se devolverán como un solo conjunto de recomendaciones que resuelven el indicador de salud en las particiones de base de datos afectadas.

### **Ejemplos**

db2 get recommendations for health indicator db.db heap util for database on sample

Problema:

```
Nombre de indicador = db \cdot db \cdot \text{heap\_util}<br>Valor = 42Valor = 42
  Indicación fecha y hora de evaluación = 11/25/2003 19:04:54
  Estado de alerta = Alarma
  Información adicional =
```
Recomendaciones:

Recomendación: Aumente el tamaño de la pila de base de datos Rango: 1

Aumente el parámetro de configuración de base de datos dbheap suficientemente para que la utilización vuelva a los niveles de operación normales. Para aumentar el valor, establezca el nuevo

valor de dbheap de modo que sea igual a (tamaño agrupación actual / (4096\*U)), donde U es la tasa de utilización deseada. Por ejemplo, si la tasa de utilización deseada es del 60% del nivel de umbral de aviso, que se ha establecido en el 75%, entonces  $U = 0,6 * 0,75 = 0,45$  (o 45%).

Realice una de las siguientes acciones:

Ejecute los siguientes scripts en el servidor DB2:

CONNECT TO SAMPLE; UPDATE DB CFG USING DBHEAP 149333; CONNECT\_RESET;

Herramienta de inicio de DB2: Ventana Configuración de base de datos

La ventana Configuración de base de datos se puede utilizar para ver y actualizar parámetros de configuración de base de datos.

Para abrir la ventana Configuración de base de datos:

- 1. En el Centro de control, expanda el árbol de objetos hasta que encuentre la carpeta de bases de datos.
- 2. Pulse en la carpeta de bases de datos. Se visualizan las bases de datos existentes en el panel de contenido situado en el lado derecho de la ventana.
- 3. Pulse con el botón derecho del ratón sobre la base de datos que desee en el panel de contenido y pulse Configurar parámetros en el menú emergente. Se abrirá la ventana Configuración.

En la pestaña Rendimiento, actualice el parámetro de tamaño de pila de base de datos y pulse Bien para aplicar la actualización.

Recomendación: Averigüe el uso de memoria de la pila de base de datos Rango: 2

Hay una pila de base de datos por base de datos y el gestor de bases de datos la utiliza en nombre de todas las aplicaciones conectadas a la base de datos. El área de datos se amplía en función de las necesidades, hasta el valor máximo que especifica dbheap.

Para obtener más información sobre la pila de base de datos, consulte el Centro de información de DB2.

Averigüe la cantidad de memoria que se ha utilizado para la pila de base de datos a lo largo del tiempo para determinar el valor más apropiado para el parámetro de configuración de pila de base de datos. El supervisor del sistema de bases de datos realiza un seguimiento de la cantidad de memoria más alta que se ha utilizado para la pila de base de datos.

Realice una de las siguientes acciones:

Herramienta de inicio de DB2: Visualizador de memoria

El Visualizador de memoria se utiliza para supervisar la asignación de memoria en una instancia de DB2. Se puede utilizar para supervisar el uso general de memoria y para actualizar los parámetros de configuración de componentes de memoria individuales:

Para abrir el Visualizador de memoria:

- 1. En el Centro de control, expanda el árbol de objetos hasta que encuentre la carpeta de instancias.
- 2. Pulse en la carpeta de instancias. Se visualizan las instancias existentes en el panel de contenido situado en el lado derecho

de la ventana.

3. Pulse con el botón derecho del ratón sobre la instancia que desee en el panel de contenido y pulse Ver utilización de memoria en el menú emergente. Se abrirá el Visualizador de memoria.

Para iniciar el Visualizador de memoria desde la línea de mandatos, emita el mandato db2memvis.

El Visualizador de memoria muestra una lista jerárquica de agrupaciones de memoria del gestor de bases de datos. Bajo el grupo Memoria del gestor de bases de datos correspondiente a cada base de datos se lista Pila de base de datos. En Windows, se lista bajo el grupo Memoria compartida del gestor de bases de datos.

Pulse el recuadro de selección de la columna Mostrar argumento correspondiente a la fila Pila de base de datos para añadir el elemento al argumento.

### **Notas de uso**

El mandato GET RECOMMENDATIONS FOR HEALTH INDICATOR se puede utilizar de dos modos distintos:

- v Especifique sólo el indicador de salud para obtener una lista informativa de todas las recomendaciones posibles. Si no se especifica ningún objeto, el mandato revolverá un listado completo de todas las recomendaciones que se pueden utilizar para resolver una alerta sobre el indicador de salud en cuestión.
- v Especifique un objeto para resolver una alerta específica sobre dicho objeto. Si se especifica un objeto (una base de datos o un espacio de tablas, por ejemplo), las recomendaciones devueltas serán específicas de una alerta sobre el objeto identificado. En tal caso, las recomendaciones serán más específicas y contendrán más información sobre cómo resolver la alerta. Si el indicador de salud identificado no se encuentra en estado de alerta sobre el objeto especificado, no se devolverán recomendaciones.

# **GET ROUTINE**

Recupera un archivo SQL Archive (SAR) de rutina para una rutina SQL especificada.

### **Autorización**

Privilegio SELECT sobre SYSCAT.ROUTINES.

### **Conexión necesaria**

Base de datos. Si se ha habilitado la conexión implícita, se establece una conexión con la base de datos por omisión.

### **Sintaxis del mandato**

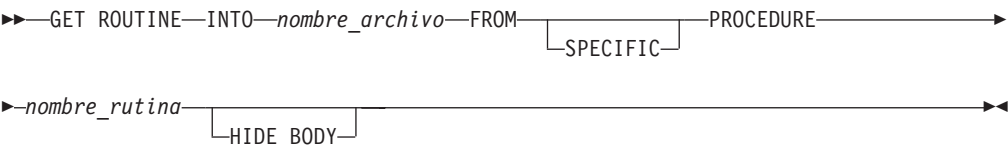

### **Parámetros del mandato**

#### **INTO** *nombre\_archivo*

Denomina el archivo en el que se almacena SQL Archive (SAR) de rutina.

### **FROM**

Indica el inicio de la especificación de la rutina que debe recuperarse.

#### **SPECIFIC**

El nombre de rutina especificado se proporciona como un nombre específico.

#### **PROCEDURE**

La rutina es un procedimiento SQL.

#### *nombre\_rutina*

Nombre del procedimiento. Si se ha especificado SPECIFIC, éste será el nombre específico del procedimiento. Si el nombre no está calificado con un nombre de esquema, se utiliza CURRENT SCHEMA como nombre de esquema de la rutina. El *nombre-rutina* debe ser un procedimiento existente que esté definido como procedimiento SQL.

### **HIDE BODY**

Especifica que el cuerpo de la rutina debe sustituirse por un cuerpo vacío cuando el texto de la rutina se extraiga de los catálogos.

Esto no afecta al código compilado; sólo afecta al texto.

### **Ejemplos**

GET ROUTINE INTO procs/proc1.sar FROM PROCEDURE myappl.proc1;

### **Notas de uso**

Si una operación GET ROUTINE o PUT ROUTINE (o el procedimiento correspondiente) no se ejecuta satisfactoriamente, siempre devolverá un error (SQLSTATE 38000), acompañado de un texto de diagnóstico que proporcionará información acerca de la causa de la anomalía. Por ejemplo, si el nombre de procedimiento proporcionado en GET ROUTINE no identifica un procedimiento de SQL, se devolverá el texto de diagnóstico ″-204, 42704″, donde ″-204″ y ″42704″ son el SQLCODE y el SQLSTATE, respectivamente, que identifican la causa del problema. El SQLCODE y el SQLSTATE de este ejemplo indican que el nombre de procedimiento proporcionado en el mandato GET ROUTINE no está definido.

# **GET SNAPSHOT**

Reúne información de estado y formatea la salida para el usuario. La información devuelta representa una *instantánea* del estado de operación del gestor de bases de datos en el momento en que se ha emitido el mandato.

# **Ámbito**

En un entorno de bases de datos particionadas, este mandato puede invocarse desde cualquier partición de base de datos definida en el archivo db2nodes.cfg. Sólo actúa en esa partición de base de datos.

# **Autorización**

Una de las siguientes:

- v *sysadm*
- sysctrl
- sysmaint
- *sysmon*

### **Conexión necesaria**

Instancia. Si no existe ninguna conexión de instancia, se creará una conexión de instancia por omisión.

Para obtener una instantánea de una instancia remota, es necesario conectarse primero a dicha instancia.

### **Sintaxis del mandato**

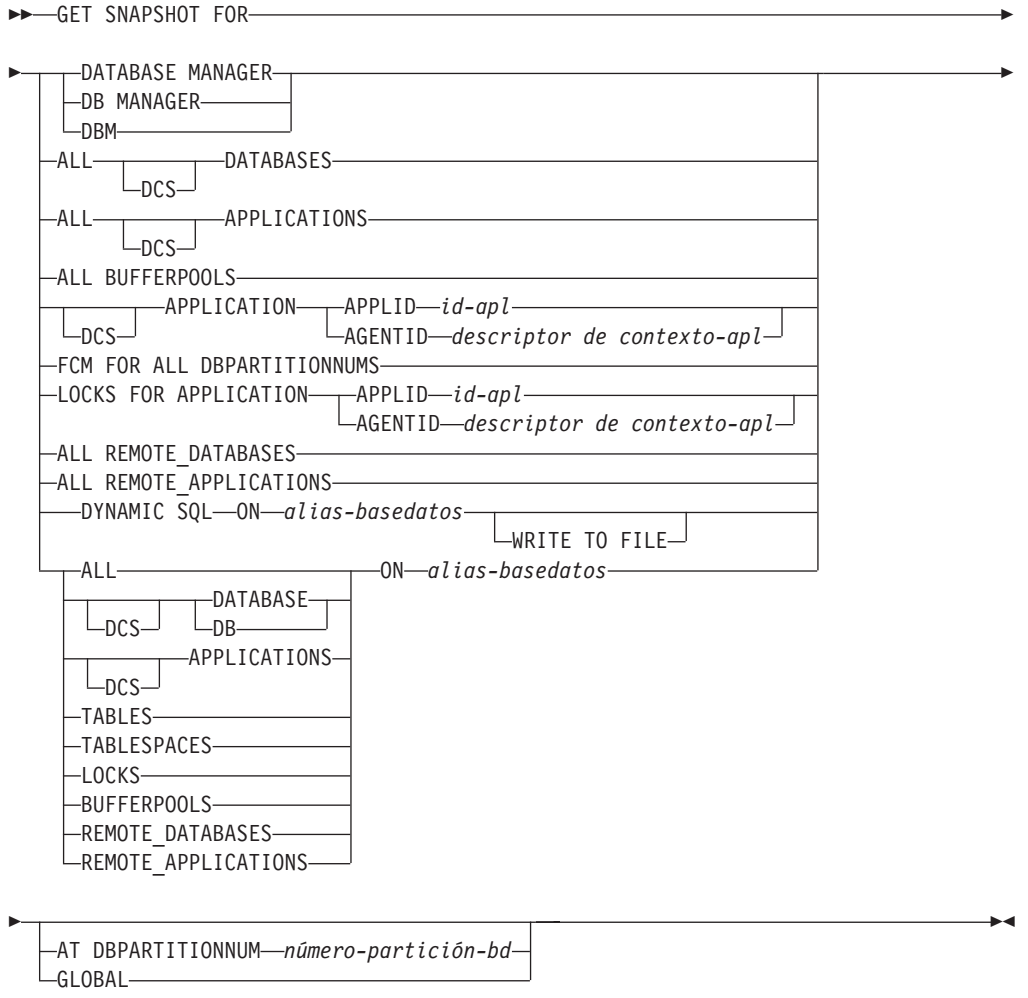

Los conmutadores del supervisor deben estar activados para recopilar algunas estadísticas.

### **Parámetros del mandato**

#### **DATABASE MANAGER**

Proporciona estadísticas de la instancia activa del gestor de bases de datos.

### **ALL DATABASES**

Proporciona estadísticas generales para todas las bases de datos activas de la partición de base de datos actual.

#### **ALL APPLICATIONS**

Proporciona información acerca de todas las aplicaciones activas que están conectadas a una base de datos en la partición de base de datos actual.

#### **ALL BUFFERPOOLS**

Proporciona información acerca de la actividad de las agrupaciones de almacenamientos intermedios para todas las bases de datos activas.

#### **APPLICATION APPLID** *id-apl*

Sólo proporciona información acerca de la aplicación cuyo ID se ha especificado. Para obtener un ID de aplicación específico, utilice el mandato LIST APPLICATIONS.

#### **APPLICATION AGENTID** *descriptor de contexto-apl*

Sólo proporciona información acerca de la aplicación cuyo descriptor de contexto de aplicación se ha especificado. El descriptor de contexto de aplicación es un número de 32 bits que identifica de forma exclusiva una aplicación que se está ejecutando actualmente. Utilice el mandato LIST APPLICATIONS para obtener un descriptor de contexto de aplicación específico.

#### **FCM FOR ALL DBPARTITIONNUMS**

Proporciona estadísticas de Fast Communication Manager (FCM) entre la partición de base de datos para la que se emitió el mandato GET SNAPSHOT y las otras particiones de bases de datos del entorno de bases de datos particionadas.

#### **LOCKS FOR APPLICATION APPLID** *id-apl*

Proporciona información acerca de todos los bloqueos mantenidos por la aplicación especificada, identificada por el ID de aplicación.

### **LOCKS FOR APPLICATION AGENTID** *descriptor de contexto-apl*

Proporciona información acerca de todos los bloqueos mantenidos por la aplicación especificada, identificada por el descriptor de contexto de aplicación.

### **ALL REMOTE\_DATABASES**

Proporciona estadísticas generales acerca de todas las bases de datos remotas activas en la partición de base de datos actual.

#### **ALL REMOTE\_APPLICATIONS**

Proporciona información sobre todas las aplicaciones remotas activas que están conectadas a la partición de base de datos actual.

#### **ALL ON** *alias-basedatos*

Proporciona estadísticas generales e información acerca de todas las aplicaciones, tablas, espacios de tabla, agrupaciones de almacenamientos intermedios y bloqueos para una base de datos especificada.

#### **DATABASE ON** *alias-basedatos*

Proporciona estadísticas generales para una base de datos especificada.

#### **APPLICATIONS ON** *alias-basedatos*

Proporciona información acerca de todas las aplicaciones conectadas a una base de datos especificada.

### **TABLES ON** *alias-basedatos*

Proporciona información acerca de las tablas de una base de datos especificada. Esto sólo incluirá las tablas a las que se ha accedido desde que se ha activado el conmutador de registro TABLE.

#### **TABLESPACES ON** *alias-basedatos*

Proporciona información acerca de los espacios de tablas para una base de datos especificada.

#### **LOCKS ON** *alias-basedatos*

Proporciona información acerca de cada bloqueo mantenido por cada aplicación conectada a una base de datos especificada.

#### **BUFFERPOOLS ON** *alias-basedatos*

Proporciona información acerca de la actividad de las agrupaciones de almacenamientos intermedios para la base de datos especificada.

#### **REMOTE\_DATABASES ON** *alias-basedatos*

Proporciona estadísticas generales sobre todas las bases de datos remotas activas correspondientes a una base de datos específica.

#### **REMOTE\_APPLICATIONS ON** *alias-basedatos*

Proporciona información sobre las aplicaciones remotas correspondientes a una base de datos específica.

#### **DYNAMIC SQL ON** *alias-basedatos*

Devuelve una imagen de un punto en el tiempo del contenido de la antememoria de sentencia de SQL para la base de datos.

#### **WRITE TO FILE**

Especifica que los resultados de la instantánea deben almacenarse en un archivo del servidor, además de devolverlos al cliente. Este mandato sólo es válido a través de una conexión de base de datos. Entonces se pueden consultar los datos de la instantánea mediante la función de tabla SYSFUN.SQLCACHE\_SNAPSHOT a través de la misma conexión en la que se ha efectuado la llamada.

- **DCS** En función de la cláusula que se especifique, esta palabra clave solicita estadísticas acerca de:
	- v Una aplicación DCS específica que se ejecute actualmente en la pasarela DB2 Connect
	- Todas las aplicaciones DCS
	- v Todas las aplicaciones DCS actualmente conectadas a una base de datos DCS específica
	- v Una base de datos DCS específica
	- v Todas las bases de datos DCS.

#### **AT DBPARTITIONNUM** *número-partición-bd*

Devuelve resultados correspondientes a la partición de base de datos especificada.

#### **GLOBAL**

Devuelve un resultado total para todas las particiones de base de datos de un entorno de bases de datos particionadas.

# **Ejemplos**

v Para solicitar información sobre las instantáneas del gestor de bases de datos, emita:

get snapshot for database manager

A continuación se muestra una lista de salida de ejemplo del mandato anterior:

Instantánea del gestor de bases de datos

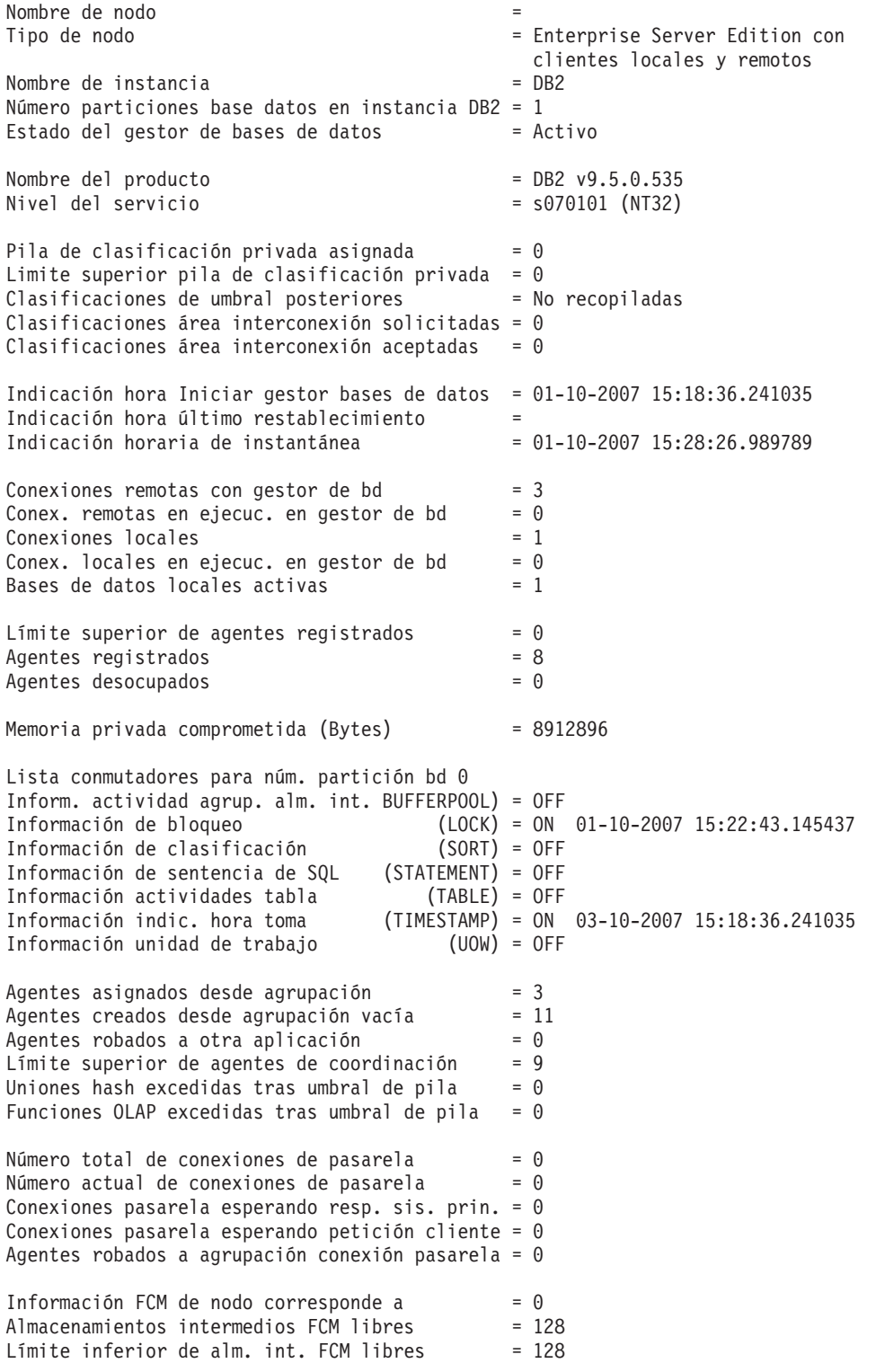

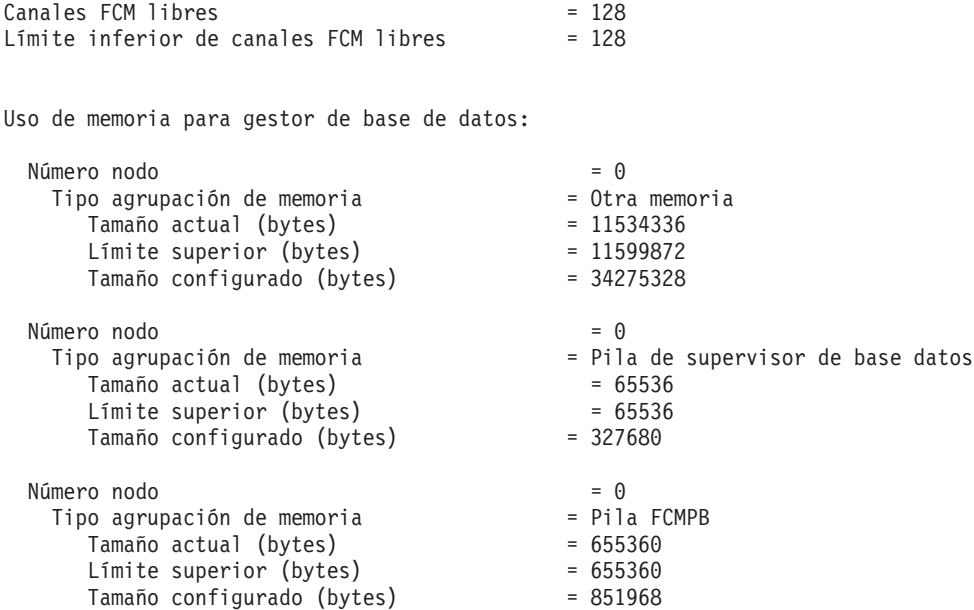

v Para solicitar información sobre las instantáneas de una aplicación con ID de agente 29:

get snapshot for application agentid 29

A continuación se muestra una lista de salida de ejemplo del mandato anterior, asumiendo que los conmutadores de supervisor de sentencia y bloqueo están ON:

Instantánea de aplicación

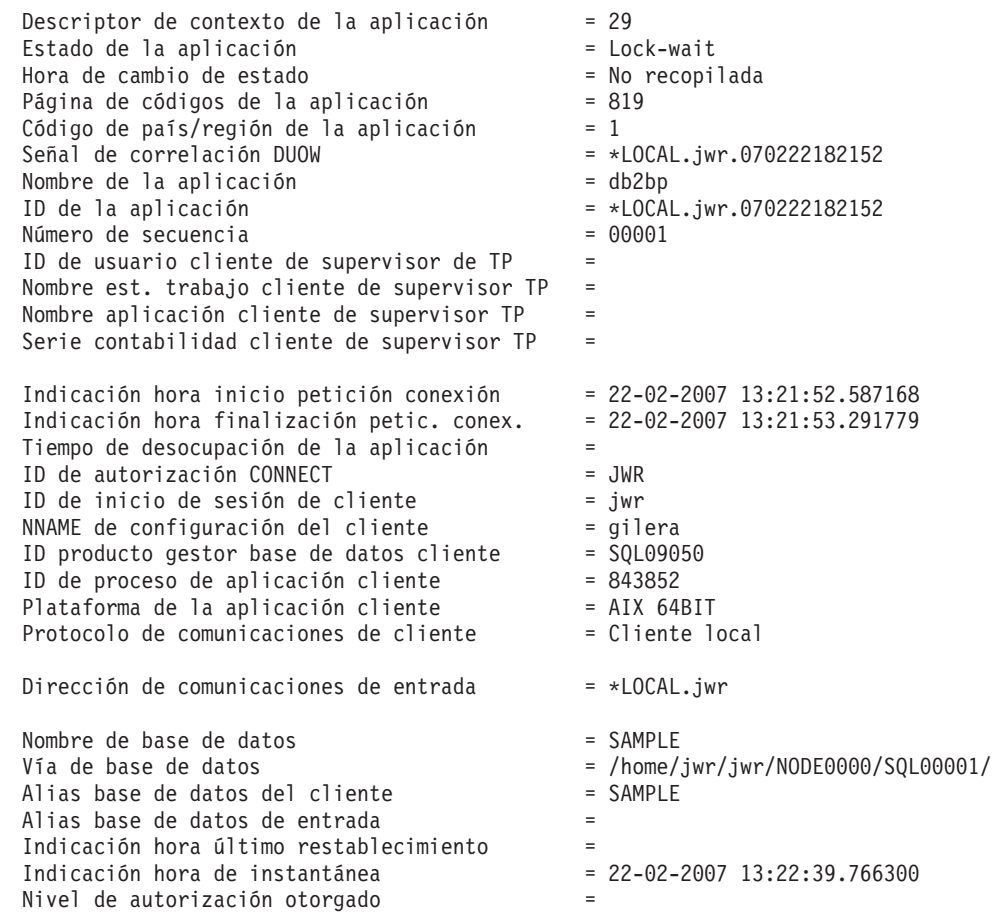

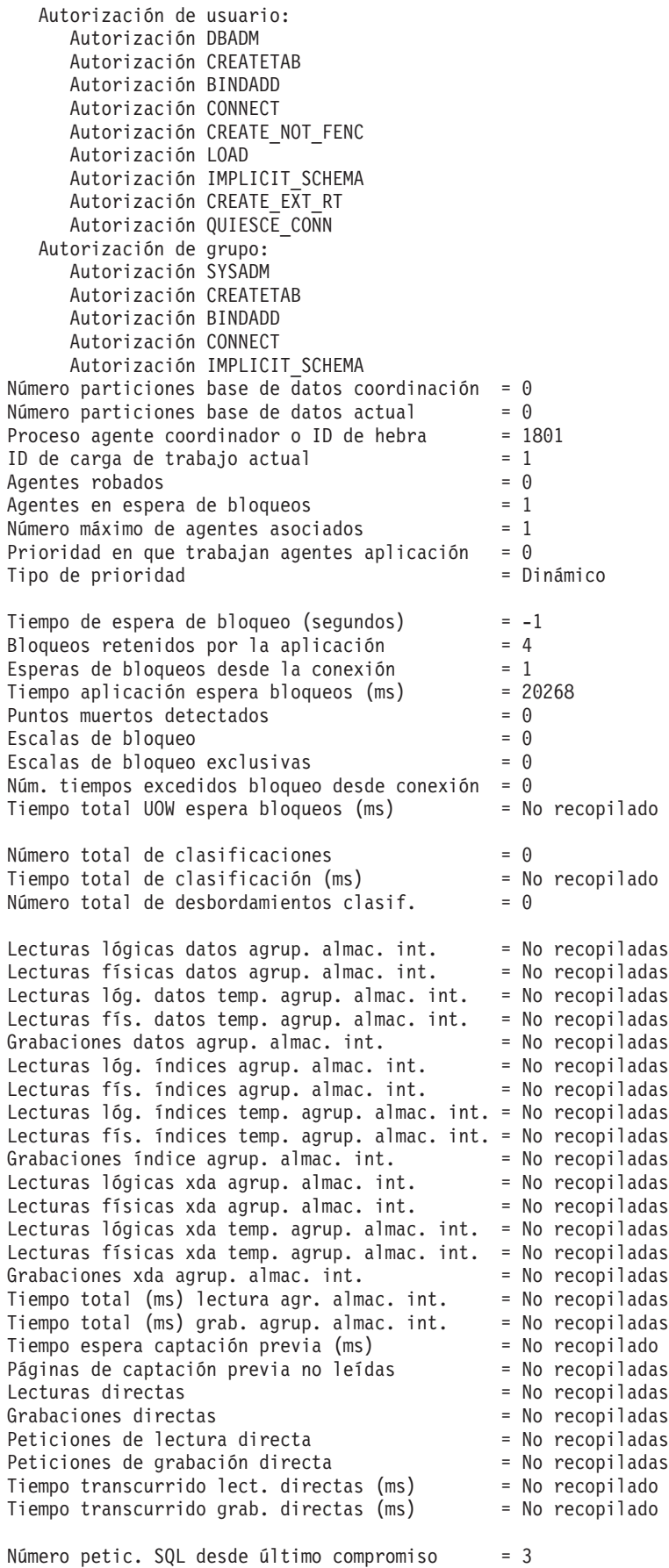

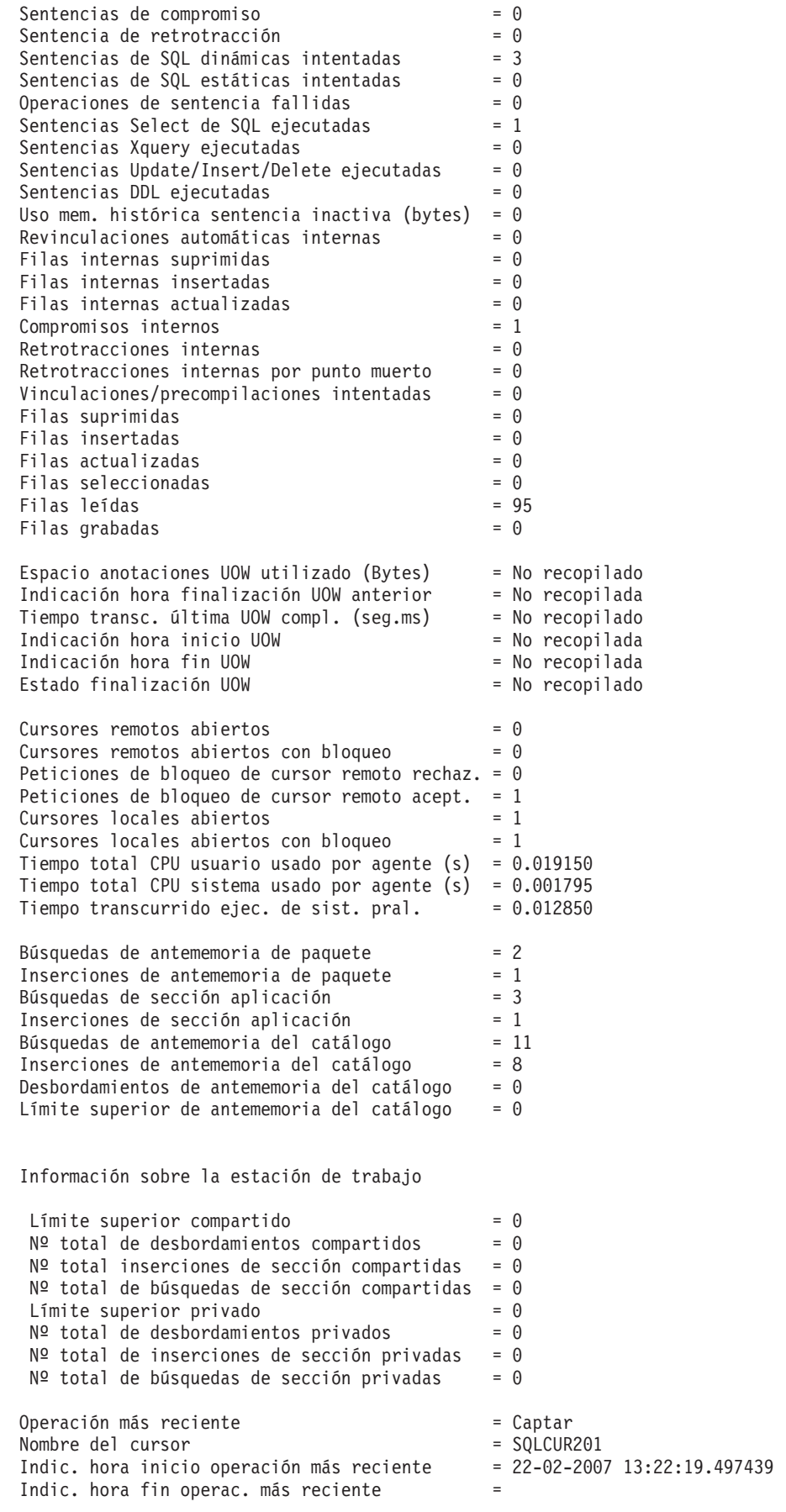

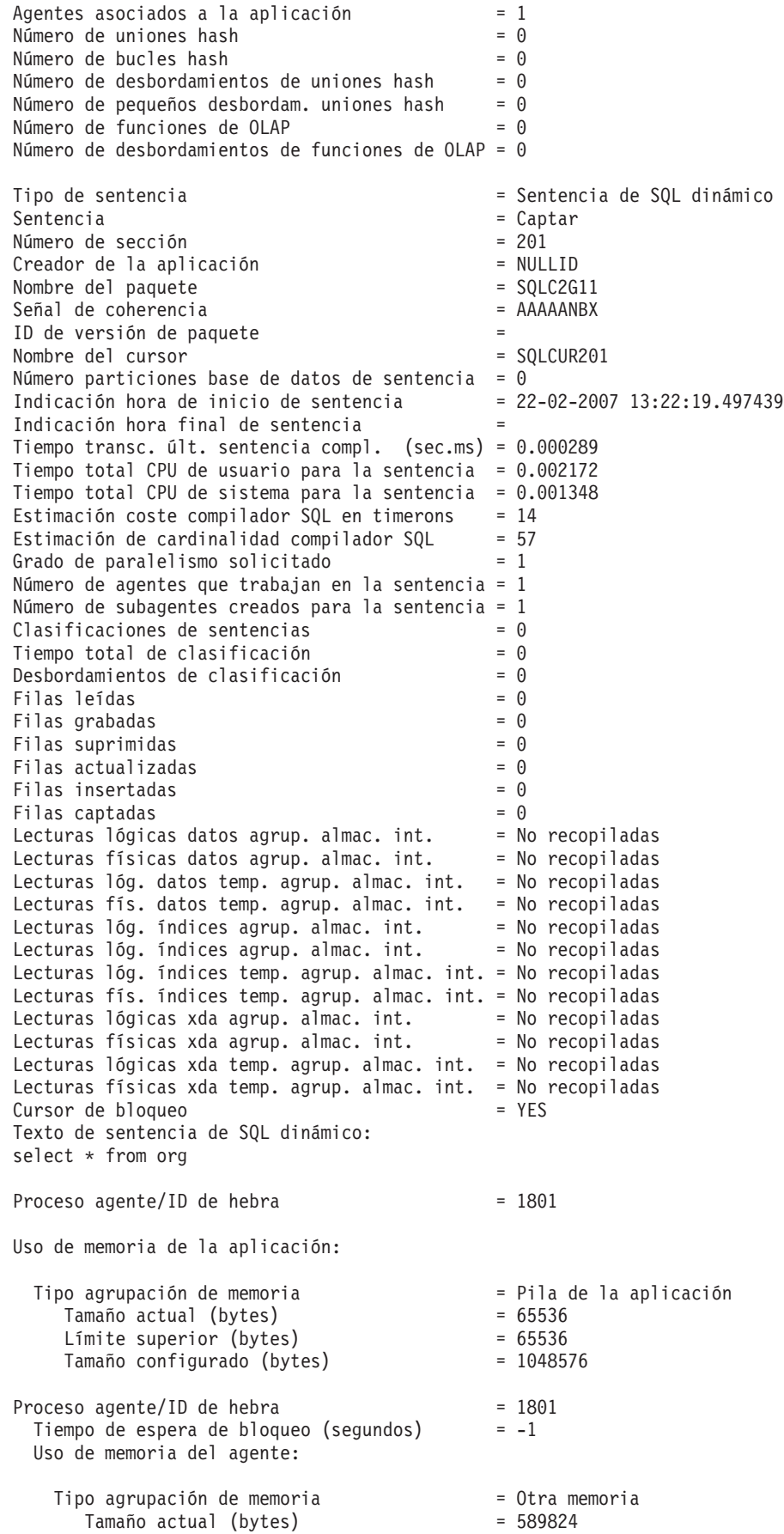

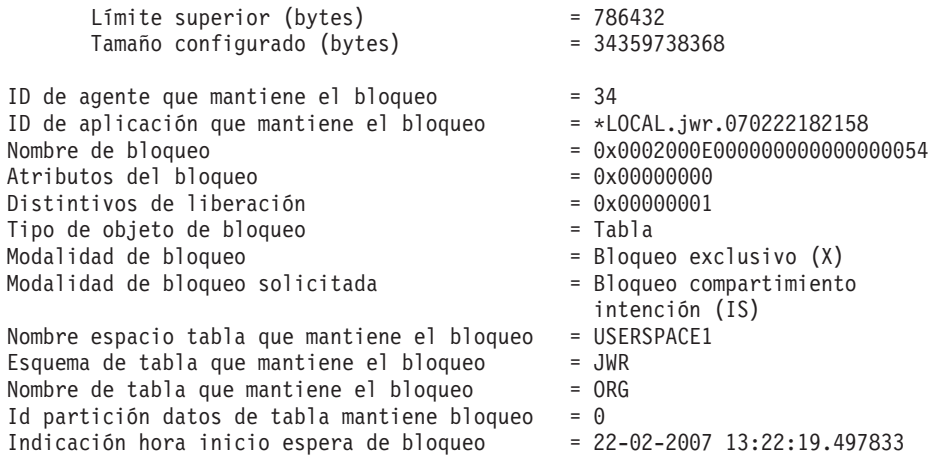

v Para solicitar información de instantáneas sobre todas las bases de datos:

get snapshot for all databases

A continuación se muestra una lista de salida de ejemplo del mandato anterior:

Instantánea de base de datos

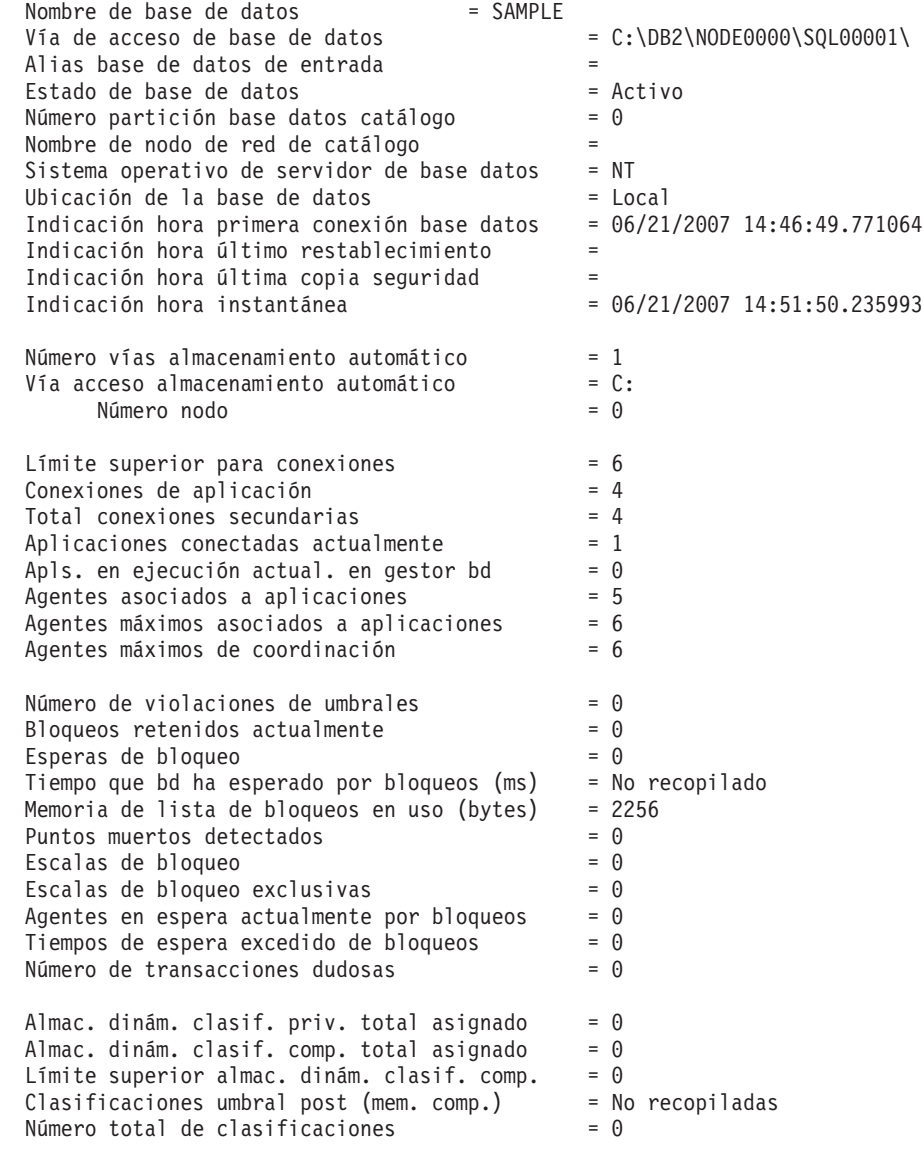

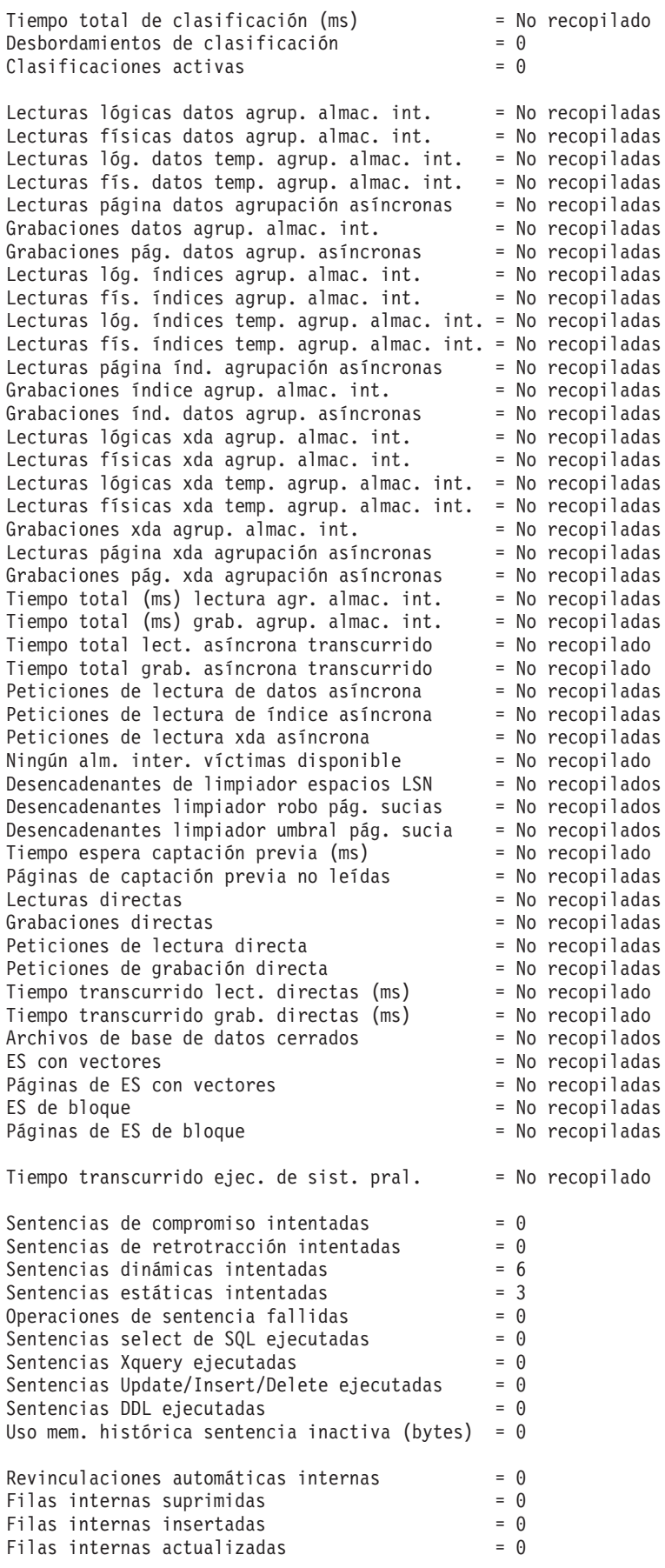

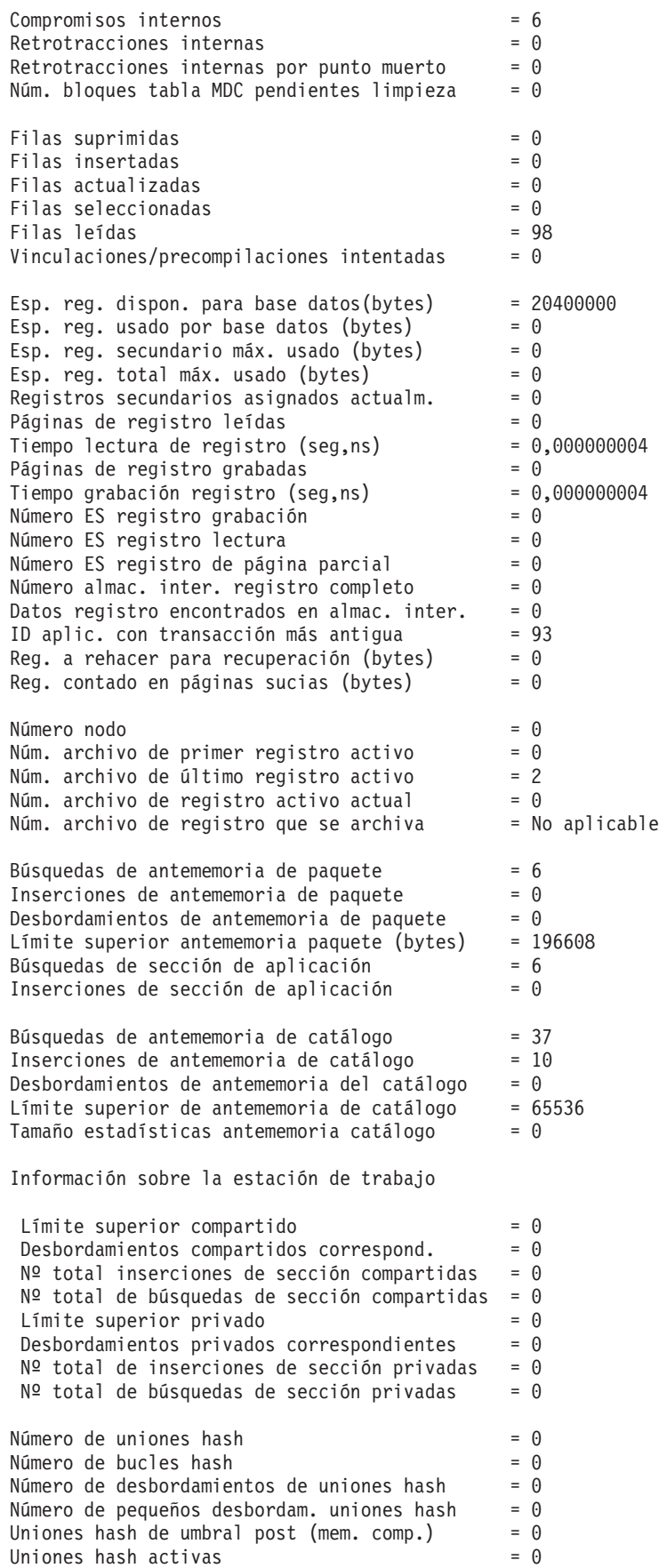

 $N$ úmero de funciones de OLAP  $= 0$ Número de desbordamientos de funciones de OLAP = 0 Funciones OLAP activas  $= 0$ Fabricaciones de estadísticas = No recopiladas runstats síncrono = No recopilado runstats asíncrono = No recopilado Tiempo total fabricación estadís. (milisegs.) = No recopilado Tiempo total runstats síncrono (milisegundos) = No recopilado Uso de memoria para base de datos: Número nodo  $= 0$ <br>Tipo de agrupación de memoria = Copia seguridad/restauración/pila útil Tamaño actual (bytes) = 65536 Límite superior (bytes) = 65536<br>Tamaño configurado (bytes) = 20512768 Tamaño configurado (bytes) Número nodo  $= 0$ <br>Tipo de agrupación de memoria  $= 0$ = Pila de antememoria de paquete<br>= 196608 Tamaño actual (bytes) Límite superior (bytes) = 196608<br>Tamaño configurado (bytes) = 402653184 Tamaño configurado (bytes) Número nodo<br>Tipo agrupación de memoria  $\begin{array}{rcl} = & 0 \\ = & 0$ tra memoria Tipo agrupación de memoria Tamaño actual (bytes) = 131072 Límite superior (bytes) = 131072<br>Tamaño configurado (bytes) = 20971520 Tamaño configurado (bytes) Número nodo  $= 0$ Tipo de agrupación de memoria = Pila de antememoria de catálogo  $T$ amaño actual (bytes)  $= 65536$ <br>Límite superior (bytes)  $= 65536$ Límite superior (bytes) Tamaño configurado (bytes) = 402653184  $N$ úmero nodo  $= 0$ Tipo de agrupación de memoria = Pila agrupación almac. intermedio ID secundario = 1 Tamaño actual (bytes) Límite superior (bytes) = 2424832 Tamaño configurado (bytes) = 402653184 Número nodo  $= 0$ Tipo de agrupación de memoria  $=$  Pila agrupación almac. intermedio<br>ID secundario  $=$  Agrup. almac. int. 32k del sistema = Agrup. almac. int. 32k del sistema<br>= 851968 Tamaño actual (bytes) Límite superior (bytes) = 851968<br>Tamaño configurado (bytes) = 402653184 Tamaño configurado (bytes) Número nodo  $= 0$ <br>Tipo de agrupación de memoria  $=$ o de agrupación de memoria = Pila agrupación almac. intermedio<br>ID secundario = Agrup. almac. int. 16k del sistema = Agrup. almac. int. 16k del sistema<br>= 589824<br>= 589824 Tamaño actual (bytes) Límite superior (bytes) = 589824<br>Tamaño configurado (bytes) = 402653184 Tamaño configurado (bytes) Número nodo = 0 Tipo de agrupación de memoria = Pila agrupación almac. intermedio = Agrup. almac. int. 8k del sistema Tamaño actual (bytes)  $= 458752$ <br>Límite superior (bytes)  $= 458752$ Límite superior (bytes) Tamaño configurado (bytes) = 402653184 Número nodo  $= 0$ 

Tipo de agrupación de memoria = Pila agrupación almac. intermedio ID secundario = Agrup. almac. int. 4k del sistema<br>Tamaño actual (bytes) = 393216 Tamaño actual (bytes) = 393216<br>Límite superior (bytes) = 393216 Límite superior (bytes) = 393216<br>Tamaño configurado (bytes) = 402653184 Tamaño configurado (bytes) Número nodo = 0 Tipo de agrupación de memoria  $=$  Pila de clasificación compartida<br>
Tamaño actual (bytes)  $=$  0 Tamaño actual (bytes) Límite superior (bytes)  $= 0$ Tamaño configurado (bytes) = 20512768 Número nodo  $= 0$ Tipo de agrupación de memoria = Pila del gestor de bloqueos Tamaño actual (bytes) Límite superior (bytes) = 327680 Tamaño configurado (bytes) = 393216 Número nodo  $= 0$ Tipo de agrupación de memoria  $=$  Pila de base de datos Tamaño actual (bytes) = 10551296<br>Límite superior (bytes) = 10551296 Límite superior (bytes) = 10551296<br>Tamaño configurado (bytes) = 12582912 Tamaño configurado (bytes) Número nodo<br>Tipo agrupación de memoria  $\begin{array}{rcl} = & 0 \\ = & 0 \end{array}$  = Pila de la aplicación Tipo agrupación de memoria ID secundario = 97 Tamaño actual (bytes) = 65536 Límite superior (bytes)  $= 65536$ Tamaño configurado (bytes) = 1048576 Número nodo<br>Tipo agrupación de memoria  $= 0$ <br>= Pila de la aplicación Tipo agrupación de memoria ID secundario<br>Tamaño actual (bytes) = 65536 Tamaño actual (bytes) Límite superior (bytes) = 65536 Tamaño configurado (bytes) = 1048576 Número nodo = 0 Tipo agrupación de memoria = Pila de la aplicación ID secundario  $= 95$ <br>
Tamaño actual (bytes)  $= 65536$ Tamaño actual (bytes) Límite superior (bytes) = 65536 Tamaño configurado (bytes) = 1048576 Número nodo  $= 0$ Tipo agrupación de memoria = Pila de la aplicación ID secundario = 94 Tamaño actual (bytes) = 65536 Límite superior (bytes) = 65536 Tamaño configurado (bytes) = 1048576 Número nodo  $= 0$ Tipo agrupación de memoria = Pila de la aplicación ID secundario = 93 Tamaño actual (bytes) = 65536 Límite superior (bytes) = 65536<br>Tamaño configurado (bytes) = 1048576 Tamaño configurado (bytes) Número nodo = 0 Tipo de agrupación de memoria = Pila compartida de aplicaciones<br>
Tamaño actual (bytes) = 65536 Tamaño actual (bytes) Límite superior (bytes) = 65536<br>Tamaño configurado (bytes) = 20512768 Tamaño configurado (bytes)

La autorización de usuario representa todas las autorizaciones y roles otorgados al usuario, y la autorización de grupo representa todas las autorizaciones y roles otorgados al grupo.

v Para solicitar información sobre las instantáneas de una aplicación específica con un descriptor de contexto de aplicación 765 conectado a la base de datos SAMPLE, emita:

get snapshot for application agentid 765

v Para solicitar información sobre las instantáneas SQL de la base de datos SAMPLE, emita:

get snapshot for dynamic sql on sample

### **Notas de uso**

- v Cuando la suspensión de grabación está activada (ON) para una base de datos, no se pueden emitir las instantáneas para esa base de datos hasta que se desactive (OFF) la suspensión de grabación. Cuando se emite una instantánea para una base de datos en la que se ha activado la suspensión de la grabación, se graba un analizador de diagnóstico en db2diag.log y se salta esta base de datos.
- v Para obtener una instantánea de una instancia remota (o de una instancia local diferente), es necesario conectarse primero a dicha instancia. Si se especifica un alias de una base de datos que reside en una instancia diferente, se devuelve un mensaje de error.
- v Para obtener algunas estadísticas, es necesario que los conmutadores del supervisor del sistema de bases de datos estén activados. Si se ha activado el conmutador de registro TIMESTAMP, los elementos relacionados con la indicación de fecha y hora especificarán ″No recopilados″.
- v No se devuelven datos tras una petición de información sobre la tabla si se cumple cualquiera de las condiciones siguientes:
	- El conmutador de registro TABLE está desactivado.
	- No se ha accedido a ninguna tabla desde que se ha activado el conmutador.
	- No se ha accedido a ninguna tabla desde que se emitió el último mandato RESET MONITOR.

No obstante, si se está realizando REORG TABLE o se ha realizado durante este período, se devuelve parte de la información aunque algunos campos no se visualicen.

- v Para obtener información sobre las instantáneas de todas las particiones de base de datos (que es diferente del resultado de agregación de todas las particiones), deberán utilizarse las vistas administrativas de las instantáneas.
- v En un entorno de bases de datos particionadas, cuando se especifica el mandato con la opción GLOBAL devuelve un valor para el parámetro Marca de límite superior para conexiones que representa la marca de límite superior mayor para las conexiones entre todos los nodos y no la suma de las marcas de límite superior individuales de todos los nodos. Por ejemplo:
	- El nodo A tiene 5 aplicaciones conectadas actualmente y la marca de límite superior para las conexiones es 5.
	- El nodo B tiene 4 aplicaciones conectadas actualmente y la marca de límite superior para las conexiones es 6.

En el ejemplo anterior, el valor de Marca de límite superior para conexiones es 6 y el valor de Aplicaciones conectadas actualmente es 9.

### **Compatibilidades**

Para la compatibilidad con versiones anteriores a la Versión 8:

- La palabra clave NODE puede sustituirse por DBPARTITIONNUM.
- La palabra clave NODES puede sustituirse por DBPARTITIONNUMS.
- La nueva variable de registro en la Versión 9.5, DB2\_SYSTEM\_MONITOR\_SETTINGS, afecta el comportamiento de la supervisión del uso de CPU en Linux. Si necesita utilizar el método de lectura de uso de CPU que devuelve tiempos de uso de CPU de usuario y del sistema en Linux, realice una de las acciones siguientes.

En Linux en RHEL4 y SLES9: db2set DB2\_SYSTEM\_MONITOR\_SETTINGS=DISABLE\_CPU\_USAGE:TRUE

En Linux en RHEL5 y SLES10: db2set DB2\_SYSTEM\_MONITOR\_SETTINGS=OLD\_CPU\_USAGE:TRUE

# **HELP**

Permite al usuario invocar ayuda desde el Centro de información.

Este mandato no está disponible en sistemas basados en UNIX.

### **Autorización**

Ninguna

### **Conexión necesaria**

Ninguna

### **Sintaxis del mandato**

 HELP *serie-caracteres*

### **Parámetros del mandato**

**HELP** *serie-caracteres*

Cualquier mandato de SQL o DB2 o cualquier otro elemento listado en el Centro de información.

 $\blacktriangleright$ 

### **Ejemplos**

A continuación se muestran ejemplos del mandato HELP:

• db2 help

Este mandato abre el Centro de información de DB2, que contiene información acerca de DB2 dividida en categorías, por ejemplo tareas, consulta, manuales, etc. Es equivalente a invocar el mandato db2ic sin parámetros.

• db2 help drop

Este mandato abre el navegador Web y visualiza información acerca de la sentencia DROP de SQL. Es equivalente a invocar el mandato siguiente: db2ic -j drop. El mandato db2ic busca, primero en la publicación Consulta de SQL y luego en la publicación Consulta de mandatos, una sentencia o un mandato denominado DROP y, a continuación, muestra el primero que encuentra.

• db2 help 'drop database'

Este mandato inicia una búsqueda más detallada y hace que se visualice información acerca del mandato DROP DATABASE.

### **Notas de uso**

El Centro de información debe estar instalado en el sistema del usuario. Los manuales HTML de la biblioteca de DB2 deben estar ubicados en el subdirectorio \sqllib\doc\html.

El procesador de línea de mandatos no sabrá si el mandato se ejecuta satisfactoriamente o no y no podrá informar sobre condiciones de error.

# **HISTORY**

Muestra el historial de mandatos ejecutados en una sesión de modalidad interactiva del CLP.

#### **Ámbito**

Este mandato sólo se puede ejecutar en modalidad interactiva del CLP. Específicamente, no se puede ejecutar desde la modalidad de mandatos del CLP o la modalidad de proceso por lotes del CLP.

#### **Autorización**

Ninguna

### **Conexión necesaria**

Ninguna

### **Sintaxis del mandato**

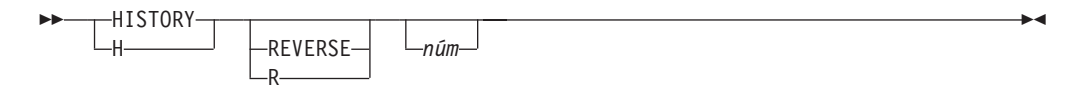

### **Parámetros del mandato**

#### **REVERSE | R**

Visualiza el historial de mandatos en el orden inverso, con el mandato ejecutado más recientemente listado en primer lugar. Si no se especifica este parámetro, los mandatos se listan en orden cronológico, con el mandato ejecutado más recientemente listado en último lugar.

*núm* Visualiza sólo los mandatos *num* más recientes. Si no se especifica este parámetro, se visualiza un máximo de 20 mandatos. Sin embargo, el número de mandatos que se visualizan está también restringido por el número de mandatos que se almacenan en el historial de mandatos.

### **Notas de uso**

- 1. El valor de la variable de registro DB2\_CLP\_HISTSIZE especifica el número máximo de mandatos que se almacenarán en el historial de mandatos. Esta variable de registro se puede establecer en cualquier valor que esté entre 1 y 500, ambos inclusive. Si esta variable de registro no está establecido o si está establecida en un valor que está fuera del rango válido, se almacena un máximo de 20 mandatos en el historial de mandatos.
- 2. Debido a que el mandato HISTORY siempre se listará en el historial de mandatos, el número máximo de mandatos mostrados será siempre uno más que el máximo especificado por el usuario.
- 3. El historial de mandatos no es permanente a través de sesiones de modalidad interactiva del CLP, lo que significa que el historial de mandatos no se guarda al final de una sesión de modalidad interactiva.
- 4. Los historiales de mandatos de múltiples sesiones de modalidad interactiva del CLP que se ejecutan al mismo tiempo son independientes uno del otro.

# **IMPORT**

Inserta datos de un archivo externo con un formato de archivo soportado en una tabla, una jerarquía, vista o apodo. LOAD es una alternativa más rápida, pero el programa de utilidad de carga no da soporte a la carga de datos en el nivel de la jerarquía.

Enlace rápido con ["Modificadores de tipo de archivo para el programa de utilidad](#page-231-0) [de importación" en la página 218.](#page-231-0)

### **Autorización**

- v IMPORT utilizando la opción **INSERT** requiere una de las autorizaciones siguientes:
	- *sysadm*
	- *dbadm*
	- Privilegio CONTROL en cada tabla, vista o apodo participante
	- Privilegio INSERT y SELECT en cada tabla o vista participante
- v IMPORT en una tabla existente utilizando la opción **INSERT\_UPDATE**, necesita una de las autorizaciones siguientes:
	- *sysadm*
	- *dbadm*
	- Privilegio CONTROL en cada tabla, vista o apodo participante
	- Privilegio INSERT, SELECT, UPDATE y DELETE en cada tabla o vista participante
- v IMPORT en una tabla existente utilizando la opción **REPLACE** o **REPLACE\_CREATE**, requiere una de las autorizaciones siguientes:
	- *sysadm*
	- *dbadm*
	- Privilegio CONTROL sobre la tabla o la vista
	- Privilegio INSERT, SELECT y DELETE sobre la tabla o vista
- v IMPORT en una tabla nueva utilizando la opción **CREATE** o **REPLACE\_CREATE**, requiere una de las autorizaciones siguientes:
	- *sysadm*
	- *dbadm*
- Autorización CREATETAB para la base de datos y privilegio USE para el espacio de tablas, y también uno de los elementos siguientes:
	- Autorización IMPLICIT\_SCHEMA para la base de datos, si el nombre de esquema implícito o explícito de la tabla no existe
	- Privilegio CREATEIN sobre el esquema, si el nombre esquema de la tabla hace referencia a un esquema existente.
- v IMPORT en una jerarquía que no existe utilizando la opción **CREATE**, o la opción **REPLACE\_CREATE**, requiere una de las autorizaciones siguientes:
	- *sysadm*
	- *dbadm*
	- Autorización CREATETAB para la base de datos y privilegio USE para el espacio de tablas, y también uno de los elementos siguientes:
		- Autorización IMPLICIT\_SCHEMA sobre la base de datos, si no existe el nombre de esquema de la tabla
		- Privilegio CREATEIN sobre el esquema, si existe el esquema de la tabla
		- Privilegio CONTROL en cada subtabla de la jerarquía, si se utiliza la opción **REPLACE\_CREATE** en la jerarquía entera
- v IMPORT en una jerarquía existente utilizando la opción **REPLACE** requiere una de las autorizaciones siguientes:
	- *sysadm*
	- *dbadm*
	- Privilegio CONTROL en cada subtabla de la jerarquía
- v Para importar datos a una tabla que tenga columnas protegidas, el ID de autorización de sesión debe tener credenciales LBAC que permitan el acceso de grabación a todas las columnas protegidas de la tabla. En caso contrario, la importación falla y se devuelve un error (SQLSTATE 42512).
- v Para importar datos a una tabla que tiene filas protegidas, el ID de autorización de sesión debe tener credenciales LBAC que satisfagan estos criterios:
	- Formar parte de la política de seguridad que protege la tabla
	- Haber sido otorgadas al ID de autorización de sesión para acceso de grabación

La etiqueta de la fila que se debe insertar, las credenciales LBAC del usuario, la definición de política de seguridad y las normas de LBAC determinan la etiqueta en la fila.

v Si se especifica la opción **REPLACE** o **REPLACE\_CREATE**, el ID de autorización de la sesión debe tener la autorización para descartar la tabla.

# **Conexión necesaria**

Base de datos. Si se ha habilitado la conexión implícita, se establece una conexión con la base de datos por omisión. El acceso del programa de utilidad a servidores de bases de datos Linux, UNIX o Windows desde clientes Linux, UNIX o Windows debe ser una conexión directa a través del motor y no a través de un entorno de pasarela o de bucle de retorno de DB2 Connect.

# **Sintaxis del mandato**

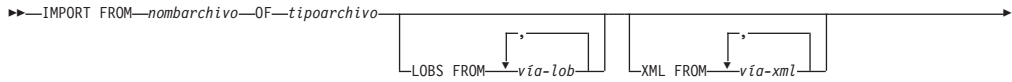

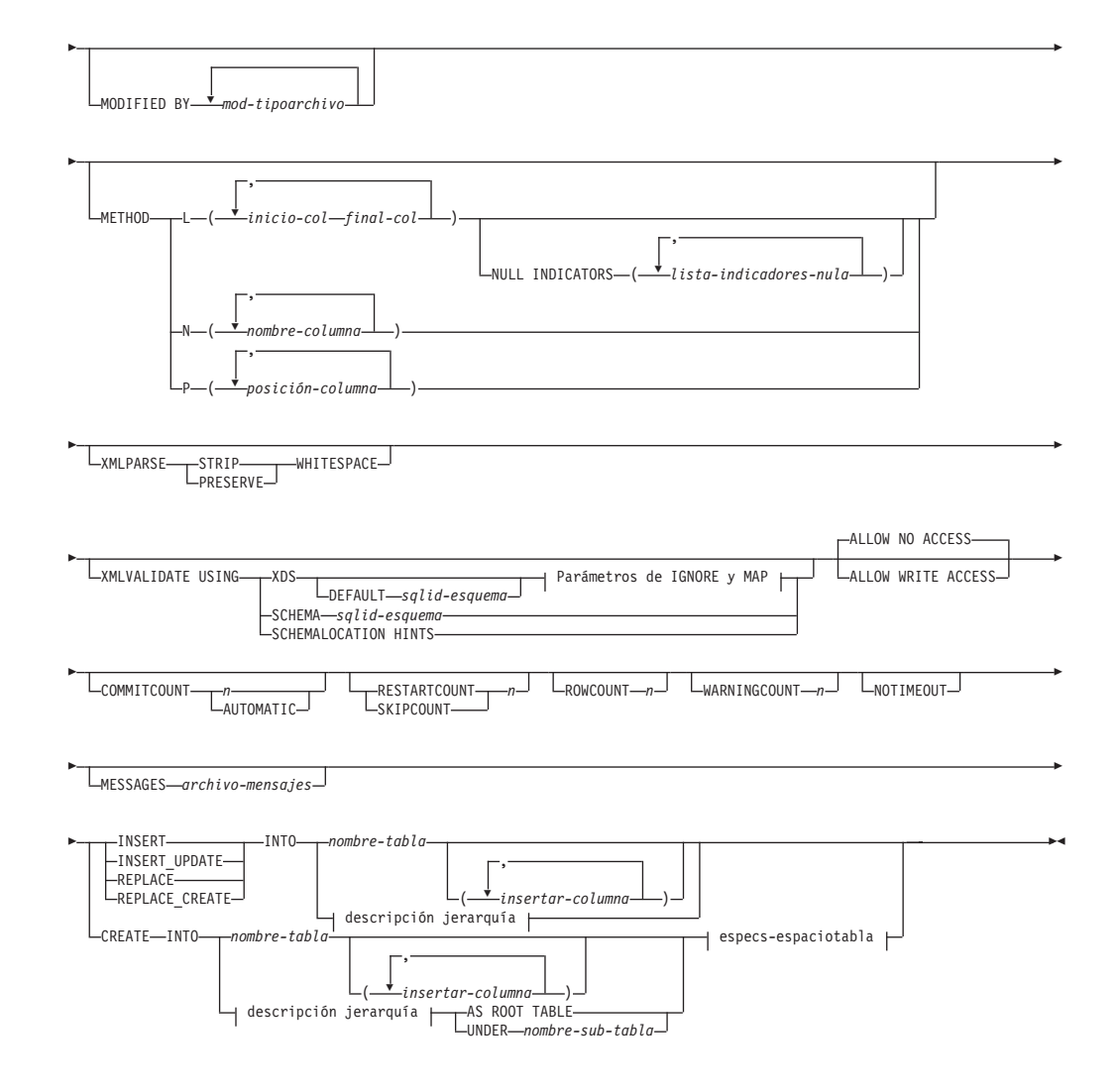

**Parámetros de IGNORE y de MAP:**

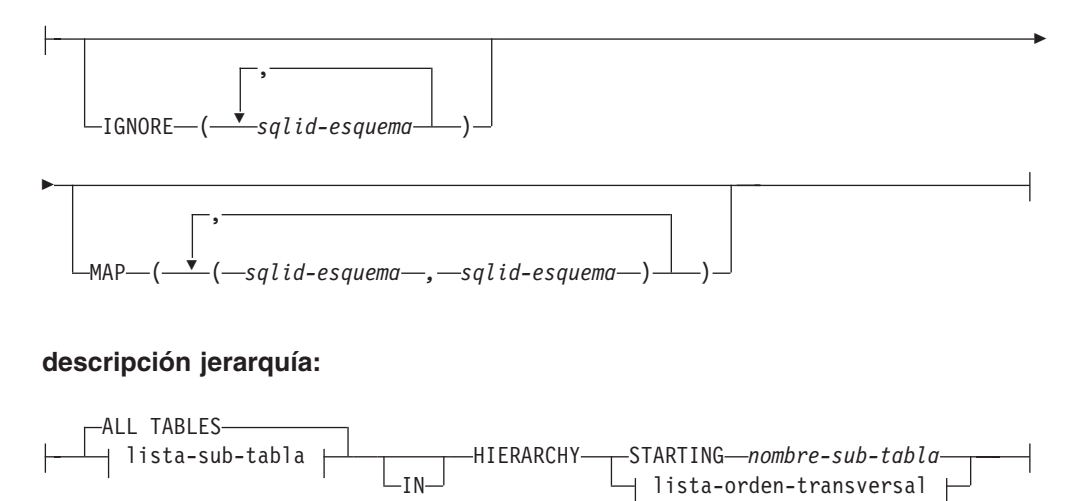

#### **lista-subtablas:**
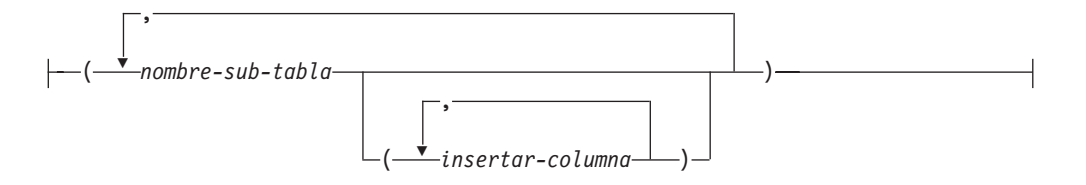

# **lista-orden-transversal:**

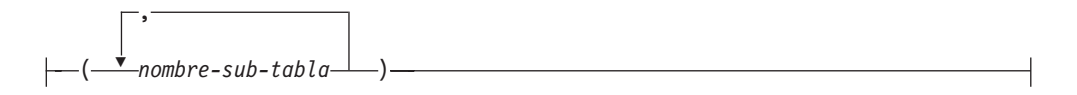

# **especs-espaciotabla:**

IN *nombre-espacio-tabla* INDEX IN *nombre-espacio-tabla* LONG IN *nombre-espacio-tabla*

# **Parámetros del mandato**

# **ALL TABLES**

Palabra clave implícita sólo para jerarquía. Cuando se importa una jerarquía, el valor por omisión es importar todas las tablas especificadas en el orden transversal.

# **ALLOW NO ACCESS**

Ejecuta la importación en modalidad fuera de línea. Antes de que se inserten filas, se adquiere un bloqueo exclusivo (X) sobre la tabla de destino. Esto evita que varias aplicaciones accedan simultáneamente a los datos de la tabla. Este es el comportamiento por omisión de la importación.

# **ALLOW WRITE ACCESS**

Ejecuta la importación en modalidad en línea. Cuando se inserta la primera fila, se adquiere un bloqueo de intento exclusivo (IX) sobre la tabla de destino. Esto permite que haya varios lectores y grabadores que accedan simultáneamente a los datos de la tabla. La modalidad en línea no es compatible con las opciones de importación **REPLACE**, **CREATE** o **REPLACE\_CREATE**. La modalidad en línea no se puede utilizar conjuntamente con las inserciones en almacenamiento intermedio. La operación de importación confirmará periódicamente datos insertados para evitar la escala de bloqueo en un bloqueo de tabla y para evitar el agotamiento del espacio de anotación cronológica activa. Estas confirmaciones se realizarán aunque no se haya utilizado la opción **COMMITCOUNT**. Durante cada confirmación, la importación perderá su bloqueo de tabla IX e intentará readquirirlo tras la confirmación. Este parámetro es necesario cuando se importa a un apodo y hay que especificar **COMMITCOUNT** con un número válido (AUTOMATIC no se considera una opción válida).

# **AS ROOT TABLE**

Crea una o más subtablas como jerarquía de tablas autónoma.

# **COMMITCOUNT** *n* **| AUTOMATIC**

Realiza una operación COMMIT tras la importación de cada *n* registros. Cuando se especifica un número *n*, realiza una operación COMMIT tras la importación de cada *n* registros. Cuando se utilizan inserciones

compuestas, se redondea al alza una frecuencia de confirmación especificada por el usuario de *n* hasta el primer entero múltiplo del valor de cuenta compuesto. Cuando se especifica AUTOMATIC, la importación determina internamente cuándo se debe realizar una confirmación. El programa de utilidad realizará una confirmación por uno de los dos motivos siguientes:

- v para evitar el agotamiento del espacio de anotación cronológica activa
- v para evitar escalas de bloqueo del nivel de fila al nivel de tabla

Si se especifica la opción **ALLOW WRITE ACCESS** y no se especifica la opción **COMMITCOUNT**, el programa de utilidad de importación realizará confirmaciones como si se hubiera especificado **COMMITCOUNT** AUTOMATIC.

La capacidad de la operación de importación de evitar que se agote el espacio de anotaciones cronológicas activas mediante la variable de registro de DB2 **DB2\_FORCE\_APP\_ON\_MAX\_LOG**:

- v Si **DB2\_FORCE\_APP\_ON\_MAX\_LOG** está establecido en FALSE y se especifica la opción del mandato **COMMITCOUNT** AUTOMATIC, el programa de utilidad de importación podrá evitar automáticamente que se agote el espacio de anotaciones cronológicas activas.
- Si **DB2** FORCE APP ON MAX LOG está establecido en FALSE y se especifica la opción del mandato **COMMITCOUNT** *n*, el programa de utilidad de importación intentará resolver la condición de anotaciones cronológicas llenas si encuentra un mensaje SQL0964C (Anotaciones cronológicas llenas) al insertar o actualizar un registro. Realizará una confirmación no condicional y a continuación volverá a intentar insertar o actualizar el registro. Si esto no resuelve el problema (por ejemplo, cuando el archivo de anotaciones lleno se atribuyese a otra actividad de la base de datos), el mandato IMPORT fallará, como cabe esperar, pero el número de filas confirmadas podría no ser un múltiplo del valor **COMMITCOUNT** *n*. Para evitar procesar las filas que ya estaban confirmadas al volver a intentar la operación, utilice los parámetros del mandato **RESTARTCOUNT** o **SKIPCOUNT**.
- Si **DB2\_FORCE\_APP\_ON\_MAX\_LOG** está establecido en TRUE (que es el valor predeterminado), la operación de importación fallará si encuentra un SQL0964C al insertar o actualizar un registro. Esto se puede producir independientemente de si especifica **COMMITCOUNT** AUTOMATIC o **COMMITCOUNT** *n*.

La aplicación se fuerza fuera de la base de datos y la unidad de trabajo actual se retrotrae. Para evitar procesar las filas que ya estaban confirmadas al volver a intentar la operación, utilice los parámetros del mandato **RESTARTCOUNT** o **SKIPCOUNT**.

# **CREATE**

**Nota:** El parámetro **CREATE** ha quedado obsoleto y se puede eliminar en un futuro release. Para obtener detalles adicionales, consulte las opciones "Las opciones **CREATE** y **REPLACE\_CREATE** del mandato IMPORT están en desuso".

Crea la definición de la tabla y el contenido de las filas en la página de códigos de la base de datos. Si los datos se han exportado de una tabla, subtabla o jerarquía de DB2 se crean índices. Si esta opción opera en una jerarquía y los datos se han exportado desde DB2, también se creará una jerarquía de tipos. Esta opción solo se puede utilizar con archivos IXF.

Este parámetro no es válido cuando se importa a un apodo.

**Nota:** Si los datos se han exportado desde una base de datos de sistema principal MVS y contienen campos LONGVAR cuyas longitudes, calculadas en el tamaño de página son superiores a 254, **CREATE** podría fallar porque las filas son demasiado largas. Consulte "Volver a crear una tabla importada" para obtener una lista de restricciones. En este caso, se deberá crear manualmente la tabla y se deberá invocar IMPORT con **INSERT** o, alternativamente, se deberá utilizar el mandato LOAD.

# **DEFAULT** *sqlid-esquema*

Esta opción sólo se puede utilizar cuando se especifica el parámetro **USING XDS**. El esquema especificado mediante la cláusula **DEFAULT** identifica un esquema que hay que utilizar para la validación cuando el Especificador de datos XML (XDS) de un documento XML importado no contiene un atributo SCH que identifique un esquema XML.

La cláusula **DEFAULT** tiene prioridad sobre las cláusulas **IGNORE** y **MAP**. Si un XDS satisface la cláusula **DEFAULT**, se omitirán las especificaciones **IGNORE** y **MAP**.

# **FROM** *nombrarchivo*

Especifica el archivo que contiene los datos que se deben importar. Si se omite la vía de acceso, se utiliza el directorio de trabajo actual.

# **HIERARCHY**

Especifica que deben importarse datos jerárquicos.

## **IGNORE** *sqlid-esquema*

Esta opción sólo se puede utilizar cuando se especifica el parámetro **USING XDS**. La cláusula **IGNORE** especifica una lista de uno o más esquemas que hay que ignorar si están identificados mediante un atributo SCH. Si un atributo SCH existe en el Especificador de datos XML para un documento XML importado, y el esquema identificado por el atributo SCH se incluye en la lista de esquemas que se deben ignorar, no se producirá ninguna validación de esquemas para el documento XML importado.

Si se especifica un esquema en la cláusula **IGNORE**, tampoco puede estar presente en el lado izquierdo de un par de esquemas en la cláusula **MAP**.

La cláusula **IGNORE** sólo se aplica al XDS. Un esquema que está correlacionado por la cláusula **MAP** no se omitirá posteriormente si se ha especificado en la cláusula **IGNORE**.

### **IN** *nombre-espacio-tabla*

Identifica el espacio de tablas en el que se va a crear la tabla. El espacio de tablas debe existir y debe ser un espacio de tablas REGULAR. Si no se especifica ningún otro espacio de tablas, todas las partes de tabla se almacenan en este espacio de tablas. Si no se especifica esta cláusula, la tabla se crea en un espacio de tablas creado por el ID de autorización. Si no se encuentra ninguno, se coloca la tabla en el espacio de tablas por omisión USERSPACE1. Si se ha descartado USERSPACE1, fallará la creación de tabla.

### **INDEX IN** *nombre-espacio-tabla*

Identifica el espacio de tablas donde se crearán todos los índices de la tabla. Esta opción sólo está permitida cuando el espacio de tablas primario que se ha especificado en la cláusula **IN** es un espacio de tablas DMS. El espacio de tablas especificado debe existir y debe ser un espacio de tablas REGULAR o LARGE DMS.

**Nota:** La especificación de qué espacio de tablas contendrá un índice solo se puede utilizar al crear la tabla.

### *columna-inserción*

Especifica el nombre de una columna de la tabla o la vista en la que deben insertarse datos.

### **INSERT**

Añade los datos importados a la tabla sin cambiar los datos de tabla existentes.

### **INSERT\_UPDATE**

Añade filas de datos importados a la tabla de destino o actualiza las filas existentes (de la tabla de destino) con las claves primarias que coinciden.

#### **INTO** *nombre\_tabla*

Especifica la tabla de base de datos a la que se deberán importar los datos. Esta tabla no puede ser una tabla de sistema, una tabla declarada temporal o una tabla de resumen.

Uno puede utilizar un alias para **INSERT**, **INSERT\_UPDATE**, o **REPLACE**, excepto en el caso de un servidor de nivel inferior, en que debe utilizar un nombre de tabla totalmente calificado o no calificado. Un nombre de tabla calificado tiene el formato *esquema.nombretabla*. El *esquema* es el nombre de usuario bajo el que se ha creado la tabla.

# **LOBS FROM** *vía-lob*

Especifica una o más vías de acceso que almacenan archivos LOB. Los nombres de los archivos de datos LOB se almacenan en el archivo de datos principal (ASC, DEL o IXF), en la columna que se cargará en la columna LOB. El número máximo de vías de acceso que se puede especificar es 999. Esto activará implícitamente el comportamiento de LOBSINFILE.

Este parámetro no es válido cuando se importa a un apodo.

### **LONG IN** *nombre-espacio-tabla*

Identifica el espacio de tablas en el que se almacenarán los valores de todas las columnas largas (tipos de datos LONG VARCHAR, LONG VARGRAPHIC, LOB o los tipos diferenciados con alguno de estos como tipos de fuente). Esta opción sólo está permitida si el espacio de tablas primarias especificado en la cláusula **IN** es un espacio de tablas DMS. El espacio de tablas debe existir y debe ser un espacio de tablas LARGE DMS.

### **MAP** *sqlid-esquema*

Esta opción sólo se puede utilizar cuando se especifica el parámetro **USING XDS**. Utilice la cláusula **MAP** para especificar esquemas alternativas que deben utilizarse en lugar de los especificados por el atributo SCH de un especificador de datos XML (XDS) para cada documento XML importado. La cláusula **MAP** especifica una lista de uno o más pares de esquemas, donde cada par representa una correlación de un esquema con otro. El primer esquema del par representa un esquema al que hace referencia un atributo SCH de un XDS. El segundo esquema del par representa el esquema que debe utilizarse para llevar a cabo la validación de esquemas.

Si un esquema está presente en el lado izquierdo de un par de esquemas en la cláusula **MAP**, tampoco puede especificarse en la cláusula **IGNORE**.

Una vez aplicada una correlación de par de esquemas, el resultado es final. La operación de correlación no es transitiva y, por lo tanto, el esquema elegido no se aplicará ulteriormente a otra correlación de par de esquemas. Un esquema no se puede correlacionar más de una vez, es decir, no puede aparecer en la parte izquierda de más de un par.

### **MESSAGES** *archivo-mensajes*

Especifica el destino de los mensajes de aviso y de error que se producen durante una operación de importación. Si el archivo ya existe, el programa de utilidad añade la información. Si no se especifica la vía de acceso completa al archivo, el programa de utilidad utiliza como destino el directorio actual y la unidad por omisión. Si se omite *archivo-mensajes*, los mensajes se graban en la salida estándar.

# **METHOD**

**L** Especifica los números de columna inicial y final de los que se deben importar datos. Un número de columna es un desplazamiento de bytes respecto al principio de una fila de datos. Se numera empezando por 1.

> **Nota:** Este método solo se puede utilizar con archivos ASC y es la única opción válida para ese tipo de archivo.

**N** Especifica los nombres de las columnas del archivo de datos que se deben importar. Las mayúsculas y minúsculas de estos nombres de columna deben coincidir con las mayúsculas y minúsculas de los nombres correspondientes en los catálogos del sistema. Cada columna de tabla que no sea anulable debe tener una entrada correspondiente en la lista **METHOD N**. Por ejemplo, dados los campos de datos F1, F2, F3, F4, F5 y F6 y las columnas de tabla C1 INT, C2 INT NOT NULL, C3 INT NOT NULL y C4 INT, el método N (F2, F1, F4, F3) es una petición válida, mientras que el método N (F2, F1) no es válido.

**Nota:** Este método solo se puede utilizar con archivos IXF.

**P** Especifica los números de campo de los campos de datos de entrada que se van a importar.

> **Nota:** Este método solo se puede utilizar con archivos IXF o DEL y es la única opción válida para el tipo de archivo DEL.

### **MODIFIED BY** *mod-tipoarchivo*

Especifica opciones de modificador de tipo de archivo. Consulte ["Modificadores de tipo de archivo para el programa de utilidad de](#page-231-0) [importación" en la página 218.](#page-231-0)

# **NOTIMEOUT**

Especifica que el programa de utilidad de importación no superará el tiempo de espera mientras espere bloqueos. Esta opción sustituye al parámetro de configuración de base de datos **locktimeout**. No se verá afectada ninguna otra aplicación.

# **NULL INDICATORS** *lista-indicadores-nulo*

Esta opción sólo se puede utilizar cuando se especifica el parámetro **METHOD L**. Es decir, el archivo de entrada es un archivo ASC. Una lista de indicadores nulos es una lista de enteros positivos separados por comas que especifican el número de columna de cada campo de indicador nulo. El número de columna es el desplazamiento de bytes del campo de indicador nulo respecto al principio de una fila de datos. Debe haber una entrada en la lista de indicadores nulos para cada campo de datos definido en el parámetro **METHOD L**. Un número de columna de cero indica que el campo de datos correspondiente siempre contiene datos.

Un valor de Y en la columna de indicador NULL especifica que los datos de la columna son NULL. Cualquier carácter *distinto de* Y en la columna del indicador NULL especifica que los datos de columna no son NULL y se cargarán los datos de columna especificados por la opción **METHOD L**.

El carácter de indicador NULL se puede cambiar utilizando la opción **MODIFIED BY**, con el modificador de tipo de archivo nullindchar.

# **OF** *tipoarchivo*

Especifica el formato de los datos del archivo de entrada:

- ASC (formato ASCII no delimitado)
- v DEL (formato ASCII delimitado) utilizado por diversos programas del gestor de bases de datos y del gestor de archivos.
- v WSF (formato de hoja de trabajo), utilizado por programas tales como:
	- Lotus 1-2-3
	- Lotus Symphony
- IXF (Integration Exchange Format, versión PC) es un formato binario que utiliza exclusivamente DB2.

El tipo de archivo WSF no está soportado cuando se importa a un apodo.

### **REPLACE**

Suprime todos los datos existentes de la tabla truncando el objeto de datos e inserta los datos importados. La definición de tabla y las definiciones de índice no se modifican. Esta opción solo se puede utilizar si existe la tabla. Si se utiliza esta opción al mover datos entre jerarquías, sólo se pueden sustituir los datos de toda una jerarquía, no de subtablas individuales.

Este parámetro no es válido cuando se importa a un apodo.

Esta opción no respeta la cláusula NOT LOGGED INITIALLY (NLI) de la sentencia CREATE TABLE, ni la cláusula ACTIVE NOT LOGGED INITIALLY de la sentencia ALTER TABLE.

Si se realiza una importación con la opción **REPLACE** dentro de la misma transacción que una sentencia CREATE TABLE o ALTER TABLE en la que se invoque la cláusula NLI, la importación no respetará la cláusula NLI. Todas las inserciones se anotarán.

### **Corrección 1**

Suprima el contenido de la tabla con la sentencia DELETE y luego invoque la importación con la sentencia INSERT

## **Corrección 2**

Descarte la tabla, vuelva a crearla y luego invoque la importación con la sentencia INSERT.

Esta limitación se aplica a DB2 Universal Database Versión 7 y DB2 UDB Versión 8

# **REPLACE\_CREATE**

**Nota:** El parámetro **REPLACE\_CREATE** se ha quedado obsoleto y se puede eliminar en un futuro release. Para obtener información detallada, consulte "Las opciones del mandato IMPORT, CREATE y REPLACE\_CREATE, están en desuso".

Si la tabla existe, suprime todos los datos existentes de la tabla truncando el objeto de datos e inserta los datos importados sin cambiar la definición de tabla o las definiciones de índice.

Si la tabla no existe, crea las definiciones de tabla y de índice, así como el contenido de filas, en la página de códigos de la base de datos. Consulte *Volver a crear una tabla importada* para obtener una lista de restricciones.

Esta opción solo se puede utilizar con archivos IXF. Si se utiliza esta opción al mover datos entre jerarquías, sólo se pueden sustituir los datos de toda una jerarquía, no de subtablas individuales.

Este parámetro no es válido cuando se importa a un apodo.

# **RESTARTCOUNT** *n*

Especifica que se debe iniciar una operación de importación en el registro *n* + 1. Los primeros *n* registros se saltan. Esta opción es funcionalmente equivalente a **SKIPCOUNT**. **RESTARTCOUNT** y **SKIPCOUNT** se excluyen mutuamente.

# **ROWCOUNT** *n*

Especifica el número *n* de registros físicos del archivo que se deben importar (insertar o actualizar). Permite a un usuario importar únicamente *n* filas de un archivo, empezando por el registro determinado por las opciones **SKIPCOUNT** o **RESTARTCOUNT**. Si no se especifican las opciones **SKIPCOUNT** o **RESTARTCOUNT**, se importan las primeras *n* filas. Si se especifica **SKIPCOUNT** *m* o **RESTARTCOUNT** *m*, se importan las filas *m*+1 a *m*+*n*. Cuando se utilizan inserciones compuestas, se redondea al alza el número de filas **ROWCOUNT** *n* hasta el primer múltiplo entero del valor de cuenta compuesto.

# **SKIPCOUNT** *n*

Especifica que se debe iniciar una operación de importación en el registro *n* + 1. Los primeros *n* registros se saltan. Esta opción es funcionalmente equivalente a **RESTARTCOUNT**. **SKIPCOUNT** y **RESTARTCOUNT** se excluyen mutuamente.

# **STARTING** *nombre-sub-tabla*

Palabra clave para jerarquía solamente, que solicita el orden por omisión, empezando a partir de *nombre-subtabla*. Para los archivos PC/IXF, el orden por omisión es el orden almacenado en el archivo de entrada. El orden por omisión es el único orden válido para el formato de archivos PC/IXF.

# *lista-subtablas*

Para tablas de tipo con la opción **INSERT** o **INSERT\_UPDATE**, se utiliza una lista de nombres de subtabla para indicar las subtablas en las que se importarán los datos.

# *lista-orden-transversal*

Para tablas de tipo con la opción **INSERT**, **INSERT\_UPDATE**, o **REPLACE**, se utiliza una lista de nombres de subtablas para indicar el orden transversal de las subtablas de importación de la jerarquía.

# **UNDER** *nombre-sub-tabla*

Especifica una tabla padre para crear una o más subtablas.

# **WARNINGCOUNT** *n*

Detiene la operación de importación después de *n* avisos. Establezca este parámetro si no se esperan avisos, pero se desea que se verifique si se están utilizando el archivo y la tabla correctos. Si el archivo de importación o la tabla de destino se especifican de modo incorrecto, el programa de

utilidad de importación generará un aviso por cada fila que intente importar, lo que hará que la importación falle. Si *n* es cero o no se especifica esta opción, la operación de importación continuará independientemente del número de avisos emitidos.

# **XML FROM** *vía-xml*

Especifica una o más vías de acceso que contienen los archivos XML.

### **XMLPARSE**

Especifica cómo se analizan los documentos XML. Si no se especifica esta opción, el comportamiento de análisis de los documentos XML vendrá determinado por el valor del registro especial CURRENT XMLPARSE OPTION.

# **STRIP WHITESPACE**

Especifica que hay que eliminar el espacio en blanco al analizar el documento XML.

# **PRESERVE WHITESPACE**

Especifica que no hay que eliminar el espacio en blanco al analizar el documento XML.

### **XMLVALIDATE**

Especifica que los documentos XML se validan con respecto a un esquema, cuando sea pertinente.

# **USING XDS**

Los documentos XML se validan con respecto al esquema XML identificado por el especificador de datos XML (XDS) en el documento de datos principal. Por omisión, si se invoca la opción **XMLVALIDATE** con la cláusula **USING XDS**, el esquema que se utiliza para realizar la validación estará determinado por el atributo SCH del XDS. Si no existe un atributo SCH en el XDS, no se producirá ningún esquema de validación a menos que la cláusula **DEFAULT** especifique un esquema por omisión.

Las cláusulas **DEFAULT**, **IGNORE** y **MAP** se pueden utilizar para modificar el comportamiento de determinación del esquema. Estas tres cláusulas opcionales se aplican directamente a las especificaciones del XDS, no entre ellas. Por ejemplo, si se selecciona un esquema porque está especificado por la cláusula **DEFAULT**, no se omitirá si también está especificado por la cláusula **IGNORE**. Asimismo, si se selecciona un esquema porque se ha especificado como la primera parte de un par en la cláusula **MAP**, no se volverá a correlacionar si también se ha especificado en la segunda parte de otro par de cláusulas **MAP**.

# **USING SCHEMA** *sqlid-esquema*

Los documentos XML se validan con respecto al esquema XML que tiene el identificador SQL especificado. En este caso, el atributo SCH del especificador de datos XML (XDS) se ignorará para todas las columnas XML.

# **USING SCHEMALOCATION HINTS**

Los documentos XML se validan con respecto a los esquemas identificados por las sugerencias de ubicación de esquemas XML en los documentos XML fuente. Si no se encuentra un atributo schemaLocation en el documento XML, no se producirá ninguna validación. Cuando se especifica la cláusula **USING**

**SCHEMALOCATION HINTS**, el atributo SCH del Especificador de datos XML (XDS) se omitirá para todas las columnas XML.

Vea los ejemplos de la opción **XMLVALIDATE** que figuran más abajo.

# **Ejemplos**

## **Ejemplo 1**

El ejemplo siguiente muestra cómo importar información de miarchivo.ixf a la tabla STAFF:

db2 import from miarchivo.ixf of ixf messages msg.txt insert into staff

SQL3150N El registro H del archivo PC/IXF tiene el producto "DB2 01.00", fecha "19970220" y hora "140848".

SQL3153N El registro T del archivo PC/IXF tiene el nombre "miarchivo", calificador " " y fuente "

SQL3109N El programa de utilidad está iniciando la carga de datos del archivo "miarchivo".

SQL3110N El programa de utilidad ha completado el proceso. Se han leído "58" filas del archivo de entrada.

SQL3221W ...Inicie COMMIT WORK. Cuenta de registros de entrada = "58".

SQL3222W ...COMMIT de cualquier cambio de la base de datos ha resultado satisfactorio.

SQL3149N Se han procesado "58" filas del archivo de entrada. Se han insertado satisfactoriamente "58" filas en la tabla. Se han rechazado "0" filas.

#### **Ejemplo 2 (Importación a una tabla con una columna de identidad)**

TABLE1 tiene 4 columnas:

- C1 VARCHAR(30)
- C2 INT GENERATED BY DEFAULT AS IDENTITY
- $\cdot$  C3 DECIMAL(7,2)
- $\cdot$  C4 CHAR(1)

TABLE2 es igual que TABLE1, excepto que C2 es una columna de identidad que se genera siempre (GENERATED ALWAYS).

Registros de datos en DATAFILE1 (formato DEL):

```
"Liszt"
"Hummel",,187.43, H
"Grieg",100, 66.34, G
"Satie",101, 818.23, I
```
Registros de datos en DATAFILE2 (formato DEL):

```
"Liszt", 74.49, A
"Hummel", 0.01, H
"Grieg", 66.34, G
"Satie", 818.23, I
```
El mandato siguiente genera valores de identidad para las filas 1 y 2, dado que no se proporcionan valores de identidad en DATAFILE1 para dichas filas. Sin

embargo, a las filas 3 y 4 se les asignan los valores de identidad proporcionados por el usuario de 100 y 101, respectivamente.

db2 import from datafile1.del of del replace into table1

Para importar DATAFILE1 en TABLE1 de modo que se generen valores de identidad para todas las filas, emita uno de los mandatos siguientes:

```
db2 import from datafile1.del of del method P(1, 3, 4)
  replace into table1 (c1, c3, c4)
db2 import from datafile1.del of del modified by identityignore
  replace into table1
```
Para importar DATAFILE2 en TABLE1 de modo que se generen valores de identidad para cada fila, emita uno de los mandatos siguientes:

```
db2 import from datafile2.del of del replace into table1 (c1, c3, c4)
db2 import from datafile2.del of del modified by identitymissing
   replace into table1
```
Si se importa DATAFILE1 en TABLE2 sin utilizar ninguno de los modificadores de tipo de archivo relacionados con la identidad, se insertarán las filas 1 y 2, pero se rechazarán las filas 3 y 4 porque proporcionan sus propios valores no NULL y la columna de identidad que se genera siempre (GENERATED ALWAYS).

# **Ejemplos de utilización de la cláusula XMLVALIDATE**

#### **Ejemplo 1 (XMLVALIDATE USING XDS)**

Para la siguiente cláusula **XMLVALIDATE**: XMLVALIDATE USING XDS IGNORE (S1.SCHEMA\_A) MAP ((S1.SCHEMA A, S2.SCHEMA B))

La importación fallará debido a que la sintaxis no es válida, puesto que la cláusula **IGNORE** de S1.SCHEMA\_A estaría en conflicto con la cláusula **MAP** de S1.SCHEMA\_A con S2.SCHEMA\_B.

# **Ejemplo 2 (XMLVALIDATE USING XDS)**

Para la siguiente cláusula **XMLVALIDATE**: XMLVALIDATE USING XDS DEFAULT S8.SCHEMA\_H IGNORE (S9.SCHEMA\_I, S10.SCHEMA\_J) MAP ((S1.SCHEMA\_A, S2.SCHEMA\_B), (S3.SCHEMA\_C, S5.SCHEMA\_E), (S6.SCHEMA\_F, S3.SCHEMA\_C), (S4.SCHEMA\_D, S7.SCHEMA\_G))

Para una columna XML que contiene el siguiente XDS:  $<$ XDS FIL='xmlfile.001.xml' />

Se utiliza el esquema XML con el identificador SQL ″S8.SCHEMA\_H″ para validar el documento en el archivo ″xmlfile.001.xml″, porque se ha especificado que ″S8.SCHEMA\_H″ era el esquema por omisión que se debía utilizar.

Para una columna XML que contiene el siguiente XDS: <XDS FIL='xmlfile.002.xml' OFF='10' LEN='500' SCH='S10.SCHEMA\_J' />

No se produce validación para el documento en el archivo ″xmlfile.002.xml″, pues aunque el XDS especifica que ″S10.SCHEMA\_J″ es el esquema que se debe usar,

ese esquema forma parte de la cláusula **IGNORE**. El contenido del documento se encuentra en un desplazamiento igual a 10 bytes en el archivo (es decir, en el byte número 11), y la longitud es de 500 bytes.

Para una columna XML que contiene el siguiente XDS: <XDS FIL='xmlfile.003.xml' SCH='S6.SCHEMA\_F' />

Se utiliza el esquema XML con el identificador SQL ″S3.SCHEMA\_C″ para validar el documento en el archivo ″xmlfile.003.xml″. Esto es así porque la cláusula **MAP** especifica que el esquema ″S6.SCHEMA\_F″ debe correlacionarse con el esquema ″S3.SCHEMA\_C″. Tenga en cuenta que no se produce una correlación adicional, por lo que la correlación del esquema ″S3.SCHEMA\_C″ con el esquema ″S5.SCHEMA\_E″ no se aplica en este caso.

Para una columna XML que contiene el siguiente XDS: <XDS FIL='xmlfile.004.xml' SCH='S11.SCHEMA\_K' />

Se utiliza el esquema XML con el identificador SQL ″S11.SCHEMA\_K″ para validar el documento en el archivo ″xmlfile.004.xml″. Observe que en este caso no se aplica ninguna de las especificaciones **DEFAULT**, **IGNORE** o **MAP**.

# **Ejemplo 3 (XMLVALIDATE USING XDS)**

Para la siguiente cláusula **XMLVALIDATE**: XMLVALIDATE USING XDS DEFAULT S1.SCHEMA\_A IGNORE (S1.SCHEMA\_A)

Para una columna XML que contiene el siguiente XDS:  $\lt$ XDS FIL='xmlfile.001.xml' />

Se utiliza el esquema XML con el identificador SQL ″S1.SCHEMA\_A″ para validar el documento en el archivo ″xmlfile.001.xml″, porque se ha especificado que ″S1.SCHEMA\_1″ era el esquema por omisión que se debía utilizar.

Para una columna XML que contiene el siguiente XDS: <XDS FIL='xmlfile.002.xml' SCH='S1.SCHEMA\_A' />

No se produce ninguna validación de esquema para el documento del archivo ″xmlfile.002″, pues aunque XDS especifica ″S1.SCHEMA\_A″ como el esquema que se debe utilizar, dicho esquema forma parte de la cláusula **IGNORE**.

# **Ejemplo 4 (XMLVALIDATE USING XDS)**

Para la siguiente cláusula **XMLVALIDATE**: XMLVALIDATE USING XDS DEFAULT S1.SCHEMA\_A MAP ((S1.SCHEMA A, S2.SCHEMA B), (S2.SCHEMA B, S1.SCHEMA A))

Para una columna XML que contiene el siguiente XDS:  $<$ XDS FIL='xmlfile.001.xml' />

Se utiliza el esquema XML con el identificador SQL ″S1.SCHEMA\_A″ para validar el documento en el archivo ″xmlfile.001.xml″, porque se ha especificado que

″S1.SCHEMA\_1″ era el esquema por omisión que se debía utilizar. Observe que ya que se ha aplicado la cláusula **DEFAULT**, la cláusula **MAP** no se aplicará posteriormente. Por lo tanto, la correlación del esquema ″S1.SCHEMA\_A″ con el esquema ″S2.SCHEMA\_B″ no se aplica en este caso.

Para una columna XML que contiene el siguiente XDS: <XDS FIL='xmlfile.002.xml' SCH='S1.SCHEMA\_A' />

Se utiliza el esquema XML con el identificador SQL ″S2.SCHEMA\_B″ para validar el documento en el archivo ″xmlfile.002.xml″. Esto es así porque la cláusula **MAP** especifica que el esquema ″S1.SCHEMA\_A″ debe correlacionarse con el esquema ″S2.SCHEMA\_B″. Tenga en cuenta que no se produce una correlación adicional, por lo que la correlación del esquema ″S2.SCHEMA\_B″ con el esquema ″S1.SCHEMA\_A″ no se aplica en este caso.

Para una columna XML que contiene el siguiente XDS: <XDS FIL='xmlfile.003.xml' SCH='S2.SCHEMA\_B' />

Se utiliza el esquema XML con el identificador SQL ″S1.SCHEMA\_A″ para validar el documento en el archivo ″xmlfile.003.xml″. Esto es así porque la cláusula **MAP** especifica que el esquema ″S2.SCHEMA\_B″ debe correlacionarse con el esquema ″S1.SCHEMA\_A″. Tenga en cuenta que no se produce una correlación adicional, por lo que la correlación del esquema ″S1.SCHEMA\_A″ con el esquema ″S2.SCHEMA\_B″ no se aplica en este caso.

### **Ejemplo 5 (XMLVALIDATE USING SCHEMA)**

Para la siguiente cláusula **XMLVALIDATE**: XMLVALIDATE USING SCHEMA S2.SCHEMA\_B

Para una columna XML que contiene el siguiente XDS:  $<$ XDS FIL='xmlfile.001.xml' />

El documento del archivo xmlfile.001.xml se valida utilizando el esquema XML con el identificador de SQL ″S2.SCHEMA\_B″.

Para una columna XML que contiene el siguiente XDS: <XDS FIL='xmlfile.002.xml' SCH='S1.SCHEMA\_A' />

El documento del archivo ″xmlfile.002.xml″ se valida mediante el esquema XML con el identificador SQL ″S2.SCHEMA\_B″. Observe que el atributo SCH se omite, ya que la validación se realiza utilizando un esquema especificado por la cláusula **USING SCHEMA**.

# **Ejemplo 6 (XMLVALIDATE USING SCHEMALOCATION HINTS)**

Para una columna XML que contiene el siguiente XDS: <XDS FIL='xmlfile.001.xml' />

El esquema XML utilizado viene determinado por el atributo schemaLocation presente en el contenido del documento, y no se produce validación si no hay uno presente.

Para una columna XML que contiene el siguiente XDS: <XDS FIL='xmlfile.002.xml' SCH='S1.SCHEMA\_A' />

El esquema XML utilizado viene determinado por el atributo schemaLocation presente en el contenido del documento, y no se produce validación si no hay uno presente. Observe que el atributo SCH se omite, ya que la validación se realiza utilizando **SCHEMALOCATION HINTS**.

# **Notas de uso**

Asegúrese de completar todas las operaciones de tabla y de liberar todos los bloqueos antes de iniciar una operación de importación. Esto puede realizarse emitiendo un mandato COMMIT después de cerrar todos los cursores abiertos WITH HOLD o emitiendo un mandato ROLLBACK.

El programa de utilidad de importación añade filas a la tabla de destino utilizando la sentencia INSERT de SQL. El programa de utilidad emite una sentencia INSERT para cada fila de datos del archivo de entrada. Si falla una sentencia INSERT, se produce una de dos acciones:

- v Si es probable que las sentencias INSERT subsiguientes puedan ser satisfactorias, se graba un mensaje de aviso en el archivo de mensajes y el proceso continúa.
- Si es probable que las sentencias INSERT subsiguientes fallen y existen posibilidades de que se dañe la base de datos, se graba un mensaje de error en el archivo de mensajes y el proceso se detiene.

El programa de utilidad realiza una operación COMMIT automática después de que se supriman las filas antiguas durante una operación **REPLACE** o **REPLACE\_CREATE**. Por consiguiente, si el sistema falla o la aplicación interrumpe el gestor de bases de datos después de que se trunque el objeto de tabla, se perderán todos los datos anteriores. Antes de utilizar estas opciones, asegúrese de que los datos anteriores ya no son necesarios.

Si la anotación cronológica se llena durante una operación **CREATE**, **REPLACE**, o **REPLACE\_CREATE**, el programa de utilidad realiza una operación COMMIT automática en los registros insertados. Si el sistema falla o la aplicación interrumpe el gestor de bases de datos después de un COMMIT automático, permanece en la base de datos una tabla con datos parciales. Utilice la opción **REPLACE** o **REPLACE\_CREATE** para volver a ejecutar toda la operación de importación, o bien utilice **INSERT** con el parámetro **RESTARTCOUNT** establecido en el número de filas importadas satisfactoriamente.

Por omisión, las operaciones COMMIT automáticas no se realizan para la opción **INSERT** o **INSERT\_UPDATE**. No obstante, se realizan si el parámetro **COMMITCOUNT** es distinto de cero. Si no se realizan operaciones COMMIT automáticas, una anotación cronológica llena producirá una retrotracción (ROLLBACK).

La importación fuera de línea no realiza operaciones COMMIT automáticas si se da alguna de las condiciones siguientes:

- el destino es una vista, no una tabla
- se utilizan inserciones compuestas
- v se utilizan inserciones en almacenamiento intermedio

Por omisión, la importación en línea realiza operaciones COMMIT automáticas para liberar tanto el espacio de anotación cronológica activa como la lista de

bloqueos. No se realizan operaciones COMMIT automáticas, únicamente si se especifica un valor de cero para **COMMITCOUNT**.

Siempre que el programa de utilidad de importación realiza un COMMIT, se graban dos mensajes en el archivo de mensajes: uno indica el número de registros que se deben confirmar y el otro se graba después de una operación COMMIT satisfactoria. Cuando reinicie la operación de importación después de una anomalía, especifique el número de registros que se deben saltar, según se determine en el último COMMIT satisfactorio.

El programa de utilidad de importación acepta datos de entrada con problemas de incompatibilidad menores (por ejemplo, se pueden importar datos de tipo carácter utilizando relleno o truncamiento y se pueden importar datos numéricos con un tipo de datos numéricos diferente), pero no se aceptan datos con problemas de incompatibilidad más importantes.

No se puede utilizar **REPLACE** o **REPLACE\_CREATE** con una tabla de objetos si ésta tiene otros dependientes distintos de ella misma o con una vista de objeto si la tabla base tiene dependientes (incluida ella misma). Para sustituir una tabla o una vista de este tipo, realice lo siguiente:

- 1. Descarte todas las claves foráneas en las que la tabla es padre.
- 2. Ejecute el programa de utilidad de importación.
- 3. Modifique la tabla para volver a crear las claves foráneas.

Si se produce un error al volver a crear las claves foráneas, modifique los datos para mantener la integridad referencial.

Las restricciones de referencia y las definiciones de claves foráneas no se conservan al volver a crear tablas a partir de archivos PC/IX. (Las definiciones de claves primarias *se conservan* si se han exportado anteriormente los datos utilizando SELECT \*.)

La importación a una base de datos remota requiere suficiente espacio de disco en el servidor para una copia del archivo de datos de entrada, para el archivo de mensajes de salida y para el aumento potencial de tamaño de la base de datos.

Si se ejecuta una operación de importación en una base de datos remota, y el archivo de mensajes de salida es muy grande (más de 60 KB), puede que el archivo de mensajes devuelto al usuario en el cliente no incluya mensajes que se hayan producido durante la operación de importación. Los primeros y los últimos 30 KB de información de mensajes siempre se retienen.

La importación de archivos PC/IXF a una base de datos remota es mucho más rápida si el archivo PC/IXF está en una unidad de disco duro en lugar de estar en disquetes.

Antes de poder importar datos en los formatos de archivo **ASC**, **DEL** o **WSF**, debe existir la tabla o la jerarquía de base de dato; no obstante si la tabla no existe, las opciones IMPORT **CREATE** o IMPORT **REPLACE\_CREATE** crean la tabla al importar datos desde un archivo PC/IXF. Para las tablas de tipo, IMPORT **CREATE** puede crear también la jerarquía de tipos y la jerarquía de tablas.

La importación PC/IXF deberá utilizarse para mover datos (incluidos datos jerárquicos) entre bases de datos. Si los datos de tipo carácter que contienen separadores de filas se exportan a un archivo ASCII delimitado (DEL) y se

procesan con un programa de transferencia de texto, los campos que contengan separadores de filas se acortarán o se ampliarán. El paso de copia de archivo no es necesario si se puede acceder a las bases de datos fuente y destino desde el mismo cliente.

Se supone que los datos de los archivos ASC y DEL están en la página de códigos de la aplicación cliente que realiza la importación. Se recomiendan los archivos PC/IXF, que permiten diferentes páginas de códigos, al importar datos de páginas de códigos diferentes. Si el archivo PC/IXF y el programa de utilidad de importación están en la misma página de códigos, el proceso se produce como para una aplicación normal. Si las dos páginas son diferentes y se especifica la opción **FORCEIN**, el programa de utilidad de importación presupone que los datos del archivo PC/IXF tienen la misma página de códigos que la aplicación que realiza la importación. Esto se produce incluso si existe una tabla de conversión para las dos páginas de códigos. Si las dos son diferentes, no se especifica la opción **FORCEIN** y hay una tabla de conversión, todos los datos del archivo PC/IXF se convertirán de la página de códigos del archivo a la página de códigos de la aplicación. Si las dos son diferentes, no se especifica la opción **FORCEIN** y no hay ninguna tabla de conversión, la operación de importación fallará. Esto se aplica únicamente a archivos PC/IX en clientes de DB2 en el sistema operativo AIX.

Para objetos de tabla en una página de 8 KG que estén cerca del límite de 1012 columnas, la importación de archivos de datos PC/IXF podría hacer que DB2 devuelva un error porque se ha excedido el tamaño máximo de una sentencia de SQL. Esta situación sólo se puede producir si las columnas son de tipo CHAR, VARCHAR o CLOB. La restricción no se aplica a la importación de los archivos **DEL** o **ASC**. Si se están utilizando archivos PC/IXF para crear una nueva tabla, una alternativa consiste en utilizar db2look para volcar la sentencia DDL que creó la tabla y, a continuación, emitir esa sentencia a través del CLP.

Se puede utilizar DB2 Connect para importar datos a servidores DRDA como por ejemplo,DB2 para OS/390, DB2 para VM y VSE, y DB2 para OS/400. Sólo está soportada la importación PC/IXF (opción **INSERT**). El parámetro **RESTARTCOUNT** también está soportado, pero no así el parámetro **COMMITCOUNT**.

Cuando utilice la opción **CREATE** con tablas de tipos, cree cada subtabla definida en el archivo PC/IXF; las definiciones de subtabla no se pueden modificar. Cuando utilice opciones distintas de **CREATE** con tablas de tipo, la lista de orden transversal permite especificar el orden transversal; por lo tanto, la lista de orden transversal debe coincidir con la utilizada durante la operación de exportación. Para el formato de archivo PC/IXF, sólo es necesario especificar el nombre de subtabla de destino y utilizar el orden transversal almacenado en el archivo.

El programa de utilidad de importación se puede utilizar para recuperar una tabla exportada anteriormente a un archivo PC/IXF. La tabla vuelve al estado en el que estaba al exportarse.

No se pueden importar datos a una tabla de sistema, a una tabla declarada temporal o a una tabla de resumen.

No se pueden crear vistas mediante el programa de utilidad de importación.

La importación de un archivo PC/IX con varias partes cuyas partes individuales se copian desde un sistema Windows hasta un sistema AIX está soportada. Sólo debe

<span id="page-231-0"></span>especificarse el nombre del primer archivo en el mandato IMPORT. Por ejemplo, IMPORT FROM data.ixf OF IXF INSERT INTO TABLE1. El archivo data.002, etc. debe estar disponible en el mismo directorio que data.ixf.

En el sistema operativo Windows:

- No se soporta la importación de archivos PC/IXF subdivididos de forma lógica.
- v No se soporta la importación de archivos PC/IXF o WSF de formato incorrecto.

En las etiquetas de seguridad, cuando están en formato interno, puede haber caracteres de nueva línea. Si importa el archivo utilizando el formato de archivo DEL, los caracteres de nueva línea se podrían malinterpretar como delimitadores. Si surge este problema, utilice la prioridad por omisión más antigua para los delimitadores especificando el modificador de tipo de archivo delprioritychar en el mandato IMPORT.

# **Consideraciones federadas**

Cuando se utiliza el mandato IMPORT y los parámetros de mandato **INSERT**, **UPDATE** o **INSERT\_UPDATE**, debe asegurarse de que tiene privilegio CONGROL en el apodo participante. Debe asegurarse de que el apodo que desea utiliza cuando realiza una operación de importación ya exista. Hay varias restricciones que debería tener en cuenta tal y como se muestra en la sección de parámetros del mandato IMPORT.

Algunas fuentes de datos, como ODBC, no dan soporte a la importación a apodos.

# **Modificadores de tipo de archivo para el programa de utilidad de importación**

*Tabla 12. Modificadores de tipo de archivo válidos para el programa de utilidad de importación: Todos los formatos de archivo*

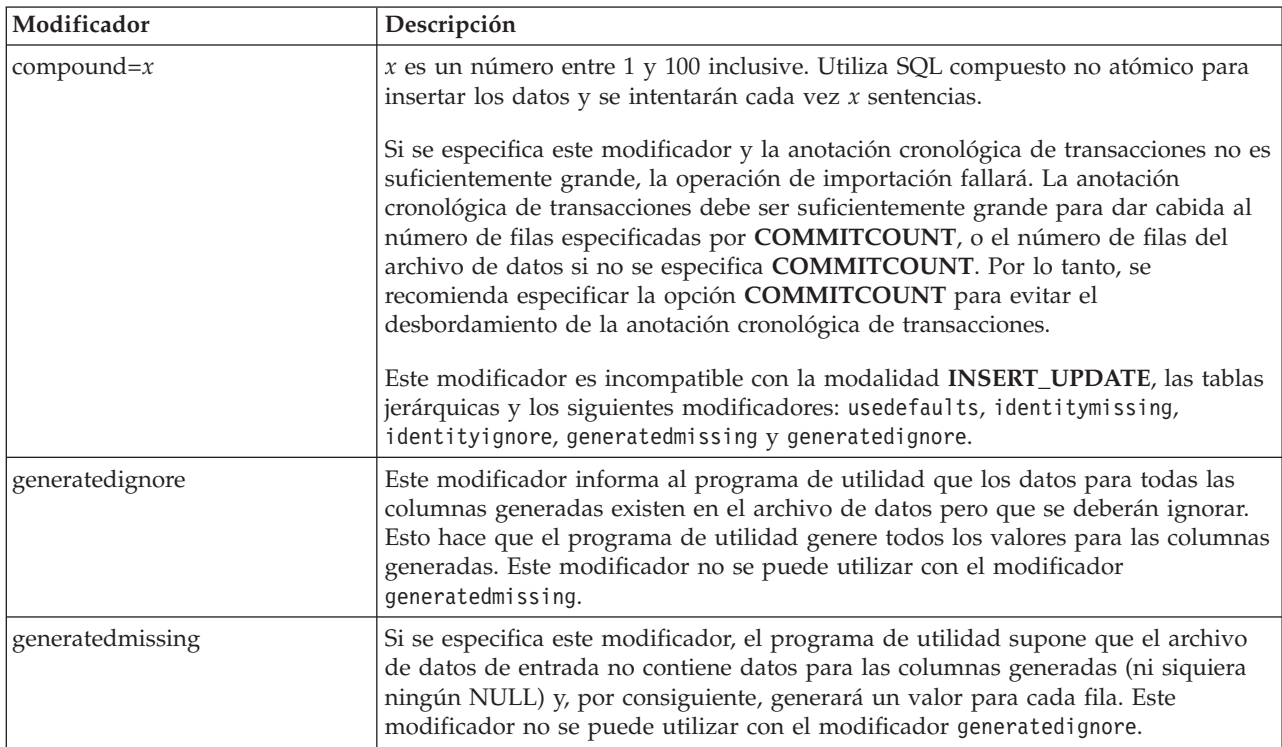

*Tabla 12. Modificadores de tipo de archivo válidos para el programa de utilidad de importación: Todos los formatos de archivo (continuación)*

| Modificador     | Descripción                                                                                                    |
|-----------------|----------------------------------------------------------------------------------------------------|
| identityignore  | Este modificador informa al programa de utilidad que los datos para la columna<br>de identidad existen en el archivo de datos pero que se deberán ignorar. Esto<br>hace que el programa de utilidad genere todos los valores de identidad. El<br>comportamiento será el mismo para las columnas de identidad GENERATED<br>ALWAYS y GENERATED BY DEFAULT. Esto significa que, para las columnas<br>GENERATED ALWAYS, no se rechazará ninguna fila. Este modificador no se<br>puede utilizar con el modificador identitymissing.                                                                                                    |
| identitymissing | Si se especifica este modificador, el programa de utilidad supone que el archivo<br>de datos de entrada no contiene datos para la columna de identidad (ni siquiera<br>ningún NULL) y, por consiguiente, generará un valor para cada fila. El<br>comportamiento será el mismo para las columnas de identidad GENERATED<br>ALWAYS y GENERATED BY DEFAULT. Este modificador no se puede utilizar<br>con el modificador identityignore.                                                                                                    |
| lobsinfile      | vía-lob especifica la vía de acceso a los archivos que contienen datos de LOB.<br>Cada vía de acceso contiene por lo menos un archivo que contiene por lo menos<br>un LOB al que apunta un Especificador de ubicación de LOB (LLS) en el archivo<br>de datos. El LLS es una representación de serie de la ubicación de un LOB en un<br>archivo almacenado en la vía de acceso del archivo LOB. El formato de un LLS es<br>filename.ext.nnn.mmm/, donde filename.ext es el nombre del archivo que contiene el<br>LOB, nnn es el desplazamiento en bytes del LOB dentro del archivo y mmm es la<br>longitud del LOB en bytes. Por ejemplo, si se almacena la serie<br>db2exp.001.123.456/ en el archivo de datos, el LOB está ubicado en el<br>desplazamiento 123 dentro del archivo db2exp.001 tiene una longitud de 456<br>bytes.<br>La cláusula LOBS FROM especifica dónde están situados los archivos LOB<br>cuando se utiliza el modificador "lobsinfile". La cláusula LOBS FROM activará<br>implícitamente el comportamiento de LOBSINFILE. La cláusula LOBS FROM<br>lleva al programa de utilidad IMPORT la lista de vías de acceso para buscar los<br>archivos LOB durante la importación de los datos.<br>Para indicar un LOB nulo, entre el tamaño como -1. Si el tamaño se especifica<br>como 0, se trata como un LOB de longitud 0. Para los LOB nulos de longitud -1,<br>se pasan por alto el desplazamiento y el nombre de archivo. Por ejemplo, el LLS |
| no_type_id      | de un LOB nulo puede ser db2exp.001.7.-1/.<br>Sólo es válido cuando se está realizando la importación a una sola subtabla. El<br>uso típico consiste en exportar datos de una tabla normal y luego invocar una<br>operación de importación (utilizando este modificador) para convertir los datos<br>en una sola subtabla.                                                                                                    |
| nodefaults      | Si no se especifica explícitamente una columna de origen para una columna de<br>tabla de destino y la columna de tabla no es anulable, no se cargan los valores<br>por omisión. Sin esta opción, si no se especifica explícitamente una columna de<br>origen para una de las columnas de tabla de destino, se produce una de las<br>siguientes acciones:<br>· Si se puede especificar un valor por omisión para una columna, se carga el<br>valor por omisión<br>· Si la columna es anulable y no se puede especificar un valor por omisión para<br>dicha columna, se carga un NULL<br>· Si la columna no es anulable y no se puede especificar un valor por omisión, se                                                                                                    |
| norowwarnings   | devuelve un error y el programa de utilidad deja de procesarse.<br>Suprime todos los avisos sobre filas rechazadas.                                                                                                    |

*Tabla 12. Modificadores de tipo de archivo válidos para el programa de utilidad de importación: Todos los formatos de archivo (continuación)*

| Modificador               | Descripción                                                                                                    |
|---------------------------|----------------------------------------------------------------------------------------------------|
| rowchangetimestampignore  | Este modificador informa al programa de utilidad que los datos de la columna de<br>indicación de fecha y hora de cambio de fila existen en el archivo de datos, pero<br>deben omitirse. Esto hace que el programa de utilidad genere toda la columna<br>ROW CHANGE TIMESTAMP (indicación de fecha y hora de cambio de fila). El<br>comportamiento será el mismo tanto para las columnas GENERATED ALWAYS<br>como para GENERATED BY DEFAULT. Esto significa que, para las columnas<br>GENERATED ALWAYS, no se rechazará ninguna fila. Este modificador no se<br>puede utilizar con el modificador rowchangetimestampmissing:                                                                                                    |
| rowchangetimestampmissing | Si se especifica este modificador, el programa de utilidad presupone que el<br>archivo de datos de entrada no contiene ningún dato para la columna de<br>indicación de fecha y hora de cambio de fila (ni siquiera ningún NULL) y, por lo<br>tanto, generará un valor para cada fila. El comportamiento será el mismo tanto<br>para las columnas GENERATED ALWAYS como para GENERATED BY<br>DEFAULT. Este modificador no se puede utilizar con el modificador<br>rowchangetimestampignore.                                                                                                    |
| seclabelchar              | Indica que las etiquetas de seguridad en el archivo fuente de entrada están en<br>formato de serie para los valores de etiqueta de seguridad en lugar de en el<br>formato numérico codificado por omisión. IMPORT convierte cada etiqueta de<br>seguridad al formato interno al cargarse. Si una serie no tiene el formato<br>adecuado, la fila no se carga y se devuelve un aviso (SQLSTATE 01H53). Si la<br>serie no representa una etiqueta de seguridad válida que forma parte de la<br>política de seguridad que protege la tabla, la fila no se carga y se devuelve un<br>aviso (SQLSTATE 01H53, SQLCODE SQL3243W)).<br>Este modificador no puede especificarse si se especifica el modificador<br>seclabelname, de lo contrario la importación falla y se devuelve un error |
|                           | (SQLCODE SQL3525N).                                                                                                    |
| seclabelname              | Indica que las etiquetas de seguridad en el archivo fuente de entrada están<br>indicadas por su nombre en lugar de en el formato numérico codificado por<br>omisión. IMPORT convertirá el nombre a la etiqueta de seguridad adecuada, si<br>existe. Si no existe ninguna etiqueta de seguridad con el nombre indicado para la<br>política de seguridad que protege la tabla, la fila no se carga y se devuelve un<br>aviso (SQLSTATE 01H53, SQLCODE SQL3244W).<br>Este modificador no puede especificarse si se especifica el modificador                                                                                                    |
|                           | seclabelchar, de lo contrario la importación falla y se devuelve un error<br>(SQLCODE SQL3525N).<br>Nota: Si el tipo de archivo es ASC, los espacios a continuación del nombre de la<br>etiqueta de seguridad se interpretarán como parte del nombre. Para evitarlo<br>utilice el modificador de tipo de archivo striptblanks para asegurarse de que se<br>eliminan los espacios.                                                                                                    |

*Tabla 12. Modificadores de tipo de archivo válidos para el programa de utilidad de importación: Todos los formatos de archivo (continuación)*

| Modificador | Descripción                                                                                                    |
|-------------|----------------------------------------------------------------------------------------------------|
| usedefaults | Si se ha especificado una columna de origen para una columna de tabla de<br>destino, pero dicha columna de origen no contiene datos para una o más<br>instancias de fila, se cargan los valores por omisión. He aquí unos ejemplos de<br>datos que faltan:                                                                                                    |
|             | • Para archivos DEL: se especifican dos delimitadores de columna adyacentes<br>(",") o dos delimitadores de columnas adyacentes separados por un número<br>arbitrario de espacios (", ,") para un valor de columna.                                                                                                    |
|             | Para archivos DEL/ASC/WSF: una fila que no tiene suficientes columnas o que<br>no es suficientemente larga para la especificación original.<br>Nota: Para archivos ASC, los valores de columna NULL no se considera que<br>falten de modo explícito y no se sustituirán los valores de columna NULL por<br>valores por omisión. Los valores de columna NULL se representan mediante<br>todos los caracteres de espacio para columnas numéricas, de fecha, hora e<br>indicación de fecha y hora o utilizando NULL INDICATOR para una columna<br>de cualquier tipo para indicar que la columna es NULL. |
|             | Sin esta opción, si la columna de origen no contiene datos para una instancia de<br>fila, se produce una de las acciones siguientes:                                                                                                    |
|             | • Para archivos DEL/ASC/WSF: Si la columna es anulable, se carga un NULL. Si<br>la columna no es anulable, el programa de utilidad rechaza la fila.                                                                                                    |

*Tabla 13. Modificadores de tipo de archivo válidos para el programa de utilidad de importación: Formatos de archivo ASCII (ASC/DEL)*

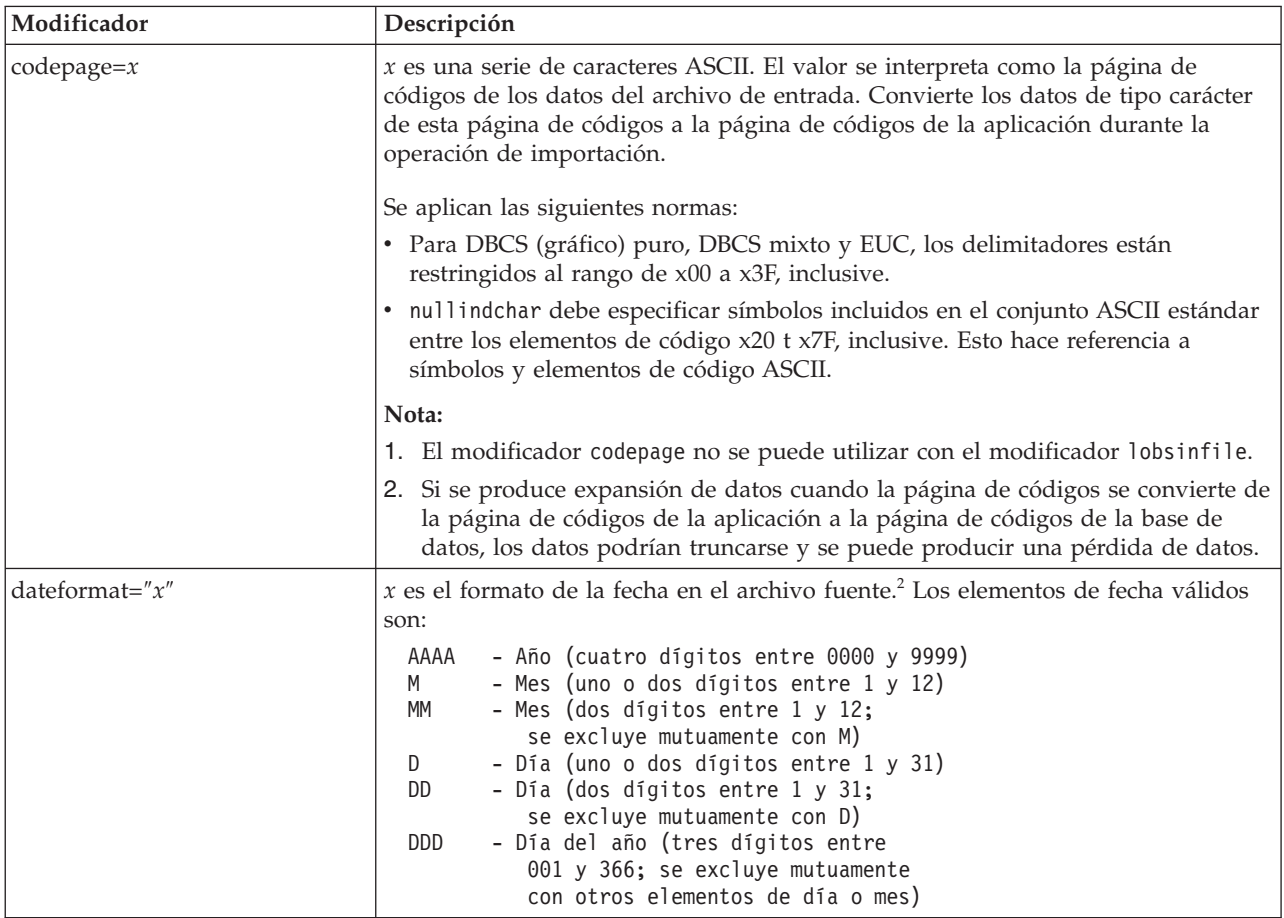

*Tabla 13. Modificadores de tipo de archivo válidos para el programa de utilidad de importación: Formatos de archivo ASCII (ASC/DEL) (continuación)*

| Modificador        | Descripción                                                                                                    |
|--------------------|----------------------------------------------------------------------------------------------------|
|                    | Se asigna un valor por omisión de 1 para cada elemento que no se haya<br>especificado. He aquí unos ejemplos de formatos de fecha:<br>"D-M-AAAA"<br>"MM.DD.AAAA"<br>"AAAADDD"                                                                                                    |
| implieddecimal     | La ubicación de una coma decimal implícita la determina la definición de<br>columna; ya no se supone que está al final del valor. Por ejemplo, el valor 12345<br>se carga en una columna DECIMAL(8,2) como 123,45, no como 12345,00.                                                                                                    |
| timeformat=" $x$ " | $x$ es el formato de la hora en el archivo fuente. <sup>2</sup> Los elementos de hora válidos<br>son:<br>Н.<br>- Hora (uno o dos dígitos entre 0 y 12<br>para un sistema de 12 horas y entre 0 y 24<br>para un sistema de 24 horas)<br>- Hora (dos dígitos entre 0 y 12<br>HH<br>para un sistema de 12 horas y entre 0 y 24<br>para un sistema de 24 horas; se excluye mutuamente<br>con H)<br>- Minuto (uno o dos dígitos entre<br>M<br>$0 \times 59$<br>- Minuto (dos dígitos entre 0 y 59;<br>МM<br>se excluye mutuamente con M)<br>S.<br>- Segundo (uno o dos dígitos entre<br>$0 \times 59$<br>SS<br>- Segundo (dos dígitos entre 0 y 59;<br>se excluye mutuamente con S)<br>SSSSS<br>- Segundo del día después de medianoche (5<br>dígitos entre 00000 y 86399; se excluye<br>mutuamente con otros elementos de hora)<br>TT<br>- Indicador de meridiano (AM o PM)<br>Se asigna un valor por omisión de 0 para cada elemento que no se haya<br>especificado. He aquí unos ejemplos de formatos de hora:<br>"HH:MM:SS"<br>"HH.MM TT"<br>"SSSSS" |

| Modificador             | Descripción                                                                                                    |
|-------------------------|----------------------------------------------------------------------------------------------------|
| timestampformat=" $x$ " | $x$ es el formato de la indicación de fecha y hora en el archivo fuente. <sup>2</sup> Los                                                                                         |
|                         | elementos válidos de la indicación de fecha y hora son:                                                                                                    |
|                         | AAAA<br>- Año (cuatro dígitos entre 0000 y 9999)<br>- Mes (uno o dos dígitos entre 1 y 12)<br>M<br>- Mes (dos dígitos entre 01 y 12;<br>MM.<br>se excluye mutuamente con M y MMM) |
|                         | - Mes (abreviación de tres letras no sensible<br><b>MMM</b><br>a mayúsculas y minúsculas para el nombre                                                                           |
|                         | del mes; se excluye mutuamente con M y MM)<br>- Día (uno o dos dígitos entre 1 y 31)<br>D                                                                                         |
|                         | - Día (dos dígitos entre 1 y 31; se excluye mutuamente con D)<br>DD                                                                                                    |
|                         | DDD<br>- Día del año (tres dígitos entre 001 y 366;                                                                                                    |
|                         | se excluye mutuamente con otros elementos de día o mes)<br>- Hora (uno o dos dígitos entre 0 y 12<br>Н.                                                                           |
|                         | para un sistema de 12 horas y entre<br>0 y 24 para un sistema de 24 horas)                                                                                                    |
|                         | - Hora (dos dígitos entre 0 y 12<br>HH.                                                                                                    |
|                         | para un sistema de 12 horas y entre<br>0 y 24 para un sistema de 24 horas;                                                                                                    |
|                         | se excluye mutuamente con H)                                                                                                    |
|                         | - Minuto (uno o dos dígitos entre 0 y 59)<br>M                                                                                                    |
|                         | - Minuto (dos dígitos entre 0 y 59;<br>МM<br>se excluye mutuamente con M, minuto)                                                                                                 |
|                         | S.<br>- Segundo (uno o dos dígitos entre 0 y 59)                                                                                                    |
|                         | SS<br>- Segundo (dos dígitos entre 0 y 59;                                                                                                    |
|                         | se excluye mutuamente con S)<br>SSSSS - Segundo del día después de medianoche (5                                                                                                  |
|                         | dígitos entre 00000 y 86399; se excluye<br>mutuamente con otros elementos de hora)                                                                                                |
|                         | UUUUUU - Microsegundo (6 dígitos entre 000000 y 999999;                                                                                                    |
|                         | se excluye mutuamente con todos los otros<br>elementos de microsegundo)                                                                                                    |
|                         | UUUUU - Microsegundo (5 dígitos entre 00000 y 99999,                                                                                                    |
|                         | se correlaciona                                                                                                    |
|                         | con un rango de 000000 a 999990;<br>se excluye mutuamente con todos los otros                                                                                                    |
|                         | elementos de microsegundo)                                                                                                    |
|                         | - Microsegundo (4 dígitos entre 0000 y 9999,<br>UUUU<br>se                                                                                                    |
|                         | correlaciona con un rango de 000000 a 999900;<br>se excluye mutuamente con todos los otros                                                                                        |
|                         | elementos de microsegundo)                                                                                                    |
|                         | - Microsegundo (3 dígitos entre 000 y 999<br>UUU                                                                                                    |
|                         | se correlaciona con<br>un rango de 000000 a 999000;                                                                                                    |
|                         | se excluye mutuamente con todos los otros                                                                                                    |
|                         | elementos de microsegundo)                                                                                                    |
|                         | UU<br>- Microsegundo (2 dígitos entre 00 y 99,<br>se correlaciona con                                                                                                    |
|                         | un rango de 000000 a 990000;                                                                                                    |
|                         | se excluye mutuamente con todos los otros                                                                                                    |
|                         | elementos de microsegundo)<br>U<br>- Microsegundo (1 dígito entre 0 y 9,                                                                                                    |
|                         | se correlaciona con un                                                                                                    |
|                         | rango de 000000 a 900000;<br>se excluye mutuamente con todos los otros                                                                                                    |
|                         | elementos de microsegundo)                                                                                                    |
|                         | - Indicador de meridiano (AM o PM)<br>ΤT                                                                                                    |

*Tabla 13. Modificadores de tipo de archivo válidos para el programa de utilidad de importación: Formatos de archivo ASCII (ASC/DEL) (continuación)*

*Tabla 13. Modificadores de tipo de archivo válidos para el programa de utilidad de importación: Formatos de archivo ASCII (ASC/DEL) (continuación)*

| Modificador        | Descripción                                                                                                    |
|--------------------|----------------------------------------------------------------------------------------------------|
|                    | Se asigna un valor por omisión de 1 para los elementos AAAA, M, MM, D, DD o<br>DDD no especificados. Se asigna un valor por omisión de 'Jan' a un elemento<br>MMM no especificado. Se asigna un valor por omisión de 0 para todos los demás<br>elementos no especificados. A continuación se muestra un ejemplo de un formato<br>de indicación de fecha y hora:                                                                                                    |
|                    | "AAAA/MM/DD HH:MM:SS.UUUUUU"                                                                                                    |
|                    | Los valores válidos para el elemento MMM incluyen: 'ene', 'feb', 'mar', 'abr',<br>'may', 'jun', 'jul', 'ago', 'sep', 'oct', 'nov' y 'dic'. Estos valores son sensibles a las<br>mayúsculas y minúsculas.                                                                                                    |
|                    | El ejemplo siguiente ilustra cómo importar datos que contienen formatos de fecha<br>y hora definidos por el usuario a una tabla llamada schedule:                                                                                                    |
|                    | db2 import from delfile2 of del<br>modified by timestampformat="aaaa.mm.dd hh:mm tt"<br>insert into schedule                                                                                                    |
| usegraphiccodepage | Si se proporciona usegraphiccodepage, se supone que los datos importados a<br>campos de datos de objeto gráfico o de gran objeto de caracteres de doble byte<br>(DBCLOB) se encuentran en la página de códigos gráfica. Se supone que el resto<br>de los datos estarán en la página de códigos de caracteres. La página de códigos<br>gráfica está asociada con la página de códigos de caracteres. IMPORT determina<br>la página de códigos de caracteres mediante el modificador codepage, si se<br>especifica, o mediante la página de códigos de la aplicación si no se especifica el<br>modificador codepage. |
|                    | Este modificador debe utilizarse junto con el archivo de datos delimitado<br>generado por la recuperación de descarte de tabla sólo si la tabla que se recupera<br>tiene datos gráficos.                                                                                                    |
|                    | Restricciones                                                                                                    |
|                    | El modificador usegraphiccodepage NO DEBE especificarse con archivos DEL<br>creados por el programa de utilidad EXPORT, ya que estos archivos contienen<br>datos codificados en una sola página de códigos. También ignorarán el<br>modificador usegraphiccodepage los grandes objetos de caracteres de doble byte<br>(DBCLOB) en los archivos.                                                                                                    |
| xmlchar            | Especifica que los documentos XML se codifican con la página de códigos de<br>caracteres.                                                                                                    |
|                    | Esta opción es útil para procesar documentos XML que estén codificados con la<br>página de códigos de caracteres especificada pero que no contengan una<br>declaración de codificación.                                                                                                    |
|                    | Para cada documento, si existe un identificador de declaración y contiene un<br>atributo de codificación, la codificación debe coincidir con la página de códigos<br>de caracteres, de lo contrario se rechazará la fila que contiene el documento.<br>Tenga en cuenta que la página de códigos es el valor especificado por el<br>modificador de tipo de archivo codepage o la página de códigos de la aplicación,<br>si no se ha especificado. Por omisión, los documentos están codificados en<br>Unicode o bien contienen un identificador de declaración con un atributo de<br>codificación.                  |

*Tabla 13. Modificadores de tipo de archivo válidos para el programa de utilidad de importación: Formatos de archivo ASCII (ASC/DEL) (continuación)*

| Modificador | Descripción                                                                                                    |
|-------------|----------------------------------------------------------------------------------------------------|
| xmlgraphic  | Especifica que los documentos XML se codifican con la página de códigos de<br>gráficos especificada.                                                                                                    |
|             | Esta opción es útil para procesar documentos XML que estén codificados con una<br>página de códigos de gráficos específica, pero que no contengan una declaración<br>de codificación.                                                                                                    |
|             | Para cada documento, si existe un identificador de declaración y contiene un<br>atributo de codificación, la codificación debe coincidir con la página de códigos<br>de gráficos, de lo contrario se rechazará la fila que contiene el documento. Tenga<br>en cuenta que la página de códigos de gráficos es el componente gráfico del valor<br>especificado por el modificador de tipo de archivo codepage o el componente<br>gráfico de la página de códigos de la aplicación, si no se ha especificado. Por<br>omisión, los documentos están codificados en Unicode o bien contienen un<br>identificador de declaración con un atributo de codificación.<br>Nota: Si se especifica el modificador xmlgraphic con el mandato IMPORT, el<br>documento XML que se va a importar debe codificarse en la página de códigos<br>UTF-16. De lo contrario, el documento XML se puede rechazar con un error de<br>análisis, o se puede importar a la tabla dañando los datos. |

*Tabla 14. Modificadores de tipo de archivo válidos para el programa de utilidad de importación: Formato de archivo ASC (ASCII no delimitado)*

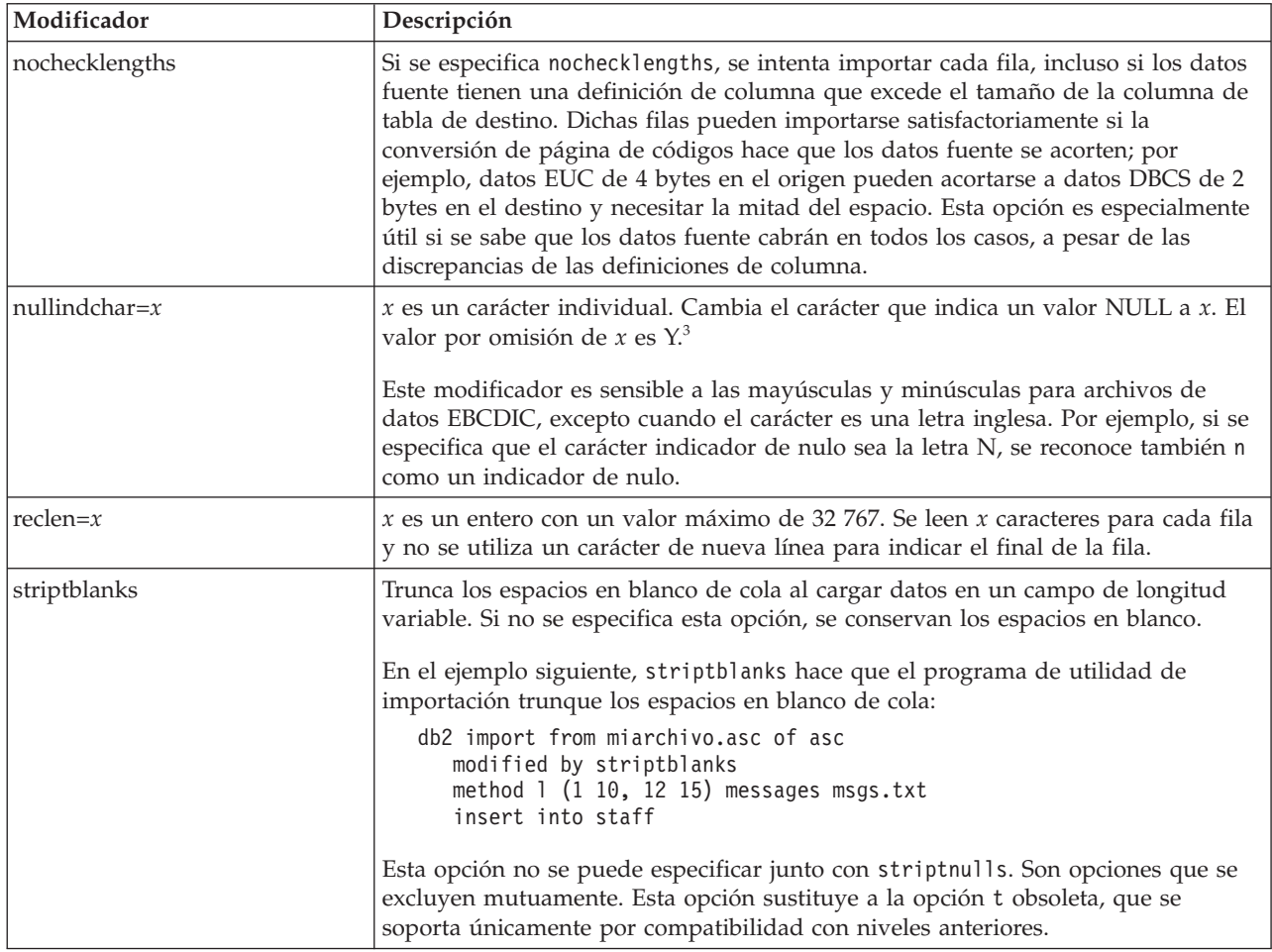

*Tabla 14. Modificadores de tipo de archivo válidos para el programa de utilidad de importación: Formato de archivo ASC (ASCII no delimitado) (continuación)*

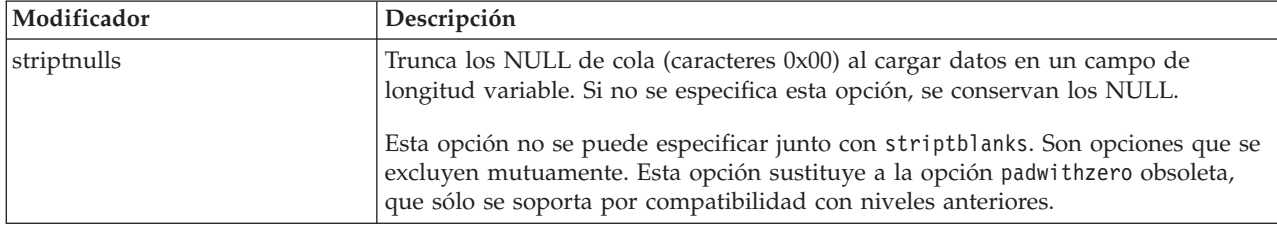

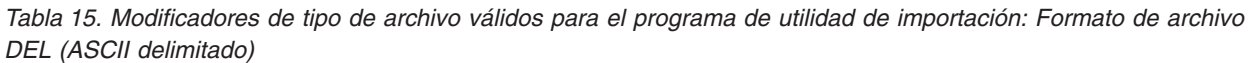

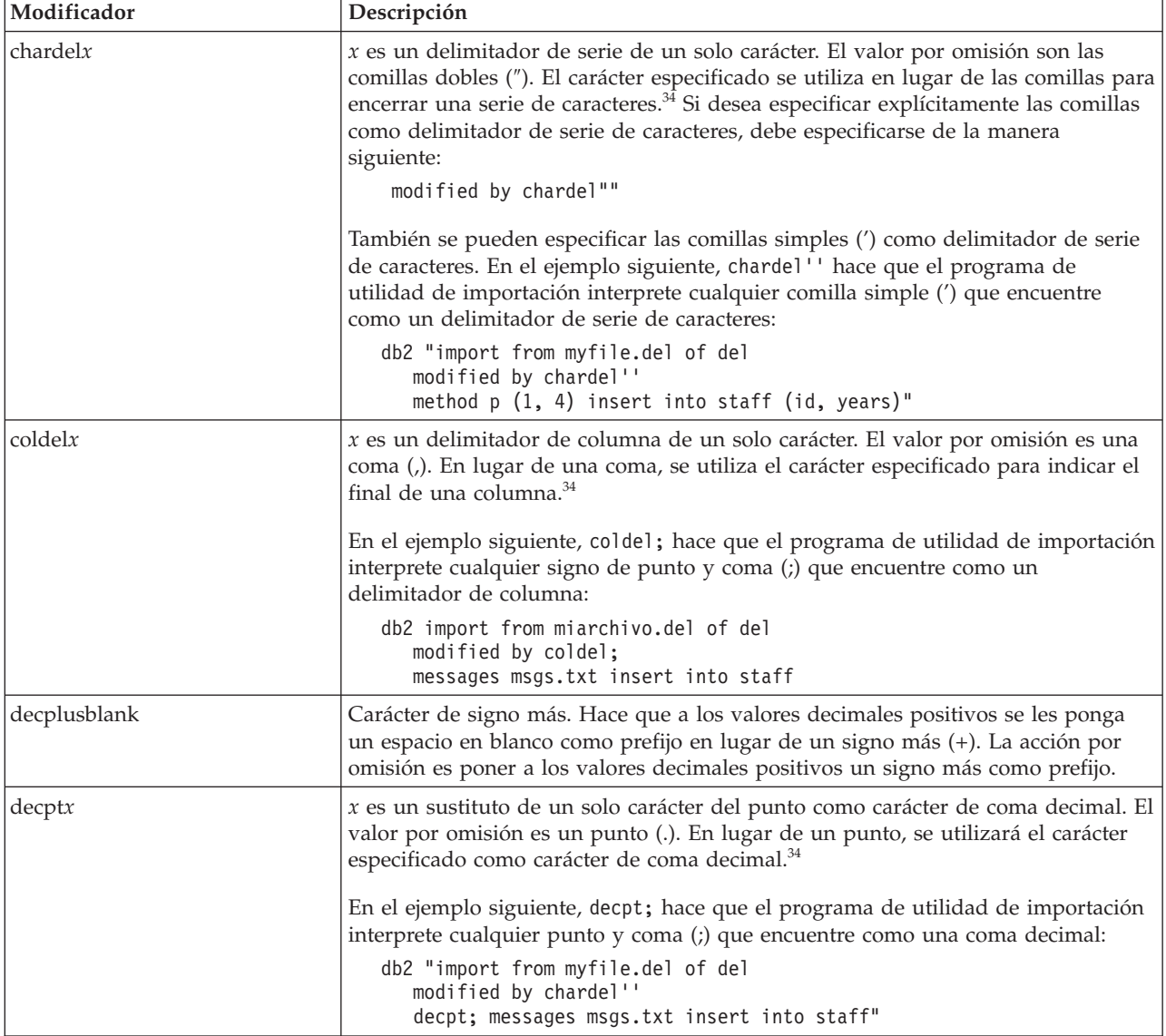

*Tabla 15. Modificadores de tipo de archivo válidos para el programa de utilidad de importación: Formato de archivo DEL (ASCII delimitado) (continuación)*

| Modificador     | Descripción                                                                                                    |
|-----------------|----------------------------------------------------------------------------------------------------|
| delprioritychar | La prioridad por omisión actual para los delimitadores es: delimitador de<br>registro, delimitador de carácter, delimitador de columna. Este modificador<br>protege a las aplicaciones existentes que dependen de la prioridad más antigua<br>invirtiendo las prioridades de los delimitadores del modo siguiente: delimitador<br>de carácter, delimitador de registro, delimitador de columna. Sintaxis:<br>db2 import  modified by delprioritychar                                                                                                    |
|                 | Por ejemplo, dado el archivo de datos DEL siguiente:                                                                                                    |
|                 | "Smith, Joshua", 4000, 34.98 <delimitador de="" fila=""><br/>"Vincent,<delimitador de="" fila="">, is a manager", <br/> 4005,44.37<delimitador de="" fila=""></delimitador></delimitador></delimitador>                                                                                                    |
|                 | Si se especifica el modificador del prioritychar, sólo habrá dos filas en este<br>archivo de datos. El segundo <delimitador de="" fila=""> se interpretará como parte de<br/>la primera columna de datos de la segunda fila, mientras que el primero y tercero<br/><delimitadores de="" fila=""> se interpretarán como delimitadores de registro reales. Si<br/>no se especifica este modificador, habrá tres filas en este archivo de datos, cada<br/>una de las cuales estará delimitada por un <delimitador de="" fila="">.</delimitador></delimitadores></delimitador>                                             |
| keepblanks      | Conserva los blancos iniciales y de cola en cada campo de tipo CHAR,<br>VARCHAR, LONG VARCHAR o CLOB. Sin esta opción, se eliminan todos los<br>espacios en blanco iniciales y de cola que no están incluidos entre los<br>delimitadores de caracteres y se inserta un NULL en la tabla para todos los<br>campos en blanco.                                                                                                    |
| nochardel       | El programa de utilidad de importación asumirá que todos los bytes encontrados<br>entre los delimitadores de columna forman parte de los datos de la columna. Los<br>delimitadores de carácter se analizarán como parte de los datos de la columna.<br>Esta opción no debe especificarse si los datos se han exportado utilizando DB2 (a<br>menos que se haya especificado nochardel en el momento de la exportación). Se<br>proporciona para dar soporte a archivos de datos de proveedores que no tienen<br>delimitadores de caracteres. El uso incorrecto podría causar la pérdida o la<br>corrupción de los datos. |
|                 | Esta opción no se puede especificar con chardelx, delprioritychar o<br>nodoubledel. Son opciones que se excluyen mutuamente.                                                                                                    |
| nodoubledel     | Suprime el reconocimiento de los delimitadores de caracteres dobles.                                                                                                    |

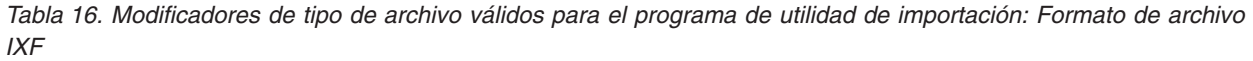

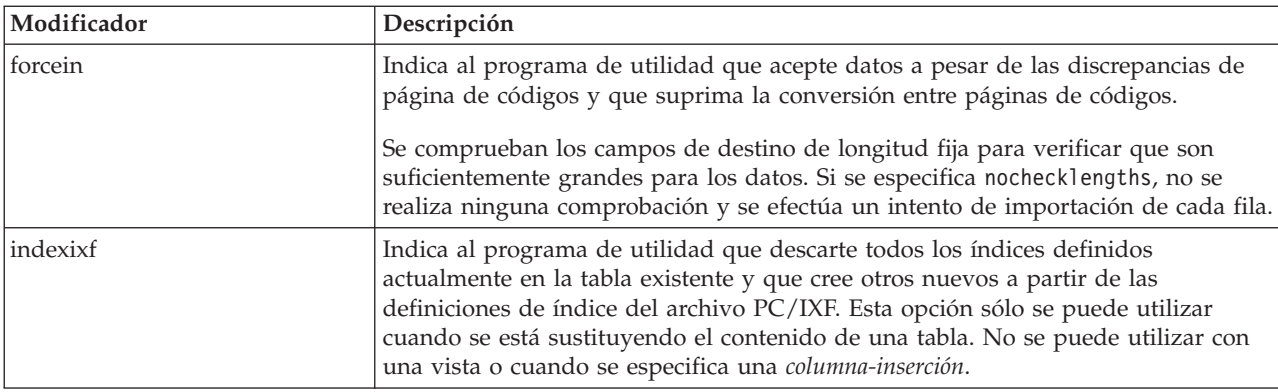

*Tabla 16. Modificadores de tipo de archivo válidos para el programa de utilidad de importación: Formato de archivo IXF (continuación)*

| Modificador         | Descripción                                                                                                    |
|---------------------|----------------------------------------------------------------------------------------------------|
| indexschema=esquema | Utiliza el esquema especificado para el nombre de índice durante la creación de<br>índices. Si no se especifica esquema (pero la palabra clave indexschema sí se<br>especifica), se utiliza el ID de usuario de conexión. Si no se especifica la palabra<br>clave, se utiliza el esquema del archivo IXF.                                                                                                    |
| nochecklengths      | Si se especifica nochecklengths, se intenta importar cada fila, incluso si los datos<br>fuente tienen una definición de columna que excede el tamaño de la columna de<br>tabla de destino. Dichas filas pueden importarse satisfactoriamente si la<br>conversión de página de códigos hace que los datos fuente se acorten; por<br>ejemplo, datos EUC de 4 bytes en el origen pueden acortarse a datos DBCS de 2<br>bytes en el destino y necesitar la mitad del espacio. Esta opción es especialmente<br>útil si se sabe que los datos fuente cabrán en todos los casos, a pesar de las<br>discrepancias de las definiciones de columna. |
| forcecreate         | Especifica que la tabla debe crearse con una posible información limitada o con<br>ausencia de información después de devolver SQL3311N durante una operación<br>de importación.                                                                                                    |

*Tabla 17. Comportamiento de IMPORT al utilizar codepage y usegraphiccodepage*

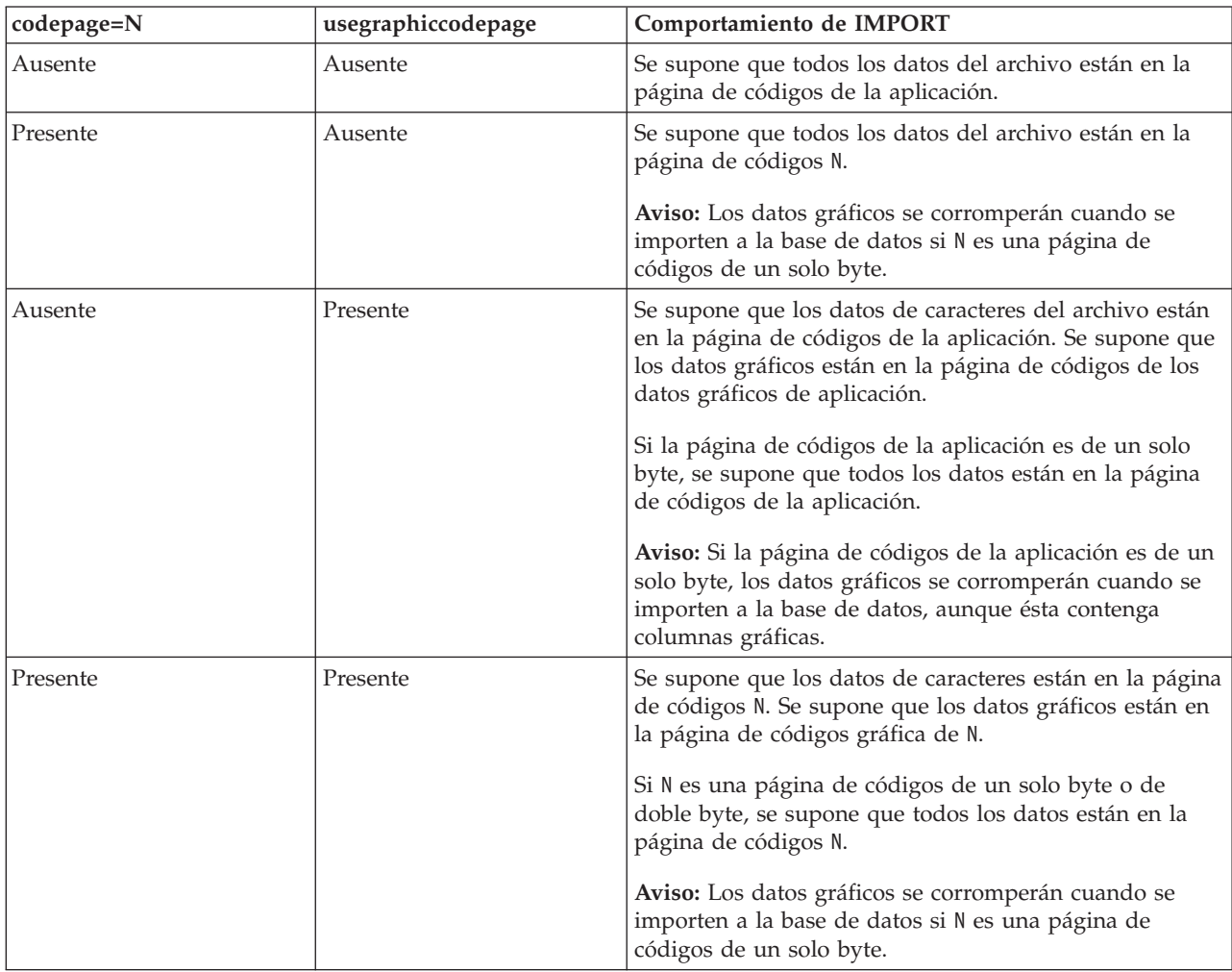

**Nota:**

- 1. El programa de utilidad de importación no emite ningún aviso si se intentan utilizar tipos de archivo no soportados con la opción **MODIFIED BY**. Si se realiza dicho intento, la operación de importación fallará y se devolverá un código de error.
- 2. Es obligatorio escribir la serie de formato de fecha entre comillas dobles. Los separadores de campo no pueden contener ninguno de los caracteres siguientes: a-z, A-Z y 0-9. El separador de campo no debe ser igual que el delimitador de carácter o de campo en el formato de archivo DEL. Un separador de campo es opcional si las posiciones inicial y final de un elemento no son ambiguas. La ambigüedad puede existir si (en función del modificador) se usan elementos tales como D, H, M o S, debido a la longitud variable de las entradas.

Para formatos de indicación de fecha y hora, hay que tener cuidado de evitar la ambigüedad entre los descriptores de mes y de minuto, dado que ambos utilizan la letra M. Un campo de mes debe estar junto a otros campos de fecha. Un campo de minuto debe ser adyacente a otros campos de hora. He aquí unos formatos ambiguos de indicación de fecha y hora:

"M" (puede ser mes o minuto) "M:M" (¿Cuál es cada uno?) "M:AAAA:M" (Ambos se interpretan como mes.) "S:M:AAAA" (adyacente a un valor de hora y un valor de fecha)

En los casos ambiguos, el programa de utilidad informará con un mensaje de error y la operación fallará.

He aquí unos formatos no ambiguos de indicación de fecha y hora:

"M:AAAA" (Mes) "S:M" (Minuto) "M:AAAA:S:M" (Mes....Minuto) "M:H:AAAA:M:D" (Minuto....Mes)

Algunos caracteres, como las comillas dobles y las barras inclinadas invertidas, deben ir precedidos de un carácter de escape (por ejemplo, \).

3. Los valores de tipo carácter proporcionados para los modificadores chardel, coldel o decpt deben especificarse en la página de códigos de los datos fuente.

Se puede especificar el elemento de código de carácter (en lugar del símbolo de carácter), utilizando la sintaxis xJJ o 0xJJ, donde JJ es la representación hexadecimal del elemento de código. Por ejemplo, para especificar el carácter # como delimitador de columna, utilice uno de los siguientes:

```
... modified by coldel# ...
... modified by coldel0x23 ...
... modified by coldelX23 ...
```
- 4. En la sección *Consideraciones sobre el delimitador para mover datos* se muestran las restricciones que se aplican a los caracteres que se pueden utilizar como alteración temporal de los delimitadores.
- 5. Los siguientes modificadores de tipo de archivo no están permitidos cuando se importa a un apodo:
	- indexixf
	- $\cdot$  indexschema
	- dldelfiletype
	- nodefaults
	- usedefaults
	- no\_type\_idfiletype
	- generatedignore
	- generatedmissing
- identityignore
- identitymissing
- lobsinfile
- 6. El formato de archivo **WSF** no está soportado para las columnas XML.
- 7. La modalidad **CREATE** no está soportada para las columnas XML.
- 8. Todos los datos XML deben residir en archivos XML aparte del archivo de datos principal. Debe existir un XDS (Especificador de datos XML) (o un valor NULL) para cada columna XML en el archivo de datos principal.
- 9. Se supone que los documentos de XML están en formato Unicode o que contienen un identificador de declaración que incluye un atributo de codificación, a menos que se especifique el modificador de tipo de archivo XMLCHAR o XMLGRAPHIC.
- 10. Las filas que contienen documentos que no tengan formato correcto se rechazarán.
- 11. Si se especifica la opción **XMLVALIDATE**, los documentos que se validan satisfactoriamente se anotarán con respecto a su esquema coincidente con la información de esquema a medida que se inserten. Las filas que contengan documentos que no consigan validarse ante el esquema coincidente serán rechazadas. Para realizar la validación satisfactoriamente, los privilegios del usuario que invoca la importación deben incluir al menos uno de los siguientes:
	- v Autorización SYSADM o DBADM
	- Privilegio USAGE sobre el esquema XML a utilizar en la validación
- 12. Al importar a una tabla que contiene una columna de indicación de fecha y hora de cambio de fila oculta implícitamente, no se cumplirá la propiedad oculta implícitamente de la columna. Por lo tanto el modificador de tipo de archivo rowchangetimestampmissing *debe* especificarse en el mandato de importación si los datos de la columna no existen en los datos que se van a importar y no existe ninguna lista de columna explícita.

# **INITIALIZE TAPE**

Inicializa cintas para las operaciones de copia de seguridad y restauración en los dispositivos de cinta de modalidad continua. Este mandato sólo está soportado en los sistemas operativos Windows.

# **Autorización**

Una de las siguientes:

- *sysadm*
- *sysctrl*
- sysmaint

# **Conexión necesaria**

Ninguna

# **Sintaxis del mandato**

INITIALIZE TAPE

 $\blacktriangleright$ 

# **Parámetros del mandato**

**ON** *dispositivo*

Especifica un nombre de dispositivo de cinta válido. El valor por omisión es  $\backslash\backslash$ . TAPE0.

# **USING** *tamaño-bloque*

Especifica el tamaño de bloque para el dispositivo, en bytes. El dispositivo se inicializa para utilizar el tamaño de bloque especificado, si el valor está dentro del rango soportado de tamaños de bloque para el dispositivo.

El tamaño de almacenamiento intermedio especificado para el mandato BACKUP DATABASE y para RESTORE DATABASE debe ser divisible por el tamaño de bloque especificado aquí.

Si no se especifica un valor para este parámetro, el dispositivo se inicializa para utilizar el tamaño de bloque por omisión. Si se especifica un valor de cero, el dispositivo se inicializa para utilizar un tamaño de bloque de longitud variable; si el dispositivo no soporta la modalidad de bloque de longitud variable, se devuelve un error.

Al hacer copia de seguridad en cinta, el uso del tamaño de bloque variable no está soportado actualmente. Si debe usar esta opción, asegúrese de que tiene implantados procedimientos bien probados que le permitan hacer una recuperación satisfactoria, utilizando imágenes de copia de seguridad que se crearon con un tamaño de bloque variable.

Al utilizar un tamaño de bloque variable, debe especificar un tamaño de almacenamiento intermedio de copia de seguridad que sea menor o igual que el límite máximo de los dispositivos de cinta que esté utilizando. Para optimizar el rendimiento, el tamaño del almacenamiento intermedio debe ser igual al límite de tamaño de bloque máximo del dispositivo que se utilice.

# **INSPECT**

Inspeccione la integridad arquitectónica de la base de datos, comprobando si hay coherencia de páginas en las páginas de la base de datos. El mandato INSPECT comprueba que las estructuras de los objetos de tabla y las estructuras de los espacios de tablas sean válidas. La validación de objetos cruzados hace que se deba comprobar la coherencia de los datos del índice.

# **Ámbito**

En un entorno de base de datos de una sola partición, el ámbito es esa partición de base de datos solamente. En un entorno de bases de datos particionadas, es la colección de todas las particiones lógicas definidas en db2nodes.cfg. Para tablas particionadas, las opciones CHECK DATABASE y CHECK TABLESPACE incluyen particiones de datos individuales e índices no particionados. La opción CHECK TABLE también está disponible para una tabla particionada, no obstante comprobará todas las particiones de datos e índices de una tabla, en lugar de comprobar una sola partición de datos o índice.

# **Autorización**

Para INSPECT CHECK, es una de los siguientes:

- *sysadm*
- *dbadm*
- sysctrl
- $•$  *sysmaint*
- Privilegio CONTROL si es una sola tabla.

# **Conexión necesaria**

Base de datos

# **Sintaxis del mandato**

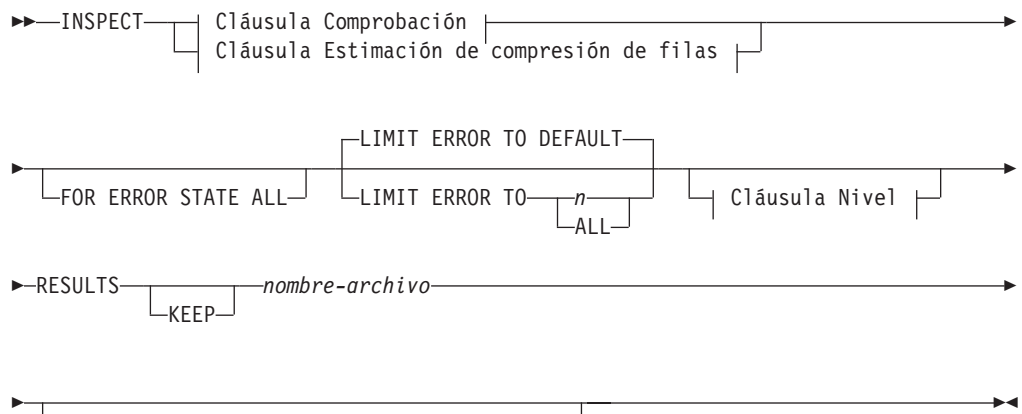

# **Cláusula Comprobación:**

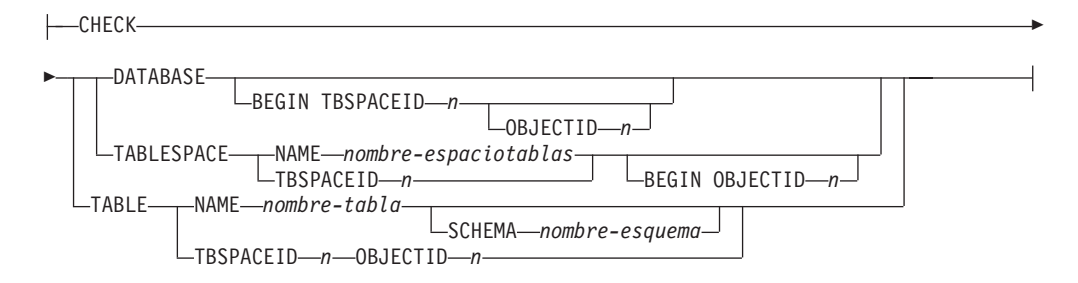

# **Cláusula Estimación de compresión de filas:**

 $\Box$  Cláusula En partición de base de datos  $\Box$ 

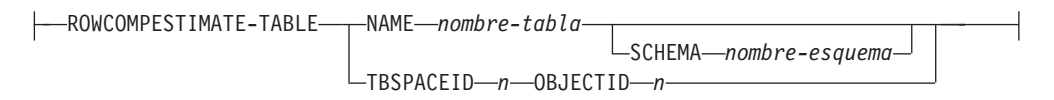

# **Cláusula Nivel:**

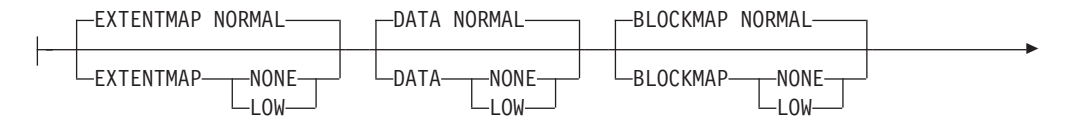

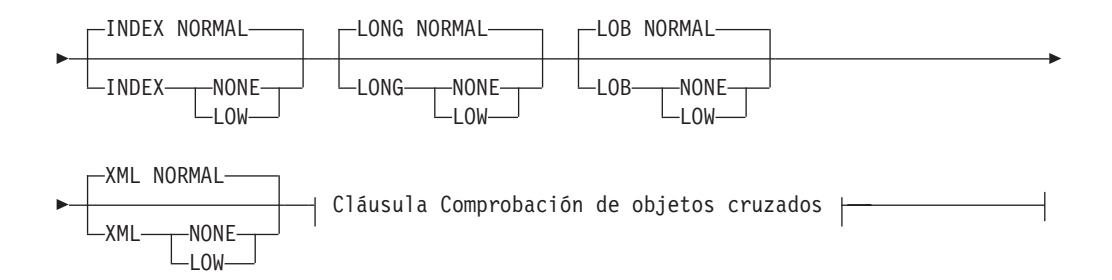

# **Cláusula Comprobación de objetos cruzados:**

INDEXDATA

# **Cláusula En partición de base de datos:**

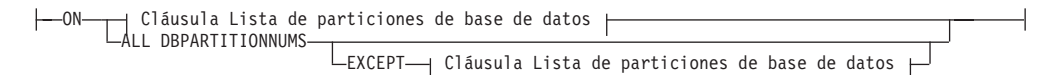

# **Cláusula Lista de particiones de base de datos:**

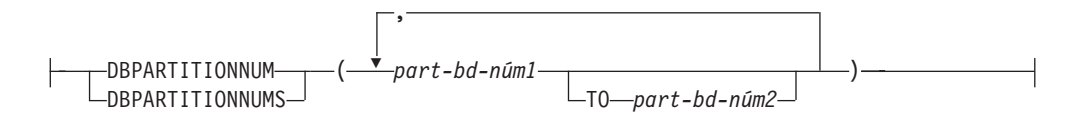

# **Parámetros del mandato**

# **CHECK**

Especifica el proceso de comprobación.

### **DATABASE**

Especifica toda la base de datos.

### **BEGIN TBSPACEID** *n*

Especifica que comience el proceso del espacio de tablas con el número de ID de espacio de tablas dado.

# **OBJECTID** *n*

Especifica que comience el proceso de la tabla con el número de ID de espacio de tablas dado.

# **TABLESPACE**

**NAME** *nombre-espaciotablas*

Especifica un solo espacio de tablas con el nombre de espacio de tablas dado.

### **TBSPACEID** *n*

Especifica un solo espacio de tablas con el número de ID de espacio de tablas dado.

# **BEGIN OBJECTID** *n*

Especifica que comience el proceso de la tabla con el número de ID de objeto dado.

### **NAME** *nombre-tabla*

Especifica la tabla con el nombre de tabla dado.

### **SCHEMA** *nombre-esquema*

Especifica el nombre de esquema para el nombre de tabla especificado para una operación de una sola tabla.

# **TBSPACEID** *n* **OBJECTID** *n*

Especifica la tabla con el número de ID de espacio de tablas y el número de ID de objeto dados.

# **ROWCOMPESTIMATE**

Calcula la efectividad de la compresión de filas para una tabla. También puede especificar qué en particiones de la base de datos debe realizarse esta operación.

Esta herramienta es capaz de tomar una muestra de los datos de la tabla y crear un diccionario a partir de ella. Este diccionario puede utilizarse entonces para probar la compresión frente a los registros contenidos en la muestra. A partir de esta compresión de prueba, se recopilan datos, a partir de los cuáles se realizan los siguientes cálculos:

- v Porcentaje de bytes guardados de la compresión
- v Porcentaje de páginas guardadas de la compresión
- v Tamaño del diccionario en compresión
- v Tamaño del diccionario en expansión

INSPECT insertará el diccionario creado para reunir estos cálculos de compresión si se establece el atributo COMPRESS YES para esta tabla, y si no existe ya un diccionario para esta tabla. INSPECT intentará insertar el diccionario concurrente a otras aplicaciones que accedan a la tabla. La inserción del diccionario requiere un bloqueo Alteración de tabla exclusivo y un bloqueo Propósito sobre tabla exclusivo. INSPECT solamente insertará un diccionario en las tablas que dan soporte a la Compresión de filas. Para las tablas particionadas se crea un diccionario aparte y se inserta en cada partición.

# **RESULTS**

Especifica el archivo de salida de resultados. El archivo se grabará en la vía de acceso del directorio de datos de diagnóstico. Si el proceso de comprobación no encuentra ningún error, este archivo de salida de resultados se borrará al final de la operación INSPECT. Si el proceso de comprobación encuentra errores, este archivo de salida de resultados no se borrará al final de la operación INSPECT.

**KEEP** Especifica mantener siempre el archivo de salida de resultados.

### *nombre-archivo*

Especifica el nombre del archivo de salida de resultados. El archivo se creará en la vía de acceso del directorio de datos de diagnóstico.

# **ALL DBPARTITIONNUMS**

Especifica que la operación ha de realizarse en todas las particiones de base de datos especificadas en el archivo db2nodes.cfg. Éste es el valor por omisión si no se especifica una cláusula de nodo.

### **EXCEPT**

Especifica que la operación ha de realizarse en todas las particiones de base de datos especificadas en el archivo db2nodes.cfg, salvo las especificadas en la lista de nodos.

# **ON DBPARTITIONNUM | ON DBPARTITIONNUMS**

Realiza la operación en un conjunto de particiones de base de datos.

### *part-bd-núm1*

Especifica un número de partición de base de datos en la lista de particiones de base de datos.

### *número2-partición-bd*

Especifica el segundo número de partición de base de datos, de manera que todas las particiones de base de datos desde *part-bd-núm1* hasta *part-bd-núm2* inclusive se incluyen en la lista de particiones de base de datos.

## **FOR ERROR STATE ALL**

Para un objeto de tabla con un estado interno que ya indique el estado del error, la comprobación sólo informará de este estado y no explorará el objeto. Especificar esta opción tendrá la exploración de proceso a través del objeto aunque el estado interno ya liste el estado del error.

Cuando se utiliza con la opción INDEXDATA, siempre que el objeto de índice o de datos esté en estado erróneo, no se realizará la comprobación en línea de la coherencia de los datos de índice.

# **LIMIT ERROR TO** *n*

Número de páginas erróneas para un objeto a las que el informe está limitado. Cuando se alcanza este límite del número de páginas erróneas para un objeto, el proceso no continuará la comprobación del resto del objeto.

Cuando se utiliza con la opción INDEXDATA, *n* representa el número de errores a los que se limita el informe durante la comprobación de la coherencia de los datos de índice.

# **LIMIT ERROR TO DEFAULT**

Número de páginas por omisión al que limitar los informes de errores correspondientes a un objeto. Este valor es el tamaño de extensión del objeto. Este parámetro es el valor por omisión.

Cuando se utiliza con la opción INDEXDATA, DEFAULT representa el número de errores por omisión a los que se limita el informe durante la comprobación en línea de la coherencia de los datos de índice.

### **LIMIT ERROR TO ALL**

No hay límite al número de páginas erróneas informadas.

Cuando se utiliza con la opción INDEXDATA, ALL representa ningún límite en el número de errores informados durante la comprobación en línea de la coherencia de los datos de índice.

# **EXTENTMAP**

#### **NORMAL**

Especifica que el nivel de proceso es normal para la correlación de extensión. Valor por omisión.

### **NONE**

Especifica que el nivel de proceso es ninguno para la correlación de extensión.

**LOW** Especifica que el nivel de proceso es bajo para la correlación de extensión.

# **NORMAL**

Especifica que el nivel de proceso es normal para el objeto de datos. Valor por omisión.

# **NONE**

Especifica que el nivel de proceso es ninguno para el objeto de datos.

**LOW** Especifica que el nivel de proceso es bajo para el objeto de datos.

# **BLOCKMAP**

# **NORMAL**

Especifica que el nivel de proceso es normal para el objeto de correlación de bloques. Valor por omisión.

### **NONE**

Especifica que el nivel de proceso es ninguno para el objeto de correlación de bloques.

**LOW** Especifica que el nivel de proceso es bajo para el objeto de correlación de bloques.

# **INDEX**

# **NORMAL**

Especifica que el nivel de proceso es normal para el objeto de índice. Valor por omisión.

# **NONE**

Especifica que el nivel de proceso es ninguno para el objeto de índice.

**LOW** Especifica que el nivel de proceso es bajo para el objeto de índice.

# **LONG**

# **NORMAL**

Especifica que el nivel de proceso es normal para el objeto largo. Valor por omisión.

### **NONE**

Especifica que el nivel de proceso es ninguno para el objeto largo.

**LOW** Especifica que el nivel de proceso es bajo para el objeto largo.

# **LOB**

### **NORMAL**

Especifica que el nivel de proceso es normal para el objeto LOB. Valor por omisión.

# **NONE**

Especifica que el nivel de proceso es ninguno para el objeto LOB.

**LOW** Especifica que el nivel de proceso es bajo para el objeto LOB.

# **XML**

### **NORMAL**

Especifica que el nivel de proceso es normal para el objeto de columna XML. Valor por omisión. Se comprobará la existencia de incoherencias en páginas del objeto XML. No se inspeccionarán los datos de XML.

# **NONE**

Especifica que el nivel de proceso es ninguno para el objeto de columna XML. No se inspeccionará el objeto XML en absoluto.

**LOW** Especifica que el nivel de proceso es bajo para el objeto de columna XML. Se comprobará la existencia de algunas incoherencias en páginas del objeto XML. No se inspeccionarán los datos de XML.

### **INDEXDATA**

Se especifica para poder realizar una comprobación de la coherencia de los datos del índice. Por omisión, la comprobación INDEXDATA no se realiza.

# **Ejemplos**

v Para realizar una comprobación de coherencia de datos del índice que permita acceso de lectura y grabación sobre todos los objetos, incluso el objeto inspeccionado en este momento, emita el siguiente mandato:

inspect check table name fea3 indexdata results keep fea3high.out

v Para realizar una comprobación de coherencia de datos del índice que permita acceso de lectura y grabación sobre todos los objetos, incluido el objeto que se está inspeccionando en este momento, emita:

INSPECT CHECK TABLE NAME car SCHEMA vps INDEXDATA RESULTS KEEP table1.out

v Para calcular la cantidad de espacio de almacenamiento que se ahorrará al comprimir los datos de una tabla llamada EMPLOYEE, emita: INSPECT ROWCOMPESTIMATE TABLE NAME car SCHEMA vps RESULTS table2.out

# **Notas de uso**

- 1. Para las operaciones CHECK en objetos de tabla, puede especificarse el nivel de proceso para los objetos. El valor por omisión es el nivel NORMAL, especificando NONE para un objeto que lo excluye. Si se especifica LOW, se creará un subconjunto de comprobaciones que se efectúan para NORMAL.
- 2. Se puede especificar la opción CHECK DATABASE para empezar desde un espacio de tablas específico o desde una tabla específica, indicando el valor de ID para identificar el espacio de tablas o la tabla.
- 3. Se puede especificar la opción CHECK TABLESPACE para empezar desde una tabla específica, indicando el valor de ID para identificar la tabla.
- 4. El proceso de espacios de tablas sólo afectará a los objetos que residan en el espacio de tablas. La excepción es cuando se utiliza la opción INDEXDATA. INDEXDATA comprobará la coherencia de los datos de índice siempre que el objeto de índice resida en el espacio de tablas. Esto significa:
	- v Si el objeto de datos reside en un espacio de tablas diferente del espacio de tablas especificado para inspeccionar donde reside el objeto de índice, puede seguir beneficiándose de la comprobación INDEXDATA.
	- v Para una tabla particionada, cada índice puede residir en un espacio de tablas diferente. Sólo los índices que residen en el espacio de tablas especificado se beneficiarán de la comprobación de los datos de índice. Si desea inspeccionar todos los índices con una tabla, utilice las opciones CHECK TABLE o CHECK DATABASE.
- 5. El proceso de inspección en línea accederá a objetos de base de datos utilizando la lectura no confirmada a nivel de aislamiento. El proceso COMMIT se realizará durante el proceso INSPECT. Es aconsejable finalizar la unidad de trabajo emitiendo COMMIT o ROLLBACK antes de invocar INSPECT.
- 6. El proceso de comprobación de inspección en línea grabará los resultados de datos de inspección no formateados en el archivo de resultados indicado. El archivo se grabará en la vía de acceso del directorio de datos de diagnóstico. Si el proceso de comprobación no encuentra ningún error, este archivo de salida de resultados se borrará al final de la operación INSPECT. Si el proceso de comprobación encuentra errores, este archivo de salida de resultados no se borrará al final de la operación INSPECT. Después de completar el proceso de comprobación, para ver los detalles de inspección, los datos del resultado de la inspección se tendrán que formatear con el programa de utilidad db2inspf. El archivo de resultados tendrá la extensión de archivo del número de partición de base de datos.
- 7. En un entorno de base de datos particionada, cada partición de base de datos generará su propio archivo de salida de resultados con la extensión correspondiente a su número de partición de base de datos. La ubicación de salida para el archivo de salida de resultados será la vía de acceso de directorio de datos de diagnóstico del gestor de bases de datos. Si se especifica el nombre de un archivo que ya existe, la operación no se procesará y el archivo se tendrá que eliminar antes de poder especificar ese nombre de archivo.
- 8. El proceso de inspección en línea normal accederá a objetos de base de datos utilizando la lectura no confirmada a nivel de aislamiento. La inserción de un diccionario de compresión en la tabla intentará adquirir bloqueos de escritura. Consulte la opción ROWCOMPESTIMATE para obtener detalles sobre el bloqueo de inserción de diccionarios. El proceso de confirmación se realizará durante el proceso de inspección. Es aconsejable finalizar la unidad de trabajo emitiendo COMMIT o ROLLBACK antes de iniciar la operación de inspección.
- 9. La opción INDEXDATA sólo examina la incoherencia lógica entre el índice y los datos. Por lo tanto, se recomienda ejecutar primero la comprobación INDEX y DATA por separado, para descartar cualquier corrupción física, antes de ejecutar la comprobación INDEXDATA.
- 10. El mandato INSPECT, si se especifica con el parámetro INDEXDATA, realiza una comprobación de coherencia de datos de índice mientras permite el acceso de lectura y grabación sobre todos los objetos y tablas, incluso el que se está inspeccionando en ese momento. La opción INSPECT INDEXDATA incluye las siguientes inspecciones:
	- v la existencia de la fila de datos para una determinada entrada de índice.
	- v una clave para la verificación del valor de los datos.

Cuando se especifica la opción INDEXDATA:

v por omisión, sólo se utilizarán los valores de las opciones de cláusula del nivel especificadas explícitamente. Para cualquier opción de cláusula de nivel que no se especifique de forma explícita, se sobregrabarán los niveles por omisión y pasan de NORMAL a NONE. Por ejemplo, cuando INDEXDATA es la única opción de cláusula de nivel especificada, por omisión, sólo se realizará la comprobación de los datos de índice.

# **LIST ACTIVE DATABASES**

Visualiza un subconjunto de la información listada por el mandato GET SNAPSHOT FOR ALL DATABASES. Una base de datos activa está disponible para que se conecte y la utilice cualquier aplicación. Para cada base de datos activa, este mandato visualiza lo siguiente:

- Nombre de base de datos
- v Número de aplicaciones actualmente conectadas a la base de datos
v Vía de acceso de base de datos.

# **Ámbito**

Este mandato puede emitirse desde cualquier partición de base de datos que se liste en \$HOME/sqllib/db2nodes.cfg. Devuelve la misma información desde cualquiera de estas particiones de base de datos.

# **Autorización**

Una de las siguientes:

- v *sysadm*
- sysctrl
- v *sysmaint*
- sysmon

# **Sintaxis del mandato**

**DELIST ACTIVE DATABASES-**

AT DBPARTITIONNUM *número-partición-bd* └─GLOBAL──

# **Parámetros del mandato**

### **AT DBPARTITIONNUM** *número-partición-bd*

Especifica la partición de base de datos para la que ha de visualizarse el estado de los conmutadores de supervisor.

### **GLOBAL**

Devuelve un resultado total para todos los nodos de un entorno de bases de datos particionadas.

## **Ejemplos**

A continuación se muestra un ejemplo de salida del mandato LIST ACTIVE DATABASES:

```
Bases de datos activas
Nombre de base de datos = TEST
Aplicaciones conectadas actualmente = 0Vía de base de datos = /home/smith/smith/NODE0000/SQL00002/
Nombre de base de datos = SAMPLE
Aplicaciones conectadas actualmente = 1Vía de base de datos = /home/smith/smith/NODE0000/SQL00001/
```
# **Compatibilidades**

Para la compatibilidad con versiones anteriores a la Versión 8:

• La palabra clave NODE puede sustituirse por DBPARTITIONNUM.

 $\blacktriangleright$ 

# **LIST APPLICATIONS**

Visualiza en la salida estándar el nombre de programa de aplicación, el ID de autorización (nombre de usuario), el descriptor de contexto de aplicación, el ID de aplicación y el nombre de base de datos de toda las aplicaciones de base de datos activas. Este mandato también puede visualizar opcionalmente el número de secuencia, el estado, la hora de cambio de estado y la vía de acceso de base de datos de una aplicación.

# **Ámbito**

Este mandato sólo devuelve información para la partición de base de datos en la que se emite.

# **Autorización**

Una de las siguientes:

- SYSADM
- SYSCTRL
- SYSMAINT
- SYSMON

# **Conexión necesaria**

Instancia. Para listar las aplicaciones para una instancia remota, es necesario conectarse primero a dicha instancia.

# **Sintaxis del mandato**

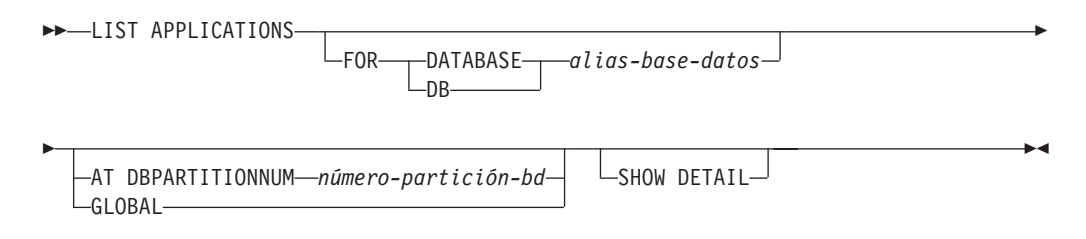

# **Parámetros del mandato**

## **FOR DATABASE** *alias-base-datos*

Se debe visualizar información para cada aplicación que esté conectada con la base de datos especificada. No se visualiza información de nombre de base de datos. Si no se especifica esta opción, el mandato visualiza la información para cada aplicación que esté actualmente conectada con cualquier base de datos de la partición de base de datos a la que está actualmente conectado el usuario.

La información de aplicación por omisión está compuesta por lo siguiente:

- ID de autorización
- Nombre de la aplicación
- Descriptor de contexto de aplicación
- ID de aplicación
- Nombre de base de datos
- Número de agentes

### **AT DBPARTITIONNUM** *número-partición-bd*

Especifica la partición de base de datos para la que ha de visualizarse el estado de los conmutadores de supervisor.

#### **GLOBAL**

Devuelve un resultado total para todas las particiones de base de datos de un entorno de bases de datos particionadas.

### **SHOW DETAIL**

Parte de la información de salida adicional incluirá:

- ID de autorización CONNECT
- Número de secuencia
- v Número de partición de BD de coordinación
- v PID/Hebra de coordinador
- v Status
- v Hora de cambio de estado
- Nodo
- v Vía de acceso de base de datos

Si se especifica esta opción, se recomienda que la salida se redirija a un archivo y que el informe se vea con la ayuda de un editor. Puede que las líneas de salida se acomoden cuando se visualizan en la pantalla.

### **Ejemplos**

Para listar información detallada sobre aplicaciones conectadas a la base de datos SAMPLE, emita:

list applications for database sample show detail

## **Notas de uso**

El administrador de bases de datos puede utilizar la salida de este mandato como ayuda para la determinación de problemas. Además, esta información es necesaria si el administrador de bases de datos desea utilizar los mandatos GET SNAPSHOT o FORCE APPLICATION en una aplicación.

Para listar las aplicaciones de una instancia remota (o de una instancia local diferente), es necesario conectarse primero a dicha instancia. Si se especifica **FOR DATABASE** cuando existe una conexión y la base de datos reside en una instancia que difiere de la conexión actual, el mandato fallará.

LIST APPLICATIONS sólo muestra las aplicaciones de usuario mientras que LIST APPLICATIONS SHOW DETAIL muestra todas las aplicaciones incluyendo las aplicaciones del sistema. Los supervisores de sucesos son ejemplos de aplicaciones del sistema. Normalmente, las aplicaciones del sistema aparecen en los datos de instantánea devueltos con nombres de aplicación que empiezan por ″db2″ (por ejemplo, db2stmm, db2taskd).

### **Compatibilidades**

Para la compatibilidad con versiones anteriores a la Versión 8:

v La palabra clave **NODE** puede sustituirse por **DBPARTITIONNUM**.

# **LIST COMMAND OPTIONS**

Lista los valores actuales para las variables de entorno:

- DB2BQTIME
- DB2DQTRY
- DB2RQTIME
- DB2IQTIME
- DB2OPTIONS.

# **Autorización**

Ninguna

# **Conexión necesaria**

Ninguna

## **Sintaxis del mandato**

**DELIST COMMAND OPTIONS-**

# **Parámetros del mandato**

Ninguna

## **Ejemplos**

A continuación se muestra un ejemplo de salida de LIST COMMAND OPTIONS:

Valores de opciones de procesador de línea de mandatos

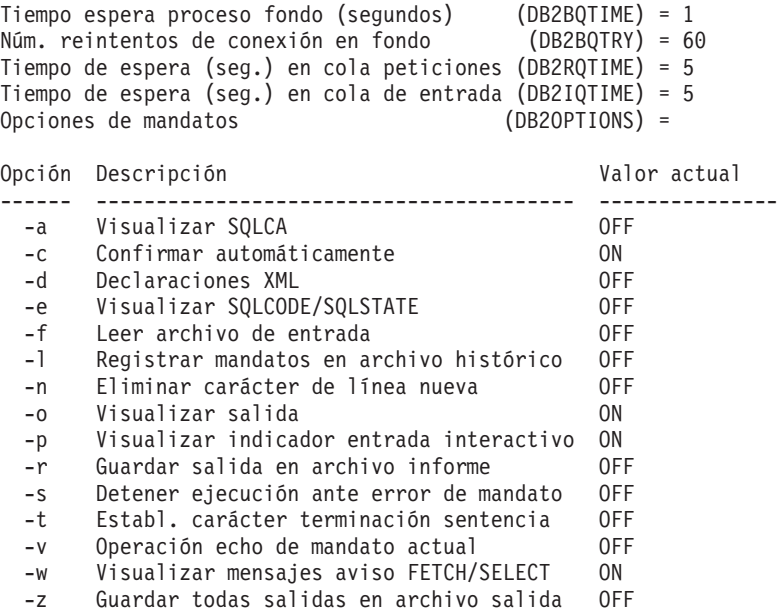

# **LIST DATABASE DIRECTORY**

Lista el contenido del directorio de bases de datos del sistema. Si se especifica una vía de acceso, se listará el contenido del directorio de bases de datos locales.

# **Ámbito**

Si se emite este mandato sin el parámetro ON *vía-acceso*, se devolverá el directorio de bases de datos del sistema. Esta información es la misma en todas las particiones de base de datos.

Si se especifica el parámetro ON *vía-acceso*, se devolverá el directorio de bases de datos locales de dicha vía de acceso. Esta información no es la misma en todas las particiones de base de datos.

# **Autorización**

Ninguna

# **Conexión necesaria**

Ninguna. Las operaciones de directorio sólo afectan al directorio local.

# **Sintaxis del mandato**

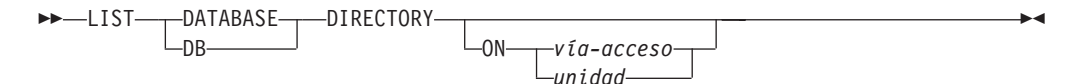

# **Parámetros del mandato**

**ON** *vía-acceso | unidad*

Especifica el directorio de bases de datos locales del que se debe listar información. Si no se especifica, se listará el contenido del directorio de bases de datos del sistema. Observe que nombre de la instancia está implícito en la vía de acceso. No especifique el nombre de la instancia como parte de la vía de acceso.

# **Ejemplos**

A continuación se muestra un ejemplo de salida para un directorio de bases de datos del sistema:

Directorio de bases de datos del sistema

Número de entradas en directorio = 2

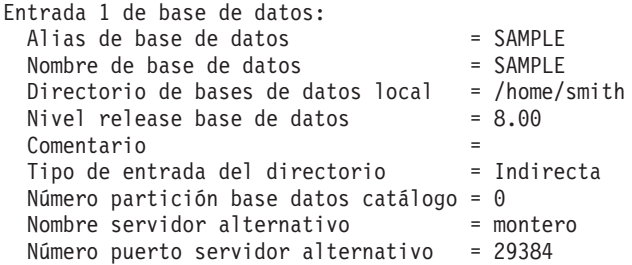

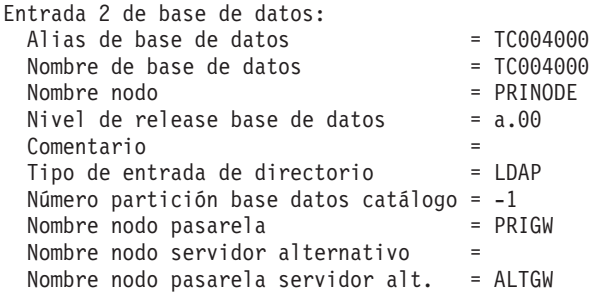

A continuación se muestra un ejemplo de salida para un directorio de bases de datos locales:

Directorio de la base de datos local en /u/smith Número de entradas en directorio = 1

Entrada 1 de base de datos:

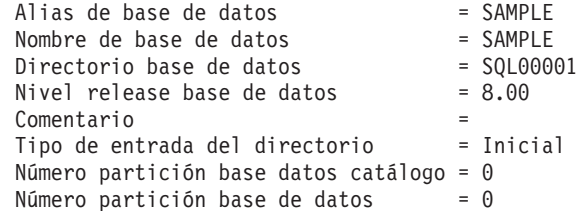

Estos campos se identifican del modo siguiente:

### **Alias de base de datos**

Valor del parámetro *alias* al crear o catalogar la base de datos. Si no se ha entrado un alias al catalogar la base de datos, el gestor de bases de datos utiliza el valor del parámetro *nombre-base-datos* especificado al catalogar la base de datos.

#### **Nombre de base de datos**

Valor del parámetro *nombre-base-datos* al catalogar la base de datos. Este nombre es generalmente el nombre bajo el que se ha creado la base de datos.

#### **Directorio de bases de datos locales**

Vía de acceso en la que reside la base de datos. Este campo sólo se rellena si se ha explorado el directorio de bases de datos del sistema.

### **Directorio de bases de datos**

Nombre del directorio donde reside la base de datos. Este campo sólo se rellena si se ha explorado el directorio de bases de datos locales.

### **Nombre nodo**

Nombre del nodo remoto. Este nombre corresponde al valor entrado para el parámetro *nombrenodo* al catalogar la base de datos y el nodo.

#### **Nivel release base de datos**

Nivel de release del gestor de bases de datos que puede operar en la base de datos.

### **Comentario**

Comentarios asociados con la base de datos que se han entrado al catalogarse ésta.

#### **Tipo de entrada del directorio**

Ubicación de la base de datos:

- v Una entrada *remota* describe una base de datos que reside en otro nodo.
- v Una entrada *indirecta* describe una base de datos local. Se opina que las bases de datos que residen en el mismo nodo que el directorio de bases de datos del sistema hacen referencia de forma indirecta a la entrada inicial (en un directorio de bases de datos locales) y se consideran entradas indirectas.
- Una entrada *inicial* indica que el directorio de bases de datos está en la misma vía de acceso que el directorio de bases de datos locales.
- v Una entrada *LDAP* indica que la información de ubicación de la base de datos está almacenada en un servidor LDAP.

Todas las entradas del directorio de bases de datos del sistema son remotas o indirectas. Todas las entradas de los directorios de bases de datos locales se identifican en el directorio de bases de datos del sistema como entradas indirectas.

#### **Autentificación**

Tipo de autentificación catalogado en el cliente.

#### **Nombre principal**

Especifica un nombre de principal de Kerberos totalmente calificado.

#### **Número de partición de base de datos de catálogo**

Especifica qué nodo es la partición de base de datos del catálogo. Ésta es la partición de base de datos en la que se ha emitido el mandato CREATE DATABASE.

#### **Número de partición de base de datos**

Especifica el número que se ha asignado en db2nodes.cfg al nodo donde se ha emitido el mandato.

### **Nombre de sistema principal del servidor alternativo**

Especifica el nombre de sistema principal o la dirección IP del servidor alternativo que se deberá utilizar cuando haya un error de comunicación en la conexión con la base de datos. Este campo sólo se muestra para el directorio de bases de datos del sistema.

#### **Número de puerto del servidor alternativo**

Especifica el número de puerto del servidor alternativo que se deberá utilizar cuando haya un error de comunicación en la conexión con la base de datos. Este campo sólo se muestra para el directorio de bases de datos del sistema.

#### **Nombre de nodo del servidor alternativo**

Si el tipo de entrada de directorio es LDAP, especifica el nombre de nodo del servidor alternativo que se deberá utilizar cuando haya un error de comunicación en la conexión con la base de datos.

#### **Nombre de nodo de pasarela del servidor alternativo**

Si el tipo de entrada de directorio es LDAP, especifica el nombre de nodo de pasarela correspondiente a la pasarela alternativa que se deberá utilizar cuando haya un error de comunicación en la conexión con la base de datos.

## **Notas de uso**

Puede haber un máximo de ocho exploraciones del directorio de bases de datos abiertas por proceso. Para superar esta restricción para un archivo de proceso por lotes que emite más de ocho mandatos LIST DATABASE DIRECTORY dentro de una sola sesión de DB2, convierta el archivo de proceso por lotes en un script de

shell. El prefijo ″db2″ genera una nueva sesión de DB2 para cada mandato.

# **LIST DATABASE PARTITION GROUPS**

Lista todos los grupos de particiones de base de datos asociados a la base de datos actual.

# **Ámbito**

Este mandato puede emitirse desde cualquier partición de base de datos que se liste en \$HOME/sqllib/db2nodes.cfg. Devuelve la misma información desde cualquiera de estas particiones de base de datos.

## **Autorización**

Para los catálogos de sistema SYSCAT.DBPARTITIONGROUPS y SYSCAT.DBPARTITIONGROUPDEF, se necesita una de las siguientes:

- v Autorización *sysadm* o *dbadm*
- Privilegio CONTROL
- Privilegio SELECT.

## **Conexión necesaria**

Base de datos

# **Sintaxis del mandato**

LIST DATABASE PARTITION GROUPS

 $\mathsf{L}_{\mathsf{SHOW}}$  Detail

 $\blacktriangleright$ 

# **Parámetros del mandato**

### **SHOW DETAIL**

Especifica que la salida debe incluir la información siguiente:

- v ID de correlación de distribución
- v Número de partición de base de datos
- Distintivo en uso

# **Ejemplos**

A continuación se muestra un ejemplo de salida del mandato LIST DATABASE PARTITION GROUPS:

```
DATABASE PARTITION GROUP NAME
-----------------------------
IBMCATGROUP
IBMDEFAULTGROUP
```

```
2 registro(s) seleccionado(s).
```
A continuación se muestra un ejemplo de salida del mandato LIST DATABASE PARTITION GROUPS SHOW DETAIL:

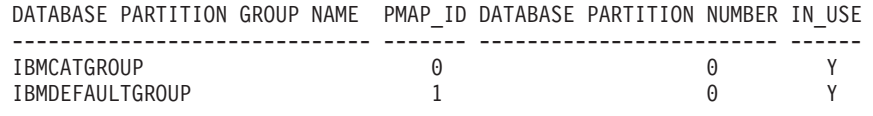

2 registro(s) seleccionado(s).

Los campos se identifican del modo siguiente:

### **DATABASE PARTITION GROUP NAME**

Nombre del grupo de particiones de base de datos. El nombre se repite para cada partición de base de datos en el grupo de particiones de base de datos.

## **PMAP\_ID**

ID de la correlación de distribución. El ID se repite para cada partición de base de datos del grupo de particiones de base de datos.

## **DATABASE PARTITION NUMBER**

Número de la partición de base de datos.

## **IN\_USE**

Uno de cuatro valores:

- **Y** El grupo de particiones de base de datos está utilizando la partición de base de datos.
- **D** La partición de base de datos se va a descartar del grupo de particiones de base de datos como resultado de una operación REDISTRIBUTE DATABASE PARTITION GROUP. Cuando se complete la operación, la partición de base de datos no se incluirá en los informes de LIST DATABASE PARTITION GROUPS.
- **A** La partición de base de datos se ha añadido al grupo de particiones de base de datos, pero no se añade todavía a la correlación de distribución. Los contenedores para los espacios de tablas del grupo de particiones de base de datos se han añadido en esta partición de base de datos. El valor se cambia a Y cuando la operación REDISTRIBUTE DATABASE PARTITION GROUP se completa satisfactoriamente.
- **T** La partición de base de datos se ha añadido al grupo de particiones de base de datos, pero no se añade todavía a la correlación de distribución. Los contenedores para los espacios de tablas del grupo de particiones de base de datos no se han añadido en esta partición de base de datos. Los contenedores de espacios de tablas deben añadirse en la nueva partición de base de datos para cada espacio de tablas del grupo de particiones de base de datos. El valor cambia a A cuando se han añadido satisfactoriamente los contenedores.

# **Compatibilidades**

Para la compatibilidad con versiones anteriores a la Versión 8:

• La palabra clave NODEGROUPS puede sustituirse por DATABASE PARTITION GROUPS.

# **LIST DBPARTITIONNUMS**

Lista todas las particiones de base de datos asociadas a la base de datos actual.

# **Ámbito**

Este mandato puede emitirse desde cualquier partición de base de datos que se liste en \$HOME/sqllib/db2nodes.cfg. Devuelve la misma información desde cualquiera de estas particiones de base de datos.

## **Autorización**

Ninguna

## **Conexión necesaria**

Base de datos

## **Sintaxis del mandato**

 $\rightarrow$ -LIST DBPARTITIONNUMS-

# **Parámetros del mandato**

Ninguna

## **Ejemplos**

A continuación se muestra un ejemplo de salida del mandato LIST DBPARTITIONNUMS:

```
DATABASE PARTITION NUMBER
-------------------------
                        0
                        2
                        5
                        7
                        9
```
5 registro(s) seleccionado(s).

## **Compatibilidades**

Para la compatibilidad con versiones anteriores a la Versión 8:

• La palabra clave NODES puede sustituirse por DBPARTITIONNUMS.

# **LIST DCS APPLICATIONS**

Visualiza información de salida estándar sobre aplicaciones que están conectadas a bases de datos de sistema principal a través de DB2 Connect Enterprise Edition.

# **Autorización**

Una de las siguientes:

- v *sysadm*
- sysctrl
- v *sysmaint*
- sysmon

# **Conexión necesaria**

Instancia. Para listar las aplicaciones DCS de una instancia remota, es necesario conectarse primero a dicha instancia.

# **Sintaxis del mandato**

**DELIST DCS APPLICATIONS-**

 $\mathsf{\mathsf{L}}$ SHOW DETAIL-**∟EXTENDED**—

# **Parámetros del mandato**

## **LIST DCS APPLICATIONS**

- La información de aplicación por omisión incluye:
- v ID de autorización de sistema principal (*nombreusuario*)
- v Nombre de programa de aplicación
- v Descriptor de contexto de aplicación
- v ID de aplicación de salida (*luwid*).

## **SHOW DETAIL**

Especifica que la salida debe incluir la información adicional siguiente:

- v ID de aplicación cliente
- v Número de secuencia de cliente
- v Alias de base de datos de cliente
- v Nombre de nodo de cliente (*nombre-n*)
- v Nivel de release de cliente
- v Página de códigos de cliente
- v Número de secuencia de salida
- v Nombre de base de datos de sistema principal
- v Nivel de release de sistema principal.

## **EXTENDED**

Genera un informe ampliado. Este informe incluye todos los campos que se listan al especificar la opción SHOW DETAIL más los campos adicionales siguientes:

- v Estado de aplicación DCS
- v Hora de cambio de estado
- v Plataforma de cliente
- v Protocolo de cliente
- v Página de códigos de cliente
- v ID de proceso de la aplicación cliente
- v ID de juego de caracteres codificado (CCSID) de sistema principal.

## **Nota:**

1. El campo de estado de la aplicación contiene uno de los valores siguientes:

## **conexión pendiente - de salida**

Indica que se ha emitido la petición de conexión con una base de datos de sistema principal y que DB2 Connect está esperando a que se establezca la conexión.

 $\blacktriangleright$ 

#### **en espera de petición**

Indica que se ha establecido la conexión con la base de datos de sistema principal y que DB2 Connect está esperando una sentencia de SQL de la aplicación cliente.

#### **en espera de respuesta**

Indica que la sentencia de SQL se ha enviado a la base de datos de sistema principal.

2. La hora de cambio de estado sólo se muestra si se ha activado el conmutador UOW del Supervisor del sistema durante el proceso. De lo contrario, aparece No recopilado.

## **Notas de uso**

El administrador de bases de datos puede utilizar este mandato para comparar las conexiones de aplicación cliente *a* la pasarela con las conexiones de sistema principal correspondientes *de* la pasarela.

El administrador de bases de datos también puede utilizar información de ID de agente para forzar a aplicaciones especificadas a salir de un servidor de DB2 Connect.

# **LIST DCS DIRECTORY**

Lista el contenido del directorio de DCS (Database Connection Services - Servicios de conexión de bases de datos).

## **Autorización**

Ninguna

## **Conexión necesaria**

Ninguna

## **Sintaxis del mandato**

 $\blacktriangleright$  -LIST DCS DIRECTORY-

# **Parámetros del mandato**

Ninguna

## **Ejemplos**

A continuación se muestra un ejemplo de salida de LIST DCS DIRECTORY:

Directorio de los Servicios de conexión de bases de datos (DCS)

Número de entradas en directorio = 1

Entrada 1 DCS:

Nombre de base de datos local = DB2 Nombre de base de datos destino = DSN\_DB\_1 Nombre peticionario aplicación =

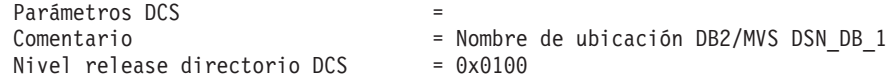

Estos campos se identifican del modo siguiente:

#### **Nombre de base de datos local**

Especifica el alias local de la base de datos de sistema principal de destino. Corresponde al parámetro *nombre-base-datos* entrado al catalogar la base de datos de sistema principal en el directorio de DCS.

#### **Nombre de base de datos destino**

Especifica el nombre de la base de datos de sistema principal a la que se puede acceder. Corresponde al parámetro *nombre-base-datos-destino* entrado al catalogar la base de datos de sistema principal en el directorio de DCS.

#### **Nombre peticionario aplicación**

Especifica el nombre del programa que reside en el peticionario o servidor de aplicaciones.

#### **Parámetros DCS**

Serie que contiene los parámetros de conexión y de entorno operativo a utilizar con el peticionario de la aplicación. Corresponde a la serie de parámetros entrada al catalogar la base de datos de sistema principal. La serie debe escribirse entre comillas dobles y los parámetros deben estar separados por comas.

#### **Comentario**

Describe la entrada de base de datos.

### **Nivel release directorio de DCS**

Especifica el número de versión del programa Distributed Database Connection Services bajo el que se ha creado la base de datos.

## **Notas de uso**

El directorio DCS se crea la primera vez que se invoca el mandato CATALOG DCS DATABASE. Se mantiene en la vía de acceso/unidad donde se ha instalado DB2, y proporciona información acerca de las bases de datos de sistema principal a las que puede acceder la estación de trabajo si se ha instalado el programa DB2 Connect. Las bases de datos de sistema principal pueden ser:

- $\cdot$  Bases de datos DB2 en sistemas principales OS/390 y z/OS
- v Bases de datos DB2 en sistemas principales System i
- v Bases de datos DB2 en sistemas principales VSE y VM

# **LIST DRDA INDOUBT TRANSACTIONS**

Proporciona una lista de transacciones que son dudosas entre los peticionarios DRDA y los servidores DRDA. Si se están utilizando protocolos de confirmación DRDA, lista las transacciones dudosas entre los gestores de punto de sincronismo DRDA.

## **Autorización**

Ninguna

# **Conexión necesaria**

Instancia

## **Sintaxis del mandato**

LIST DRDA INDOUBT TRANSACTIONS

 $\sqcup$ with prompting $\sqcup$ 

 $\blacktriangleright$ 

# **Parámetros del mandato**

### **WITH PROMPTING**

Indica que se deben procesar las transacciones dudosas. Si se especifica este parámetro, se inicia una modalidad de diálogo interactivo, que permite al usuario confirmar o retrotraer las transacciones dudosas. Si no se especifica este parámetro, las transacciones dudosas se graban en el dispositivo de salida estándar y no se inicia la modalidad de diálogo interactivo.

No se soporta una opción de olvidar. Una vez que la transacción dudosa se ha confirmado o retrotraído, se olvida automáticamente la transacción.

La modalidad de diálogo interactivo permite al usuario:

- v Listar todas las transacciones dudosas (entre l)
- v Listar el número de transacción dudosa *x* (entre l, seguido de un número de transacción válido)
- Salir (entre q)
- v Confirmar el número de transacción *x* (entre c, seguido de un número de transacción válido)
- v Retrotraer el número de transacción *x* (entre r, seguido de un número de transacción válido).

La letra de mandato debe separarse de su argumento mediante un espacio en blanco.

Antes de que se confirme o retrotraiga una transacción, se visualizan los datos de la transacción y se le solicita al usuario que confirme la acción.

## **Notas de uso**

Las transacciones dudosas DRDA se producen cuando se pierde la comunicación entre los coordinadores y los participantes en unidades de trabajo distribuidas. Una unidad de trabajo distribuida permite a un usuario o una aplicación leer y actualizar datos en múltiples ubicaciones dentro de una sola unidad de trabajo. Dicho trabajo requiere una confirmación de dos fases.

La primera fase solicita a todos los participantes que se preparen para una confirmación. La segunda fase confirma o retrotrae las transacciones. Si un coordinador o un participante no está disponible después de la primera fase, las transacciones distribuidas son dudosas.

Antes de emitir el mandato LIST DRDA INDOUBT TRANSACTIONS, se debe conectar el proceso de aplicación a la instancia de SPM (gestor de punto de sincronismo) de DB2. Utilice el parámetro de configuración de gestor de bases de datos **nombre\_spm** como *aliasbd* en la sentencia CONNECT.

Las conexiones TCP/IP, que usan el SPM para coordinar las confirmaciones, utilizan protocolos de confirmación DRDA en dos fases.

# **LIST HISTORY**

Lista entradas del archivo histórico. El archivo histórico contiene un registro de sucesos de recuperación y administrativos. Los sucesos de recuperación incluyen operaciones de copia de seguridad completa a nivel de base de datos y de espacios de tablas, de copia de seguridad incremental, de restauración y de avance. Los sucesos adicionales anotados cronológicamente incluyen la creación, la modificación, el descarte o la redenominación de espacios de tablas, la reorganización de tabla, el descarte de tabla y la carga.

## **Autorización**

Ninguna

# **Conexión necesaria**

Instancia. Debe conectarse a cualquier base de datos remota para ejecutar este mandato en ella. Para una base de datos local, no se necesita una conexión explícita.

# **Sintaxis del mandato**

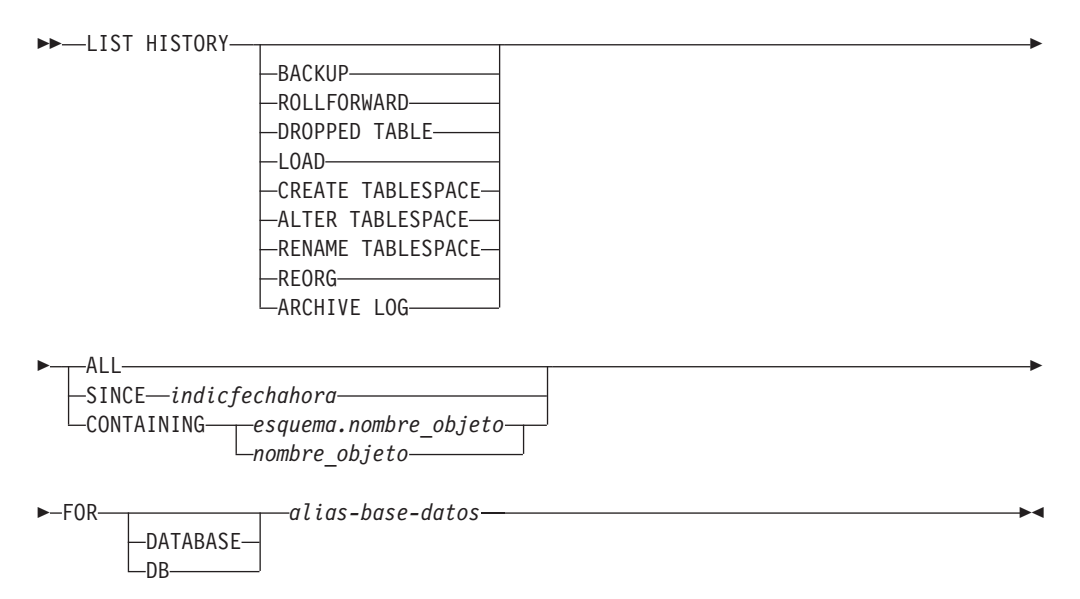

## **Parámetros del mandato**

### **HISTORY**

Lista todos los sucesos que están actualmente anotados cronológicamente en el archivo histórico.

### **BACKUP**

Lista las operaciones de copia de seguridad y restauración.

### **ROLLFORWARD**

Lista las operaciones de avance.

### **DROPPED TABLE**

Lista los registros descartados. Sólo se crea un registro de tablas descartadas cuando se descarta la tabla y el espacio de tablas que la contiene tiene habilitada la opción DROPPED TABLE RECOVERY. Devuelve la sintaxis de CREATE TABLE para las tablas particionadas e indica qué espacios de tablas contenían datos de la tabla que se ha descartado.

### **LOAD**

Lista las operaciones de carga.

#### **CREATE TABLESPACE**

Lista las operaciones de crear y descartar espacios de tablas.

#### **RENAME TABLESPACE**

Lista las operaciones de redenominación de espacios de tablas.

#### **REORG**

Lista las operaciones de reorganización. Incluye información sobre todas las particiones de datos reorganizadas de una tabla particionada.

#### **ALTER TABLESPACE**

Lista las operaciones de modificar espacios de tablas.

#### **ARCHIVE LOG**

Lista operaciones de anotación cronológica de archivado y las anotaciones cronológicas archivadas.

**ALL** Lista todas las entradas del tipo especificado del archivo histórico.

#### **SINCE** *indicfechahora*

Se puede especificar una indicación de fecha y hora completa (formato *aaaammddhhmmss*) o un prefijo inicial (mínimo *aaaa*). Se listan todas las entradas con indicaciones de fecha y hora iguales o mayores a la indicación de fecha y hora proporcionada.

### **CONTAINING** *esquema.nombre\_objeto*

Este nombre calificado identifica de forma exclusiva una tabla.

#### **CONTAINING** *nombre\_objeto*

Este nombre no calificado identifica de forma exclusiva un espacio de tablas.

## **FOR DATABASE** *alias-base-datos*

Se utiliza para identificar la base de datos cuyo archivo histórico de recuperación debe listarse.

### **Ejemplos**

db2 list history since 19980201 for sample db2 list history backup containing userspace1 for sample db2 list history dropped table all for db sample

### **Notas de uso**

La vista administrativa SYSIBMADM.DB\_HISTORY puede utilizarse para recuperar datos de todas las particiones de la base de datos.

El informe generado por este mandato contiene los símbolos siguientes:

Operación

A - Crear espacio de tablas

B - Hacer copia de seguridad

- C Cargar copia
- D Tabla descartada
- F Recuperar en avance
- G Reorganizar tabla
- L Cargar
- N Redenominar espacio de tablas
- O Descartar espacio de tablas
- Q Inmovilizar
- R Restaurar
- T Modificar espacio de tablas
- U Descargar
- X Anotación cronológica de archivador

#### Tipo

Tipos de anotaciones cronológicas de archivado:

- P Vía de acceso de la anotación cronológica primaria
- M Vía de acceso de la anotación cronológica secundaria (duplicada)
- N Mandato Archive log
- F Vía de acceso al archivado de sustituciones por anomalía
- 1 Método de archivado de la anotación cronológica primaria
- 2 Método de archivado de la anotación cronológica secundaria

Tipo de copia de seguridad:

- F Fuera de línea N - En línea I - Incremental fuera de línea O - Incremental en línea D - Delta fuera de línea
- E Delta en línea
- R Reconstruir

Tipos de avance:

- E Fin de anotaciones cronológicas P - Punto del tiempo
- Tipos de carga:
	- I Insertar R - Sustituir

Tipos de modificación de espacios de tablas:

- C Añadir contenedores
- R Volver a equilibrar

Tipos de inmovilización:

- S Compartimiento de inmovilización
- U Actualización de inmovilización
- X Exclusivo de inmovilización
- Z Restablecimiento de inmovilización

# **LIST INDOUBT TRANSACTIONS**

Proporciona una lista de transacciones que son dudosas. El usuario puede confirmar, retrotraer u olvidar las transacciones dudosas de forma interactiva.

El protocolo de confirmación de las dos fases incluye:

1. La fase PREPARE, en la que el gestor de recursos graba las páginas de anotación cronológica en disco, para poder responder a una operación básica COMMIT o ROLLBACK

2. La fase COMMIT (o ROLLBACK), en la que la transacción se confirma o se retrotrae realmente.

Olvidar una transacción libera los recursos retenidos por una transacción finalizada heurísticamente (es decir, una transacción que se haya confirmado o retrotraído heurísticamente). Una transacción dudosa es aquella que se ha preparado, pero que aún no se ha confirmado o retrotraído.

# **Ámbito**

Este mandato devuelve una lista de las transacciones dudosas del nodo ejecutado.

# **Autorización**

Ninguna

# **Conexión necesaria**

Base de datos. Si se ha habilitado la conexión implícita, se establece una conexión con la base de datos por omisión.

# **Sintaxis del mandato**

**DOMINATIONS** 

LWITH PROMPTING-

 $\blacktriangleright$ 

# **Parámetros del mandato**

## **WITH PROMPTING**

Indica que se deben procesar las transacciones dudosas. Si se especifica este parámetro, se inicia una modalidad de diálogo interactivo, que permite al usuario confirmar, retrotraer u olvidar las transacciones dudosas. Si no se especifica este parámetro, las transacciones dudosas se graban en el dispositivo de salida estándar y no se inicia la modalidad de diálogo interactivo.

La modalidad de diálogo interactivo permite al usuario:

- v Listar todas las transacciones dudosas (entre l)
- v Listar el número de transacción dudosa *x* (entre l, seguido de un número de transacción válido)
- Salir (entre q)
- v Confirmar el número de transacción *x* (entre c, seguido de un número de transacción válido)
- v Retrotraer el número de transacción *x* (entre r, seguido de un número de transacción válido)
- v Olvidar el número de transacción *x* (entre f, seguido de un número de transacción válido).

La letra de mandato debe separarse de su argumento mediante un espacio en blanco.

Antes de que se confirme, se retrotraiga o se olvide una transacción, se visualizan los datos de la transacción y se le solicita al usuario que confirme la acción.

El mandato LIST INDOUBT TRANSACTIONS devuelve información de *tipo* para mostrar el rol de la base de datos en cada transacción dudosa:

- **TM** Indica que la transacción dudosa está utilizando la base de datos como base de datos de gestor de transacciones.
- **RM** Indica que la transacción dudosa está utilizando la base de datos como gestor de recursos, lo que significa que es una de las bases de datos que participa en la transacción, pero no es la base de datos del gestor de transacciones.

## **Notas de uso**

Una transacción dudosa es una transacción global que se ha dejado en un estado dudoso. Esto se produce cuando el Gestor de transacciones (TM) o al menos un Gestor de recursos (RM) no queda disponible después de completar satisfactoriamente la primera fase (es decir, la fase PREPARE) del protocolo de confirmación de dos fases. Los RM no saben si deben confirmar o retrotraer su bifurcación de la transacción hasta que el TM pueda consolidar su propia anotación cronológica con la información de estado dudoso de los RM cuando éstos queden disponibles otra vez. Una transacción dudosa también puede existir en un entorno MPP.

Si se emite LIST INDOUBT TRANSACTIONS para la base de datos conectada actualmente, el mandato devuelve la información sobre las transacciones dudosas de dicha base de datos.

Sólo se pueden retrotraer las transacciones cuyo estado sea dudoso (i), en las que falta acuse de recibo de confirmación (m), en las que falta acuse de recibo de confirmación federada o que han finalizado (d).

Sólo se pueden retrotraer las transacciones cuyo estado sea dudoso (i), falta acuse de recibo de retrotracción federada (b) o finalizado (e).

Sólo se pueden olvidar las transacciones cuyo estado sea confirmado (c), retrotraído (r) en las que falta acuse de recibo de confirmación federada (d) o en las que falta acuse de recibo de confirmación federada (b).

En la fase de confirmación de una confirmación de dos fases, el nodo coordinador espera acuses de recibo de confirmación. Si uno o más nodos no responden (por ejemplo, debido a una anomalía del nodo), la transacción se coloca en estado de falto de acuse de recibo de confirmación.

La información de la transacción dudosa sólo es válida en el momento de emitir el mandato. Una vez que se está en modalidad de diálogo interactivo, el estado de la transacción podría cambiar debido a las actividades externas. Si sucede esto y se intenta procesar una transacción dudosa que ya no está en un estado apropiado, se visualizará un mensaje de error.

Después de que se produzca este tipo de error, el usuario deberá salir q) del diálogo interactivo y volver a emitir el mandato LIST INDOUBT TRANSACTIONS WITH PROMPTING para renovar la información mostrada.

# **LIST NODE DIRECTORY**

Lista el contenido del directorio de nodos.

# **Autorización**

Ninguna

# **Conexión necesaria**

Ninguna

# **Sintaxis del mandato**

**DELIST** NODE DIRECTORY  $\Box$ ADMIN $\Box$ -

## **Parámetros del mandato**

### **ADMIN**

Especifica nodos de servidor de administración.

### **SHOW DETAIL**

Especifica que la salida debe incluir la información siguiente:

- Nombre de instancia remota
- Sistema
- v Tipo de sistema operativo

# **Ejemplos**

A continuación se muestra un ejemplo de salida de LIST NODE DIRECTORY:

Directorio de nodos Número de entradas en directorio = 2 Entrada 1 nodo: Nombre nodo = LANNODE Comentario Tipo de entrada de directorio = LDAP Protocolo = TCPIP Nombre de sistema principal = LAN.db2ntd3.torolab.ibm.com Nombre de servicio = 50000 Entrada 2 nodo: Nombre nodo = TLBA10ME Comentario Tipo de entrada del directorio = LOCAL Protocolo = TCPIP Nombre del sistema principal = tlba10me<br>Nombre de servicio = 447 Nombre de servicio

A continuación se muestra un ejemplo de salida de LIST ADMIN NODE DIRECTORY:

Directorio de nodos Número de entradas en directorio = 2 Entrada 1 nodo: Nombre nodo = LOCALADM

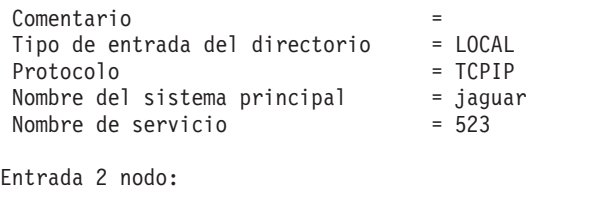

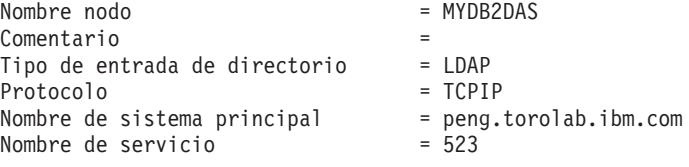

Los campos comunes se identifican del modo siguiente:

### **Nombre nodo**

Nombre del nodo remoto. Corresponde al nombre entrado para el parámetro *nombrenodo* al catalogar el nodo.

#### **Comentario**

Comentario asociado con el nodo, entrado al catalogar el nodo. Para cambiar un comentario del directorio de nodos, descatalogue el nodo y luego catalóguelo otra vez con el comentario nuevo.

### **Tipo de entrada del directorio**

LOCAL significa que la entrada se encuentra en el archivo de directorio de nodo local. LDAP significa que la entrada se encuentra en el servidor LDAP o en la antememoria LDAP.

### **Protocolo**

Protocolo de comunicaciones catalogado para el nodo.

Para obtener información sobre los campos asociados con un tipo de nodo específico, consulte el mandato CATALOG...NODE aplicable.

## **Notas de uso**

En cada cliente de ejecución de IBM Data Server se crea y se mantiene un directorio de nodos. Éste contiene una entrada para cada estación de trabajo remota que tiene bases de datos a las que el cliente puede acceder. El cliente DB2 utiliza la información de punto final de comunicaciones del directorio de nodos siempre que se solicita una conexión de base de datos o una conexión de instancia.

El gestor de bases de datos crea una entrada de nodo y la añade al directorio de nodos cada vez que procesa un mandato CATALOG...NODE. Las entradas pueden variar, en función del protocolo de comunicaciones que esté utilizando el nodo.

El directorio de nodos puede contener entradas para los tipos siguientes de nodos:

- $\cdot$  LDAP
- $\bullet$  Local
- v Conexión con nombre
- $\cdot$  TCPIP
- $\cdot$  TCPIP4
- TCPIP6

# **LIST ODBC DATA SOURCES**

Lista todas las fuentes de datos ODBC de sistema o de usuario disponibles.

Una *fuente de datos*, en terminología de ODBC (Open Database Connectivity - Conectividad de bases de datos abiertas), es un nombre definido por el usuario para una base de datos específica. Dicho nombre se utiliza para acceder a la base de datos o al sistema de archivos mediante las API ODBC. En Windows, se pueden catalogar fuentes de datos de usuario o de sistema. Una fuente de datos de usuario sólo está visible para el usuario que la ha catalogado, mientras que una fuente de datos de sistema está visible para todos los demás usuarios y todos ellos la pueden utilizar.

Este mandato sólo está disponible en Windows.

### **Autorización**

Ninguna

## **Conexión necesaria**

Ninguna

## **Sintaxis del mandato**

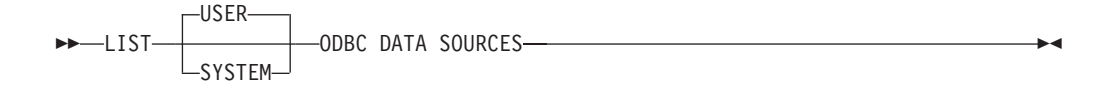

## **Parámetros del mandato**

**USER** Lista solamente las fuentes de datos ODBC de usuario. Es el valor por omisión si no se especifica ninguna palabra clave.

## **SYSTEM**

Lista solamente las fuentes de datos ODBC de sistema.

### **Ejemplos**

A continuación se muestra un ejemplo de salida del mandato LIST ODBC DATA SOURCES:

Fuentes de datos ODBC de usuario

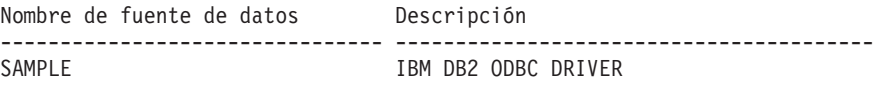

# **LIST PACKAGES/TABLES**

Lista los paquetes o las tablas que están asociados con la base de datos actual.

### **Autorización**

Para el catálogo de sistema SYSCAT.PACKAGES (LIST PACKAGES) y SYSCAT.TABLES (LIST TABLES), se necesita una de las siguientes:

- v Autorización *sysadm* o *dbadm*
- Privilegio CONTROL
- Privilegio SELECT.

## **Conexión necesaria**

Base de datos. Si se ha habilitado la conexión implícita, se establece una conexión con la base de datos por omisión.

## **Sintaxis del mandato**

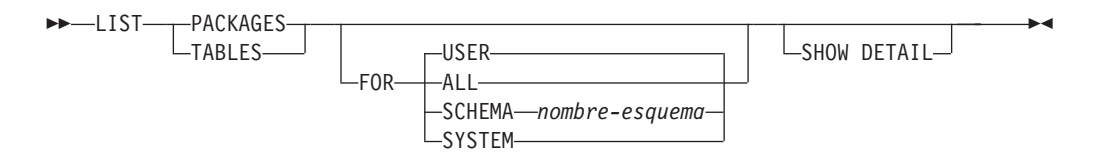

## **Parámetros del mandato**

- **FOR** Si no se especifica la cláusula FOR, se listan los paquetes o las tablas para USER.
	- **ALL** Lista todos los paquetes o todas las tablas de la base de datos.

#### **SCHEMA** *nombre-esquema*

Lista todos los paquetes o todas las tablas de la base de datos solamente para el esquema especificado.

#### **SYSTEM**

Lista todos los paquetes o todas las tablas de sistema de la base de datos.

**USER** Lista todos los paquetes o todas las tablas de usuario de la base de datos para el usuario actual.

## **SHOW DETAIL**

Si se elige esta opción con el mandato LIST TABLES, se visualiza el nombre de tabla y el nombre de esquema completos. Si no se especifica esta opción, el nombre de tabla se trunca a 30 caracteres y el símbolo ″>″ de la trigésimo primera columna representa la parte truncada del nombre de tabla y el nombre de esquema se trunca a 14 caracteres y el símbolo ″>″ de la decimoquinta columna representa la parte truncada del nombre de esquema. Si se elige esta opción con el mandato LIST PACKAGES, se visualiza el esquema de paquete completo (creador), la versión y el authid vinculado y el unique\_id de paquete (la señal de coherencia se muestra en formato hexadecimal). Si no se especifica esta opción, el nombre de esquema e ID vinculado se truncan a 8 caracteres y el símbolo ″>″ de la novena columna representa la parte truncada del esquema o ID vinculado; la versión se trunca a 10 caracteres y el símbolo ″>″ de la undécima columna representa la parte truncada de la versión.

## **Ejemplos**

A continuación se muestra un ejemplo de salida de LIST PACKAGES:

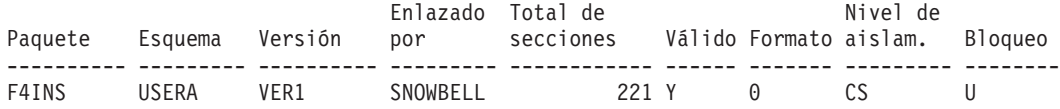

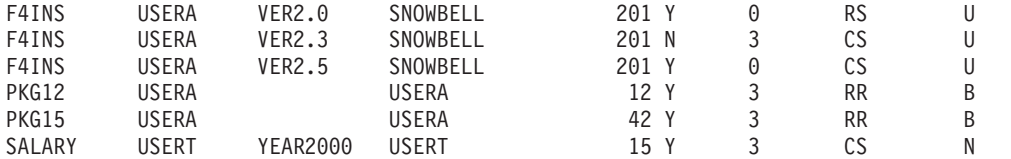

A continuación se muestra un ejemplo de salida de LIST TABLES:

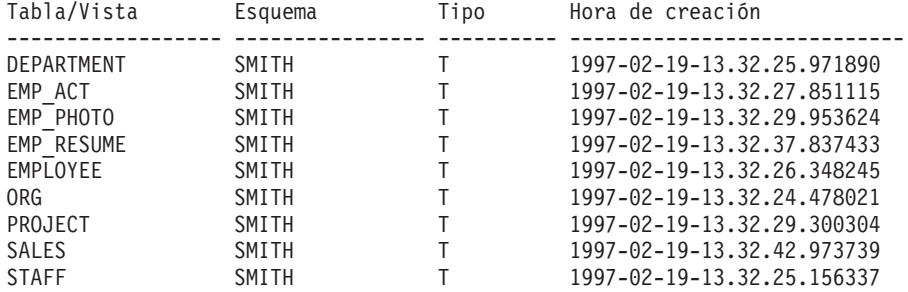

9 registro(s) seleccionado(s).

## **Notas de uso**

Los mandatos LIST PACKAGES y LIST TABLES están disponibles para proporcionar una interfaz rápida para las tablas del sistema.

Las sentencias SELECT siguientes devuelven información encontrada en las tablas del sistema. Se pueden expandir para seleccionar la información adicional que proporcionan las tablas del sistema.

```
select tabname, tabschema, type, create time
from syscat.tables
order by tabschema, tabname;
select pkgname, pkgschema, pkgversion, unique id, boundby, total sect,
   valid, format, isolation, blocking
from syscat.packages
order by pkgschema, pkgname, pkgversion;
select tabname, tabschema, type, create time
from syscat.tables
where tabschema = 'SYSCAT'
order by tabschema, tabname;
select pkgname, pkgschema, pkgversion, unique id, boundby, total sect,
   valid, format, isolation, blocking
from syscat.packages
where pkgschema = 'NULLID'
order by pkgschema, pkgname, pkgversion;
select tabname, tabschema, type, create time
from syscat.tables
where tabschema = USER
order by tabschema, tabname;
select pkgname, pkgschema, pkgversion, unique_id, boundby, total_sect,
   valid, format, isolation, blocking
from syscat.packages
where pkgschema = USER
order by pkgschema, pkgname, pkgversion;
```
# **LIST TABLESPACE CONTAINERS**

Lista contenedores para el espacio de tablas especificado.

La instantánea de espacio de tablas contiene toda la información mostrada por el mandato LIST TABLESPACE CONTAINERS.

# **Ámbito**

Este mandato sólo devuelve información para el nodo en el que se ejecuta.

# **Autorización**

Una de las siguientes:

- sysadm
- sysctrl
- sysmaint
- *dbadm*

# **Conexión necesaria**

Base de datos

# **Sintaxis del mandato**

LIST TABLESPACE CONTAINERS FOR *ID-espaciotablas*

 $\mathrel{\sqsubseteq}$ SHOW DETAIL $\mathrel{\sqcup}$ 

 $\blacktriangleright$ 

# **Parámetros del mandato**

**FOR** *id-espaciotablas*

Número entero que representa de forma exclusiva un espacio de tablas utilizado por la base de datos actual. Para obtener una lista de todos los espacios de tablas utilizados por la base de datos actual, utilice el mandato LIST TABLESPACES.

## **SHOW DETAIL**

Si no se especifica esta opción, sólo se proporciona la información básica siguiente acerca de cada contenedor:

- v ID de contenedor
- Nombre
- v Tipo (archivo, disco o vía de acceso).

Si se especifica esta opción, se proporciona la información adicional siguiente acerca de cada contenedor:

- Número total de páginas
- Número de páginas utilizables
- Accesible (sí o no).

# **Ejemplos**

A continuación se muestra un ejemplo de salida de LIST TABLESPACE CONTAINERS FOR 0:

Contenedores de espacio tabla para espacio tabla 0

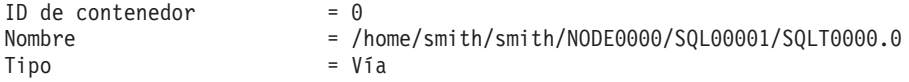

A continuación se muestra un ejemplo de salida del mandato LIST TABLESPACE CONTAINERS FOR 0 SHOW DETAIL especificado:

Contenedores de espacio tabla para espacio tabla 0

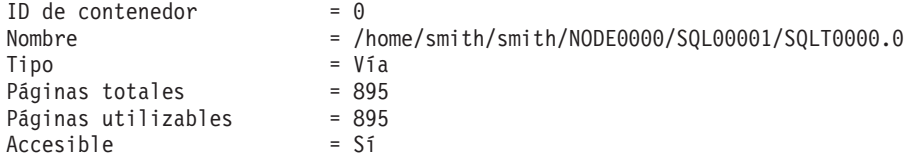

# **LIST TABLESPACES**

Lista los espacios de tablas e información acerca de ellos para la base de datos actual.

La información visualizada por este mandato también está disponible en la instantánea de espacios de tablas.

# **Ámbito**

Este mandato sólo devuelve información para la partición de base de datos en la que se ejecuta.

# **Autorización**

Una de las siguientes:

- SYSADM
- SYSCTRL
- SYSMAINT
- $\cdot$  DBADM
- · Autorización LOAD

## **Conexión necesaria**

Base de datos

# **Sintaxis del mandato**

LIST TABLESPACES

 $\mathrel{\sqsubseteq}$ SHOW DETAIL $\mathrel{\sqcup}$ 

# **Parámetros del mandato**

## **SHOW DETAIL**

Si no se especifica esta opción, sólo se proporcionará la información básica siguiente acerca de cada espacios de tablas:

 $\blacktriangleright$ 

- ID de espacio de tablas
- Nombre
- v Tipo (espacio gestionado por el sistema o espacio gestionado por la base de datos)
- v Contenido (datos cualesquiera, datos largos o de índice o datos temporales)
- v Estado, valor hexadecimal que indica el estado actual del espacio de tablas. El estado visible externamente de un espacio de tablas se compone de la suma hexadecimal de determinados valores de estado. Por ejemplo, si el estado es ″inmovilizada: EXCLUSIVE″ y ″Carga pendiente″, el valor es 0x0004 + 0x0008, que es 0x000c. Se puede utilizar el mandato db2tbst (Obtener estado de espacios de tablas) para obtener el estado de espacio de tablas asociado con un valor hexadecimal determinado. He aquí las definiciones de bit listadas en sqlutil.h:

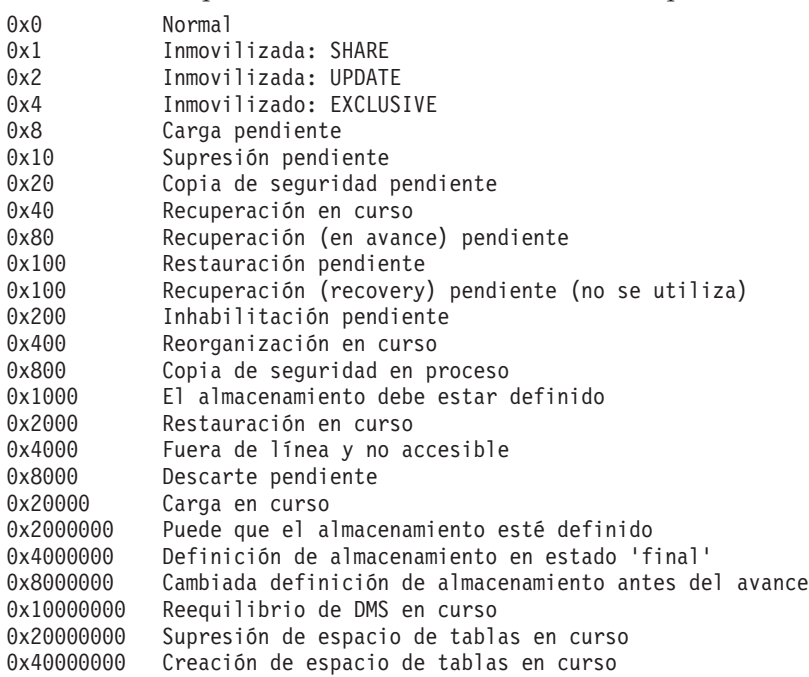

Si se especifica esta opción, se proporciona la información adicional siguiente acerca de cada espacios de tablas:

- Número total de páginas
- Número de páginas utilizables
- v Número de páginas utilizadas
- Número de páginas libres
- v marca de límite superior (en páginas)
- Tamaño de página (en bytes)
- v Tamaño de extensión (en páginas)
- Tamaño captación previa (en páginas)
- Número de contenedores
- v Tiempo mínimo de recuperación (sólo se visualiza si no es cero)
- v ID de espacio de tablas de cambio de estado (sólo se visualiza si el estado del espacio de tablas es ″carga pendiente″ o ″supresión pendiente″)
- v ID de objeto de cambio de estado (sólo se visualiza si el estado del espacio de tablas es ″carga pendiente″ o ″supresión pendiente″)
- v Número de inmovilizadores (sólo se visualiza si el estado del espacio de tablas es ″inmovilizada: SHARE″, ″inmovilizada: UPDATE″ o ″inmovilizada: EXCLUSIVE″)
- v ID de espacio de tablas e ID de objeto para cada inmovilizador (sólo se visualiza si el número de inmovilizadores es mayor que cero).

# **Ejemplos**

A continuación se muestran dos ejemplos de salida de LIST TABLESPACES SHOW DETAIL.

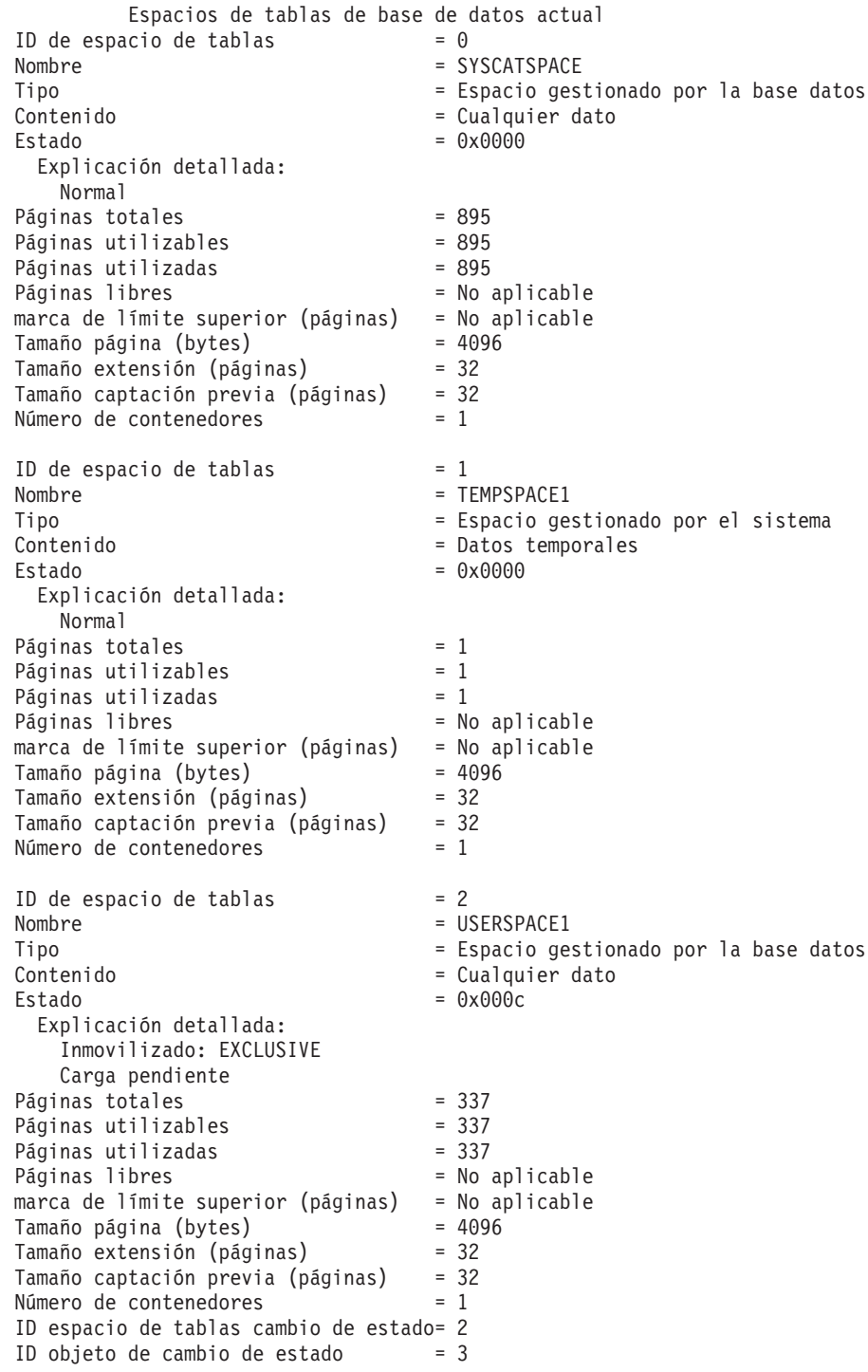

 $N$ úmero de inmovilizadores  $= 1$ Inmovilizador 1: ID de espacio de tablas  $= 2$ <br>ID de objeto  $= 3$ ID de objeto DB21011I En un entorno de servidor de bases de datos particionadas, sólo listan los espacios de tablas del nodo actual. Espacios de tablas de base de datos actual ID de espacio de tablas  $= 0$ <br>Nombre  $= S$ = SYSCATSPACE Tipo = Espacio gestionado por el sistema Contenido = Cualquier dato  $Estado = 0x0000$ Explicación detallada: Normal Páginas totales = 1200 Páginas utilizables Páginas utilizadas  $= 1200$ Páginas libres = No aplicable marca de límite superior (páginas) = No aplicable Tamaño página (bytes) = 4096 Tamaño extensión (páginas) = 32 Tamaño captación previa (páginas) = 32 Número de contenedores = 1 ID de espacio de tablas  $= 1$ Nombre = TEMPSPACE1 Tipo = Espacio gestionado por el sistema = Datos temporales  $Estado = 0x0000$ Explicación detallada: Normal Páginas totales  $= 1$ <br>Páginas utilizables  $= 1$ Páginas utilizables Páginas utilizadas  $= 1$ <br>Páginas libres  $= Nc$ = No aplicable marca de límite superior (páginas) = No aplicable Tamaño página (bytes) = 4096 Tamaño extensión (páginas) = 32 Tamaño captación previa (páginas) = 32 Número de contenedores = 1 ID de espacio de tablas  $= 2$ Nombre = USERSPACE1 Tipo = Espacio gestionado por el sistema Contenido = Cualquier dato  $Estado = 0x0000$ Explicación detallada: Normal Páginas totales = 1 Páginas utilizables = 1  $P\tilde{a}$ ginas utilizadas  $= 1$ Páginas libres  $=$  No aplicable marca de límite superior (páginas) = No aplicable Tamaño página (bytes) = 4096 Tamaño extensión (páginas) = 32 Tamaño captación previa (páginas) = 32 Número de contenedores = 1 ID de espacio de tablas  $= 3$ Nombre = DMS8K<br>Tipo = Espac = Espacio gestionado por la base datos Contenido = Cualquier dato  $Estado = 0x0000$ Explicación detallada: Normal

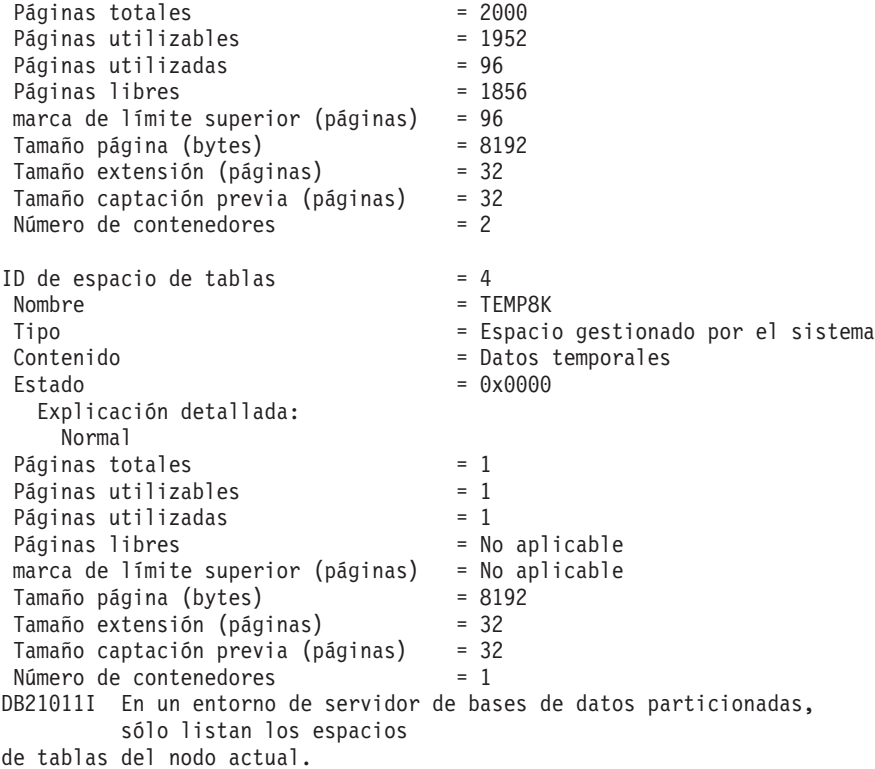

## **Notas de uso**

En un entorno de bases de datos particionadas, este mandato no devuelve todos los espacios de tablas en la base de datos. Para obtener una lista de todos los espacios de tabla, consulte SYSCAT.TABLESPACES.

Durante un reequilibrado de espacios de tablas, el número de páginas utilizables incluirá páginas para el contenedor recién añadido, pero estas páginas nuevas no se reflejarán en el número de páginas libres hasta que el reequilibrado se haya completado. Cuando no haya un reequilibrado de espacio de tablas en curso, el número de páginas utilizadas más el número de páginas libres será igual al número de páginas utilizables.

Actualmente hay como mínimo 25 estados de tabla o de espacio de tablas soportados por el producto de base de datos IBM DB2. Estos estados se utilizan para controlar el acceso a los datos bajo determinadas circunstancias, o para obtener acciones específicas del usuario, cuando se necesitan, a fin de proteger la integridad de la base de datos. La mayoría de ellos son el resultado de sucesos relacionados con el funcionamiento de uno de los programas de utilidad de DB2 como, por ejemplo, el programa de utilidad de carga o los programas de utilidad de copia de seguridad y restauración.

La tabla siguiente describe cada uno de los estados de espacio de tablas soportados. La tabla también proporciona ejemplos de trabajo que muestran cómo interpretar exactamente y responder a los estados que puede encontrar al administrar la base de datos. Los ejemplos se toman de scripts de mandatos que se han ejecutado en AIX; puede copiar, pegar y ejecutarlos. Si ejecuta el producto de base de datos DB2 en un sistema que no sea UNIX, asegúrese de que los nombres de vía de acceso estén en formato correcto para el sistema. La mayoría de ejemplos se basan en las tablas de la base de datos SAMPLE que se suministra con el producto de base de datos DB2. Unos cuantos ejemplos necesitan escenarios que

no forman parte de la base de datos SAMPLE, pero puede utilizar una conexión con la base de datos SAMPLE como punto de inicio.

|                                    | Valor de<br>estado |                                                                                                    |                                                                                                    |
|------------------------------------|--------------------|----------------------------------------------------------------------------------------------------|----------------------------------------------------------------------------------------------------|
| Estado                             | hexadecimal        | Descripción                                                                                                    | Ejemplos                                                                                                    |
| Copia de<br>seguridad<br>pendiente | 0x20               | Un espacio de tablas está<br>en este estado después de<br>una operación de avance<br>de espacio de tablas a un<br>punto del tiempo, o<br>después de una operación<br>de carga (en una base de<br>datos recuperable) que<br>especifica la opción COPY<br>NO. Se debe hacer copia<br>de seguridad del espacio<br>de tablas (o,<br>alternativamente, toda la<br>base de datos) antes de<br>que se pueda utilizar el<br>espacio de tablas. Si no se<br>hace copia de seguridad<br>del espacio de tablas, las<br>tablas de ese espacio de<br>tablas se pueden consultar,<br>pero no se pueden<br>actualizar.<br>Nota: También se debe<br>hacer copia de seguridad<br>de la base de datos<br>inmediatamente después<br>de habilitarla para la<br>recuperación en avance.<br>Una base de datos es<br>recuperable si el parámetro<br>de configuración de base<br>de datos logretain se<br>establece en RECOVERY, o<br>el parámetro de<br>configuración de base de<br>datos userexit se establece<br>en YES. No se puede<br>activar ni conectar con<br>estas bases de datos hasta<br>que se haya hecho copia<br>de seguridad, momento en<br>que el valor del parámetro<br>de configuración de base<br>de datos informativo<br>backup_pending se<br>establece en NO. | 1. Dado el archivo de entrada de carga staff_data.del con el<br>contenido:<br>11,"Melnyk",20,"Sales",10,70000,15000:<br>update db cfg for sample using logretain recovery;<br>backup db sample;<br>connect to sample;<br>load from staff_data.del of del messages load.msg<br>insert into staff copy no;<br>update staff set salary = $69000$ where id = 11;<br>2.<br>update db cfg for sample using logretain recovery;<br>connect to sample; |

*Tabla 18. Estados de espacio de tablas soportados*

|                                         | Valor de<br>estado |                                                                                                    |                                                                                                    |
|-----------------------------------------|--------------------|----------------------------------------------------------------------------------------------------|----------------------------------------------------------------------------------------------------|
| Estado                                  | hexadecimal        | Descripción                                                                                                    | Ejemplos                                                                                                    |
| Copia de                                | 0x800              | Se trata de un estado<br>transitorio que sólo surte<br>efecto durante la operación<br>de copia de seguridad.                                                                                                    | Emita un mandato BACKUP DATABASE en línea:                                                                                                    |
| seguridad<br>en curso                   |                    |                                                                                                    | backup db sample online;                                                                                                    |
|                                         |                    |                                                                                                    | Mientras se ejecuta la operación de copia de seguridad,<br>ejecute el siguiente script desde otra sesión:                                                                                                    |
|                                         |                    |                                                                                                    | connect to sample;                                                                                                    |
|                                         |                    |                                                                                                    | 1.                                                                                                    |
|                                         |                    |                                                                                                    | list tablespaces show detail;                                                                                                    |
|                                         |                    |                                                                                                    | o bien                                                                                                    |
|                                         |                    |                                                                                                    | 2.                                                                                                    |
|                                         |                    |                                                                                                    | get snapshot for tablespaces on sample;<br>connect reset;                                                                                                    |
|                                         |                    |                                                                                                    | La información devuelta para USERSPACE1 muestra que<br>este espacio de tablas está en estado Copia de seguridad en<br>proceso.                                                                                                    |
| Reequili-<br>brio de<br>DMS en<br>curso | 0x10000000         | Se trata de un estado<br>transitorio que sólo surte<br>efecto durante una<br>operación de reequilibrio<br>de los datos. Cuando se<br>añaden nuevos<br>contenedores a un espacio<br>de tablas que está definido<br>como espacio gestionado<br>de base de datos (DMS), o<br>se amplían contenedores<br>existentes, puede<br>producirse un reequilibrio<br>de los datos de espacios de                 | Dado el archivo de entrada de carga staffdata.del con una<br>gran cantidad de datos (por ejemplo, 20000 o más<br>registros):<br>connect to sample;                                                                                                    |
|                                         |                    |                                                                                                    | create tablespace ts1 managed by database using<br>(file '/home/melnyk/melnyk/NODE0000/SQL00001<br>/ts1c1' 1024);<br>create table newstaff like staff in ts1;<br>load from staffdata.del of del insert into newstaff<br>nonrecoverable;<br>alter tablespace ts1 add (file '/home/melnyk/melnyk<br>/NODE0000/SQL00001/ts1c2' 1024);<br>list tablespaces;<br>connect reset; |
|                                         |                    | tablas. El reequilibrio es el<br>proceso de mover<br>extensiones de espacio de<br>tablas de una ubicación a<br>otra en un intento de<br>mantener los datos<br>conservar los datos en<br>bandas. Una ampliación es<br>una unidad de espacio de<br>contenedor (medido en<br>páginas) y una banda es<br>una capa de ampliaciones<br>entre el conjunto de<br>contenedores para un<br>espacio de tablas. | La información devuelta para TS1 muestra que este espacio<br>de tablas está en estado Reequilibrio de DMS en curso.                                                                                                    |

*Tabla 18. Estados de espacio de tablas soportados (continuación)*

| Estado                           | Valor de<br>estado<br>hexadecimal | Descripción                                                                                                    | Ejemplos                                                                                                 |
|----------------------------------|-----------------------------------|----------------------------------------------------------------------------------------------------|----------------------------------------------------------------------------------------------------|
| Inhabilita-<br>ción<br>pendiente | 0x200                             | Un espacio de tablas puede<br>estar en este estado<br>durante una operación de<br>avance de base de datos y<br>no estarlo al final de la<br>operación de avance. El<br>estado se desencadena por<br>condiciones que son el<br>resultado de que un<br>espacio de tablas pase a<br>estar fuera de línea y que<br>no se graben registros de<br>anotaciones cronológicas<br>de compensación para una<br>transacción. La aparición y<br>subsiguiente desaparición<br>del estado de esta tabla es<br>transparente para los<br>usuarios. | Los ejemplos para ilustrar este estado de espacio de tablas<br>están fuera del ámbito de este documento. |
| Descarte<br>pendiente            | 0x8000                            | Un espacio de tablas está<br>en este estado si se<br>encuentra que uno o varios<br>de sus contenedores tienen<br>un problema durante una<br>operación de reinicio de<br>base de datos. (Una base<br>de datos se debe reiniciar<br>si la sesión anterior con<br>esta base de datos ha<br>terminado anormalmente,<br>como durante una<br>anomalía de alimentación,<br>por ejemplo.) Si un espacio<br>de tablas está en estado<br>Descarte pendiente, no<br>estará disponible y sólo se<br>puede descartar.                          | Los ejemplos para ilustrar este estado de espacio de tablas<br>están fuera del ámbito de este documento. |

*Tabla 18. Estados de espacio de tablas soportados (continuación)*

| Estado            | Valor de<br>estado<br>hexadecimal | Descripción                                                                                                    | Ejemplos                                                                                                    |
|-------------------|-----------------------------------|----------------------------------------------------------------------------------------------------|----------------------------------------------------------------------------------------------------|
| Carga en<br>curso | 0x20000                           | Se trata de un estado<br>transitorio que sólo surte<br>efecto durante una<br>operación de carga (en una<br>base de datos recuperable)<br>que especifica la opción<br>COPY NO. Consulte<br>también el estado de tabla<br>Carga en curso. | Dado el archivo de entrada de carga staffdata.del con una<br>gran cantidad de datos (por ejemplo, 20000 o más<br>registros):                                                                                                    |
|                   |                                   |                                                                                                    | update db cfg for sample using logretain recovery;<br>backup db sample;<br>connect to sample;<br>create table newstaff like staff;<br>load from staffdata.del of del insert into newstaff<br>copy no;<br>connect reset;<br>Mientras se ejecuta la operación de carga, ejecute el<br>siguiente script desde otra sesión:<br>connect to sample; |
|                   |                                   |                                                                                                    | list tablespaces;<br>connect reset;<br>La información devuelta para USERSPACE1 muestra que                                                                                                    |
|                   |                                   |                                                                                                    | este espacio de tablas está en estado Carga en curso (y<br>Copia de seguridad pendiente).                                                                                                    |
| Normal            | 0x0                               | Un espacio de tablas está<br>en estado Normal si no<br>está en ninguno de los<br>demás espacios de tablas<br>(anómalos). El estado<br>Normal es el estado inicial<br>de un espacio de tablas<br>después de crearlo.                     | connect to sample;<br>create tablespace ts1 managed by database using<br>(file '/home/melnyk/melnyk/NODE0000/SQL00001<br>/tsc1' 1024);<br>list tablespaces show detail;                                                                                                    |

*Tabla 18. Estados de espacio de tablas soportados (continuación)*

|                                     | Valor de<br>estado |                                                                                                    |                                                                                                    |
|-------------------------------------|--------------------|----------------------------------------------------------------------------------------------------|----------------------------------------------------------------------------------------------------|
| Estado                              | hexadecimal        | Descripción                                                                                                    | Ejemplos                                                                                                    |
| Fuera de<br>línea y no<br>accesible | 0x4000             | Un espacio de tablas está<br>en este estado si hay un<br>problema con uno o varios<br>de sus contenedores. Un<br>contenedor se puede haber<br>renombrado<br>inadvertidamente, movido<br>o dañado. Después de<br>rectificar el problema, y de<br>los contenedores que están<br>asociados a este espacio de<br>tablas vuelvan a estar<br>accesibles, se puede<br>eliminar este estado<br>anómalo desconectando<br>todas las aplicaciones de la<br>base de datos y<br>volviéndolas a conectar a<br>la base de datos. De forma<br>alternativa, puede emitir<br>una sentencia ALTER<br>TABLESPACE,<br>especificando la cláusula<br>SWITCH ONLINE, para<br>eliminar el estado Fuera de<br>línea y No accesible del<br>espacio de tablas sin<br>desconectar otras<br>aplicaciones de la base de<br>datos. | connect to sample;<br>create tablespace ts1 managed by database using<br>(file '/home/melnyk/melnyk/NODE0000/SQL00001<br>/tsc1' 1024);<br>alter tablespace ts1 add (file '/home/melnyk/melnyk<br>/NODE0000/SQL00001/tsc2' 1024);<br>export to st data.del of del select * from staff;<br>create table stafftemp like staff in ts1;<br>import from st_data.del of del insert into stafftemp;<br>connect reset;<br>Renombre el contenedor de espacio de tablas tsc1 a tsc3 e<br>intente consultar la tabla STAFFTEMP:<br>connect to sample;<br>select * from stafftemp;<br>La consulta devuelve SQL0290N (el acceso de espacio de<br>tablas no está permitido), y el mandato LIST<br>TABLESPACES devuelve el valor de estado 0x4000 (Fuera<br>de línea y No accesible) para TS1. Renombre el contenedor<br>de espacio de tablas tsc3 de nuevo a tsc1. Esta vez la<br>consulta se ejecuta satisfactoriamente. |
| Exclusivo<br>inmovili-<br>zado      | 0x4                | Un espacio de tablas está<br>en este estado cuando la<br>aplicación que invoca la<br>función de inmovilización<br>de espacio de tablas tiene<br>acceso exclusivo (lectura o<br>grabación) para el espacio<br>de tablas. Puede colocar un<br>espacio de tablas en estado<br>Exclusivo inmovilizado<br>explícitamente emitiendo el<br>mandato QUIESCE<br><b>TABLESPACES FOR</b><br>TABLE.                                                                                                    | Asegúrese de que el estado de espacio de tablas es Normal<br>antes de establecerlo en Exclusivo inmovilizado.<br>connect to sample;<br>quiesce tablespaces for table staff reset;<br>quiesce tablespaces for table staff exclusive;<br>connect reset;<br>Ejecute el siguiente script desde otra sesión:<br>connect to sample;<br>select $*$ from staff where id=60;<br>update staff set salary=50000 where id=60;<br>list tablespaces;<br>connect reset;<br>La información devuelta para USERSPACE1 muestra que<br>este espacio de tablas está en estado Exclusivo<br>inmovilizado.                                                                                                    |

*Tabla 18. Estados de espacio de tablas soportados (continuación)*

| Estado                                   | Valor de<br>estado<br>hexadecimal | Descripción                                                                                                    | Ejemplos                                                                                                    |
|------------------------------------------|-----------------------------------|----------------------------------------------------------------------------------------------------|----------------------------------------------------------------------------------------------------|
| Comparti-<br>miento<br>inmovili-<br>zado | 0x1                               | Un espacio de tablas está<br>en este estado cuando la<br>aplicación que invoca la<br>función de inmovilización<br>de espacio de tablas y las<br>aplicaciones simultáneas<br>tienen acceso de lectura<br>(pero no de grabación)<br>para el espacio de tablas.<br>Puede colocar un espacio<br>de tablas en estado<br>Compartimiento<br>inmovilizado<br>explícitamente emitiendo el<br>mandato QUIESCE<br><b>TABLESPACES FOR</b><br>TABLE. | Asegúrese de que el estado de espacio de tablas es Normal<br>antes de establecerlo en Compartimiento inmovilizado.<br>connect to sample;<br>quiesce tablespaces for table staff reset;<br>quiesce tablespaces for table staff share;<br>connect reset;<br>Ejecute el siguiente script desde otra sesión:<br>connect to sample;<br>select $*$ from staff where id=40;<br>update staff set salary=50000 where id=40;<br>list tablespaces;<br>connect reset;<br>La información devuelta para USERSPACE1 muestra que<br>este espacio de tablas está en estado Compartimiento<br>inmovilizado.          |
| Actualiza-<br>ción<br>inmovili-<br>zada  | 0x2                               | Un espacio de tablas está<br>en este estado cuando la<br>aplicación que invoca la<br>función de inmovilización<br>de espacio de tablas tiene<br>acceso exclusivo de<br>grabación para el espacio<br>de tablas. Puede colocar un<br>espacio de tablas en estado<br>Actualización inmovilizada<br>explícitamente emitiendo el<br>mandato QUIESCE<br><b>TABLESPACES FOR</b><br>TABLE.                                                      | Asegúrese de que el estado de espacio de tablas es Normal<br>antes de establecerlo en Actualización inmovilizada.<br>connect to sample;<br>quiesce tablespaces for table staff reset;<br>quiesce tablespaces for table staff intent to update;<br>connect reset;<br>Ejecute el siguiente script desde otra sesión:<br>connect to sample;<br>select $*$ from staff where id=50;<br>update staff set salary=50000 where id=50;<br>list tablespaces;<br>connect reset;<br>La información devuelta para USERSPACE1 muestra que<br>este espacio de tablas está en estado Actualización<br>inmovilizada. |

*Tabla 18. Estados de espacio de tablas soportados (continuación)*
|                                | Valor de<br>estado |                                                                                                    |                                                                                                    |  |
|--------------------------------|--------------------|----------------------------------------------------------------------------------------------------|----------------------------------------------------------------------------------------------------|--|
| Estado                         | hexadecimal        | Descripción                                                                                                    | Ejemplos                                                                                                    |  |
| Reorg en<br>proceso            | 0x400              | Se trata de un estado<br>transitorio que sólo surte<br>efecto durante una<br>operación de<br>reorganización.                                                                                                    | Emita un mandato REORG TABLE:<br>connect to sample;<br>reorg table staff;<br>connect reset;<br>Mientras se ejecuta la operación de reorganización, ejecute<br>el siguiente script desde otra sesión:<br>connect to sample;<br>1.<br>list tablespaces show detail;<br>o bien<br>2.<br>get snapshot for tablespaces on sample;<br>connect reset;<br>La información devuelta para USERSPACE1 muestra que<br>este espacio de tablas está en estado Reorg en proceso.<br>Nota: Es probable que las operaciones de reorganización<br>de tablas que implican la base de datos SAMPLE se<br>completen en un periodo corto de tiempo y, como<br>resultado, puede ser difícil observar el estado Reorg en |  |
| Restaura-<br>ción<br>pendiente | 0x100              | Los espacios de tablas para<br>una base de datos están en<br>este estado después de la<br>primera parte de una<br>operación de restauración<br>redirigida (es decir, antes<br>de emitir el mandato SET<br>TABLESPACE<br>CONTAINERS). El espacio<br>de tablas (o toda la base de<br>datos) se debe restaurar<br>antes de que se pueda<br>utilizar el espacio de<br>tablas. No se puede<br>conectar a la base de datos<br>hasta que se ha<br>completado<br>satisfactoriamente la<br>operación de restauración,<br>momento en el que el<br>valor del parámetro de<br>configuración de base de<br>datos informativo<br>restore_pending se<br>establece en NO. | proceso utilizando este enfoque.<br>Cuando se completa la primera parte de la operación de<br>restauración redirigida en Debe definirse almacenamiento,<br>todos los espacios de tablas están en estado Restauración<br>pendiente.                                                                                                    |  |

*Tabla 18. Estados de espacio de tablas soportados (continuación)*

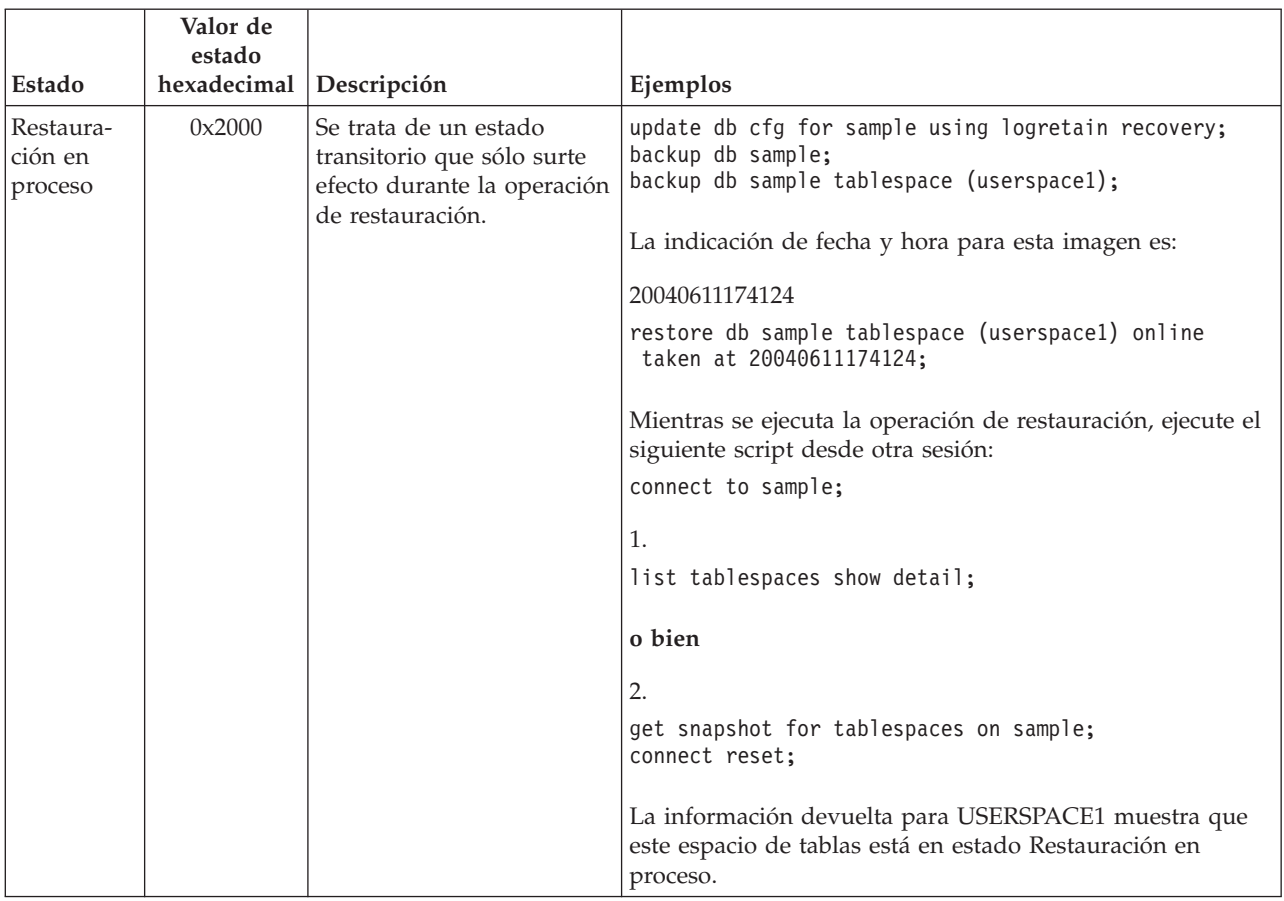

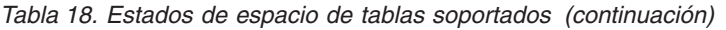

| Estado              | Valor de<br>estado<br>hexadecimal | Descripción                                                                                                    | Ejemplos                                                                                                    |
|---------------------|-----------------------------------|----------------------------------------------------------------------------------------------------|----------------------------------------------------------------------------------------------------|
| Avance<br>pendiente | 0x80                              | Un espacio de tablas está<br>en este estado después de<br>una operación de<br>restauración en una base<br>de datos recuperable. El<br>espacio de tablas (o toda la<br>base de datos) se debe<br>avanzar antes de que se<br>pueda utilizar el espacio<br>de tablas. Una base de<br>datos es recuperable si el<br>parámetro de<br>configuración de base de<br>datos logretain se establece<br>en RECOVERY, o el<br>parámetro de<br>configuración de base de<br>datos userexit se establece<br>en YES. No se puede<br>activar ni conectar a la<br>base de datos hasta que se<br>ha completado<br>satisfactoriamente la<br>operación de avance,<br>momento en el que el<br>valor del parámetro de<br>configuración de base de<br>datos informativo<br>rollfwd_pending se<br>establece en NO. | Cuando se completa la operación de restauración de<br>espacio de tablas en línea en Restauración en proceso, el<br>espacio de tablas USERSPACE1 está en estado Avance<br>pendiente. |

*Tabla 18. Estados de espacio de tablas soportados (continuación)*

|                                           | Valor de              |                                                                                                    |                                                                                                    |
|-------------------------------------------|-----------------------|----------------------------------------------------------------------------------------------------|----------------------------------------------------------------------------------------------------|
| Estado                                    | estado<br>hexadecimal |                                                                                                    |                                                                                                    |
| 0x40<br>Avance en                         |                       | Descripción<br>Se trata de un estado                                                                                                    | Ejemplos<br>Dado el archivo de entrada de carga staffdata.del con una                                                                                                    |
| proceso                                   |                       | transitorio que sólo surte<br>efecto durante una<br>operación de avance.                                                                                                    | gran cantidad de datos (por ejemplo, 20000 o más<br>registros):                                                                                                    |
|                                           |                       |                                                                                                    | update db cfg for sample using logretain recovery;<br>backup db sample;<br>connect to sample;<br>create tablespace ts1 managed by database using<br>(file '/home/melnyk/melnyk/NODE0000/SQL00001<br>/ts1c1' 1024);<br>create table newstaff like staff in ts1;<br>connect reset;<br>backup db sample tablespace (ts1) online; |
|                                           |                       |                                                                                                    | La indicación de fecha y hora para esta imagen es:                                                                                                    |
|                                           |                       |                                                                                                    | 20040630000715                                                                                                    |
|                                           |                       |                                                                                                    | connect to sample;<br>load from staffdata.del of del insert into newstaff<br>copy yes to /home/melnyk/backups;<br>connect reset;<br>restore db sample tablespace (ts1) online taken at                                                                                                    |
|                                           |                       |                                                                                                    | 20040630000715;                                                                                                    |
|                                           |                       |                                                                                                    | rollforward db sample to end of logs and stop<br>tablespace (ts1) online;                                                                                                    |
|                                           |                       |                                                                                                    | Mientras se ejecuta la operación de avance, ejecute el<br>siguiente script desde otra sesión:                                                                                                    |
|                                           |                       |                                                                                                    | connect to sample;                                                                                                    |
|                                           |                       |                                                                                                    | 1.                                                                                                    |
|                                           |                       |                                                                                                    | list tablespaces show detail;                                                                                                    |
|                                           |                       |                                                                                                    | o bien                                                                                                    |
|                                           |                       |                                                                                                    | 2.                                                                                                    |
|                                           |                       |                                                                                                    | get snapshot for tablespaces on sample;<br>connect reset;                                                                                                    |
|                                           |                       |                                                                                                    | La información devuelta para TS1 muestra que este espacio<br>de tablas está en estado Avance en proceso.                                                                                                    |
| Puede<br>definirse<br>almacena-<br>miento | 0x2000000             | Los espacios de tablas para<br>una base de datos están en<br>este estado después de la<br>primera parte de una<br>operación de restauración<br>redirigida (es decir, antes<br>de emitir el mandato SET<br><b>TABLESPACE</b><br>CONTAINERS). Esto le<br>permite redefinir los<br>contenedores, si lo desea. | backup db sample;                                                                                                    |
|                                           |                       |                                                                                                    | Suponiendo que la indicación de fecha y hora para esta<br>imagen de copia de seguridad es 20040613204955:                                                                                                    |
|                                           |                       |                                                                                                    | restore db sample taken at 20040613204955 redirect;<br>list tablespaces;                                                                                                    |
|                                           |                       |                                                                                                    | La información que devuelve el mandato LIST<br>TABLESPACES muestra que todos los espacios de tablas<br>están en estado Puede definirse almacenamiento y<br>Restauración pendiente.                                                                                                    |

*Tabla 18. Estados de espacio de tablas soportados (continuación)*

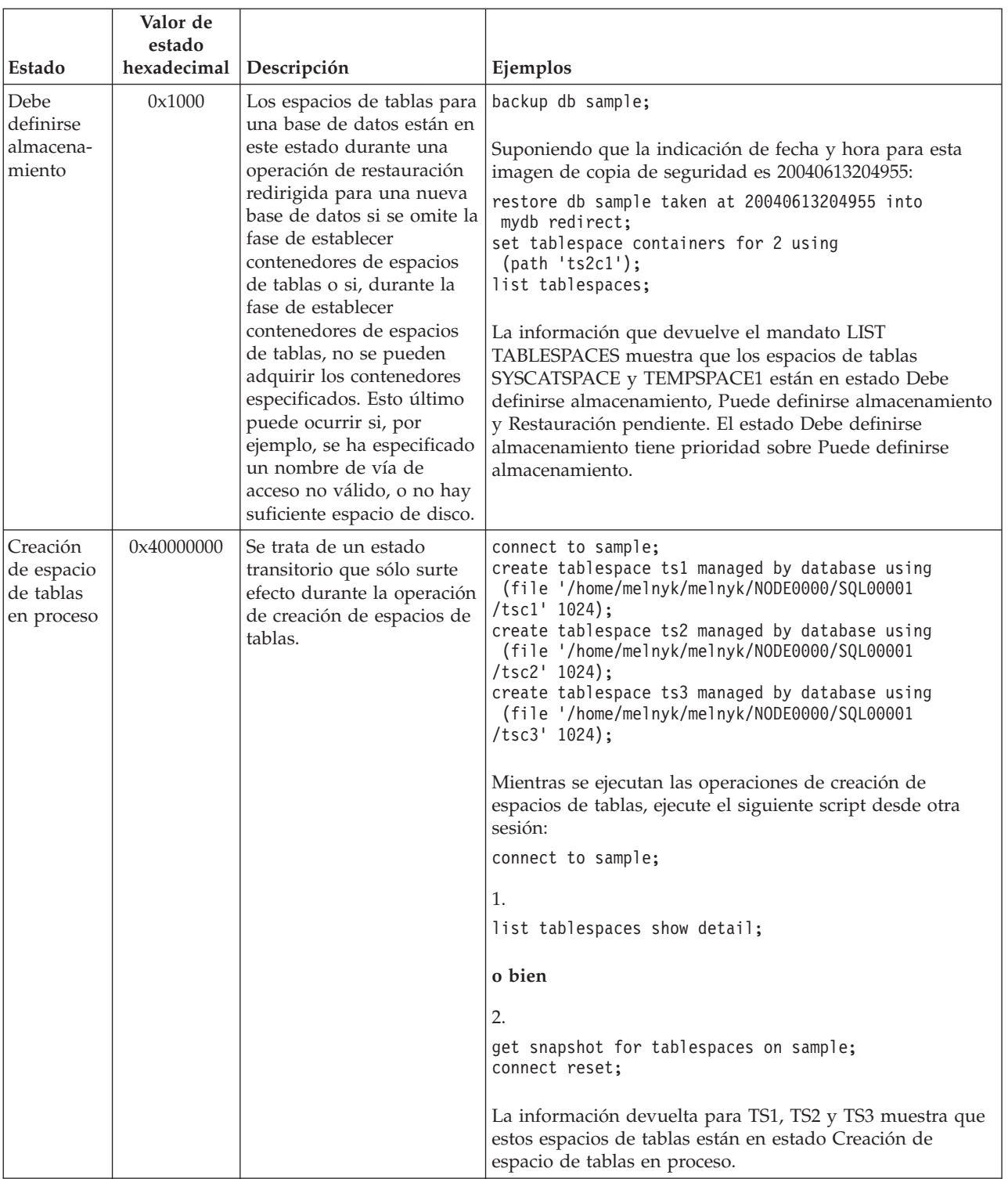

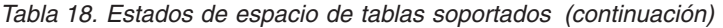

| Estado                                           | Valor de<br>estado<br>hexadecimal | Descripción                                                                                                    | Ejemplos                                                                                                    |
|--------------------------------------------------|-----------------------------------|----------------------------------------------------------------------------------------------------|----------------------------------------------------------------------------------------------------|
| Supresión<br>de espacio<br>de tablas<br>en curso | 0x20000000                        | Se trata de un estado<br>transitorio que sólo surte<br>efecto durante la operación<br>de supresión de espacios<br>de tablas. | connect to sample;<br>create tablespace ts1 managed by database using<br>(file '/home/melnyk/melnyk/NODE0000/SQL00001<br>$/tsc1' 1024$ :<br>create tablespace ts2 managed by database using<br>(file '/home/melnyk/melnyk/NODE0000/SQL00001<br>$/tsc2' 1024$ ;<br>create tablespace ts3 managed by database using<br>(file '/home/melnyk/melnyk/NODE0000/SQL00001<br>/tsc3' 1024);<br>drop tablespace ts1;<br>drop tablespace ts2;<br>drop tablespace ts3;<br>Mientras se ejecutan las operaciones de descarte de<br>espacios de tablas, ejecute el siguiente script desde otra<br>sesión:<br>connect to sample;<br>1.<br>list tablespaces show detail;<br>o bien<br>2.<br>get snapshot for tablespaces on sample;<br>connect reset;<br>La información devuelta para TS1, TS2 y TS3 muestra que<br>estos espacios de tablas están en estado Supresión de<br>espacio de tablas en proceso. |

*Tabla 18. Estados de espacio de tablas soportados (continuación)*

# **LIST UTILITIES**

Muestra en la salida estándar la lista de programas de utilidad que están activos en la instancia. La descripción de cada programa de utilidad puede incluir atributos como la hora de inicio, la descripción, la prioridad de regulación (si es aplicable) y la información de supervisión del progreso (si es aplicable).

# **Ámbito**

Este mandato devuelve información para todas las particiones de base de datos.

# **Autorización**

Una de las siguientes:

- v *sysadm*
- sysctrl
- sysmaint

# **Conexión necesaria**

Instancia

# **Sintaxis del mandato**

LIST UTILITIES

 $\mathsf{\mathsf{L}}$ SHOW DETAIL $\mathsf{\mathsf{L}}$ 

# **Parámetros del mandato**

# **SHOW DETAIL**

Muestra información de progreso detallada de los programas de utilidad que admiten la supervisión del progreso.

# **Ejemplos**

Una invocación de RUNSTATS sobre la tabla some\_table: LIST UTILITIES

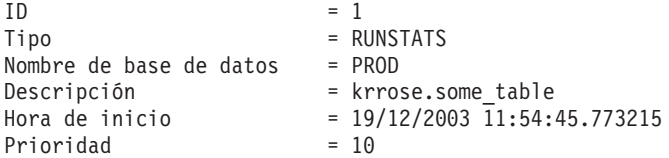

Supervisión del rendimiento de una copia de seguridad de base de datos fuera de línea:

LIST UTILITIES SHOW DETAIL

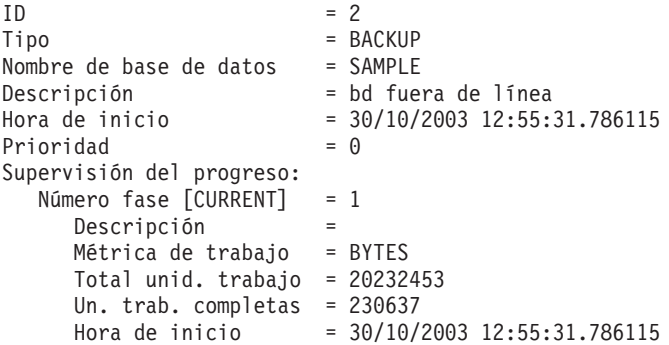

# **Notas de uso**

Utilice este mandato para supervisar el estado de los programas de utilidad en ejecución. Por ejemplo, puede utilizar este programa de utilidad para supervisar el progreso de una copia de seguridad en línea. En otro ejemplo, podría investigar un problema de rendimiento utilizando este mandato para determinar qué programas de utilidad se están ejecutando. Si se sospecha que el programa de utilidad es responsable de la disminución del rendimiento, puede optar por regular el programa de utilidad (si el programa de utilidad permite la regulación). El ID del mandato LIST UTILITIES es el mismo ID que se utiliza en el mandato SET UTIL\_IMPACT\_PRIORITY.

 $\blacktriangleright$ 

# **LOAD**

Carga datos en una tabla DB2. Los datos que residen en el servidor pueden estar en forma de archivo, cinta o conexión con nombre. Los datos que residen en un cliente conectado de forma remota pueden estar en forma de archivo totalmente calificado o conexión con nombre. Los datos también se pueden cargar desde un cursor definido por el usuario o mediante un script o una aplicación escritos por un usuario. Si el atributo COMPRESS para la tabla se define en el valor YES, los datos cargados estarán sujetos a la compresión en cada dato y partición de base de datos para los que ya existe un diccionario en la tabla.

Enlace rápido con ["Modificadores de tipo de archivo para el programa de utilidad](#page-324-0) [de carga" en la página 311.](#page-324-0)

# **Restricciones**

El programa de utilidad de carga no soporta la carga de datos a nivel de jerarquía. El programa de utilidad de carga no es compatible con las tablas agrupadas en clústeres de rangos.

# **Ámbito**

Este mandato puede emitirse para varias particiones de base de datos en una sola petición.

# **Autorización**

Una de las siguientes:

- v *sysadm*
- v *dbadm*
- v Autorización LOAD en la base de datos y
	- Privilegio INSERT en la tabla cuando se invoca el programa de utilidad de carga en modalidad INSERT, en modalidad TERMINATE (para terminar una operación de inserción de carga anterior) o en modalidad RESTART (para reiniciar una operación de inserción de carga anterior)
	- Privilegio INSERT y DELETE en la tabla cuando se invoca el programa de utilidad de carga en modalidad REPLACE, en modalidad TERMINATE (para terminar una operación de sustitución de carga anterior) o RESTART (para reiniciar una operación de sustitución de carga anterior)
	- Privilegio INSERT en la tabla de excepción, si dicha tabla se utiliza como parte de la operación de carga.
- v Para cargar datos en una tabla que tenga columnas protegidas, el ID de autorización de sesión debe tener credenciales LBAC que permitan el acceso de grabación a todas las columnas protegidas de la tabla. De lo contrario, la carga no se realizará y se devolverá un error (SQLSTATE 5U014).
- v Para cargar datos en una tabla que tenga filas protegidas, el id de autorización de sesión debe tener una etiqueta de seguridad que cumpla los siguientes criterios:
	- Formar parte de la política de seguridad que protege la tabla
	- Haber sido otorgada al ID de autorización de sesión para el acceso de escritura o para todos los accesos

Si el id de autorización de sesión no contiene una etiqueta de seguridad como ésta, la carga no se realizará y se devolverá un error (SQLSTATE 5U014). Esta etiqueta de seguridad se utiliza para proteger una fila cargada si las credenciales LBAC del ID de autorización de sesión no permiten que se grabe en la etiqueta de seguridad que protege dicha fila en los datos. Sin embargo, esto no sucede cuando la política de seguridad que protege la tabla se ha creado con la opción RESTRICT NOT AUTHORIZED WRITE SECURITY LABEL de la sentencia CREATE SECURITY POLICY. En este caso, la carga no se realiza y se devuelve un error (SQLSTATE 42519).

Si se especifica la opción REPLACE, el ID de autorización de sesión debe tener la autorización para descartar la tabla.

Dado que todos los procesos de carga (y todos los procesos del servidor DB2 en general) son propiedad del propietario de la instancia y todos estos procesos utilizan la identificación del propietario de la instancia para acceder a los archivos necesarios, el propietario de la instancia debe tener acceso de lectura a los archivos de entrada de datos. El propietario de instancia debe poder leer estos archivos de datos de entrada, independientemente de quién invoque el mandato.

# **Conexión necesaria**

Base de datos. Si se ha habilitado la conexión implícita, se establece una conexión con la base de datos por omisión.

Instancia. No se necesita una conexión explícita. Si se ha establecido una conexión a la base de datos, se intenta una conexión implícita a la instancia local.

# **Sintaxis del mandato**

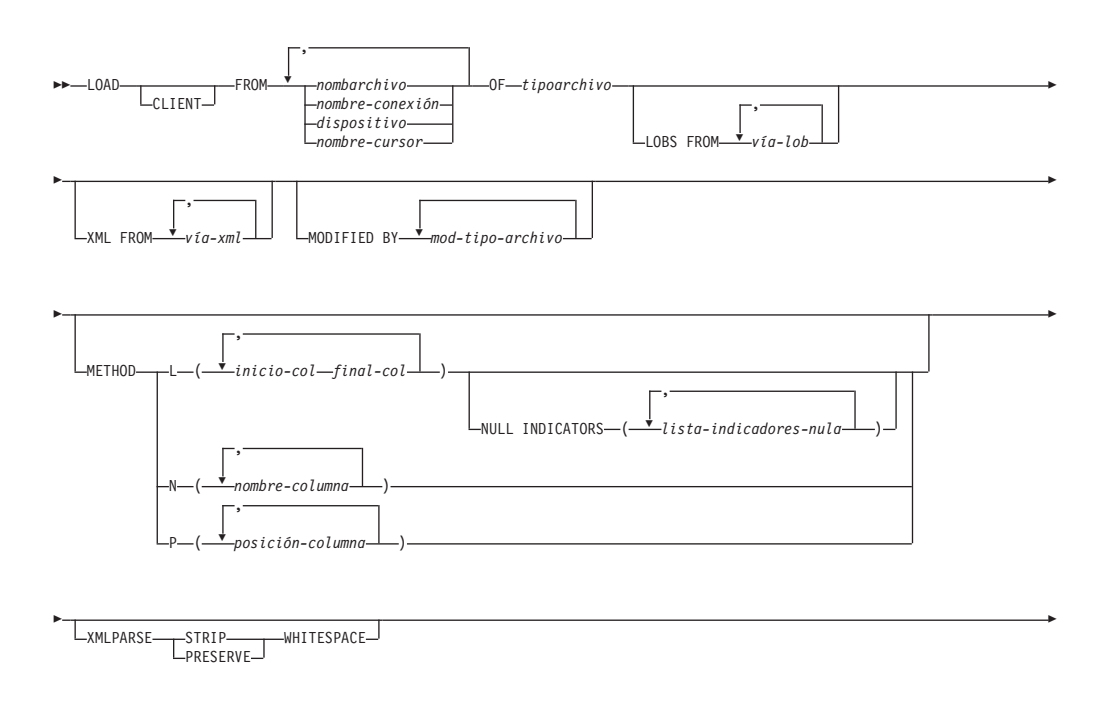

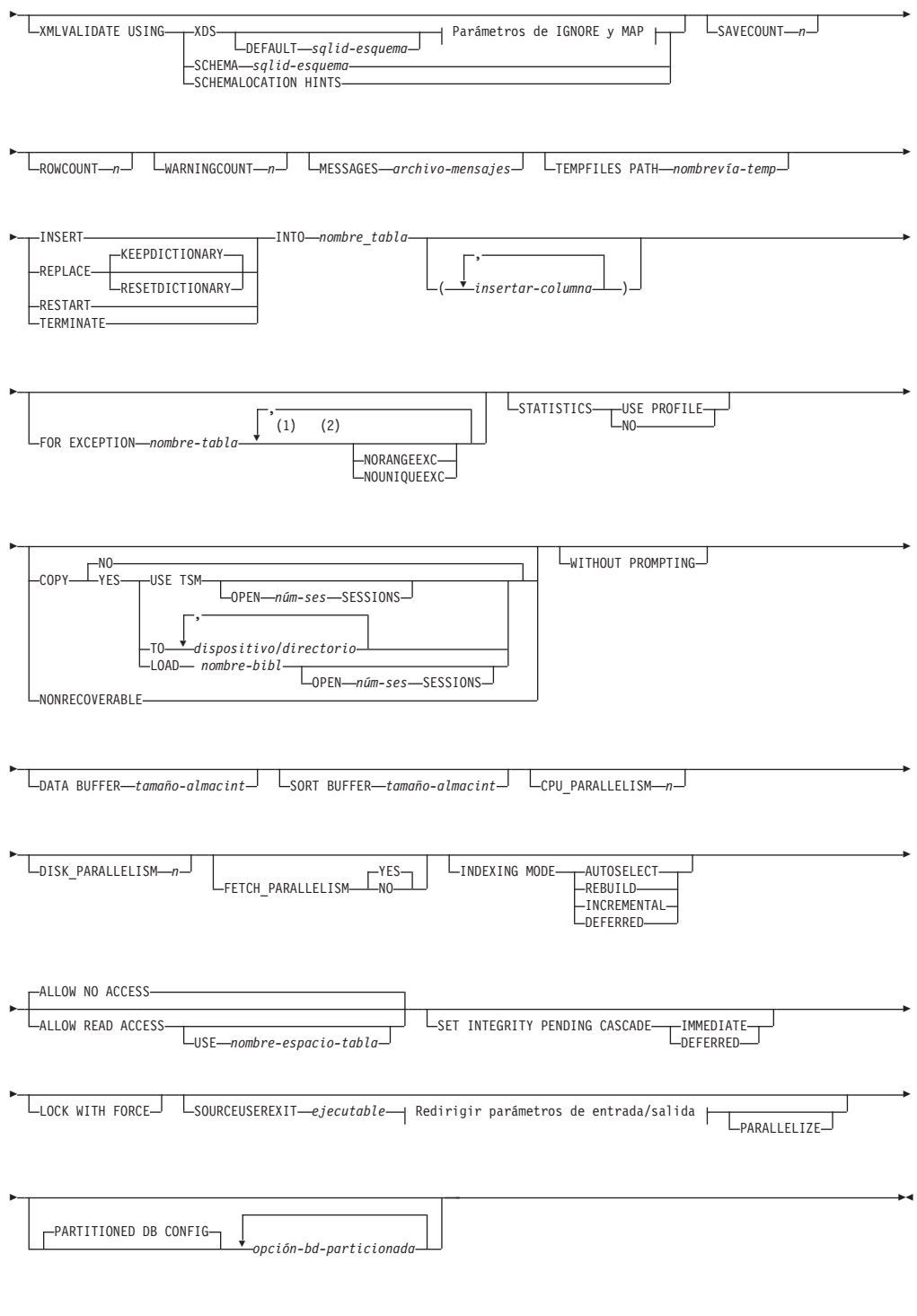

**Parámetros de IGNORE y de MAP:**

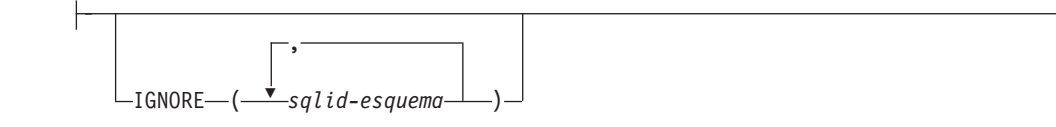

E

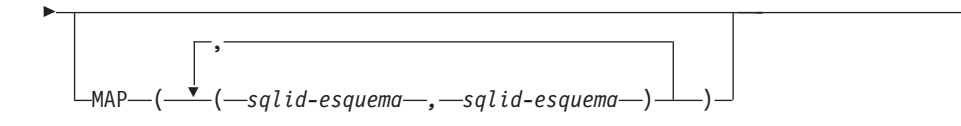

# **Redirigir parámetros de entrada/salida:**

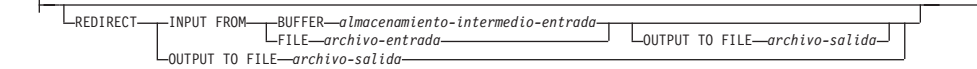

# **Notas:**

- 1 Estas palabras clave pueden aparecer en cualquier orden.
- 2 Cada una de estas palabras clave sólo puede aparecer una vez.

# **Parámetros del mandato**

# **CLIENT**

Especifica que los datos que se deben cargar residen en un cliente conectado de forma remota. Esta opción se ignora si la operación de carga no se está invocando desde un cliente remoto. Esta opción se ignora si se especifica junto con el tipo de archivo CURSOR.

# **Nota:**

- 1. Los modificadores dumpfile y lobsinfile y la opción XML FROM hacen referencia a archivos del servidor incluso cuando se especifica la palabra clave CLIENT.
- 2. La conversión de página de códigos no se realiza durante una operación de carga remota. Si la página de códigos de los datos es diferente de la del servidor, se deberá especificar la página de códigos de datos utilizando el modificador codepage.

En el ejemplo siguiente, un archivo de datos (/u/user/data.del) que reside en un cliente conectado de forma remota se debe cargar en MITABLA en la base de datos del servidor:

db2 load client from /u/user/data.del of del modified by codepage=850 insert into mitabla

# **FROM** *nombarchivo* **|** *nombre-conexión* **|** *dispositivo* **|** *nombre-cursor*

Especifica el archivo, conexión, dispositivo o cursor que hacen referencia a una sentencia SQL que contiene los datos que se están cargando. Si la fuente de entrada es un archivo, un área de interconexión de memoria o un dispositivo, debe residir en la partición de base de datos donde reside la base de datos, a menos que se especifique la opción CLIENT.

Si se especifican varios nombres, éstos se procesarán en secuencia. Si el último elemento especificado es un dispositivo de cinta, se le solicitará al usuario otra cinta. Las opciones de respuesta válidas son:

- **c** Continuar. Continuar utilizando el dispositivo que ha generado el mensaje de aviso (por ejemplo, cuando se ha montado una cinta nueva).
- **d** Terminación de dispositivo. Dejar de utilizar el dispositivo que ha generado el mensaje de aviso (por ejemplo, cuando no hay más cintas).
- **t** Terminar. Terminar todos los dispositivos.

# **Nota:**

- 1. Se recomienda utilizar el nombre de archivo totalmente calificado. Si el servidor es remoto, se deberá utilizar el nombre de archivo totalmente calificado. Si la base de datos reside en la misma partición de base de datos que el llamador, se pueden utilizar vías de acceso relativas.
- 2. Si se exportan datos a un archivo mediante el mandato *EXPORT mediante el procedimientos ADMIN\_CMD*, el archivo de datos será propiedad del ID de usuario delimitado. Normalmente, este archivo ya no es accesible para el propietario de la instancia. Para ejecutar LOAD (cargar) desde CLP o el procedimiento ADMIN\_CMD, el archivo de datos debe ser accesible para el ID de propietario de la instancia, por lo que debe otorgarse acceso de lectura al archivo de datos para el propietario de la instancia.
- 3. Se soporta la carga de datos de múltiples archivos IXF si los archivos están físicamente separados pero lógicamente forman un solo archivo. *No* se soporta si los archivos están física y lógicamente separados. (Múltiples archivos se considerarían uno solo lógicamente, si se hubiesen creados todos con una invocación del mandato EXPORT.)
- 4. Si se cargan datos que residen en una máquina cliente, los datos deben estar en forma de archivo totalmente calificado o de conexión con nombre.

# **OF** *tipoarchivo*

Especifica el formato de los datos:

- ASC (formato ASCII no delimitado).
- DEL (formato ASCII delimitado).
- IXF (Integration Exchange Format, versión PC) es un formato binario que utiliza exclusivamente DB2.
- CURSOR (cursor declarado para una sentencia SELECT o VALUES).

### **LOBS FROM** *vía-lob*

Vía de acceso a los archivos de datos que contienen los valores LOB que se deben cargar. La vía de acceso debe finalizar con una barra inclinada.Si se especifica la opción CLIENT, la vía de acceso debe estar totalmente calificada. Los nombres de los archivos de datos LOB se almacenan en el archivo de datos principal (ASC, DEL o IXF), en la columna que se cargará en la columna LOB. El número máximo de vías de acceso que se puede especificar es 999. Esto activará implícitamente el comportamiento de LOBSINFILE.

Esta opción se ignora cuando se especifica junto con el tipo de archivo CURSOR.

### **MODIFIED BY** *mod-tipo-archivo*

Especifica opciones de modificador de tipo de archivo. Consulte ["Modificadores de tipo de archivo para el programa de utilidad de carga"](#page-324-0) [en la página 311.](#page-324-0)

### **METHOD**

**L** Especifica los números de columna inicial y final de los que se deben cargar datos. Un número de columna es un desplazamiento de bytes respecto al principio de una fila de datos. Se numera empezando por 1. Este método sólo se puede utilizar con archivos ASC y es el único método válido para dicho tipo de archivo.

### **NULL INDICATORS** *lista-indicadores-nulos*

Esta opción sólo se puede utilizar cuando se especifica el parámetro METHOD L, es decir, el archivo de entrada es un archivo ASC). Una lista de indicadores nulos es una lista de enteros positivos separados por comas que especifican el número de columna de cada campo de indicador nulo. El número de columna es el desplazamiento de bytes del campo de indicador nulo respecto al principio de una fila de datos. Debe haber una entrada en la lista de indicadores nulos para cada campo de datos definido en el parámetro METHOD L. Un número de columna de cero indica que el campo de datos correspondiente siempre contiene datos.

Un valor de Y en la columna de indicador NULL especifica que los datos de la columna son NULL. Cualquier carácter *distinto de* Y en la columna del indicador NULL especifica que los datos de columna no son NULL y se cargarán los datos de columna especificados por METHOD L.

El carácter de indicador NULL se puede cambiar utilizando la opción MODIFIED BY.

- **N** Especifica los nombres de las columnas del archivo de datos que se deben cargar. Las mayúsculas y minúsculas de estos nombres de columna deben coincidir con las mayúsculas y minúsculas de los nombres correspondientes en los catálogos del sistema. Cada columna de tabla que no sea anulable debe tener una entrada correspondiente en la lista METHOD N. Por ejemplo, dados los campos de datos F1, F2, F3, F4, F5 y F6 y las columnas de tabla C1 INT, C2 INT NOT NULL, C3 INT NOT NULL y C4 INT, el método N (F2, F1, F4, F3) es una petición válida, mientras que el método N (F2, F1) no es válido. Este método sólo se puede utilizar con archivos de tipo IXF o CURSOR.
- **P** Especifica los números de campo (numerados a partir de 1) de los campos de datos de entrada que se van a cargar. Cada columna de tabla que no sea anulable debe tener una entrada correspondiente en la lista METHOD P. Por ejemplo, dados los campos de datos F1, F2, F3, F4, F5 y F6 y las columnas de tabla C1 INT, C2 INT NOT NULL, C3 INT NOT NULL y C4 INT, el método P (2, 1, 4, 3) es una petición válida, mientras que el método P (2, 1) no es válido. Este método sólo se puede utilizar con los tipos de archivo IXF, DEL o CURSOR, y es el único método válido para el tipo de archivo DEL.
- **XML FROM** *vía-xml*

Especifica una o más vías de acceso que contienen los archivos XML. Los XDS están incluidos en el archivo de datos principal (ASC, DEL, o IXF), en la columna que se cargará en la columna XML.

### **XMLPARSE**

Especifica cómo se analizan los documentos XML. Si no se especifica esta opción, el comportamiento de análisis de los documentos XML vendrá determinado por el valor del registro especial CURRENT XMLPARSE OPTION.

### **STRIP WHITESPACE**

Especifica que hay que eliminar el espacio en blanco al analizar el documento XML.

#### **PRESERVE WHITESPACE**

Especifica que no hay que eliminar el espacio en blanco al analizar el documento XML.

# **XMLVALIDATE**

Especifica que los documentos XML se validan con respecto a un esquema, cuando sea pertinente.

#### **USING XDS**

Los documentos XML se validan con respecto al esquema XML identificado por el especificador de datos XML (XDS) en el documento de datos principal. Por omisión, si se invoca la opción XMLVALIDATE con la cláusula USING XDS, el esquema que se utiliza para realizar la validación estará determinado por el atributo SCH del XDS. Si no existe un atributo SCH en el XDS, no se producirá ningún esquema de validación a menos que la cláusula DEFAULT especifique un esquema por omisión.

Las cláusulas DEFAULT, IGNORE y MAP se pueden utilizar para modificar el comportamiento de determinación del esquema. Estas tres cláusulas opcionales se aplican directamente a las especificaciones del XDS, no entre ellas. Por ejemplo, si se selecciona un esquema porque está especificado por la cláusula DEFAULT, no se omitirá si también está especificado por la cláusula IGNORE. Asimismo, si se selecciona un esquema porque se ha especificado como la primera parte de un par en la cláusula MAP, no se volverá a correlacionar si también se ha especificado en la segunda parte de otro par de cláusulas MAP.

#### **USING SCHEMA** *sqlid-esquema*

Los documentos XML se validan con respecto al esquema XML que tiene el identificador SQL especificado. En este caso, el atributo SCH del especificador de datos XML (XDS) se ignorará para todas las columnas XML.

# **USING SCHEMALOCATION HINTS**

Los documentos XML se validan con respecto a los esquemas identificados por las sugerencias de ubicación de esquemas XML en los documentos XML fuente. Si no se encuentra un atributo schemaLocation en el documento XML, no se producirá ninguna validación. Cuando se especifica la cláusula USING SCHEMALOCATION HINTS, el atributo SCH del Especificador de datos XML (XDS) se omitirá para todas las columnas XML.

Vea los ejemplos de la opción XMLVALIDATE que figuran más abajo.

### **IGNORE** *sqlid-esquema*

Esta opción sólo se puede utilizar cuando se especifica el parámetro USING XDS. La cláusula IGNORE especifica una lista de uno o más esquemas que hay que ignorar si están identificados mediante un atributo SCH. Si existe un atributo SCH en el especificador de datos XML (XDS) de un documento XML cargado, y el esquema identificado mediante el atributo SCH está incluido en la lista de esquemas que se deben ignorar (IGNORE), no se producirá la validación de esquemas para el documento XML cargado.

#### **Nota:**

Si se especifica un esquema en la cláusula IGNORE, tampoco puede estar presente en el lado izquierdo de un par de esquemas en la cláusula MAP.

La cláusula IGNORE sólo se aplica al XDS. Un esquema que está correlacionado por la cláusula MAP no se omitirá posteriormente si se ha especificado en la cláusula IGNORE.

#### **DEFAULT** *sqlid-esquema*

Esta opción sólo se puede utilizar cuando se especifica el parámetro USING XDS. El esquema especificado mediante la cláusula DEFAULT identifica un esquema que se debe utilizar para la validación cuando el Especificador de datos XML (XDS) de un documento XML cargado no contiene un atributo SCH que identifique un esquema XML.

La cláusula DEFAULT tiene prioridad sobre las cláusulas IGNORE y MAP. Si un XDS satisface la cláusula DEFAULT, se omitirán las especificaciones IGNORE y MAP.

#### **MAP** *sqlid-esquema*

Esta opción sólo se puede utilizar cuando se especifica el parámetro USING XDS. Utilice la cláusula MAP para especificar esquemas alternativas que deben utilizarse en lugar de los especificados por el atributo SCH de un Especificador de datos XML (XDS) para cada documento XML cargado. La cláusula MAP especifica una lista de uno o más pares de esquemas, donde cada par representa una correlación de un esquema con otro. El primer esquema del par representa un esquema al que hace referencia un atributo SCH de un XDS. El segundo esquema del par representa el esquema que debe utilizarse para llevar a cabo la validación de esquemas.

Si un esquema está presente en el lado izquierdo de un par de esquemas en la cláusula MAP, tampoco puede especificarse en la cláusula IGNORE.

Una vez aplicada una correlación de par de esquemas, el resultado es final. La operación de correlación no es transitiva y, por lo tanto, el esquema elegido no se aplicará ulteriormente a otra correlación de par de esquemas.

Un esquema no se puede correlacionar más de una vez, es decir, no puede aparecer en la parte izquierda de más de un par.

### **SAVECOUNT** *n*

Especifica que el programa de utilidad de carga debe establecer puntos de coherencia después de cada *n* filas. Este valor se convierte en una cuenta de páginas y se redondea por exceso a los intervalos del tamaño de extensión. Dado que se emite un mensaje en cada punto de coherencia, se deberá seleccionar esta opción si la operación de carga se supervisará utilizando LOAD QUERY. Si el valor de *n* no es suficientemente alto, la sincronización de las actividades realizadas en cada punto de coherencia influirá en el rendimiento.

El valor por omisión es cero, que significa que no se establecerán puntos de coherencia, a menos que sean necesarios.

Esta opción se ignora cuando se especifica junto con el tipo de archivo CURSOR.

### **ROWCOUNT** *n*

Especifica el número de *n* registros físicos del archivo que se deben cargar. Permite a un usuario cargar solamente las primeras *n* filas de un archivo.

### **WARNINGCOUNT** *n*

Detiene la operación de carga después de *n* avisos. Establezca este parámetro si no se esperan avisos, pero se desea que se verifique si se están utilizando el archivo y la tabla correctos. Si el archivo de carga o la tabla de destino se especifican de modo incorrecto, el programa de utilidad de carga generará un aviso por cada fila que intente cargar, lo que hará que la carga falle. Si *n* es cero o no se especifica esta opción, la operación de carga continuará independientemente del número de avisos emitidos. Si la operación de carga se detiene porque se ha alcanzado el umbral de avisos, se puede iniciar otra operación de carga en modalidad RESTART. La operación de carga continuará automáticamente desde el último punto de coherencia. Alternativamente, se puede iniciar otra operación de carga en modalidad REPLACE, empezando al principio del archivo de entrada.

#### **MESSAGES** *archivo-mensajes*

Especifica el destino para los mensajes de aviso y error que se producen durante la operación de carga. Si no se especifica un archivo de mensajes, los mensajes se graban en la salida estándar. Si no se especifica la vía de acceso completa al archivo, el programa de utilidad de carga utiliza el directorio actual y la unidad por omisión como destino. Si se especifica el nombre de un archivo que ya existe, el programa de utilidad añade la información.

El archivo de mensajes se llena generalmente de mensajes al final de la operación de carga y, por este motivo, no es adecuado para supervisar el proceso de la operación.

#### **TEMPFILES PATH** *nombrevía-temp*

Especifica el nombre de la vía de acceso a utilizar al crear archivos temporales durante una operación de carga y debe estar totalmente calificada de acuerdo a la partición de base de datos del servidor.

Los archivos temporales ocupan espacio del sistema de archivos. A veces, este requisito de espacio es bastante importante. A continuación se proporciona una estimación de la cantidad de espacio del sistema de archivos que se deberá asignar para todos los archivos temporales:

- v 136 bytes para cada mensaje que genere el programa de utilidad de carga
- 15 KB de actividad general si el archivo de datos contiene datos de campo largo o LOB. Esta cantidad puede aumentar significativamente si se especifica la opción INSERT y hay una gran cantidad de datos LOB o de campo largo en la tabla.

#### **INSERT**

Una de cuatro modalidades bajo las que se puede ejecutar el programa de utilidad de carga. Añade los datos cargados a la tabla sin cambiar los datos de tabla existentes.

#### **REPLACE**

Una de cuatro modalidades bajo las que se puede ejecutar el programa de utilidad de carga. Suprime todos los datos existentes de la tabla e inserta los datos cargados. La definición de tabla y las definiciones de índice no cambian. Si se utiliza esta opción al mover datos entre jerarquías, sólo se pueden sustituir los datos de una jerarquía entera, no de subtablas individuales.

#### **KEEPDICTIONARY**

Se conserva un diccionario de compresión existente a través de la operación LOAD REPLACE. Siempre que el atributo COMPRESS

de la tabla sea YES, los datos sustituidos recientemente estarán sujetos a la compresión utilizando el diccionario que existía antes de invocar la carga. Si anteriormente en la tabla no existía ningún diccionario, se crea uno nuevo utilizando los datos que se sustituyen en la tabla siempre y cuando el atributo COMPRESS de la tabla sea YES. La cantidad de datos que son necesarios para crear el diccionario de compresión en este caso está sujeta a las políticas de ADC. Estos datos se llenan en la tabla como descomprimidos. Cuando el diccionario se haya insertado en la tabla, los datos restantes que se van a cargar estarán sujetos a la compresión con este diccionario. Este es el parámetro por omisión. Para obtener un resumen, vea la Tabla que figura a continuación.

*Tabla 19. LOAD REPLACE KEEPDICTIONARY*

| Comprimir | Diccionario<br>existe | <b>Resultados</b>                                                                                                    |
|-----------|-----------------------|----------------------------------------------------------------------------------------------------|
|           |                       | Conservar diccionario; todas las filas de entrada están sujetas<br>a la compresión con el diccionario existente.                                                              |
|           | N                     | Insertar diccionario nuevo en la tabla únicamente si existen<br>suficientes datos de usuario; las filas restantes están sujetas a<br>la compresión tras crear el diccionario. |
|           |                       | Conservar diccionario; no se comprimen todas las filas de<br>entrada.                                                                                                    |
|           | N                     | Sin efecto; no se comprimen todas las filas.                                                                                                    |

# **RESETDICTIONARY**

Esta directiva da instrucciones al proceso LOAD REPLACE para crear un diccionario nuevo para el objeto de datos de la tabla siempre que el atributo COMPRESS de la tabla sea YES. Si el atributo de COMPRESS es NO y ya existía un diccionario en la tabla, se eliminará y no se insertará ningún diccionario nuevo en la tabla. Se puede crear un diccionario de compresión con tan sólo un registro de usuario. Si el tamaño del conjunto de datos cargados es cero y ya existe un diccionario, el diccionario no se conservará. La cantidad de datos necesarios para crear un diccionario con esta directiva no está sujeta a las políticas de ADC. Para obtener un resumen, vea la Tabla 2 que figura a continuación.

*Tabla 20. LOAD REPLACE RESETDICTIONARY*

| Comprimir | Diccionario<br>existe | <b>Resultados</b>                                                                                                    |  |
|-----------|-----------------------|----------------------------------------------------------------------------------------------------|--|
|           |                       | Crear un diccionario nuevo*; las filas restantes que se van a<br>cargar están sujetas a la compresión tras crear el diccionario. |  |
|           | N                     | Crear un diccionario nuevo; las filas restantes están sujetas a la<br>compresión tras crear el diccionario.                      |  |
|           |                       | Eliminar el diccionario; no se comprimen todas las filas.                                                                        |  |
|           |                       | Sin efecto; no se comprimen todas las filas.                                                                                     |  |

\* Si hay un diccionario y el atributo de compresión está habilitado, pero no hay registros para cargar en la partición de tabla, no se puede crear un diccionario nuevo y la operación RESETDICTIONARY no conservará el diccionario existente.

### **TERMINATE**

Una de cuatro modalidades bajo las que se puede ejecutar el programa de utilidad de carga. Termina una operación de carga interrumpida anteriormente y retrotrae la operación hasta el momento en que se empezó, incluso si se habían pasado puntos de coherencia. Los estados de los espacios de tablas implicados en la operación vuelven a ser normales y todos los objetos de tabla pasan a estar coherentes (puede que los objetos de índice se marquen como no válidos, en cuyo caso tendrá lugar automáticamente una reconstrucción de índice en el siguiente acceso). Si la operación de carga que se está terminando es una operación LOAD REPLACE, la tabla se truncará a una tabla vacía después de la operación LOAD TERMINATE. Si la operación de carga que se está terminando es una operación LOAD INSERT, la tabla retendrá todos los registros originales después de la operación LOAD TERMINATE. Para obtener un resumen de la gestión de diccionarios, vea la Tabla 3 que figura a continuación.

La opción LOAD TERMINATE no eliminará un estado de copia de seguridad pendiente de los espacios de tabla.

# **RESTART**

Una de cuatro modalidades bajo las que se puede ejecutar el programa de utilidad de carga. Reinicia una operación de carga interrumpida anteriormente. La operación de carga continuará automáticamente desde el último punto de coherencia de la fase de carga, creación o supresión. Para obtener un resumen de la gestión de diccionarios, vea la Tabla 4 que se muestra a continuación.

### **INTO** *nombre-tabla*

Especifica la tabla de base de datos en la que deben cargarse los datos. Esta tabla no puede ser una tabla de sistema o una tabla declarada temporal. Se puede especificar un alias o el nombre de tabla totalmente calificado o no calificado. Un nombre de tabla calificado tiene el formato esquema.nombretabla. Si se especifica un nombre de tabla no calificado, la tabla se calificará con CURRENT SCHEMA.

#### *columna-inserción*

Especifica la columna de tabla en la que deben insertarse los datos.

El programa de utilidad de carga no puede analizar columnas cuyos nombres contienen uno o más espacios. Por ejemplo,

db2 load from delfile1 of del noheader method P (1, 2, 3, 4, 5, 6, 7, 8, 9) insert into table1 (BLOB1, S2, I3, Int 4, I5, I6, DT7, I8, TM9)

fallará debido a la columna Int 4. La solución consiste en escribir entre comillas dobles dichos nombres de columna:

```
db2 load from delfile1 of del noheader
   method P (1, 2, 3, 4, 5, 6, 7, 8, 9)
   insert into table1 (BLOB1, S2, I3, "Int 4", I5, I6, DT7, I8, TM9)
```
### **FOR EXCEPTION** *nombre-tabla*

Especifica la tabla de excepción en la que se copiarán las filas erróneas. Se copiará cualquier fila que esté violando un índice exclusivo o un índice de claves primarias. Si se especifica un nombre de tabla no calificado, la tabla se calificará con CURRENT SCHEMA.

La información que se graba en la tabla de excepción *no* se graba en el archivo de vuelco. En un entorno de bases de datos particionadas, se debe definir una tabla de excepción para las particiones de bases de datos en las que se ha definido la tabla de carga. De lo contrario, el archivo de vuelcos contiene filas que no se pueden cargar porque no son válidas o contienen errores de sintaxis.

#### **NORANGEEXC**

Indica que si se rechaza una fila debido a una violación del rango, no se insertará en la tabla de excepción.

#### **NOUNIQUEEXC**

Indica que si se rechaza una fila porque viola una restricción exclusiva, no se insertará en la tabla de excepción.

#### **STATISTICS USE PROFILE**

Indica a la carga que recopile estadísticas durante la carga de acuerdo con el perfil definido para esta tabla. Este perfil se debe crear antes de ejecutar la carga. El perfil se crea con el mandato RUNSTATS. Si el perfil no existe y se indica a la carga que debe recopilar estadísticas de acuerdo con el perfil, se devolverá un aviso y no se recopilarán estadísticas.

#### **STATISTICS NO**

Especifica que no se deben reunir estadísticas y que las estadísticas de los catálogos no se deben modificar. Éste es el valor por omisión.

### **COPY NO**

Especifica que el espacio de tablas en el que reside la tabla se colocará en estado de pendiente de copia de seguridad si se habilita la recuperación en avance (es decir, está activado *logretain* o *userexit*). La opción COPY NO también pondrá el estado del espacio de tablas en el estado de espacio de tablas Carga en curso. Éste es un estado transitorio que desaparecerá cuando la carga se complete o termine anormalmente. Los datos de cualquier tabla del espacio de tablas no se pueden actualizar o suprimir hasta que se realice una copia de seguridad del espacio de tablas o una copia de seguridad de la base de datos completa. Sin embargo, es posible acceder a los datos de cualquier tabla utilizando la sentencia SELECT.

LOAD con COPY NO en una base de datos recuperable deja los espacios de tablas en estado pendiente de copia de seguridad. Por ejemplo, ejecutar una opción LOAD con COPY NO y INDEXING MODE DEFERRED dejará los índices con necesidad de renovación. Ciertas consultas en la tabla podrían requerir una exploración de índice y no serán satisfactorias hasta que se renueven los índices. El índice no puede renovarse si reside en un espacio de tablas que se encuentre en estado de pendiente de copia de seguridad. En ese caso, no se permitirá acceso a la tabla hasta que se realice una copia de seguridad. La base de datos efectúa la renovación de los índices automáticamente cuando una consulta accede al índice. Si no se especifica una de las opciones COPY NO, COPY YES o NONRECOVERABLE, y la base de datos es recuperable (**logretain** o

**logarchmeth1** está habilitado), la opción COPY NO es el valor por omisión.

### **COPY YES**

Especifica que se guardará una copia de los datos cargados. Esta opción no es válida si la recuperación en avance está inhabilitada.

#### **USE TSM**

Especifica que la copia se almacenará utilizando Tivoli Storage Manager (TSM).

# **OPEN** *núm-sesiones* **SESSIONS**

Número de sesiones de E/S que deben utilizarse con TSM o el producto del proveedor. El valor por omisión es 1.

#### **TO** *dispositivo/directorio*

Especifica el dispositivo o el directorio en el que se creará la imagen de copia.

### **LOAD** *nombre-bibl*

El nombre de la biblioteca compartida (DLL en sistemas operativos Windows) que contiene las funciones de E/S de copia de seguridad y restauración del proveedor que se debe utilizar. Puede contener la vía de acceso completa. Si no se proporciona la vía de acceso completa, se tomará por omisión la vía de acceso donde residen los programas de salida de usuario.

#### **NONRECOVERABLE**

Especifica que la transacción de carga debe marcarse como no recuperable y que no será posible recuperarla mediante una acción subsiguiente de recuperación en avance. El programa de utilidad de recuperación en avance saltará la transacción y marcará la tabla en la que se estaban cargando datos como ″no válida″. El programa de utilidad también ignorará las transacciones subsiguientes para la tabla. Después de que se haya completado la operación de recuperación en avance, una tabla de este tipo sólo se puede descartar o restaurar desde una copia de seguridad (completa o de espacio de tablas) realizada después de un punto de confirmación a continuación de la realización de la operación de carga no recuperable.

Con esta opción, los espacios de tablas no se ponen en estado de pendiente de copia de seguridad a continuación de la operación de carga y durante la operación de carga no se tiene que realizar una copia de los datos cargados. Si no se especifica una de las opciones COPY NO, COPY YES, o NONRECOVERABLE y la base de datos no es recuperable (**logretain** o **logarchmeth1** no está habilitado), NONRECOVERABLE es el valor por omisión.

# **WITHOUT PROMPTING**

Especifica que la lista de archivos de datos contiene todos los archivos que se deben cargar y que los dispositivos o directorios listados son suficientes para la operación de carga entera. Si no se encuentra un archivo de entrada de continuación o los destinos de copia se llenan antes de que finalice la operación de carga, la operación de carga fallará y la tabla permanecerá en estado de pendiente de carga.

Si no se especifica esta opción y el dispositivo de cinta encuentra un fin de cinta para la imagen de copia o el último elemento listado es un dispositivo de cinta, se le solicitará al usuario una cinta nueva en dicho dispositivo.

#### **DATA BUFFER** *tamaño-almacint*

Especifica el número de páginas de 4 KB (independientemente del grado de paralelismo) que se deben utilizar como espacio de almacenamiento intermedio para transferir datos dentro del programa de utilidad. Si el valor especificado es menor que el mínimo algorítmico, se utilizará el recurso mínimo necesario y no se devolverá ningún aviso.

Esta memoria se asigna directamente desde la pila del programa de utilidad, cuyo tamaño puede modificarse mediante el parámetro de configuración de base de datos *util\_heap\_sz*.

Si no se especifica un valor, el programa de utilidad calcula un valor por omisión inteligente en la ejecución. El valor por omisión se basa en un

porcentaje del espacio libre disponible en la pila del programa de utilidad en el tiempo de creación de instancias del cargador, así como en algunas características de la tabla.

### **SORT BUFFER** *tamaño-almacint*

Esta opción especifica un valor que prevalece sobre el parámetro de configuración de base de datos SORTHEAP durante una operación de carga. Sólo es relevante al cargar tablas con índices y sólo cuando el parámetro INDEXING MODE no se especifica como DEFERRED. El valor especificado no puede exceder el valor de SORTHEAP. Este parámetro es útil para acelerar la memoria de clasificación que se utiliza al cargar tablas con muchos índices sin cambiar el valor de SORTHEAP, que afectaría al proceso general de consulta.

### **CPU\_PARALLELISM** *n*

Especifica el número de procesos o hebras que el programa de utilidad creará para analizar, convertir y formatear registros al crear objetos de tabla. Este parámetro está diseñado para aprovechar el número de procesos en ejecución por partición de base de datos. Es especialmente útil al cargar datos clasificados previamente, porque se conserva el orden de registro de los datos fuente. Si el valor de este parámetro es cero o no se ha especificado, el programa de utilidad de carga utiliza un valor inteligente por omisión (generalmente basado en el número de CPU disponibles) en la ejecución.

#### **Nota:**

- 1. Si se utiliza este parámetro con tablas que contienen campos LOB o LONG VARCHAR, su valor se convierte en uno, independientemente del número de CPU de sistema o del valor especificado por el usuario.
- 2. Si se especifica un valor pequeño para el parámetro SAVECOUNT, el cargador realiza muchas más operaciones de E/S para desechar datos y metadatos de tabla. Cuando CPU\_PARALLELISM es mayor que uno, las operaciones de desecho son asíncronas, permitiendo al cargado aprovechar la CPU. Cuando CPU\_PARALLELISM se establece en uno, el cargador espera en la E/S durante los puntos de coherencia. Una operación de carga con CPU\_PARALLELISM establecido en dos y SAVECOUNT establecido en 10 000 se completa mucho más rápidamente que la misma operación con CPU\_PARALLELISM establecido en uno, aunque sólo haya una CPU.

### **DISK\_PARALLELISM** *n*

Especifica el número de procesos o hebras que el programa de utilidad de carga creará para grabar datos en los contenedores del espacio de tablas. Si no se especifica un valor, el programa de utilidad selecciona un valor por omisión inteligente basándose en el número de contenedores de espacios de tablas y en las características de la tabla.

### **FETCH\_PARALLELISM YES | NO**

Cuando se realiza una carga desde un cursor en el que se ha declarado el cursor mediante la palabra clave DATABASE o cuando se utiliza la entrada de soporte de almacenamiento sqlu\_remotefetch\_entry de la API y esta opción tiene el valor YES, el programa de utilidad de carga intentará paralelizar la captación desde la fuente de datos remota si es posible. Si se establece en NO, no se realizará ninguna captación en paralelo. El valor por omisión es YES. Para obtener más información, consulte *Mover datos utilizando el tipo de archivo CURSOR*.

#### **INDEXING MODE**

Especifica si el programa de utilidad de carga debe volver a crear índices o si debe ampliarlos de forma incremental. Los valores válidos son:

#### **AUTOSELECT**

El programa de utilidad de carga decidirá automáticamente entre la modalidad REBUILD o INCREMENTAL. La decisión se basa en la cantidad de datos que se cargan y en la profundidad del árbol de índice. La información relacionada con la profundidad del árbol de índice se almacena en el objeto de índice. RUNSTATS no es necesario para rellenar esta información. AUTOSELECT es la modalidad de indexación por omisión.

#### **REBUILD**

Se volverán a crear todos los índices. El programa de utilidad debe tener suficientes recursos para clasificar todas las partes de claves de índice para los datos de tabla antiguos y añadidos.

#### **INCREMENTAL**

Se ampliarán los índices con datos nuevos. Esta propuesta consume espacio libre de índice. Sólo necesita suficiente espacio de clasificación para añadir claves de índice para los registros insertados. Este método sólo se soporta en los casos en los que el objeto de índice es válido y accesible al principio de una operación de carga (por ejemplo, no es válido inmediatamente después de una operación de carga en la que se ha especificado la modalidad DEFERRED). Si se especifica esta modalidad, pero no se soporta debido al estado del índice, se devuelve un aviso y la operación de carga continúa en modalidad REBUILD. Asimismo, si se empieza una operación de reinicio de carga en la fase de creación de carga, no se soporta la modalidad INCREMENTAL.

La creación de índices incremental no se soporta cuando se cumplen todas las condiciones siguientes:

- v Se especifica la opción LOAD COPY (*logarchmeth1* con la opción USEREXIT o LOGRETAIN).
- v La tabla reside en un espacio de tablas DMS.
- v El objeto de índice reside en un espacio de tablas que está compartido por otros objetos de tabla que pertenecen a la tabla que se está cargando.

Para ignorar esta restricción, se recomienda colocar los índices en un espacio de tablas independiente.

#### **DEFERRED**

El programa de utilidad de carga no intentará la creación de índices si se especifica esta modalidad. Los índices se marcarán como que necesitan una renovación. El primer acceso a tales índices que no esté relacionado con una operación de carga podría forzar una reconstrucción, o puede que se vuelvan a construir los índices cuando se reinicie la base de datos. Este planteamiento necesita suficiente espacio de clasificación para todas las partes clave del índice más grande. El tiempo total empleado posteriormente para la construcción de índices es mayor que el necesario en la modalidad REBUILD. Por consiguiente, al efectuar múltiples operaciones de carga con creación de índices diferida, es aconsejable (desde un punto de vista de rendimiento) dejar que la última operación de carga de la secuencia realice una

reconstrucción de índices, en lugar de dejar que los índices se vuelvan a crear en el primero acceso que no sea de carga.

La creación de índices diferida sólo se soporta para tablas con índices no exclusivos, de modo que las claves duplicadas insertadas durante la fase de carga no son permanentes después de la operación de carga.

### **ALLOW NO ACCESS**

La carga bloqueará la tabla de destino para su acceso exclusivo durante la carga. El estado de tabla se establecerá en Carga en curso durante la carga. ALLOW NO ACCESS es el comportamiento por omisión. Es la única opción válida para LOAD REPLACE.

Cuando haya restricciones en la tabla, el estado de la tabla se definirá en Pendiente de establecer integridad. La sentencia SET INTEGRITY se debe utilizar para sacar la tabla fuera del estado Pendiente de establecer integridad.

#### **ALLOW READ ACCESS**

La carga bloqueará la tabla de destino en modalidad de compartimiento. El estado de la tabla se establecerá Carga en curso y Acceso de lectura. Los lectores pueden acceder a la parte no delta de los datos mientras se carga la tabla. En otras palabras, los lectores de la tabla podrán acceder a los datos que existían antes del inicio de la carga y los datos que se están cargando no estarán disponibles hasta que se haya completado la carga. LOAD TERMINATE o LOAD RESTART de una carga ALLOW READ ACCESS pueden utilizar esta opción; LOAD TERMINATE o LOAD RESTART de una carga ALLOW NO ACCESS no pueden utilizar esta opción. Además, esta opción no es válida si los índices de la tabla de destino están marcados como que necesitan reconstrucción.

Cuando haya restricciones en la tabla, el estado de la tabla se establecerá en Pendiente de establecer integridad, así como Carga en proceso y Acceso de lectura. Al final de la carga, se eliminará el estado de la tabla Carga en curso, pero los estados de la tabla Pendiente de establecer integridad y Acceso de lectura permanecerán. La sentencia SET INTEGRITY debe utilizarse para sacar la tabla fuera del estado Establecer integridad pendiente. Mientras la tabla está en los estados Establecer integridad pendiente y Acceso de lectura, la porción no delta de los datos sigue siendo accesible para los lectores y la nueva porción (delta) de los datos seguirá siendo inaccesible hasta que se haya completado la sentencia SET INTEGRITY. Un usuario puede realizar varias cargas de la misma tabla sin emitir una sentencia SET INTEGRITY. Sin embargo, sólo los datos originales (comprobados) seguirán visibles hasta que se emita la sentencia SET INTEGRITY.

ALLOW READ ACCESS también da soporte a los modificadores siguientes:

**USE** *nombre-espacio-tabla*

Si se vuelven a crear los índices, se crea una copia duplicada del índice en el espacio de tablas *nombre-espacio-tabla* y se copia en el espacio de tablas original al final de la carga durante una operación INDEX COPY PHASE. Con esta opción sólo se pueden utilizar espacios de tablas temporales del sistema. Si entonces no se especifica, el índice duplicado se creará en el mismo espacio de tablas que el objeto de índice. Si la copia duplicada se crea en el espacio de tablas como objeto de índice, la copia del objeto de

índice duplicado sobre el antiguo objeto de índice es instantánea. Si la copia duplicada está en un espacio de tablas diferente del objeto de índice, se realiza una copia física. Esto podría implicar una E/S y tiempo considerables. La copia se realiza mientras la tabla está fuera de línea al final de una carga durante la operación INDEX COPY PHASE.

Sin esta opción, el índice duplicado se construye en el mismo espacio de tablas que el original. Dado que tanto el índice original como el duplicado por omisión residen simultáneamente en el mismo espacio de tablas, es posible que no haya espacio suficiente para mantener ambos índices en un mismo espacio de tablas. El uso de esta opción asegura que se retiene suficiente espacio de tablas para los índices.

Esta opción se omite si el usuario no especifica INDEXING MODE REBUILD o INDEXING MODE AUTOSELECT. Esta opción también se omitirá si se elige INDEXING MODE AUTOSELECT y la carga decide actualizar de forma incremental el índice.

### **SET INTEGRITY PENDING CASCADE**

Si LOAD pone la tabla en un estado Pendiente de establecer integridad, la opción SET INTEGRITY PENDING CASCADE permite al usuario especificar si el estado Pendiente de establecer integridad de la tabla cargada se transmite inmediatamente en cascada a todos los descendientes (incluidas las tablas de clave foránea descendientes y las tablas de consulta materializadas inmediatas descendientes y las tablas por fases inmediatas descendientes).

# **IMMEDIATE**

Indica que el estado Pendiente de establecer integridad se extiende inmediatamente a todas las tablas de clave foránea descendientes, las tablas de consulta materializadas inmediatas y las tablas por fases descendientes. Para una operación LOAD INSERT, el estado Pendiente de establecer integridad no se extiende a las tablas de clave foránea aunque se especifique la opción IMMEDIATE.

Cuando, posteriormente, se comprueba si hay violaciones de restricciones (utilizando la opción IMMEDIATE CHECKED de la sentencia SET INTEGRITY), las tablas de clave foránea descendientes que se pusieron en estado Pendiente de establecer integridad con acceso de lectura se pondrán en estado Pendiente de establecer integridad sin acceso.

### **DEFERRED**

Indica que sólo la tabla cargada se colocará en el estado Pendiente de establecer integridad. Los estados de las tablas de clave foránea descendientes, las tablas de consulta materializadas inmediatas descendientes y las tablas por fases inmediatas descendientes seguirán sin cambios.

Las tablas de clave foránea descendientes podrían ponerse más tarde implícitamente en estado Pendiente de establecer integridad cuando se comprueba si hay violaciones de restricciones en las tablas padre (utilizando la opción IMMEDIATE CHECKED de la sentencia SET INTEGRITY). Las tablas de consulta materializadas inmediatas y las tablas por fases inmediatas descendientes se colocarán implícitamente en el estado Pendiente de establecer integridad cuando se comprueba si hay violaciones de integridad

en una de sus tablas subyacentes. Se emitirá un aviso (SQLSTATE 01586) para indicar que las tablas dependientes se han colocado en estado Pendiente de establecer integridad. Vea la sección de Notas de la sentencia SET INTEGRITY en la publicación Consulta de SQL para averiguar cuándo se pondrán las tablas descendientes en el estado Pendiente de establecer integridad.

Si no se especifica la opción SET INTEGRITY PENDING CASCADE:

v Sólo la tabla cargada se pondrá en el estado Pendiente de establecer integridad. El estado de las tablas de clave foránea descendientes, las tablas de consulta materializadas inmediatas descendientes y las tablas por fases inmediatas descendientes permanecerán sin cambios y, posteriormente, se pueden poner implícitamente en el estado Pendiente de establecer integridad cuando se comprueba si hay violaciones de restricciones en la tabla cargada.

Si LOAD no pone la tabla de destino en el estado Pendiente de establecer integridad, se omite la opción SET INTEGRITY PENDING CASCADE.

### **LOCK WITH FORCE**

El programa de utilidad adquiere varios bloqueos, incluidos los bloqueos de tabla en proceso de carga. En lugar de esperar, y posiblemente exceder el tiempo de espera, al adquirir un bloqueo, esta opción permite que la carga fuerce otras aplicaciones que retienen bloqueos que están en conflicto en la tabla de destino. El programa de utilidad de carga no forzará las aplicaciones que retienen bloqueos que están en conflicto en las tablas de catálogos del sistema. Las aplicaciones forzadas se retrotraerán y se liberarán los bloqueos que necesita el programa de utilidad de carga. Entonces, el programa de utilidad de carga podrá continuar. Esta opción requiere la misma autorización que el mandato FORCE APPLICATIONS (SYSADM o SYSCTRL).

Las cargas ALLOW NO ACCESS pueden forzar las aplicaciones que contienen bloqueos en conflicto al principio de la operación de carga. Al inicio de la carga, el programa de utilidad puede forzar aplicaciones que intentan consultar o modificar la tabla.

Las cargas ALLOW READ ACCESS pueden forzar las aplicaciones que contienen bloqueos en conflicto al comienzo o al final de la operación de carga. Al inicio de la carga, el programa de utilidad de carga puede forzar aplicaciones que intentan modificar la tabla. Al final de la operación de carga, el programa de utilidad de carga puede forzar aplicaciones que intentan consultar o modificar la tabla.

#### **SOURCEUSEREXIT***ejecutable*

Especifica un nombre de archivo ejecutable que se invocará para alimentar datos en el programa de utilidad.

# **REDIRECT**

#### **INPUT FROM**

**BUFFER** *almacenamiento-intermedio-entrada*

La secuencia de bytes especificada en *almacenamiento-intermedio-entrada* se transfiere al descriptor de archivo STDIN del proceso que ejecuta el ejecutable suministrado.

**FILE** *archivo-entrada*

El contenido de este archivo en el extremo cliente

se transfiere al descriptor de archivo STDIN del proceso que ejecuta el ejecutable suministrado.

# **OUTPUT TO**

#### **FILE** *archivo-salida*

Los descriptores de archivo STDOUT y STDERR se capturan en el archivo del lado del servidor totalmente calificado que se ha especificado.

#### **PARALLELIZE**

Aumenta el rendimiento de los datos que acceden al programa de utilidad de carga invocando simultáneamente varios procesos de salida de usuario. Esta opción sólo es aplicable en entornos de base de datos de varias particiones y se omite en entornos de base de datos de una sola partición.

Para obtener más información, consulte *Mover datos utilizando una aplicación personalizada (salida de usuario)*.

#### **PARTITIONED DB CONFIG** *opción-bd-particionada*

Permite ejecutar una carga en una tabla distribuida en varias particiones de base de datos. El parámetro PARTITIONED DB CONFIG permite especificar opciones de configuración específicas de la base de datos particionada. Los valores de *opción-bd-particionada* pueden ser uno cualquiera de los siguientes:

PART\_FILE\_LOCATION x OUTPUT DBPARTNUMS x PARTITIONING\_DBPARTNUMS x MODE x MAX\_NUM\_PART\_AGENTS\_x ISOLATE\_PART\_ERRS x STATUS INTERVAL x PORT\_RANGE\_x CHECK TRUNCATION MAP FILE INPUT x MAP\_FILE\_OUTPUT x TRACE x NEWLINE DISTFILE x OMIT\_HEADER RUN\_STAT\_DBPARTNUM x

Encontrará descripciones detalladas de estas opciones en *Load configuration options for partitioned database environments*.

# **RESTARTCOUNT**

Reservado.

**USING** *directorio* Reservado.

# **Ejemplos**

#### **Ejemplo 1**

TABLE1 tiene 5 columnas:

- COL1 VARCHAR 20 NOT NULL WITH DEFAULT
- COL2 SMALLINT
- COL3 CHAR 4
- COL4 CHAR 2 NOT NULL WITH DEFAULT
- COL5 CHAR 2 NOT NULL

ASCFILE1 tiene 7 elementos:

- ELE1 posiciones 01 a 20
- ELE2 posiciones 21 a 22
- v ELE3 posiciones 23 a 23
- ELE4 posiciones 24 a 27
- v ELE5 posiciones 28 a 31
- v ELE6 posiciones 32 a 32
- v ELE7 posiciones 33 a 40

Registros de datos:

```
1...5....10....15....20....25....30....35....40
Datos de prueba 1 XXN 123abcdN
Datos de prueba 2 y 3 QQY wxyzN
Test data 4,5 and 6 WWN6789 Y
```
El mandato siguiente carga la tabla del archivo:

```
db2 load from ascfile1 of asc modified by striptblanks reclen=40
  method L (1 20, 21 22, 24 27, 28 31)
  null indicators (0,0,23,32)
  insert into table1 (col1, col5, col2, col3)
```
### **Nota:**

- 1. La especificación de striptblanks en el parámetro MODIFIED BY fuerza el recorte de los espacios en blanco de las columnas VARCHAR (por ejemplo COL1, que tiene una longitud de 11, 17 y 19 bytes, en las filas 1, 2 y 3, respectivamente).
- 2. La especificación de reclen=40 en el parámetro MODIFIED BY indica que no hay ningún carácter de línea nueva al final de cada registro de entrada y que cada registro de entrada tiene 40 bytes de longitud. Los últimos 8 bytes no se utilizan para cargar la tabla.
- 3. Dado que COL4 no se proporciona en el archivo de entrada, se insertará en TABLE1 con su valor por omisión (se ha definido NOT NULL WITH DEFAULT).
- 4. Las posiciones 23 y 32 se utilizan para indicar si COL2 y COL3 de TABLE1 se cargarán como NULL para una fila determinada. Si hay una Y en la posición de indicador nulo de la columna para un registro determinado, la columna será NULL. Si hay una N, los valores de datos de las posiciones de datos de la columna del registro de entrada (como se define as en L(........)) se utilizarán como la fuente de datos de columna para la fila. En este ejemplo, ninguna de las columnas de la fila 1 es NULL, COL2 en la fila 2 es NULL y COL3 en la fila 3 es NULL.
- 5. En este ejemplo, NULL INDICATORS para COL1 y COL5 se especifican como 0 (cero), indicando que los datos no son anulables.
- 6. NULL INDICATOR para una columna determinada puede estar en cualquier parte del registro de entrada, pero se debe especificar la posición y se deben proporcionar los valores Y o N.

#### **Ejemplo 2 (Carga de LOB de archivos)**

TABLE1 tiene 3 columnas:

- COL1 CHAR 4 NOT NULL WITH DEFAULT
- LOB1 LOB
- LOB2 LOB

ASCFILE1 tiene 3 elementos:

- v ELE1 posiciones 01 a 04
- ELE2 posiciones 06 a 13
- v ELE3 posiciones 15 a 22

Los archivos siguientes residen en /u/user1 o /u/user1/bin:

- ASCFILE2 tiene datos LOB
- ASCFILE3 tiene datos LOB
- ASCFILE4 tiene datos LOB
- ASCFILE5 tiene datos LOB
- ASCFILE6 tiene datos LOB
- ASCFILE7 tiene datos LOB

Registros de datos de ASCFILE1:

```
1...5....10...15...20...25...30.
REC1 ASCFILE2 ASCFILE3
REC2 ASCFILE4 ASCFILE5
REC3 ASCFILE6 ASCFILE7
```
El mandato siguiente carga la tabla del archivo:

```
db2 load from ascfile1 of asc
   lobs from /u/user1, /u/user1/bin
  modified by lobsinfile reclen=22
  method L (1 4, 6 13, 15 22)
   insert into table1
```
# **Nota:**

- 1. La especificación de lobsinfile en el parámetro MODIFIED BY indica al cargador que todos los datos LOB deben cargarse de los archivos.
- 2. La especificación de reclen=22 en el parámetro MODIFIED BY indica que no haya ningún carácter de línea nueva al final de cada registro de entrada, y que cada registro tiene 22 bytes de longitud.
- 3. Los datos LOB están contenidos en 6 archivos, ASCFILE2 a ASCFILE7. Cada archivo contiene los datos que se utilizarán para cargar una columna LOB para una fila específica. La relación entre los LOB y otros datos se especifica en ASCFILE1. El primer registro de este archivo indica al cargador que coloque REC1 en COL1 de la fila 1. El contenido de ASCFILE2 se utilizará para cargar LOB1 de la fila 1 y el contenido de ASCFILE3 se utilizará para cargar LOB2 de la fila 1. De forma similar, se utilizarán ASCFILE4 y ASCFILE5 para cargar LOB1 y LOB2 de la fila 2 y se utilizarán ASCFILE6 y ASCFILE7 para cargar los LOB de la fila 3.
- 4. El parámetro LOBS FROM contiene 2 vías de acceso en las que se buscarán los archivos LOB nombrados cuando el cargador necesite dichos archivos.
- 5. Para cargar los LOB directamente de ASCFILE1 (un archivo ASCII no delimitado), sin el modificador lobsinfile, se deben observar las normas siguientes:
	- v La longitud total de cualquier registro, incluidos los LOB no puede exceder de 32 KB.
- v Los campos LOB de los registros de entrada deben ser de longitud fija y los datos LOB deben rellenarse con los espacios en blanco que sean necesarios.
- v Se debe especificar el modificador striptblanks, de modo que los blancos de cola utilizados para rellenar los LOB puedan eliminarse a medida que se insertan los LOB en la base de datos.

#### **Ejemplo 3 (Utilización de archivos de vuelcos)**

La tabla FRIENDS se define como:

table friends "( c1 INT NOT NULL, c2 INT, c3 CHAR(8) )"

Si se intentan cargar los registros de datos siguientes en esta tabla,

23, 24, bobby , 45, john 4,, mary

se rechaza la segunda fila porque el primer INT es NULL y la definición de columna especifica NOT NULL. Las columnas que contienen caracteres iniciales que no sean coherentes con el formato DEL generarán un error y se rechazará el registro. Dichos registros se pueden grabar en un archivo de vuelco.

Los datos DEL que aparecen en una columna fuera de los delimitadores de caracteres se ignoran, pero no generan un aviso. Por ejemplo:

```
22,34,"bob"
24,55,"sam" sdf
```
El programa de utilidad cargará ″sam″ en la tercera columna de la tabla y se señalarán los caracteres ″sdf″ en un aviso. No se rechazará el registro. Otro ejemplo:

22 3, 34,"bob"

El programa de utilidad cargará 22,34,"bob" y generará un aviso indicando que se han ignorado unos datos de la columna uno a continuación de 22. No se rechazará el registro.

### **Ejemplo 4 (Cargar de una tabla con una columna de identidad)**

TABLE1 tiene 4 columnas:

- C1 VARCHAR(30)
- C2 INT GENERATED BY DEFAULT AS IDENTITY
- $\cdot$  C3 DECIMAL(7,2)
- C4 CHAR(1)

TABLE2 es igual que TABLE1, excepto que C2 es una columna de identidad que se genera siempre (GENERATED ALWAYS).

Registros de datos en DATAFILE1 (formato DEL):

```
"Liszt"
"Hummel",,187.43, H
"Grieg",100, 66.34, G
"Satie",101, 818.23, I
```
Registros de datos en DATAFILE2 (formato DEL):

"Liszt", 74.49, A "Hummel", 0.01, H "Grieg", 66.34, G "Satie", 818.23, I

**Nota:**

1. El mandato siguiente genera valores de identidad para las filas 1 y 2, dado que no se proporcionan valores de identidad en DATAFILE1 para dichas filas. Sin embargo, a las filas 3 y 4 se les asignan los valores de identidad proporcionados por el usuario de 100 y 101, respectivamente.

db2 load from datafile1.del of del replace into table1

2. Para cargar DATAFILE1 en TABLE1 de modo que se generen valores de identidad para todas las filas, emita uno de los mandatos siguientes:

```
db2 load from datafile1.del of del method P(1, 3, 4)
   replace into table1 (c1, c3, c4)
db2 load from datafile1.del of del modified by identityignore
   replace into table1
```
3. Para cargar DATAFILE2 en TABLE1 de modo que se generen valores de identidad para cada fila, emita uno de los mandatos siguientes:

```
db2 load from datafile2.del of del replace into table1 (c1, c3, c4)
db2 load from datafile2.del of del modified by identitymissing
   replace into table1
```
4. Para cargar DATAFILE1 en TABLE2 de modo que se asignen valores de identidad de 100 y 101 a las filas 3 y 4, emita el mandato siguiente:

db2 load from datafile1.del of del modified by identityoverride replace into table2

En este caso, las filas 1 y 2 se rechazarán, porque se le ha indicado al programa de utilidad que altere temporalmente los valores de identidad generados por el sistema en favor de los valores proporcionados por el usuario. Sin embargo, si no existen valores proporcionados por el usuario, se deberá rechazar la fila porque las columnas de identidad son implícitamente no NULL.

5. Si se carga DATAFILE1 en TABLE2 sin utilizar ninguno de los modificadores de tipo de archivo relacionados con la identidad, se cargarán las filas 1 y 2, pero se rechazarán las filas 3 y 4, porque proporcionan sus propios valores no NULL y la columna de identidad es GENERATED ALWAYS.

### **Ejemplo 5 (carga de una tabla con una columna de indicación de fecha y hora de cambio de fila)**

TABLE1 tiene 4 columnas:

- C1 VARCHAR(30)
- C2 ROW CHANGE TIMESTAMP GENERATED BY DEFAULT
- $\cdot$  C3 DECIMAL(7,2)
- C4 CHAR(1)

TABLE2 es igual que TABLE1, excepto que C2 es una columna que se genera siempre (GENERATED ALWAYS).

Registros de datos en DATAFILE1 (formato DEL):

```
"Liszt"
"Hummel",,187.43, H
"Grieg", 2006-05-23-15.55.53.209971, 66.34, G
"Satie", 2006-05-22-19.34.14.947681, 818.23, I
```
Registros de datos en DATAFILE2 (formato DEL):

"Liszt", 74.49, A "Hummel", 0.01, H "Grieg", 66.34, G "Satie", 818.23, I

### **Nota:**

1. El mandato siguiente genera valores ROW CHANGE TIMESTAMP para las filas 1 y 2, ya que no se suministran valores ROW CHANGE TIMESTAMP en DATAFILE1 para dichas filas. No obstante a las filas 3 y 4 se les asignan los valores ROW CHANGE TIMESTAMP suministrados por el usuario de 2006-05-23-15.55.53.209971 y 2006-05-22-19.34.14.947681, respectivamente.

db2 load from datafile1.del of del replace into table1

2. Para cargar DATAFILE1 en TABLE1 para que se generen valores ROW CHANGE TIMESTAMP para todas las filas, emita uno de los mandatos siguientes:

db2 load from datafile1.del of del method  $P(1, 3, 4)$  replace into table1 (c1, c3, c4)

db2 load from datafile1.del of del modified by rowchangetimestampignore replace into table1

3. Para cargar DATAFILE2 en TABLE1 para que se generen valores ROW CHANGE TIMESTAMP para cada fila, emita uno de los mandatos siguientes: db2 load from datafile2.del of del replace into table1 (c1, c3, c4)

db2 load from datafile2.del of del modified by rowchangetimestampmissing replace into table1

4. Para cargar DATAFILE1 en TABLE2 para que los valores de ROW CHANGE TIMESTAMP de 2006-05-23-15.55.53.209971 y 2006-05-22-19.34.14.947681 se asignen a las filas 3 y 4, emita el siguiente mandato:

db2 load from datafile1.del of del modified by rowchangetimestampoverride replace into table2

En este caso, las filas 1 y 2 se rechazarán porque se le ha indicado al programa de utilidad que altere temporalmente los valores de ROW CHANGE TIMESTAMP generados por el sistema en favor de los valores suministrados por el usuario. Sin embargo, si no hay valores suministrados por el usuario, se deberá rechazar la fila, porque las columnas de indicación de fecha y hora de cambio de fila son implícitamente no NULL.

5. Si DATAFILE1 se carga en TABLE2 sin utilizar ninguno de los modificadores de tipo de archivo relacionados con ROW CHANGE, las filas 1 y 2 se cargarán, pero las filas 3 y 4 se rechazarán, porque suministran sus propios valores no NULL y la columna de indicación de fecha y hora de cambio de fila es GENERATED ALWAYS.

#### **Ejemplo 6 (Carga utilizando el tipo de archivo CURSOR)**

La tabla ABC.TABLE1 tiene 3 columnas:

ONE INT TWO CHAR(10) THREE DATE

La tabla ABC.TABLE2 tiene 3 columnas:

ONE VARCHAR TWO INT THREE DATE

Al ejecutar los siguientes mandatos se cargarán todos los datos de ABC.TABLE1 en ABC.TABLE2:

db2 declare mycurs cursor for select two,one,three from abc.table1 db2 load from mycurs of cursor insert into abc.table2

Si ABC.TABLE1 reside en una base de datos diferente de la base de datos ABC.TABLE2 en la que está, se pueden utilizar las opciones DATABASE, USER y USING del mandato DECLARE CURSOR para realizar la carga. Por ejemplo, si ABC.TABLE1 reside en la base de datos DB1 y el ID de usuario y la contraseña de DB1 son user1 y pwd1 respectivamente, al ejecutar los siguientes mandatos se cargarán los datos de ABC.TABLE1 en ABC.TABLE2:

db2 declare mycurs cursor database DB1 user user1 using pwd1 for select two,one,three from abc.table1

db2 load from mycurs of cursor insert into abc.table2

# **Ejemplos de carga de datos de documentos XML**

**Carga de datos XML**

#### **Ejemplo 1**

El usuario ha construido un archivo de datos con campos XDS para describir los documentos que se van a insertar en la tabla. Puede parecerse al siguiente:

```
1, "<XDS FIL=""file1.xml"" />"
2, "<XDS FIL='file2.xml' OFF='23' LEN='45' />"
```
Para la primera fila, el documento XML se identifica mediante el archivo denominado file1.xml. Observe que puesto que el delimitador de carácter es el carácter de comillas dobles, y las comillas dobles están dentro del XDS, las marcas de comillas dobles contenidas en el XDS se duplican. Para la segunda fila, el documento XML se identifica mediante el archivo denominado file2.xml y comienza en el desplazamiento de byte 23, y tiene 45 bytes de longitud.

### **Ejemplo 2**

El usuario emite un mandato de carga sin analizar ni validar opciones para la columna XML y los datos se cargan satisfactoriamente:

LOAD FROM data.del of DEL INSERT INTO mytable

#### **Carga de datos XML de CURSOR**

La carga de datos de cursor es igual que con un tipo de columna relacional habitual. El usuario tiene dos tablas, T1 y T2, cada una de las cuales consiste en una única columna XML denominada C1. Para cargar (LOAD) de T1 a T2, el usuario primero declarará un cursor:

DECLARE X1 CURSOR FOR SELECT C1 FROM T1;

A continuación, el usuario puede emitir un mandato LOAD utilizando el tipo de cursor:

LOAD FROM X1 of CURSOR INSERT INTO T2

Aplicar opciones de LOAD específicas de XML al tipo de cursor es igual que cargar desde un archivo.

# **Ejemplos de utilización de la cláusula XMLVALIDATE**

# **XMLVALIDATE USING XDS**

### **Ejemplo 1**

USING XDS DEFAULT *sqlid-esquema*

El usuario desea validar de acuerdo con el esquema indicado en el XDS. Si hay algún valor XDS sin atributos SCH, estos documentos se validarán con respecto al esquema que se utiliza en esta cláusula.

XMLVALIDATE USING XDS DEFAULT S1.SCHEMA\_B

# **Ejemplo 2**

El usuario desea validar pero IGNORA determinados esquemas que se mencionan en el XDS.

XMLVALIDATE USING XDS IGNORE S1.SCHEMA\_C

### **Ejemplo 3**

El usuario desea validar pero vuelve a correlacionar algunos de los esquemas en el XDS.

XMLVALIDATE USING XDS MAP( (S1.SCHEMA A, S2.SCHEMA B ), (S3.SCHEMA C, S5.SCHEMA\_E) )

Dado el XDS anterior, cualquier documento con un atributo SCH de S1.SCHEMA\_A se validará con respecto a S2.SCHEMA\_B. Asimismo, cualquier documento con un atributo SCH de S3.SCHEMA\_C se validará con respecto a S5.SCHEMA\_E.

### **Ejemplo 4**

El usuario desea utilizar una combinación de las opciones DEFAULT, IGNORE y MAP:

XMLVALIDATE USING XDS DEFAULT S8.SCHEMA\_H IGNORE (S9.SCHEMA\_I, S10.SCHEMA\_J) MAP  $((S1.SCHEMA A, S2.SCHEMA B), (S3.SCHEMA C, S5.SCHEMA E),$ (S6.SCHEMA\_F, S3.SCHEMA\_C), (S4.SCHEMA\_D, S7.SCHEMA\_G))

Para una columna XML que contiene el siguiente XDS:  $<$  $XDS$ FIL='xmlfile.001.xml' />

El esquema XML con el identificador de SQL ″S8.SCHEMA\_H″ se utiliza para validar el documento del archivo xmlfile.001.xml, puesto que ″S8.SCHEMA\_H″ se ha especificado como el esquema por omisión que se debe utilizar.

Para una columna XML que contiene el siguiente XDS: <XDS FIL='xmlfile.002.xml' OFF='10' LEN='500' SCH='S10.SCHEMA\_J' /> No se produce ninguna validación de esquema para el documento del archivo xmlfile.002.xml, puesto que aunque el XDS especifica ″S10.SCHEMA\_J″ como el esquema que se debe utilizar, dicho esquema forma parte de la cláusula IGNORE. El contenido del documento se encuentra en un desplazamiento igual a 10 bytes en el archivo (es decir, en el byte número 11), y la longitud es de 500 bytes.

Para una columna XML que contiene el siguiente XDS: <XDS FIL='xmlfile.003.xml' SCH='S6.SCHEMA\_F' />

Se utiliza el esquema XML con el identificador de SQL ″S3.SCHEMA\_C″ para validar el documento del archivo xmlfile.003.xml. Esto es así porque la cláusula MAP especifica que el esquema ″S6.SCHEMA\_F″ se debe correlacionar con el esquema ″S3.SCHEMA\_C″. Tenga en cuenta que no se produce una correlación adicional, por lo que la correlación del esquema ″S3.SCHEMA\_C″ con el esquema ″S5.SCHEMA\_E″ no se aplica en este caso.

Para una columna XML que contiene el siguiente XDS: <XDS FIL='xmlfile.004.xml' SCH='S11.SCHEMA\_K' />

El esquema XML con el identificador de SQL ″S11.SCHEMA\_K″ se utiliza para validar el documento del archivo xmlfile.004.xml. Observe que en este caso no se aplica ninguna de las especificaciones DEFAULT, IGNORE o MAP.

### **XMLVALIDATE USING SCHEMA**

El usuario desea validar todos los documentos XML de acuerdo con un único esquema (SCHEMA). Para la siguiente cláusula XMLVALIDATE: XMLVALIDATE USING SCHEMA S2.SCHEMA\_B

Para una columna XML que contiene el siguiente XDS:  $<$  $XDS$ FIL='xmlfile.001.xml' />

El documento del archivo xmlfile.001.xml se valida utilizando el esquema XML con el identificador de SQL ″S2.SCHEMA\_B″.

Para una columna XML que contiene el siguiente XDS: <XDS FIL='xmlfile.002.xml' SCH='S1.SCHEMA\_A' />

El documento del archivo xmlfile.002.xml se valida utilizando el esquema de XML con el identificador de SQL ″S2.SCHEMA\_B″. Observe que el atributo SCH se ignora, pues la validación se realiza mediante un esquema especificado por la cláusula USING SCHEMA.

### **XMLVALIDATE USING SCHEMALOCATION HINTS**

El usuario desea validar de acuerdo con la información del esquema situada dentro del propio documento. Para la siguiente cláusula XMLVALIDATE:

XMLVALIDATE USING SCHEMALOCATION HINTS

Para una columna XML que contiene el siguiente XDS:  $<$  $XDS$ FIL='xmlfile.001.xml' />

El esquema XML utilizado viene determinado por el atributo schemaLocation presente en el contenido del documento, y no se produce validación si no hay uno presente.

Para una columna XML que contiene el siguiente XDS: <XDS FIL='xmlfile.002.xml' SCH='S1.SCHEMA\_A' />

El esquema XML utilizado viene determinado por el atributo schemaLocation presente en el contenido del documento, y no se produce validación si no hay uno presente. Observe que el atributo SCH se omite, ya que la validación se realiza utilizando SCHEMALOCATION HINTS.

# **Notas de uso**

- v Los datos se cargan en la secuencia que aparecen en el archivo de entrada. Si se desea una secuencia determinada, se deberán clasificar los datos antes de intentar una carga. Si no es necesario conservar el orden de los datos fuente, considere la posibilidad de utilizar el modificador de tipo de archivo ANYORDER, que se describe a continuación en la sección *Modificadores de tipo de archivo para el programa de utilidad de carga*.
- v El programa de utilidad de carga crea índices basándose en las definiciones existentes. Las tablas de excepción se utilizan para manejar duplicados en claves exclusivas. El programa de utilidad no fuerza la integridad de referencia, no realiza ninguna comprobación de restricciones ni actualiza las tablas de consulta materializadas que dependen de las tablas que se están cargando. Las tablas que incluyen restricciones de referencia o de comprobación se colocan en estado Pendiente de establecer integridad. Las tablas de resumen que se definen con REFRESH IMMEDIATE y que dependen de tablas que se están cargando, también se colocan en estado Pendiente de establecer integridad. Emita la sentencia SET INTEGRITY para sacar la tabla del estado Pendiente de establecer integridad. Las operaciones de carga no se pueden llevar a cabo en tablas de consulta materializadas.
- v Si se necesita un índice de clúster en la tabla, los datos deben clasificarse en el índice de clúster antes de la carga. Sin embargo, no es necesario clasificar los datos antes de cargarlos en una tabla de clúster multidimensional (MDC).
- v Si se especifica una tabla de excepción cuando se carga en una tabla protegida, las filas que están protegidas por etiquetas de seguridad no válidas se enviarán a dicha tabla. Esto puede permitir que los usuarios que tienen acceso a la tabla de excepción accedan a datos a los que normalmente tendrían autorización para acceder. Para una mejor seguridad, tenga cuidado sobre a quién otorga acceso a la tabla de excepción, suprima cada fila en cuanto esté arreglada y copiadas en la tabla que se está cargando y descarte la tabla de excepción en cuanto haya terminado.
- En las etiquetas de seguridad, cuando están en formato interno, puede haber caracteres de nueva línea. Si carga el archivo utilizando el formato de archivo DEL, los caracteres de nueva línea se podrían malinterpretar como delimitadores. Si surge este problema, utilice la prioridad por omisión más antigua para los delimitadores especificando el modificador de tipo de archivo delprioritychar en el mandato LOAD.
- Para realizar una carga utilizando el tipo de archivo CURSOR donde se ha especificado la palabra clave DATABASE durante el mandato DECLARE CURSOR, el ID de usuario y la contraseña que se utilizan para autentificarse en la base de datos a la que se está conectado actualmente (para la carga) se utilizarán para autentificarse en la base de datos fuente (especificada por la opción DATABASE del mandato DECLARE CURSOR). Si no se ha especificado ningún ID de usuario ni

contraseña para la conexión con la base de datos de carga, debe especificarse un ID de usuario y una contraseña para la base de datos fuente durante el mandato DECLARE CURSOR.

- La carga de un archivo PC/IXF con varias partes cuyas partes individuales se copian de un sistema Windows a un sistema AIX está soportada. Los nombres de todos los archivos deben especificarse en el mandato LOAD. Por ejemplo, LOAD FROM DATA.IXF, DATA.002 OF IXF INSERT INTO TABLE1. La carga en el sistema operativo Windows de archivos PC/IXF divididos lógicamente no está soportada.
- v Cuando se reinicia un mandato LOAD anómalo, el comportamiento irá a continuación del comportamiento existente en el sentido de que la fase BUILD se verá forzada a utilizar la modalidad REBUILD para los índices.

# **Resumen de la gestión de diccionarios LOAD TERMINATE y LOAD RESTART**

En la tabla siguiente se resume el comportamiento de gestión de diccionarios de compresión para el proceso de LOAD bajo la directiva TERMINATE.

| Atributo<br><b>COMPRESS</b><br>(comprimir)<br>tabla | ¿El diccionario<br>existe antes de<br>LOAD? | <b>TERMINATE: LOAD</b><br><b>REPLACE</b><br><b>KEEPDICTIONARY 0</b><br><b>LOAD INSERT</b> | <b>TERMINATE: LOAD</b><br><b>REPLACE</b><br><b>RESETDICTIONARY</b> |
|-----------------------------------------------------|---------------------------------------------|-------------------------------------------------------------------------------------------|--------------------------------------------------------------------|
| <b>YES</b>                                          | <b>YES</b>                                  | Conservar diccionario<br>existente.                                                       | No se ha conservado<br>nada.                                       |
| <b>YES</b>                                          | NO.                                         | No se ha conservado<br>nada.                                                              | No se ha conservado<br>nada.                                       |
| NO <sub>1</sub>                                     | <b>YES</b>                                  | Conservar diccionario<br>existente.                                                       | No se ha conservado<br>nada.                                       |
| NO                                                  | NO                                          | No hacer nada.                                                                            | No hacer nada.                                                     |

*Tabla 21. Gestión de diccionario LOAD TERMINATE*

LOAD RESTART trunca una tabla hasta el último punto de coherencia alcanzado. Como parte del proceso LOAD RESTART, habrá un diccionario de compresión en la tabla si existía en la tabla en el momento en que se accedió al último punto de coherencia LOAD. En dicho caso, LOAD RESTART no creará un diccionario nuevo. Para obtener un resumen de las posibles condiciones, vea la Tabla 4 que figura a continuación.

*Tabla 22. Gestión de diccionario LOAD RESTART*

| Atributo<br><b>COMPRESS</b><br>(comprimir)<br>tabla | ¿El diccionario<br>existe antes de<br>LOAD (cargar)<br>punto de<br>coherencia? | <b>RESTART: LOAD</b><br><b>REPLACE</b><br><b>KEEPDICTIONARY 0</b><br><b>LOAD INSERT</b> | <b>RESTART: LOAD</b><br><b>REPLACE</b><br><b>RESETDICTIONARY</b> |
|-----------------------------------------------------|--------------------------------------------------------------------------------|-----------------------------------------------------------------------------------------|------------------------------------------------------------------|
| <b>YES</b>                                          | <b>YES</b>                                                                     | Conservar diccionario<br>existente.                                                     | Conservar diccionario<br>existente.                              |
| <b>YES</b>                                          | NO.                                                                            | Crear diccionario sujeto a<br>ADC.                                                      | Crear diccionario.                                               |
| NO <sub>1</sub>                                     | <b>YES</b>                                                                     | Conservar diccionario<br>existente.                                                     | Eliminar diccionario<br>existente.                               |
| NO.                                                 | NO.                                                                            | No hacer nada.                                                                          | No hacer nada.                                                   |
## **Modificadores de tipo de archivo para el programa de utilidad de carga**

*Tabla 23. Modificadores de tipo de archivo válidos para el programa de utilidad de carga: Todos los formatos de archivo*

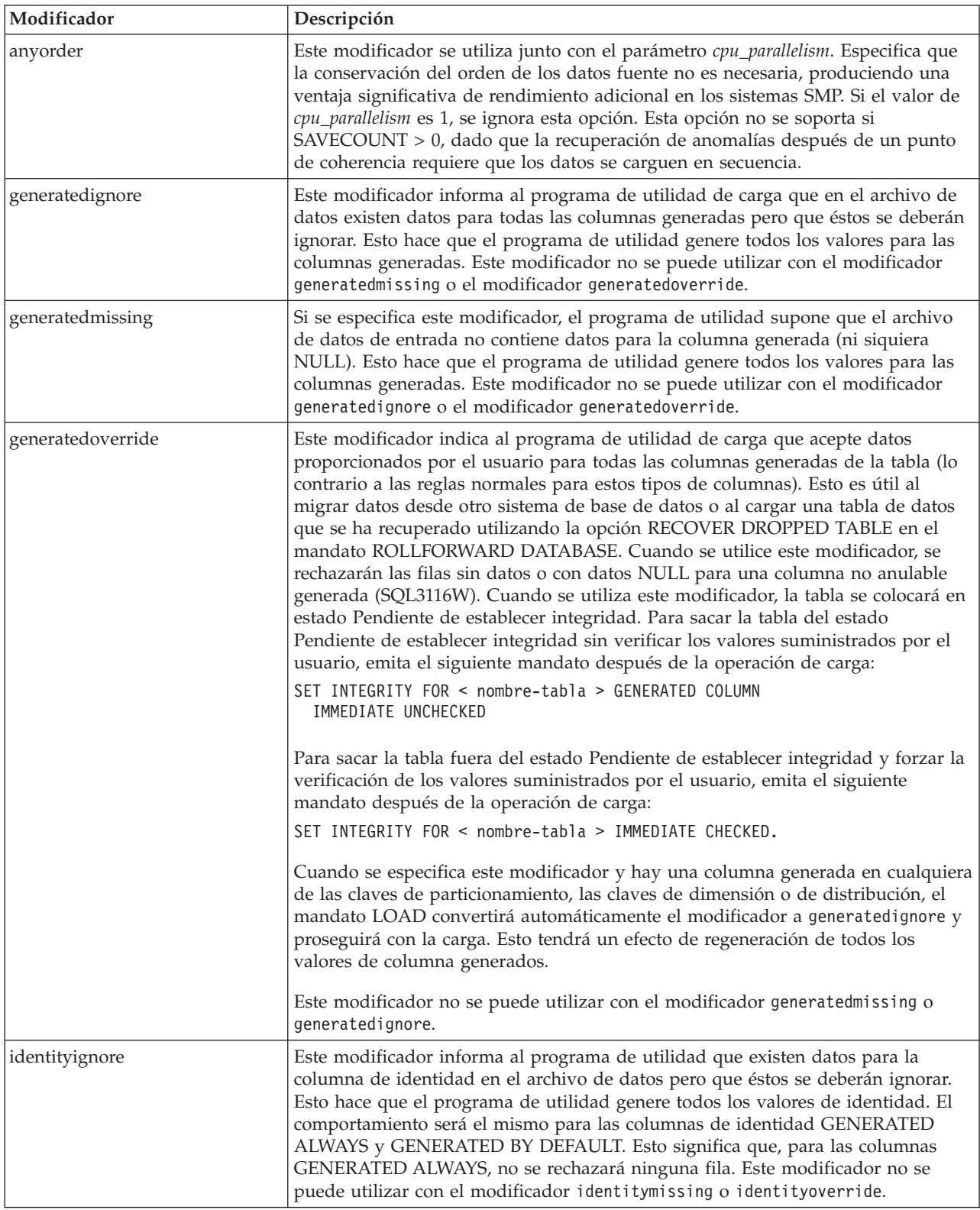

*Tabla 23. Modificadores de tipo de archivo válidos para el programa de utilidad de carga: Todos los formatos de archivo (continuación)*

| Modificador            | Descripción                                                                                                    |
|------------------------|----------------------------------------------------------------------------------------------------|
| identitymissing        | Si se especifica este modificador, el programa de utilidad supone que el archivo<br>de datos de entrada no contiene datos para la columna de identidad (ni siquiera<br>ningún NULL) y, por consiguiente, generará un valor para cada fila. El<br>comportamiento será el mismo para las columnas de identidad GENERATED<br>ALWAYS y GENERATED BY DEFAULT. Este modificador no se puede utilizar<br>con el modificador identityignore o identityoverride.                                                                                                    |
| identityoverride       | Este modificador sólo se deberá utilizar cuando exista una columna de identidad<br>definida como GENERATED ALWAYS en la tabla que se debe cargar. Indica al<br>programa de utilidad que acepte datos explícitos no NULL para dicha columna<br>(lo contrario a las normas habituales para estos tipos de columnas de identidad).<br>Esto es útil al migrar datos desde otro sistema de base de datos cuando la tabla<br>debe definirse como GENERATED ALWAYS o cuando se carga una tabla desde<br>datos que se han recuperado utilizando la opción DROPPED TABLE RECOVERY<br>en el mandato ROLLFORWARD DATABASE. Cuando se utilice este modificador,<br>se rechazarán las filas sin datos o con datos NULL para la columna de identidad<br>(SQL3116W). Este modificador no se puede utilizar con el modificador<br>identitymissing o identityignore. El programa de utilidad no intentará<br>mantener o verificar la exclusividad de los valores de la columna de identidad de<br>la tabla cuando se utilice esta opción. |
| $index free space = x$ | x es un entero entre 0 y 99 inclusive. El valor se interpreta como el porcentaje de<br>cada página de índice que se debe dejar como espacio libre cuando la carga<br>reconstruye el índice. La carga con INDEXING MODE INCREMENTAL pasa por<br>alto esta opción. La primera entrada de una página se añade sin restricciones; las<br>entradas subsiguientes se añaden para mantener el porcentaje de umbral de<br>espacio libre. El valor por omisión es el utilizado cuando se ejecuta CREATE<br><b>INDEX.</b><br>Este valor tiene prioridad sobre el valor PCTFREE especificado en la sentencia<br>CREATE INDEX. La opción indexfreespace afecta sólo a las páginas hojas de<br>índice.                                                                                                    |

*Tabla 23. Modificadores de tipo de archivo válidos para el programa de utilidad de carga: Todos los formatos de archivo (continuación)*

| Modificador           | Descripción                                                                                                    |
|-----------------------|----------------------------------------------------------------------------------------------------|
| lobsinfile            | vía-lob especifica la vía de acceso a los archivos que contienen datos de LOB. Los<br>archivos de entrada de carga ASC, DEL o IXF contienen los nombres de los<br>archivos que tienen datos LOB en la columna LOB.                                                                                                    |
|                       | Esta opción no está soportada conjuntamente con el tipo de archivo CURSOR.                                                                                                    |
|                       | La cláusula LOBS FROM especifica dónde se ubican los archivos LOB cuando se<br>utiliza el modificador "lobsinfile". La cláusula LOBS FROM activará<br>implícitamente la conducta LOBSINFILE. La cláusula LOBS FROM lleva al<br>programa de utilidad LOAD la lista de vías de acceso para buscar los archivos<br>LOB durante la carga de los datos.                                                                                                    |
|                       | Cada vía de acceso contiene por lo menos un archivo que contiene por lo menos<br>un LOB al que apunta un Especificador de ubicación de LOB (LLS) en el archivo<br>de datos. El LLS es una representación de serie de la ubicación de un LOB en un<br>archivo almacenado en la vía de acceso del archivo LOB. El formato de un LLS es<br>nombarch.ext.nnn.mmm/, donde nombarch.ext es el nombre del archivo que contiene<br>el LOB, nnn es el desplazamiento en bytes del LOB dentro del archivo y mmm es<br>la longitud del LOB en bytes. Por ejemplo, si se almacena la serie<br>db2exp.001.123.456/ en el archivo de datos, el LOB está ubicado en el<br>desplazamiento 123 dentro del archivo db2exp.001 y tiene una longitud de 456<br>bytes.                                                                                                    |
|                       | Para indicar un LOB nulo, entre el tamaño como -1. Si el tamaño se especifica<br>como 0, se trata como un LOB de longitud 0. Para los LOB nulos de longitud -1,<br>se pasan por alto el desplazamiento y el nombre de archivo. Por ejemplo, el LLS<br>de un LOB nulo puede ser db2exp.001.7.-1/.                                                                                                    |
| noheader              | Salta el código de verificación de cabecera (sólo aplicable a operaciones de carga<br>en tablas que residen en un grupo de nodos de una partición de base de datos de<br>una sola partición).                                                                                                    |
|                       | Si se utiliza la carga MPP por omisión (modalidad PARTITION_AND_LOAD)<br>para una tabla que reside en un grupo de particiones de bases de datos de una<br>sola partición, no se espera que el archivo tenga una cabecera. Por tanto, no es<br>necesario el modificador noheader. Si se utiliza la modalidad LOAD_ONLY, se<br>espera que el archivo tenga una cabecera. La única circunstancia en la que se<br>deberá necesitar la utilización del modificador noheader si desea realizar la<br>operación LOAD_ONLY utilizando un archivo que no tenga una cabecera.                                                                                                    |
| norowwarnings         | Suprime todos los avisos sobre filas rechazadas.                                                                                                    |
| $page$ freespace= $x$ | x es un entero entre 0 y 100 inclusive. El valor se interpreta como el porcentaje de<br>cada página de datos que se debe dejar como espacio libre. Si el valor<br>especificado no es válido debido al tamaño mínimo de fila (por ejemplo, una fila<br>que tenga como mínimo 3000 bytes de longitud y un valor $x$ de 50), la fila se<br>colocará en una página nueva. Si se especifica un valor de 100, cada fila residirá<br>en una página nueva. El valor PCTFREE de una tabla determina la cantidad de<br>espacio libre designado por página. Si no se ha establecido un valor<br>pagefreespace en la operación de carga o un valor PCTFREE en una tabla, el<br>programa de utilidad llenará tanto espacio como sea posible en cada página. El<br>valor establecido por pagefreespace alterará temporalmente el valor PCTFREE<br>especificado para la tabla. |

*Tabla 23. Modificadores de tipo de archivo válidos para el programa de utilidad de carga: Todos los formatos de archivo (continuación)*

| Modificador                | Descripción                                                                                                    |
|----------------------------|----------------------------------------------------------------------------------------------------|
| rowchangetimestampignore   | Este modificador informa al programa de utilidad de carga que los datos de la<br>columna de indicación de fecha y hora de cambio de fila existen en el archivo de<br>datos pero deben omitirse. Esto hace que el programa de utilidad genere todas las<br>columnas ROW CHANGE TIMESTAMP. El comportamiento será el mismo tanto<br>para las columnas GENERATED ALWAYS como para GENERATED BY<br>DEFAULT. Esto significa que, para las columnas GENERATED ALWAYS, no se<br>rechazará ninguna fila. Este modificador no se puede utilizar con el modificador<br>rowchangetimestampmissing o rowchangetimestampoverride.                                                                                                    |
| rowchangetimestampmissing  | Si se especifica este modificador, el programa de utilidad presupone que el<br>archivo de datos de entrada no contiene ningún dato para la columna de<br>indicación de fecha y hora de cambio de fila (ni siquiera ningún NULL) y, por lo<br>tanto, generará un valor para cada fila. El comportamiento será el mismo tanto<br>para las columnas GENERATED ALWAYS como para GENERATED BY<br>DEFAULT. Este modificador no se puede utilizar con el modificador<br>rowchangetimestampignore o rowchangetimestampoverride.                                                                                                    |
| rowchangetimestampoverride | Este modificador sólo debe utilizarse cuando exista una columna de indicación de<br>fecha y hora de cambio de fila definida como GENERATED ALWAYS en la tabla<br>que se debe cargar. Indica al programa de utilidad que acepte datos explícitos no<br>NULL para dicha columna (lo contrario de las normas habituales para estos tipos<br>de columnas de indicación de fecha y hora de cambio de fila). Esto es útil al<br>migrar datos desde otro sistema de base de datos cuando la tabla debe definirse<br>como GENERATED ALWAYS o cuando se carga una tabla desde datos que se han<br>recuperado utilizando la opción DROPPED TABLE RECOVERY en el mandato<br>ROLLFORWARD DATABASE. Cuando se utiliza este modificador, se rechazarán<br>las filas sin ningún dato o datos NULL para la columna ROW CHANGE<br>TIMESTAMP (SQL3116W). Este modificador no se puede utilizar con el<br>modificador rowchangetimestampmissing o rowchangetimestampignore. El<br>programa de utilidad de carga no intentará mantener o verificar la exclusividad<br>de los valores de la columna de indicación de fecha y hora de cambio de fila<br>cuando se utilice esta opción. |
| seclabelchar               | Indica que las etiquetas de seguridad en el archivo fuente de entrada están en<br>formato de serie para los valores de etiqueta de seguridad en lugar de en el<br>formato numérico codificado por omisión. LOAD convierte cada etiqueta de<br>seguridad al formato interno al cargarse. Si una serie no tiene el formato<br>adecuado, la fila no se carga y se devuelve un aviso (SQLSTATE 01H53,<br>SQLCODE SQL3242W). Si la serie no representa una etiqueta de seguridad válida<br>que forma parte de la política de seguridad que protege la tabla, la fila no se<br>carga y se devuelve un aviso (SQLSTATE 01H53, SQLCODE SQL3243W).<br>Este modificador no puede especificarse si se especifica el modificador<br>seclabelname, de lo contrario la carga falla y se devuelve un error (SQLCODE<br>SQL3525N).<br>Si tiene una tabla que consta de una sola columna DB2SECURITYLABEL, el archivo<br>de datos puede tener el aspecto siguiente:<br>"CONFIDENTIAL: ALPHA: G2"<br>"CONFIDENTIAL; SIGMA: G2"<br>"TOP SECRET: ALPHA: G2"<br>Para cargar o importar estos datos, es necesario que se utilice el modificador de                                     |
|                            | tipo de archivo SECLABELCHAR:<br>LOAD FROM input.del OF DEL MODIFIED BY SECLABELCHAR INSERT INTO t1                                                                                                    |

*Tabla 23. Modificadores de tipo de archivo válidos para el programa de utilidad de carga: Todos los formatos de archivo (continuación)*

| Modificador         | Descripción                                                                                                    |
|---------------------|----------------------------------------------------------------------------------------------------|
| seclabelname        | Indica que las etiquetas de seguridad en el archivo fuente de entrada están<br>indicadas por su nombre en lugar de en el formato numérico codificado por<br>omisión. LOAD convertirá el nombre a la etiqueta de seguridad adecuada, si<br>existe. Si no existe ninguna etiqueta de seguridad con el nombre indicado para la<br>política de seguridad que protege la tabla, la fila no se carga y se devuelve un<br>aviso (SQLSTATE 01H53, SQLCODE SQL3244W).                                                                                                    |
|                     | Este modificador no puede especificarse si se especifica el modificador<br>seclabelchar, de lo contrario la carga falla y se devuelve un error (SQLCODE<br>SQL3525N).                                                                                                    |
|                     | Si tiene una tabla que consta de una sola columna DB2SECURITYLABEL, el archivo<br>de datos podría contener nombres de etiquetas de seguridad similares a:<br>"LABEL1"<br>"LABEL1"<br>"LABEL2"                                                                                                    |
|                     | Para cargar o importar estos datos, es necesario que se utilice el modificador de<br>tipo de archivo SECLABELNAME:                                                                                                    |
|                     | LOAD FROM input.del OF DEL MODIFIED BY SECLABELNAME INSERT INTO t1                                                                                                    |
|                     | Nota: Si el tipo de archivo es ASC, los espacios a continuación del nombre de la<br>etiqueta de seguridad se interpretarán como parte del nombre. Para evitarlo<br>utilice el modificador de tipo de archivo striptblanks para asegurarse de que se<br>eliminan los espacios.                                                                                                    |
| totalfreespace= $x$ | x es un entero mayor o igual que 0. El valor se interpreta como el porcentaje de<br>las páginas totales de la tabla que debe añadirse al final de tabla como espacio<br>libre. Por ejemplo, si $x$ es 20 y la tabla tiene 100 páginas de datos después de que<br>se hayan cargado los datos, se añadirán 20 páginas vacías adicionales. El número<br>total de páginas de datos para la tabla será de 120. El total de páginas de datos<br>no es un factor en el número de páginas de índice de la tabla. Esta opción no<br>afecta al objeto de índice. Si se realizan dos cargas especificando esta opción, la<br>segunda carga no volverá a utilizar el espacio extra añadido al final por la<br>primera carga. |
| usedefaults         | Si se ha especificado una columna de origen para una columna de tabla de<br>destino, pero dicha columna de origen no contiene datos para una o más<br>instancias de fila, se cargan los valores por omisión. He aquí unos ejemplos de<br>datos que faltan:                                                                                                    |
|                     | • Para archivos DEL: se especifican dos delimitadores de columna adyacentes<br>(",") o dos delimitadores de columnas adyacentes separados por un número<br>arbitrario de espacios (", ,") para un valor de columna.                                                                                                    |
|                     | • Para archivos DEL/ASC/WSF: una fila que no tiene suficientes columnas o que<br>no es suficientemente larga para la especificación original. Para archivos ASC,<br>los valores de columna NULL no se considera que falten de modo explícito y<br>no se sustituirán los valores de columna NULL por valores por omisión. Los<br>valores de columna NULL se representan mediante todos los caracteres de<br>espacio para columnas numéricas, de fecha, hora e indicación de fecha y hora o<br>utilizando NULL INDICATOR para una columna de cualquier tipo para indicar<br>que la columna es NULL.                                                                                                    |
|                     | Sin esta opción, si la columna de origen no contiene datos para una instancia de<br>fila, se produce una de las acciones siguientes:                                                                                                    |
|                     | • Para archivos DEL/ASC/WSF: Si la columna es anulable, se carga un NULL. Si<br>la columna no es anulable, el programa de utilidad rechaza la fila.                                                                                                    |

*Tabla 24. Modificadores de tipo de archivo válidos para el programa de carga: Formatos de archivo ASCII (ASC/DEL)*

| Modificador        | Descripción                                                                                                    |
|--------------------|----------------------------------------------------------------------------------------------------|
| $codepage=x$       | x es una serie de caracteres ASCII. El valor se interpreta como la página de<br>códigos de los datos del archivo de entrada. Convierte datos de tipo carácter (y<br>datos numéricos especificados en caracteres) de esta página de códigos a la<br>página de códigos de la base de datos durante la operación de carga.                                                                                                    |
|                    | Se aplican las siguientes normas:                                                                                                    |
|                    | · Para DBCS (gráfico) puro, DBCS mixto y EUC, los delimitadores están<br>restringidos al rango de x00 a x3F, inclusive.                                                                                                    |
|                    | · Para datos DEL especificados en una página de códigos EBCDIC, es posible<br>que los delimitadores no coincidan con los caracteres DBCS de desplazamiento<br>a teclado estándar y de desplazamiento a teclado ideográfico.                                                                                                    |
|                    | nullindchar debe especificar símbolos incluidos en el conjunto ASCII estándar<br>entre los elementos de código x20 t x7F, inclusive. Esto hace referencia a<br>símbolos y elementos de código ASCII. Los datos EBCDIC pueden utilizar los<br>símbolos correspondientes, aunque los elementos de código serán diferentes.                                                                                                    |
|                    | Esta opción no está soportada conjuntamente con el tipo de archivo CURSOR.                                                                                                    |
| dateformat=" $x$ " | $x$ es el formato de la fecha en el archivo fuente. <sup>1</sup> Los elementos de fecha válidos<br>son:<br>AAAA<br>- Año (cuatro dígitos entre 0000 y 9999)<br>- Mes (uno o dos dígitos entre 1 y 12)<br>M <sub>N</sub><br>- Mes (dos dígitos entre 1 y 12;<br>MM<br>se excluye mutuamente con M)<br>- Día (uno o dos dígitos entre 1 y 31)<br>D<br>- Día (dos dígitos entre 1 y 31;<br>DD a<br>se excluye mutuamente con D)<br>DDD<br>- Día del año (tres dígitos entre<br>001 y 366; se excluye mutuamente<br>con otros elementos de día o mes) |
|                    | Se asigna un valor por omisión de 1 para cada elemento que no se haya<br>especificado. He aquí unos ejemplos de formatos de fecha:<br>"D-M-AAAA"<br>"MM.DD.AAAA"<br>"AAAADDD"                                                                                                    |

*Tabla 24. Modificadores de tipo de archivo válidos para el programa de carga: Formatos de archivo ASCII (ASC/DEL) (continuación)*

| Modificador       | Descripción                                                                                                    |
|-------------------|----------------------------------------------------------------------------------------------------|
| dumpfile = $x$    | x es el nombre totalmente calificado (de acuerdo con la partición de base de datos<br>de servidor) de un archivo de excepción en el que se graban las filas rechazadas.<br>Se graba un máximo de 32 KB de datos por registro. He aquí un ejemplo que<br>muestra cómo especificar un archivo de vuelcos:                                                                                                    |
|                   | db2 load from data of del<br>modified by dumpfile = $/u$ /user/nombre-archivo<br>insert into table_name                                                                                                    |
|                   | El archivo se creará y será propiedad del propietario de la instancia. Para alterar<br>temporalmente los permisos de archivo por omisión, utilice el modificador de<br>tipo de archivo dumpfileaccessall.<br>Nota:                                                                                                    |
|                   | 1. En un entorno de bases de datos particionadas, la vía de acceso debe ser local<br>en la partición de base de datos de carga, de forma que las operaciones de<br>carga que se ejecuten simultáneamente no intenten escribir en el mismo<br>archivo.                                                                                                    |
|                   | 2. El contenido del archivo se graba en disco en una modalidad asíncrona de<br>almacenamiento intermedio. En el caso de una operación de carga anómala o<br>interrumpida, el número de registros confirmados en disco no se puede saber<br>con certeza y no se puede garantizar la coherencia después de un LOAD<br>RESTART. Sólo se puede suponer que el archivo está completo para una<br>operación de carga que se inicia y se completa en un solo paso.                                                                                                    |
|                   | 3. Si el archivo especificado ya existe, no se volverá a crear, sino que se añadirá.                                                                                                    |
| dumpfileaccessall | Otorga acceso de lectura a 'OTHERS' cuando se crea un archivo de vuelco.                                                                                                    |
|                   | Este modificador de tipo de archivo sólo es válido cuando:                                                                                                    |
|                   | 1. se utiliza junto con el modificador de tipo de archivo dumpfile                                                                                                    |
|                   | 2. el usuario dispone de privilegio SELECT sobre la tabla de destino de carga                                                                                                    |
|                   | 3. se emite en una partición de base de datos del servidor DB2 que reside en un<br>sistema operativo UNIX.                                                                                                    |
|                   | Si el archivo especificado ya existe, los permisos no se modificarán.                                                                                                    |
| fastparse         | Debe utilizarse con precaución. Reduce la comprobación de la sintaxis en los<br>valores de columna suministrados por el usuario y mejora el rendimiento. Se<br>garantiza que las tablas sean arquitectónicamente correctas (el programa de<br>utilidad realiza suficientes comprobaciones para evitar una interrupción o<br>violación de segmentación). No obstante, no se valida la coherencia de los datos.<br>Esta opción debe utilizarse solamente si se está seguro de que los datos son<br>coherentes y correctos. Por ejemplo, si los datos suministrados por el usuario<br>contienen un valor no válido de la columna de indicación de fecha y hora de<br>:1>0-00-20-07.11.12.000000, este valor se insertará en la tabla si se ha<br>especificado FASTPARSE, y se rechazará si no se ha especificado. |
| implieddecimal    | La ubicación de una coma decimal implícita la determina la definición de<br>columna; ya no se supone que está al final del valor. Por ejemplo, el valor 12345<br>se carga en una columna DECIMAL(8,2) como 123,45, no como 12345,00.                                                                                                    |
|                   | Este modificador no se puede utilizar con el modificador packeddecimal.                                                                                                    |

| Modificador        | Descripción                                                                                                    |
|--------------------|----------------------------------------------------------------------------------------------------|
| timeformat=" $x$ " | $x$ es el formato de la hora en el archivo fuente. <sup>1</sup> Los elementos de hora válidos                                                                       |
|                    | son:                                                                                                    |
|                    | - Hora (uno o dos dígitos entre 0 y 12<br>H<br>para un sistema de 12 horas y entre 0 y 24<br>para un sistema de 24 horas)<br>- Hora (dos dígitos entre 0 y 12<br>HH |
|                    | para un sistema de 12 horas y entre 0 y 24<br>para un sistema de 24 horas; se excluye mutuamente<br>con H)                                                          |
|                    | - Minuto (uno o dos dígitos entre<br>M<br>$0 \times 59$                                                                                                    |
|                    | - Minuto (dos dígitos entre 0 y 59;<br>MM<br>se excluye mutuamente con M)                                                                                           |
|                    | S<br>- Segundo (uno o dos dígitos entre<br>$0 \times 59$                                                                                                    |
|                    | SS.<br>- Segundo (dos dígitos entre 0 y 59;<br>se excluye mutuamente con S)                                                                                         |
|                    | SSSSS - Segundo del día después de medianoche (5<br>dígitos entre 00000 y 86399; se excluye<br>mutuamente con otros elementos de hora)                              |
|                    | - Indicador de meridiano (AM o PM)<br>TT                                                                                                    |
|                    | Se asigna un valor por omisión de 0 para cada elemento que no se ha<br>especificado. He aquí unos ejemplos de formatos de hora:                                     |
|                    | "HH:MM:SS"<br>"HH.MM TT"<br>"SSSSS"                                                                                                    |

*Tabla 24. Modificadores de tipo de archivo válidos para el programa de carga: Formatos de archivo ASCII (ASC/DEL) (continuación)*

| Modificador             | Descripción                                                                                                    |
|-------------------------|----------------------------------------------------------------------------------------------------|
| timestampformat=" $x$ " | $x$ es el formato de la indicación de fecha y hora en el archivo fuente. <sup>1</sup> Los                                                                                                    |
|                         | elementos válidos de la indicación de fecha y hora son:                                                                                                    |
|                         | AAAA<br>- Año (cuatro dígitos entre 0000 y 9999)<br>- Mes (uno o dos dígitos entre 1 y 12)<br>M<br>- Mes (dos dígitos entre 01 y 12;<br>MM<br>se excluye mutuamente con M y MMM)<br>- Mes (abreviación de tres letras no sensible<br>MMM<br>a mayúsculas y minúsculas para el nombre |
|                         | del mes; se excluye mutuamente con M y MM)<br>- Día (uno o dos dígitos entre 1 y 31)<br>D<br>- Día (dos dígitos entre 1 y 31; se excluye mutuamente con D)<br>DD<br>DDD<br>- Día del año (tres dígitos entre 001 y 366;<br>se excluye mutuamente con otros elementos de día o mes)   |
|                         | - Hora (uno o dos dígitos entre 0 y 12<br>Н.<br>para un sistema de 12 horas y entre<br>0 y 24 para un sistema de 24 horas)                                                                                                    |
|                         | HH<br>- Hora (dos dígitos entre 0 y 12<br>para un sistema de 12 horas y entre                                                                                                    |
|                         | 0 y 24 para un sistema de 24 horas;<br>se excluye mutuamente con H)<br>- Minuto (uno o dos dígitos entre 0 y 59)<br>M<br>- Minuto (dos dígitos entre 0 y 59;<br>МM                                                                                                    |
|                         | se excluye mutuamente con M, minuto)<br>S.<br>- Segundo (uno o dos dígitos entre 0 y 59)<br>SS<br>- Segundo (dos dígitos entre 0 y 59;<br>se excluye mutuamente con S)                                                                                                    |
|                         | SSSSS - Segundo del día después de medianoche (5<br>dígitos entre 00000 y 86399; se excluye<br>mutuamente con otros elementos de hora)                                                                                                    |
|                         | UUUUUU - Microsegundo (6 dígitos entre 000000 y 999999;<br>se excluye mutuamente con todos los otros<br>elementos de microsegundo)                                                                                                    |
|                         | UUUUU - Microsegundo (5 dígitos entre 00000 y 99999,<br>se correlaciona<br>con un rango de 000000 a 999990;<br>se excluye mutuamente con todos los otros<br>elementos de microsegundo)                                                                                               |
|                         | - Microsegundo (4 dígitos entre 0000 y 9999,<br>UUUU<br>se<br>correlaciona con un rango de 000000 a 999900;<br>se excluye mutuamente con todos los otros<br>elementos de microsegundo)                                                                                               |
|                         | - Microsegundo (3 dígitos entre 000 y 999<br>UUU<br>se correlaciona con<br>un rango de 000000 a 999000;<br>se excluye mutuamente con todos los otros<br>elementos de microsegundo)                                                                                                   |
|                         | UU<br>- Microsegundo (2 dígitos entre 00 y 99,<br>se correlaciona con<br>un rango de 000000 a 990000;<br>se excluye mutuamente con todos los otros<br>elementos de microsegundo)                                                                                                    |
|                         | U<br>- Microsegundo (1 dígito entre 0 y 9,<br>se correlaciona con un<br>rango de 000000 a 900000;<br>se excluye mutuamente con todos los otros<br>elementos de microsegundo)                                                                                                    |
|                         | ΤT<br>- Indicador de meridiano (AM o PM)                                                                                                    |

*Tabla 24. Modificadores de tipo de archivo válidos para el programa de carga: Formatos de archivo ASCII (ASC/DEL) (continuación)*

*Tabla 24. Modificadores de tipo de archivo válidos para el programa de carga: Formatos de archivo ASCII (ASC/DEL) (continuación)*

| Modificador                               | Descripción                                                                                                    |
|-------------------------------------------|----------------------------------------------------------------------------------------------------|
| timestampformat=" $x$ "<br>(Continuación) | Se asigna un valor por omisión de 1 para los elementos AAAA, M, MM, D, DD o<br>DDD no especificados. Se asigna un valor por omisión de 'Ene' a un elemento<br>MMM no especificado. Se asigna un valor por omisión de 0 para todos los demás<br>elementos no especificados. A continuación se muestra un ejemplo de un formato<br>de indicación de fecha y hora:<br>"AAAA/MM/DD HH:MM:SS.UUUUUU"                                                                                                    |
|                                           | Los valores válidos para el elemento MMM incluyen: 'ene', 'feb', 'mar', 'abr',<br>'may', 'jun', 'jul', 'ago', 'sep', 'oct', 'nov' y 'dic'. Estos valores son sensibles a las<br>mayúsculas y minúsculas.                                                                                                    |
|                                           | Si no se especifica el modificador TIMESTAMPFORMAT, el programa de utilidad<br>de carga formatea el campo de indicación de fecha y hora utilizando uno de los<br>dos formatos posibles:<br>AAAA-MM-DD-HH.MM.SS<br>AAAA-MM-DD HH:MM:SS                                                                                                    |
|                                           | El programa de utilidad de carga elige el formato examinando el separador entre<br>DD y HH. Si se trata de un guión, '-', el programa de utilidad de carga utilizará<br>los guiones habituales y el formato de puntos (AAAA-MM-DD-HH.MM.SS). Si se<br>trata de un espacio en blanco, el programa de utilidad de carga prevé un signo de<br>dos puntos ':' para separar HH, MM y SS.                                                                                                    |
|                                           | En cualquiera de los formatos, si incluye el campo de microsegundos (UUUUUU),<br>el programa de utilidad de carga espera el punto '.' como separador. Cualquiera<br>de los dos formatos AAAA-MM-DD-HH.MM.SS.UUUUUU o AAAA-MM-DD<br>HH:MM:SS.UUUUUU son aceptables.                                                                                                    |
|                                           | En el siguiente ejemplo se muestra cómo cargar datos que contienen formatos de<br>fecha y hora definidos por el usuario en una tabla llamada schedule:<br>db2 load from delfile2 of del<br>modified by timestampformat="aaaa.mm.dd hh:mm tt"<br>insert into schedule                                                                                                    |
| usegraphiccodepage                        | Si se proporciona usegraphiccodepage, se supone que los datos cargados en<br>campos de datos de objeto gráfico o de gran objeto de caracteres de doble byte<br>(DBCLOB) se encuentran en la página de códigos gráfica. Se supone que el resto<br>de los datos estarán en la página de códigos de caracteres. La página de códigos<br>gráfica está asociada con la página de códigos de caracteres. LOAD determina la<br>página de códigos de caracteres a través del modificador codepage, si se especifica<br>o a través de la página de códigos de la base de datos si no se especifica el<br>modificador codepage. |
|                                           | Este modificador debe utilizarse junto con el archivo de datos delimitado<br>generado por la recuperación de descarte de tabla sólo si la tabla que se recupera<br>tiene datos gráficos.                                                                                                    |
|                                           | Restricciones                                                                                                    |
|                                           | El modificador usegraphiccodepage NO DEBE especificarse con archivos DEL<br>creados por el programa de utilidad EXPORT, ya que estos archivos contienen<br>datos codificados en una sola página de códigos. También ignorarán el<br>modificador usegraphiccodepage los grandes objetos de caracteres de doble byte<br>(DBCLOB) en los archivos.                                                                                                    |

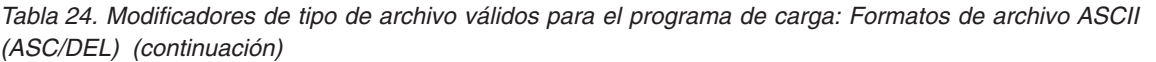

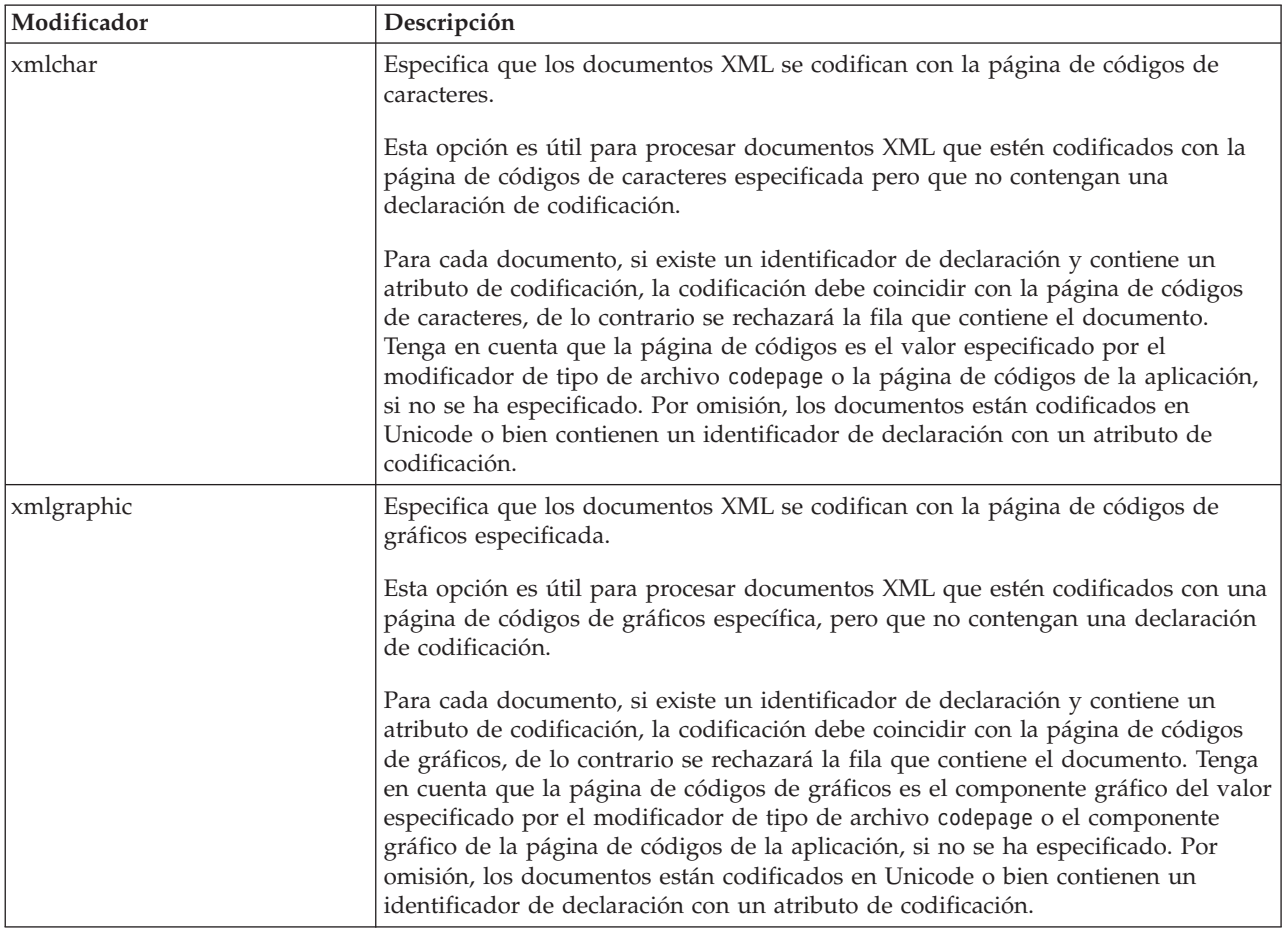

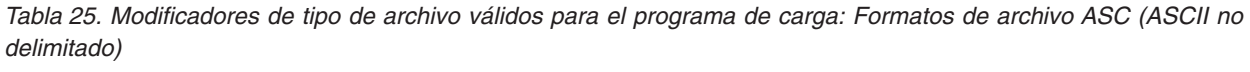

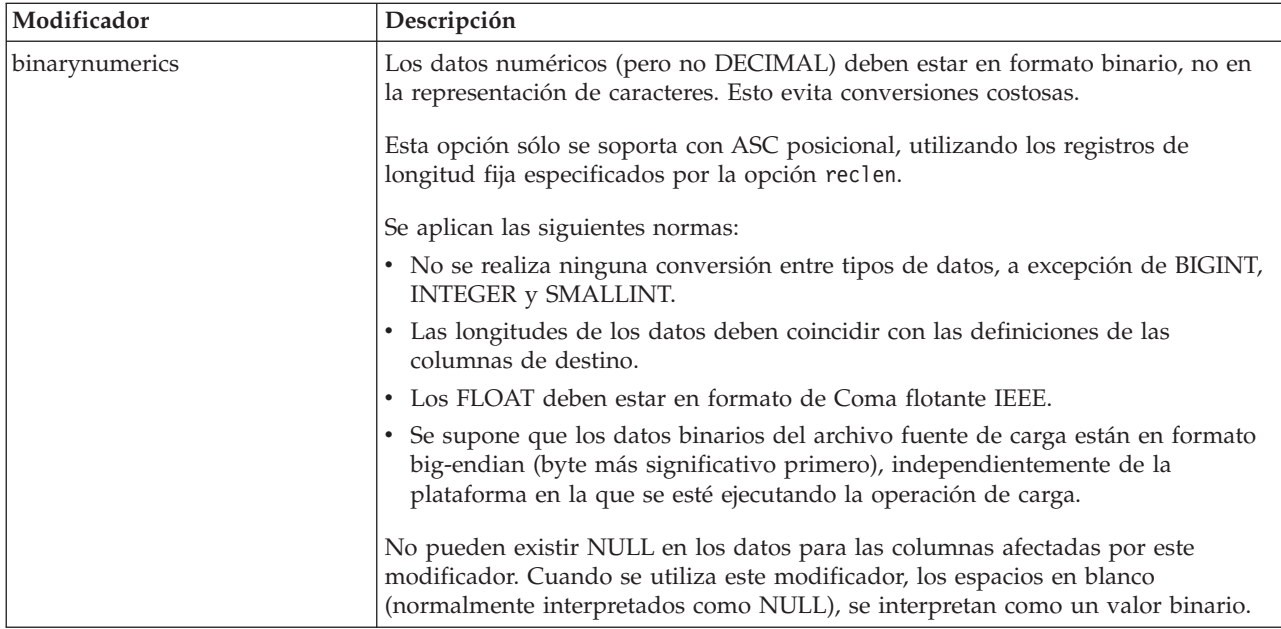

*Tabla 25. Modificadores de tipo de archivo válidos para el programa de carga: Formatos de archivo ASC (ASCII no delimitado) (continuación)*

| Modificador     | Descripción                                                                                                    |
|-----------------|----------------------------------------------------------------------------------------------------|
| nochecklengths  | Si se especifica nochecklengths, se intenta cargar cada fila, incluso si los datos<br>fuente tienen una definición de columna que excede el tamaño de la columna de<br>tabla de destino. Dichas filas se pueden cargar satisfactoriamente si la conversión<br>de página de códigos hace que los datos fuente se acorten; por ejemplo, datos<br>EUC de 4 bytes en el origen pueden acortarse a datos DBCS de 2 bytes en el<br>destino y necesitar la mitad del espacio. Esta opción es especialmente útil si se<br>sabe que los datos fuente cabrán en todos los casos, a pesar de las discrepancias<br>de las definiciones de columna. |
| $nullindchar=x$ | x es un carácter individual. Cambia el carácter que indica un valor NULL a x. El<br>valor por omisión de x es Y. <sup>2</sup>                                                                                                    |
|                 | Este modificador es sensible a las mayúsculas y minúsculas para archivos de<br>datos EBCDIC, excepto cuando el carácter es una letra inglesa. Por ejemplo, si se<br>especifica que el carácter indicador de NULL sea la letra N, se reconoce también n<br>como un indicador de NULL.                                                                                                    |
| packeddecimal   | Carga directamente datos decimales empaquetados, dado que el modificador<br>binarynumerics no incluye el tipo de campo DECIMAL.                                                                                                    |
|                 | Esta opción sólo se soporta con ASC posicional, utilizando los registros de<br>longitud fija especificados por la opción reclen.                                                                                                    |
|                 | Los valores soportados para la porción de signo son:                                                                                                    |
|                 | $+$ = $0xC$ $0xA$ $0xE$ $0xF$<br>$- = 0xD 0xB$                                                                                                    |
|                 | No pueden existir NULL en los datos para las columnas afectadas por este<br>modificador. Cuando se utiliza este modificador, los espacios en blanco<br>(normalmente interpretados como NULL), se interpretan como un valor binario.                                                                                                    |
|                 | Independientemente de la plataforma del servidor, se supone que el orden de<br>bytes de los datos binarios en el archivo fuente de carga es big-endian (byte más<br>significativo primero); es decir, cuando se utiliza este modificador en los sistemas<br>operativos Windows, no se debe invertir el orden de los bytes.                                                                                                    |
|                 | Este modificador no se puede utilizar con el modificador implieddecimal.                                                                                                    |
| $reclen=x$      | x es un entero con un valor máximo de 32767. Se leen x caracteres para cada fila<br>y no se utiliza un carácter de nueva línea para indicar el final de la fila.                                                                                                    |
| striptblanks    | Trunca los espacios en blanco de cola al cargar datos en un campo de longitud<br>variable. Si no se especifica esta opción, se conservan los espacios en blanco.                                                                                                    |
|                 | Esta opción no se puede especificar junto con striptnulls. Son opciones que se<br>excluyen mutuamente. Esta opción sustituye a la opción t obsoleta, que se<br>soporta únicamente por compatibilidad con niveles anteriores.                                                                                                    |
| striptnulls     | Trunca los NULL de cola (caracteres 0x00) al cargar datos en un campo de<br>longitud variable. Si no se especifica esta opción, se conservan los NULL.                                                                                                    |
|                 | Esta opción no se puede especificar junto con striptblanks. Son opciones que se<br>excluyen mutuamente. Esta opción sustituye a la opción padwithzero obsoleta,<br>que sólo se soporta por compatibilidad con niveles anteriores.                                                                                                    |

*Tabla 25. Modificadores de tipo de archivo válidos para el programa de carga: Formatos de archivo ASC (ASCII no delimitado) (continuación)*

| Modificador  | Descripción                                                                                                    |
|--------------|----------------------------------------------------------------------------------------------------|
| zoneddecimal | Carga datos decimales con zona, puesto que el modificador BINARYNUMERICS<br>no incluye el tipo de campo DECIMAL. Esta opción sólo se soporta con ASC<br>posicional, utilizando los registros de longitud fija especificados por la opción<br><b>RECLEN.</b> |
|              | Los valores de signo de medio byte pueden ser uno de los siguientes:<br>$+$ = $0xC$ $0xA$ $0xE$ $0xF$<br>$- = 0xD 0xB$                                                                                                    |
|              | Los valores soportados para dígitos son de 0x0 a 0x9.                                                                                                    |
|              | Los valores soportados para zonas son de 0x3 a 0xF.                                                                                                    |

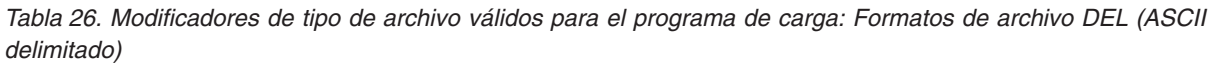

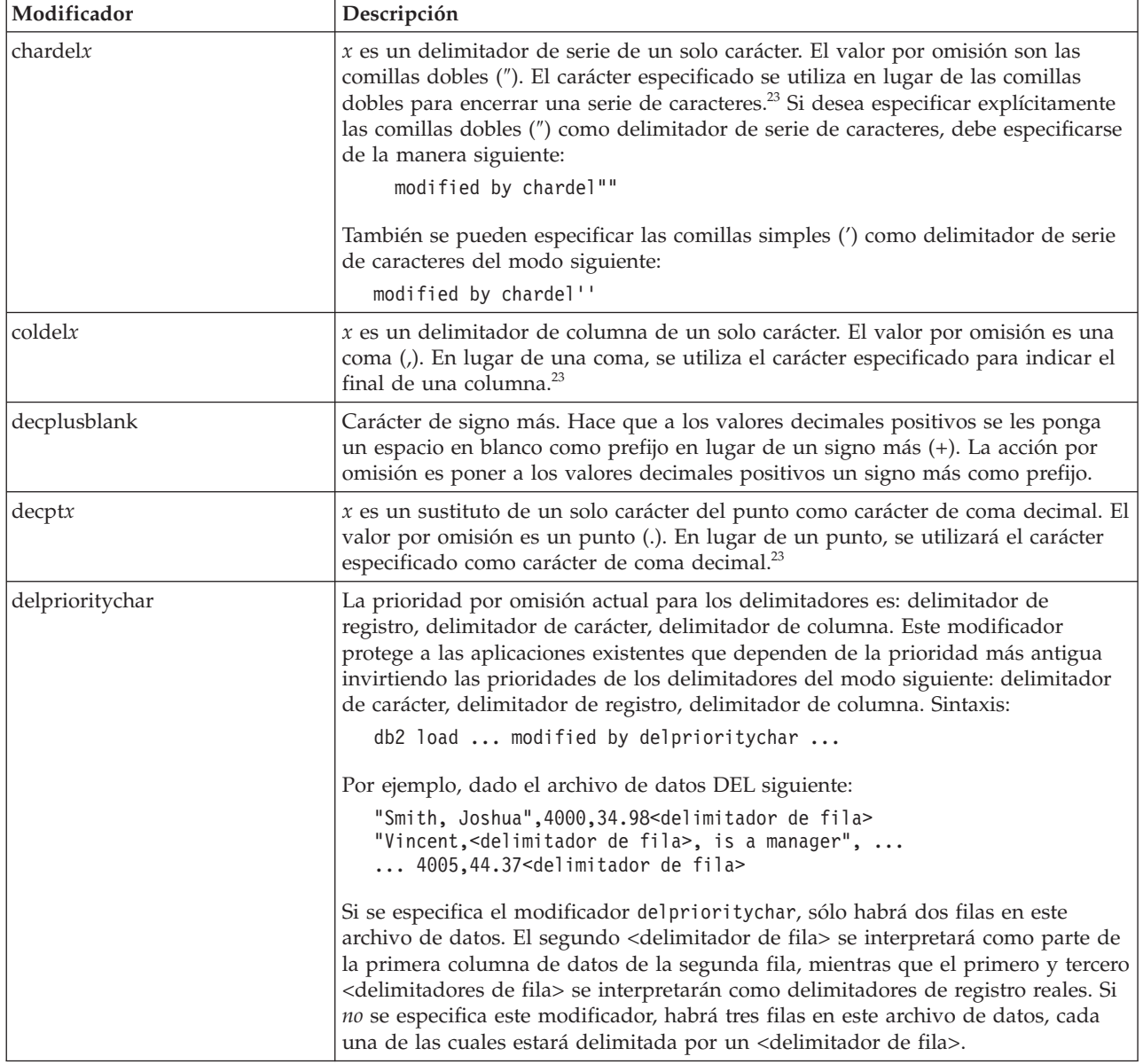

*Tabla 26. Modificadores de tipo de archivo válidos para el programa de carga: Formatos de archivo DEL (ASCII delimitado) (continuación)*

| Modificador | Descripción                                                                                                    |
|-------------|----------------------------------------------------------------------------------------------------|
| keepblanks  | Conserva los blancos iniciales y de cola en cada campo de tipo CHAR,<br>VARCHAR, LONG VARCHAR o CLOB. Sin esta opción, se eliminan todos los<br>espacios en blanco iniciales y de cola que no están incluidos entre los<br>delimitadores de caracteres y se inserta un NULL en la tabla para todos los<br>campos en blanco.                                                                                                    |
|             | El ejemplo siguiente ilustra cómo cargar datos en una tabla denominada TABLE1,<br>al mismo tiempo que se conservan todos los espacios iniciales y de cola del<br>archivo de datos:                                                                                                    |
|             | db2 load from delfile3 of del<br>modified by keepblanks<br>insert into table1                                                                                                    |
| nochardel   | El programa de utilidad de carga asumirá que todos los bytes encontrados entre<br>los delimitadores de columna forman parte de los datos de la columna. Los<br>delimitadores de carácter se analizarán como parte de los datos de la columna.<br>Esta opción no debe especificarse si los datos se han exportado utilizando DB2 (a<br>menos que se haya especificado nochardel en el momento de la exportación). Se<br>proporciona para dar soporte a archivos de datos de proveedores que no tienen<br>delimitadores de caracteres. El uso incorrecto podría causar la pérdida o la<br>corrupción de los datos. |
|             | Esta opción no se puede especificar con chardelx, delprioritychar o<br>nodoubledel. Son opciones que se excluyen mutuamente.                                                                                                    |
| nodoubledel | Suprime el reconocimiento de los delimitadores de caracteres dobles.                                                                                                    |

*Tabla 27. Modificadores de tipo de archivo válidos para el programa de utilidad de carga: Formato de archivo IXF*

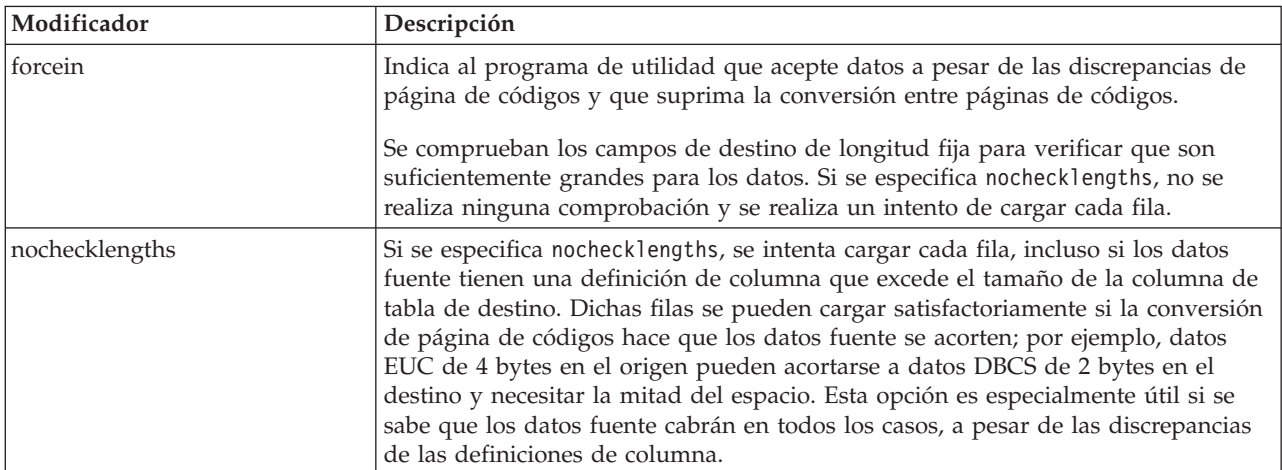

## **Nota:**

1. Es obligatorio escribir la serie de formato de fecha entre comillas dobles. Los separadores de campo no pueden contener ninguno de los caracteres siguientes: a-z, A-Z y 0-9. El separador de campo no debe ser igual que el delimitador de carácter o de campo en el formato de archivo DEL. Un separador de campo es opcional si las posiciones inicial y final de un elemento no son ambiguas. La ambigüedad puede existir si (en función del modificador) se usan elementos tales como D, H, M o S, debido a la longitud variable de las entradas.

Para formatos de indicación de fecha y hora, hay que tener cuidado de evitar la ambigüedad entre los descriptores de mes y de minuto, dado que ambos

utilizan la letra M. Un campo de mes debe estar junto a otros campos de fecha. Un campo de minuto debe ser adyacente a otros campos de hora. He aquí unos formatos ambiguos de indicación de fecha y hora:

```
"M" (puede ser mes o minuto)
"M:M" (¿Cuál es cada uno?)
"M:AAAA:M" (Ambos se interpretan como mes.)
"S:M:AAAA" (adyacente a un valor de hora y un valor de fecha)
```
En los casos ambiguos, el programa de utilidad informará con un mensaje de error y la operación fallará.

He aquí unos formatos no ambiguos de indicación de fecha y hora:

```
"M:AAAA" (Mes)
"S:M" (Minuto)
"M:AAAA:S:M" (Mes....Minuto)
"M:H:AAAA:M:D" (Minuto....Mes)
```
Algunos caracteres, como las comillas dobles y las barras inclinadas invertidas, deben ir precedidos de un carácter de escape (por ejemplo, \).

2. Los valores de tipo carácter proporcionados para los modificadores chardel, coldel o decpt deben especificarse en la página de códigos de los datos fuente.

Se puede especificar el elemento de código de carácter (en lugar del símbolo de carácter), utilizando la sintaxis xJJ o 0xJJ, donde JJ es la representación hexadecimal del elemento de código. Por ejemplo, para especificar el carácter # como delimitador de columna, utilice uno de los siguientes:

- ... modified by coldel# ... ... modified by coldel0x23 ... ... modified by coldelX23 ...
- 3. En la sección *Consideraciones sobre el delimitador para mover datos* se muestran las restricciones que se aplican a los caracteres que se pueden utilizar como alteración temporal de los delimitadores.
- 4. El programa de utilidad de carga no emite un aviso si se intenta utilizar tipos de archivo no soportados con la opción MODIFIED BY. Si se intenta esto, la operación de carga falla y se devuelve un código de error.
- 5. Al importar a una tabla que contiene una columna de indicación de fecha y hora de cambio de fila oculta implícitamente, no se cumplirá la propiedad oculta implícitamente de la columna. Por lo tanto el modificador de tipo de archivo rowchangetimestampmissing *debe* especificarse en el mandato de importación si los datos de la columna no existen en los datos que se van a importar y no existe ninguna lista de columna explícita.

| codepage=N | usegraphiccodepage | Comportamiento de LOAD                                                                                                    |
|------------|--------------------|----------------------------------------------------------------------------------------------------|
| Ausente    | Ausente            | Se supone que todos los datos del archivo están en la<br>página de códigos de la base de datos, no en la página<br>de códigos de la aplicación, aunque se especifique la<br>opción CLIENT.                           |
| Presente   | Ausente            | Se supone que todos los datos del archivo están en la<br>página de códigos N.<br>Aviso: Los datos gráficos se corromperán cuando se<br>carguen en la base de datos si N es una página de<br>códigos de un solo byte. |

*Tabla 28. Comportamiento de LOAD al utilizar codepage y usegraphiccodepage*

| codepage=N | usegraphiccodepage | Comportamiento de LOAD                                                                                                    |
|------------|--------------------|----------------------------------------------------------------------------------------------------|
| Ausente    | Presente           | Se supone que los datos de caracteres del archivo están<br>en la página de códigos de la base de datos, aunque se<br>especifique la opción CLIENT. Se supone que los datos<br>gráficos están en la página de códigos de los datos<br>gráficos de la base de datos, aunque se especifique la<br>opción CLIENT.                                          |
|            |                    | Si la página de códigos de la base de datos es de un<br>solo byte, se supone que todos los datos están en la<br>página de códigos de la base de datos.<br>Aviso: Los datos gráficos se corromperán cuando se<br>carguen en una base de datos de un solo byte.                                                                                          |
| Presente   | Presente           | Se supone que los datos de caracteres están en la página<br>de códigos N. Se supone que los datos gráficos están en<br>la página de códigos gráfica de N.<br>Si N es una página de códigos de un solo byte o de<br>doble byte, se supone que todos los datos están en la<br>página de códigos N.<br>Aviso: Los datos gráficos se corromperán cuando se |
|            |                    | carguen en la base de datos si N es una página de<br>códigos de un solo byte.                                                                                                    |

*Tabla 28. Comportamiento de LOAD al utilizar codepage y usegraphiccodepage (continuación)*

# **LOAD QUERY**

Comprueba el estado de una operación de carga durante el proceso y devuelve el estado de tabla. Si una carga no se está procesando, sólo se devuelve el estado de tabla.

Para invocar satisfactoriamente este mandato también se necesitan una conexión a la misma base de datos y una conexión CLP independiente. Lo pueden utilizar usuarios locales o remotos.

## **Autorización**

Ninguna

## **Conexión necesaria**

Base de datos

## **Sintaxis del mandato**

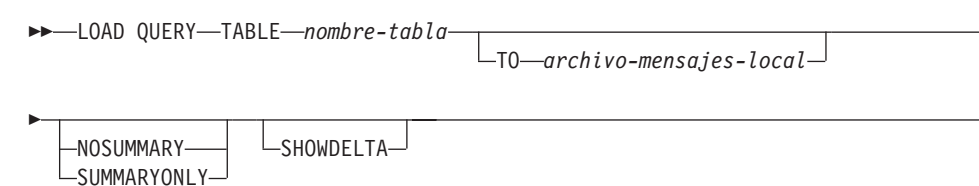

Þ

 $\blacktriangleright$ 

## **Parámetros del mandato**

### **NOSUMMARY**

Especifica que no se debe proporcionar información de resumen de carga (filas leídas, filas saltadas, filas cargadas, filas rechazadas, filas suprimidas, filas confirmadas y diversos avisos).

#### **SHOWDELTA**

Especifica que sólo se debe proporcionar información nueva (perteneciente a sucesos de carga que se han producido desde la última invocación del mandato LOAD QUERY).

#### **SUMMARYONLY**

Especifica que sólo se debe proporcionar información de resumen de carga.

#### **TABLE** *nombre-tabla*

Especifica el nombre de la tabla en la que se están cargando datos actualmente. Si se especifica un nombre de tabla no calificado, la tabla se calificará con CURRENT SCHEMA.

**TO** *archivo-mensajes-local*

Especifica el destino para los mensajes de aviso y error que se producen durante la operación de carga. Este archivo no puede ser el *archivo-mensajes* especificado para el mandato LOAD. Si el archivo ya existe, todos los mensajes que ha generado el programa de utilidad de carga se añadirán al mismo.

## **Ejemplos**

Un usuario que carga una gran cantidad de datos en la tabla STAFF de la base de datos BILLYBOB desea comprobar el estado de la operación de carga. El usuario puede especificar:

```
db2 connect to billybob
db2 load query table staff to /u/midir/staff.tempmsg
```
El archivo de salida /u/midir/staff.tempmsg puede tener un aspecto similar al siguiente:

SQL3501W El (Los) espacio(s) de tabla en el que reside la tabla no se colocará en estado de pendiente de copia de seguridad dado que la recuperación en avance está inhabilitada para la base de datos.

SQL3109N El programa de utilidad está iniciando la carga de datos del archivo "/u/midir/data/staffbig.del"

SQL3500W El programa de utilidad comienza la fase "LOAD" a la hora "03-21-2002 11:31:16.597045".

SQL3519W Inicio de la carga del punto de coherencia. Cuenta de registros de entrada = "0".

SQL3520W Se ha cargado satisfactoriamente el punto de coherencia.

- SQL3519W Inicio de la carga del punto de coherencia. Cuenta de registro de entrada = "104416".
- SQL3520W Se ha cargado satisfactoriamente el punto de coherencia.

SQL3519W Inicio de la carga del punto de coherencia. Cuenta de registro de entrada = "205757".

SQL3520W Se ha cargado satisfactoriamente el punto de coherencia.

SQL3519W Inicio de la carga del punto de coherencia. Cuenta de registros de entrada = "307098". SQL3520W Se ha cargado satisfactoriamente el punto de coherencia. SQL3519W Inicio de la carga del punto de coherencia. Cuenta de registros de entrada = "408439". SQL3520W Se ha cargado satisfactoriamente el punto de coherencia. SQL3532I El programa de utilidad Load está actualmente en la fase "LOAD". Número de filas leídas = 453376 Número de filas saltadas =  $0$ Número de filas cargadas = 453376

Número de filas rechazadas =  $0$ Número de filas suprimidas =  $0$ Número de filas confirmadas = 408439  $N$ úmero de avisos = 0 Estado de tabla: Carga en curso

## **Notas de uso**

Además de los bloqueos, el programa de utilidad de carga utiliza estados de tabla para controlar el acceso a la tabla. El mandato LOAD QUERY puede utilizarse para determinar el estado de tabla; LOAD QUERY puede utilizarse en las tablas que no se están cargando actualmente. En el caso de una tabla particionada, el estado comunicado es el más restrictivo de los estados de la partición de datos visible correspondientes. Por ejemplo, si una sola partición de datos se encuentra en el estado Sólo acceso de lectura y el resto de particiones de datos están en el estado Normal, la operación de consulta de carga devolverá el estado Sólo acceso de lectura. Una operación de carga no dejará un subconjunto de particiones de datos en un estado distinto del resto de la tabla. Los estados de tabla descritos por LOAD QUERY son los siguientes:

### **Normal**

Una tabla está en estado Normal si no está en ninguno de los demás estados de tabla (anómalo). El estado Normal es el estado inicial de una tabla después de crearla.

#### **Pendiente de establecer integridad**

La tabla tiene restricciones que aún no se han verificado. Utilice la sentencia SET INTEGRITY para sacar la tabla del estado Pendiente de establecer integridad. El programa de utilidad de carga coloca una tabla en el estado Pendiente de establecer integridad cuando comienza una operación de carga en una tabla con restricciones.

#### **Carga en curso**

Se trata de un estado transitorio que sólo surte efecto durante una operación de carga.

#### **Carga pendiente**

Una operación de carga ha estado activa en esta tabla pero ha terminado anormalmente antes de que los datos pudieran confirmarse. Emita un mandato LOAD TERMINATE, LOAD RESTART o LOAD REPLACE para colocar la tabla fuera de este estado.

#### **Acceso de sólo lectura**

Una tabla está en este estado durante una operación de carga si se ha

especificado la opción ALLOW READ ACCESS. El Acceso de sólo lectura es un estado transitorio que permite a otras aplicaciones y programas de utilidad tener acceso de lectura a los datos que existían antes de la operación de carga.

### **Reorganización pendiente**

En la tabla se ha ejecutado una sentencia recomendada ALTER TABLE del mandato REORG. Debe ejecutar un mandato REORG clásico antes de poder volver acceder a la tabla.

### **No disponible**

No se puede acceder a la tabla. La tabla solamente se puede descartar o restaurar a partir de una copia de seguridad. La realización de una recuperación en avance mediante una operación de carga no recuperable colocará la tabla en un estado de no disponibilidad.

### **No es posible reiniciar la carga**

La tabla está en un estado de carga parcial que no permitirá una operación de reinicio de carga. La tabla también estará en un estado de carga pendiente. Emita un mandato LOAD TERMINATE o LOAD REPLACE para colocar la tabla fuera del estado No es posible reiniciar la carga. Una tabla se coloca en este estado cuando se ha ejecutado una operación de recuperación en avance tras una operación de carga anómala que no ha reiniciado o finalizado satisfactoriamente, o cuando se ha llevado a cabo una operación de restauración desde una copia de seguridad en línea que se efectuó mientras la tabla estaba en los estados Carga en curso o Carga pendiente. En ambos casos, la información necesaria para una operación de reinicio de carga es poco fiable y el estado No es posible reiniciar la carga impide que se efectúe una operación de reinicio de carga.

### **Desconocido**

El mandato LOAD QUERY no puede determinar el estado de la tabla.

Actualmente hay como mínimo 25 estados de tabla o de espacio de tablas soportados por el producto de base de datos IBM DB2. Estos estados se utilizan para controlar el acceso a los datos bajo determinadas circunstancias, o para obtener acciones específicas del usuario, cuando se necesitan, a fin de proteger la integridad de la base de datos. La mayoría de ellos son el resultado de sucesos relacionados con el funcionamiento de uno de los programas de utilidad de DB2 como, por ejemplo, el programa de utilidad de carga o los programas de utilidad de copia de seguridad y restauración.

Aunque ya no se inmovilizan los espacios de tablas dependientes (una inmovilización es un bloqueo permanente) anteriores a la operación de carga, el estado de espacio de tablas Carga en curso impide la copia de seguridad de tablas dependientes durante una operación de carga. El estado de espacio de tablas Carga en curso es diferente del estado de tabla Progreso en curso: todas las operaciones de carga utilizan el estado de tabla Carga en curso, pero todas las operaciones de carga (en una base de datos recuperable) con la opción COPY NO especificada también utilizan el estado de espacio de tablas Carga en curso.

La tabla siguiente describe cada uno de los estados de tabla soportados. La tabla también proporciona ejemplos de trabajo que muestran cómo interpretar exactamente y responder a los estados que puede encontrar al administrar la base de datos. Los ejemplos se toman de scripts de mandatos que se han ejecutado en AIX; puede copiar, pegar y ejecutarlos. Si ejecuta el producto de base de datos DB2 en un sistema que no sea UNIX, asegúrese de que los nombres de vía de acceso estén en formato correcto para el sistema. La mayoría de ejemplos se basan en las

tablas de la base de datos SAMPLE que se suministra con el producto de base de datos DB2. Unos cuantos ejemplos necesitan escenarios que no forman parte de la base de datos SAMPLE, pero puede utilizar una conexión con la base de datos SAMPLE como punto de inicio.

*Tabla 29. Estados de tabla soportados*

| Estado          | Ejemplos                                                                                                    |
|-----------------|----------------------------------------------------------------------------------------------------|
| Carga pendiente | Dado el archivo de entrada de carga staffdata.del con una gran cantidad de datos (por ejemplo,<br>20000 o más registros), cree un espacio de tablas pequeño que contenga la tabla de destino de la<br>operación de carga, una tabla denominada NEWSTAFF:                                                                                                    |
|                 | connect to sample;<br>create tablespace ts1 managed by database using (file '/home/melnyk/melnyk/NODE0000<br>/SQL00001/ts1c1' 256);<br>create table newstaff like staff in ts1;<br>load from staffdata.del of del insert into newstaff;<br>load query table newstaff;<br>load from staffdata.del of del terminate into newstaff;<br>load query table newstaff;<br>connect reset; |
|                 | La información que devuelve el mandato LOAD QUERY muestra que la tabla NEWSTAFF está en<br>estado Pendiente de carga; después de una operación de terminar carga, la tabla está en estado<br>Normal.                                                                                                    |
| Carga en curso  | Dado el archivo de entrada de carga staffdata.del con una gran cantidad de datos (por ejemplo,<br>20000 o más registros):<br>connect to sample;                                                                                                    |
|                 | create table newstaff like staff;<br>load from staffdata.del of del insert into newstaff;                                                                                                    |
|                 | Mientras se ejecuta la operación de carga, ejecute el siguiente script desde otra sesión:                                                                                                    |
|                 | connect to sample;<br>load query table newstaff;<br>connect reset;                                                                                                    |
|                 | La información que devuelve el mandato LOAD QUERY muestra que la tabla NEWSTAFF está en<br>estado Carga en curso.                                                                                                    |
| Normal          | connect to sample;<br>create table newstaff like staff;<br>load query table newstaff;                                                                                                    |
|                 | La información que devuelve el mandato LOAD QUERY muestra la tabla NEWSTAFF en estado<br>Normal.                                                                                                    |

*Tabla 29. Estados de tabla soportados (continuación)*

| Estado                                 | Ejemplos                                                                                                    |
|----------------------------------------|----------------------------------------------------------------------------------------------------|
| No es posible<br>reiniciar la<br>carga | Dado el archivo de entrada de carga staffdata.del con una gran cantidad de datos (por ejemplo,<br>20000 o más registros):<br>update db cfg for sample using logretain recovery;<br>backup db sample;<br>connect to sample;<br>create tablespace ts1 managed by database using (file '/home/melnyk/melnyk/NODE0000<br>/SQL00001/ts1c1' 256);<br>create table newstaff like staff in ts1;<br>connect reset;<br>backup db sample;<br>La indicación de fecha y hora para esta imagen de copia de seguridad es: 20040629205935<br>connect to sample;<br>load from staffdata.del of del insert into newstaff copy yes to /home/melnyk/backups;<br>connect reset;<br>restore db sample taken at 20040629205935;<br>rollforward db sample to end of logs and stop;<br>connect to sample;<br>load query table newstaff;<br>connect reset;<br>La información que devuelve el mandato LOAD QUERY muestra que la tabla NEWSTAFF está en<br>estado No se puede reiniciar la carga y en estado Pendiente de carga.<br>connect to sample;<br>load from staffdata.del of del terminate into newstaff copy yes to /home/melnyk/backups;<br>load query table newstaff;<br>connect reset; |
|                                        | La información que devuelve el mandato LOAD QUERY muestra que la tabla NEWSTAFF está<br>ahora en estado Normal.                                                                                                    |
| Acceso de sólo<br>lectura              | Dado el archivo de entrada de carga staffdata.del con una gran cantidad de datos (por ejemplo,<br>20000 o más registros):<br>connect to sample;                                                                                                    |
|                                        | export to st_data.del of del select * from staff;<br>create table newstaff like staff;<br>import from st data.del of del insert into newstaff;<br>load from staffdata.del of del insert into newstaff allow read access;                                                                                                    |
|                                        | Mientras se ejecuta la operación de carga, ejecute el siguiente script desde otra sesión:<br>connect to sample;<br>load query table newstaff;<br>select * from newstaff;<br>connect reset;                                                                                                    |
|                                        | La información que devuelve el mandato LOAD QUERY muestra que la tabla NEWSTAFF está en<br>estado Acceso de sólo lectura y Carga en curso. La consulta sólo devuelve el contenido exportado<br>de la tabla STAFF, los datos que existían en la tabla NEWSTAFF antes de la operación de carga.                                                                                                    |
| Pendiente de                           | Dado el archivo de entrada de carga staff_data.del con el contenido:                                                                                                    |
| establecer<br>integridad               | 11,"Melnyk",20,"Sales",10,70000,15000:                                                                                                    |
|                                        | connect to sample;<br>alter table staff add constraint max_salary check $(100000 - salary > 0)$ ;<br>load from staff_data.del of del insert into staff;<br>load query table staff;                                                                                                    |
|                                        | La información que devuelve el mandato LOAD QUERY muestra que la tabla STAFF está en<br>estado Pendiente de establecer integridad.                                                                                                    |

*Tabla 29. Estados de tabla soportados (continuación)*

| Estado        | Ejemplos                                                                                                    |
|---------------|----------------------------------------------------------------------------------------------------|
| No disponible | Dado el archivo de entrada de carga staff_data.del con el contenido:                                          |
|               | 11,"Melnyk",20,"Sales",10,70000,15000:                                                                        |
|               | update db cfg for sample using logretain recovery;<br>backup db sample;                                       |
|               | La indicación de fecha y hora para esta imagen de copia de seguridad es: 20040629182012<br>connect to sample; |
|               | load from staff data.del of del insert into staff nonrecoverable;<br>connect reset:                           |
|               | restore db sample taken at 20040629182012;<br>rollforward db sample to end of logs and stop;                  |
|               | connect to sample;                                                                                            |
|               | load query table staff;<br>connect reset;                                                                     |
|               |                                                                                                    |
|               | La información que devuelve el mandato LOAD QUERY muestra que la tabla STAFF está en<br>estado No disponible. |

El progreso de una operación de carga también se puede supervisar mediante el mandato LIST UTILITIES.

# **MIGRATE DATABASE**

Convierte versiones anteriores de bases de datos DB2 a los formatos correspondientes al release ejecutado por la instancia.

El mandato db2ckmig se debe emitir antes de migrar la instancia. El mandato db2imigr llama implícitamente al mandato db2ckmig. Realice una copia de seguridad de todas las bases de datos antes de la migración y antes de la instalación de la versión actual del producto de base de datos DB2 en sistemas operativos Windows.

## **Autorización**

*sysadm*

## **Conexión necesaria**

Este mandato establece una conexión de base de datos.

## **Sintaxis del mandato**

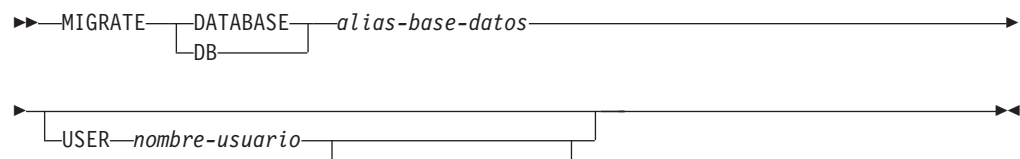

USING *contraseña*

## **Parámetros del mandato**

**DATABASE** *alias-base-datos*

Especifica el alias de la base de datos que se debe migrar a la versión del gestor de bases de datos instalada actualmente.

**USER** *nombreusuario*

Identifica el nombre de usuario bajo el que debe migrarse la base de datos.

**USING** *contraseña*

Contraseña utilizada para autentificar el nombre de usuario. Si se omite la contraseña, pero se ha especificado un nombre de usuario, se le solicitará al usuario que la entre.

## **Ejemplos**

El ejemplo siguiente migra la base de datos catalogada bajo el alias de base de datos sales:

db2 migrate database sales

## **Notas de uso**

Este mandato sólo migrará una base de datos a una versión más nueva y no se puede utilizar para convertir una base de datos migrada a su versión anterior.

La base de datos debe catalogarse antes de la migración.

Si se produce un error durante la migración, podría ser necesario emitir el mandato TERMINATE antes de intentar la respuesta de usuario sugerida. Por ejemplo, si se produce un error de anotación cronológica llena durante la migración (SQL1704: Ha fallado la migración a la base de datos. Código de razón ″3″.), será necesario emitir el mandato TERMINATE antes de aumentar los valores de los parámetros de configuración de base de datos LOGPRIMARY y LOGFILSIZ. El CLP debe renovar la antememoria de directorio de bases de datos si la anomalía de migración se produce después de que ya se haya reubicado la base de datos (lo cual es probable que suceda cuando se devuelve un error de ″anotación cronológica llena″).

# **PING**

Prueba el tiempo de respuesta de red de la conectividad subyacente entre un cliente y un servidor de bases de datos conectado.

## **Autorización**

Ninguna

## **Conexión necesaria**

Base de datos

## **Sintaxis del mandato**

REQUEST *tamaño\_paquete* RESPONSE *tamaño\_paquete*

Þ

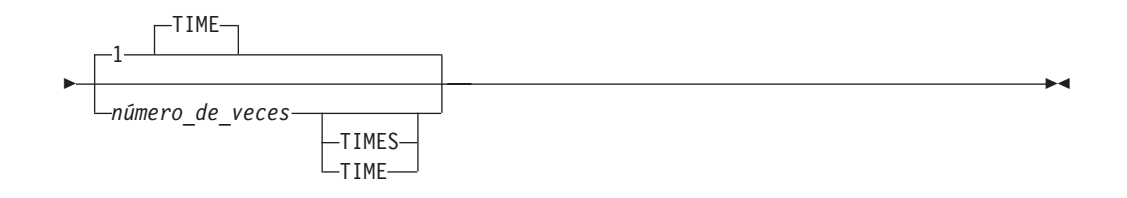

## **Parámetros del mandato**

### *db\_alias*

Especifica el alias de base de datos para la base de datos en un servidor DRDA al que se envía el sondeo. Este parámetro, aunque es obligatorio, no se utiliza actualmente. Se reserva para utilizarlo en el futuro. Se puede especificar cualquier nombre de alias de base de datos válido.

#### **REQUEST** *tamaño\_paquete*

Especifica el tamaño, en bytes, del paquete que se debe enviar al servidor. El tamaño debe estar entre 0 y 32767 inclusive. El valor por omisión es de 10 bytes. Esta opción sólo es válida en servidores que ejecutan DB2 Database para Linux, UNIX y Windows Versión 8 o posterior, o bien DB2 Universal Database para z/OS Versión 8 o posterior.

#### **RESPONSE** *tamaño\_paquete*

Especifica el tamaño, en bytes, del paquete que se debe devolver al cliente. El tamaño debe estar entre 0 y 32767 inclusive. El valor por omisión es de 10 bytes. Esta opción sólo es válida en servidores que ejecutan DB2 Database para Linux, UNIX y Windows Versión 8 o posterior, o bien DB2 UDB para z/OS Versión 8 o posterior.

#### *número\_de\_veces*

Especifica el número de repeticiones para esta prueba. El valor debe estar entre 1 y 32767 inclusive. El valor por omisión es 1. Se devolverá un tiempo para cada repetición.

## **Ejemplos**

### Ejemplo 1

Para probar una vez el tiempo de respuesta de red para la conexión con la base de datos de sistema principal bdsistpral:

```
db2 ping hostdb 1
o bien
   db2 ping hostdb
```
El mandato visualizará una salida similar a la siguiente:

```
Tiempo transcurrido: 7221 microsegundos
```
### Ejemplo 2

Para probar cinco veces el tiempo de respuesta de red para la conexión con la base de datos de sistema principal bdsistpral:

db2 ping hostdb 5 o bien db2 ping hostdb 5 times

El mandato visualizará una salida similar a la siguiente:

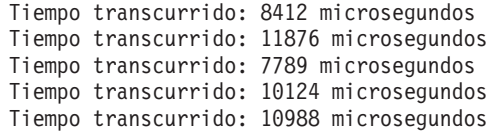

Ejemplo 3

Para probar el tiempo de respuesta de red para una conexión con la base de datos de sistema principal bdsistpral, con un paquete de solicitud de 100 bytes y un paquete de recepción de 200 bytes:

db2 ping hostdb request 100 response 200 o bien db2 ping hostdb request 100 response 200 1 time

### **Notas de uso**

Debe existir una conexión de base de datos antes de emitir este mandato o de lo contrario se producirá un error.

El tiempo transcurrido que se devuelve es para la conexión entre IBM Data Server Client y el servidor DB2.

Este mandato no funcionará cuando se utilice desde un cliente DB2 Universal Database Versión 7 mediante DB2 Connect Versión 8 con un servidor de bases de datos de sistema principal DB2 conectado.

## **PRECOMPILE**

Procesa un archivo fuente de programa de aplicación que contiene sentencias de SQL incorporadas. Se produce un archivo fuente modificado, que contiene llamadas de lenguaje de sistema principal para las sentencias de SQL y, por omisión, se crea un paquete en la base de datos.

## **Ámbito**

Este mandato puede emitirse desde cualquier partición de base de datos de db2nodes.cfg. En un entorno de bases de datos particionadas, puede emitirse desde cualquier servidor de particiones de base de datos definido en el archivo db2nodes.cfg. Actualiza los catálogos de base de datos de la partición de base de datos de catálogo. Sus efectos son visibles en todas las particiones de base de datos.

## **Autorización**

Una de las siguientes:

- v Autorización *sysadm* o *dbadm*
- v Autorización BINDADD si no existe un paquete y una de las opciones siguientes:
	- Autorización IMPLICIT\_SCHEMA para la base de datos si el nombre de esquema del paquete no existe
	- Privilegio CREATEIN en el esquema si existe el nombre de esquema del paquete
- v Privilegio ALTERIN en el esquema si existe el paquete
- v Privilegio BIND en el paquete si éste existe.

El usuario también necesita todos los privilegios necesarios para compilar las sentencias de SQL estáticas en la aplicación. Los privilegios otorgados a grupos no se utilizan para la comprobación de autorización de las sentencias estáticas. Si el usuario tiene autorización *sysadm*, pero no tiene privilegios explícitos para completar la vinculación, el gestor de bases de datos otorga automáticamente autorización *dbadm* explícita.

## **Conexión necesaria**

Base de datos. Si se ha habilitado la conexión implícita, se establece una conexión con la base de datos por omisión.

## **Sintaxis del mandato**

## **Para DB2 Database para Linux, UNIX y Windows**

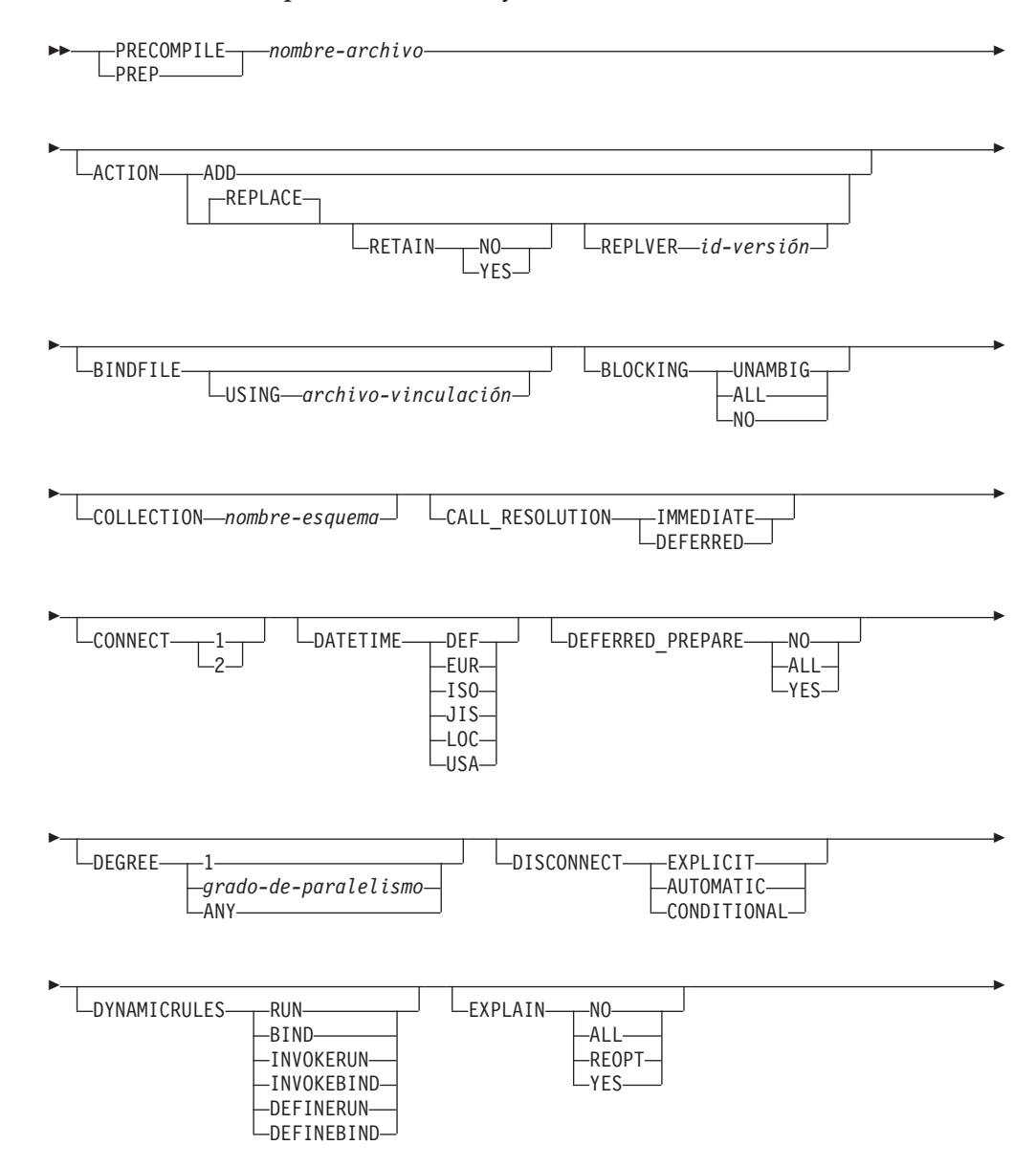

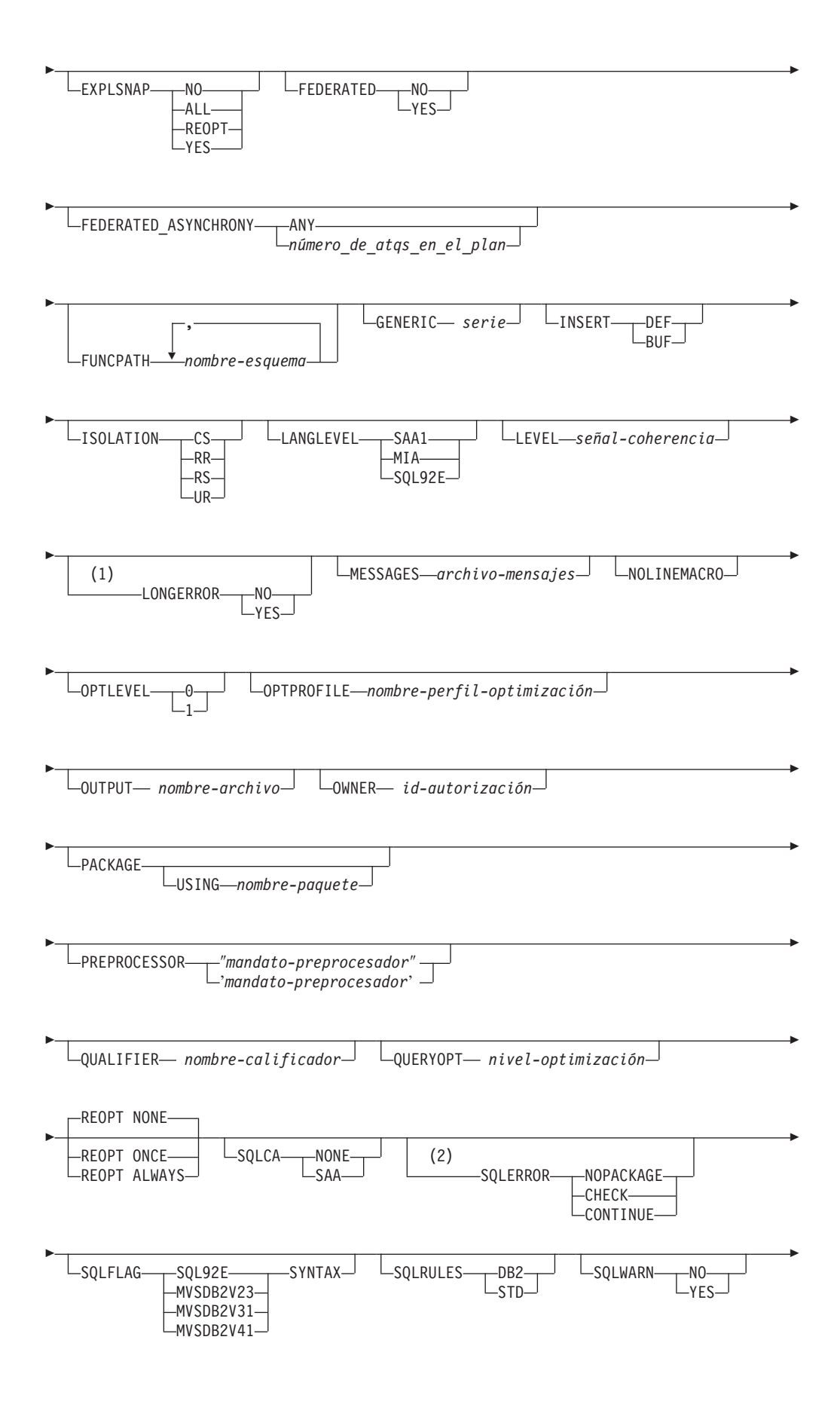

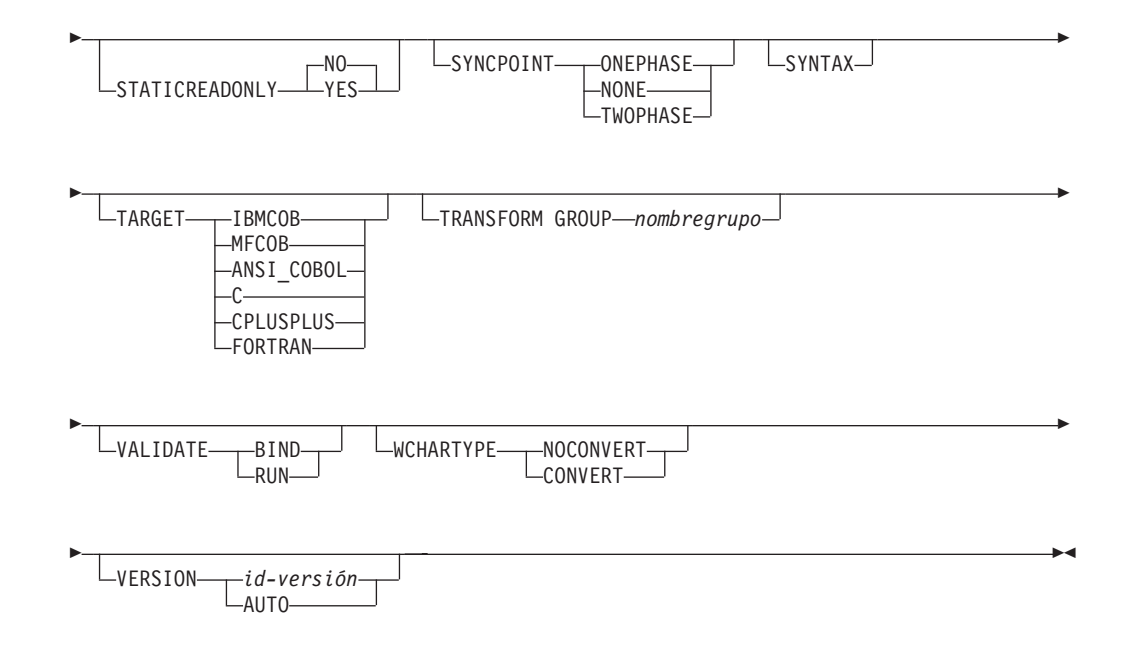

### **Notas:**

- 1 NO es el valor por omisión para sistemas de 32 bits y para sistemas NT de 64 bits donde pueden utilizarse variables de sistema principal largas como declaraciones para columnas INTEGER. YES es el valor por omisión para sistemas UNIX de 64 bits.
- 2 **SYNTAX** es un sinónimo de **SQLERROR**(CHECK).

**Para la base de datos DB2 en servidores que no sean Linux, Windows ni UNIX**

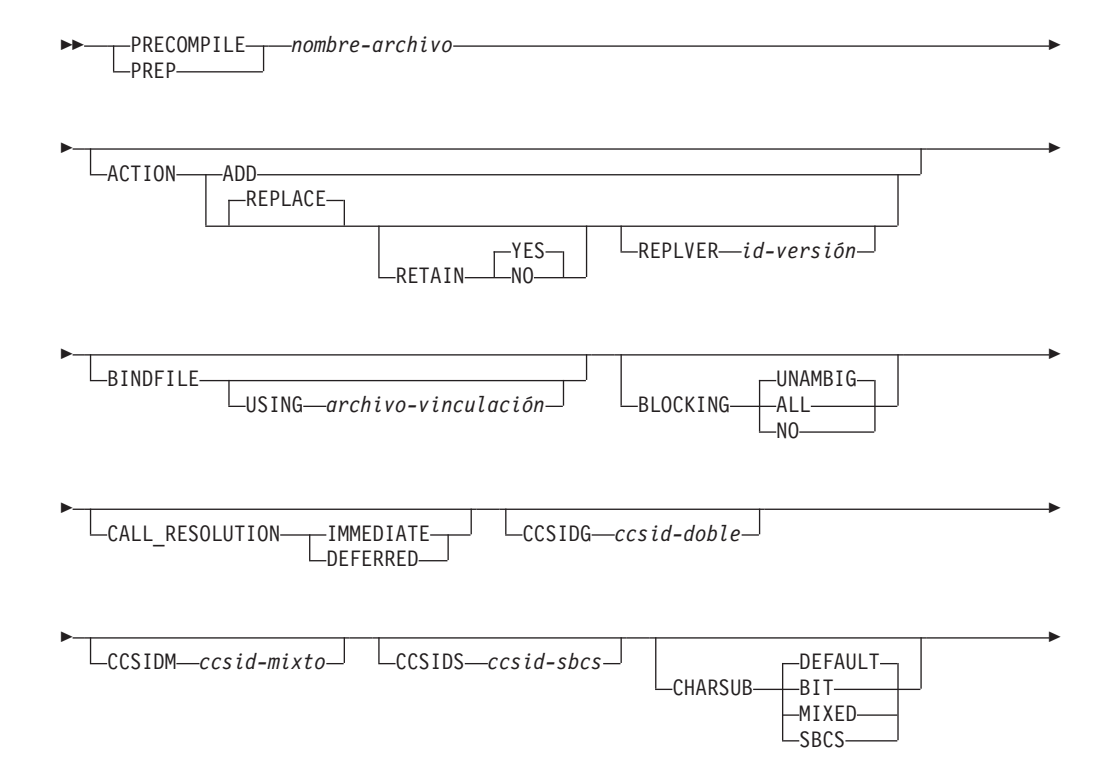

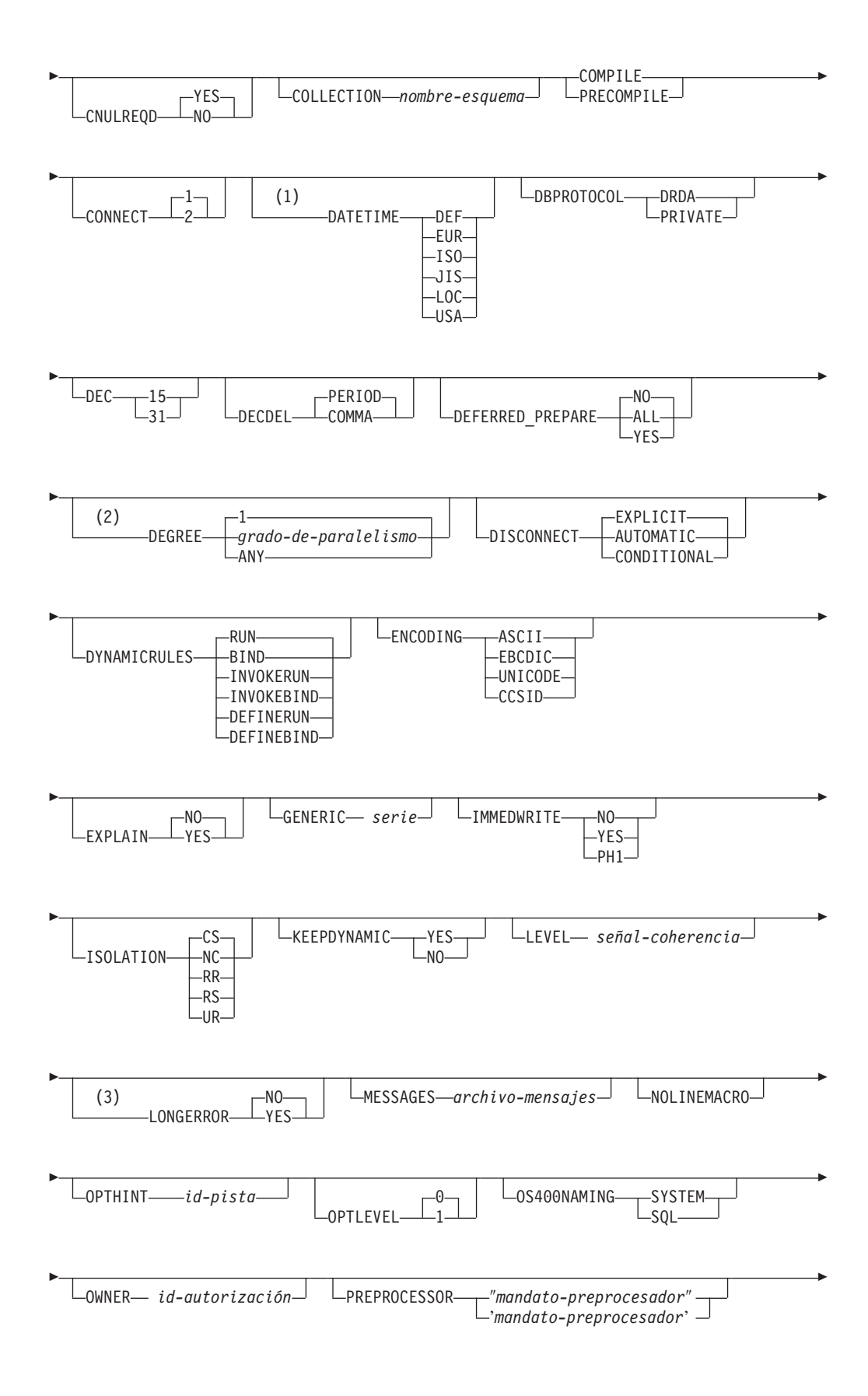

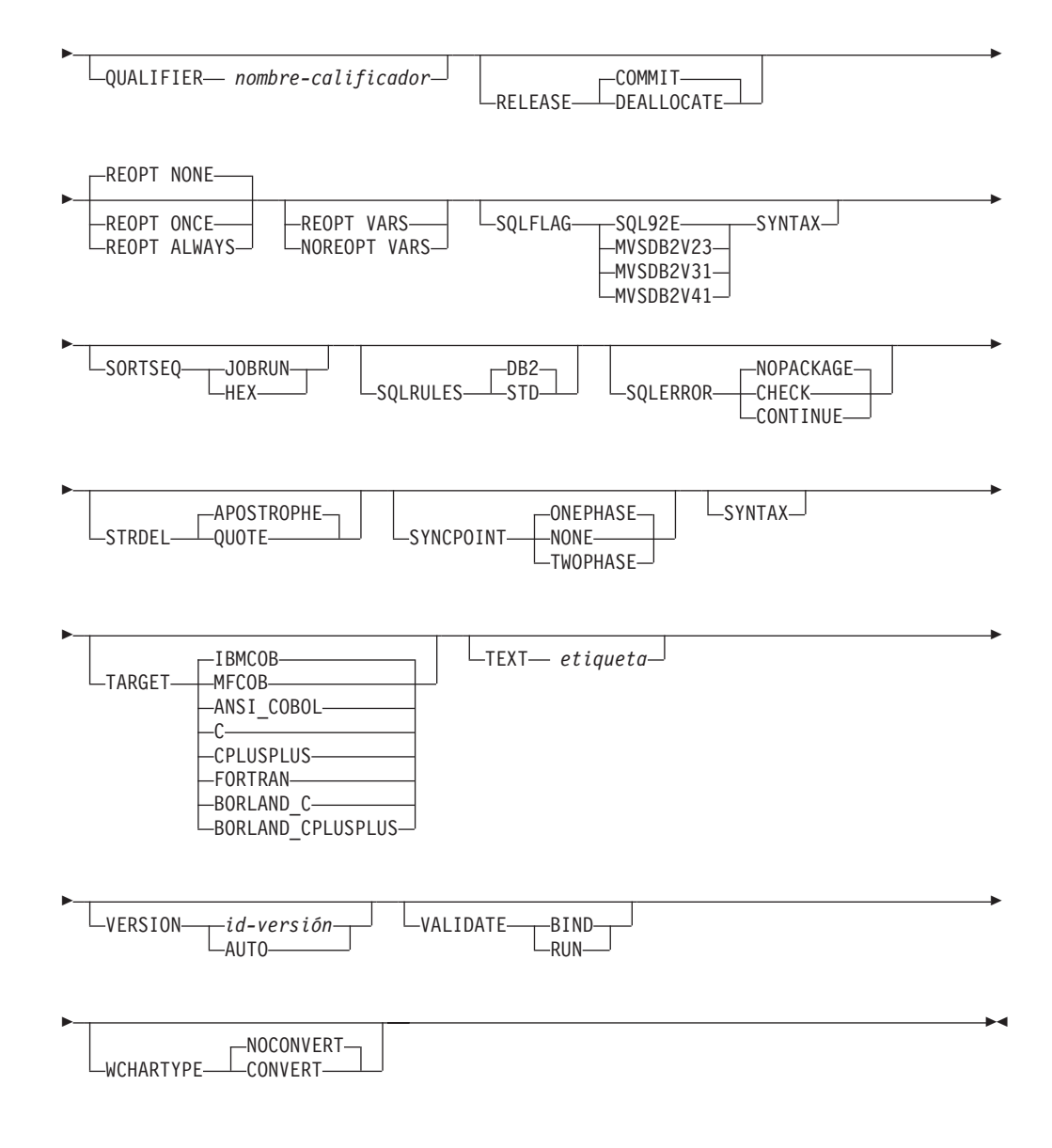

## **Notas:**

- 1 Si el servidor no da soporte a la opción **DATETIME** DEF, se correlaciona con **DATETIME** ISO.
- 2 La opción **DEGREE** sólo está soportada por servidores de aplicaciones DRDA de Nivel 2.
- 3 NO es el valor por omisión para sistemas de 32 bits y para sistemas NT de 64 bits donde pueden utilizarse variables de sistema principal largas como declaraciones para columnas INTEGER. YES es el valor por omisión para sistemas UNIX de 64 bits.

## **Parámetros del mandato**

### *nombre-archivo*

Especifica el archivo fuente que se debe precompilar. Se debe especificar una extensión de:

v .sqc para aplicaciones C (genera un archivo .c)

- v Se debe especificar .sqx (sistemas operativos Windows) o .sqC (sistemas operativos UNIX y Linux) para las aplicaciones C++ (genera un archivo .cxx en los sistemas operativos Windows o un archivo .C en los sistemas operativos UNIX y Linux)
- v .sqb para aplicaciones COBOL (genera un archivo .cbl)
- Se debe especificar .sqf para las aplicaciones FORTRAN (genera un archivo .for en los sistemas operativos Windows o un archivo .f en los sistemas operativos UNIX y Linux).

La extensión preferida para las aplicaciones C++ que contienen SQL incorporado en sistemas operativos UNIX y Linux es sqC; sin embargo, los sistemas operativos UNIX y Linux toleran el convenio sqx, que se ideó para los sistemas que no son sensibles a las mayúsculas y minúsculas.

### **ACTION**

Indica si el paquete se puede añadir o sustituir.

**ADD** Indica que el paquete mencionado no existe y que se debe crear un paquete nuevo. Si el paquete ya existe, se detiene la ejecución y se devuelve un mensaje de error de diagnóstico.

## **REPLACE**

Indica que el paquete existente ha de sustituirse por uno nuevo que tiene el mismo nombre de paquete y creador. Es el valor por omisión de la opción **ACTION**.

### **RETAIN**

Indica si se deben conservar las autorizaciones de EXECUTE cuando se sustituye un paquete. Si cambia la propiedad del paquete, el nuevo propietario otorga la autorización BIND y EXECUTE al propietario anterior del paquete.

- **NO** No conserva las autorizaciones EXECUTE cuando se sustituye un paquete. Este valor no está soportado por DB2.
- **YES** Conserva las autorizaciones EXECUTE cuando se sustituye un paquete. Es el valor por omisión.

### **REPLVER** *id-versión*

Sustituye una versión específica de un paquete. El identificador de versión especifica qué versión del paquete debe sustituirse. Si la versión especificada no existe, se devolverá un error. Si no se especifica la opción REPLVER de REPLACE y ya existe un paquete que coincide con el nombre de paquete y la versión del paquete que se está precompilando, dicho paquete será sustituido; de lo contrario, se añadirá un paquete nuevo.

## **BINDFILE**

Produce la creación de un archivo de vinculación. No se crea un paquete a no ser que también se especifique la opción **PACKAGE**. Si se solicita un archivo de vinculación, pero no se debe crear ningún paquete, como en el ejemplo siguiente:

db2 prep sample.sqc bindfile

Los SQLCODE de autentificación y existencia de objeto se tratarán como avisos en lugar de errores. Esto permitirá crear un archivo de vinculación satisfactoriamente, incluso si la base de datos que se está utilizando para la

precompilación no tiene todos los objetos a los que se hace referencia en las sentencias de SQL estáticas dentro de la aplicación. El archivo de vinculación puede vincularse satisfactoriamente, creando un paquete, una vez que se han creado los objetos necesarios.

### **USING** *archivo-vinculación*

Nombre del archivo de vinculación que debe generar el precompilador. El nombre de archivo debe tener una extensión de .bnd. Si no se entra un nombre de archivo, el precompilador utilizará el nombre del programa (entrado como el parámetro *nombre-archivo*) y añadirá la extensión .bnd. Si no se proporciona una vía de acceso, el archivo de vinculación se crea en el directorio actual.

### **BLOCKING**

Especifica el tipo de bloqueo de filas para cursores. El bloqueo de datos de filas que contienen referencias a tipos de datos de columna LOB también está soportado en entornos donde la característica de particionamiento de base de datos (DPF) está habilitada.

**ALL** Para los cursores especificados con la cláusula FOR READ ONLY o los cursores no especificados como FOR UPDATE, se produce un bloqueo.

Los cursores ambiguos se tratan como de sólo lectura.

**NO** No se produce ningún bloqueo para ningún cursor.

Para ver la definición de un cursor de sólo lectura y de un cursor ambiguo, consulte la "sentencia DECLARE CURSOR".

Los cursores ambiguos se tratan como actualizables.

### **UNAMBIG**

Para los cursores especificados con la cláusula FOR READ ONLY, se produce un bloqueo.

Los cursores que no se hayan declarado con la cláusula FOR READ ONLY o FOR UPDATE que no sean ambiguos y sean de sólo lectura se bloquearán. Los cursores ambiguos no se bloquearán.

Los cursores ambiguos se tratan como actualizables.

## **CALL\_RESOLUTION**

Si se establece, la opción **CALL\_RESOLUTION** DEFERRED indica que se ejecutará la sentencia CALL como invocación de la API sqleproc() desaprobada. Si no se establece, o si se establece IMMEDIATE, la sentencia CALL se ejecutará como una sentencia normal de SQL. SQL0204 se emitirá si el precompilador no resuelve el procedimiento en una sentencia CALL con **CALL\_RESOLUTION IMMEDIATE**.

## **CCSIDG** *ccsid-doble*

Número entero que especifica el identificador de juego de caracteres codificado (CCSID) que se debe utilizar para caracteres de doble byte en las definiciones de columnas de caracteres (sin una cláusula CCSID específica) en las sentencias CREATE y ALTER TABLE de SQL. DB2 Database para Linux, UNIX y Windows no soporta esta opción. El servidor DRDA utilizará un valor por omisión definido por el sistema si no se especifica esta opción.

### **CCSIDM** *ccsid-mixto*

Número entero que especifica el identificador de juego de caracteres

codificado (CCSID) que se debe utilizar para caracteres de bytes mixtos en las definiciones de columnas de caracteres (sin una cláusula CCSID específica) en las sentencias CREATE y ALTER TABLE de SQL. DB2 Database para Linux, UNIX y Windows no soporta esta opción. El servidor DRDA utilizará un valor por omisión definido por el sistema si no se especifica esta opción.

## **CCSIDS** *ccsid-sbcs*

Número entero que especifica el identificador de juego de caracteres codificado (CCSID) que se debe utilizar para caracteres de un solo byte en las definiciones de columnas de caracteres (sin una cláusula CCSID específica) en las sentencias CREATE y ALTER TABLE de SQL. DB2 Database para Linux, UNIX y Windows no soporta esta opción. El servidor DRDA utilizará un valor por omisión definido por el sistema si no se especifica esta opción.

## **CHARSUB**

Designa el subtipo de carácter por omisión que se debe utilizar para las definiciones de columnas en las sentencias CREATE y ALTER TABLE de SQL. DRDA no soporta esta opción de precompilación/vinculación de DB2.

**BIT** Utiliza el subtipo de carácter FOR BIT DATA SQL en todas las columnas de caracteres nuevas para las que no se ha especificado un subtipo explícito.

## **DEFAULT**

Utiliza el valor por omisión definido por el sistema de destino en todas las columnas de caracteres nuevas para las que no se ha especificado un subtipo explícito.

## **MIXED**

Utiliza el subtipo de carácter FOR MIXED DATA SQL en todas las columnas de caracteres nuevas para las que no se ha especificado un subtipo explícito.

**SBCS** Utiliza el subtipo de carácter FOR SBCS DATA SQL en todas las columnas de caracteres nuevas para las que no se ha especificado un subtipo explícito.

## **CNULREQD**

Esta opción está relacionada con la opción de precompilación **LANGLEVEL**, que DRDA no soporta. Sólo es válida si el archivo de vinculación se crea desde una aplicación C o C++. DRDA no soporta esta opción de vinculación de DB2.

- **NO** La aplicación se ha codificado en base a la opción de precompilación **LANGLEVEL** de SAA1 respecto al terminador nulo de las variables de sistema principal de serie C.
- **YES** La aplicación se ha codificado en base a la opción de precompilación **LANGLEVEL** de MIA respecto al terminador nulo de las variables de sistema principal de serie C.

## **COLLECTION** *nombre-esquema*

Especifica un identificador de colección de 128 bytes para el paquete. Si no se especifica, se utilizará el identificador de autorización para el usuario que procesa el paquete.

## **CONNECT**

- **1** Especifica que una sentencia CONNECT debe procesarse como CONNECT de tipo 1.
- **2** Especifica que una sentencia CONNECT debe procesarse como CONNECT de tipo 2.

### **DATETIME**

Especifica el formato de fecha y hora que se debe utilizar.

- **DEF** Utiliza un formato de fecha y hora asociado al código de territorio de la base de datos.
- **EUR** Utiliza el estándar de IBM para el formato de fecha y hora europeo.
- **ISO** Utiliza el formato de fecha y hora de la International Standards Organization (Organización internacional de estándares).
- **JIS** Utiliza el formato de fecha y hora del Japanese Industrial Standard (Estándar industrial japonés).
- **LOC** Utiliza el formato de fecha y hora en la forma local asociada al código de territorio de la base de datos.
- **USA** Utiliza el estándar de IBM para el formato de fecha y hora de EE.UU.

### **DBPROTOCOL**

Especifica el protocolo que se va a utilizar al conectar con un sitio remoto identificado por una sentencia de nombre en tres partes. Sólo está soportado por DB2 para OS/390. Para ver una lista de los valores de opción soportados, consulte la documentación de DB2 para OS/390.

- **DEC** Especifica la precisión máxima que se debe utilizar en operaciones aritméticas decimales. DRDA no soporta esta opción de precompilación/vinculación de DB2. El servidor DRDA utilizará un valor por omisión definido por el sistema si no se especifica esta opción.
	- **15** Se utiliza la precisión de 15 dígitos en las operaciones aritméticas decimales.
	- **31** Se utiliza la precisión de 31 dígitos en las operaciones aritméticas decimales.

### **DECDEL**

Indica si se utilizará un punto (.) o una coma (,) como indicador de coma decimal en los literales decimales y de coma flotante. DRDA no soporta esta opción de precompilación/vinculación de DB2. El servidor DRDA utilizará un valor por omisión definido por el sistema si no se especifica esta opción.

### **COMMA**

Utilizar una coma (,) como indicador de coma decimal.

## **PERIOD**

Utilizar un punto (.) como indicador de coma decimal.

### **DEFERRED\_PREPARE**

Proporciona una mejora de rendimiento cuando se accede a bases de datos de servidor comunes DB2 o a bases de datos DRDA. Esta opción combina el flujo de sentencias PREPARE de SQL con el flujo de sentencias OPEN, DESCRIBE o EXECUTE asociado para minimizar el flujo entre procesos o de red.

- **NO** La sentencia PREPARE se ejecutará en el momento de emitirse.
- **YES** La ejecución de la sentencia PREPARE se diferirá hasta que se emita la sentencia OPEN, DESCRIBE o EXECUTE correspondiente.

La sentencia PREPARE no se diferirá si utiliza la cláusula INTO, que requiere que se devuelva un SQLDA inmediatamente. Sin embargo, si se emite la sentencia PREPARE INTO para un cursor que no utiliza ningún marcador de parámetro, el proceso se optimizará al ejecutar previamente OPEN en el cursor cuando se ejecute PREPARE.

**ALL** Igual que YES, excepto que también se difiere una sentencia PREPARE INTO. Si la sentencia PREPARE utiliza la cláusula INTO para devolver un SQLDA, la aplicación no debe hacer referencia al contenido de este SQLDA hasta que se emita y se devuelva la sentencia OPEN, DESCRIBE o EXECUTE.

#### **DEGREE**

Especifica el grado de paralelismo para la ejecución de sentencias de SQL estáticas en un sistema SMP. Esta opción no afecta al paralelismo de CREATE INDEX.

**1** La ejecución de la sentencia no utilizará paralelismo.

### *grado-de-paralelismo*

Especifica el grado de paralelismo con el que se puede ejecutar la sentencia, un valor entre 2 y 32767 (inclusive).

**ANY** Especifica que la ejecución de la sentencia puede incluir paralelismo utilizando un grado determinado por el gestor de bases de datos.

#### **DISCONNECT**

### **AUTOMATIC**

Especifica que todas las conexiones de base de datos deben desconectarse al confirmarse.

### **CONDITIONAL**

Especifica que las conexiones de base de datos que se han marcado RELEASE o que no tienen cursores WITH HOLD abiertos deben desconectarse al confirmarse.

#### **EXPLICIT**

Especifica que sólo las conexiones de base de datos que la sentencia RELEASE ha marcado explícitamente para liberar deben desconectarse al confirmarse.

### **DYNAMICRULES**

Define qué normas se aplican al SQL dinámico en tiempo de ejecución para el valor inicial de los valores utilizados para el ID de autorización y para la calificación implícita de referencias de objetos no calificadas.

- **RUN** Especifica que se debe utilizar el ID de autorización del usuario que ejecuta el paquete para la comprobación de autorización de sentencias de SQL dinámico. El ID de autorización se utilizará también como calificador de paquetes por omisión para la calificación implícita de referencias de objeto no calificadas en sentencias de SQL dinámico. Es el valor por omisión.
- **BIND** Especifica que en tiempo de ejecución deben utilizarse todas las normas que se aplican al SQL estático para autorización y

calificación. Es decir, se debe utilizar el ID de autorización del propietario del paquete para la comprobación de autorización de sentencias de SQL dinámicas y se debe utilizar el calificador de paquete por omisión para la calificación implícita de referencias de objeto no calificadas dentro de las sentencias de SQL dinámicas.

### **DEFINERUN**

Si el paquete se utiliza en el contexto de una rutina, el ID de autorización del definidor de rutina debe utilizarse para la comprobación de autorización y para la calificación implícita de referencias de objeto no calificadas en sentencias de SQL dinámico dentro de la rutina.

Si el paquete se utiliza como una aplicación autónoma, las sentencias de SQL dinámico se procesan como si el paquete estuviera vinculado a **DYNAMICRULES** RUN.

#### **DEFINEBIND**

Si el paquete se utiliza en el contexto de una rutina, el ID de autorización del definidor de rutina debe utilizarse para la comprobación de autorización y para la calificación implícita de referencias de objeto no calificadas en sentencias de SQL dinámico dentro de la rutina.

Si el paquete se utiliza como una aplicación autónoma, las sentencias de SQL dinámico se procesan como si el paquete estuviera vinculado a **DYNAMICRULES** BIND.

#### **INVOKERUN**

Si el paquete se utiliza en el contexto de una rutina, el ID de autorización de la sentencia actual en vigor al invocar la rutina debe utilizarse para la comprobación de autorización de sentencias de SQL dinámico y para la calificación implícita de referencias de objeto no calificadas en sentencias de SQL dinámico dentro de esa rutina.

Si el paquete se utiliza como una aplicación autónoma, las sentencias de SQL dinámico se procesan como si el paquete estuviera vinculado a **DYNAMICRULES** RUN.

#### **INVOKEBIND**

Si el paquete se utiliza en el contexto de una rutina, el ID de autorización de la sentencia actual en vigor al invocar la rutina debe utilizarse para la comprobación de autorización de sentencias de SQL dinámico y para la calificación implícita de referencias de objeto no calificadas en sentencias de SQL dinámico dentro de esa rutina.

Si el paquete se utiliza como una aplicación autónoma, las sentencias de SQL dinámico se procesan como si el paquete estuviera vinculado a **DYNAMICRULES** BIND.

Dado que las sentencias de SQL dinámico utilizarán el ID de autorización del propietario del paquete en un paquete que exhibe un comportamiento de vinculación, no se debe otorgar al vinculador del paquete ninguna autorización que el usuario del paquete no deba recibir. De forma similar, al definir una rutina que exhiba un comportamiento de definición, no se debe otorgar al definidor de la rutina ninguna autorización que el usuario del paquete no deba recibir, ya que una sentencia dinámica utilizará el ID de autorización del definidor de la rutina.
Las siguientes sentencias de SQL preparadas dinámicamente no se pueden utilizar dentro de un paquete que no se haya vinculado con **DYNAMICRULES** RUN: GRANT, REVOKE, ALTER, CREATE, DROP, COMMENT ON, RENAME, SET INTEGRITY y SET EVENT MONITOR STATE.

### **ENCODING**

Especifica la codificación para todas las variables de sistema principal en sentencias estáticas del plan o del paquete. Sólo está soportado por DB2 para OS/390. Para ver una lista de los valores de opción soportados, consulte la documentación de DB2 para OS/390.

### **EXPLAIN**

Almacena información en las tablas de explicación acerca de los planes de acceso elegidos para cada sentencia de SQL del paquete. DRDA no soporta el valor ALL para esta opción.

- **NO** La información de explicación no se capturará.
- **YES** Las tablas de explicación se llenarán con información acerca del plan de acceso elegido en tiempo de precompilación/vinculación las sentencias estáticas y en tiempo de ejecución para las sentencias de vinculación incremental.

Si el paquete va a utilizarse para una rutina y el paquete contiene sentencias de vinculación incremental, la rutina debe definirse como **MODIFIES SQL DATA**. Si esto no se hace así, las sentencias de vinculación incremental del paquete causarán un error de tiempo de ejecución (SQLSTATE 42985).

### **REOPT**

La información de explicación para cada sentencia de SQL de vinculación incremental reoptimizable se colocará en las tablas de explicación en tiempo de ejecución. Además, se reunirá información de explicación para las sentencias de SQL dinámico reoptimizable en tiempo de ejecución, aunque el registro especial CURRENT EXPLAIN MODE esté establecido en NO.

Si el paquete ha de utilizarse para una rutina, ésta debe definirse como **MODIFIES SQL DATA**; de lo contrario las sentencias dinámicas y de vinculación incremental del paquete causarán un error de tiempo de ejecución (SQLSTATE 42985).

**ALL** La información de explicación para cada sentencia de SQL estática elegible se colocará en las tablas de explicación en tiempo de precompilación/vinculación. La información de explicación para cada sentencia de SQL de vinculación incremental elegible se colocará en las tablas de explicación en tiempo de ejecución. Además, se reunirá información de explicación para las sentencias de SQL dinámico elegibles en tiempo de ejecución, aunque el registro especial CURRENT EXPLAIN MODE esté establecido en NO.

> Si el paquete ha de utilizarse para una rutina, ésta debe definirse como **MODIFIES SQL DATA**; de lo contrario las sentencias dinámicas y de vinculación incremental del paquete causarán un error de tiempo de ejecución (SQLSTATE 42985).

### **EXPLSNAP**

Almacena información de instantánea de explicación en las tablas de explicación. Esta opción de precompilación/vinculación de DB2 no recibe soporte de DRDA.

- **NO** No se capturará una instantánea de explicación.
- **YES** Se colocará una instantánea de explicación para cada sentencia de SQL estática elegible en las tablas de explicación en tiempo de precompilación/vinculación para las sentencias estáticas y en tiempo de ejecución para las sentencias de vinculación incremental.

Si el paquete ha de utilizarse para una rutina y contiene sentencias de vinculación incremental, la rutina debe definirse como **MODIFIES SQL DATA**, o las sentencias de vinculación incremental del paquete causarán un error de tiempo de ejecución (SQLSTATE 42985).

### **REOPT**

La información de instantánea de explicación para cada sentencia de SQL de vinculación incremental reoptimizable se colocará en las tablas de explicación en tiempo de ejecución. Además, se reunirá información de la instantánea de explicación para las sentencias de SQL dinámico reoptimizable en tiempo de ejecución, aunque el registro especial CURRENT EXPLAIN SNAPSHOT esté establecido en NO.

Si el paquete ha de utilizarse para una rutina, ésta debe definirse como **MODIFIES SQL DATA**; de lo contrario las sentencias dinámicas y de vinculación incremental del paquete causarán un error de tiempo de ejecución (SQLSTATE 42985).

**ALL** Se colocará una instantánea de explicación para cada sentencia de SQL estática elegible en las tablas de explicación en tiempo de precompilación/vinculación. La información de instantánea de explicación para cada sentencia de SQL de vinculación incremental elegible se colocará en las tablas de explicación en tiempo de ejecución. Además, se reunirá información de la instantánea de explicación para las sentencias de SQL dinámico elegibles en tiempo de ejecución, aunque el registro especial CURRENT EXPLAIN SNAPSHOT esté establecido en NO.

> Si el paquete ha de utilizarse para una rutina, ésta debe definirse como **MODIFIES SQL DATA**; de lo contrario las sentencias dinámicas y de vinculación incremental del paquete causarán un error de tiempo de ejecución (SQLSTATE 42985).

### **FEDERATED**

Especifica si una sentencia de SQL estático de un paquete hace referencia a un apodo o a una vista federada. Si no se especifica esta opción y una sentencia de SQL estático de un paquete hace referencia a un apodo o a una vista federada, se devuelve un aviso y se crea el paquete.

Esta opción no está soportada por los servidores DRDA.

**NO** No se hace referencia a ningún apodo ni vista federada en las sentencias de SQL estático del paquete. Si se encuentra un apodo o una vista federada en una sentencia de SQL estática durante la fase de preparación o de vinculación de este paquete, se devuelve un error y el paquete *no* se crea.

**YES** Se puede hacer referencia a un apodo o a una vista federada en las sentencias de SQL estático del paquete. Si no se encuentra ningún apodo ni ninguna vista federada en las sentencias de SQL estático durante la preparación o la vinculación del paquete, no se devuelven errores ni avisos y el paquete se crea.

### **FEDERATED\_ASYNCHRONY**

Especifica el número máximo de colas de tabla de asincronía (ATQ) al que el servidor federado da soporte en el plan de acceso para los programas que utilizan el SQL intercalado.

**ANY** El optimizador determina el número de ATQ para el plan de acceso. El optimizador asigna una ATQ a todos los operadores de pulsador remoto o SHIP del plan. El valor que se especifica para la opción de servidor de DB2\_MAX\_ASYNC\_REQUESTS\_PER\_QUERY limita el número de peticiones asíncronas.

*número\_de\_atqs\_en\_el\_plan* El número de ATQ en el plan. Debe especificar un número comprendido entre 0 y 32767.

### **FUNCPATH**

Especifica la vía de acceso de función que se debe utilizar al resolver funciones y tipos diferenciados definidos por el usuario en SQL estático. Si no se especifica esta opción, la vía de acceso de función por omisión es ″SYSIBM″,″SYSFUN″,USER donde USER es el valor del registro especial USER. Esta opción de precompilación/vinculación de DB2 no recibe soporte de DRDA.

*nombre-esquema*

Identificador de SQL, ordinario o delimitado, que identifica un esquema que existe en el servidor de aplicaciones. No se realiza ninguna validación de que el esquema existe en el momento de la precompilación o de la vinculación. El mismo esquema no puede aparecer más de una vez en la vía de acceso de función. El número de esquemas que se puede especificar está limitado por la longitud de la vía de acceso de función resultante, que no puede exceder de 2048 bytes. No es necesario especificar explícitamente el esquema SYSIBM; se supone implícitamente que es el primer esquema si no está incluido en la vía de acceso de función.

### **INSERT**

Permite a un programa que se está precompilando o vinculando en un servidor DB2 Enterprise Server Edition solicitar que las inserciones de datos se pongan en el almacenamiento intermedio para aumentar el rendimiento.

- **BUF** Especifica que las inserciones de una aplicación deben ponerse en el almacenamiento intermedio.
- **DEF** Especifica que las inserciones de una aplicación no deben ponerse en el almacenamiento intermedio.

### **GENERIC** *serie*

Soporta la vinculación de opciones nuevas que están definidas en la base de datos de destino, pero que no están soportadas por DRDA. No utilice esta opción para pasar opciones de vinculación que *estén* definidas en BIND o PRECOMPILE. Esta opción puede mejorar sustancialmente el rendimiento del SQL dinámico. La sintaxis es la siguiente:

generic "*opción1 valor1 opción2 valor2* ..."

Cada opción y valor debe estar separado por uno o más espacios en blanco. Por ejemplo, si la base de datos DRDA de destino es DB2 Universal Database, Versión 8, se podría utilizar:

generic "explsnap all queryopt 3 federated yes"

para vincular cada una de las opciones **EXPLSNAP**, **QUERYOPT** y **FEDERATED**.

La longitud máxima de la serie es 32768 bytes.

#### **IMMEDWRITE**

Indica si se realizarán grabaciones inmediatas para las actualizaciones efectuadas para agrupar conjuntos de páginas o particiones de base de datos dependientes de agrupaciones de almacenamientos intermedios. Sólo está soportado por DB2 para OS/390. Para ver una lista de los valores de opción soportados, consulte la documentación de DB2 para OS/390.

### **ISOLATION**

Determina hasta qué punto un programa vinculado a este paquete puede aislarse del efecto de otros programas en ejecución.

- **CS** Especifica estabilidad de cursor como nivel de aislamiento.
- **NC** Sin confirmación. Especifica que no se debe utilizar el control de confirmación. DB2 no soporta este nivel de aislamiento.
- **RR** Especifica lectura repetible como nivel de aislamiento.
- **RS** Especifica estabilidad de lectura como nivel de aislamiento. La estabilidad de lectura asegura que la ejecución de las sentencias de SQL del paquete esté aislada de otros procesos de aplicación para filas leídas y cambiadas por la aplicación.
- **UR** Especifica lectura no confirmada como nivel de aislamiento.

#### **LANGLEVEL**

Especifica las normas de SQL que se aplican a la sintaxis y la semántica para el SQL estático y dinámico en la aplicación. Esta opción no está soportada por los servidores DRDA.

- **MIA** Seleccione las normas ISO/ANS SQL92 que se indican a continuación:
	- v Para soportar la comprobación de errores SQLCODE o SQLSTATE, se debe declarar un SQLCA en el código de aplicación.
	- v Las series C terminadas en nulo se rellenan con espacios en blanco e incluyen siempre un carácter terminado en nulo, incluso si se produce truncamiento.
	- La cláusula FOR UPDATE es opcional para todas las columnas que se deben actualizar en un UPDATE colocado.
	- v Un UPDATE o DELETE buscado necesita privilegio SELECT en la tabla de objetos de la sentencia UPDATE o DELETE si se hace referencia a una columna de la tabla de objetos en la condición de búsqueda o en el lado derecho de la cláusula de asignación.
	- v Una función de columna que puede resolverse utilizando un índice (por ejemplo MIN o MAX) también comprobará los nulos y devolverá el aviso SQLSTATE 01003 si había algún nulo.
- v Se devuelve un error cuando se incluye una restricción de unicidad duplicada en una sentencia CREATE o ALTER TABLE.
- v Se devuelve un error cuando no se otorga ningún privilegio y el otorgante no tiene privilegios en el objeto (de lo contrario se devuelve un aviso).
- **SAA1** Seleccione las normas comunes de IBM DB2 siguientes:
	- v Para soportar la comprobación de errores SQLCODE o SQLSTATE, se debe declarar un SQLCA en el código de aplicación.
	- v Las series C terminadas en nulo no terminan con un carácter nulo si se produce truncamiento.
	- v La cláusula FOR UPDATE es necesaria para todas las columnas que se deben actualizar en un UPDATE colocado.
	- v Un UPDATE o DELETE buscado no necesitará privilegio SELECT en la tabla de objetos de la sentencia UPDATE o DELETE a no ser que una selección completa (fullselect) de la sentencia haga referencia a la tabla de objetos.
	- v Una función de columna que se puede resolver utilizando un índice (por ejemplo MIN o MAX) no comprobará los nulos y no se devolverá el aviso SQLSTATE 01003.
	- v Se devuelve un aviso y se ignora la restricción de unicidad duplicada.
	- Se devuelve un error cuando no se otorga ningún privilegio.

### **SQL92E**

Define las normas ISO/ANS SQL92 que se indican a continuación:

- v Para soportar la comprobación de valores SQLCODE o SQLSTATE, se pueden declarar las variables con este nombre en la sección de declaración de variables del sistema principal (si no se declara ninguna, se supone SQLCODE durante la precompilación).
- v Las series C terminadas en nulo se rellenan con espacios en blanco e incluyen siempre un carácter terminado en nulo, incluso si se produce truncamiento.
- v La cláusula FOR UPDATE es opcional para todas las columnas que se deben actualizar en un UPDATE colocado.
- v Un UPDATE o DELETE buscado necesita privilegio SELECT en la tabla de objetos de la sentencia UPDATE o DELETE si se hace referencia a una columna de la tabla de objetos en la condición de búsqueda o en el lado derecho de la cláusula de asignación.
- v Una función de columna que puede resolverse utilizando un índice (por ejemplo MIN o MAX) también comprobará los nulos y devolverá el aviso SQLSTATE 01003 si había algún nulo.
- v Se devuelve un error cuando se incluye una restricción de unicidad duplicada en una sentencia CREATE o ALTER TABLE.
- Se devuelve un error cuando no se otorga ningún privilegio y el otorgante no tiene privilegios en el objeto (de lo contrario se devuelve un aviso).

### **KEEPDYNAMIC**

Especifica si las sentencias de SQL dinámico han de conservarse después

de los puntos de confirmación. Sólo está soportado por DB2 para OS/390. Para ver una lista de los valores de opción soportados, consulte la documentación de DB2 para OS/390.

**LEVEL** *señal-coherencia*

Define el nivel de un módulo utilizando la señal de coherencia. La señal de coherencia es cualquier valor alfanumérico de una longitud máxima de 8 caracteres. La señal de coherencia del paquete RDB verifica que la aplicación del peticionario y el paquete de base de datos relacional estén sincronizados. Esta opción no se recomienda para el uso general.

#### **LONGERROR**

Indica si las declaraciones de variables de sistema principal largas se tratarán como un error. Por portabilidad, sqlint32 puede utilizarse como una declaración para una columna INTEGER en código C y C++ precompilado.

- **NO** No genera errores para el uso de declaraciones de variables de sistema principal largas. Es el valor por omisión para sistemas de 32 bits y para sistemas NT de 64 bits donde se pueden utilizar variables de sistema principal largas como declaraciones para las columnas INTEGER. La utilización de esta opción en plataformas UNIX de 64 bits permitirá utilizar variables de sistema principal largas como declaraciones para las columnas BIGINT.
- **YES** Genera errores para el uso de declaraciones de variables de sistema principal largas. Es el valor por omisión para sistemas UNIX de 64 bits.

### **MESSAGES** *archivo-mensajes*

Especifica el destino para los mensajes de aviso, de error y de estado de realización. Se crea un archivo de mensajes tanto si la vinculación es satisfactoria como si no lo es. Si no se especifica un nombre de archivo de mensajes, los mensajes se graban en la salida estándar. Si no se especifica la vía de acceso completa al archivo, se utiliza el directorio actual. Si se especifica el nombre de un archivo existente, se graba encima del contenido del archivo.

### **NOLINEMACRO**

Suprime la generación de las macros #line en el archivo de salida .c. Es útil cuando se utiliza el archivo con herramientas de desarrollo que necesitan información de líneas de origen, por ejemplo perfiles, programas de utilidad de referencia cruzada y depuradores. Esta opción de precompilación sólo se utiliza para los lenguajes de programación  $C/C^{++}$ .

### **OPTHINT**

Controla si se utilizan pistas de optimización de consultas para SQL estático. Sólo está soportado por DB2 para OS/390. Para ver una lista de los valores de opción soportados, consulte la documentación de DB2 para OS/390.

### **OPTLEVEL**

Indica si el precompilador C/C++ debe optimizar la inicialización de las SQLDA internas cuando se utilizan variables de sistema principal en las sentencias de SQL. Dicha optimización puede aumentar el rendimiento cuando se utiliza una sola sentencia de SQL (por ejemplo FETCH) en un bucle estrecho.

**0** Indica al precompilador que no optimice la inicialización de SQLDA.

- **1** Indica al precompilador que optimice la inicialización de SQLDA. Este valor no se deberá especificar si la aplicación utiliza:
	- v variables de sistema principal de puntero, como en el ejemplo siguiente:

exec sql begin declare section; char (\*name)[20]; short \*id; exec sql end declare section;

v miembros de datos C++ directamente en sentencias de SQL.

### **OPTPROFILE** *nombre-perfil-optimización*

Especifica el nombre de un perfil de optimización existente que utilizará para todas las sentencias estáticas del paquete. El valor por omisión de la opción es una serie vacía. El valor también se aplica como valor por omisión para la preparación dinámica de sentencias DML para las que el registro especial CURRENT OPTIMIZATION PROFILE es nulo. Si el nombre especificado no es calificado, será un identificador SQL, al que la opción de vinculación **QUALIFIER** califica implícitamente.

El mandato BIND no procesa el archivo de optimización, sólo valida que el nombre sea válido sintácticamente. Por lo tanto, si el perfil de optimización no existe o no es válido, no se producirá un aviso SQL0437W con el código de razón 13 hasta que se optimice una sentencia DML utilizando dicho perfil de optimización.

### **OUTPUT** *nombre-archivo*

Altera temporalmente el nombre por omisión del archivo fuente modificado producido por el compilador. Puede incluir una vía de acceso.

### **OS400NAMING**

Especifica cuál es la opción de denominación que se debe utilizar al acceder a datos de DB2 para System i. Sólo recibe soporte de DB2 para System i. Para ver una lista de los valores de opción soportados, consulte la documentación de DB2 para System i.

Debido a que las barras inclinadas se utilizan como separadores, un programa de utilidad DB2 puede informar de un error de sintaxis en tiempo de ejecución para ciertas sentencias de SQL que utilizan el convenio de denominación del sistema System i, aunque el programa de utilidad se haya precompilado o vinculado con la opción **OS400NAMING** SYSTEM. Por ejemplo, el Procesador de línea de mandatos informará de un error de sintaxis en una sentencia CALL de SQL si se utiliza el convenido de denominación del sistema System i, independientemente de que se haya precompilado o vinculado utilizando la opción **OS400NAMING** SYSTEM.

### **OWNER** *id-autorización*

Designa un identificador de autorización de 128 bytes para el propietario del paquete. El propietario debe tener los privilegios necesarios para ejecutar las sentencias de SQL contenidas en el paquete. Sólo un usuario con autorización SYSADM o DBADM puede especificar un identificador de autorización distinto del ID de usuario. El valor por omisión es el ID de autorización primario del proceso de precompilación/vinculación. SYSIBM, SYSCAT y SYSSTAT no son valores válidos para esta opción. El *id-autorización* sólo puede ser un usuario (no puede ser ni un rol ni un grupo).

### **PACKAGE**

Crea un paquete. Si no se especifica **PACKAGE**, **BINDFILE** ni **SYNTAX**, por omisión se crea un paquete en la base de datos.

### **USING** *nombre-paquete*

Nombre del paquete que el precompilador debe generar. Si no se entra un nombre, se utiliza el nombre del archivo fuente del programa de aplicación (menos la extensión y convertido a mayúsculas). La longitud máxima es de 128 bytes.

### **PREPROCESSOR** ″*mandato-preprocesador*

Especifica el mandato de preprocesador que el precompilador puede ejecutar antes de procesar sentencias de SQL incorporadas. La serie del mandato de preprocesador (de una longitud máxima de 1024 bytes) debe escribirse entre comillas dobles o simples.

Esta opción permite el uso de macros dentro de la sección de declaración. Un mandato de preprocesador válido es aquel mandato que se puede emitir desde la línea de mandatos para invocar el preprocesador sin especificar un archivo fuente. Por ejemplo,

xlc -P -DMYMACRO=0

#### **QUALIFIER** *nombre-calificador*

Proporciona un calificador implícito de 128 bytes para los objetos no calificados contenidos en el paquete. El valor por omisión es el ID de autorización del propietario, tanto si se ha especificado explícitamente **OWNER** como si no se ha especificado.

### **QUERYOPT** *nivel-optimización*

Indica el nivel deseado de optimización para todas las sentencias de SQL estáticas contenidas en el paquete. El valor por omisión es 5. La sentencia SET CURRENT QUERY OPTIMIZATION describe el rango completo de niveles de optimización disponibles. Esta opción de precompilación/ vinculación de DB2 no recibe soporte de DRDA.

#### **RELEASE**

Indica si se liberan recursos en cada punto COMMIT o cuando termina la aplicación. DRDA no soporta esta opción de precompilación/vinculación de DB2.

### **COMMIT**

Libera recursos en cada punto COMMIT. Se utiliza para sentencias de SQL dinámicas.

### **DEALLOCATE**

Sólo libera recursos cuando termina la aplicación.

### **REOPT**

Especifica si DB2 debe optimizar una vía de acceso utilizando valores para variables de sistema principal, marcadores de parámetro, variables globales y registros especiales. Los valores válidos son:

### **NONE**

La vía de acceso para una determinada sentencia de SQL que contenga variables del lenguaje principal, marcadores de parámetros, variables globales o registros especiales no se optimizará utilizando valores reales para estas variables. En su lugar, se utilizarán las estimaciones por omisión para estas variables y este plan se almacenará en la antememoria y se utilizará posteriormente. Comportamiento por omisión.

**ONCE** La vía de acceso de una determinada sentencia de SQL se optimizará utilizando los valores reales de las variables del lenguaje principal, marcadores de parámetros, variables globales o registros especiales cuando la consulta se ejecute por primera vez. Este plan se almacenará en la antememoria y se utilizará posteriormente.

### **ALWAYS**

La vía de acceso de una determinada sentencia de SQL siempre se compilará y se reoptimizará utilizando los valores de las variables del lenguaje principal, marcadores de parámetros, variables globales o registros especiales conocidos en el momento en que se realice cada ejecución.

### **REOPT VARS | NOREOPT VARS**

Estas opciones se han sustituido por **REOPT** ALWAYS y **REOPT** NONE; no obstante, aún se pueden utilizar por cuestiones de compatibilidad con releases anteriores. Especifica si DB2 debe determinar una vía de acceso en tiempo de ejecución utilizando valores para variables de lenguaje principal, variables globales, marcadores de parámetros y registros especiales. Sólo está soportado por DB2 para OS/390. Para ver una lista de los valores de opción soportados, consulte la documentación de DB2 para OS/390.

### **SQLCA**

Sólo para aplicaciones FORTRAN. Esta opción se ignora si se utiliza con otros lenguajes.

### **NONE**

Especifica que el código fuente modificado no es coherente con la definición SAA.

**SAA** Especifica que el código fuente modificado es coherente con la definición SAA.

### **SQLERROR**

Indica si se debe crear un paquete o un archivo de vinculación en el caso de que se encuentre un error.

### **CHECK**

Especifica que el sistema de destino realiza todas las comprobaciones de sintaxis y de semántica en las sentencias de SQL que se están vinculando. No se creará un paquete como parte de este proceso. Si, mientras se está realizando la vinculación, se encuentra un paquete existente con el mismo nombre y la misma versión, el paquete existente no se descarta ni se sustituye aunque se haya especificado **ACTION** REPLACE.

### **CONTINUE**

Crea un paquete, incluso si se producen errores al vincular las sentencias de SQL. Aquellas sentencias que no se han podido vincular por razones de autorización o existencia pueden vincularse de forma incremental en el tiempo de ejecución si se especifica también **VALIDATE** RUN. Cualquier intento de ejecutarlas en la ejecución genera un error (SQLCODE -525, SQLSTATE 51015).

### **NOPACKAGE**

No se crea un paquete o un archivo de vinculación si se encuentra un error.

### **SQLFLAG**

Identifica e indica las desviaciones de la sintaxis de lenguaje SQL especificadas en esta opción.

Sólo se crea un archivo de vinculación o un paquete si se especifica la opción **BINDFILE** o **PACKAGE**, además de la opción **SQLFLAG**.

La comprobación de sintaxis local sólo se realiza si se especifica una de las opciones siguientes:

- v **BINDFILE**
- **PACKAGE**
- **· SQLERROR CHECK**
- **SYNTAX**

Si no se especifica **SQLFLAG**, no se invoca la función de señalización y el archivo de vinculación o el paquete no se ve afectado.

#### **SQL92E SYNTAX**

Se comprobarán las sentencias de SQL con la sintaxis y el formato de lenguaje SQL a nivel de entrada ANSI o ISO SQL92 a excepción de las normas de sintaxis que necesitarían acceso al catálogo de base de datos. Se informará sobre cualquier desviación en el listado del precompilador.

### **MVSDB2V23 SYNTAX**

Se comprobarán las sentencias de SQL con la sintaxis de lenguaje SQL de MVS DB2 Versión 2.3. Se informará sobre cualquier desviación de la sintaxis en el listado del precompilador.

#### **MVSDB2V31 SYNTAX**

Se comprobarán las sentencias de SQL con la sintaxis de lenguaje SQL de MVS DB2 Versión 3.1. Se informará sobre cualquier desviación de la sintaxis en el listado del precompilador.

### **MVSDB2V41 SYNTAX**

Se comprobarán las sentencias de SQL con la sintaxis de lenguaje SQL de MVS DB2 Versión 4.1. Se informará sobre cualquier desviación de la sintaxis en el listado del precompilador.

### **SORTSEQ**

Especifica cuál es la tabla de secuencias de clasificación que se debe utilizar en el sistema System i. Sólo recibe soporte de DB2 para System i. Para ver una lista de los valores de opción soportados, consulte la documentación de DB2 para System i.

### **SQLRULES**

Especifica:

- v Si se deben procesar los CONNECT de tipo 2 de acuerdo con las normas de DB2 o las normas Estándares (STD) basadas en ISO/ANS SQL92.
- v Cómo una aplicación especifica el formato de columnas LOB en el conjunto de resultados.

### **DB2**

- v Permite a la sentencia CONNECT de SQL conmutar la conexión actual a otra conexión (*latente*) establecida.
- v Este valor por omisión permite a una aplicación especificar si se recuperan valores de LOB o localizadores de LOB solamente durante la primera petición de captación. Las peticiones de captación subsiguientes deben utilizar el mismo formato para las columnas de LOB.
- v Permite a la sentencia CONNECT de SQL establecer solamente una conexión *nueva*. Se deberá utilizar la sentencia SET CONNECTION de SQL para conmutar a una conexión latente.
- La aplicación puede cambiar entre recuperar valores de LOB y localizadores de LOB con cada petición de captación. Esto significa que los cursores con una o más columnas LOB no se pueden bloquear, independientemente del valor de la opción de vinculación BLOCKING.

### **SQLWARN**

Indica si se devolverán avisos de la compilación de las sentencias de SQL dinámicas (a través de PREPARE o EXECUTE IMMEDIATE) o del proceso de descripción (a través de PREPARE...INTO o DESCRIBE).

- **NO** No se devolverán avisos del compilador de SQL.
- YES Se devolverán avisos del compilador de SQL.

SQLCODE +238 es una excepción. Se devuelve independientemente del valor de la opción **SQLWARN**.

### **STATICREADONLY**

Determina si los cursores estáticos se tratarán como si fueran de sólo lectura (READ ONLY). Esta opción de precompilación/vinculación de DB2 no recibe soporte de DRDA.

- **NO** Todos los cursores estáticos tomarán los atributos tal como se generarían normalmente dado el texto de la sentencia y el valor de la opción de precompilación **LANGLEVEL**. Es el valor por omisión.
- **YES** Cualquier cursor estático que no contenga la cláusula FOR UPDATE o FOR READ ONLY se considerará de sólo lectura (READ ONLY).

### **STRDEL**

Indica si se utilizará un apóstrofo (') o comillas dobles (″) como delimitador de serie en las sentencias de SQL. DRDA no soporta esta opción de precompilación/vinculación de DB2. El servidor DRDA utilizará un valor por omisión definido por el sistema si no se especifica esta opción.

### **APOSTROPHE**

Utilizar un apóstrofo (') como delimitador de serie.

### **QUOTE**

Utilizar comillas dobles (″) como delimitador de serie.

### **SYNCPOINT**

Especifica el modo en que se van a coordinar las operaciones de confirmación o retrotracción entre múltiples conexiones de bases de datos. Este parámetro de mandato se ignora y sólo se incluye aquí para la compatibilidad con versiones anteriores.

### **NONE**

Especifica que no se debe utilizar ningún Gestor de transacciones (TM) para realizar una confirmación de dos fases y no impone ningún actualizador único, lector múltiple. Se envía un COMMIT a cada base de datos participante. La aplicación es responsable de la recuperación si falla alguna de las confirmaciones.

### **ONEPHASE**

Especifica que no se debe utilizar ningún TM para realizar una confirmación de dos fases. Se deberá utilizar una confirmación de una fase para confirmar el trabajo efectuado por cada base de datos en múltiples transacciones de bases de datos.

### **TWOPHASE**

Especifica que se necesita el TM para coordinar las confirmaciones de dos fases entre las bases de datos que soportan este protocolo.

### **SYNTAX**

Suprime la creación de un paquete o un archivo de vinculación durante la precompilación. Esta opción puede utilizarse para comprobar la validez del archivo fuente sin modificar o alterar paquetes o archivos de vinculación existentes. SYNTAX es sinónimo de SQLERROR CHECK.

Si se utiliza SYNTAX junto con la opción PACKAGE, se ignorará PACKAGE.

#### **TARGET**

Indica al precompilador que produzca código modificado adaptado a uno de los compiladores soportados de la plataforma actual.

#### **IBMCOB**

En AIX, se genera código para el compilador IBM COBOL Set para AIX.

### **MFCOB**

Se genera código para el compilador Micro Focus COBOL. Es el valor por omisión si no se especifica un valor **TARGET** con el precompilador COBOL en todos los sistemas operativos Linux, UNIX y Windows.

### **ANSI\_COBOL**

Se genera código compatible con el estándar ANS X3.23-1985.

**C** Se genera código compatible con los compiladores C soportados por DB2 en la plataforma actual.

#### **CPLUSPLUS**

Se genera código compatible con los compiladores C++ soportados por DB2 en la plataforma actual.

### **FORTRAN**

Se genera código compatible con los compiladores FORTRAN soportados por DB2 en la plataforma actual.

### **TEXT** *etiqueta*

Descripción de un paquete. La longitud máxima es de 255 caracteres. El valor por omisión son espacios en blanco. DRDA no soporta esta opción de precompilación/vinculación de DB2.

### **TRANSFORM GROUP**

Especifica el nombre de grupo de transformaciones que deberán utilizar las sentencias de SQL estáticas para intercambiar valores de tipo estructurado definidos por el usuario con programas de sistema principal. Este grupo de transformaciones no se utiliza para las sentencias de SQL dinámicas o para el intercambio de parámetros y resultados con funciones o métodos externos. Esta opción no está soportada por los servidores DRDA.

#### *groupname*

Identificador de SQL de una longitud máxima de 128 bytes. Un

nombre de grupo no puede incluir un prefijo de calificador y no puede empezar con el prefijo SYS, dado que éste está reservado para uso de la base de datos. En una sentencia de SQL estática que interactúe con variables de sistema principal, el nombre de grupo de transformaciones a utilizar para intercambiar valores de un tipo estructurado es el siguiente:

- v El nombre de grupo de la opción de vinculación **TRANSFORM GROUP**, si existe
- v El nombre de grupo de la opción de precompilación **TRANSFORM GROUP** que se ha especificado en el tiempo de precompilación original, si existe
- v El grupo DB2\_PROGRAM, si existe una transformación para el tipo proporcionado cuyo nombre de grupo es DB2\_PROGRAM
- v No se utiliza ningún grupo de transformaciones si no existe ninguna de las condiciones anteriores.

Son posibles los errores siguientes durante la vinculación de una sentencia de SQL estática:

- v SQLCODE *yyy*, SQLSTATE *xxxxx*: Se necesita una transformación, pero no se ha seleccionado ningún grupo de transformaciones estático.
- v SQLCODE *yyy*, SQLSTATE *xxxxx*: El grupo de transformaciones seleccionado no incluye una transformación necesaria (TO SQL para variables de entrada, FROM SQL para variables de salida) para el tipo de datos que se necesita intercambiar.
- v SQLCODE *yyy*, SQLSTATE *xxxxx*: El tipo de resultado de la transformación FROM SQL no es compatible con el tipo de la variable de salida o el tipo de parámetro de la transformación TO SQL no es compatible con el tipo de la variable de entrada.

En estos mensajes de error, *yyyyy* se sustituye por el código de error de SQL y *xxxxx* por el código de estado de SQL.

### **VALIDATE**

Determina cuándo el gestor de bases de datos comprueba los errores de autorización y los errores de objeto no encontrado. Se utiliza el ID de autorización del propietario del paquete para la comprobación de validez.

- **BIND** La validación se realiza en el tiempo de precompilación/ vinculación. Si no existen todos los objetos o no se posee toda la autorización, se producen mensajes de error. Si se especifica **SQLERROR** CONTINUE, se produce un archivo de vinculación/paquete a pesar del mensaje de error, pero las sentencias erróneas no son ejecutables.
- **RUN** Se intenta la validación en el tiempo de vinculación. Si existen todos los objetos y se posee toda la autorización, no se realiza ninguna comprobación adicional en el tiempo de ejecución.

Si no existen todos los objetos o no se posee toda la autorización en el tiempo de precompilación/vinculación, se producen mensajes de aviso y el paquete se vincula satisfactoriamente, independientemente del valor de la opción **SQLERROR** CONTINUE. Sin embargo, en el tiempo de ejecución se puede volver a realizar la comprobación de autorización y la

comprobación de existencia para las sentencias de SQL que han fallado dichas comprobaciones durante el proceso de precompilación/vinculación.

### **VERSION**

Define el identificador de versión para un paquete. Si no se especifica esta opción, la versión del paquete será ″″ (serie vacía).

### *id-versión*

Especifica un identificador de versión que es cualquier valor alfanumérico, \$, #, @, \_, -, o ., de una longitud máxima de 64 caracteres.

### **AUTO**

El identificador de versión se generará a partir de la señal de coherencia. Si la señal de coherencia es una indicación de fecha y hora (lo será si no se especifica la opción **LEVEL**), la indicación de fecha y hora se convertirá a formato de caracteres ISO y se utilizará como identificador de versión.

### **WCHARTYPE**

Especifica el formato para los datos gráficos.

### **CONVERT**

Las variables de sistema principal que se declaran que utilizan el tipo base wchar\_t se tratarán como si contuvieran datos en formato wchar\_t. Puesto que este formato no es directamente compatible con el formato de los datos gráficos almacenados en la base de datos (formato DBCS), los datos de entrada de las variables de sistema principal wchar\_t se convierten implícitamente a formato DBCS en nombre de la aplicación, utilizando la función ANSI C wcstombs(). De forma similar, los datos DBCS de salida se convierten implícitamente a formato wchar\_t, utilizando mbstowcs(), antes de almacenarse en variables de sistema principal.

### **NOCONVERT**

Las variables de sistema principal que se declaran que utilizan el tipo base wchar\_t se tratarán como si contuvieran datos en formato DBCS. Éste es el formato utilizado dentro de la base de datos para los datos gráficos; sin embargo, es diferente del formato wchar\_t nativo implementado en el lenguaje C. La utilización de NOCONVERT significa que los datos gráficos no sufrirán ninguna conversión entre la aplicación y la base de datos, lo cual puede mejorar la eficacia. Sin embargo, la aplicación es responsable de asegurar que los datos en formato wchar\_t no se pasan al gestor de bases de datos. Cuando se utiliza esta opción, las variables de sistema principal wchar\_t no se deberán manipular con las funciones de series de caracteres anchos C y no se deberán inicializar con literales de caracteres anchos (*literales L*).

### **Notas de uso**

Se produce un archivo fuente modificador, que contiene equivalentes de lenguaje de sistema principal a las sentencias de SQL. Por omisión, se crea un paquete en la base de datos con la que se ha establecido una conexión. El nombre del paquete es el mismo que el nombre de archivo (menos la extensión y convertido a mayúsculas), hasta un máximo de 8 caracteres. Aunque la longitud máxima de un nombre de paquete es 128 bytes, a no ser que se especifique **PACKAGE** USING

sólo se utilizan los 8 primeros caracteres del nombre del archivo para mantener la compatibilidad con versiones anteriores de DB2.

A continuación de la conexión a una base de datos, PREP se ejecuta bajo la transacción que se ha iniciado. Entonces PREP emite un COMMIT o un ROLLBACK para terminar la transacción actual e iniciar otra.

La creación de un paquete con un nombre de esquema que aún no existe da como resultado la creación implícita de dicho esquema. El propietario del esquema es SYSIBM. El privilegio CREATEIN sobre el esquema se otorga a PUBLIC.

Durante la precompilación, no se toma ninguna instantánea de explicación a no ser que se cree un paquete y se haya especificado **EXPLSNAP**. La instantánea se pone en las tablas de explicación del usuario que crea el paquete. De forma similar, la información de tablas de explicación sólo se captura cuando se especifica **EXPLAIN** y se crea un paquete.

La precompilación se detiene si se produce un error muy grave o se producen más de 100 errores. Si se produce un error muy grave, el programa de utilidad deja de precompilar, intenta cerrar todos los archivos y elimina el paquete.

Cuando un paquete exhibe un comportamiento de vinculación, lo siguiente puede ser verdadero:

- 1. El valor implícito o explícito de la opción **OWNER** de BIND se utilizará para realizar la comprobación de autorización de las sentencias de SQL dinámico.
- 2. El valor implícito o explícito de la opción **QUALIFIER** de BIND se utilizará como calificador implícito para realizar la calificación de objetos no calificados en las sentencias de SQL dinámico.
- 3. El valor del registro especial CURRENT SCHEMA no tiene ningún efecto sobre la calificación.

En caso de que se haga referencia a varios paquetes durante una sola conexión, todas las sentencias de SQL dinámico preparadas por esos paquetes exhibirán el comportamiento que aparece especificado en la opción **DYNAMICRULES** para ese paquete específico y el entorno en el que se utilicen.

Si se ha encontrado que una sentencia de SQL era errónea y se ha especificado la opción de PRECOMPILE **SQLERROR** CONTINUE, la sentencia se marcará como no válida y se deberá emitir otro PRECOMPILE a fin de cambiar el estado de la sentencia de SQL. La revinculación implícita o explícita no cambiará el estado de una sentencia no válida en un paquete vinculado con **VALIDATE** RUN. Una sentencia puede cambiar de estática a vinculación incremental o de vinculación incremental a estática a través de revinculaciones implícitas y explícitas, en función de si existen o no problemas de autorización o de existencia de objeto durante la revinculación.

Al vincular un paquete con **REOPT** ONCE o con **REOPT** ALWAYS, es posible que cambie la compilación y el rendimiento de las sentencias estáticas y dinámicas.

En el caso de un programa de SQL incorporado, si la opción de precompilación **FEDERATED\_ASYNCHRONY** no se especifica de forma explícita, las sentencias estáticas del paquete se vinculan utilizando el parámetro de configuración **federated\_async**. Si se especifica la opción **FEDERATED\_ASYNCHRONY** de forma explícita, dicho valor se utiliza para vincular los paquetes y también es el valor inicial del registro especial. En caso contrario, se utilizará el valor del

parámetro de configuración del gestor de base de datos como valor inicial del registro especial. La opción de precompilación **FEDERATED\_ASYNCHRONY** afecta a SQL dinámico sólo cuando se establece de forma explícita.

# **PRUNE HISTORY/LOGFILE**

Se utiliza para suprimir entradas del archivo histórico de recuperación o para suprimir archivos de anotaciones cronológicas de la vía de acceso del archivo de anotaciones cronológicas activo. La supresión de entradas del archivo histórico de recuperación podría ser necesaria si el archivo crece excesivamente y el período de retención es largo.

# **Autorización**

Una de las siguientes:

- *sysadm*
- *sysctrl*
- v *sysmaint*
- *dbadm*

# **Conexión necesaria**

Base de datos

# **Sintaxis del mandato**

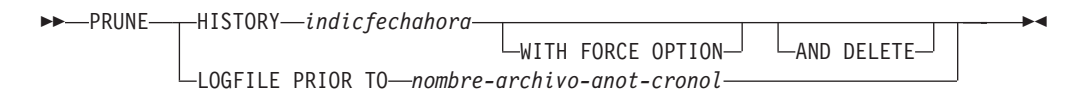

# **Parámetros del mandato**

### **HISTORY** *indicfechahora*

Identifica un rango de entradas del archivo histórico de recuperación que se suprimirán. Se puede especificar una indicación de fecha y hora completa (en el formato *aaaammddhhmmss*) o un prefijo inicial (mínimo *aaaa*). Todas las entradas con indicaciones de fecha y hora iguales o menores que la indicación de fecha y hora proporcionada se suprimirán del archivo histórico de recuperación.

### **WITH FORCE OPTION**

Especifica que se podarán las entradas de acuerdo con la indicación de fecha y hora especificada, incluso si se suprimen del archivo algunas entradas del conjunto de restauración más reciente. Un conjunto de restauración es la copia de seguridad de base de datos completa más reciente que incluye las restauraciones de dicha imagen de copia de seguridad. Si no se especifica este parámetro, se mantendrán en el histórico todas las entradas realizadas desde la imagen de copia de seguridad en adelante.

### **AND DELETE**

Especifica que los archivos de anotaciones asociados se suprimirán físicamente (de acuerdo con la información de la ubicación) cuando se elimine la entrada del archivo histórico. Esta opción resulta especialmente útil para garantizar la recuperación del espacio de almacenamiento de

archivador cuando los archivos de anotaciones ya no se necesiten. Si está archivando anotaciones mediante un programa de salida de usuario, las anotaciones no se podrán suprimir utilizando esta opción.

Si estable el parámetro de configuración de base de datos **auto\_del\_rec\_obj** en ON, la invocación de PRUNE HISTORY con el parámetro AND DELETE también suprimirá físicamente las imágenes de copia de seguridad de carga y las imágenes de copia de carga si se recorta la entrada del archivo histórico.

### **LOGFILE PRIOR TO** *nombre-archivo-anotaciones*

Especifica una serie para un nombre de archivo de anotaciones; por ejemplo S0000100.LOG. Se suprimirán todos los archivos de anotaciones anteriores al archivo de anotaciones especificado (sin incluirlo). El parámetro de configuración de base de datos **logretain** debe establecerse en RECOVERY o CAPTURE.

### **Ejemplos**

Para eliminar del archivo histórico de recuperación todas las entradas para todas las restauraciones, cargas, copias de seguridad de espacios de tablas y copias de seguridad de base de datos completa realizadas antes del 1 de diciembre de 1994 inclusive, entre:

db2 prune history 199412

199412 se interpreta como 19941201000000.

### **Notas de uso**

Si se utiliza WITH FORCE OPTION, podrían suprimirse entradas que son necesarias para la restauración automática de las bases de datos. Las restauraciones manuales seguirán funcionando correctamente. La utilización de este mandato también puede evitar que el programa de utilidad db2ckrst pueda analizar correctamente la cadena completa de imágenes de copia de seguridad necesarias. El uso del mandato PRUNE HISTORY sin la opción WITH FORCE OPTION impide que se supriman las entradas necesarias.

Dichas entradas con el estado DB2HISTORY\_STATUS\_DO\_NOT\_DELETE no se recortarán. Si se utiliza la opción WITH FORCE OPTION, los objetos marcados como DB2HISTORY\_STATUS\_DO\_NOT\_DELETE se seguirán recortando o suprimiendo. Puede establecer el estado de las entradas del archivo histórico de recuperación en DB2HISTORY\_STATUS\_DO\_NOT\_DELETE utilizando el mandato UPDATE HISTORY, el mandato ADMIN\_CMD con UPDATE\_HISTORY o la API db2HistoryUpdate. Puede utilizar el estado DB2HISTORY\_STATUS\_DO\_NOT\_DELETE para impedir que se recorten entradas

del archivo histórico de recuperación de claves y evitar que se supriman los objetos de recuperación asociados a ellas.

Puede recortar las entradas del archivo histórico de base de datos de copia de seguridad instantánea utilizando el mandato PRUNE HISTORY, pero no puede suprimir los objetos de recuperación físicos relacionados utilizando el parámetro AND DELETE. La manera de suprimir los objetos de copia de seguridad instantánea es utilizar el mandato db2acsutil.

# **PUT ROUTINE**

Utiliza el archivo SQL Archive (SAR) de rutina especificado para definir una rutina en la base de datos.

## **Autorización**

*dbadm*. Esta autorización se debe otorgar directamente al usuario; no se puede heredar a través de un rol.

### **Conexión necesaria**

Base de datos. Si se ha habilitado la conexión implícita, se establece una conexión con la base de datos por omisión.

### **Sintaxis del mandato**

 PUT ROUTINE FROM *nombre-archivo* Þ OWNER *nuevo-propietario*  $\blacktriangleright$ 

LUSE REGISTERS-

### **Parámetros del mandato**

### **FROM** *nombre-archivo*

Denomina el archivo en el que se almacena SQL Archive (SAR) de rutina.

#### **OWNER** *nuevo-propietario*

Especifica un nuevo nombre de autorización que se utilizará para la comprobación de autorización de la rutina. El nuevo propietario debe tener los privilegios necesarios para la rutina a definir. Si no se especifica la cláusula OWNER, se utiliza el nombre de autorización que se ha definido originalmente para la rutina.

### **USE REGISTERS**

Indica que se utilizan los registros especiales CURRENT SCHEMA y CURRENT PATH para definir la rutina. Si no se especifica esta cláusula, los valores para el esquema por omisión y la vía de acceso de SQL son los valores que se utilizan cuando se define la rutina. CURRENT SCHEMA se utiliza como nombre de esquema para los nombres de objeto no calificados de la definición de rutina (incluido el nombre de la rutina) y CURRENT PATH se utiliza para resolver rutinas no calificadas y tipos de datos en la definición de rutina.

### **Ejemplos**

PUT ROUTINE FROM procs/proc1.sar;

### **Notas de uso**

En un esquema determinado sólo se puede instalar un procedimiento a la vez.

Si una operación GET ROUTINE o PUT ROUTINE (o el procedimiento correspondiente) no se ejecuta satisfactoriamente, siempre devolverá un error (SQLSTATE 38000), acompañado de un texto de diagnóstico que proporcionará información acerca de la causa de la anomalía. Por ejemplo, si el nombre de

procedimiento proporcionado en GET ROUTINE no identifica un procedimiento de SQL, se devolverá el texto de diagnóstico ″-204, 42704″, donde ″-204″ y ″42704″ son el SQLCODE y el SQLSTATE, respectivamente, que identifican la causa del problema. El SQLCODE y el SQLSTATE de este ejemplo indican que el nombre de procedimiento proporcionado en el mandato GET ROUTINE no está definido.

# **QUERY CLIENT**

Devuelve valores de conexión actuales para un proceso de aplicación.

# **Autorización**

Ninguna

# **Conexión necesaria**

Ninguna

# **Sintaxis del mandato**

 $\rightarrow$ OUERY CLIENT-

# **Parámetros del mandato**

Ninguna

# **Ejemplos**

A continuación se muestra un ejemplo de salida de QUERY CLIENT:

```
Los valores de conexión actuales del proceso de aplicación son:
                      COMNECT = 1DISCONNECT = EXPLICIT
       MAX_NETBIOS_CONNECTIONS = 1
                      SQLRULES = DB2
                    SYNCPOINT = ONEPHASE
        CONNECT_DBPARTITIONNUM = CATALOG_DBPARTITIONNUM
         ATTACH_DBPARTITIONNUM = -1
```
Si CONNECT\_DBPARTITIONNUM y ATTACH\_DBPARTITIONNUM no se han establecido utilizando el mandato SET CLIENT, estos parámetros tienen valores idénticos a los de la variable de entorno DB2NODE. Si el valor visualizado de los parámetros CONNECT\_DBPARTITIONNUM o ATTACH\_DBPARTITIONNUM es -1, significa que el parámetro no se ha establecido; es decir, no se ha establecido la variable de entorno DB2NODE, o el parámetro no se ha especificado en un mandato SET CLIENT emitido con anterioridad.

# **Notas de uso**

Los valores de conexión para un proceso de aplicación pueden consultarse en cualquier momento durante la ejecución.

# **QUIESCE**

Fuerza a todos los usuarios a salir de la instancia y de la base de datos especificadas y los pone en la modalidad inmovilizada. Mientras la instancia de base de datos o la base de datos esté en la modalidad inmovilizada, puede realizar tareas administrativas en ella. Después de completar las tareas administrativas, utilice el mandato UNQUIESCE para activar la instancia y la base de datos y permitir que otros usuarios se conecten a la base de datos sin tener que concluir e iniciar de nuevo la base de datos.

En esta modalidad, solo los usuarios que posean autorización en esta modalidad restringida tienen permiso para conectarse a la instancia/base de datos. Los usuarios con autorización *sysadm*, *sysmaint* y *sysctrl* siempre tienen acceso a una instancia mientras está inmovilizada, y los usuarios con autorización *sysadm* y *dbadm* siempre tienen acceso a una base de datos mientras está inmovilizada.

# **Ámbito**

QUIESCE DATABASE da como resultado que todos los objetos de la base de datos están en modalidad inmovilizada. Sólo el usuario/grupo permitido y *sysadm*, *sysmaint*, *dbadm* o *sysctrl* podrán acceder a la base de datos o sus objetos.

QUIESCE INSTANCE *nombre-instancia* quiere decir que la instancia y las bases de datos de la instancia *nombre-instancia* estarán en modalidad inmovilizada. La instancia será accesible solo para *sysadm*, *sysmaint* y *sysctrl* y el usuario/grupo permitido.

Si una instancia está en modalidad inmovilizada, una base de datos de la instancia no se puede poner en modalidad inmovilizada.

# **Autorización**

Una de las siguientes:

Para inmovilización a nivel de base de datos:

- v *sysadm*
- *dbadm*

Para inmovilización a nivel de instancia:

- *sysadm*
- sysctrl

# **Conexión necesaria**

Base de datos

(La conexión de base de datos no es necesaria para una inmovilización de instancia.)

# **Sintaxis del mandato**

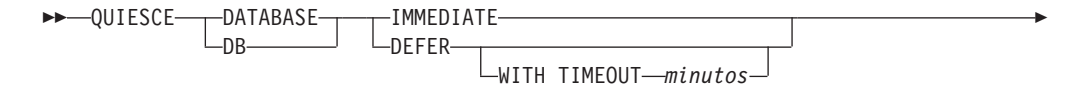

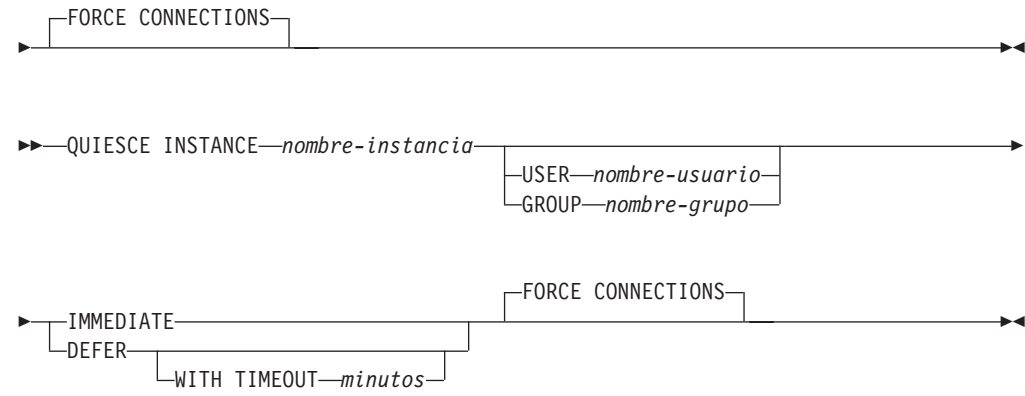

# **Parámetros del mandato**

### **DEFER**

Espera a las aplicaciones hasta que confirman la unidad de trabajo actual.

# **WITH TIMEOUT** *minutos*

Especifica un período de tiempo, en minutos, que se deberá esperar para que las aplicaciones confirmen la unidad de trabajo actual. Si no se especifica ningún valor, en un entorno de bases de datos de una sola partición el valor por omisión será de 10 minutos. En un entorno de bases de datos particionadas, se utilizará el valor especificado por el parámetro de configuración de gestor de bases de datos **start\_stop\_time**.

### **IMMEDIATE**

No espera a que se confirmen las transacciones, retrotrae las transacciones inmediatamente.

# **FORCE CONNECTIONS**

Fuerza la desconexión de las conexiones.

# **DATABASE**

Inmoviliza la base de datos. Todos los objetos de la base de datos se pondrán en la modalidad inmovilizada. Solo los usuarios especificados de grupos especificados y los usuarios con autorización *sysadm*, *sysmaint* y *sysctrl* podrán acceder a la base de datos o a sus objetos.

# **INSTANCE** *nombre-instancia*

La instancia *nombre-instancia* y las bases de datos de la instancia se pondrán en la modalidad inmovilizada. La instancia solo será accesible para los usuarios con autorización *sysadm*, *sysmaint* y *sysctrl* y para los usuarios especificados en grupos especificados.

### **USER** *nombre-usuario*

Especifica el nombre de un usuario al que se permitirá el acceso a la instancia mientras está inmovilizada.

### **GROUP** *nombre-grupo*

Especifica el nombre de un grupo al que se permitirá el acceso a la instancia mientras está inmovilizada.

# **Ejemplos**

En el ejemplo siguiente, el comportamiento por omisión es forzar conexiones, de forma que no se necesita indicar explícitamente y se puede eliminar de este ejemplo.

db2 quiesce instance crankarm user frank immediate force connections

El ejemplo siguiente expulsa a todos los usuarios con conexiones a la base de datos.

db2 quiesce db immediate

v El primer ejemplo inmovilizará la instancia crankarm, al tiempo que permitirá que el usuario frank siga utilizando la base de datos.

El segundo ejemplo inmovilizará la base de datos a la que esté conectado, evitando el acceso a todos los usuarios excepto a los que dispongan de las autorizaciones siguientes: *sysadm*, *sysmaint*, *sysctrl* o *dbadm*.

- Este mandato forzará a todos los usuarios a desconectarse de la base de datos o de la instancia si se proporciona la opción FORCE CONNECTIONS. FORCE CONNECTIONS es el comportamiento por omisión; el parámetro está permitido en el mandato por motivos de compatibilidad.
- v El mandato se sincronizará con FORCE CONNECTIONS y solo se completará una vez que FORCE CONNECTIONS se haya completado.

### **Notas de uso**

- v Después de QUIESCE INSTANCE, solo los usuarios con autorización *sysadm*, *sysmaint* o *sysctrl* o un nombre de usuario y un nombre de grupo proporcionados como parámetros del mandato podrán conectarse a la instancia.
- v Después de QUIESCE INSTANCE, los usuarios con autorización *sysadm*, *sysmaint*, *sysctrl* o *dbadm* y privilegios GRANT/REVOKE podrán designar quién se podrá conectar. Esta información se almacenará de forma permanente en las tablas de catálogos de la base de datos.

Por ejemplo,

grant quiesce connect on database to <username/groupname> revoke quiesce connect on database from <username/groupname>

# **QUIESCE TABLESPACES FOR TABLE**

Inmoviliza los espacios de tablas para una tabla. Existen tres modalidades de inmovilización válidas: compartimiento, intención de actualización y exclusiva. La función de inmovilización provoca tres estados posibles:

- Inmovilizado: SHARE
- v Inmovilizado: UPDATE
- Inmovilizado: EXCLUSIVE

### **Ámbito**

En un entorno de una sola partición, este mandato inmoviliza todos los espacios de tablas implicados en una operación de carga en modalidad exclusiva durante el tiempo que dura la operación de carga. En un entorno de bases de datos particionadas, este mandato actúa localmente en una partición de base de datos. Sólo inmoviliza la parte de espacios de tablas que pertenecen a la partición de base de datos en la que se realiza la operación de carga. En el caso de las tablas particionadas, se inmovilizan todos los espacios de tablas que figuran en SYSDATAPARTITIONS.TBSPACEID y SYSDATAPARTITIONS.LONG\_TBSPACEID asociados a una tabla y cuyo estado sea normal, conectados o desconectados (por ejemplo, SYSDATAPARTITIONS.STATUS de '″', 'A' o 'D', respectivamente).

# **Autorización**

Una de las siguientes:

- *sysadm*
- *sysctrl*
- v *sysmaint*
- v *dbadm*
- $\bullet$  *load*

# **Conexión necesaria**

Base de datos

# **Sintaxis del mandato**

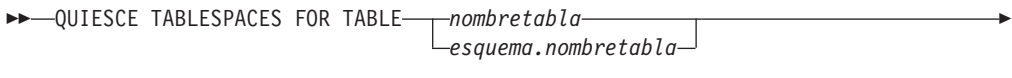

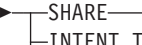

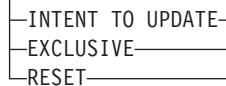

# **Parámetros del mandato**

### **TABLE**

*nombretabla*

Especifica el nombre de tabla no calificado. La tabla no puede ser una tabla de catálogos del sistema.

*esquema***.***nombre-tabla*

Especifica el nombre de tabla calificado. Si no se proporciona *esquema*, se utilizará CURRENT SCHEMA. La tabla no puede ser una tabla de catálogos del sistema.

### **SHARE**

Especifica que la inmovilización debe ser en modalidad de compartimiento.

Cuando se realiza una petición de ″compartimiento de inmovilización″, la transacción solicita intentar bloqueos de compartimiento para los espacios de tablas y un bloqueo de compartimiento para la tabla. Cuando la transacción obtiene los bloqueos, el estado de los espacios de tablas cambia a QUIESCED SHARE. El estado sólo se otorga al inmovilizador si no hay ningún estado en conflicto mantenido por otros usuarios. El estado de los espacios de tablas, junto con el ID de autorización y el ID de agente de base de datos del inmovilizador, se registran en la tabla de espacios de tablas, para que el estado sea permanente. No se puede cambiar la tabla mientras los espacios de tablas para la tabla están en estado QUIESCED SHARE. Se permiten otras peticiones de modalidad de compartimiento en la tabla y los espacios de tablas. Cuando la transacción se confirma o se retrotrae, se liberan los bloqueos, pero los espacios de tablas para la tabla permanecen en estado QUIESCED SHARE hasta que se restablece explícitamente el estado.

 $\blacktriangleright$ 

### **INTENT TO UPDATE**

Especifica que la inmovilización debe ser en modalidad de intento de actualización.

Cuando se realiza una petición ″intento de actualización de inmovilización″, los espacios de tablas se bloquean en modalidad de intento exclusivo (IX) y la tabla se bloquea en modalidad de actualización (U). El estado de los espacios de tablas se registra en la tabla de espacios de tablas.

#### **EXCLUSIVE**

Especifica que la inmovilización debe estar en modalidad exclusiva.

Cuando se realiza una petición de ″inmovilización exclusiva″, la transacción solicita bloqueos superexclusivos en los espacios de tablas y un bloqueo superexclusivo en la tabla. Cuando la transacción obtiene los bloqueos, el estado de los espacios de tablas cambia a QUIESCED EXCLUSIVE. El estado de los espacios de tablas, junto con el ID de autorización y el ID de agente de base de datos del inmovilizador, se registran en la tabla de espacios de tablas. Dado que los espacios de tablas se mantienen en modalidad superexclusiva, no se permite ningún otro acceso a los espacios de tablas. El usuario que invoca la función de inmovilización (el inmovilizador) tiene acceso exclusivo a la tabla y a los espacios de tablas.

### **RESET**

Especifica que el estado de los espacios de tablas debe restablecerse a normal. El estado de inmovilización no se puede restablecer si la conexión que emitió la petición de inmovilizar todavía está activa.

### **Ejemplo**

db2 quiesce tablespaces for table staff share

db2 quiesce tablespaces for table boss.org intent to update

### **Notas de uso**

Este mandato no se soporta para tablas declaradas temporales.

Una inmovilización es un bloqueo permanente. Su ventaja consiste en que perduran las anomalías de las transacciones, las anomalías de conexión e incluso las anomalías del sistema (por ejemplo anomalía de alimentación o rearranque).

Una inmovilización es propiedad de una conexión. Si se pierde la conexión, la inmovilización permanece, pero no tiene propietario y se denomina *inmovilización ficticia*. Por ejemplo, si un paro de alimentación ha hecho que se interrumpiera una operación de carga durante la fase de supresión, los espacios de tablas para la tabla cargada quedarán en estado de inmovilización exclusiva pendiente de supresión. Al reiniciarse la base de datos, esta inmovilización será una inmovilización sin propietario (o ficticia). Para eliminar de una inmovilización ficticia se necesita una conexión con el mismo ID de usuario que se haya utilizado al establecer la modalidad de inmovilización.

Para eliminar una inmovilización ficticia:

- 1. Conéctese a la base de datos con el mismo ID de usuario utilizado al establecer la modalidad de inmovilización.
- 2. Utilice el mandato LIST TABLESPACES para determinar qué espacio de tablas está inmovilizado.

3. Vuelva a inmovilizar el espacio de tablas utilizando el estado de inmovilización actual. Por ejemplo:

db2 quiesce tablespaces for table mitabla exclusive

Una vez realizada, la nueva conexión es propietaria de la inmovilización y se puede reiniciar la operación de carga.

Existe un límite de cinco inmovilizadores en un espacio de tablas en un momento determinado.

Un inmovilizador puede actualizar el estado de un espacio de tablas de un estado menos restrictivo a otro más restrictivo (por ejemplo, S a U o U a X). Si un usuario solicita un estado más bajo que uno que ya se mantiene, se vuelve al estado original. Los estados no pueden disminuir de nivel.

# **QUIT**

Sale de la modalidad de entrada interactiva del procesador de línea de mandatos y vuelve al indicador de mandatos del sistema operativo. Si se está utilizando un archivo de proceso por lotes para entrar mandatos en el procesador de línea de mandatos, se procesan los mandatos hasta que se encuentra QUIT, TERMINATE o el fin del archivo.

# **Autorización**

Ninguna

# **Conexión necesaria**

Ninguna

### **Sintaxis del mandato**

 $--$ QUIT $-$ 

# **Parámetros del mandato**

Ninguna

### **Notas de uso**

QUIT no termina el proceso de fondo del procesador de línea de mandatos ni interrumpe una conexión de base de datos. CONNECT RESET interrumpe una conexión, pero no termina el proceso de fondo. El mandato TERMINATE realiza ambas acciones.

# **REBIND**

Permite al usuario volver a crear un paquete almacenado en la base de datos sin necesidad de un archivo de vinculación.

# **Autorización**

Una de las siguientes:

- v Autorización *sysadm* o *dbadm*
- Privilegio ALTERIN en el esquema
- Privilegio BIND en el paquete.

El ID de autorización conectado a la columna BOUNDBY de la tabla de catálogos del sistema SYSCAT.PACKAGES, que es el ID del vinculador más reciente del paquete, se utiliza como ID de autorización de vinculador para la revinculación y para el *esquema* por omisión de las referencias de tabla del paquete. Este calificador por omisión puede ser diferente del ID de autorización del usuario que ejecuta la petición de revinculación. REBIND utilizará las mismas opciones de vinculación que se han especificado al crear el paquete.

# **Conexión necesaria**

Base de datos. Si no existe ninguna conexión de base de datos y si se ha habilitado la conexión implícita, se realiza una conexión a la base de datos por omisión.

# **Sintaxis del mandato**

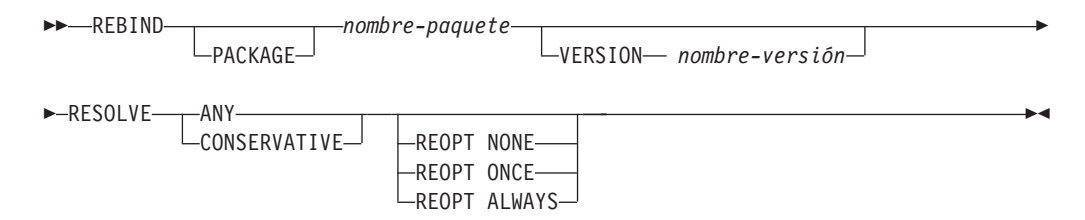

# **Parámetros del mandato**

### **PACKAGE** *nombre-paquete*

Nombre calificado o no calificado que indica el paquete que se debe volver a vincular.

**VERSION** *nombre-versión*

La versión específica del paquete que se va a volver a vincular. Cuando no se especifica la versión, se toma ″″ (serie vacía).

### **RESOLVE**

Especifica si se debe volver a vincular el paquete con o sin semántica de vinculación conservadora. Esto afecta al hecho de que se tengan en cuenta los objetos nuevos, que utilizan la vía de acceso de SQL para la resolución, durante la resolución en las sentencias de DML estático del paquete. Esta opción no está soportada por DRDA. Los valores válidos son:

**ANY** Todas las coincidencias posibles en la vía de acceso de SQL se tienen en cuenta para resolver referencias a los objetos que utilicen dicha vía de acceso de SQL para la resolución de objetos. No se utiliza semántica de vinculación conservadora. Es el valor por omisión.

### **CONSERVATIVE**

Para resolver referencias a objetos que utilizan la vía de acceso de SQL para la resolución de objetos sólo se tienen en cuenta los objetos de la vía de acceso de SQL que se han definido antes de la última indicación de fecha y hora de vinculación explícita. Se utiliza semántica de vinculación conservadora. Esta opción no está soportada para un paquete no operativo.

### **REOPT**

Especifica si DB2 debe optimizar una vía de acceso utilizando valores para variables de sistema principal, marcadores de parámetro, variables globales y registros especiales.

### **NONE**

La vía de acceso para una determinada sentencia de SQL que contenga variables del lenguaje principal, marcadores de parámetros, variables globales o registros especiales no se optimizará utilizando valores reales para estas variables. En su lugar, se utilizarán las estimaciones por omisión para estas variables y este plan se almacenará en la antememoria y se utilizará posteriormente. Comportamiento por omisión.

**ONCE** La vía de acceso de una determinada sentencia de SQL se optimizará utilizando los valores reales de las variables del lenguaje principal, marcadores de parámetros, variables globales o registros especiales cuando la consulta se ejecute por primera vez. Este plan se almacenará en la antememoria y se utilizará posteriormente.

### **ALWAYS**

La vía de acceso de una determinada sentencia de SQL siempre se compilará y se reoptimizará utilizando los valores de las variables del lenguaje principal, marcadores de parámetros, variables globales o registros especiales conocidos en el momento en que se realice cada ejecución.

# **Notas de uso**

REBIND no confirma automáticamente la transacción tras una revinculación satisfactoria. El usuario debe confirmar la transacción explícitamente. Esto permite realizar un análisis ″que ocurriría si″, en el que el usuario actualiza determinadas estadísticas y entonces intenta volver a vincular el paquete para ver qué cambios se han producido. También permite múltiples revinculaciones dentro de una unidad de trabajo.

El mandato REBIND *confirmará* la transacción si se ha habilitado la confirmación automática.

### Este mandato:

- v Proporciona un modo rápido para volver a crear un paquete. Esto permite al usuario aprovechar un cambio en el sistema sin necesidad del archivo de vinculación original. Por ejemplo, si es probable que una sentencia de SQL determinada pueda aprovechar un índice recién creado, se puede utilizar el mandato REBIND para volver a crear el paquete. REBIND también se puede utilizar para volver a crear paquetes después de haber ejecutado el mandato RUNSTATS, aprovechando así las nuevas estadísticas.
- Proporciona un método para volver a crear paquetes no operativos. Los paquetes no operativos deben volverse a vincular explícitamente invocando el programa de utilidad de vinculación o el programa de utilidad de revinculación.

Un paquete se marcará como no operativo (la columna VALID del catálogo de sistema SYSCAT.PACKAGES se establecerá en X) si se descarta una instancia de función de la que depende el paquete.

v Proporciona a los usuarios control sobre la revinculación de paquetes no válidos. El gestor de bases de datos volverá a vincular automáticamente (o implícitamente) los paquetes no válidos cuando éstos se ejecuten. Esto podría producir un retardo considerable en la ejecución de la primera petición SQL del paquete no válido. Puede ser aconsejable volver a vincular explícitamente los paquetes no válidos, en lugar de dejar que el sistema los vuelva a vincular automáticamente, a fin de eliminar el retardo inicial y de evitar mensajes de error de SQL inesperados que podrían devolverse en el caso de que falle la revinculación implícita. Por ejemplo, después de la migración de la base de datos, todos los paquetes almacenados en la base de datos quedarán invalidados por el mandato MIGRATE DATABASE. Dado que esto podría incluir un gran número de paquetes, se recomienda volver a vincular explícitamente todos los paquetes no válidos a la vez. Esta revinculación explícita puede llevarse a cabo utilizando BIND, REBIND o la herramienta db2rbind).

Si hay varias versiones de un paquete (muchas versiones con el mismo nombre de paquete y creador), sólo se puede volver a vincular una versión al mismo tiempo. Si no se especifica en la opción VERSION, la versión de paquete por omisión será ″″. Aunque haya sólo un paquete con un nombre que coincida, no se volverá a vincular a menos que su versión coincida con la especificada o el valor por omisión.

La elección de utilizar BIND or REBIND para volver a vincular explícitamente un paquete dependerá de las circunstancias. Se recomienda utilizar REBIND siempre que la situación no requiera específicamente el uso de BIND, porque el rendimiento de REBIND es significativamente mejor que el de BIND. No obstante, *debe* utilizar BIND en los siguientes casos:

- v Cuando se hayan producido modificaciones en el programa (por ejemplo, cuando se hayan añadido o suprimido sentencias de SQL o cuando el paquete no coincida con el ejecutable para el programa).
- v Cuando el usuario desee modificar cualquiera de las opciones de vinculación como parte de la revinculación. REBIND no da soporte a ninguna opción de vinculación. Por ejemplo, si el usuario desea que se le otorguen privilegios en el paquete como parte del proceso de vinculación, se deberá utilizar BIND, dado que tiene una opción GRANT.
- v Cuando el paquete no existe actualmente en la base de datos.
- v Cuando se desee la detección de *todos* los errores de vinculación. REBIND sólo devuelve el primer error que detecta, mientras que el mandato BIND devuelve los 100 primeros errores que se producen durante la vinculación.

REBIND es soportado por DB2 Connect.

Si se ejecuta REBIND en un paquete que está utilizando otro usuario, la revinculación no se producirá hasta que finalice la unidad de trabajo lógica del otro usuario, porque durante la revinculación se mantiene un bloqueo exclusivo en el registro del paquete de la tabla de catálogos del sistema SYSCAT.PACKAGES.

Cuando se ejecuta REBIND, el gestor de bases de datos vuelve a crear el paquete a partir de las sentencias de SQL almacenadas en la tabla de catálogos del sistema SYSCAT.STATEMENTS.

Si REBIND encuentra un error, el proceso se detiene y se devuelve un mensaje de error.

REBIND volverá a explicar los paquetes que se han creado con la opción de vinculación EXPLSNAP establecida en YES o ALL (indicado en la columna EXPLAIN\_SNAPSHOT de la entrada de tabla de catálogos SYSCAT.PACKAGES para el paquete) o con la opción de vinculación EXPLAIN establecida en YES o ALL (indicado en la columna EXPLAIN\_MODE de la entrada de tabla de catálogos SYSCAT.PACKAGES para el paquete). Las tablas de explicación utilizadas son las del solicitante de REBIND, no del vinculador original.

Si se ha encontrado que una sentencia de SQL era errónea y se ha especificado la opción SQLERROR CONTINUE de BIND, se marcará la sentencia como no válida aunque se haya corregido el problema. REBIND no cambiará el estado de una sentencia no válida. En un paquete vinculado con VALIDATE RUN, una sentencia puede cambiar de vinculación estática a incremental o viceversa a través de un REBIND, en función de si existen o no problemas de autoridad o de existencia de objetos durante REBIND.

Al volver a vincular un paquete con REOPT ONCE | ALWAYS es posible que cambie la compilación y el rendimiento de las sentencias estáticas y dinámicas.

Si no se especifica REOPT, REBIND conservará el valor existente de REOPT utilizado en el momento de la vinculación o de la precompilación.

# **RECOVER DATABASE**

Restaura y avanza una base de datos hasta un determinado punto del tiempo o al final de las anotaciones cronológicas.

# **Ámbito**

En un entorno de base de datos particionada, este mandato sólo puede invocarse desde la partición de catálogo. Una operación de recuperación de base de datos hasta un punto del tiempo especificado afecta a todas las particiones de base de datos que se listan en el archivo db2nodes.cfg. Una operación de recuperación de base de datos hasta el final de las anotaciones cronológicas afecta a las particiones de base de datos que se hayan especificado. Si no se ha especificado ninguna partición, afecta a todas las particiones de base de datos listadas en el archivo db2nodes.cfg.

# **Autorización**

Para recuperar una base de datos existente, una de las siguientes:

- v *sysadm*
- sysctrl
- sysmaint

Para recuperar una base de datos nueva, una de las siguientes:

- *sysadm*
- *sysctrl*

# **Conexión necesaria**

Para recuperar una base de datos existente, se necesita una conexión de base de datos. Este mandato establece automáticamente una conexión con la base de datos especificada y finalizará la conexión cuando la operación de recuperación finalice. Para recuperar una base de datos nueva, se necesita una conexión de instancia y una conexión de base de datos. La conexión de instancia es necesaria para crear la base de datos.

# **Sintaxis del mandato**

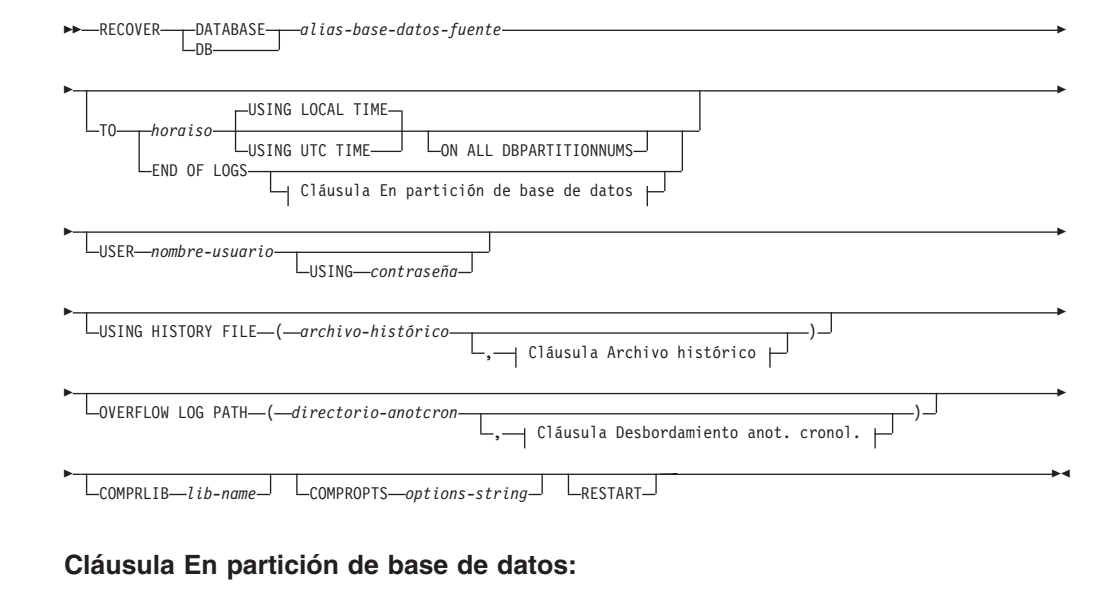

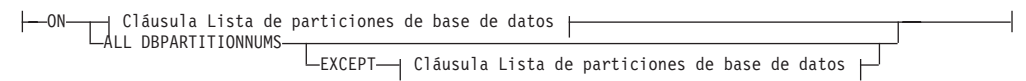

### **Cláusula Lista de particiones de base de datos:**

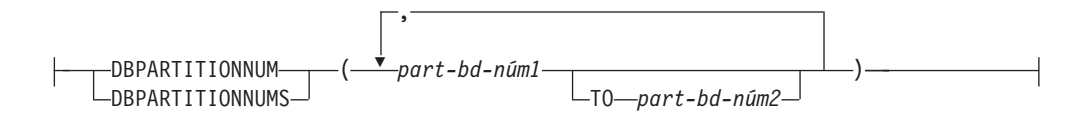

### **Cláusula Desbordamiento anot. cronol.:**

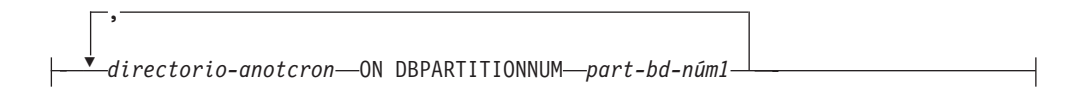

### **Cláusula Archivo histórico:**

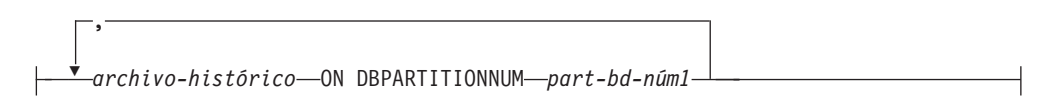

# **Parámetros del mandato**

### **DATABASE** *alias-base-datos*

Alias de la base de datos que se debe recuperar.

### **USER** *nombreusuario*

Nombre de usuario con el cual se debe recuperar la base de datos.

### **USING** *contraseña*

Contraseña utilizada para autentificar el nombre de usuario. Si se omite la contraseña, se solicitará al usuario que la entre.

### **TO**

*horaiso* Punto del tiempo en que deben recuperarse todas las transacciones confirmadas (incluida la transacción confirmada precisamente en ese momento, así como todas las transacciones confirmadas anteriormente).

> Este valor se especifica como indicación de fecha y hora, una serie de caracteres de 7 partes que identifica una fecha y hora combinadas, El formato es *aaaa-mm-dd-hh.mm.ss.nnnnnn* (año, mes, día, hora, minutos, segundos, microsegundos). La indicación de fecha y hora en una imagen de copia de seguridad se base en la hora local en la que se ha iniciado la operación de copia de seguridad. El registro especial CURRENT TIMEZONE especifica la diferencia entre UTC y la hora local en el servidor de la aplicación. La diferencia se representa mediante una duración (un número decimal en el cual los dos primeros dígitos representan el número de horas, los dos dígitos siguientes representan el número de minutos y los dos últimos dígitos representan el número de segundos). La resta entre CURRENT TIMEZONE y una hora local convierte la hora local en UTC.

### **USING LOCAL TIME**

Especifica el punto del tiempo en que se debe realizar la recuperación. Esta opción permite al usuario recuperar hasta un punto del tiempo que es la hora local del servidor en vez de la hora UTC. Es la opción por omisión.

### **Nota:**

- 1. Si el usuario especifica una hora local para la recuperación, todos los mensajes devueltos al usuario estarán también en la hora local. Todas las horas se convertirán en el servidor y, en un entorno de base de datos particionada, en la partición de base de datos de catálogo.
- 2. La serie de indicación de fecha y hora se convierte a UTC en el servidor, de manera que la hora es local para la zona horaria del servidor, no del cliente. Si el cliente está en una zona horaria y el servidor en otra, debe utilizarse la hora local del servidor. Esto es diferente de la opción de la hora local del Centro de control, que es local para el cliente.
- 3. Si la serie de indicación de fecha y hora está próxima al cambio de hora del reloj a causa del horario de verano, es importante saber si la hora de detención es anterior o posterior al cambio de hora y especificarlo correctamente.

### **USING UTC TIME**

Especifica el punto del tiempo en que se debe realizar la recuperación.

### **END OF LOGS**

Especifica que deben aplicarse todas las transacciones confirmadas de todos los archivos de anotaciones cronológicas de archivador en línea que se listan en el parámetro de configuración de base de datos **logpath**.

### **ON ALL DBPARTITIONNUMS**

Especifica que las transacciones deben avanzar en todas las particiones de base de datos especificadas en el archivo db2nodes.cfg. Es el valor por omisión si no se especifica una cláusula de partición de base de datos.

#### **EXCEPT**

Especifica que las transacciones deben avanzar en todas las particiones de base de datos especificadas en el archivo db2nodes.cfg, excepto las especificadas en la lista de particiones de base de datos.

### **ON DBPARTITIONNUM | ON DBPARTITIONNUMS**

Avanzar la base de datos en un conjunto de particiones de base de datos.

#### *part-bd-núm1*

Especifica un número de partición de base de datos en la lista de particiones de base de datos.

#### **TO** *part-bd-núm2*

Especifica el segundo número de partición de base de datos, de manera que todas las particiones de base de datos desde *part-bd-núm1* hasta *part-bd-núm2* inclusive se incluyen en la lista de particiones de base de datos.

### **USING HISTORY FILE** *archivo-histórico*

#### *archivo-histórico* **ON DBPARTITIONNUM**

En un entorno de base de datos particionada, permite un archivo histórico distinto.

### **OVERFLOW LOG PATH** *directorio-anotcron*

Especifica una vía de acceso de anotaciones cronológicas alternativa en que se deben buscar las anotaciones cronológicas archivadas durante la recuperación. Utilice este parámetro si se han movido archivos de anotaciones cronológicas a una ubicación distinta de la que se especifica en el parámetro de configuración de base de datos **logpath**. En un entorno de base de datos particionada, es la vía de acceso de anotación cronológica de desbordamiento por omisión (completamente calificada) *para todas las particiones de base de datos*. Se puede especificar una vía de acceso de anotación cronológica de desbordamiento relativa para bases de datos de una sola partición.

El parámetro de mandato OVERFLOW LOG PATH sobregrabará el valor (si hay alguno) del parámetro de configuración de base de datos **overflowlogpath**.

#### **COMPRLIB** *nombre-bib*

Indica el nombre de la biblioteca que se debe utilizar para realizar la descompresión. El nombre debe ser una vía de acceso totalmente calificada que haga referencia a un archivo del servidor. Si este parámetro no se especifica, DB2 intentará utilizar la biblioteca almacenada en la imagen. Si

la copia de seguridad no se ha comprimido, el valor de este parámetro se pasará por alto. Si la biblioteca especificada no se puede cargar, la operación de restauración fallará.

### **COMPROPTS** *serie-opciones*

Describe un bloque de datos binarios que se pasará a la rutina de inicialización en la biblioteca de descompresión. El sistema de base de datos DB2 pasará esta serie directamente del cliente al servidor, de modo que los posibles problemas de inversión de bytes o de conversión de página de códigos los deberá manejar la biblioteca de descompresión. Si el primer carácter del bloque de datos es "@", DB2 interpretará los restantes como el nombre de un archivo que se encuentra en el servidor. A continuación, el sistema de base de datos DB2 sustituirá el contenido de *serie* por el contenido de este archivo y pasará este nuevo valor a la rutina de inicialización. La longitud máxima para la serie es de 1024 bytes.

### **RESTART**

Puede utilizarse la palabra clave RESTART si se ha interrumpido una operación RECOVER anterior o si no pudo completarse por otro motivo. A partir de V9.1, un mandato RECOVER subsiguiente intentará continuar con la RECOVER anterior, si es posible. Al utilizar la palabra clave RESTART se fuerza a RECOVER a empezar con una restauración nueva y luego avanzar al PIT especificado.

### *directorio-anotcron* **ON DBPARTITIONNUM**

En un entorno de base de datos particionada, permite que una vía de acceso de anotación cronológica diferente altere temporalmente la vía de acceso de anotación cronológica de desbordamiento por omisión para una partición de base de datos específica.

# **Ejemplos**

En un entorno de base de datos de una sola partición en que la base de datos que se está recuperando existe actualmente y la versión más reciente del archivo histórico está disponible en **dftdbpath**:

- 1. Para utilizar la imagen de copia de seguridad más reciente y avanzar al final de las anotaciones cronológicas utilizando todos los valores por omisión: RECOVER DB SAMPLE
- 2. Para recuperar la base de datos hasta un punto en el tiempo, emita el mandato siguiente. Se restaurará la imagen más reciente que se pueda utilizar y se aplicarán anotaciones cronológicas hasta llegar al punto en el tiempo en cuestión.

RECOVER DB SAMPLE TO 2001-12-31-04.00.00

3. Para recuperar la base de datos utilizando una versión guardada del archivo histórico, emita el mandato siguiente. Por ejemplo, si el usuario necesita realizar una recuperación hasta un punto en el tiempo muy antiguo que ya no se encuentre en el archivo histórico actual, el usuario deberá proporcionar una versión del archivo histórico del período en cuestión. Si el usuario ha guardado un archivo histórico de este período, se podrá utilizar esta versión para llevar a cabo la recuperación.

RECOVER DB SAMPLE TO 1999-12-31-04.00.00 USING HISTORY FILE (/home/user/old1999files/db2rhist.asc)

En un entorno de base de datos de una sola partición en el que no existe la base de datos que se está recuperando, se debe utilizar la cláusula USING HISTORY FILE para hacer referencia a un archivo histórico.

1. Si no se ha realizado ninguna copia de seguridad del archivo histórico de modo que la única versión disponible es la copia de la imagen de copia de seguridad, la recomendación será emitir RESTORE seguido de ROLLFORWARD. Sin embargo, para utilizar RECOVER, primero deberá extraer el archivo histórico de la imagen a otra ubicación, por ejemplo, /home/user/oldfiles/db2rhist.asc, y después emitir este mandato. (Esta versión, del archivo histórico no contiene información sobre los archivos de anotaciones cronológicas necesarios para el avance, de modo que este archivo histórico no resulta útil para RECOVER.)

RECOVER DB SAMPLE TO END OF LOGS USING HISTORY FILE (/home/user/fromimage/db2rhist.asc)

2. Si ha realizado copias de seguridad periódicas o frecuentes del archivo histórico, deberá utilizar la cláusula USING HISTORY FILE para hacer referencia a esta versión del archivo histórico. Si el archivo es /home/user/myfiles/db2rhist.asc, emita el mandato:

RECOVER DB SAMPLE TO PIT USING HISTORY FILE (/home/user/myfiles/db2rhist.asc)

(En este caso, puede utilizar cualquier copia del archivo histórico, no necesariamente la última, siempre que contenga una copia de seguridad realizada antes del punto en el tiempo solicitado).

En un entorno de base de datos particionada en que la base de datos exista en todas las particiones de base de datos y el archivo histórico más reciente esté disponible en **dftdbpath** en todas las particiones de base de datos:

1. Para recuperar la base de datos hasta un punto en el tiempo en todos los nodos. DB2 verificará que se pueda llegar al punto en el tiempo especificado en todos los nodos antes de iniciar operaciones de restauración.

RECOVER DB SAMPLE TO 2001-12-31-04.00.00

2. Para recuperar la base de datos hasta este punto en el tiempo en todos los nodos. DB2 verificará que se pueda llegar al punto en el tiempo especificado en todos los nodos antes de iniciar operaciones de restauración. La operación RECOVER sobre cada uno de los nodos es idéntica a la operación RECOVER en una partición única.

RECOVER DB SAMPLE TO END OF LOGS

3. Aunque la versión más reciente del archivo histórico se encuentre en **dftdbpath**, puede que desee utilizar varios archivos históricos específicos. A menos que se especifique lo contrario, cada partición de base de datos utilizará el archivo histórico que se encuentra localmente en /home/user/oldfiles/ db2rhist.asc. Las excepciones son los nodos 2 y 4. El nodo 2 utilizará: /home/user/node2files/db2rhist.asc y el nodo 4 utilizará: /home/user/node4files/db2rhist.asc.

RECOVER DB SAMPLE TO 1999-12-31-04.00.00 USING HISTORY FILE (/home/user/oldfiles/db2rhist.asc, /home/user/node2files/db2rhist.asc ON DBPARTITIONNUM 2, /home/user/node4files/db2rhist.asc ON DBPARTITIONNUM 4)

4. Es posible recuperar un subconjunto de nodos en lugar de todos los nodos; no obstante, la recuperación (RECOVER) hasta un punto en el tiempo no se podrá realizar en este caso, la recuperación se deberá realizar hasta el final de la anotación cronológica.

RECOVER DB SAMPLE TO END OF LOGS ON DBPARTITIONNUMS(2 TO 4, 7, 9)

En un entorno de base de datos particionada en que la base de datos no exista:

1. Si no se ha realizado ninguna copia de seguridad del archivo histórico de modo que la única versión disponible es la copia de la imagen de copia de seguridad,

la recomendación será emitir RESTORE seguido de ROLLFORWARD. Sin embargo, para utilizar RECOVER, primero deberá extraer el archivo histórico de la imagen a otra ubicación, por ejemplo, /home/user/oldfiles/db2rhist.asc, y después emitir este mandato. (Esta versión del archivo histórico no contiene información sobre los archivos de anotaciones cronológicas necesarios para el avance, de modo que este archivo histórico no resulta útil para la recuperación).

RECOVER DB SAMPLE TO PIT USING HISTORY FILE (/home/user/fromimage/db2rhist.asc)

2. Si ha realizado copias de seguridad periódicas o frecuentes del archivo histórico, deberá utilizar la cláusula USING HISTORY FILE para hacer referencia a esta versión del archivo histórico. Si el archivo es /home/user/myfiles/db2rhist.asc, puede emitir el mandato siguiente:

```
RECOVER DB SAMPLE TO END OF LOGS
USING HISTORY FILE (/home/user/myfiles/db2rhist.asc)
```
# **Notas de uso**

- v Es posible que para recuperar una base de datos se necesite una recuperación de carga utilizando dispositivos de cinta. Si se solicita otra cinta, el usuario puede responder con alguna de las opciones siguientes:
	- **c** Continuar. Continuar utilizando el dispositivo que ha generado el mensaje de aviso (por ejemplo, cuando se ha montado una cinta nueva).
	- **d** Terminación de dispositivo. Dejar de utilizar el dispositivo que ha generado el mensaje de aviso (por ejemplo, cuando no hay más cintas).
	- **t** Terminar. Terminar todos los dispositivos.
- Si se produce una anomalía durante la parte de la operación de recuperación correspondiente a la restauración, se puede volver a emitir el mandato RECOVER DATABASE. Si la operación de restauración ha resultado satisfactoria, pero se ha producido un error durante la operación de avance, se puede emitir un mandato ROLLFORWARD DATABASE, puesto que no es necesario (y además cuesta mucho tiempo) volver a realizar toda la operación de recuperación.
- En un entorno de base de datos particionada, si se produce un error durante la parte de la operación de recuperación correspondiente a la restauración, es posible que sólo se trate de un error en una única partición de base de datos. En lugar de volver a emitir el mandato RECOVER DATABASE, que restaura la base de datos en todas las particiones de base de datos, resulta más eficaz emitir un mandato RESTORE DATABASE para la base de datos que haya sufrido la anomalía, seguido de un mandato ROLLFORWARD DATABASE.

# **REDISTRIBUTE DATABASE PARTITION GROUP**

Redistribuye datos en las particiones de base de datos de un grupo de particiones de base de datos. La distribución de datos de destino puede ser uniforme (valor por omisión) o puede especificarla el usuario para satisfacer determinados requisitos del sistema.

El mandato REDISTRIBUTE DATABASE PARTITION GROUP redistribuye datos en todas las particiones de un grupo de particiones de base de datos. Esto afecta a todos los objetos presentes en el grupo de particiones de base de datos y no puede restringirse a un único objeto.

Este mandato solo se puede emitir desde la partición de base de datos de catálogo. Utilice el mandato LIST DATABASE DIRECTORY para determinar qué partición de base de datos es la partición de base de datos del catálogo para cada base de datos.

# **Ámbito**

Este mandato afecta a todas las particiones de base de datos del grupo de particiones de base de datos.

# **Autorización**

Una de las siguientes:

- SYSADM
- SYSCTRL
- DBADM

# **Sintaxis del mandato**

 REDISTRIBUTE DATABASE PARTITION GROUP *grupo-particiones-bd* r NOT ROLLFORWARD RECOVERABLE Þ UNIFORM Añadir/eliminar partición BD USING DISTFILE *nombrearchivodist* USING TARGETMAP *nombrearchivomapadestino* CONTINUE ABORT Þ r de 1 Opciones de redistribución <sub>†</sub>

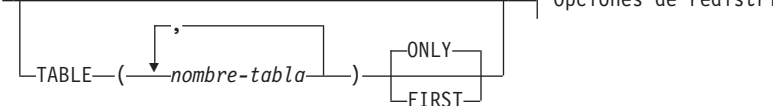

# **Añadir/eliminar partición BD:**

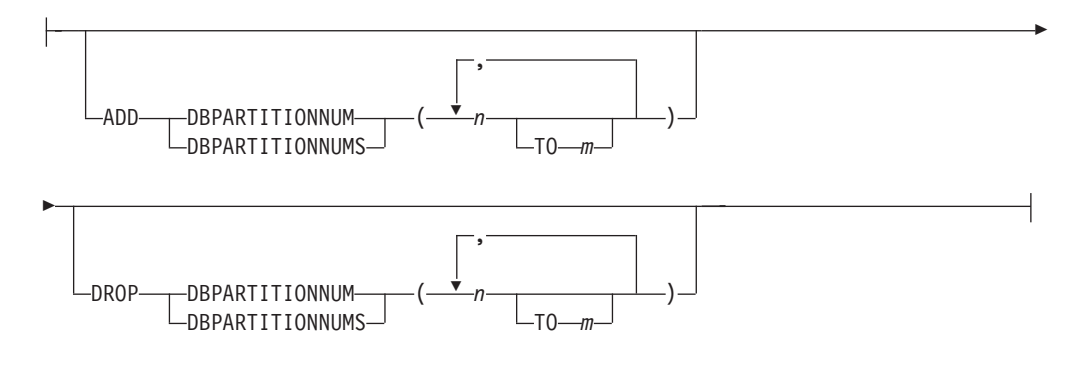

# **Opciones de redistribución:**
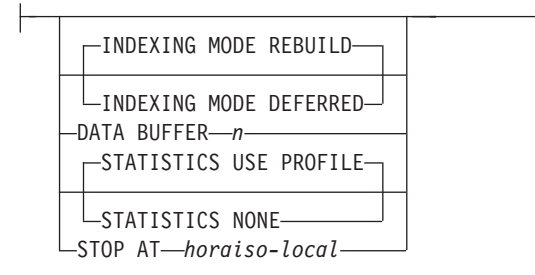

# **Parámetros del mandato**

# **DATABASE PARTITION GROUP** *grupo-particiones-bd*

Nombre del grupo de particiones de base de datos. Este nombre de una sola parte identifica un grupo de particiones de base de datos descrito en la tabla de catálogos SYSCAT.DBPARTITIONGROUPS. El grupo de particiones de base de datos no puede estar sometido actualmente a una redistribución.

**Nota:** Las tablas de los grupos de particiones de base de datos IBMCATGROUP y IBMTEMPGROUP no se pueden redistribuir.

# **NOT ROLLFORWARD RECOVERABLE**

Esta opción sólo está disponible cuando está instalado DB2 9.5 Fixpack 1. Cuando se utiliza esta opción, el mandato REDISTRIBUTE DATABASE PARTITION GROUP no se puede recuperar en avance.

- v Los datos se mueven masivamente en lugar de mediante operaciones de inserción y supresión internas. Esto reduce el número de veces que se debe explorar una tabla y acceder a ella, lo que da como resultado un mejor rendimiento.
- Ya no se necesitan registros de anotaciones para cada una de las operaciones de inserción y supresión. Esto significa que ya no necesita gestionar grandes cantidades de espacio de registro activo y espacio de archivado de registro en el sistema al realizar la redistribución de datos. Esto es especialmente beneficioso si, en el pasado, un espacio de registro activo grande y los requisitos de almacenamiento forzaban a dividir una sola operación de redistribución de datos en múltiples tareas de redistribución más pequeñas, para lo que podría necesitar incluso más tiempo para completar la operación de redistribución de datos de un extremo a otro.

Cuando *no* se utiliza esta opción, se realiza un registro extensivo de todo el movimiento de filas que se efectúa para que se pueda recuperar la base de datos posteriormente en caso de que se produzca una interrupción, un error o por otra necesidad de la actividad.

### **UNIFORM**

Especifica que los datos se distribuyen uniformemente entre las particiones hash (es decir, se supone que cada partición hash tiene el mismo número de filas), pero no se correlaciona el mismo número de particiones hash con cada partición de base de datos. Después de la redistribución, todas las particiones de base de datos del grupo de particiones de base de datos tienen aproximadamente el mismo número de particiones hash.

# **USING DISTFILE** *nombrearchivodist*

Si se desvía la distribución de los valores clave de distribución, utilice esta opción para obtener una redistribución uniforme de los datos entre las particiones de base de datos de un grupo de particiones de base de datos.

Utilice el *nombrearchivodist* para indicar la distribución actual de los datos entre las 4.096 particiones hash.

Utilice cuentas de filas, volúmenes de bytes o cualquier otra medida para indicar la cantidad de datos representados por cada partición hash. El programa de utilidad lee el valor entero asociado con una partición como el valor relativo de dicha partición. Cuando se especifica un *nombrearchivodist*, el programa de utilidad genera una correlación de distribución de destino y la utiliza para redistribuir los datos entre las particiones de base de datos del grupo de particiones de base de datos de la manera más uniforme posible. Después de la redistribución, el valor relativo de cada partición de base de datos del grupo de particiones de base de datos es aproximadamente el mismo (el valor relativo de una partición de base de datos es la suma de los valores relativos de todas las particiones hash que se correlacionan con dicha partición de base de datos).

Por ejemplo, el archivo de distribución de entrada podría contener entradas como las siguientes:

En el ejemplo, la partición hash 2 tiene un valor relativo de 112.000 y la partición 3 (con un valor relativo de 0) no tiene correlación de datos con ella en absoluto.

El *nombrearchivodist* debe contener 4.096 valores enteros positivos en formato carácter. La suma de los valores debe ser menor que, o igual a, 4.294.967.295.

Si no se especifica la vía de acceso para *nombrearchivodist*, se utilizará el directorio actual.

### **USING TARGETMAP** *nombrearchivomapadestino*

El archivo especificado en *nombrearchivomapadestino* se utiliza como correlación de distribución de destino. La redistribución de datos se realiza de acuerdo con este archivo. Si no se especifica la vía de acceso, se utiliza el directorio actual.

Si una partición de base de datos incluida en la correlación de destino no está en el grupo de particiones de base de datos, se devolverá un error. Emita la sentencia ALTER DATABASE PARTITION GROUP ADD DBPARTITIONNUM antes de ejecutar el mandato REDISTRIBUTE DATABASE PARTITION GROUP.

Si una partición de base de datos, excluida de la correlación de destino, *está* en el grupo de particiones de base de datos, esa partición de base de datos no se incluirá en el particionamiento. Dicha partición de base de datos se puede descartar utilizando la sentencia ALTER DATABASE PARTITION GROUP DROP DBPARTITIONNUM antes o después del mandato REDISTRIBUTE DATABASE PARTITION GROUP.

#### **CONTINUE**

Continúa una operación REDISTRIBUTE DATABASE PARTITION GROUP que se ha detenido o ha fallado anteriormente. Si no se ha producido ninguna, se devuelve un error.

### **ABORT**

Cancela una operación REDISTRIBUTE DATABASE PARTITION GROUP que se ha detenido o ha fallado anteriormente. Si no se ha producido ninguna, se devuelve un error.

#### **ADD**

# **DBPARTITIONNUM** *n*

# **TO** *m*

*n* o *n* **TO** *m* especifica una lista o listas de números de particiones de base de datos que deben añadirse al grupo de particiones de base de datos. Las particiones especificadas no deben estar ya definidas en el grupo de particiones de base de datos (SQLSTATE 42728). Es equivalente a ejecutar la sentencia ALTER DATABASE PARTITION GROUP con la cláusula ADD DBPARTITIONNUM especificada.

### **DBPARTITIONNUMS** *n*

## **TO** *m*

*n* o *n* **TO** *m* especifica una lista o listas de números de particiones de base de datos que deben añadirse al grupo de particiones de base de datos. Las particiones especificadas no deben estar ya definidas en el grupo de particiones de base de datos (SQLSTATE 42728). Es equivalente a ejecutar la sentencia ALTER DATABASE PARTITION GROUP con la cláusula ADD DBPARTITIONNUM especificada.

**Nota:** Cuando se añade una partición de base de datos utilizando esta opción, los contenedores de espacios de tablas se basan en los contenedores del espacio de tablas correspondiente en la partición existente con el número más bajo del grupo de particiones de la base de datos. Como resultado se obtendría un conflicto de nombres entre los contenedores, algo que podría suceder si las nuevas particiones se realizan en la misma máquina física que los contenedores existentes; esta opción no debe utilizarse. En su lugar, debe utilizarse la sentencia ALTER DATABASE PARTITION GROUP con la opción WITHOUT TABLESPACES antes de emitir el mandato REDISTRIBUTE DATABASE PARTITION GROUP. A continuación, los contenedores de espacios de tablas se pueden crear manualmente especificando nombres apropiados.

### **DROP**

# **DBPARTITIONNUM** *n*

### **TO** *m*

*n* o *n* **TO** *m* especifica una lista o listas de números de particiones de base de datos que deben descartarse del grupo de particiones de base de datos. Las particiones especificadas no deben estar ya definidas en el grupo de particiones de base de datos (SQLSTATE 42729). Esto equivale a ejecutar la sentencia ALTER DATABASE PARTITION GROUP con la cláusula DROP DBPARTITIONNUM especificada.

### **DBPARTITIONNUMS** *n*

### **TO** *m*

*n* o *n* **TO** *m* especifica una lista o listas de números de particiones de base de datos que deben descartarse del grupo de particiones de base de datos. Las particiones especificadas no deben estar ya definidas en el grupo de particiones de base de datos (SQLSTATE 42729). Esto equivale a ejecutar la sentencia ALTER DATABASE PARTITION GROUP con la cláusula DROP DBPARTITIONNUM especificada.

### **TABLE** *nombretabla*

Especifica un orden de tabla para el proceso de redistribución.

- **ONLY** Si el orden de tabla va seguido por la palabra clave **ONLY** (que es el valor por omisión), entonces, sólo se redistribuirán las tablas especificadas. El resto de las tablas se puede procesar más adelante mediante mandatos posteriores REDISTRIBUTE CONTINUE. Es el valor por omisión.
- **FIRST** Si el orden de tabla va seguido por la palabra clave **FIRST**, entonces, se distribuirán las tablas especificadas en el orden indicado y el resto de tablas del grupo de particiones de base de datos se redistribuirán en orden aleatorio.

#### **INDEXING MODE**

Este parámetro especifica cómo se mantienen los índices durante la redistribución cuando se especifica la opción NOT ROLLFORWARD RECOVERABLE. Los valores válidos son:

#### **REBUILD**

Los índices se volverán a crear desde el principio. No es necesario que los índices sean válidos para utilizar esta opción. Como resultado de esto, las páginas de índices se agruparán juntas en el disco.

#### **DEFERRED**

El mandato Redistribute no intentará mantener ningún índice. Los índices se marcarán como que necesitan una renovación. El primer acceso a dichos índices puede que fuerce a volver a crear, o puede que se vuelvan a crear los índices cuando se reinicie la base de datos.

**Nota:** Para las tablas no MDC, si hay índices no válidos en las tablas, el mandato REDISTRIBUTE DATABASE PARTITION GROUP los volverá a crear automáticamente si no se especifica **INDEXING MODE DEFERRED**. Para una tabla MDC, aunque se especifique **INDEXING MODE DEFERRED**, se vuelve a crear un índice compuesto que no es válido antes de que empiece la redistribución porque el programa de utilidad necesita que el índice compuesto procese una tabla MDC.

### **DATA BUFFER** *n*

Especifica el número de páginas de 4 KB que se utilizan como espacio de almacenamiento intermedio para transferir datos dentro del programa de utilidad. Si el valor especificado es menor que el valor mínimo soportado, se utiliza el valor mínimo y no se devolverá ningún aviso. Esta memoria se asigna directamente desde el almacenamiento dinámico del programa de utilidad, cuyo tamaño puede modificarse mediante el parámetro de configuración de base de datos **util\_heap\_sz**. Si no se especifica un valor,

el programa de utilidad calcula un valor por omisión inteligente durante la ejecución al principio del proceso de cada tabla. De forma más específica, el valor por omisión es utilizar el 50% de la memoria disponible en la pila del programa de utilidad en el momento en que empieza la redistribución de la tabla y tener en cuenta también diversas propiedades de dicha tabla.

# **STOP AT** *horaiso-local*

Cuando se especifica esta opción, antes de empezar la redistribución de datos para cada tabla, *horaiso-local* se comparará con la indicación de fecha y hora local actual. Si la *horaiso-local* es igual o anterior a la indicación de fecha y hora local actual, el programa de utilidad se detendrá con un mensaje de error. El proceso de redistribución de datos de las tablas en progreso en el momento de la detención se completará sin interrupción. No empezará ningún proceso de redistribución de datos de las tablas nuevo. Las tablas no procesadas se pueden redistribuir utilizando la opción **CONTINUE**. Este valor de *hora-local* se especifica como indicación de fecha y hora, una serie de caracteres de 7 partes que identifica una fecha y hora combinadas. El formato es *aaaa*-*mm*-*dd*-*hh*.*mm*.*ss*.*nnnnnn* (año, mes, día, hora, minutos, segundos, microsegundos), expresado en hora local.

### **STATISTICS**

Esta opción especifica que el programa de utilidad debe recopilar estadísticas para las tablas que tengan un perfil de estadísticas. Especificar esta opción es más eficaz que emitir por separado el mandato RUNSTATS después de que se haya completado la redistribución.

### **USE PROFILE**

Se recopilarán estadísticas para las tablas con un perfil de estadísticas. Para las tablas sin un perfil de estadísticas, no se llevará a cabo ninguna acción. Es el valor por omisión.

### **NONE**

No se recopilarán estadísticas para las tablas.

# **Ejemplos: pasos de redistribución**

Es posible que desee añadir o descartar un nodo de un grupo de nodos. A continuación se indican los pasos para añadir un nodo nuevo a un grupo de nodos y redistribuir los datos. La partición de base de datos no está en la correlación de distribución, pero los contenedores correspondientes a los espacios de tablas del grupo de particiones de base de datos se han creado; la partición de base de datos se añade a la correlación de distribución cuando la operación de redistribución del grupo de particiones de base de datos finaliza satisfactoriamente.

- 1. Identifique los grupos de nodos que necesitarán redistribuirse. En este documento denominaremos **sampleNodegrp** al grupo de nodos que deben someterse a la redistribución.
- 2. Identifique los objetos que deberían inhabilitarse o eliminarse antes de la redistribución.
	- a. Replique las MQT: no se da soporte a este tipo de MQT como parte del programa de utilidad REDISTRIBUTE. Debe descartarlas antes de ejecutar la redistribución y volver a crearlas posteriormente.

SELECT *tabschema*, *tabname* FROM *syscat.tables* WHERE partition\_mode = 'R'

b. Supervisores de sucesos de escritura en tabla: deben inhabilitarse todos los supervisores de sucesos de escritura en tabla de inicio automático cuya tabla resida en el grupo de nodos que se va a redistribuir.

```
SELECT distinct evmonname FROM syscat.eventtables E
JOIN syscat.tables T on T.tabname = E.tabname AND T.tabschema =
     E.tabschema
JOIN syscat.tablespaces S on S.tbspace = T.tbspace AND S.ngname =
     'sampleNodegrp'
```
- c. Tablas de Explain: se recomienda crear las tablas de Explain en un grupo de nodos de partición única. Sin embargo, si están definidos en un grupo de nodos que requiere redistribución, puede preferir descartarlos antes de la redistribución y volver a definirlos una vez terminada la redistribución, en el caso de que no sea necesario mantener los datos generados hasta la fecha.
- d. Modalidad de acceso a la tabla y estado de la carga: asegúrese de que todas las tablas de los grupos de nodos que se van a redistribuir tienen modalidad de acceso completo y no tienen el estado de carga pendiente o carga en proceso.

```
SELECT distinct trim(T.creator) || \'.\' || trim(T.name) as name, T.access mode,
A.load_status
FROM sysibm.systables T, sysibm.sysnodegroups N, sysibmadm.admintabinfo A
WHERE T.pmap_id = N.pmap_id
 AND A.tabschema = T.creator
  AND A.tabname = T.name
 AND N.name = 'sampleNodegrp'
 AND (T.access mode \leq 'F' or A.load status is not null)
```
e. Perfiles de estadísticas: las estadísticas de tabla se pueden actualizar como parte del proceso de redistribución si se ha definido un perfil de estadísticas para la tabla. Al utilizar el programa de utilidad REDISTRIBUTE para actualizar las estadísticas de una tabla se reduce la E/S, dado que se exploran todos los datos para la redistribución y no es necesario ejecutar exploraciones adicionales de los datos para RUNSTATS. RUNSTATS on table *esquema.tabla* USE PROFILE *perfil\_runstats*

SET PROFILE ONLY

- 3. Revise la configuración de la base de datos. **util\_heap\_sz** es esencial para procesar el traslado de datos entre particiones de base de datos. Asigne el máximo de memoria posible a **util\_heap\_sz** mientras dure la redistribución. Es necesario disponer de un **sortheap** suficiente si se realiza la recreación de los índices como parte de la redistribución. Aumente **util\_heap\_sz** y **sortheap** según sea necesario para mejorar el rendimiento de la redistribución.
- 4. Recupere los valores de configuración de la base de datos que se usarán para las nuevas particiones de base de datos. Al añadir particiones de base de datos, se emplea la configuración de base de datos por omisión. Por ello, es importante actualizar la configuración de base de datos en los nodos nuevos antes de emitir el mandato REDISTRIBUTE para garantizar que la configuración queda equilibrada en todo el almacén.

```
SELECT name,
CASE WHEN deferred_value_flags = 'AUTOMATIC' THEN deferred_value_flags ELSE substr(deferred_value,1,20)
  END as deferred valueFROM sysibmadm.dbcfg
WHERE dbpartitionnum = nodo-existente
AND deferred value != ''
AND name not in ('hadr_local_host','hadr_local_svc','hadr_peer_window',
           'hadr_remote_host','hadr_remote_inst','hadr_remote_svc',
           'hadr syncmode','hadr timeout','backup pending',
           'codepage','codeset','collate_info','country',
           'database_consistent','database_level',
          'hadr db role', 'log retain status',
           'loghead','logpath','multipage_alloc','numsegs',
           'pagesize','release','restore_pending','restrict_access',
           'rollfwd_pending','territory','user_exit_status','number_compat',
           'varchar2_compat','database_memory')
```
- 5. Antes de iniciar el proceso de redistribución, realice una copia de seguridad de la base de datos (o de los espacios de tablas de los grupos de nodos que se van a redistribuir) para asegurarse de disponer de un punto de recuperación reciente.
- 6. Defina las BCU de datos nuevas en DB2 actualizando para ello el archivo db2nodes.cfg y agregando las especificaciones de partición de base de datos de las BCU de datos nuevas, y defina las particiones de base de datos nuevas para DB2 con el mandato ADD NODE WITHOUT TABLESPACES.

db2start nodenum *x* export DB2NODE=*x* db2 add node without tablespaces db2stop nodenum *x*

**Nota:** Si no es el primer puerto lógico en la BCU de datos, ejecute el arranque y la parada del primer número de puerto lógico antes y después de la secuencia de mandatos anterior para determinar los puertos lógicos posteriores.

- 7. Defina los contenedores de espacio de tablas temporal del sistema en las particiones de base de datos que acaba de definir. ALTER TABLESPACE *nombre\_espacio\_tablas* ADD *información\_contenedor* ON dbpartitionnums (*x* to *y*)
- 8. Añada las particiones de base de datos lógica nuevas a los grupos de particiones de base de datos que abarcan las BCU de datos. ALTER DATABESE PARTITION GROUP *nombre\_grupo\_particiones* ADD dbpartitionnums (*x* to *y*) WITHOUT TABLESPACES
- 9. Defina los contenedores de espacio de tablas de datos permanentes en las particiones de base de datos que acaba de definir. ALTER TABLESPACE *nombre\_espacio\_tablas* ADD *información\_contenedor* ON dbpartitionnums (*x* to *y*)
- 10. Aplique los valores de configuración de base de datos recuperados en el paso 4 a las particiones de base de datos nuevas (o emita un único mandato UPDATE DB CFG para todas las particiones de base de datos que utilizan el nuevo soporte para vista única de configuración de DB2 9.5).
- 11. Capture la definición de las MQT replicadas existentes en los grupos de particiones de base de datos que se van a redistribuir y descártelas. db2look -d *nombrebd* -e -z *esquema* -t *nombres\_tablas\_MQT\_replicadas* -o repMQTs.clp
- 12. Deshabilite todos los supervisores de sucesos de escritura en tabla existentes en los grupos de particiones de base de datos que se van a redistribuir. SET EVENT MONITOR *nombre\_supervisor* STATE 0
- 13. Ejecute el programa de utilidad REDISTRIBUTE para realizar la redistribución uniforme en todas las particiones de base de datos. A continuación se muestra el mandato de redistribución sencillo:

REDISTRIBUTE DATABASE PARTITION GROUP sampleNodegrp NOT ROLLFORWARD RECOVERABLE uniform;

Los usuarios deberán considerar la posibilidad de especificar una lista de tablas como entrada del mandato REDISTRIBUTE para determinar el orden en el que se procesarán las tablas. El programa de utilidad REDISTRIBUTE trasladará los datos (comprimidos y compactos). Opcionalmente, se volverán a crear los índices y se actualizarán las estadísticas, si se han definido los perfiles de estadísticas. Por consiguiente, puede ejecutarse el script siguiente en lugar del mandato anterior: REDISTRIBUTE DATABASE PARTITION GROUP sampleNodegrp NOT ROLLFORWARD RECOVERABLE uniform TABLE (tab1, tab2,...) FIRST;

# **Consecuencias de utilizar la opción NOT ROLLFORWARD RECOVERABLE**

Cuando se emite el mandato REDISTRIBUTE DATABASE PARTITION GROUP y se especifica la opción NOT ROLLFORWARD RECOVERABLE, se utiliza una estrategia de registro mínimo que minimiza la grabación de registros de anotación para cada fila que se mueve. Este tipo de registro cronológico es importante para el uso de la operación de redistribución ya que un modelo que registre por completo todo el movimiento de datos podría, para sistemas grandes, exigir una cantidad demasiado grande de espacio de registro activo y permanente, y por lo general, tendría menos rendimiento. No obstante, es importante que los usuarios tengan en cuenta que como resultado de este modelo de registro cronológico mínimo, el mandato REDISTRIBUTE DATABASE PARTITION GROUP *no* es recuperable en avance. Esto significa que en cualquier operación que como resultado se obtenga un avance de la base de datos mediante una operación de redistribución todas las tablas implicadas en la operación de redistribución quedarán en el estado UNAVAILABLE (no disponible). Estas tablas sólo se pueden descartar, lo que significa que no hay ningún modo de recuperar los datos de estas tablas. Esta es la razón por la que, para las bases de datos recuperables, cuando se emite el programa de utilidad REDISTRIBUTE DATABASE PARTITION GROUP con la opción NOT ROLLFORWARD RECOVERABLE pone todos los espacios de tabla que toca en estado BACKUP PENDING, lo que fuerza al usuario a hacer copia de seguridad de todos los espacios de tabla redistribuidos al final de una operación de redistribución satisfactoria. Con una copia de seguridad realizada después de la operación de redistribución, el usuario no debería tener necesidad de avanzar por la propia operación de redistribución.

Hay una consecuencia muy importante de la falta de recuperabilidad en avance del programa de utilidad de redistribución que el usuario debería tener presente: si el usuario decide permitir actualizaciones en las tablas de la base de datos (incluso las tablas ajenas al grupo de partición de la base de datos que se está redistribuyendo) mientras se ejecuta la operación de redistribución, incluido el periodo al final de la redistribución en que el usuario realiza una copia de seguridad de los espacios de tablas afectados por la redistribución, dichas actualizaciones se pueden perder en el caso de una avería grave; por ejemplo, si se destruye un contenedor de bases de datos. La razón de dichas actualizaciones es que la operación de redistribución no es recuperable en avance. Si fuera necesario restaurar la base de datos de una copia de seguridad realizada antes de la operación de redistribución, no sería posible realizar un avance por las anotaciones cronológicas con el fin de reproducir las actualizaciones que se realizaron durante la operación de redistribución sin avanzar tampoco por la redistribución que, tal y como se ha descrito antes, deja las tablas redistribuidas en el estado UNAVAILABLE (no disponible). Por lo tanto, lo único que se puede hacer en este caso es restaurar la base de datos de la copia de seguridad realizada antes de la redistribución sin avanzar. A continuación, se puede volver a realizar la operación de redistribución. Desafortunadamente, todas las actualizaciones producidas durante la operación de distribución original se pierden.

La importancia de este punto no puede exagerarse. Para poder estar seguro de que no se perderán actualizaciones durante una operación de redistribución, debe cumplirse una de las situaciones siguientes:

v El usuario evita realizar actualizaciones durante la operación del mandato REDISTRIBUTE DATABASE PARTITION GROUP, inclusive el periodo después de que finalice el mandato, en el que se realizan copias de seguridad de los espacios de tablas afectados.

v Las actualizaciones que se aplican durante la operación de redistribución proceden de una fuente repetible, lo que significa que se pueden volver a aplicar en cualquier momento. Por ejemplo, si la fuente de las actualizaciones son los datos que están almacenados en un archivo y se aplican actualizaciones durante el proceso por lotes, entonces claramente, incluso en el caso de una anomalía que exija una restauración de la base de datos, las actualizaciones no se perderían ya que simplemente podrían aplicarse de nuevo en cualquier momento.

Por lo que respecta a permitir actualizaciones en la base de datos durante la operación de redistribución, el usuario debe decidir si estas actualizaciones son adecuadas o no en su caso basándose en si las actualizaciones pueden o no repetirse después de una restauración de la base de datos, si es necesario.

**Nota:** No es cierto que cada anomalía durante la operación del mandato REDISTRIBUTE DATABASE PARTITION GROUP genere este problema. De hecho, la mayoría no. El mandato REDISTRIBUTE DATABASE PARTITION GROUP es completamente reiniciable, lo que significa que si el programa de utilidad falla en medio del trabajo, se puede continuar o bien terminar anormalmente con facilidad mediante las opciones **CONTINUE** o **ABORT**. Las anomalías mencionadas arriba son anomalías que requieren que el usuario realice una restauración a partir de la copia de seguridad realizada antes de la operación de redistribución.

# **Notas de uso**

- v Cuando se especifica la opción **NOT ROLLFORWARD RECOVERABLE** y la base de datos es recuperable, la primera vez que el programa de utilidad accede a un espacio de tablas, se pone en estado BACKUP PENDING. Todas las tablas de ese espacio de tablas pasarán a ser de sólo lectura hasta que se haga una copia de seguridad del espacio de tablas, que sólo puede hacerse cuando todas las tablas de un espacio de tablas han sido redistribuidas.
- Cuando se ejecuta una operación de redistribución, produce un archivo de registro de sucesos que contiene información general sobre la operación de redistribución e información sobre la hora inicial y final de cada tabla procesada. Este archivo de registro de sucesos se graba en :
	- Las opciones El directorio homeinst/sqllib/redist de los sistemas operativos Linux y UNIX, utilizando el formato siguiente para los subdirectorios y el nombre de archivo: *nombre-base-datos*.*nombre-grupo-partición-basedatos*.*indicación-fecha-hora*.log.
	- El directorio **DB2INSTPROF**\*instance*\redist de los sistemas operativos Windows (donde **DB2INSTPROF** es el valor de la variable de registro **DB2INSTPROF**), utilizando el formato siguiente para los subdirectorios y el nombre de archivo: *nombre-base-datos*.*nombre-grupo-partición-basedatos*.*indicación-fecha-hora*.log.
	- El valor de indicación de fecha y hora es la hora en la que se emitió el mandato.

Para obtener más información sobre el registro cronológico de sucesos de redistribución, consulte el tema "Archivo de registro de sucesos de redistribución".

- Este programa de utilidad realiza operaciones COMMIT intermitentes durante el proceso.
- v Todos los paquetes que tienen una dependencia en una tabla que ha sido sometida a una redistribución se invalidan. Se recomienda volver a vincular explícitamente dichos paquetes después de que se haya completado la operación de redistribución de grupo de particiones de base de datos. La revinculación

explícita elimina el retardo inicial en la ejecución de la primera petición SQL para el paquete no válido. El archivo de mensajes de redistribución contiene una lista de todas las tablas que han sido sometidas a redistribución.

- v Por omisión, el programa de utilidad de redistribución actualizará las estadísticas para las tablas que tengan un perfil de estadísticas. Para las tablas sin un perfil de estadísticas, se recomienda actualizar por separado la tabla y las estadísticas de índice de estas tablas, llamando a la API db2Runstats o emitiendo el mandato RUNSTATS después de que se haya completado la operación de redistribución.
- v Los grupos de particiones de base de datos que contienen tablas de consulta materializadas duplicadas o tablas definidas con DATA CAPTURE CHANGES no se pueden redistribuir.
- v La redistribución no está permitida si existen espacios de tablas temporales de usuarios con tablas temporales declaradas existentes en el grupo de particiones de base de datos.
- v Las opciones, como por ejemplo **INDEXING MODE**, se ignoran sin aviso en las tablas en que no se aplican. Por ejemplo, **INDEXING MODE** se ignorará en las tablas sin índices.
- v Antes de iniciar una operación de redistribución, asegúrese de que no hay tablas en estado Pendiente de carga. Se puede comprobar el estado de las tablas utilizando el mandato LOAD QUERY.

# **Compatibilidades**

Para la compatibilidad con versiones anteriores a la Versión 8:

v La palabra clave **NODEGROUP** puede sustituirse por **DATABASE PARTITION GROUP**.

# **REFRESH LDAP**

Renueva la antememoria en una máquina local con información actualizada cuando se ha cambiado la información en LDAP (Lightweight Directory Access Protocol).

# **Autorización**

Ninguna

# **Conexión necesaria**

Ninguna

# **Sintaxis del mandato**

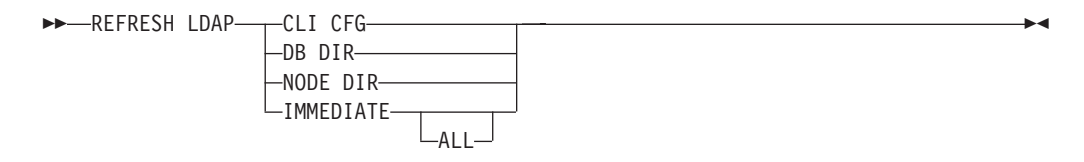

# **Parámetros del mandato**

# **CLI CFG**

Especifica que se debe renovar la configuración de CLI. Este parámetro no recibe soporte en los sistemas operativos AIX ni Solaris.

# **DB DIR**

Especifica que se debe renovar el directorio de bases de datos.

# **NODE DIR**

Especifica que se debe renovar el directorio de nodos.

# **IMMEDIATE**

Especifica que van a renovarse inmediatamente los directorios de nodo y base de datos locales.

**ALL** Especifica que todas las entradas de nodo y base de datos en el servidor de LDAP van a añadirse a los directorios de nodo y base de datos locales.

# **Notas de uso**

Si el objeto en LDAP se elimina durante la renovación, también se eliminará la entrada de LDAP correspondiente de la máquina local. Si se cambia la información de LDAP, la entrada de LDAP correspondiente se modificará como corresponda. Si se actualiza manualmente el archivo DB2CLI.INI, se deberá ejecutar el mandato REFRESH LDAP CLI CFG para actualizar la antememoria para el usuario actual.

Los mandatos REFRESH LDAP DB DIR y REFRESH LDAP NODE DIR eliminan las entradas de nodo o de base de datos LDAP encontradas en los directorios de nodos o de bases de datos locales. Las entradas de nodos o de base de datos se añadirán otra vez a los directorios de nodos o bases de datos locales cuando el usuario se conecte a una base de datos o se conecte a una instancia encontrada en LDAP y DB2LDAPCACHE no se haya establecido o se haya establecido en YES.

El mandato REFRESH LDAP IMMEDIATE actualiza las entradas de los directorios de nodos y de bases de datos locales utilizando la última información encontrada en LDAP. Esta actualización se produce de modo inmediato y tanto si DB2LDAPCACHE está habilitado como si no. Sólo se actualizarán las entradas de base de datos y nodo que se originaron desde LDAP. Las entradas que se añadieron manualmente permanecen inalteradas.

El mandato REFRESH LDAP IMMEDIATE ALL rellena inmediatamente los directorios de nodos y bases de datos locales con toda la información encontrada en LDAP. Si se encuentra una entrada en LDAP que se corresponda con una entrada local existente, el mandato actualizará la entrada. Esta actualización sólo se producirá si la entrada local se originó en LDAP. Las entradas que se añadieron manualmente permanecen inalteradas. Esta actualización se realiza tanto si DB2LDAPCACHE está habilitado como si no.

Cuando LDAP está inhabilitado, ejecutar REFRESH LDAP IMMEDIATE o REFRESH LDAP IMMEDIATE ALL dará como resultado SQLCODE -3279 (El mandato no se completó satisfactoriamente porque LDAP está inhabilitado).

# **REGISTER**

Registra el servidor DB2 en el servidor de directorios de red.

# **Autorización**

Ninguna

# **Conexión necesaria**

Ninguna

# **Sintaxis del mandato**

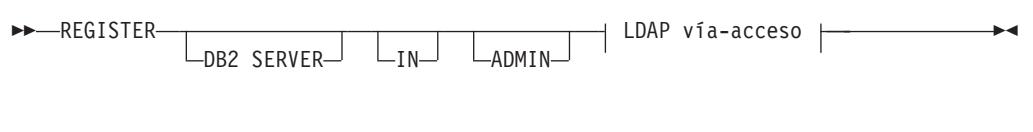

# **LDAP vía-acceso:**

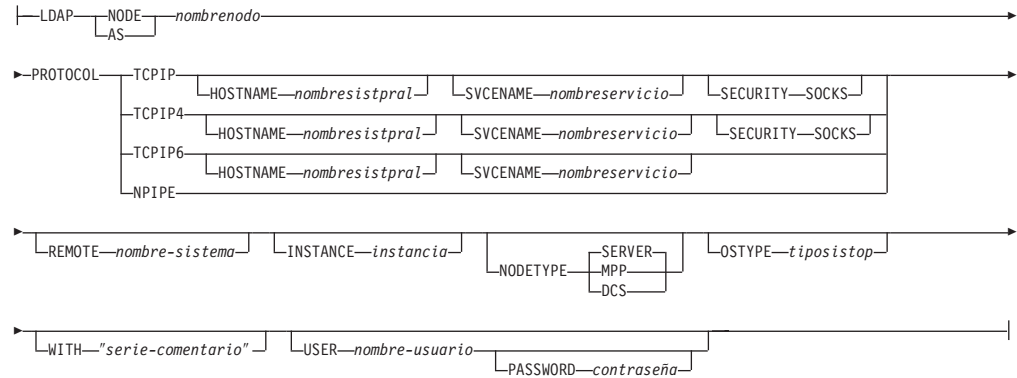

# **Parámetros del mandato**

**IN** Especifica el servidor de directorios de red en el que se debe registrar el servidor DB2. El valor válido es: LDAP para un servidor de directorios LDAP (Lightweight Directory Access Protocol).

### **ADMIN**

Especifica que se debe registrar un nodo de servidor de administración.

### **NODE | AS** *nombrenodo*

Especifique un nombre corto para representar el servidor DB2 en LDAP. Se catalogará una entrada de nodo en LDAP utilizando este nombre de nodo. El cliente puede conectarse al servidor utilizando este nombre de nodo. El protocolo asociado con esta entrada de nodo LDAP se especifica mediante el parámetro PROTOCOL.

### **PROTOCOL**

Especifica el tipo de protocolo asociado con la entrada de nodo LDAP. Dado que el servidor de bases de datos puede soportar más de un tipo de protocolo, este valor especifica el tipo de protocolo utilizado por las aplicaciones cliente. El servidor DB2 se debe registrar una vez por protocolo. Los valores válidos son: TCPIP, TCPIP4, TCPIP6 y NPIPE. Especifique NPIPE para utilizar Conexiones con nombre de Windows. NPIPE sólo está soportado en sistemas operativos Windows.

### **HOSTNAME** *nombresistpral*

Especifica el nombre de sistema principal TCP/IP (o la dirección IP). La dirección IP puede ser una dirección IPv4 o IPv6 cuando se utiliza el protocolo TCPIP. La dirección IP debe ser una dirección IPv4 cuando se

utiliza el protocolo TCPIP4. La dirección IP debe ser una dirección IPv6 cuando se utiliza el protocolo TCPIP6.

### **SVCENAME** *nombreservicio*

Especifica el nombre de servicio o el número de puerto TCP/IP.

### **SECURITY SOCKS**

Especifica que se va a utilizar TCP/IP SOCKS. Este parámetro sólo se puede utilizar con IPv4. Cuando se especifica el protocolo TCPIP, se utilizará el protocolo subyacente IPv4.

#### **REMOTE** *nombre-sistema*

Especifica el nombre de sistema de la máquina en la que reside el servidor DB2. Especifique este parámetro sólo si se está registrando un servidor DB2 remoto en LDAP. El valor debe ser el mismo que el especificado al añadir la máquina servidor a LDAP. Para sistemas operativos Windows, este es el nombre de sistema. Para sistemas basados en UNIX, este es el nombre de sistema principal TCP/IP.

### **INSTANCE** *instancia*

Especifica el nombre de instancia del servidor DB2. Se debe especificar el nombre de instancia para una instancia remota (es decir, cuando se ha especificado un valor para el parámetro REMOTE).

#### **NODETYPE**

Especifica el tipo de nodo para el servidor de bases de datos. Los valores válidos son:

### **SERVER**

Especifique el tipo de nodo SERVER para DB2 Enterprise Server Edition. Es el valor por omisión.

- **MPP** Especifique el tipo de nodo MPP para un servidor DB2 Enterprise Server Edition - Extended (base de datos particionada).
- **DCS** Especifique el tipo de nodo DCS al registrar un servidor de bases de datos de sistema principal.

#### **OSTYPE** *tiposistop*

Especifica el tipo de sistema operativo de la máquina servidor. Los valores válidos son: AIX, NT, HPUX, SUN, MVS, OS400, VM, VSE y LINUX. Si no se especifica un tipo de sistema operativo, se utilizará el tipo de sistema operativo local para un servidor local y no se utilizará ningún tipo de sistema operativo para un servidor remoto.

**WITH** ″*serie-comentario*″

Describe el servidor DB2. Se puede entrar cualquier comentario que ayude a describir el servidor registrado en el directorio de red. La longitud máxima es de 30 caracteres. No se permite ningún retorno de carro o carácter de salto de línea. El texto de comentario debe escribirse entre comillas dobles.

## **Notas de uso**

Registe el servidor DB2 una vez por cada protocolo que el servidor soporte.

El mandato REGISTER se debe emitir una vez por cada instancia de servidor DB2 para publicar el servidor en el servidor de directorios. Si se vuelven a configurar los campos de parámetros de comunicaciones o se modifica la dirección de red del servidor, actualice el servidor DB2 en el servidor de directorios de red.

Para actualizar el servidor DB2 en LDAP, utilice el mandato UPDATE LDAP NODE después de que se hayan efectuado los cambios.

Si se especifica cualquier parámetro de configuración de protocolo al registrar un servidor DB2 localmente, alterará temporalmente el valor especificado en el archivo de configuración del gestor de bases de datos.

Si se utiliza el mandato REGISTER para registrar una instancia de DB2 local en LDAP y se especifica NODETYPE y/o OSTYPE, estos se sustituirán por los valores recuperados del sistema local. Si se utiliza el mandato REGISTER para registrar una instancia de DB2 remota en LDAP y no se especifica NODETYPE ni/u OSTYPE, se utilizará el valor por omisión de SERVER y Unknown respectivamente.

Si se utiliza el mandato REGISTER para registrar un servidor DB2 remoto en LDAP, se debe especificar el nombre de sistema y el nombre de instancia del servidor remoto junto con el protocolo de comunicaciones para el servidor remoto.

Al registrar un servidor de bases de datos de sistema principal, se deberá especificar un valor de DCS par el parámetro NODETYPE.

# **REGISTER XMLSCHEMA**

Registra un esquema XML en el repositorio de esquemas XML (XSR).

# **Autorización**

Una de las siguientes:

- v *sysadm* o *dbadm*
- v Autorización de base de datos IMPLICIT\_SCHEMA si el esquema SQL no existe
- v Privilegio CREATEIN si el esquema SQL existe

# **Conexión necesaria**

Base de datos

# **Sintaxis del mandato**

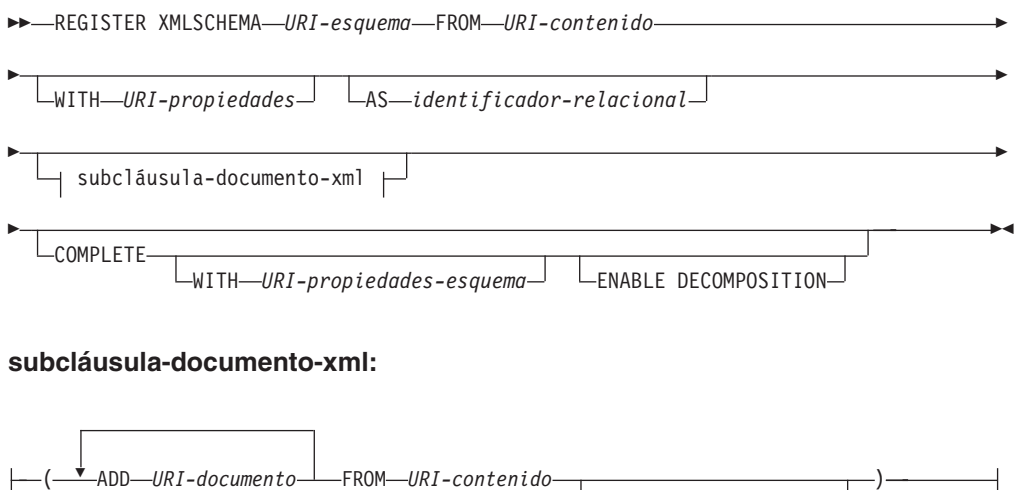

 $L_{WII}$ TH $-WRI$ -propiedades $-$ 

# **Parámetros del mandato**

### *URI-esquema*

Especifica el URI, tal como le hacen referencia los documentos de instancia XML, del esquema XML que se va a registrar.

**FROM** *URI-contenido*

Especifica el URI en el que se encuentra el documento de esquema XML. Solo está soportado un archivo local especificado por un URI de esquema de archivo.

**WITH** *URI-propiedades*

Especifica el URI de un documento de propiedades para el esquema XML. Solo está soportado un archivo local especificado por un URI de esquema de archivo.

**AS** *identificador-relacional*

Especifica un nombre que permite hacer referencia al esquema XML que se va a registrar. El nombre relacional se puede especificar como un identificador SQL de dos componentes, que son el esquema SQL y el nombre del esquema XML, con el formato: esquemaSQL.nombre. Si no se especifica un esquema, se usa el esquema relacional por omisión, definido en el registro especial CURRENT SCHEMA. Si no se proporciona un nombre, se genera un valor exclusivo.

# **COMPLETE**

Indica que no hay más documentos de esquema XML para añadir. Si se especifica, el esquema se valida y se marca como utilizable, en el caso de que no se encuentren errores.

# **WITH** *URI-propiedades-esquema*

Especifica el URI de un documento de propiedades para el esquema XML. Solo está soportado un archivo local especificado por un URI de esquema de archivo.

# **ENABLE DECOMPOSITION**

Especifica que hay que usar este esquema para descomponer documentos XML.

**ADD** *URI-documento*

Especifica el URI de un documento de esquema XML que se debe añadir a este esquema, para cuando se haga referencia al documento desde otro documento XML.

**FROM** *URI-contenido*

Especifica el URI en el que se encuentra el documento de esquema XML. Solo está soportado un archivo local especificado por un URI de esquema de archivo.

**WITH** *URI-propiedades*

Especifica el URI de un documento de propiedades para el esquema XML. Solo está soportado un archivo local especificado por un URI de esquema de archivo.

# **Ejemplos**

```
REGISTER XMLSCHEMA 'http://myPOschema/PO.xsd'
FROM 'file:///c:/TEMP/PO.xsd'
WITH 'file:///c:/TEMP/schemaProp.xml'
AS user1.POschema
```
# **Notas de uso**

- v Para poder hacer referencia a un documento de esquema XML y para poder hacerlo disponible para la validación y la anotación, primero hay que registrarlo en el repositorio de esquemas XML (XSR). Este mandato realiza el primer paso del proceso de registro del esquema XML, registrando el documento de esquema XML primario. Para el paso final del proceso de registro de esquema XML hay que ejecutar satisfactoriamente el mandato COMPLETE XMLSCHEMA para el esquema XML. Si no hay más documentos de esquema XML que se deban incluir, otra solución sería emitir el mandato REGISTER XMLSCHEMA con la palabra clave COMPLETE para llevar a cabo el registro en un solo paso.
- v Cuando se registra un esquema XML en la base de datos, puede que se necesite una pila de aplicaciones (APPLHEAPSZ) más grande, dependiendo del tamaño del esquema XML. El tamaño recomendado es 1024, pero los esquemas más grandes necesitarán memoria adicional.

# **REGISTER XSROBJECT**

Registra un objeto XML en los catálogos de base de datos. Los objetos soportados son las DTD y las entidades externas.

# **Autorización**

Una de las siguientes:

- v *sysadm* o *dbadm*
- v Autorización de base de datos IMPLICIT\_SCHEMA si el esquema SQL no existe
- v Privilegio CREATEIN si el esquema SQL existe

# **Conexión necesaria**

Base de datos

# **Sintaxis del mandato**

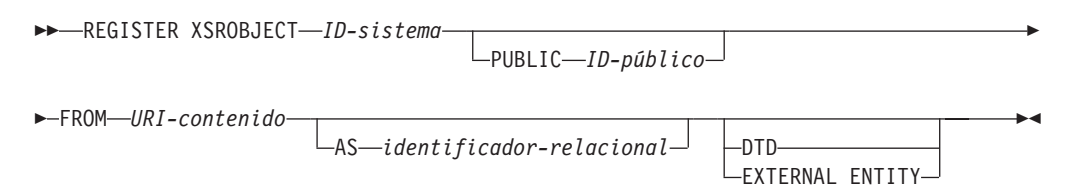

# **Parámetros del mandato**

### *ID-sistema*

Especifica el ID del sistema especificado en la declaración de objeto XML.

**PUBLIC** *ID-público*

Especifica un PUBLIC ID opcional en la declaración de objeto XML.

### **FROM** *URI-contenido*

Especifica el URI en el que se encuentra el contenido de un documento de esquema XML. Solo está soportado un archivo local especificado por un URI de esquema de archivo.

### **AS** *identificador-relacional*

Especifica un nombre que permite hacer referencia al objeto XML que se va

a registrar. El nombre relacional se puede especificar como un identificador SQL de dos componentes, que son el esquema relacional y el nombre, separados por un punto; por ejemplo ″JOHNDOE.EMPLOYEEDTD″. Si no se especifica ningún esquema relacional, se utiliza el esquema relacional por omisión definido en el registro especial CURRENT SCHEMA. Si no se especifica ningún nombre, se genera uno automáticamente.

**DTD** Especifica que el objeto que hay que registrar es un documento de definición de tipo de datos (DTD).

### **EXTERNAL ENTITY**

Especifica que el objeto que hay que registrar es una entidad externa.

# **Ejemplos**

1. Dado este documento XML de ejemplo, que hace referencia a una entidad externa:

```
<?xml version="1.0" standalone="no" ?>
<!DOCTYPE copyright [
  <!ELEMENT copyright (#PCDATA)>
\exists
```
<copyright>c</copyright>

Para poder insertar satisfactoriamente este documento en una columna XML, primero hay que registrar la entidad externa. El siguiente mandato registra una entidad cuyo contenido se almacena localmente en C:\TEMP:

```
REGISTER XSROBJECT 'http://www.xmlwriter.net/copyright.xml'
  FROM 'c:\temp\copyright.xml' EXTERNAL ENTITY
```
2. Dado este fragmento de documento XML que hace referencia a una DTD:

```
<!--inform the XML processor
  that an external DTD is referenced-->
<?xml version="1.0" standalone="no" ?>
<!--define the location of the
  external DTD using a relative URL address-->
<!DOCTYPE document SYSTEM "http://www.xmlwriter.net/subjects.dtd">
<document>
 <title>Subjects available in Mechanical Engineering.</title>
  <subjectID>2.303</subjectID>
    <subjectname>Fluid Mechanics</subjectname>
 ...
```
Para poder insertar satisfactoriamente este documento en una columna XML, primero hay que registrar la DTD. El siguiente mandato registra una DTD cuya definición se almacena localmente en C:\TEMP, y el identificador relacional que hay que asociar a la DTD es ″TEST.SUBJECTS″:

REGISTER XSROBJECT 'http://www.xmlwriter.net/subjects.dtd' FROM 'file:///c:/temp/subjects.dtd' AS TEST.SUBJECTS DTD

3. Dado este documento XML de ejemplo que hace referencia a una entidad externa pública:

```
<?xml version="1.0" standalone="no" ?>
<!DOCTYPE copyright [
  <!ELEMENT copyright (#PCDATA)>
```

```
\geq
```

```
<copyright>c</copyright>
```
Para poder insertar satisfactoriamente este documento en una columna XML, primero hay que registrar la entidad externa pública. El siguiente mandato registra una entidad cuyo contenido se almacena localmente en C:\TEMP:

REGISTER XSROBJECT 'http://www.w3.org/xmlspec/copyright.xml' PUBLIC '-//W3C//TEXT copyright//EN' FROM 'file:///c:/temp/copyright.xml' EXTERNAL ENTITY

# **REORG INDEXES/TABLE**

Reorganiza un índice o una tabla.

Puede reorganizar todos los índices definidos en una tabla reconstruyendo los datos de índice en páginas no fragmentadas y físicamente continuas. O una alternativa es la opción de reorganizar índices específicos en una tabla particionada de rangos.

Si especifica la opción CLEANUP ONLY de la cláusula de índice, la limpieza se realizará sin reconstruir los índices. Este mandato no se puede utilizar para los índices en tablas temporales declaradas (SQLSTATE 42995).

La opción de tabla reorganiza una tabla reconstruyendo las filas para eliminar los datos fragmentados y compactando la información.

# **Ámbito**

Este mandato afecta a todas las particiones de base de datos del grupo de particiones de base de datos.

# **Autorización**

Una de las siguientes:

- *sysadm*
- sysctrl
- *sysmaint*
- *dbadm*
- Privilegio CONTROL en la tabla.

# **Conexión necesaria**

Base de datos

# **Sintaxis del mandato**

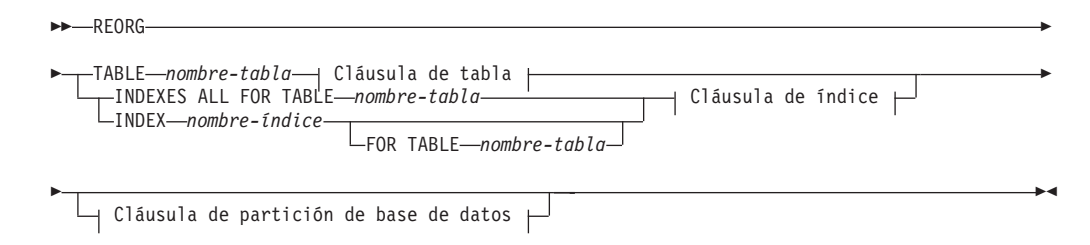

### **Cláusula de tabla:**

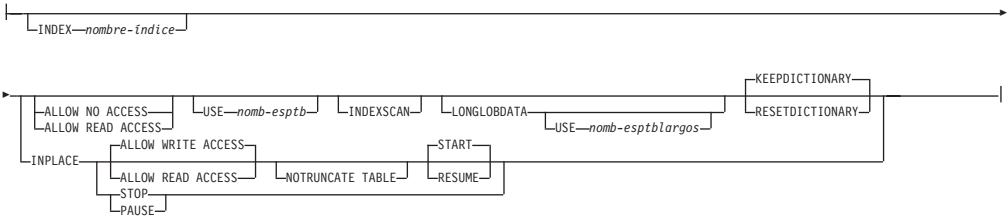

### **Cláusula de índice:**

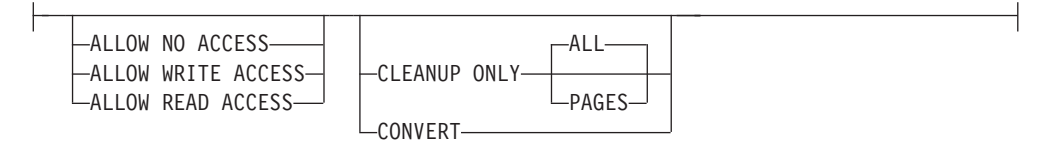

#### **Cláusula de partición de base de datos:**

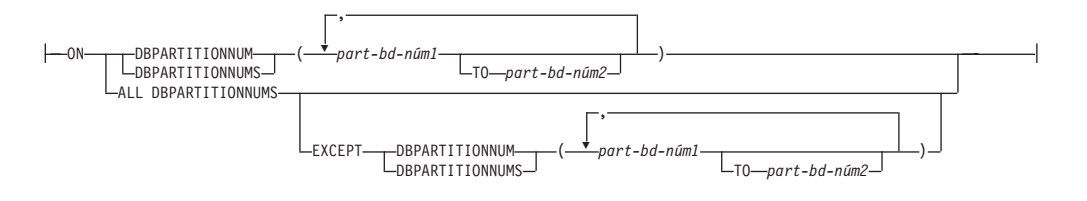

# **Parámetros del mandato**

#### **INDEXES ALL FOR TABLE** *nombre-tabla*

Especifica la tabla cuyos índices se han de reorganizar. La tabla puede estar en una base de datos local o remota.

#### **INDEX** *nombre-índice*

Especifica un índice individual que se debe reorganizar en una tabla particionada. La reorganización de índices individuales *sólo* está soportada para índices no particionados en una tabla particionada. Este parámetro no está soportado para los índices de bloque.

#### **FOR TABLE** *nombre-tabla*

Especifica la ubicación de nombre de tabla del índice individual que se va a reorganizar en una tabla particionada. Este parámetro es opcional, dado que los nombres de índice son exclusivos en toda la base de datos.

#### **ALLOW NO ACCESS**

Especifica que ningún otro usuario puede acceder a la tabla mientras los índices se están reorganizando.

### **ALLOW READ ACCESS**

Especifica que otros usuarios pueden tener acceso solo de lectura a la tabla mientras se están reorganizando los índices. Este nivel de acceso no está soportado para los REORG INDEXES de una tabla particionada a menos que se especifique la opción CLEANUP ONLY.

### **ALLOW WRITE ACCESS**

Especifica que otros usuarios pueden leer y grabar en la tabla

mientras se están reorganizando los índices. Este nivel de acceso no está soportado para tablas de clústeres de múltiples dimensiones (MDC), índices ampliados o tablas que contienen una columna con el tipo de datos XML a menos que se especifique la opción CLEANUP ONLY.

Cuando no se especifica ninguna modalidad ACCESS, se le elegirá una del siguiente modo:

*Tabla 30. Acceso a la tabla por omisión basado en el mandato, tipo de tabla y parámetros adicionales especificados para la cláusula de índice:*

| Mandato              | Tipo de tabla         | Parámetros adicionales<br>especificados para la<br>cláusula de índice | Modalidad de acceso por<br>omisión |
|----------------------|-----------------------|-----------------------------------------------------------------------|------------------------------------|
| <b>REORG INDEXES</b> | tabla no particionada | cualquiera                                                            | <b>ALLOW READ ACCESS</b>           |
| <b>REORG INDEXES</b> | tabla particionada    | no se ha especificado<br>ninguno                                      | <b>ALLOW NO ACCESS</b>             |
| <b>REORG INDEXES</b> | tabla particionada    | se ha especificado<br><b>CLEANUP ONLY</b>                             | <b>ALLOW READ ACCESS</b>           |
| <b>REORG INDEX</b>   | tabla particionada    | cualquiera                                                            | <b>ALLOW READ ACCESS</b>           |

# **CLEANUP ONLY**

Cuando se solicite CLEANUP ONLY, se realizará una limpieza en vez de una reorganización completa. Los índices no se reconstruirán y las páginas liberadas estarán disponibles para que los índices definidos puedan volver a utilizarlas solo en esta tabla.

La opción CLEANUP ONLY PAGES buscará y liberará las páginas pseudovacías comprometidas. Una página pseudovacía comprometida es aquélla en que todas las claves de la página están marcadas como suprimidas y se sabe que todas estas supresiones están comprometidas. El número de páginas pseudovacías de un índice puede determinarse ejecutando RUNSTATS y consultando la columna NUM EMPTY LEAFS de SYSCAT.INDEXES. La opción PAGES limpiará NUM EMPTY LEAFS si están determinadas para la confirmación.

La opción CLEANUP ONLY ALL liberará las páginas pseudovacías comprometidas, y eliminará las claves pseudosuprimidas comprometidas de las páginas que no estén pseudovacías. Esta opción intentará asimismo fusionar páginas hojas adyacentes si al hacerlo se producirá una página hoja fusionada que dispondrá de al menos un espacio libre igual a PCTFREE en dicha página hoja fusionada, donde PCTFREE es el porcentaje de espacio libre definido para el índice durante su creación. El valor por omisión de PCTFREE es el diez por ciento. Si pueden fusionarse dos páginas, se liberará una de ellas. El número de claves pseudosuprimidas de un índice, excluyendo las que están en páginas pseudovacías, puede determinarse ejecutando RUNSTATS y seleccionando NUMRIDS DELETED de SYSCAT.INDEXES. La opción ALL limitará NUMRIDS DELETED y NUM EMPTY LEAFS si están determinadas para la confirmación.

**ALL** Especifica que los índices deben limpiarse eliminando las claves pseudosuprimidas comprometidas y las páginas pseudovacías comprometidas.

### **PAGES**

Especifica que las páginas pseudovacías comprometidas deben eliminarse del árbol del índice. Esta acción no limpiará las claves pseudosuprimidas en las páginas que no estén pseudovacías. Dado que solo se comprueban las páginas hojas pseudovacías, en la mayor parte de los casos es un método considerablemente más rápido que utilizar la opción ALL.

### **CONVERT**

Si no está seguro de si la tabla en la que está operando tiene un índice de tipo 1 ó 2, pero desea índices de tipo 2, puede utilizar la opción CONVERT. Si el índice es de tipo 1, esta opción lo convertirá en tipo 2. Si el índice ya es de tipo 2, esta opción no tiene ningún efecto.

Todos los índices creados por DB2 antes de la Versión 8 son índices de tipo 1. Todos los índices creados por la Versión 8 son índices de tipo 2, salvo cuando se crea un índice en una tabla que ya tiene un índice de tipo 1. En este caso, el nuevo índice también será de tipo 1.

Utilizar el mandato INSPECT para determinar el tipo de índice puede ser una tarea lenta. CONVERT le permite asegurarse de que el nuevo índice será de Tipo 2, sin que sea necesario determinar su tipo original.

Utilice la opción ALLOW READ ACCESS o ALLOW WRITE ACCESS para que otras transacciones de sólo lectura o de lectura-grabación tengan acceso a la tabla mientras se reorganizan los índices. Aunque ALLOW READ ACCESS y ALLOW WRITE ACCESS permiten el acceso a la tabla, durante el periodo en el que las copias reorganizadas de los índices quedan disponibles, no se permite ningún acceso a la tabla.

# **TABLE** *nombre-tabla*

Especifica la tabla que se debe reorganizar. La tabla puede estar en una base de datos local o remota. Se puede utilizar el nombre o el alias con el formato: *esquema*.*nombre-tabla*. El *esquema* es el nombre de usuario bajo el que se ha creado la tabla. Si se omite el nombre de esquema, se supone que se trata del esquema por omisión.

Para las tablas de tipo, el nombre de tabla especificado debe ser el nombre de la tabla raíz de la jerarquía.

No se puede especificar un índice para la reorganización de una tabla de clúster multidimensional (MDC). La reorganización de tablas in situ no se puede utilizar para las tablas MDC.

### **INDEX** *nombre-índice*

Especifica el índice a utilizar al reorganizar la tabla. Si no especifica el nombre totalmente calificado con el formato: *esquema*.*nombre-índice*, se toma el esquema por omisión. El *esquema* es el nombre de usuario bajo el cual se ha creado el índice. El gestor de bases de datos utiliza el índice para volver a ordenar físicamente los registros de la tabla que está reorganizando.

En el caso de una reorganización de tablas in situ, si se define un índice de clúster en la tabla y se especifica un índice, tiene que ser un índice de clúster. Si no se especifica la opción in place (in situ), se utilizará cualquier índice especificado. Si no se especifica el nombre de un índice, los registros se reorganizan sin importar el

orden. No obstante, si la tabla tiene definido un índice de clúster y no se especifica ningún índice, se utiliza el índice de clúster para crear el clúster de la tabla. No se puede especificar un índice si se está reorganizando una tabla MDC.

### **ALLOW NO ACCESS**

Especifica que ningún otro usuario puede acceder a la tabla mientras se esté reorganizando. Este es el comportamiento por omisión cuando se reorganiza una tabla particionada. La reorganización de una tabla particionada se produce fuera de línea.

#### **ALLOW READ ACCESS**

Permite solo el acceso de lectura a la tabla durante la reorganización. Este es el valor por omisión para una tabla no particionada.

#### **INPLACE**

Reorganiza la tabla al tiempo que permite el acceso de los usuarios.

En la reorganización de tablas in situ sólo se permite en tablas no particionadas y no tablas MDC con índices de tipo 2, pero sin índices ampliados y sin índices definidos en columnas XML de la tabla. La reorganización de tablas sólo se puede realizar sobre tablas que tengan al menos tres páginas.

La reorganización de tablas in situ se lleva a cabo de modo asíncrono y es posible que no se haga efectiva inmediatamente.

### **ALLOW READ ACCESS**

Permite solo el acceso de lectura a la tabla durante la reorganización.

### **ALLOW WRITE ACCESS**

Permite el acceso de grabación a la tabla durante la reorganización. Éste es el comportamiento por omisión.

#### **NOTRUNCATE TABLE**

No se trunca la tabla después de la reorganización in situ. Durante el truncamiento, la tabla tiene un bloqueo S.

#### **START**

Inicia el proceso de REORG in situ. Dado que es el valor por omisión, esta palabra clave es opcional.

**STOP** Detiene el proceso de REORG in situ en el punto actual.

#### **PAUSE**

Suspende o hace una pausa momentánea de REORG in situ.

#### **RESUME**

Continúa o reanuda una reorganización de tablas in situ tras una pausa previa. Cuando se reanuda la reorganización en línea, si desea tener las mismas opciones que las que había al pausar la reorganización, debe especificar de nueva esas opciones mientras reanuda.

#### **USE** *nomb-esptb*

Especifica el nombre de un espacio de tablas temporal del sistema donde se puede almacenar una copia temporal de la tabla que se está reorganizando. Si no se proporciona un nombre de espacios de tablas, el gestor de bases de datos almacena una copia de trabajo de la tabla en los espacios de tablas que contienen la tabla que se está reorganizando.

En el caso de un objeto de tabla de 8 KB, 16 KB o 32 KB, si el tamaño de página del espacio de tablas temporal del sistema que especifique no coincide con el tamaño de página de los espacios de tablas en los que residen los datos de tabla, el producto de base de datos DB2 intentará localizar un espacio de tablas temporal del tamaño correcto de los objetos LONG/LOB. Dicho espacio de tablas ya debe existir para que la reorganización sea satisfactoria.

Si tiene dos espacios de tablas temporales cuyo tamaño de página sea idéntico y especifica uno de ellos en la cláusula USE, se utilizarán por turno circular si existe un índice en la tabla que se reorganiza. Supongamos que tiene dos espacios de tabla, tempspace1 y tempspace2, los dos con el mismo tamaño de página, y que especifica tempspace1 en el mandato REORG con la opción USE. La primera vez que realice REORG, se utilizará tempspace1. La segunda vez, se utilizará tempspace2. La tercera vez, se utilizará tempspace1, etcétera. Para evitar este comportamiento, debe eliminar uno de los espacios de tablas temporales.

En el caso de las tablas particionadas, el espacio de tablas se usa como almacenamiento temporal para la reorganización de todas las particiones de datos de la tabla. Al reorganizar una tabla particionada, las particiones de datos se reorganizan de una en una. La cantidad de espacio que se necesita es igual al tamaño de la partición de datos más grande de la tabla, no al de toda la tabla.

Si no suministra un nombre de espacio de tablas para una tabla particionada, se utilizará el espacio de tablas en el que se encuentra cada partición de datos para el almacenamiento temporal de esa partición de datos. En el espacio de tablas de cada partición de datos debe haber suficiente espacio libre para que quepa una copia de la partición de datos.

### **INDEXSCAN**

Para un REORG de clúster, se utilizará una exploración de índice para reordenar los registros de tabla. Para reorganizar las filas de la tabla, acceda a la tabla mediante un índice. El método por omisión es explorar la tabla y clasificar el resultado para reorganizar la tabla, utilizando los espacios de tablas temporales como sea necesario. Aunque las claves de índice están dispuestas en el orden de clasificación, la exploración y la clasificación suelen ser más rápidas que captar filas leyendo primero el identificador de fila desde un índice.

# **LONGLOBDATA**

Los datos de campo largo y LOB se han de reorganizar.

Esto no es obligatorio, aunque la tabla contenga columnas largas o LOB. El valor por omisión es evitar la reorganización de estos objetos porque consume tiempo y no mejora el clúster. No obstante, ejecutar una reorganización con la opción LONGLOBDATA en las tablas con columnas XML reclamará el espacio no utilizado y por consiguiente, reducirá el tamaño del objeto de almacenamiento XML.

### **USE** *nomb-esptblargos*

Este es un parámetro opcional, que permite especificar el nombre de un espacio de tablas temporal que sirva para reconstruir datos largos. Si no se especifica un espacio de tablas temporal para el objeto tabla ni para los objetos largos, los objetos se construirán en el espacio de tablas en el que residen actualmente. Si se especifica un espacio de tablas temporal para la tabla, pero no se especifica este parámetro, se utilizará el espacio de tablas empleado para la reorganización de datos básica, a menos que los tamaños de página sean distintos. En esta situación, el sistema de base de datos DB2 intentará elegir un contenedor temporal que tenga el tamaño de página apropiado para crear en él los objetos largos.

Si se especifica USE *nomb-estblargos*, también debe especificarse USE *nomb-esptb*. De lo contrario, se omite el argumento *nomb-esptblargos*.

# **KEEPDICTIONARY**

Si el atributo COMPRESS de la tabla es YES y la tabla tiene un diccionario de compresión, no se construye un nuevo diccionario. Todas las filas procesadas durante la reorganización están sujetas a la compresión mediante el diccionario existente. Si el atributo COMPRESS es YES y no existe un diccionario de compresión para la tabla, sólo se creará uno (y la tabla comprimida) en este caso de ejemplo, si la tabla tiene un tamaño determinado (aproximadamente de 1 a 2 MB) y existen suficientes datos dentro de esta tabla. Si, en cambio, establece explícitamente REORG RESETDICTIONARY, se crea un diccionario siempre y cuando haya como mínimo 1 fila en la tabla. Si el atributo COMPRESS para la tabla es NO y la tabla tiene un diccionario de compresión, el proceso de reorganización conservará el diccionario y todas las filas de la tabla recién reorganizada estarán en formato no comprimido. No es posible comprimir objetos largos, LOB, de índice o XML.

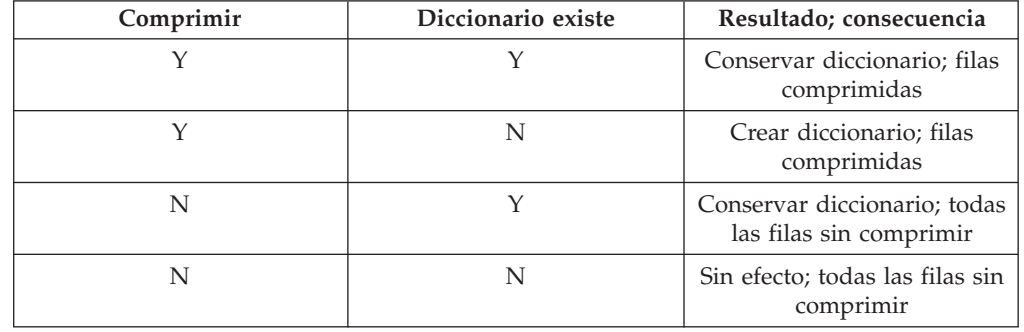

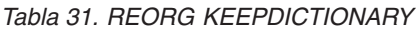

Para cualquier reinicialización o truncamiento de una tabla (como por ejemplo, la operación de sustitución), si el atributo de compresión para la tabla es NO, se eliminará el diccionario, en caso de que exista. Por el contrario, si hay un diccionario y el atributo de compresión de la tabla es YES, un truncamiento ahorrará el diccionario y no lo eliminará. El diccionario se anota en su totalidad para la recuperación y para el soporte futuro con cambios de captura de datos (es decir, duplicación).

### **RESETDICTIONARY**

Si el atributo COMPRESS de la tabla es YES, se construye un nuevo

diccionario de compresión de filas. Todas las filas procesadas durante la reorganización están sujetas a la compresión mediante el nuevo diccionario. Este diccionario sustituye a cualquier otro diccionario anterior. Si el atributo COMPRESS de la tabla es NO y la tabla tiene un diccionario de compresión existente, el proceso de reorganización eliminará el diccionario, y todas las filas de la tabla que se acabada de reorganizar tendrán un formato no comprimido. No es posible comprimir objetos largos, LOB, de índice o XML.

*Tabla 32. REORG RESETDICTIONARY*

| Comprimir | Diccionario existe | Resultado; consecuencia                                |
|-----------|--------------------|--------------------------------------------------------|
|           |                    | Crear diccionario nuevo*;<br>filas comprimidos         |
|           |                    | Crear diccionario nuevo; filas<br>comprimidos          |
| N         |                    | Eliminar diccionario; todas<br>las filas sin comprimir |
|           |                    | Sin efecto; todas las filas sin<br>comprimir           |

\* - Si hay un diccionario y se habilita el atributo de compresión, pero en la actualidad no hay datos en la tabla, la operación RESETDICTIONARY conservará el diccionario existente. Las filas que tengan un tamaño más pequeño en la longitud mínima de registro interno y las filas que no muestren que se acorta la longitud de registro cuando se intenta comprimirlas se consideran 'insuficientes' en este caso.

### **ALL DBPARTITIONNUMS**

Especifica que la operación ha de realizarse en todas las particiones de base de datos especificadas en el archivo db2nodes.cfg. Éste es el valor por omisión si no se especifica una cláusula de nodo.

### **EXCEPT**

Especifica que la operación ha de realizarse en todas las particiones de base de datos especificadas en el archivo db2nodes.cfg, salvo las especificadas en la lista de nodos.

#### **ON DBPARTITIONNUM | ON DBPARTITIONNUMS**

Realiza la operación en un conjunto de particiones de base de datos.

#### **part-bd-núm1**

Especifica un número de partición de base de datos en la lista de particiones de base de datos.

#### **número2-partición-bd**

Especifica el segundo número de partición de base de datos, de manera que todas las particiones de base de datos desde *part-bd-núm1* hasta *part-bd-núm2* inclusive se incluyen en la lista de particiones de base de datos.

# **Ejemplos**

Para reorganizar una tabla con el fin de reclamar espacio y utilizar el espacio de tablas temporal mitemp1, entre el siguiente mandato:

db2 reorg table homer.employee use mitemp1

Para reorganizar las tablas de un grupo de particiones consistente en los nodos 1, 2, 3 y 4 de un sistema de cuatro nodos, puede entrar cualquiera de los mandatos siguientes:

db2 reorg table employee index empid on dbpartitionnum (1,3,4)

db2 reorg table homer.employee index homer.empid on all dbpartitionnums except dbpartitionnum (2)

Para limpiar las teclas pseudosuprimidas y las páginas pseudovacías de todos los índices de la tabla EMPLOYEE, al tiempo que se permite que otras transacciones lean y actualicen la tabla, entre:

db2 reorg indexes all for table homer.employee allow write access cleanup only

Para limpiar las páginas pseudovacías de todos los índices de la tabla EMPLOYEE, al tiempo que se permite que otras transacciones lean y actualicen la tabla, entre:

db2 reorg indexes all for table homer.employee allow write access cleanup only pages

Para reorganizar la tabla EMPLOYEE utilizando el espacio de tablas temporal de sistema TEMPSPACE1 como área de trabajo, entre:

db2 reorg table homer.employee use tempspace1

Para iniciar, hacer una pausa y reanudar una reorganización in situ de la tabla EMPLOYEE con el esquema por omisión HOMER, que se ha especificado explícitamente en los ejemplos anteriores, entre los mandatos siguientes:

db2 reorg table employee index empid inplace start db2 reorg table employee inplace pause db2 reorg table homer.employee inplace allow read access notruncate table resume

El mandato, para reanudar la reorganización, contiene palabras clave adicionales para especificar el acceso solo de lectura y saltarse el paso de truncamiento, que establece un bloqueo compartido de la tabla.

# **Notas de uso**

Restricciones:

- v El programa de utilidad REORG no permite utilizar apodos.
- v El mandato REORG TABLE no se puede usar para tablas temporales declaradas.
- v El mandato REORG TABLE no se puede usar en las vistas.
- v La reorganización de una tabla no es compatible con las tablas agrupadas en clústeres de rangos porque el área de rango de la tabla siempre permanece agrupada en clústeres.
- v No se puede usar REORG TABLE en una tabla particionada de un espacio de tablas DMS mientras se esté haciendo una copia de seguridad en línea de CUALQUIER espacio de tablas en el que resida la tabla, incluidos los LOB y los índices.
- v REORG TABLE no puede utilizar un índice basado en una extensión de índice.
- v Si una tabla está en un estado pendiente de reorganización, no está permitido realizar una reorganización in situ en la tabla.
- Para tablas particionadas:
- REORG está soportado a nivel de tabla. La reorganización de una partición de datos individual se puede conseguir desenlazando la partición de datos, reorganizando la tabla no particionada obtenida y luego volviendo a enlazar la partición de datos.
- La tabla debe tener una ACCESS\_MODE en SYSCAT.TABLES igual a Acceso Completo.
- La reorganización se salta las particiones de datos que estén en estado restringido debido a una operación de enlazar o desenlazar.
- Si se produce un error durante la reorganización de la tabla, los índices no particionados de la tabla se marcarán como no válidos si la reorganización ha alcanzado o pasado la fase de sustitución para la primera partición de datos. Los índices se volverán a crear en el siguiente acceso a la tabla.
- Si se produce un error durante la reorganización de índices cuando se utiliza la modalidad de acceso ALLOW NONE, algunos de los índices no particionados de la tabla pueden invalidarse. Para índices RID de la tabla, sólo se invalidará el índice que se está reorganizando actualmente en el momento del error. Para tablas MDC, se invalidarán uno o varios de los índices del bloque si se produce un error. Los índices marcados como no válidos se volverán a crear en el siguiente acceso a la tabla.
- Si falla una operación de reorganización de tablas, algunas particiones de datos pueden estar en estado reorganizado y otras no. Cuando se vuelva a emitir el mandato REORG TABLE, se reorganizarán todas las particiones de datos, sin tener en cuenta el estado de reorganización de la partición de datos.

La información acerca del progreso actual de la reorganización de la tabla se graba en el archivo histórico para la actividad de la base de datos. El archivo histórico contiene un registro para cada suceso de reorganización. Para ver este archivo, ejecute el mandato LIST HISTORY para la base de datos que contiene la tabla que está reorganizando.

También puede utilizar instantáneas de tabla para supervisar el progreso de la reorganización de la tabla. Los datos de supervisión de reorganización de tabla se registran independientemente del valor del Conmutador de tabla de supervisor de base de datos.

Si se produce un error, se grabará un vuelco SQLCA en el archivo histórico. Para una reorganización de tablas in situ, el estado se registrará como PAUSED.

Cuando una tabla indexada se ha modificado muchas veces, los datos de los índices pueden quedar fragmentados. Si la tabla tiene un clúster respecto a un índice, la tabla y el índice pueden salir del orden del clúster. Ambos factores pueden afectar negativamente al rendimiento de las exploraciones que utilizan el índice y pueden influir en la eficacia de la captación previa de páginas de índice. Se pueden utilizar REORG INDEX o REORG INDEXES para reorganizar uno o todos los índices de una tabla. La reorganización de índices eliminará la fragmentación y restaurará el clúster físico en las páginas hoja. Utilice el mandato REORGCHK como ayuda para determinar si un índice se debe reorganizar. Asegúrese de completar todas las operaciones de base de datos y liberará todos los bloqueos antes de invocar la reorganización de índices. Esto puede realizarse emitiendo un COMMIT después de cerrar todos los cursores abiertos WITH HOLD o emitiendo un ROLLBACK.

Una reorganización de tabla clásica (reorganización fuera de línea) vuelve a construir los índices durante la última fase de la reorganización. Sin embargo, la reorganización de tabla in situ (reorganización en línea) no vuelve a construir los índices. Es recomendable emitir un mandato REORG INDEXES después de que finalice una reorganización de tabla in situ. Una reorganización de tabla in situ es asíncrona, por lo tanto se debe tener cuidado de garantizar que la reorganización de tabla in situ se haya completado antes de emitir el mandato REORG INDEXES. La emisión del mandato REORG INDEXES antes de que se complete la reorganización de tabla in situ, puede causar que falle la reorganización (SQLCODE -2219).

Las tablas que se han modificado tantas veces que los datos están fragmentados y el rendimiento de acceso es notablemente lento, son candidatas para el mandato REORG TABLE. También se debe invocar este programa de utilidad después de modificar la longitud en línea de una columna de tipo estructurado con el fin de aprovechar la longitud en línea modificada. Utilice el mandato REORGCHK para determinar si una tabla necesita reorganización. Asegúrese de completar todas las operaciones de base de datos y liberar todos los bloqueos antes de invocar REORG TABLE. Esto puede realizarse emitiendo un mandato COMMIT después de cerrar todos los cursores abiertos WITH HOLD o emitiendo un mandato ROLLBACK. Después de reorganizar una tabla, utilice RUNSTATS para actualizar las estadísticas de tabla, y REBIND para volver a vincular los paquetes que utilizan dicha tabla. El programa de utilidad de reorganización cerrará implícitamente todos los cursores.

Si la tabla contiene un formato de filas mixto porque se ha activado o desactivado la compresión de valores de tabla, una reorganización de tabla fuera de línea puede convertir todas las filas existentes al formato de fila de destino.

Si la tabla está distribuida en varias particiones de base de datos y la reorganización de la tabla o índice falla en cualquiera de las particiones de base de datos afectadas, solo se retrotraerá la reorganización de la tabla o índices en las particiones de base de datos anómalas.

Si la reorganización no es satisfactoria, no se deberán suprimir los archivos temporales. El gestor de bases de datos utiliza dichos archivos para recuperar la base de datos.

Si se especifica el nombre de un índice, el gestor de bases de datos reorganiza los datos de acuerdo con el orden del índice. Para maximizar el rendimiento, especifique un índice que se utilice con frecuencia en consultas de SQL. Si *no* se especifica el nombre de un índice y existe un índice de clúster, los datos se ordenarán de acuerdo al índice de clúster.

El valor PCTFREE de una tabla determina la cantidad de espacio libre designado por página. Si no se ha establecido el valor, el programa de utilidad llenará tanto espacio como sea posible en cada página.

Para realizar una recuperación en avance del espacio de tablas después de una reorganización de tabla, tanto los espacios de tablas normales como los de gran tamaño se deberán habilitar para la recuperación en avance.

Si la tabla contiene columnas LOB que no utilizan la opción COMPACT, el objeto de almacenamiento LOB DATA puede ser significativamente mayor después de la reorganización de la tabla. Esto puede ser el resultado del orden en el que se han reorganizado las filas y se han utilizado los tipos de espacios de tablas (SMS o DMS).

Se pueden volver a crear índices sobre datos XML mediante el mandato REORG INDEXES/TABLE. Para obtener información detallada, consulte "Volver a crear índices sobre datos XML".

# **REORGCHK**

Calcula estadísticas en la base de datos para determinar si es necesario reorganizar o limpiar las tablas y/o los índices.

# **Ámbito**

Este mandato puede emitirse desde cualquier partición de base de datos del archivo db2nodes.cfg. Puede utilizarse para actualizar estadísticas de tablas e índices en los catálogos.

# **Autorización**

Una de las siguientes:

- v Autorización *sysadm* o *dbadm*
- Privilegio CONTROL en la tabla.

# **Conexión necesaria**

Base de datos

# **Sintaxis del mandato**

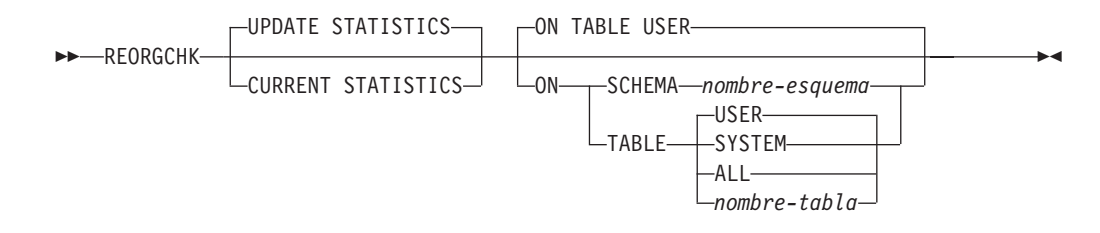

# **Parámetros del mandato**

### **UPDATE STATISTICS**

Llama a la rutina RUNSTATS para actualizar estadísticas de índices y tablas y, a continuación, utiliza las estadísticas actualizadas para determinar si es necesaria la reorganización de los índices o las tablas.

Si una parte de la tabla reside en la partición de base de datos en que se ha emitido REORGCHK, el programa de utilidad se ejecuta en esta partición de base de datos. Si la tabla no existe en esta partición de base de datos, la petición se envía a la primera partición de base de datos del grupo de particiones de base de datos que contenga una parte de la tabla. Entonces, RUNSTATS se ejecuta en esta partición de base de datos.

# **CURRENT STATISTICS**

Utiliza las estadísticas de tabla actuales para determinar si es necesaria la reorganización de la tabla.

#### **ON SCHEMA** *nombre-esquema*

Comprueba todas las tablas creadas bajo el esquema especificado.

#### **ON TABLE**

**USER** Comprueba las tablas que son propiedad del ID de autorización de tiempo de ejecución.

### **SYSTEM**

Comprueba las tablas de sistema.

**ALL** Comprueba todas las tablas de usuario y de sistema.

*nombre-tabla*

Especifica la tabla que se debe comprobar. Debe utilizarse el nombre totalmente calificado o el alias con el formato: *esquema*.*nombre-tabla*. El *esquema* es el nombre de usuario bajo el que se ha creado la tabla. Si la tabla especificada es una tabla de catálogos del sistema, el *esquema* es SYSIBM. Para las tablas de tipo, el nombre de tabla especificado debe ser el nombre de la tabla raíz de la jerarquía.

# **Ejemplos**

Emita el siguiente mandato para la base de datos SAMPLE:

db2 reorgchk update statistics on table system

En la salida resultante, los términos de las estadísticas de tabla (fórmulas 1-3) significan lo siguiente:

### **CARD**

(CARDINALITY) Número de filas de la tabla base.

- **OV** (OVERFLOW) Número de filas de desbordamiento.
- **NP** (NPAGES) Número de páginas que contienen datos.
- **FP** (FPAGES) Número total de páginas.

#### **ACTBLK**

Número total de bloques activos para una tabla de agrupación en clústeres de varias dimensiones (MDC). Este campo sólo puede aplicarse a las tablas que se definen utilizando la cláusula ORGANIZE BY. Indica el número de bloques de la tabla que contienen datos.

**TSIZE** Tamaño de tabla en bytes. Se calcula como el producto del número de filas de la tabla (CARD) y el promedio de longitud de las filas. El promedio de longitud de las filas se calcula como la suma del promedio de las longitudes de columna (AVGCOLLEN en SYSCOLUMNS) más 10 bytes de espacio adicional de fila. Para los campos largos y los LOB sólo se utiliza la longitud aproximada del descriptor. Los datos reales de campo largo o de LOB no se cuentan en TSIZE.

#### **TABLEPAGESIZE**

Tamaño de página del espacio de tablas en el que residen los datos de tabla.

### **NPARTITIONS**

Número de particiones si se trata de una tabla particionada; si no, 1.

- **F1** Resultados de la Fórmula 1.
- **F2** Resultados de la Fórmula 2.
- **F3** Resultados de la Fórmula 3. Esta fórmula indica la cantidad de espacio que se desperdicia en una tabla. Se mide considerando el número de páginas vacías y el número de páginas que contienen datos que existen en las

páginas de una tabla. En las tablas de clústeres de múltiples dimensiones (MDC), se mide el número de bloques vacíos y el número de bloques que contienen datos.

#### **REORG**

Cada guión (-) visualizado en esta columna indica que los resultados calculados estaban dentro de los límites establecidos de la fórmula correspondiente y cada asterisco (\*) indica que los resultados calculados excedían los límites establecidos de la fórmula correspondiente.

- v o \* en el lado izquierdo de la columna corresponde a F1 (Fórmula 1)
- $\bullet$   $\circ$   $\star$  en medio de la columna corresponde a F2 (Fórmula 2)
- $\cdot$  o  $\star$  en el lado derecho de la columna corresponde a F3 (Fórmula 3).

Se sugiere la reorganización de tabla cuando los resultados de los cálculos exceden los límites establecidos por la fórmula.

Por ejemplo, --- indica que, dado que los resultados de fórmula de F1, F2 y F3 están dentro de los límites establecidos de la fórmula, no se sugiere la reorganización de tabla. La anotación \*-\* indica que los resultados de F1 y F3 sugieren la reorganización de tabla, incluso aunque F2 esté todavía dentro de los límites establecidos. La anotación \*-- indica que F1 es la única fórmula que excede los límites.

El nombre de tabla se trunca a 30 caracteres y el símbolo ″>″ en la trigésima primera columna representa la parte truncada del nombre de tabla. Un sufijo "\*" en un nombre de tabla indica que es una tabla MDC. Un sufijo "\*" en un nombre de índice indica que es un índice de dimensión MDC.

Los términos para las estadísticas de índice (fórmulas 4-8) significan:

#### **INDCARD**

(INDEX CARDINALITY) Número de entradas de índice en el índice. Para algunos índices puede ser distinto que la cardinalidad de la tabla. Por ejemplo, para índices en columnas XML, la cardinalidad del índice probablemente es mayor que la cardinalidad de la tabla.

**LEAF** Número total de páginas hojas de índice (NLEAF).

#### **ELEAF**

Número de páginas hojas de índice pseudovacías (NUM\_EMPTY\_LEAFS)

Una página hoja de índice pseudovacía es una página en la que todos los RID están marcados como suprimidos, pero no se han eliminado físicamente.

**NDEL** Número de RID pseudosuprimidos (NUMRIDS\_DELETED)

Un RID pseudosuprimido es un RID marcado como suprimido. Esta estadística informa de unos RID pseudosuprimidos en páginas hojas que no están pseudovacías. No incluye los RID marcados como suprimidos en páginas hojas en las que todos los RID están marcados como suprimidos.

**KEYS** Número de entradas de índice exclusivas que no están marcadas como suprimidas (FULLKEYCARD)

#### **LEAF\_RECSIZE**

Tamaño de registro de la entrada de índice de una página hoja. Es el tamaño promedio de la entrada de índice excluyendo cualquier actividad general y se calcula a partir del promedio de longitud de columna de todas las columnas que participan en el índice.

### **NLEAF\_RECSIZE**

Tamaño de registro de la entrada de índice de una página no hoja. Es el tamaño promedio de la entrada de índice excluyendo cualquier actividad general y se calcula a partir del promedio de longitud de columna de todas las columnas que participan en el índice, excepto las columnas EXCLUDE.

#### **LEAF\_PAGE\_OVERHEAD**

Espacio reservado en la página hoja de índice para uso interno.

#### **NLEAF\_PAGE\_OVERHEAD**

Espacio reservado en la página no hoja de índice para uso interno.

#### **INDEXPAGESIZE**

Tamaño de página del espacio de tablas en el que reside el índice, especificado en el momento de crear el índice o la tabla. Si no se especifica, INDEXPAGESIZE tiene el mismo valor que TABLEPAGESIZE.

**LVLS** Número de niveles de índice (NLEVELS)

#### **PCTFREE**

Especifica el porcentaje de cada página de índice que se debe dejar como espacio libre, un valor que se asigna al definir el índice. Los valores pueden estar en un rango de 0 a 99. El valor por omisión es 10.

#### LEAF\_RECSIZE\_OVERHEAD

Actividad general del registro de índice en una página hoja. Para índices de tablas en espacios de tablas LARGE, la actividad general es 11 para las tablas particionadas y 9 para el resto de tablas. Para los índices de tablas en espacios de tablas REGULAR, los valores son 9 para las tablas particionadas y 7 para el resto. La única excepción a estas reglas son las vías de acceso XML y los índices de regiones XML, para los que la actividad general siempre es 9. Esta información también está disponible en la tabla siguiente, para poder consultarla fácilmente.

### **NLEAF\_RECSIZE\_OVERHEAD**

Actividad general del registro de índice en una página no hoja. Para índices de tablas en espacios de tablas LARGE, la actividad general es 14 para las tablas particionadas y 12 para el resto de tablas. Para los índices de tablas en espacios de tablas REGULAR, los valores son 12 para las tablas particionadas y 10 para el resto. La única excepción a estas reglas son las vías de acceso XML y los índices de regiones XML, para los que la actividad general siempre es 12. Esta información también está disponible en la tabla siguiente, para poder consultarla fácilmente.

#### **DUPKEYSIZE**

Tamaño de claves duplicadas en páginas hoja de índice. Para índices de tablas en espacios de tablas LARGE, DUPKEYSIZE es 9 para las tablas particionadas y 7 para el resto de tablas. Para los índices de tablas en espacios de tablas REGULAR, los valores son 7 para las tablas particionadas y 5 para el resto. La única excepción a estas reglas son las vías de acceso XML y los índices de regiones XML, para los que DUPKEYSIZE siempre es 7. Esta información también está disponible en la tabla siguiente, para poder consultarla fácilmente.

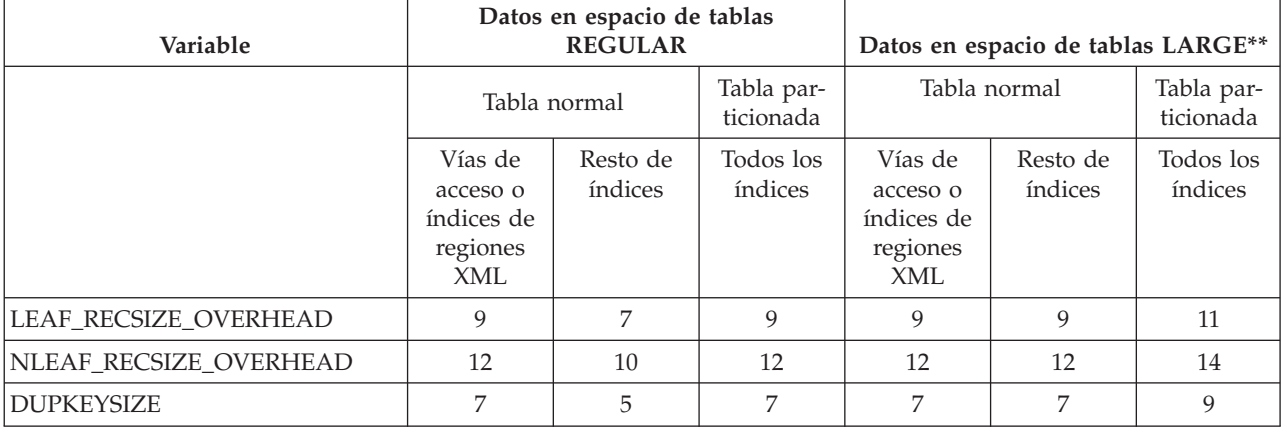

*Tabla 33. Los valores LEAF\_RECSIZE\_OVERHEAD, NLEAF\_RECSIZE\_OVERHEAD y DUPKEYSIZE son una función de tipo de índice, particionamiento de tablas y tipo de espacio de tablas*

> \*\* Para índices en tablas de espacios de tablas LARGE, se supone que los índices tienen RID grandes. Esto puede que tenga como consecuencia que algunas fórmulas ofrezcan resultados inexactos si el espacio de tablas de la tabla se ha convertido en LARGE pero los índices aún no se han vuelto a crear u organizar.

- **F4** Resultados de la Fórmula 4.
- **F5** Resultados de la Fórmula 5. La anotación +++ indica que el resultado excede de 999 y no es válido. Vuelva a ejecutar REORGCHK con la opción UPDATE STATISTICS, o emita RUNSTATS seguido del mandato REORGCHK.

**Nota:** Esta fórmula no se puede utilizar para índices de columnas XML.

**F6** Resultados de la Fórmula 6. La anotación +++ indica que el resultado es superior a 999 y que podría no ser válido. Vuelva a ejecutar REORGCHK con la opción UPDATE STATISTICS, o emita RUNSTATS seguido del mandato REORGCHK. Si las estadísticas son actuales y válidas, debe reorganizar.

**Nota:** Esta fórmula no se puede utilizar para índices de columnas XML.

- **F7** Resultados de la Fórmula 7.
- **F8** Resultados de la Fórmula 8.

# **REORG**

Cada guión (-) visualizado en esta columna indica que los resultados calculados estaban dentro de los límites establecidos de la fórmula correspondiente y cada asterisco (\*) indica que el resultado calculado excedía los límites establecidos de la fórmula correspondiente.

- $\bullet$   $\circ$   $\star$  en la columna más a la izquierda corresponde a F4 (Fórmula 4)
- v o \* en la segunda columna desde la izquierda corresponde a F5 (Fórmula 5)
- $\bullet$  o  $\star$  en la columna central corresponde a F6 (Fórmula 6).
- v o \* en la segunda columna desde la derecha corresponde a F7 (Fórmula 7)
- v o \* en la columna más a la derecha corresponde a F8 (Fórmula 8).

El consejo de reorganización del índice es tal como se indica a continuación:

- v Si los resultados de los cálculos de Fórmula 1, 2 y 3 no sobrepasan los límites establecidos por la fórmula y los resultados de los cálculos de Fórmula 4,5o6 sobrepasan los límites establecidos, se recomienda la reorganización del índice.
- Si sólo los resultados de los cálculos de Fórmula 7 sobrepasan los límites establecidos, pero los resultados de Fórmula 1, 2, 3, 4, 5 y 6 permanecen dentro de los límites establecidos, se recomienda la limpieza de los índices utilizando la opción CLEANUP ONLY de reorganización de índices.
- Si el único resultado de los cálculos que sobrepasa los límites establecidos es el de Fórmula 8, se recomienda una limpieza de las páginas pseudovacías de los índices utilizando la opción CLEANUP ONLY PAGES de la reorganización de índices.

En una tabla particionada los resultados para las fórmulas (5 a 8) pueden llevar a conclusiones erróneas en función de cuándo se hayan recopilado las estadísticas. Si las particiones de datos están desconectadas, las claves de índice de las particiones desconectadas no se limpiarán inmediatamente. La limpieza se aplazará y finalmente los limpiadores de índices, que funcionan de forma asíncrona en segundo plano, eliminarán las claves (este proceso se conoce como limpieza asíncrona del índice o AIC). Mientras las claves de índice pendientes de limpieza existan en el índice, no se tendrán en cuenta como parte de las claves en las estadísticas porque son invisibles y ya no forman parte de la tabla. Como resultado, las estadísticas recopiladas antes de ejecutar la limpieza asíncrona del índice serán engañosas. Si el mandato REORGCHK se emite antes de finalizar la limpieza asíncrona del índice, probablemente generará una falsa alarma sobre la reorganización o la limpieza del índice al basarse en las estadísticas inexactas. Una vez ejecutada la limpieza asíncrona del índice, todas las claves de índice que todavía pertenezcan a las particiones de datos desenlazadas que exijan una limpieza se eliminarán, y este proceso puede evitar la necesidad de reorganizar el índice.

En el caso de tablas particionadas, se recomienda emitir el mandato REORGCHK una vez finalizada la operación de limpieza asíncrona del índice para generar estadísticas de índices precisas en presencia de particiones de datos desenlazadas. Para determinar si hay o no particiones de datos desenlazadas en la tabla, puede comprobar el campo de estado en la tabla SYSDATAPARTITIONS y buscar el valor I (limpieza del índice) o D (desenlazado con MQT dependiente).

# **Notas de uso**

Este mandato no visualiza información estadística de tablas declaradas temporales.

Este programa de utilidad no soporta el uso de apodos.

En un release nuevo del servidor se podrían incluir funciones de tabla e índice nuevas. Estas funciones nuevas podrían influir en la lógica REORGCHK, es decir, en cómo REORGCHK computa las recomendaciones REORG. Si REORGCHK se emite desde un cliente que no se encuentra en el mismo nivel que el servidor, podría generar resultados diferentes de los que generaría un cliente que se encontrara en el mismo nivel que el servidor. REORGCHK es una aplicación cliente, por lo que debería ejecutarse desde un cliente que se ejecute en el mismo

nivel que el servidor. Así se garantiza que se genera el informe más preciso. Para el trabajo administrativo de servidor, conviene en general utilizar un cliente y un servidor que se encuentren en el mismo nivel.

A menos que especifique la opción CURRENT STATISTICS, REORGCHK recopilará estadísticas de todas las columnas utilizando sólo las opciones por omisión. Específicamente, el grupo de columnas no se recopila y si se han recopilado estadísticas de LIKE anteriormente, REORGCHK no las recopilará. Las estadísticas reunidas dependerán de la clase de estadísticas almacenadas actualmente en las tablas de catálogos:

- v Si hay estadísticas de índice detalladas en el catálogo para cualquier índice, se reunirán estadísticas de tabla y estadísticas de índice detalladas (sin muestreo) para todos los índices.
- v Si no se han detectado estadísticas de índice detalladas, se reunirán estadísticas de tabla así como estadísticas de índice regulares para cada índice.
- v Si se detectan estadísticas de distribución, éstas se reunirán en la tabla. Si se reúnen estadísticas de distribución, el número de valores frecuentes y cuantiles se basará en los valores de parámetro de configuración de base de datos.

REORGCHK calcula las estadísticas obtenidas de ocho fórmulas diferentes para determinar si el rendimiento se ha deteriorado o se puede mejorar reorganizando una tabla o sus índices. Cuando una tabla utiliza un tamaño de páginas menor o igual a ( NPARTITIONS \* 1 tamaño extensión), no se recomienda ninguna reorganización de tabla basada en cada fórmula. Más concretamente,

- Para tablas no particionadas ( NPARTITIONS =1 ), el umbral es: (FPAGES <= 1 tamaño extensión)
- v Para tablas particionadas, es:

(FPAGES <= NPARTITIONS \* 1 tamaño extensión)

v En una base de datos de varias particiones, después de tener en cuenta el número de particiones de base de datos de un grupo de particiones de base de datos, este umbral para no recomendar la reorganización de tabla cambia a:

```
FPAGES <= 'número de particiones de base de datos en un grupo de particiones
       de base de datos de la tabla' * NPARTITIONS * 1 tamaño extensión
```
Los datos de campo largo o LOB no se tienen en cuenta al calcular TSIZE.

REORGCHK utiliza las fórmulas siguientes para analizar la ubicación física de las filas y el tamaño de la tabla:

v Fórmula F1:

100\*OVERFLOW/CARD < 5

El número total de filas de desbordamiento de la tabla debe ser menor que el 5 por ciento del número total de filas. Se pueden crear filas de desbordamiento cuando se actualizan filas y las filas nuevas contienen más bytes que las anteriores (campos VARCHAR) o cuando se añaden columnas a tablas existentes.

• Fórmula F2:

Para las tablas habituales:

100\*TSIZE / ((FPAGES-NPARTITIONS) \* (TABLEPAGESIZE-68)) > 70

El tamaño de tabla en bytes (TSIZE) debe ser mayor que el 70 por ciento del espacio total asignado para la tabla. (Tiene que haber menos del 30% de espacio libre). El espacio total asignado para la tabla depende del tamaño de página del espacio de tablas en el que reside la tabla (menos 68 bytes de actividad general). Dado que la última página asignada en el objeto de datos generalmente no se llena, se resta 1 de FPAGES a cada partición (que es lo mismo que FPAGES-NPARTITIONS).

Para tablas MDC:

100\*TSIZE / ((ACTBLK-FULLKEYCARD) \* EXTENTSIZE \* (TABLEPAGESIZE-68)) > 70 FULLKEYCARD representa la cardinalidad del índice de dimensión compuesto para la tabla MDC. Extentsize es el número de páginas por bloque. La fórmula comprueba si el tamaño de la tabla en bytes supera el 70 por ciento de los bloques restantes para una tabla después de restar el número de bloques necesario.

Fórmula F3:

100\*NPAGES/FPAGES > 80

El número de páginas que no contienen filas en absoluto debe ser menor que el 20 por ciento del número total de páginas. (Las páginas pueden quedar vacías después de suprimir filas). Como se ha comentado anteriormente, no se recomienda ninguna reorganización de tabla cuando (FPAGES <= NPARTITIONS \* 1 tamaño extensión). Por tanto, no se calcula F3. Para tablas no particionadas, NPARTITIONS = 1. En una base de datos de múltiples particiones, esta condición cambia a FPAGES = 'número de particiones de base de datos en un grupo de particiones de base de datos de la tabla' \* NPARTITIONS \* 1 tamaño extensión.

Para las tablas MDC, la fórmula es la siguiente:

 $100 \times \text{activeblocks}$  / ( (fpages / ExtentSize ) - 1)

REORGCHK utiliza las fórmulas siguientes para analizar los índices y su relación con los datos de tabla:

- Fórmula F4:
	- Para tablas no particionadas:

CLUSTERRATIO o CLUSTERFACTOR normalizado > 80

Los valores CLUSTERFACTOR y CLUSTERRATIO globales tienen en cuenta la correlación entre la clave de índice y la clave de distribución. La proporción de clústeres en un índice debe ser mayor que el 80 por ciento. Cuando se definen múltiples índices en una tabla, algunos de estos índices tienen una proporción de clústeres baja. (La secuencia de índices no es la misma que la secuencia de tablas). Esto no se puede evitar. Asegúrese de especificar el índice más importante al reorganizar la tabla. La proporción de clústeres no suele ser óptima para los índices que contienen muchas claves duplicadas y muchas entradas.

– Para tablas particionadas:

AVGPARTITION CLUSTERRATIO o AVGPARTITION CLUSTERFACTOR normalizado > 80

Los valores AVGPARTITION\_CLUSTERFACTOR y

AVGPARITITON\_CLUSTERRATIO reflejan lo agrupados que están los datos en la partición de datos con respecto a una clave de índice. Una tabla particionada puede agruparse perfectamente para una clave de índice determinada en cada partición de datos y seguir teniendo un valor bajo de CLUSTERFACTOR y CLUSTERRATIO porque la clave de índice no es un prefijo de la clave de particionamiento de la tabla. Diseñe las tablas y los índices utilizando las claves de índice más importantes como prefijo de la clave de particionamiento de la tabla. Además, como el optimizador utiliza los valores de creación de agrupaciones en clúster globales para tomar decisiones sobre consultas que abarcan varias particiones de datos, es posible llevar a cabo una reorganización en clústeres y que el optimizador siga sin escoger el índice de agrupación en clústeres cuando las claves no coincidan.
- v Fórmula F5:
	- Para una partición de base de datos individual:

```
100*( KEYS*(LEAF_RECSIZE+LEAF_RECSIZE_OVERHEAD)+ (INDCARD-KEYS)*DUPKEYSIZE )
/ ( (NLEAF-NUM_EMPTY_LEAFS-1)* (INDEXPAGESIZE-LEAF_PAGE_OVERHEAD) )
> MIN(50,(100 - PCTFREE))
```
El espacio en uso en el nivel de hoja del índice debe ser mayor que el mínimo de 50 y 100-PCTFREE por ciento (sólo se comprueba cuando NLEAF>1).

– Para un entorno de partición de base de datos de múltiples particiones:

```
100*( KEYS*(LEAF_RECSIZE+LEAF_RECSIZE_OVERHEAD)+ (INDCARD-KEYS)*DUPKEYSIZE )
/ ( (NLEAF-NUM_EMPTY_LEAFS - NPARTITIONS)* (INDEXPAGESIZE-LEAF_PAGE_OVERHEAD) )
> MIN(50, (100 - PCTFREE))
```
• Fórmula F6:

```
( 100-PCTFREE ) * ( ( FLOOR( 100 - LEVEL2PCTFREE) / 100 *
(INDEXPAGESIZE - NLEAF PAGE OVERHEAD)/(NLEAF RECSIZE + NLEAF RECSIZE OVERHEAD)))*
(FLOOR((100 - MIN(10, LEVEL2PCTFREE))/100*(INDEXPAGESIZE - NLEAF_PAGE_OVERHEAD)/
(NLEAF RECSIZE + NLEAF RECSIZE OVERHEAD)) ** (NLEVELS - 3)) *
(INDEXPAGESIZE - LEAF_PAGE_OVERHEAD))/(KEYS*(LEAF_RECSIZE+LEAF_RECSIZE_OVERHEAD)+
(INDCARD - KEYS) * DUPKEYSIZE ) ) < 100
```
Para determinar si la recreación del índice dará como resultado un árbol que tenga menos niveles. Esta fórmula comprueba la proporción entre la cantidad de espacio en un árbol de índice que tiene un nivel menos que el árbol actual, y la cantidad de espacio necesario. Si se puede crear un árbol con un nivel menos y continuar dejando disponible PCTFREE, se recomienda una reorganización. El número real de entradas de índice debe ser mayor que (100-PCTFREE) el porcentaje del número de entradas que puede manejar un árbol de índices NLEVELS-1 (sólo se comprueba si NLEVELS>2). Si NLEVELS = 2, deben utilizarse las otras fórmulas REORGCHK para determinar si el índice debe reorganizarse.

Simplificando, la fórmula F6 puede volverse a escribir de esta forma:

Cantidad espacio necesaria para índice si era de un nivel menor

--------------------------------------------------------------- < 1 Cantidad espacio necesario para todas las entradas índice

Cuando la parte superior izquierda es > 1, significa que todas las entradas de índice del índice existente pueden caben en un índice que es un nivel menor que el índice existente. En este caso, se recomienda reorganizar el índice.

La cantidad de espacio necesario para un índice NLEVELS-1 se calcula de la forma siguiente:

(Número máximo de páginas hoja que un índice NLEVELS-1 puede tener) \* (Cantidad de espacio disponible para almacenar entradas de índice por página hoja)

donde,

El número máximo de páginas hoja que puede tener un índice NLEVELS-1 = (Núm. de entradas que puede tener una página de índice de nivel 2) \* (Núm. de entradas por página en niveles mayores que 2) \*\* (Núm. de niveles en el índice previsto - 2) =

(100 - LEVEL2PCTFREE) { FLOOR( [----------------------------] \* 100 (TamañoPágina - ActividadGeneral)

```
[-------------------------------------------] ) *
   (Tam. prom. de cada entr. índice no hoja)
```
(100 - MIN(10, LEVEL2PCTFREE)) FLOOR([------------------------------------] \* 100

```
(TamañoPágina - ActividadGeneral)
  [----------------------------------------------------])**
        (Tam. prom. de cada entr. índice no hoja)
  (NLEVELS-3) }
  (100 - LEVEL2PCTFREE) es el porcentaje de espacio utilizado en el
  nivel 2 de cada índice.
  Nivel 2 es el nivel inmediatamente superior del nivel de hoja.
  (100 - MIN(10, LEVEL2PCTFREE)) es el porcentaje de espacio utilizado
  en todos los niveles por encima del segundo nivel.
  NLEVELS es el número de niveles de índices del índice existente.
  La cantidad de espacio disponible para almacenar entradas de índice
  por página hoja =
  ((100-PCTFREE)/100 * (INDEXPAGESIZE - LEAF PAGE OVERHEAD)) =( Espacio usado por página * (TamañoPágina - ActividadGeneral) )
  Cantidad de espacio necesario para todas las entradas de índice:
  KEYS * (LEAF RECSIZE + LEAF RECSIZE OVERHEAD) +
  (INDCARD - KEYS) * DUPKEYSIZE
  (KEYS * (LEAF_RECSIZE + LEAF_RECSIZE_OVERHEAD)) representa el espacio
  utilizado por la primera aparición de cada valor de clave del índice y
  ((INDCARD - KEYS) * DUPKEYSIZE) representa el espacio utilizado por las
  siguientes (duplicadas) apariciones de valor de clave.
• Fórmula F7:
      100 * (NUMRIDS_DELETED / (NUMRIDS_DELETED + INDCARD)) < 20
```
El número de los RID pseudosuprimidos en páginas no pseudovacías debe ser menor que el 20 por ciento.

v Fórmula F8:

100 \* (NUM\_EMPTY\_LEAFS/NLEAF) < 20

El número de páginas hojas pseudovacías debe ser menor que el 20 por ciento del número total de páginas hojas.

La ejecución de estadísticas en muchas tablas puede ser una operación larga, especialmente si las tablas son grandes.

# **RESET ADMIN CONFIGURATION**

Restablece entradas en el archivo de configuración del Servidor de administración de DB2 (DAS) en el nodo al que esté conectado. El DAS es una herramienta administrativa especial que permite la administración remota de servidores DB2. Los valores se restablecen por tipo de nodo, que es siempre un servidor con clientes remotos. Para obtener una lista de parámetros de DAS, vea la descripción del mandato UPDATE ADMIN CONFIGURATION.

## **Ámbito**

Este mandato restablece el archivo de configuración de DAS en el nodo administrativo del sistema al que está conectado.

## **Autorización**

*dasadm*

# **Conexión necesaria**

Partición. Para restablecer la configuración de DAS para un sistema remoto, especifique el sistema utilizando la opción FOR NODE con el nombre del nodo administrativo.

# **Sintaxis del mandato**

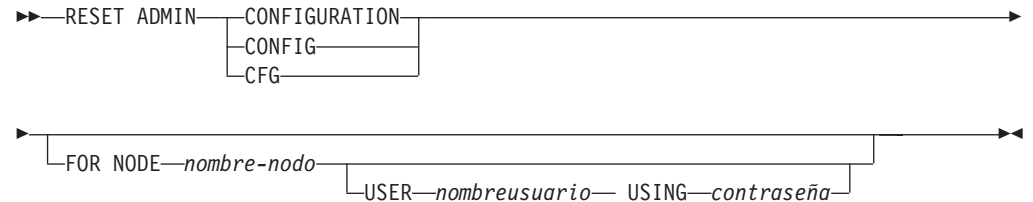

# **Parámetros del mandato**

**FOR NODE** *nombre-nodo*

Entre el nombre del nodo administrativo para restablecer los parámetros de configuración de DAS en el mismo.

**USER** *nombreusuario* **USING** *contraseña*

Si la conexión al sistema remoto requiere un nombre de usuario y una contraseña, entre esta información.

## **Notas de uso**

Para restablecer los parámetros de configuración de DAS en un sistema remoto, especifique el sistema utilizando el nombre del nodo administrador como argumento para la opción FOR NODE y especifique el nombre de usuario y la contraseña si la conexión a ese nodo requiere la autorización de nombre de usuario y contraseña.

Para ver o imprimir una lista de los parámetros de configuración de DAS, utilice el mandato GET ADMIN CONFIGURATION. Para cambiar el valor de un parámetro de administración, utilice el mandato UPDATE ADMIN CONFIGURATION.

Los cambios en los parámetros de configuración de DAS que pueden actualizarse en línea se realizan de inmediato. Otros cambios sólo entran en vigor después de cargarse en la memoria al reiniciar el DAS con el mandato db2admin.

Si se produce un error, el archivo de configuración del DAS no se modifica.

El archivo de configuración del DAS no se puede restablecer si la suma de comprobación no es válida. Esto podría producirse si se edita manualmente el archivo de configuración del DAS y no se utiliza el mandato adecuado. Si la suma de comprobación no es válida, debe descartar y volver a crear el DAS para restablecer su archivo de configuración.

# **RESET ALERT CONFIGURATION**

Restablece los valores del indicador de salud para objetos específicos a los valores por omisión actuales para ese tipo de objeto o restablece los valores por omisión actuales del indicador de salud para un tipo de objeto a los valores por omisión de instalación.

# **Autorización**

Una de las siguientes:

- *sysadm*
- *sysmaint*
- *sysctrl*

# **Conexión necesaria**

Instancia. No se necesita una conexión explícita.

# **Sintaxis del mandato**

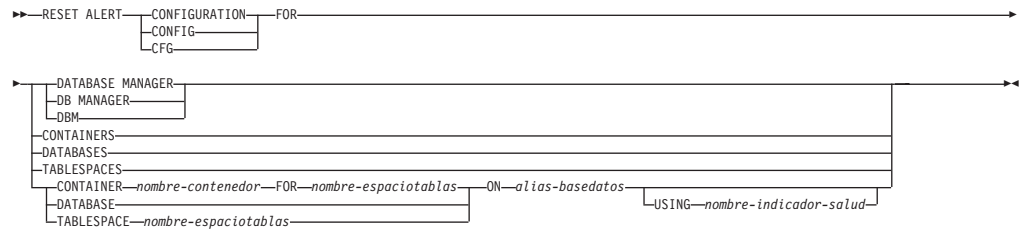

# **Parámetros del mandato**

## **DATABASE MANAGER | DB MANAGER | DBM**

Restablece los valores de alerta para el gestor de bases de datos.

## **CONTAINERS**

Restablece los valores de alerta para todos los contenedores de espacios de tablas gestionados por el gestor de bases de datos a los valores por omisión de instalación. Estos son los valores que se aplican a todos los contenedores de espacios de tablas que no tienen valores personalizados. Los valores personalizados se definen utilizando la cláusula CONTAINER *nombre-contenedor* FOR *nombre-espaciotablas* ON *alias-basedatos*.

## **DATABASES**

Restablece valores de alerta para todas las bases de datos gestionadas por el gestor de bases de datos. Estos son los valores que se aplican a todas las bases de datos que no tienen valores personalizados. Los valores personalizados se definen utilizando la cláusula DATABASE ON *alias-basedatos*.

## **TABLESPACES**

Restablece los valores de alerta por omisión para todos los espacios de tablas gestionados por el gestor de bases de datos a los valores por omisión de instalación. Estos son los valores que se aplican a todos los espacios de tablas que no tienen valores personalizados. Los valores personalizados se definen utilizando la cláusula TABLESPACE *nombre-espaciotablas* ON *alias-basedatos*.

**CONTAINER** *nombre-contenedor* **FOR** *nombre-espaciotablas* **ON** *alias-basedatos* Restablece los valores de alerta para el contenedor de espacio de tablas denominado *nombre-contenedor*, para el espacio de tablas especificado utilizando la cláusula FOR *nombre-espaciotablas*, en la base de datos especificada utilizando la cláusula ON *alias-basedatos*. Si este contenedor de espacio de tablas tiene valores personalizados, estos se eliminan y se utilizan los valores por omisión de los contenedores de espacios de tablas actuales.

#### **DATABASE ON** *alias-basedatos*

Restablece los valores de alerta para la base de datos especificada utilizando la cláusula ON *alias-basedatos*. Si esta base de datos tiene valores personalizados, se eliminan estos valores y se utilizan los valores por omisión de instalación.

#### **TABLESPACE** *nombre-espaciotablas* **ON** *alias-basedatos*

Restablece los valores de alerta para el espacio de tablas denominado *nombre-espaciotablas*, en la base de datos especificada utilizando la cláusula ON *alias-basedatos*. Si este espacio de tablas tiene valores personalizados, se eliminan estos valores y se utilizan los valores por omisión de instalación.

#### **USING** *nombre-indicador-salud*

Especifica el conjunto de indicadores de salud para los que se restablecerá la configuración de alerta. Los nombres de indicador de salud se componen de un identificador de objeto de dos letras, seguido de un nombre que describe lo que mide el indicador. Por ejemplo:

db.sort\_privmem\_util

Si esta opción no se especifica, todos los indicadores de salud del objeto o el tipo de objeto especificado se restablecerán.

# **RESET DATABASE CONFIGURATION**

Restablece la configuración de una base de datos específica a los valores por omisión del sistema.

# **Ámbito**

Este mandato actualiza todas las particiones de base de datos por omisión, excepto cuando se especifica **DBPARTITIONNUM** para restablecer únicamente una partición de base de datos.

## **Autorización**

Una de las siguientes:

- SYSADM
- SYSCTRL
- SYSMAINT

## **Conexión necesaria**

Instancia. No se necesita una conexión explícita. Si la base de datos está listada como remota, se establece una conexión de instancia al nodo remoto durante el tiempo que dura el mandato.

# **Sintaxis del mandato**

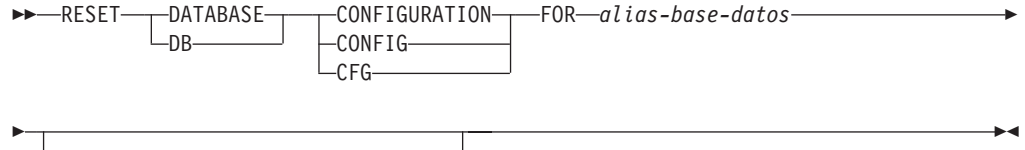

DBPARTITIONNUM *núm-partición-bd*

# **Parámetros del mandato**

### **FOR** *alias-base-datos*

Especifica el alias de la base de datos cuya configuración debe restablecerse a los valores por omisión del sistema.

### **DBPARTITIONNUM** *núm-partición-bd*

Si se tiene que aplicar un restablecimiento de configuración de base de datos a una partición de base de datos específica, se puede utilizar este parámetro. Si no se proporciona este parámetro, el restablecimiento tendrá efecto sobre todas las particiones de la base de datos.

# **Ejemplo**

## **Restablecer la configuración de la base de datos en una instancia de varias particiones**

Un usuario tiene un entorno de base de datos particionado con 4 particiones de base de datos, tal como se define en el archivo db2nodes.cfg:

10 gilera 0 20 gilera 1 30 motobi 0 40 motobi 1

El usuario ha creado la base de datos SAMPLE en la instancia. La partición de catálogo correspondiente a SAMPLE está en la partición de base de datos número 10. Supongamos que el usuario inicia una sesión en el sistema motobi.

El siguiente mandato restablecerá todos los valores de configuración de base de datos para la base de datos SAMPLE en todas las particiones de la base de datos: db2 reset db cfg for sample

Los siguientes mandatos restablecerán todos los valores de configuración de base de datos para la base de datos SAMPLE, sólo en la partición de base de datos número 30:

db2 reset db cfg for sample dbpartitionnum 30

o export DB2NODE=30 db2 reset db cfg for sample

## **Notas de uso**

Para ver o imprimir una lista de los parámetros de configuración de base de datos, utilice el mandato GET DATABASE CONFIGURATION.

Para cambiar el valor de un parámetro configurable, utilice el mandato UPDATE DATABASE CONFIGURATION.

Los cambios efectuados en el archivo de configuración de base de datos solo entran en vigor después de cargarse en la memoria. Para que esto pueda producirse, todas las aplicaciones deben desconectarse de la base de datos.

Si se produce un error, el archivo de configuración de base de datos no se modifica.

El archivo de configuración de base de datos no se puede restablecer si la suma de comprobación no es válida. Esto podría producirse si se modifica el archivo de configuración de base de datos sin utilizar el mandato apropiado. Si sucede esto, se deberá restaurar la base de datos para restablecer el archivo de configuración de la misma.

El mandato RESET DATABASE CONFIGURATION restablecerá los parámetros de configuración de base de datos a los valores de configuración por omisión documentados, donde el valor de **auto\_runstats** será ON. **Self\_tuning\_mem** se restablecerá en ON en los entornos de bases de datos no particionadas, y en OFF en los entornos de bases de datos particionadas.

# **RESET DATABASE MANAGER CONFIGURATION**

Restablece los parámetros del archivo de configuración del gestor de bases de datos en los valores por omisión del sistema. Los valores se restablecen por el tipo de nodo.

# **Autorización**

SYSADM

# **Conexión necesaria**

Ninguna o instancia. Para efectuar operaciones de configuración locales de gestor de bases de datos, no es necesaria una conexión de instancia, pero sí es necesaria para realizar operaciones de configuración remotas de gestor de bases de datos. Para actualizar la configuración del gestor de bases de datos, en primer lugar es necesario conectarse a esa instancia. Para actualizar en línea un parámetro de configuración, también es necesario conectarse primero a la instancia.

# **Sintaxis del mandato**

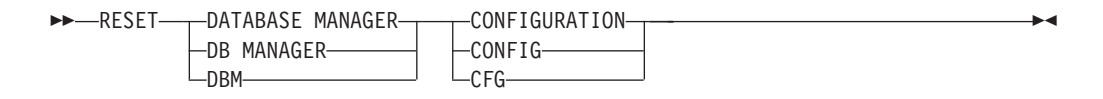

# **Parámetros del mandato**

Ninguna

## **Notas de uso**

Este mandato restablece todos los parámetros establecidos por el programa de instalación. Esto podría hacer que se devolvieran mensajes de error al reiniciar DB2. Por ejemplo, si se restablece el parámetro **svcename**, el usuario recibirá el mensaje de error SQL5043N cuando intente reiniciar DB2.

Antes de ejecutar este mandato, guarde la salida del mandato GET DATABASE MANAGER CONFIGURATION en un archivo a fin de que se puedan consultar los valores existentes. Los valores individuales se pueden actualizar a continuación utilizando el mandato UPDATE DATABASE MANAGER CONFIGURATION.

No se recomienda que el usuario modifique el parámetro **svcename**, establecido por el programa de instalación.

Para ver o imprimir una lista de los parámetros de configuración del gestor de bases de datos, utilice el mandato GET DATABASE MANAGER CONFIGURATION. Para cambiar el valor de un parámetro configurable, utilice el mandato UPDATE DATABASE MANAGER CONFIGURATION.

Para obtener más información acerca de estos parámetros, consulte la lista de resumen de parámetros de configuración y los parámetros individuales.

Algunos cambios efectuados en el archivo de configuración del gestor de bases de datos solo entran en vigor después de haberse cargado en la memoria. Para obtener más información sobre qué parámetros se pueden configurar en línea y cuáles no, vea el resumen de parámetros de configuración. Los parámetros de configuración de servidor que no se restablecen inmediatamente, se restablecen durante la ejecución de db2start. Para un parámetro de configuración de cliente, los parámetros se restablecen la vez siguiente que se reinicia la aplicación. Si el cliente es el procesador de línea de mandatos, es necesario invocar TERMINATE.

Si se produce un error, el archivo de configuración del gestor de bases de datos no se modifica.

El archivo de configuración del gestor de bases de datos no puede restablecerse si la suma de comprobación no es válida. Esto podría producirse si se edita manualmente el archivo de configuración y no se utiliza el mandato adecuado. Si la suma de comprobación no es válida, debe volver a crear la instancia.

# **RESET MONITOR**

Restablece a cero las áreas de datos internas del supervisor del sistema de bases de datos de una base de datos especificada o de todas las bases de datos activas. Las áreas de datos internas del supervisor del sistema de bases de datos incluyen las áreas de datos para todas las aplicaciones conectadas a la base de datos, así como las áreas de datos para la propia base de datos.

## **Autorización**

Una de las siguientes:

- *sysadm*
- sysctrl
- *sysmaint*
- v *sysmon*

# **Conexión necesaria**

Instancia. Si no existe ninguna conexión de instancia, se creará una conexión de instancia por omisión.

Para restablecer los conmutadores de supervisor para una instancia remota (o una instancia local diferente), es necesario conectarse primero a dicha instancia.

# **Sintaxis del mandato**

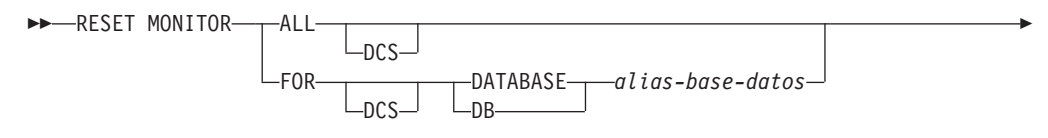

AT DBPARTITIONNUM *número-partición-bd* GLOBAL

# **Parámetros del mandato**

- **ALL** Esta opción indica que se deben restablecer los contadores internos para todas las bases de datos.
- **FOR DATABASE** *alias-base-datos*

Esta opción indica que sólo se deben restablecer los contadores internos de la base de datos con el alias *alias-base-datos*.

 $\blacktriangleright$ 

- **DCS** En función de la cláusula que se especifique, esta palabra clave restablece los contadores internos de:
	- v Todas las bases de datos DCS
	- Una base de datos DCS específica.

### **AT DBPARTITIONNUM** *número-partición-bd*

Especifica la partición de base de datos para la que ha de visualizarse el estado de los conmutadores de supervisor.

## **GLOBAL**

Þ

Devuelve un resultado total para todas las particiones de base de datos de un entorno de bases de datos particionadas.

## **Notas de uso**

Cada proceso (conexión) tiene su propia vista privada de los datos de supervisor. Si un usuario restablece o desactiva un conmutador de supervisor, los demás usuarios no se ven afectados. Cambie el valor de los parámetros de configuración de conmutador de supervisor para realizar cambios globales en los conmutadores de supervisor.

Si se especifica ALL, también se restablece parte de la información del gestor de bases de datos para mantener la coherencia de los datos devueltos y se restablecen algunos contadores a nivel de partición de base de datos.

## **Compatibilidades**

Para la compatibilidad con versiones anteriores a la Versión 8:

• La palabra clave NODE puede sustituirse por DBPARTITIONNUM.

# **RESTART DATABASE**

Reinicia una base de datos que ha terminado anormalmente y que se ha dejado en un estado incoherente. Cuando RESTART DATABASE se ha completado satisfactoriamente, la aplicación permanece conectada a la base de datos si el usuario tiene privilegio CONNECT.

# **Ámbito**

Este mandato sólo afecta al nodo en el que se ejecuta.

# **Autorización**

Ninguna

# **Conexión necesaria**

Este mandato establece una conexión de base de datos.

# **Sintaxis del mandato**

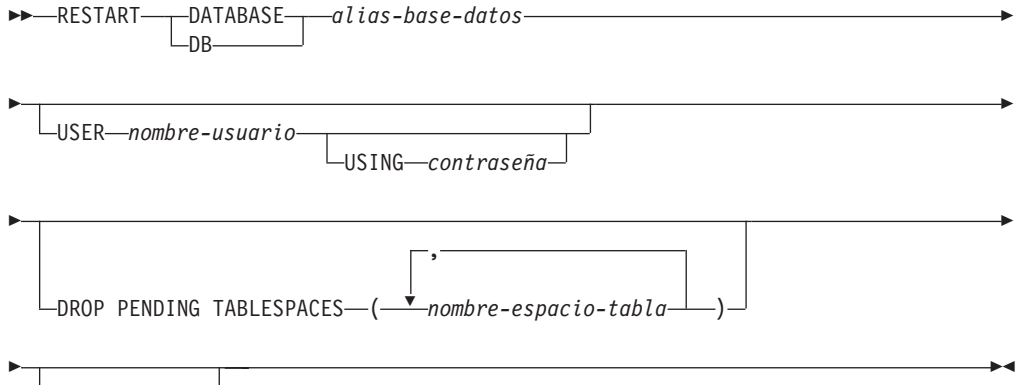

WRITE RESUME

# **Parámetros del mandato**

### **DATABASE** *alias-base-datos*

Identifica la base de datos que se debe reiniciar.

## **USER** *nombreusuario*

Identifica el nombre de usuario bajo el que debe reiniciarse la base de datos.

## **USING** *contraseña*

Contraseña utilizada para autentificar el *nombreusuario*. Si se omite la contraseña, se solicitará al usuario que la entre.

## **DROP PENDING TABLESPACES** *nombre-espacio-tabla*

Especifica que la operación de reinicio de la base de datos debe realizarse satisfactoriamente incluso si se encuentran problemas de contenedor de espacio de tablas.

Si se produce un problema con un contenedor para un espacio de tablas especificado durante el proceso de reinicio, el espacio de tablas correspondiente no estará disponible (estará en estado de pendiente de descarte) después de la operación de reinicio. Si un espacio de tablas está en estado de pendiente de descarte, la única acción posible es la de descartar el espacio de tablas.

En el caso de un registro cronológico circular, un espacio de tablas anómalo producirá una anomalía de reinicio. Se puede encontrar una lista de los nombres de espacios de tablas anómalos en la anotación cronológica de notificación de administración si falla una operación de reinicio de base de datos debido a problemas de contenedor. Si sólo hay un espacio de tablas temporal de sistema en la base de datos y está en estado de pendiente de descarte, se deberá crear un espacio de tablas temporal de sistema nuevo inmediatamente después de una operación de reinicio de base de datos satisfactoria.

### **WRITE RESUME**

Permite forzar un reinicio de base de datos en las bases de datos que hayan sufrido una anomalía al suspender grabaciones de E/S. Antes de llevar a cabo la recuperación del bloqueo, esta opción reanudará las grabaciones de E/S eliminando el estado SUSPEND\_WRITE de todos los espacios de tablas de la base de datos.

La opción WRITE RESUME también se puede utilizar en caso que la conexión utilizada para suspender grabaciones de E/S se haya colgado y todos los intentos posteriores de conexión también se cuelguen. Cuando se utilice en estas circunstancias, RESTART DATABASE reanudará las grabaciones de E/S en la base de datos sin llevar a cabo la recuperación del bloqueo. RESTART DATABASE con la opción WRITE RESUME sólo llevará a cabo la recuperación del bloqueo cuando se utilice después de un bloqueo de la base de datos. El parámetro WRITE RESUME sólo se puede aplicar a la base de datos primaria, no a bases de datos duplicadas.

## **Notas de uso**

Ejecute este mandato si un intento de conexión a una base de datos devuelve un mensaje de error, que indica que se debe reiniciar la base de datos. Esta acción sólo se produce si la sesión anterior con esta base de datos ha terminado anormalmente (por ejemplo debido a una anomalía de alimentación).

En un sistema de bases de datos particionadas, para resolver las transacciones dudosas se debe emitir el mandato RESTART DATABASE en todos los nodos, como en el ejemplo siguiente:

db2\_all "db2 restart database *alias-basedatos*"

Si la base de datos se reinicia únicamente en un solo nodo dentro de un sistema MPP, puede que en una consulta de base de datos subsiguiente se devuelva un mensaje indicando que es necesario reiniciar la base de datos. Esto se produce porque también se debe reiniciar la partición de base de datos de un nodo del que depende la consulta. Si se reinicia la base de datos en todos los nodos, el problema se soluciona.

# **RESTORE DATABASE**

El mandato RESTORE DATABASE reconstruye una base de datos dañada o corrompida de la que se ha hecho copia de seguridad con el programa de utilidad de copia de seguridad DB2. La base de datos restaurada está en el mismo estado en que estaba cuando se hizo la copia de seguridad. Este programa de utilidad también puede sobregrabar una base de datos con una imagen distinta o restaurar la copia de seguridad en una nueva base de datos.

Para obtener información sobre las operaciones de restauración soportadas por sistemas de base de datos de DB2 entre diferentes sistemas operativos y plataformas de hardware, consulte "Operaciones de copia de seguridad y restauración entre diferentes sistemas operativos y plataformas de hardware" de la publicación *Recuperación de datos y alta disponibilidad - Guía y consulta*.

El programa de utilidad de restauración también se puede utilizar para restaurar imágenes de copia de seguridad que se han producido en DB2 Universal Database Versión 8. Si es necesaria una migración, se invocará automáticamente al final de la operación de restauración.

Si, en el momento de la operación de copia de seguridad, la base de datos se había habilitado para la recuperación en avance, la base de datos se puede pasar al estado que tenía antes invocando el programa de utilidad de recuperación en avance (rollforward) después de la ejecución satisfactoria de una operación de restauración.

Este programa de utilidad también puede restaurar una copia de seguridad de nivel de espacio de tablas.

No es posible restaurar imágenes incrementales e imágenes que sólo capturan las diferencias respecto al momento de la última captura (denominadas "imágenes delta") cuando existe una diferencia de sistema operativo o de tamaño de palabra (32 bits o 64 bits).

Después de una operación de restauración satisfactoria de un entorno a otro distinto, no están permitidas copias de seguridad incrementales ni delta hasta que se realice una copia de seguridad no incremental. (Ésta no es una limitación posterior a una operación de restauración en el mismo entorno.)

Incluso con una operación de restauración satisfactoria de un entorno en otro distinto, existen algunas consideraciones: se deben volver a vincular los paquetes antes de utilizarlos (con el mandato BIND, el mandato REBIND o el programa de utilidad db2rbind); se deben descartar y volver a crear los procedimientos de SQL; y se deben volver a construir todas las bibliotecas externas en la nueva plataforma. (Éstas no son consideraciones aplicables cuando se restaura en el mismo entorno.)

La ejecución de una operación de restauración sobre una base de datos existente y contenedores existentes reutiliza los mismos contenedores y correlación de espacios de tablas.

La ejecución de una operación de restauración sobre una nueva base de datos vuelve a adquirir todos los contenedores y vuelve a crear una correlación de espacios de tablas optimizada. La ejecución de una operación de restauración sobre una base de datos existente con uno o varios contenedores que faltan también vuelve a adquirir todos los contenedores y vuelve a crear una correlación de espacios de tablas optimizada.

# **Ámbito**

Este mandato sólo afecta al nodo en el que se ejecuta.

# **Autorización**

Para restaurar a una base de datos existente, una de las siguientes:

- v *sysadm*
- *sysctrl*
- *sysmaint*

Para restaurar a una base de datos nueva, una de las siguientes:

- *sysadm*
- sysctrl

# **Conexión necesaria**

La conexión necesaria es distinta según el tipo de acción de restauración:

- v Para restaurar a una base de datos existente se necesita una conexión de base de datos. Este mandato establece automáticamente una conexión exclusiva a la base de datos especificada.
- v Para restaurar a una base de datos nueva se necesita una instancia y una conexión de base de datos. La conexión de instancia es necesaria para crear la base de datos.

Para restaurar a una base de datos nueva en una instancia distinta de la actual, es necesario conectarse primero a la instancia en la que residirá la base de datos nueva. La instancia nueva puede ser local o remota. La instancia actual está definida por el valor de la variable de entorno DB2INSTANCE.

v Para una restauración de instantánea, se necesitan conexiones de *instancia* y *base de datos*.

# **Sintaxis del mandato**

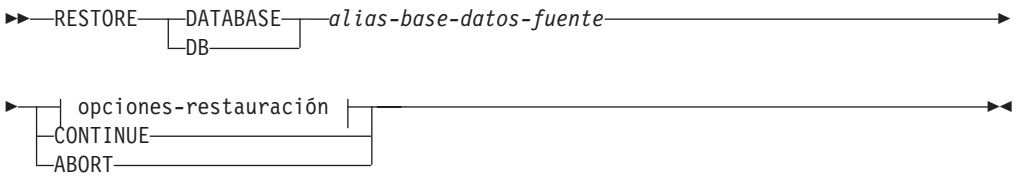

## **opciones-restauración:**

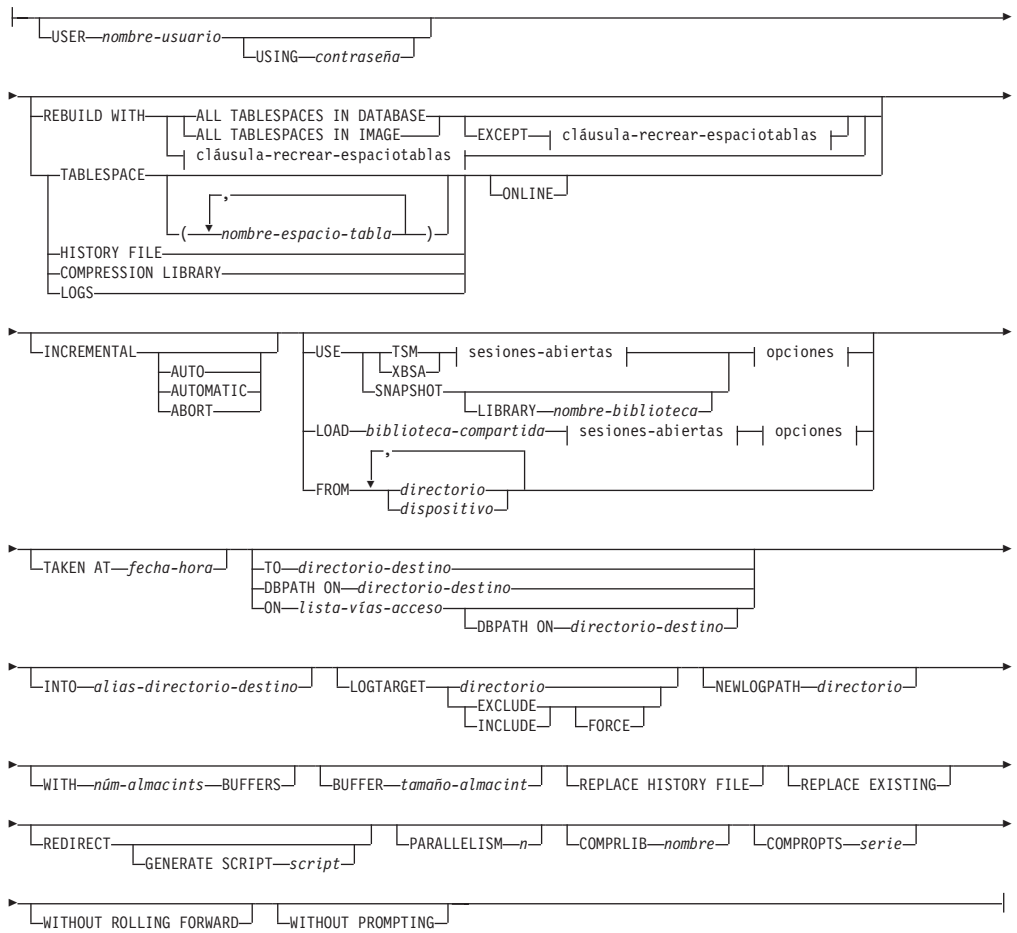

#### **cláusula-recrear-espaciotablas:**

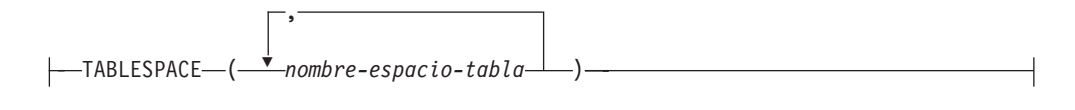

### **sesiones-abiertas:**

OPEN *núm-sesiones* SESSIONS

### **options:**

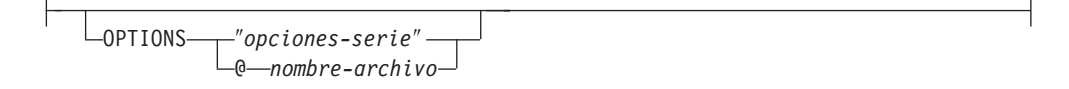

## **Parámetros del mandato**

#### **DATABASE** *alias-base-datos-fuente*

Alias de la base de datos fuente de la que se realizó la copia de seguridad.

#### **CONTINUE**

Especifica que se han vuelto a definir los contenedores y que se debe realizar el paso final en una operación de restauración redirigida.

#### **ABORT**

Este parámetro:

- v Detiene una operación de restauración redirigida. Es útil cuando se ha producido un error que necesita que se repitan uno o más pasos. Después de emitir RESTORE DATABASE con la opción ABORT, cada paso desde una operación de restauración redirigida debe repetirse, incluyendo RESTORE DATABASE con la opción REDIRECT.
- v Termina una operación de restauración incremental antes de su finalización.

### **USER** *nombreusuario*

Identifica el nombre de usuario bajo el cual debe restaurarse la base de datos.

#### **USING** *contraseña*

Contraseña utilizada para autentificar el nombre de usuario. Si se omite la contraseña, se solicitará al usuario que la entre.

## **REBUILD WITH ALL TABLESPACES IN DATABASE**

Restaura la base de datos con todos los espacios de tablas conocidos por la base de datos en el momento de que se restaurara la imagen. Esta restauración sobrescribe una base de datos, en caso de que ya exista.

#### **REBUILD WITH ALL TABLESPACES IN DATABASE EXCEPT**

*cláusula-recrear-espaciotablas*

Restaura la base de datos con todos los espacios de tablas conocidos por la base de datos en el momento de que se restaurara la imagen, salvo aquellos especificados en la lista. Esta restauración sobrescribe una base de datos, en caso de que ya exista.

### **REBUILD WITH ALL TABLESPACES IN IMAGE**

Restaura la base de datos únicamente con los espacios de tablas en la imagen que se está restaurando. Esta restauración sobrescribe una base de datos, en caso de que ya exista.

### **REBUILD WITH ALL TABLESPACES IN IMAGE EXCEPT** *cláusula-recrearespaciotablas*

Restaura la base de datos con únicamente los espacios de tablas en la imagen que se está restaurando, salvo los especificados en la lista. Esta restauración sobrescribe una base de datos, en caso de que ya exista.

### **REBUILD WITH** *cláusula-recrear-espaciotablas*

Restaura la base de datos únicamente con la lista de espacios de tablas especificados. Esta restauración sobrescribe una base de datos, en caso de que ya exista.

### **TABLESPACE** *nombre-espacio-tabla*

Lista de nombres utilizados para especificar los espacios de tablas que se deben restaurar.

### **ONLINE**

Esta palabra clave, aplicable sólo al realizar una operación de restauración de nivel de espacios de tablas, se especifica para permitir que una imagen de copia de seguridad se restaure en línea. Esto significa que otros agentes pueden conectarse a la base de datos mientras se está restaurando la imagen de copia de seguridad y que los datos de otros espacios de tablas estarán disponibles mientras se están restaurando los espacios de tablas especificados.

## **HISTORY FILE**

Esta palabra clave se especifica para restaurar únicamente el archivo histórico de la imagen de copia de seguridad.

## **COMPRESSION LIBRARY**

Esta palabra clave se especifica para restaurar únicamente la biblioteca de compresión de la imagen de copia de seguridad. Si el objeto existe en la imagen de copia de seguridad, se restaurará en el directorio de la base de datos. Si el objeto no existe en la imagen de copia de seguridad, la operación de restauración fallará.

**LOGS** Esta palabra clave se especifica para restaurar únicamente el conjunto de archivos de anotaciones cronológicas que se encuentra en la imagen de copia de seguridad. Si la imagen de copia de seguridad no contiene ningún archivo de anotaciones cronológicas, la operación de restauración fallará. Si se especifica esta opción, también debe especificarse la opción LOGTARGET.

## **INCREMENTAL**

Sin parámetros adicionales, INCREMENTAL especifica una operación de restauración acumulativa manual. Durante la restauración manual, el usuario debe emitir manualmente cada mandato de restauración para cada imagen implicada en la restauración. Hágalo siguiendo este orden: última, primera, segunda, tercera y así sucesivamente, hasta la última imagen inclusive.

## **INCREMENTAL AUTOMATIC/AUTO**

Especifica una operación de restauración acumulativa automática.

### **INCREMENTAL ABORT**

Especifica una terminación anómala de una operación de restauración acumulativa manual que estaba en curso.

- **TSM** Especifica que la base de datos se debe restaurar a partir de salida gestionada por Tivoli Storage Manager.
- **XBSA** Especifica que debe utilizarse la interfaz XBSA. Las API de servicios de copia de seguridad (XBSA) se encuentran en una interfaz de programación de aplicaciones abierta para aplicaciones o recursos que necesitan gestión de almacenamiento de datos para finalidades de copia de seguridad o archivo.

### **SNAPSHOT**

Especifica que los datos se deben restaurar a partir de una copia de seguridad instantánea.

No se puede utilizar el parámetro SNAPSHOT con ninguno de los siguientes parámetros:

- INCREMENTAL
- $\cdot$  TO
- $\cdot$  ON
- DBPATH ON
- INTO
- NEWLOGPATH
- v WITH *núm-almacints* BUFFERS
- BUFFER
- REDIRECT
- REPLACE HISTORY FILE
- COMPRESSION LIBRARY
- PARALLELISM
- COMPRLIB
- v OPEN *núm-sesiones* SESSIONS
- HISTORY FILE
- LOGS

Además, no puede utilizar el parámetro SNAPSHOT con cualquier operación de restauración que implique una lista de espacios de tabla, lo que incluye la opción REBUILD WITH.

El comportamiento por omisión al restaurar datos de una imagen de copia de seguridad instantánea será una restauración FULL DATABASE OFFLINE de todas las vías de acceso que componen la base de datos incluyendo todos los contenedores, el directorio de volúmenes local, la vía de acceso de base de datos (DBPATH), las vías de acceso del registro primario y del registro de anotaciones cronológicas de reflejos de la copia instantánea más reciente si no se proporciona ninguna indicación de fecha y hora (INCLUDE LOGS es el valor por omisión para todas las copias de seguridad instantáneas a menos que se indique EXCLUDE LOGS explícitamente). Si se proporciona una indicación de fecha y hora, se restaurará la imagen de copia de seguridad instantánea.

### **LIBRARY** *nombre-biblioteca*

En IBM Data Server se integra un controlador de API ACS de DB2 para el hardware de almacenamiento siguiente:

• IBM TotalStorage SAN Volume Controller

**USE**

- IBM Enterprise Storage Server Model 800
- IBM System Storage DS6000
- IBM System Storage DS8000
- IBM System Storage N Series
- NetApp V-series
- NetApp FAS

Si tiene otro hardware de almacenamiento y un controlador de API ACS de DB2 para ese hardware de almacenamiento, puede utilizar el parámetro LIBRARY para especificar el controlador de API ACS de DB2.

El valor del parámetro LIBRARY es un nombre de archivo de biblioteca completamente calificado.

### **OPTIONS**

### ″*opciones-serie*″

Especifica las opciones que se deben utilizar para la operación de restauración. La serie se pasará al controlador de API ACS de DB2 exactamente como se ha especificado, sin las comillas dobles. No se puede utilizar el parámetro de configuración de base de datos **VENDOROPT** para especificar opciones específicas del proveedor para las operaciones de restauración instantánea. Debe utilizar el parámetro OPTIONS de los programas de utilidad de restauración en su lugar.

#### **@***nombre-archivo*

Especifica que las opciones que se deben utilizar para la operación de restauración están contenidas en un archivo ubicado en el servidor DB2. La serie se pasará a la biblioteca de soporte del proveedor. El archivo debe ser un nombre de archivo totalmente calificado.

### **OPEN** *núm-sesiones* **SESSIONS**

Especifica el número de sesiones de E/S que deben utilizarse con TSM o el producto del proveedor.

### **FROM** *directorio/dispositivo*

Nombre de vía de acceso totalmente calificada del directorio o dispositivo en el que se ubica la imagen de copia de seguridad. Si se omiten USE TSM, FROM y LOAD, el valor por omisión será el directorio de trabajo actual de la máquina cliente. Este directorio o dispositivo de destino debe existir en el servidor/instancia de destino.

Si se especifican varios elementos y el último elemento es un dispositivo de cinta, se solicitará al usuario otra cinta. Las opciones de respuesta válidas son:

- **c** Continuar. Continuar utilizando el dispositivo que ha generado el mensaje de aviso (por ejemplo, continuar cuando se haya montado una cinta nueva).
- **d** Terminación de dispositivo. Dejar de utilizar *sólo* el dispositivo que ha generado el mensaje de aviso (por ejemplo, finalizar cuando no hay más cintas).
- **t** Terminar. Terminar anormalmente una operación de restauración después de que el usuario no haya conseguido llevar a cabo una acción solicitada por el programa de utilidad.

### **LOAD** *biblioteca-compartida*

El nombre de la biblioteca compartida (DLL en sistemas operativos Windows) que contiene las funciones de E/S de copia de seguridad y restauración del proveedor que se debe utilizar. El nombre puede contener una vía de acceso completa. Si no se proporciona la vía de acceso completa, se utiliza como valor por omisión la vía de acceso en la que reside el programa de salida de usuario.

## **TAKEN AT** *fecha-hora*

Indicación de fecha y hora de la imagen de copia de seguridad de base de datos. La indicación de fecha y hora se visualiza después de una finalización satisfactoria de una operación de copia de seguridad y forma parte del nombre de vía de acceso para la imagen de copia de seguridad. Se especifica con el formato *aaaammddhhmmss*. También puede especificarse una indicación de fecha y hora parcial. Por ejemplo, si existen dos imágenes de copia de seguridad distintas con las indicaciones de fecha y hora 20021001010101 y 20021002010101, la especificación de 20021002 hará que se utilice la imagen con la indicación de fecha y hora 20021002010101. Si no se especifica ningún valor para este parámetro, sólo puede existir una imagen de copia de seguridad en el soporte de almacenamiento de origen.

### **TO** *directorio-destino*

Este parámetro indica el directorio de base de datos de destino. Este parámetro se ignora si el programa de utilidad está restaurando a una base de datos existente. La unidad y el directorio que se especifiquen deben ser locales. Si la imagen de copia de seguridad contiene una base de datos que esté habilitada para almacenamiento automático, tan solo cambia el directorio de base de datos, las vías de acceso de almacenamiento asociadas a esta base de datos no cambian.

## **DBPATH ON** *directorio-destino*

Este parámetro indica el directorio de base de datos de destino. Este parámetro se ignora si el programa de utilidad está restaurando a una base de datos existente. La unidad y el directorio que se especifiquen deben ser locales. Si la imagen de copia de seguridad contiene una base de datos que esté habilitada para almacenamiento automático y no se especifica el parámetro ON, este parámetro es sinónimo del parámetro TO y tan solo cambia el directorio de base de datos, las vías de acceso de almacenamiento asociadas a la base de datos no cambian.

#### **ON** *lista-vías-acceso*

Este parámetro define las vías de acceso de almacenamiento asociadas a una base de datos de almacenamiento automático. Si se utiliza este parámetro con una base de datos no habilitada para almacenamiento automático, se produce un error (SQL20321N). Las vías de acceso de almacenamiento existentes, tal como están definidas en la imagen de copia de seguridad, dejan de utilizarse y los espacios de tablas de almacenamiento automático se redirigen automáticamente a las nuevas vías de acceso. Si este parámetro no se especifica para una base de datos de almacenamiento automático, las vías de acceso de almacenamiento permanecen tal como están definidas en la imagen de copia de seguridad.

Se puede especificar una o más vías, cada una de ellas separada por una coma. Cada vía de acceso debe tener un nombre completo de vía de acceso y debe existir localmente. Si la base de datos no existe en el disco y no se especifica el parámetro DBPATH ON, se utiliza la primera vía de acceso como directorio de base de datos de destino.

Para una base de datos de múltiples particiones, la opción ON *lista-vías-acceso* sólo se puede especificar en la partición del catálogo. La partición del catálogo debe restaurarse antes de que se restauren otras particiones cuando se utiliza la opción ON. La restauración de la partición del catálogo con nuevas vías de acceso de almacenamiento colocará todos los nodos sin catálogo en un estado RESTORE\_PENDING. A continuación, los nodos sin catálogo se pueden restaura en paralelo sin especificar la cláusula ON en el mandato de restauración.

En general, deben utilizarse las mismas vías de acceso de almacenamiento para cada partición de una base de datos de varias particiones y todas deben existir antes de ejecutar el mandato RESTORE DATABASE. Una excepción a esta regla es el caso de que se utilicen expresiones de partición de base de datos en la vía de acceso de almacenamiento. Esto permite que el número de partición de base de datos quede reflejado en la vía de acceso de almacenamiento, de manera que el nombre de vía de acceso resultante es distinto para cada partición.

El argumento " \$N" ([blanco]\$N) sirve para indicar una expresión de partición de base de datos. Las expresiones de partición de base de datos pueden utilizarse en cualquier punto de la vía de acceso de almacenamiento y pueden especificarse tantas como se desee. Una expresión de partición de base de datos termina con un carácter de espacio; lo que haya a continuación del espacio se añadirá a la vía de acceso de almacenamiento una vez evaluada la expresión de partición de base de datos. Si no hay ningún carácter de espacio en la vía de acceso de almacenamiento a continuación de la expresión de partición de base de datos, se supone que el resto de la serie forma parte de la expresión. El argumento sólo se puede utilizar de una de las formas siguientes:

*Tabla 34.* . Los operadores se evalúan de izquierda a derecha. % representa el operador módulo. El número de partición de base de datos de los ejemplos se supone que es 10.

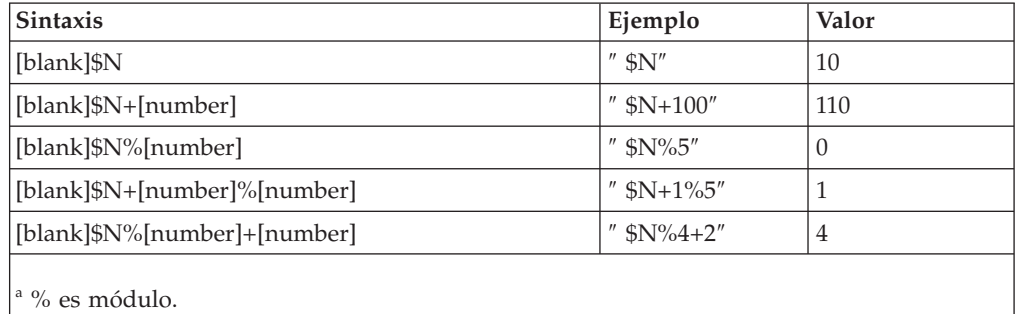

### **INTO** *alias-base-datos-destino*

Alias de la base de datos de destino. Si la base de datos de destino no existe, se creará.

Al restaurar una copia de seguridad de base de datos a una base de datos existente, la base de datos restaurada hereda el alias y el nombre de base de datos de la base de datos existente. Al restaurar una copia de seguridad de base de datos a una base de datos no existente, la nueva base de datos se crea con el alias y el nombre de base de datos que se especifique. Este nuevo nombre de la base de datos debe ser exclusivo en el sistema en que la restaure.

#### **LOGTARGET** *directorio*

Restauraciones no instantáneas:

Nombre completo de la vía de acceso de un directorio existente del servidor de bases de datos, que se utilizará como directorio de destino para extraer archivos de anotaciones cronológicas de una imagen de copia de seguridad. Si esta opción se especifica, los archivos de anotaciones cronológicas que contiene la imagen de copia de seguridad se extraerán en el directorio de destino. Si esta opción no se especifica, los archivos de anotaciones cronológicas que contiene una imagen de copia de seguridad no se extraerán. Para extraer sólo los archivos de anotaciones cronológicas de la imagen de copia de seguridad, especifique la opción LOGS.

Restauraciones instantáneas:

### **INCLUDE**

Restaura los volúmenes del directorio de anotaciones cronológicas a partir de la imagen de instantánea. Si se especifica esta opción y la imagen de copia de seguridad contiene directorios de anotaciones cronológicas, se restaurarán. Los directorios y archivos de anotaciones cronológicas existentes en el disco permanecerán intactos si no entran en conflicto con los directorios de anotaciones cronológicas de la imagen de copia de seguridad. Si directorios de anotaciones cronológicas existentes en el disco entran en conflicto con los directorios de anotaciones cronológicas de la imagen de copia de seguridad, se devolverá un error.

### **EXCLUDE**

No restaura los volúmenes del directorio de anotaciones cronológicas. Si se especifica esta opción, no se restaurará ningún directorio de anotaciones cronológicas a partir la imagen de copia de seguridad. Los directorios y archivos de anotaciones cronológicas existentes en el disco permanecerán intactos si no entran en conflicto con los directorios de anotaciones cronológicas de la imagen de copia de seguridad. Si se restaura una vía de acceso que pertenece a la base de datos y, debido a ello se restaura implícitamente un directorio de anotaciones cronológicas haciendo que se sobregrabe un directorio de anotaciones cronológicas, se devolverá un error.

### **FORCE**

Permite que los directorios de anotaciones cronológicas existentes en la base de datos actual se sobregraben y sustituyan al restaurar la imagen instantánea. Sin esta opción, los directorios y archivos de anotaciones cronológicas existentes en el disco que entran en conflicto con los directorios de anotaciones cronológicas de la imagen instantánea harán que la restauración falle. Utilice esta opción para indicar que la restauración puede sobregrabar y sustituir los directorios de anotaciones cronológicas existentes.

**Nota:** Utilice esta opción con cuidado y asegúrese siempre de haber hecho copia de seguridad y archivado todas las anotaciones cronológicas que se puedan necesitar para la recuperación.

**Nota:** Si no se especifica LOGTARGET para restauraciones no instantáneas, el directorio LOGTARGET por omisión es LOGTARGET EXCLUDE.

#### **NEWLOGPATH** *directorio*

Nombre absoluto de vía de acceso de un directorio que se utilizará para los archivos de anotaciones cronológicas activos después de la operación de restauración. Este parámetro tiene la misma función que el parámetro de configuración de base de datos **newlogpath**, salvo que en efecto está limitado a la operación de restauración en la que se especifica. Este parámetro se puede utilizar cuando la vía de acceso de anotación cronológica en la imagen de copia de seguridad no es adecuada para utilizarla después de la operación de restauración; por ejemplo, cuando la vía de acceso ya no es válida o la está utilizando otra base de datos distinta.

## **WITH** *núm-almacints* **BUFFERS**

Número de almacenamientos intermedios a utilizar. El sistema de base de datos DB2 seleccionará automáticamente un valor óptimo para este parámetro a menos que especifique explícitamente un valor. Se puede utilizar un número mayor de almacenamientos intermedios para mejorar el rendimiento cuando se realicen de varias fuentes o si se ha aumentado el valor de PARALLELISM.

### **BUFFER** *tamaño-almacint*

Tamaño, en páginas, del almacenamiento intermedio utilizado para la operación de restauración. El sistema de base de datos DB2 seleccionará automáticamente un valor óptimo para este parámetro a menos que especifique explícitamente un valor. El valor mínimo para este parámetro es de 8 páginas.

El tamaño de almacenamiento intermedio de restauración debe ser un entero positivo múltiplo del tamaño de almacenamiento intermedio de copia de seguridad especificado durante la operación de copia de seguridad. Si se especifica un tamaño de almacenamiento intermedio incorrecto, los almacenamientos intermedios se asignan con el tamaño más pequeño aceptable.

## **REPLACE HISTORY FILE**

Especifica que la operación de restauración debe sustituir al archivo histórico que hay en el disco por el archivo histórico de la imagen de copia de seguridad.

## **REPLACE EXISTING**

Si ya existe una base de datos con el mismo alias que el alias de base de datos de destino, este parámetro especifica que el programa de utilidad restore debe sustituir la base de datos existente por la base de datos restaurada. Esto es útil para scripts que invocan al programa de utilidad restore, puesto que el procesador de línea de mandatos no solicitará al usuario que verifique la supresión de una base de datos existente. Si se especifica el parámetro WITHOUT PROMPTING, no es necesario especificar REPLACE EXISTING, pero en este caso, la operación fallará si se producen sucesos que normalmente requieren la intervención del usuario.

### **REDIRECT**

Especifica una operación de restauración redirigida. Para completar una operación de restauración redirigida, este mandato debe ir seguido de uno o más mandatos SET TABLESPACE CONTAINERS y, a continuación, por un mandato RESTORE DATABASE con la opción CONTINUE. Todos los mandatos asociados con una operación de restauración redirigida individual deben invocarse desde la misma ventana o sesión CLP. Una operación de restauración redirigida no se puede realizar para un espacio de tablas que tenga habilitado el almacenamiento automático.

### **GENERATE SCRIPT** *script*

Crea un script de restauración directo con el nombre de archivo

especificado. El nombre de script puede ser relativo o absoluto, y el script se generará en el extremo cliente. Si el archivo no se puede crear en el extremo cliente, se devolverá un mensaje de error (SQL9304N). Si el archivo ya existe, se sobregrabará. Vea los siguientes ejemplos para obtener más información sobre el uso.

## **WITHOUT ROLLING FORWARD**

Especifica que la base de datos no debe pasarse a estado de pendiente de avance después de haberse restaurado satisfactoriamente.

Si, después de una operación de restauración satisfactoria, la base de datos está en estado pendiente de avance, se debe invocar el mandato ROLLFORWARD antes de que se pueda volver a utilizar la base de datos.

Si se especifica esta opción al llevar a cabo una restauración desde una imagen de copia de seguridad en línea, se producirá el error SQL2537N.

Si la imagen de copia de seguridad es de una base de datos recuperable, no se puede especificar WITHOUT ROLLING FORWARD con la opción REBUILD.

### **PARALLELISM** *n*

Especifica el número de manipuladores de almacenamiento intermedio que deben crearse durante la operación de restauración. El sistema de base de datos DB2 seleccionará automáticamente un valor óptimo para este parámetro a menos que especifique explícitamente un valor.

## **COMPRLIB** *nombre*

Indica el nombre de la biblioteca que se debe utilizar para realizar la descompresión (por ejemplo, db2compr.dll para Windows; libdb2compr.so para sistemas Linux/UNIX). El nombre debe ser una vía de acceso totalmente calificada que haga referencia a un archivo del servidor. Si este parámetro no se especifica, DB2 intentará utilizar la biblioteca almacenada en la imagen. Si la copia de seguridad no se ha comprimido, el valor de este parámetro se pasará por alto. Si la biblioteca especificada no se puede cargar, la operación de restauración fallará.

## **COMPROPTS** *serie*

Describe un bloque de datos binarios que se pasará a la rutina de inicialización en la biblioteca de descompresión. El sistema de base de datos DB2 pasará esta serie directamente del cliente al servidor, de modo que los posibles problemas de inversión de bytes o de conversión de página de códigos los deberá manejar la biblioteca de descompresión. Si el primer carácter del bloque de datos es "@", DB2 interpretará los restantes como el nombre de un archivo que se encuentra en el servidor. A continuación, el sistema de base de datos DB2 sustituirá el contenido de *serie* por el contenido de este archivo y pasará este nuevo valor a la rutina de inicialización. La longitud máxima para la serie es de 1024 bytes.

## **WITHOUT PROMPTING**

Especifica que la operación de restauración no será una operación atendida. Las acciones que normalmente requieren la intervención del usuario devolverán un mensaje de error. Cuando se utilice un dispositivo de soporte de almacenamiento extraíble, como por ejemplo cinta o disquete, se enviará una solicitud al usuario al final del dispositivo, aunque se especifique esta opción.

## **Ejemplos**

1. En el ejemplo siguiente, la base de datos WSDB está definida en las cuatro particiones de base de datos, numeradas de 0 a 3. La vía de acceso

/dev3/backup es accesible desde todas las particiones de base de datos. Las siguientes imágenes de copia de seguridad fuera de línea están disponibles desde /dev3/backup:

wsdb.0.db2inst1.NODE0000.CATN0000.20020331234149.001 wsdb.0.db2inst1.NODE0001.CATN0000.20020331234427.001 wsdb.0.db2inst1.NODE0002.CATN0000.20020331234828.001 wsdb.0.db2inst1.NODE0003.CATN0000.20020331235235.001

Para restaurar primero la partición de catálogo, todas las demás particiones de base de datos de la base de datos WSDB del directorio /dev3/backup, emita los siguientes mandatos desde una de las particiones de base de datos:

```
db2_all '<<+0< db2 RESTORE DATABASE wsdb FROM /dev3/backup
TAKEN AT 20020331234149
 INTO wsdb REPLACE EXISTING'
db2_all '<<+1< db2 RESTORE DATABASE wsdb FROM /dev3/backup
TAKEN AT 20020331234427
 INTO wsdb REPLACE EXISTING'
db2_all '<<+2< db2 RESTORE DATABASE wsdb FROM /dev3/backup
TAKEN AT 20020331234828
  INTO wsdb REPLACE EXISTING'
db2_all '<<+3< db2 RESTORE DATABASE wsdb FROM /dev3/backup
TAKEN AT 20020331235235
  INTO wsdb REPLACE EXISTING'
```
El programa de utilidad db2\_all emite el mandato de restauración a cada una de las particiones de base de datos especificadas. Cuando se realiza una restauración con db2\_all, siempre debe especificar REPLACE EXISTING y/o WITHOUT PROMPTING. De lo contrario, si hay interacción, la operación parecerá que se está colgando. Esto se debe a que db2\_all no da soporte a la interacción del usuario.

- 2. A continuación se proporciona un escenario típico de restauración redirigida para una base de datos cuyo alias es MYDB:
	- a. Emita un mandato RESTORE DATABASE con la opción REDIRECT.

restore db mydb replace existing redirect

Después de que se haya completado satisfactoriamente el paso 1, y antes de completarse el paso 3, se puede terminar anormalmente la restauración emitiendo:

restore db mydb abort

b. Emita un mandato SET TABLESPACE CONTAINERS para cada espacio de tablas cuyos contenedores deban redefinirse. Por ejemplo:

```
set tablespace containers for 5 using
   (file 'f:\ts3con1' 20000, file 'f:\ts3con2' 20000)
```
Para verificar que los contenedores de la base de datos restaurada son los especificados en este paso, emita el mandato LIST TABLESPACE CONTAINERS.

c. Después de que los pasos 1 y 2 se hayan completado satisfactoriamente, emita:

restore db mydb continue

Es el paso final de la operación de restauración redirigida.

d. Si falla el paso 3, o si se ha terminado anormalmente la operación de restauración, la restauración redirigida se puede reiniciar, empezando en el paso 1.

3. A continuación se proporciona un ejemplo de estrategia de copia de seguridad incremental semanal para una base de datos recuperable. Incluye una operación de copia de seguridad de base de datos completa semanal, una operación de copia de seguridad no acumulativa (delta) diaria y una operación de copia de seguridad acumulativa (incremental) de mitad de semana:

(Dom) backup db mydb use tsm (Lun) backup db mydb online incremental delta use tsm (Mar) backup db mydb online incremental delta use tsm (Mié) backup db mydb online incremental use tsm (Jue) backup db mydb online incremental delta use tsm (Vie) backup db mydb online incremental delta use tsm (Sat) backup db mydb online incremental use tsm

Para una restauración de base de datos automática de las imágenes creadas el viernes por la mañana, emita:

restore db mydb incremental automatic taken at (Vie)

Para una restauración de base de datos manual de las imágenes creadas el viernes por la mañana, emita:

```
restore db mydb incremental taken at (Fri)
restore db mydb incremental taken at (Dom)
restore db mydb incremental taken at (Mié)
restore db mydb incremental taken at (Jue)
restore db mydb incremental taken at (Fri)
```
4. Para crear una imagen de copia de seguridad, que incluye anotaciones cronológicas, para transferirla a un sitio remoto:

backup db sample online to /dev3/backup include logs

Para restaurar esa imagen de copia de seguridad, proporcione una vía de acceso LOGTARGET y especifique esa vía de acceso durante ROLLFORWARD:

restore db sample from /dev3/backup logtarget /dev3/logs rollforward db sample to end of logs and stop overflow log path /dev3/logs

5. Para recuperar únicamente los archivos de anotaciones de una imagen de copia de seguridad que incluye anotaciones:

restore db sample logs from /dev3/backup logtarget /dev3/logs

- 6. Se pueden utilizar las palabras clave USE TSM OPTIONS para especificar la información de TSM que se debe utilizar para la operación de restauración. En plataformas Windows, omita la opción -fromowner.
	- v Especificando una serie delimitada:

restore db sample use TSM options '"-fromnode=bar -fromowner=dmcinnis"'

v Especificando un archivo totalmente calificado:

restore db sample use TSM options @/u/dmcinnis/myoptions.txt

El archivo myoptions.txt contiene la siguiente información: -fromnode=bar -fromowner=dmcinnis

- 7. A continuación, se muestra una restauración simple de una base de datos habilitada de almacenamiento automático de varias particiones con vías de acceso de almacenamiento nuevas. La base de datos se creó originalmente con una vía de acceso de almacenamiento, /myPath0:
	- v En la partición del catálogo, emita: restore db mydb on /myPath1,/myPath2
	- En todas las particiones sin catálogo, emita: restore db mydb

8. Una salida de un script del siguiente mandato en una base de datos de almacenamiento no automático:

restore db sample from /home/jseifert/backups taken at 20050301100417 redirect generate script SAMPLE\_NODE0000.clp

se parecería a la siguiente:

-- \*\*\*\*\*\*\*\*\*\*\*\*\*\*\*\*\*\*\*\*\*\*\*\*\*\*\*\*\*\*\*\*\*\*\*\*\*\*\*\*\*\*\*\*\*\*\*\*\*\*\*\*\*\*\*\*\*\*\*\*\*\*\*\*\*\*\*\*\*\*\*\*\*\*\*\* -- \*\* script de restauración redirigida creado automáticamente -- \*\*\*\*\*\*\*\*\*\*\*\*\*\*\*\*\*\*\*\*\*\*\*\*\*\*\*\*\*\*\*\*\*\*\*\*\*\*\*\*\*\*\*\*\*\*\*\*\*\*\*\*\*\*\*\*\*\*\*\*\*\*\*\*\*\*\*\*\*\*\*\*\*\*\*\* UPDATE COMMAND OPTIONS USING S ON Z ON SAMPLE\_NODE0000.out V ON; SET CLIENT ATTACH DBPARTITIONNUM 0; SET CLIENT CONNECT DBPARTITIONNUM 0; -- \*\*\*\*\*\*\*\*\*\*\*\*\*\*\*\*\*\*\*\*\*\*\*\*\*\*\*\*\*\*\*\*\*\*\*\*\*\*\*\*\*\*\*\*\*\*\*\*\*\*\*\*\*\*\*\*\*\*\*\*\*\*\*\*\*\*\*\*\*\*\*\*\*\*\*\* -- \*\* inicializar restauración redirigida -- \*\*\*\*\*\*\*\*\*\*\*\*\*\*\*\*\*\*\*\*\*\*\*\*\*\*\*\*\*\*\*\*\*\*\*\*\*\*\*\*\*\*\*\*\*\*\*\*\*\*\*\*\*\*\*\*\*\*\*\*\*\*\*\*\*\*\*\*\*\*\*\*\*\*\*\* RESTORE DATABASE SAMPLE -- USER '<nombusuario> -- USING '<contraseña>' FROM '/home/jseifert/backups' TAKEN AT 20050301100417 -- DBPATH ON '<directorio-destino>' INTO SAMPLE -- NEWLOGPATH '/home/jseifert/jseifert/NODE0000/SQL00001/SQLOGDIR/' -- WITH <num-buff> BUFFERS -- BUFFER <tamaño-almacint> -- REPLACE HISTORY FILE -- REPLACE EXISTING REDIRECT -- PARALLELISM <n> -- WITHOUT ROLLING FORWARD -- WITHOUT PROMPTING ; -- \*\*\*\*\*\*\*\*\*\*\*\*\*\*\*\*\*\*\*\*\*\*\*\*\*\*\*\*\*\*\*\*\*\*\*\*\*\*\*\*\*\*\*\*\*\*\*\*\*\*\*\*\*\*\*\*\*\*\*\*\*\*\*\*\*\*\*\*\*\*\*\*\*\*\*\* -- \*\* definición de espacio de tablas -- \*\*\*\*\*\*\*\*\*\*\*\*\*\*\*\*\*\*\*\*\*\*\*\*\*\*\*\*\*\*\*\*\*\*\*\*\*\*\*\*\*\*\*\*\*\*\*\*\*\*\*\*\*\*\*\*\*\*\*\*\*\*\*\*\*\*\*\*\*\*\*\*\*\*\*\* -- \*\*\*\*\*\*\*\*\*\*\*\*\*\*\*\*\*\*\*\*\*\*\*\*\*\*\*\*\*\*\*\*\*\*\*\*\*\*\*\*\*\*\*\*\*\*\*\*\*\*\*\*\*\*\*\*\*\*\*\*\*\*\*\*\*\*\*\*\*\*\*\*\*\*\*\*  $-- **$  Nombre de espacio de tablas  $-- **$  SYSCATSPACE -- \*\* ID de espacio de tablas = 0  $-- **$  Tipo de espacio de tablas sistema  $-- **$  Tipo de contenido de espacio de tablas = Cualquier dato -- \*\* Tamaño página de espacio tablas (bytes) = 4096 -- \*\* Tamaño extensión espacio tablas (páginas)= 32 -- \*\* Utilización almacenamiento automático = No  $-- **$  Número total de páginas  $= 5572$ -- \*\*\*\*\*\*\*\*\*\*\*\*\*\*\*\*\*\*\*\*\*\*\*\*\*\*\*\*\*\*\*\*\*\*\*\*\*\*\*\*\*\*\*\*\*\*\*\*\*\*\*\*\*\*\*\*\*\*\*\*\*\*\*\*\*\*\*\*\*\*\*\*\*\*\*\* SET TABLESPACE CONTAINERS FOR 0 -- IGNORE ROLLFORWARD CONTAINER OPERATIONS USING ( PATH 'SQLT0000.0' ); -- \*\*\*\*\*\*\*\*\*\*\*\*\*\*\*\*\*\*\*\*\*\*\*\*\*\*\*\*\*\*\*\*\*\*\*\*\*\*\*\*\*\*\*\*\*\*\*\*\*\*\*\*\*\*\*\*\*\*\*\*\*\*\*\*\*\*\*\*\*\*\*\*\*\*\*\* -- \*\* Nombre de espacio de tablas = TEMPSPACE1  $--$  \*\* ID de espacio de tablas  $= 1$ -- \*\* Tipo de espacio de tablas = = Espacio gestionado por el sistema -- \*\* Tipo de contenido de espacio de tablas = Datos temporales del sistema -- \*\* Tamaño página de espacio tablas (bytes) = 4096 -- \*\* Tamaño extensión espacio tablas (páginas)= 32 -- \*\* Utilización almacenamiento automático = No  $-- * *$  Número total de páginas  $= 0$ -- \*\*\*\*\*\*\*\*\*\*\*\*\*\*\*\*\*\*\*\*\*\*\*\*\*\*\*\*\*\*\*\*\*\*\*\*\*\*\*\*\*\*\*\*\*\*\*\*\*\*\*\*\*\*\*\*\*\*\*\*\*\*\*\*\*\*\*\*\*\*\*\*\*\*\*\* SET TABLESPACE CONTAINERS FOR 1 -- IGNORE ROLLFORWARD CONTAINER OPERATIONS USING (<br>PATH 'SQLT0001.0'

```
);
-- ****************************************************************************
-- ** Nombre de espacio de tablas = USERSPACE1
-- ** ID de espacio de tablas = 2-- ** Tipo de espacio de tablas = = Espacio gestionado por el
                                             sistema
-- ** Tipo de contenido de espacio de tablas = Cualquier dato
-- ** Tamaño página de espacio tablas (bytes) = 4096
       Tamaño extensión espacio tablas (páginas) = 32
-- ** Utilización almacenamiento automático = No
-- ** Número total de páginas = 1-- ****************************************************************************
SET TABLESPACE CONTAINERS FOR 2
-- IGNORE ROLLFORWARD CONTAINER OPERATIONS
USING (
 PATH 'SQLT0002.0'
);
-- ****************************************************************************
-- ** Nombre de espacio de tablas
-- ** ID de espacio de tablas = 3-- ** Tipo de espacio de tablas = = Espacio gestionado por la
                                            base de datos
-- ** Tipo de contenido de espacio de tablas = Cualquier dato
-- ** Tamaño página de espacio tablas (bytes) = 4096
-- ** Tamaño extensión espacio tablas (páginas)= 32
-- ** Utilización almacenamiento automático = No
-- ** Autoredimensionamiento habilitado = No
-- ** Número total de páginas = 2000
-- ** Número de páginas útiles = 1960
-- ** Marca de límite superior (páginas) = 96
-- ****************************************************************************
SET TABLESPACE CONTAINERS FOR 3
-- IGNORE ROLLFORWARD CONTAINER OPERATIONS
USING (
FILE /tmp/dms1 1000<br>
FILE /tmp/dms2 1000
      /\text{tmp/dms2});
-- ****************************************************************************
-- ** Nombre de espacio de tablas = RAW
- \rightarrow \ast ID de espacio de tablas = 4<br>\rightarrow \ast Tipo de espacio de tablas = Es
-- ** Tipo de espacio de tablas = = Espacio gestionado por la
                                            base de datos
-- ** Tipo de contenido de espacio de tablas = Cualquier dato
-- ** Tamaño página de espacio tablas (bytes) = 4096
-- ** Tamaño extensión espacio tablas (páginas)= 32
-- ** Utilización almacenamiento automático = No
-- ** Autoredimensionamiento habilitado = No
-- ** Número total de páginas - = 2000
-- ** Número de páginas útiles = 1960
-- ** Marca de límite superior (páginas) = 96
-- ****************************************************************************
SET TABLESPACE CONTAINERS FOR 4
-- IGNORE ROLLFORWARD CONTAINER OPERATIONS
USING (
 DEVICE '/dev/hdb1' 1000
 , DEVICE '/dev/hdb2' 1000
);
-- ****************************************************************************
-- ** iniciar restauración directa
-- ****************************************************************************
RESTORE DATABASE SAMPLE CONTINUE;
-- ****************************************************************************
-- ** fin de archivo
-- ****************************************************************************
```
9. Una salida de un script del siguiente mandato en una base de datos de almacenamiento automático:

restore db test from /home/jseifert/backups taken at 20050304090733 redirect generate script TEST\_NODE0000.clp

se parecería a la siguiente:

-- \*\*\*\*\*\*\*\*\*\*\*\*\*\*\*\*\*\*\*\*\*\*\*\*\*\*\*\*\*\*\*\*\*\*\*\*\*\*\*\*\*\*\*\*\*\*\*\*\*\*\*\*\*\*\*\*\*\*\*\*\*\*\*\*\*\*\*\*\*\*\*\*\*\*\*\* -- \*\* script de restauración redirigida creado automáticamente -- \*\*\*\*\*\*\*\*\*\*\*\*\*\*\*\*\*\*\*\*\*\*\*\*\*\*\*\*\*\*\*\*\*\*\*\*\*\*\*\*\*\*\*\*\*\*\*\*\*\*\*\*\*\*\*\*\*\*\*\*\*\*\*\*\*\*\*\*\*\*\*\*\*\*\*\* UPDATE COMMAND OPTIONS USING S ON Z ON TEST\_NODE0000.out V ON; SET CLIENT ATTACH DBPARTITIONNUM 0; SET CLIENT CONNECT DBPARTITIONNUM 0; -- \*\*\*\*\*\*\*\*\*\*\*\*\*\*\*\*\*\*\*\*\*\*\*\*\*\*\*\*\*\*\*\*\*\*\*\*\*\*\*\*\*\*\*\*\*\*\*\*\*\*\*\*\*\*\*\*\*\*\*\*\*\*\*\*\*\*\*\*\*\*\*\*\*\*\*\* -- \*\* inicializar restauración redirigida -- \*\*\*\*\*\*\*\*\*\*\*\*\*\*\*\*\*\*\*\*\*\*\*\*\*\*\*\*\*\*\*\*\*\*\*\*\*\*\*\*\*\*\*\*\*\*\*\*\*\*\*\*\*\*\*\*\*\*\*\*\*\*\*\*\*\*\*\*\*\*\*\*\*\*\*\* RESTORE DATABASE TEST -- USER '<nombusuario>' -- USING '<contraseña>' FROM '/home/jseifert/backups' TAKEN AT 20050304090733 ON '/home/jseifert' -- DBPATH ON <directorio-destino> INTO TEST -- NEWLOGPATH '/home/jseifert/jseifert/NODE0000/SQL00002/SQLOGDIR/' -- WITH <num-buff> BUFFERS -- BUFFER <tamaño-almacint> -- REPLACE HISTORY FILE -- REPLACE EXISTING REDIRECT -- PARALLELISM <n> -- WITHOUT ROLLING FORWARD -- WITHOUT PROMPTING ; -- \*\*\*\*\*\*\*\*\*\*\*\*\*\*\*\*\*\*\*\*\*\*\*\*\*\*\*\*\*\*\*\*\*\*\*\*\*\*\*\*\*\*\*\*\*\*\*\*\*\*\*\*\*\*\*\*\*\*\*\*\*\*\*\*\*\*\*\*\*\*\*\*\*\*\*\* -- \*\* definición de espacio de tablas -- \*\*\*\*\*\*\*\*\*\*\*\*\*\*\*\*\*\*\*\*\*\*\*\*\*\*\*\*\*\*\*\*\*\*\*\*\*\*\*\*\*\*\*\*\*\*\*\*\*\*\*\*\*\*\*\*\*\*\*\*\*\*\*\*\*\*\*\*\*\*\*\*\*\*\*\* -- \*\*\*\*\*\*\*\*\*\*\*\*\*\*\*\*\*\*\*\*\*\*\*\*\*\*\*\*\*\*\*\*\*\*\*\*\*\*\*\*\*\*\*\*\*\*\*\*\*\*\*\*\*\*\*\*\*\*\*\*\*\*\*\*\*\*\*\*\*\*\*\*\*\*\*\* -- \*\* Nombre de espacio de tablas = SYSCATSPACE  $--$  \*\* ID de espacio de tablas  $= 0$ -- \*\* Tipo de espacio de tablas  $\qquad \qquad$  = Espacio gestionado por la base de datos  $-- **$  Tipo de contenido de espacio de tablas = Cualquier dato -- \*\* Tamaño página de espacio tablas (bytes) = 4096 -- \*\* Tamaño de extensión espacio tablas (pág) = 4 -- \*\* Utilización de almacenamiento automático = Sí -- \*\* Redimensionamiento automático habilitado = Sí  $-- **$  Número total de páginas  $= 6144$  $-- **$  Número de páginas útiles  $= 6140$  $-- **$  Marca de límite superior (páginas) = 5968 -- \*\*\*\*\*\*\*\*\*\*\*\*\*\*\*\*\*\*\*\*\*\*\*\*\*\*\*\*\*\*\*\*\*\*\*\*\*\*\*\*\*\*\*\*\*\*\*\*\*\*\*\*\*\*\*\*\*\*\*\*\*\*\*\*\*\*\*\*\*\*\*\*\*\*\*\* -- \*\*\*\*\*\*\*\*\*\*\*\*\*\*\*\*\*\*\*\*\*\*\*\*\*\*\*\*\*\*\*\*\*\*\*\*\*\*\*\*\*\*\*\*\*\*\*\*\*\*\*\*\*\*\*\*\*\*\*\*\*\*\*\*\*\*\*\*\*\*\*\*\*\*\*\*  $- **$  Nombre de espacio de tablas  $--$  \*\* ID de espacio de tablas  $= 1$ -- \*\* Tipo de espacio de tablas = Espacio gestionado por el sistema -- \*\* Tipo de contenido de espacio de tablas = Datos temporales del sistema -- \*\* Tamaño página de espacio tablas (bytes) = 4096 -- \*\* Tamaño extensión espacio tablas (páginas)= 32 -- \*\* Utilización de almacenamiento automático = Sí  $-- * *$  Número total de páginas  $= 0$ -- \*\*\*\*\*\*\*\*\*\*\*\*\*\*\*\*\*\*\*\*\*\*\*\*\*\*\*\*\*\*\*\*\*\*\*\*\*\*\*\*\*\*\*\*\*\*\*\*\*\*\*\*\*\*\*\*\*\*\*\*\*\*\*\*\*\*\*\*\*\*\*\*\*\*\*\* -- \*\*\*\*\*\*\*\*\*\*\*\*\*\*\*\*\*\*\*\*\*\*\*\*\*\*\*\*\*\*\*\*\*\*\*\*\*\*\*\*\*\*\*\*\*\*\*\*\*\*\*\*\*\*\*\*\*\*\*\*\*\*\*\*\*\*\*\*\*\*\*\*\*\*\*\* -- \*\* Nombre de espacio de tablas = USERSPACE1  $\rightarrow$   $\ast$  ID de espacio de tablas  $\qquad$  = 2<br> $\rightarrow$   $\ast$  Tipo de espacio de tablas  $\qquad$  = E Tipo de espacio de tablas  $\qquad \qquad$  = Espacio gestionado por la base de datos  $-- **$  Tipo de contenido de espacio de tablas = Cualquier dato -- \*\* Tamaño página de espacio tablas (bytes) = 4096

-- \*\* Tamaño extensión espacio tablas (páginas)= 32 -- \*\* Utilización de almacenamiento automático = Sí  $-- **$  Redimensionamiento automático habilitado = Sí<br> $-- **$  Número total de páginas = 256 -- \*\* Número total de páginas = 256  $-- **$  Número de páginas útiles  $-- **$  Marca de límite superior (páginas) = 96 -- \*\*\*\*\*\*\*\*\*\*\*\*\*\*\*\*\*\*\*\*\*\*\*\*\*\*\*\*\*\*\*\*\*\*\*\*\*\*\*\*\*\*\*\*\*\*\*\*\*\*\*\*\*\*\*\*\*\*\*\*\*\*\*\*\*\*\*\*\*\*\*\*\*\*\*\* -- \*\*\*\*\*\*\*\*\*\*\*\*\*\*\*\*\*\*\*\*\*\*\*\*\*\*\*\*\*\*\*\*\*\*\*\*\*\*\*\*\*\*\*\*\*\*\*\*\*\*\*\*\*\*\*\*\*\*\*\*\*\*\*\*\*\*\*\*\*\*\*\*\*\*\*\*  $--$  \*\* Nombre de espacio de tablas  $--$  \*\* ID de espacio de tablas  $= 3$ -- \*\* Tipo de espacio de tablas = = Espacio gestionado por la base de datos -- \*\* Tipo de contenido de espacio de tablas = Cualquier dato -- \*\* Tamaño página de espacio tablas (bytes) = 4096 -- \*\* Tamaño extensión espacio tablas (páginas)= 32 -- \*\* Utilización almacenamiento automático = No -- \*\* Autoredimensionamiento habilitado = No  $-- **$  Número total de páginas -- \*\* Número de páginas útiles = 1960 -- \*\* Marca de límite superior (páginas) = 96 -- \*\*\*\*\*\*\*\*\*\*\*\*\*\*\*\*\*\*\*\*\*\*\*\*\*\*\*\*\*\*\*\*\*\*\*\*\*\*\*\*\*\*\*\*\*\*\*\*\*\*\*\*\*\*\*\*\*\*\*\*\*\*\*\*\*\*\*\*\*\*\*\*\*\*\*\* SET TABLESPACE CONTAINERS FOR 3 -- IGNORE ROLLFORWARD CONTAINER OPERATIONS USING ( FILE '/tmp/dms1' 1000<br>FILE '/tmp/dms2' 1000  $'/\text{tmp/dms2'}$  1000 ); -- \*\*\*\*\*\*\*\*\*\*\*\*\*\*\*\*\*\*\*\*\*\*\*\*\*\*\*\*\*\*\*\*\*\*\*\*\*\*\*\*\*\*\*\*\*\*\*\*\*\*\*\*\*\*\*\*\*\*\*\*\*\*\*\*\*\*\*\*\*\*\*\*\*\*\*\*  $--$  \*\* Nombre de espacio de tablas  $= RAW$  $- **$  ID de espacio de tablas  $= 4$ -- \*\* Tipo de espacio de tablas = = Espacio gestionado por la base de datos  $-- **$  Tipo de contenido de espacio de tablas = Cualquier dato -- \*\* Tamaño página de espacio tablas (bytes) = 4096 -- \*\* Tamaño extensión espacio tablas (páginas)= 32 -- \*\* Utilización almacenamiento automático = No -- \*\* Autoredimensionamiento habilitado = No -- \*\* Número total de páginas = 2000  $-- **$  Número de páginas útiles  $= 1960$  $-- **$  Marca de límite superior (páginas) = 96 -- \*\*\*\*\*\*\*\*\*\*\*\*\*\*\*\*\*\*\*\*\*\*\*\*\*\*\*\*\*\*\*\*\*\*\*\*\*\*\*\*\*\*\*\*\*\*\*\*\*\*\*\*\*\*\*\*\*\*\*\*\*\*\*\*\*\*\*\*\*\*\*\*\*\*\*\* SET TABLESPACE CONTAINERS FOR 4 -- IGNORE ROLLFORWARD CONTAINER OPERATIONS USING ( DEVICE '/dev/hdb1' 1000<br>DEVICE '/dev/hdb2' 1000 , DEVICE '/dev/hdb2' ); -- \*\*\*\*\*\*\*\*\*\*\*\*\*\*\*\*\*\*\*\*\*\*\*\*\*\*\*\*\*\*\*\*\*\*\*\*\*\*\*\*\*\*\*\*\*\*\*\*\*\*\*\*\*\*\*\*\*\*\*\*\*\*\*\*\*\*\*\*\*\*\*\*\*\*\*\* -- \*\* iniciar restauración directa -- \*\*\*\*\*\*\*\*\*\*\*\*\*\*\*\*\*\*\*\*\*\*\*\*\*\*\*\*\*\*\*\*\*\*\*\*\*\*\*\*\*\*\*\*\*\*\*\*\*\*\*\*\*\*\*\*\*\*\*\*\*\*\*\*\*\*\*\*\*\*\*\*\*\*\*\* RESTORE DATABASE TEST CONTINUE; -- \*\*\*\*\*\*\*\*\*\*\*\*\*\*\*\*\*\*\*\*\*\*\*\*\*\*\*\*\*\*\*\*\*\*\*\*\*\*\*\*\*\*\*\*\*\*\*\*\*\*\*\*\*\*\*\*\*\*\*\*\*\*\*\*\*\*\*\*\*\*\*\*\*\*\*\* -- \*\* fin de archivo -- \*\*\*\*\*\*\*\*\*\*\*\*\*\*\*\*\*\*\*\*\*\*\*\*\*\*\*\*\*\*\*\*\*\*\*\*\*\*\*\*\*\*\*\*\*\*\*\*\*\*\*\*\*\*\*\*\*\*\*\*\*\*\*\*\*\*\*\*\*\*\*\*\*\*\*\* 10. A continuación, se proporcionan ejemplos del mandato RESTORE DB utilizando la opción SNAPSHOT: Restaura los volúmenes del directorio de anotaciones cronológicas a partir de la imagen de instantánea, sin solicitudes. db2 restore db sample use snapshot LOGTARGET INCLUDE without prompting

No restaura los volúmenes del directorio de anotaciones cronológicas, sin solicitudes.

db2 restore db sample use snapshot LOGTARGET EXCLUDE without prompting

No restaura los volúmenes del directorio de anotaciones cronológicas, sin solicitudes. Cuando no se especifica LOGTARGET, el valor por omisión es LOGTARGET EXCLUDE.

db2 restore db sample use snapshot without prompting

Permite que los directorios de anotaciones cronológicas existentes en la base de datos actual se sobregraben y sustituyan al restaurar la imagen instantánea que contiene anotaciones cronológicas en conflicto.

db2 restore db sample use snapshot LOGTARGET EXCLUDE FORCE without prompting

Permite que los directorios de anotaciones cronológicas existentes en la base de datos actual se sobregraben y sustituyan al restaurar la imagen instantánea que contiene anotaciones cronológicas en conflicto.

db2 restore db sample use snapshot LOGTARGET INCLUDE FORCE without prompting

## **Notas de uso**

- v Un mandato RESTORE DATABASE con el formato db2 restore db <nombre> realizará una restauración completa de base de datos con una imagen de base de datos y realizará una operación de restauración de espacio de tablas de los espacios de tablas que se encuentran en una imagen de espacios de tablas. Un mandato RESTORE DATABASE con el formato db2 restore db <nombre> espacio de tabla realiza una restauración de espacio de tablas de los espacios de tablas encontrados en la imagen. Además, si con este mandato se proporciona una lista de los espacios de tablas, se restaurarán los espacios de tablas listados explícitamente.
- v A continuación de la operación de restauración de una copia de seguridad en línea, debe realizar una recuperación en avance.
- Si una imagen de copia de seguridad está comprimida, el sistema de base de datos DB2 lo detecta y descomprime automáticamente los datos antes de restaurarla. Si se especifica una biblioteca en la API db2Restore, se utiliza para descomprimir los datos. De lo contrario, se realizará una comprobación para determinar si hay almacenada una biblioteca en la imagen de copia de seguridad y en caso de que exista, se utilizará. Por último, si no hay ninguna biblioteca almacenada en la imagen de copia de seguridad, los datos no se podrán descomprimir y la operación de restauración fallará.
- v Si se debe restaurar la biblioteca de compresión a partir de una imagen de copia de seguridad, (ya sea especificando explícitamente la opción COMPRESSION LIBRARY o bien implícitamente realizando una restauración normal de una copia de seguridad comprimida), la operación de restauración debe realizarse en la misma plataforma y sistema operativo que aquellos en los que se realizó la copia de seguridad. Si la plataforma donde se ha realizado la copia de seguridad no es la misma que la plataforma donde se realiza la restauración, la operación de restauración fallará, aunque DB2 normalmente soporta restauraciones entre plataformas que implican dos sistemas.
- v Los espacios de tablas SMS de los que se ha hecho una copia de seguridad únicamente pueden restaurarse a espacios de tablas SMS. No se pueden restaurar a espacios de tablas DMS, o viceversa.
- v Para restaurar archivos de anotaciones cronológicas a partir de la imagen de copia de seguridad que las contiene, se debe especificar la opción LOGTARGET, proporcionando la vía de acceso completamente calificada y válida que existe en el servidor DB2. Si estas condiciones se satisfacen, el programa de utilidad de restauración grabará los archivos de anotaciones cronológicas de la imagen a la vía de acceso de destino. Si se especifica LOGTARGET durante una restauración de una imagen de copia de seguridad que no incluye anotaciones cronológicas, la operación de restauración devolverá un error antes de intentar restaurar datos

de espacios de tablas. Una operación de restauración también fallará si se especifica una vía de acceso LOGTARGET errónea o de sólo lectura.

- Si existen archivos de anotaciones cronológicas en la vía de acceso LOGTARGET cuando se emite el mandato RESTORE DATABASE, se devolverá una indicación de aviso al usuario. Este aviso no se devolverá si se especifica WITHOUT PROMPTING.
- Durante una operación de restauración en la que se ha especificado LOGTARGET, si algún archivo de anotaciones cronológicas no se puede extraer, la operación de restauración fallará y devolverá un error. Si cualquiera de los archivos de anotaciones cronológicas que se están extrayendo de la imagen de copia de seguridad tiene el mismo nombre que un archivo existente en la vía de acceso LOGTARGET, la operación de restauración fallará y se devolverá un error. El programa de utilidad de restauración de bases de datos no grabará encima de los archivos de anotaciones cronológicas existentes en el directorio LOGTARGET.
- v También es posible restaurar sólo el conjunto de anotaciones cronológicas guardadas de una imagen de copia de seguridad. Para indicar que sólo se deben restaurar los archivos de anotaciones cronológicas, especifique la opción LOGS además de la vía de acceso LOGTARGET. Si especifica la opción LOGS sin una vía de acceso LOGTARGET, se producirá un error. Si se produce algún problema al restaurar archivos de anotaciones cronológicas en esta modalidad de operación, la operación de restauración finalizará inmediatamente y se devolverá un error.
- Durante una operación de restauración incremental automática, sólo se recuperarán de la imagen de copia de seguridad los archivos de anotaciones cronológicas incluidos en la imagen de destino de la operación de restauración. Los archivos de anotaciones cronológicas incluidos en las imágenes intermedias a las que se ha hecho referencia durante el proceso de restauración incremental no se extraerán de dichas imágenes de copia de seguridad intermedias. Durante una operación de restauración incremental manual, la vía de acceso LOGTARGET sólo se debe especificar con el mandato de restauración final que se emitirá.
- v Las copias de seguridad de base de datos completas fuera de línea así como las copias de seguridad de base de datos incrementales fuera de línea se pueden restaurar en una versión de base de datos posterior, mientras las copias de seguridad en línea no. Para bases de datos de múltiples particiones, la partición del catálogo se debe restaurar primero individualmente, seguido de las demás particiones de base de datos (en paralelo o serie). Sin embargo, la migración de base de datos implícita realizada por la operación de restauración puede fallar. En una base de datos de múltiples particiones puede fallar en una o varias particiones de base de datos. En este caso, puede seguir el mandato RESTORE DATABASE con un solo mandato MIGRATE DATABASE emitido desde la partición del catálogo para migrar la base de datos satisfactoriamente.

### **Restauración instantánea**

Igual que una restauración tradicional (no instantánea), el comportamiento por omisión al restaurar una imagen de copia de seguridad instantánea será NO restaurar los directorios de anotaciones cronológicas —LOGTARGET EXCLUDE.

Si el gestor de DB2 detecta que algún ID de grupo del directorio de anotaciones cronológicas se comparte entre otras vías de acceso que se deben restaurar, se devolverá un error. En este caso, se deben especificar LOGTARGET INCLUDE o LOGTARGET INCLUDE FORCE, ya que los directorios de anotaciones cronológicas deben formar parte de la restauración.

El gestor de DB2 realizará todo lo posible para guardar los directorios de anotaciones cronológicas existentes (primario, reflejos y desbordamiento) antes de que tenga lugar la restauración de las vías de acceso a partir de la imagen de copia de seguridad.

Si desea que los directorios de anotaciones cronológicas se restauren y el gestor de DB2 detecta que los directorios de anotaciones cronológicas preexistentes en el disco entran en conflicto con los directorios de anotaciones cronológicas de la imagen de copia de seguridad, el gestor de DB2 informará de un error. En este caso, si ha especificado LOGTARGET INCLUDE FORCE, se suprimirá este error y se restaurarán los directorios de anotaciones cronológicas de la imagen, suprimiendo los que existían de antemano.

Existe un caso especial cuando se especifica la opción LOGTARGET EXCLUDE y una vía de acceso de directorio de anotaciones cronológicas reside bajo el directorio de base de datos (por ejemplo, /NODExxxx/SQLxxxxx/SQLOGDIR/). En este caso, una restauración sobregrabará el directorio de anotaciones cronológicas y la vía de acceso de base de datos, y se restaurará todo el contenido. Si el gestor de DB2 detecta este caso y existen archivos de anotaciones cronológicas en este directorio de anotaciones cronológicas, se informará de un error. Si especifica LOGTARGET EXCLUDE FORCE, se suprimirá este error y los directorios de anotaciones cronológicas de la imagen de copia de seguridad sobregrabarán los directorios de anotaciones cronológicas en conflicto del disco.

# **REWIND TAPE**

Rebobina cintas para las operaciones de copia de seguridad y restauración en los dispositivos de cinta de modalidad continua. Este mandato sólo está soportado en los sistemas operativos Windows.

# **Autorización**

Una de las siguientes:

- v *sysadm*
- *sysctrl*
- sysmaint

## **Conexión necesaria**

Ninguna

## **Sintaxis del mandato**

**REWIND TAPE-**

ON *dispositivo*

## **Parámetros del mandato**

**ON** *dispositivo*

Especifica un nombre de dispositivo de cinta válido. El valor por omisión es \\.\TAPE0.

 $\blacktriangleright$ 

# **ROLLFORWARD DATABASE**

Recupera una base de datos aplicando las transacciones registradas en los archivos de anotaciones cronológicas de base de datos. Se invoca después de haber restaurado una base de datos o una imagen de copia de seguridad de espacios de tablas, o si la base de datos ha dejado fuera de línea algún espacio de tablas debido a un error de soporte de almacenamiento. La base de datos debe ser recuperable (es decir, los parámetros de configuración de base de datos **logarchmeth1** o **logarchmeth2** se deben establecer en un valor distinto a OFF) para poder recuperar la base de datos mediante la recuperación en avance.

# **Ámbito**

En un entorno de base de datos particionada, este mandato sólo puede invocarse desde la partición de catálogo. Una operación de avance de base de datos o de espacio de tablas hasta un punto especificado del tiempo afecta a todas las particiones de base de datos que se listan en el archivo db2nodes.cfg. Una operación de avance de base de datos o de espacio de tablas hasta el final de las anotaciones cronológicas afecta a las particiones de base de datos que se hayan especificado. Si no se ha especificado ninguna partición de base de datos, afecta a todas las particiones listadas en el archivo db2nodes.cfg; si la recuperación en avance no es necesaria en una partición determinada, dicha partición se pasará por alto.

Para tablas particionadas, también es necesario realizar el avance de los espacios de tablas relacionados hasta el mismo punto del tiempo. Esto se aplica a espacios de tablas que contienen particiones de datos de una tabla. Si un espacio de tablas individual contiene una parte de una tabla particionada, el avance hasta el final de las anotaciones sigue estando permitido.

No es posible el avance hasta los archivos de anotaciones cronológicas creados en una versión de release de DB2 anterior. Se trata de un punto importante a tener en consideración al migrar a una nueva versión del release de DB2.

# **Autorización**

Una de las siguientes:

- *sysadm*
- v *sysctrl*
- v *sysmaint*

# **Conexión necesaria**

Ninguna. Este mandato establece una conexión de base de datos.

# **Sintaxis del mandato**

ROLLFORWARD DATABASE *alias-base-datos*

L<sub>USER</sub><sub>*nombre-usuario*</sub>

USING *contraseña*

r

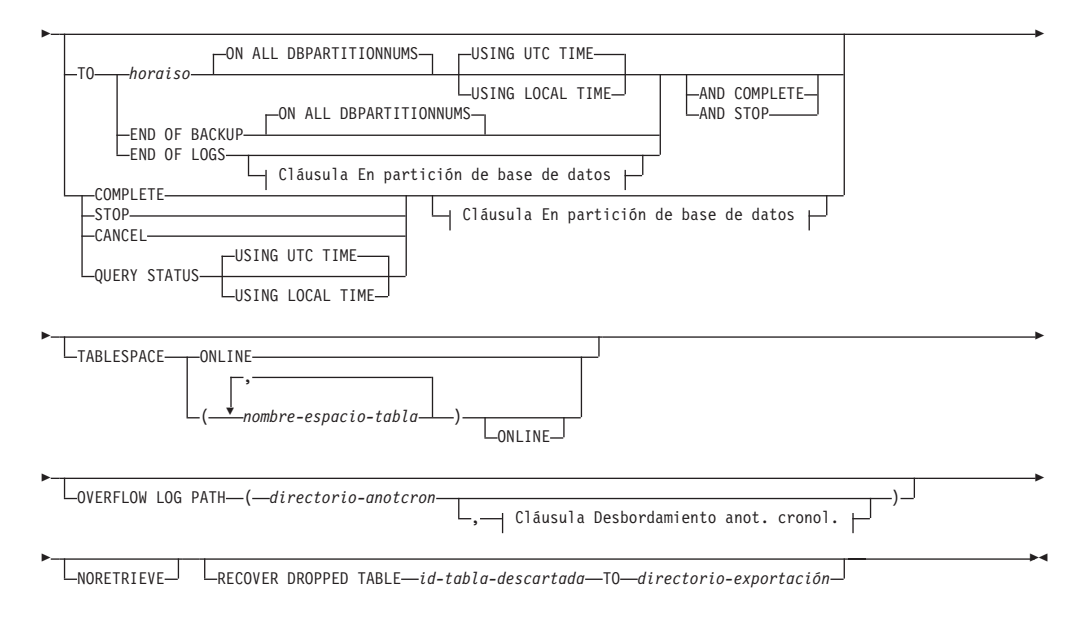

#### **Cláusula En partición de base de datos:**

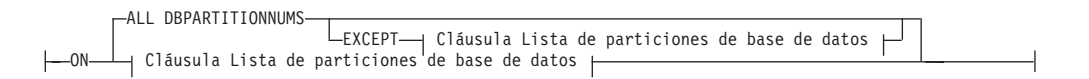

## **Cláusula Lista de particiones de base de datos:**

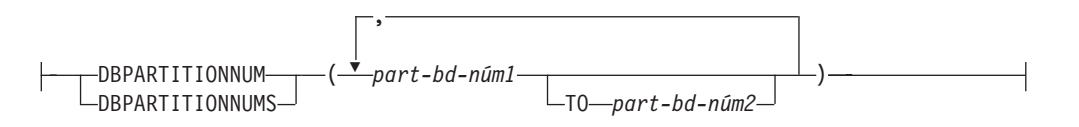

### **Cláusula Desbordamiento anot. cronol.:**

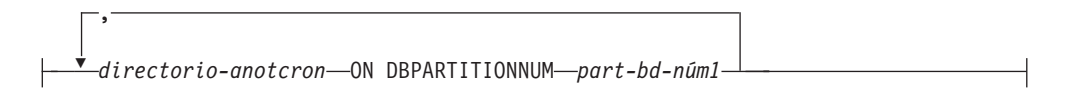

## **Parámetros del mandato**

## **DATABASE** *alias-base-datos*

Alias de la base de datos que debe recuperarse en avance.

## **USER** *nombreusuario*

Nombre de usuario bajo el cual la base de datos debe recuperarse en avance.

#### **USING** *contraseña*

Contraseña utilizada para autentificar el nombre de usuario. Si se omite la contraseña, se solicitará al usuario que la entre.

### **TO**

*horaiso* Punto del tiempo en el que deben recuperarse en avance todas las transacciones confirmadas (incluida la transacción confirmada precisamente en ese momento, así como todas las transacciones confirmadas anteriormente).

Este valor se especifica como indicación de fecha y hora, una serie de caracteres de 7 partes que identifica una fecha y hora combinadas, El formato es *aaaa-mm-dd-hh.mm.ss* (año, mes, día, hora, minuto, segundos), expresado en Hora Universal Coordinada (UTC, antes conocido como GMT). UTC ayuda a evitar que la misma indicación de fecha y hora esté asociada con distintas anotaciones cronológicas (debido a un cambio de horario asociado con el horario de verano, por ejemplo). La indicación de fecha y hora en una imagen de copia de seguridad se base en la hora local en la que se ha iniciado la operación de copia de seguridad. El registro especial CURRENT TIMEZONE especifica la diferencia entre UTC y la hora local en el servidor de la aplicación. La diferencia se representa mediante una duración (un número decimal en el cual los dos primeros dígitos representan el número de horas, los dos dígitos siguientes representan el número de minutos y los dos últimos dígitos representan el número de segundos). La resta entre CURRENT TIMEZONE y una hora local convierte la hora local en UTC.

## **USING UTC TIME**

Permite el avance hasta un punto en el tiempo que se especifica como la hora UTC. Es la opción por omisión.

## **USING LOCAL TIME**

Permite el avance hasta un punto del tiempo que es la hora local del usuario en vez de la hora UTC.

### **Nota:**

- 1. Si especifica una hora local para el avance, todos los mensajes devueltos estarán también en la hora local. Todas las horas se convertirán en el servidor y, en un entorno de base de datos particionada, en la partición de base de datos de catálogo.
- 2. La serie de indicación de fecha y hora se convierte a UTC en el servidor, de manera que la hora es local para la zona horaria del servidor, no del cliente. Si el cliente está en una zona horaria y el servidor en otra, debe utilizarse la hora local del servidor. Esto es diferente de la opción de la hora local del Centro de control, que es local para el cliente.
- 3. Si la serie de indicación de fecha y hora está próxima al cambio de hora del reloj a causa del horario de verano, es importante saber si la hora de detención es anterior o posterior al cambio de hora y especificarlo correctamente.
- 4. Los mandatos ROLLFORWARD subsiguientes que no puedan especificar la cláusula USING LOCAL TIME devolverán todos los mensajes en la hora local si se especifica esta opción.
- 5. Es importante elegir el valor USING LOCAL TIME o USING UTC TIME (anteriormente conocido como hora GMT) correctamente. Si no se especifica, el valor por omisión es USING UTC TIME. Un error en la selección puede provocar que la operación de avance alcance un punto distinto en el tiempo de lo que se esperaba y trunque las anotaciones cronológicas después de dicho punto en el tiempo. Confundir una indicación de fecha y hora local por una indicación de fecha y hora UTC puede provocar que las anotaciones

cronológicas necesarias se trunquen de forma no deseada e impidan que otras operaciones de avance alcancen un punto posterior a la hora equivocada.

## **END OF LOGS**

Especifica que deben aplicarse todas las transacciones confirmadas de todos los archivos de anotaciones cronológicas de archivador en línea que se listan en el parámetro de configuración de base de datos **logpath**.

#### **END OF BACKUP**

Especifica que todas las particiones de la base de datos particionada se deben avanzar hasta la *hora de recuperación mínima*. Consulte la sección Ejemplos más adelante para ver un ejemplo.

## **ALL DBPARTITIONNUMS | ON ALL DBPARTITIONNUMS**

Especifica que las transacciones deben avanzar en todas las particiones de base de datos especificadas en el archivo db2nodes.cfg. Es el valor por omisión si no se especifica una cláusula de partición de base de datos.

#### **EXCEPT**

Especifica que las transacciones deben avanzar en todas las particiones de base de datos especificadas en el archivo db2nodes.cfg, excepto las especificadas en la lista de particiones de base de datos.

## **ON DBPARTITIONNUM | ON DBPARTITIONNUMS**

Avanzar la base de datos en un conjunto de particiones de base de datos.

#### *part-bd-núm1*

Especifica un número de partición de base de datos en la lista de particiones de base de datos.

#### *número2-partición-bd*

Especifica el segundo número de partición de base de datos, de manera que todas las particiones de base de datos desde *part-bd-núm1* hasta *part-bd-núm2* inclusive se incluyen en la lista de particiones de base de datos.

### **COMPLETE | STOP**

Detiene el avance de los registros de anotaciones cronológicas y completa el proceso de recuperación en avance retrotrayendo las transacciones incompletas y desactivando el estado de pendiente de recuperación en avance de la base de datos. Esto permite el acceso a la base de datos o a los espacios de tablas que se están avanzando. Estas palabras clave son equivalentes; especifique una u otra, pero no ambas. La palabra clave AND permite la especificación de varias operaciones a la vez; por ejemplo, db2 rollforward db sample to end of logs and complete. Cuando se avanzan espacios de tablas hasta un punto del tiempo, los espacios de tablas se pasan a estado de pendiente de copia de seguridad.

#### **CANCEL**

Cancela la operación de recuperación en avance. Esto deja la base de datos o uno o más espacios de tablas de todas las particiones de bases de datos en las que se ha iniciado la recuperación en avance en estado de pendiente de restauración:

- v Si no está en curso una operación de avance de *base de datos* (es decir, la base de datos está en estado de pendiente de avance), esta opción cambia la base de datos a estado de pendiente de restauración.
- v Si no está en curso una operación de avance de *espacio de tabla* (es decir, los espacios de tablas están en estado de pendiente de avance), debe

especificarse una lista de espacios de tabla. Todos los espacios de tablas se cambian a estado de pendiente de restauración.

- v Si *está* en curso una operación de avance de espacio de tablas (es decir, como mínimo un espacio de tablas está en estado de avance en proceso), todos los espacios de tablas que están en estado de avance en proceso cambian a estado de pendiente de restauración. Si se especifica una lista de espacios de tabla, debe incluir todos los espacios de tablas que están en estado de avance en proceso. Todos los espacios de tablas de la lista se cambian a estado de pendiente de restauración.
- v Si se avanza hasta un punto del tiempo, se ignorará cualquier nombre de espacio de tablas pasado y todos los espacios de tablas que estén en estado de avance en proceso se cambian a estado de pendiente de restauración.
- Si se avanza hasta el final de las anotaciones cronológicas con una lista de espacios de tabla, tan solo los espacios de tablas de la lista se cambian a estado de pendiente de restauración.

Esta opción no se puede utilizar para cancelar una operación de avance *mientras se está ejecutando*. Esta opción sólo se puede utilizar para cancelar una operación de avance que está en proceso, pero que no se está ejecutando en ese momento. Una operación de avance puede estar en proceso y no ejecutarse si:

- v Ha terminado anormalmente.
- v No se ha especificado la opción STOP.
- v Un error ha causado que fallara. Algunos errores, como por ejemplo el avanzar en una operación de carga no recuperable, pueden pasar un espacio de tablas a un estado de pendiente de restauración.

Utilice esta opción con precaución y sólo si la operación de avance que está en proceso no se puede completar debido a que algunos de los espacios de tablas que se han cambiado a estado de pendiente de avance o a estado de pendiente de restauración. Si tiene dudas, utilice el mandato LIST TABLESPACES para identificar los espacios de tablas que están en estado de avance en proceso o en estado pendiente de avance.

### **QUERY STATUS**

Lista los archivos de anotaciones cronológicas que el gestor de bases de datos ha avanzado, el siguiente archivo archivador y la indicación de fecha y hora (en UTC) de la última transacción confirmada desde que empezó el proceso de avance. En un entorno de base de datos particionada, esta información de estado se devuelve para cada partición de base de datos. La información devuelta contiene los campos siguientes:

#### **Número de partición de base de datos**

#### **Estado de avance**

El estado puede ser: pendiente de avance de base de datos o espacios de tablas, avance en proceso de base de datos o espacios de tablas, avance de base de datos o espacio de tablas procesando STOP o no pendiente.

#### **Siguiente archivo anotación a leer**

Serie que contiene el nombre del siguiente archivo de anotaciones cronológicas necesario. En un entorno de base de datos particionada, utilice esta información si el programa de utilidad rollforward falla con un código de retorno que indica que falta un
archivo de anotaciones cronológicas o que se ha producido una discrepancia de información de anotación cronológica.

#### **Archivos de anotaciones procesados**

Serie que contiene los nombres de los archivos de anotaciones cronológicas procesados que ya no se necesitan para la recuperación y que se pueden eliminar del directorio. Si, por ejemplo, la transacción más antigua no confirmada se inicia en el archivo de anotaciones cronológicas *x*, el rango de archivos de anotaciones cronológicas obsoletos no incluirá *x*; el rango finaliza en *x* - 1. Este campo no se actualiza si se realiza una operación de recuperación en avance de espacio de tablas.

## **Última transacción confirmada**

Una serie que contiene una indicación de fecha y hora en formato ISO (*aaaa-mm-dd-hh.mm.ss*) con el sufijo "UTC" o "Local" (consulte USING LOCAL TIME). Esta indicación de fecha y hora marca la última transacción confirmada después de la finalización de la recuperación en avance. La indicación de fecha y hora se aplica a la base de datos. Para la recuperación en avance de espacios de tabla, es la indicación de fecha y hora de la última transacción confirmada en la base de datos.

QUERY STATUS es el valor por omisión si se omiten las cláusulas TO, STOP, COMPLETE o CANCEL. Si se ha especificado TO, STOP o COMPLETE, se visualiza información de estado si el mandato se ha completado satisfactoriamente. Si se han especificado espacios de tablas individuales, se ignoran; la petición de estado no se aplica únicamente a los espacios de tablas especificados.

### **TABLESPACE**

Esta palabra clave se especifica para la recuperación en avance de nivel de espacios de tablas.

#### *nombre-espaciotablas*

Obligatorio para la recuperación en avance de nivel de espacio de tablas a un punto del tiempo. Permite especificar un subconjunto de espacios de tablas para una recuperación en avance hasta el final de las anotaciones cronológicas. En un entorno de base de datos particionada, cada espacio de tablas de la lista no tiene que existir en cada partición de base de datos que se está avanzando. Si *existe*, debe estar en el estado correcto.

Para tablas particionadas, la recuperación en avance en un punto del tiempo de un espacio de tablas que contenga cualquier parte de una tabla particionada también debe recuperar en avance todos los demás espacios de tablas en los que resida dicha tabla hasta el mismo punto del tiempo. El avance hasta el final de las anotaciones cronológicas de un solo espacio de tablas que contenga una parte de una tabla particionada sigue estando permitido.

Si una tabla particionada tiene particiones de datos conectadas o desconectadas, la recuperación en avance de tipo PIT también debe incluir todos los espacios de tablas de estas particiones de datos. Para determinar si una tabla particionada tiene particiones de datos conectadas, desconectadas o eliminadas, consulte el campo de estado (Status) de la tabla de catálogo SYSDATAPARTITIONS.

Dado que una tabla particionada puede residir en varios espacios de tablas, generalmente será necesario realizar el avance en varios espacios de tablas. Los datos que se recuperan por medio de una recuperación de

tablas descartadas se graban en el directorio de exportación especificado en el mandato ROLLFORWARD DATABASE. Es posible realizar el avance de todos los espacios de tablas en un solo mandato, o realizar operaciones de avance repetidas para subconjuntos de los espacios de tablas implicados. Si se ejecuta el mandato ROLLFORWARD DATABASE para uno o unos cuantos espacios de tabla, se recuperarán todos los datos de la tabla que residen en esos espacios de tabla. Se grabará un aviso en las anotaciones cronológicas de notificación si el mandato ROLLFORWARD DATABASE no ha especificado el conjunto completo de espacios de tablas necesarios para recuperar todos los datos de la tabla. Permitir el avance de un subconjunto de espacios de tablas facilita el tratamiento de los casos en que la cantidad de datos que deben recuperarse no cabe en un solo directorio de exportación.

### **ONLINE**

Esta palabra clave se especifica para permitir que la recuperación en avance de nivel de espacio de tablas se realice en línea. Esto significa que se permite a otros agentes conectarse mientras la recuperación en avance está en proceso.

## **OVERFLOW LOG PATH** *directorio-anotcron*

Especifica una vía de acceso de anotaciones cronológicas alternativa en que se deben buscar las anotaciones cronológicas archivadas durante la recuperación. Utilice este parámetro si se han movido archivos de anotaciones cronológicas a una ubicación distinta de la que se especifica en el parámetro de configuración de base de datos **logpath**. En un entorno de base de datos particionada, es la vía de acceso de anotación cronológica de desbordamiento por omisión (completamente calificada) *para todas las particiones de base de datos*. Se puede especificar una vía de acceso de anotación cronológica de desbordamiento relativa para bases de datos de una sola partición. El parámetro de mandato OVERFLOW LOG PATH sobregrabará el valor (si hay alguno) del parámetro de configuración de base de datos **OVERFLOWLOGPATH**.

### *directorio-anotcron* **ON DBPARTITIONNUM**

En un entorno de base de datos particionada, permite que una vía de acceso de anotación cronológica diferente altere temporalmente la vía de acceso de anotación cronológica de desbordamiento por omisión para una partición de base de datos específica.

## **NORETRIEVE**

Permite al usuario controlar qué archivos de anotaciones cronológicas se van a avanzar en la máquina en espera, al permitir que el usuario inhabilite la recuperación de las anotaciones cronológicas archivadas. Las ventajas de esta acción son las siguientes:

- v Al controlar el avance de los archivos de anotaciones cronológicas, el usuario puede asegurarse de que la máquina en espera estará X horas por detrás de la máquina de producción, para evitar que afecte a ambos sistemas.
- v Si el sistema de espera no tiene acceso al archivo archivador (por ejemplo, si TSM es el archivo archivador, sólo permite a la máquina original recuperar los archivos)
- También cabe la posibilidad de que, mientras el sistema de producción esté archivando un archivo, el sistema de espera esté recuperando ese mismo archivo y, en tal caso, se podría obtener un archivo de anotaciones cronológicas incompleto. Noretrieve debería solucionar este problema.

### **RECOVER DROPPED TABLE** *id-tabla-descartada*

Recupera una tabla descartada durante la operación de recuperación en avance. El ID de tabla se puede obtener utilizando el mandato LIST HISTORY, en la columna ID de copia de seguridad del listado de salida. Para tablas particionadas, el id-tabla-descartada identifica la tabla en conjunto, a fin de que todas las particiones de datos de la tabla se puedan recuperar en un solo mandato de avance.

### **TO** *directorio-exportación*

Especifica un directorio en el que deben grabarse los archivos que contienen los datos de tabla. El directorio debe ser accesible a todas las particiones de base de datos.

# **Ejemplos**

### **Ejemplo 1**

El mandato ROLLFORWARD DATABASE permite especificar varias operaciones a la vez, cada una de ellas separada mediante la palabra clave AND. Por ejemplo, para realizar la recuperación en avance hasta el final de las anotaciones cronológicas y completa, los mandatos independientes:

db2 rollforward db sample to end of logs db2 rollforward db sample complete

pueden combinarse del modo siguiente:

db2 rollforward db sample to end of logs and complete

Aunque los dos son equivalentes, se recomienda que estas operaciones se realicen en dos pasos. Es importante verificar que la operación en avance haya progresado tal como se esperaba, antes de detenerla y posiblemente saltarse anotaciones cronológicas. Esto es especialmente importante si se encuentra una anotación cronológica anómala durante la recuperación en avance y esta anotación cronológica anómala se interpreta como el "final de las anotaciones cronológicas". En estos casos, puede utilizarse una copia de seguridad no dañada de dicha anotación cronológica para continuar la operación en avance a través de más anotaciones cronológicas. Sin embargo si se utiliza la opción en avance AND STOP y el avance encuentra un error, se devolverá el error. En este caso, el único modo de forzar la detención del avance y estar en línea a pesar del error (es decir, estar en línea en el punto de las anotaciones cronológicas antes del error) es emitir el mandato ROLLFORWARD STOP.

#### **Ejemplo 2**

Avanzar hasta el final de las anotaciones cronológicas (se han restaurado dos espacios de tabla):

db2 rollforward db sample to end of logs db2 rollforward db sample to end of logs and stop

Estas dos sentencias son equivalentes. No se necesita ni AND STOP ni AND COMPLETE para la recuperación en avance de espacio de tablas hasta el final de las anotaciones cronológicas. Los nombres de espacios de tablas no son necesarios. Si no se especifican, se incluirán todos los espacios de tablas que necesiten recuperación en avance. Si sólo debe recuperarse en avance un subconjunto de estos espacios de tabla, es necesario especificar sus nombres.

**Ejemplo 3**

Después de que se hayan restaurado tres espacios de tabla, avance uno hasta el final de las anotaciones cronológicas y los otros dos hasta un punto del tiempo, realizando ambas operaciones en línea:

```
db2 rollforward db sample to end of logs tablespace(TBS1) online
db2 rollforward db sample to 1998-04-03-14.21.56 and stop
   tablespace(TBS2, TBS3) online
```
No se pueden ejecutar simultáneamente dos operaciones de avance. El segundo mandato sólo se puede emitir después de que la primera operación de avance se haya completado satisfactoriamente.

### **Ejemplo 4**

Tras restaurar la base de datos, avance hasta un punto del tiempo utilizando OVERFLOW LOG PATH para especificar el directorio donde la salida de usuario guarda las anotaciones cronológicas archivadas:

```
db2 rollforward db sample to 1998-04-03-14.21.56 and stop
  overflow log path (/logs)
```
### **Ejemplo 5 (entornos de base de datos particionada)**

Hay tres particiones d e la base de datos: 0, 1 y 2. El espacio de tablas TBS1 está definido en todas las particiones y el espacio de tablas TBS2 está definido en las particiones de base de datos 0 y 2. Después de restaurar la base de datos en la partición de base de datos 1 y TBS1 en las particiones de base de datos 0 y 2, avance la base de datos en la partición de base de datos 1:

db2 rollforward db sample to end of logs and stop

Esto devuelve el aviso SQL1271 ("La base de datos se ha recuperado, pero uno o más espacios de tablas están fuera de línea en la(s) partición(es) de base de datos 0 y 2.").

db2 rollforward db sample to end of logs

Esto avanza TBS1 en las particiones de base de datos 0 y 2. En este caso, la cláusula TABLESPACE(TBS1) es opcional.

### **Ejemplo 6 (entornos de base de datos particionada)**

Después de restaurar el espacio de tablas TBS1 solamente en las particiones de base de datos 0 y 2, avance TBS1 en las particiones de base de datos 0 y 2:

db2 rollforward db sample to end of logs

La partición de base de datos 1 se pasa por alto.

db2 rollforward db sample to end of logs tablespace(TBS1)

Esto falla porque TBS1 no está preparado para la recuperación en avance en la partición de base de datos 1. Devuelve SQL4906N.

db2 rollforward db sample to end of logs on dbpartitionnums (0, 2) tablespace(TBS1)

Esto se realiza satisfactoriamente.

```
db2 rollforward db sample to 1998-04-03-14.21.56 and stop
  tablespace(TBS1)
```
Esto falla porque TBS1 no está preparado para la recuperación en avance en la partición de base de datos 1; todas las partes se deben avanzar juntas. Con el avance de espacio de tablas a un punto del tiempo, no se acepta la cláusula de partición de base de datos. La operación de avance debe tener lugar en todas las particiones de base de datos en las que reside el espacio de tablas.

Después de restaurar TBS1 en la partición de base de datos 1: db2 rollforward db sample to 1998-04-03-14.21.56 and stop

tablespace(TBS1)

Esto se realiza satisfactoriamente.

### **Ejemplo 7 (entorno de base de datos particionada)**

Después de restaurar un espacio de tablas en todas las particiones de base de datos, avance hasta el punto del tiempo 2, pero no especifique AND STOP. La operación de avance todavía está en proceso. Cancelar y avanzar hasta el punto del tiempo 1:

db2 rollforward db sample to pit2 tablespace(TBS1) db2 rollforward db sample cancel tablespace(TBS1) \*\* restaurar TBS1 en todas las particiones de base de datos \*\* db2 rollforward db sample to pit1 tablespace(TBS1) db2 rollforward db sample stop tablespace(TBS1)

### **Ejemplo 8 (entornos de base de datos particionada)**

Recuperar en avance un espacio de tablas que reside en ocho particiones de base de datos (3 a 10) listadas en el archivo db2nodes.cfg:

db2 rollforward database dwtest to end of logs tablespace (tssprodt)

Esta operación hasta el final de las anotaciones cronológicas (no en un punto del tiempo) se realiza satisfactoriamente. No es necesario especificar las particiones de base de datos en las que reside el espacio de tablas. El programa de utilidad toma por omisión el archivo db2nodes.cfg.

### **Ejemplo 9 (entorno de base de datos particionada)**

Recuperar en avance seis espacios de tablas pequeños que residen en un grupo de particiones de base de datos de una sola partición (en la partición de base de datos 6):

db2 rollforward database dwtest to end of logs on dbpartitionnum (6) tablespace(tsstore, tssbuyer, tsstime, tsswhse, tsslscat, tssvendor)

Esta operación hasta el final de las anotaciones cronológicas (no en un punto del tiempo) se realiza satisfactoriamente.

### **Ejemplo 10 (entorno de base de datos particionada)**

Puede utilizar la cláusula TO END OF BACKUP con el mandato ROLLFORWARD para avanzar todas las particiones de una base de datos particionada hasta el tiempo de recuperación mínimo. El tiempo de recuperación mínimo es el punto del tiempo más temprano durante un avance en el que la base de datos es coherente (que los objetos listados en los catálogos de la base de datos coinciden con los objetos que existen físicamente en el disco). La determinación manual del punto

del tiempo correcto al que se debe avanzar una base de datos es difícil, en particular para una base de datos particionada. La opción END OF BACKUP lo facilita.

db2 rollforward db sample to end of backup and complete

## **Notas de uso**

Si se restaura desde una imagen que se ha creado durante una operación de copia de seguridad en línea, el punto del tiempo especificado para la operación de avance debe ser posterior a la hora en que ha finalizado la operación de copia de seguridad en línea. Si la operación de avance se detiene antes de llegar a este punto, la base de datos queda en estado de pendiente de avance. Si un espacio de tablas está en proceso de avance, queda en estado de avance en proceso.

Si uno o más espacios de tablas se están avanzando hasta un punto del tiempo, la operación de avance debe continuar como mínimo hasta el tiempo mínimo de recuperación, que es la última actualización a los catálogos del sistema para este espacio de tablas o sus tablas. El tiempo de recuperación mínimo (en Hora Universal Coordinada o UTC) para un espacio de tablas se puede recuperar utilizando el mandato LIST TABLESPACES SHOW DETAIL.

Puede que la recuperación en avance de bases de datos requiera una recuperación de carga utilizando dispositivos de cinta. Si se solicita otra cinta, puede responder con alguna de las opciones siguientes:

- **c** Continuar. Continuar utilizando el dispositivo que ha generado el mensaje de aviso (por ejemplo, cuando se ha montado una cinta nueva)
- **d** Terminación de dispositivo. Dejar de utilizar el dispositivo que ha generado el mensaje de aviso (por ejemplo, cuando no hay más cintas)
- **t** Terminar. Colocar todos los espacios de tablas afectados fuera de línea, pero continuar con el proceso de avance.

Si el programa de utilidad rollforward no encuentra la siguiente anotación cronológica que necesita, el nombre de anotación cronológica se devuelve en SQLCA y la recuperación en avance se detiene. Si no hay disponibles más anotaciones cronológicas, utilice la opción STOP para terminar la recuperación en avance. Las transacciones incompletas se retrotraen para asegurarse de que la base de datos o el espacio de tablas quedan en un estado coherente.

**Nota:** La acción de avanzar por una operación de redistribución no puede restaurar el contenido de la base de datos porque los registros cronológicos no se registran para la redistribución de datos. Consulte el "mandato REDISTRIBUTE DATABASE PARTITION GROUP".

# **Compatibilidades**

Para la compatibilidad con versiones anteriores a la Versión 8:

- La palabra clave NODE puede sustituirse por DBPARTITIONNUM.
- La palabra clave NODES puede sustituirse por DBPARTITIONNUMS.
- v El avance en un punto del tiempo no está soportado con clientes de la versión anterior a V9.1 debido al soporte de V9.1 para tablas particionadas.

# **RUNCMD**

Ejecuta un mandato especificado desde el historial de mandatos de modalidad interactiva del CLP.

# **Ámbito**

Este mandato sólo se puede ejecutar en modalidad interactiva del CLP. Específicamente, no se puede ejecutar desde la modalidad de mandatos del CLP o la modalidad de proceso por lotes del CLP.

# **Autorización**

Ninguna

# **Conexión necesaria**

La conexión necesaria dependerá del mandato que se esté ejecutando.

# **Sintaxis del mandato**

 RUNCMD R *núm*

# **Parámetros del mandato**

*núm* Si *núm* es positivo, ejecuta el mandato que corresponde a *núm* en el historial de mandatos. Si *núm* es negativo, ejecuta el mandato correspondiente a *núm*, contando hacia atrás desde el mandato más reciente en el historial de mandatos. Cero no es un valor válido para *núm*. Si no se especifica este parámetro, ejecuta el mandato ejecutado más recientemente. (Esto es equivalente a especificar un valor de -1 para *núm*).

# **Notas de uso**

- 1. Normalmente, debe ejecutar el mandato HISTORY para ver una lista de los mandatos ejecutados más recientemente y, a continuación, ejecutar el mandato RUNCMD para ejecutar un mandato de esta lista.
- 2. El mandato RUNCMD no se registra en el historial de mandatos, pero el mandato ejecutado por el mandato RUNCMD se ejecuta en el historial de mandatos.

# **RUNSTATS**

Actualiza las estadísticas sobre las características de una tabla y/o los índices asociados o de las vistas estadísticas. Estas características incluyen el número de registros, el número de páginas y el promedio de longitud de registro. El optimizador utiliza estas estadísticas al determinar las vías de acceso a los datos.

En el caso de una tabla, habrá que llamar a este programa de utilidad cuando se hayan hecho muchas actualizaciones de la tabla o después de reorganizar la tabla. En el caso de una vista estadística, habrá que llamar a este programa de utilidad cuando los cambios realizados en tablas subyacentes hayan afectado notablemente a las filas devueltas por la vista. La vista debe haberse habilitado con anterioridad para utilizarla en la optimización de consultas con el mandato ALTER VIEW.

 $\blacktriangleright$ 

# **Ámbito**

Este mandato puede emitirse desde cualquier partición de base de datos del archivo db2nodes.cfg. Puede utilizarse para actualizar los catálogos en la partición de base de datos de catálogo.

En el caso de las tablas, el mandato reúne estadísticas para una tabla en la partición de base de datos desde la que se invoca. Si la tabla no existe en esa partición de base de datos, se selecciona la primera partición de base de datos del grupo de particiones de base de datos.

En el caso de las vistas, el mandato reúne estadísticas utilizando los datos de las tablas en todas las particiones de base de datos participantes.

# **Autorización**

En el caso de las tablas, una de las siguientes:

- v *sysadm*
- sysctrl
- *sysmaint*
- *dbadm*
- Privilegio CONTROL sobre la tabla
- Autorización LOAD

No se necesita ningún privilegio explícito para utilizar este mandato en ninguna tabla temporal global declarada que exista en su conexión.

En el caso de las vistas estadísticas, una de las siguientes:

- v *sysadm*
- *sysctrl*
- sysmaint
- *dbadm*
- Privilegio CONTROL sobre la vista estadística

Además, hay que poseer los privilegios pertinentes para acceder a las filas desde la vista estadística. Concretamente, para cada tabla, vista estadística o apodo al que se haga referencia en la definición de la vista estadística, el usuario debe tener uno de los siguientes privilegios:

- v *sysadm* o *dbadm*
- CONTROL
- SELECT

## **Conexión necesaria**

Base de datos

## **Sintaxis del mandato**

RUNSTATS ON TABLE *nombre-objeto*

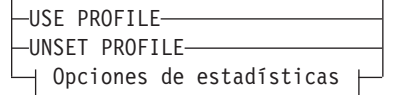

E

Þ LUTIL IMPACT PRIORITY *prioridad*  $\blacktriangleright$ 

## **Opciones de estadísticas:**

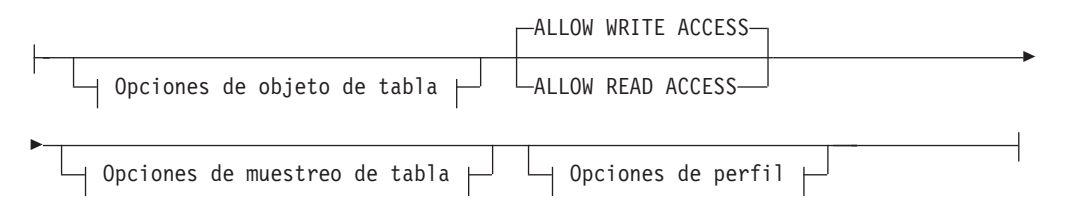

# **Opciones de objeto de tabla:**

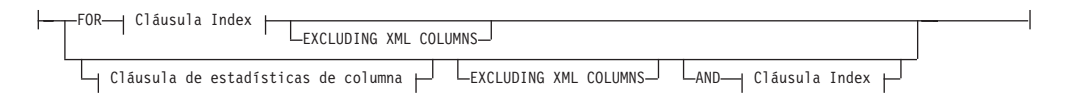

## **Opciones de muestreo de tabla:**

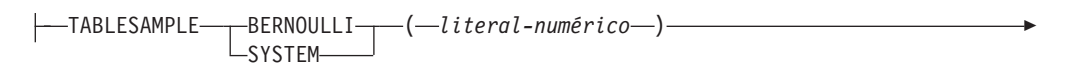

 $L$ REPEATABLE— $(-$ *literal-íntegro*— $)$ 

## **Opciones de perfil:**

Þ

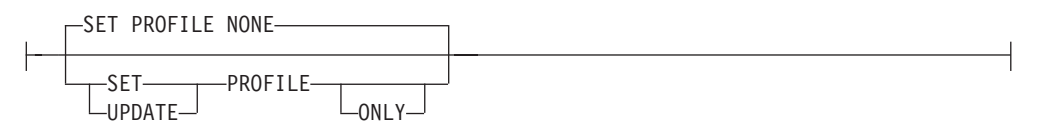

## **Cláusula de índice:**

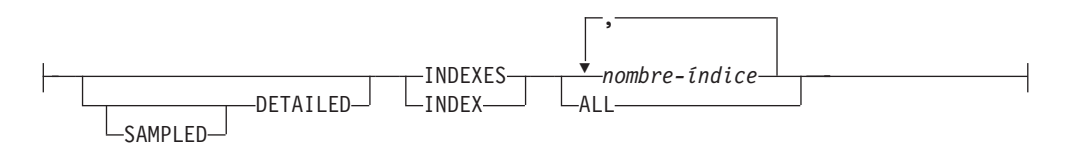

## **Cláusula de estadísticas de columna:**

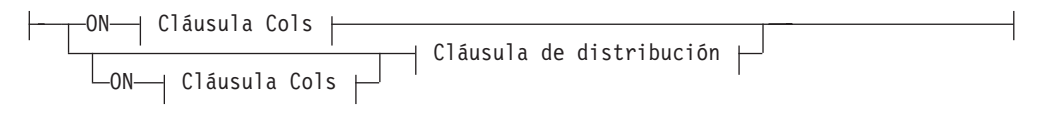

## **Cláusula de distribución:**

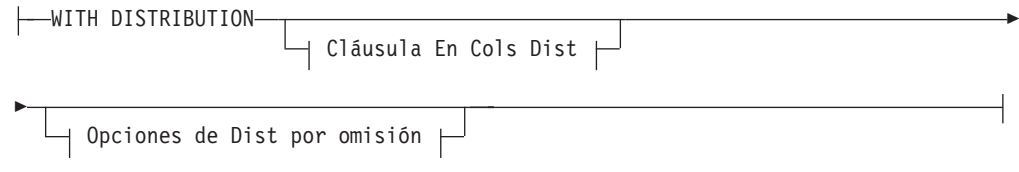

# **Cláusula En cols:**

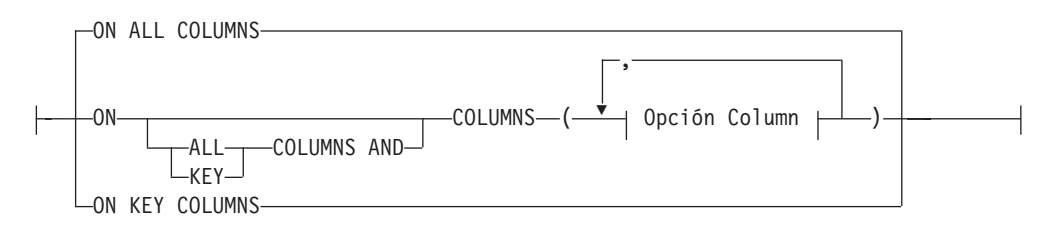

# **Cláusula En Cols Dist:**

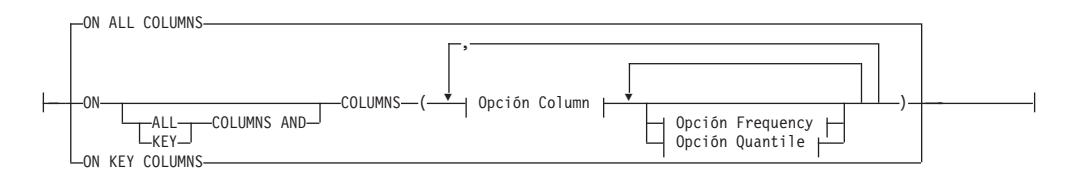

# **Opción de Dist por omisión:**

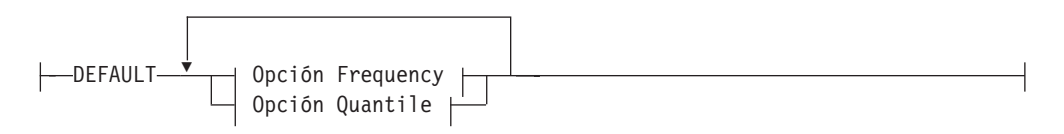

# **Opción de frecuencia:**

NUM\_FREQVALUES *entero*

## **Opción de cuantil:**

NUM\_QUANTILES *entero*

## **Opción de columna:**

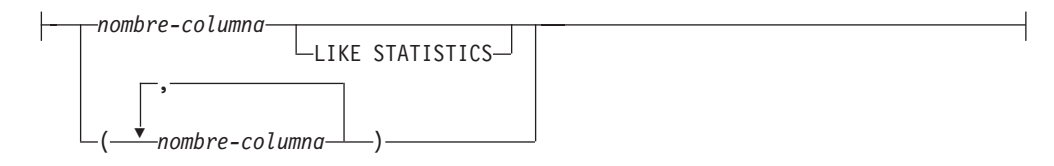

# **Parámetros del mandato**

*nombre-objeto*

Identifica la tabla o la vista estadística en la que se deben reunir estadísticas. No debe ser una tabla de la jerarquía. Para las tablas de tipo,

*nombre-objeto* debe ser el nombre de la tabla raíz de la jerarquía de la tabla. Debe utilizarse el nombre totalmente calificado o el alias con el formato: *esquema*.*nombre-objeto*. El esquema es el nombre de usuario con el que se ha creado la tabla.

### *nombre-índice*

Identifica un índice existente definido en la tabla. Se debe utilizar el nombre totalmente calificado con el formato *esquema*.*nombre-índice*. Esta opción no se puede usar para las vistas.

### **USE PROFILE**

Esta opción permite que RUNSTATS emplee un perfil de estadísticas almacenado con anterioridad para reunir estadísticas sobre una tabla o una vista estadística. El perfil de estadísticas se crea utilizando las opciones de SET PROFILE y se actualiza utilizando las opciones de UPDATE PROFILE.

### **UNSET PROFILE**

Especifique esta opción para eliminar un perfil de estadísticas existente. Por ejemplo,

runstats on tablemyschema.mytable unset profile

### **FOR INDEXES**

Reúne y actualiza las estadísticas únicamente para los índices. Si en la tabla no se han recopilado estadísticas de tabla con anterioridad, también se reúnen las estadísticas básicas de tabla. Estas estadísticas básicas no incluyen ninguna estadística de distribución. Esta opción no se puede usar para las vistas.

### **AND INDEXES**

Reúne y actualiza las estadísticas para la tabla y para los índices. Esta opción no se puede usar para las vistas.

### **DETAILED**

Calcula las estadísticas de índice ampliadas. Son las estadísticas CLUSTERFACTOR y PAGE\_FETCH\_PAIRS, que se reúnen para índices relativamente grandes. Esta opción no se puede usar para las vistas.

### **SAMPLED**

Esta opción, cuando se utiliza con la opción DETAILED, permite que RUNSTATS emplee una técnica de muestreo de CPU al compilar las estadísticas de índice ampliadas. Si no se especifica la opción, se examinará cada entrada del índice para calcular las estadísticas de índice ampliadas. Esta opción no se puede usar para las vistas.

### **ON ALL COLUMNS**

La recopilación de estadísticas puede realizarse en algunas columnas, pero no en otras. Columnas tales como LONG VARCHAR o CLOB no son elegibles. Si se desea reunir estadísticas sobre todas las columnas elegibles, se puede utilizar la cláusula ON ALL COLUMNS. Las columnas se pueden especificar para la recopilación básica de estadísticas (cláusula En Cols) o junto con la cláusula WITH DISTRIBUTION (cláusula En Cols Dist). La especificación ON ALL COLUMNS es la opción por omisión si no se especifica ninguna de las cláusulas específicas de columnas.

Si se especifica en la cláusula En Cols, todas las columnas sólo tendrán recopiladas estadísticas básicas de columna, a menos que se seleccionen columnas específicas como parte de la cláusula WITH DISTRIBUTION. De estas columnas especificadas como parte de la cláusula WITH DISTRIBUTION se reunirán también estadísticas básicas y de distribución.

Si se especifica WITH DISTRIBUTION ON ALL COLUMNS, se reúnen estadísticas básicas y de distribución para todas las columnas elegibles. Cualquier dato que se especifique en la cláusula En Cols es redundante y por lo tanto, no es necesario.

### **ON COLUMNS**

Esta cláusula permite especificar al usuario una lista de columnas para la que se reunirán estadísticas. Si especifica un grupo de columnas, se reunirá el número de valores diferenciados para el grupo. Cuando se ejecuta RUNSTATS en una tabla sin reunir estadísticas de índice, y se especifica un subconjunto de columnas de las que hay que reunir estadísticas, sucede lo siguiente:

- 1. Las estadísticas de columnas no especificadas en el mandato RUNSTATS , pero que son la primera columna de un índice, NO se restablecen.
- 2. Las estadísticas de las demás columnas no especificadas en el mandato RUNSTATS se restablecen.

Esta cláusula se puede utilizar en la cláusula En Colas y en la cláusula En Cols Dist. Actualmente la recopilación de estadísticas de distribución para un grupo de columnas no está soportada.

Si se especifican columnas de tipo XML en un grupo de columnas, las columnas de tipo XML se ignorarán de cara a la recopilación de valores diferenciados para el grupo. Sin embargo, se recopilarán estadísticas de columnas XML para las columnas de tipo XML del grupo de columnas.

### **EXCLUDING XML COLUMNS**

Esta cláusula le permite omitir todas las columnas de tipo XML de la recopilación de estadísticas. Esta cláusula facilita la recopilación de estadísticas en las columnas no XML, porque la inclusión de datos XML puede exigir más recursos del sistema. La cláusula EXCLUDING XML COLUMNS tiene prioridad sobre las otras cláusulas que especifiquen columnas XML para la recopilación de estadísticas. Por ejemplo, si se utiliza la cláusula EXCLUDING XML COLUMNS y también se especifican columnas de tipo XML con la cláusula ON COLUMNS, o se utiliza la cláusula ON ALL COLUMNS, se ignorarán todas las columnas de tipo XML durante la recopilación de estadísticas.

### **ON KEY COLUMNS**

En lugar de listar columnas específicas, se puede elegir la opción de reunir estadísticas en columnas que componen todos los índices definidos en la tabla. Se supone que las columnas críticas de las consultas también son las que se utilizan para crear índices en la tabla. Si no hay ningún índice en la tabla, es como si fuese una lista vacía y no se reunirán estadísticas de columna. Se puede usar en la cláusula-en-cols o en la cláusula-en-cols-dist. Es redundante en la cláusula-en-cols si se especifica en ambas cláusulas, ya que la cláusula WITH DISTRIBUTION sirve para especificar la recopilación de ambas estadísticas, las básicas y las de distribución. Por definición, las columnas de tipo XML no son columnas de clave, y la cláusula ON KEY COLUMNS no las incluirá en la recopilación de estadísticas. Esta opción no se puede usar para las vistas.

#### *nombre-columna*

Nombre de una columna de la tabla o de la vista estadística. Si se especifica el nombre de una columna inelegible para la recopilación de estadísticas, tal como una columna inexistente o un nombre de columna mal escrito, se devolverá el error (-205). Se pueden especificar dos listas de

columnas, una sin distribución y una con distribución. Si se especifica la columna en la lista que no está asociada a la cláusula WITH DISTRIBUTION, solo se reunirán las estadísticas básicas de columna. Si la columna aparece en ambas listas, se reunirán estadísticas de distribución (a menos que se establezca que NUM\_FREQVALUES y NUM\_QUANTILES sean igual a cero).

### **NUM\_FREQVALUES**

Define el número máximo de valores de frecuencia que se van a reunir. Se puede especificar para una columna individual en la cláusula ON COLUMNS. Si el valor no se especifica para una columna individual, el valor de límite de frecuencia se tomará del valor especificado en la cláusula DEFAULT. Si allí tampoco se especifica, el número máximo de valores de frecuencia que se han de reunir será el establecido en el parámetro NUM\_FREQVALUES de configuración de base de datos.

## **NUM\_QUANTILES**

Define el número máximo de valores de cuantil de distribución que se van a reunir. Se puede especificar para una columna individual en la cláusula ON COLUMNS. Si el valor no se especifica para una columna individual, el valor de límite de cuantil se tomará del valor especificado en la cláusula DEFAULT. Si allí tampoco se especifica, el número máximo de valores de cuantil que se han de reunir será el establecido en el parámetro NUM\_QUANTILES de configuración de base de datos.

## **WITH DISTRIBUTION**

Esta cláusula especifica que deben reunirse estadísticas tanto básicas como de distribución en las columnas. Si no se especifica la cláusula ON COLUMNS, se reúnen estadísticas de distribución en todas las columnas de la tabla o de la vista estadística (excluidas las columnas inelegibles, como las de CLOB y LONG VARCHAR). Si se especifica la cláusula ON COLUMNS, solo se reúnen estadísticas de distribución en la lista de columnas proporcionada (excluidas las inelegibles para la recopilación de estadísticas). Si no se especifica la cláusula, solo se reunirán estadísticas básicas.

Actualmente, la recopilación de estadísticas de distribución en grupos de columnas no está soportada; las estadísticas de distribución no se reunirán cuando se especifiquen grupos de columnas en la cláusula WITH DISTRIBUTION ON COLUMNS.

## **DEFAULT**

Si se especifica NUM\_FREQVALUES o NUM\_QUANTILES, estos valores se utilizarán para determinar el número máximo de estadísticas de frecuencia y de cuantiles que se reunirán para las columnas, si no se especifican para columnas individuales en la cláusula ON COLUMNS. Si no se ha especificado la cláusula DEFAULT, los valores utilizados serán los de los parámetros de configuración de base de datos correspondientes.

## **LIKE STATISTICS**

Cuando se especifica esta opción, se reúnen estadísticas de columna adicionales. Son las estadísticas SUB\_COUNT y SUB\_DELIM\_LENGTH de SYSSTAT.COLUMNS. Las estadísticas se recopilan por columnas de tipo CHAR y VARCHAR con un atributo de página de códigos del juego de caracteres de un solo byte (SBCS), FOR BIT DATA o UTF-8. Los utiliza el optimizador de consultas para mejorar las estimaciones de selectividad en los predicados de tipo "column LIKE '%xyz'" y "column LIKE '%xyz%'".

### **ALLOW WRITE ACCESS**

Especifica que otros usuarios pueden leer y grabar en la(s) tabla(s) mientras se calculan las estadísticas. En el caso de las vistas estadísticas, estas son las tablas base a las que se hace referencia en la definición de las vistas.

No se recomienda utilizar la opción ALLOW WRITE ACCESS para tablas en las que se vayan a producir inserciones, actualizaciones o supresiones simultáneamente. Primero el mandato RUNSTATS calcula estadísticas de la tabla y a continuación, calcula estadísticas de índice. Los cambios en el estado de la tabla entre el momento en el que se recopilan estadísticas de la tabla y el índice pueden producir incoherencias. Si bien es importante tener estadísticas actualizadas para la optimización de consultas, también es importante tener estadísticas coherentes. Por lo tanto, las estadísticas deben recopilarse en el momento en que las inserciones, actualizaciones o supresiones estén bajo mínimos.

### **ALLOW READ ACCESS**

Especifica que otros usuarios pueden tener acceso solo de lectura a la(s) tabla(s) mientras se calculan las estadísticas. En el caso de las vistas estadísticas, estas son las tablas base a las que se hace referencia en la definición de las vistas.

## **TABLESAMPLE BERNOULLI**

Esta opción permite que RUNSTATS recoja estadísticas en una muestra de las filas de la tabla o de la vista estadística. El muestreo BERNOULLI considera cada fila individualmente, incluyendo la fila con la probabilidad P/100 (donde P es el valor de literal-numérico) y excluyéndola con la probabilidad 1-P/100. Por lo tanto, si literal-numérico se evalúa de modo que tenga el valor 10, lo que representa una muestra del diez por ciento, cada fila se incluirá con la probabilidad 0,1 y se excluirá con la probabilidad 0,9. A menos que se especifique la cláusula opcional REPEATABLE, cada ejecución de RUNSTATS producirá habitualmente una muestra diferente de la tabla. Todas las páginas de datos se recuperarán mediante una exploración de la tabla pero solo se utilizará para la recopilación de estadísticas el porcentaje de filas especificado mediante el parámetro literal-numérico.

### **TABLESAMPLE SYSTEM**

Esta opción permite que RUNSTATS recoja estadísticas en una muestra de las páginas de datos de la(s) tabla(s). El muestreo de SYSTEM considera cada página individualmente, incluyendo cada página con la probabilidad P/100 (donde P es el valor de literal numérico) y excluyéndola con la probabilidad 1-P/100. A menos que se especifique la cláusula opcional REPEATABLE, cada ejecución de RUNSTATS producirá habitualmente una muestra diferente de la tabla. El tamaño del ejemplo se controla mediante el parámetro literal-numérico entre paréntesis, que representa un porcentaje aproximado P de la tabla que se va a devolver. Solo se recuperará y se utilizará para la recopilación de estadísticas un porcentaje de las páginas de datos especificado mediante el parámetro literal-numérico. En las vistas estadísticas, el muestreo de SYSTEM está restringido a una clase específica de vistas. Son vistas que acceden a una sola tabla base o a un solo apodo, o que acceden a múltiples tablas base unidas por medio de relaciones de integridad referencial. En ambos casos, no debe haber predicados locales en la definición de la vista. Si se especifica el muestreo de SYSTEM en una vista que no puede soportar dicho muestreo, se emite un error SQL20288N.

### **REPEATABLE (***literal-entero***)**

Al añadir la cláusula REPEATABLE a la cláusula TABLESAMPLE se garantiza que las ejecuciones repetidas de RUNSTATS devuelvan la misma muestra. El parámetro *literal-entero* es un entero no negativo que representa el generador que se debe utilizar para el muestreo. Si se pasa un generador negativo se producirá un error (SQL1197N). La muestra establecida aún podría variar entre invocaciones repetibles de RUNSTATS si la actividad con respecto a la tabla o a la vista estadística ha provocado cambios en los datos de la tabla o de la vista estadística desde la última vez que se ejecutó TABLESAMPLE REPEATABLE. Asimismo, el método con el que se obtuvo la muestra del modo especificado por la palabra clave BERNOULLI o SYSTEM, también debe ser el mismo para asegurar resultados coherentes.

### *literal-numérico*

El parámetro literal-numérico especifica el tamaño de la muestra que se debe obtener, como un porcentaje P. Este valor debe ser un número positivo inferior o igual a 100 y puede estar entre 1 y 0. Por ejemplo, el valor 0,01 representa una centésima de un porcentaje, lo que significa que se tomará un muestreo de 1 fila entre 10.000 como promedio. DB2 tratará el valor 0 ó 100 como si no se especificara el muestreo, independientemente de si se ha especificado TABLESAMPLE BERNOULLI o TABLESAMPLE SYSTEM. DB2 tratará un valor superior a 100 o inferior a 0 como un error (SQL1197N).

## **SET PROFILE NONE**

Especifica que no se establecerá ningún perfil de estadística para esta invocación de RUNSTATS.

## **SET PROFILE**

Permite a RUNSTATS generar y almacenar un perfil de estadísticas específico en las tablas de catálogos del sistema y ejecuta las opciones del mandato RUNSTATS para recopilar estadísticas.

### **SET PROFILE ONLY**

Permite a RUNSTATS generar y almacenar un perfil de estadísticas específico en las tablas de catálogos del sistema sin ejecutar las opciones de mandato RUNSTATS.

### **UPDATE PROFILE**

Permite a RUNSTATS modificar un perfil de estadísticas existente en las tablas de catálogos del sistema, y ejecuta las opciones del mandato RUNSTATS del perfil de estadísticas actualizado para reunir estadísticas.

### **UPDATE PROFILE ONLY**

Permite a RUNSTATS modificar un perfil de estadísticas existente en las tablas de catálogos del sistema sin ejecutar las opciones del mandato RUNSTATS del perfil de estadísticas actualizado.

## **UTIL\_IMPACT\_PRIORITY** *prioridad*

Especifica que RUNSTATS se regulará al nivel especificado por *prioridad*. *prioridad* es un número entre 1 y 100; 100 representa la prioridad más alta y 1 representa la más baja. La prioridad especifica la cantidad de regulación a que está sujeto el programa de utilidad. Todos los programas de utilidad con la misma prioridad se someten a la misma cantidad de regulación y los programas de utilidad con prioridades inferiores se regulan más que los que tienen prioridades superiores. Si *prioridad* no se especifica, RUNSTATS tendrá la prioridad por omisión de 50. Si se omite la palabra clave UTIL\_IMPACT\_PRIORITY, el programa de utilidad RUNSTATS se invocará sin que sea posible la regulación. Si se especifica la palabra clave

UTIL\_IMPACT\_PRIORITY, pero se establece que el parámetro de configuración **util\_impact\_lim** sea igual a 100, el programa de utilidad se ejecutará sin regular. Esta opción no se puede usar para las vistas.

En una base de datos particionada, el mandato RUNSTATS, cuando se usa en tablas, reúne las estadísticas en una sola partición de base de datos. Si la partición de base de datos desde la que se ejecuta el mandato RUNSTATS tiene una partición de la tabla, el mandato se ejecutará en esa partición de base de datos. De lo contrario, el mandato se ejecutará en la primera partición de base de datos del grupo de las particiones de base de datos entre las que está particionada la tabla.

# **Ejemplos**

1. Reunir estadísticas solo sobre la tabla, sobre todas las columnas sin estadísticas de distribución:

RUNSTATS ON TABLE db2user.employee

2. Reunir estadísticas solo sobre la tabla, en las columnas empid y empname con estadísticas de distribución:

RUNSTATS ON TABLE db2user.employee WITH DISTRIBUTION ON COLUMNS (empid, empname)

3. Reunir estadísticas solo sobre la tabla, sobre todas las columnas con estadísticas de distribución que utilizan un número específico de límite de frecuencias para la tabla mientras se toma NUM\_QUANTILESdel valor de configuración:

RUNSTATS ON TABLE db2user.employee WITH DISTRIBUTION DEFAULT NUM\_FREQVALUES 50

- 4. Reunir estadísticas en un conjunto de índices: RUNSTATS ON TABLE db2user.employee for indexes db2user.empl1, db2user.empl2
- 5. Reunir solo estadísticas básicas sobre todos los índices: RUNSTATS ON TABLE db2user.employee FOR INDEXES ALL
- 6. Reunir estadísticas básicas sobre la tabla y todos los índices utilizando muestras para la recopilación de estadísticas de índice detalladas: RUNSTATS ON TABLE db2user.employee AND SAMPLED DETAILED INDEXES ALL
- 7. Reunir estadísticas sobre la tabla, con estadísticas de distribución en las columnas empid, empname y empdept y los dos índices Xempid y Xempname. Los límites de las estadísticas de distribución se establecen de forma individual para empdept, mientras que las otras dos columnas utilizan un valor por omisión común:

RUNSTATS ON TABLE db2user.employee WITH DISTRIBUTION ON COLUMNS (empid, empname, empdept NUM\_FREQVALUES 50 NUM\_QUANTILES 100) DEFAULT NUM FREQVALUES 5 NUM QUANTILES 10 AND INDEXES db2user.Xempid, db2user.Xempname

8. Reunir estadísticas sobre todas las columnas utilizadas en índices y sobre todos los índices:

RUNSTATS ON TABLE db2user.employee ON KEY COLUMNS AND INDEXES ALL

9. Reunir estadísticas sobre todos los índices y todas las columnas sin distribución, salvo una columna. Supongamos que T1 contiene las columnas c1, c2, ...., c8

RUNSTATS ON TABLE db2user.T1 WITH DISTRIBUTION ON COLUMNS (c1, c2, c3 NUM\_FREQVALUES 20 NUM\_QUANTILES 40, c4, c5, c6, c7, c8) DEFAULT NUM\_FREQVALUES 0, NUM\_QUANTILES 0 AND INDEXES ALL

RUNSTATS ON TABLE db2user.T1 WITH DISTRIBUTION ON COLUMNS (c3 NUM FREQVALUES 20 NUM QUANTILES 40) AND INDEXES ALL

10. Reunir estadísticas sobre la tabla T1 para las columnas individuales c1 y c5, así como sobre las combinaciones de columnas (c2, c3) y (c2, c4). La cardinalidad de múltiples columnas es muy útil para el optimizador de consultas cuando hace una estimación de los factores de filtro para predicados en las columnas en que se correlacionan los datos.

```
RUNSTATS ON TABLE db2user.T1 ON COLUMNS (c1, (c2, c3),
       (c2, c4), c5)
```
- 11. Reunir estadísticas sobre la tabla T1 para las columnas individuales c1 y c2. Para la columna c1, reúna también las estadísticas de predicado LIKE. RUNSTATS ON TABLE db2user.T1 ON COLUMNS (c1 LIKE STATISTICS, c2)
- 12. Registrar un perfil de estadísticas para reunir estadísticas solo sobre la tabla, sobre todas las columnas con estadísticas de distribución que utilizan un número especificado de límite de frecuencias para la tabla mientras se toma NUM\_QUANTILES del valor de configuración. El mandato también actualiza las estadísticas del modo especificado.

RUNSTATS ON TABLE db2user.employee WITH DISTRIBUTION DEFAULT NUM\_FREQVALUES 50 SET PROFILE

13. Registrar un perfil de estadísticas para reunir estadísticas solo sobre la tabla, sobre todas las columnas con estadísticas de distribución que utilizan un número especificado de límite de frecuencias para la tabla mientras se toma NUM\_QUANTILES del valor de configuración. No se recopilan estadísticas.

RUNSTATS ON TABLE db2user.employee WITH DISTRIBUTION DEFAULT NUM\_FREQVALUES 50 SET PROFILE ONLY

14. Modificar el perfil de estadísticas registrado con anterioridad, cambiando el valor NUM\_FREQVALUES de 50 a 30. El mandato también actualiza las estadísticas del modo especificado.

RUNSTATS ON TABLE db2user.employee WITH DISTRIBUTION DEFAULT NUM\_FREQVALUES 30 UPDATE PROFILE

15. Modificar el perfil de estadísticas registrado con anterioridad, cambiando el valor NUM\_FREQVALUES de 50 a 30. No se recopilan estadísticas.

RUNSTATS ON TABLE db2user.employee WITH DISTRIBUTION DEFAULT NUM\_FREQVALUES 30 UPDATE PROFILE ONLY

16. odificar el perfil de estadísticas registrado con anterioridad, añadiendo opciones de columna empl\_address y de grupo de columnas (empl\_title, empl salary). El mandato también actualiza las estadísticas del modo especificado.

RUNSTATS ON TABLE db2user.employee ON COLUMNS (empl address, (empl title, empl salary)) UPDATE PROFILE

17. odificar el perfil de estadísticas registrado con anterioridad, añadiendo opciones de columna empl\_address y de grupo de columnas (empl\_title, empl\_salary). No se recopilan estadísticas.

RUNSTATS ON TABLE db2user.employee ON COLUMNS (empl\_address, (empl\_title, empl\_salary)) UPDATE PROFILE ONLY

18. Recopilar estadísticas sobre una tabla utilizando las opciones registradas en el perfil de estadísticas correspondiente a la tabla:

RUNSTATS ON TABLE db2user.employee USE PROFILE

19. Consultar las opciones del mandato RUNSTATS correspondientes al perfil de estadísticas registrado con anterioridad y almacenado en los catálogos de la tabla:

SELECT STATISTICS PROFILE FROM SYSIBM.SYSTABLES WHERE NAME = 'EMPLOYEE'

20. Recopilar estadísticas, incluidas las estadísticas de distribución, en el 30% de las filas:

RUNSTATS ON TABLE db2user.employee WITH DISTRIBUTION TABLESAMPLE BERNOULLI(30)

21. Para controlar el conjunto de muestras sobre el que se recopilarán estadísticas y para poder utilizar repetidamente el mismo conjunto de muestras, puede hacer lo siguiente:

RUNSTATS ON TABLE db2user.employee WITH DISTRIBUTION TABLESAMPLE BERNOULLI(30) REPEATABLE(4196)

Si se emite la misma sentencia especificada en las dos líneas anteriores, se obtendrá el mismo conjunto de estadísticas siempre que los datos no hayan cambiado entretanto.

22. Recopilar estadísticas de índice y también estadísticas de tabla en el 1,5% de las páginas de datos. Solo se tomarán muestras de las páginas de datos de la tabla y no de las páginas del índice. En este ejemplo, se utiliza el 1,5% de las páginas de datos de la tabla para la recopilación de estadísticas de la tabla, mientras que en el caso de las estadísticas de índice se utilizarán todas las páginas del índice:

RUNSTATS ON TABLE db2user.employee AND INDEXES ALL TABLESAMPLE SYSTEM(1.5)

23. Reunir estadísticas para una vista estadística, en todas las columnas, sin estadísticas de distribución:

RUNSTATS ON TABLE salesdb.product sales view

24. Reunir estadísticas para una vista estadística, con estadísticas de distribución sobre las columnas categoría, tipo y clave de producto. Los límites de las estadísticas de distribución se establecen para la columna categoría, mientras que las otras dos columnas utilizan un valor por omisión común:

RUNSTATS ON TABLE salesdb.product\_sales\_view

WITH DISTRIBUTION ON COLUMNS (category NUM FREQVALUES 100 NUM QUANTILES 100, type, product key) DEFAULT NUM FREQVALUES 50 NUM QUANTILES 50

25. Recopilar estadísticas, incluidas las estadísticas de distribución, en el 10% de las filas mediante un muestreo a nivel de fila:

RUNSTATS ON TABLE db2user.daily\_sales WITH DISTRIBUTION TABLESAMPLE BERNOULLI (10)

26. Recopilar estadísticas, incluidas las estadísticas de distribución, en el 2,5% de las filas mediante un muestreo a nivel de página de datos. Especifica además el uso repetido del mismo conjunto de muestras. Para que este mandato sea satisfactorio, la consulta se debe realizar de tal modo que el sistema de base de datos DB2 pueda hacer que el muestreo de páginas de datos descienda satisfactoriamente a una o más tablas. De lo contrario, se activa un error (SQL 20288N).

RUNSTATS ON TABLE db2user.daily\_sales WITH DISTRIBUTION TABLESAMPLE SYSTEM (2.5)

27. Registrar un perfil de estadísticas para reunir estadísticas sobre la vista y sobre todas las columnas como estadísticas de distribución, según se haya especificado:

RUNSTATS ON TABLE salesdb.product sales view WITH DISTRIBUTION DEFAULT NUM FREQVALUES 50 NUM QUANTILES 50 SET PROFILE

28. Modificar el perfil de estadísticas registrado con anterioridad. Este mandato también actualiza las estadísticas del modo especificado:

RUNSTATS ON TABLE salesdb.product\_sales\_view WITH DISTRIBUTION DEFAULT NUM FREQVALUES 25 NUM QUANTILES 25 UPDATE PROFILE

## **Notas de uso**

1. Cuando hay particiones desenlazadas en una tabla particionada, las claves de índice que aún pertenecen a las particiones de datos desenlazadas que exigen una limpieza no se contarán como parte de las claves en las estadísticas. Estas claves no se cuentan porque son invisibles y han dejado de formar parte de la tabla. Al final se eliminarán del índice mediante la limpieza asíncrona del índice. Como resultado, las estadísticas recopiladas antes de ejecutar la limpieza asíncrona del índice serán engañosas. Si se emite el mandato RUNSTATS antes de que finalice la limpieza asíncrona del índice, es probable que se genere una falsa alarma para la reorganización del índice o para la limpieza del índice basadas en las estadísticas inexactas. Una vez ejecutada la limpieza asíncrona del índice, todas las claves de índice que todavía pertenezcan a las particiones de datos desenlazadas que exijan una limpieza se eliminarán, y este proceso puede evitar la necesidad de reorganizar el índice.

En el caso de las tablas particionadas, conviene que emita el mandato RUNSTATS en cuanto se haya terminado una limpieza asíncrona del índice para generar estadísticas de índices exactas en presencia de las particiones de datos desenlazadas. Para determinar si hay o no particiones de datos desenlazadas en la tabla, puede comprobar el campo de estado en la tabla SYSDATAPARTITIONS y buscar el valor I (limpieza del índice) o D (desenlazado con MQT dependiente).

- 2. Conviene ejecutar el mandato RUNSTATS:
	- v En las tablas que se han modificado de forma considerable (por ejemplo, si se ha realizado un gran número de actualizaciones, si se ha insertado o suprimido una cantidad notable de datos o si se ha ejecutado LOAD sin la opción de estadísticas durante LOAD).
	- v En las tablas que se han reorganizado (utilizando REORG, REDISTRIBUTE DATABASE PARTITION GROUP).
	- v En las tablas cuyas filas se han comprimido.
	- Cuando se ha creado un índice nuevo.
	- v Antes de vincular aplicaciones cuyo rendimiento sea importante.
	- v Al cambiar la cantidad de captación previa.
	- v En las vistas estadísticas cuyas tablas subyacentes se han modificado sustancialmente, a fin de cambiar las filas devueltas por la vista.
	- Después de ejecutar LOAD con la opción STATISTICS, utilice el programa de utilidad RUNSTATS para recopilar estadísticas sobre columnas XML. Las estadísticas de columnas XML no se recopilan nunca durante el proceso de LOAD, ni siquiera cuando LOAD se ejecute con la opción STATISTICS. Cuando el programa de utilidad RUNSTATS se utiliza solo para recopilar estadísticas de columnas XML, se retienen las estadísticas existentes de columnas no XML que se hayan recopilado mediante LOAD o mediante una ejecución anterior del programa de utilidad RUNSTATS. Cuando se hayan recopilado anteriormente estadísticas para algunas columnas XML, esas estadísticas se descartarán si el mandato actual no recopila ninguna estadística para esa columna XML, o las estadísticas se sustituyen si el mandato actual recopila estadísticas para la columna XML.
- 3. Las opciones elegidas deben depender de la tabla y la aplicación específicas. En general:
	- v Si la tabla es muy importante en las consultas importantes, es relativamente pequeña o no cambia demasiado y no hay mucha actividad en el propio sistema, puede que valga la pena el esfuerzo de reunir estadísticas con la mayor cantidad posible de detalles.
	- Si el tiempo para reunir estadísticas está limitado, si la tabla es relativamente grande o se actualiza con frecuencia, puede ser preferible ejecutar RUNSTATS limitado al conjunto de las columnas que se utilizan en los predicados. De esta manera, podrá ejecutar más a menudo el mandato RUNSTATS.
	- Si el tiempo para reunir estadísticas es muy limitado y el esfuerzo que supone adaptar el mandato RUNSTATS en una tabla según la base de la tabla es un problema importante, estudie la posibilidad de reunir estadísticas solo para las columnas ″KEY″. Se supone que el índice contiene el conjunto de columnas importantes para la tabla y es más probable que aparezca en predicados.
	- v Si el tiempo para recopilar estadísticas es muy limitado y se deben reunir estadísticas de tabla, puede utilizar la opción TABLESAMPLE para recopilar estadísticas sobre un subconjunto de los datos de la tabla.
	- v Si hay muchos índices en la tabla y la información DETAILED (ampliada) en los índices puede mejorar los planes de acceso, plantéese la posibilidad de usar la opción SAMPLED con el fin de reducir el tiempo necesario para reunir estadísticas.
	- v Si hay alguna desviación en ciertas columnas y predicados del tipo "column = constant", puede ser preferible especificar un valor de NUM\_FREQVALUES que sea mayor para esa columna
	- v Reúna estadísticas de distribución para todas las columnas que se utilizan en predicados de igualdad y para las que puede haber una desviación en la distribución de los valores.
	- v Para las columnas que tienen predicados de rango (por ejemplo, "column >= constant", "column BETWEEN constant1 AND constant2") o del tipo "column LIKE '%xyz'", puede ser preferible especificar un valor de NUM\_QUANTILES que sea mayor.
	- v Si el espacio de almacenamiento es motivo de preocupación y no se puede disponer de mucho tiempo para reunir estadísticas, no especifique valores elevados de NUM\_FREQVALUES o NUM\_QUANTILES para las columnas que no se utilicen en predicados.
	- v Si se solicitan estadísticas de índice, y no se han ejecutado nunca estadísticas para la tabla donde reside el índice, se calculan estadísticas tanto para la tabla como para los índices.
	- v Si no se necesitan estadísticas de columnas XML en la tabla, se puede usar la opción EXCLUDING XML COLUMNS para excluir todas las columnas XML. Esta opción tiene prioridad sobre las demás cláusulas que especifiquen columnas XML para la recopilación de estadísticas.
- 4. Después de haber ejecutado el mandato, tenga en cuenta lo siguiente:
	- Hay que emitir un COMMIT para liberar los bloqueos.
	- v Para permitir que se generen planes de acceso nuevos, los paquetes que hacen referencia a la tabla de destino deben volverse a vincular.
	- La ejecución del mandato en partes de la tabla puede producir incoherencias como resultado de la actividad en la tabla desde que se emitió el mandato por última vez. En este caso, se devuelve un mensaje de

aviso. La emisión de RUNSTATS en la tabla solo podría provocar incoherencias entre las estadísticas a nivel de tabla y a nivel de índice. Por ejemplo, podría reunir estadísticas a nivel de índice en una tabla y, posteriormente, suprimir un número significativo de filas de la tabla. Si luego solo emite RUNSTATS en la tabla, la cardinalidad de la tabla podría ser menor que FIRSTKEYCARD, lo que es una incoherencia. De la misma manera, si reúne estadísticas en un índice nuevo al crearlo, las estadísticas a nivel de tabla pueden ser incoherentes.

- 5. El mandato RUNSTATS descartará las estadísticas de distribución reunidas con anterioridad si se solicitan estadísticas de tabla. Por ejemplo, RUNSTATS ON TABLE o RUNSTATS ON TABLE ... AND INDEXES ALL harán que se eliminen las estadísticas de distribución recopiladas con anterioridad. Si el mandato se ejecuta únicamente sobre índices, se retendrán las estadísticas de distribución recopiladas con anterioridad. Por ejemplo, RUNSTATS ON TABLE ... FOR INDEXES ALL hará que se retengan las estadísticas de distribución recopiladas con anterioridad. Si el mandato RUNSTATS solo se ejecuta en columnas XML, se retendrán las estadísticas básicas de columna y las estadísticas de distribución recopiladas con anterioridad. Cuando se hayan recopilado anteriormente estadísticas para algunas columnas XML, esas estadísticas se descartarán si el mandato actual no recopila ninguna estadística para esa columna XML, o las estadísticas se sustituyen si el mandato actual recopila estadísticas para la columna XML.
- 6. Para las tablas agrupadas en clústeres de rangos hay un índice especial generado por el sistema en las tablas de catálogos que representa la propiedad de ordenación del rango de las tablas agrupadas en clústeres de rangos. Cuando se recopilan estadísticas sobre este tipo de tabla, si la tabla se debe incluir como parte de la recopilación de estadísticas, también se recopilarán estadísticas para el índice generado por el sistema. Las estadísticas reflejan el acceso rápido a las búsquedas de rangos representando el índice como un índice de dos niveles con tantas páginas como la tabla de datos base y agrupando perfectamente los datos base en clústeres a lo largo del orden del índice.
- 7. En la cláusula En Dist Cols de la sintaxis de mandatos, los parámetros Opción de frecuencia y Opción de cuantil no están soportados actualmente para la columna GROUPS. Estas opciones están soportadas para columnas individuales.
- 8. Hay estadísticas de captación previa que no pueden calcularse al trabajar en modalidad DMS. Al mirar en las estadísticas de índice de los catálogos de índice, verá un valor -1 para las estadísticas siguientes:
	- AVERAGE SEQUENCE FETCH PAGES
	- AVERAGE SEQUENCE FETCH GAP
	- AVERAGE RANDOM FETCH PAGES
- 9. El muestreo de Runstats mediante TABLESAMPLE solo se realiza con páginas de datos de tablas y no páginas de índice. Cuando se necesitan estadísticas y también muestreos de índice, se exploran todas las páginas de índice para recopilar estadísticas. TABLESAMPLE solo es aplicable en la recopilación de estadísticas de tabla. No obstante, se puede realizar una recopilación más eficaz de estadísticas de índice detalladas mediante la opción SAMPLED DETAILED. Es un método de muestreo distinto al que emplea TABLESAMPLE y solo se aplica al conjunto detallado de estadísticas de índice.
- 10. Se puede establecer o actualizar un perfil de estadísticas para la tabla o vista estadística especificada en el mandato RUNSTATS utilizando las opciones para establecer perfiles o actualizar perfiles. El perfil de estadísticas se almacena en

un formato de tipo serie visible, que representa el mandato RUNSTATS, en la columna STATISTICS\_PROFILE de la tabla de catálogos del sistema SYSIBM.SYSTABLES.

- 11. La recopilación de estadísticas en las columnas de tipo XML se rige mediante dos valores de registro de sistemas de base de datos DB2: DB2\_XML\_RUNSTATS\_PATHID\_K y DB2\_XML\_RUNSTATS\_PATHVALUE\_K. Estos dos parámetros se parecen al parámetro NUM\_FREQVALUES en el sentido de que especifican los valores de número de frecuencia que hay que recopilar. Si no se establecen, se usará un valor por omisión igual a 200 para ambos parámetros.
- 12. RUNSTATS adquiere un bloqueo de tabla IX en SYSTABLES y un bloqueo U en la fila de la tabla en la que se reúnen estadísticas, al principio de RUNSTATS. Las operaciones todavía pueden leer en SYSTABLES que incluye la fila con el bloqueo U. Las operaciones de grabación también son posibles, siempre y cuando no se produzcan con respecto a la fila que tiene el bloqueo U. Sin embargo, otro lector o grabador no podrá adquirir el bloqueo S sobre SYSTABLES debido al bloqueo IX de RUNSTATS'.

# **SET CLIENT**

Especifica valores de conexión para el proceso de fondo.

# **Autorización**

Ninguna

# **Conexión necesaria**

Ninguna

# **Sintaxis del mandato**

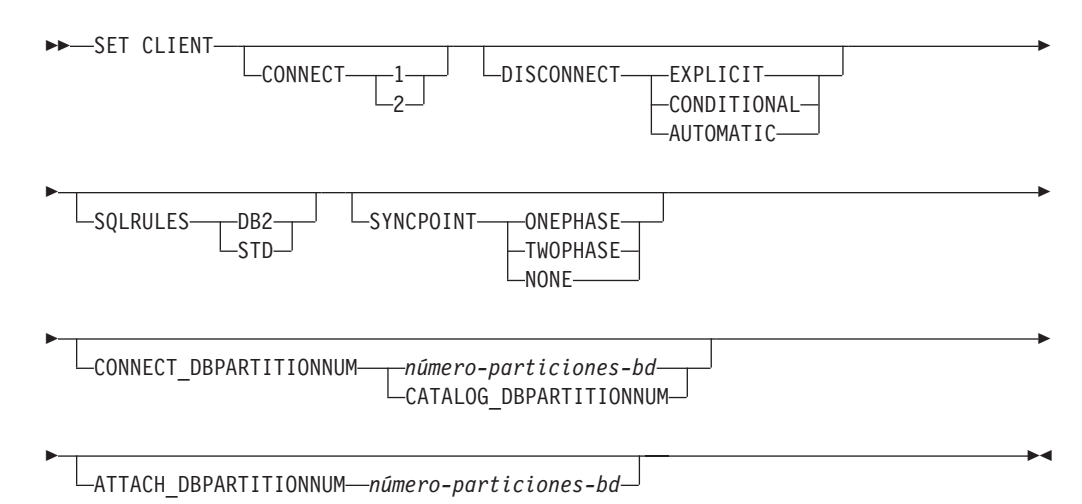

# **Parámetros del mandato**

## **CONNECT**

**1** Especifica que una sentencia CONNECT debe procesarse como CONNECT de tipo 1.

**2** Especifica que una sentencia CONNECT debe procesarse como CONNECT de tipo 2.

## **DISCONNECT**

### **EXPLICIT**

Especifica que sólo las conexiones de base de datos que la sentencia RELEASE ha marcado explícitamente para liberar deben desconectarse al confirmarse.

## **CONDITIONAL**

Especifica que las conexiones de base de datos que se han marcado RELEASE o que no tienen cursores WITH HOLD abiertos deben desconectarse al confirmarse.

### **AUTOMATIC**

Especifica que todas las conexiones de base de datos deben desconectarse al confirmarse.

### **SQLRULES**

- **DB2** Especifica que un CONNECT de tipo 2 debe procesarse de acuerdo con las normas de DB2.
- **STD** Especifica que un CONNECT de tipo 2 debe procesarse de acuerdo con las normas Estándares (STD) basadas en ISO/ANS SQL92.

### **SYNCPOINT**

Especifica el modo en que se van a coordinar las operaciones de confirmación o retrotracción entre múltiples conexiones de bases de datos. Este parámetro de mandato se ignora y sólo se incluye aquí para la compatibilidad con versiones anteriores.

### **ONEPHASE**

Especifica que no se ha de utilizar ningún gestor de transacciones (TM) para realizar una confirmación de dos fases. Se deberá utilizar una confirmación de una fase para confirmar el trabajo efectuado por cada base de datos en múltiples transacciones de bases de datos.

### **TWOPHASE**

Especifica que se necesita el TM para coordinar las confirmaciones de dos fases entre las bases de datos que soportan este protocolo.

#### **NONE**

Especifica que no se debe utilizar ningún TM para realizar una confirmación de dos fases y no impone ningún actualizador único, lector múltiple. Se envía un COMMIT a cada base de datos participante. La aplicación es responsable de la recuperación si falla alguna de las confirmaciones.

### **CONNECT\_DBPARTITIONNUM (sólo entorno de bases de datos particionadas)**

#### *número-partición-bd*

Especifica la partición de base de datos en el que se debe realizar una conexión. Un valor entre cero y 999, inclusive. Altera temporalmente el valor de la variable de entorno DB2NODE.

### **CATALOG\_DBPARTITIONNUM**

La especificación de este valor permite al cliente conectarse a la partición de base de datos de catálogo de la base de datos sin conocer la identidad de esa partición de base de datos en avance.

### **ATTACH\_DBPARTITIONNUM** *número-partición-bd* **(sólo entorno de bases de datos particionadas)**

Especifica la partición de base de datos en el que se debe realizar una conexión. Un valor entre cero y 999, inclusive. Altera temporalmente el valor de la variable de entorno DB2NODE.

Por ejemplo, si se han definido las particiones de base de datos 1, 2 y 3, el cliente sólo necesita poder acceder a una de estas particiones de base de datos. Si sólo se ha catalogado la partición de base de datos 1 que contiene bases de datos y se establece este parámetro en 3, el siguiente intento de conexión producirá una conexión en la partición de base de datos 3, tras una conexión inicial en la base de datos 1.

# **Ejemplos**

Para establecer valores específicos:

```
db2 set client connect 2 disconnect automatic sqlrules std
  syncpoint twophase
```
Para volver a cambiar SQLRULES a DB2, pero mantener los demás valores: db2 set client sqlrules db2

Los valores de conexión vuelven a ser valores por omisión después de emitir el mandato TERMINATE.

# **Notas de uso**

SET CLIENT no se puede emitir si hay una o más conexiones activas.

Si SET CLIENT es satisfactorio, las conexiones de las unidades de trabajo subsiguientes utilizarán los valores de conexión especificados. Si SET CLIENT no es satisfactorio, los valores de conexión del proceso de fondo no se modificarán.

En un entorno de bases de datos particionadas (DPF), los valores de conexión podrían tener un impacto al adquirir conexiones fiables. Por ejemplo, si la opción CONNECT\_DBPARTITIONNUM establece en un nodo de forma que el establecimiento de una conexión en ese nodo requiere que se pase a través de un modo intermedio (un nodo de salto), será la dirección IP de ese nodo intermedio y el protocolo de comunicación utilizado para la comunicación entre el nodo de salto y el nodo de conexión lo que se tendrá en cuenta cuando se evalúe esta conexión para determinar si se puede marcar como una conexión fiable o no. Es decir, no es el nodo original desde el que se inició la conexión el que se tiene en cuenta. Por el contrario, el que se tiene en cuenta es el nodo de salto.

# **Compatibilidades**

Para la compatibilidad con versiones anteriores a la Versión 8:

- La palabra clave CONNECT\_NODE puede sustituirse por CONNECT\_DBPARTITIONNUM.
- La palabra clave CATALOG\_NODE puede sustituirse por CATALOG\_DBPARTITIONNUM.
- La palabra clave ATTACH\_NODE puede sustituirse por ATTACH\_DBPARTITIONNUM.

# **SET RUNTIME DEGREE**

Establece el grado máximo de tiempo de ejecución de paralelismo entre particiones para sentencias de SQL para aplicaciones activas especificadas.

# **Ámbito**

Este mandato afecta a todas las particiones de base de datos que se listan en el archivo \$HOME/sqllib/db2nodes.cfg.

# **Autorización**

Una de las siguientes:

- v *sysadm*
- sysctrl

# **Conexión necesaria**

Instancia. Para cambiar el grado máximo de tiempo de ejecución de paralelismo entre particiones en un servidor remoto, primero es necesario conectarse a dicho servidor. Si no existe ninguna conexión, el mandato SET RUNTIME DEGREE fallará.

# **Sintaxis del mandato**

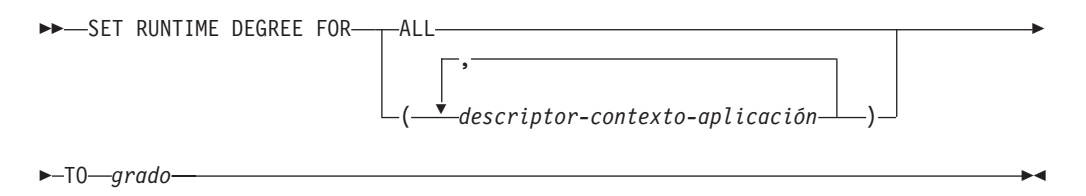

# **Parámetros del mandato**

## **FOR**

**ALL** El grado especificado se aplicará a todas las aplicaciones.

*descriptor-aplicación*

Especifica el agente al que se aplica el nuevo grado. Liste los valores mediante el mandato LIST APPLICATIONS.

## **TO** *grado*

Grado máximo de tiempo de ejecución de paralelismo entre particiones.

# **Ejemplos**

El ejemplo siguiente establece en 4 el grado máximo de tiempo de ejecución de paralelismo para dos usuarios, con valores de *descriptor-aplicación* de 41408 y 55458: db2 SET RUNTIME DEGREE FOR ( 41408, 55458 ) TO 4

# **Notas de uso**

Este mandato proporciona un mecanismo para modificar el grado máximo de paralelismo para las aplicaciones activas. Se puede utilizar para alterar temporalmente el valor que se ha determinado en el tiempo de compilación de la sentencia de SQL.

El grado de tiempo de ejecución de paralelismo entre particiones especifica el número máximo de operaciones paralelas que se utilizarán cuando se ejecute la sentencia. El grado de paralelismo entre particiones para una sentencia de SQL puede especificarse en el tiempo de compilación de la sentencia utilizando el registro especial CURRENT DEGREE o la opción de vinculación DEGREE. El grado máximo de tiempo de ejecución de paralelismo entre particiones para una aplicación activa puede especificarse utilizando el mandato SET RUNTIME DEGREE. El parámetro de configuración *max\_querydegree* del gestor de bases de datos especifica el grado máximo de tiempo de ejecución para cualquier sentencia de SQL que se ejecute en esta instancia del gestor de bases de datos.

El grado real de tiempo de ejecución será el valor más bajo de los siguientes:

- v parámetro de configuración **max\_querydegree**
- v grado de tiempo de ejecución de la aplicación
- v grado de compilación de la sentencia de SQL.

# **SET TABLESPACE CONTAINERS**

Una *restauración redirigida* es una restauración en la que el conjunto de contenedores de espacios de tablas para la base de datos restaurada es diferente del conjunto de contenedores para la base de datos original en el momento en que se hizo la copia de seguridad. Este mandato permite añadir, cambiar o eliminar contenedores de espacios de tablas para una base de datos que se debe restaurar. Por ejemplo, si uno o más contenedores quedan inaccesibles por cualquier razón, la restauración fallará si no se redirige a contenedores diferentes.

# **Autorización**

Una de las siguientes:

- *sysadm*
- *sysctrl*

## **Conexión necesaria**

Base de datos

# **Sintaxis del mandato**

SET TABLESPACE CONTAINERS FOR *ID-espacio-tablas*

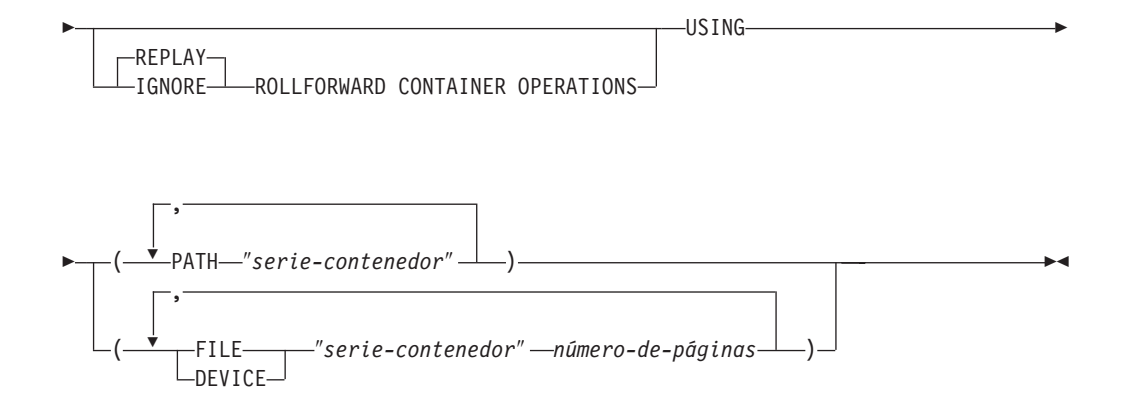

# **Parámetros del mandato**

### **FOR** *id-espaciotablas*

Número entero que representa de forma exclusiva un espacio de tablas utilizado por la base de datos que se está restaurando.

## **REPLAY ROLLFORWARD CONTAINER OPERATIONS**

Especifica que cualquier operación ALTER TABLESPACE emitida para este espacio de tablas desde que se hizo la copia de seguridad de la base de datos debe volverse a realizar durante una subsiguiente recuperación en avance de la base de datos.

### **IGNORE ROLLFORWARD CONTAINER OPERATIONS**

Especifica que las operaciones ALTER TABLESPACE en la anotación cronológica deben ignorarse al realizar una recuperación en avance.

### **USING PATH** ″*serie-contenedor*″

Para un espacio de tablas SMS, identifica uno o más contenedores que pertenecerán al espacio de tablas y en los que se almacenarán los datos del espacio de tablas. Es un nombre de directorio absoluto o relativo. Si el nombre de directorio no es absoluto, será relativo respecto al directorio de bases de datos. La serie no puede tener más de 240 bytes de longitud.

## **USING FILE | DEVICE** ″*serie-contenedor*″ *número-de-páginas*

Para un espacio de tablas DMS, identifica uno o más contenedores que pertenecerán al espacio de tablas y en los que se almacenarán los datos del espacio de tablas. Se especifican el tipo de contenedor (FILE o DEVICE) y su tamaño. Se puede especificar una combinación de contenedores de archivo y de dispositivo. La serie no puede tener más de 254 bytes de longitud.

Para un contenedor de archivo, la serie debe ser un nombre de archivo absoluto o relativo. Si el nombre de archivo no es absoluto, será relativo al directorio de bases de datos.

Para un contenedor de dispositivo, la serie debe ser un nombre de dispositivo. El dispositivo ya debe existir.

# **Ejemplos**

Consulte el ejemplo de RESTORE DATABASE.

# **Notas de uso**

Una copia de seguridad de una base de datos, o uno o más espacios de tabla, conserva un registro de todos los contenedores de espacios de tablas que están siendo utilizados por los espacios de tablas de los que se está realizando una copia de seguridad. Durante una restauración, se comprueban todos los contenedores listados en la copia de seguridad para ver si existen y son accesibles actualmente. Si uno o más de los contenedores no es accesible por cualquier razón, la restauración fallará. Para permitir una restauración en un caso de este tipo, se soporta la redirección de los contenedores de espacios de tablas durante la restauración. Este soporte incluye la adición, el cambio o la eliminación de contenedores de espacios de tabla. Es este mandato el que permite al usuario añadir, cambiar o eliminar dichos contenedores.

# **SET TAPE POSITION**

Establece que las posiciones de las cintas para las operaciones de copia de seguridad y restauración sean dispositivos de cinta en modalidad continua. Este mandato sólo está soportado en los sistemas operativos Windows.

# **Autorización**

Una de las siguientes:

- *sysadm*
- *sysctrl*
- *sysmaint*

# **Conexión necesaria**

Ninguna

## **Sintaxis del mandato**

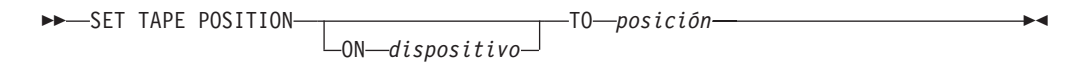

## **Parámetros del mandato**

### **ON** *dispositivo*

Especifica un nombre de dispositivo de cinta válido. El valor por omisión es \\.\TAPE0.

### **TO** *posición*

Especifica la marca en la que debe colocarse la cinta. DB2 para Windows graba una marca de cinta después de cada imagen de copia de seguridad. Un valor de 1 especifica la primera posición, 2 especifica la segunda posición, etc. Si la cinta se coloca en la marca de cinta 1, por ejemplo, el archivo 2 queda colocado para restaurarse.

# **SET UTIL\_IMPACT\_PRIORITY**

Cambia el valor de impacto para un programa de utilidad en ejecución. Utilizando este mandato, se puede:

- v regular un programa de utilidad que se ha invocado en modalidad sin regular
- v inhabilitar la regulación de un programa de utilidad regulado
- v volver a establecer la prioridad de un programa de utilidad regulado (resulta útil si se ejecutan varios programas de utilidad simultáneamente)

# **Ámbito**

# **Autorización**

Una de las siguientes:

- sysadm
- sysctrl
- v *sysmaint*

# **Conexión necesaria**

Instancia. Si hay más de una partición en la máquina local, la conexión debe realizarse en la partición correcta. Por ejemplo, suponga que hay dos particiones y un mandato LIST UTILITIES ha dado como resultado la salida siguiente:

```
ID = 2Tipo = BACKUP
Nombre de base de datos = IWZ
Número de partición = 1
Descripción = bd fuera de línea
Hora de inicio = 19/07/2007 17:32:09.622395
Estado = Ejecución
Tipo de invocación = Usuario
Regulación:
Prioridad = No regulado
Supervisión del progreso:
Estimación del porcentaje completado = 10
Trabajo total = 97867649689 bytes
Trabajo completado = 10124388481 bytes
```
La conexión de la instancia debe realizarse en la partición 1 para poder emitir un mandato SET UTIL\_IMPACT\_PRIORITY en el programa de utilidad con el ID 2. Para ello, establezca DB2NODE=1 en el entorno y, a continuación, emita el mandato de conexión de la instancia.

# **Sintaxis del mandato**

 $\rightarrow$  SET UTIL\_IMPACT\_PRIORITY FOR—*id-programa-utilidad*—TO—prioridad-

# **Parámetros del mandato**

*id-programa-utilidad*

ID del programa de utilidad cuyo valor de impacto se actualizará. Los ID de los programas de utilidad en ejecución se pueden obtener con el mandato LIST UTILITIES.

**TO** *prioridad*

Especifica un límite de nivel de instancia sobre el impacto asociado con un

programa de utilidad en ejecución. Un valor de 100 representa la prioridad más alta y 1 representa la prioridad más baja. Al establecer 0 como valor de la *prioridad* se forzará que un programa de utilidad regulado continúe sin regulación. Al establecer un valor distinto a cero para la *prioridad*, se forzará que un programa de utilidad no regulado continúe en modalidad regulada.

# **Ejemplos**

El ejemplo siguiente inhabilita la regulación del programa de utilidad con el ID 2. SET UTIL IMPACT PRIORITY FOR 2 TO 0

El ejemplo siguiente regula el programa de utilidad con el ID 3 a la prioridad 10. Si la prioridad era 0 antes del cambio, ahora se regulará un programa de utilidad que antes no estaba regulado. Si el programa de utilidad se había regulado anteriormente (la prioridad se había establecido en un valor superior a cero), se ha vuelto a dar prioridad al programa de utilidad.

SET UTIL IMPACT PRIORITY FOR 3 TO 10

## **Relación entre los valores UTIL\_IMPACT\_LIM y UTIL\_IMPACT\_PRIORITY**

El parámetro de configuración del gestor de bases de datos **util\_impact\_lim** establece el límite del impacto que los programas de utilidad regulados pueden sufrir en la carga de trabajo general de la máquina. Un porcentaje regulado es de 0 a 99, 100 no es regulado.

El mandato SET UTIL\_IMPACT\_PRIORITY establece la prioridad que tiene un programa de utilidad concreto sobre los recursos disponibles para los programas de utilidad regulados, como se define mediante el parámetro de configuración **util\_impact\_lim.**  $(0 = no \text{ regulado})$ 

Utilizando el programa de utilidad de copia de seguridad como ejemplo, si **util\_impact\_lim**=10, ningún programa de utilidad podrá tener más del 10% de impacto promedio sobre la carga de trabajo total, según el algoritmo de regulación. Utilizando dos programas de utilidad reguladores como ejemplo:

- Copia de seguridad con util\_impact\_priority 70
- Runstats con util\_impact\_priority 50

Ambos programas de utilidad combinados no deben tener más del 10% de impacto promedio en la carga de trabajo total, y el programa de utilidad con la prioridad más alta obtendrá más recursos de carga de trabajo disponibles. Tanto para la operación de copia de seguridad como para la operación runstats, también es posible declarar la prioridad del impacto dentro de la línea de mandatos de dicho programa de utilidad. Si no emite el mandato SET UTIL\_IMPACT\_PRIORITY, el programa de utilidad se ejecutará sin regular (independientemente del valor de **util\_impact\_lim**).

Para ver el valor de prioridad actual de los programas de utilidad que se están ejecutando, puede utilizar el mandato LIST UTILITIES.

# **Notas de uso**

Para la regulación se necesita disponer de una política de impacto estableciendo el parámetro de configuración **util\_impact\_lim**.

# **Mandato SET WORKLOAD**

Especifica la carga de trabajo a la que se va asignar la base de datos. Este mandato se puede emitir antes de conectar con una base de datos se puede utilizar para reasignar la conexión actual una vez se haya establecido. Si se ha establecido la conexión, la reasignación de la carga de trabajo se realizará al principio de la siguiente unidad de trabajo.

# **Autorización**

Ninguna, pero consulte las notas de uso

# **Conexión necesaria**

Ninguna

# **Sintaxis del mandato**

**SET WORKLOAD TO-**-AUTOMATIC--SYSDEFAULTADMWORKLOAD

# **Parámetros del mandato**

## **AUTOMATIC**

Especifica que la base de datos se asignará a una carga de trabajo escogida mediante la evaluación de la carga de trabajo que el servidor efectúa automáticamente.

## **SYSDEFAULTADMWORKLOAD**

Especifica que la conexión de base de datos se asignará a SYSDEFAULTADMWORKLOAD, permitiendo que los usuarios con autorización *dbadm* o *sysadm* puedan eludir la evaluación de carga de trabajo normal.

# **Ejemplos**

Para asignar la conexión a SYSDEFAULTADMWORKLOAD: SET WORKLOAD TO SYSDEFAULTADMWORKLOAD

Para restablecer la asignación de carga de trabajo, de forma que se utilice la carga de trabajo que se ha escogido mediante la evaluación de carga de trabajo realizada por el servidor:

SET WORKLOAD TO AUTOMATIC

# **Notas de uso**

Si el ID de autorización de sesión de la conexión de base de datos no dispone de autorización *dbadm* o *sysadm*, la conexión no se puede asignar a SYSDEFAULTADMWORKLOAD y se devolverá un error SQL0552N. Si se emite el mandato SET WORKLOAD TO SYSDEFAULTADMWORKLOAD antes de conectar con una base de datos, se devolverá el error SQL0552N una vez que se haya establecido la conexión de base de datos, al principio de la primera unidad de trabajo. Si el mandato se emite cuando se ha establecido la conexión de base de datos, se devolverá el error SQL0552N al principio de la siguiente unidad de trabajo, cuando se supone que tendrá lugar la reasignación de carga de trabajo.

# **SET WRITE**

El mandato SET WRITE permite a un usuario suspender las grabaciones de E/S o reanudar las grabaciones de E/S para una base de datos. El uso habitual de este mandato es para dividir una base de datos reflejada. Este tipo de reflejo se consigue mediante un sistema de almacenamiento en disco.

Este nuevo estado, SUSPEND\_WRITE, es visible desde el Supervisor de instantáneas. Todos los espacios de tablas deben estar en un estado NORMAL para que el mandato se ejecute de forma satisfactoria. Si algún espacio de tablas está en un estado distinto del NORMAL, el mandato fallará.

# **Ámbito**

Este mandato sólo afecta a la partición de base de datos en la que se ejecuta.

# **Autorización**

Este mandato sólo afecta al nodo en el que se ejecuta. La autorización de este mandato requiere que el emisor tenga uno de los privilegios siguientes:

- *sysadm*
- *sysctrl*
- *sysmaint*

# **Conexión necesaria**

Base de datos

# **Sintaxis del mandato**

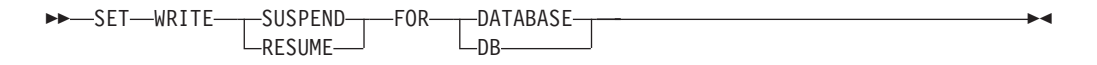

# **Parámetros del mandato**

## **SUSPEND**

La suspensión de las grabaciones de E/S pondrá todos los espacios de tablas en un nuevo estado SUSPEND\_WRITE. Este mandato también suspende las grabaciones en las anotaciones cronológicas. Todas las operaciones de base de datos, aparte de la restauración y copia de seguridad en línea, deben funcionar normalmente mientras las grabaciones de base de datos están suspendidas. Sin embargo, algunas operaciones pueden esperar mientras intentan desechar páginas sucias de la agrupación de almacenamientos intermedios o de los almacenamientos intermedios de anotaciones cronológicas a las anotaciones cronológicas. Estas operaciones reanudarán el funcionamiento habitual una vez que se reanuden las grabaciones de base de datos.

## **RESUME**

La reanudación de las grabaciones de E/S eliminará el estado SUSPEND\_WRITE de todos los espacios de tablas y hará que los espacios de tablas estén disponibles para la actualización.

# **Notas de uso**

Es recomendable que las grabaciones de E/S se reanuden desde la misma conexión en que se hayan suspendido. Para garantizar que esta conexión esté disponible para reanudar grabaciones de E/S no se debe llevar a cabo ninguna operación mediante esta conexión hasta que se hayan reanudado las grabaciones de base de datos. De lo contrario, algunas operaciones pueden esperar a que las grabaciones de E/S se reanuden si se deben desechar páginas sucias de la agrupación de almacenamientos intermedios o de los almacenamientos intermedios de anotaciones cronológicas a las anotaciones cronológicas. Además, los intentos de conexión siguientes podrían colgarse si necesitan desechar páginas sucias de la agrupación de almacenamientos intermedios al disco. Las conexiones siguientes se llevarán a cabo satisfactoriamente una vez que se reanude la E/S de base de datos. Si los intentos de conexión se cuelgan y se ha vuelto imposible reanudar la E/S mediante la conexión que se ha utilizado para suspender la E/S, deberá ejecutar el mandato RESTART DATABASE con la opción WRITE RESUME. Cuando se utilice en estas circunstancias, el mandato RESTART DATABASE reanudará las grabaciones de E/S sin llevar a cabo la recuperación del bloqueo. El mandato RESTART DATABASE con la opción WRITE RESUME sólo llevará a cabo la recuperación del bloqueo cuando se utilice después de un bloqueo de la base de datos.

# **START DATABASE MANAGER**

Inicia los procesos de fondo de la instancia actual del gestor de bases de datos en una sola partición de base de datos o en todas las particiones de base de datos definidas en un entorno de base de datos con varias particiones.

# **Ámbito**

En un entorno de bases de datos de varias particiones, este mandato afecta a todas las particiones de base de datos que aparecen listadas en el archivo \$HOME/sqllib/db2nodes.cfg, a menos que se utilice el parámetro DBPARTITIONNUM.

# **Autorización**

Una de las siguientes:

- *sysadm*
- sysctrl
- sysmaint

La opción de inicio ADD DBPARTITIONNUM necesita autorización *sysadm* o *sysctrl*.

Debe cumplir los requisitos del sistema operativo Windows para poder iniciar un servicio. Si Extended Security está deshabilitada, debe ser miembro del grupo Administradores, Operadores del servidor o Usuarios experimentados. Si Extended Security está habilitada, debe ser miembro del grupo Administradores o del grupo DB2ADMNS para iniciar la base de datos.

# **Conexión necesaria**

Ninguna

# **Sintaxis del mandato**

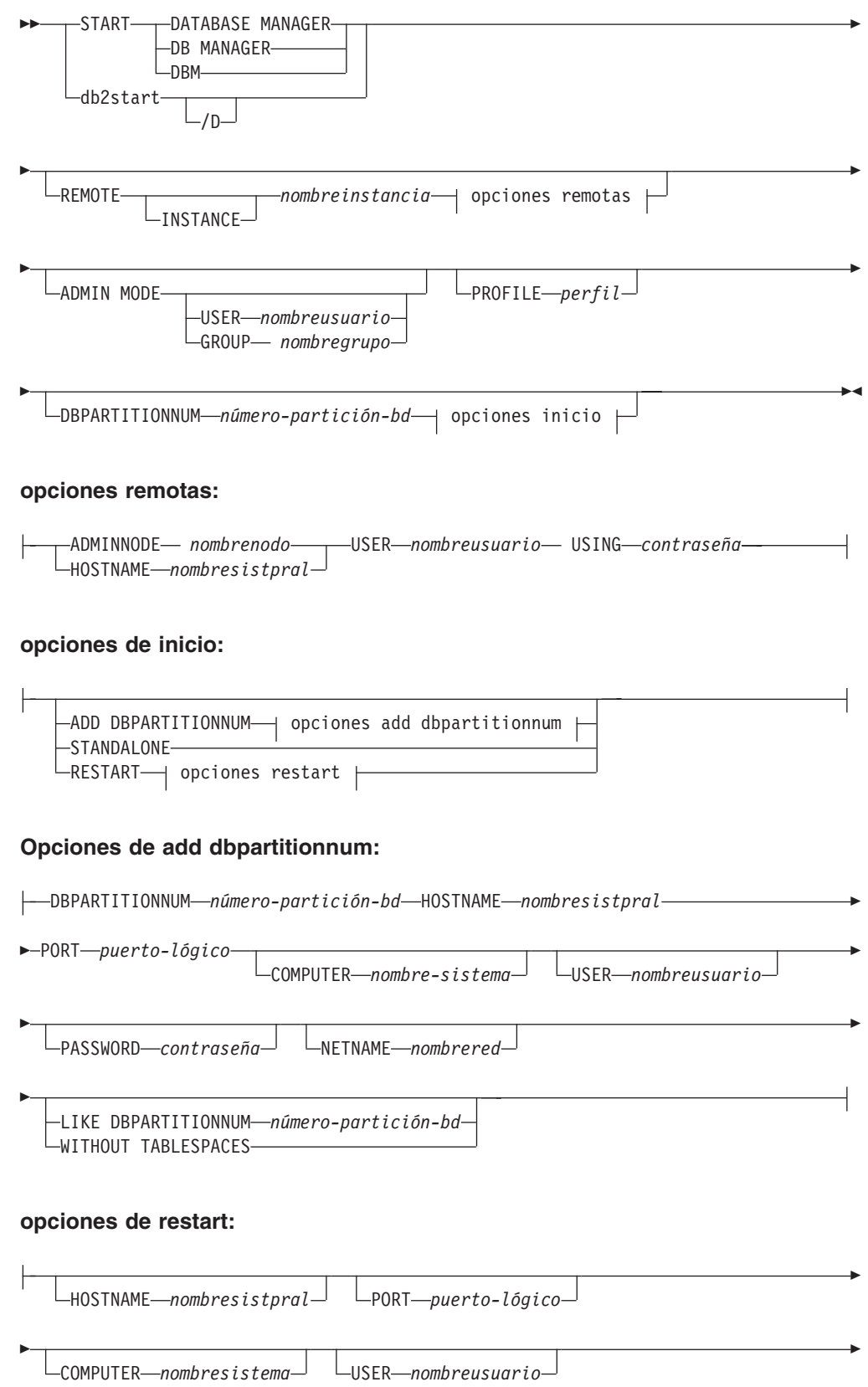

└PASSWORD─*contraseña─*┘ └NETNAME*─nombrered─*┘ └IN PARALLEL┘

# **Parámetros del mandato**

Þ

### **REMOTE [INSTANCE]** *nombreinstancia*

Especifica el nombre de la instancia remota que desea iniciar.

### **ADMINNODE** *nombrenodo*

Con REMOTE o REMOTE INSTANCE, especifica el nombre del nodo de administración.

### **HOSTNAME** *nombresistpral*

Con REMOTE o REMOTE INSTANCE, especifica el nombre del nodo del sistema principal.

### **USER** *nombreusuario*

Con REMOTE o REMOTE INSTANCE, especifica el nombre del usuario.

### **USING** *contraseña*

Con REMOTE o REMOTE INSTANCE y USER, especifica la contraseña del usuario.

## **ADMIN MODE**

Inicia la instancia en modalidad paralizada con finalidades administrativas. Equivale al mandato QUIESCE INSTANCE excepto que en este caso la instancia no está todavía "activada" y, por tanto no es necesario imponer la desactivación de las conexiones.

## **USER** *nombreusuario*

Con ADMIN MODE, especifica el nombre del usuario.

## **GROUP** *nombregrupo*

Con ADMIN MODE, especifica el nombre del grupo.

Todos los parámetros siguientes sólo son válidos en un entorno Enterprise Server Edition (ESE).

## **PROFILE** *perfil*

Especifica el nombre del archivo de perfil que se debe ejecutar en cada partición de base de datos para definir el entorno DB2. Este archivo se ejecuta antes de que se inicien las particiones de base de datos. El archivo de perfil debe residir en el directorio sqllib del propietario de la instancia. No todas las variables de entorno del archivo de perfil se definen necesariamente en la sesión de usuario.

## **DBPARTITIONNUM** *número-partición-bd*

Especifica la partición de base de datos que se ha de iniciar. Si no se especifica ninguna otra opción, se realiza un arranque normal en esta partición de base de datos.

Los valores válidos son de 0 a 999 inclusive. Si no se especifica ADD DBPARTITIONNUM, el valor ya debe existir en el archivo db2nodes.cfg del propietario de la instancia. Si no se especifica ningún número de partición de base de datos, se iniciarán todas las particiones de base de datos definidas en el archivo de configuración.

### **ADD DBPARTITIONNUM**

Especifica que la nueva partición de base de datos se añade al archivo db2nodes.cfg del propietario de la instancia con los valores *nombresistpral* y *puerto-lógico*.

Asegúrese de que la combinación de *nombresistpral* y *puerto-lógico* sea exclusiva.

El programa de utilidad de partición de base de datos se ejecuta internamente para crear todas las bases de datos existentes en la partición de base de datos que se añade. Después de añadir una partición de base de datos, el archivo db2nodes.cfg no se actualiza con la nueva partición de base de datos hasta que se emite db2stop. La partición de base de datos no forma parte del sistema MPP hasta el siguiente db2start a continuación de db2stop.

Cuando se crean las particiones de base de datos en el nodo nuevo, sus parámetros de configuración se establecen en el valor por omisión.

#### **DBPARTITIONNUM** *número-partición-bd*

Especifica el valor del número para la nueva partición de base de datos que se debe crear.

#### **HOSTNAME** *nombresistpral*

Con ADD DBPARTITIONNUM, especifica el nombre de sistema principal que se ha de añadir al archivo db2nodes.cfg.

#### **PORT** *puerto-lógico*

Con ADD DBPARTITIONNUM, especifica el puerto lógico que se ha de añadir al archivo db2nodes.cfg. Los valores válidos son de 0 a 999.

### **COMPUTER nombresistema**

Nombre de sistema para la máquina en la que se crea la nueva partición de base de datos. Este parámetro es obligatorio en Windows, pero se ignora en otros sistemas operativos.

### **USER** *nombreusuario*

Nombre de usuario para la cuenta en la nueva partición de base de datos. Este parámetro es obligatorio en Windows, pero se ignora en otros sistemas operativos.

#### **PASSWORD** *contraseña*

Contraseña para la cuenta en la nueva partición de base de datos. Este parámetro es obligatorio en Windows, pero se ignora en otros sistemas operativos.

### **NETNAME** *nombrered*

Especifica el *nombrered* que se debe añadir al archivo db2nodes.cfg. Si no se especifica, este parámetro toma por omisión el valor especificado para *nombresistpral*.

### **IN PARALLEL**

Emita el mandato RESTART DATABASE para la ejecución en paralelo.

### **LIKE DBPARTITIONNUM** *número-partición-bd*

Especifica que los contenedores para los espacios de tablas temporales del sistema serán los mismos que los contenedores del *número-partición-bd* para cada base de datos de la instancia. La partición de base de datos especificada debe ser una partición de base de datos que ya esté en el archivo db2nodes.cfg. Para los
espacios de tablas temporales del sistema que están definidos para utilizar almacenamiento automático (es decir, espacios de tablas temporales del sistema que se crearon con la cláusula MANAGED BY AUTOMATIC STORAGE de la sentencia CREATE TABLESPACE o sin especificar la cláusula MANAGED BY CLAUSE), los contenedores no necesariamente han de coincidir con los de la partición especificada. Por el contrario, el gestor de bases de datos asignará automáticamente contenedores basándose en las vías de acceso de almacenamiento que están asociadas a la base de datos. Como consecuencia, puede que se utilicen los mismos contenedores en ambas particiones o puede que no.

### **WITHOUT TABLESPACES**

Especifica que no se crean contenedores para los espacios de tablas temporales de sistema para ninguna de las bases de datos. Para poder utilizar la base de datos, primero se debe utilizar la sentencia ALTER TABLESPACE para añadir contenedores de espacios de tablas temporales de sistema a cada base de datos. Esta opción no se tiene en cuenta para los espacios de tablas temporales del sistema que están definidos para utilizar almacenamiento automático (es decir, espacios de tablas temporales del sistema que se crearon con la cláusula MANAGED BY AUTOMATIC STORAGE de la sentencia CREATE TABLESPACE o sin especificar la cláusula MANAGED BY CLAUSE). Para estos espacios de tabla, no se puede aplazar la creación de contenedores. El gestor de bases de datos asignará automáticamente contenedores basándose en las vías de acceso de almacenamiento que están asociadas a la base de datos.

### **STANDALONE**

Especifica que la partición de base de datos ha de iniciarse en modalidad autónoma. FCM no intenta establecer una conexión con ninguna otra partición de base de datos. Esta opción se utiliza al añadir una partición de base de datos.

### **RESTART**

Inicia el gestor de bases de datos después de una anomalía. Otras particiones de base de datos siguen operando y esta partición de base de datos intenta conectarse a las demás. Si no se especifica el parámetro *nombresistpral* ni el parámetro *puerto-lógico*, el gestor de bases de datos se reinicia utilizando los valores *nombresistpral* y *puerto-lógico* especificados en db2nodes.cfg. Si se especifica uno de estos parámetros, los nuevos valores se envían a las otras particiones de base de datos al establecer una conexión. El archivo db2nodes.cfg se actualiza con esta información.

### **HOSTNAME** *nombresistpral*

Puede utilizar la opción HOSTNAME con el parámetro RESTART para reiniciar una partición de base de datos en una máquina distinta de la especificada en el archivo de configuración de partición de base de datos, db2nodes.cfg.

### **Restricción:**

Cuando utilice la característica de Alta disponibilidad de DB2, no debe utilizar la opción HOSTNAME con el parámetro RESTART para reiniciar una partición de base de datos en una máquina distinta. Para reiniciar o mover una partición de base de datos de una máquina en un

clúster a otra máquina, utilice el programa de utilidad de configuración de instancias de Alta disponibilidad de DB2 (db2haicu).

### **PORT** *puerto-lógico*

Con RESTART, especifica el número de puerto lógico que se debe utilizar para alterar temporalmente el que se encuentra en el archivo de configuración de partición de base de datos. Si no se especifica, este parámetro toma por omisión el valor *puerto-lógico* que corresponde al valor de *núm* en el archivo db2nodes.cfg. Los valores válidos son de 0 a 999.

### **COMPUTER** *nombresistema*

Nombre de sistema para la máquina en la que se crea la nueva partición de base de datos. Este parámetro es obligatorio en Windows, pero se ignora en otros sistemas operativos.

### **USER** *nombreusuario*

Nombre de usuario para la cuenta en la nueva partición de base de datos. Este parámetro es obligatorio en Windows, pero se ignora en otros sistemas operativos.

### **PASSWORD** *contraseña*

Contraseña para la cuenta en la nueva partición de base de datos. Este parámetro es obligatorio en Windows, pero se ignora en otros sistemas operativos.

### **NETNAME** *nombrered*

Especifica el *nombrered* para alterar temporalmente el especificado en el archivo db2nodes.cfg. Si no se especifica, este parámetro toma por omisión el valor *nombrered* que corresponde al valor de *número-partición-bd* del archivo db2nodes.cfg.

## **Ejemplos**

A continuación se muestra un ejemplo de salida de db2start emitida en un sistema de tres particiones de base de datos con las particiones de base de datos 10, 20 y 30:

04-07-1997 10:33:05 10 0 SQL1063N El proceso DB2START ha sido satisfactorio. 04-07-1997 10:33:07 20 0 SQL1063N El proceso DB2START ha sido satisfactorio. 04-07-1997 10:33:07 30 0 SQL1063N El proceso DB2START ha sido satisfactorio. SQL1063N El proceso (1913-1997 10:33:07 (1982)<br>SQL1063N El proceso DB2START ha sido satisfactorio.

## **Notas de uso**

En Microsoft Windows Vista o versiones posteriores, debe ejecutar este mandato desde una ventana de mandatos de DB2 con todos los privilegios de administrador.

No es necesario emitir este mandato en un nodo cliente. Se proporciona por compatibilidad con los clientes anteriores, pero no tiene ningún efecto en el gestor de bases de datos.

Una vez iniciada, la instancia del gestor de bases de datos se ejecuta hasta que el usuario la detiene, incluso aunque hayan finalizado todos los programas de aplicación que la estaban utilizando.

Si el gestor de bases de datos se inicia satisfactoriamente, se envía un mensaje de realización satisfactoria al dispositivo de salida estándar. Si se produce un error, el proceso se detiene y se envía un mensaje de error al dispositivo de salida estándar. En un entorno de bases de datos particionadas, los mensajes se devuelven en la partición de base de datos que ha emitido el mandato START DATABASE MANAGER.

Si no se especifica ningún parámetro en un entorno de bases de datos particionadas, el gestor de bases de datos se inicia en todos los nodos paralelos utilizando los parámetros especificados en el archivo de configuración de partición de base de datos.

Si un mandato START DATABASE MANAGER está en proceso, asegúrese de que las particiones de base de datos aplicables se hayan iniciado *antes* de emitir una petición a la base de datos.

El archivo db2cshrc no se soporta y no se puede utilizar para definir el entorno.

Puede iniciar una instancia en un estado de paralización. Puede hacerlo utilizando una de las opciones siguientes:

db2start admin mode

o

db2start admin mode user username

o

db2start admin mode group groupname

Al añadir una partición de base de datos nueva, START DATABASE MANAGER debe determinar si habilitar o no cada base de datos de la instancia para almacenamiento automático. Esto se consigue comunicándose con la partición de catálogo de cada base de datos. Si el almacenamiento automático está habilitado, las definiciones de vía de acceso de almacenamiento se recuperan como parte de esa comunicación. Asimismo, si se deben crear espacios de tablas temporales del sistema con las particiones de base de datos, puede que START DATABASE MANAGER tenga que comunicarse con otro servidor de particiones de base de datos a fin de recuperar las definiciones de espacio de tablas para las particiones de base de datos que residen en ese servidor. El parámetro de configuración start\_stop\_time del gestor de bases de datos se utiliza para especificar el tiempo, en minutos, antes del cual el otro servidor de particiones de base de datos debe responder con las definiciones de almacenamiento automático y espacios de tablas. Si se excede este tiempo, el mandato fallará. Si se produce esta situación, aumente el valor de start\_stop\_time y vuelva a emitir el mandato.

En plataformas UNIX, el mandato START DATABASE MANAGER da soporte a la señal SIGINT. Se emite, si se pulsa CONTROL+C. Si se produce esta señal, se interrumpen todos los arranques en proceso y se devuelve un mensaje (SQL1044N) desde cada partición de base de datos interrumpido a \$HOME/sqllib/log/db2start. *indicación de fecha y hora*.log archivo de anotaciones de error. Las particiones de base de datos que ya se han iniciado no se ven afectadas. Si se pulsa CONTROL+C en una partición de base de datos que se está iniciando, debe emitirse db2stop en esa partición de base de datos antes de intentar volver a iniciarla.

El sistemas operativos Windows, ni el mandato db2start ni el mandato NET START devuelven avisos si algún subsistema de comunicaciones no se ha podido iniciar. El gestor de bases de datos de un entorno Windows se implementa como un servicio y no devuelve ningún error si el servicio se inicia satisfactoriamente.

Asegúrese de examinar el Registro de sucesos o el archivo DB2DIAG.LOG para buscar los errores que puedan haberse producido durante la ejecución de db2start.

### **Compatibilidades**

Para la compatibilidad con versiones anteriores a la Versión 8:

- Las palabras clave LIKE NODE se pueden sustituir por LIKE DBPARTITIONNUM.
- v La palabra clave ADDNODE se puede sustituir por ADD DBPARTITIONNUM.
- La palabra clave NODENUM se puede sustituir por DBPARTITIONNUM.

# **START HADR**

Inicia operaciones de HADR para una base de datos.

## **Autorización**

Una de las siguientes:

- v *sysadm*
- *sysctrl*
- sysmaint

## **Conexión necesaria**

Instancia. El mandato establece una conexión de base de datos si aún no existe ninguna y cierra la conexión de base de datos al finalizar el mandato.

## **Sintaxis del mandato**

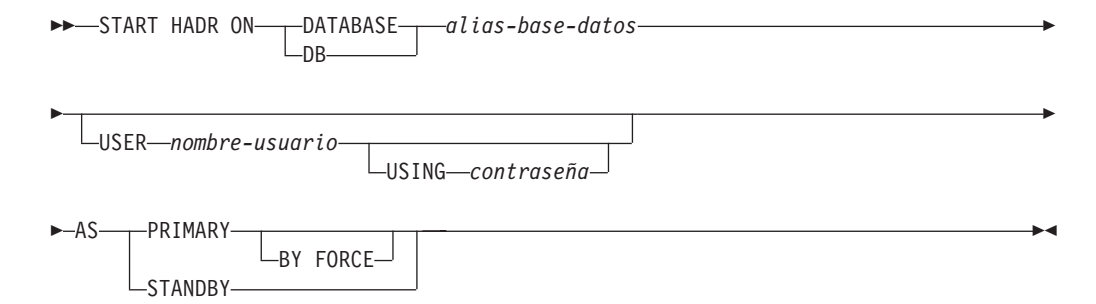

## **Parámetros del mandato**

#### **DATABASE** *alias-base-datos*

Identifica la base de datos en que se deben iniciar operaciones de HADR.

**USER** *nombre-usuario*

Identifica el nombre de usuario con que se deben iniciar las operaciones de HADR.

**USING** *contraseña*

Contraseña utilizada para autentificar el *nombre-usuario*.

### **AS PRIMARY**

Especifica que se deben iniciar operaciones primarias de HADR en la base de datos.

### **BY FORCE**

Especifica que la base de datos primaria de HADR no esperará a que la base de datos en espera se conecte a ella. Tras un inicio BY FORCE, la base de datos primaria seguirá aceptando conexiones válidas de la base de datos en espera siempre que la base de datos en espera esté disponible más adelante. Cuando se utiliza BY FORCE, la base de datos realizará la recuperación de interrupción si es necesario, independientemente del valor del parámetro de configuración de base de datos **AUTORESTART**. Otros métodos para iniciar una base de datos primaria (tales como un mandato START HADR no forzado, un mandato ACTIVATE DATABASE o conexión de cliente) respetarán el valor **AUTORESTART**.

**Precaución:** Utilice el mandato START HADR con la opción AS PRIMARY BY FORCE con cuidado. Si la base de datos en espera ha pasado a ser primaria y la base de datos primaria original se reinicia emitiendo el mandato START HADR con la opción AS PRIMARY BY FORCE, las dos copias de la base de datos funcionarán independientemente como primarias. (Esto se conoce a veces como *cerebro dividido* o como *primaria dual*). En este caso, cada una de las bases de datos primarias puede aceptar conexiones y realizar transacciones y ninguna de las dos recibe ni reproduce las actualizaciones realizadas por la otra. En consecuencia, las dos copias de la base de datos se volverán incoherentes entre sí.

### **AS STANDBY**

Especifica que se deben iniciar operaciones en espera de HADR en la base de datos. La base de datos en espera intentará conectarse a la base de datos primaria de HADR hasta establecer una conexión satisfactoriamente o hasta que la primaria rechace explícitamente el intento de conexión. (Es posible que la base de datos primaria rechace la conexión si se establece incorrectamente un parámetro de configuración de HADR o si las copias de la base de datos son incoherentes. En estas dos situaciones, no resulta apropiado seguir intentando establecer la conexión).

### **Notas de uso**

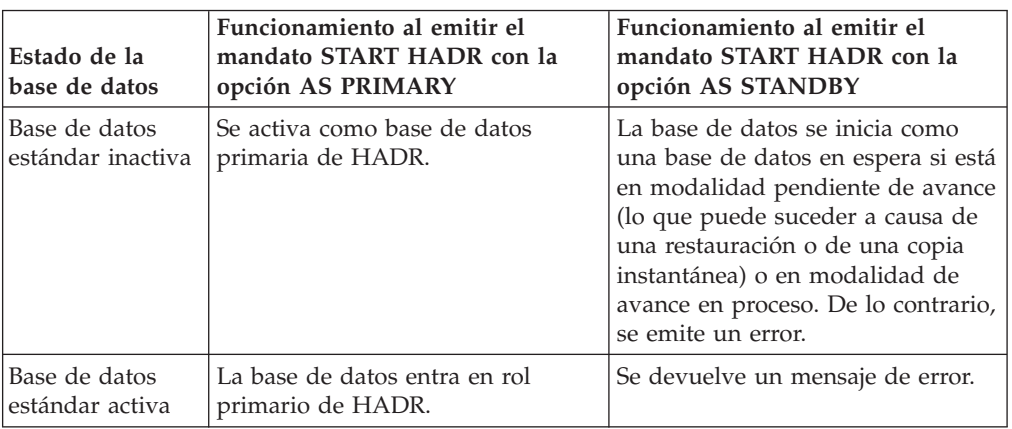

La tabla siguiente muestra el funcionamiento de la base de datos en diversas condiciones:

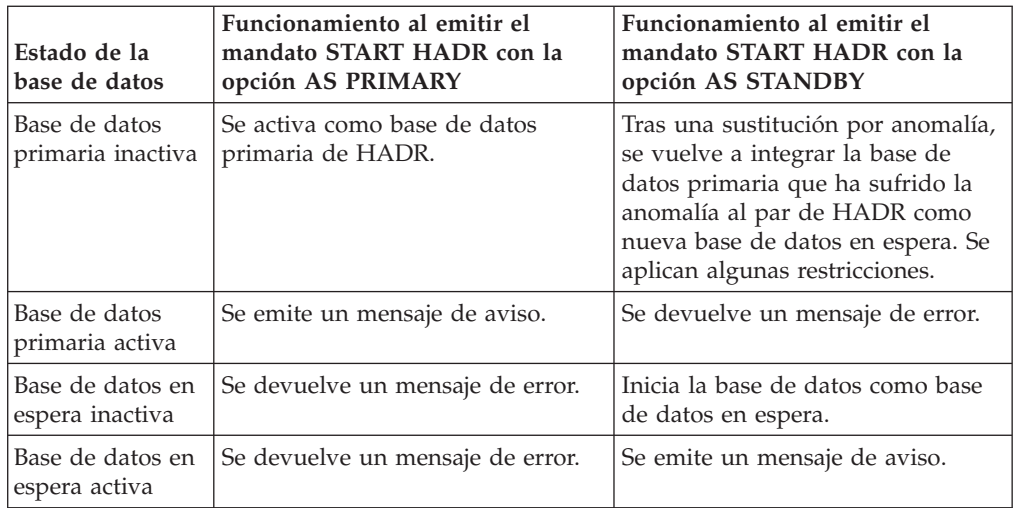

Al emitir el mandato START HADR, se pueden generar los códigos de error correspondientes: SQL1767N, SQL1769N o SQL1770N con el código de razón 98. El código de razón indica que no hay ninguna licencia instalada para HADR en el servidor en el que se ha emitido el mandato. Para corregir el problema, instale una licencia de HADR válida utilizando db2licm o instale una versión del servidor que contenga una licencia de HADR válida como parte de su distribución.

# **STOP DATABASE MANAGER**

Detiene la instancia actual del gestor de bases de datos. A no ser que se detenga explícitamente, el gestor de bases de datos continúa estando activo. Este mandato no detiene la instancia del gestor de bases de datos si hay aplicaciones conectadas a las bases de datos. Si no hay conexiones de bases de datos, pero hay conexiones de instancia, fuerza las conexiones de instancia y detiene el gestor de bases de datos. Este mandato también desactiva las activaciones de base de datos pendientes antes de detener el gestor de bases de datos.

En un entorno de bases de datos particionadas, este mandato detiene la instancia actual del gestor de bases de datos en una partición de base de datos o en todas las particiones de base de datos. Cuando detiene el gestor de bases de datos en todas las particiones de base de datos, utiliza el archivo de configuración db2nodes.cfg para obtener información acerca de cada partición de base de datos.

Este mandato también se puede utilizar para descartar una partición de base de datos desde el archivo db2nodes.cfg (sólo entornos de bases de datos particionadas).

Este mandato no es válido en un cliente.

## **Ámbito**

Por omisión y en un entorno de bases de datos particionadas, este mandato afecta a todas las particiones de base de datos que están listadas en el archivo db2nodes.cfg.

Una de las siguientes:

- *sysadm*
- *sysctrl*
- sysmaint

## **Conexión necesaria**

Ninguna

## **Sintaxis del mandato**

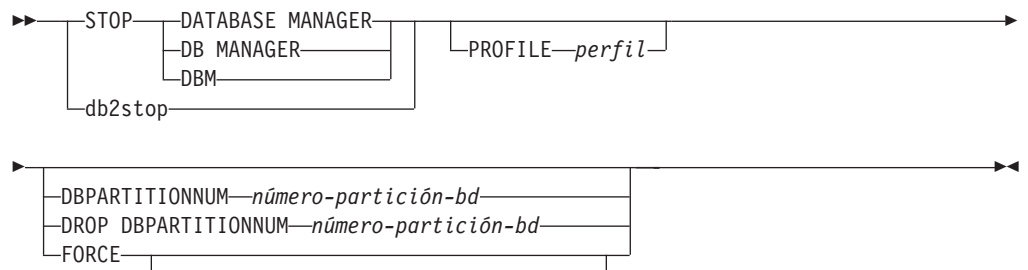

DBPARTITIONNUM *número-partición-bd*

## **Parámetros del mandato**

### **PROFILE** *perfil*

Entornos de bases de datos particionadas solamente. Especifica el nombre del archivo de perfiles que se ha ejecutado durante el arranque para definir el entorno DB2 para las particiones de base de datos que se han iniciado. Si se especificó un perfil para el mandato START DATABASE MANAGER, aquí debe especificarse el mismo perfil. El archivo de perfil debe residir en el directorio sqllib del propietario de la instancia.

### **DBPARTITIONNUM** *número-partición-bd*

Entornos de bases de datos particionadas solamente. Especifica la partición de base de datos que se ha de detener.

Los valores válidos son de 0 a 999 inclusive y deben estar en el archivo db2nodes.cfg. Si no se especifica ningún número de partición de base de datos, se detienen todas las particiones de base de datos del archivo de configuración.

### **DROP DBPARTITIONNUM** *número-partición-bd*

Entornos de bases de datos particionadas solamente. Especifica la partición de base de datos que se ha de descartar del archivo db2nodes.cfg.

Antes de utilizar este parámetro, ejecute el mandato DROP DBPARTITIONNUM VERIFY para asegurarse de que no haya datos de usuario en esta partición de base de datos.

Cuando se especifica esta opción, se detienen todas las particiones de base de datos del archivo db2nodes.cfg.

### **FORCE**

Especifica el uso de FORCE APPLICATION ALL al detener el gestor de bases de datos en cada partición de base de datos.

### **DBPARTITIONNUM** *número-partición-bd*

Entornos de bases de datos particionadas solamente. Especifica la partición de base de datos que se debe detener después de que se haya forzado la detención de todas las aplicaciones de dicha partición de base de datos. Si se utiliza la opción FORCE sin este parámetro, se fuerzan todas las aplicaciones de todas las particiones de base de datos antes de que se detengan todas las particiones de base de datos.

## **Ejemplos**

A continuación se muestra un ejemplo de una salida de db2stop emitida en un sistema de tres particiones con las particiones de base de datos 10, 20 y 30:

04-07-1997 10:32:53 10 0 SQL1064N El proceso DB2STOP ha sido satisfactorio.<br>04-07-1997 10:32:54 20 0 SQL1064N El proceso DB2STOP ha sido satisfactorio. 04-07-1997 10:32:54 20 0 SQL1064N El proceso DB2STOP ha sido satisfactorio. 30 0 SQL1064N El proceso DB2STOP ha sido satisfactorio. SQL1064N El proceso DB2STOP ha sido satisfactorio.

## **Notas de uso**

En Microsoft Windows Vista o versiones posteriores, debe ejecutar este mandato desde una ventana de mandatos de DB2 con todos los privilegios de administrador.

No es necesario emitir este mandato en un nodo cliente. Se proporciona por compatibilidad con los clientes anteriores, pero no tiene ningún efecto en el gestor de bases de datos.

Una vez iniciada, la instancia del gestor de bases de datos se ejecuta hasta que el usuario la detiene, incluso aunque hayan finalizado todos los programas de aplicación que la estaban utilizando.

Si se detiene el gestor de bases de datos, se envía un mensaje de realización satisfactoria al dispositivo de salida estándar. Si se produce un error, el proceso se detiene y se envía un mensaje de error al dispositivo de salida estándar.

Si no se puede detener el gestor de bases de datos porque los programas de aplicación siguen conectados a bases de datos, utilice el mandato FORCE APPLICATION para desconectar primero todos los usuarios, o vuelva a emitir el mandato STOP DATABASE MANAGER con la opción FORCE.

La información siguiente sólo se aplica a entornos de bases de datos particionadas:

- v Si no se especifica ningún parámetro, el gestor de bases de datos se detiene en cada partición de base de datos listada en el archivo de configuración. La anotación cronológica de notificación de administración puede contener mensajes para indicar que otras particiones de base de datos se están cerrando.
- Las particiones de base de datos que se añadan al entorno de bases de datos particionadas desde que se emitió el mandato STOP DATABASE MANAGER anterior se actualizarán en el archivo db2nodes.cfg.
- v En plataformas UNIX, si se alcanza el valor especificado para el parámetro de configuración **start\_stop\_time** del gestor de bases de datos, se interrumpen todas las paradas en proceso y se devuelve el mensaje SQL6037N desde cada partición de base de datos interrumpida a \$HOME/sqllib/log/db2stop. *indicación de fecha y hora*.log archivo de anotaciones de error. Las particiones de base de datos que ya se han detenido no se ven afectadas.

v El archivo db2cshrc no se soporta y no se puede especificar como valor para el parámetro PROFILE.

**Atención:** El mandato kill de UNIX *no* se debe utilizar para terminar el gestor de bases de datos, porque finaliza bruscamente los procesos del gestor de bases de datos sin terminación controlada ni proceso de borrado.

# **STOP HADR**

Detiene operaciones de HADR para una base de datos.

## **Autorización**

Una de las siguientes:

- *sysadm*
- sysctrl
- sysmaint

## **Conexión necesaria**

Instancia. El mandato establece una conexión de base de datos si aún no existe ninguna y cierra la conexión de base de datos al finalizar el mandato.

## **Sintaxis del mandato**

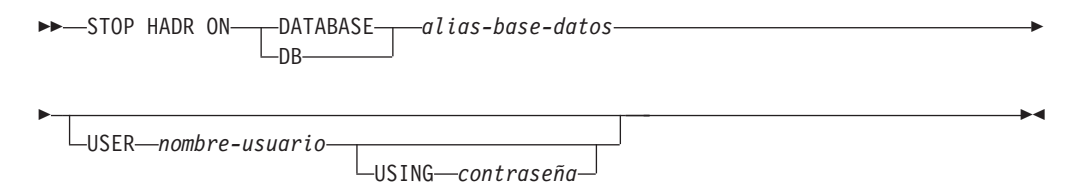

## **Parámetros del mandato**

**DATABASE** *alias-base-datos*

Identifica la base de datos en que se deben detener operaciones de HADR.

**USER** *nombre-usuario*

Identifica el nombre de usuario con que se deben detener las operaciones de HADR.

**USING** *contraseña*

Contraseña utilizada para autentificar el *nombre-usuario*.

## **Notas de uso**

La tabla siguiente muestra el funcionamiento de la base de datos en diversas condiciones:

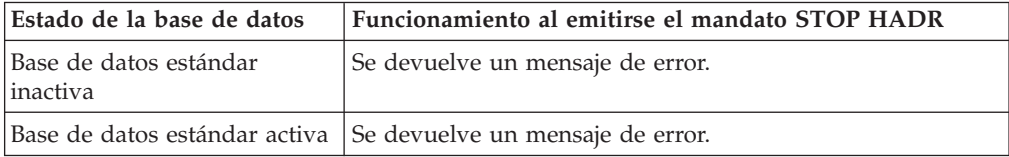

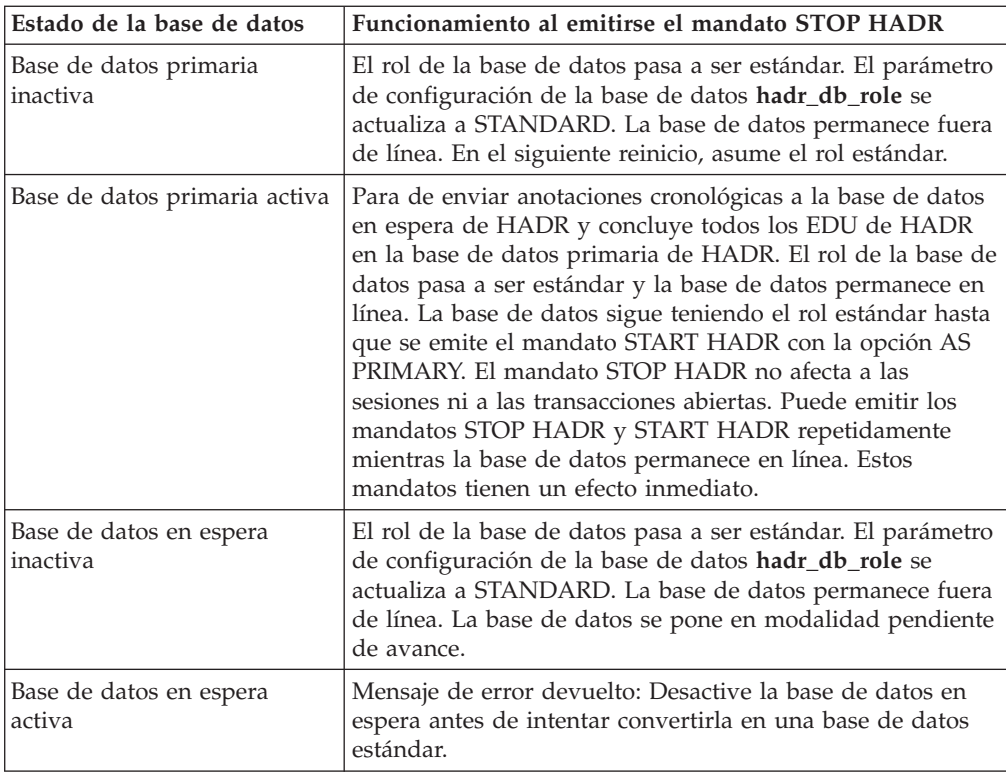

Al emitir el mandato STOP HADR, se pueden generar los códigos de error correspondientes: SQL1767N, SQL1769N o SQL1770N con el código de razón 98. El código de razón indica que no hay ninguna licencia instalada para HADR en el servidor en el que se ha emitido el mandato. Para corregir el problema, instale una licencia de HADR válida utilizando db2licm o instale una versión del servidor que contenga una licencia de HADR válida como parte de su distribución.

# **TAKEOVER HADR**

Indica a una base de datos en espera de HADR que debe tomar el control como nueva base de datos primaria de HADR para el par de HADR.

## **Autorización**

Una de las siguientes:

- *sysadm*
- *sysctrl*
- sysmaint

## **Conexión necesaria**

Instancia. El mandato establece una conexión de base de datos si aún no existe ninguna y cierra la conexión de base de datos al finalizar el mandato.

Þ

## **Sintaxis del mandato**

```
\rightarrow TAKEOVER HADR ON-paraBase-alias-base-datos-
                        -DB
```
USER *nombre-usuario* USING *contraseña*

-RY FORCE

Þ

Þ

PEER WINDOW ONLY

### **Parámetros del mandato**

### **DATABASE** *alias-base-datos*

Identifica la actual base de datos en espera de HADR que debe tomar el control como base de datos primaria de HADR.

### **USER** *nombre-usuario*

Identifica el nombre de usuario con que se debe iniciar la operación de toma de control.

### **USING** *contraseña*

Contraseña utilizada para autentificar el *nombre-usuario*.

### **BY FORCE**

Especifica que la base de datos no esperará recibir confirmación de que la base de datos primaria original de HADR se ha cerrado. Esta opción es necesaria si el par de HADR no está en estado igual.

### **PEER WINDOW ONLY**

Cuando se especifica esta opción, no se producirá una pérdida de transacciones confirmadas si el mandato es satisfactorio y se desactiva la base de datos primaria antes del final del periodo de ventana similar (establecido en el parámetro de configuración de base de datos **HADR\_PEER\_WINDOW** en un valor no cero). Si no se desactiva la base de datos primaria antes de que caduque la ventana similar, dará lugar a la *división de conocimientos*. Si se ejecuta el mandato TAKEOVER BY FORCE PEER WINDOW ONLY cuando el par HADR no se encuentra en un estado similar o similar desconectado (la ventana similar ha caducado), se devuelve un error.

**Nota:** La operación de toma de control con la opción PEER WINDOW ONLY puede comportarse incorrectamente si el reloj de la base de datos primaria y el reloj de la base de datos en espera no están sincronizados en 5 segundos entre sí. Es decir, la operación puede ser correcta cuando debería fallar, o fallar cuando debería ser correcta. Debe utilizar un servicio de sincronización de tiempo (por ejemplo, NTP) para que los relojes estén sincronizados con la misma fuente.

### **Notas de uso**

La tabla siguiente muestra el comportamiento del mandato TAKEOVER HADR cuando se emite en una base de datos en espera activa para cada posible combinación de estado y opción. Si este mandato se emite sobre una base de datos en espera inactiva, se emitirá un mensaje de error.

E

 $\blacktriangleright$ 

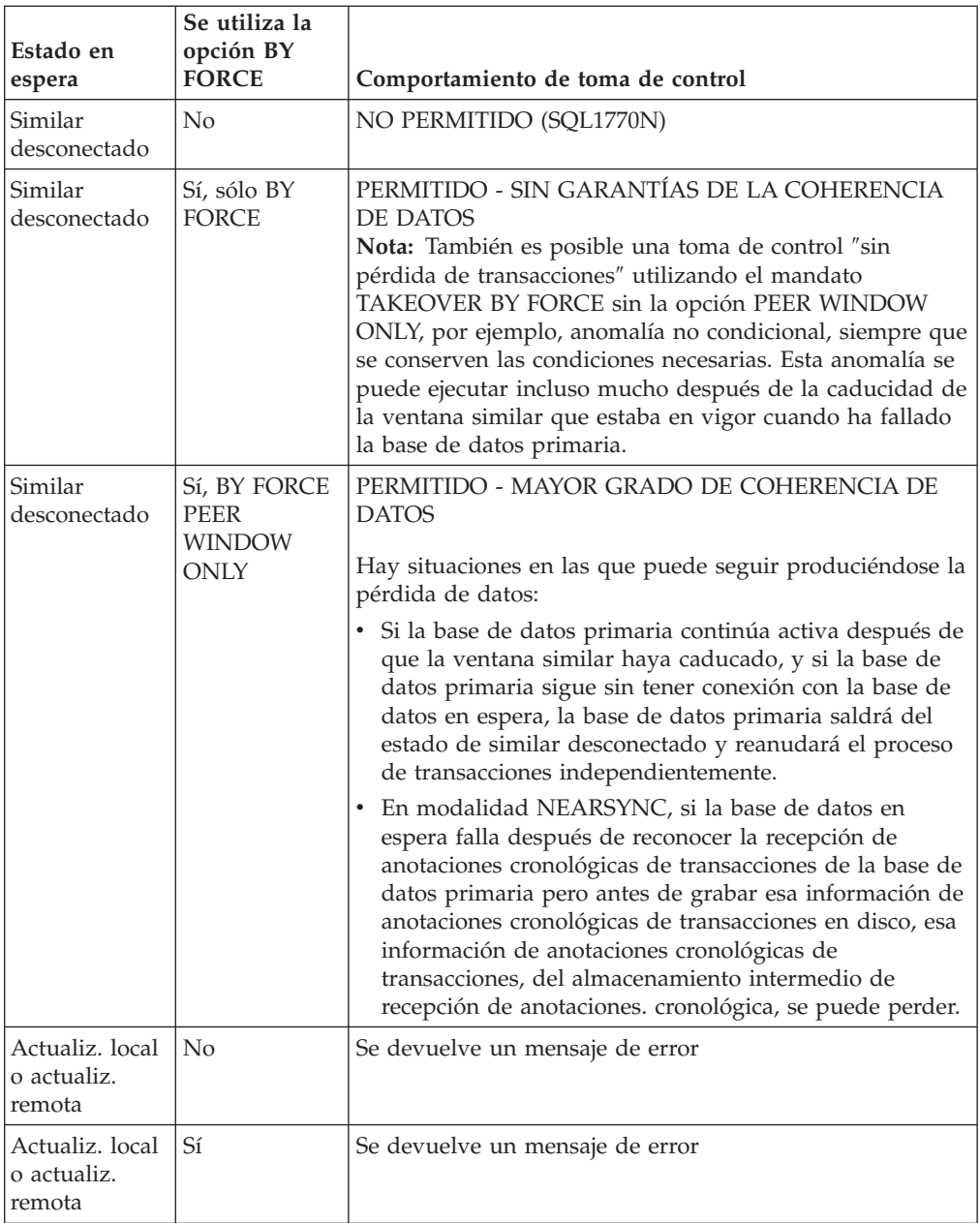

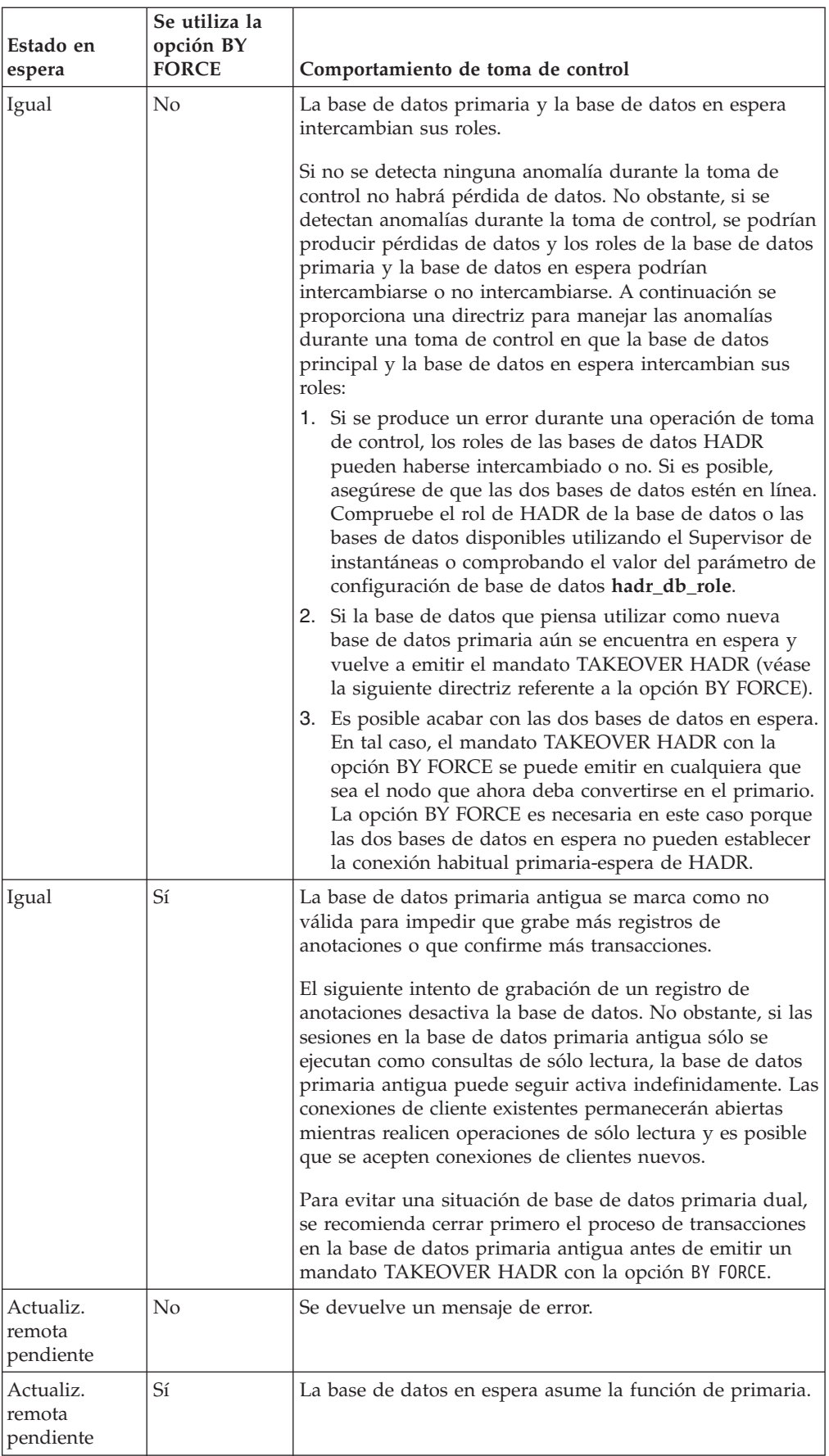

Al emitir el mandato TAKEOVER HADR, se pueden generar los códigos de error correspondientes: SQL1767N, SQL1769N o SQL1770N con el código de razón 98. El código de razón indica que no hay ninguna licencia instalada para HADR en el servidor en el que se ha emitido el mandato. Para corregir el problema, instale una licencia de HADR válida utilizando db2licm o instale una versión del servidor que contenga una licencia de HADR válida como parte de su distribución.

Cuando se emite el mandato TAKEOVER BY FORCE PEER WINDOW ONLY, y es satisfactorio (se ha llamado mientras la base de datos primaria estaba desconectada de la base de datos en espera, pero seguía en la ventana similar), no habrá ninguna información de transacción de la base de datos primaria que todavía no se haya copiado en la base de datos en espera.

# **TERMINATE**

Termina explícitamente el proceso de fondo del procesador de línea de mandatos.

## **Autorización**

Ninguna

## **Conexión necesaria**

Ninguna

## **Sintaxis del mandato**

 $\rightarrow$ -TERMINATE-

## **Parámetros del mandato**

Ninguna

## **Notas de uso**

Si una aplicación está conectada con una base de datos o un proceso está en medio de una unidad de trabajo, TERMINATE hace que se pierda la conexión con la base de datos. Entonces se realiza una confirmación interna.

Aunque tanto TERMINATE como CONNECT RESET interrumpen la conexión con una base de datos, sólo TERMINATE produce la terminación del proceso de fondo.

Se recomienda emitir TERMINATE antes de ejecutar el mandato db2stop. Esto impide que el proceso de fondo mantenga una conexión a una instancia de gestor de bases de datos que ya no está disponible.

Los procesos de fondo de los sistemas MPP también deben terminarse cuando se actualiza la variable de entorno DB2NODE en la sesión. Esta variable de entorno se utiliza para especificar el número de partición de base de datos coordinadora en una configuración MPP de múltiples nodos lógicos.

# **UNCATALOG DATABASE**

Suprime una entrada de base de datos del directorio de bases de datos del sistema.

Una de las siguientes:

- *sysadm*
- *sysctrl*

## **Conexión necesaria**

Ninguna. Las operaciones de directorio sólo afectan al directorio local.

## **Sintaxis del mandato**

DRIMINATALOG-DATABASE- $\Box$ DB*alias-base-datos* -

## **Parámetros del mandato**

**DATABASE** *alias-base-datos*

Especifica el alias de la base de datos que se debe descatalogar.

## **Notas de uso**

Sólo se pueden descatalogar las entradas del directorio de bases de datos local. Las entradas del directorio de bases de datos del sistema se pueden suprimir con el mandato DROP DATABASE.

Para volver a catalogar la base de datos en la instancia, utilice los mandatos UNCATALOG DATABASE y CATALOG DATABASE. Para listar las bases de datos que están catalogadas en un nodo, utilice el mandato LIST DATABASE DIRECTORY.

El tipo de autentificación de una base de datos, utilizado al comunicarse con un servidor anterior, se puede cambiar descatalogando primero la base de datos y, a continuación, volviendo a catalogarla con un tipo diferente.

Si la colocación en antememoria de directorios está habilitada, los archivos de directorios de bases de datos, nodos y DCS se almacenarán en la antememoria. Vea la información para el parámetro de configuración **dir\_cache** en el mandato GET DATABASE MANAGER CONFIGURATION. La antememoria de directorio de una aplicación se crea durante la primera búsqueda de directorio. Dado que la antememoria sólo se renueva cuando la aplicación modifica alguno de los archivos de directorio, puede que los cambios de directorio efectuados por otras aplicaciones no entren en vigor hasta que se haya reiniciado la aplicación.

Para renovar la antememoria de directorios de CLP utilice el mandato TERMINATE. Para renovar la antememoria compartida de DB2, detenga (db2stop) y, a continuación, reinicie (db2start) la base de datos. Para renovar la antememoria de directorios para otra aplicación, detenga dicha aplicación y, a continuación, reiníciela.

# **UNCATALOG DCS DATABASE**

Suprime una entrada del directorio de Servicios de conexión a bases de datos (DCS).

Una de las siguientes:

- *sysadm*
- *sysctrl*

## **Conexión necesaria**

Ninguna. Las operaciones de directorio sólo afectan al directorio local.

## **Sintaxis del mandato**

 $\rightarrow$  UNCATALOG DCS----DATABASE- $L_{DB}$ *alias-base-datos* -

## **Parámetros del mandato**

**DATABASE** *alias-base-datos*

Especifica el alias de la base de datos DCS que se debe descatalogar.

## **Notas de uso**

Las bases de datos DCS también se catalogan en el directorio de bases de datos del sistema como bases de datos remotas y se pueden descatalogar con el mandato UNCATALOG DATABASE.

Para volver a catalogar una base de datos en el directorio de DCS, utilice los mandatos UNCATALOG DCS DATABASE y CATALOG DCS DATABASE. Para listar las bases de datos DCS que se catalogan en un nodo, utilice el mandato LIST DCS DIRECTORY.

Si la colocación en antememoria de directorios está habilitada, los archivos de directorios de bases de datos, nodos y DCS se almacenarán en la antememoria. Vea la información proporcionada para el parámetro de configuración **dir\_cache** en la salida del mandato GET DATABASE MANAGER CONFIGURATION. La antememoria de directorio de una aplicación se crea durante la primera búsqueda de directorio. Dado que la antememoria sólo se renueva cuando la aplicación modifica alguno de los archivos de directorio, puede que los cambios de directorio efectuados por otras aplicaciones no sean efectivos hasta que se haya reiniciado la aplicación.

Para renovar la antememoria de directorios de CLP utilice el mandato TERMINATE. Para renovar la antememoria compartida de DB2, detenga (db2stop) y, a continuación, reinicie (db2start) la base de datos. Para renovar la antememoria de directorios para otra aplicación, detenga dicha aplicación y, a continuación, reiníciela.

# **UNCATALOG LDAP DATABASE**

Se utiliza para eliminar la base de datos del registro de Lightweight Directory Access Protocol (LDAP).

Ninguna

## **Conexión necesaria**

Ninguna

## **Sintaxis del mandato**

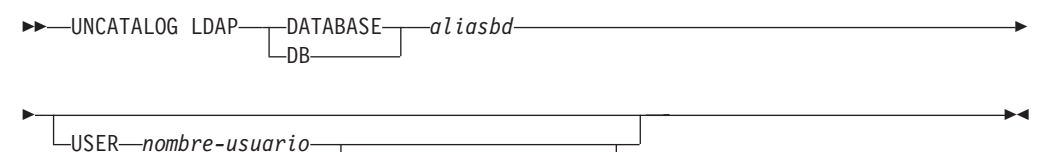

PASSWORD *contraseña*

## **Parámetros del mandato**

### **DATABASE** *aliasbd*

Especifica el alias de la base de datos LDAP que se debe descatalogar.

### **USER** *nombreusuario*

Especifica el nombre distinguido (DN) LDAP del usuario. El DN LDAP de usuario debe tener suficiente autorización para suprimir el objeto del directorio LDAP. Si no se especifica el nombre DN LDAP del usuario, se utilizarán las credenciales del usuario de la conexión actual.

### **PASSWORD** *contraseña*

Contraseña de cuenta.

## **Notas de uso**

Cuando se descarta una base de datos, se elimina de LDAP el objeto de base de datos. La base de datos también se elimina automáticamente del registro de LDAP cuando el servidor de bases de datos que gestiona la base de datos se elimina del registro de LDAP. Sin embargo, puede que sea necesario descatalogar manualmente la base de datos de LDAP si:

- El servidor de bases de datos no soporta LDAP. El administrador debe descatalogar manualmente cada base de datos de LDAP después de descartarla.
- v Durante DROP DATABASE el objeto de base de datos no se puede eliminar de LDAP (porque no se puede acceder a LDAP). En este caso, la base de datos se elimina de todas formas de la máquina local, pero la entrada existente en LDAP no se suprime.

# **UNCATALOG LDAP NODE**

Descataloga una entrada de nodo de Lightweight Directory Access Protocol (LDAP).

## **Autorización**

## **Conexión necesaria**

Ninguna

## **Sintaxis del mandato**

 UNCATALOG LDAP NODE *nombrenodo* Þ  $\blacktriangleright$ 

USER *nombre-usuario* PASSWORD *contraseña*

## **Parámetros del mandato**

### **NODE** *nombrenodo*

Especifica el nombre del nodo que se debe descatalogar.

### **USER** *nombreusuario*

Especifica el nombre distinguido (DN) LDAP del usuario. El DN LDAP de usuario debe tener suficiente autorización para suprimir el objeto del directorio LDAP. Si no se especifica el nombre DN LDAP del usuario, se utilizarán las credenciales del usuario de la conexión actual.

## **PASSWORD** *contraseña*

Contraseña de cuenta.

## **Notas de uso**

El nodo LDAP se descataloga automáticamente cuando el servidor DB2 se elimina del registro de LDAP.

# **UNCATALOG NODE**

Suprime una entrada del directorio de nodos.

## **Autorización**

Una de las siguientes:

- *sysadm*
- sysctrl

## **Conexión necesaria**

Ninguna. Las operaciones de directorio sólo afectan al directorio local.

## **Sintaxis del mandato**

 $\rightarrow$  -UNCATALOG NODE-nombre-nodo-

## **Parámetros del mandato**

### **NODE** *nombrenodo*

Especifica la entrada de nodo que se está descatalogando.

## **Notas de uso**

UNCATALOG NODE se puede ejecutar en cualquier tipo de nodo, pero sólo se ve afectado el directorio local, incluso si hay una conexión a una instancia remota o una instancia local diferente.

Si la colocación en antememoria de directorios está habilitada, los archivos de directorios de bases de datos, nodos y DCS se almacenarán en la antememoria. La antememoria de directorio de una aplicación se crea durante la primera búsqueda de directorio. Dado que la antememoria sólo se renueva cuando la aplicación modifica alguno de los archivos de directorio, puede que los cambios de directorio efectuados por otras aplicaciones no sean efectivos hasta que se haya reiniciado la aplicación.

Para renovar la antememoria de directorios de CLP, utilice TERMINATE. Para renovar la antememoria compartida de DB2, detenga (db2stop) y, a continuación, reinicie (db2start) la base de datos. Para renovar la antememoria de directorios para otra aplicación, detenga dicha aplicación y, a continuación, reiníciela.

# **UNCATALOG ODBC DATA SOURCE**

Descataloga una fuente de datos ODBC de usuario o de sistema.

Una *fuente de datos*, en terminología de ODBC (Open Database Connectivity - Conectividad de bases de datos abiertas), es un nombre definido por el usuario para una base de datos específica. Dicho nombre se utiliza para acceder a la base de datos a través de ODBC. En Windows, se pueden descatalogar fuentes de datos de usuario o de sistema. Una fuente de datos de usuario sólo está visible para el usuario que la ha catalogado, mientras que una fuente de datos de sistema está visible para todos los demás usuarios y todos ellos la pueden utilizar.

Este mandato sólo está disponible en Windows.

## **Autorización**

Ninguna

## **Conexión necesaria**

Ninguna

## **Sintaxis del mandato**

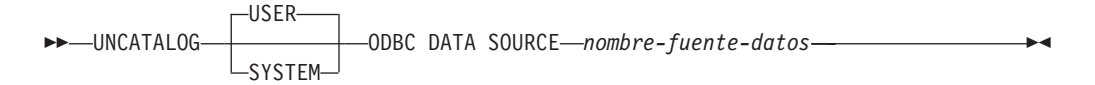

## **Parámetros del mandato**

**USER** Descataloga una fuente de datos de usuario. Es el valor por omisión si no se especifica ninguna palabra clave.

### **SYSTEM**

Descataloga una fuente de datos de sistema.

**ODBC DATA SOURCE** *nombre-fuente-datos*

Especifica el nombre de la fuente de datos que se debe descatalogar. La longitud máxima es de 32 caracteres.

## **Notas de uso**

En Microsoft Windows Vista o versiones posteriores, debe ejecutar el mandato UNCATALOG SYSTEM ODBC DATA SOURCE desde una ventana de mandatos de DB2 con todos los privilegios de administrador.

# **UNQUIESCE**

Restaura el acceso de usuario a las instancias o a las bases de datos que se han inmovilizado para mantenimiento u otras razones. UNQUIESCE restaura el acceso de usuario sin necesitar la conclusión y el reinicio de la base de datos.

A menos que se designe específicamente, ningún usuario salvo los que disponen de *sysadm*, *sysmaint* o *sysctrl* tiene acceso a una base de datos mientras esté inmovilizada. Por consiguiente, es necesario realizar UNQUIESCE para restaurar el acceso general a una base de datos inmovilizada.

## **Ámbito**

UNQUIESCE DB restaura el acceso de los usuarios a todos los objetos de la base de datos inmovilizada.

UNQUIESCE INSTANCE *nombre-instancia* restaura el acceso de los usuarios a la instancia y a las bases de datos de la instancia *nombre-instancia*.

Para detener la instancia y eliminar su inmovilización y la de todas sus bases de datos, emita el mandato db2stop. Al detener y reiniciar DB2 se eliminará la inmovilización de todas las instancias y bases de datos.

 $\blacktriangleright$ 

### **Autorización**

Una de las siguientes:

Para eliminar la inmovilización a nivel de base de datos:

- v *sysadm*
- *dbadm*

Para eliminar la inmovilización a nivel de instancia:

- v *sysadm*
- sysctrl

## **Sintaxis del mandato**

 UNQUIESCE DB INSTANCE *nombre-instancia*

## **Conexión necesaria**

Base de datos

(La conexión de base de datos no es necesaria para eliminar la inmovilización de una instancia.)

### **Parámetros del mandato**

- **DB** Eliminar la inmovilización de la base de datos. El acceso de usuarios se restaurará en todos los objetos de la base de datos.
- **INSTANCE** *nombre-instancia*

Se restaura el acceso a la instancia *nombre-instancia* y a las bases de datos de la instancia.

### **Ejemplos**

### **Eliminación de la inmovilización de una base de datos**

db2 unquiesce db

Este mandato eliminará la inmovilización de la base de datos que se haya inmovilizado anteriormente.

# **UPDATE ADMIN CONFIGURATION**

Modifica entradas especificadas en el archivo de configuración del Servidor de administración de DB2 (DAS). El DAS es una herramienta administrativa especial que permite la administración remota de servidores DB2.

Al instalar el DAS, se almacena una copia en blanco del archivo de configuración en cada partición de base de datos física. Debe crear entradas en cada copia. Puede especificar los siguientes parámetros de configuración de DAS que se utilizarán la próxima vez que inicie el DAS:

- v Nombre del sistema servidor DB2 **db2system**
- v Nombre de grupo de autorización de administración de DAS **dasadm\_group**
- v Modalidad de planificador **sched\_enable**
- v Instancia de base de datos de catálogo de herramientas **toolscat\_inst**
- v Base de datos de catálogo de herramientas **toolscat\_db**
- v Esquema de base de datos de catálogo de herramientas **toolscat\_schema**
- v Ejecutar tareas caducadas **exec\_exp\_task**
- v ID de usuario de planificador **sched\_userid**
- v DAS de tipo de autenticación **authentication**

Los siguientes parámetros de configuración de DAS pueden especificarse originalmente y luego modificarse mientras el DAS está en línea:

- v Modalidad de Discovery de DAS **discover**
- v Servidor SMTP **smtp\_server**
- v Vía de instalación de Java Development Kit de DAS **jdk\_path**
- v Ubicación de lista de contactos **contact\_host**
- v Página de códigos de DAS **das\_codepage**
- v Territorio de DAS **das\_territory**

Para obtener más información sobre estos parámetros, vea las descripciones individuales de los parámetros.

## **Ámbito**

Emita este mandato desde cada nodo administrativo para especificar o cambiar los valores de parámetros correspondientes a ese nodo.

### **Autorización**

*dasadm*

## **Conexión necesaria**

Nodo. Para actualizar la configuración de DAS para un sistema remoto, utilice la opción FOR NODE con el nombre del nodo administrativo.

## **Sintaxis del mandato**

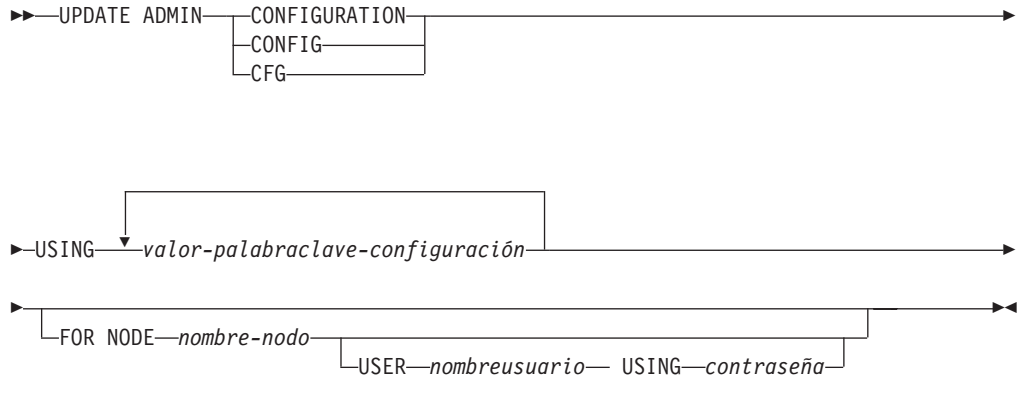

## **Parámetros del mandato**

**USING** *valor-palabraclave-configuración*

Especifica el parámetro de configuración de administración que se debe actualizar.

## **FOR NODE**

Entre el nombre de un nodo administrativo para actualizar los parámetros de configuración de DAS en el mismo.

**USER** *nombreusuario* **USING** *contraseña*

Si la conexión al nodo administrativo requiere una autorización de nombre de usuario y contraseña, entre esta información.

## **Notas de uso**

Para ver o imprimir una lista de los parámetros de configuración de DAS, utilice GET ADMIN CONFIGURATION. Para restablecer los parámetros de configuración de DAS a los valores por omisión recomendados del DAS, utilice RESET ADMIN CONFIGURATION.

El momento en que los parámetros de configuración entren en vigor dependerá de si se cambia un parámetro de configuración estándar o uno de los parámetros que se pueden restablecer en línea. Los valores de los parámetros de configuración estándar se restablecen al ejecutar el mandato db2admin.

Si se produce un error, el archivo de configuración del DAS no se modifica.

Para actualizar la configuración del DAS mediante UPDATE ADMIN CONFIGURATION, deberá utilizar el procesador de línea de mandatos desde una instancia que esté al mismo nivel de instalación que el DAS.

El archivo de configuración del DAS no se puede actualizar si la suma de comprobación no es válida. Esto podría producirse si se edita manualmente el archivo de configuración del DAS sin utilizar el mandato adecuado. Si ocurre esto, debe descartar y volver a crear el DAS para restablecer su archivo de configuración.

# **UPDATE ALERT CONFIGURATION**

Actualiza los valores de configuración de alertas para los indicadores de salud.

### **Autorización**

Una de las siguientes:

- *sysadm*
- *sysmaint*
- *sysctrl*

## **Conexión necesaria**

Instancia. No se necesita una conexión explícita.

## **Sintaxis del mandato**

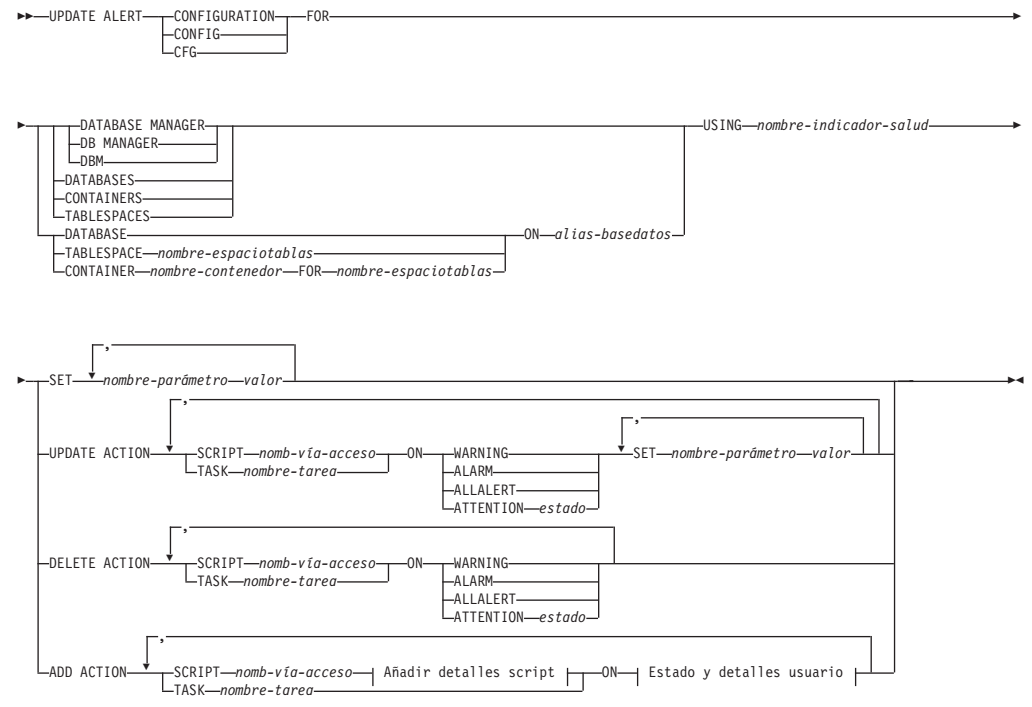

### **Añadir detalles script:**

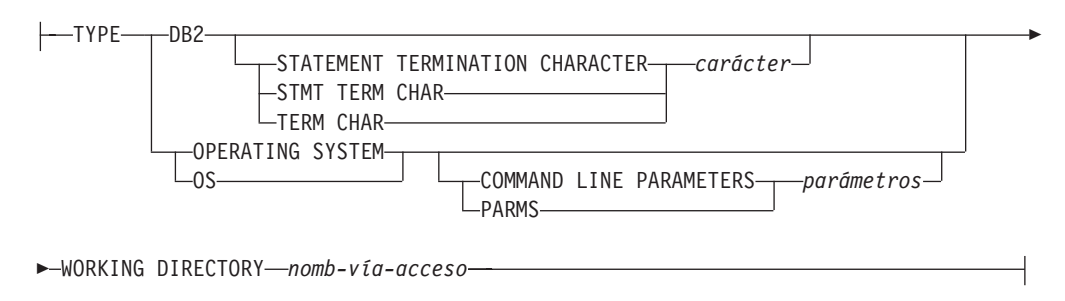

### **Estado y detalles usuario:**

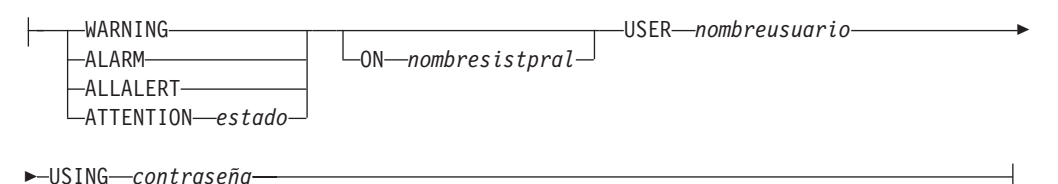

## **Parámetros del mandato**

### **DATABASE MANAGER**

Actualiza valores de alerta para el gestor de bases de datos.

### **DATABASES**

Actualiza valores de alerta para todas las bases de datos gestionadas por el gestor de bases de datos. Estos son los valores que se aplican a todas las bases de datos que no tienen valores personalizados. Los valores personalizados se definen utilizando la cláusula DATABASE ON *alias-basedatos*.

### **CONTAINERS**

Actualiza valores de alerta para todos los contenedores de espacios de tablas gestionados por el gestor de bases de datos. Estos son los valores que se aplican a todos los contenedores de espacios de tablas que no tienen valores personalizados. Los valores personalizados se definen utilizando la cláusula CONTAINER *nombre-contenedor* ON *alias-basedatos*.

### **TABLESPACES**

Actualiza valores de alerta para todos los espacios de tablas gestionados por el gestor de bases de datos. Estos son los valores que se aplican a todos los espacios de tablas que no tienen valores personalizados. Los valores personalizados se definen utilizando la cláusula TABLESPACE *nombre-espaciotablas* ON *alias-basedatos*.

### **DATABASE ON** *alias-basedatos*

Actualiza los valores de alerta para la base de datos especificada utilizando la cláusula ON *alias-basedatos*. Si esta base de datos tiene valores personalizados, estos alteran temporalmente los valores para todas las bases de datos para la instancia, que se especifica mediante el parámetro DATABASES.

### **CONTAINER** *nombre-contenedor* **FOR** *nombre-espaciotablas* **ON** *alias-basedatos* Actualiza los valores de alerta para el contenedor de espacio de tablas denominado *nombre-contenedor*, para el espacio de tablas especificado utilizando la cláusula FOR *nombre-espaciotablas*, en la base de datos

especificada utilizando la cláusula ON *alias-basedatos*. Si este contenedor de espacio de tablas tiene valores personalizados, prevalecerán sobre los valores de todos los contenedores de espacios de tablas de la base de datos, que se especifica utilizando el parámetro CONTAINERS.

### **TABLESPACE** *nombre-espaciotablas* **ON** *alias-basedatos*

Actualiza los valores de alerta para el espacio de tabla denominado *nombre*, en la base de datos especificada utilizando la cláusula ON *alias-basedatos*. Si este espacio de tablas tiene valores personalizados, prevalecerán sobre los valores de todos los espacios de tablas de la base de datos que se especifica utilizando el parámetro TABLESPACES.

### **USING** *nombre-indicador-salud*

Especifica el conjunto de indicadores de salud para los que se actualizará la configuración de alerta. Los nombres de indicador de salud se componen de un identificador de objeto de dos letras, seguido de un nombre que describe lo que mide el indicador. Por ejemplo:

db.sort\_privmem\_util

### **SET** *valor nombre-parámetro*

Actualiza el elemento de configuración de alertas, *nombre-parámetro*, del indicador de salud al valor especificado. *nombre-parámetro* debe ser uno de los siguientes:

- v ALARM: el *valor* es una unidad de indicador de salud.
- v WARNING: el *valor* es una unidad de indicador de salud.
- v SENSITIVITY: el *valor* se expresa en segundos.
- v ACTIONSENABLED: el *valor* puede ser YES o NO.
- v THRESHOLDSCHECKED: el *valor* puede ser YES o NO.

### **UPDATE ACTION SCRIPT** *nomb-vía-acceso* **ON [WARNING | ALARM | ALLALERT | ATTENTION** *estado***]**

Especifica que los atributos de script del script predefinido con el nombre de vía de acceso absoluta *nomb-vía-acceso* se actualizará según la cláusula siguiente:

**SET** *valor nombre-parámetro*

Actualiza el atributo de script, *nombre-parámetro*, al valor especificado. *nombre-parámetro* debe ser uno de los siguientes:

• SCRIPTTYPE

Los tipos válidos son OS o DB2.

- WORKINGDIR
- TERMCHAR
- CMDLINEPARMS

Los parámetros de línea de mandatos que especifique para el script del sistema operativo precederán los parámetros suministrados por omisión. Los parámetros que se envían al script del sistema operativo son:

- Lista de parámetros suministrados por el usuario
- Nombre corto del indicador de salud
- Nombre totalmente calificado del objeto
- Valor de indicador de salud
- Estado de alerta
- USERID
- PASSWORD
- SYSTEM

### **UPDATE ACTION TASK** *nombre-tarea* **ON [WARNING | ALARM | ALLALERT | ATTENTION** *estado***]**

Especifica que los atributos de tarea de la tarea con el nombre *nombre* se actualizará según la cláusula siguiente:

**SET** *valor nombre-parámetro*

Actualiza el atributo de tarea, *nombre-parámetro*, al valor especificado. *nombre-parámetro* debe ser uno de los siguientes:

- USERID
- PASSWORD
- SYSTEM

### **DELETE ACTION SCRIPT** *nomb-vía-acceso* **ON [WARNING | ALARM | ALLALERT | ATTENTION** *estado***]**

Elimina el script de acción con el nombre de vía de acceso absoluta *nombrevía-acceso* de la lista de scripts de acción de alerta.

### **DELETE ACTION TASK** *nombre-tarea* **ON [WARNING | ALARM | ALLALERT | ATTENTION** *estado***]**

Elimina la tarea de acción llamada *nombre* de la lista de tareas de acción de alerta.

### **ADD ACTION SCRIPT** *nomb-vía-acceso* **ON [WARNING | ALARM | ALLALERT | ATTENTION** *estado***]**

Especifica que se va a añadir un nuevo script de acción con el nombre de vía de acceso absoluta *nomb-vía-acceso*, cuyos atributos se proporcionan según lo siguiente:

- **TYPE** Un script de acción debe ser un script de Mandato de DB2 o un script de sistema operativo:
	- $\cdot$  DB2
	- OPERATING SYSTEM

Si es un script de Mandato de DB2, la cláusula siguiente permite especificar opcionalmente el carácter, *carácter*, que se utiliza en el script para terminar las sentencias:

STATEMENT TERMINATION CHARACTER ;

Si es un script de sistema operativo, la cláusula siguiente permite especificar opcionalmente los parámetros de línea de mandatos, *parámetros*, que se pasarían al script con la invocación: COMMAND LINE PARAMETERS *parámetros*.

### **WORKING DIRECTORY** *nomb-vía-acceso*

Especifica el nombre de vía de acceso, nombre-vía, del directorio en el que se ejecutará el script.

### **USER** *nombreusuario* **USING** *contraseña*

Especifica la cuenta de usuario, *nombreusuario*, y la contraseña asociada, *contraseña*, bajo la que se ejecutará el script.

### **ADD ACTION TASK** *nombre* **ON [WARNING | ALARM | ALLALERT | ATTENTION** *estado***]**

Especifica que se va a añadir una nueva tarea, llamada *nombre*, para ejecutarla en (ON) la condición especificada.

### **ON [WARNING | ALARM | ALLALERT | ATTENTION** *estado***]**

Especifica la condición en la que se ejecutará la acción o tarea. Para los indicadores de saluda (HI) basados en el umbral, es WARNING o ALARM. Para los HI basados en el estado, será un estado numérico tal como está

documentado para cada HI basado en el estado (por ejemplo, para el indicador de estado ts.ts\_op\_status, consulte el elemento del supervisor para los estados de espacios de tablas).

### **ATTENTION** *estado*

A continuación se suministran valores numéricos válidos para algunos de los estados del indicador de salud de la base de datos a modo de ejemplo para la opción del mandato ADD ACTION SCRIPT CLP:

- 0 Activo; Normal (ACTIVE)
- v 1 Inmovilización pendiente (QUIESCE\_PEND)
- v 2 Inmovilizado (QUIESCED)
- 3 Avance (ROLLFWD)

Los indicadores de salud adicionales basados en el estado se definen con los archivos de cabecera sqlmon.h y sqlutil.h.

## **Notas de uso**

Para la opción ADD ACTION, el *nombreusario* y la *contraseña* pueden exponerse en diversos lugares donde se captura el texto de la sentencia SQL:

- v la red (nombreusuario/contraseña se pasan a través del cable no cifrado)
- db2diag.log
- archivos de rastreo
- archivo de vuelco
- v supervisor de instantáneas (instantánea SQL dinámica)
- v instantáneas del supervisor del sistema
- v un número de supervisores de sucesos (sentencia, punto muerto)
- Query Patroller
- tablas de explicación
- v salida de db2pd (mecanismos de antememoria de paquete y tiempo de espera excedido de bloqueo, entre otros)
- registros de auditoría de DB2

# **UPDATE ALTERNATE SERVER FOR DATABASE**

Actualiza el servidor alternativo para un alias de base de datos en el directorio de bases de datos del sistema.

## **Ámbito**

Este mandato sólo afecta a la partición de base de datos en la que se ejecuta.

## **Autorización**

Una de las siguientes:

- *sysadm*
- *sysctrl*

### **Conexión necesaria**

## **Sintaxis del mandato**

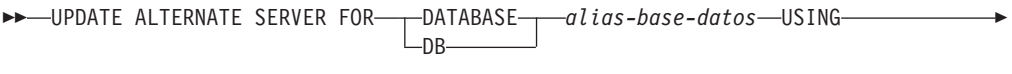

HOSTNAME *nombresistpral* PORT *número-puerto* -

## **Parámetros del mandato**

**DATABASE** *alias-base-datos*

Especifica el alias de la base de datos en que se debe actualizar el servidor alternativo.

**HOSTNAME** *nombresistpral*

Especifica un nombre de sistema principal totalmente calificado o la dirección IP del nodo donde reside el servidor alternativo para la base de datos.

**PORT** *número-puerto*

Especifica el número de puerto del servidor alternativo de la instancia del gestor de bases de datos.

## **Ejemplos**

En el siguiente ejemplo se actualiza el servidor alternativo para la base de datos SAMPLE utilizando el nombre de sistema principal montero y el puerto 20396:

db2 update alternate server for database sample using hostname montero port 20396

Los dos ejemplos siguientes restablecen el servidor alternativo para la base de datos SAMPLE:

db2 update alternate server for database sample using hostname NULL port NULL

o bien

db2 update alternate server for database sample using hostname "" port NULL

### **Notas de uso**

- v Este mandato sólo se aplica al directorio de bases de datos del sistema.
- v Este mandato sólo se debe utilizar en una instancia de servidor. Si se emite en una instancia de cliente, se pasará por alto y se devolverá el mensaje SQL1889W.
- v Si se habilita el soporte de LDAP (Lightweight Directory Access Protocol) en la máquina en que se emita el mandato, el servidor alternativo para la base de datos actual se registrará automáticamente en el directorio LDAP.

# **UPDATE ALTERNATE SERVER FOR LDAP DATABASE**

Actualiza el servidor alternativo para una base de datos en LDAP (Lightweight Directory Access Protocol).

## **Autorización**

Acceso de lectura/grabación al servidor LDAP.

## **Conexión necesaria**

## **Sintaxis del mandato**

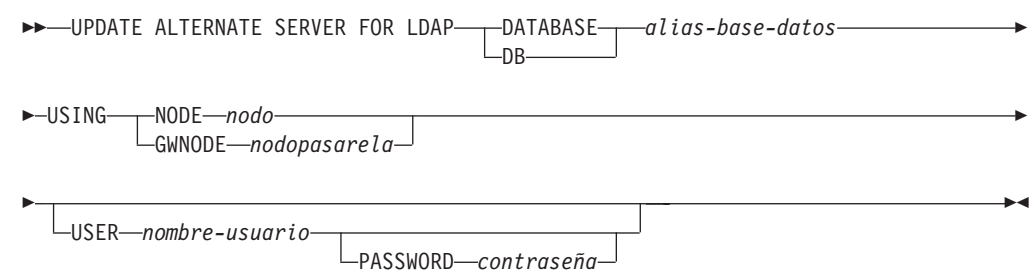

## **Parámetros del mandato**

### **DATABASE** *alias-base-datos*

Especifica el alias de la base de datos a actualizar.

### **NODE** *nodo*

Especifica el nombre del nodo en el que reside el servidor alternativo para la base de datos.

### **GWNODE** *nodopasarela*

Especifica el nombre del nodo en el que reside la pasarela alternativa para la base de datos.

### **USER** *nombreusuario*

Especifica el nombre distinguido (DN) LDAP del usuario. El nombre DN LDAP de usuario debe tener suficiente autorización para crear el objeto en el directorio LDAP. Si no se especifica el nombre DN LDAP del usuario, se utilizarán las credenciales del usuario de la conexión actual.

Si el DN LDAP y la contraseña del usuario se han especificado utilizando db2ldcfg, no se tienen que especificar aquí el nombre de usuario y la contraseña.

### **PASSWORD** *contraseña*

Contraseña de cuenta.

Si el DN LDAP y la contraseña del usuario se han especificado utilizando db2ldcfg, no se tienen que especificar aquí el nombre de usuario y la contraseña.

# **UPDATE CLI CONFIGURATION**

Actualiza el contenido de una sección especificada del archivo db2cli.ini.

El archivo db2cli.ini se utiliza como archivo de configuración de la interfaz de nivel de llamada (CLI) de DB2. Contiene varias palabras clave y valores que se pueden utilizar para modificar el comportamiento de la CLI de DB2 y de las aplicaciones que la utilizan. El archivo está dividido en secciones, cada una de las cuales corresponde a un nombre de alias de base de datos.

## **Autorización**

## **Conexión necesaria**

Ninguna

## **Sintaxis del mandato**

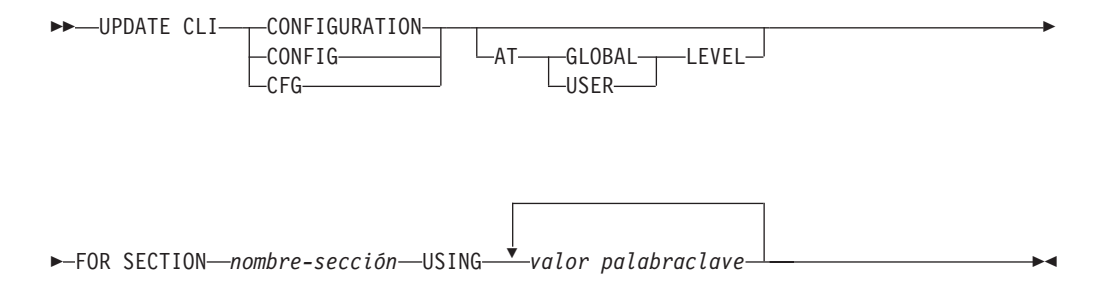

## **Parámetros del mandato**

### **FOR SECTION** *nombre-sección*

Nombre de la sección cuyas palabras clave deben actualizarse. Si la sección especificada no existe, se crea una sección nueva.

## **AT GLOBAL LEVEL**

Especifica que se debe actualizar el parámetro de configuración de CLI a nivel global. Este parámetro sólo es aplicable cuando el soporte de LDAP está habilitado.

### **AT USER LEVEL**

Especifica que se debe actualizar el parámetro de configuración de CLI a nivel de usuario. Si el soporte LDAP está habilitado, este valor será coherente cuando se inicie la sesión en máquinas distintas con el mismo ID de usuario LDAP. Si el soporte LDAP no está habilitado, este valor sólo será coherente cuando se inicie la sesión en la misma máquina con el mismo ID de usuario de sistema operativo.

### **USING** *valor palabraclave*

Especifica el parámetro de CLI/ODBC que se debe actualizar.

### **Notas de uso**

El nombre de sección y las palabras clave que se especifican en este mandato no son sensibles a las mayúsculas y minúsculas. Sin embargo, los valores de palabra clave *son* sensibles a las mayúsculas y minúsculas.

Si un valor de palabra clave es una serie que contiene comillas simples o espacios en blanco intercalados, la serie entera deberá delimitarse mediante comillas dobles. Por ejemplo:

```
db2 update cli cfg for section tstcli1x
  using TableType "'TABLE','VIEW','SYSTEM TABLE'"
```
Cuando se especifican las palabras clave AT USER LEVEL, los parámetros de configuración de CLI para la sección especificada sólo se actualizan para el usuario actual; de lo contrario, se actualizan para todos los usuarios de la máquina local. La configuración de CLI a nivel de usuario se mantiene en el directorio LDAP y se almacena en la antememoria de la máquina local. Al leer la configuración de CLI, DB2 lee siempre desde la antememoria. La antememoria se renueva cuando:

v El usuario actualiza la configuración de CLI.

v El usuario fuerza explícitamente una renovación de la configuración de CLI utilizando el mandato REFRESH LDAP.

En un entorno LDAP, los usuarios pueden configurar un conjunto de valores CLI por omisión para una base de datos catalogada en el directorio LDAP. Cuando se añade una base de datos LDAP catalogada como DSN (Nombre de fuente de datos), utilizando el CA (Asistente de configuración de cliente) o el programa de utilidad de configuración ODBC, se configurarán los valores CLI por omisión, si existen en el directorio LDAP, para dicho DSN en la máquina local. Se debe especificar la cláusula AT GLOBAL LEVEL para configurar un parámetro de CLI como valor por omisión.

# **UPDATE COMMAND OPTIONS**

Establece una o más opciones de mandato durante una sesión interactiva o desde un archivo de entrada de proceso por lotes. Los valores revierten a los valores por omisión del sistema (o a los valores de DB2OPTIONS que prevalecen sobre los valores por omisión del sistema) cuando finaliza la sesión interactiva o el archivo de entrada de proceso por lotes.

## **Autorización**

Ninguna

### **Conexión necesaria**

Ninguna

## **Sintaxis del mandato**

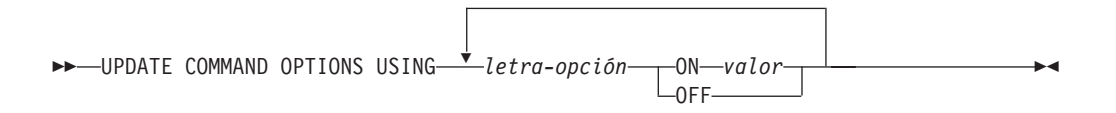

## **Parámetros del mandato**

### **USING** *letra-opción*

Se pueden establecer las letras-opción siguientes:

- **a** Visualizar SQLCA
- **c** Confirmar automáticamente sentencias de SQL
- **d** Visualizar las declaraciones XML de datos XML
- **e** Visualizar SQLCODE/SQLSTATE
- **i** Visualizar resultados de XQuery con el sangrado adecuado
- **l** Anotar cronológicamente los mandatos en un archivo histórico
- **m** Visualizar el número de filas afectadas por las sentencias INSERT, DELETE, UPDATE o MERGE
- **n** Eliminar carácter de nueva línea
- **o** Visualizar en salida estándar
- **p** Visualizar indicador interactivo de DB2
- **q** Conservar espacios en blanco y saltos de línea en series delimitadas por comillas simples o dobles
- **r** Guardar informe de salida en un archivo
- **s** Detener ejecución en error de mandato
- **v** Hacer eco de mandato actual
- **w** Mostrar mensajes de aviso de sentencia de SQL
- **z** Redirigir toda la salida a un archivo.

### **ON** *valor*

Las opciones e, l, r y z necesitan un valor si se activan. Para la opción e, *valor* puede ser c para visualizar el mensaje SQLCODE o s para visualizar el mensaje SQLSTATE. Para las opciones l, r y z, *valor* representa el nombre que se debe utilizar para el archivo histórico o el archivo de informe. Ninguna otra opción acepta un valor.

## **Notas de uso**

Estos valores prevalecen sobre los valores por omisión del sistema, los valores de DB2OPTIONS y las opciones especificadas utilizando distintivos de opciones de línea de mandatos.

La opción de entrada de archivo (-f) y la opción de terminación de sentencia (-t) no se pueden actualizar utilizando este mandato.

Para ver los valores de opción actuales, utilice el mandato LIST COMMAND OPTIONS.

# **UPDATE CONTACT**

Actualiza los atributos de un contacto definido en el sistema local. Un contacto es un usuario al que el Planificador y el Supervisor de salud envían mensajes. Para crear un contacto, utilice el mandato ADD CONTACT. El valor del parámetro de configuración **contact\_host** del Servidor de administración de bases de datos (DAS) determina si la lista es local o global.

## **Autorización**

Ninguna

## **Conexión necesaria**

Ninguna. Sólo en ejecución local: este mandato no se puede utilizar con una conexión remota.

,

## **Sintaxis del mandato**

UPDATE CONTACT *nombre* USING *palabraclave valor* -

## **Parámetros del mandato**

### **UPDATE CONTACT** *nombre*

Nombre del contacto que se actualizará.

### **USING** *palabraclave valor*

Especifica el parámetro de contacto que hay que actualizar (*palabraclave*) y el valor con el que se establecerá (*valor*). El conjunto válido de palabras clave es:

### **ADDRESS**

Dirección de correo electrónico que utiliza el servidor SMTP para enviar la notificación.

**TYPE** Si la dirección corresponde a una dirección de correo electrónico o a un buscapersonas.

### **MAXPAGELEN**

Número máximo de caracteres que el buscapersonas puede aceptar.

### **DESCRIPTION**

Texto descriptivo del contacto. Tiene una longitud máxima de 128 caracteres.

# **UPDATE CONTACTGROUP**

Actualiza los atributos de un grupo de contactos definido en el sistema local. Un grupo de contactos es una lista de direcciones a los que el Planificador y el Supervisor de salud deben enviar notificaciones. El valor del parámetro de configuración **contact\_host** del Servidor de administración de bases de datos (DAS) determina si la lista es local o global.

## **Autorización**

Ninguna

### **Conexión necesaria**

Ninguna

## **Sintaxis del mandato**

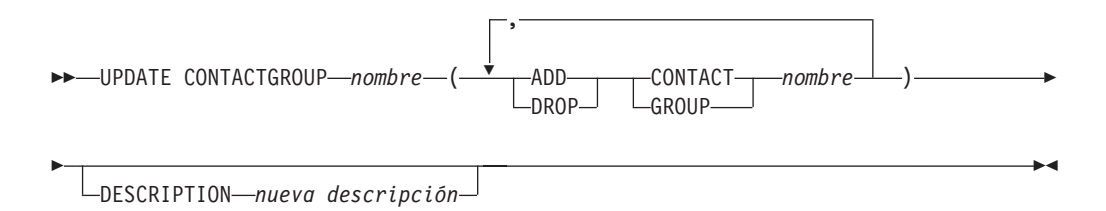

## **Parámetros del mandato**

### **CONTACTGROUP** *nombre*

Nombre del grupo de contactos que se actualizará.

### **ADD CONTACT** *nombre*

Especifica el nombre del nuevo contacto que se añadirá al grupo. Se puede definir un contacto con el mandato ADD CONTACT después de haberlo añadido a un grupo.

### **DROP CONTACT** *nombre*

Especifica el nombre de un contacto del grupo que se descartará del grupo.

### **ADD GROUP** *nombre*

Especifica el nombre del nuevo grupo de contactos que se añadirá al grupo.

### **DROP GROUP** *nombre*

Especifica el nombre de un grupo de contactos que se descartará del grupo.

### **DESCRIPTION** *nueva descripción*

Opcional. Texto descriptivo nuevo del grupo de contactos.

# **UPDATE DATABASE CONFIGURATION**

Modifica entradas individuales de un archivo de configuración de base de datos específico.

En cada partición de base de datos en la que se ha creado la base de datos reside un archivo de configuración de base de datos.

## **Ámbito**

Este mandato actualiza todas las particiones de base de datos por omisión, excepto cuando se especifica DBPARTITIONNUM para actualizar únicamente una partición de base de datos.

## **Autorización**

Una de las siguientes:

- *sysadm*
- sysctrl
- sysmaint

## **Conexión necesaria**

Instancia. Una conexión explícita no es necesaria, pero se recomienda una conexión con la base de datos cuando la base de datos está activa. Si la base de datos está listada como remota, se establece una conexión de instancia al nodo remoto durante el tiempo que dura el mandato. Para cambiar un parámetro en línea, debe estar conectado a la base de datos.

## **Sintaxis del mandato**

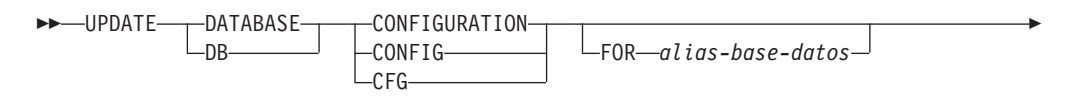

DBPARTITIONNUM *núm-partición-bd*

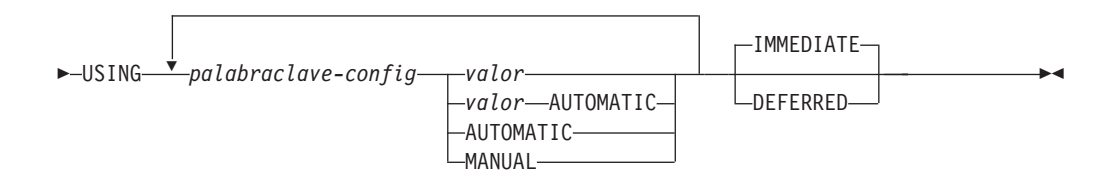

## **Parámetros del mandato**

### **AUTOMATIC**

Þ

Algunos parámetros de configuración pueden establecerse en AUTOMATIC, para permitir que DB2 ajuste automáticamente estos parámetros para que reflejen las necesidades de recursos actuales. Para obtener una lista de parámetros de configuración que den soporte a la palabra clave AUTOMATIC, consulte el resumen de parámetros de configuración. Si se especifica un valor junto a la palabra clave AUTOMATIC, es posible que influya en los cálculos automáticos. Para obtener detalles específicos sobre este comportamiento, consulte la documentación para el parámetro de configuración.

### **DEFERRED**

Efectuar los cambios solo en el archivo de configuración, de forma que los cambios entren en vigor la próxima vez que reactive la base de datos.

### **FOR** *alias-basedatos*

Especifica el alias de la base de datos cuya configuración debe actualizarse. No es necesario especificar el alias de base de datos cuando ya se ha establecido una conexión de base de datos. Puede actualizar el archivo de configuración para otra base de datos que reside debajo de la misma instancia de base de datos. Por ejemplo, si únicamente está conectado a la base de datos db11 y emite update db config for alias db22 using .... immediate:

- v Si no hay ninguna conexión activa en db22, la actualización se realizará correctamente porque sólo es necesario actualizar el archivo de configuración. Una conexión nueva (que activará la base de datos) reflejará el nuevo cambio en la memoria.
- v Si no hay conexiones activas en db22 de otras aplicaciones, la actualización funcionará en el disco pero no en la memoria. Recibirá un aviso que indica que es necesario reiniciar la base de datos.

### **DBPARTITIONNUM** *núm-partición-bd*

Si se tiene que aplicar una actualización de configuración de base de datos a una partición de base de datos específica, se puede utilizar este parámetro. Si no se proporciona este parámetro, la actualización tendrá efecto sobre todas las particiones de la base de datos.

### **IMMEDIATE**

Efectuar los cambios inmediatamente, mientras se esté ejecutando la base de datos. IMMEDIATE es la acción por omisión, pero se necesita una conexión de base de datos para que entre en vigor.

E

### **MANUAL**

Inhabilita el ajuste automático para el parámetro de configuración. El parámetro se establece en su valor interno actual y ya no se actualiza automáticamente.

**USING** *palabraclave-config valor*

*palabraclave-config* especifica el parámetro de configuración de base de datos que se debe actualizar. *valor* especifica el valor que se debe asignar al parámetro.

### **Ejemplos**

**Actualizar la configuración de la base de datos en una instancia DPF (varias particiones)**

Este ejemplo muestra cómo actualizar el parámetro de configuración de base de datos **MAXAPPLS** de 10 a 50 para una base de datos llamada SAMPLE.

Un usuario tiene una instancia de DPF con 4 particiones, definidas en el archivo db2nodes.cfg:

10 gilera 0 20 gilera 1 30 motobi 0 40 motobi 1

El usuario ha creado la base de datos SAMPLE en la instancia. La partición de catálogo correspondiente a SAMPLE está en la partición de base de datos número 10. Supongamos que el usuario inicia una sesión en el sistema motobi.

Puesto que el comportamiento por omisión de una instancia DPF consiste en actualizar las configuraciones de la base de datos en todas las particiones de la misma, el siguiente mandato emitido por los usuarios dará como resultado el mismo valor para **MAXAPPLS** en todas las particiones de la base de datos: db2 update db cfg for sample using maxappls 50

Para actualizar **MAXAPPLS** sólo en dbpartitionnum 30, se tienen que emitir los siguientes mandatos:

db2 update db cfg for sample dbpartitionnum 30 using maxappls 50

o

```
export DB2NODE=30
db2 update db cfg for sample using maxappls 50
```
## **Notas de uso**

Para ver o imprimir una lista de los parámetros de configuración de base de datos, utilice el mandato GET DATABASE CONFIGURATION.

Para restablecer todos los parámetros de configuración de base de datos en los valores por omisión recomendados, utilice el mandato RESET DATABASE CONFIGURATION.

Para cambiar un parámetro de configuración de la base de datos, utilice el mandato UPDATE DATABASE CONFIGURATION. Por ejemplo, para cambiar la
modalidad de registro cronológico a "archival logging" en un entorno de base de datos de única partición que contenga una base de datos denominada ZELLMART, utilice:

db2 update db cfg for zellmart using logretain recovery

Para comprobar si ha cambiado el parámetro de configuración **logretain**, utilice: db2 get db cfg for zellmart

Por ejemplo, para cambiar la modalidad de registro cronológico a "archival logging" en todas las particiones (siempre que la variable del registro DB2\_UPDDBCFG\_SINGLE\_DBPARTITION se establezca por omisión en NULL o FALSE) en un entorno de base de datos de varias particiones que contenga una base de datos denominada "zellmart", utilice:

db2 update db cfg for zellmart using logretain recovery

Para comprobar si ha cambiado el parámetro de configuración **logretain** en todas las particiones de base de datos, utilice:

db2\_all ";db2 get db cfg for zellmart"

Continuando con el ejemplo anterior, para actualizar la modalidad de registro a una sola partición específica (30), utilice el siguiente mandato: db2 update db cfg for zellmart dbpartitionnum 30 using logretain recovery

Opcionalmente, puede mejorar la vista SYSIBMADM.DBCFG para obtener datos de todas las particiones sin tener que utilizar db2\_all.

Si está trabajando en un sistema operativo UNIX y dispone del mandato "grep", puede utilizar el mandato siguiente para ver únicamente los valores **logretain**:

db2\_all ";db2 get db cfg for zellmart | grep -i logretain"

Para obtener más información acerca de los parámetros de configuración de DB2 y los valores disponibles para cada tipo de nodo de base de datos, vea las descripciones individuales de los parámetros de configuración. Los valores de estos parámetros difieren para cada tipo de nodo de base de datos configurado (servidor, cliente o servidor con clientes remotos).

No todos los parámetros pueden actualizarse.

Algunos cambios en el archivo de configuración de base de datos solo entran en vigor después de haberse cargado en la memoria. Para que esto pueda producirse, todas las aplicaciones deben desconectarse de la base de datos. Para obtener más información sobre qué parámetros se pueden configurar en línea y cuáles no, vea la lista de resumen de parámetros de configuración.

Por ejemplo, para cambiar el parámetro en línea de configuración de base de datos **sortheap** para la base de datos SALES, entre los siguientes mandatos:

db2 connect to sales db2 update db cfg using sortheap 1000 db2 connect reset

Si se produce un error, el archivo de configuración de base de datos no se modifica. El archivo de configuración de base de datos no se puede actualizar si la suma de comprobación no es válida. Esto podría producirse si se modifica el archivo de configuración de base de datos sin utilizar el mandato apropiado. Si

sucede esto, se deberá restaurar la base de datos para restablecer el archivo de configuración de la misma.

# **UPDATE DATABASE MANAGER CONFIGURATION**

Modifica entradas individuales del archivo de configuración del gestor de bases de datos .

## **Autorización**

*sysadm*

## **Conexión necesaria**

Ninguna o instancia. Para efectuar operaciones de configuración DBM locales no se necesita una conexión de instancia, pero dicha conexión es necesaria para efectuar operaciones de configuración DBM remotas. Para actualizar la configuración del gestor de bases de datos para una instancia remota, es necesario conectarse primero a dicha instancia. Para actualizar en línea un parámetro de configuración, también es necesario conectarse primero a la instancia.

## **Sintaxis del mandato**

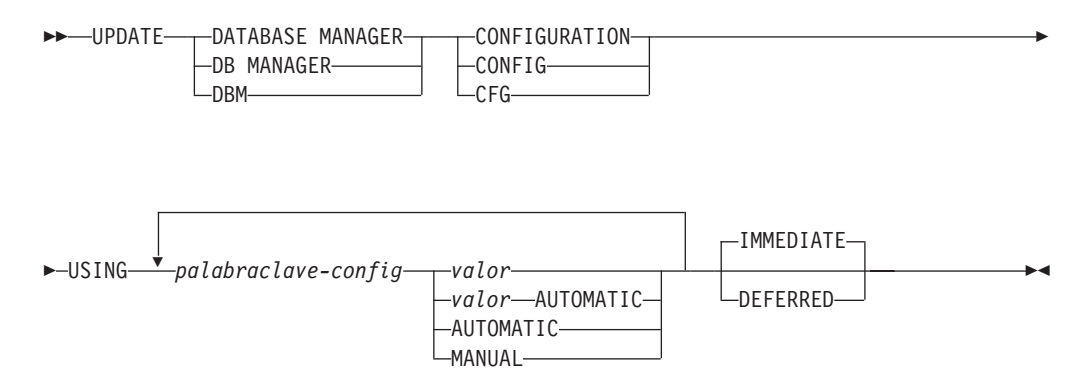

## **Parámetros del mandato**

#### **AUTOMATIC**

Algunos parámetros de configuración pueden establecerse en AUTOMATIC, para permitir que DB2 ajuste automáticamente estos parámetros para que reflejen las necesidades de recursos actuales. Para obtener una lista de parámetros de configuración que den soporte a la palabra clave AUTOMATIC, consulte el resumen de parámetros de configuración. Si se especifica un valor junto a la palabra clave AUTOMATIC, es posible que influya en los cálculos automáticos. Para obtener detalles específicos sobre este comportamiento, consulte la documentación para el parámetro de configuración.

#### **Nota:**

#### **DEFERRED**

Efectuar los cambios solo en el archivo de configuración, de forma que los cambios entren en vigor cuando se reinicie la instancia.

#### **IMMEDIATE**

Efectuar los cambios ahora, dinámicamente, mientras se ejecuta la

instancia. IMMEDIATE es el valor por omisión, pero se necesita una conexión de instancia para que entre en vigor.

#### **MANUAL**

Inhabilita el ajuste automático para el parámetro de configuración. El parámetro se establece en su valor interno actual y ya no se actualiza automáticamente.

**USING** *palabraclave-config valor*

Especifica el parámetro de configuración del gestor de bases de datos que se debe actualizar. Para obtener una lista de parámetros de configuración, consulte el resumen de parámetros de configuración. *valor* especifica el valor que se debe asignar al parámetro.

#### **Notas de uso**

Para ver o imprimir una lista de los parámetros de configuración del gestor de bases de datos, utilice el mandato GET DATABASE MANAGER CONFIGURATION. Para restablecer los parámetros de configuración del gestor de bases de datos a los valores por omisión recomendados del gestor de bases de datos, utilice el mandato RESET DATABASE MANAGER CONFIGURATION. Para obtener más información acerca de los parámetros de configuración del gestor de bases de datos y los valores de estos parámetros que son adecuados para cada tipo de nodo de base de datos configurado (servidor, cliente o servidor con clientes remotos), vea las descripciones de los parámetros de configuración individuales.

No todos los parámetros pueden actualizarse.

Algunos cambios en el archivo de configuración del gestor de bases de datos solo entran en vigor después de haberse cargado en la memoria. Para obtener más información sobre qué parámetros se pueden configurar en línea y cuáles no, vea el resumen de parámetros de configuración. Los parámetros de configuración de servidor que no se restablecen inmediatamente, se restablecen durante la ejecución de db2start. Para un parámetro de configuración de cliente, los parámetros se restablecen la vez siguiente que se reinicia la aplicación. Si el cliente es el procesador de línea de mandatos, es necesario invocar TERMINATE.

Por ejemplo, para cambiar el parámetro en línea de configuración del gestor de bases de datos **DIAGLEVEL** para la instancia eastern del gestor de bases de datos, entre el mandato siguiente:

```
db2 attach to eastern
db2 update dbm cfg using DIAGLEVEL 1
db2 detach
```
Si se produce un error, el archivo de configuración del gestor de bases de datos no se modifica.

El archivo de configuración del gestor de bases de datos no se puede actualizar si la suma de comprobación no es válida. Esto puede producirse si edita el archivo de configuración del gestor de bases de datos y no utiliza el mandato adecuado. Si la suma de comprobación no es válida, debe volver a instalar el gestor de bases de datos para restablecer el archivo de configuración del gestor de bases de datos.

Cuando se actualizan los parámetros **SVCENAME** o **TPNAME** de configuración del gestor de bases de datos para la instancia actual, si se ha habilitado el soporte de LDAP y hay un servidor LDAP registrado para esta instancia, el servidor LDAP se actualizará con el valor o los valores nuevos.

# **UPDATE HEALTH NOTIFICATION CONTACT LIST**

Actualiza la lista de contactos de notificación para las alertas de salud emitidas por una instancia.

## **Autorización**

Una de las siguientes:

- sysadm
- sysctrl
- sysmaint

# **Conexión necesaria**

Instancia. No se necesita una conexión explícita.

# **Sintaxis del mandato**

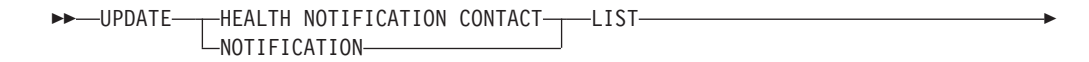

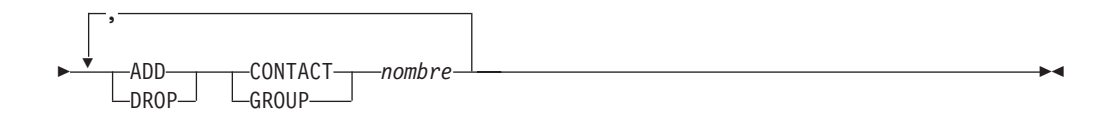

# **Parámetros del mandato**

#### **ADD GROUP** *nombre*

Añade un nuevo grupo de contactos a los que se notificará la salud de la instancia.

## **ADD CONTACT** *nombre*

Añade un nuevo contacto al que se notificará la salud de la instancia.

#### **DROP GROUP** *nombre*

Elimina el grupo de contactos de la lista de contactos a los que se notificará la salud de la instancia.

## **DROP CONTACT** *nombre*

Elimina el contacto de la lista de contactos a los que se notificará la salud de la instancia.

# **UPDATE HISTORY**

Actualiza la ubicación, tipo de dispositivo, comentario o estado en una entrada del archivo histórico.

## **Autorización**

Una de las siguientes:

- v *sysadm*
- sysctrl
- sysmaint
- *dbadm*

# **Conexión necesaria**

Base de datos

# **Sintaxis del mandato**

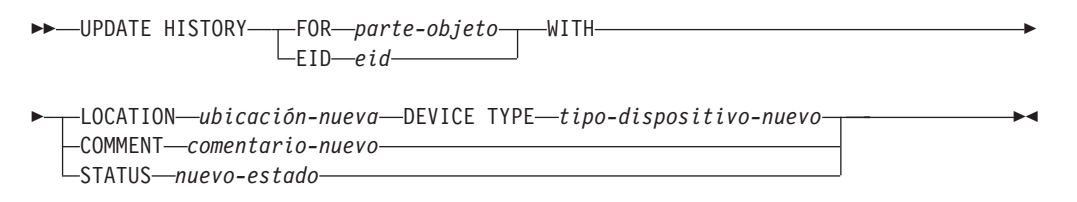

# **Parámetros del mandato**

#### **FOR** *parte-objeto*

Especifica el identificador para la entrada del histórico que debe actualizarse. Es una indicación de fecha y hora con un número de secuencia opcional de 001 a 999. Ese parámetro no se puede utilizar para actualizar el estado de la entrada. Para actualizar el estado de la entrada, especifique en su lugar un EID.

### **EID** *eid*

Especifica el ID de la entrada del histórico.

### **LOCATION** *ubicación-nueva*

Especifica la ubicación física nueva de una imagen de copia de seguridad. La interpretación de este parámetro depende del tipo de dispositivo.

### **DEVICE TYPE** *tipo-dispositivo-nuevo*

Especifica un tipo de dispositivo nuevo para almacenar la imagen de copia de seguridad. Los tipos de dispositivo válidos son:

- **D** Disco
- **K** Disquete
- **T** Cinta
- **A** Tivoli Storage Manager
- **F** Copia de seguridad instantánea
- **U** Salida de usuario
- **P** Área de interconexión de memoria
- **N** Dispositivo nulo
- **X** XBSA
- **Q** Sentencia de SQL
- **O** Otro

#### **COMMENT** *comentario-nuevo*

Especifica un comentario nuevo para describir la entrada.

#### **STATUS** *nuevo-estado*

Especifica un nuevo estado para una entrada. Sólo se puede actualizar el estado de las entradas de copia de seguridad. Los valores válidos son:

- **A** Activa. La imagen de copia de seguridad está en la cadena de anotación cronológica activa. La mayoría de las entradas están activas.
- **I** Inactiva. Las imágenes de copia de seguridad que ya no se corresponden con la secuencia de anotaciones cronológicas actuales, que también se denomina cadena de anotaciones cronológicas actuales, están marcadas como inactivas.
- **E** Caducada. Las imágenes de copia de seguridad que ya no son necesarias porque hay más de NUM\_DB\_BACKUPS activas, están marcadas como caducadas.
- **D** Suprimida. Las imágenes de copia de seguridad que ya no están disponibles para su recuperación deberían marcarse como ya suprimidas.
- **X** No suprimir. Las entradas del archivo histórico de recuperación que están marcadas como DB2HISTORY\_STATUS\_DO\_NOT\_DELETE no se recortarán mediante las llamadas al mandato PRUNE HISTORY, ejecutando el procedimiento ADMIN\_CMD con PRUNE HISTORY, las llamadas a la API db2Prune ni el recorte del archivo histórico de recuperación automatizada. Puede utilizar el estado DB2HISTORY\_STATUS\_DO\_NOT\_DELETE para impedir que las entradas del archivo de recuperación de claves se recorten y que se supriman los objetos de recuperación asociados a ellos. Sólo los archivos de registro, las imágenes de copia de seguridad y las imágenes de copia de carga están marcados como DB2HISTORY STATUS DO\_NOT\_DELETE.

# **Ejemplo**

Para actualizar la entrada del archivo histórico para la copia de seguridad entera de la base de datos realizada el 13 de abril de 1997 a las 10:00 a.m., entre:

db2 update history for 19970413100000001 with location /backup/dbbackup.1 device type d

## **Notas de uso**

El propósito principal del archivo histórico de la base de datos es registrar información, pero los datos contenidos en el histórico son utilizados directamente por operaciones de restauración automática. Durante cualquier restauración donde se especifique la opción AUTOMATIC, el programa de utilidad de restauración utilizará y hará referencia al histórico de imágenes de copia de seguridad y a sus ubicaciones para satisfacer la petición de restauración automática. Si se va a utilizar la función de restauración automática y se ha cambiado la ubicación de las imágenes de copia de seguridad desde que se crearon, se recomienda que el registro del histórico de la base de datos para estas imágenes se actualice para reflejar la ubicación actual. Si la ubicación de las imágenes de copia de seguridad en el histórico de la base de datos no está actualizada, la restauración automática no podrá ubicar las imágenes de copia de seguridad, pero todavía se pueden utilizar satisfactoriamente los mandatos de restauración manual.

# **UPDATE LDAP NODE**

Actualiza la información de protocolo asociada con una entrada de nodo que representa el servidor DB2 en Lightweight Directory Access Protocol (LDAP).

# **Autorización**

Ninguna

### **Conexión necesaria**

Ninguna

## **Sintaxis del mandato**

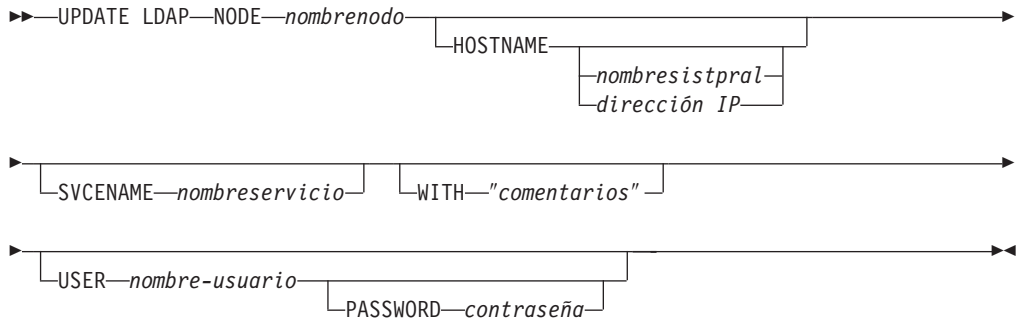

# **Parámetros del mandato**

**NODE** *nombrenodo*

Especifica el nombre de nodo al actualizar un servidor DB2 remoto. El nombre de nodo es el valor especificado al registrar el servidor DB2 en LDAP.

#### **HOSTNAME** *nombresistpral* **|** *dirección IP*

Especifica el nombre de sistema principal TCP/IP o la dirección IP.

- v Si se trata de un nodo TCPIP, el nombre de sistema principal se resolverá en una dirección IPv4 o IPv6.
- v Si se trata de un nodo TCPIP4, el nombre de sistema principal se resolverá en una dirección IPv4 únicamente.
- v Si se trata de un nodo TCPIP6, el nombre de sistema principal se resolverá en una dirección IPv6 únicamente.

### **SVCENAME** *nombreservicio*

Especifica el nombre de servicio o el número de puerto TCP/IP.

## **WITH** ″*comentarios*″

Describe el servidor DB2. Se puede entrar cualquier comentario que ayude a describir el servidor registrado en el directorio de red. La longitud máxima es de 30 caracteres. No se permite ningún retorno de carro o carácter de salto de línea. El texto de comentario debe escribirse entre comillas dobles.

#### **USER** *nombreusuario*

Especifica el nombre distinguido (DN) LDAP del usuario. El DN LDAP de usuario debe tener suficiente autorización para crear y actualizar el objeto

del directorio LDAP. Si no se especifica el nombre DN LDAP del usuario, se utilizarán las credenciales del usuario de la conexión actual.

### **PASSWORD** *contraseña*

Contraseña de cuenta.

# **UPDATE MONITOR SWITCHES**

Activa o desactiva uno o más conmutadores de registro de supervisor de bases de datos. Cuando se inicia el gestor de bases de datos, los valores de los seis conmutadores se determinan mediante el parámetro de configuración **dft\_mon** del gestor de bases de datos.

El supervisor de bases de datos siempre registra un conjunto base de información. Los usuarios que necesitan información adicional a la básica pueden activar los conmutadores apropiados, pero con un coste en el rendimiento del sistema. La cantidad de información disponible en la salida del mandato GET SNAPSHOT refleja qué conmutadores están activados, si hay alguno.

# **Autorización**

Una de las siguientes:

- *sysadm*
- *sysctrl*
- sysmaint
- sysmon

# **Conexión necesaria**

Instancia o base de datos:

- v Si no existe ninguna conexión a una instancia ni ninguna conexión a una base de datos, se creará una conexión de instancia por omisión.
- v Si existe una conexión a una instancia y una conexión a una base de datos, se utilizará la conexión a la instancia.

Para actualizar los conmutadores de supervisor en una instancia remota (o una instancia local diferente), es necesario conectarse primero a dicha instancia.

# **Sintaxis del mandato**

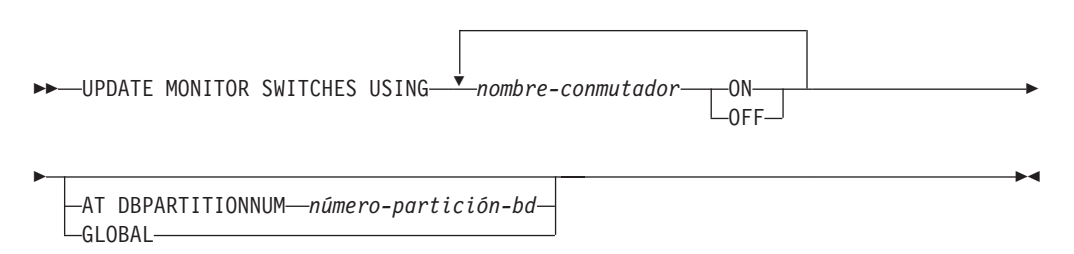

# **Parámetros del mandato**

**USING** *nombre-conmutador*

Están disponibles los nombres de conmutador siguientes:

### **BUFFERPOOL**

Información de actividad de agrupación de almacenamientos intermedios

**LOCK** Información de bloqueos

**SORT** Información de clasificación

#### **STATEMENT**

Información de sentencia de SQL

### **TABLE**

Información de actividad de tabla

#### **TIMESTAMP**

Supervisión de la información de indicación de fecha y hora

**UOW** Información de unidad de trabajo.

#### **AT DBPARTITIONNUM** *número-partición-bd*

Especifica la partición de base de datos para la que ha de visualizarse el estado de los conmutadores de supervisor.

#### **GLOBAL**

Devuelve un resultado total para todas las particiones de base de datos de un entorno de bases de datos particionadas.

## **Notas de uso**

El gestor de bases de datos sólo reúne información después de que se haya activado un conmutador. Los conmutadores permanecen establecidos hasta que se emite db2stop o termina la aplicación que ha emitido el mandato UPDATE MONITOR SWITCHES. Para borrar la información relacionada con un conmutador determinado, desactive el conmutador y, a continuación, actívelo.

La actualización de conmutadores en una aplicación no afecta a las otras aplicaciones.

Para ver los valores del conmutador, utilice el mandato GET MONITOR SWITCHES.

## **Compatibilidades**

Para la compatibilidad con versiones anteriores a la Versión 8:

• La palabra clave NODE puede sustituirse por DBPARTITIONNUM.

# **UPDATE XMLSCHEMA**

Actualiza un esquema XML por otro en el repositorio de esquemas (XSR).

## **Autorización**

Una de las siguientes:

v *sysadm* o *dbadm*

- v Privilegio ALTERIN en el esquema XML que se debe actualizar y privilegio DROPIN en el nuevo esquema XML, si se especifica la opción DROP NEW SCHEMA.
- OWNER del esquema XML especificado por xmlschema1.

# **Conexión necesaria**

Base de datos

# **Sintaxis del mandato**

UPDATE XMLSCHEMA *xmlschema1* WITH *xmlschema2*

DROP NEW SCHEMA

 $\blacktriangleright$ 

# **Parámetros del mandato**

## **UPDATE XMLSCHEMA** *esquemaxml1*

Especifica el identificador de SQL del esquema XML original que debe actualizarse.

**WITH** *esquemaxml2*

Especifica el identificador de SQL del nuevo esquema XML que debe actualizarse.

## **DROP NEW SCHEMA**

Indica que el nuevo esquema XML debería descartarse después de que se haya utilizado para actualizar el esquema XML original.

# **Ejemplo**

UPDATE XMLSCHEMA JOHNDOE.OLDPROD WITH JOHNDOE.NEWPROD DROP NEW SCHEMA

El contenido del esquema XML JOHNDOE.OLDPROD se actualiza con el contenido de JOHNDOE.NEWPROD, y se descarta el esquema XML JOHNDOE.NEWPROD.

## **Notas de uso**

- v El esquema XML original y el nuevo debe ser compatibles. Para ver detalles sobre los requisitos de compatibilidad, consulte el apartado "Requisitos de compatibilidad para evolucionar en esquema XML".
- Antes de que se pueda actualizar un esquema XML, tanto el esquema original como el nuevo deben estar registrados en el respositori de esquemas XML (XSR).

# **Capítulo 5. Mandatos del sistema**

# **dasauto - Iniciar automáticamente el Servidor de administración de DB2**

Habilita o inhabilita el inicio automático del Servidor de administración de DB2.

Este mandato sólo está disponible en sistemas Linux y UNIX. Se encuentra en el directorio DB2DIR/das/adm, donde DB2DIR es la ubicación donde está instalada la versión actual del producto de base de datos DB2.

# **Autorización**

*dasadm*

## **Conexión necesaria**

Ninguna

# **Sintaxis del mandato**

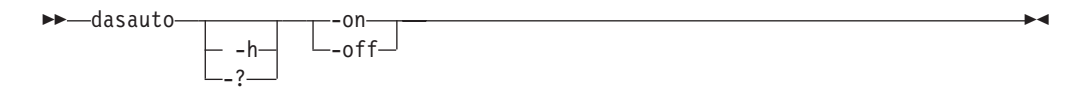

## **Parámetros del mandato**

- **-h | -?** Muestra información de ayuda. Cuando se especifica esta opción, se pasan por alto todas las demás opciones y sólo se muestra la información de ayuda.
- **-on** Habilita el inicio automático del Servidor de administración de DB2. La próxima vez que el sistema se reinicie, el Servidor de administración de DB2 se iniciará automáticamente.
- **-off** Inhabilita el inicio automático del Servidor de administración de DB2. La próxima vez que el sistema se reinicie, el Servidor de administración de DB2 no se iniciará automáticamente.

# **dascrt - Crear un Servidor de administración de DB2**

El Servidor de administración de DB2 (DAS) proporciona servicios de soporte para herramientas de DB2 tales como el Centro de control y el Asistente de configuración. Si un sistema carece de DAS, puede utilizarse este mandato para generarlo manualmente. El mandato dascrt se encuentra en el directorio DB2DIR/instance, donde DB2DIR es la ubicación donde está instalada la versión actual del producto de base de datos DB2.

Este mandato sólo está disponible en sistemas basados en Linux y UNIX. En sistemas operativos Windows, puede utilizar el mandato db2admin create con la misma finalidad.

# **Autorización**

Autorización root

# **Conexión necesaria**

Ninguna

# **Sintaxis del mandato**

 $\rightarrow$  *dascrt* -- u *usuarioDAS* 

# **Parámetros del mandato**

#### **-u** *usuarioDAS*

*usuarioDAS* es el ID de usuario con que se creará el DAS. El DAS se creará en el directorio /home/*DASuser*/das.

 $\blacktriangleright$ 

 $\blacktriangleright$ 

Se aplican las siguientes restricciones:

-d

- v Si se utilizan ID existentes para crear DAS de DB2, asegúrese de que los ID no estén bloqueados y que no haya caducado su contraseña.
- **-d** Entra en la modalidad de depuración, para el uso con el Servicio de DB2.

# **dasdrop - Eliminar un Servidor de administración de DB2**

Sólo en los sistemas basados en Linux y UNIX, elimina el Servidor de administración de DB2 (DAS). El Servidor de administración proporciona servicios de soporte para las herramientas de DB2, tales como el Centro de control y el Asistente de configuración. En sistemas operativos Windows, puede utilizar el mandato db2admin drop con la misma finalidad.

# **Autorización**

Autorización root

## **Conexión necesaria**

Ninguna

## **Sintaxis del mandato**

 $\blacktriangleright$  -dasdrop- $-$  h-  $-$ 

## **Parámetros del mandato**

**-d** Entra en la modalidad de depuración, para el uso con el Servicio de DB2.

## **Notas de uso**

v El mandato dasdrop se encuentra en el directorio DB2DIR/instance, donde DB2DIR es la ubicación donde está instalada la versión actual del producto de base de datos DB2.

# **dasmigr - Migrar el Servidor de administración DB2**

Migra el Servidor de administración DB2 en el sistema desde una versión anterior de un sistema de base de datos DB2 (soportado para la migración a la versión actual del sistema de base de datos DB2) hasta la versión actual del sistema de base de datos DB2 en el nivel de base de datos DB2 relacionado con la vía de acceso donde se emite el mandato dasmigr.

Para desplazar el DAS de una ubicación de instalación del sistema de base de datos DB2 a otra dentro de la misma versión del sistema de base de datos DB2, debe utilizarse el mandato dasupdt. En DAS en una versión anterior de un sistema de base de datos DB2 no se puede utilizar para administrar instancias en la versión actual de un sistema de base de datos DB2.

En los sistemas Linux y UNIX, este programa de utilidad se encuentra en el directorio DB2DIR/instance. En los sistemas operativos Windows, se encuentra en el directorio DB2DIR\bin. DB2DIR representa la ubicación de la instalación donde está instalada la versión actual del sistema de base de datos DB2.

# **Autorización**

Acceso root en los sistemas operativos UNIX o autorización de Administrador local en los sistemas operativos Windows

# **Conexión necesaria**

Ninguna

# **Sintaxis del mandato**

**Para sistemas Linux y UNIX**

►► dasmigr--d

**Para sistemas operativos Windows**

>>-dasmigr-

 $\Box$  -h  $\Box$  -p alteración vía de acceso

# **Parámetros del mandato**

Para los sistemas Linux y UNIX

**-d** Entra en la modalidad de depuración, para el uso con el Servicio de DB2.

Para los sistemas operativos Windows

**-h** Muestra información de uso.

**-p** *alteración vía de acceso*

Indica que el perfil DAS también deberá moverse. *alteración vía de acceso* es una vía de acceso especificada por el usuario que se utilizará en lugar de la vía de acceso del perfil DAS por omisión.

 $\blacktriangleright$ 

 $\blacktriangleright$ 

# **Ejemplos**

En los sistemas Linux y UNIX DB2DIR/instance/dasmigr

En los sistemas operativos Windows DB2DIR\bin\dasmigr

# **dasupdt - Actualizar DAS**

En sistemas Linux y UNIX, este mandato actualiza el Servidor de administración de DB2 (DAS) si se actualiza la instalación del sistema de bases de datos DB2 relacionada. Este programa de utilidad se encuentra en el directorio DB2DIR/instance, donde DB2DIR es la ubicación donde está instalado el producto de base de datos de DB2. También puede utilizar este programa de utilidad para mover el DAS de una ubicación de instalación a otra, si ambas tienen la misma versión del sistema de base de datos de DB2.

Después de instalar un Fix Pack, el mandato dasupdt se ejecuta automáticamente, si el DAS del sistema está relacionado con la vía de acceso de instalación de DB2 que actualiza installFixPack.

En sistemas operativos Windows, este mandato actualiza el DAD entre una copia de DB2 y otra dentro de la misma versión de la base de datos DB2. Para migrar un DAS desde una versión anterior, utilice el mandato dasmigr. Con dasupdt, el DAS se actualizará a la copia de DB2 desde la que se ejecuta el mandato dasupdt. Este programa de utilidad se encuentra en el directorio DB2IPATH\bin, donde DB2IPATH es la ubicación donde está instalado el producto de base de datos de DB2.

# **Autorización**

Acceso root en sistemas Linux y UNIX o autorización de administrador local en sistemas operativos Windows.

# **Conexión necesaria**

Ninguna

## **Sintaxis del mandato**

## **Para sistemas Linux y UNIX**

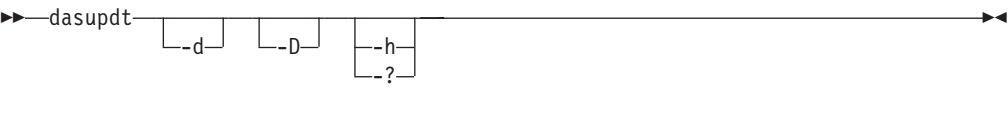

 $\blacktriangleright$ 

## **Para sistemas operativos Windows**

 $\rightarrow$ dasupdt-

-h -p *alteración vía de acceso*

# **Parámetros del mandato**

## **Para sistemas Linux y UNIX**

- **-d** Establece la modalidad de depuración, que se utiliza para el análisis de problemas.
- **-D** Traslada el DAS de un nivel de código superior situado en una vía de acceso a un nivel de código inferior situado en otra vía de acceso.
- **-h | -?** Muestra información de uso.

### **Para sistemas operativos Windows**

**-h** Muestra información de uso.

## **-p** *alteración vía de acceso*

Indica que el perfil DAS también deberá moverse. *alteración vía de acceso* es una vía de acceso especificada por el usuario que se utilizará en lugar de la vía de acceso del perfil DAS por omisión.

# **Ejemplos**

Si un DAS se ejecuta en una vía de acceso de instalación de DB2 y desea mover el DAS a otra vía de acceso de instalación situada en un nivel inferior (pero las dos vías de acceso de instalación tienen la misma versión del sistema de base de datos DB2), emita el siguiente mandato desde la vía de acceso de instalación situada en el nivel inferior:

dasupdt -D

# **db2\_deinstall - Desinstalar productos o características DB2**

Desintala todos los productos DB2 instalados o una característica de DB2:

- v si db2\_deinstall se ejecuta desde una determinada vía de acceso de instalación de DB2, puede desinstalar todo o una determinada característica desde la misma vía de acceso.
- v si db2\_deinstall se ejecuta desde el soporte de DB2, tiene que especificar una vía de acceso mediante la opción -b. Luego puede desinstalar todo, o una determinada característica, desde dicha vía de acceso de instalación.

Sólo está disponible en sistemas Linux y UNIX.

El mandato db2\_deinstall se encuentra en DB2DIR/install, donde DB2DIR es la ubicación en la que está instalada la versión actual del producto de base de datos DB2. El mandato db2\_deinstall también está disponible en el soporte de DB2. El mandato db2\_deinstall se puede utilizar para desinstalar únicamente los productos DB2 relacionados con la vía de acceso de instalación.

# **Autorización**

Las instalaciones root necesitan autorización root. Para instalaciones que no sean root, debe iniciar la sesión con el ID de usuario propietario de la instalación no root.

# **Conexión necesaria**

Ninguna

# **Sintaxis del mandato**

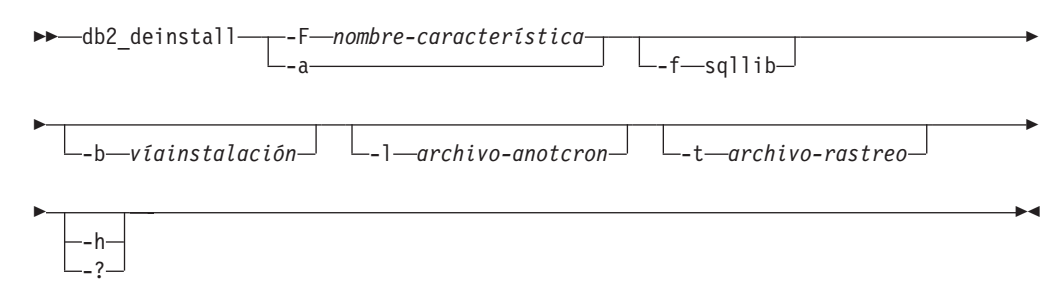

# **Parámetros del mandato**

**-F** *nombre-característica*

Especifica que se elimine una característica. Para indicar que se desinstalen varias características, especifique este parámetro varias veces. Por ejemplo, -F feature1 -F feature2.

Tiene que actualizar manualmente las instancias de DB2 relacionadas con la ubicación de la instalación de DB2 después de que se elimine la característica de DB2 especificada.

No se puede utilizar junto con -a, excepto en un caso. Cuando la característica que se va a eliminar es el componente IBM Tivoli System Automation for Multiplatforms Base Component, TSAMP, y tiene autorización root, puede utilizar -F TSAMP y -a juntos, lo que elimina tanto TSAMP como DB2.

El programa de desinstalación de DB2 actualizará automáticamente las instancias de DB2 relacionadas después de eliminar algunas características de DB2. Si la actualización de la instancia ha fallado, tal como se indica en el archivo de anotaciones cronológicas, tiene que actualizar manualmente las instancias de DB2 relacionadas con el mandato db2iupdt (instancias root) o db2nrupdt (instancias no root).

## **-f sqllib**

Esta opción sólo es válida para instalaciones no root. Cuando se utiliza con -a, el directorio superior de la instancia y todo lo que tenga por debajo se eliminan.

**-a** Elimina todos los productos DB2 instalados en la ubicación actual. No se puede utilizar junto con -F, excepto en un caso. Cuando la característica que se elimina es el componente IBM Tivoli System Automation for Multiplatforms Base Component, TSAMP, y tiene autorización root, puede utilizar -F TSAMP y -a en combinación, lo que elimina tanto TSAMP como D<sub>B2</sub>.

En una instalación no root, -a utilizado con -f sqllib también elimina la instancia no root, lo que incluye la eliminación del directorio \$HOME/sqllib.

- **-b** Esta opción es válida si el mandato se ejecuta desde el soporte de DB2. Especifica la vía de acceso absoluta en la que se ha instalado el producto DB2 y donde se desinstalará. El mandato solicitará la vía de acceso si no se especifica la opción.
- **-l** *archivo-anotaciones*

Especifica el archivo de anotaciones. Para instalaciones root, el archivo de anotaciones cronológicas por omisión es /tmp/db2\_deinstall.log\$\$, donde \$\$ representa el ID de proceso.

Para instalaciones no root, el archivo de anotaciones cronológicas por omisión es /tmp/db2\_deinstall\_*IDusuario*.log, donde *IDusuario* representa el ID de usuario propietario de la instalación no root. Si la característica que se va a eliminar es el componente IBM Tivoli System Automation for Multiplatforms Base Component, TSAMP, el archivo de anotaciones cronológicas de instalación correspondiente a SA MP Base Component se situará en el mismo directorio que los archivos de anotaciones cronológicas de DB2. Al eliminar TSAMP también se elimina todo DB2.

**-t** *archivo-rastreo*

Activa la modalidad de depuración. La información de depuración se escribe en el archivo cuyo nombre se ha especificado en la variable *archivo-rastreo*.

**-h | -?** Muestra información de ayuda.

## **Ejemplos**

v Para desinstalar todos los productos de bases de datos DB2 instalados en una ubicación (DB2DIR), emita el mandato db2\_deinstall situado en el directorio DB2DIR/install:

DB2DIR/install/db2\_deinstall -a

## **Notas de uso**

Si ejecuta db2\_deinstall –a –f sqllib, se eliminará el directorio \$HOME/sqllib. Asegúrese de hacer copia de seguridad de los archivos que se tengan que guardar de este directorio antes de ejecutar el mandato.

# **db2\_install - Instalar producto DB2**

Instala todas las características de un producto DB2 en la vía de acceso que se proporcione. Este mandato sólo está disponible en sistemas Linux y UNIX.

## **Autorización**

Las instalaciones root necesitan autorización root. Para instalaciones que no sean root, debe iniciar la sesión con el ID de usuario propietario de la instalación no root.

## **Conexión necesaria**

Ninguna

## **Sintaxis del mandato**

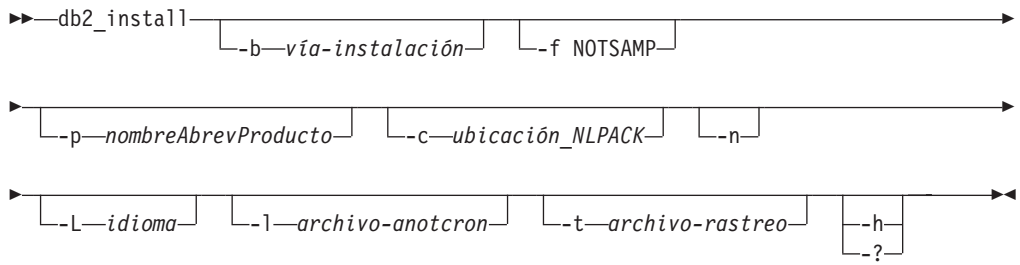

# **Parámetros del mandato**

### **-b** *vía-instalación*

Especifica la vía de acceso donde se instalará el producto DB2. *vía-instalación* debe ser un nombre completo de vía de acceso y no puede tener más de 128 caracteres. Este parámetro es obligatorio cuando se especifica el parámetro *-n*.

La opción -b no es obligatoria para una instalación no root del producto DB2, pero sigue siendo obligatoria para una instalación root si se utiliza la opción -n. Si se utiliza -b en una instalación no root, la vía de acceso debe ser válida y tiene que ser la vía \$HOME/sqllib del usuario. Para instalaciones tanto root como no root, la longitud de la vía de acceso absoluta de la instalación se limita a 128 bytes.

## **-f NOTSAMP**

Especifica que el componente SA MP Base Component no se debe instalar ni actualizar.

**-p** *nombreAbrevProducto*

Especifica el producto DB2 que se va a instalar. Este parámetro no distingue entre mayúsculas/minúsculas y es obligatorio cuando se especifica el parámetro -n. El nombre abreviado del producto (*nombreAbrevProducto*) se encuentra en el archivo ComponentList.htm (bajo el nombre completo del producto) situado en el subdirectorio db2/*plat* del soporte, donde *plat* es el nombre de la plataforma en la que está realizando la instalación. Sólo puede instalar un producto a la vez.

## **-c** *ubicación\_NLPACK*

Especifica la ubicación de la vía de acceso absoluta del paquete de idioma nacional de DB2 Pack (NLPACK) relacionado. Este parámetro es obligatorio cuando se especifica -n. Se tiene que especificar la ubicación DB2 NLPACK de forma explícita si se cumplen todas las condiciones siguientes:

- Se especifica la opción -n.
- v La instalación necesita soporte de idiomas nacionales (no inglés).
- v DB2 NLPACK no está dentro de la imagen del producto DB2 ni en el mismo subdirectorio que la imagen del producto DB2.
- **-n** Especifica la modalidad no interactiva. Cuando se especifica, también debe especificar  $-b$ ,  $-p \frac{y}{o}$  -c.

## **-L** *idioma*

Especifica el soporte de idioma nacional (NLS). Puede instalar una versión no inglesa de un producto DB2. Sin embargo, este mandato se debe ejecutar desde el CD del producto, no desde el CD del paquete de idioma nacional. Por omisión, el inglés se instala siempre, así que no hace falta especificarlo. Cuando se necesita más de un idioma, este parámetro es obligatorio. Para indicar múltiples idiomas, hay que especificar este parámetro tantas veces como idiomas. Por ejemplo, par instalar el francés (FR) y el alemán (DE), se especifica -L FR -L DE. Este parámetro no es sensible a las mayúsculas y minúsculas.

## **-l** *archivo-anotaciones*

Especifica el archivo de anotaciones. Para instalaciones root, el archivo de anotaciones cronológicas por omisión es /tmp/db2\_install.log\$\$, donde \$\$ representa el ID de proceso. Para instalaciones no root, el archivo de anotaciones cronológicas por omisión es /tmp/db2\_install\_*IDusuario*.log, donde *IDusuario* representa el ID de usuario propietario de la instalación

no root. Si el componente IBM Tivoli System Automation for Multiplatforms Base Component (SA MP Base Component) se va a instalar o actualizar con el mandato db2\_install, el archivo de anotaciones cronológicas correspondiente se ubicará en el mismo directorio que los archivos de anotaciones cronológicas de DB2.

**-t** *archivo-rastreo*

Activa la modalidad de depuración. La información de depuración se escribe en el archivo cuyo nombre se ha especificado en la variable *archivo-rastreo*.

**-h | -?** Muestra información de uso.

## **Ejemplos**

v Para instalar desde una imagen de /mnt/cdrom y que se le solicite las entradas necesarios o para instalar DB2 Enterprise Server Edition desde una imagen de /mnt/cdrom, emita el siguiente mandato:

cd /mnt/cdrom ./db2\_install

• Para instalar DB2 Enterprise Server Edition en /db2/newlevel, desde una imagen de /mnt/cdrom, de manera no interactiva y en inglés, emita:

cd /mnt/cdrom ./db2\_install -p ese -b /db2/newlevel -n

## **Notas de uso**

Los nombres de archivo de anotaciones cronológicas y de rastreo por omisión para una instalación de DB2 no root incluyen el ID de usuario para no sobregrabar los archivos resultantes de instalaciones root de DB2.

Los nombres de archivos por omisión para una instalación no root son los siguientes (*IDusuario* es el nombre del usuario no root que realiza la instalación no root):

- v /tmp/db2\_install\_*IDusaurio*.log
- v /tmp/db2\_install\_*IDusuario*.err
- v /tmp/db2\_install\_*IDusuario*.trc

Una vez finalizada la instalación no root, el archivo de anotaciones cronológicas se copiará en el directorio \$DB2DIR/install/logs, que es el mismo directorio que para una instalación root.

Para obtener más información, consulte el parámetro del mandato -l *archivoanotcron*.

# **db2\_local\_ps - Estado de procesos de DB2 para Linux/UNIX**

En sistemas Linux y UNIX, todos los procesos de DB2 que se ejecutan bajo una instancia se pueden visualizar mediante el mandato db2\_local\_ps.

## **Autorización**

Ninguna

# **Conexión necesaria**

Ninguna

# **Sintaxis del mandato**

db2\_local\_ps -

# **Parámetros del mandato**

**db2\_local\_ps**

Muestra todos los procesos de DB2 que se ejecutan bajo una instancia.

**Ejemplos**

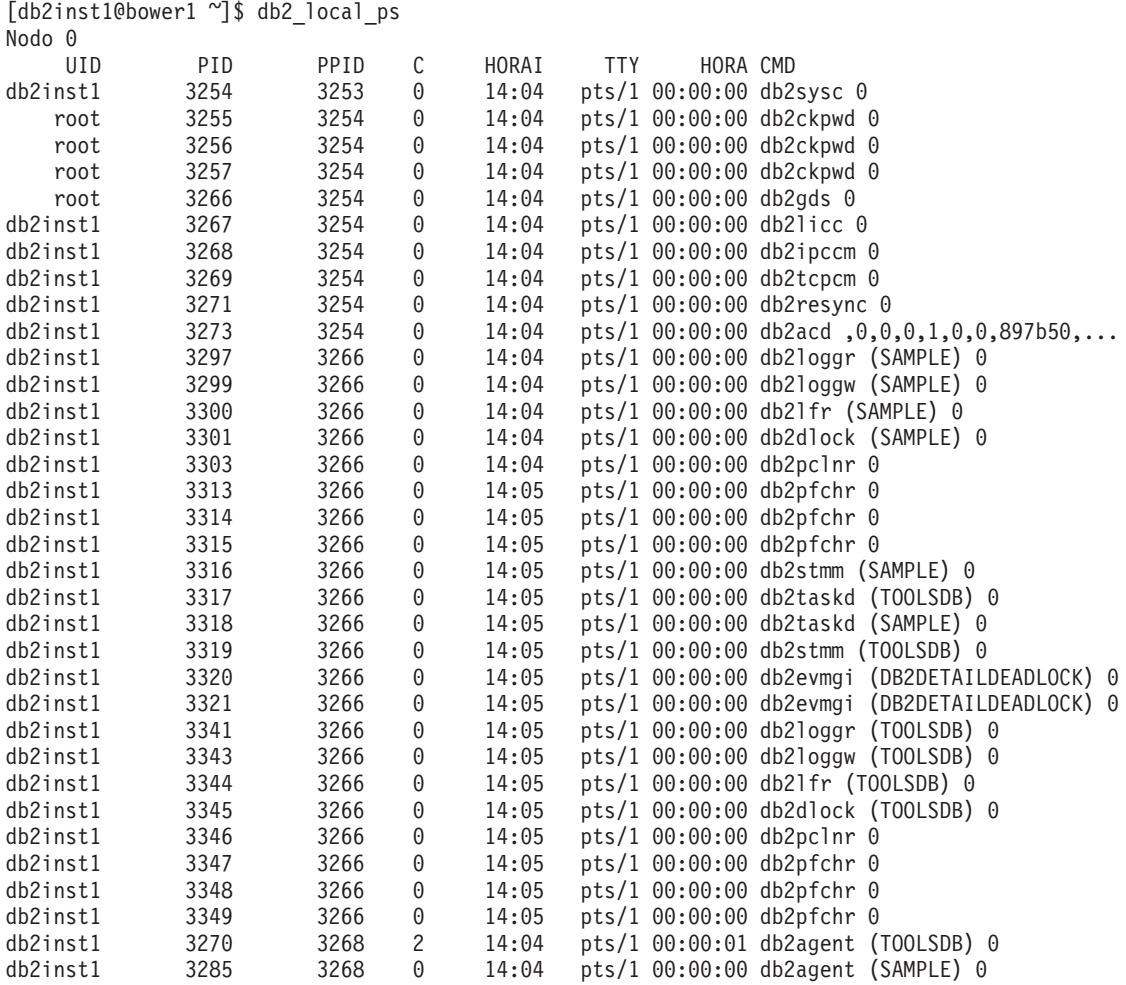

Nodo 1 ...

# **Notas de uso**

Observe que los procesos no se mostrarán si se detiene la instancia. Ejecute el mandato db2start si no aparecen procesos listados.

# **db2admin - Servidor de administración de DB2**

Este programa de utilidad se utiliza para gestionar el Servidor de administración de DB2 (DAS). Si no se especifica ningún parámetro y el DAS existe, este mandato devuelve el nombre del DAS.

En sistemas basados en Linux y UNIX, el archivo ejecutable para el mandato db2admin se puede encontrar en el directorio DASHOME/das/bin, donde DASHOME es el directorio inicial del usuario de DAS. En sistemas operativos Windows, el ejecutable db2admin se encuentra bajo el directorio DB2PATH\bin donde DB2PATH es la ubicación donde está instalada la copia de DB2.

# **Autorización**

*dasadm* en sistemas operativos UNIX, pero no está asociado con una instancia de 64 bits.

Administrador local en sistemas operativos Windows.

## **Conexión necesaria**

Ninguna

# **Sintaxis del mandato**

db2admin

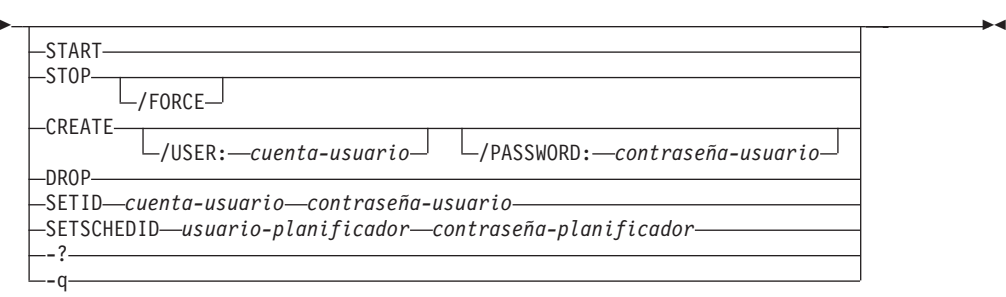

# **Parámetros del mandato**

## **START**

Inicia el DAS.

## **STOP /FORCE**

Detiene el DAS. La opción force se utiliza para forzar la detención del DAS, independientemente de si está en curso de dar servicio a alguna petición o no.

**CREATE** */USER: cuenta-usuario /PASSWORD: contraseña-usuario*

Crea el DAS. Si se especifican un nombre de usuario y una contraseña, el DAS se asociará a esta cuenta de usuario. Si los valores especificados no son válidos, el programa de utilidad devuelve un error de autentificación. La cuenta de usuario especificada debe ser un identificador SQL válido y debe existir en la base de datos de seguridad. Se recomienda especificar una cuenta de usuario para asegurarse de que se puede acceder a todas las funciones del DAS. Para crear un DAS en sistemas operativos UNIX, utilice el mandato dascrt.

**DROP** Suprime el DAS. Para descartar un DAS en sistemas operativos UNIX, debe utilizar el mandato dasdrop.

## **SETID** *cuenta-usuario/contraseña-usuario* Establece o modifica la cuenta de usuario asociada al DAS.

### **SETSCHEDID** *usuario-planificador/contraseña-planificador*

Establece la cuenta de inicio de sesión utilizada por el planificador para conectar con la base de datos del catálogo de herramientas. Sólo es necesario si el planificador está habilitado y la base de datos del catálogo de herramientas es remota en el DAS. Para obtener más información acerca del planificador, consulte la *Guía de administración*.

- **-?** Muestra información de ayuda. Cuando se especifica esta opción, se pasan por alto todas las demás opciones y sólo se muestra la información de ayuda.
- **-q** Ejecuta el mandato db2admin en modalidad silenciosa. Cuando se ejecute este mandato, no se visualizará ningún mensaje. Esta opción puede combinarse con cualquiera de las demás opciones del mandato.

# **db2adutl - Gestión de objetos DB2 en TSM**

Permite a los usuarios consultar, extraer, verificar y suprimir imágenes de copia de seguridad, anotaciones cronológicas e imágenes de copia de carga guardadas utilizando Tivoli Storage Manager (TSM). También permite a los usuarios otorgar y revocar el acceso a objetos en un servidor TSM.

En sistemas operativos UNIX, este programa de utilidad está ubicado en el directorio sqllib/adsm. En sistemas operativos Windows, está ubicado en sqllib\bin.

## **Autorización**

Ninguna

# **Conexión necesaria**

Ninguna

## **Sintaxis del mandato**

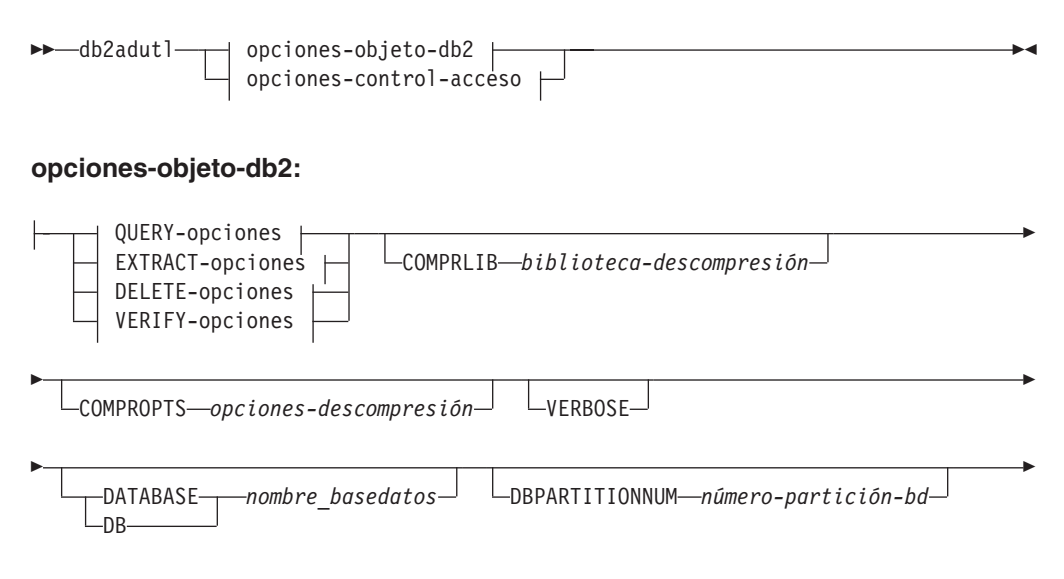

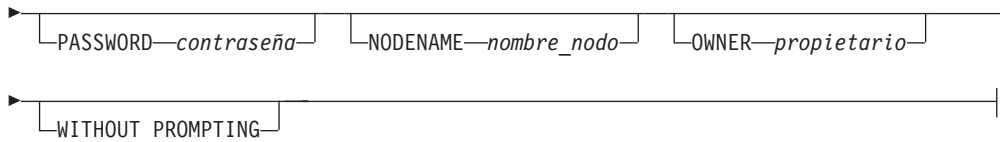

E

# **Opciones de QUERY:**

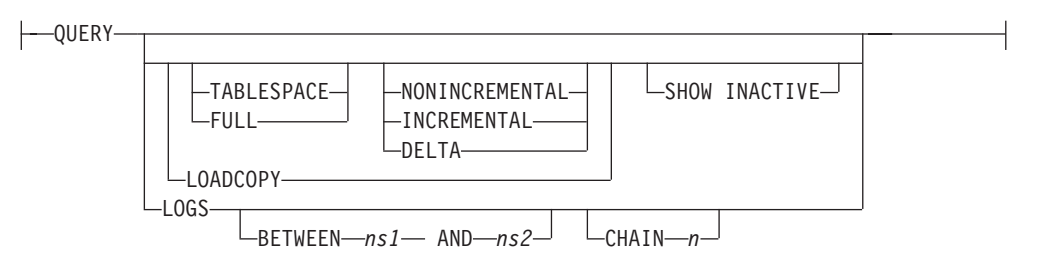

# **Opciones de EXTRACT:**

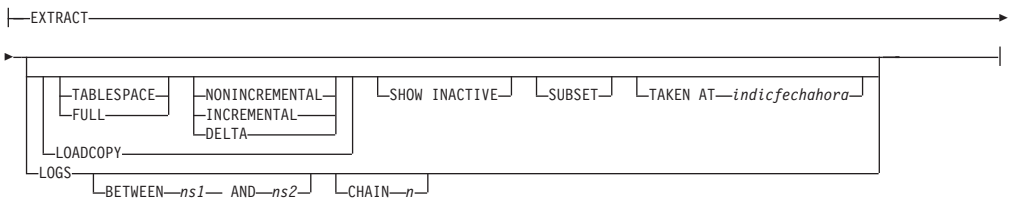

# **Opciones de DELETE:**

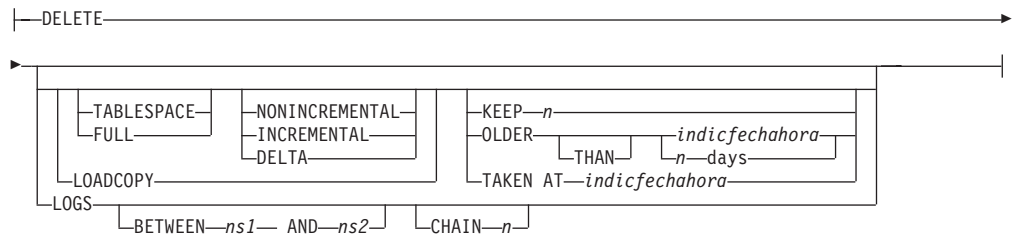

## **Opciones de VERIFY:**

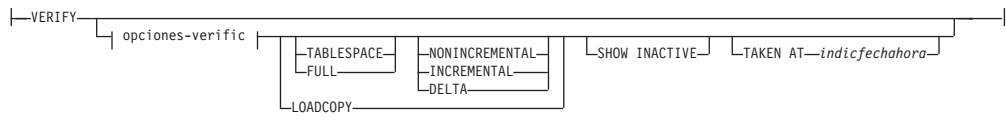

# **Opciones de verificación:**

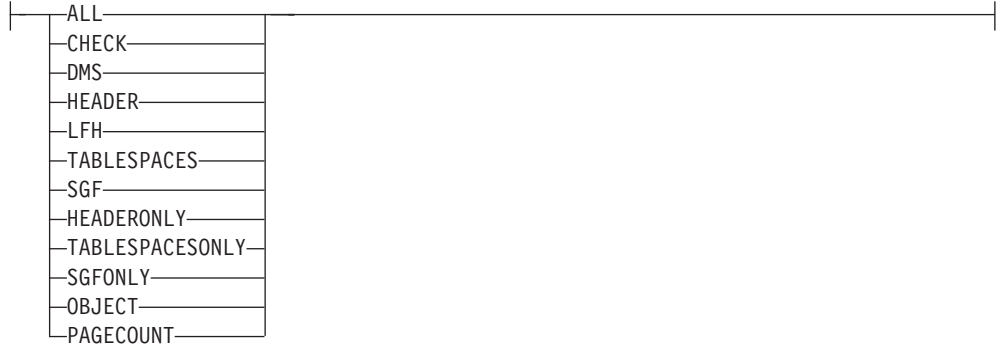

### **Opciones de control de acceso:**

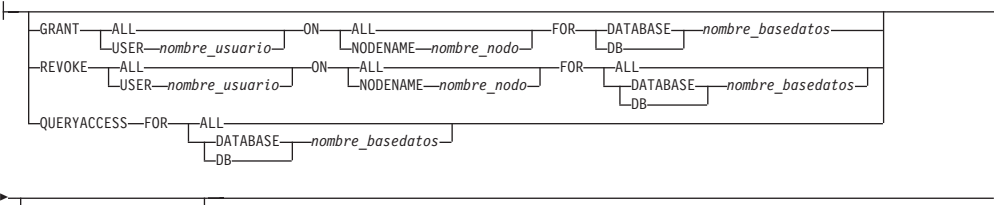

r

PASSWORD *contraseña*

# **Parámetros del mandato**

#### **QUERY**

Consulta objetos DB2 en el servidor TSM.

#### **EXTRACT**

Copia objetos DB2 del servidor TSM en el directorio actual de la máquina local.

## **DELETE**

Desactiva objetos de copia de seguridad o suprime archivos de anotaciones cronológicas del servidor TSM.

### **VERIFY**

Realiza la comprobación de coherencia en la copia de seguridad que está en el servidor. Este parámetro hace que se transfiera por la red la imagen de copia de seguridad entera.

**ALL** Visualiza toda la información disponible.

#### **CHECK**

Visualiza resultados de bits de comprobación y sumas de comprobación.

**DMS** Muestra información de las cabeceras de las páginas de datos de espacios de tablas DMS.

#### **HEADER**

Muestra la información de cabecera del soporte.

### **HEADERONLY**

Muestra la misma información que HEADER pero sólo lee la información de cabecera de soporte de 4 K desde el principio de la imagen. Esta opción no valida la imagen.

**LFH** Muestra los datos de cabecera del archivo de anotaciones cronológicas (LFH).

#### **OBJECT**

Visualiza información detallada de las cabeceras de objetos.

#### **PAGECOUNT**

Muestra el número de páginas de cada tipo de objeto encontrado en la imagen.

**SGF** Visualiza las vías de acceso de almacenamiento automático de la imagen.

#### **SGFONLY**

Visualiza únicamente las vías de almacenamiento automático de la imagen, pero no valida la imagen.

### **TABLESPACES**

Muestra los detalles del espacio de tablas, incluida información de contenedor, correspondientes a los espacios de tablas de la imagen.

#### **TABLESPACESONLY**

Muestra la misma información que TABLESPACES pero no valida la imagen.

## **TABLESPACE**

Sólo incluye imágenes de copia de seguridad del espacio de tablas.

**FULL** Sólo incluye imágenes completas de copia de seguridad de base de datos.

#### **NONINCREMENTAL**

Sólo incluye imágenes de copia de seguridad no incrementales.

#### **INCREMENTAL**

Sólo incluye imágenes de copia de seguridad incrementales.

#### **DELTA**

Sólo incluye imágenes de copia de seguridad delta incrementales.

#### **LOADCOPY**

Sólo incluye imágenes de copia de carga.

**LOGS** Sólo incluye imágenes de archivo de anotaciones cronológicas.

#### **BETWEEN** *sn1* **AND** *sn2*

Especifica que deben utilizarse las anotaciones cronológicas entre el número de secuencia de anotación cronológica 1 y el número de secuencia de anotación cronológica 2.

#### **CHAIN** *n*

Especifica el ID de cadena de las anotaciones cronológicas que se deben utilizar.

### **SHOW INACTIVE**

Incluye objetos de copia de seguridad que se han desactivado.

#### **SUBSET**

Extrae páginas de una imagen a un archivo. Para extraer páginas, necesitará un archivo de entrada y un archivo de salida. El archivo de entrada por omisión se denomina extractPage.in. El nombre del archivo de entrada por omisión se puede alterar temporalmente estableciendo como valor de la variable de entorno DB2LISTFILE una vía de acceso completa. El formato del archivo de entrada es el siguiente:

Para espacios de tablas SMS:

S <IDesptabla> <IDobj> <tipoObj> <págInicio> <númPáginas>

#### **Nota:**

1. <págInicio> es un número de página de objeto que tiene relación con el objeto.

Para espacios de tablas DMS:

D <IDesptabla> <tipoObj> <págInicio> <númPáginas>

#### **Nota:**

- 1. <tipoObj> sólo se necesita si se verifican imágenes de copia de carga DMS.
- 2. <págInicio> es un número de página de objeto que tiene relación con la agrupación.

Para los archivos de anotaciones cronológicas:

L <núm anotcronol> <posInicio> <númPáginas>

Para otros datos (por ejemplo, datos iniciales):

0 <tipoObj> <posInicio> <númBytes>

El archivo de salida por omisión es extractPage.out. El nombre del archivo de salida por omisión se puede alterar temporalmente estableciendo como valor de la variable de entorno DB2EXTRACTFILE una vía de acceso completa.

#### **TAKEN AT** *indicfechahora*

Especifica una imagen de copia de seguridad por su indicación de fecha y hora.

#### **KEEP** *n*

Desactiva todos los objetos del tipo especificado excepto los *n* más recientes por indicación de fecha y hora.

#### **OLDER THAN** *indicfechahora* **or** *n* **days**

Especifica que se desactivarán los objetos con una indicación de fecha y hora anterior a *indicfechahora* o *n* días.

#### **COMPRLIB** *biblioteca-descompresión*

Indica el nombre de la biblioteca que se debe utilizar para realizar la descompresión. El nombre debe ser una vía de acceso totalmente calificada que haga referencia a un archivo del servidor. Si este parámetro no se especifica, DB2 intentará utilizar la biblioteca almacenada en la imagen. Si la copia de seguridad no se ha comprimido, el valor de este parámetro se pasará por alto. Si la biblioteca especificada no se puede cargar, la operación fallará.

#### **COMPROPTS** *opciones-descompresión*

Describe un bloque de datos binarios que se pasará a la rutina de inicialización en la biblioteca de descompresión. DB2 pasará esta nota directamente del cliente al servidor, de modo que los posibles problemas de inversión de bytes o de conversión de página de códigos los deberá manejar la biblioteca de descompresión. Si el primer carácter del bloque de datos es '@', DB2 interpretará los datos restantes como el nombre de un archivo que se encuentra en el servidor. DB2 sustituirá entonces el contenido del bloque de datos por el contenido de este archivo y pasará este nuevo valor a la rutina de inicialización. La longitud máxima de esta serie es de 1024 bytes.

#### **DATABASE** *nombre\_basedatos*

Sólo tiene en cuenta los objetos asociados con el nombre de base de datos especificado.

#### **DBPARTITIONNUM** *número-partición-bd*

Sólo tiene en cuenta los objetos creados por el número de partición de base de datos especificado.

#### **PASSWORD** *contraseña*

Especifica la contraseña de cliente TSM para este nodo, si es necesaria. Si se especifica una base de datos y no se proporciona la contraseña, el valor especificado para el parámetro de configuración de base de datos *contraseña\_tsm* se pasa a TSM; de lo contrario, no se utiliza ninguna contraseña.

### **NODENAME** *nombre\_nodo*

Sólo tiene en cuenta las imágenes asociadas con un nombre de nodo TSM específico.

#### **OWNER** *propietario*

Sólo tiene en cuenta los objetos creados por el propietario especificado.

#### **WITHOUT PROMPTING**

No se le solicita verificación al usuario antes de suprimir objetos.

#### **VERBOSE**

Muestra información adicional de archivo.

### **GRANT ALL | USER** *nombre\_usuario*

Añade derechos de acceso a los archivos TSM en el nodo TSM actual a todos los usuarios o a los usuarios especificados. Otorgar acceso a los usuarios les permite acceder a todos los archivos actuales y futuros relacionados con la base de datos especificada.

### **REVOKE ALL | USER** *nombre\_usuario*

Añade derechos de acceso a los archivos TSM en el nodo TSM actual a todos los usuarios o a los usuarios especificados.

### **QUERYACCESS**

Recupera la lista de accesos actuales. Se visualiza una lista de usuarios y nodos TSM.

#### **ON ALL | NODENAME** *nombre\_nodo*

Especifica el nodo TSM para el que se cambiarán los derechos de acceso.

**FOR ALL | DATABASE** *nombre\_basedatos*

Especifica la base de datos que se ha de tener en cuenta.

## **Ejemplos**

1. A continuación se muestra un ejemplo de salida del mandato db2 backup database rawsampl use tsm

Copia de seguridad satisfactoria. La indicación de fecha y hora para esta copia de seguridad es: 20031209184503

A continuación se muestra un ejemplo de salida del mandato db2adutl query emitido después de la operación de copia de seguridad:

Consulta para base de datos RAWSAMPL

Recuperando información de FULL DATABASE BACKUP. 1 Hora: 20031209184403, Anot. más antigua: S0000050.LOG, Sesiones: 1

Recuperando información de INCREMENTAL DATABASE BACKUP.

No se han encontrado imágenes de INCREMENTAL DATABASE BACKUP para RAWSAMPL Recuperando información de DELTA DATABASE BACKUP. No se han encontrado imágenes de DELTA DATABASE BACKUP para RAWSAMPL Recuperando información de TABLESPACE BACKUP. No se han encontrado imágenes de TABLESPACE BACKUP para RAWSAMPL Recuperando información de INCREMENTAL TABLESPACE BACKUP. No se han encontrado imágenes de INCREMENTAL TABLESPACE BACKUP para RAWSAMPL Recuperando información de DELTA TABLESPACE BACKUP. No se han encontrado imágenes de DELTA TABLESPACE BACKUP para RAWSAMPL Recuperando información de LOCAL COPY. No se han encontrado imágenes de LOCAL COPY para RAWSAMPL Recuperando información de archivo de anotaciones cronológicas. Archivo anot. cron.: S0000050.LOG, Núm. cadena: 0, Número partición BD: 0, Registrado a las 2003-12-09-18.46.13 Archivo anot. cron.: S0000051.LOG, Núm. cadena: 0, Número partición BD: 0, Registrado a las 2003-12-09-18.46.43 Archivo anot. cron.: S0000052.LOG, Núm. cadena: 0, Número partición BD: 0, Registrado a las 2003-12-09-18.47.12 Archivo anot. cron.: S0000053.LOG, Núm. cadena: 0, Número partición BD: 0, Registrado a las 2003-12-09-18.50.14 Archivo anot. cron.: S0000054.LOG, Núm. cadena: 0, Número partición BD: 0, Registrado a las 2003-12-09-18.50.56 Archivo anot. cron.: S0000055.LOG, Núm. cadena: 0, Número partición BD: 0, Registrado a las 2003-12-09-18.52.39

2. A continuación se muestra un ejemplo de salida del mandato db2adutl delete full taken at 20031209184503 db rawsampl

Consulta para base de datos RAWSAMPL

Recuperando información de FULL DATABASE BACKUP. Registrado a las: 20031209184503 Número partición BD: 0 Sesiones: 1

¿Desea suprimir este archivo (S/N)? s

¿Está seguro (S/N)? s

Recuperando información de INCREMENTAL DATABASE BACKUP. No se han encontrado imágenes de INCREMENTAL DATABASE BACKUP para RAWSAMPL

Recuperando información de DELTA DATABASE BACKUP. No se han encontrado imágenes de DELTA DATABASE BACKUP para RAWSAMPL

A continuación se muestra un ejemplo de salida del mandato db2adutl query emitido a continuación de la operación que ha suprimido la imagen de copia de seguridad completa. Observe la indicación de fecha y hora de la imagen de copia de seguridad.

Consulta para base de datos RAWSAMPL Recuperando información de FULL DATABASE BACKUP. 1 Hora: 20031209184403, Anot. más antigua: S0000050.LOG, Sesiones: 1 Recuperando información de INCREMENTAL DATABASE BACKUP. No se han encontrado imágenes de INCREMENTAL DATABASE BACKUP para RAWSAMPL Recuperando información de DELTA DATABASE BACKUP. No se han encontrado imágenes de DELTA DATABASE BACKUP para RAWSAMPL

Recuperando información de TABLESPACE BACKUP.

No se han encontrado imágenes de TABLESPACE BACKUP para RAWSAMPL Recuperando información de INCREMENTAL TABLESPACE BACKUP. No se han encontrado imágenes de INCREMENTAL TABLESPACE BACKUP para RAWSAMPL Recuperando información de DELTA TABLESPACE BACKUP. No se han encontrado imágenes de DELTA TABLESPACE BACKUP para RAWSAMPL Recuperando información de LOCAL COPY. No se han encontrado imágenes de LOCAL COPY para RAWSAMPL Recuperando información de archivo de anotaciones cronológicas. Archivo anot. cron.: S0000050.LOG, Núm. cadena: 0, Número partición BD: 0, Registrado a las 2003-12-09-18.46.13 Archivo anot. cron.: S0000051.LOG, Núm. cadena: 0, Número partición BD: 0, Registrado a las 2003-12-09-18.46.43 Archivo anot. cron.: S0000052.LOG, Núm. cadena: 0, Número partición BD: 0, Registrado a las 2003-12-09-18.47.12 Archivo anot. cron.: S0000053.LOG, Núm. cadena: 0, Número partición BD: 0, Registrado a las 2003-12-09-18.50.14 Archivo anot. cron.: S0000054.LOG, Núm. cadena: 0, Número partición BD: 0, Registrado a las 2003-12-09-18.50.56 Archivo anot. cron.: S0000055.LOG, Núm. cadena: 0, Número partición BD: 0, Registrado a las 2003-12-09-18.52.39

3. A continuación se muestra un ejemplo de salida del mandato db2adutl queryaccess for all

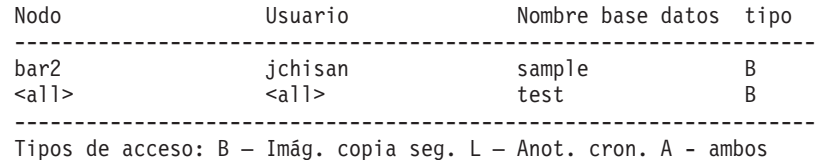

## **Notas de uso**

Un parámetro de cada uno de los grupos de más abajo puede utilizarse para restringir cuáles serán los tipos de imágenes de copia de seguridad que se incluirán en la operación:

#### **Granularidad:**

- v FULL sólo incluye imágenes de copia de seguridad de base de datos.
- v TABLESPACE sólo incluye imágenes de copia de seguridad de espacios de tablas.

#### **Acumulatividad:**

- v NONINCREMENTAL sólo incluye imágenes de copia de seguridad no incrementales.
- INCREMENTAL sólo incluye imágenes de copia de seguridad incrementales.
- v DELTA sólo incluye imágenes de copia de seguridad delta incrementales.

## **Compatibilidades**

Para la compatibilidad con versiones anteriores a la Versión 8:

• La palabra clave NODE puede sustituirse por DBPARTITIONNUM.

# **db2advis - Asesor de diseño de DB2**

El Asesor de diseño de DB2 recomienda a los usuarios sobre la creación de tablas de consultas materializadas (MQT) e índices, el reparticionamiento de tablas, la conversión en tablas de clúster multidimensionales (MDC) y la supresión de objetos que no se utilizan. Las recomendaciones se basan en una o más sentencias de SQL proporcionadas por el usuario. Un grupo de sentencias de SQL relacionadas se conoce como *carga de trabajo*. Los usuarios pueden clasificar la importancia de cada sentencia de una carga de trabajo y especificar la frecuencia con la que debe ejecutarse cada sentencia de la carga de trabajo. El Asesor de diseño proporciona como salida un script DDL de CLP que incluye sentencias CREATE INDEX, CREATE SUMMARY TABLE (MQT) y CREATE TABLE para crear los objetos recomendados.

Cuando se ejecuta este mandato no se tienen en cuenta las columnas de tipo estructurado.

# **Autorización**

Acceso de lectura a la base de datos. Acceso de lectura y grabación a las tablas de explicación. Si se utilizan tablas de consultas materializadas (MQT), debe tener la autorización CREATE TABLE y acceso de lectura y grabación a las MQT.

# **Conexión necesaria**

Ninguna. Este mandato establece una conexión de base de datos.

# **Sintaxis del mandato**

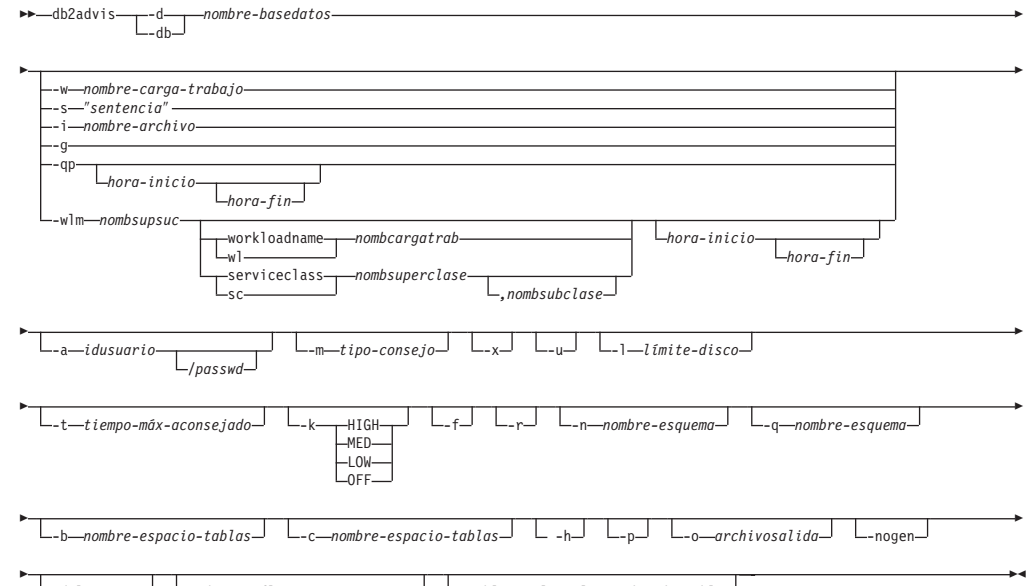

#### L-delim car - L-mdcpctinflation *-porcentaje* - L-tables -cláusula-predicado-tabla

# **Parámetros del mandato**

**-d** *nombre-base-datos*

Especifica el nombre de la base de datos con la que debe establecerse una conexión.

**-w** *nombre-carga-trabajo*

Especifica el nombre de la carga de trabajo sobre la que el Asesor de diseño debe valorar y sugerir índices. Este nombre se utiliza en la tabla ADVISE\_WORKLOAD. Esta opción no se puede especificar con las opciones **-g**, **-i**, **qp** ni **-s**.

**-s** ″*sentencia*″

Especifica el texto de una sola sentencia de SQL sobre la que el Asesor de diseño debe valorar y sugerir índices. La sentencia debe escribirse entre comillas dobles. Esta opción no se puede especificar con las opciones **-g**, **-i**, **-qp** ni **-w**.

**-i** *nombre-archivo*

Especifica el nombre de un archivo de entrada que contiene una o más sentencias de SQL. El valor por omisión es la entrada estándar. El texto de comentario se identifica con dos guiones al principio de cada línea; es decir, -- *comentario*. Las sentencias deben delimitarse con punto y coma.

La frecuencia con la que debe ejecutarse cada sentencia de la carga de trabajo puede cambiarse insertando la línea siguiente en el archivo de entrada:

--#SET FREQUENCY *x*

La frecuencia puede actualizarse en el archivo tantas veces como se desee. Esta opción no se puede especificar con las opciones **-g**, **-s**, **-qp** ni **-w**.

- **-g** Especifica la recuperación de las sentencias de SQL desde una instantánea dinámica de SQL. Si se combina con el parámetro de mandato **-p**, las sentencias de SQL se conservan en la tabla ADVISE\_WORKLOAD. Esta opción no se puede especificar con las opciones **-i**, **-s**, **-qp** ni **-w**.
- **-qp** Especifica que la carga de trabajo procede de DB2 Query Patroller. Las opciones *hora-inicio* y *hora-fin* son indicaciones de la hora que se utilizan para comprobar el campo tiempo\_completado de la tabla DB2QP.TRACK\_QUERY\_INFO. Si no se especifica ninguna indicación de *hora-inicio* y *hora-fin*, se proporciona "D" (correspondiente a Done) para todas las tablas en la columna completion\_status de la tabla. Si sólo se proporciona *hora-inicio*, las filas que se devuelven son las filas con TIME\_COMPLETED (TIEMPO\_COMPLETADO) mayor o igual al valor de *hora-inicio*. Además, si se proporciona el valor *hora-fin*, las filas que se devuelven también se limitan a las filas con TIME\_COMPLETED (TIEMPO\_COMPLETADO) menor o igual al valor de *hora-fin*. Esta opción no se puede utilizar con las opciones **-w**, **-wlm**, **-s**, **-i** ni **-g**.

*hora-inicio*

Especifica la indicación de fecha y hora de inicio.

*hora-fin*

Especifica la indicación de fecha y hora final. Este parámetro es opcional.

**-wlm** *nombsupsuc*

Especifica que se deben obtener los nombres de tabla correspondientes a los grupos de datos lógicos ACTIVITY y ACTIVITYSTMT de SYSCAT.EVENTTABLES para el nombre de suceso *nombsupsuc* y se deben unir en ACTIVATE\_TIMESTAMP, ACTIVITY\_ID y ACTIVITY\_SECONDARY\_ID para los registros que tienen PARTIAL\_RECORD = 0 (transacción completada). Se puede añadir una indicación de *hora-inicio* y *hora-fin* opcional para obtener las sentencias de

*hora-inicio* y posteriores y, opcionalmente, de *hora-fin* o anteriores. *hora-inicio* y *hora-fin* se contemplan con respecto a la columna TIME\_COMPLETED de las tablas ACTIVITY.

#### **workloadname | wl** *nombcargatrab*

Especifica el *nombcargatrab* que se busca en SYSCAT.WORKLOADS. La tabla del supervisor de sucesos ACTIVITY se une a SYSCAT.WORKLOADS en el id de carga de trabajo para obtener estas sentencias.

#### **serviceclass | sc** *nombsuperclase*

Especifica la información de clase de servicio que viene de SYSCAT.SERVICECLASSES. Cuando no se suministra ninguna subclase, se recuperan todas las sentencias correspondientes a una superclase de servicio, que es básicamente PARENTSERVICECLASS de SYSCAT.SERVICECLASSES. La tabla del supervisor de sucesos ACTIVITY se une a SYSCAT.SERVICECLASSES en el id de clase de servicio para obtener estas sentencias.

#### *,nombsubclase*

Especifica el *nombsubclase* si se especifica un *nombsuperclase*; separado por una coma. Este parámetro es opcional.

#### *hora-inicio*

Especifica la indicación de fecha y hora de inicio.

*hora-fin*

Especifica la indicación de fecha y hora final. Este parámetro es opcional.

#### **-a** *idusuario***/***contraseña*

Nombre y contraseña que se utilizan para conectarse a la base de datos. Se debe incluir la barra inclinada (/) si se especifica una contraseña. No se debe especificar una contraseña si se especifica la opción **-x**.

#### **-m** *tipo-consejo*

Especifica el tipo de recomendación que devolverá el asesor. Se puede especificar cualquier combinación de I, M, C y P (en mayúsculas o minúsculas). Por ejemplo, db2advis -m PC recomendará el particionamiento y tablas MDC. Si se utilizan **-m** P o **-m** M en un entorno de base de datos particionado, la tabla advise\_partition se llena con la recomendación de partición final. Los valores posibles entre los que se puede elegir son:

- **I** Recomienda índices nuevos. Es el valor por omisión.
- **M** Recomienda tablas de consultas materializadas (MQT) nuevas e índices en las MQT. En los entornos de bases de datos particionados, también se recomienda el particionamiento en MQT.
- **C** Recomienda la conversión de tablas estándar en tablas de clúster multidimensionales (MDC) o la creación de un índice de clúster en las tablas.
- **P** Recomienda el reparticionamiento de tablas existentes.
- **-x** Especifica que la contraseña se leerá del terminal o mediante la entrada del usuario.
- **-u** Especifica que el asesor considerará la recomendación de las MQT diferidas. Las MQT incrementales no se recomendarán. Cuando se

especifique esta opción, los comentarios del script DDL de CLP indicarán qué MQT se podrían convertir en MQT inmediatas. Si se recomiendan MQT inmediatas en un entorno de base de datos particionada, la clave de distribución por omisión será la clave exclusiva implícita correspondiente a la MQT.

**-l** *límite-disco*

Especifica el número de megabytes disponibles para todos los índices recomendados y vistas materializadas del esquema existente. Especifique **-1** para utilizar el tamaño máximo posible. El valor por omisión es del 20% del tamaño total de la base de datos.

**-t** *tiempo-máx-aconsejado*

Especifica el tiempo máximo permitido, en minutos, para realizar la operación. Si no se especifica ningún valor para esta opción, la operación continuará hasta que finalice. Para especificar un tiempo ilimitado, especifique un valor de cero. El valor por omisión es cero.

- **-k** Especifica hasta qué punto se comprimirá la carga de trabajo. La compresión se realiza para permitir que el asesor reduzca la complejidad de su propia ejecución obteniendo a la vez resultados similares a los que podría proporcionar cuando se toma en consideración la carga de trabajo completa. HIGH indica que el asesor se concentrará en un pequeño subconjunto de la carga de trabajo. MED indica que el asesor se concentrará en un subconjunto de tamaño medio de la carga de trabajo. LOW indica que el asesor se concentrará en un subconjunto mayor de la carga de trabajo. OFF indica que no se producirá ninguna compresión y se tendrán en cuenta todas las consultas. El valor por omisión es MED.
- **-f** Descarta tablas de catálogos simuladas existentes anteriormente.
- **-r** Especifica que se deben utilizar estadísticas detalladas para las MQT virtuales y para la selección de particionamiento. Si esta opción no se especifica, se utilizarán por omisión estadísticas del optimizador correspondientes a MQT. Aunque las estadísticas detalladas podrían ser más precisas, el tiempo necesario para obtenerlas será considerable y hará que el periodo de ejecución de db2advis sea más largo. El parámetro de mandato **-r** utiliza muestreo para obtener estadísticas pertinentes para las MQT y el particionamiento. Para las MQT, cuando la consulta de ejemplo falla o no devuelve ninguna fila, se utilizan las estimaciones del optimizador.
- **-n** *nombre-esquema*

Especifica el nombre calificador de tablas de catálogos de simulación y el calificador para los nuevos índices y MQT. El nombre de esquema por omisión es el ID de usuario de la persona que ejecuta el mandato, a excepción de las tablas de simulación de catálogo, en que el nombre de esquema por omisión es SYSTOOLS. El valor por omisión consiste en que los índices nuevos hereden el nombre de esquema de la base del índice.

**-q** *nombre-esquema*

Especifica el nombre calificador de los nombres sin calificar de la carga de trabajo. Sirve como nombre de esquema que se utilizará para CURRENT SCHEMA cuando db2advis se ejecute. El nombre de esquema por omisión es el ID de usuario de la persona que ejecuta el mandato.

**-b** *nombre-espacio-tablas*

Especifica el nombre de un espacio de tablas en que se crearán nuevas MQT. Si no se especifica, el asesor seleccionará los espacios de tablas del conjunto de espacios de tablas existentes.

**-c** *nombre-espacio-tablas*

Especifica el nombre de un espacio de tablas (que puede ser de cualquier tipo, por ejemplo, un nombre de archivo o directorio) en que se ha de crear las tablas de catálogos de simulación. Este espacio de tablas sólo debe crearse en el grupo de particiones de base de datos de catálogo. El valor por omisión es USERSPACE1.

Se recomienda que el usuario cree el espacio de tablas empleado para la simulación en lugar de utilizar el valor por omisión USERSPACE1. Además, la sentencia ALTER TABLESPACE DROPPED TABLE RECOVERY OFF se debe ejecutar sobre este espacio de tablas para mejorar el rendimiento del programa de utilidad db2advis. Cuando el programa de utilidad finalice, vuelva a activar el histórico para el espacio de tablas. En un entorno de base de datos particionada, esta opción es necesaria ya que generalmente USERSPACE1 se crea por todos los grupos de particiones.

- **-h** Muestra información de ayuda. Cuando se especifica esta opción, se pasan por alto todas las demás opciones y sólo se muestra la información de ayuda.
- **-p** Mantiene los planes que se generaron al ejecutar la herramienta en las tablas de explicación. El parámetro de mandato **-p** hace que la carga de trabajo para **-qp** y **-g** se guarde en la tabla ADVISE\_WORKLOAD y guarda los planes de consulta de carga de trabajo que utilizan la recomendación final en las tablas de explicación.
- **-o** *archivosalida*

Guarda el script para crear los objetos recomendados en *archivosalida*.

#### **-nogen**

Indica que no se incluirán columnas generadas en las recomendaciones de clústeres multidimensionales.

## **-delim** *car*

Indica el carácter delimitador de sentencias, *carácter*, en la entrada de un archivo de carga de trabajo. El valor por omisión es ';'

## **-mdcpctinflation** *porcentaje*

Especifica el porcentaje máximo que el tamaño de disco de tabla puede aumentar en una recomendación de MDC. Por ejemplo, indica que una tabla puede aumentar hasta 1+*porcentaje*/100 por su tamaño original cuando se convierte en una tabla de MDC. *porcentaje* es un número de coma flotante con el valor por omisión 10. Este parámetro de mandato está disponible como de DB2 Versión 9.5 Fixpack 2.

## **-tables** *cláusula-predicado-tabla*

Indica que sólo se debe tener en cuenta un subconjunto de todas las tablas existentes. La *cláusula-predicado-tabla* debe ser un predicado que se pueda utilizar en la cláusula WHERE de una consulta en SYSCAT.TABLES. Las tablas que db2advis tendrá en cuenta serán la intersección de las tablas de esta consulta y las tablas de la carga de trabajo.

Este parámetro de mandato está disponible como de DB2 Versión 9.5 Fixpack 2. No se aplica a las recomendaciones acerca de las nuevas MQT.

## **Ejemplos**

1. En el ejemplo siguiente, el programa de utilidad se conecta a la base de datos PROTOTYPE y recomienda índices para la tabla ADDRESSES sin restricciones sobre la solución:

```
db2advis -d prototype -s "select * from addresses a
   where a.zip in ('93213', '98567', '93412')
   and (company like 'IBM%' or company like '%otus')"
```
2. En el ejemplo siguiente, el programa de utilidad se conecta a la base de datos PROTOTYPE y recomienda índices que no superarán los 53 MB para las consultas de la tabla ADVISE\_WORKLOAD. El nombre de la carga de trabajo es igual a ″production″. El tiempo máximo permitido para encontrar una solución es de 20 minutos.

```
db2advis -d prototype -w production -l 53 -t 20
```
3. En el ejemplo siguiente, el archivo de entrada db2advis.in contiene sentencias de SQL y una especificación de la frecuencia con que debe ejecutarse cada sentencia:

```
--#SET FREQUENCY 100
SELECT COUNT(*) FROM EMPLOYEE;
SELECT * FROM EMPLOYEE WHERE LASTNAME='HAAS';
--#SET FREQUENCY 1
SELECT AVG(BONUS), AVG(SALARY) FROM EMPLOYEE
   GROUP BY WORKDEPT ORDER BY WORKDEPT;
```
El programa de utilidad se conecta a la base de datos SAMPLE y recomienda índices para cada tabla a la que hacen referencia las consultas del archivo de entrada. El tiempo máximo permitido para encontrar una solución es de 5 minutos:

db2advis -d sample -f db2advis.in -t 5

4. En el ejemplo siguiente, se crean MQT en el espacio de tablas SPACE1 y el espacio de tablas de simulación es SPACE2. El nombre calificador para los nombres sin calificar en la carga de trabajo es SCHEMA1 y el nombre de esquema en que se recomendarán las nuevas MQT es SCHEMA2. La compresión de carga de trabajo que se utiliza es HIGH y el espacio de disco no está limitado. Se utilizan estadísticas de ejemplo para las MQT. Al emitir el siguiente mandato se recomendarán MQT y, en un entorno de bases de datos particionadas, también se recomendarán índices y el particionamiento.

```
db2advis -d prototype -w production -l -1 -m M -b space1 -c space2 -k
   HIGH -q schema1 -n schema2 -r
```
Para obtener las MQT recomendadas, así como los índices, el particionamiento y los MDC en tablas MQT y base, emita el mandato especificando un valor de IMCP para la opción **-m**, de la manera siguiente:

```
db2advis -d prototype -w production -l -1 -m IMCP -b space1 -c space2 -k
  HIGH -q schema1 -n schema2 -r
```
5. En el ejemplo siguiente, el programa de utilidad se conecta a la base de datos SAMPLE, y recomienda MDC para tablas EMPLOYEE y DEPT donde las candidatos a MDC tiene permitido aumentar un 30,5% su tamaño original.

```
db2advis -d sample -type C -disklimit 100
   -tables "TABNAME IN ('EMPLOYEE','DEPT')" -mdcpctinflation 30.5
```
# **Notas de uso**

Puesto que estas funciones deben configurarse previamente para poder ejecutar el script DLL de CLP, las recomendaciones sobre el particionamiento de bases de datos, los clústeres multidimensionales y los índices de clúster se marcan como comentarios en el script DDL de CLP que se devuelve. Puede decidir si desea transformar las tablas en la DDL recomendada. Un ejemplo de ello consiste en utilizar el procedimiento almacenado ALTER TABLE pero éste tiene asociadas restricciones del mismo modo que la sentencia RENAME está restringida.

Para las sentencias de SQL dinámicas, la frecuencia con la que se ejecutan las sentencias puede obtenerse del supervisor del modo siguiente:

1. Emita el mandato:

db2 reset monitor for database *alias-base-datos*

Espere un intervalo de tiempo apropiado.

2. Emita el mandato:

db2advis -g *otras-opciones*

Si se utiliza el parámetro **-p** con el parámetro **-g**, las sentencias de SQL dinámicas obtenidas se colocarán en la tabla ADVISE\_WORKLOAD con un nombre de carga de trabajo generado que contenga una indicación de fecha y hora.

La frecuencia por omisión para cada sentencia de SQL en una carga de trabajo es de 1 y la importancia por omisión es también de 1. La función generate\_unique() asigna un identificador exclusivo a la sentencia, que el usuario puede actualizar para que sea una descripción más significativa de dicha sentencia de SQL.

La información de errores de db2advis también se puede encontrar en db2diag.log.

Cuando el asesor empiece a ejecutarse, la tabla ADVISE\_INSTANCE contendrá una fila que identificará al asesor. La fila del asesor principal se identifica mediante START\_TIME (HORA DE INICIO) que muestra cuándo empezó a ejecutarse el asesor. El ESTADO de esta fila es "STARTED" (INICIADO).

Si al emitir el mandato db2advis se produce el error "No puede insertarse en DB2ADVIS\_INSTANCE", tendrá que vincular db2advis.bnd y ejecutar el mandato db2advis con la opción **-l**. La operación de vinculación puede ejecutarse emitiendo el mandato:

db2 bind db2advis.bnd blocking all grant public

Cuando el asesor finalice, puede comprobar la fila asociada con la START\_TIME (HORA DE INICIO) de la tabla ADVISE\_INSTANCE. Si el ESTADO es "COMPLETED" (COMPLETADO), esto indica que el asesor se ha ejecutado satisfactoriamente. Si STATUS sigue siendo "STARTED" y no hay ningún proceso db2advis en ejecución, indica que el asesor ha terminado prematuramente. Si el ESTADO tiene "EX", también se visualizará un "SQLCODE" para determinar cómo ha fallado el asesor.

Si no se ha especificado la opción **-l** *límite-disco*, deberá tener al menos una de las autorizaciones SYSADM, SYSCTRL, SYSMAINT o SYSMON para determinar el tamaño máximo de base de datos utilizando el procedimiento almacenado GET\_DBSIZE\_INFO.

La *cláusula-predicado-tabla* del parámetro **-tables** se utiliza para consultar SYSCAT.TABLES y determinar las tablas que el asesor va a tener en cuenta. Sólo las tablas base o las MQT existentes se pueden tener en cuenta, pero los alias y las vistas lógicas se pueden utilizar en *cláusula-predicado-tabla* para devolver la lista de nombres de tabla base o MQT. Por ejemplo, para especificar el subconjunto de tablas que tienen vistas que empiezan por 'TV', especifique -tables "(tabname, tabschema) in (SELECT bname, bschema FROM SYSCAT.TABDEP WHERE TABNAME LIKE 'TV%')".
# **db2audit - Herramienta de administrador del recurso de comprobación**

DB2 proporciona un recurso de comprobación para ayudarle a detectar el acceso desconocido o inesperado a los datos. El recurso de comprobación de DB2 genera y permite el mantenimiento de un seguimiento de comprobación para una serie de sucesos predefinidos de la base de datos.

Los registros generados desde este recurso se conservan en archivos de anotaciones cronológicas de comprobación. El análisis de estos registros puede revelar patrones de uso que identificarán el uso incorrecto del sistema. Una vez identificado, se pueden realizar acciones para reducir o eliminar dicho uso incorrecto del sistema. El recurso de comprobación actúa en los niveles de instancia y de base de datos, independientemente de registrar todas las actividades en registros separados según se trate de la instancia o de la base de datos.

DB2 proporciona la posibilidad de realizar la comprobación independiente a nivel de instancia y de base de datos individual. La herramienta db2audit se utiliza para configurar la comprobación a nivel de instancia, así como controlar cuándo se recopila esta información de comprobación. La sentencia AUDIT de SQL se utiliza para configurar y controlar los requisitos de comprobación para una base de datos individual. La herramienta db2audit se puede utilizar para archivar las anotaciones cronológicas de comprobación de instancia y de base de datos, así como para realizar extracciones de las anotaciones cronológicas de cualquier tipo.

Cuando se trabaja en un entorno de base de datos particionada, muchos de los sucesos comprobables se producen en la partición de base de datos en la que el usuario está conectado (la partición del coordinador) o en la partición del catálogo (si no se encuentran en la misma partición de base de datos). El resultado es que los registros de comprobación se pueden generar mediante más de una partición de base de datos. Parte de cada registro de comprobación contiene información sobre los identificadores de la partición del coordinador y la partición de base de datos de origen.

Las anotaciones cronológicas de comprobación de la instancia (db2audit.instance.log.*número\_nodo*[.*indicación\_fecha\_hora*]) están ubicadas en el subdirectorio security/auditdata de la instancia y el archivo de configuración de comprobación (db2audit.cfg) está ubicado en el subdirectorio security de la instancia. Las anotaciones cronológicas de comprobación de base de datos se denominan db2audit.db.*nombrebd*.log.*número\_nodo*[.*indicación\_fecha\_hora*]. En el momento de crear una instancia, se definen los permisos de escritura/lectura sobre estos archivos, si es posible, mediante el sistema operativo. Por omisión, los permisos son de lectura/grabación sólo para el propietario de la instancia. Se recomienda no cambiar estos permisos.

Los usuarios autorizados del recurso de comprobación pueden controlar las acciones siguientes en dicho recurso, utilizando db2audit:

- v Empezar a registrar sucesos comprobables en la instancia de DB2. Esto no incluye las actividades de nivel de base de datos.
- v Dejar de registrar sucesos comprobables en la instancia de DB2.
- v Configurar el comportamiento del recurso de comprobación sólo a nivel de instancia.
- v Seleccionar las categorías de los sucesos comprobables que se deben registrar sólo a nivel de instancia.
- v Solicitar una descripción de la configuración de comprobación actual para la instancia.
- v Desechar los registros de comprobación pendientes de la instancia y grabarlos en la anotación cronológica de comprobación.
- v Archivar registros de comprobación de las anotaciones cronológicas de comprobación para la instancia o una base de datos de la instancia.
- Extraer registros de comprobación de las anotaciones cronológicas de comprobación archivadas formateándolos y copiándolos en un archivo plano o en archivos ASCII delimitados. La extracción se realiza durante la preparación para el análisis de registros de anotaciones cronológicas.

# **Autorización**

## **SYSADM**

# **Conexión necesaria**

Ninguna

# **Sintaxis del mandato**

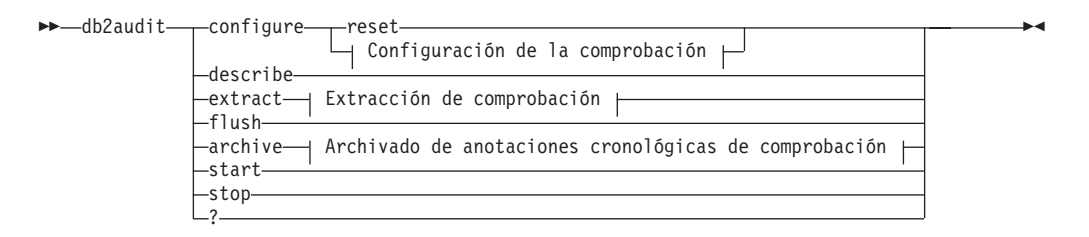

## **Configuración de la comprobación:**

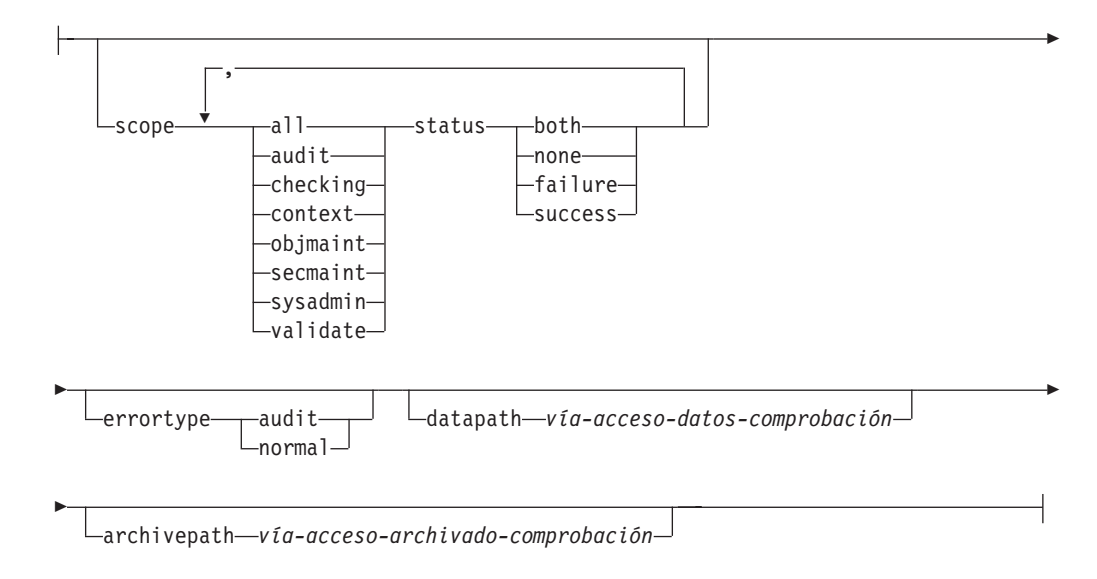

## **Extracción de comprobación:**

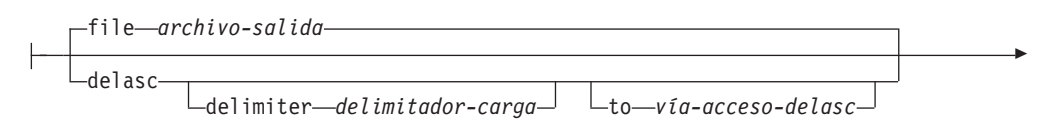

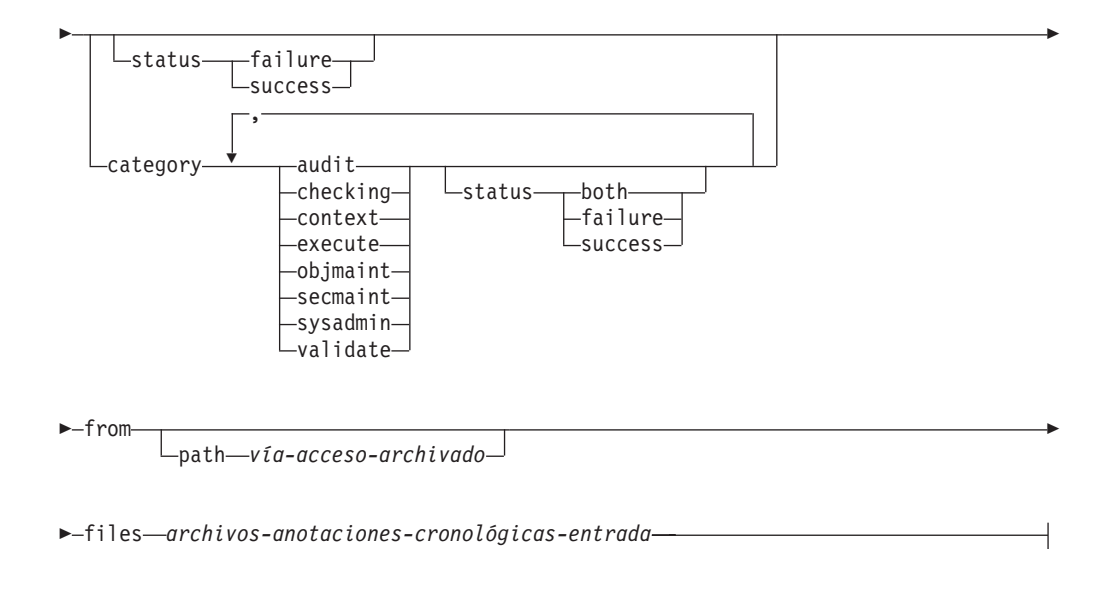

## **Archivado de anotaciones cronológicas de comprobación:**

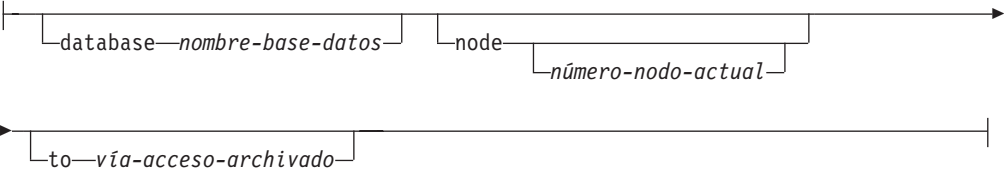

# **Parámetros del mandato**

## **configure**

Este parámetro permite la modificación del archivo de configuración db2audit.cfg del subdirectorio security de la instancia. Las actualizaciones de este archivo se pueden producir incluso si la instancia se ha detenido. Las actualizaciones que se producen cuando la instancia está activa, afectan dinámicamente a la comprobación que la instancia de DB2 está realizando. La acción de configuración en el archivo de configuración produce la creación de un registro de comprobación si se ha iniciado el recurso de comprobación y se está comprobando la categoría **audit** de los sucesos comprobables. Todas las opciones de configuración, excepto las vías de acceso de datos y de archivado, sólo se aplican a los sucesos de comprobación de nivel de instancia, y no a los sucesos de comprobación de nivel de base de datos. Las opciones de vía de acceso se aplican a la instancia y a todas las bases de datos de la instancia.

Las acciones siguientes son posibles en el archivo de configuración:

**reset** Esta acción hace que el archivo de configuración revierta a la configuración inicial (donde **scope** es todas las categorías excepto **context**, **status** para cada categoría es failure, **errortype** es normal y la comprobación de los sucesos de nivel de instancia es off). Esta acción creará un nuevo archivo de comprobación si se ha perdido el original o bien está dañado. Las vías de acceso de datos de comprobación y de archivado estarán en blanco. Esta opción no restablece ninguna de las políticas ni utiliza esas políticas en el nivel de base de datos.

- **scope** Esta acción especifica qué categorías se comprobarán y el estado de cada una de ellas.
	- **status** Esta acción especifica si sólo deben anotarse los sucesos correctos o incorrectos, o bien ambos. **status** tiene las opciones siguientes:
		- **both** Se comprobarán los sucesos satisfactorios y los que fallan.
		- **none** No se comprobarán los sucesos para esta categoría.

## **failure**

Sólo se comprobarán los sucesos que fallan.

#### **success**

Sólo se comprobarán los sucesos satisfactorios.

Sólo se modificarán las categorías especificadas en la sentencia de configuración. Todas las demás categorías conservarán su estado.

## **Nota:**

- v El valor por omisión **scope** es todas las categorías excepto **context** y puede dar lugar a que se generen registros rápidamente. Junto con la modalidad (síncrona o asíncrona), la selección de las categorías puede representar una importante reducción del rendimiento y un importante aumento de los requisitos del disco. Se recomienda limitar el máximo posible el número y tipo de sucesos anotados cronológicamente, de lo contrario el tamaño de las anotaciones cronológicas de comprobación crecerá rápidamente. Esta acción también permite un enfoque especial para la comprobación y e impide que las anotaciones aumenten.
- Los sucesos de **context** se producen antes de conocer el estado de una operación. Por lo tanto, esos sucesos se anotan cronológicamente sin tener en cuenta el valor asociado al parámetro, a menos que **status** sea none.
- v Si se repite la misma categoría, o también se especifican categorías con la palabra clave **all**, se devolverá un error de sintaxis.

### **errortype**

Esta acción especifica si los registros de comprobación se devuelven al usuario o bien se pasan por alto. El valor de este parámetro puede ser:

**audit** Todos los errores, incluidos los que se producen en el recurso de comprobación los gestiona la base de datos DB2 y todos los SQLCODE negativos se vuelven a notificar al llamador.

### **normal**

Se pasa por alto cualquier error generado por db2audit y sólo los SQLCODE para los errores asociados a la operación que se está realizando se devuelven a la aplicación.

## **datapath** *vía-acceso-datos-comprobación*

Se trata del directorio en el que se grabarán las anotaciones cronológicas de comprobación producidas por DB2. El valor por omisión es sqllib/security/auditdata (*vía\_acceso\_instancia*\*instancia*\ security\auditdata en Windows). Este parámetro afecta a toda la comprobación de una instancia, incluyendo la comprobación de

nivel de base de datos. Debe ser una vía de acceso completamente calificada y no una vía de acceso relativa. El propietario de la instancia debe tener permiso de grabación en este directorio. En Windows, el usuario que emite un mandato de instancia local, por ejemplo db2start, db2audit y db2 update dbm cfg, también debe tener permiso de escritura en este directorio en caso de que sea necesario comprobar el mandato. En un sistema DPF, no es necesario que este directorio sea un directorio NFS compartido, aunque es posible. Un directorio no compartido dará como resultado un aumento del rendimiento ya que cada nodo graba en un disco exclusivo. La longitud máxima de la vía de acceso es 971 bytes para UNIX/Linux y 208 bytes para sistemas Windows.

Si la vía de acceso se proporciona como ″″, se actualizará con el valor por omisión. db2audit describe no mostrará ninguna vía de acceso establecida y se utilizará la vía de acceso por omisión. Tenga en cuenta que, para impedir que el shell interprete las comillas, deberán especificarse entre caracteres de escape, por ejemplo

db2audit configure datapath \"\"

La vía de acceso de los datos debe existir. En un entorno DPF, se utilizará la misma vía de acceso de datos en cada nodo. No hay modo de especificar un conjunto exclusivo de vías de acceso de datos para un nodo en particular a menos que se utilicen expresiones de partición de base de datos como parte del nombre de vía de acceso de datos. Esto permite que el número de nodo se refleje en la vía de acceso de almacenamiento, de manera que el nombre de vía de acceso resultante sea distinto en cada partición de base de datos. Consulte *Bases de datos de almacenamiento automático* para obtener información acerca de las expresiones de partición de base de datos.

### **archivepath** *vía-acceso-archivado-comprobación*

Se trata del directorio por omisión para las opciones de archivado y extracción. En un entorno DPF, se recomienda que este directorio sea un directorio compartido NFS accesible por todos los nodos. El valor por omisión es sqllib/security/auditdata

(sqllib\*instancia*\security\auditdata en Windows). Debe ser una vía de acceso completamente calificada y no una vía de acceso relativa. El propietario de la instancia debe tener permiso de grabación en este directorio. La longitud máxima de la vía de acceso es 971 bytes para UNIX/Linux y 208 bytes para sistemas Windows.

La vía de acceso de archivado debe existir y las expresiones de partición de base de datos NO están permitidas para la vía de acceso de archivado.

## **describe**

Este parámetro se visualiza en salida estándar la información y el estado de la configuración de comprobación a nivel de instancia actual.

Se visualizan los elementos siguientes:

- v Si la comprobación está activa.
- El estado de cada categoría.
- v El tipo de error con el formato de si devuelve o no un SQLCA en los errores.
- Las vías de acceso de datos y archivado.

Éste es un ejemplo del aspecto de la salida de descripción: DB2 AUDIT SETTINGS:

```
Audit active: "FALSE "
Log audit events: "SUCCESS"
Log checking events: "FAILURE"
Log object maintenance events: "BOTH"
Log security maintenance events: "BOTH "
Log system administrator events: "NONE"
Log validate events: "FAILURE"
Log context events: "NONE"
Return SQLCA on audit error: "TRUE "
Audit Data Path: "/auditdata"
Audit Archive Path: "/auditarchive"
```
AUD0000I Operation succeeded.

**extract** Este parámetro permite el movimiento de los registros de comprobación desde las anotaciones de comprobación hasta un destino indicado. Las anotaciones cronológicas se crearán en la página de códigos de la base de datos. Todos los campos se convertirán a la página de códigos de la aplicación actual cuando se ejecute la extracción.

Las opciones que se pueden utilizar en la extracción son las siguientes:

#### **file** *archivo-salida*

Los registros de comprobación extraído se colocan en *archivo-salida*. Si no se especifica el directorio, *archivo-salida* se graba en el directorio de trabajo actual. Si el archivo ya existe, la salida se añadirá a él. Si no se especifica un nombre de archivo, los registros se graban en el archivo db2audit.out de la vía de acceso de archivado especificada en el archivo de configuración de comprobación.

#### **delasc**

Los registros de comprobación extraídos se colocan en un formato ASCII apropiado para cargarse en las tablas relacionales de base de datos de DB2. La salida se coloca en archivos separados, uno para cada categoría. Además, también se creará el archivo auditlobs para que contenga cualquier LOB que se incluya en los datos de comprobación. Los nombres de archivo son:

- audit.del
- checking.del
- objmaint.del
- secmaint.del
- sysadmin.del
- validate.del
- context.del
- execute.del
- auditlobs

Si los archivos ya existen, la salida se añadirá a ellos. Se creará el archivo auditlobs si se extraen las categorías **context** o **execute**. Se incluyen especificadores de ubicación LOB en los archivos .del para hacer referencia a los LOBS del archivo auditlobs.

#### **delimiter** *delimitador-carga*

Permite que altere temporalmente el delimitador de serie de caracteres de comprobación por omisión, que es las comillas dobles (″), al realizar una extracción de las anotaciones cronológicas de

comprobación. Para ello, se utiliza **delimiter** seguido del nuevo delimitador que se desea utilizar en la preparación de la carga en una tabla que va a contener los registros de comprobación. El nuevo delimitador de carga puede ser un solo carácter (como !) o una serie de cuatro caracteres que representan un número hexadecimal (por ejemplo, 0xff).

## **to** *vía-acceso-delasc*

Permite especificar la vía de acceso donde se graban los archivos delimitados. Si no se especifica, los archivos se graban en el directorio indicado por la opción de vía de acceso de archivado de comprobación especificado en el archivo de configuración de comprobación.

#### **category**

Deben extraerse los registros de comprobación de las categorías especificadas de los sucesos de comprobación. Si no se especifican, todas las categorías son idóneas para la extracción.

#### **status**

Deben extraerse los registros de comprobación del estado especificado. Si no se especifican, todos los registros son idóneos para la extracción.

### **vía-acceso**

La vía de acceso para la ubicación de las anotaciones cronológicas de comprobación archivadas. Si no se especifica, se utilizará la vía de acceso de archivado de la configuración de comprobación. La vía de acceso no se utiliza si el nombre de archivo contiene una vía de acceso completamente calificada.

### **files**

La lista de archivos de anotaciones cronológicas de comprobación que se extraerán. Puede ser un solo archivo o una lista de archivos. Estos archivos no se modifican durante una extracción. Los nombres de archivo se combinarán con **path** para obtener los nombres de archivo completamente calificados si aún no están completamente calificados. La lista puede incluir comodines de shell estándar para especificar varios archivos.

**flush** Este parámetro también fuerza la grabación de los registros de comprobación pendientes en las anotaciones de comprobación. Además, el estado de comprobación se restablece de ″no se puede anotar cronológicamente″ al estado ″preparado para anotar cronológicamente″ si el recurso de comprobación está en estado de error.

### **archive**

Este parámetro mueve las anotaciones cronológicas de comprobación actuales para una base de datos individual o la instancia a una nueva ubicación para archivado y posterior extracción. La indicación de fecha y hora actual se añadirá al nombre de archivo. Todos los registros que actualmente se graban en las anotaciones cronológicas de comprobación se completarán antes de que las anotaciones cronológicas se archiven para garantizar que no se dividen registros completos. Todos los registros que se crean mientras el archivado está en proceso se grabarán en las anotaciones cronológicas de comprobación actuales y no en las anotaciones cronológicas archivadas, cuando haya terminado el archivado.

Las opciones que se pueden utilizar en el archivado son las siguientes:

**database** *nombre-base-datos*

El nombre de la base de datos para la que desea archivar las anotaciones cronológicas de comprobación. Si no se facilita el nombre de base de datos, se archiva las anotaciones cronológicas de comprobación de nivel de instancia.

#### **node**

Indica que el mandato de archivado sólo se debe ejecutar en el nodo actual, y que el elemento de supervisor **número\_nodo** indicará cuál es el nodo actual. Esto sólo se necesita en un sistema DPF.

*número-nodo-actual*

Informa al ejecutable db2audit del nodo en el que se ejecuta actualmente. Este parámetro es necesario si la variable de entorno **DB2NODE** no contiene el nodo actual.

**to** *vía-acceso-archivado*

El directorio en el se debe crear las anotaciones cronológicas de comprobación archivadas. El directorio debe existir y el propietario de la instancia debe tener permiso de creación en este directorio. Si no se proporciona, se utilizará la vía de acceso de archivado de la configuración de comprobación.

El formato del nombre de archivo que se crea es:

- v db2audit.instance.log.*número\_nodo*[.*AAAAMMDDHHMMSS*] para las anotaciones cronológicas de la instancia
- v db2audit.db.*nombrebd*.log.*número\_nodo*[.*YYYYMMDDHHMMSS*] para las anotaciones cronológicas de base de datos

donde *AAAA* es el año, *MM* es el mes, *DD* es el día, *HH* es la hora, *MM* es el minuto y SS son los segundos. La hora será la local. La parte de nombre de base de datos no estará presente para las anotaciones cronológicas de comprobación de instancia. El número de nodo en un entorno que no es DPF será 0. Si el archivo ya existe, se realizará una adición.

La indicación de fecha y hora no reflejará el último registro de las anotaciones cronológicas con un 100% de precisión. La indicación de fecha y hora representa cuándo se ha ejecutado el mandato de archivado. Las entradas que se graban actualmente en el archivo de anotaciones cronológicas deben finalizar antes de que se pueda mover y las entradas pueden tener indicaciones de fecha y hora posteriores a la indicación de fecha y hora dada al nombre de archivo.

Si no se especifica la opción **node**, se archivarán las anotaciones cronológicas de comprobación de todos los nodos. El servidor de bases de datos debe haberse iniciado en este caso. Si no se ha iniciado el servidor de bases de datos, se debe ejecutar el archivado en cada nodo, y se debe especificar la opción **node** para indicar en qué nodo se debe ejecutar **archive** (AUD0029).

La opción **archive** producirá el resultado y los nombres de los archivos de cada nodo en el que se ha ejecutado el archivado.

**start** Este parámetro hace que el recurso de comprobación empiece a comprobar sucesos basándose en el contenido del archivo db2audit.cfg sólo para la instancia. En una instancia de base de datos DB2 particionada, empezará la comprobación para las actividades a nivel de instancia y cliente de todas las particiones de base de datos cuando se especifica esta cláusula. Si se ha especificado la categoría **audit** de los sucesos para la comprobación, se anotará un registro de comprobación cuando se inicie el recurso de

comprobación. No tiene ningún efecto en la comprobación a nivel de base de datos, que se controla mediante la sentencia AUDIT DDL.

- **stop** Este parámetro hace que el recurso de comprobación detenga la comprobación de los sucesos sólo para la instancia. En una instancia de base de datos DB2 particionada, se detendrá la comprobación para las actividades a nivel de instancia y cliente de todas las particiones de base de datos cuando se especifica esta cláusula. Si se ha especificado la categoría **audit** de los sucesos para la comprobación, se anotará un registro de comprobación cuando se detenga el recurso de comprobación. No tiene ningún efecto en la comprobación a nivel de base de datos, que se controla mediante la sentencia AUDIT DDL.
- **?** Este parámetro visualiza la información de ayuda para el mandato db2audit.

# **Ejemplos**

Éste es un ejemplo típico de cómo archivar y extraer un archivo ASCII delimitado en un entorno DPF. El mandato de eliminación de Windows (rm) suprime los archivos ASCII delimitados anteriores.

rm /auditdelasc/\*.del db2audit flush db2audit archive database mydb to /auditarchive

(los archivos estarán indicados para utilizarlos en el siguiente paso) db2audit extract delasc to /auditdelasc from files /auditarchive /db2audit.db.mydb.log.\*.20070514102856

cargue los archivos .del en una tabla DB2...

## **Notas de uso**

- v La comprobación de nivel de base de datos se controla con la sentencia AUDIT.
- v El recurso de comprobación de nivel de instancia se debe detener e iniciar explícitamente. Cuando se inicia, el recurso de comprobación utiliza la información de configuración de comprobación existente. Dado que el recurso de comprobación es independiente del servidor de bases de datos DB2, permanecerá activo aunque se detenga la instancia. De hecho, cuando se detiene la instancia, se puede generar un registro de comprobación en las anotaciones de comprobación.
- Asegúrese de que el recurso de comprobación se haya activado emitiendo el mandato db2audit start antes de utilizar los programas de utilidad de comprobación.
- Se pueden generar dos categorías distintas de registros de comprobación. En la descripción de las categorías de sucesos disponibles para la comprobación (véase abajo), debe tener en cuenta que después del nombre de cada categoría hay una palabra clave que se utiliza para identificar el tipo de categoría. Las categorías de sucesos disponibles para la comprobación son las siguientes:
	- Comprobación (**audit**). Genera registros cuando se modifican los valores de comprobación o cuando se accede a las anotaciones cronológicas de comprobación.
	- Comprobación de autorización (**checking**). Genera registros durante la comprobación de autorización de los intentos de acceder a los objetos o funciones de base de datos DB2 o bien de manipularlos.
- Mantenimiento de objetos (**objmaint**). Genera registros cuando se crean o se descartan objetos de datos.
- Mantenimiento de seguridad (**secmaint**). Genera registros cuando se otorgan o se revocan: privilegios de objetos o de bases de datos o bien autorización DBADM. También se generan registros cuando se modifican los parámetros de configuración de seguridad del gestor de base de datos **grupo\_sysadm**, **grupo\_sysctrl** o **grupo\_sysmaint**.
- Administración del sistema (**sysadmin**). Genera registros cuando se realizan operaciones que requieren autorización SYSADM, SYSMAINT o SYSCTRL.
- Validación de usuario (**validate**). Genera registros cuando se autentifican usuarios o se recupera información de seguridad del sistema.
- Contexto de operación (**context**). Genera registros para mostrar el contexto de la operación cuando se realiza una operación en la instancia. Esta categoría permite interpretar mejor el archivo de anotaciones de comprobación. Cuando se utiliza con el campo de correlación de sucesos de las anotaciones, un grupo de sucesos se puede volver a asociar a una sola operación de base de datos.
- Puede comprobar las anomalías, los éxitos, ambos o ninguno.
- v Cualquier operación en la instancia puede generar varios registros. El número real de registros generados y transferidos a las anotaciones de comprobación depende del número de categorías de sucesos que se tengan que grabar según las especificaciones de la configuración del recurso de comprobación. También depende de si los éxitos y/o los fracasos se comprueban. Por esta razón, es importante ser selectivo en cuanto a los sucesos que hay que comprobar.
- v Para limpiar y/o visualizar anotaciones cronológicas de comprobación, ejecute **archive** regularmente, ejecute **extract** en el archivo archivado para guardar lo que es útil. Después, las anotaciones cronológicas de comprobación se pueden suprimir con mandatos de supresión del sistema de archivos estándar.

# **db2batch - Herramienta Benchmark**

Lee sentencias de SQL y de XQuery de un archivo plano o de la entrada estándar, prepara y describe dinámicamente las sentencias y devuelve un conjunto de respuestas.

Esta herramienta puede funcionar en una base de datos de una única partición o en una base de datos de múltiples particiones.

Mediante los parámetros opcionales de la herramienta puede controlar el número de filas que se deben captar del conjunto de respuestas, el número de filas captadas que se deben enviar al archivo de salida o a la salida estándar, y el nivel de información de rendimiento que se debe devolver.

El valor por omisión de salida es utilizar la salida estándar. Puede nombrar el archivo de salida para el resumen de resultados.

# **Autorización**

El mismo nivel de autorización que el necesario para las sentencias de SQL o de XQuery que se van a leer.

# **Conexión necesaria**

Ninguna. Este mandato establece una conexión de base de datos.

# **Sintaxis del mandato**

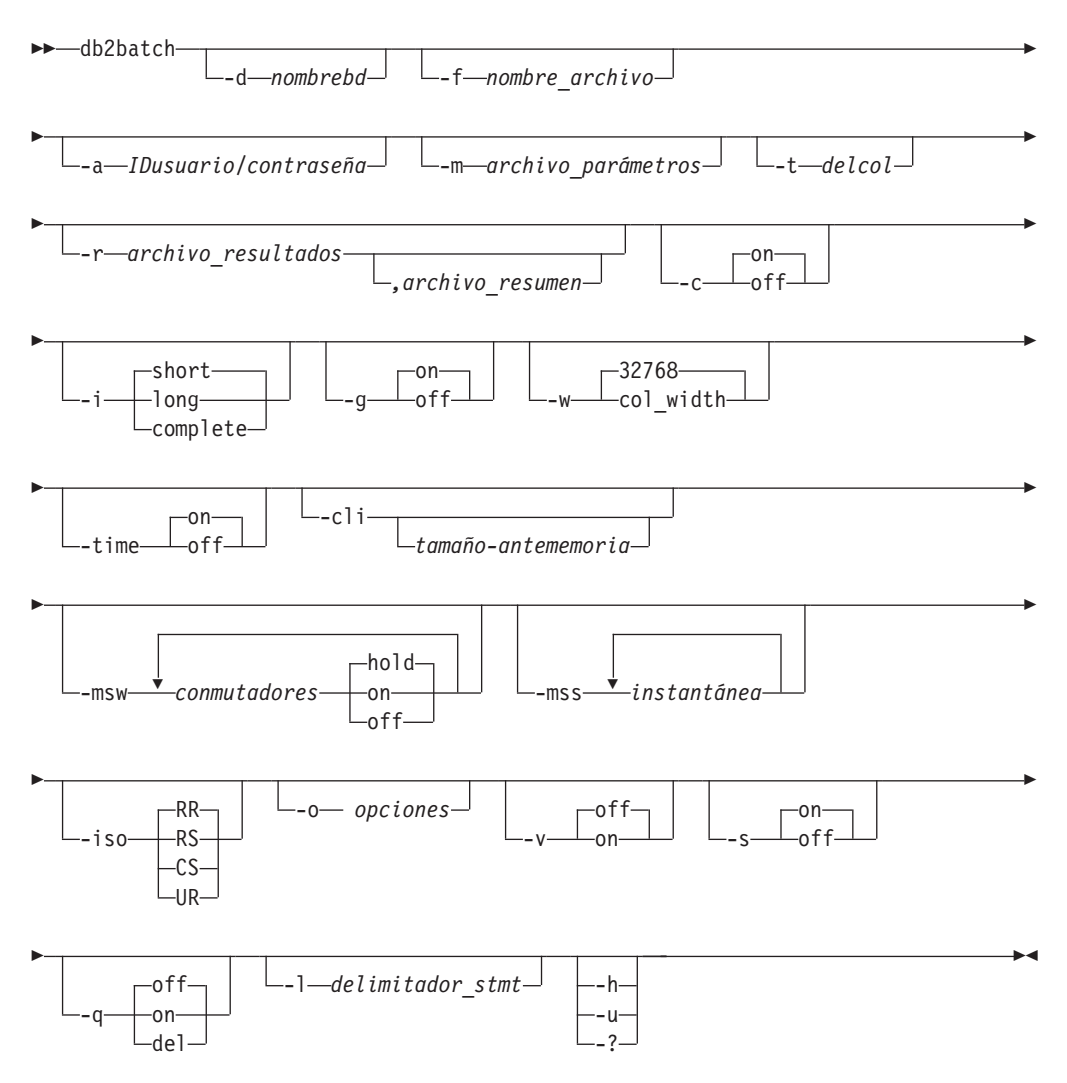

# **Parámetros del mandato**

### **-d** *nombrebd*

Nombre de alias de la base de datos en la que deben aplicarse las sentencias de SQL y de XQuery. Si no se especifica esta opción, se utiliza el valor de la variable de entorno DB2DBDFT.

### **-f** *nombre\_archivo*

Nombre de un archivo de entrada que contiene sentencias de SQL y de XQuery. El valor por omisión es la entrada estándar.

Identifique el texto de comentario añadiendo dos guiones al principio del texto de comentario, es decir, --*comentario*. El texto que hay desde los dos guiones hasta el final de la línea se trata como un comentario. Las series delimitadas por apóstrofos o comillas pueden contener dos guiones consecutivos y se tratan como constantes de series en vez de como comentarios. Para incluir un comentario en la salida, márquelo de esta forma: --#COMMENT *comentario*.

Un *bloque* es un grupo de sentencias de SQL y de XQuery que se trata como si fuera una sola sentencia. Por omisión, se reúne información para todas las sentencias del bloque a la vez, en lugar de una a una. El principio

de un bloque de consultas se identifica del modo siguiente: --#BGBLK. El final de un bloque de consultas se identifica del modo siguiente: --#EOBLK. En un bucle repetitivo pueden incluirse bloques de consultas especificando un número de repeticiones al definir el bloque, de la forma siguiente: --#BGBLK *número\_repeticiones*. Las sentencias del bloque se prepararán solamente en la primera iteración del bucle.

Pueden utilizarse directivas #PARAM o un archivo de parámetros para especificar los valores de parámetros de una determinada sentencia y una determinada iteración de un bloque. Consulte la opción -m que hay más abajo para obtener más detalles.

Especifique una o más opciones de control del modo siguiente: --#SET *opción de control valor*. Las opciones de control válidas son:

## **ROWS\_FETCH**

Número de filas a captar del conjunto de respuestas. Los valores válidos son -1 a *n*. El valor por omisión es -1 (se deben captar todas las filas).

## **ROWS\_OUT**

Número de filas captadas que se deben enviar a la salida. Los valores válidos son -1 a *n*. El valor por omisión es -1 (deben enviarse a la salida todas las filas captadas).

## **PERF\_DETAIL** *detalle\_perf*

Especifica el nivel de información de rendimiento que se debe devolver. Los valores válidos son:

- **0** No devolver información de tiempos ni instantáneas de supervisión.
- **1** Devolver sólo el tiempo transcurrido.
- **2** Devolver el tiempo transcurrido y una instantánea de la aplicación.
- **3** Devolver el tiempo transcurrido y una instantánea del gestor de bases de datos, la base de datos y la aplicación.
- **4** Devolver una instantánea para el gestor de bases de datos, la base de datos, la aplicación y la sentencia (ésta última sólo se devuelve si la confirmación automática está desactivada (valor OFF) y se están procesando sentencias individuales, no bloques de sentencias). La instantánea no incluirá información de uniones hash.
- **5** Devolver una instantánea para el gestor de bases de datos, la base de datos, la aplicación y la sentencia (ésta última sólo se devuelve si la confirmación automática está desactivada (valor OFF) y se están procesando sentencias individuales, no bloques de sentencias). Devolver también una instantánea para las agrupaciones de almacenamientos intermedios, los espacios de tablas y el FCM (una instantánea de FCM sólo está disponible en un entorno de múltiples particiones de base de datos). La instantánea no incluirá información de uniones hash.

El valor por omisión es 1. El valor >1 sólo es válido en DB2 Versión 2 y servidores de bases de datos DB2 y actualmente no recibe soporte en máquinas de sistema principal.

#### **ERROR\_STOP**

Especifica si db2batch debe dejar de ejecutarse o no cuando se produce un error que no es crítico. Los valores válidos son:

- **no** Continuar la ejecución si se produce un error que no es crítico. Es la opción por omisión.
- **yes** Detener la ejecución si se produce un error que no es crítico.

#### **DELIMITER**

Delimitador de fin de sentencia de uno o dos caracteres. El valor por omisión es un punto y coma (;).

#### **SLEEP**

Número de segundos a permanecer inactivo. Los valores válidos son 1 a *n*.

#### **PAUSE**

Solicita al usuario que continúe.

#### **SNAPSHOT** *instantánea*

Especifica las instantáneas de supervisión que deben tomarse. Consulte la opción -mss para saber cuántas instantáneas pueden tomarse.

#### **TIMESTAMP**

Genera una indicación de fecha y hora.

#### **TIMING**

Imprime información de tiempos. Los valores válidos son:

- **ON** Se imprime información de tiempos. Es el valor por omisión.
- **OFF** No se imprime información de tiempos.

#### **-a** *idusuario/contraseña*

Especifica el ID de usuario y la contraseña que se van a utilizar para conectarse a la base de datos. Se debe incluir la barra inclinada (/).

#### **-m** *archivo\_parámetros*

Especifica un archivo de entrada con valores de parámetros que vincular con los marcadores de parámetros de sentencias SQL antes de ejecutar la sentencia. El valor por omisión es no vincular parámetros.

Si se utiliza un archivo de parámetros, cada línea especificará los valores de parámetros de una determinada sentencia y una determinada iteración de un bloque. En cambio, si se utilizan directivas #PARAM, se especificarán con antelación varios valores e incluso intervalos de parámetros para cada parámetro de cada sentencia, y en cada iteración del bloque, se elegirá un valor aleatorio de los conjuntos especificados para cada parámetro. No es posible combinar las directivas #PARAM y un archivo de parámetros.

Formato del valor de los parámetros:

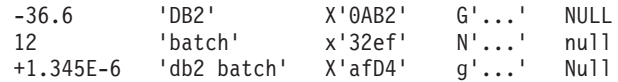

Cada parámetro se define como una constante de SQL y se separa de los otros parámetros mediante espacios en blanco. El texto no delimitado representa un número, el texto delimitado plano (') representa una serie de

caracteres de un solo byte, el texto encerrado entre apóstrofos (') que empieza por el prefijo 'x' o 'X' representa una serie binaria codificada como pares de dígitos hexadecimales, el texto encerrado entre apóstrofos (') que empieza por los prefijos 'g', 'G', 'n' o 'N' representa una serie gráfica compuesta de caracteres de doble byte, y 'NULL' (no hace distinción entre mayúsculas y minúsculas) representa un valor nulo. Para especificar datos XML, utilice texto delimitado ('), como por ejemplo '<last>Brown</last>'.

Formato del archivo de entrada de parámetros:

La línea X lista el conjunto de parámetros que hay que proporcionar a la X-ésima sentencia de SQL que se ejecutará en el archivo de entrada. Si no se repiten bloques de sentencias, entonces corresponde a la X-ésima sentencia de SQL listada en el archivo de entrada. Una línea en blanco representa que la sentencia de SQL correspondiente no tiene parámetros. El número y el tipo de parámetros debe corresponderse con el número y el tipo de parámetros esperados por la sentencia de SQL.

Formato de la directiva de parámetros:

--#PARAM [único | inicio:fin | inicio:incremento:fin] [...]

Cada directiva de parámetros especifica un conjunto de valores de parámetros de donde se selecciona un valor aleatorio para cada ejecución de la consulta. Los conjuntos están compuestos tanto de valores de parámetros únicos como de intervalos de valores de parámetros. Los intervalos de valores de parámetros se especifican poniendo dos puntos (':') entre dos valores de parámetros válidos, pudiendo utilizarse un espacio en blanco como separador opcional. Entre los valores inicial y final puede colocarse un tercer valor de parámetros que sirve como tamaño de incremento y altera temporalmente el valor por omisión. Cada intervalo de parámetros equivale a especificar los valores únicos 'inicio', 'inicio+incremento', 'inicio+2\*incremento', ... 'inicio+n\*incremento', donde *n* es tal que 'inicio+n\*incremento' >= 'fin', pero 'inicio+ $(n+1)$ \*incremento' > 'fin'. Mientras que las directivas de parámetros pueden utilizarse para especificar conjuntos de valores para cualquier tipo de parámetro (incluso NULL), los intervalos sólo se permiten con valores de parámetros numéricos (números enteros y decimales).

### **-t** *delcol*

Especifica un separador de columna de un solo carácter. Especifique -t TAB para un delimitador de columna de tabulador o -t SPACE para un delimitador de columna de espacio. Por omisión, se utiliza un espacio cuando se establece la opción -q on y una coma cuando se establece la opción -q del.

### **-r** *archivo\_resultados*

Archivo de salida que contendrá los resultados de la consulta. Si se especifica el *archivo\_resumen* opcional, contendrá la tabla de resumen. El valor por omisión es la salida estándar.

- **-c** Confirma automáticamente los cambios resultantes de cada sentencia. El valor por omisión es ON.
- **-i** Especifica que se midan los intervalos de tiempo transcurridos. Los valores válidos son:
	- **short** Mide el tiempo transcurrido en la ejecución de cada sentencia. Es el valor por omisión.

**long** Mide el tiempo transcurrido en la ejecución de cada sentencia, incluyendo la actividad general entre sentencias.

#### **complete**

Mide el tiempo transcurrido para ejecutar cada sentencia, informándose de forma independiente de los tiempos de preparación, de ejecución y de captación.

- **-g** Especifica si se ofrece información de tiempos por bloques o por sentencias. Los valores válidos son:
	- **on** Se toma una instantánea de todo el bloque y sólo se informa sobre los tiempos del bloque en la tabla de resumen. Es el valor por omisión.
	- **off** Se toma una instantánea y se informa sobre los tiempos de la tabla de resumen para cada sentencia ejecutada en el bloque.
- **-w** Especifica el ancho de columna máximo del conjunto de resultados, con un intervalo permitido de 0 a 2. Los datos se truncan a este ancho cuando se muestran, a menos que no puedan truncarse. Este valor puede aumentarse para eliminar el mensaje de aviso CLI0002W y obtener un tiempo de captación más preciso. El ancho máximo por omisión es de 32768 columnas.
- **-time** Especifica si se debe ofrecer información de tiempos o no. Los valores válidos son:
	- **on** Se ofrece información de tiempos. Es el valor por omisión.
	- **off** No se ofrece información de tiempos.
- **-cli** En modalidad SQL dinámica incorporada, anteriormente la modalidad por omisión del mandato db2batch, el mandato ya no está soportado. Este mandato sólo se ejecuta en modalidad CLI. La opción -cli existe para la compatibilidad con versiones anteriores. Al especificarlo (incluido el argumento *cache-size*) no se producirán errores, sino que se omitirán internamente.
- **-msw** *conmutador*

Establece el estado de todos conmutador de supervisor especificados. Se puede especificar uno de los conmutadores siguientes: uow, statement, table, bufferpool, lock, sort y timestamp. El conmutador especial all establece todos los conmutadores anteriores. Por cada conmutador que especifique debe elegir una de las opciones siguientes:

- **hold** El estado del conmutador no cambia. Es el valor por omisión.
- **on** El conmutador está activado (valor ON).
- **off** El conmutador está desactivado (valor OFF).

#### **-mss** *instantánea*

Especifica el número de instantáneas de supervisión que deben tomarse después de la ejecución de cada sentencia o bloque, según la opción -g. Puede tomarse más de una instantánea a la vez y combinar la información de todas las instantáneas en una tabla grande antes de imprimirla. Las instantáneas posibles son: applinfo\_all, dbase\_applinfo, dcs applinfo all, db2, dbase, dbase all, dcs dbase, dcs dbase all, dbase\_remote, dbase\_remote\_all, agent\_id, dbase\_appls, appl\_all, dcs appl all, dcs appl handle, dcs dbase appls, dbase appls remote, appl remote all, dbase tables, appl locks agent id, dbase locks, dbase tablespaces, bufferpools all, dbase bufferpools y dynamic sql.

La instantánea especial all toma todas las instantáneas anteriores. No se da soporte a las instantáneas que incluyen un ID de aplicación, en favor de los ID de agente equivalentes (descriptores de contexto de aplicación). Por omisión, no se toman instantáneas de supervisión.

**-iso** Especifica el nivel de aislamiento, que determina cómo se bloquean y aíslan datos de otros procesos mientras se accede a los datos. Por omisión, db2batch utiliza el nivel de aislamiento RR.

La palabra clave de configuración TxnIsolation del archivo db2cli.ini no afecta a db2batch. Para ejecutar este mandato con un nivel de aislamiento distinto de RR, debe especificarse el parámetro -iso.

- **RR** Lectura repetible (Serializable ODBC). Es el valor por omisión.
- **RS** Estabilidad de lectura (Lectura repetible ODBC).
- **CS** Estabilidad del cursor (Lectura confirmada ODBC).
- **UR** Lectura no confirmada (Lectura no confirmada ODBC).

### **-o** *opciones*

Opciones de control. Las opciones válidas son:

## **f** *filas\_captadas*

Número de filas a captar del conjunto de respuestas. Los valores válidos son -1 a *n*. El valor por omisión es -1 (se deben captar todas las filas).

### **r** *filas\_salida*

Número de filas captadas que se deben enviar a la salida. Los valores válidos son -1 a *n*. El valor por omisión es -1 (deben enviarse a la salida todas las filas captadas).

### **p** *detalle\_perf*

Especifica el nivel de información de rendimiento que se debe devolver. Los valores válidos son:

- **0** No devolver información de tiempos ni instantáneas de supervisión.
- **1** Devolver sólo el tiempo transcurrido.
- **2** Devolver el tiempo transcurrido y una instantánea de la aplicación.
- **3** Devolver el tiempo transcurrido y una instantánea del gestor de bases de datos, la base de datos y la aplicación.
- **4** Devolver una instantánea para el gestor de bases de datos, la base de datos, la aplicación y la sentencia (ésta última sólo se devuelve si la confirmación automática está desactivada (valor OFF) y se están procesando sentencias individuales, no bloques de sentencias).
- **5** Devolver una instantánea para el gestor de bases de datos, la base de datos, la aplicación y la sentencia (ésta última sólo se devuelve si la confirmación automática está desactivada (valor OFF) y se están procesando sentencias individuales, no bloques de sentencias). Devolver también una instantánea para las agrupaciones de almacenamientos intermedios, los espacios de tablas y el FCM (una instantánea de FCM sólo está disponible en un entorno de múltiples particiones de base de datos).

El valor por omisión es 1. El valor >1 sólo es válido en DB2 Versión 2 y servidores de bases de datos DB2 y actualmente no recibe soporte en máquinas de sistema principal.

**o** *clase\_optimización\_consulta*

Establece la clase de optimización de consulta. Los valores válidos son 0, 1, 2, 3, 5, 7 ó 9. El valor por omisión es -1 para utilizar la clase de optimización actual.

**e** *modalidad\_explain*

Establece la modalidad de explicación bajo la cual se ejecuta db2batch. Las tablas de explicación deben crearse antes de utilizar esta opción. Los valores válidos son:

**no** Sólo ejecutar consulta (valor por omisión).

#### **explain**

Sólo llenar de datos las tablas de explicación. Esta opción llena de datos las tablas de explicación y hace que se tomen instantáneas de explicación.

- **yes** Llenar de datos las tablas de explicación y ejecutar la consulta. Esta opción llena de datos las tablas de explicación y hace que se tomen instantáneas de explicación.
- **s** *detención\_error*

Especifica si db2batch debe dejar de ejecutarse o no cuando se produce un error que no es crítico. Los valores válidos son:

- **no** Continuar la ejecución si se produce un error que no es crítico. Es la opción por omisión.
- **yes** Detener la ejecución si se produce un error que no es crítico.
- **-v** Verboso. Envía información al error estándar durante el proceso de la consulta. El valor por omisión es OFF.
- **-s** Tabla de resumen. Proporciona una tabla de resumen para cada consulta o bloque de consultas, que contiene el tiempo transcurrido con las medias aritmética y geométrica, las filas captadas y las filas enviadas a la salida.
- **-q** Consulta la salida. Los valores válidos son:
	- **off** Visualiza los resultados de la consulta y toda la información asociada. Es el valor por omisión.
	- **on** Visualiza solamente los resultados de la consulta en formato no delimitado.
	- **del** Visualiza solamente los resultados de la consulta en formato delimitado.

## **-l** *delimitador\_stmt*

Especifica el carácter de terminación (delimitador de sentencias). El delimitador puede estar compuesto por1ó2 caracteres. El valor por omisión es un punto y coma (';').

**-h | -u | -?**

Muestra información de ayuda. Cuando se especifica esta opción, se pasan por alto todas las demás opciones y sólo se muestra la información de ayuda.

# **Ejemplos**

```
1. A continuación se muestra un ejemplo de salida del mandato db2batch -d
  crystl -f update.sql
  * Indicación de fecha y hora: Thu Feb 02 2006 10:06:13 EST
  ---------------------------------------------
  * Sentencia de SQL número 1:
  create table demo (c1 bigint, c2 double, c3 varchar(8));
  * Tiempo transcurrido: 0,101091 segundos
   ---------------------------------------------
  * Sentencia de SQL número 2:
  insert into demo values (-9223372036854775808, -0,000000000000005, 'demo');
  * Tiempo transcurrido: 0,002926 segundos
  ---------------------------------------------
  * Sentencia de SQL número 3:
  insert into demo values (9223372036854775807, 0,000000000000005, 'demodemo');
  * Tiempo transcurrido: 0,005676 segundos
  ---------------------------------------------
  * Sentencia de SQL número 4:
  select * from demo;
  C1 C2 C3
  -------------------- ---------------------- --------
  -9223372036854775808 -5,00000000000000E-015 demo
   9223372036854775807 +5,00000000000000E-015 demodemo
  * 2 fila(s) captadas, 2 fila(s) enviadas a la salida
  * Tiempo transcurrido: 0,001104 segundos
   ---------------------------------------------
  * Sentencia de SQL número 5:
  drop table demo;
  * Tiempo transcurrido: 0,176135 segundos
  * Tabla de resumen:
  Tipo Número Repeticnes. T. total (s) T. mínimo (s) T. máximo (s)
  --------- ----------- ----------- -------------- -------------- --------------
   Sentencia 1 1 0,101091 0,101091 0,101091
   Sentencia 2 1 0,002926 0,002926 0,002926
   Sentencia 3 1 0,005676 0,005676 0,005676
   Sentencia 4 1 0,001104 0,001104 0,001104
   Sentencia 5 1 0,176135 0,176135 0,176135
  Media aritmét. Media geometr. Fila(s) capt. Fila(s) salida
  --------------- -------------- -------------- -------------
         0,101091 0,101091 0 0 0
         0,002926 0,002926 0 0
         0,005676 0,005676 0 0
```
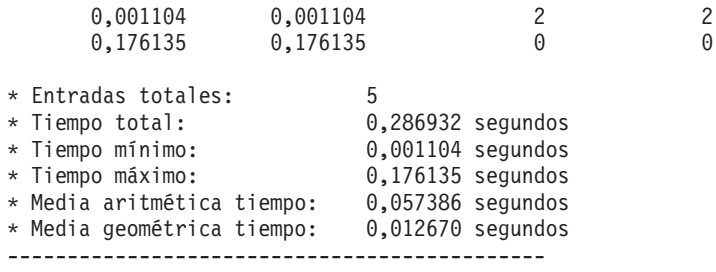

\* Indicación de fecha y hora: Thu Feb 02 2006 10:06:13 EST

# **Notas de uso**

- v Toda las sentencias de SQL deben terminarse con un delimitador (por omisión, ';') establecido por el mandato --#SET DELIMITER. Este delimitador puede estar compuesto por 1 ó 2 caracteres.
- v La longitud de la sentencia de SQL sólo está limitada por la memoria disponible y la interfaz utilizada. Las sentencias pueden ocupar varias líneas, pero no está permitido escribir varias sentencias en una sola línea.
- La longitud de la línea del archivo de entrada sólo está limitada por la memoria disponible.
- v c emite automáticamente las sentencias CONNECT y CONNECT RESET.
- v PAUSE y SLEEP se cronometran si se especifica *long* para la opción de temporización *-i*.
- v Antes de poder utilizar opciones de explicación, deben crearse tablas de explicación.
- v Todas las opciones de línea de mandatos y todas las sentencias del archivo de entrada no hacen distinción entre mayúsculas y minúsculas por lo que hace a db2batch.
- v db2batch soporta los siguientes tipos de datos: INTEGER, CHAR, VARCHAR, LONG VARCHAR, FLOAT, SMALLINT, BIGINT, DECIMAL, DATE, TIME, TIMESTAMP, CLOB, GRAPHIC, VARGRAPHIC, LONGVARGRAPHIC, DBCLOB, BLOB y XML.
- v --#SET PERF\_DETAIL *detalle\_rendimiento* (u -o p *detalle\_rendimiento*) proporciona una forma rápida de obtener salida de supervisión. Si el nivel de detalle de rendimiento es > 1, db2batch activará internamente todos los conmutadores de supervisor. Si se necesita un control más preciso de la salida de supervisión, utilice las opciones -msw y -mss (o --#SET SNAPSHOT).

# **db2acsutil - Mandato para gestionar objetos de copia de seguridad instantánea de DB2**

Puede utilizar db2acsutil para gestionar los objetos de copia de seguridad instantánea de DB2 de las tres maneras siguientes:

- 1. listar las copias de seguridad instantánea de DB2 que puede utilizar para restaurar la base de datos
- 2. suprimir las copias de seguridad instantánea de DB2 que se han generado utilizando el mandato BACKUP, la API db2Backup o el procedimiento almacenado ADMIN\_CMD con el parámetro BACKUP DATABASE
- 3. supervisar el estado de las copias de seguridad instantáneas de DB2

# **Autorización**

Ninguna

# **Conexión necesaria**

Ninguna

# **Sintaxis del mandato**

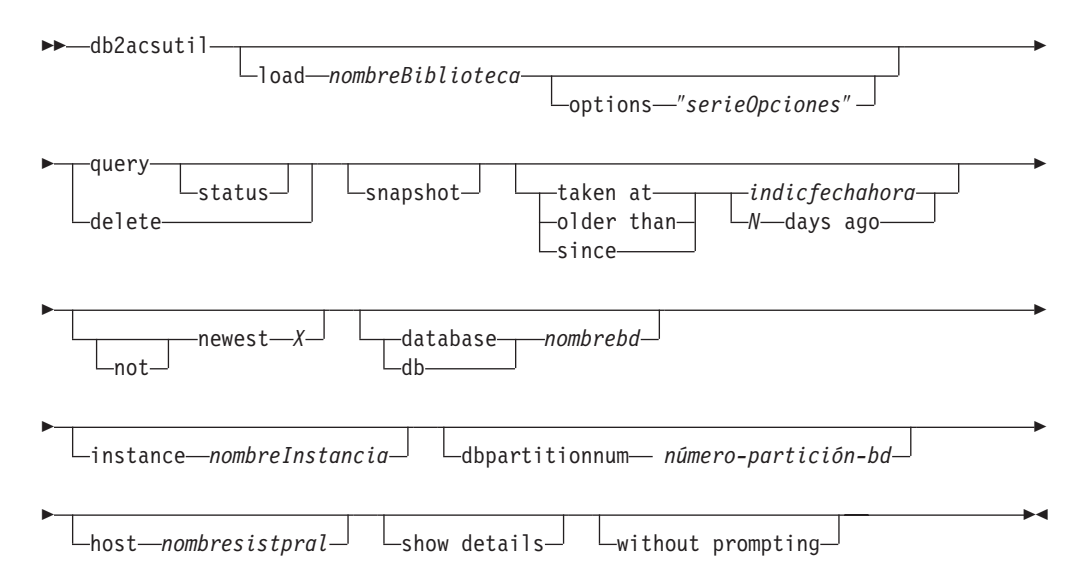

# **Parámetros del mandato**

#### **load** *nombreBiblioteca*

El nombre de la biblioteca compartida que contiene la tecnología de copia rápida del proveedor utilizada en la copia de seguridad instantánea de DB2. Este parámetro puede contener la vía de acceso completa. Si no se da la vía de acceso completa, la vía de acceso por omisión es la misma biblioteca que con los mandatos BACKUP DB y RESTORE DB (en ~/sqllib/acs).

### **options** ″*serieOpciones*″

Especifica las opciones que se deben utilizar para este programa de utilidad. La serie se pasará a la biblioteca de soporte del proveedor exactamente tal como se ha especificado, sin las comillas doble.

#### **query**

Consulta el depósito ACS y devuelve una tabla de objetos conocidos.

#### **status**

Consulta el depósito ACS y devuelve una tabla de objetos conocidos con su estado actual.

#### **delete**

Suprime los objetos de instantánea de DB2 y elimina su registro del depósito ACS una vez que se han suprimido.

#### **instantánea**

Filtra los registros devueltos o en los que se han realizado operaciones para obtener sólo los objetos de instantánea.

### **taken at | older than | since**

Estas opciones filtran los resultados del programa de utilidad para obtener los rangos de tiempo especificados.

#### *timestamp*

Indicación de fecha y hora con el formato AAAAMMDDhhmmss.

#### *N* **days ago**

Número de días que han transcurrido, donde *N* es el número de días antes de la fecha actual.

## **[not] newest** *X*

Filtra los resultados del programa de utilidad de modo que sólo se toman en consideración los *X* registros más recientes (por la indicación de fecha y hora). Si se especifica la palabra clave NOT, se toman en consideración todos los registros excepto los *X* más recientes.

#### **database | db** *nombrebd*

Sólo tiene en cuenta los objetos asociados con el nombre de base de datos especificado.

#### **instance** *nombreInstancia*

El nombre de la instancia del gestor de bases de datos asociada a los objetos de copia de seguridad instantánea de DB2 que está gestionando.

#### **dbpartitionnum** *número-partición-bd*

Sólo tiene en cuenta los objetos creados por el número de partición de base de datos especificado.

#### **host** *nombresistpral*

Sólo toma en consideración los objetos creados por el *nombresistpral* especificado. Por ejemplo, normalmente podría ser el nombre de sistema principal TCP/IP del servidor DB2.

#### **show details**

Visualiza información detallada de objetos del depósito ACS. Si se utiliza esta opción, en lugar de una tabla con un solo registro breve por línea, se producirá una stanza detallada para cada objeto ACS.

### **without prompting**

Especifica que el programa de utilidad se ejecutará en modalidad desatendida, y que cualquiera acción que normalmente requiera la intervención del usuario devolverá un mensaje de error.

## **Ejemplos**

Salida de ejemplo de una copia de seguridad instantánea con una copia de fondo activa.

db2acsutil query status db f01 instance db2inst1 dbpartitionnum 0

Instancia Base datos Part.Hora imagen Estado ========== ========== ==== ============== ======================================= keon14 F01 0 20070719120848 Montable remotamente + supervisor\_fondo pendiente (16 /  $\overline{10}$ 24 MB)

Salida de ejemplo para una copia de seguridad instantánea con una copia de fondo completada.

```
db2acsutil query status db f01 instance db2inst1 dbpartitionnum 0 show details
```

```
Instancia : keon14
Base de datos : F01
Partición : 0
Indicación de fecha y hora : 20070719120848
Sistema principal : machine1
Propietario :
Versión de DB2 : 9.5.0
Hora de creación : Jue Jul 19 12:08:50 2007
Primera an. cron. activa (cadena:archivo) : 0:0
Bytes de metadatos : 6196
```

```
Estado de proceso : Satisfactorio
Estado de uso : Montable remotamente + Restaurable reiteradamente
               + Restaurable por intercambio
                 + Protección física + Copia completa
Bytes completados : 0
Bytes totales : 0
```
# **Notas de uso**

La utilización de db2acsutil es la única manera de suprimir las copias de seguridad instantáneas de DB2 creadas utilizando el mandato BACKUP, la API db2Backup o el procedimiento almacenado ADMIN\_CMD con el parámetro BACKUP DATABASE. No puede utilizar la supresión de objetos de recuperación automatizada ni el mandato PRUNE HISTORY con el parámetro AND DELETE para suprimir copias de seguridad instantáneas de DB2. Tampoco puede suprimir las copias de seguridad manualmente a través del sistema de filtros/ almacenamiento.

El estado de uso de una copia de seguridad instantánea de DB2 indica lo que puede hacer con la instantánea de DB2. La tabla 1 lista y describe los posibles estados de uso de las copias de seguridad instantáneas de DB2.

| Estado de uso            | Descripción                                                                                                    |
|--------------------------|----------------------------------------------------------------------------------------------------|
| LOCALLY_MOUNTABLE        | Puede montar los datos de copia de<br>seguridad desde la máquina local.                                                                                                    |
| REMOTELY_MOUNTABLE       | Puede motar los datos de copia de<br>seguridad desde una máquina remota.                                                                                                    |
| REPETITIVELY_RESTORABLE  | Puede utilizar la imagen de copia de<br>seguridad instantánea de DB2 múltiples<br>veces para restaurar los datos de la copia de<br>seguridad.                                                                                                    |
| DESTRUCTIVELY_RESTORABLE | Puede utilizar la imagen de copia de<br>seguridad instantánea de DB2 para restaurar<br>los datos de copia de seguridad una vez;<br>después de restaurar los datos de copia de<br>seguridad, la imagen instantánea de DB2, y<br>posiblemente otras, se destruyen. |
| SWAP RESTORABLE          | Puede acceder a los volúmenes<br>directamente, pero no se puede ejecutar un<br>mandato RESTORE DB y los datos de copia<br>de seguridad no se pueden volver a copiar<br>en los volúmenes fuente.                                                                  |
| PHYSICAL_PROTECTION      | La instantánea está protegida contra<br>anomalías físicas en los volúmenes fuente.                                                                                                    |
| FULL_COPY                | Se ha creado una copia completa de los<br>datos. Puede utilizar la imagen de copia de<br>seguridad instantánea de DB2 para restaurar<br>los datos de copia de seguridad.                                                                                         |

*Tabla 35. Estados de uso devueltos para las copias de seguridad instantáneas de DB2*

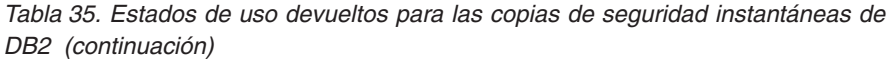

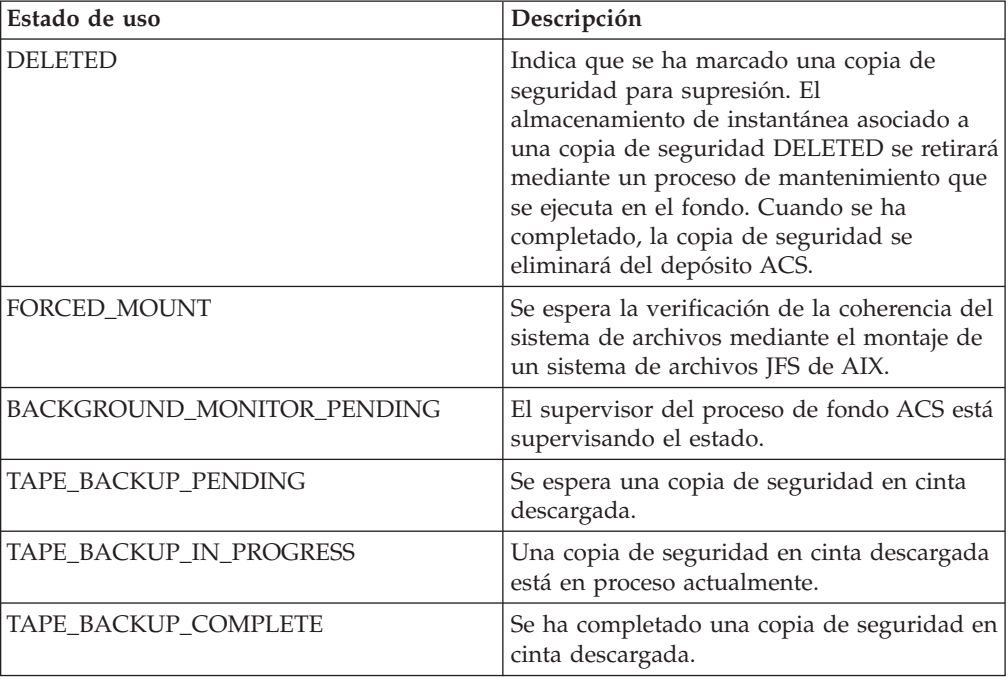

# **db2bfd - Herramienta de descripción de archivo de vinculación**

Muestra el contenido de un archivo de vinculación. Este programa de utilidad, que se puede utilizar para examinar y verificar las sentencias de SQL de un archivo de vinculación, así como para visualizar las opciones de precompilación utilizadas para crear el archivo de vinculación, podría ser útil en la determinación de problemas relacionados con el archivo de vinculación de una aplicación.

# **Autorización**

Ninguna

# **Conexión necesaria**

Ninguna

# **Sintaxis del mandato**

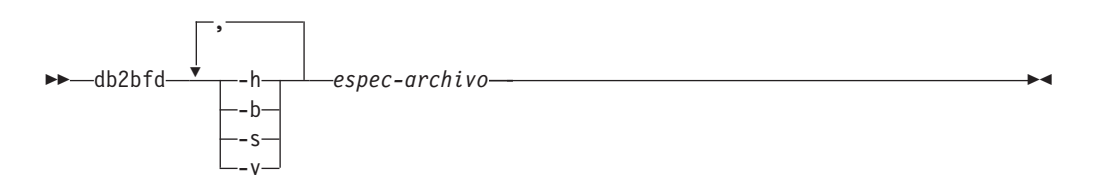

# **Parámetros del mandato**

**-h** Muestra información de ayuda. Cuando se especifica esta opción, se pasan por alto todas las demás opciones y sólo se muestra la información de ayuda.

- **-b** Visualiza la cabecera del archivo de vinculación.
- **-s** Visualiza las sentencias de SQL.
- **-v** Visualiza las declaraciones de variables de sistema principal.

*espec-archivo*

Nombre del archivo de vinculación cuyo contenido debe visualizarse.

# **db2ca - Iniciar el Asistente de configuración**

Inicia el Asistente de configuración. El Asistente de configuración es una interfaz gráfica que se utiliza para gestionar la configuración de bases de datos DB2 como por ejemplo, la configuración del gestor de bases de datos, el registro de DB2, el directorio de nodos, el directorio de bases de datos y el directorio de DCS.

# **Autorización**

*sysadm*

# **Conexión necesaria**

Ninguna

# **Sintaxis del mandato**

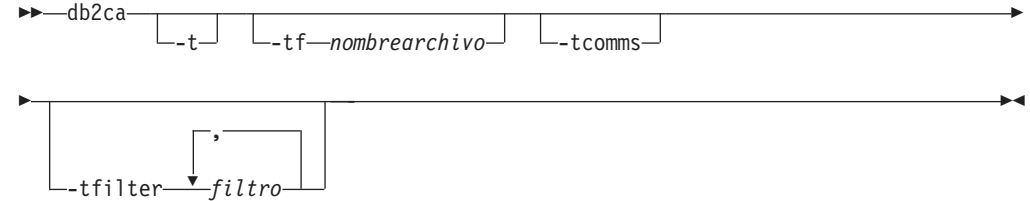

# **Parámetros del mandato**

**-t** Activa el rastreo de la GUI y envía la salida a una ventana de la consola. En sistemas operativos Windows, el mandato db2ca no tiene una ventana de consola. Por lo tanto, esta opción no tiene ningún efecto en sistemas operativos Windows.

## **-tf** *nombrearchivo*

Activa el rastreo de la GUI y guarda la salida del rastreo en el archivo especificado. El archivo de salida se guarda en <vía de acceso de instalación de DB2>\sqllib\tools en sistemas operativos Windows y en /home/<IDusuario>/sqllib/tools en sistemas Linux y UNIX.

### **-tcomms**

Limita el rastreo a los sucesos de comunicaciones.

### **-tfilter** *filtro*

Limita el rastreo a las entradas que contienen el filtro o los filtros especificados.

# **db2cap - Herramienta de vinculación de paquetes estáticos CLI/ODBC**

Vincula un archivo de captura para generar uno o más paquetes estáticos. Un archivo de captura se genera durante una sesión de perfil estático de una aplicación CLI/ODBC/JDBC/.NET y contiene sentencias de SQL capturadas durante la ejecución de la aplicación. Este programa de utilidad procesa el archivo de captura para que lo pueda utilizar el controlador CLI/ODBC/JDBC/.NET para ejecutar SQL estático para la aplicación.

# **Autorización**

- v Privilegios de acceso a cualquier objeto de base de datos al que se haga referencia en las sentencias de SQL registradas en el archivo de captura.
- v Autorización suficiente para establecer opciones de vinculación como por ejemplo OWNER y QUALIFIER si son diferentes del ID de conexión que se ha utilizado para emitir el mandato db2cap.
- v Autorización BINDADD si el paquete se está vinculando por primera vez; de lo contrario, se necesita autorización BIND.

# **Sintaxis del mandato**

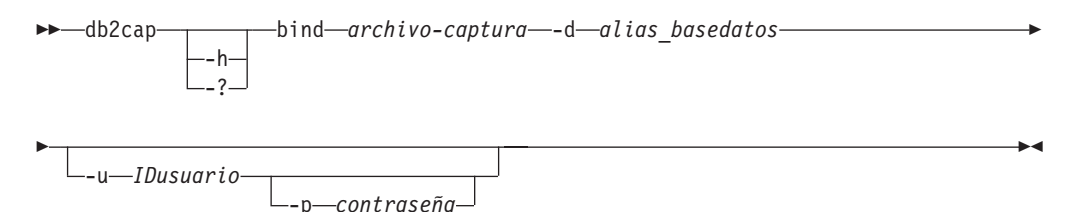

# **Parámetros del mandato**

**-h | -?** Visualiza texto de ayuda para la sintaxis del mandato.

## **bind** *archivo-captura*

Vincula las sentencias del archivo de captura y crea uno o más paquetes. Este archivo de captura también se denomina archivo pureQueryXML para .NET.

**-d** *alias\_basedatos*

Especifica el alias de base de datos para la base de datos que contendrá uno o más paquetes.

**-u** *IDusuario*

Especifica el ID de usuario que debe utilizarse para conectarse a la fuente de datos. Si no se especifica ningún ID de usuario, se obtiene un ID de autorización fiable del sistema.

**-p** *contraseña*

Especifica la contraseña que debe utilizarse para conectarse a la fuente de datos.

## **Notas de uso**

Este mandato se debe entrar en minúsculas en plataformas UNIX, pero se puede entrar tanto en minúsculas como en mayúsculas en sistemas operativos Windows. La vinculación de paquetes estáticos para aplicaciones .NET solo está soportada en los sistemas operativos Windows®.

Este programa de utilidad soporta varias opciones de vinculación especificadas por el usuario que se pueden encontrar en el archivo de captura. Para poder cambiar las opciones de vinculación, abra el archivo de captura con un editor de textos.

Las opciones de vinculación SQLERROR(CONTINUE) y VALIDATE(RUN) se pueden utilizar para crear un paquete.

Cuando se utiliza este programa de utilidad para crear un paquete, debe inhabilitarse el perfil estático.

El número de paquetes creados depende de los niveles de aislamiento utilizados para las sentencias de SQL registradas en el archivo de captura. El nombre de paquete consta de un máximo de los siete primeros caracteres de la palabra clave del paquete del archivo de captura y uno de los siguientes sufijos de único carácter:

- v 0 Lectura no confirmada (UR)
- 1 Estabilidad del cursor (CS)
- 2 Estabilidad de lectura (RS)
- 3 Lectura repetible (RR)
- $\cdot$  4 Sin confirmación (NC)

Para obtener información específica sobre paquetes, el usuario puede:

- v Consultar las tablas de catálogos SYSIBM adecuadas utilizando las palabras clave COLLECTION y PACKAGE que se han encontrado en el archivo de captura.
- Ver el archivo de captura.

# **db2cat - Análisis del catálogo del sistema**

Analiza el contenido de los descriptores empaquetados. En función del nombre de la base de datos y de otra información relevante, este mandato consultará en los catálogos del sistema para obtener información y formatear los resultados. Debe emitirse en el servidor.

## **Autorización**

Ninguna

# **Conexión necesaria**

Ninguna

# **Sintaxis del mandato**

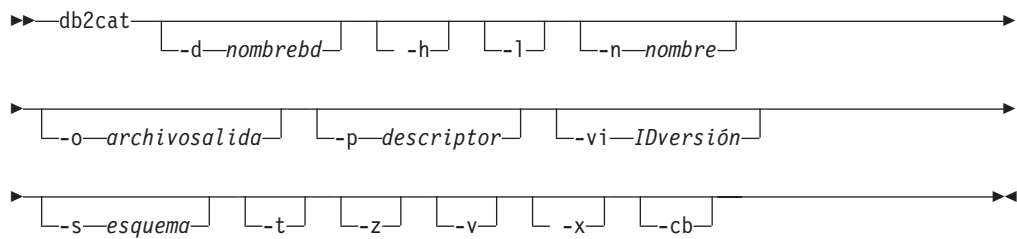

# **Parámetros del mandato**

#### **-d** *nombrebd*

*nombrebd* es el nombre de la base de datos para la que el mandato consultará los catálogos del sistema.

- **-h** Muestra información de uso.
- **-l** Activa la distinción entre mayúsculas y minúsculas para el nombre de objeto.
- **-n** *nombre*

Especifica el nombre del objeto.

**-o** *archivosalida*

Especifica el nombre del archivo de salida.

**-p** *descriptor*

Especifica el nombre del descriptor empaquetado (pd) para visualizar donde *descriptor* es uno de los siguientes:

- **check** Visualiza el descriptor empaquetado de las restricciones de comprobación de la tabla.
- **rel** Visualiza el descriptor empaquetado de la restricción de integridad de referencia.
- **tabla** Visualiza el descriptor empaquetado de la tabla.

#### **resumen**

Visualiza el descriptor empaquetado de la tabla de resumen.

- **trig** Visualiza el descriptor empaquetado del desencadenante de tabla.
- **view** Visualiza el descriptor empaquetado de la vista.

#### **remotas**

Visualiza el descriptor empaquetado de las fuentes de datos no relacionales remotas.

**ast** Visualiza el descriptor empaquetado de la tabla de consulta materializada.

## **routine**

Visualiza el descriptor empaquetado de la rutina.

## **sysplan**

Visualiza el descriptor empaquetado del paquete.

#### **datatype**

Visualiza el descriptor empaquetado del tipo estructurado.

#### **sequence**

Visualiza el descriptor empaquetado de la secuencia.

- **esri** Visualiza el descriptor empaquetado de extensión del índice y la hebra de transformación clave.
- **event** Visualiza el descriptor empaquetado del supervisor de sucesos.

#### **servidor**

Visualiza el descriptor empaquetado del servidor.

**auth** Visualiza los privilegios que posee este donatario sobre este objeto.

## **-vi** *IDversión*

Especifica el ID de versión del descriptor empaquetado del paquete. -vi sólo es válido cuando se especifica -p sysplan. Si se omite *IDversión*, el valor por omisión es la serie vacía.

#### **-s** *esquema*

Especifica el nombre del esquema del objeto.

- **-t** Muestra la salida del terminal.
- **-z** Inhabilita la solicitud de pulsación de tecla.
- **-v** Valida el descriptor empaquetado. Este parámetro sólo es válido para los descriptores empaquetados de la tabla.
- **-x** Valida el tamaño de extensión del espacio de tablas en los catálogos (no requiere un nombre de tabla.)
- **-cb** Limpiar filas huérfanas de SYSCAT.BUFFERPOOLNODES (no requiere un nombre de tabla).

# **Notas de uso**

- v Se pueden suministrar un nombre de tabla y un esquema de tabla en forma de predicado LIKE, que permite utilizar un signo de porcentaje (%) y un subrayado(\_) que se utilizará como caracteres de coincidencia de patrones para seleccionar varias fuentes con una invocación.
- v La solicitud se producirá para todos los campos que no se han suministrado o que no se han especificado por completo (excepto las opciones -h y -l).
- Si se especifica -o sin un nombre de archivo y no se especifica -t, se le solicitará un nombre de archivo (el nombre por omisión es db2cat.out).
- v Si no se especifica ni -o ni -t, se le solicitará un nombre de archivo (el valor por omisión es la salida del terminal).
- Si se especifica tanto -o como -t, la salida se dirigirá al terminal.

# **db2cc - Iniciar el Centro de control**

Inicia el Centro de control. El Centro de control es una interfaz gráfica que se utiliza para gestionar objetos de base de datos (por ejemplo, bases de datos, tablas y paquetes) y la relación entre los mismos.

# **Autorización**

*sysadm*

# **Sintaxis del mandato**

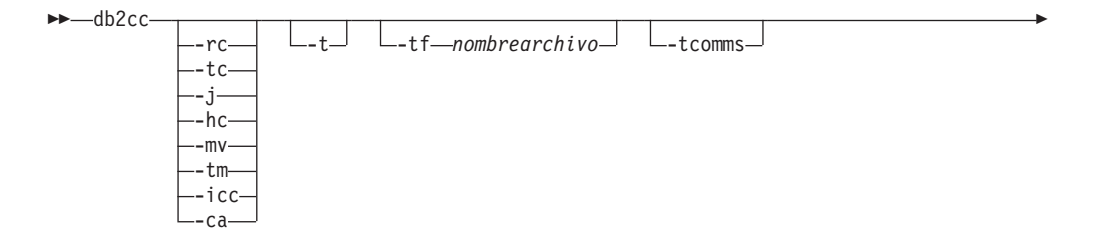

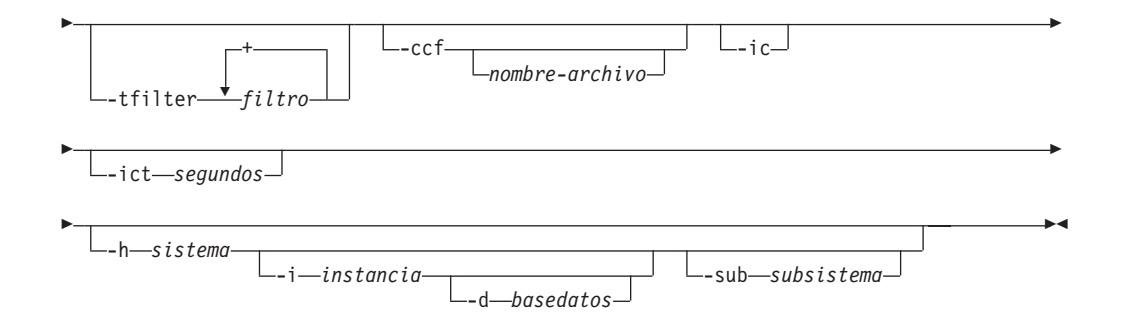

# **Parámetros del mandato**

- **-rc** Abre el Centro de duplicación.
- **-hc** Abre el Centro de salud.
- **-tc** Abre el Centro de tareas.
- **-j** Abre el Diario.
- **-mv** Abre el Visualizador de memoria.
- **-tm** Abre el Gestor de transacciones de identificación dudosa.
- **-icc** Abre el Gestor de catálogos de información.
- **-ca** Abre el Asistente de configuración.
- **-t** Activa el Rastreo de Centro de control para un código de inicialización. En sistemas operativos Windows, el mandato db2cc no tiene una ventana de consola. Por lo tanto, esta opción no tiene ningún efecto en sistemas operativos Windows.
- **-tf** Activa el Rastreo de Centro de control para un código de inicialización y guarda la salida del rastreo en el archivo especificado. El archivo de salida se guarda en <vía de acceso de instalación de DB2>\sqllib\tools en Windows y en /home/<IDusuario>/sqllib/tools en sistemas operativos UNIX.

### **-tcomms**

Limita el rastreo a los sucesos de comunicaciones.

### **-tfilter** *filtro*

Limita el rastreo a las entradas que contienen el filtro o los filtros especificados.

### **-ccf** *nombrearchivo*

Abre el Editor de mandatos. Si se especifica un nombre de archivo, el contenido de éste se carga en la página Script del Editor de mandatos. Al especificar un nombre de archivo, se debe proporcionar la vía de acceso absoluta al archivo.

**-ic** Abre el Centro de información.

### **-ict** *segundos*

Temporizador de conexión desocupada. Cierra las conexiones desocupadas de las agrupaciones mantenidas por el Centro de control después del número de segundos especificados. El temporizador por omisión es de 30 minutos.

### **-h** *sistema*

Abre el Centro de control en el contexto de un sistema.

**-i** *instancia*

Abre el Centro de control en el contexto de una instancia.

**-d** *basedatos*

Abre el Centro de control en el contexto de una base de datos.

**-sub** *subsistema*

Abre el Centro de control en el contexto de un subsistema.

# **db2cfexp - Herramienta de exportación de configuración de conectividad**

Exporta información de configuración de conectividad a un perfil de exportación, que se puede importar posteriormente en otra instancia de estación de trabajo de la base de datos DB2 de un tipo de instancia similar (es decir, de instancia del cliente a instancia del cliente). El perfil resultante sólo contendrá información de configuración asociada con la instancia actual de la base de datos DB2. Este perfil se puede denominar perfil de configuración del *cliente* o perfil de configuración de una *instancia*.

Este programa de utilidad exporta la información de configuración de conectividad a un archivo conocido como perfil de configuración. Se trata de un programa de utilidad no interactivo que empaqueta toda la información de configuración necesaria para satisfacer los requisitos de las opciones de exportación especificadas. Los elementos que se pueden exportar son:

- v Información de base de datos (incluyendo información de DCS y ODBC)
- v Información de nodo
- v Información de protocolo
- v Valores de configuración del gestor de bases de datos
- Valores de registro
- v Valores de ODBC/CLI comunes.

Este programa de utilidad resulta especialmente útil para exportar información de configuración de conectividad a estaciones de trabajo que no tengan instalado el Asistente de configuración de DB2 y en situaciones en que se tengan que instalar, configurar y mantener varios clientes DB2 remotos similares (por ejemplo, duplicando o creando plantillas de configuraciones de clientes).

## **Autorización**

Una de las siguientes:

- *sysadm*
- sysctrl

## **Sintaxis del mandato**

 db2cfexp *nombrearchivo* BACKUP -TFMPI ATF-LMAINTAIN  $\blacktriangleright$ 

# **Parámetros del mandato**

## *nombre-archivo*

Especifica el nombre totalmente calificado del archivo de exportación de destino. Este archivo se conoce como perfil de configuración.

## **TEMPLATE**

Crea un perfil de configuración que se utiliza como plantilla para otras instancias del mismo tipo de instancia (es decir, de instancia del cliente a instancia del cliente). El perfil incluye información acerca de:

- v Todas las bases de datos, incluyendo información de ODBC y DCS relacionada
- v Todos los nodos asociados con las bases de datos exportadas
- v Valores de ODBC/CLI comunes
- v Valores de cliente comunes de la configuración del gestor de bases de datos
- v Valores de cliente comunes en el registro de DB2.

# **BACKUP**

Crea un perfil de configuración de la instancia de base de datos DB2 con el fin de realizar copias de seguridad locales. Este perfil contiene toda la información de configuración de instancia, incluyendo información de naturaleza específica pertinente sólo en esta instancia local. El perfil incluye información acerca de:

- v Todas las bases de datos, incluyendo información de ODBC y DCS relacionada
- v Todos los nodos asociados con las bases de datos exportadas
- v Valores de ODBC/CLI comunes
- v Todos los valores de la configuración del gestor de bases de datos
- v Todos los valores del registro de DB2
- Toda la información de protocolo.

## **MAINTAIN**

Crea un perfil de configuración que sólo contiene información relacionada con bases de datos y nodos para el mantenimiento o la actualización de otras instancias.

# **Nota:**

El mandato db2cfexp no exportará la información de la Ubicación de la fuente de datos de archivo desde un cliente.

Si utiliza la ubicación por omisión, no es necesario realizar ninguna acción. Si cambia la ubicación por omisión en un cliente, necesitará copiar manualmente esta ubicación a la hora de exportar la información de conectividad.

Para copiar la Ubicación de la fuente de datos de archivo de un cliente a otro:

- 1. En el cliente del que está exportando la información de conectividad, localice el directorio %DB2PATH%\TOOLS.
- 2. Copie el archivo CA.properties.
- 3. En el cliente en el que está importando la información de conectividad, localice el directorio %DB2PATH%\TOOLS.
- 4. Sobrescriba el archivo CA.properties existente con la copia realizada del cliente de origen.

Ha duplicado la Ubicación de la fuente de datos de archivo de un cliente a otro.

# **db2cfimp - Herramienta de importación de configuración de conectividad**

Importa la información de configuración de conectividad de un archivo conocido como perfil de configuración. Se trata de un programa de utilidad no interactivo que intentará importar toda la información encontrada en el perfil de configuración.

Un perfil de configuración puede contener elementos de conectividad como los siguientes:

- v Información de base de datos (incluyendo información de DB2 Connect y ODBC)
- v Información de nodo
- Información de protocolo
- v Valores de configuración del gestor de bases de datos
- v Valores de registro de base de datos DB2
- v Valores de ODBC/CLI comunes.

Este programa de utilidad se puede utilizar para duplicar la información de conectividad de otra instancia similar (es decir, de instancia del cliente a instancia del cliente) que se haya configurado previamente. Es especialmente útil en estaciones de trabajo que no tienen instalado el Asistente de configuración (CA) de DB2, y en situaciones en las que se van a instalar, configurar y mantener varios clientes DB2 remotos similares (por ejemplo, duplicando o creando plantillas de configuraciones de clientes). Al duplicar una instancia, el perfil importado siempre debe ser un perfil de configuración de cliente que contenga información de configuración únicamente sobre una instancia de base de datos DB2.

## **Autorización**

Una de las siguientes:

- v *sysadm*
- sysctrl

#### **Nota:**

- v El ID de root no se puede utilizar para ejecutar la herramienta.
- v Si se utiliza un ID válido para ejecutar la herramienta, el ID debe tener el permiso correcto para importar el perfil de configuración.

## **Sintaxis del mandato**

 $\rightarrow$ db2cfimp-*nombrearchivo*-

# **Parámetros del mandato**

## *nombre-archivo*

Especifica el nombre totalmente calificado del perfil de configuración a importar. Los perfiles de configuración de importación válidos son perfiles creados por cualquier base de datos DB2 o producto DB2 Connect utilizando el Asistente de configuración, el Centro de control o db2cfexp.

# **db2chglibpath - Modificar la vía de acceso de búsqueda de biblioteca en tiempo de ejecución incorporada**

Modifica el valor de la vía de acceso de búsqueda de biblioteca en tiempo de ejecución incorporada dentro de un ejecutable o un archivo de biblioteca compartido. Se puede utilizar para sustituir el valor de la vía de acceso de búsqueda de biblioteca en tiempo de ejecución incorporada por un valor nuevo especificado por el usuario cuando el valor existente ya no es válido.

El mandato db2chglibpath se puede utilizar para sustituir el requisito para la utilización de variables de entorno de vía de acceso de búsqueda de bibliotecas del sistema operativo, como por ejemplo LIBPATH (AIX), SHLIB\_PATH (HPPA, HPIPF) y LD\_LIBRARY\_PATH (AIX, SUN, HPPA64, HPIPF y Linux). Este mandato sólo está soportado en sistemas operativos Linux y UNIX. Se puede encontrar bajo el directorio DB2DIR/bin, donde DB2DIR es la ubicación de instalación de la base de datos DB2.

# **Requisitos previos**

- v El acceso de lectura y escritura es necesario en la biblioteca compartida o en el archivo ejecutable que se va a modificar.
- v El binario tiene que tener una vía de acceso de biblioteca incorporada con la que empezar y la vía de acceso incorporada no se puede cambiar por ninguna que sea más grande que la vía de acceso que ya se encuentra en el binario.
- v La longitud del valor especificado por el usuario que va a sustituir el valor de vía de acceso de búsqueda de biblioteca en tiempo de ejecución incorporada no debe ser mayor que el valor existente.
- v Este mandato modifica directamente el código binario de la biblioteca compartida o el archivo ejecutable y se *recomienda muy especialmente* crear una copia de seguridad del archivo antes de utilizar el mandato.

# **Conexión necesaria**

Ninguna

# **Sintaxis del mandato**

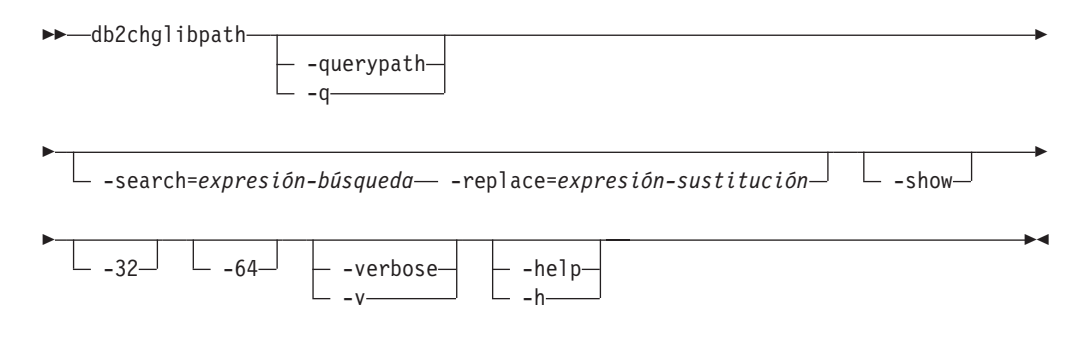

# **Parámetros del mandato**

## **-querypath**

Especifica que debe realizarse una consulta sin modificar la vía de acceso de biblioteca incorporada del binario.

### **-search=***expresión-búsqueda*

Especifica la expresión que se debe buscar.

**-replace=***expresión-sustitución*

Especifica la expresión por la que se va a sustituir la *expresión-búsqueda*.

- **-show** Especifica que las operaciones de búsqueda y sustitución también se deben realizar sin tener que grabar realmente los cambios en el archivo o archivos.
- **-32** Realiza la operación si el tipo binario es de 32 bits.
- **-64** Realiza la operación si el tipo binario es de 64 bits.

### **-verbose**

Muestra información sobre las operaciones que se están realizando.

**-help** Muestra información de uso.

# **Ejemplos**

v Para cambiar el valor de vía de acceso de búsqueda de biblioteca en tiempo de ejecución incorporada del archivo ejecutable denominado myexecutable de /usr/opt/db2\_08\_01/lib a /u/usr1/sqllib/lib32, emita:

```
db2chglibpath -search=/usr/opt/db2_08_01/lib -replace=/u/usr1/sqllib/lib32
   /mypath/myexecutable
```
Observe que la longitud del nuevo valor es la misma que la del valor original.

# **Notas de uso**

- v Este mandato sólo se debe utilizar para actualizar ejecutables de aplicación de base de datos DB2 y archivos de biblioteca compartida de la rutina externa DB2 cuando no se puedan utilizar otros métodos para migrar aplicaciones y rutinas, o bien estos métodos no sean satisfactorios. Para ver los temas sobre migración de rutinas y aplicaciones, consulte los temas relacionados.
- Este mandato no está soportado según los acuerdos de contrato de servicio de DB2. Se suministra tal cual y como tal, IBM no es responsable de su uso malintencionado o nocivo.
- v Este mandato no crea una copia de seguridad de la biblioteca compartida o del archivo ejecutable antes de modificarlo. Se *recomienda muy especialmente* realizar una copia de seguridad del archivo antes de emitir este mandato.

# **db2chgpath - Cambiar vía de acceso de tiempo de ejecución incorporada**

Este mandato lo utiliza el programa de instalación de DB2 en sistemas Linux y UNIX para actualizar la vía de acceso de tiempo de ejecución incorporada en la biblioteca de DB2 relacionada y los archivos ejecutables. El mandato se puede volver a emitir bajo la dirección del centro de soporte de DB2 de IBM si durante la instalación de DB2 se han producido errores relacionados con el mandato.

**Nota:** Si SELinux (Security-enhanced Linux) está habilitado tras las instalaciones de DB2 en Red Hat Enterprise Linux versión 5 (RHEL5), tiene que ejecutar manualmente este mandato para cada instalación de DB2 del release actual para que DB2 funciones correctamente. Consulte la sección *Notas de uso* a continuación para obtener información adicional.

# **Autorización**

Las instalaciones root necesitan autorización root. Para instalaciones que no sean root, debe iniciar la sesión con el ID de usuario propietario de la instalación no root.

# **Conexión necesaria**

Ninguna

# **Sintaxis del mandato**

 $\rightarrow$ -db2chgpath -d -f *nombre-archivo*

# **Parámetros del mandato**

- **-d** Activa la modalidad de depuración. Utilice esta opción sólo cuando el Soporte al cliente de DB2 se lo indique.
- **-f** *nombre-archivo*

Especifica un nombre de archivo específico para actualizar la vía de acceso de tiempo de ejecución. *nombre-archivo* debe tener el nombre de vía de acceso relativo a la base de la ubicación actual del producto DB2.

# **Ejemplos**

v Para comprobar todos los archivos bajo la vía de acceso de instalación del producto DB2 y realizar una actualización de vía de acceso en tiempo de ejecución, emita:

<vía acceso instalación DB2>/install/db2chgpath

v Para actualizar la vía de acceso de un archivo específico denominado libdb2.a que se encuentra debajo del directorio <vía instalación DB2>/lib64, emita:

<vía instalación DB2>/install/db2chgpath -f lib64/libdb2.a

# **Notas de uso**

En sistemas RHEL5, si el usuario ha instalado un producto de DB2 cuando se ha desinstalado o inhabilitado SELinux y desea habilitar SELinux, estos son los pasos que debe seguir:

- v Instalar SELinux rpms si es necesario.
- v Cambiar /etc/sysconfig/selinux; establecer el estado en ″permissive″ o ″enforcing″.
- v Volver a arrancar la máquina para aplicar las etiquetas de SELinux a todos los archivos.
- v Ejecutar db2chgpath para establecer el atributo SELinux que permite cargar bibliotecas compartidas de DB2 con reubicaciones de texto (textrel\_shlib\_t).

# **db2ckbkp - Comprobar copia de seguridad**

Este programa de utilidad se puede utilizar para probar la integridad de una imagen de copia de seguridad y para determinar si la imagen se puede restaurar o no. También se puede utilizar para visualizar los metadatos almacenados en la cabecera de la copia de seguridad.

 $\blacktriangleright$ 

# **Autorización**

Cualquier usuario puede acceder a este programa de utilidad, pero deberá tener permisos de lectura para las copias de seguridad de imagen a fin de ejecutar este programa de utilidad en ellas.

# **Conexión necesaria**

Ninguna

# **Sintaxis del mandato**

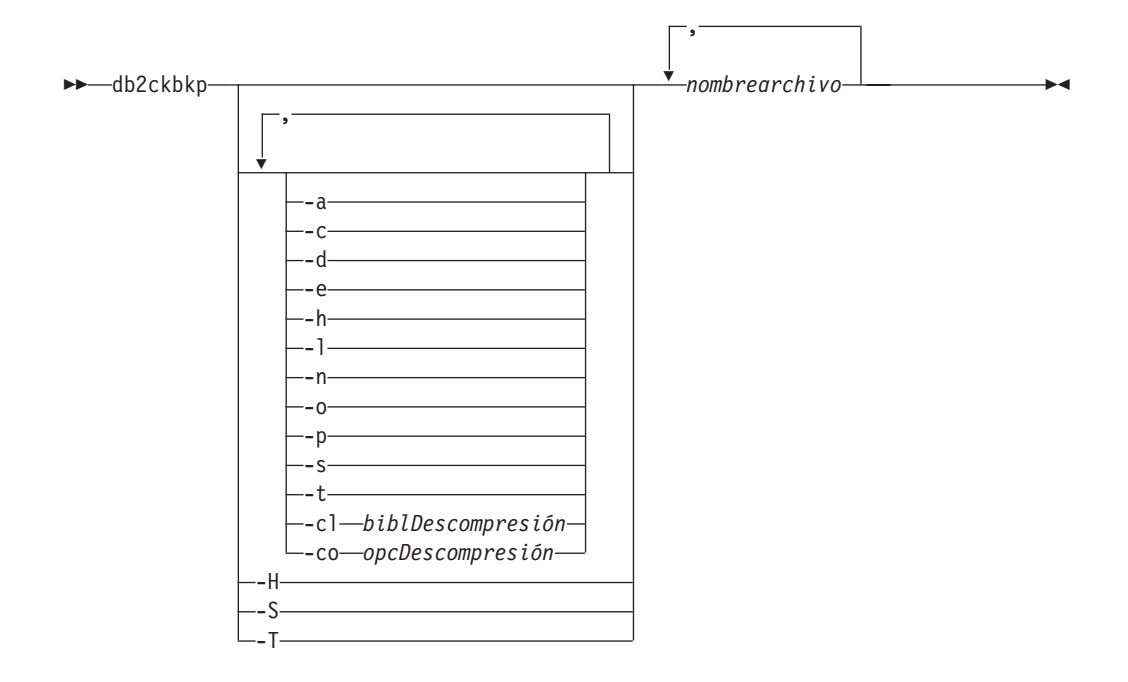

# **Parámetros del mandato**

- **-a** Visualiza toda la información disponible.
- **-c** Visualiza resultados de bits de comprobación y sumas de comprobación.

### **-cl** *biblDescompresión*

Indica el nombre de la biblioteca que se debe utilizar para realizar la descompresión. El nombre debe ser una vía de acceso totalmente calificada que haga referencia a un archivo del servidor. Si este parámetro no se especifica, DB2 intentará utilizar la biblioteca almacenada en la imagen. Si la copia de seguridad no se ha comprimido, el valor de este parámetro se pasará por alto. Si la biblioteca especificada no se puede cargar, la operación fallará.

### **-co** *opcDescompresión*

Describe un bloque de datos binarios que se pasará a la rutina de inicialización en la biblioteca de descompresión. DB2 pasará esta nota directamente del cliente al servidor, de modo que los posibles problemas de inversión de bytes o de conversión de página de códigos los deberá manejar la biblioteca de descompresión. Si el primer carácter del bloque de datos es '@', DB2 interpretará los datos restantes como el nombre de un archivo que se encuentra en el servidor. DB2 sustituirá el contenido de *serie*
por el contenido de este archivo y en su lugar pasará este nuevo valor a la rutina de inicialización. La longitud máxima de la serie es de 1024 bytes.

- **-d** Visualiza información de las cabeceras de las páginas de datos de espacios de tablas DMS.
- **-e** Extrae páginas de una imagen a un archivo. Para extraer páginas, necesitará un archivo de entrada y un archivo de salida. El archivo de entrada por omisión se denomina extractPage.in. El nombre del archivo de entrada por omisión se puede alterar temporalmente estableciendo como valor de la variable de entorno DB2LISTFILE una vía de acceso completa. El formato del archivo de entrada es el siguiente:

Para espacios de tablas SMS:

S <IDesptabla> <IDobj> <tipoObj> <págInicio> <númPáginas>

#### **Nota:**

1. <págInicio> es un número de página de objeto que tiene relación con el objeto.

Para espacios de tablas DMS:

D <IDesptabla> <tipoObj> <págInicio> <númPáginas>

#### **Nota:**

- 1. <tipoObj> sólo se necesita si se verifican imágenes de copia de carga DMS.
- 2. <págInicio> es un número de página de objeto que tiene relación con la agrupación.

Para los archivos de anotaciones cronológicas:

L <núm anotcronol> <posInicio> <númPáginas>

Para otros datos (por ejemplo, datos iniciales):

0 <tipoObj> <posInicio> <númBytes>

El archivo de salida por omisión es extractPage.out. El nombre del archivo de salida por omisión se puede alterar temporalmente estableciendo como valor de la variable de entorno DB2EXTRACTFILE una vía de acceso completa.

- **-h** Visualiza información de cabecera de soporte, incluyendo el nombre y la vía de acceso de la imagen esperada por el programa de utilidad de restauración.
- **-H** Muestra la misma información que -h pero sólo lee la información de cabecera de soporte de 4 K desde el principio de la imagen. Esta opción no valida la imagen. Esta opción no se puede utilizar en combinación con ninguna otra opción.
- **-l** Muestra datos de cabecera de archivo de anotaciones cronológicas (LFH) y de cabecera de archivo de anotaciones cronológicas de reflejo (MFH).
- **-n** Solicita el montaje de la cinta. Se supone que es una cinta por dispositivo.
- **-o** Visualiza información detallada de las cabeceras de objetos.
- **-p** Muestra el número de páginas de cada tipo de objeto. Esta opción no mostrará el número de páginas de todos los tipos de objetos distintos si se efectuó una copia de seguridad de los datos de los espacios de tablas DMS.

Sólo muestra el total de todas las páginas como SQLUDMSTABLESPACEDATA. Los tipos de objetos para SQLUDMSLOBDATA y SQLUDMSLONGDATA serán cero para los espacios de tablas DMS.

- **-s** Visualiza las vías de acceso de almacenamiento automático de la imagen.
- **-S** Muestra la misma información que -s, pero no valida la imagen. Esta opción no se puede utilizar en combinación con ninguna otra opción.
- **-t** Muestra detalles del espacio de tablas, incluida la información de contenedor, correspondientes a los espacios de tablas de la imagen.
- **-T** Muestra la misma información que -t pero no valida la imagen. Esta opción no se puede utilizar en combinación con ninguna otra opción.

#### *nombre-archivo*

Nombre del archivo de imagen de copia de seguridad. Se pueden comprobar uno o varios archivos a la vez.

#### **Nota:**

- 1. Si la copia de seguridad completa consta de varios objetos, la validación sólo será satisfactoria si db2ckbkp se utiliza para validar todos los objetos al mismo tiempo.
- 2. Cuando se comprueban varias partes de una imagen, se debe especificar en primer lugar el primer objeto de imagen de copia de seguridad (.001).

## **Ejemplos**

Ejemplo 1 (en plataformas UNIX)

```
db2ckbkp SAMPLE.0.krodger.NODE0000.CATN0000.19990817150714.001
SAMPLE.0.krodger.NODE0000.CATN0000.19990817150714.002
SAMPLE.0.krodger.NODE0000.CATN0000.19990817150714.003
```

```
[1] Almacenamientos intermedios procesados: ##
[2] Almacenamientos intermedios procesados: ##
[3] Almacenamientos intermedios procesados: ##
Verificación de imagen completada - satisfactoria.
```
#### Ejemplo 2

db2ckbkp -h SAMPLE2.0.krodger.NODE0000.CATN0000.19990818122909.001

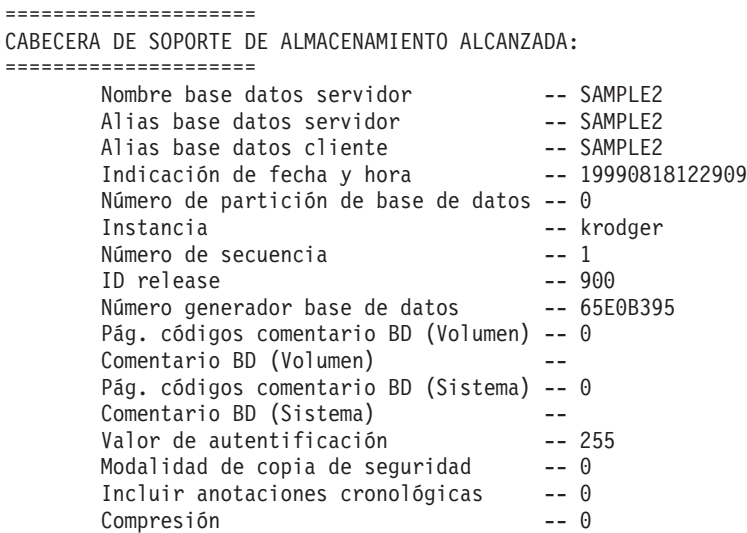

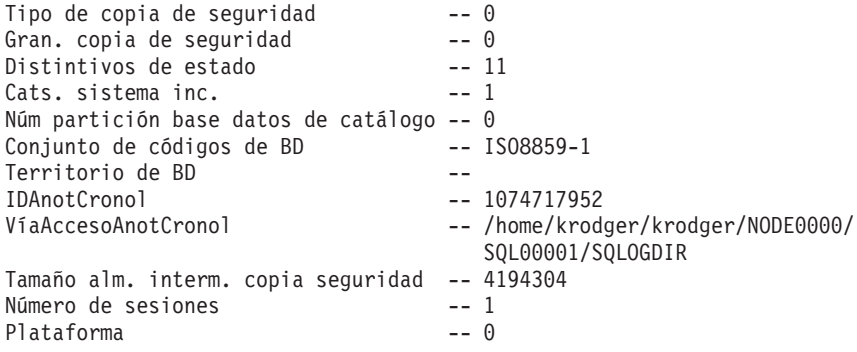

El nombre de archivo de imagen correcto sería: SAMPLE2.0.krodger.NODE0000.CATN0000.19990818122909.001

[1] Almacenamientos intermedios procesados: #### Verificación de imagen completada - satisfactoria.

### **Notas de uso**

- 1. Si una imagen de copia de seguridad se ha creado utilizando varias sesiones, db2ckbkp puede examinar todos los archivos al mismo tiempo. Los usuarios son responsables de asegurarse de que la sesión con el número de secuencia 001 sea el primer archivo especificado.
- 2. Este programa de utilidad también puede verificar las imágenes de copia de seguridad que se almacenan en cinta (salvo las imágenes que se han creado con un tamaño de bloque variable). Esto se realiza preparando la cinta como para una operación de restauración y, a continuación, ejecutando el programa de utilidad especificando el nombre de dispositivo de cinta. Por ejemplo, en sistemas basados en UNIX:

db2ckbkp -h /dev/rmt0

y en Windows:

db2ckbkp -d \\.\tape1

3. Si la imagen está en un dispositivo de cinta, especifique la vía de acceso del dispositivo de cinta. Se le solicitará que se asegure de que está montado, a menos que se proporcione la opción -n. Si hay varias cintas, la primera cinta debe montarse en la primera vía de acceso de dispositivo que se proporciona. (Es la cinta que tiene la secuencia 001 en la cabecera).

El valor por omisión cuando se detecta un dispositivo de cinta es solicitar al usuario que monte la cinta. En la solicitud, el usuario tiene la posibilidad de elegir. Ésta es la solicitud y las opciones disponibles: (donde el dispositivo I especificado está en la vía de acceso de dispositivo /dev/rmt0)

```
Monte el soporte de origen en el dispositivo /dev/rmt0.
Continuar(c), terminar sólo este dispositivo(d) o cancelar anormalmente
esta herramienta(t)?
(c/d/t)
```
El usuario recibirá una solicitud para cada dispositivo especificado y cuando el dispositivo llegue al final de la cinta.

# **db2ckmig - Herramienta de premigración de base de datos**

Verifica si una base de datos se puede migrar.

# **Ámbito**

Este mandato sólo afecta a la partición de base de datos en la que se ejecuta. En un entorno de base de datos particionada, ejecute el mandato en cada partición de la base de datos.

## **Autorización**

*sysadm*

### **Conexión necesaria**

Ninguna

# **Sintaxis del mandato**

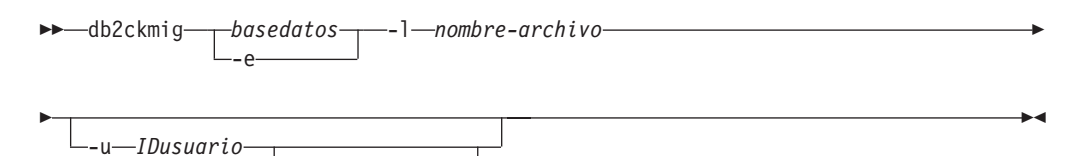

# **Parámetros del mandato**

#### *basedatos*

Especifica un nombre de alias de una base de datos a explorar.

**-e** Especifica que se deben explorar todas las bases de datos locales catalogadas.

-p *contraseña*

#### **-l***nombre-archivo*

Especifica un archivo de anotaciones cronológicas para mantener una lista de los errores y avisos generados para la base de datos explorada. Parámetro obligatorio.

**-u** *IDusuario*

Especifica el ID de usuario del administrador del sistema.

**-p** *contraseña*

Especifica la contraseña del ID de usuario del administrador del sistema.

### **Notas de uso**

Cuando se migra una instancia mediante el mandato db2imigr, se llama implícitamente a db2ckmig como parte de la migración.

Este mandato verifica que se cumplen las siguientes condiciones:

- v Existe realmente una base de datos catalogada.
- v La base de datos no está en un estado incoherente.
- v La base de datos no está en un estado pendiente de copia de seguridad.
- v La base de datos no está en un estado pendiente de restauración.
- v La base de datos no está en un estado pendiente de avance.
- v Los espacios de tablas están en un estado normal.
- v La base de datos no contiene tipos definidos por el usuario (UDT) llamados ARRAY, BINARY, DATALINK, DECFLOAT, VARBINARY o XML.
- v La base de datos no tiene filas huérfanas en tablas de catálogo del sistema, lo que haría que fallara la migración de la base de datos.
- v Una base de datos habilitada como una base de datos primaria HADR permite conexiones satisfactorias.
- v La base de datos no está en el rol de espera de HADR.
- v Si SYSCATSPACE es un espacio de tablas DMS y AUTORESIZE no está habilitado, SYSCATSPACE tiene al menos un 50% de páginas libres del total de páginas.

Una base de datos debe pasar todas estas comprobaciones para que el proceso de migración sea satisfactorio. El mandato db2imigr falla si el mandato db2ckmig encuentra que no se cumple alguna de las condiciones anteriores y devuelve el código de error DBI1205E. El usuario tiene que resolver la situación antes de migrar la base de datos.

Si se opta por ejecutar db2ckmig manualmente, se deberá ejecutar para cada base de datos después de instalar la instancia de DB2, pero antes de migrar la instancia. En sistemas Linux y UNIX, este programa de utilidad se encuentra en el directorio DB2DIR/bin, donde DB2DIR es la ubicación en la que se ha instalado la copia de DB2.

En plataformas Windows, si selecciona la opción 'migrate' durante la instalación, las instancias se migran y la instalación le solicitará que ejecute db2ckmig. Un recuadro de mensaje le avisará de que si tiene una base de datos local en el sistema, deberá ejecutar db2ckmig desde el CD (se encuentra en db2\Windows\Utilities. Después de ver el recuadro de mensaje, puede optar por pasarlo por alto o por abandonar el proceso de instalación. Ejecute db2ckmig y a continuación, continúe con la instalación si no hay errores; de lo contrario, abandone la instalación, corrija el error y vuelva a iniciar la instalación. En cambio, si ha seleccionado la opción 'Instalar nuevo', tendrá que ejecutar db2imigr para migrar la instancia lo que, a su vez, también ejecutará db2ckmig.

db2ckmig no se ejecutará para bases de datos que estén catalogadas como bases de datos remotas.

Para verificar el estado de una base de datos:

- 1. Conéctese como propietario de la instancia.
- 2. Emita el mandato db2ckmig.
- 3. Compruebe el archivo de anotaciones cronológicas. Cuando el mandato db2imigr ejecuta el mandato db2ckmig, el archivo de anotaciones especificado es el archivo migration.log del directorio inicial de la instancia para sistemas Linux y UNIX, y del directorio actual para sistemas operativos Windows. El archivo de anotaciones cronológicas visualiza los errores que se producen cuando se ejecuta el mandato db2ckmig. Compruebe que la anotación cronológica esté vacía antes de continuar con el proceso de migración. Si la herramienta le informa acerca de un código de razón o sqlcode desconocido, consulte la nueva documentación de la versión a la que se va a migrar para obtener más detalles.

# **db2ckrst - Comprobar secuencia de imágenes de restauración incremental**

Consulta el histórico de la base de datos y genera una lista de indicaciones de fecha y hora para las imágenes de copia de seguridad que se necesitan para una restauración incremental. También se genera una sintaxis de restauración simplificada para una restauración incremental manual.

## **Autorización**

Ninguna

## **Conexión necesaria**

Ninguna

## **Sintaxis del mandato**

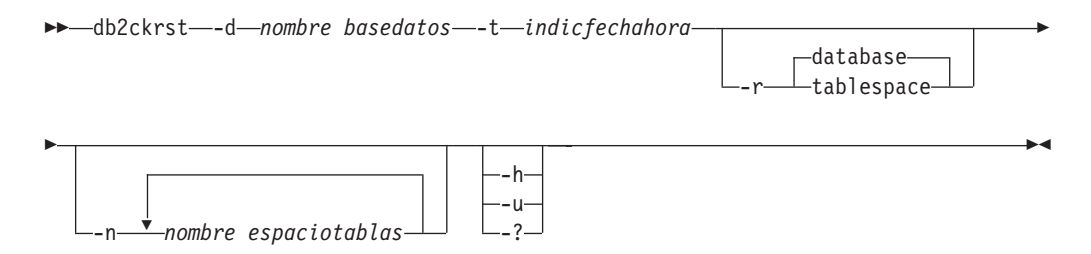

# **Parámetros del mandato**

**-d** *nombre basedatos*

Especifica el nombre de alias para la base de datos que se restaurará.

**-t** *indicfechahora*

Especifica la indicación de fecha y hora para una imagen de copia de seguridad que se restaurará de forma incremental.

- **-r** Especifica el tipo de restauración que se ejecutará. El valor por omisión es database. Si se elige tablespace y no se proporcionan nombres de espacios de tablas, el programa de utilidad busca en la entrada del histórico de la imagen especificada y utiliza los nombres de espacio de tablas que se listan para la restauración.
- **-n** *nombre espaciotablas*

Especifica el nombre de uno o más espacios de tablas que se restaurarán. Si se selecciona un tipo de restauración de base de datos y se especifica una lista de nombres de espacios de tablas el programa de utilidad continuará como una restauración de espacio de tablas utilizando los nombres de espacio de tablas proporcionados.

**-h | -u | -?**

Muestra información de ayuda. Cuando se especifica esta opción, se pasan por alto todas las demás opciones y sólo se muestra la información de ayuda.

### **Ejemplos**

```
db2ckrst -d mr -t 20001015193455 -r database
db2ckrst -d mr -t 20001015193455 -r tablespace
db2ckrst -d mr -t 20001015193455 -r tablespace -n tbsp1 tbsp2
> db2 backup db mr
Copia de seguridad satisfactoria. La indicación de fecha y hora
para esta imagen de copia de seguridad es : 20001016001426
> db2 backup db mr incremental
Copia de seguridad satisfactoria. La indicación de fecha y hora
para esta imagen de copia de seguridad es : 20001016001445
> db2ckrst -d mr -t 20001016001445
Orden de restauración sugerido para las imágenes utilizando
la indicación de fecha y hora 20001016001445 para
database mr.
===================================================================
  db2 restore db mr incremental taken at 20001016001445
 db2 restore db mr incremental taken at 20001016001426
 db2 restore db mr incremental taken at 20001016001445
===================================================================
> db2ckrst -d mr -t 20001016001445 -r tablespace -n userspace1
Orden de restauración sugerido para las imágenes utilizando
la indicación de fecha y hora 20001016001445 para
database mr.
===================================================================
  db2 restore db mr tablespace ( USERSPACE1 ) incremental taken at
  20001016001445
  db2 restore db mr tablespace ( USERSPACE1 ) incremental taken at
  20001016001426
  db2 restore db mr tablespace ( USERSPACE1 ) incremental taken at
  20001016001445
===================================================================
```
### **Notas de uso**

El programa de utilidad db2ckrst no se ampliará para la reconstrucción de una base de datos. Debido a las restricciones del archivo histórico, el programa de utilidad no podrá proporcionar la lista correcta si deben restaurarse varios espacios de tablas a partir de más de una imagen.

Para poder utilizar este programa de utilidad, el histórico de base de datos debe existir. Si el histórico de base de datos no existe, especifique la opción HISTORY FILE en el mandato RESTORE utilizando este programa de utilidad.

Si se utiliza la opción FORCE del mandato PRUNE HISTORY, puede suprimir las entradas necesarias para la restauración incremental automática de las bases de datos. Las restauraciones manuales seguirán funcionando correctamente. La utilización de este mandato también puede evitar que el programa de utilidad db2ckrst pueda analizar correctamente la cadena completa de imágenes de copia de seguridad necesarias. La operación por omisión del mandato PRUNE HISTORY evita que se supriman las entradas necesarias. Se recomienda no utilizar la opción FORCE del mandato PRUNE HISTORY.

Este programa de utilidad no debe utilizarse como sustituto para mantener registros de las copias de seguridad.

# **db2cli - CLI interactiva de DB2**

Arranca el entorno de Call Level Interface (Interfaz de nivel de llamada) interactiva para el diseño y la creación de prototipos en la CLI. Se encuentra en el subdirectorio sqllib/samples/cli/ del directorio inicial del propietario de la instancia de base de datos. En el caso del controlador IBM Data Server para ODBC y CLI, el ejecutable db2cli estará ubicado en el directorio clidriver/bin.

## **Autorización**

Ninguna

# **Conexión necesaria**

Ninguna

## **Sintaxis del mandato**

 $\rightarrow$ -db2cli-

# **Parámetros del mandato**

Ninguna

### **Notas de uso**

La CLI interactiva de DB2 consta de un conjunto de mandatos que se pueden utilizar para diseñar, crear prototipos y probar llamadas de función CLI. Es una herramienta de prueba de los programadores que se proporciona para comodidad de quienes deseen utilizarla e IBM no proporciona garantías respecto a su rendimiento. La CLI interactiva de DB2 no está destinada a los usuarios finales y, por consiguiente, no tiene muchas posibilidades de comprobación de errores.

Se soportan dos tipos de mandatos:

#### **Mandatos de CLI**

Mandatos que corresponden a (y tienen el mismo nombre que) cada una de las llamadas de función soportadas por la CLI de IBM

#### **Mandatos de soporte**

Mandatos que no tienen una función CLI equivalente.

Los mandatos pueden emitirse de forma interactiva o desde dentro de un archivo. Asimismo, la salida del mandato puede visualizarse en el terminal o grabarse en un archivo. Una característica útil del controlador de mandatos de CLI es la posibilidad de capturar todos los mandatos que se entran durante una sesión y grabarlos en un archivo, creando de este modo un *script de mandatos* que se puede volver a ejecutar posteriormente.

# **db2cmd - Abrir ventana de mandatos de DB2**

Abre la ventana de DB2 habilitada para el CLP e inicializa el entorno de línea de mandatos de DB2. La emisión de este mandato equivale a pulsar el icono *Ventana de mandatos de DB2*.

Este mandato sólo está disponible en sistemas operativos Windows.

## **Autorización**

Ninguna

# **Conexión necesaria**

Ninguna

# **Sintaxis del mandato**

 $\rightarrow$ -db2cmd-

*distintivo-opción mandato*

# **Parámetros del mandato**

- **-c | /c** Ejecuta el mandato que sigue a la opción -c en una nueva ventana de mandatos de DB2 y, a continuación, finaliza. Por ejemplo, db2cmd -c dir hace que se invoque el mandato dir en una nueva ventana de mandatos de DB2 y, a continuación, la ventana de mandatos de DB2 se cierra.
- **-w | /w**

Ejecuta el mandato que sigue a la opción -w en una nueva ventana de mandatos de DB2 y espera a que la nueva ventana de mandatos de DB2 se cierre antes de terminar el proceso. Por ejemplo, db2cmd /w dir invoca el mandato dir y el proceso no finaliza hasta que se cierre la nueva ventana de mandatos de DB2.

- **-i | /i** Ejecuta el mandato que sigue a la opción -i compartiendo la misma ventana de mandatos de DB2 y heredando los mismos descriptores de archivo. Por ejemplo, db2cmd -i dir ejecuta el mandato dir en la misma ventana de mandatos de DB2.
- **-t | /t** Ejecuta el mandato que sigue a la opción -t en una nueva ventana del CLP de DB2 con el mandato especificado como título de esta nueva ventana.

### **Notas de uso**

Si se devuelve DB21061E (″Entorno de línea de mandatos no inicializado.″) al arrancar la ventana de DB2 habilitada para CLP, puede que el sistema operativo esté agotando el espacio del entorno. Compruebe en el archivo config.sys el parámetro de configuración de entorno SHELL y aumente su valor como corresponda. Por ejemplo:

SHELL=C:\COMMAND.COM C:\ /P /E:32768

 $\blacktriangleright$ 

# **db2cptsa - Mandato para instalar o actualizar scripts HA de DB2**

Este programa de utilidad instala o actualiza los scripts HA (alta disponibilidad) de DB2 de /usr/sbin/rsct/sapolicies/db2 en los sistemas operativos UNIX y Linux. Se necesitan estos scripts HA de DB2 para utilizar IBM Tivoli System Automation for Multiplatforms Base Component (SA MP Base Component) con la característica HA de DB2.

## **Autorización**

Este mandato se debe ejecutar con la autorización root.

## **Conexión necesaria**

Ninguna

## **Sintaxis del mandato**

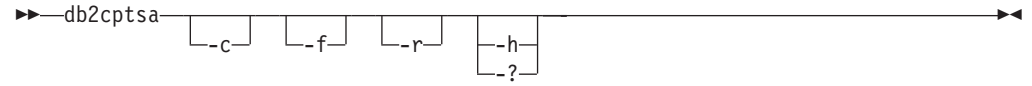

# **Parámetros del mandato**

- **-c** Verifica que existen los scripts de HA de DB2 en /usr/sbin/rsct/sapolicies/ db2 y que tienen el nivel correcto.
- **-f** Fuerza la reinstalación de los scripts HA de DB2 en /usr/sbin/rcst/ sapolicies/db2. Sin este argumento, si la versión de los scripts HA de DB2 que ya están instalados es la misma o superior a la versión de los scripts que se están instalando, los scripts instalados no se sobregraban.
- **-r** Elimina el directorio /usr/sbin/rsct/sapolicies/db2. Este directorio es donde están ubicados los scripts HA de DB2 para SA MP Base Component. Estos scripts y este directorio sólo se eliminarán si SA MP Base Component no está instalado.
- **-h | -?**

Muestra información de ayuda.

### **Notas de uso**

Por omisión, este programa de utilidad instala los scripts HA de DB2 en /usr/sbin/rsct/sapolicies/db2 si aún no están instalados, o si la versión de los scripts que ya están instalados es anterior a la versión de los scripts que se están instalando. Este programa de utilidad instala o actualiza los scripts HA de DB2 sólo si SA MP Base Component ya está instalado.

Este mandato se puede encontrar en el soporte de instalación de DB2 en el directorio db2/*plat*/tsamp, donde *plat* es:

- aix para DB2 para AIX 5L
- linux para DB2 para sistemas Linux en AMD de 32 de bits y Intel  $(x86)$
- linuxamd64 para DB2 para sistemas Linux en AMD64 e Intel EM64T  $(x64)$
- linuxppc para DB2 para sistemas Linux en POWER (System i y pSeries)
- linux390 para DB2 para Linux en System z9 y zSeries

El mandato también está disponible en el directorio *DB2DIR*/install/tsamp donde *DB2DIR* es la vía de acceso de instalación del producto de base de datos DB2 para sistemas UNIX y Linux.

# **db2dart - Herramienta de informes y análisis de base de datos**

Examina las bases de datos para comprobar si su estructura arquitectónica es correcta e informa acerca de los errores encontrados.

# **Autorización**

*sysadm*

## **Conexión necesaria**

Ninguna. db2dart se debe ejecutar sin usuarios conectados a la base de datos.

# **Sintaxis del mandato**

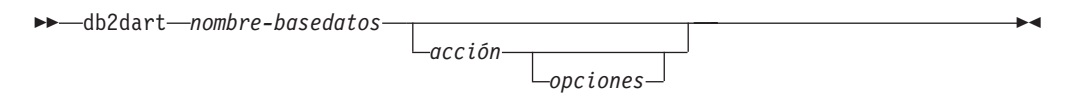

# **Parámetros del mandato**

**Acciones de inspección**

- **/DB** Inspecciona toda la base de datos. Es la opción por omisión.
- **/T** Inspecciona una sola tabla. Requiere dos valores de entrada: un ID de espacio de tablas y el ID de objeto de tabla o el nombre de tabla.
- **/TSF** Inspecciona sólo los contenedores y archivos de espacios de tabla.
- **/TSC** Inspecciona una construcción de espacios de tablas, pero no sus tablas. Requiere un valor de entrada: ID de espacios de tablas.
- **/TS** Inspecciona un solo espacio de tablas y sus tablas. Requiere un valor de entrada: ID de espacios de tablas.
- **/ATSC** Inspecciona las construcciones de todos los espacios de tabla, pero no sus tablas.

### **Acciones de formateado de datos**

- **/DD** Vuelva datos de tabla sin formato. Requiere cinco valores de entrada: un ID de objeto de tabla o nombre de tabla, ID de espacios de tablas, número de página con la que empezar, número de páginas y selección detallada.
- **/DI** Vuelca datos de índice con formato. Requiere cinco valores de entrada: un ID de objeto de tabla o nombre de tabla, ID de espacios de tablas, número de página con la que empezar, número de páginas y selección detallada.
	- v Para tablas particionadas, la acción /DI utiliza index\_objectid y tbspaceid de syscat.indexes como las dos primeras entradas de las opciones /OI y /TSI. La opción de nombre de tabla (/TN) no recibe soporte para la acción.
- **/DM** Vuelca datos de correlación de bloques con formato. Requiere cinco valores

de entrada: un ID de objeto de tabla o nombre de tabla, ID de espacios de tablas, número de página con la que empezar, número de páginas y selección detallada.

- **/DP** Vuelca páginas en formato hexadecimal.
	- Para un objeto permanente en el espacio de tablas DMS, la opción /DP requiere tres valores de entrada que consisten en un ID de espacio de tablas, el número de página con la que empezar y el número de páginas.
	- v Para un objeto permanente en el espacio de tablas SMS, la acción /DP requiere cinco valores de entrada que consisten en el ID de espacio de tablas, el ID de objeto, el número de página con el que empezar, el número de páginas y el tipo de objeto.
- **/DTSF** Vuelca información de archivo de espacio de tablas con formato.

### **/DEMP**

Vuelca información de página EMP (Extent Map Page- Página de correlaciones de extensiones) para una tabla DMS. Requiere dos valores de entrada: ID de espacio de tablas y el ID de objeto de tabla o nombre de tabla.

### **/DDEL**

Vuelca datos de tabla con formato en formato ASCII delimitado. Requiere cuatro valores de entrada: un ID de objeto de tabla o nombre de tabla, ID de espacios de tablas, número de página con la que empezar y número de páginas.

### **/DHWM**

Vuelca la información de límite superior. Requiere un valor de entrada: ID de espacios de tablas.

- **/DXA** Vuelca datos de columna XML con formato en formato ASCII. Requiere cinco valores de entrada: un ID de objeto de tabla o nombre de tabla, ID de espacios de tablas, número de página con la que empezar, número de páginas y selección detallada.
- **/DXH** Vuelca datos de columna XML con formato en formato HEX. Requiere cinco valores de entrada: un ID de objeto de tabla o nombre de tabla, ID de espacios de tablas, número de página con la que empezar, número de páginas y selección detallada.

#### **/LHWM**

Sugiere maneras de disminuir el límite superior. Requiere dos valores de entrada: ID de espacio de tablas y número de páginas (marca de límite superior deseado).

### **Reparar acciones**

- **/ETS** Amplía el límite de tabla en un espacio de tablas de 4 KB (sólo DMS), si es posible. Requiere un valor de entrada: ID de espacios de tablas.
- **/MI** Marque el índice como no válido. Cuando se especifica este parámetro, la base de datos debe estar fuera de línea. Requiere dos valores de entrada: ID de espacio de tablas e ID de objeto de índice

#### **/RHWM**

Reduce la marca de límite superior a través de extensiones SMP vacías. Cuando se especifica este parámetro, la base de datos debe estar fuera de línea. Requiere un valor de entrada: ID de espacios de tablas.

#### **Cambiar acciones de estado**

#### **/CHST**

Cambia el estado de una base de datos. Cuando se especifica este parámetro, la base de datos debe estar fuera de línea. Requiere un valor de entrada: estado Copia de seguridad de base de datos pendiente.

#### **Ayuda**

**/H** Muestra información de ayuda.

#### **Opciones de valores de entrada**

#### **/OI** *id-objeto*

Especifica el ID de objeto.

#### **/TN** *nombre-tabla*

Especifica el nombre de tabla.

#### **/TSI** *id-espaciotablas*

Especifica el ID de espacios de tablas.

#### **/ROW** *sum*

Identifica si se deben comprobar los descriptores de campos largos, los descriptores de LOB y la información de control. Puede especificar una opción y añadir los valores para especificar más de una opción.

- **1** Comprueba la información de control por filas.
- **2** Comprueba los descriptores de campos largos y de LOB.

### **/RPT** *vía*

Vía de acceso opcional para el archivo de salida de informe.

#### **/RPTN** *nombre-archivo*

Nombre opcional para el archivo de salida de informe.

### **/PS** *número*

Especifica el número de página con el que empezar. El número de página debe tener el sufijo p para relación de agrupación. La especificación de /PS 0 /NP 0 hará que se vuelquen todas las páginas del objeto especificado.

#### **/NP** *número*

Especifica el número de páginas. La especificación de /PS 0 /NP 0 hará que se vuelquen todas las páginas del objeto especificado.

#### **/V** *opción*

Especifica si se debe implementar la opción detallada. Los valores válidos son:

- **Y** Especifica que se debe implementar la modalidad detallada.
- **N** Especifica que no se debe implementar la modalidad detallada.

#### **/SCR** *opción*

Especifica el tipo de salida de pantalla, si existe. Los valores válidos son:

- **Y** Se produce una salida normal de pantalla.
- **M** Se produce una salida minimizada de pantalla.
- N No se produce salida de pantalla.

#### **/RPTF** *opción*

Especifica el tipo de salida de archivo de informe, si existe. Los valores válidos son:

**Y** Se produce una salida normal de informe.

- **E** Se produce sólo información de error en el archivo de informe.
- **N** No se produce ninguna salida de archivo de informe.

#### **/ERR** *opción*

Especifica el tipo de registro que se produce en DART.INF, si existe. Los valores válidos son:

- **Y** Produce un registro normal en el archivo DART.INF.
- **N** Minimiza la salida al archivo de registro DART.INF.
- **E** Minimiza el archivo DART.INF y la salida de pantalla. Sólo se envía información de error al archivo de informe.

#### **/WHAT DBBP** *opción*

Especifica el estado Copia de seguridad de base de datos pendiente. Los valores válidos son:

**OFF** Estado desactivado.

**ON** Estado activado.

### **/QCK** *opción*

Opción rápida. Sólo se aplica a las acciones /DB, /T y /TS. Sólo inspecciona la página 0 de los objetos DAT e inspecciona parcialmente los objetos de índice (no inspecciona objetos BMP, LOB, LF y no atraviesa la totalidad de los objetos DAT o INX).

### **/TYP opción**

Especifica el tipo de objeto. Los valores válidos son:

- **DAT** El tipo de objeto es DAT.
- **INX** El tipo de objeto es INDEX.
- **BKM** El tipo de objeto es BMP.

### **Notas de uso**

- 1. Cuando se invoca el mandato db2dart, puede especificar sólo una acción. Una acción puede admitir un número variable de opciones.
- 2. Si no especifica todos los valores de entrada necesarios cuando invoque el mandato db2dart, se le solicitarán los valores. Para la acción /DDEL, no se pueden especificar las opciones desde la línea de mandatos y se deben entrar cuando db2dart lo solicite.
- 3. Todas las opciones /ROW, /RPT, /RPTN, /SCR, /RPTF, /ERR y /WHAT DBBP se pueden invocar además de la acción. Ninguna de las acciones las necesitan.
- 4. Las opciones /DB, /T y /TS inspeccionan los objetos especificados, incluidos los objetos de almacenamiento XML asociados. La opción /DB incluye todos los objetos de almacenamiento XML en la base de datos, la opción /T incluye los objetos de almacenamiento XML asociados a la tabla especificada y la opción /TS inspecciona todos los objetos de almacenamiento XML cuyos objetos padre existen en el espacio de tablas especificado. Asimismo, la opción /DEMP volcará información EMP con formato incluida la que corresponde a objetos de almacenamiento XML asociados.
- 5. Cuando se ejecuta db2dart para un único espacio de tablas, se comprueban todos los objetos dependientes de una tabla padre en dicho espacio de tablas, independientemente del espacio de tablas en el que residen los objetos dependientes. No obstante, no se captura información EMP (Extent Map Page-Página de correlaciones de extensiones) para los objetos dependientes que

residen fuera del espacio de tablas especificado. La información EMP se captura para los objetos dependientes encontrados en el espacio de tablas especificado cuando el objeto padre reside en un espacio de tablas distinto del especificado.

- 6. Para tablas particionadas, las acciones /DD, /DM, /DEMP, /DDEL, /DP, /DXA, /DXH utilizan use partitionobjectid y tbspaceid de syscat.datapartitions como entrada del ID de objeto de tabla (/OI) e ID de espacio de tablas (/TSI) para una determinada partición. La opción de nombre de tabla (/TN) no recibe soporte para estas acciones. La acción /T da soporte al nombre de tabla o al ID de objeto de tabla global cuando se utiliza con un ID de espacio de tablas global para comprobar toda la tabla y también da soporte al uso de partitionobjectid y tbspaceid de syscat.datapartitions como entrada de /OI y /TSI para comprobar una partición específica.
- 7. En general, las solicitudes db2dart deben ejecutarse cuando la base de datos está fuera de línea. No obstante, para las acciones **/DHWM** y **/LHWM**, no es estrictamente necesaria una base de datos fuera de línea. El informe se puede generar sin que la base de datos esté fuera de línea, pero la fiabilidad de los resultados variará en función de la cantidad de actividad de grabación/actualización que haya habido recientemente (menos actividad implica resultados más fiables).

# **db2daslevel - Mostrar nivel de DAS**

Muestra el nivel actual de DAS en el sistema. La salida de este mandato va por omisión a la consola.

### **Autorización**

Ninguna

## **Conexión necesaria**

Ninguna

### **Sintaxis del mandato**

 $\rightarrow$ db2daslevel-

### **Parámetros del mandato**

Ninguna

# **db2dclgn - Generador de declaraciones**

Genera declaraciones para una tabla de base de datos especificada, eliminando la necesidad de consultar dichas declaraciones en la documentación. Las declaraciones generadas pueden modificarse como sea necesario. Los lenguajes de sistema principal soportados son C/C++, COBOL, JAVA y FORTRAN.

# **Autorización**

Ninguna

## **Conexión necesaria**

Ninguna

### **Sintaxis del mandato**

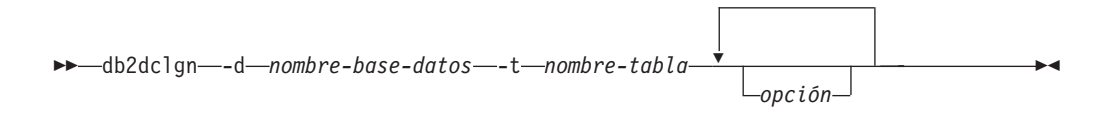

### **Parámetros del mandato**

**-d** *nombre-basedatos*

Especifica el nombre de la base de datos con la que debe establecerse una conexión.

#### **-t** *nombre-tabla*

Especifica el nombre de la tabla de la que debe recuperarse información de columna para generar declaraciones.

*opción* Una o varias de las siguientes:

**-a** *acción*

Especifica si las declaraciones se deben añadir o sustituir. Los valores válidos son **ADD** y **REPLACE**. El valor por omisión es **ADD**.

**-b** *tipo-var-lob*

Especifica el tipo de variable que se debe generar para una columna LOB. Los valores válidos son:

#### **LOB (valor por omisión)**

Por ejemplo, en C, SQL TYPE es CLOB(5K) x.

#### **LOCATOR**

Por ejemplo, en C, SQL TYPE es CLOB\_LOCATOR x.

FILE Por ejemplo, en C, SQL TYPE es CLOB\_FILE x.

- **-c** Especifica si el nombre de columna debe utilizarse como sufijo en el nombre de campo cuando se especifica un prefijo (-n). Si no se especifica ningún prefijo, se ignora esta opción. El comportamiento por omisión es no utilizar el nombre de columna como sufijo, sino utilizar en su lugar el número de columna, que empieza en 1.
- **-i** Especifica si deben generarse variables de indicador. Dado que las estructuras de sistema principal se soportan en C y COBOL, se genera una tabla de indicadores de un tamaño igual al número de columnas, mientras que para JAVA y FORTRAN, se generan variables de indicadores individuales para cada columna. Los nombres de la tabla de indicadores y la variable son iguales que el nombre de tabla y el nombre de columna, respectivamente, con el prefijo ″IND-″ (para COBOL) o ″ind\_″ (para los demás lenguajes). El comportamiento por omisión es no generar variables de indicadores.
- **-l** *lenguaje*

Especifica el lenguaje de sistema principal en el que deben generarse las declaraciones. Los valores válidos son **C**, **COBOL**, **JAVA** y **FORTRAN**. El comportamiento por omisión es generar declaraciones en **C**, que también son válidas para C++.

**-n** *nombre*

Especifica un prefijo para cada uno de los nombres de campo. Se debe especificar un prefijo si se utiliza la opción -c. Si no se especifica, se utiliza el nombre de columna como nombre de campo.

**-o** *archivo-salida*

Especifica el nombre del archivo de salida para las declaraciones. El comportamiento por omisión es utilizar el nombre de tabla como nombre de archivo base, con una extensión que refleje el lenguaje de sistema principal generado:

- .h para C .cbl para COBOL .java para JAVA .f para FORTRAN (UNIX) .for para FORTRAN (INTEL)
- **-p** *contraseña*

Especifica la contraseña que se debe utilizar para conectarse a la base de datos. Se debe especificar si se especifica un ID de usuario. El comportamiento por omisión es no proporcionar ninguna contraseña al establecer una conexión.

**-r** *observaciones*

Especifica si se deben utilizar observaciones de columna, si están disponibles, como comentarios en las declaraciones, para proporcionar descripciones más detalladas de los campos.

**-s** *nombre-estructura*

Especifica el nombre de estructura que se debe generar para agrupar todos los campos en las declaraciones. El valor por omisión es utilizar el nombre de tabla no calificado.

**-u** *IDusuario*

Especifica el ID de usuario a utilizar para conectarse a la base de datos. Se debe especificar si se especifica una contraseña. El comportamiento por omisión es no proporcionar ningún ID de usuario al establecer una conexión.

- **-v** Especifica si se debe visualizar el estado (por ejemplo, el estado de la conexión) del programa de utilidad. El comportamiento por omisión es visualizar sólo mensajes de error.
- **-w** *tipo-var-DBCS*

Especifica si se debe utilizar **sqldbchar** o **wchar\_t** para una columna GRAPHIC/VARGRAPHIC/DBCLOB en C.

**-y** *símbolo-DBCS*

Especifica si se debe utilizar **G** o **N** como símbolo DBCS en COBOL.

**-z** *codificación*

Especifica la codificación del convenio de codificación de acuerdo al servidor específico. La codificación puede ser **LUW** o **OS390**. Si se especifica **OS390**, el archivo generado tendrá un aspecto idéntico a un archivo generado por OS390.

### **Ejemplos**

db2dclgn -d sample -t emp\_resume -l cobol -a replace

# **db2diag - Herramienta de análisis db2diag.log**

Este programa de utilidad es una herramienta para filtrar y formatear el archivo db2diag.log.

## **Autorización**

Ninguna

## **Conexión necesaria**

Ninguna

## **Sintaxis del mandato**

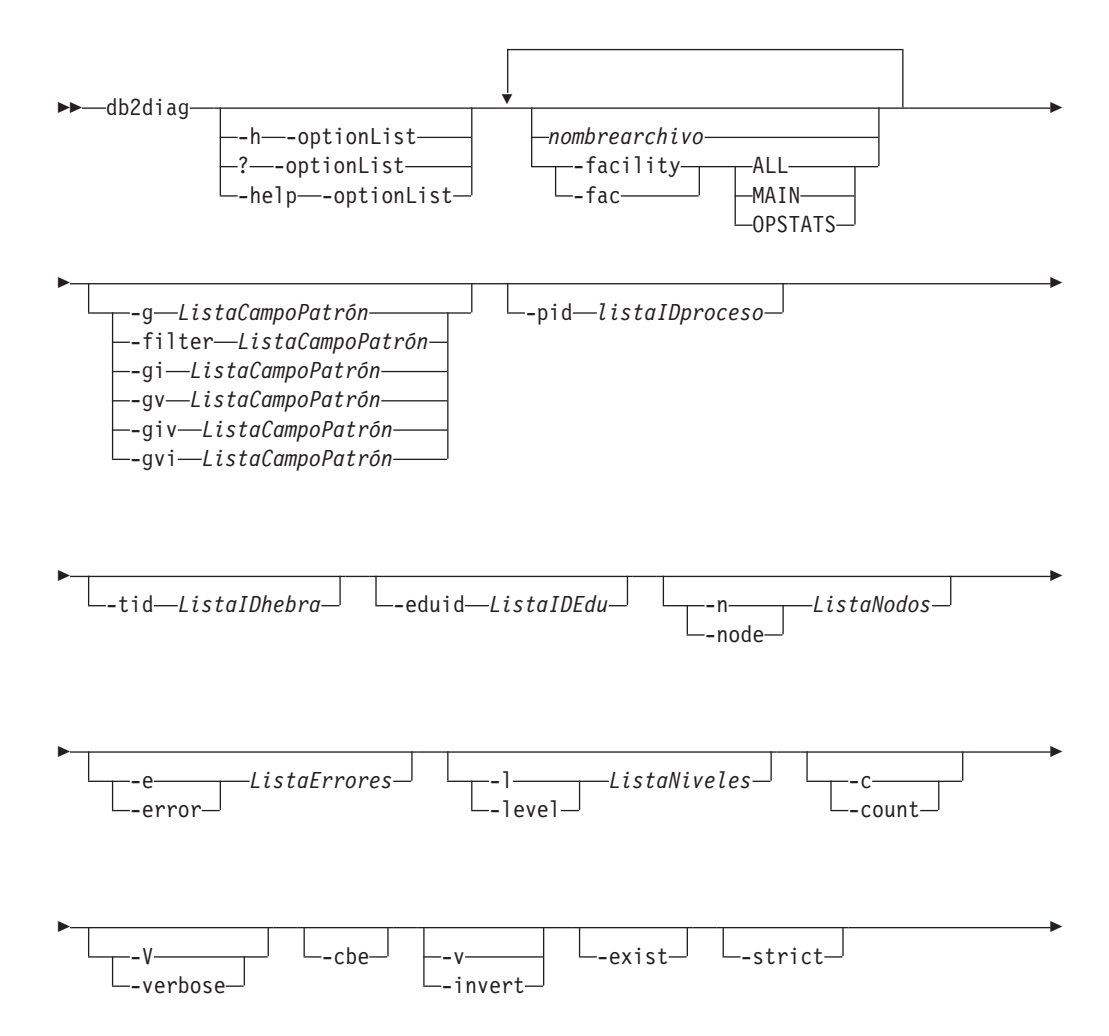

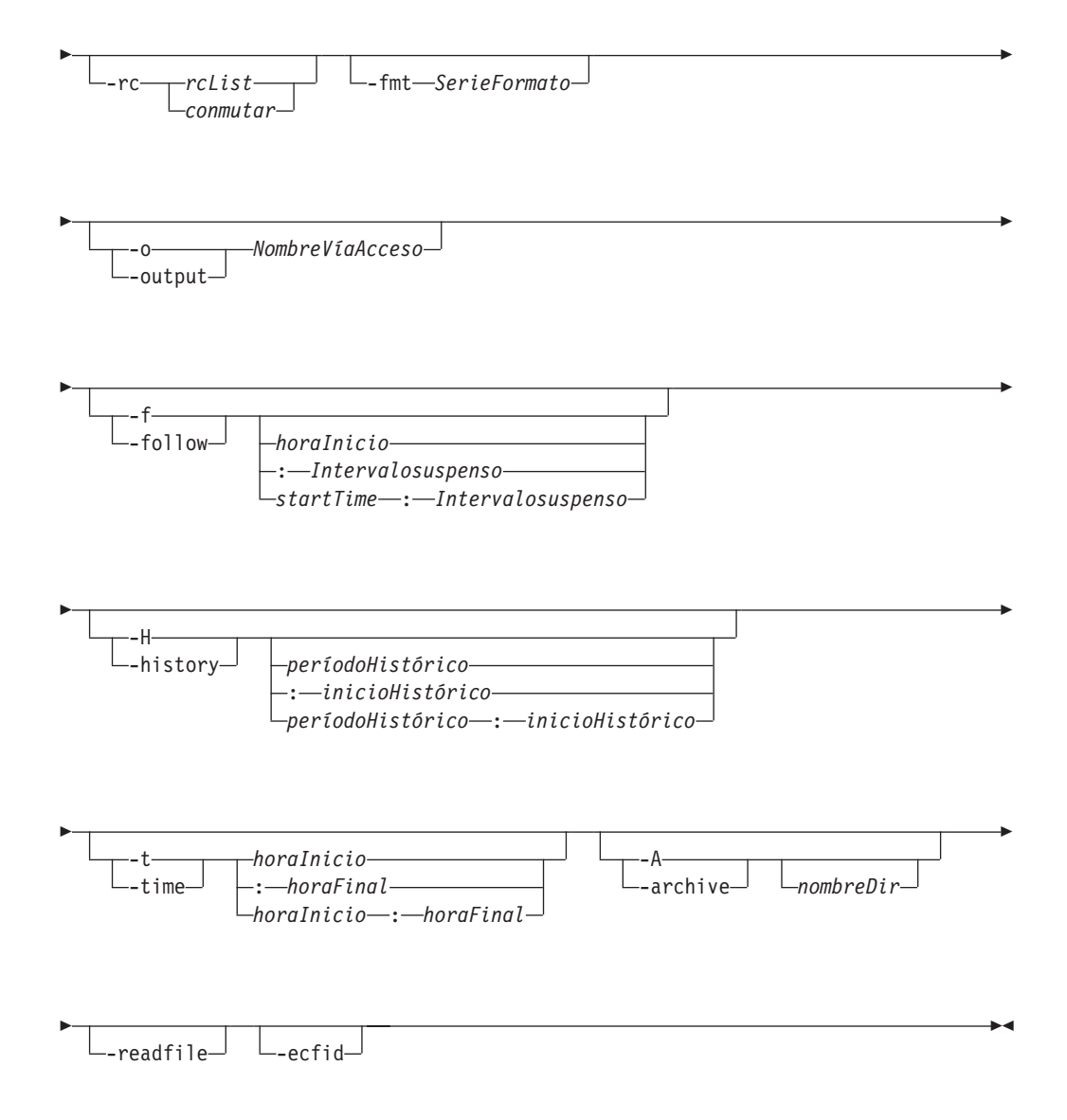

# **Parámetros del mandato**

#### *nombre-archivo*

Especifica uno o más nombres de vías de acceso, separados por espacios, de registros de diagnóstico de DB2 que se deben procesar. Si se omite el nombre de archivo, se procesará el archivo db2diag.log del directorio actual. Si el archivo no se encuentra, se buscará en un directorio establecido por la variable DIAGPATH.

### **-facility | -fac**

Lee los archivos del recurso correspondiente. Un recurso es una agrupación lógica de registros. Por ejemplo, todos los registros de estadísticas del optimizador se agrupan en el recurso OPTSTATS. La salida estará en formato de texto por omisión. Las opciones de recurso válidas son las siguientes:

- **ALL** Devuelve registros de todos los recursos.
- **MAIN** Devuelve registros de las anotaciones cronológicas de diagnóstico generales de DB2 como, por ejemplo, db2diag.log, las anotaciones

cronológicas de notificaciones de administración y las anotaciones cronológicas de sucesos de rotación.

#### **OPSTATS**

Devuelve registros relacionados con las estadísticas del optimizador.

#### **-h | -help | ?**

Muestra información de ayuda. Cuando se especifica esta opción, se pasan por alto todas las demás opciones y sólo se muestra la información de ayuda. Si se omite una lista de opciones, *listaOpciones*, que contenga uno o varios parámetros de mandato separados por comas, se mostrará una lista de todas las opciones disponibles con descripciones breves. Para cada opción especificada en *listaOpciones*, se mostrará información más detallada y ejemplos de uso. La salida de la ayuda se puede modificar utilizando uno de los siguientes conmutadores en lugar del argumento *listaOpciones* para mostrar más información sobre la herramienta y su uso:

#### **examples**

Muestra unos cuantos ejemplos habituales de ayuda para utilizar la herramienta.

#### **guía de aprendizaje**

Muestra ejemplos que describen funciones avanzadas.

- **notes** Muestra notas de uso y restricciones.
- **all** Muestra información completa sobre todas las opciones, incluidos ejemplos de uso sobre cada opción.

#### **-fmt** *SerieFormato*

Formatea la salida de db2diag utilizando la serie de formato, *serieFormato*, que contiene campos de registro con el formato %campo, %{campo}, @campo o @{campo}. %{campo} y @ {campo} se utilizan para separar un nombre de campo del carácter alfanumérico (o cualquier otro carácter permitido) que vaya después del nombre del campo. Todos los nombres de campo son insensibles a las mayúsculas y minúsculas. Los nombres de campo se pueden abreviar a los primeros caracteres que sean necesarios para reconocer un nombre de campo sin ambigüedad. Además, se pueden utilizar alias para los campos con nombres largos. Un prefijo antes de un nombre de campo, % o @, especifica si se mostrará un texto que preceda al campo (%) o no (@), si el campo está vacío.

Actualmente están disponibles los campos siguientes:

#### **timestamp | ts**

Indicación de fecha y hora. Este campo se puede dividir en los campos de que consta: %tsyear,%tsmonth, %tsday, %tshour, %tsmin (minuto),%tssec (segundo),%tsmsec (microsegundo para los sistemas operativos UNIX, milisegundo para los sistemas operativos Windows).

### **timezone | tz**

Número de minutos de diferencia respecto a la hora universal coordinada (UTC). Por ejemplo, -300 es la hora de la costa Este de los EE.UU.

**brief** Muestra información de ayuda sobre todas las opciones sin ejemplos.

#### **recordid | recid**

Identificador alfanumérico exclusivo para un registro, por ejemplo, I11455A696.

#### **audience**

Destinatarios potenciales de un mensaje registrado. 'E' indica usuarios externos (clientes de IBM, analistas de servicios y desarrolladores). 'I' indica usuarios internos (analistas de servicios y desarrolladores). 'D' indica información de depuración para desarrolladores.

- **level** Nivel de gravedad de un mensaje: Información, Aviso, Error, Grave o Suceso.
- **source** Ubicación en que se ha originado el error registrado: Origen, SO, Recibido o Enviado.

#### **instance | inst**

Nombre de la instancia.

**nodo** Número de servidor de particiones de base de datos.

#### **database | db**

Nombre de la base de datos.

**pid** ID de proceso.

**tid** ID de hebra.

**eduid** ID de EDU.

#### **eduname**

Nombre de EDU.

#### **process**

Nombre asociado con el ID del proceso, entre comillas dobles. Por ejemplo, "db2sysc.exe".

#### **producto**

Nombre del producto. Por ejemplo, DB2 COMMON.

#### **component**

Nombre del componente.

#### **funcname**

Nombre de la función.

**probe** Número de sonda.

#### **function**

Descripción de función completa: %prod, %comp, %funcname, probe:%probe.

**appid** ID de la aplicación. Este valor es el mismo que los datos de elemento de supervisor appl\_id. Para obtener información detallada acerca de cómo interpretar este valor, consulte "appl\_id - Elemento de supervisor de ID de aplicaciones".

#### **coordnode**

Partición del coordinador.

#### **coordindex**

Índice del coordinador.

#### **apphdl**

Descriptor de contexto de aplicación: %coordnode - %coordindex.

#### **message | msg**

Mensaje de error.

#### **calledprod**

Nombre de producto de la función que ha devuelto un error.

#### **calledcomp**

Nombre de componente de la función que ha devuelto un error.

#### **calledfunc**

Nombre de la función que ha devuelto un error.

- **called** Descripción completa de la función que ha devuelto un error: %calledprod, %calledcomp, %calledfunc.
- **rcval** Valor del código de retorno (32 bytes).

**rcdesc** Descripción del error.

#### **retcode | rc**

Código de retorno devuelto por la función a que se ha llamado: %rcval %rcdesc.

**errno** Número de error del sistema.

#### **errname**

Nombre de error específico del sistema.

#### **oserror**

Error del sistema operativo devuelto por una llamada del sistema: %errno %errname.

#### **callstack**

Pila de llamada.

#### **datadesc**

Descripción de los datos.

#### **dataobject**

Objeto de datos.

**data** Sección de datos completa de un mensaje: %datadesc %dataobject.

### **argdesc**

Descripción del argumento.

#### **argobject**

Objeto de argumento.

**arg** Argumentos de una llamada de función que ha devuelto un error: %argdesc %argobject.

#### **Descripciones de sucesos:**

#### **impact**

Impacto del usuario (sólo para sucesos).

#### **startevent**

Iniciar descripción de suceso (\*).

#### **stopevent**

Detener descripción de suceso (\*).

### **changeevent**

Cambiar descripción del suceso (\*).

**init** Inicialización de descripción de suceso (\*).

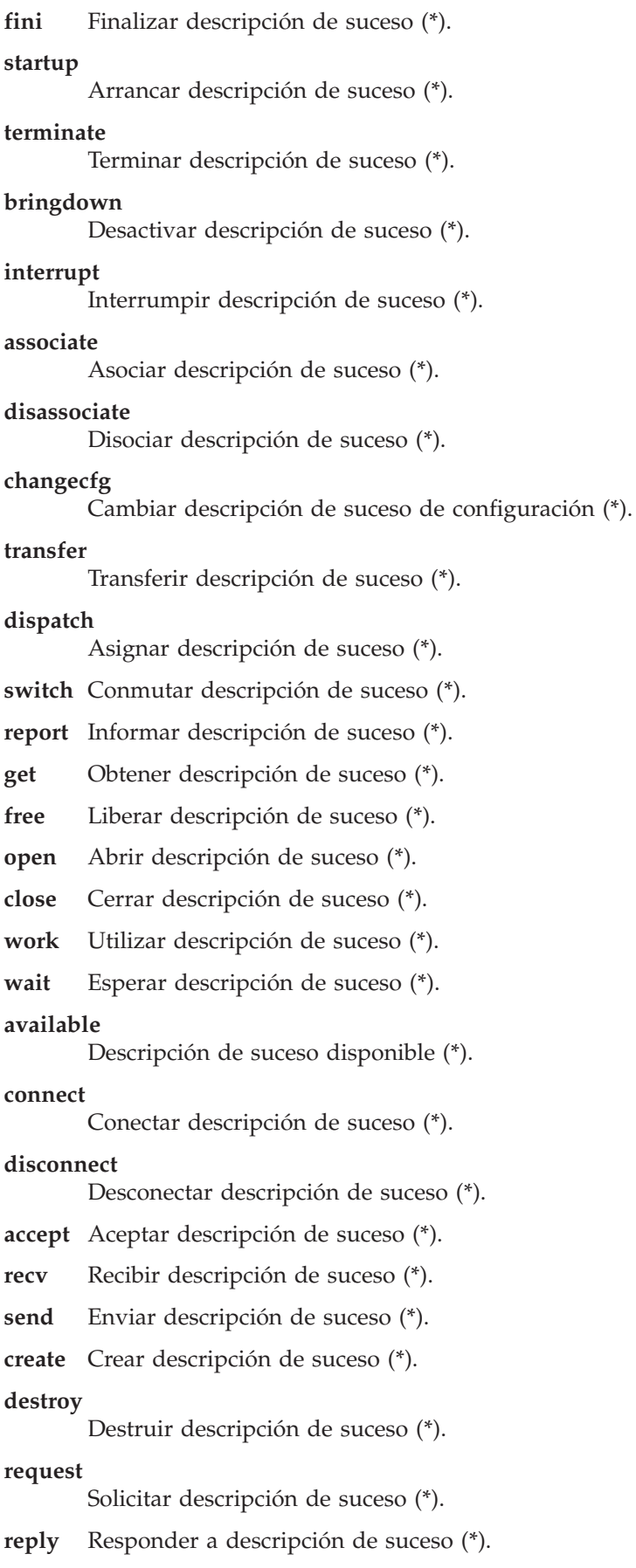

#### **dependency**

Dependencia de descripción de suceso (\*).

**write** Grabar descripción de suceso (\*)

**read** Leer descripción de suceso (\*).

**reset** Restablecer descripción de suceso (\*).

**collect** Recopilar descripción de suceso (\*).

**add** Añadir descripción de suceso (\*).

**alter** Modificar descripción de suceso (\*).

**drop** Descartar descripción de suceso (\*).

#### **invalidate**

Invalidar descripción de suceso (\*).

**grant** Otorgar descripción de suceso (\*).

#### **revoke**

Revocar descripción de suceso (\*).

#### **(\*) Cada campo de suceso tiene los subcampos siguientes:**

#### **{suceso}type**

Tipo de suceso (START, STOP, READ, WRITE, GET).

#### **{suceso}desc**

Descripción del suceso (cabecera con información del suceso).

#### **{suceso}state**

Estado del suceso (satisfactorio, anómalo, inicio, detención, en proceso, desocupado) o el proceso del suceso (en %).

#### **{suceso}attr**

Atributos del suceso (nivel de negocio, en antememoria, síncrono, asíncrono, interno, externo, lógica, físico, automático, manual, temporal, permanente).

#### **{suceso}objid**

Identificador de objeto exclusivo (TABLE, CFG, DBM).

#### **{suceso}objname**

Nombre de objeto de suceso (por ejemplo, ″esquema.nombretabla″).

#### **{suceso}objdata**

Datos de objeto (utilizado si el objeto no es de tipo serie o entero simple, por ejemplo, una estructura de datos o algún tipo complejo).

#### **{suceso}qtype**

Tipo de calificador de sucesos (FROM, TO, ON, FOR, AT, BY, CONTEXT).

#### **{suceso}qname**

Nombre/Valor de calificador de sucesos (por ejemplo, FOR ″DB ABC″).

#### **{suceso}qdhdr**

Cabecera de datos de calificador de sucesos (contiene el tipo, la descripción del texto y el tamaño de datos). Se utiliza con el campo %{suceso}qdata.

#### **{suceso}qdata**

Datos de calificador de sucesos (se utiliza si el calificador no es de tipo serie ni entero simple, por ejemplo, una estructura de datos o tipo complejo).

En los anteriores, la palabra clave **{suceso}** se debe sustituir por cualquier tipo de suceso específico (por ejemplo, iniciar, detener, cambiar, leer, grabar).

Para que se muestre siempre el texto que precede al nombre de un campo (en el caso de los campos obligatorios, por ejemplo) se debe utilizar el prefijo de campo %. Para que se muestre el texto que precede al nombre de un campo cuando este campo contenga datos, se debe utilizar el prefijo @. Se permite cualquier combinación de campos obligatorios y opcionales con las correspondientes descripciones de texto.

Los caracteres especiales siguientes se reconocen en una serie de formato:  $\n\langle n, \langle r, \langle f \rangle \rangle$   $\langle v, \langle f \rangle \rangle$ 

A diferencia de otros campos, los campos de datos y de argumentos pueden contener varias secciones. Para producir una sección específica, añada [*n*] después del nombre de campo, donde *n* es un número de sección (1= n =64). Por ejemplo, para obtener como salida las secciones primera de objeto de datos y segunda de descripción de datos, utilice %{dataobj}[1] y %{datadesc}[2]. Cuando [*n*] no se utilice, todas las secciones registradas se proporcionarán como salida utilizando datos registrados preformateados exactamente tal como aparezcan en un mensaje de anotaciones cronológicas, de modo que no es necesario añadir la descripción de texto aplicable ni separar una nueva línea antes de cada campo de datos, campo de argumento o sección.

### **-filter** *ListaCampoPatrón* **| -g** *ListaCampoPatrón*

*ListaCampoPatrón* es una lista separada por comas de pares campo-patrón en el siguiente formato: nombreCampo operador patrónBúsqueda.

El operador puede ser uno de los siguientes:

- **=** Selecciona sólo los registros que contienen coincidencias que forman palabras enteras. (Búsqueda de palabras).
- **:=** Selecciona los registros que contienen coincidencias en que un patrón de búsqueda puede formar parte de una expresión mayor.
- **!=** Selecciona sólo las líneas que no coinciden. (Coincidencia de palabras inversa).
- **!:=** Selecciona sólo las líneas que no coinciden en que el patrón de búsqueda puede formar parte de una expresión mayor.
- **^=** Selecciona registros cuyo valor del campo empieza por el patrón de búsqueda especificado.
- **!^=** Selecciona registros cuyo valor del campo no empieza por el patrón de búsqueda especificado.

Los mismos campos están disponibles tal comom se describe para la opción -fmt, a excepción de que los prefijos % y @ no se utilizan para esta opción

#### **-gi** *ListaCampoPatrón*

Igual que -g, pero no sensible a las mayúsculas y minúsculas.

#### **-gv** *ListaCampoPatrón*

Busca mensajes que no coincidan con el patrón especificado.

#### **-gvi | -giv** *ListaCampoPatrón*

Igual que -gv, pero no sensible a las mayúsculas y minúsculas.

#### **-pid** *listaIDproceso*

Sólo muestra los mensajes de anotaciones cronológicas con los ID de proceso listados.

#### **-tid** *ListaIDhebra*

Sólo muestra los mensajes de anotaciones cronológicas con los ID de hebra listados.

#### **-eduid** *ListaIDEdu*

Busca todos los registros con un ID de EDU especificado en una lista de ID de EDU que contiene uno o varios valores numéricos separados mediante comas.

#### **-n | -node** *ListaNodos*

Sólo muestra los mensajes de anotaciones cronológicas con los números de partición de base de datos listados.

#### **-e | -error** *ListaErrores*

Sólo muestra los mensajes de anotaciones cronológicas con los números de error listados.

#### **-l | -level** *ListaNiveles*

Busca todos los registros con un nivel de gravedad especificado en una lista de niveles de gravedad que contiene uno o varios valores de texto separados mediante comas: Informativo, Aviso Error, Grave, Crítico y Suceso.

#### **-c | -count**

Muestra el número de registros encontrados.

#### **-v | -invert**

Invierte la coincidencia con patrones para seleccionar todos los registros que no coincidan con el patrón especificado

**-strict** Muestra los registros que sólo utilizan un par *campo: valor* por línea. Todos los campos vacíos se saltan. Esto se puede utilizar para scripts a fin de simplificar el análisis.

#### **-V | -verbose**

Muestra todos los campos, incluso los campos vacíos.

- **-exist** Define cómo se procesan los campos de un registro cuando se solicita una búsqueda. Si se especifica está opción, debe existir un campo para procesarlo.
- **-cbe** Common Base Event (CBE) Canonical Situation Data.

#### **-o | -output** *NombreVíaAcceso*

Guarda la salida en un archivo especificado por un *NombreVíaAcceso* totalmente calificado.

#### **-f | -follow**

Si el archivo de entrada es un archivo normal, especifica que la herramienta no finalizará tras el proceso del último registro del archivo de entrada. En lugar de esto, se quedará en suspenso durante un periodo de tiempo especificado (*intervaloSuspenso*) y a continuación intentará leer y procesar posteriores registros del archivo de entrada cuando estén disponibles.

Esta opción se puede utilizar al supervisar registros que otro proceso esté grabando en un archivo. Se puede especificar la opción *horaInicio* para mostrar todos los registros registrados tras esta hora. La opción *horaInicio* se especifica utilizando el formato siguiente: AAAA-MM-DD-hh.mm.ss.nnnnnn, donde

- *AAAA* Especifica un año.
- *MM* Especifica un mes de un año (de 01 a 12).
- *DD* Especifica un día de un mes (de 01 a 31).
- *hh* Especifica una hora de un día (de 00 a 23).
- *mm* Especifica un minuto de una hora (de 00 a 59).
- *ss* Especifica un segundo de un minuto (de 00 a 59).

*nnnnnn*

Especifica microsegundos en los sistemas operativos UNIX o milisegundos en los sistemas operativos Windows.

Algunos o todos los campos que siguen al campo del año se pueden omitir. Si se omiten, se utilizarán los valores por omisión. Los valores por omisión son 1 para el mes y el día y 0 para todos los demás campos.

Si no existe una coincidencia exacta de la indicación de fecha y hora del registro en el archivo de anotaciones cronológicas de diagnóstico, se utilizará la hora más cercana a la indicación de fecha y hora especificada.

La opción *intervaloSuspenso* especifica un intervalo de suspenso en segundos. Si se necesita una unidad de tiempo inferior, se puede especificar como un valor de coma flotante. El valor por omisión es de 2 segundos.

#### **-H | -history**

Muestra el histórico de mensajes registrados durante el intervalo de tiempo especificado. Esta opción se puede especificar con las siguientes opciones:

### *períodoHistórico*

Especifica que se deben mostrar los mensajes registrados durante el período especificado por *períodoHistórico*, empezando por el registro que se ha registrado más recientemente. La opción *períodoHistórico* se especifica con el formato siguiente: Número unidadTiempo, donde Número es el número de unidades de tiempo y unidadTiempo indica el tipo de unidad de tiempo: M (mes), d (día), h (hora), m (minuto) y s (segundo). El valor por omisión de Número es 30 y el de *unidadTiempo* es m.

#### *períodoHistórico***:***inicioHistórico*

Especifica que se deben mostrar los mensajes registrados durante el periodo especificado por *periodoHistórico*, empezando por el momento especificado por *inicioHistórico*.

El formato es *AAAA*-*MM*-*DD*-*hh*.*mm*.*ss*.*nnnnnn*, donde:

- *AAAA* Especifica un año.
- *MM* Especifica un mes de un año (de 01 a 12).
- *DD* Especifica un día de un mes (de 01 a 31).
- *hh* Especifica una hora de un día (de 00 a 23).
- *mm* Especifica un minuto de una hora (de 00 a 59).
- *ss* Especifica un segundo de un minuto (de 00 a 59).

#### *nnnnnn*

Especifica microsegundos (sistemas operativos UNIX) o milisegundos (sistemas operativos Windows).

#### **-t | -time**

Especifica un valor de indicación de fecha y hora. Esta opción se puede especificar con una o las dos opciones siguientes:

#### *horaInicio*

Muestra todos los mensajes registrados después de *horaInicio*.

#### **:***horaFinal*

Muestra todos los mensajes registrados antes de *horaFinal*.

Para visualizar los mensajes registrados entre *horaInicio* y *horaFinal*, especifique -t *horaInicio*:*horaFinal*.

El formato es *AAAA*-*MM*-*DD*-*hh*.*mm*.*ss*.*nnnnnn*, donde:

*AAAA* Especifica un año.

*MM* Especifica un mes de un año (de 01 a 12).

*DD* Especifica un día de un mes (de 01 a 31).

- *hh* Especifica una hora de un día (de 00 a 23).
- *mm* Especifica un minuto de una hora (de 00 a 59).
- *ss* Especifica un segundo de un minuto (de 00 a 59).

#### *nnnnnn*

Especifica microsegundos (sistemas operativos UNIX) o milisegundos (sistemas operativos Windows).

Algunos o todos los campos que siguen al campo del año se pueden omitir. Si se omiten, se utilizarán los valores por omisión. Los valores por omisión son 1 para el mes y el día y 0 para todos los demás campos.

Si no existe una coincidencia exacta de la indicación de fecha y hora del registro en el archivo de anotaciones cronológicas de diagnóstico, se utilizará la hora más cercana a la indicación de fecha y hora especificada.

#### **-A | -archive** *nombreDir*

Archiva un archivo de anotaciones cronológicas de diagnóstico. Cuando se especifica esta opción, todas las demás opciones se pasan por alto. Si se especifican uno o varios nombres de archivo, cada archivo se procesará individualmente. Se añade una indicación de fecha y hora al nombre de archivo, en el formato AAAA-MM-DD-hh.mm.ss.

Se puede especificar el nombre del archivo y el directorio en que se debe archivar. Si el directorio no se especifica, el archivo se archivará en el directorio en que se encuentre el archivo y el nombre del directorio se extraerá del nombre de archivo.

Si especifica un directorio pero no un nombre de archivo, se busca en el directorio actual el archivo db2diag.log. Si se encuentra, el archivo se archivará en el directorio especificado. Si no se encuentra, se busca el archivo db2diag.log en el directorio especificado por el parámetro de configuración **DIAGPATH**. Si se encuentra, se archivará en el directorio especificado.

Si no especifica un archivo o un directorio, se busca el archivo db2diag.log en el directorio actual. Si se encuentra, se archivará en el directorio actual. Si no se encuentra, se busca el archivo db2diag.log en el directorio especificado por el parámetro de configuración **DIAGPATH**. Si se encuentra, se archivará en el directorio especificado por el parámetro de configuración **DIAGPATH**.

#### **-readfile**

Fuerza la lectura desde un archivo de anotaciones de diagnóstico ignorando la entrada del terminal. Esta opción se puede utilizar en scripts para garantizar que db2diag se lea en un archivo y no en un terminal, especialmente en las situaciones en las que stdin está inhabilitada o cuando se utilizan herramientas automatizadas.

### **-rc** *ListaCr***|***conmutador*

Muestra descripciones de los códigos de retorno de errores internos de DB2 de una lista separada por espacios, listaCr, de códigos de retorno hexadecimales o decimales negativos ZRC o ECF concretos. Se puede visualizar una lista completa de códigos de retorno ZRC o ECF especificando uno de los conmutadores siguientes:

- **zrc** Muestra descripciones breves de los códigos de retorno ZRC de DB2.
- **ecf** Muestra descripciones breves de los códigos de retorno ECF de DB2.
- **html** Muestra descripciones breves de los códigos de retorno ZRC de DB2 en formato HTML.

Cuando se especifica esta opción, todas las demás opciones se pasan por alto y la salida se envía a una pantalla.

```
-ecfid ecfId
```
Visualiza información de funciones extraída del ecfId numérico. Cuando se especifica esta opción, todas las demás opciones se pasan por alto.

### **Ejemplos**

Para visualizar todos los mensajes de error, especifique: db2diag -level critical

```
o
db2diag -g 'level=Critical'
```
Para visualizar todos los mensajes de error graves generados por el proceso con el ID de proceso (PID) 52356 y en el nodo 1, 2 ó 3, escriba:

```
db2diag -g level=Severe,pid=952356 -n 1,2,3
```
Para visualizar todos los mensajes que contengan la base de datos SAMPLE y la instancia aabrashk, escriba:

```
db2diag -g db=SAMPLE,instance=aabrashk
```
Para visualizar todos los mensajes de error graves que contengan el campo de base de datos, escriba:

```
db2diag -g db:= -gi level=severe
```
Para visualizar todos los mensajes de error que contengan el código de retorno ZRC de DB2 0x87040055 y el ID de aplicación G916625D.NA8C.068149162729, escriba:

```
db2diag -g msg:=0x87040055 -l Error | db2diag -gi appid^=G916625D.NA
```
Para visualizar todos los mensajes que no contengan los datos de LOADID, escriba:

db2diag -gv data:=LOADID

Para visualizar sólo los registros registrados que no contengan el patrón LOCAL en el campo de ID de aplicación, escriba:

db2diag -gi appid!:=local o bien db2diag -g appid!:=LOCAL

Se mostrarán todos los registros que no coincidan. Para obtener como salida sólo los mensajes que tengan el campo de ID de aplicación, escriba:

db2diag -gvi appid:=local -exist

Para visualizar todos los mensajes registrados después del que tiene la indicación de fecha y hora 2003-03-03-12.16.26.230520 inclusive, escriba:

db2diag -time 2003-03-03-12.16.26.230520

Para visualizar errores graves registrados durante los tres últimos días: db2diag -gi "level=severe" -H 3d

Para visualizar todos los mensajes de anotaciones cronológicas que no coincidan con el patrón pdLog para el campo funcname, escriba:

db2diag -g 'funcname!=pdLog' o bien db2diag -gv 'funcn=pdLog'

Para visualizar todos los mensajes de error grave que contengan un nombre de componente que empiece por ″base sys, escriba:

db2diag -l severe | db2diag -g "comp^=base sys"

Para ver el aumento del archivo db2diag.log, escriba: db2diag -f db2diag.log Se mostrarán todos los registros grabados en el archivo db2diag.log en el directorio actual. Los registros se muestran a medida que se van añadiendo al archivo. La visualización continuará hasta que se pulse Control-C.

Para grabar el contexto de db2diag.log en el archivo db2diag\_123.log ubicado en el directorio /home/user/Logs, escriba:

db2diag -o /home/user/Logs/db2diag\_123.log

Para llamar a db2diag desde un script Perl utilizando valores por omisión, introduzca:

```
system("db2diag -readfile");
```
Esto forzará a db2diag a procesar db2diag.log desde un directorio especificado por la variable de entorno DIAGPATH.

Para leer el archivo db2diag.log1 desde un directorio especificado ignorando la entrada del terminal, introduzca:

system("db2diag -readfile /u/usr/sqllib/db2dump/db2diag.log1");

Para visualizar información de funciones correspondiente a ecfId = 0x1C30000E, introduzca:

db2diag -ecfid 0x1C30000E

que es equivalente a,

db2diag -ecfid 472907790

Esto visualizará el nombre de función, componente y nombre de producto.

Para visualizar solamente los registros anotados cronológicamente que contienen eduid = 123, especifique: db2diag -eduid 123

Para visualizar todos los registros que contienen eduid = 123 o eduid = 5678, especifique: db2diag -eduid "123,5678"

Para visualizar todos los mensajes de error graves producidos por una hebra con eduid = 15, especifique:

db2diag -g "level=Severe, eduid=15"

o, que es equivalente, db2diag -g level=Severe | db2diag -eduid 15

### **Notas de uso**

- v Cada opción sólo puede aparecer una vez. Pueden especificarse en cualquier orden y pueden tener parámetros opcionales. Las opciones breves no se pueden incluir juntas. Por ejemplo, utilice -1 -e y no -1e.
- v Por omisión, db2diag busca el archivo db2diag.log en el directorio actual. Si el archivo no se encuentra, a continuación se buscará en el directorio establecido por la variable de registro DIAGPATH. Si no se halla el archivo db2diag.log, db2diag devuelve un error y sale.
- v Es posible combinar opciones de filtrado y de formato en una sola línea de mandatos para realizar búsquedas complejas utilizando conexiones. Las opciones de formato -fmt, -strict,-cbe y -verbose se sólo se deben utilizar después de realizar todo el filtrado para garantizar que sólo se filtran los mensajes anotados cronológicamente originales con campos estándar, y no los campos definidos u omitidos por el usuario. No es necesario utilizar - al utilizar conexiones.
- v Cuando se utilizan conexiones y se especifican uno o varios nombres de archivo en la línea de mandatos, la entrada de db2diag se procesará de modo distinto según si - se ha especificado o no. Si - se omite, la entrada se tomará de los archivos especificados. Por contra, si la opción - se especifica, los nombres de archivo (aunque estén presentes en la línea de mandatos) se pasarán por alto y se utilizará la entrada de un terminal. Cuando se utiliza una conexión y no se especifica un nombre de archivo, la entrada de db2diag se procesa exactamente del mismo modo con o sin la opción - especificada en la línea de mandatos
- v La opción -exist altera temporalmente el comportamiento por omisión de db2diag para las búsquedas de coincidencia invertida cuando todos los registros que no coinciden con un patrón producen una salida independientemente de si contienen los campos adecuados o no. Cuando se especifica la opción -exist, sólo los registros que contienen los campos solicitados se procesan y producen salida.
- v Si no se especifica la opción -fmt (formato), la salida de todos los mensajes (filtrados o no) es exactamente igual a como están grabados en el archivo de anotaciones cronológicas de diagnóstico. El formato de registro de salida se puede cambiar utilizando las opciones -strict,-cbe y -verbose.
- v La opción -fmt altera temporalmente las opciones -strict,-cbe y -verbose.
- v Se aplican algunas restricciones cuando se especifica la opción -cbe y el archivo db2diag.log se ha transfiere por la red desde un sistema original. La herramienta db2diag recopila información sobre DB2 y el nombre del sistema principal localmente, lo que significa que la versión de DB2 y el campo de ubicación de ID de componente de la fuente o informador correspondiente al sistema local pueden ser distintos a los valores correspondientes que se han utilizado en el sistema original.
- Es recomendable especificar la opción -readfile al utilizar db2diag en scripts. Asegurará la lectura desde un archivo ignorando la entrada del terminal.
- v Normalmente, el estado de salida es 0 si se han encontrado coincidencias y 1 si no se han encontrado coincidencias. El estado de salida es 2 si hay errores de sintaxis en los datos de entrada y en los patrones, si no se puede acceder a los archivos de entrada o si se detectan otros errores.
- v Los errores graves resultantes de la búsqueda de texto de DB2 se pueden encontrar registrados en el archivo db2diag.log.

# **db2drdat - Rastreo DRDA**

Permite al usuario capturar la corriente de datos DRDA intercambiada entre el AR (Application Requestor - Peticionario de aplicaciones) DRDA y el AS (Application Server - Servidor de aplicaciones) DRDA DB2. Aunque esta herramienta se utiliza más comúnmente para la determinación de problemas, determinando cuántos envíos y cuántas recepciones son necesarias para ejecutar una aplicación, también se puede utilizar para el ajuste de rendimiento en un entorno de cliente/servidor.

### **Autorización**

Ninguna

### **Sintaxis del mandato**

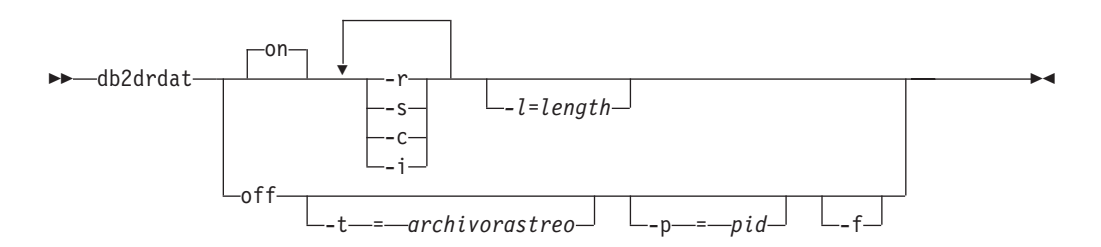

### **Parámetros del mandato**

**on** Activa los sucesos de rastreo AS (todos, si no se especifica ninguno).

- **off** Desactiva los sucesos de rastreo AS.
- **-r** Rastrea las peticiones DRDA recibidas del AR DRDA.
- **-s** Rastrea las respuestas DRDA enviadas al AR DRDA.
- **-c** Rastrea la SQLCA recibida del servidor DRDA en el sistema principal. Se trata de una versión formateada fácil de leer de las SQLCA *no nulas*.
- **-i** Incluye indicaciones de fecha y hora en la información de rastreo.
- **-l** Especifica el tamaño del almacenamiento intermedio utilizado para almacenar la información de rastreo.
- **-p** Sólo rastrea los sucesos para este proceso. Si no se especifica -p, se rastrean todos los agentes con conexiones DRDA de entrada en el servidor. El *pid* que se debe rastrear puede encontrarse en el campo *agente* devuelto por el mandato LIST APPLICATIONS.
- **-t** Especifica el destino del rastreo. Si se especifica un nombre de archivo sin una vía de acceso completa, la información que falta se toma de la vía de acceso actual. Si no se especifica *archivo-rastreo*, los mensajes se dirigen a db2drdat.dmp en el directorio actual.
- **-f** Da formato a almacenamientos intermedios de comunicaciones

### **Notas de uso**

No emita mandatos db2trc mientras db2drdat esté activo.

db2drdat graba la información siguiente en *archivo-rastreo*:

- 1. -r
	- Tipo de petición DRDA
	- v Almacenamiento intermedio de recepción
- 2. -s
	- Tipo de respuesta/objeto DRDA
	- v Almacenamiento intermedio de envío

El mandato devuelve un código de salida. Un valor de cero indica que el mandato se ha completado satisfactoriamente y un valor distinto de cero indica que el mandato no ha sido satisfactorio. Si db2drdat envía la salida a un archivo que ya existe, se borrará el archivo anterior a no ser que los permisos del archivo no permitan que se borre, en cuyo caso el sistema operativo devolverá un error.

# **db2drvmp - Correlación de unidades de base de datos DB2**

Correlaciona una unidad de base de datos para Microsoft Cluster Server (MSCS). Este mandato sólo está disponible en plataformas Windows.

### **Autorización**

Acceso de lectura/grabación al registro de Windows y al registro de clúster.

### **Conexión necesaria**

Instancia. La aplicación crea una conexión de instancia por omisión si no hay una presente.

# **Sintaxis del mandato**

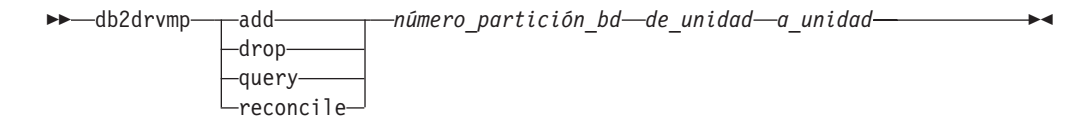

### **Parámetros del mandato**

- **add** Asigna una nueva correlación de unidad de base de datos.
- **drop** Elimina una correlación de unidad de base de datos existente.
- **query** Consulta una correlación de base de datos.

#### **reconcile**

Vuelve a aplicar la correlación de unidades de base de datos al registro cuando el contenido del registro resulta dañado o se descarta accidentalmente.

#### *número\_partición\_bd*

Número de partición de base de datos. Este parámetro es necesario para las operaciones de adición y de descarte. Si este parámetro no se especifica para una operación de reconciliación, db2drvmp reconciliará la correlación para todas las particiones de base de datos.

#### *de\_unidad*

Letra de la unidad desde la que se debe correlacionar. Este parámetro es necesario para las operaciones de adición y de descarte. Si este parámetro no se especifica para una operación de reconciliación, db2drvmp reconciliará la correlación para todas las unidades.

#### *a\_unidad*

Letra de la unidad a la que se debe correlacionar. Este parámetro es necesario para las operaciones de adición. No se puede aplicar a otras operaciones.

### **Ejemplos**

Para configurar la correlación de unidades de base de datos de F: a E: para NODE0, emita el mandato siguiente:

db2drvmp add 0 F E

Para configurar la correlación de unidades de base de datos de E: a F: para NODE1, emita el mandato siguiente:

```
db2drvmp add 1 E F
```
### **Notas de uso**

- 1. La correlación de unidades de base de datos no se aplica a los espacios de tabla, a los contenedores ni a ningún otro objeto de almacenamiento de bases de datos.
- 2. Las configuraciones o los cambios realizados en la correlación de unidades de base de datos no entran en vigor inmediatamente. Para activar la correlación de unidades de base de datos, utilice la herramienta Microsoft Cluster Administrator para poner el recurso DB2 fuera de línea y, a continuación, en línea.
- 3. Si se utiliza la palabra clave TARGET\_DRVMAP\_DISK en el archivo DB2MSCS.CFG, la correlación de unidades se realizará automáticamente.

# **db2empfa - Habilitar asignación de archivos de múltiples páginas**

Habilita el uso de la asignación de archivos de múltiples páginas para una base de datos. Con la asignación de archivos de múltiples páginas habilitada para espacios de tablas SMS, al espacio de disco se le asigna una extensión a la vez en lugar de una página a la vez.

# **Ámbito**

Este mandato sólo afecta a la partición de base de datos en la que se ejecuta.

# **Autorización**

*sysadm*

# **Conexión necesaria**

Ninguna. Este mandato establece una conexión de base de datos.

# **Sintaxis del mandato**

 $\rightarrow$ db2empfa—*alias-base-datos*—

# **Parámetros del mandato**

*alias-base-datos*

Especifica el alias de la base de datos para la que ha de habilitarse la asignación de archivos de múltiples páginas.

### **Notas de uso**

Este programa de utilidad:

- v Conecta con la partición de base de datos (donde sea aplicable) en modalidad exclusiva
- v En todos los espacios de tablas SMS, asigna páginas vacías para llenar la última extensión en todos los archivos de datos e índices que tienen un tamaño que supera una extensión
- v Cambia el valor del parámetro de configuración de base de datos **multipage\_alloc** a YES
- Desconecta.

Dado que db2empfa conecta con la partición de base de datos en modalidad exclusiva, no se puede ejecutar simultáneamente en la partición de base de datos de catálogo ni en ninguna otra partición de base de datos.

# **db2envar.bat - Establecer entorno de la ventana de mandatos actual**

Establece el entorno de la ventana de mandatos actual para la copia de DB2 desde la que se ejecuta db2envar.bat. Resulta útil si desea conmutar entre distintas copias de DB2 desde la línea de mandatos. Este mandato sólo está disponible en sistemas operativos Windows.

# **Autorización**

Ninguna

## **Conexión necesaria**

Ninguna

## **Sintaxis del mandato**

 $\rightarrow$ -db2envar.bat-

# **Parámetros del mandato**

Ninguna

### **Notas de uso**

Cuando hay múltiples copias de DB2 en una máquina, se debe utilizar la vía de acceso completa para indicar qué db2envar.bat hay que ejecutar. Por ejemplo, si desea establecer el entorno para la copia de DB2 instalada bajo e:\sqllib, debe emitir e:\sqllib\bin\db2envar.bat.

# **db2eva - Analizador de sucesos**

Inicia el analizador de sucesos, lo que permite al usuario rastrear los datos de rendimiento producidos por los supervisores de sucesos DB2 cuyos datos están dirigidos a tablas.

# **Autorización**

El Analizador de sucesos lee los datos de las tablas de supervisor de sucesos almacenadas con la base de datos. Por este motivo, debe tener la siguiente autorización para acceder a estos datos:

- *sysadm*
- sysctrl
- *sysmaint*
- *dbadm*

# **Conexión necesaria**

Conexión a bases de datos

# **Sintaxis del mandato**

**DD**-db2eva-

-db *alias-base-datos* -evm *nombre-supervisor-sucesos*

 $\blacktriangleright$
# **Parámetros del mandato**

Los parámetros de db2eva son opcionales. Si no especifica parámetros, aparecerá el recuadro de diálogo Abrir analizador de sucesos para solicitarle el nombre de la base de datos y del supervisor de sucesos.

**-db** *alias-base-datos*

Especifica el nombre de la base de datos definida para el supervisor de sucesos.

**-evm** *nombre-supervisor-sucesos*

Especifica el nombre del supervisor de sucesos cuyos rastreos deben analizarse.

### **Notas de uso**

Si el usuario carece del acceso necesario, no podrá recuperar los datos del supervisor de sucesos.

Hay dos métodos para recuperar los rastreos del supervisor de sucesos:

- 1. El usuario puede entrar db2eva en la línea de mandatos y el recuadro de diálogo Abrir Analizador de sucesos se abrirá para permitirle elegir los nombres de la base de datos y del supervisor de sucesos en las listas desplegables, antes de pulsar Bien para abrir el recuadro de diálogo Analizador de sucesos.
- 2. El usuario puede especificar los parámetros -db y -evm desde la línea de mandatos y el diálogo Analizador de sucesos se abrirá en la base de datos especificada.

El analizador de sucesos conecta con la base de datos y emite un mandato de selección de destino de SYSIBM.SYSEVENTTABLES para obtener las tablas del supervisor de sucesos. La conexión queda liberada una vez que se han recuperado los datos necesarios.

El analizador de sucesos puede utilizarse para analizar los datos producidos por un supervisor de sucesos activo. No obstante, es posible que no se muestre un supervisor de sucesos capturado después de haberse invocado el analizador de sucesos. Desactive el supervisor de sucesos antes de invocar al Analizador de sucesos para asegurarse de que los datos se visualicen correctamente.

# **db2evmon - Herramienta de productividad del supervisor de sucesos**

Formatea la salida de la conexión con nombre y del archivo de supervisor de sucesos y la graba en la salida estándar.

# **Autorización**

Ninguna, a no ser que se esté conectando con la base de datos (-db -evm); en ese caso, se necesita una de las siguientes:

- *sysadm*
- *sysctrl*
- sysmaint
- *dbadm*

# **Conexión necesaria**

Ninguna

## **Sintaxis del mandato**

 $\rightarrow$ db2evmon-

```
-db alias-base-datos -evm nombre-supervisor-sucesos
-path destino-supervisor-sucesos
```
 $\blacktriangleright$ 

## **Parámetros del mandato**

**-db** *alias-base-datos*

Especifica la base de datos cuyos datos deben visualizarse. Este parámetro es sensible a las mayúsculas y minúsculas.

**-evm** *nombre-supervisor-sucesos*

Nombre de una sola parte del supervisor de sucesos. Identificador normal o delimitado de SQL. Este parámetro es sensible a las mayúsculas y minúsculas.

**-path** *destino-supervisor-sucesos*

Especifica el directorio que contiene los archivos de rastreo del supervisor de sucesos.

### **Notas de uso**

db2evmon genera la misma salida independientemente de si el mandato se emite al conectar a la base de datos o al especificar la opción de vía de acceso.

- v Si la instancia aún no se ha iniciado al emitirse db2evmon con las opciones -db y -evm, el mandato iniciará la instancia.
- v Si la instancia aún no se ha iniciado al emitirse db2evmon con la opción -path, el mandato no iniciará la instancia. Se debe iniciar la instancia explícitamente.

Si se están grabando los datos en archivos, la herramienta formatea los archivos para su visualización utilizando la salida estándar. En este caso, el supervisor se activa primero y la herramienta visualiza los datos de sucesos de los archivos. Para ver los datos grabados en los archivos después de que se haya ejecutado la herramienta, vuelva a emitir db2evmon.

Si los datos se están grabando en un área de interconexión, la herramienta formatea la salida para su visualización utilizando la salida estándar a medida que se producen los sucesos. En este caso, la herramienta se inicia *antes* de que se active el supervisor.

# **db2evtbl - Generar definiciones de tabla de destino del supervisor de sucesos**

Genera sentencias CREATE EVENT MONITOR de SQL que pueden utilizarse al definir supervisores de sucesos que escriben en tablas SQL.

### **Autorización**

Ninguna

# **Conexión necesaria**

Ninguna

## **Sintaxis del mandato**

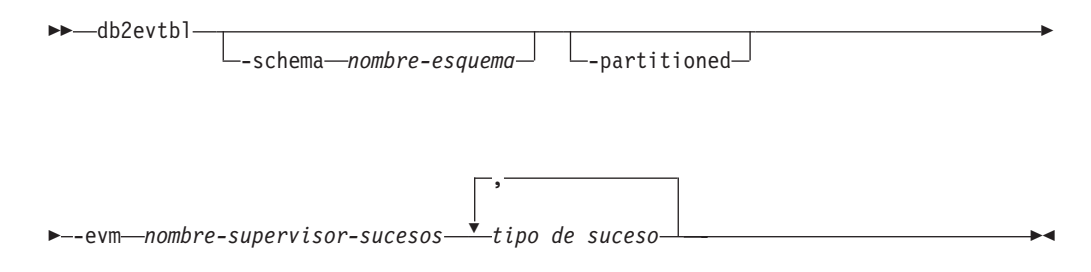

# **Parámetros del mandato**

**-schema** *nombre-esquema*

Nombre de esquema. Si no se especifica, los nombres de tabla no se califican.

#### **-partitioned**

Si se especifica, también se generan los elementos que sólo se aplican a un entorno de bases de datos particionadas.

**-evm** *nombre-supervisor-sucesos*

Nombre del supervisor de sucesos.

#### *tipo de suceso*

Cualquiera de los tipos de suceso disponibles en la sentencia CREATE EVENT MONITOR, por ejemplo, DATABASE, TABLES, TRANSACTIONS.

## **Ejemplos**

db2evtbl -schema smith -evm foo basedatos, tablas, espaciostabla, agrupacionesalmint

## **Notas de uso**

La salida se escribe en la salida estándar.

Definir supervisores de sucesos WRITE TO TABLE es una acción más directa cuando se utiliza la herramienta db2evtbl. Por ejemplo, se pueden seguir los pasos siguientes para definir y activar un supervisor de sucesos.

- 1. Utilice db2evtbl para generar la sentencia CREATE EVENT MONITOR.
- 2. Edite la sentencia de SQL, eliminando las columnas no deseadas.
- 3. Utilice el CLP para procesar la sentencia de SQL. (Cuando se está ejecutando la sentencia CREATE EVENT MONITOR, se crean las tablas de destino.)
- 4. Emita SET EVENT MONITOR STATE para activar el nuevo supervisor de sucesos.

Dado que se pueden desechar todos los sucesos distintos de los supervisores de sucesos de punto muerto, creando más de un registro por suceso, los usuarios que no utilicen la sentencia FLUSH EVENT MONITOR pueden dejar el elemento evmon\_flushes fuera de cualquier tabla de destino.

# **db2exfmt - Formato de la tabla de explicación**

La herramienta db2exfmt se utiliza para formatear el contenido de las tablas EXPLAIN. Esta herramienta se encuentra en el subdirectorio misc del directorio sqllib de la instancia. Esta herramienta utiliza las estadísticas de la instantánea EXPLAIN, si la instantánea está disponible.

# **Autorización**

Para utilizar la herramienta, se necesita acceso de lectura a las tablas de explicación a las que se está dando formato.

## **Sintaxis del mandato**

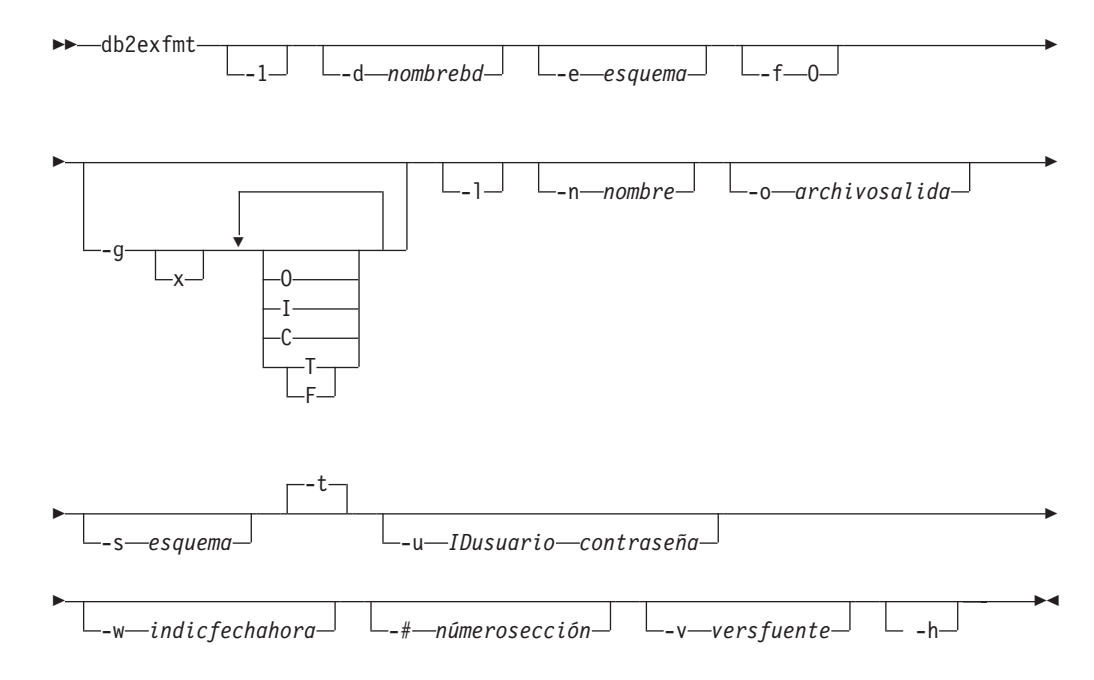

# **Parámetros del mandato**

#### **db2exfmt**

Si no se especifican opciones, el mandato entra en modalidad interactiva y se le solicitará que efectúe entradas.

**-1** Utilizar los valores por omisión -e % -n % -s % -v % -w -1 -# 0

Si no se suministra el esquema de explicación, se utilizará el contenido de la variable de entorno \$USER, o \$USERNAME como valor por omisión. Si no se encuentra esta variable, se solicitará al usuario un esquema de explicación.

#### **-d** *nombrebd*

Nombre de la base de datos que contiene los paquetes.

#### **-e** *esquema*

Esquema de SQL de tabla de explicación.

**-f** Distintivos de formato En este release, el único valor admitido es O (resumen de operador).

- **-g** Plan de gráfico.
	- **x** Desactivar las opciones (el valor por omisión es activarlas).

Si sólo se especifica -g, se generará un gráfico, seguido de la información con formato de todas las tablas. De lo contrario, se podrá especificar cualquier combinación de los siguientes valores válidos:

- **O** Generar sólo un gráfico. No dar formato al contenido de la tabla.
- **T** Incluir el coste total debajo de cada operador del gráfico.
- **F** Incluir el coste del primer tuple en el gráfico.
- **I** Incluir el coste de E/S debajo de cada operador del gráfico.
- **C** Incluir la cardinalidad de la salida esperada (número de tuples) de cada operador del gráfico.

Está permitida cualquier combinación de estas opciones, excepto F y T, que se excluyen mutuamente.

**-l** Respetar las mayúsculas y minúsculas al procesar nombres de paquetes.

#### **-n** *nombre*

Nombre de la fuente de la petición de explicación (SOURCE\_NAME).

**-s** *esquema*

Esquema de SQL o calificador de la fuente de la petición de explicación (SOURCE\_SCHEMA).

**-o** *archivosalida*

Nombre del archivo de salida.

**-t** Dirigir la salida al terminal.

#### **-u** *IDusuario contraseña*

Al establecer una conexión con una base de datos, se utilizarán el ID de usuario y la contraseña especificados.

Tanto el ID de usuario como la contraseña deben ser válidos de acuerdo con los convenios de denominación y la base de datos debe reconocerlos.

**-w** *indicfechahora*

Indicación de fecha y hora de la explicación. Especifique -1 para obtener la petición de explicación más reciente.

**-#** *númerosección*

Número de sección de la fuente. Para solicitar todas las secciones especifique cero como valor.

**-v** *versfuente*

Versión de la fuente de la solicitud de explicación (valor por omisión %)

**-h** Muestra información de ayuda. Cuando se especifica esta opción, se pasan por alto todas las demás opciones y sólo se muestra la información de ayuda.

### **Notas de uso**

Se le solicitarán los valores de los parámetros que no se hayan proporcionado o que se hayan especificado de modo incompleto, excepto en el caso de las opciones -h y -l.

Si no se proporciona un esquema SQL de tabla de explicación, se utiliza el valor de la variable de entorno USER como valor por omisión. Si esta variable no se encuentra, se solicitará un esquema de SQL de tabla de explicación al usuario.

El nombre de fuente, el esquema de SQL fuente y la indicación de fecha y hora de la explicación se pueden proporcionar en forma de predicado LIKE, que permite utilizar el signo de porcentaje (%) y el carácter de subrayado (\_) como caracteres comodín para seleccionar varias fuentes con una sola invocación. Para obtener la última sentencia explicada, la hora de la explicación se puede especificar como -1.

Si se especifica -o sin un nombre de archivo y -t no se especifica, se solicitará un nombre de archivo al usuario (el nombre por omisión es db2exfmt.out). Si no se especifica -o ni -t, se solicitará un nombre de archivo al usuario (la opción por omisión es la salida del terminal). Si se especifica tanto -o como -t, la salida se dirigirá al terminal.

El mandato db2exfmt muestra las estadísticas de la instantánea EXPLAIN, si la instantánea está disponible. De lo contrario, db2exfmt muestra estadísticas almacenadas en la tabla EXPLAIN\_OBJECT y también muestra algunas estadísticas recuperadas directamente del catálogo del sistema.

Los siguientes son ejemplos de instantánea EXPLAIN. db2 explain plan with snapshot for *consulta* db2exfmt

o bien,

```
db2 set current explain mode yes
db2 set current explain snapshot yes
run the query
db2exfmt
```
# **db2exmig - Migrar tablas de explicación**

Migra tablas de explicación. Se migran las tablas de explicación pertenecientes al ID de usuario que emite el mandato db2exmig o que se utiliza para establecer conexión con la base de datos. La herramienta de migración de tablas de explicación cambia el nombre de las tablas de explicación existentes, crea un nuevo conjunto de tablas que utilizan EXPLAIN.DDL y copia el contenido de las tablas de explicación existentes en las nuevas tablas. Por último, descarta las tablas de explicación existentes. El mandato db2exmig conservará las columnas añadidas por usuario en las tablas de explicación.

# **Autorización**

Si el paquete de aplicación db2exmig está vinculado, la autorización necesaria será una de las siguientes:

- v Autorización *sysadm*
- v Autorización *dbadm*
- v La autorización EXECUTE del paquete de aplicación db2exmig y el privilegio SELECT o el privilegio CONTROL de los catálogos del sistema siguientes:
	- SYSCAT.COLUMNS
	- SYSCAT.TABLES
	- SYSCAT.REFERENCES

# **Conexión necesaria**

Ninguna

Þ

## **Sintaxis del mandato**

 $\rightarrow$  db2exmig --d-nombrebd--e-esquema explicación-

-u *IDusuario contraseña*

# **Parámetros del mandato**

**-d** *nombrebd*

Especifica el nombre de base de datos.

- **-e** *esquema\_explicación* Especifica el nombre de esquema de las tablas de explicación que se migrarán.
- **-u** *IDusuario contraseña contraseña* Especifica el ID y la contraseña del usuario actual.

# **Notas de uso**

Puede determinar el nombre del paquete de aplicación db2exmig utilizando el mandato db2bfd -b db2exmig.bnd. Los archivos db2exmig.bnd se encuentran en la carpeta sqllib/bnd.

# **db2expln - Explicación de SQL y XQuery**

La herramienta db2expln describe el plan de acceso seleccionado para las sentencias SQL y XQuery. Se puede utilizar para obtener una explicación rápida del plan de acceso elegido cuando no se han capturado datos de explicación. Para las sentencias SQL y XQuery estáticas, db2expln examina los paquetes almacenados en las tablas de catálogos del sistema. Para las sentencias SQL y XQuery dinámicas, db2expln examina las secciones de la antememoria de consultas.

# **Autorización**

*sysadm* o *dbadm*

# **Sintaxis del mandato**

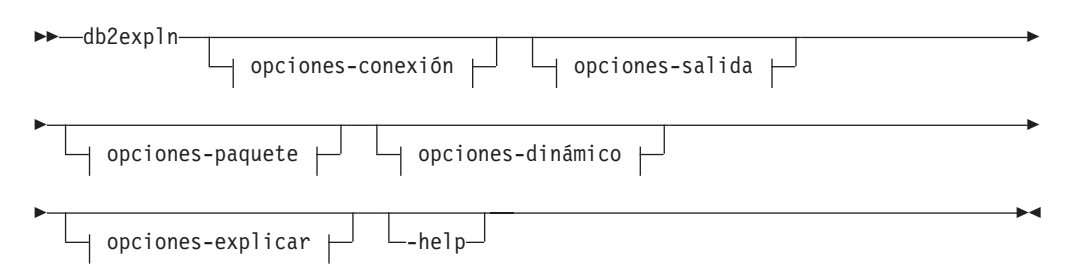

 $\blacktriangleright$ 

### **opciones-conexión:**

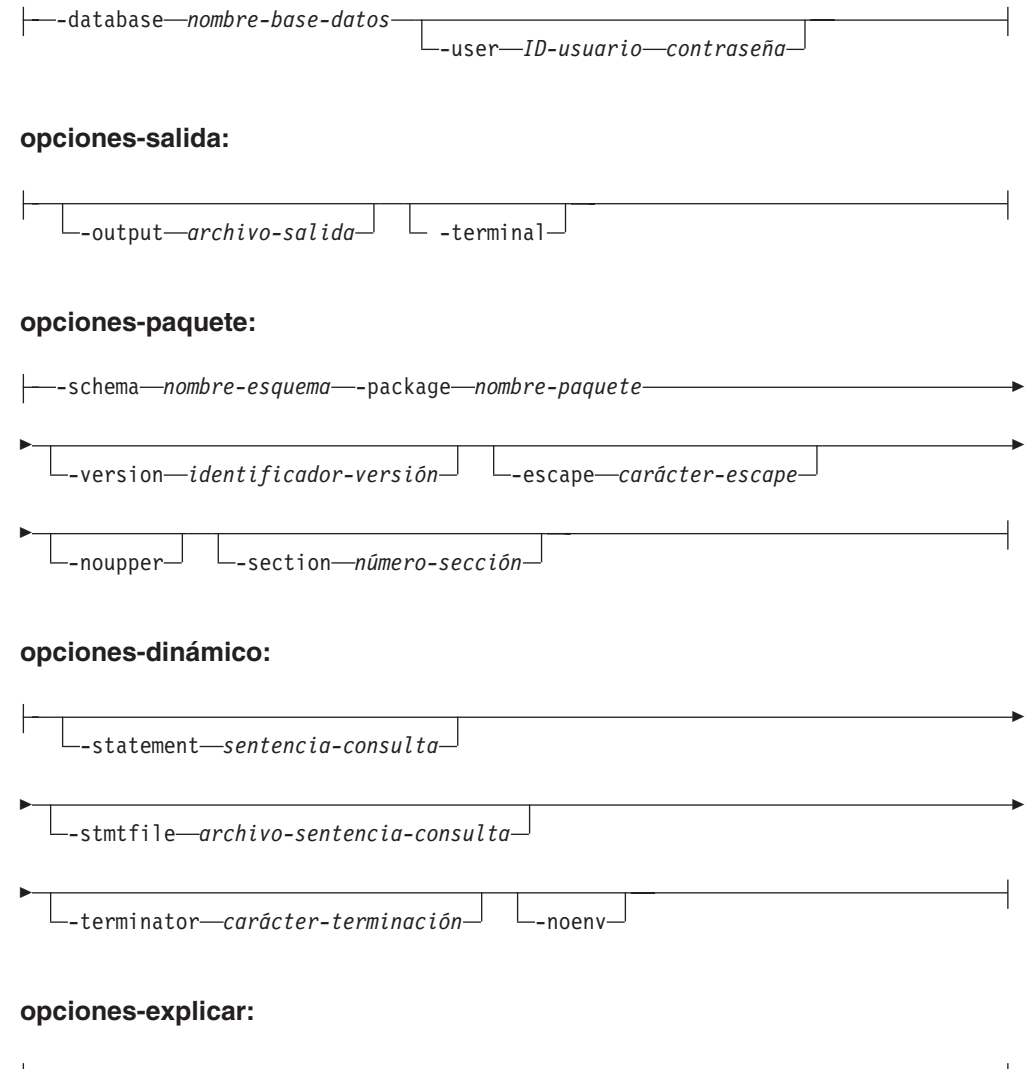

 $\Box$ -graph  $\Box$  -opids  $\Box$  -setup *archivo-configuración* 

# **Parámetros del mandato**

Las opciones pueden especificarse en cualquier orden.

## **opciones-conexión:**

Estas opciones especifican la base de datos con que se debe conectar y las opciones necesarias para realizar la conexión. Las opciones de conexión son necesarias excepto cuando se especifica la opción -help.

**-database** *nombre-base-datos*

Nombre de la base de datos que contiene los paquetes que se deben explicar.

Por cuestiones de compatibilidad con versiones anteriores, se puede utilizar -d en lugar de -database.

#### **-user** *ID-usuario contraseña*

ID y contraseña de autorización que se debe utilizar al establecer la conexión con la base de datos. Tanto *ID-usuario* como *contraseña* deben ser válidos de acuerdo con los convenios de denominación de DB2 y la base de datos debe reconocerlos.

Por cuestiones de compatibilidad con versiones anteriores, se puede utilizar -u en lugar de -user.

#### **opciones-salida:**

Estas opciones especifican a dónde se debe dirigir la salida de db2expln. Se debe especificar, como mínimo, una opción de salida excepto cuando se especifica la opción -help. Si se especifican las dos opciones, la salida se enviará a un archivo y también al terminal.

#### **-output** *archivo-salida*

La salida de db2expln se grabará en el archivo que se especifique.

Por cuestiones de compatibilidad con versiones anteriores, se puede utilizar -o en lugar de -output.

#### **-terminal**

La salida de db2expln se dirigirá al terminal.

Por cuestiones de compatibilidad con versiones anteriores, se puede utilizar -t en lugar de -terminal.

#### **opciones-paquete:**

Estas opciones especifican uno o más paquetes y secciones que se deben explicar. En los paquetes y las secciones sólo se explican las consultas estáticas.

Del mismo modo que un predicado LIKE, se pueden utilizar los caracteres comodín, que son el signo de porcentaje (%) y el de subrayado (\_), para especificar *nombre-esquema*, *nombre-paquete* e *identificador-versión*.

#### **-schema** *nombre-esquema*

Esquema SQL del paquete o paquetes que se deben explicar.

Por cuestiones de compatibilidad con versiones anteriores, se puede utilizar -c en lugar de -schema.

#### **-package** *nombre-paquete*

Nombre del paquete o paquetes que se deben explicar.

Por cuestiones de compatibilidad con versiones anteriores, se puede utilizar -p en lugar de -package.

#### **-version** *identificador-versión*

Identificador de versión del paquete o paquetes que se deben explicar. La versión por omisión es la serie vacía.

#### **-escape** *carácter-escape*

El carácter, *carácter-escape*, que se debe utilizar como carácter de escape para la coincidencia con patrones en *nombre-esquema*, *nombre-paquete* e *identificador-versión*.

Por ejemplo, el mandato db2expln para explicar el paquete TESTID.CALC% es el siguiente:

db2expln -schema TESTID -package CALC% ....

No obstante, este mandato también explicaría los demás planes que empiezan por CALC. Para explicar sólo el paquete TESTID.CALC%, se debe utilizar un carácter de escape. Si especifica el signo de exclamación (!) como carácter de escape, puede modificar el mandato de modo que quede como se indica a continuación: db2expln -schema TESTID -escape ! -package CALC!% ... . Entonces, el carácter ! se utilizará como carácter de escape y, por lo tanto, !% se interpretará como el carácter % y no como el patrón ″buscar coincidencias con cualquier carácter″. No hay ningún carácter de escape por omisión.

Por cuestiones de compatibilidad con versiones anteriores, se puede utilizar -e en lugar de -escape.

Para evitar problemas, no especifique el carácter de escape del sistema operativo como carácter de escape de db2expln.

#### **-noupper**

Especifica que *nombre-esquema*, *nombre-paquete* e *identificador-versión* no se deben convertir a mayúsculas antes de buscar paquetes coincidentes.

Por omisión, estas variables se convierten a mayúsculas antes de buscar paquetes. Esta opción indica que estos valores se deben utilizar exactamente tal como se escriban.

Por cuestiones de compatibilidad con versiones anteriores, se puede utilizar -l, que es una L minúscula y no el número 1, en lugar de -noupper.

#### **-section** *número-sección*

Número de sección del paquete o paquetes seleccionados que se debe explicar.

Para explicar todas las secciones de cada paquete, utilice el número (0). Comportamiento por omisión. Si no se especifica esta opción o si *nombre-esquema*, *nombre-paquete* o *identificador-versión* contienen un carácter comodín, se mostrarán todas las secciones.

Para encontrar números de secciones, consulte la vista de catálogo del sistema SYSCAT.STATEMENTS. Para obtener una descripción de las vistas de catálogo del sistema, consulte la publicación *Consulta de SQL*.

Por cuestiones de compatibilidad con versiones anteriores, se puede utilizar -s en lugar de -section.

#### **opciones-dinámico:**

Estas opciones especifican una o más sentencias de consulta dinámica que se deben explicar.

#### **-statement** *sentencia-consulta*

Sentencia de consulta de SQL o XQuery que se debe preparar y explicar dinámicamente. Para explicar más de una sentencia, utilice la opción -stmtfile para proporcionar un archivo que contenga las sentencias de consulta que se deben explicar o utilice la opción -terminator para definir un carácter de terminación que se pueda utilizar para separar sentencias en la opción -statement.

Por cuestiones de compatibilidad con dynexpln, se puede utilizar -q en lugar de -statement.

#### **-stmtfile** *archivo-sentencia-consulta*

Archivo que contiene una o más sentencias de consulta que se deben preparar o explicar dinámicamente. Por omisión, cada línea del archivo se considera una sentencia de consulta diferente. Si hay sentencias que deben ocupar varias líneas, utilice la opción -terminator para especificar el carácter que marca el final de una sentencia de consulta.

Por cuestiones de compatibilidad con dynexpln, se puede utilizar -f en lugar de -stmtfile.

#### **-terminator** *carácter-terminación*

Carácter que indica el fin de las sentencias de consulta dinámica. Por omisión, la opción -statement proporciona una sola sentencia de consulta y cada línea del archivo -stmtfile se trata como una sentencia de consulta distinta. El carácter de terminación que se especifique se puede utilizar para proporcionar varias sentencias de consulta con -statement o para que las sentencias ocupen varias líneas en el archivo -stmtfile.

Por cuestiones de compatibilidad con dynexpln, se puede utilizar -z en lugar de -terminator.

#### **-noenv**

Especifica que las sentencias dinámicas que modifican el entorno de compilación no se deben ejecutar después de que se hayan explicado.

Por omisión, db2expln ejecutará cualquiera de las sentencias siguientes después de que se hayan explicado:

SET CURRENT DEFAULT TRANSFORM GROUP SET CURRENT DEGREE SET CURRENT MAINTAINED TABLE TYPES FOR OPTIMIZATION SET CURRENT QUERY OPTIMIZATION SET CURRENT REFRESH AGE SET PATH SET SCHEMA

Estas sentencias permiten modificar el plan elegido para posteriores sentencias de consulta dinámica procesadas por db2expln.

Si se especifica -noenv, estas sentencias se explicarán pero no se ejecutarán.

Es necesario especificar -statement o -stmtfile para explicar la consulta dinámica. Las dos opciones se pueden especificar en una sola invocación de db2expln.

#### **opciones-explicar:**

Estas opciones determinan qué información adicional se proporciona en los planes explicados.

**-graph** Muestra gráficos del plan del optimizador. Se examinan todas las secciones y el plan del optimizador original se genera tal como lo presenta Visual Explain.

Es posible que el gráfico generado no coincida exactamente con el gráfico de Visual Explain. Es posible que el gráfico del optimizador muestre algunos espacios, según la información contenida en el plan de la sección.

Por cuestiones de compatibilidad con versiones anteriores, se puede especificar -g en lugar de -graph.

**-opids** Muestra números de ID de operador en el plan explicado.

Los números de ID de operador permiten comparar la salida de db2expln con la salida del recurso de explicación. No todos los operadores tienen un número de ID y algunos números de ID que aparecen en la salida del recurso de explicación no aparecen en la salida de db2expln.

Por cuestiones de compatibilidad con versiones anteriores, se puede especificar -i en lugar de -opids.

**-help** Muestra el texto de ayuda de db2expln. Si esta opción se especifica, no se explica ningún paquete.

La mayor parte de la línea de mandatos se procesa en el procedimiento almacenado b2exsrv. Para obtener ayuda sobre todas las opciones disponibles, es necesario proporcionar **opciones-conexión** junto con -help. Por ejemplo, utilice:

db2expln -help -database SAMPLE

Por cuestiones de compatibilidad con versiones anteriores, se puede especificar -h o bien -?.

**-setup** *archivo-configuración*

Un archivo que contiene una o varias sentencias necesarias para configurar el entorno para sentencias dinámicas o estáticas que se deben recopilar (como por ejemplo, una sentencia estática que hace referencia a una tabla temporal global declarada). Se ejecutarán todas las sentencias del archivo y se informará de todos los errores o avisos. No se explican las sentencias del archivo.

## **Notas de uso**

A menos que se especifique la opción -help se deben especificar opciones-paquete o bien opciones-dinámico. Se pueden explicar tanto paquetes como SQL dinámico con una sola invocación de db2expln.

Es posible que algunos de los distintivos de las opciones anteriores tengan un significado especial para el sistema operativo y, como resultado, podría darse el caso que no se interpretasen correctamente en la línea de mandatos de db2expln. No obstante, probablemente podrá escribir estos caracteres anteponiendo a ellos un carácter de escape del sistema operativo. Para obtener más información, consulte la documentación de su sistema operativo. Asegúrese de no especificar por error el carácter de escape del sistema operativo como carácter de escape de db2expln.

Los mensajes de ayuda y de estado inicial que genera db2expln se graban en la salida estándar. Todas las solicitudes y otros mensajes de estado generados por la herramienta de explicación se graban en error estándar. El texto de explicación se graba en salida estándar o en un archivo según la opción de salida que se seleccione.

## **Ejemplos**

Para explicar varios planes con una sola invocación de db2expln, utilice las opciones -package, -schema y -version y especifique constantes de tipo serie para paquetes y creadores con patrones LIKE. Es decir, se puede utilizar el signo de subrayado (\_) para representar un solo carácter y el signo de porcentaje (%) para representar la aparición de cero o más caracteres.

Para explicar todas las secciones de todos los paquetes de una base de datos denominada SAMPLE y grabar los resultados en el archivo my.exp, escriba db2expln -database SAMPLE -schema % -package % -output my.exp

En este otro ejemplo, supongamos que un usuario tiene un script de CLP denominado ″statements.db2″ y desea explicar las sentencias del archivo. El archivo contiene las sentencias siguientes:

SET PATH=SYSIBM, SYSFUN, DEPT01, DEPT93@ SELECT EMPNO, TITLE(JOBID) FROM EMPLOYEE@

Para explicar estas sentencias, escriba el mandato siguiente: db2expln -database DEPTDATA -stmtfile statements.db2 -terminator @ -terminal

# **db2extsec - Establecer permisos para objetos DB2**

Establece los permisos para los objetos DB2 (por ejemplo, archivos, directorios, recursos compartidos de red, claves de registro y servicios) en instalaciones actualizadas del sistema de base de datos DB2. En releases anteriores, este mandato se denominaba db2secv82. El nombre de mandato db2secv82 está en desuso, pero se puede utilizar como nombre alternativo de db2extsec.

A partir de DB2 versión 9 Fixpak 2, se pueden utilizar grupos de dominios para la seguridad ampliada.

## **Autorización**

*sysadm*

## **Conexión necesaria**

Ninguna

## **Sintaxis del mandato**

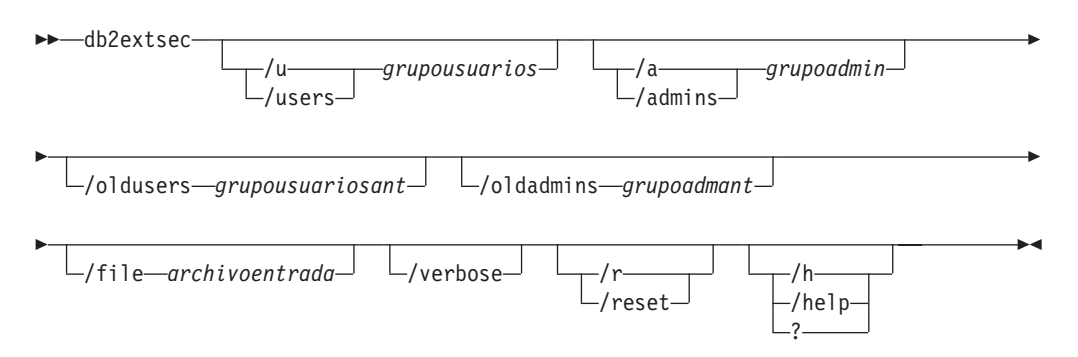

## **Parámetros del mandato**

**/u | /users** *grupousuarios*

Especifica el nombre del grupo de usuarios que se añadirá. Si esta opción no se especifica, se utilizará el grupo de usuarios por omisión de DB2 (DB2USERS). *grupousuarios* puede ser un grupo local o un grupo de dominio. Para especificar un grupo local, puede especificar el nombre de grupo con o sin el nombre de máquina. Por ejemplo, DB2USERS o MYWKSTN\DB2USERS. Para especificar un grupo de dominio, debe especificar el *grupousuarios* con el formato DOMINIO\GRUPO. Por ejemplo, MYDOMAIN\DB2USERS.

**/a | /admins** *grupoadmin*

Especifica el nombre del grupo de administración que se añadirá. Si esta opción no se especifica, se utilizará el grupo de administración por omisión de DB2 (DB2ADMNS). *grupoadmin* puede ser un grupo local o un grupo de dominio. Para especificar un grupo local, puede especificar el nombre de

grupo con o sin el nombre de máquina. Por ejemplo, DB2ADMNS o MYWKSTN\DB2ADMNS. Para especificar un grupo de dominio, debe especificar el *grupoadmin* con el formato DOMINIO\GRUPO. Por ejemplo, MYDOMAIN\DB2ADMNS.

**Nota:** Los 3 parámetros siguientes, /oldusers, /oldadmins y /file, son obligatorios cuando va a cambiar los nombres de grupos de seguridad ampliada y tiene objetos de archivo o de directorio creados fuera de las ubicaciones por omisión (es decir, directorio de instalación o directorios de base de datos). El mandato db2extsec sólo puede cambiar permisos a un conjunto conocido de archivos de DB2. Si el usuario ha creado archivos privados de DB2 con seguridad ampliada, el usuario tendrá que proporcionar las ubicaciones de este archivo, de modo que el mandato db2extsec pueda cambiar los permisos sobre estos archivos con los nuevos nombres de grupos de seguridad ampliada. La ubicación de los archivos se debe suministrar en el *archivoentrada* mediante la opción /file.

#### **/oldusers** *grupousuariosant*

El nombre antiguo del grupo de usuarios de DB2 que se va a cambiar.

#### **/oldadmins** *grupoadminant*

El nombre antiguo del grupo de administradores de DB2 que se va a cambiar.

#### **/file** *archivoentrada*

Archivo que lista archivos/directorios adicionales para los que se tienen que actualizar permisos.

#### **/verbose**

Información adicional de salida.

### **/r | /reset**

Especifica que los cambios realizados por la ejecución previa de db2extsec se deben invertir. Si se especifica esta opción, todas las demás opciones se pasarán por alto. Esta opción sólo funcionará si no se ha emitido ningún otro mandato de DB2 desde que se emitió el mandato db2extsec.

### **/h | /help | ?**

Muestra la información de ayuda del mandato.

# **Ejemplos**

Para habilitar la seguridad ampliada y utilizar los grupos de dominio mydom\db2users y mydom\db2admns a fin de proteger los objetos de DB2: db2extsec /u mydom\db2users /a mydom\db2admns

Para restablecer la seguridad ampliada a su valor anterior (consulte la opción /reset anterior):

### db2extsec /reset

Para habilitar la seguridad ampliada como en el caso anterior, pero también modificar el grupo de seguridad correspondiente a los archivos/directorios listados en c:\mylist.lst del grupo local db2admns y db2users a los grupos de dominio mydom\db2admns y mydom\db2users:

db2extsec /users mydom\db2users /admins mydom\db2admns /oldadmins db2admns /oldusers db2users /file c:\mylist.lst

**Nota:** El formato del archivo de entrada es el siguiente:

```
* Esto es un comentario
D:\MYBACKUPDIR
D:\MYEXPORTDIR
D:\MYMISCFILE\myfile.dat
* Esto es otro comentario
E:\MYOTHERBACKUPDIR * Estos son más comentarios
E:\MYOTHEREXPORTDIR
```
# **db2flsn - Buscar número de secuencia de anotación cronológica**

Devuelve el nombre del archivo que contiene el registro de anotación cronológica identificado por un número de secuencia de anotación cronológica (LSN) especificado.

# **Autorización**

Ninguna

# **Sintaxis del mandato**

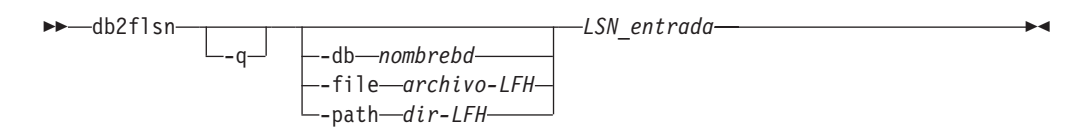

# **Parámetros del mandato**

- **-q** Especifica que se imprima solamente el nombre del archivo de anotaciones cronológicas. No se imprimirá ningún mensaje de error o aviso y el estado sólo puede determinarse mediante el código de retorno. Los códigos de error válidos son:
	- v -100 Entrada no válida
	- v -101 No se puede abrir el archivo LFH
	- -102 No se ha podido leer el archivo LFH
	- -103 LFH no válido
	- v -104 La base de datos no es recuperable
	- -105 LSN demasiado grande
	- v -106 Base de datos no válida
	- -500 Error lógico

Otros códigos de retorno válidos son:

- 0 Ejecución satisfactoria
- v 99 Aviso: el resultado se basa en el último tamaño conocido del archivo de anotaciones cronológicas.

### **-db** *nombrebd*

Especifica el nombre de la base de datos que desea investigar.

**-file** *archivo-LFH*

Especifica la vía de acceso completa de un archivo LFH incluyendo el nombre de archivo.

### **-path** *dir-LFH*

Especifica la vía de acceso completa para el directorio donde residen los archivos LFH, SQLOGCTL.LFH.1 y su copia de reflejo SQLOGCTL.LFH.2.

#### *LSN\_entrada*

```
Serie de 12 a 16 caracteres que representa el valor hexadecimal (6 u 8
bytes) interno con ceros iniciales.
```
#### **Ejemplos**

db2flsn 000000BF0030

El LSN proporcionado está incluido en la página de anotaciones 2 del archivo de anotaciones cronológicas S0000002.LOG

db2flsn -q 000000BF0030

S0000002.LOG

#### db2flsn 000000BE0030

El LSN proporcionado está incluido en la página de anotaciones 2 del archivo de anotaciones cronológicas S0000001.LOG

```
db2flsn -q 000000BE0030
  S0000001.LOG
```
db2flsn -db flsntest 0000000000FA0000

- Aviso: el resultado se basa en el último tamaño conocido del archivo de anotaciones cronológicas (6 páginas de 4 K empezando por la extensión de anotaciones 10). El LSN\_entrada puede estar antes de que la base de datos sea recuperable.
- El LSN proporcionado está incluido en la página de anotaciones 2 del archivo de anotaciones cronológicas S0000002.LOG

```
db2flsn -q -db flsntest 0000000000FA0000
  S0000002.LOG
```
db2flsn -file C:\DB2\NODE0000\SQL00001\SQLOGCTL.LFH.1 0000000000FA4368 El LSN proporcionado está incluido en la página de anotaciones 6 del archivo de anotaciones cronológicas S0000002.LOG

db2flsn –path C:\DB2\NODE0000\SQL00001 0000000000FA4368

El LSN proporcionado está incluido en la página de anotaciones 6

#### del archivo de anotaciones cronológicas S0000002.LOG

## **Notas de uso**

- v Si no se especifican -db, -file y -path, la herramienta supone que los archivos LFH, SQLOGCTL.LFH.1 y su copia de reflejo SQLOGCTL.LFH.2, están en el directorio actual.
- v Si se especifica -file, sólo se utilizará el archivo LFH proporcionado.
- v Si no se especifica -file, se utilizará el último registro de control de anotaciones cronológicas de los dos archivos LFH, SQLOGCTL.LFH.1 y su copia de reflejo SQLOGCTL.LFH.2. Si falta cualquiera de los dos archivos o está dañado, se utilizará el otro. Cuando faltan ambos archivos o están dañados, db2flsn fallará.
- v La herramienta utiliza el parámetro de configuración de base de datos **logfilsiz**. DB2 registra los tres valores más recientes para este parámetro y el primer archivo de anotaciones cronológicas que se crea con cada valor **logfilsiz**; esto permite a la herramienta funcionar correctamente cuando **logfilsiz** cambia. Si el LSN especificado tiene una fecha anterior al valor de **logfilsiz** registrado en primer lugar, la herramienta utiliza este valor y devuelve un aviso. La herramienta puede utilizarse con gestores de bases de datos anteriores a DB2 Universal Database Versión 5.2; en este caso, se devuelve el aviso incluso con un resultado correcto (obtenido si el valor de **logfilsiz** permanece sin modificaciones).

v Esta herramienta sólo se puede utilizar con bases de datos recuperables. Una base de datos es recuperable si está configurada con los parámetros de configuración **logarchmeth1** o **logarchmeth2** definidos en un valor que no sea OFF.

# **db2fm - Supervisor de anomalías de DB2**

Controla el daemon del supervisor de anomalías de DB2. Puede utilizar db2fm para configurar el supervisor de anomalías.

Este mandato sólo está disponible en sistemas operativos UNIX.

# **Autorización**

Autorización para la instancia en la que está ejecutando el mandato.

## **Conexión necesaria**

Ninguna

## **Sintaxis del mandato**

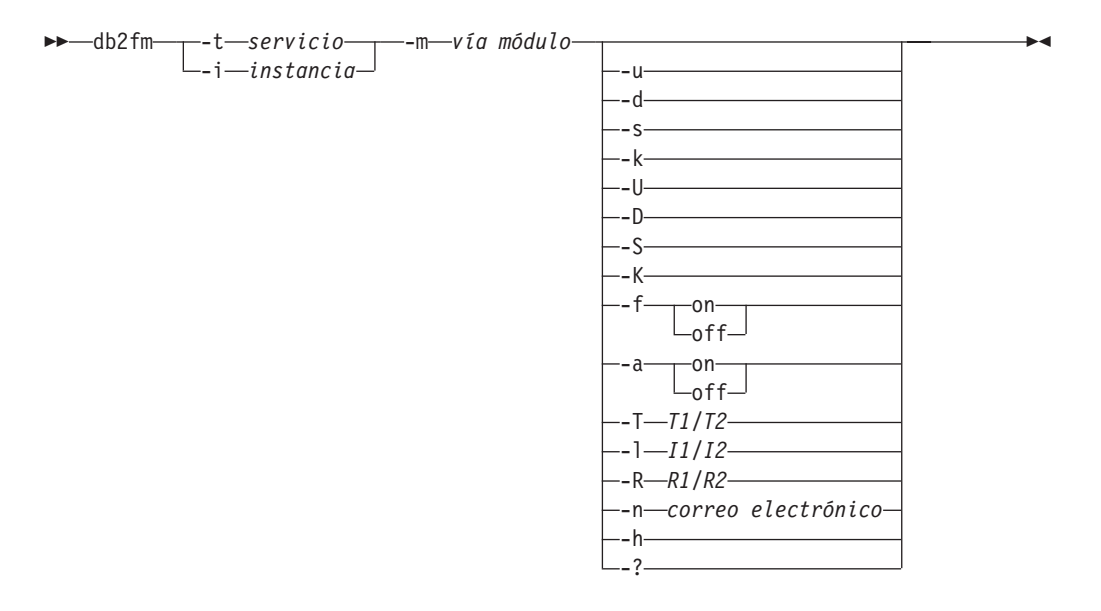

# **Parámetros del mandato**

**-m** *vía-módulo*

Define la vía de acceso completa de la biblioteca compartida del supervisor de anomalías para el producto que se está supervisando. El valor por omisión es \$INSTANCEHOME/sqllib/lib/libdb2gcf.

- **-t** *servicio*
	- Proporciona el descriptor de texto exclusivo para un servicio.
- **-i** *instancia*

Define la instancia del servicio.

- **-u** Conecta el servicio.
- **-U** Conecta el daemon del supervisor de anomalías.
- **-d** Desconecta la instancia.
- **-D** Desconecta el daemon del supervisor de anomalías.
- **-k** Interrumpe el servicio.
- **-K** Interrumpe el daemon del supervisor de anomalías.
- **-s** Devuelve el estado del servicio.
- **-S** Devuelve el estado del daemon del supervisor de anomalías. El estado del servicio o del supervisor de anomalías puede ser uno de los siguientes
	- No instalado correctamente,
	- v INSTALADO CORRECTAMENTE, pero NO ACTIVO,
	- v ACTIVO pero NO DISPONIBLE (mantenimiento),
	- DISPONIBLE, o
	- v DESCONOCIDO

### **-f on | off**

Conecta o desconecta el supervisor de anomalías. Si esta opción está desconectada, el daemon del supervisor de anomalías no se iniciará, o el daemon saldrá si se está ejecutando.

**-a on | off**

Activa o desactiva la supervisión de anomalías. Si esta opción está desactivada (valor OFF), el supervisor de anomalías no estará supervisando activamente, lo que quiere decir que, si el servicio se desactiva, no intentará volver a ponerlo en marcha.

**-T** *T1/T2*

Escribe encima del tiempo de espera excedido de inicio y de detención.

Por ejemplo:

- v -T 15/10 actualiza los dos tiempos de espera excedidos respectivamente
- v -T 15 actualiza el tiempo de espera excedido de inicio a 15 segundos
- v -T /10 actualiza el tiempo de espera excedido de detención a 10 segundos

#### **-I** *I1/I2*

Define el intervalo y el tiempo de espera excedido del estado respectivamente.

#### **-R** *R1/R2*

Define el número de reintentos del método y la acción de estado antes de abandonar.

#### **-n** *correo electrónico*

Define la dirección de correo electrónico para la notificación de sucesos.

**-h | -?** Muestra ayuda de uso de mandatos.

# **db2fmcu - Mandato de controlador de supervisor de anomalías de DB2**

El supervisor de anomalías de DB2 es el recurso de DB2 que inicia automáticamente una instancia después de que se cuelgue. También puede reiniciar automáticamente una instancia al rearrancar la máquina. Puede configurar el supervisor de anomalías de DB2 en sistemas Linux y UNIX utilizando el mandato de controlador de supervisor de anomalías de DB2. El mandato se debe ejecutar como root porque accede al archivo inittab del sistema.

# **Autorización**

Root

# **Conexión necesaria**

Ninguna

## **Sintaxis del mandato**

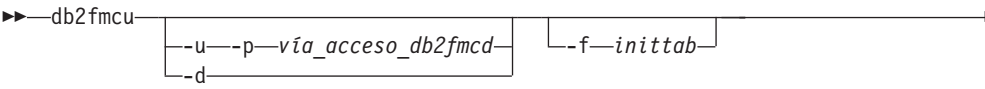

# **Parámetros del mandato**

**-u -p** *vía\_acceso\_db2fmcd*

Esta opción vuelve a configurar el archivo inittab para que incluya el controlador de supervisor de anomalías (FMC) en el inicio del sistema, donde *vía\_acceso\_db2fmcd* es la vía de acceso completa para el objeto de daemon FMC (db2fmcd), por ejemplo, /opt/IBM/db2/bin/db2fmcd.

- **-d** Esta opción cambia la configuración del archivo inittab para impedir que el FMC se ejecute en el inicio del sistema.
- **-f** *inittab*

Esta opción especifica una vía de acceso para el archivo inittab.

## **Ejemplos**

Para iniciar el controlador de supervisor de anomalías en el inicio del sistema mediante la reconfiguración del archivo inittab, ejecute el mandato siguiente: db2fmcu -u -p /opt/IBM/db2/bin/db2fmcd

Para impedir que el controlador de supervisor de anomalías se lance en el inicio del sistema, ejecute el mandato siguiente: db2fmcu -d

## **Notas de uso**

Si ha cambiado /etc/inittab manualmente, necesita enviar SIGHUP al proceso 1 para solicitarle que vuelva a explorar /etc/inittab inmediatamente. De lo contrario, puede tardar un tiempo antes de que se produzca la siguiente exploración. Si ha actualizado /etc/inittab mediante db2fmcu, no es necesario que envíe la señal porque db2fmcu ya lo ha hecho.

# **db2fodc - Mandato de recopilación de datos de primera aparición de DB2**

El programa de utilidad db2fodc captura datos basados en síntomas sobre la instancia de DB2 a fin de ayudar en situaciones de determinación de problemas. Tiene como objetivo recopilar información sobre un cuelgue potencial, problemas graves de rendimiento y diversos tipos de errores.

 $\blacktriangleright$ 

# **Propósito**

Esta herramienta sustituye e incorpora la funcionalidad de otras herramientas de PD. El mandato db2fodc se puede utilizar para la recopilación manual de datos de primera aparición (FODC) sobre problemas que no pueden activar FODC automático, como cuelgues o problemas graves de rendimiento. También puede utilizarse para recopilar datos sobre los errores de índice. La herramienta db2fodc captura datos que se incluirán en el paquete FODC, y lo coloca en un directorio FODC\_síntoma creado en el DIAGPATH actual, donde el síntoma se refiere al síntoma del problema.

# **Autorización**

Una de las siguientes:

- v En sistemas Linux y UNIX, el nivel de autorización *sysadm*. También se debe ser el propietario de la instancia.
- v En sistemas operativos Windows, el nivel de autorización *sysadm*.

# **Sintaxis del mandato**

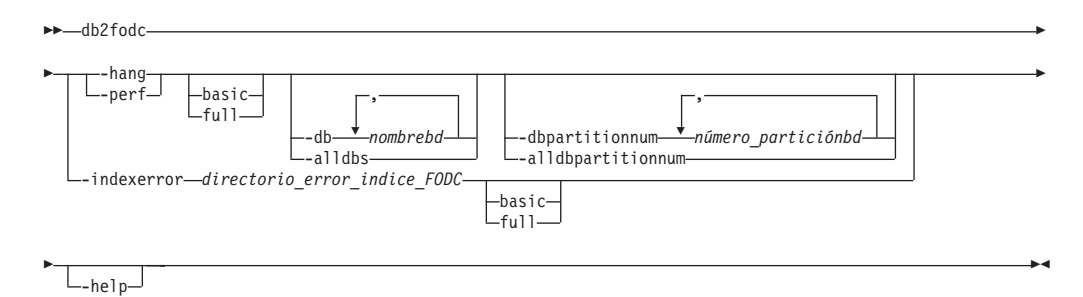

# **Parámetros del mandato**

#### **-hang**

Recopila datos de FODC relacionados con una posible situación de cuelgue o un problema serio de rendimiento. El paquete FODC se prepara como resultado de ejecutar esta opción.Cuando se utiliza este parámetro, la instancia se considera inutilizable y debe reiniciarse. La recopilación de datos se realiza lo más rápidamente posible reuniendo toda la información posible.

#### **basic**

Se ejecutará la modalidad de recopilación básica, sin interacción del usuario.

#### **full**

Se ejecutará la modalidad de recopilación completa, sin interacción del usuario. Para ejecutar esta opción se requiere una cantidad considerablemente mayor de recursos y tiempo que el modo de recopilación básico.

#### **-perf**

Recopila los datos relacionados con un problema de rendimiento. Esta opción debe utilizarse cuando la instancia todavía está utilizable y no es necesario reiniciarla. Esta opción debe afectar al sistema menos que el parámetro -hang. El paquete FODC se prepara como resultado de ejecutar esta opción.

#### **basic**

Se ejecutará la modalidad de recopilación básica, sin interacción del usuario.

#### **full**

Se ejecutará la modalidad de recopilación completa, sin interacción del usuario. Esta opción incluye el mandato db2trc y las instantáneas adicionales. Para ejecutar esta opción se requiere una cantidad considerablemente mayor de recursos que el modo de recopilación básico.

#### **Subopciones de -hang y -perf**

#### **-alldbs**

Recopila datos de FODC relacionados con todas las bases de datos activas. Esta opción esta activa por omisión.

#### **-db** *nombrebd*

Recopila datos de FODC relacionados con una determinada base de datos o con varias bases de datos. Por ejemplo:

db2fodc –hang –db sample,dbsample

#### **-alldbpartitionnum**

Especifica que este mandato se ejecuta en todos los servidores de particiones de base de datos activos de la instancia. db2fodc informará de los servidores de partición de base de datos de la misma máquina física en la que se ejecuta db2fodc.

#### **-dbpartitionnum** *número\_particiónbd*

Recopila datos de FODC relacionados con todos los números especificados de partición de base de datos.

#### **-indexerror** *directorio\_error\_índice\_FODC*

Recopila los datos relacionados con un error de índice. *directorio\_error\_índice\_FODC* es obligatorio y debe contener el script db2cos indexerror short(.bat)  $y/o$  el script db2cos indexerror long(.bat).

#### **basic**

Se ejecutará la modalidad de recopilación básica. Asegúrese de que no existe ningún informe db2dart en el mismo *directorio\_error\_índice\_FODC*.

#### **full**

Se ejecutará la modalidad de recopilación completa. Asegúrese de que no existe ningún informe db2dart en el mismo *directorio\_error\_índice\_FODC*. Si el script db2cos indexerror long(.bat) contiene el mandato db2dart /t, la modalidad completa requiere que la base de datos en la que se ejecuta el mandato db2dart /t esté fuera de línea.

#### **-help**

Muestra información de uso y de ayuda. Cuando se especifica esta opción, se pasan por alto todas las demás opciones y sólo se muestra la información de ayuda.

## **Ejemplos**

Para recopilar datos durante un cuelgue potencial sin detener el gestor de bases de datos:

db2fodc –hang -alldbs

Se utilizan los parámetros y variables de registro de DB2FODC por omisión. Se crea un nuevo directorio FODC\_hang\_<indicación de la hora> bajo la vía de acceso de diagnósticos actual (se genera un error si ya existe). El script db2cos\_hang se

ejecuta para recopilar datos FODC manuales en uno o más archivos, depositados en el directorio FODC\_hang\_<indicación de la hora>.

Para recopilar datos de una base de datos específica: db2fodc –db SAMPLE -hang

La recopilación de datos se restringe a la base de datos SAMPLE. Se crea automáticamente un nuevo directorio FODC\_hang\_<indicación de la hora> bajo la vía de acceso de diagnósticos actual, donde la indicación de fecha y hora es la hora a la que se ha invocado db2fodc. Se ejecuta el script db2cos\_hang para recopilar datos FODC manuales en el paquete FODC almacenado en el directorio FODC hang <indicación de la hora>.

Para recopilar datos durante un problema de rendimiento desde una base de datos específica utilizando el script de recopilación completo: db2fodc –db SAMPLE -perf full

La recopilación de datos se restringe a la base de datos SAMPLE. Se crea un nuevo directorio FODC perf <indicación de la hora> bajo la vía de acceso de diagnósticos actual. El script db2cos\_perf se ejecuta para recopilar datos FODC manuales en uno o más archivos, depositados en el directorio FODC perf <indicación de la hora>.

Para recopilar datos sobre errores de índice con la modalidad por omisión (básica) sin detener el gestor de bases de datos:

db2fodc -indexerror *directorio\_error\_índice\_FODC*

El script db2cos\_indexerror\_short(.bat) se ejecuta para recopilar datos FODC manuales en uno o más archivos. Los archivos se depositan en el directorio *directorio\_error\_índice\_FODC*.

### **Notas de uso**

db2fodc -hang y db2fodc -perf pueden ejecutarse en un entorno de varias particiones con varios nodos físicos. En este entorno

```
rah ";db2fodc
-hang <completo | básico> –alldbpartitionum otras_opciones"
```
#### o bien

```
rah
";db2fodc -perf <completo | básico> –alldbpartitionum
otras_opciones"
```
debe utilizarse para invocar db2fodc durante un cuelgue potencial o un problema grave de rendimiento en todos los nodos DPF de DB2 en una sola invocación. Utilice la subopción full o basic para establecer una modalidad de recopilación que no necesite la interacción del usuario. Las opciones –alldbpartitionum y –dbpartitionnum sólo funcionan para números de particiones lógicas (máquinas físicas no diferentes). Por omisión, sólo se recopila información del número de partición actual.

db2fodc -hang y db2fodc -perf utilizarán un archivo de anotaciones cronológicas, db2fodc\_symptom.log, situado en el directorio FODC\_*síntoma*, donde *síntoma* puede ser hang o perf. Dentro de este archivo, db2fodc también almacenará información de estado y metadatos que describan el paquete FODC dentro del subdirectorio

FODC. Este archivo contendrá información sobre el tipo de FODC, la indicación de fecha y hora inicial y final de la recopilación de datos y otra información útil para el análisis del paquete FODC.

El comportamiento de la recopilación de datos mediante db2fodc -hang y db2fodc -perf se controla mediante parámetros y se puede personalizar modificando el script que se ejecuta. Si desea personalizar la recopilación de datos en sistemas UNIX, copie el script situado en /bin/db2cos\_*síntoma* a /adm/db2cos\_*síntoma*, donde *síntoma* puede ser hang o perf. Cuando esté en este nuevo directorio, modifique el script como desee. En sistemas Windows, simplemente modifique el script por omisión \bin\db2cos\_*symptom*.bat. En sistemas UNIX, db2fodc primero intenta ejecutar el script en /adm/db2cos\_*síntoma* y, si no lo encuentra, ejecuta el script original de /bin/db2cos\_*síntoma*. En sistemas Windows, siempre se ejecuta el script \bin\db2cos\_*síntoma*.bat.

Los datos recopilados se graban en varios archivos almacenados en un subdirectorio nuevo o existente de la vía de acceso de diagnósticos por omisión llamada FODC\_*síntoma*\_*indicaciónhora*, donde *síntoma* es el síntoma del problema e *indicaciónhora* es la hora de la invocación automática o manual de FODC. Se anota cronológicamente un mensaje de diagnóstico db2diag.log para notificar al usuario sobre el nombre del directorio utilizado para este FODC automático o manual específico.

db2fodc -indexerror puede ejecutarse en un entorno de varias particiones con varios nodos físicos o lógicos. En este entorno debe utilizarse

db2\_all "<<+nº\_nodo< db2fodc -indexerror directorio error *índice FODC* <br/>básico | completo>"

para invocar a db2fodc para que recopile información sobre un error de índice en un número de partición DPF de DB2 específico. Sustituya nº\_nodo por el número del nodo DPF específico. Este número es el último número del nombre del directorio <FODC IndexError timestamp PID EDUID nº nodo>. Debe especificarse un *directorio\_error\_índice\_FODC* con una vía de acceso absoluta, y puede utilizarse la subopción completa o básica para definir una modalidad de recopilación. La vía de acceso absoluta solo es necesaria cuando se utiliza db2fodc -indexerror con el mandato db2\_all.

db2fodc -indexerror dará como resultado el progreso del mandato y anotará los mensajes, si los hay, en db2diag.log.

db2fodc -indexerror requiere un *directorio\_error\_índice\_FODC* que contiene el script db2cos\_indexerror\_short(.bat) y/o el script db2cos\_indexerror\_long(.bat) como entrada.

Los scripts db2cos indexerror short(.bat) y db2cos indexerror long(.bat) se encuentran en el directorio *directorio\_error\_índice\_FODC* que se creó durante el proceso FODC automático de error de índice. Los scripts contienen varios mandatos db2dart. Después de ejecutar los scripts, los informes db2dart generados se encontrarán en el mismo directorio *directorio\_error\_índice\_FODC* donde se encuentra los scripts. La emisión de un mandato db2fodc -indexerror manual no creará un directorio nuevo. db2fodc -indexerror generará informes db2dart nuevos en el mismo directorio *directorio\_error\_índice\_FODC* creado mediante el proceso FODC automático de error de índice.

No cambie el nombre ni mueva *directorio\_error\_índice\_FODC*. Los mandatos db2dart de los scripts necesitan esta vía de acceso al directorio para generar informes correctamente.

Si necesita ejecutar db2fodc - indexerror manualmente, compruebe en *directorio\_error\_índice\_FODC* si hay informes db2dart existentes. Los informes tienen la extensión .rpt y .rpthex. Si existen informes, deberá cambiarles el nombre o moverlos a un subdirectorio de *directorio\_error\_índice\_FODC* antes de ejecutar db2fodc -indexerror manualmente. De esta forma se conservarán los informes existentes correspondientes a la herramienta db2support para la recopilación y permitirá que db2fodc -indexerror cree informes db2dart nuevos.

#### **Preparación del paquete FODC**

Una vez finalizada la ejecución del mandato db2fodc, se debe ejecutar la herramienta db2support para recopilar los archivos de diagnósticos resultantes y preparar el paquete FODC para enviarlo al centro de soporte de IBM.

Por omisión, db2support recopilará todos los directorios FODC\_*xxx*\_*xxx* que encuentre bajo la vía de acceso del directorio de datos de diagnósticos. Esto se hace para evitar solicitudes adicionales del centro de soporte de IBM de información de diagnóstico.

#### **Recopilación de datos de diagnóstico db2fodc**

#### **db2fodc -hang recopila la información siguiente:**

db2fodc -hang recopila la siguiente información:

- v Información básica del sistema operativo. El problema puede deberse al nivel del SO, a parches, etc.
- v Información básica de configuración de DB2.
- v Información del supervisor del sistema operativo: vmstat, netstat, iostat, etc.
	- 2 iteraciones como mínimo: con las indicaciones de fecha y hora guardadas
- v Pilas parciales de llamadas: rastreos de pila de DB2 de agentes de CPU superiores
- v Rastreo del sistema operativo: rastreo en AIX.
- v Información de diagnósticos recopilada por db2pd.
- Rastreo de DB2.
- v Pilas completas de llamadas de DB2.
- v Segunda vuelta de información de configuración de DB2.
	- Incluye segunda recopilación de rastreo de DB2.
- v Información de instantáneas: db2 get snapshot for base de datos, aplicaciones, tablas, etc.
	- La información se recopilará por nodo en el caso de varios nodos lógicos.

#### **db2fodc –perf supervisa la posibilidad de que el sistema recopile la información siguiente:**

- Instantáneas
- Rastreos de pila
- Memoria virtual (Vmstat)
- v Información de entrada/salida (Iostat)
- rastreos

v Otros datos en función de cada caso. Consulte el script para obtener más detalles.

#### **db2fodc –indexerror recopila la información siguiente:**

- Modalidad básica
	- Se ejecuta el script db2cos\_indexerror\_short(.bat). Consulte el script para obtener más detalles.
	- Si en el script existen mandatos db2dart aplicables, se ejecutan las acciones de formateo de datos de db2dart /DD y/o db2dart /DI en un número de páginas con un límite de 100.
- Modalidad completa
	- Se ejecutan los scripts db2cos\_indexerror\_short(.bat) y db2cos indexerror long(.bat). Consulte los scripts para obtener más detalles.
	- Si en el script db2cos\_indexerror\_short(.bat) existen mandatos db2dart aplicables, se ejecutan las acciones de formateo de datos de db2dart /DD y/o db2dart /DI en un número de páginas con un límite de 100.
	- Si existen mandatos db2dart aplicables en el script db2cos\_indexerror\_long(.bat), se ejecutan las acciones db2dart /DD y/o db2dart /DI de formateo de datos sin límite en el número de páginas.
	- Si existen mandatos db2dart aplicables en el script db2cos\_indexerror\_long(.bat), se ejecuta el mandato db2dart /T. Este mandato requiere que la base de datos esté fuera de línea.

# **db2fs - Primeros pasos**

Inicia la interfaz de Primeros pasos que contiene enlaces a las funciones que los usuarios necesitan para comenzar con el aprendizaje y la utilización de DB2.

En sistemas operativos UNIX, db2fs está ubicado en el directorio sqllib/bin. En los sistemas operativos Windows, db2fs.exe se encuentra en el directorio DB2PATH\bin.

Debe estar instalado uno de los siguientes navegadores para poder emitir el mandato db2fs:

- Internet Explorer 5.0 y superiores
- Mozilla 1.4 y superiores
- Firefox 1.0 y superiores
- Netscape 7.0 y superiores

# **Autorización**

*sysadm*

## **Sintaxis del mandato**

**Para sistemas operativos UNIX**

 $\rightarrow$  -db2fs

-h -b *navegador*

 $\blacktriangleright$ 

**Para sistemas operativos Windows**

 $\blacktriangleright$  -db2fs -  $\blacktriangleright$  -db2fs -  $\blacktriangleright$ 

## **Parámetros del mandato**

#### **Para sistemas operativos UNIX**

**-h** Muestra información de uso de mandatos.

**-b** *navegador*

Especifica el navegador a utilizar. Si no está especificado, db2fs busca un navegador en los directorios especificados en PATH.

#### **Para sistemas operativos Windows**

Ninguna

# **db2gcf - Controlar instancia de DB2**

Inicia, detiene o supervisa una instancia de DB2, normalmente desde un script automatizado, como por ejemplo en un clúster de alta disponibilidad (HA).

En los sistemas operativos UNIX, este mandato se encuentra en INSTHOME/sqllib/bin, donde INSTHOME es el directorio inicial del propietario de la instancia. En los sistemas Windows, este mandato se encuentra en el subdirectorio sqllib\bin.

# **Autorización**

Una de las siguientes:

- propietario de la instancia
- v Acceso root en sistemas Linux y UNIX o autorización de administrador local en sistemas operativos Windows.

## **Conexión necesaria**

Ninguna

## **Sintaxis del mandato**

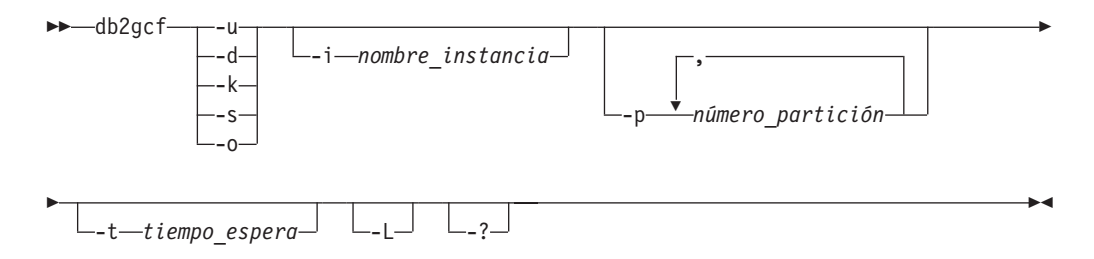

# **Parámetros del mandato**

**-u** Inicia la partición de base de datos especificada para la instancia especificada en el servidor de particiones de base de datos (nodo) actual.

- **-d** Detiene la partición de base de datos especificada para la instancia especificada.
- **-k** Elimina todos los procesos asociados con la instancia especificada.
- **-s** Devuelve el estado de la partición de base de datos especificada y la instancia especificada. Los estados posibles son:
	- v *Disponible*: La partición de base de datos especificada para la instancia especificada está disponible para el proceso.
	- v *Operativa*: La instancia está instalada pero no está disponible actualmente.
	- v *No operativa*: No será posible poner la instancia en estado disponible.
- **-o** Devuelve los tiempos de espera por omisión de las acciones posibles; todos estos valores por omisión se pueden alterar temporalmente especificando un valor para el parámetro -t.

#### **-i** *nombre\_instancia*

Nombre de la instancia sobre la que se debe realizar la acción. Si no se especifica ningún nombre de instancia, se utilizará el valor de DB2INSTANCE. Si no se especifica ningún nombre de instancia y no se ha establecido ningún valor para DB2INSTANCE, se devolverá el siguiente error:

Error de db2gcf: DB2INSTANCE no se ha establecido ni se ha pasado la instancia.

**-p** *número\_partición*

En un entorno de base de datos particionada, especifica el número o números de partición de base de datos sobre los que se debe realizar la acción sólo en el nodo local (las particiones remotas no se supervisan con este mandato). Especifique los números de partición sin espacios pero separados por comas. Si no se especifica ningún valor, el valor por omisión será 0. Este valor se pasará por alto en un entorno de una sola partición.

### **-t** *tiempoespera*

Tiempo de espera excedido en segundos. El mandato db2gcf no funcionará si el proceso no finaliza dentro del período de tiempo especificado. Hay tiempos de espera por omisión para cada una de las acciones posibles; todos estos valores por omisión se pueden alterar temporalmente especificando un valor para el parámetro -t.

- **-L** Habilita el registro cronológico de errores. La información específica de la instancia se registrará en db2diag.log en el directorio de anotaciones cronológicas de la instancia. La información no específica de la instancia se registrará en los archivos de anotaciones cronológicas del sistema.
- **-?** Muestra información de ayuda. Cuando se especifica esta opción, se pasan por alto todas las demás opciones y sólo se muestra la información de ayuda.

## **Ejemplos**

1. En el ejemplo siguiente se inicia la instancia stevera en la partición 0: db2gcf -u -p 0 -i stevera

Se devuelve la salida siguiente:

```
Instancia : stevera
Inicio de DB2 : Satisfactorio
Partición 0 : Satisfactoria
```
2. En el ejemplo siguiente se devuelve el estado de la instancia stevera en la partición 0:

db2gcf -s -p 0 -i stevera

Se devuelve la salida siguiente:

Instancia : stevera Estado de DB2 Partición 0 : Disponible

3. En el ejemplo siguiente se detiene la instancia stevera en la partición 0:

```
db2gcf -d -p 0 -i stevera
```
Se devuelve la salida siguiente:

Instancia : stevera Detención de DB2 : Satisfactoria Partición 0 : Satisfactoria

## **Notas de uso**

Cuando se utilizan conjuntamente, los parámetros -k y -p no permiten que se eliminen todos los procesos de la partición especificada. En su lugar, se eliminarán todos los procesos de la instancia (todas las particiones).

## **Códigos de retorno**

A continuación se muestra una lista de los códigos de retorno de este mandato.

```
Valores de retorno de db2gcf:
```

```
0 : db2 service(start,stop,kill) satisfactorio o db2gcf -s estado Disponible
```
- 1 : db2 service(start,stop) ha fallado o db2gcf -s estado No disponible
- 2 : db2gcf se ha llamado con un número incorrecto de parámetros
- 3 : gcfmodule no ha podido ejecutar el servicio solicitado

## **db2gov - DB2 Governor**

Supervisa y cambia el comportamiento de las aplicaciones que se ejecutan en una base de datos. Por omisión, se inicia un daemon en cada partición de base de datos, pero se puede utilizar el programa de utilidad frontal para iniciar un solo daemon en una partición de base de datos específica.

## **Autorización**

Una de las siguientes:

- *sysadm*
- sysctrl

En un entorno con una instancia que tenga definido un archivo db2nodes.cfg, es posible que también necesite la autorización para invocar el mandato db2\_all. Los entornos con un archivo db2nodes.cfg definido incluyen entornos de bases de datos particionadas así como entornos de bases de datos de una sola partición que tengan una partición de base de datos definida en db2nodes.cfg.

## **Sintaxis del mandato**

db2gov

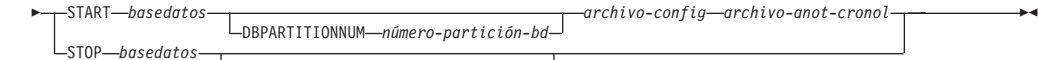

DBPARTITIONNUM *número-partición-bd*

# **Parámetros del mandato**

### **START** *basedatos*

Inicia el daemon de Governor para supervisar la base de datos especificada. Se puede especificar el nombre de la base de datos o el alias de la misma. El nombre especificado debe ser el mismo que el especificado en el archivo de configuración de Governor. Se ejecuta un daemon para cada base de datos que se está supervisando. En un entorno de bases de datos particionadas, se ejecuta un daemon para cada partición de la base de datos. Si Governor se ejecuta para más de una base de datos, habrá más de un daemon ejecutándose en ese servidor de bases de datos.

### **DBPARTITIONNUM** *número-partición-bd*

Especifica la partición de base de datos en la que se debe iniciar o detener el daemon de Governor. El número especificado debe ser el mismo que el especificado en el archivo de configuración de partición de base de datos.

### *archivo-config*

Especifica el archivo de configuración que se debe utilizar al supervisar la base de datos. La ubicación por omisión para el archivo de configuración es el directorio sqllib. Si el archivo especificado no se encuentra en dicho directorio, el componente frontal supone que el nombre especificado es el nombre completo del archivo.

#### *archivo-anot*

Especifica el nombre base del archivo en el que Governor graba los registros de anotación cronológica. El archivo de anotaciones cronológicas se almacena en el subdirectorio de anotaciones cronológicas del directorio sqllib. El número de particiones de base de datos en las que se ejecuta Governor se añade automáticamente al nombre de archivo de anotaciones cronológicas. Por ejemplo, mianotacion.0, mianotacion.1, mianotacion.2.

### **STOP** *basedatos*

Detiene el daemon de Governor que está supervisando la base de datos especificada. En un entorno de bases de datos particionadas, el programa de utilidad frontal detiene Governor en todas las particiones de base de datos leyendo el archivo de configuración de partición de base de datos db2nodes.cfg.

## **Notas de uso**

En la cláusula [acción] del archivo de configuración de Governor, se puede establecer el parámetro nice *nnn* para elevar o disminuir la prioridad relativa de los agentes que trabajan para una aplicación. Para obtener información adicional, consulte "Elementos de reglas de Governor" en la guía denominada *Ajuste del rendimiento de base de datos*.

**Nota:** En AIX 5.3 o posterior, el propietario de la instancia debe tener la capacidad CAP\_NUMA\_ATTACH para poder elevar la prioridad relativa de los agentes que trabajan para la aplicación. Para otorgar esta capacidad, inicie la sesión como root y ejecute el siguiente mandato:

chuser capabilities=CAP\_NUMA\_ATTACH,CAP\_PROPAGATE

# **Compatibilidades**

Para la compatibilidad con versiones anteriores a la Versión 8:

• La palabra clave NODENUM se puede sustituir por DBPARTITIONNUM.

# **db2govlg - Consulta de anotación cronológica de DB2 Governor**

Extrae los registros del tipo especificado de los archivos de anotaciones cronológicas de Governor. DB2 Governor supervisa y cambia el comportamiento de aplicaciones que se ejecutan en una base de datos.

## **Autorización**

Ninguna

Þ

## **Sintaxis del mandato**

db2govlg *archivo-anot-cronol*

dbpartitionnum *número-partición-bd*

Þ

 $\blacktriangleright$ 

rectype *tipo-registro*

# **Parámetros del mandato**

#### *archivo-anot*

Nombre base de uno o más archivos de anotaciones cronológicas que deben consultarse.

#### **dbpartitionnum** *número-partición-bd*

Número de la partición de base de datos en la que se está ejecutando Governor.

#### **rectype** *tipo-registro*

Tipo de registro que se debe consultar. Los tipos de registro válidos son:

- v START
- FORCE
- NICE
- v ERROR
- WARNING
- READCFG
- STOP
- ACCOUNT

## **Compatibilidades**

Para la compatibilidad con versiones anteriores a la Versión 8:

v La palabra clave nodenum puede sustituirse por dbpartitionnum.

# **db2gpmap - Obtener correlación de distribución**

Si ya se ha configurado una base de datos y se han definido grupos de particiones de base de datos para ella, db2gpmap obtendrá la correlación de distribución de la tabla de bases de datos o el grupo de particiones de base de datos del servidor de bases de datos particionadas de catálogos.

# **Autorización**

Las dos siguientes:

- v Acceso de lectura a las tablas de catálogos del sistema.
- v Privilegios de paquete BIND y EXECUTE sobre db2gpmap.bnd

## **Conexión necesaria**

Antes de utilizar db2gpmap, se debe iniciar el gestor de bases de datos y db2gpmap.bnd se debe vincular a la base de datos. Si aún no se ha vinculado, db2gpmap intentará vincular el archivo.

# **Sintaxis del mandato**

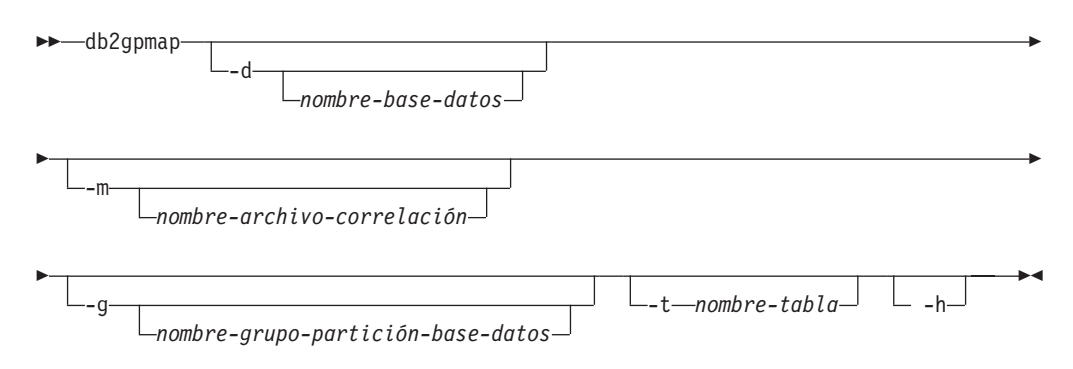

# **Parámetros del mandato**

**-d** *nombre-basedatos*

Especifica el nombre de la base de datos para la que se debe generar una correlación de distribución. Si no se especifica ningún nombre de base de datos, se utilizará el valor de la variable de entorno DB2DBDFT. Si DB2DBDFT no se ha establecido, el valor por omisión será la base de datos SAMPLE.

**-m** *nombre-archivo-correlación*

Especifica el nombre totalmente calificado del archivo en que se guardará la correlación de distribución. El valor por omisión es db2split.map.

**-g** *nombre-grupo-partición-base-datos*

Especifica el nombre del grupo de particiones de base de datos para el que se debe generar una correlación de distribución. El valor por omisión es IBMDEFAULTGROUP.

**-t** *nombre-tabla*

Especifica el nombre de tabla.

**-h** Muestra información de uso.

## **Ejemplos**

En el ejemplo siguiente se extrae la correlación de distribución para la tabla ZURBIE.SALES de la base de datos SAMPLE a un archivo denominado C:\pmaps\zurbie\_sales.map:

db2gpmap -d SAMPLE -m C:\pmaps\zurbie\_sales.map -t ZURBIE.SALES

# **db2hc - Iniciar el Centro de salud**

Inicia el Centro de salud. El Centro de salud es una interfaz gráfica que se utiliza para ver la salud general de los sistemas de base de datos. Mediante el Centro de salud se pueden ver detalles y recomendaciones para alertas en indicadores de salud y emprender las acciones recomendadas para resolver dichas alertas.

## **Autorización**

No se necesita ninguna autorización especial para ver la información. Se necesita la autorización adecuada para emprender acciones.

### **Conexión necesaria**

Instancia

## **Sintaxis del mandato**

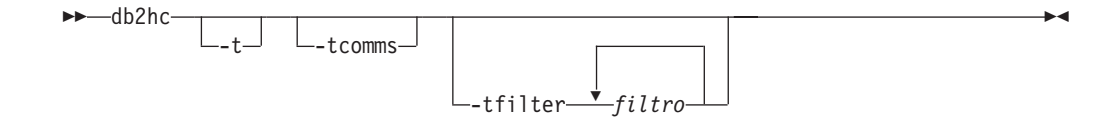

## **Parámetros del mandato**

**-t** Activa NavTrace para el código de inicialización. Sólo debe utilizar esta opción cuando el Soporte al cliente de DB2 se lo indique.

#### **-tcomms**

Limita el rastreo a los sucesos de comunicaciones. Sólo debe utilizar esta opción cuando el Soporte al cliente de DB2 se lo indique.

#### **-tfilter** *filtro*

Limita el rastreo a las entradas que contienen el filtro o los filtros especificados. Sólo debe utilizar esta opción cuando el Soporte al cliente de DB2 se lo indique.

# **db2iauto - Iniciar instancia automáticamente**

Habilita o inhabilita el inicio automático de una instancia después de cada reinicio del sistema. Este mandato sólo está disponible en sistemas Linux y UNIX.

#### **Autorización**

Una de las siguientes:

- Autorización root
- *sysadm*

## **Conexión necesaria**

Ninguna

## **Sintaxis del mandato**

 $\rightarrow$ -db2iauto---on- $-$ off $$ *nombre-instancia* -

## **Parámetros del mandato**

- **-on** Habilita el inicio automático para la instancia especificada.
- **-off** Inhabilita el inicio automático para la instancia especificada.

#### *nombre-instancia*

Nombre de inicio de sesión de la instancia.

# **db2iclus - Servidor de clústeres de Microsoft**

Permite a los usuarios añadir, descartar, migrar y deshacer la migración de instancias y de servidores de administración de DB2 (DAS) en un entorno de Servidor de clústeres de Microsoft (MSCS). Este mandato sólo está disponible en plataformas Windows.

# **Autorización**

Es necesaria la autorización de administrador local en la máquina donde se realizará la tarea. Si se añade una máquina remota a una instancia o se elimina una máquina remota de una instancia, es necesaria la autorización de administrador local en la máquina de destino.

# **Conexión necesaria**

Ninguna

## **Sintaxis del mandato**

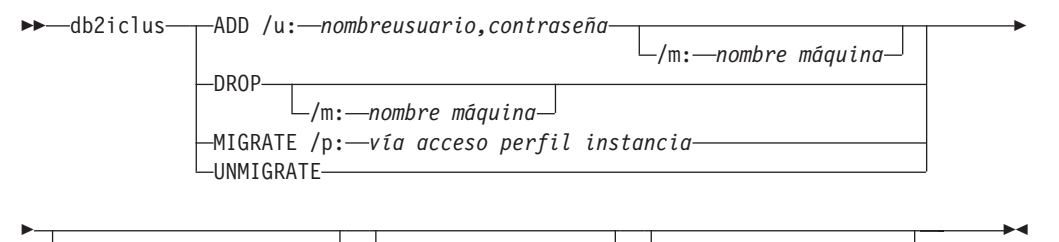

/i: *nombre instancia* /DAS: *nombre DAS* /c: *nombre clúster*

# **Parámetros del mandato**

**ADD** Añade un nodo de MSCS a una instancia de MSCS de DB2.

**DROP** Elimina un nodo de MSCS de una instancia de MSCS de DB2.

### **MIGRATE**

Migra una instancia que no es de MSCS a una instancia de MSCS.

#### **UNMIGRATE**

Deshace una migración de MSCS.

#### **/DAS:***nombre DAS*

Especifica el nombre del DAS. Esta opción es necesaria al realizar la operación de clúster contra el Servidor de administración de DB2.

#### **/c:***nombre clúster*

Especifica el nombre de clúster de MSCS si es diferente del clúster por omisión/actual.

#### **/p:***vía acceso perfil instancia*

Especifica la vía de acceso de perfil de instancia. Esta vía de acceso debe estar ubicada en un disco de clústeres de forma que sea accesible cuando DB2 esté activo en cualquier máquina en el clúster de MSCS. Esta opción es necesaria cuando se migra una instancia que no es de MSCS a una instancia de MSCS.

#### **/u:***nombreusuario,contraseña*

Especifica el nombre de cuenta y la contraseña para el servicio DB2. Esta opción es necesaria al añadir otro nodo de MSCS a la instancia de base de datos particionada de MSCS de DB2.

#### **/m:***nombre máquina*

Especifica el nombre de sistema remoto para añadir o eliminar un nodo de MSCS.

#### **/i:***nombre instancia*

Especifica el nombre de instancia si es diferente de la instancia por omisión/actual.

## **Ejemplos**

Este ejemplo muestra el uso del mandato db2iclus para configurar manualmente la instancia de DB2 para que se ejecute en una configuración de espera en caliente que consta de dos máquinas, WA26 y WA27.

- 1. Para empezar, MSCS y DB2 Enterprise Server Edition deben estar instalados en ambas máquinas.
- 2. Cree una nueva instancia llamada DB2 en la máquina WA26: db2icrt DB2
- 3. En el recuadro de diálogo Servicios de Windows, asegúrese de que la instancia esté configurada para iniciarse manualmente.
- 4. Si la instancia de DB2 se está ejecutando, deténgala con el mandato DB2STOP.
- 5. Instale el tipo de recurso de DB2 desde WA26:

```
c:>db2wolfi i
ok
```
Si el mandato db2wolfi devuelve ″Error : 183″, ya está instalado. Para confirmar, se puede descartar y volver a añadir el tipo de recurso. Además, si no existe, el tipo de recurso no se mostrará en Administrador de clústeres.

```
c:>db2wolfi u
ok
c:>db2wolfi i
ok
```
6. Desde WA26, utilice el mandato db2iclus para transformar la instancia de DB2 en una instancia de clústeres.

c:\>db2iclus migrate /i:db2 /c:mycluster /m:wa26 /p:p:\db2profs

DBI1912I El mandato DB2 Cluster ha sido satisfactorio. Explicación: La petición del usuario se ha procesado satisfactoriamente. Respuesta del usuario: No se necesita ninguna acción.

El directorio p:\db2profs debe estar en una unidad con clústeres y debe existir ya. Esta unidad también debe ser actualmente propiedad de la máquina WA26.

7. Desde WA26, utilice el mandato db2iclus para añadir otras máquinas a la lista de clústeres de DB2:

c:\>db2iclus add /i:db2 /c:mycluster /m:wa27

DBI1912I El mandato DB2 Cluster ha sido satisfactorio. Explicación: La petición del usuario se ha procesado satisfactoriamente. Respuesta del usuario: No se necesita ninguna acción.

Este mandato se debe ejecutar para cada máquina subsiguiente en el clúster.

- 8. Desde el Administrador de clústeres, cree un nuevo grupo llamado ″Grupo DB2″.
- 9. Desde el Administrador de clústeres, mueva el Disco O y el Disco P de recursos del Disco físico al Grupo DB2.
- 10. Desde el Administrador de clústeres, cree un nuevo tipo de recurso de tipo ″Dirección IP″ denominado ″mscs5″ que se ubique en la Red pública. Este recurso también debe pertenecer al Grupo DB2. Será una dirección IP altamente disponible y esta dirección no debe corresponder a ninguna máquina en la red. Ponga en línea el tipo de recurso de Dirección IP y asegúrese de que se puede realizar ″ping″ en la dirección desde una máquina remota.
- 11. Desde el Administrador de clústeres, cree un nuevo recurso de tipo ″DB2″ que pertenecerá al Grupo DB2. El nombre de este recurso debe ser exactamente idéntico al nombre de instancia, de forma que se llama DB2 para este caso. Cuando el Administrador de clústeres solicite dependencias asociadas con el recurso de DB2, asegúrese de que es dependiente del Disco O, del Disco P y de mscs5.
- 12. Configure el Grupo DB2 para la retrotracción, si se desea, mediante el Administrador de clústeres y utilizando la variable de perfil DB2\_FALLBACK.
- 13. Cree o restaure todas las bases de datos poniendo todos los datos en el Disco O y el Disco P.
- 14. Pruebe la configuración a prueba de errores.

## **Notas de uso**

Para migrar una instancia para que se ejecute en un entorno a prueba de fallos de MSCS, primero debe migrar la instancia de la máquina actual y, a continuación, añadir otros nodos de MSCS a la instancia utilizando db2iclus con la opción ADD.

Para invertir una instancia de MSCS de forma que vuelva a ser una instancia normal, primero debe eliminar todos los otros nodos de MSCS de la instancia utilizando db2iclus con la opción DROP. A continuación, debe deshacer la migración para la instancia en la máquina actual.

# **db2icrt - Crear instancia**

Crea instancias de DB2.

En los sistemas operativos Linux y UNIX, este programa de utilidad se encuentra en el directorio *DB2DIR*/instance, donde *DB2DIR* representa la ubicación de instalación donde está instalada la versión actual del sistema de bases de datos de DB2. En los sistemas operativos Windows, este programa de utilidad se encuentra en el directorio **DB2PATH**\bin, donde **DB2PATH** es la ubicación donde está instalada la copia de DB2.

El mandato db2icrt crea instancias de DB2 en el directorio inicial del propietario de la instancia.

**Nota:** Este mandato no está disponible para una instalación que no sea root de DB2 en sistemas operativos Linux y UNIX.

## **Autorización**

Acceso root en sistemas operativos Linux y UNIX o autorización de Administrador local en sistemas operativos Windows.

## **Sintaxis del mandato**

#### **Para sistemas operativos Linux y UNIX**

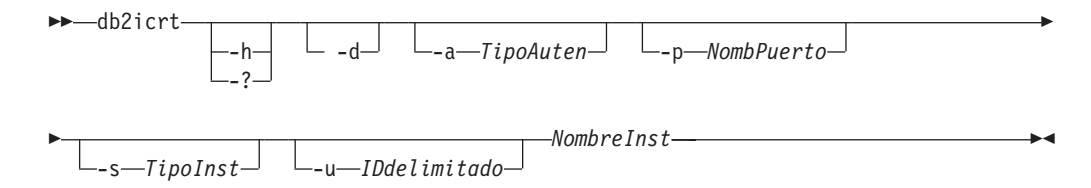

#### **Para sistemas operativos Windows**

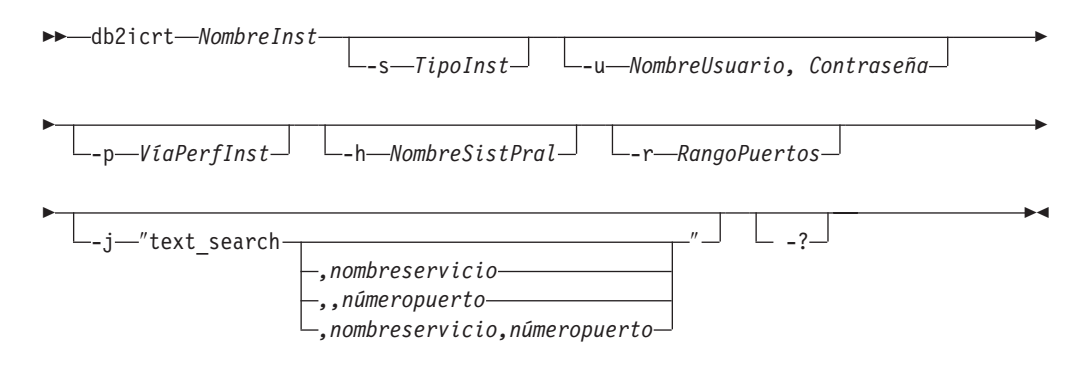

## **Parámetros del mandato**

#### **Para sistemas operativos Linux y UNIX**

- **-h | -?** Visualiza la información de uso.
- **-d** Activa la modalidad de depuración. Utilice esta opción sólo cuando el Soporte al cliente de DB2 se lo indique.

#### **-a** *TipoAuten*

Especifica el tipo de autentificación (SERVER, CLIENT o SERVER\_ENCRYPT) para la instancia. El valor por omisión es SERVER.
#### **-p** *NombPuerto*

Especifica el nombre o el número de puerto utilizado por la instancia. Esta opción no se aplica a las instancias de cliente.

**-s** *TipoInst*

Especifica el tipo de instancia a crear. Utilice la opción **-s** únicamente cuando cree una instancia que no sea la instancia por omisión asociada al producto instalado desde la que ejecuta db2icrt. Los valores válidos son:

**client** Se utiliza para crear una instancia para un cliente. Es el tipo de instancia por omisión para IBM Data Server Client, IBM Data Server Runtime Client y DB2 Connect Personal Edition.

#### **standalone**

Se utiliza para crear una instancia para un servidor de base de datos con clientes locales. Es el tipo de instancia por omisión para DB2 Personal Edition.

- **ese** Se utiliza para crear una instancia para un servidor de bases de datos con clientes locales y remotos con soporte de PDF. Es el tipo de instancia por omisión para DB2 Enterprise Server Edition.
- **wse** Se utiliza para crear una instancia para un servidor de base de datos con clientes locales y remotos. Es el tipo de instancia por omisión para DB2 Workgroup Server Edition, DB2 Express o Express-C Edition y DB2 Connect Enterprise Edition.

Los productos de basese de datos de DB2 dan soporte a sus tipos de instancias por omisión y a los tipos de instancias inferiores a los por omisión. Por ejemplo, DB2 Enterprise Server Edition da soporte a los tipos de instancias ese, wse, standalone y client.

#### **-u** *IDdelimitado*

Especifica el nombre del ID de usuario bajo el que se ejecutarán las funciones definidas por el usuario delimitado y los procedimientos almacenados delimitados. Se necesita la opción **-u** si no va a crear una instancia de cliente.

#### *NombreInst*

Especifica el nombre de la instancia que también es el nombre de un usuario existente en el sistema operativo. Tiene que ser el último argumento del mandato db2icrt.

#### **Para sistemas operativos Windows**

#### *NombreInst*

Especifica el nombre de la instancia.

**-s** *TipoInst*

Especifica el tipo de instancia a crear. Actualmente hay cuatro tipos de instancias de DB2. Los valores válidos son:

**client** Se utiliza para crear una instancia para un cliente. Es el tipo de instancia por omisión para IBM Data Server Client, IBM Data Server Runtime Client y DB2 Connect Personal Edition.

#### **standalone**

Se utiliza para crear una instancia para un servidor de base de datos con clientes locales. Es el tipo de instancia por omisión para DB2 Personal Edition.

**ese** Se utiliza para crear una instancia para un servidor de bases de datos con clientes locales y remotos con soporte de PDF. Las opciones

-s ese -u *Nombreusuario, Contraseña*

tienen que utilizarse con db2icrt para crear el tipo de instancia ESE y una instancia DPF.

**wse** Se utiliza para crear una instancia para un servidor de base de datos con clientes locales y remotos. Es el tipo de instancia por omisión para DB2 Workgroup Server Edition, DB2 Express o Express-C Edition y DB2 Connect Enterprise Edition.

Los productos de basese de datos de DB2 dan soporte a sus tipos de instancias por omisión y a los tipos de instancias inferiores a los por omisión. Por ejemplo, DB2 Enterprise Server Edition da soporte a los tipos de instancias ese, wse, standalone y client.

**-u** *NombreUsuario, Contraseña*

Especifica el nombre de cuenta y la contraseña para el servicio DB2. Esta opción es necesaria al crear una instancia de base de datos particionada.

**-p** *VíaPerfInst*

Especifica la vía de acceso de perfil de instancia.

**-h** *NombreSistPral*

Altera temporalmente el nombre de sistema principal TCP/IP por omisión si hay más de uno para la máquina actual. El nombre de sistema principal TCP/IP se utiliza al crear la partición de base de datos por omisión (partición de base de datos 0). Esta opción sólo es válida para instancias de bases de datos particionadas.

#### **-r** *RangoPuertos*

Especifica un rango de puertos TCP/IP que deberá utilizar la instancia de base de datos particionada al ejecutar en modalidad MPP. Por ejemplo, -r 50000,50007. El archivo de servicios de la máquina local se actualizará con las entradas siguientes si se especifica esta opción:

DB2 InstName puertobase/tcp DB2\_InstName\_END puertofinal/tcp

**-j** ″**text\_search**″

Intenta configurar la búsqueda de texto de DB2 con el nombre de servicio por omisión y un valor de puerto generado.

-j "text\_search"

*,nombreservicio*

Reserva el nombre de servicio con un número de puerto generado automáticamente o con el mismo número de puerto asignado a ese nombre de servicio si ya está reservado en el archivo de servicios.

-j "text\_search,*nombreservicio*"

#### *,númeropuerto*

Reserva el número de puerto con el nombre de servicio por omisión. Los puertos válidos deben estar dentro del rango 1024 - 65535.

- -j "text\_search,,*númeropuerto*"
- **-?** Muestra información de uso.

# **Ejemplos**

v En una máquina AIX, para crear una instancia para el ID de usuario db2inst1 debe emitir el siguiente mandato:

En una máquina cliente:

*DB2DIR*/instance/db2icrt db2inst1 En una máquina servidor: *DB2DIR*/instance/db2icrt -u db2fenc1 db2inst1

donde db2fenc1 es el ID de usuario con el que se ejecutarán las funciones definidas por el usuario delimitadas y los procedimientos almacenados delimitados.

### **Notas de uso**

- La carpeta *inicio instancia*/sqllib/db2tss/config se crea mediante db2icrt en los sistemas operativos Linux y UNIX. Se aconseja que se enlace simbólicamente a un área fuera del directorio sqllib.
- v En los sistemas operativos Linux y UNIX, la opción **-s** está destinada a situaciones en las que desee crear una instancia que no utilice todas las funciones del sistema. Por ejemplo, si utiliza Enterprise Server Edition (ESE) en un sistema operativo UNIX, pero no desea posibilidades de partición, podría crear una instancia de Workgroup Server Edition (WSE), utilizando la opción -s WSE.
- v Para crear una instancia de DB2 que soporte Microsoft Cluster Server, cree en primer lugar una instancia y luego utilice el mandato db2mscs para migrarla para ejecutar una instancia de MSCS.
- v En los sistemas operativos Linux y UNIX, sólo se puede crear una instancia bajo un nombre de usuario. Si desea crear una instancia con un nombre de usuario que ya tiene una instancia, debe descartar la instancia existente antes de crear la nueva.
- v En los sistemas operativos Windows se puede crear múltiples instancias.
- v Cuando cree instancias de DB2, tenga en cuenta las siguientes restricciones:
	- Si se utilizan ID existentes para crear instancias de DB2, asegúrese de que los ID no estén bloqueados y que no haya caducado su contraseña.
- v También puede utilizar el mandato db2isetup para crear y actualizar instancias de DB2 utilizando una interfaz gráfica en todos los sistemas operativos Linux y UNIX soportados.
- v En sistemas operativos Linux y UNIX, si utiliza el mandato su en lugar del mandato login para convertirse en el usuario root, debe emitir el mandato su con la opción **-** para indicar que el entorno de proceso se debe establecer como si hubiese iniciado la sesión en el sistema utilizando el mandato login.
- En sistemas operativos Linux y UNIX, no debe establecer la fuente del entorno de la instancia de DB2 para el usuario root. No se soporta la ejecución del mandato db2icrt cuando se ha establecido la fuente del entorno de la instancia de DB2.

# **db2idrop - Eliminar instancia**

Elimina una instancia de DB2 creada por db2icrt.

Sólo puede descartar instancias que están listadas por db2ilist para la misma copia de DB2 desde la que se emite db2idrop.

En los sistemas operativos Linux y UNIX, este programa de utilidad se encuentra en el directorio *DB2DIR*/instance, donde *DB2DIR* representa la ubicación de instalación donde está instalada la versión actual del sistema de bases de datos de DB2. En los sistemas operativos Windows, este programa de utilidad se encuentra en el directorio **DB2PATH**\bin, donde **DB2PATH** es la ubicación donde está instalada la copia de DB2.

**Nota:** Una instancia de DB2 que no esté instalada en el directorio root en sistemas operativos Linux y UNIX no se puede descartar con este mandato. La única opción consiste en desinstalar la copia de DB2 que no es root. Consulte las *Notas de uso* que aparecen a continuación para obtener más información.

### **Autorización**

Acceso root en sistemas operativos Linux y UNIX o Administrador local en sistemas operativos Windows.

### **Sintaxis del mandato**

#### **Para sistemas operativos Linux y UNIX**

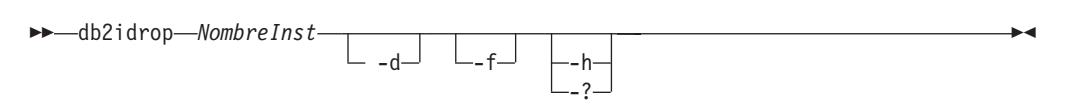

#### **Para sistemas operativos Windows**

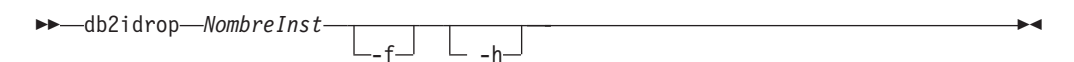

# **Parámetros del mandato**

#### **Para sistemas operativos Linux y UNIX**

#### *NombreInst*

Especifica el nombre de la instancia.

- **-d** Entra en la modalidad de depuración, para que lo utilice el Servicio de DB2.
- **-f** Especifica el distintivo de forzar aplicaciones. Si se especifica este distintivo, se forzará la terminación de todas las aplicaciones que utilicen la instancia.
- **-h | -?** Visualiza la información de uso.

#### **Para sistemas operativos Windows**

#### *NombreInst*

Especifica el nombre de la instancia.

- **-f** Especifica el distintivo de forzar aplicaciones. Si se especifica este distintivo, se forzará la terminación de todas las aplicaciones que utilicen la instancia.
- **-h** Muestra información de uso.

# **Ejemplos**

v Si ha creado db2inst1 en un sistema operativo Linux y UNIX con el siguiente mandato:

/opt/IBM/db2/copy1/instance/db2icrt -u db2fenc1 db2inst1

Para eliminar db2inst1, debe ejecutar el siguiente mandato: /opt/IBM/db2/copy1/instance/db2idrop db2inst1

### **Notas de uso**

- v En un entorno de base de datos particionada, si más de una partición de base de datos pertenece a la instancia que se está descartando, se deberá ejecutar el mandato db2idrop en cada partición de base de datos para que se actualice el registro de DB2 en cada partición de base de datos.
- v Al descartar una instancia no se descartan las bases de datos, por lo que no se pierden datos. Puede descartar su instancia, volverla a crear y, a continuación, catalogar las bases de datos para que estén disponibles. Puede utilizar los mandatos db2cfexp y db2cfimp para exportar e importar perfiles de instancia.
- v Antes de descartar una instancia, asegúrese de que el gestor de bases de datos de DB2 se haya detenido y de que las aplicaciones de base de datos de DB2 que acceden a la instancia estén desconectadas y hayan terminado. Se puede realizar una copia de seguridad de las bases de datos de DB2 asociadas a la instancia, y los datos de configuración se pueden guardar para futuras consultas, si es necesario.
- v El mandato db2idrop no elimina ninguna base de datos. Primero, elimine las bases de datos si ya no son necesarias. Si no se eliminan las bases de datos, siempre se pueden catalogar con otra copia de DB2 del mismo release y seguir utilizándose.
- Si desea guardar las configuraciones de búsqueda de texto de DB2 y tiene previsto volver a utilizar las bases de datos de la instancia, necesita seguir un paso adicional para guardar el directorio config (en UNIX: inicio de instancia/sqllib/db2tss/config y en Windows: *vía de acceso de perfil de instancia*\nombre de instancia\db2tss\config) o el contenido del directorio config antes de emitir el mandato db2idrop. Después de crear la instancia, se puede restaurar el directorio config. Sin embargo, la restauración del directorio config sólo se puede aplicar si la nueva instancia creada tiene el mismo nivel de release y fixpack.
- v Una instancia que no esté instalada en root no se puede descartar en sistemas operativos Linux y UNIX. Para eliminar esta instancia de DB2, la única opción disponible consiste en que el usuario desinstale la copia no root de DB2 con el mandato db2\_deinstall -a.
- En sistemas operativos Linux y UNIX, si utiliza el mandato su en lugar del mandato login para convertirse en el usuario root, debe emitir el mandato su con la opción **-** para indicar que el entorno de proceso se debe establecer como si hubiese iniciado la sesión en el sistema utilizando el mandato login.
- v En sistemas operativos Linux y UNIX, no debe establecer la fuente del entorno de la instancia de DB2 para el usuario root. No se soporta la ejecución del mandato db2idrop cuando se ha establecido la fuente del entorno de la instancia de DB2.

# **db2ilist - Listar instancias**

Lista todas las instancias que se han creado utilizando el mandato db2icrt desde la misma ubicación de copia de DB2 que está ejecutando el mandato db2ilist.

En sistemas operativos Linux y UNIX, este programa de utilidad se encuentra en el directorio *DB2DIR*/instance, donde *DB2DIR* es el directorio de la instancia donde está instalada la copia de DB2. En sistemas operativos Windows, este programa de utilidad se encuentra en el directorio **DB2PATH**\bin donde **DB2PATH** representa la ubicación de la instalación donde está instalada la versión actual del sistema de bases de datos DB2.

### **Autorización**

Ninguna

### **Sintaxis del mandato**

 db2ilist -h

### **Parámetros del mandato**

**-h** Muestra información de uso.

### **Notas de uso**

v En sistemas operativos Linux y UNIX, si utiliza el mandato su en lugar del mandato login para convertirse en el usuario root, debe emitir el mandato su con la opción **-** para indicar que el entorno de proceso se debe establecer como si hubiese iniciado la sesión en el sistema utilizando el mandato login.

 $\blacktriangleright$ 

v En sistemas operativos Linux y UNIX, no debe establecer la fuente del entorno de la instancia de DB2 para el usuario root. No se soporta la ejecución del mandato db2ilist cuando se ha establecido la fuente del entorno de la instancia de DB2.

# **db2imigr - Migrar instancia**

En sistemas operativos Linux y UNIX, migra una instancia de una versión anterior del sistema de bases de datos DB2 (que recibe soporte para migración a la versión actual del sistema de bases de datos DB2) a la versión actual de la copia DB2 desde la que ejecuta el mandato db2imigr. En sistemas operativos Windows, migra una instancia de un relea se anterior al release actual.

En los sistemas operativos Linux y UNIX, este programa de utilidad se encuentra en el directorio *DB2DIR*/instance, donde *DB2DIR* representa la ubicación de instalación donde está instalada la versión actual del sistema de bases de datos de DB2.

**Nota:** Este mandato no está disponible para una instalación que no sea root de DB2 en sistemas operativos Linux y UNIX.

En sistemas operativos Windows, ejecute el mandato db2imigr desde la copia de DB2 a la que desea migrar la instancia. Para mover el perfil de instancia desde su ubicación actual a otra ubicación, utilice la opción **/p** y especifique la vía de acceso del perfil de instancia. De lo contrario, el perfil de instancia se quedará en su ubicación original tras la migración. Este programa de utilidad se encuentra en el directorio **DB2PATH**\bin, donde **DB2PATH** es la ubicación en la que está instalada la copia de DB2.

El mandato db2imigr llama al mandato db2ckmig para verificar que las bases de datos locales están preparadas para migrar antes de migrar la instancia. La migración no continuará si el mandato db2ckmig devuelve algún error.

### **Autorización**

Acceso root en sistemas operativos Linux y UNIX o Administrador local en sistemas operativos Windows.

### **Sintaxis del mandato**

**Para sistemas operativos Linux y UNIX**

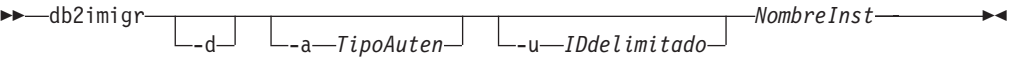

#### **Para sistemas operativos Windows**

db2imigr *NombreInst* /u: *nombre-usuario,contraseña*

```
\Box/p:\Boxvía-acceso-perfil-instancia\Box \Box/q\Box \Box/a:\BoxTipoAut\Box
```
 $L_{j}$  -"text\_search-

Þ

Þ

*,nombreservicio ,,númeropuerto*

*,nombreservicio,númeropuerto*

### **Parámetros del mandato**

#### **Para sistemas operativos Linux y UNIX**

- **-d** Activa la modalidad de depuración. Utilice esta opción sólo cuando el Soporte al cliente de DB2 se lo indique.
- **-a***TipoAuten*

Especifica el tipo de autentificación (SERVER, CLIENT o SERVER\_ENCRYPT) para la instancia. El valor por omisión es SERVER.

**-u** *IDdelimitado*

Especifica el nombre del ID de usuario bajo el que se ejecutarán las funciones definidas por el usuario delimitado y los procedimientos almacenados delimitados. Esta opción es obligatoria cuando se migra una instancia de cliente DB2 a una instancia de servidor DB2.

*NombreInst*

Especifica el nombre de la instancia.

#### **Para sistemas operativos Windows**

### *NombreInst*

Especifica el nombre de la instancia.

#### **/u:***nombre-usuario,contraseña*

Especifica el nombre de cuenta y la contraseña para el servicio DB2. Esta opción es necesaria al migrar una instancia particionada.

 $-$ /? $-$ 

Þ

 $\blacktriangleright$ 

**/p:***vía-acceso-perfil-instancia*

Especifica la nueva vía de acceso de perfil de la instancia migrada.

**/q** Emite el mandato db2imigr en modalidad silenciosa.

#### **/a:***TipoAut*

Especifica el tipo de autentificación (SERVER, CLIENT, or SERVER\_ENCRYPT) para la instancia.

### **/j** ″**text\_search**″

Intenta configurar la búsqueda de texto de DB2 con el nombre de servicio por omisión y un valor de puerto generado.

/j "text\_search"

#### *,nombreservicio*

Reserva el nombre de servicio con un número de puerto generado automáticamente o con el mismo número de puerto asignado a ese nombre de servicio si ya está reservado en el archivo de servicios.

/j "text\_search,*nombreservicio*"

#### *,númeropuerto*

Reserva el número de puerto con el nombre de servicio por omisión. Los puertos válidos deben estar dentro del rango 1024 - 65535.

- /j "text\_search,,*númeropuerto*"
- **/?** Muestra información de uso del mandato db2imigr.

# **Notas de uso**

### **Para sistemas operativos Linux y UNIX**

- v El mandato db2imigr elimina los enlaces simbólicos existentes en /usr/lib y /usr/include de la versión desde la que efectúa la migración. Si hay una aplicación que cargue libdb2 directamente desde /usr/lib en lugar de utilizar la variable de entorno de la biblioteca del sistema operativo para encontrarlo, es posible que las aplicaciones no se puedan ejecutar debidamente después de que se haya ejecutado db2imigr.
- v Si utiliza el mandato db2imigr para migrar una instancia de DB2 de una versión anterior a la versión actual de un sistema de bases de datos DB2, las Variables de perfil global de DB2 definidas en una vía de acceso de instalación de base de datos DB2 antigua no se migrarán a la nueva ubicación de la instalación. Las Variables de perfiles de instancias de DB2 específicas de la instancia que se va a migrar se transferirán hasta que haya migrado la instancia.
- Si utiliza el mandato su en lugar del mandato login para convertirse en el usuario root, debe emitir el mandato su con la opción **-** para indicar que el entorno de proceso se debe establecer como si hubiese iniciado la sesión en el sistema utilizando el mandato login.
- v No debe establecer la fuente del entorno de la instancia de DB2 para el usuario root. No se soporta la ejecución del mandato db2imigr cuando se ha establecido la fuente del entorno de la instancia de DB2.

# **db2inidb - Inicializar una base de datos duplicada**

Inicializa una base de datos duplicada en un entorno de duplicación de división. La base de datos duplicada puede inicializarse como un clon de la base de datos primaria, en estado de pendiente de avance, o utilizarse como una imagen de copia de seguridad para restaurar la base de datos primaria. Este mandato sólo se puede ejecutar sobre una base de datos de duplicación de división y se debe ejecutar para poder utilizar la duplicación de división.

### **Autorización**

Una de las siguientes:

- *sysadm*
- sysctrl
- v *sysmaint*

### **Conexión necesaria**

Ninguna

Þ

### **Sintaxis del mandato**

 $\rightarrow$  db2inidb-alias basedatos AS SNAPSHOT -STANDBY--MIRROR-Þ

RELOCATE USING *archivoConfig*

### **Parámetros del mandato**

*alias\_basedatos*

Especifica el alias de la base de datos que debe inicializarse.

#### **SNAPSHOT**

Especifica que la base de datos duplicada debe inicializarse como un clon de la base de datos primaria.

#### **STANDBY**

Especifica que la base de datos se pasará a estado de pendiente de avance. Nuevas anotaciones cronológicas de la base de datos primaria se pueden captar y aplicar a la base de datos de espera. A continuación, la base de datos de espera puede utilizarse en lugar de la base de datos primaria si ésta tiene alguna anomalía.

#### **MIRROR**

Especifica que la base de datos duplicada debe utilizarse como imagen de copia de seguridad que puede utilizarse para restaurar la base de datos primaria.

#### **RELOCATE USING** *archivoConfig*

Especifica que los archivos de base de datos deben reubicarse basándose en la información listada en el *archivoConfig* especificado antes de inicializar la base de datos como instantánea, de espera o duplicación. El formato de *archivoConfig* se describe en ["db2relocatedb - Reubicar base de datos" en la](#page-817-0) [página 804.](#page-817-0)

### **Notas de uso**

No emita la operación db2 connect to *alias-base-datos* antes de emitir el mandato db2inidb *alias-base-datos* as mirror. Si intenta conectarse a una base de datos de duplicación de división antes de inicializarla, borrará los archivos de anotaciones cronológicas necesarios para la recuperación en avance. La conexión devuelve la

 $\blacktriangleright$ 

base de datos al estado en que se encontraba cuando la base de datos ha quedado suspendida. Si la base de datos está marcada como coherente en el momento de la suspensión, el sistema de bases de datos DB2 decide que no es necesaria la recuperación de anomalías y vacía las anotaciones cronológicas para una futura utilización. Si se han vaciado las anotaciones cronológicas, un intento de avanzar produce el retorno del mensaje de error SQL4970N.

En un entorno de base de datos particionada, db2inidb se debe ejecutar en todas las particiones de base de datos para poder utilizar la duplicación de división de cualquiera de las particiones de base de datos. db2inidb se puede ejecutar simultáneamente en todas las particiones de base de datos utilizando el mandato db2\_all.

No obstante, si utiliza la opción RELOCATE USING, no podrá utilizar el mandato db2\_all para ejecutar db2inidb simultáneamente en todas las particiones. Debe suministrarse un archivo de configuración por separado para cada partición, que incluirá el valor de NODENUM de la partición de base de datos a cambiar. Por ejemplo, si se cambia el nombre de una base de datos, cada partición de base de datos se verá afectada y el mandato db2relocatedb deberá ejecutarse con un archivo de configuración por separado en cada partición de base de datos. Si se mueven los contenedores pertenecientes a una sola partición de base de datos, el mandato db2relocatedb únicamente tiene que ejecutarse una vez en esa partición de base de datos.

Si se especifica el parámetro RELOCATE USING *archivoConfig* y la base de datos se reubica satisfactoriamente, el *archivoConfig* especificado se copiará en el directorio de ésta y se renombrará como db2path.cfg. Durante una recuperación en avance o una recuperación de anomalía general subsiguiente, este archivo se utilizará para renombrar las vías de acceso de contenedor a medida que se procesen los archivos de anotaciones cronológicas.

Si se inicializa una réplica de una base de datos, el *archivoConfig* especificado se eliminará automáticamente del directorio de la base de datos después de que se complete una recuperación de anomalía general.

Si se inicializa una base de datos de espera o duplicada, el *archivoConfig* especificado se eliminará automáticamente del directorio de la base de datos después de que se complete o se cancele una recuperación en avance. Puede añadir nuevas vías de acceso de contenedor al archivo db2path.cfg una vez que se haya ejecutado db2inidb. Esto será necesario cuando se efectúen las operaciones CREATE o ALTER TABLESPACE en la base de datos original y deban utilizarse diferentes vías de acceso en la base de datos de espera.

# **db2inspf - Formatear resultados de inspección**

Este programa de utilidad formatea los datos de los resultados de INSPECT CHECK en formato ASCII. Utilice este programa de utilidad para ver detalles de la inspección. El formato realizado por el programa de utilidad db2inspf puede ser un formato para una tabla o un espacio de tabla, y los errores, los avisos y el resumen se pueden especificar individualmente o en combinación con los mismos.

# **Autorización**

Cualquier usuario puede acceder a este programa de utilidad, pero deberá tener permiso de lectura del archivo de resultados a fin de ejecutar este programa de utilidad en ellos.

# **Conexión necesaria**

Ninguna

### **Sintaxis del mandato**

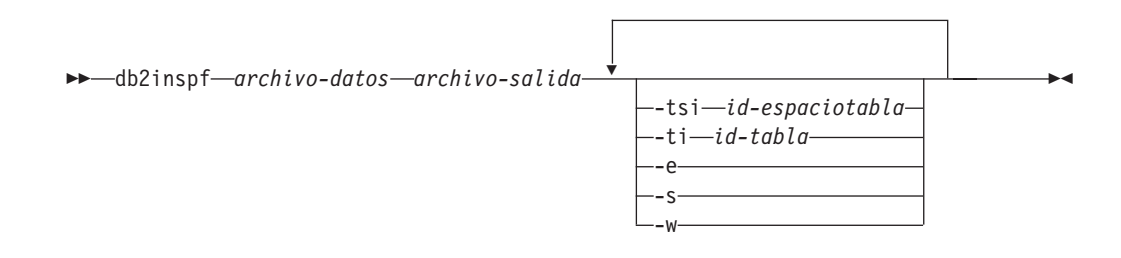

# **Parámetros del mandato**

*archivo-datos*

El archivo de resultados de inspección no formateado que se va a formatear.

#### *archivo-salida*

El archivo de salida para la salida formateada.

#### **-tsi** *id-espaciotabla*

ID de espacios de tablas. Formatea sólo las tablas de este espacio de tablas.

#### **-ti** *id-tabla*

ID de tabla. Formatea sólo la tabla que tiene este ID, también debe proporcionarse el ID de espacios de tablas.

- **-e** Sólo formatea errores.
- **-s** Sólo resumen.
- **-w** Sólo avisos.

### **Ejemplos**

Para formatear todos los errores, avisos y resúmenes del archivo de datos tbschk.log, ejecute lo siguiente:

### db2inspf tbschk.log tbschk\_esw.txt -e -s -w

# **db2iprune - Mandato para reducir tamaño de imagen de instalación (Windows)**

El mandato db2iprune puede reducir el tamaño de la imagen de instalación del producto de DB2 Windows antes de instalar el producto de DB2.

Esta herramienta es útil para despliegues de gran escala de DB2, así como para el DB2 incluido dentro de una aplicación. Consiste en un archivo de entrada y un ejecutable db2iprune (db2iprune.exe). El archivo de entrada o archivo .prn,

contiene una lista completa de componentes suprimibles y se utiliza para indicar las características e idiomas que desea eliminar de la imagen de instalación. El mandato db2iprune elimina los archivos de archivador (.cab) asociados con esas características e idiomas. El resultado es una imagen de instalación de DB2 menor que se puede instalar utilizando los métodos de instalación de DB2 regulares.

### **Autorización**

Ninguna

### **Conexión necesaria**

Ninguna

# **Sintaxis del mandato**

 $\rightarrow$  db2iprune -- r *vía* archivo entrada -- p vía directorio raíz

-o *vía\_directorio\_destino* -

# **Parámetros del mandato**

**-r** *vía\_archivo\_entrada*

Especifica la vía de acceso completa para el archivo de entrada que se debe utilizar. El archivo de entrada o archivo .prn, contiene una lista completa de componentes suprimibles y se utiliza para indicar las características e idiomas que desea eliminar de la imagen de instalación.

**-p** *vía\_directorio\_raíz*

Especifica la vía de acceso completa para el directorio raíz de la imagen de instalación de origen. Este directorio contiene setup.exe, y es el directorio raíz del DVD de instalación de DB2.

**-o** *vía\_directorio\_destino*

Especifica la vía de acceso completa del lugar donde se copia la nueva imagen podada de DB2. Asegúrese de que tiene acceso de grabación para este directorio.

# **Ejemplo**

Para podar una imagen de IBM Data Server Runtime Client cuando el archivo de entrada está ubicado en c:\db2rtcl.prn, el archivo de DB2 setup.exe está ubicado en d:\, y desea que la imagen podada de IBM Data Server Runtime Client se copie en el directorio e:\compact\_rtcl, debe especificar el siguiente mandato en el indicador de mandatos:

db2iprune.exe -r c:\db2rtcl.prn -p d:\ -o e:\compact\_rtcl

### **Notas de uso**

.

El mandato db2iprune y los archivos de entrada de ejemplo se proporcionan en el DVD de instalación, en el siguiente directorio:

*unidad\_dvd*:\db2\windows\utilities\db2iprune

# **db2isetup - Iniciar interfaz de creación de instancias**

Iniciar el Asistente para configurar instancias de DB2, una herramienta gráfica para crear instancias y para configurar una nueva funcionalidad en instancias existentes.

### **Autorización**

Para instalaciones en root, se necesita la autorización root sobre el sistema en el que se emite el mandato. Para instalaciones que no sean root, debe iniciar la sesión con el ID de usuario propietario de la instalación no root.

### **Conexión necesaria**

Ninguna

### **Sintaxis del mandato**

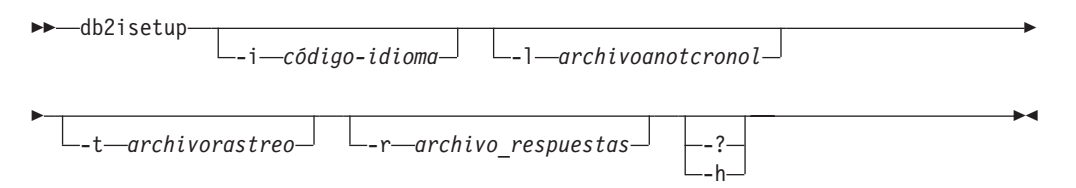

# **Parámetros del mandato**

### **-i** *código-idioma*

Código de dos letras correspondiente al idioma preferido en el que ha de ejecutarse la instalación. Si no se especifica, este parámetro tomará por omisión el código de entorno local del usuario actual.

### **-l** *archivoanotcronol*

Graba la anotación en el nombre de archivo especificado. Para instalaciones en root, la vía de acceso y el nombre de archivo toman por omisión el valor /tmp/db2isetup.log. Para instalaciones no root, el archivo de anotaciones por omisión es /tmp/db2isetup\_*IDusuario*.log, donde *IDusuario* es el ID de usuario propietario de la instalación no root.

### **-t** *archivorastreo*

Vía de acceso y nombre completos del archivo de rastreo especificado por *archivorastreo*.

#### **-r** *archivo\_respuestas*

Vía de acceso completa y nombre del archivo de respuestas que se debe utilizar.

**-? | -h** Información de uso de salida.

### **Notas de uso**

1. Este asistente de configuración de instancias proporciona un subconjunto de la funcionalidad proporcionada por el Asistente de instalación de DB2. El Asistente de instalación de DB2 (que se ejecuta desde el soporte de instalación) permite instalar componentes de DB2, realizar tareas de configuración del sistema tales como la creación/configuración de DAS y configurar instancias. El Asistente para configurar instancias de DB2 sólo proporciona la funcionalidad que pertenece a la configuración de instancias.

- 2. El archivo ejecutable de este mandato está en el directorio DB2DIR/instance. Está disponible en una instalación típica, pero no en una instalación compacta.
- 3. db2isetup se ejecuta en todos los sistemas Linux y UNIX soportados.

# **db2iupdt - Actualizar instancias**

En los sistemas operativos Linux y UNIX, este mandato actualiza una instancia de DB2 especificada. En sistemas operativos Windows, este mandato actualiza el nivel de release de la instancia. También se puede utilizar para mover una instancia de una copia de DB2 a otra.

En los sistemas Linux y UNIX, el mandato db2iupdt se puede emitir para instancias de la misma versión que están asociadas al mismo directorio de instalación de bases de datos DB2 o a uno diferente. En todos los casos, actualizará la instancia para que se ejecute para el código situado en el mismo directorio que cuando emitió el mandato db2iupdt. Debe emitir este mandato:

- v siempre que instala un nuevo producto o función de base de datos DB2 en el directorio de instalación relacionado con la instancia de DB2, excepto tras la instalación de un fix pack.
- v si desea transferir una instancia de DB2 desde una vía de acceso de instalación hasta la actual para la misma versión de sistema de bases de datos DB2.

**Nota:** Este mandato no está disponible para una instalación que no sea root de DB2 en sistemas operativos Linux y UNIX.

En los sistemas operativos Linux y UNIX, se encuentra en el directorio *DB2DIR*/instance, donde *DB2DIR* es la ubicación en la que se ha instalado la versión actual del producto de bases de datos DB2.

Después de instalar un fix pack en sistemas operativos Linux y UNIX, el mandato db2iupdt se ejecuta automáticamente.

En los sistemas operativos Windows, la instancia se mueve a la copia de DB2 desde la que ha ejecutado db2iupdt. Para mover el perfil de instancia desde su ubicación actual a otra ubicación, utilice la opción **/p** y especifique la vía de acceso del perfil de instancia. De lo contrario, el perfil de la instancia permanecerá en la ubicación original después de la actualización. Utilice el mandato db2imigr en vez de cambiar de un release principal a otro. Este programa de utilidad se encuentra en el directorio **DB2PATH**\sqllib\bin, donde **DB2PATH** es la ubicación donde está instalada la versión actual del producto de base de datos de DB2.

Para actualizar una instancia con db2iupdt, primero debe detener todos los procesos que se ejecutan para la instancia.

### **Autorización**

Acceso root en sistemas operativos UNIX y Linux o Administrador local en sistemas operativos Windows.

### **Sintaxis del mandato**

**Para sistemas operativos UNIX y Linux**

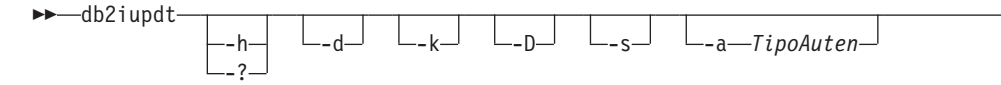

Þ

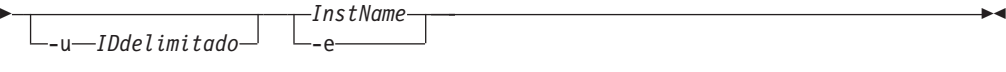

### **Para sistemas operativos Windows**

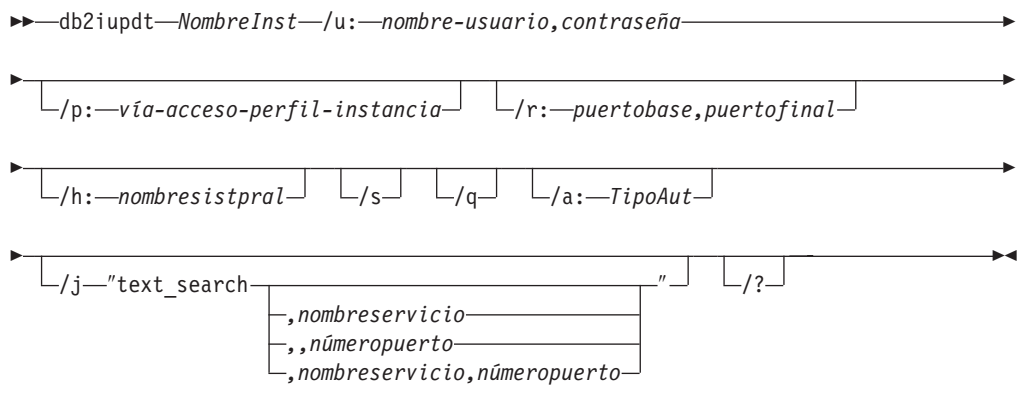

# **Parámetros del mandato**

#### **Para sistemas operativos UNIX y Linux**

**-h | -?** Visualiza la información de uso.

- **-d** Activa la modalidad de depuración.
- **-k** Conserva el tipo de instancia actual durante la actualización.
- **-D** Traslada una instancia de un nivel de código superior situado en una vía de acceso a un nivel de código inferior situado en otra vía de acceso.
- **-s** Ignora el directorio de anotación cronológica SPM existente.
- **-a** *TipoAuten*

Especifica el tipo de autenticación (SERVER, SERVER\_ENCRYPT o CLIENT) correspondiente a la instancia. El valor por omisión es SERVER.

**-u** *IDdelimitado*

Especifica el nombre del ID de usuario con el que se ejecutarán las funciones definidas por el usuario delimitadas y los procedimientos almacenados delimitados. Esta opción sólo es necesaria cuando se convierte una instancia de un tipo de instancia de cliente a un tipo de instancia que no es de cliente. Para determinar el tipo de instancia actual, vea el parámetro del tipo de nodo en la salida de un mandato GET DBM CFG. Si una instancia ya es una instancia que no es de cliente o si una instancia es una instancia de cliente y permanece como instancia de cliente (por ejemplo, mediante la opción **-k**), la opción **-u** no es necesaria. La opción **-u** no puede cambiar el usuario delimitado para una instancia existente.

#### *NombreInst*

Especifica el nombre de la instancia.

**-e** Actualiza cada instancia.

### **Para sistemas operativos Windows**

#### *NombreInst*

Especifica el nombre de la instancia.

**/u:***nombre-usuario,contraseña*

Especifica el nombre de cuenta y la contraseña para el servicio DB2.

**/p:***vía-acceso-perfil-instancia*

Especifica la nueva vía de acceso de perfil de la instancia actualizada.

**/r:***puertobase,puertofinal*

Especifica el rango de puertos TCP/IP que deberá utilizar la instancia de base de datos particionada al ejecutar en modalidad MPP. Cuando se especifica esta opción, el archivo de servicios de la máquina local se actualizará con las entradas siguientes:

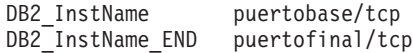

#### **/h:***nombresistpral*

Altera temporalmente el nombre de sistema principal TCP/IP por omisión si hay más de un nombre de sistema principal TCP/IP para la máquina actual.

**/s** Actualiza la instancia a una instancia particionada.

**/q** Emite el mandato db2iupdt en modalidad silenciosa.

#### **/a:***TipoAut*

Especifica *authType*, el tipo de autenticación (SERVER, CLIENT, o SERVER\_ENCRYPT) correspondiente a la instancia.

#### **/j** ″**text\_search**″

Intenta configurar la búsqueda de texto de DB2 con el nombre de servicio por omisión y un valor de puerto generado.

/j "text\_search"

#### *,nombreservicio*

Reserva el nombre de servicio con un número de puerto generado automáticamente o con el mismo número de puerto asignado a ese nombre de servicio si ya está reservado en el archivo de servicios.

/j "text\_search,*nombreservicio*"

#### *,númeropuerto*

Reserva el número de puerto con el nombre de servicio por omisión. Los puertos válidos deben estar dentro del rango 1024 - 65535.

/j "text\_search,,*númeropuerto*"

**/?** Muestra información de uso del mandato db2iupdt.

# **Ejemplos (UNIX y Linux)**

v Como instancia, db2inst2 está relacionado con la vía de acceso de instalación *DB2DIR1*. Tiene otra instalación del producto de base de datos DB2 en el mismo sistema en *DB2DIR2* para la misma versión del producto de base de datos DB2 que el que instaló en *DB2DIR1*. Para actualizar la instancia para que utilice el producto de base de datos instalado DB2 desde *DB2DIR1* hasta *DB2DIR2*, emita el siguiente mandato:

*DB2DIR2*/instance/db2iupdt db2inst2

Si el producto de base de datos DB2 instalado en *DB2DIR2* está en un nivel inferior que *DB2DIR1*, emita:

*DB2DIR2*/instance/db2iupdt -D db2inst2

# **Notas de uso**

### **Para sistemas operativos UNIX, Linux y Windows**

v Si utiliza el mandato db2iupdt para actualizar una instancia de DB2 desde otra ubicación de instalación hasta la ubicación de instalación actual, las Variables de perfiles globales de DB2 definidas en una vía de acceso de instalación de base de datos DB2 antigua no se actualizará encima de la ubicación de instalación nueva. Las variables de perfil de instancia de DB2 específicas de la instancia se mantendrán después de que se migre la instancia.

### **Para sistemas operativos UNIX y Linux**

- v Si utiliza el mandato su en lugar del mandato login para convertirse en el usuario root, debe emitir el mandato su con la opción **-** para indicar que el entorno de proceso se debe establecer como si hubiese iniciado la sesión en el sistema utilizando el mandato **login**.
- v No debe establecer la fuente del entorno de la instancia de DB2 para el usuario root. No se soporta la ejecución del mandato db2iupdt cuando se ha establecido la fuente del entorno de la instancia de DB2.

# **db2jdbcbind - Programa de utilidad vinculador de paquetes de JDBC de DB2**

Este programa de utilidad se utiliza para vincular o volver a vincular los paquetes de JDBC a una base de datos DB2. Las bases de datos DB2 Versión 8 ya tienen los paquetes de JDBC preinstalados; por lo tanto, este mandato normalmente sólo es necesario para servidores anteriores. JDBC y CLI comparten los mismos paquetes. Si los paquetes de CLI ya se han vinculado a una base de datos, no será necesario ejecutar este programa de utilidad y viceversa.

# **Autorización**

Una de las siguientes:

- v *sysadm*
- *dbadm*
- v Privilegio BINDADD si no existe un paquete y una de las opciones siguientes:
	- Autorización IMPLICIT\_SCHEMA para la base de datos si el nombre de esquema del paquete no existe
	- Privilegio CREATEIN en el esquema si existe el nombre de esquema del paquete
- v Privilegio ALTERIN en el esquema si existe el paquete
- v Privilegio BIND en el paquete si éste existe

# **Conexión necesaria**

Este mandato establece una conexión de base de datos.

### **Sintaxis del mandato**

 $\rightarrow$ -db2jdbcbind-

 $\mathsf{L}_{\mathsf{help-}}$ 

Þ

-url jdbc:db2://*nombreservidor*:*númeropuerto*/*nombrebd* -user *nombreusuario*

-password *contraseña*

Þ

-collection *ID colección*

r

Þ

-size *número de paquetes*

 , -tracelevel TRACE\_ALL TRACE\_CONNECTION\_CALLS TRACE\_CONNECTS TRACE\_DIAGNOSTICS TRACE\_DRDA\_FLOWS TRACE\_DRIVER\_CONFIGURATION TRACE\_NONE TRACE\_PARAMETER\_META\_DATA TRACE\_RESULT\_SET\_CALLS TRACE\_RESULT\_SET\_META\_DATA TRACE\_STATEMENT\_CALLS -

### **Parámetros del mandato**

- **-help** Muestra información de ayuda, todas las demás opciones se pasan por alto.
- **-url jdbc:db2://***nombreservidor***:***númeropuerto***/***nombrebd*

Especifica un URL JDBC para establecer la conexión de base de datos. El controlador JDBC de tipo 4 de DB2 se utiliza para establecer la conexión.

**-user** *nombreusuario*

Especifica el nombre utilizado al conectarse a una base de datos.

**-password** *contraseña*

Especifica la contraseña para el nombre de usuario.

**-collection** *ID colección*

Identificador de colección (CURRENT PACKAGESET) que se debe utilizar para los paquetes. El valor por omisión es NULLID. Utilícelo para crear varias instancias del conjunto de paquetes. Esta opción sólo se puede utilizar junto con la propiedad currentPackageSet de Connection o DataSource.

**-size** *número de paquetes*

Número de paquetes internos que se deben vincular para cada nivel de aislamiento de transacción DB2 y cada valor de capacidad de retención. El valor por omisión es 3. Puesto que hay cuatro niveles de aislamiento de DB2 y dos valores de capacidad de retención de cursor, habrá 4x2=8 veces tantos paquetes dinámicos enlazados como esta opción especifique. Además, siempre se vincula un paquete estático individual para uso interno.

**-tracelevel**

Identifica el nivel de rastreo; sólo es necesario para la resolución de problemas.

# **db2ldcfg - Configurar entorno de LDAP**

Configura el nombre distinguido (DN) de usuario de LDAP (Lightweight Directory Access Protocol) y la contraseña para el usuario de conexión actual en un entorno de LDAP utilizando un cliente LDAP de IBM.

### **Autorización**

Ninguna

### **Conexión necesaria**

Ninguna

### **Sintaxis del mandato**

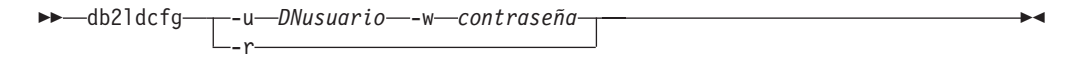

## **Parámetros del mandato**

**-u** *DNusuario*

Especifica el Nombre distinguido del usuario LDAP que se debe utilizar al acceder al directorio de LDAP. Tal como se muestra en el siguiente ejemplo, el Nombre distinguido tiene varias partes: el ID de usuario, como jdoe, los nombres de dominio y de organización, y el sufijo, como com u org.

**-w** *contraseña*

Especifica la contraseña.

**-r** Elimina el DN del usuario y la contraseña del entorno de máquina.

#### **Ejemplo:**

db2ldcfg -u "uid=jdoe,dc=midominio,dc=miorg,dc=com" -w *contraseña*

### **Notas de uso**

En un entorno de LDAP que utiliza un cliente LDAP de IBM, se puede configurar el DN de usuario de LDAP y la contraseña para el usuario de la conexión actual. Una vez que se han configurado, el DN de usuario de LDAP y la contraseña se guardan en el entorno de usuario y se utilizan siempre que DB2 accede al directorio de LDAP. Esto elimina la necesidad de especificar el DN de usuario de LDAP y la contraseña al emitir la API o el mandato de LDAP. No obstante, si se especifican el DN de usuario de LDAP y la contraseña cuando se emite la API o el mandato, se alterarán temporalmente los valores por omisión.

Este mandato sólo se puede ejecutar cuando se utiliza un cliente LDAP de IBM. En un cliente LDAP de Microsoft, se utilizarán las credenciales del usuario de conexión actual.

# **db2level - Mostrar nivel de servicio de DB2**

Muestra la versión y el nivel de servicio actuales del producto DB2 instalado. La salida de este mandato va por omisión a la consola.

### **Autorización**

Ninguna

#### **Conexión necesaria**

Ninguna

### **Sintaxis del mandato**

 $\rightarrow$ -db2level-

### **Parámetros del mandato**

Ninguna

#### **Ejemplos**

En sistemas operativos Windows, el mandato db2level muestra el nombre de copia de DB2. Por ejemplo:

DB21085I La instancia "DB2" utiliza "32" bits y release de código DB2 "SQL09010" con identificador de nivel "01010107". Los símbolos informativos son "DB2 v9.1.0.189", "n060119", "" y paquete de arreglos "0". El producto está instalado en "c:\SQLLIB" con Nombre de copia de DB2 "db2build".

En sistemas operativos basados en Linux y UNIX, el mandato db2level no muestra el nombre de copia de DB2. Por ejemplo:

DB21085I La instancia "wqzhuang" utiliza "64" bits y release de código DB2 "SQL09010" con identificador de nivel "01010107". Los símbolos informativos son "DB2 v9.1.0.0", "n060124", "" y paquete de arreglos "0". El producto está instalado en "/home/wqzhuang/sqllib".

### **Notas de uso**

La salida informativa producida por el mandato incluye el Release, el Nivel y diversas señales informativas.

# **db2licm - Herramienta de gestión de licencias**

Efectúa funciones de licencia básicas en ausencia del Centro de control. Añade, elimina, lista y modifica licencias y políticas instaladas en el sistema local.

**Nota:** Bajo la estructura de licencias de Unidad de valor de procesador (PVU), a cada núcleo de procesador se le asignará un número específico de Unidades de valor. Debe adquirir el número total de Unidades de valor de procesador para cada núcleo de procesador en el que se desplieguen programas de software. IBM continúa definiendo un procesador como cada núcleo de procesador de un chip. Por ejemplo, un chip de núcleo dual contiene dos núcleos de procesador.

Cada programa de software tiene un precio por Unidad de valor. Para determinar el coste total de desplegar un programa de software determinado, debe multiplicar el precio del programa por Unidad de valor por el número total de Unidades de valor de procesador necesarias.

## **Autorización**

En los sistemas operativos UNIX y Linux, se necesita la autorización *sysadm* sólo para la eliminación de la licencia.

En los sistemas operativos Windows:

- v Debe pertenecer al grupo local de Administradores o Usuarios experimentados para utilizar los parámetros del mandato -a, -r o -x.
- v Se necesita la autorización *sysadm* para utilizar los parámetros de mandato -c, -e, -p, -r o -u.

### **Conexión necesaria**

Ninguna

### **Sintaxis del mandato**

 $\rightarrow$ -db2licm-

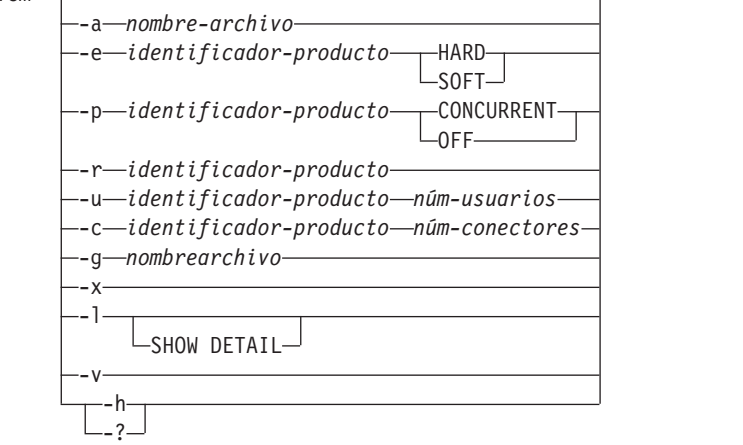

### **Parámetros del mandato**

**-a** *nombrearchivo*

Añade una licencia para un producto. Especifique un nombre de archivo que contenga información válida sobre la licencia. Puede obtenerse del CD de producto con licencia o poniéndose en contacto con el representante de IBM o un concesionario autorizado.

**-e** *identificador-producto*

Actualiza la política de aplicación en el sistema. Los valores válidos son:

### **HARD**

Especifica que no se permitirán peticiones sin licencia.

**SOFT** Especifica que las peticiones sin licencia se anotarán cronológicamente pero no se restringirán.

### **-p** *identificador-producto*

Actualiza el tipo de política de licencia a utilizar en el sistema.

 $\blacktriangleright$ 

#### **CONCURRENT**

Especifique esta opción para política de usuarios concurrentes.

- **OFF** Especifique esta opción para desactivar todas las políticas.
- **-r** *identificador-producto*

Elimina la licencia para un producto. Para obtener el identificador de producto de un determinado producto, invoque el mandato con la opción -l.

**-u** *identificador-producto núm-usuarios*

Actualiza el número de licencias de usuario que el cliente ha comprado. Especifique el identificador de producto y el número de usuarios.

**-c** *identificador-producto núm-conectores*

Actualiza el número de titularidades de conectores que se adquirieron. Especifique el identificador de producto y el número de titularidades de conectores.

**-g** *nombrearchivo*

Genera un informe de cumplimiento. Especifique el nombre de archivo en que se almacenará la salida.

- **-x** Restablece la información de cumplimiento de licencia a efectos del informe de cumplimiento de licencia.
- **-l** Lista todos los productos con la información sobre licencias disponible, incluyendo el identificador de producto.

#### **SHOW DETAIL**

Especifique esta opción para ver información más detallada sobre las características con licencia (si la hay).

- **-v** Muestra la información sobre la versión.
- **-h | -?** Muestra información de ayuda. Cuando se especifica esta opción, se pasan por alto todas las demás opciones y sólo se muestra la información de ayuda.

#### **Ejemplos**

db2licm -a db2ese.lic db2licm -p db2consv concurrent db2licm -r db2ese db2licm -u db2wse 10

Ejemplo de salida que lista todos los productos con la información sobre licencias disponible, incluyendo el identificador de producto.

```
C:\Program Files\IBM\SQLLIB\BIN>db2licm -l
Nombre del producto: "DB2 Enterprise Server Edition"
Tipo de licencia: "Trial"
Fecha de caducidad: "08/31/2008"
Identificador de producto: "db2ese"
Información de versión: "9.5"
```
### **Notas de uso**

Los valores de identificador de producto correspondientes a productos II (Information Integrator) se han cambiado por los siguientes:

| Nombre del producto               | Identificador de producto<br>antiguo | Identificador de producto<br>nuevo |
|-----------------------------------|--------------------------------------|------------------------------------|
| WebSphere Replication Server      | wsiir                                | wsrs                               |
| WebSphere Federation Server       | wsiif                                | wsfs                               |
| WebSphere Data Event<br>Publisher | wsiip                                | wsep                               |

*Tabla 36. Valores modificados de identificador de producto correspondientes a productos II (Information Integrator)*

# **db2listvolumes - Visualizar los GUID para todos los volúmenes de disco**

Visualiza los GUID para todos los volúmenes de disco definidos en un sistema operativo Windows. Este mandato crea dos archivos en el directorio desde el que se emite la herramienta. Uno de los archivos, que se llama volumes. xml, contiene información sobre cada volumen de disco codificado en XML para facilitar la visión en un navegador habilitado para XML. El segundo archivo, que se llama tablespace.ddl, contiene la sintaxis necesaria para especificar contenedores de espacios de tablas. Este archivo se debe actualizar para que se rellene la información restante necesaria para una definición de espacios de tablas. El mandato db2listvolumes no necesita argumentos de línea de mandatos. Sólo está disponible en sistemas operativos Windows.

# **Autorización**

Administrador

# **Conexión necesaria**

Ninguna

# **Sintaxis del mandato**

 $\rightarrow$ db2listvolumes-

# **Parámetros del mandato**

Ninguna

# **db2logsforrfwd - Listar anotaciones cronológicas necesarias para recuperación en avance**

Analiza el archivo DB2TSCHG.HIS. Este programa de utilidad permite al usuario averiguar qué archivos de anotación cronológica son necesarios para una operación de recuperación en avance de espacios de tablas. Este programa de utilidad está ubicado en sqllib/bin.

# **Autorización**

Ninguna

# **Conexión necesaria**

Ninguna

### **Sintaxis del mandato**

db2logsforrfwd *vía-acceso*

 $-$ all $-$ 

# **Parámetros del mandato**

*vía-acceso*

Vía de acceso y nombre completos del archivo DB2TSCHG.HIS.

 $\blacktriangleright$ 

**-all** Visualiza información más detallada.

### **Ejemplos**

db2logsForRfwd /home/ofer/ofer/NODE0000/S0000001/DB2TSCHG.HIS db2logsForRfwd DB2TSCHG.HIS -all

# **db2look - Herramienta de extracción de DDL y de estadísticas de DB2**

Extrae las sentencias DDL (lenguaje de definición de datos) necesarias para reproducir los objetos de base de datos de una base de datos de producción en una base de datos de prueba. El mandato db2look genera las sentencias DDL por tipo de objeto.

Este herramienta puede generar sentencias UPDATE necesarias para reproducir las estadísticas sobre los objetos de una base de datos de prueba. También se puede utilizar para generar los mandatos UPDATE DATABASE CONFIGURATION y UPDATE DATABASE MANAGER CONFIGURATION y db2set de modo que los parámetros de configuración relacionados con el optimizador de consultas y las variables de registro de la base de datos de prueba coincidan con los de la base de datos de producción.

Normalmente es ventajoso tener un sistema de prueba que contenga un subconjunto de los datos del sistema de producción. Sin embargo, los planes de acceso seleccionados para dicho sistema de prueba no son necesariamente los mismos que los que se seleccionarían para el sistema de producción. Las estadísticas de catálogos y los parámetros de configuración para el sistema de prueba deben actualizarse para que coincidan con los del sistema de producción. La utilización de esta herramienta hace que sea posible crear una base de datos de prueba donde los planes de acceso sean similares a los que se utilizarían en el sistema de producción.

Debe comprobar las sentencias DDL generadas por el mandato db2look, ya que es posible que no reproduzcan exactamente todas las características de los objetos SQL originales. Para los espacios de tablas en entornos de bases de datos particionadas, es posible que DDL no se complete si algunas particiones de base de datos no están activas. Asegúrese de que todas las particiones de base de datos estén activas mediante el mandato ACTIVATE.

# **Autorización**

Privilegio SELECT en las tablas de catálogos del sistema.

En algunos casos, como en la generación de DDL contenedor de un espacio de tablas (que llama a las API sqlbotcq, sqlbftcq y sqlbctcq), se necesitará una de las siguientes autorizaciones:

- *sysadm*
- *sysctrl*
- v *sysmaint*
- v *dbadm*

### **Conexión necesaria**

Ninguna

### **Sintaxis del mandato**

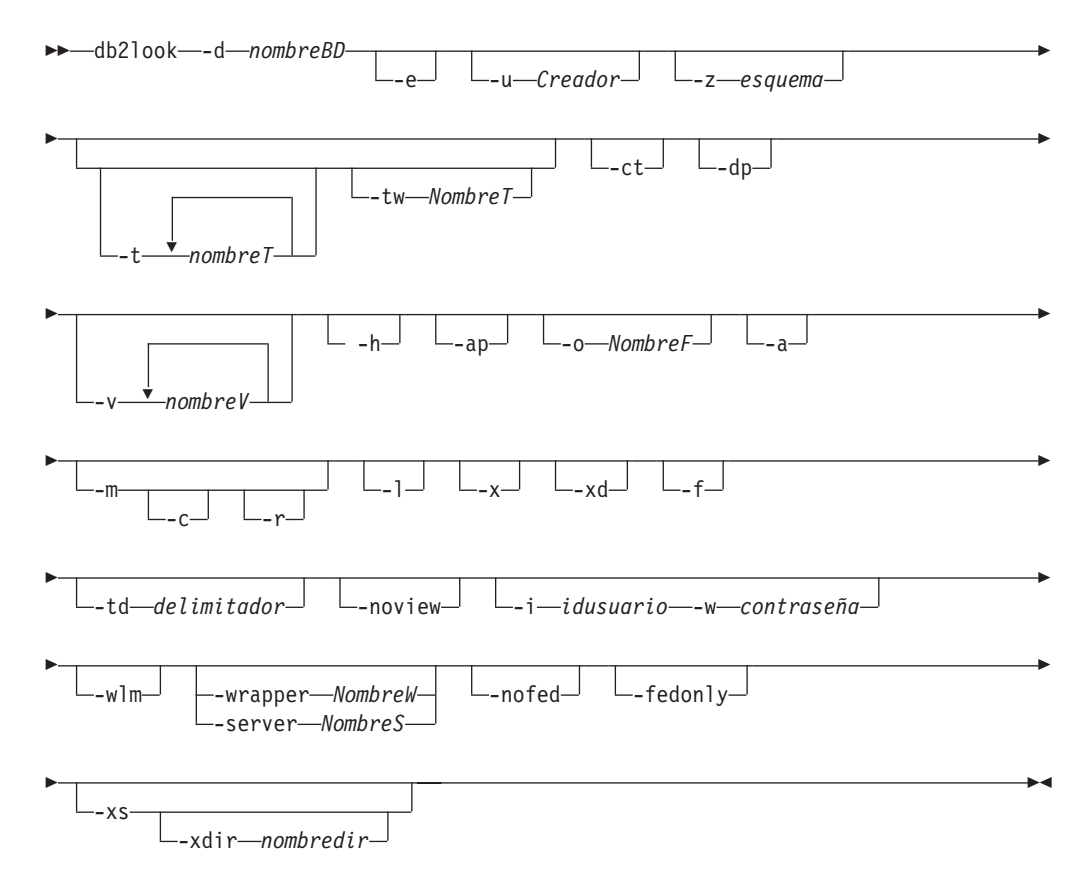

### **Parámetros del mandato**

#### **-d** *nombreBD*

Nombre de alias de la base de datos de producción que se va a consultar. *nombreBD* puede ser el nombre de una base de datos DB2 Database para Linux, UNIX y Windows o DB2 Versión 9.1 para z/OS ( DB2 para z/OS). Si *nombreBD* es una base de datos DB2 para z/OS, el programa de utilidad db2look extraerá las sentencias de estadísticas de DDL y UPDATE para objetos OS/390 y z/OS. Estas sentencias de estadísticas DDL y UPDATE son sentencias aplicables a una base de datos DB2 Database para Linux, UNIX y Windows, y no a una base de datos DB2 para z/OS. Es útil para usuarios que desean extraer objetos de OS/390 y z/OS y volverlos a crear en una base de datos DB2 Database para Linux, UNIX y Windows.

Si *nombreBD* es una base de datos DB2 para z/OS, la salida del mandato db2look se limita a lo siguiente:

- v Generar DDL para tablas, índices, vistas y tipos diferenciados definidos por el usuario
- v Generar sentencias de estadísticas UPDATE para tablas, columnas, distribuciones de columna e índices

**-e** Extrae sentencias DDL para objetos de base de datos. Se extraen sentencias DDL para los objetos de base de datos siguientes cuando se utiliza la opción -e:

- Políticas de auditoría
- Esquemas
- $\cdot$  Tablas
- Vistas
- v Tablas de consulta materializadas (MQT)
- Alias
- Índices
- Desencadenantes
- Secuencias
- v Tipos diferenciados definidos por el usuario
- v Restricciones de clave primaria, integridad referencial y comprobación
- v Tipos estructurados definidos por el usuario
- v Funciones definidas por el usuario
- v Métodos definidos por el usuario
- v Transformaciones definidas por el usuario
- Derivadores
- Servidores
- v Correlaciones de usuarios
- Apodos
- Correlaciones de tipos
- v Plantillas de función
- v Correlaciones de funciones
- v Especificaciones de índices
- v Procedimientos almacenados
- Roles
- Contextos fiables
- Variables globales
- Componentes de etiqueta de seguridad
- Políticas de seguridad
- Etiquetas de seguridad

El DDL generado por el mandato db2look se puede utilizar para volver a crear de forma satisfactoria funciones definidas por el usuario. Sin embargo, el código fuente de usuario al que hace referencia una función determinada definida por el usuario (por ejemplo, la cláusula EXTERNAL NAME) debe estar disponible para que la función definida por el usuario se pueda utilizar.

#### **-u** *Creador*

ID de creador. Limita la salida a objetos con este ID de creador. Si se especifica la opción -a, se pasa por alto este parámetro. La salida no incluirá ningún objeto no operativo. Para visualizar objetos no operativos, utilice la opción -a.

**-z** *esquema*

Nombre de esquema. Limita la salida a objetos con este nombre de esquema. La salida no incluirá ningún objeto no operativo. Para visualizar objetos no operativos, utilice la opción -a. Si no se especifica este parámetro, se extraen los objetos con todos los nombres de esquema. Si se especifica la opción -a, se pasa por alto este parámetro. Esta opción se ignora para el DLL federado.

#### **-t** *NombreT1 NombreT2 ... NombreTN*

Lista de nombres de tabla. Limita la salida a tablas determinadas de la lista de tablas. El número máximo de tablas es 30. Los nombres de tablas están separados por un espacio en blanco. Los nombres de tabla sensibles a las mayúsculas y minúsculas y los nombres de juego de caracteres de doble byte (DBCS) deben encerrarse entre una barra inclinada invertida y un delimitador de par de comillas, por ejemplo \″ Mi Tabla \″. En los nombres de tabla de varias palabras, los delimitadores se deben colocar entre comillas (por ejemplo. ″\″Mi Tabla\″″) para evitar que el procesador de línea de mandatos evalúe el par palabra a palabra. Si un nombre de tabla de varias palabras no se coloca entre la barra inclinada invertida y el delimitador doble (por ejemplo, ″Mi Tabla″), todas las palabras se convertirán a mayúsculas y el mandato db2look buscará un nombre de tabla en mayúsculas (por ejemplo, ″MI TABLA″). Cuando se utiliza -t con -l, la combinación soporta tablas particionadas en DB2 Versión 9.5.

**-tw** *NombreT*

Genera DDL para nombres de tabla que coinciden con los criterios de patrón especificados por *NombreT*. También genera DDL para todos los objetos dependientes de todas las tablas devueltas. *NombreT* sólo puede ser un solo valor. El carácter de subrayado (\_) de *NombreT* representa cualquier carácter individual. El signo de porcentaje (%) representa una serie de cero o más caracteres. Cualquier otro carácter de *NombreT* sólo se representa a sí mismo. Cuando se especifica -tw, se pasa por alto la opción -t.

- **-ct** Genera DDL por la hora de creación del objeto. La generación de DDL por la hora de creación del objeto no garantizará que todos los DDL del objeto se visualicen en el orden de dependencia correcto. El mandato db2look sólo da soporte a las siguientes opciones si también se especifica la opción -ct: -e, -a, -u, -z, -t, -tw, -v, -l, -noview, -wlm.
- **-dp** Genera la sentencia DROP antes de la sentencia CREATE. Es posible que la sentencia DROP no funcione si hay un objeto que depende del objeto descartado. Por ejemplo, la acción de descartar un esquema no se realizará correctamente si hay una tabla que depende del esquema descartado o la acción descartar un tipo/función no se realizará correctamente si hay algún otro tipo, función, activador o tabla que depende de él. Para las tablas de tipo, sólo se generará la sentencia DROP TABLE HIERARCHY para la tabla raíz. Una sentencia DROP no se genera para claves de índice, primaria y foránea, y restricciones, porque siempre se descartarán cuando se descarta la tabla. Cuando una tabla tiene el atributo RESTRICT ON DROP, no se puede descartar.

**-v** *NombreV1 NombreV2 ... NombreVN*

Genera DDL para las vistas especificadas. El número máximo de vistas es

de 30. Si se especifica la opción -t, la opción -v se pasa por alto. Las reglas que controlan los nombres sensibles a las mayúsculas y minúsculas, de DBCS y de tabla de varias palabras también se aplican a los nombres de vista.

- **-h** Muestra información de ayuda. Cuando se especifica esta opción, se pasan por alto todas las demás opciones y sólo se muestra la información de ayuda.
- **-ap** Genera las sentencias AUDIT USING necesarias para asociar políticas de auditoría con otros objetos de base de datos.

**-o** *NombreF*

La salida se grabará en *nombre-archivo*.sql. Si no se especifica esta opción, la salida se grabará en la salida estándar. Si se especifica un nombre-archivo con una extensión, la salida se grabará en dicho archivo.

- **-a** Cuando se especifica esta opción, la salida no está limitada a los objetos creados bajo un ID de creador determinado. Se tienen en cuenta todos los objetos, incluidos los objetos no operativos, creados por todos los usuarios. Por ejemplo, si se especifica esta opción con la opción -e, se extraen sentencias DDL para todos los objetos de la base de datos. Si se especifica esta opción con la opción -m, se extraen sentencias de estadísticas UPDATE para todas las tablas y todos los índices de la base de datos creados por el usuario. Si no se especifica -u ni -a, se utilizará la variable de entorno USER. En sistemas operativos UNIX, esta variable no se tiene que establecer de forma explícita; sin embargo, en sistemas Windows no hay ningún valor por omisión para la variable de entorno USER; se debe establecer una variable user en las variables SYSTEM o se debe emitir set USER=*nombreusuario* para la sesión.
- **-m** Genera las sentencias UPDATE necesarias para reproducir las estadísticas en tablas, vistas estadísticas, columnas e índices.
	- **-c** Cuando se especifica esta opción junto con la opción -m, el mandato db2look no genera las sentencias COMMIT, CONNECT y CONNECT RESET. La acción por omisión es generar dichas sentencias.
	- **-r** Cuando se especifica esta opción junto con la opción -m, el mandato db2look no genera el mandato RUNSTATS. La acción por omisión es generar el mandato RUNSTATS.

**Nota:** Si quiere ejecutar el script del procesador de mandatos creado utilizando db2look en modalidad de simulación (opción -m) contra otra base de datos (por ejemplo, para conseguir que las estadísticas de catálogo de la base de datos de prueba coincidan con las de producción), ambas bases de datos deben utilizar el mismo territorio y conjunto de códigos.

- **-l** Si se especifica esta opción, el mandato db2look generará DDL para espacios de tablas definidos por el usuario, grupos de partición de base de datos y agrupaciones de almacenamiento. Se extrae el DDL para los objetos de base de datos siguientes cuando se utiliza la opción -l:
	- v Espacios de tablas definidos por el usuario
	- v Grupos de particiones de base de datos definidos por el usuario
	- v Agrupaciones de almacenamientos intermedios definidos por el usuario
- **-x** Si se especifica esta opción, el mandato db2look generará el DDL de autorización (sentencia GRANT, por ejemplo).

Las autorizaciones soportadas incluyen:

- v Tabla: ALTER, SELECT, INSERT, DELETE, UPDATE, INDEX, REFERENCE, CONTROL
- v Vista: SELECT, INSERT, DELETE, UPDATE, CONTROL
- Índice: CONTROL
- Esquema: CREATEIN, DROPIN, ALTERIN
- v Base de datos: CREATEDB, BINDADD, CONNECT, CREWATE\_NOT\_FENCED, IMPLICIT\_SCHEMA
- v Función definida por el usuario (UDF): EXECUTE
- v Método definido por el usuario: EXECUTE
- v Procedimiento almacenado: EXECUTE
- Paquete: CONTROL, BIND, EXECUTE
- Columna: UPDATE, REFERENCES
- Espacio de tablas: USE
- Secuencia: USAGE, ALTER
- Cargas de trabajo: USAGE
- Variables globales
- v Rol
- Etiquetas de seguridad
- Exenciones
- **-xd** Si se especifica esta opción, el mandato db2look generará todos los DDL de autorización, incluido el DDL de autorizaciones para los objetos cuyas autorizaciones SYSIBM se han otorgado durante el tiempo de creación de objetos.
- **-f** Utilice esta opción para extraer los parámetros de configuración y las variables de registro que afectan al optimizador de consultas.
- **-td** *delimitador*

Especifica el delimitador de sentencia para las sentencias de SQL generadas por el mandato db2look. Si no se especifica esta opción, el valor por omisión es el punto y coma (;). Se recomienda que esta opción se utilice si se especifica la opción -e. En este caso, los objetos extraídos podrían contener desencadenantes o rutinas SQL.

**-noview**

Si se especifica esta opción, no se extraerán las sentencias DDL CREATE VIEW.

**-i** *idusuario*

Utilice esta opción cuando trabaje con una base de datos remota.

**-w** *contraseña*

Si se utiliza con la opción -i, este parámetro permite que el usuario ejecute el mandato db2look para una base de datos que reside en un sistema remoto. El ID de usuario la contraseña los utiliza el mandato db2look para conectarse al sistema remoto. Si se trabaja con bases de datos remotas, la base de datos remota debe tener la misma versión que la base de datos local. El mandato db2look no tiene soporte de nivel inferior ni de nivel superior.

- **-wlm** Esta opción genera salida DDL específica de WLM, que puede servir para generar sentencias CREATE y ALTER para:
	- Histogramas
- v Supervisores de sucesos WLM
- v Clases de servicio
- Cargas de trabajo
- Umbrales
- Conjuntos de clases de trabajo
- v Conjuntos de acciones de trabajo

### **-wrapper** *NombreW*

Genera sentencias DDL para objetos federados que se aplican a este derivador. Entre las sentencias DDL federadas que pueden generarse están las siguientes: CREATE WRAPPER, CREATE SERVER, CREATE USER MAPPING, CREATE NICKNAME, CREATE TYPE MAPPING, CREATE FUNCTION ... AS TEMPLATE, CREATE FUNCTION MAPPING, CREATE INDEX SPECIFICATION y GRANT (privilegios para apodos, servidores, índices). Sólo se da soporte a un nombre de derivador; se devuelve un error en el caso de que se especifique menos de uno o más de uno. Esta opción no da soporte a fuentes de datos relacionales.

### **-server** *NombreS*

Genera sentencias DDL para objetos federados que se aplican a este servidor. Entre las sentencias DDL federadas que pueden generarse están las siguientes: CREATE WRAPPER, CREATE SERVER, CREATE USER MAPPING, CREATE NICKNAME, CREATE TYPE MAPPING, CREATE FUNCTION ... AS TEMPLATE, CREATE FUNCTION MAPPING, CREATE INDEX SPECIFICATION y GRANT (privilegios para apodos, servidores, índices). Sólo se da soporte a un nombre de servidor; se devuelve un error en el caso de que se especifique menos de uno o más de uno. Esta opción no da soporte a fuentes de datos relacionales.

**-nofed** Especifica que no se generarán sentencias DDL federadas. Cuando se especifica esta opción, se omiten las opciones -wrapper y -server.

### **-fedonly**

Especifica que sólo se generarán sentencias DDL federadas.

- **-xs** Exporta todos los archivos necesarios para registrar esquemas XML y las DTD en la base de datos de destino y genera los mandatos apropiados para registrarlos. El conjunto de objetos XSR que se exportará se controla mediante las opciones -u, -z y -a.
- **-xdir** *nombredir*

Coloca los archivos relacionados con XML exportados en la vía de acceso suministrada. Si no se especifica esta opción, se exportarán todos los archivos relacionados con XML al directorio actual.

# **Ejemplos**

v Generar las sentencias DDL para los objetos creados por el usuario idwal en la base de datos DEPARTAMENTO. La salida de db2look se envía al archivo db2look.sql:

db2look -d departamento -u idwal -e -o db2look.sql

v Generar las sentencias DDL para los objetos que tienen el nombre de esquema ianhe, creados por el usuario idwal en la base de datos DEPARTMENTO. La salida de db2look se envía al archivo db2look.sql:

db2look -d departamento -u idwal -z ianhe -e -o db2look.sql

v Generar las sentencias UPDATE para reproducir las estadísticas para los objetos de la base de datos creados por walid en la base de datos DEPARTMENT. La salida se envía al archivo db2look.sql:

db2look -d departamento -u idwal -m -o db2look.sql

v Generar las sentencias DDL para los objetos creados por el usuario walid y las sentencias UPDATE para reproducir las estadísticas en los objetos de la base de datos creados por el mismo usuario. La salida de db2look se envía al archivo db2look.sql:

db2look -d departamento -u idwal -e -m -o db2look.sql

v Generar las sentencias DDL para los objetos creados por todos los usuarios en la base de datos DEPARTAMENTO. La salida de db2look se envía al archivo db2look.sql:

db2look -d departamento -a -e -o db2look.sql

v Generar las sentencias DDL para todos los grupos de particiones de base de datos, las agrupaciones de almacenamientos intermedios y los espacios de tabla definidos por el usuario. La salida de db2look se envía al archivo db2look.sql:

db2look -d departamento -l -o db2look.sql

v Generar las sentencias UPDATE para los parámetros de configuración de la base de datos y del gestor de bases de datos relacionados con el optimizador, así como las sentencias db2set para las variables de registro relacionadas con el optimizador en la base de datos DEPARTAMENTO. La salida de db2look se envía al archivo db2look.sql:

db2look -d departamento -f -o db2look.sql

v Generar las sentencias DDL para todos los objetos de la base de datos DEPARTAMENTO, las sentencias UPDATE para reproducir las estadísticas en todas las tablas y los índices de la base de datos DEPARTAMENTO, las sentencias de autorización GRANT, las sentencias UPDATE para los parámetros de configuración de la base de datos y del gestor de bases de datos relacionados con el optimizador, las sentencias db2set para las variables de registro relacionadas con el optimizador y las sentencias DDL para todos los grupos de particiones de base de datos, las agrupaciones de almacenamientos intermedios y los espacios de tablas definidos por el usuario en la base de datos DEPARTAMENTO. La salida se envía al archivo db2look.sql.

db2look -d departamento -a -e -m -l -x -f -o db2look.sql

v Generar todas las sentencias DDL de autorización para todos los objetos de la base de datos DEPARTAMENTO, incluidos los objetos creados por el creador original. (En este caso, SYSIBM otorgó las autorizaciones durante la creación de objetos.) La salida de db2look se envía al archivo db2look.sql:

db2look -d departamento -xd -o db2look.sql

v Generar las sentencias DDL para los objetos creados por todos los usuarios en la base de datos DEPARTAMENTO. La salida de db2look se envía al archivo db2look.sql:

db2look -d departamento -a -e -td % -o db2look.sql

El CLP puede leer entonces la salida:

db2 -td% -f db2look.sql

v Generar las sentencias DDL para los objetos de la base de datos DEPARTAMENTO, excluyendo las sentencias CREATE VIEW. La salida de db2look se envía al archivo db2look.sql:

db2look -d departamento -e -noview -o db2look.sql

v Generar las sentencias DDL para los objetos de la base de datos DEPARTAMENTO relacionados con las tablas especificadas. La salida de db2look se envía al archivo db2look.sql:

db2look -d department -e -t tab1 \"My TaBlE2\" -o db2look.sql

v Generar las sentencias DDL para todos los objetos (federados y no federados) de la base de datos federada FEDDEPART. Para las sentencias DDL federadas, sólo se generan las que se aplican al derivador especificado, FEDWRAP. La salida de db2look se envía a la salida estándar:

db2look -d feddepart -e -wrapper fedwrap

v Generar un archivo script que sólo incluya sentencias DDL no federadas. El mandato del sistema siguiente puede ejecutarse contra una base de datos federada (FEDDEPART) y sin embargo producir únicamente una salida como la que se halla cuando se ejecuta contra una base de datos no federada. La salida db2look se envía al archivo out.sql:

db2look -d feddepart -e -nofed -o out

v Generar las sentencias DDL para los objetos que tienen el nombre de esquema walid en la base de datos DEPARTMENT. Los archivos necesarios para registrar algún esquema XML y los DTD se exportan al directorio actual. La salida de db2look se envía al archivo db2look.sql:

db2look -d department -z walid -e -xs -o db2look.sql

v Generar las sentencias DDL para los objetos creados por todos los usuarios en la base de datos DEPARTAMENTO. Los archivos necesarios para registrar los esquemas XML y los DTD incluidos se exportan al directorio /home/ofer/ofer/. La salida de db2look se envía a la salida estándar:

db2look -d department -a -e -xs -xdir /home/ofer/ofer/

v Genera exclusivamente DDL específicos de WLM, en la base de datos DEPARTMENT.

db2look -d department -wlm

Genera DDL para todos los objetos de la base de datos DEPARTMENT. db2look -d department -wlm -e -l

### **Notas de uso**

En sistemas operativos Windows, el mandato db2look se debe ejecutar desde una ventana de mandatos de DB2.

Varias de las opciones existentes dan soporte a un entorno federado. Las opciones de línea de mandatos de db2look siguientes se utilizan en un entorno federado:

-ap

Cuando se utiliza, se generan sentencias AUDIT USING.

 $-$ e

Cuando se utiliza, se generan sentencias DDL federadas.

 $\bullet$  -x

Cuando se utiliza, se generan sentencias GRANT para otorgar privilegios para los objetos federados.

 $\cdot$  -xd

Cuando se utiliza, se generan sentencias DDL federadas para añadir privilegios otorgados por el sistema a los objetos federados.

 $\bullet$  -f

Cuando se utiliza, se extrae información federada relacionada de la configuración del gestor de bases de datos.

 $-m$ 

Cuando se utiliza, se extraen estadísticas para los apodos.

 $\cdot$  -wlm

Cuando se utiliza, se obtendrán DDL específicos de WLM.

La capacidad para utilizar sistemas federados se debe habilitar en la configuración del gestor de bases de datos para crear sentencias DLL federadas. Una vez que el mandato db2look haya generado el archivo de script, se deberá establecer YES como valor del parámetro de configuración **federado** antes de ejecutar el script.

Se debe modificar el script de salida para añadir las contraseñas remotas para las sentencias CREATE USER MAPPING.

Se debe modificar el script de salida del mandato db2look añadiendo AUTHORIZATION y PASSWORD a las sentencias CREATE SERVER que se utilizan para definir la instancia de la familia de DB2 como fuente de datos.

El uso de la opción -tw es el siguiente:

v Para generar las sentencias DDL para objetos de la base de datos DEPARTMENT asociados con tablas que tengan nombres que empiezan por abc y enviar la salida al archivo db2look.sql:

db2look -d department -e -tw abc% -o db2look.sql

v Para generar las sentencias DDL para objetos de la base de datos DEPARTMENT asociados con tablas que tengan una d como segundo carácter del nombre y enviar la salida al archivo db2look.sql:

db2look -d department -e -tw \_d% -o db2look.sql

v El mandato db2look utiliza el predicado LIKE cuando se evalúan nombres de tabla que coinciden con el patrón especificado por el argumento *NombreT*. Puesto que se utiliza el predicado LIKE, si el carácter \_ o el carácter % forman parte del nombre de la tabla, se deberá utilizar el carácter de escape de barra inclinada invertida (\) inmediatamente antes del carácter \_ o %. En esta situación, no es posible utilizar \_ ni % como carácter comodín en *NombreT*. Por ejemplo, para generar las sentencias DDL para objetos de la base de datos DEPARTMENT asociados con tablas que tengan un signo de porcentaje en el nombre en una posición que no sea la primera ni la última:

db2look -d department -e -tw *string*\%*string*

Los nombres de tabla sensibles a las mayúsculas y minúsculas, de DBCS, los que consten de varias palabras y los nombres de vista se deberán incluir entre una barra inclinada invertida y comillas dobles. Por ejemplo:

\"My TabLe\"

Si un nombre de conjunto de caracteres de varios bytes (MBCS) o de conjunto de caracteres de doble byte (DBCS) no se encierra entre la barra inclinada invertida y el delimitador de comillas dobles y contiene el mismo byte que el carácter en minúscula, se convertirá a mayúscula y db2look buscará un objeto de base de datos con el nombre convertido. Como resultado, no se extraerá la sentencia DDL.

- La opción -tw se puede utilizar con la opción -x (para generar privilegios GRANT, la opción -m (para volver estadísticas de tabla y columna) y la opción -l (para generar el DDL para los espacios de tablas definidos por el usuario, los espacios de tablas definidos por el usuario, los grupos de particiones de base de datos y agrupaciones de almacenamiento intermedio). Si se especifica la opción -t con la opción -tw, se omite la opción -t (y el argumento *NombreT* asociado).
- La opción -tw no se puede utilizar para generar el DDL para las tablas (y los objetos asociados) que residen en fuentes de datos federados o en DB2 Universal Database para z/OS y OS/390, DB2 para i5/OS o DB2 Server for VSE & VM.
- v La opción -tw sólo está soportado a través de CLP.

Cuando se solicite DDL en los sistemas que utilizan la función de partición de base de datos, se visualizará un mensaje en lugar del DDL para los espacios de tablas que existen en particiones de bases de datos inactivas. Para asegurarse de que produce el DDL adecuado para todos los espacios de tablas, deberán activarse todas las particiones de bases de datos.

Cuando se extrae DDL para componentes de etiqueta de seguridad de matriz de tipos, es posible que el DDL extraído no genere un componente de etiqueta de seguridad cuya representación interna (es decir, la codificación de los elementos de dicha matriz) coincida exactamente con la representación interna del componente de etiqueta de seguridad de la base de datos de la que se ha extraído db2look. Esto sucede cuando un componente de etiqueta de seguridad de matriz de tipos se ha modificado y se le han añadido uno o varios elementos. En estos casos, los datos extraídos de una tabla y movidos a otra, creados a partir de la salida de db2look, no tendrán valores correspondientes de etiqueta de seguridad, de modo que puede verse comprometida la protección de la nueva tabla.

### **Información relacionada**

[Columna de apodos y nombres de índice](http://publib.boulder.ibm.com/infocenter/db2luw/v9r5/topic/com.ibm.swg.im.iis.fed.query.doc/topics/iiyfqnnonam.html) [Cambio de aplicaciones para la migración](http://publib.boulder.ibm.com/infocenter/db2luw/v9r5/topic/com.ibm.swg.im.iis.prod.migration.doc/topics/iiymgchapps.html)

# **db2ls - Listar productos y características DB2 instalados**

Lista los productos y características de DB2 instalados en sus sistemas Linux y UNIX, incluida la documentación HTML de DB2 Versión 9. Con la capacidad de instalar múltiples copias de los productos DB2 en el sistema y con la flexibilidad que supone instalar productos y características DB2 en la vía de acceso elegida, podrá utilizar el mandato db2ls para listar:

- v dónde están instalados los productos DB2 en el sistema, junto con el nivel de cada producto DB2.
- v todos los productos y características DB2 (o solo algunos específicos) de una determinada vía de instalación.

# **Autorización**

Ninguna

### **Conexión necesaria**

Ninguna

### **Sintaxis del mandato**

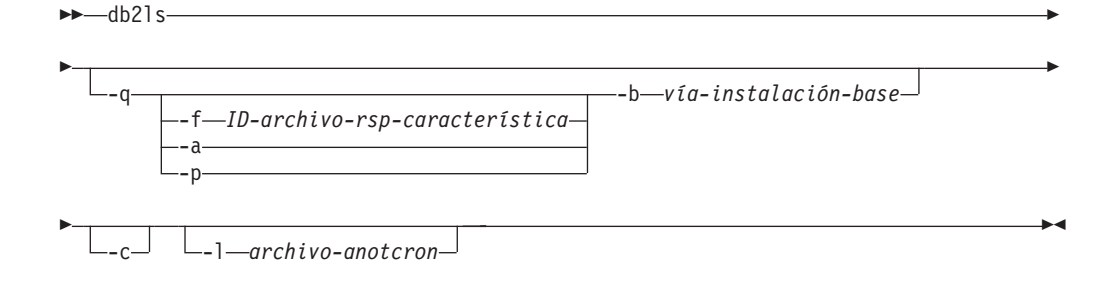

# **Parámetros del mandato**

- **-q** Indica que la consulta pretende obtener una lista de los productos y características DB2 instalados. Por omisión, solo se visualizan los componentes visibles (características), a menos que también se especifique el parámetro -a.
	- **-f** *ID-archivo-rsp-característica*

Consulta la presencia de una característica concreta, si está instalada. Si no está instalada, el código de retorno del programa es distinto de cero; de lo contrario, el código de retorno es cero.

- **-a** Lista todos los componentes ocultos, así como las características visibles. El mandato db2ls solo lista por omisión las características visibles.
- **-p** Lista solo los productos. Se obtiene una lista corta de qué productos ha instalado el cliente, lista en la que no figuran las características.

**-b** *vía-instalación-base*

Cuando se utiliza el mandato db2ls global en /usr/local/bin, hay que especificar qué directorio se consulta. El mandato db2ls global no hace otra cosa que llamar a db2ls desde esa vía de instalación y pasar el resto de los parámetros.

**-c** Imprime la salida en forma de lista de entradas separadas por dos puntos, en lugar de imprimirla en forma de columnas. Esto le permite manipular programáticamente esta información. La primera línea de la salida será una lista de símbolos, separados por dos puntos, que describen cada entrada. El primer carácter de la primera línea será una almohadilla (″#″), para que así resulte sencillo ignorarla programáticamente.

**-l** *archivo-anotaciones*

Archivo de anotaciones de rastreo que hay que utilizar a efectos de depuración.

# **Ejemplos**

v Para consultar qué características de base de datos DB2 están instaladas en una determinada vía de acceso, emita:

db2ls -q -b /opt/ibm/ese/v9

v Para ver todas las características de base de datos DB2 instaladas en una vía de acceso determinada, emita:

db2ls -q -a -b /opt/ibm/ese/v9

v Para comprobar si una determinada característica de base de datos DB2 está instalada o no, se emite:

db2ls -q -b /opt/ibm/ese/v9 -f <característica>

### **Notas de uso**

v Si root tiene permiso de grabación en /usr/local/bin o puede crear /usr/local/bin, se creará el enlace simbólico /usr/local/bin/db2ls, que apunta a DB2DIR/install/db2ls para la primera instalación de DB2 Versión 9 o versión posterior instalada en el sistema. El root actualizará el puntero del enlace a la versión y nivel superiores de DB2 instalados en el sistema, si hay varias copias de DB2 instaladas.

Una instalación que no sea root no creará ni modificará /usr/local/bin/db2ls. En este caso, para ejecutar db2ls tiene que hacer dos cosas:

- añadir *inicio\_inst*/sqllib/install a la vía de acceso del usuario. Luego puede ejecutar db2ls como usuario que no sea root.
- pasar la vía de acceso exacta del mandato, es decir *inicio\_inst*/sqllib/ install/db2ls.
- v El mandato db2ls es el único método para consultar un producto DB2 de la Versión 9 o posterior. No puede consultar productos DB2 mediante programas de utilidad nativos del sistema operativo Linux o UNIX como pkgadd, rpm, SMIT o swinstall. Los scripts existentes que contengan un programa de utilidad nativo de instalación que se utilice para intercambiar información y hacer consultas con las instalaciones de DB2 se tendrán que cambiar.
- v Se obtienen distintos listados de características, en función del método utilizado, root o no root, de instalación de DB2 y del usuario que ejecute el mandato.

Sin la opción -q:

- Para cualquier usuario que no sea el usuario de la instancia de instalación no root, el mandato muestra todas las copias instaladas por el usuario root.
- Para el usuario de instancia que no sea de instalación root, el mandato muestra todas las copias de DB2 instaladas por el usuario root más la copia no root propiedad del usuario no root.

Con la opción -q:

- Si el usuarioA desea saber si el usuarioB tiene instalado DB2, el usuarioA puede ejecutar db2ls –q –b \$userBHomeDir/sqllib. Si el usuarioA tiene permiso de acceso, las características de DB2 instaladas por el usuarioB se mostrarán; de lo contrario, se devolverá un mensaje que indica que se deniega el permiso de acceso.
- Si ejecuta db2ls -q sin la opción -b, se muestran las características instaladas en la vía de acceso de instalación a la que pertenece db2ls.
- No puede utilizar el mandato db2ls en sistemas operativos Windows.

# **db2move - Herramienta de movimiento de base de datos**

Esta herramienta, cuando se utiliza en la modalidad EXPORT/IMPORT/LOAD facilita el movimiento de una gran cantidad de tablas entre bases de datos de DB2 situadas en estaciones de trabajo. La herramienta consulta las tablas de catálogos del sistema de una base de datos determinada y compila una lista de todas las tablas de usuario. Entonces exporta dichas tablas en formato PC/IXF. Los archivos PC/IXF pueden importarse o cargarse en otra base de datos DB2 local del mismo sistema o pueden transferirse a otra plataforma de estación de trabajo e importarse y cargarse en una base de datos DB2 de dicha plataforma. Las tablas con columnas de tipo estructurado no se mueven cuando se utiliza esta herramienta. Cuando se utiliza en modalidad COPY, esta herramienta facilita la duplicación de un esquema.

### **Autorización**

Esta herramienta llama a las API de exportación, importación y carga de DB2, en función de la acción solicitada por el usuario. Por consiguiente, el ID del usuario que realiza la petición debe tener la autorización correcta necesaria para dichas API o, de lo contrario, fallará la petición.

### **Sintaxis del mandato**
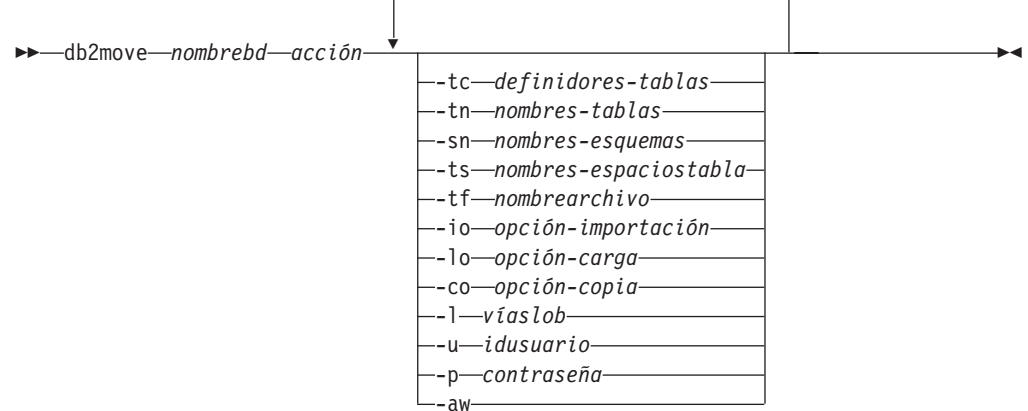

# **Parámetros del mandato**

## *nombrebd*

Nombre de la base de datos.

*acción* Debe ser uno de los siguientes:

## **EXPORT**

Exporta todas las tablas que cumplen los criterios de filtrado en options. Si no se especifica options, exporta todas las tablas. La información interna por etapas se almacena en el archivo db2move.lst.

## **IMPORT**

Importa todas las tablas listas en el archivo interno por etapas db2move.lst. Utilice la opción -io para acciones IMPORT específicas.

## **LOAD**

Carga todas las tablas listadas en el archivo interno por etapas db2move.lst. Utilice la opción -lo para acciones LOAD específicas.

**COPY** Duplica un esquema o esquemas en una base de datos de destino. Utilice la opción -sn para especificar uno o más esquemas. Consulte la opción -co para ver las opciones específicas de COPY. Utilice las opciones -tn o -tf para filtrar tablas en modalidad LOAD\_ONLY.

Para obtener una lista de los archivos que se generan durante cada acción, vea a continuación.

## **-tc** *definidores-tablas*

El valor por omisión es todos los identificadores.

Se trata de una acción de EXPORT solamente. Si se especifica esta opción, sólo se exportan las tablas creadas por los definidores. Si no se especifica, el valor por omisión es utilizar todos los definidores. Cuando se especifican varios definidores, deben ir separados por comas; no se permiten espacios en blanco entre los ID de definidor. Esta opción se puede utilizar con la opción -tn *nombre-tablas* para seleccionar las tablas que se van a exportar.

Se puede utilizar un asterisco (\*) como carácter comodín que puede colocarse en cualquier lugar de la serie.

### **-tn** *nombres-tablas*

El valor por omisión es todas las tablas de usuario.

Se trata una acción EXPORT o COPY solamente.

Si se especifica con la acción EXPORT, sólo se exportan las tablas cuyos nombres coinciden con los de la serie especificada. Si no se especifica, el valor por omisión es utilizar todas las tablas de usuario. Cuando se especifican varios nombres de tablas, cada uno debe estar separado por comas; no se permiten espacios en blanco entre los nombres de tablas. Los nombres de tablas se deben listar sin calificar y se debe utilizar la opción -sn para filtrar esquemas.

Para la exportación, se puede utilizar un asterisco (\*) como carácter comodín que puede colocarse en cualquier lugar de la serie.

Si se especifica con la acción COPY, también se debe especificar -co ″MODE″ LOAD\_ONLY *opción-copia*, y sólo se rellenarán las tablas especificadas en la base de datos de destino. Los nombres de tablas se deben listar con el calificador del esquema con el formato ″esquema″.″tabla″.

### **-sn** *nombre-esquemas*

El valor por omisión de EXPORT es todos los esquemas (no el de COPY).

Si se especifica, sólo se exportarán o copiarán las tablas cuyos nombres de esquema coinciden. Si se especifican varios nombres de esquema, deben ir separados por comas y no se permiten blancos entre nombres de esquemas. Los nombres de esquema con menos de 8 caracteres se rellenan hasta una longitud de 8 caracteres.

En el caso de exportación: Si se utiliza el asterisco de carácter comodín (\*) en los nombres de esquema, se cambiará por un signo de porcentaje (%) y el nombre de tabla (con el signo de porcentaje) se utilizará en el predicado LIKE de la cláusula WHERE. Si no se especifica, el valor por omisión es utilizar todos los esquemas. Si se utiliza con la opción -tn o -tc, db2move sólo actuará en aquellas tablas cuyos esquemas coincidan con los nombres de esquema especificados y cuyos definidores coincidan con los definidores especificados. El nombre de esquema fred se tiene que especificar como -sn fr\*d\*, no como -sn fr\*d, cuando se utiliza un asterisco.

## **-ts** *nombres-espaciostabla*

El valor por omisión es todos los espacios de tabla.

Se trata de una acción de EXPORT solamente. Si se especifica esta opción, sólo se exportarán aquellas tablas que se ubiquen en el espacio de tablas especificado. Si se utiliza el asterisco de carácter comodín (\*) en los nombres de espacios de tablas, se cambiará por un signo de porcentaje (%) y el nombre de tabla (con el signo de porcentaje) se utilizará en el predicado LIKE de la cláusula WHERE. Si no se especifica la opción -ts, el valor por omisión consiste en utilizar todos los espacios de tabla. Si se especifican varios nombres de espacios de tablas, deben ir separados por comas; no se permiten espacios en blanco entre nombres de espacio de tablas. Los nombres de espacio de tablas de menos de 8 caracteres se rellenan hasta una longitud de 8 caracteres. Por ejemplo, el nombre de espacio de tablas mytb se tiene que especificar como -ts my\*b\*, no como -sn my\*b, cuando se utiliza el asterisco.

**-tf** *nombrearchivo*

Si se especifica con la acción EXPORT, sólo se exportan las tablas cuyos nombres coinciden exactamente con las del archivo especificado. Si no se especifica, el valor por omisión es utilizar todas las tablas de usuario. Se deben listar las tablas una por línea, y cada tabla debe estar calificada al completo. No se permiten caracteres comodín en las series. A continuación se muestra un ejemplo del contenido de un archivo:

"SCHEMA1"."TABLE NAME1" "SCHEMA NAME77"."TABLE155"

Si se especifica con la acción COPY, también se debe especificar -co ″MODE″ LOAD\_ONLY *opción-copia*, y sólo las tablas especificadas en el archivo se rellenarán en la base de datos de destino. Los nombres de tablas se deben listar con el calificador del esquema con el formato ″esquema″.″tabla″.

## **-io** *opción-importación*

El valor por omisión es REPLACE\_CREATE. Consulte "Las opciones del mandato IMPORT, CREATE y REPLACE\_CREATE, están en desuso" para conocer las limitaciones de la función import create.

Las opciones válidas son: INSERT, INSERT\_UPDATE, REPLACE, CREATE y REPLACE\_CREATE.

## **-lo** *opción-carga*

El valor por omisión es INSERT.

Las opciones válidas son: INSERT y REPLACE.

**-co** Cuando la acción de db2move es COPY, habrán las siguientes opciones de -co seguimiento disponibles:

## **"TARGET\_DB** *nombre bd* **[USER** *idusuario* **USING** *contraseña***]"**

Permite al usuario especificar el nombre de la base de datos de destino y el usuario/la contraseña. (Se puede especificar el usuario/la contraseña de la base de datos fuente mediante las opciones -p y -u existentes). La cláusula USER/USING es opcional. Si USER especifica un id de usuario, la contraseña deberá suministrarse continuación de la cláusula USING o si no se ha especificado, db2move solicitará información sobre la contraseña. La razón de la solicitud de información es por los motivos de seguridad que se describen más adelante. TARGET\_DB es una opción obligatoria de la acción COPY. La base de datos de destino, TARGET\_DB no puede ser la misma que la base de datos fuente. El procedimiento ADMIN\_COPY\_SCHEMA se puede utilizar para copiar esquemas dentro de la misma base de datos. La acción COPY requiere que se especifique al menos un esquema (-sn) o una tabla (-tn o -tf).

La ejecución de varios mandatos db2move para copiar esquemas de una base de datos a otra producirá puntos muertos. Sólo se puede emitir un mandato db2move cada vez. Los cambios en las tablas del esquema fuente durante el proceso de copia pueden significar que los datos del esquema de destino no son idénticos a continuación de una copia.

## **"MODE"**

## **DDL\_AND\_LOAD**

Crea todos los objetos soportados desde el esquema fuente y llena las tablas con los datos de la tabla fuente. Es la opción por omisión.

## **DDL\_ONLY**

Crea todos los objetos soportados desde el esquema fuente, pero no vuelve a llenar las tablas.

### **LOAD\_ONLY**

Carga todas las tablas especificadas desde la base de datos fuente hasta la base de datos de destino. Las tablas deben existir previamente en el destino. La modalidad LOAD\_ONLY necesita la entrada de como mínimo una tabla utilizando la opción -tn o -tf.

Se trata de una opción opcional que sólo se utiliza con la acción COPY.

### **"SCHEMA\_MAP"**

Permite al usuario renombrar el esquema al copiarlo en el destino. Proporciona una lista de la correlación de esquemas fuente y destino, separados por comas y entre corchetes; por ejemplo, schema\_map ((s1, t1), (s2, t2)). Esto significa que los objetos de schema s1 se copiarán en schema t1 en el destino; los objetos del schema s2 se copiarán en el schema t2 en el destino. El valor por omisión, y el valor recomendado, el nombre del esquema de destino es el nombre del esquema fuente. La razón de ello es que db2move no intentará modificar el esquema de ningún objeto cualificado dentro de los cuerpos del objeto. Por lo tanto, el uso de un nombre de esquema de destino diferente puede generar problemas, si hay objetos cualificados dentro del cuerpo del objeto.

Por ejemplo:create view FOO.v1 as 'select c1 from FOO.t1'

En este caso, la copia del esquema FOO a BAR, v1 se volverá a generar como:create view BAR.v1 as 'select c1 from FOO.t1'

Esta acción no se realizará correctamente ya que FOO no existe en la base de datos de destino o bien tendrá un resultado imprevisto debido a que FOO es diferente de BAR. El mantenimiento del mismo nombre de esquema que el de la fuente evitará estos problemas. Si hay dependencias cruzadas entre esquema, todos los esquemas interdependientes deberán copiarse o tal vez se produzcan errores al copiar los objetos con las dependencias cruzadas.

Por ejemplo:create view FOO.v1 as 'select c1 from BAR.t1'

En este caso, la copia de v1 no se realizará correctamente si BAR no se copia también o bien tendrá un resultado imprevisto si BAR en el destino es diferente del BAR de la fuente. db2move no intentará detectar dependencias de esquemas cruzados.

Se trata de una opción opcional que sólo se utiliza con la acción COPY.

### **"NONRECOVERABLE"**

Esta opción permite al usuario alterar temporalmente el comportamiento por omisión de la carga que se debe realizar con COPY-NO. Con el comportamiento por omisión, se forzará al usuario a realizar copias de seguridad de cada espacio de tablas en el que se ha realizado la carga. Cuando se especifica esta palabra clave NONRECOVERABLE, el usuario no se verá obligado a realizar inmediatamente copias de seguridad de los espacios de tablas. No obstante, es muy recomendable realizar las copias de

seguridad lo antes posible para asegurarse de que las tablas que se acaban de crear se puedan recuperar correctamente. Se trata de una opción opcional disponible en la acción COPY.

## **"OWNER"**

Permite al usuario cambiar el propietario de cada objeto nuevo creado en el esquema de destino después de una acción COPY correcta. El propietario por omisión de los objetos de destino será el usuario de conexión (connect); si se especifica esta opción, la titularidad se transferirá al nuevo propietario. Se trata de una opción opcional disponible en la acción COPY.

## **"TABLESPACE\_MAP"**

El usuario puede especificar correlaciones de nombres de espacio de tablas que se utilizarán en lugar de los espacios de tablas del sistema fuente durante una copia. Será una matriz de correlaciones de espacios de tablas entre corchetes. Por ejemplo, tablespace\_map

((TS1, TS2),(TS3, TS4)). Esto significa que todos los objetos del espacio de tablas TS1 se copiarán en el espacio de tablas TS2 en la base de datos de destino y los objetos del espacio de tablas TS3 se copiarán en el espacio de tablas TS4 en el destino. En el caso de ((T1, T2),(T2, T3)), todos los objetos que se encuentran en T1 en la base de datos fuente se volverán a crear en T2 en la base de datos de destino y los objetos que se encuentran en T2 en la base de datos fuente se volverán a crear en T3 en la base de datos de destino. El valor por omisión es utilizar el mismo nombre de espacio de tablas que el de la fuente, en cuyo caso, la correlación de entrada de este espacio de tablas no es necesaria. Si el espacio de tablas especificado no existe, la copia de los objetos que utilizan dicho espacio de tablas no se realizará correctamente y se anotará en el archivo de errores.

El usuario también dispone de la opción de utilizar la palabra clave SYS\_ANY para indicar que el espacio de tablas de destino debe elegirse mediante el algoritmo de selección de espacio de tablas por omisión. En este caso, db2move podrá elegir cualquier espacio de tablas disponible que utilizará como el destino. La palabra clave SYS\_ANY se puede utilizar para todos los espacios de tablas; ejemplo: tablespace\_map SYS\_ANY. Además, el usuario puede especificar correlaciones específicas para algunos espacios de tablas y el algoritmo de selección del espacio de tablas por omisión para el resto. Por ejemplo, tablespace\_map ((TS1, TS2),(TS3, TS4), SYS\_ANY). Esto indica que el espacio de tablas TS1 está correlacionado con TS2, TS3 está correlacionado con TS4, pero los espacios de tablas restantes se utilizarán como destino del espacio de tablas por omisión. Se utiliza la palabra clave SYS\_ANY ya que no es posible tener un espacio de tablas que empiece por ″SYS″.

Se trata de una opción opcional disponible en la acción COPY.

### **-l** *víaslob*

Para IMPORT y EXPORT, si se especifica esta opción, también se utilizará para las vías de acceso de XML. El valor por omisión es el directorio actual.

Esta opción especifica los nombres absolutos de las vías de acceso donde se crean los archivos LOB o XML (como parte de EXPORT) o donde se buscan dichos archivos (como parte de IMPORT o LOAD). Cuando se especifican varias vías de acceso, cada una debe ir separada por comas; no se permiten espacios en blanco entre las vías de acceso. Si se especifican varias vías de acceso, EXPORT las utilizará en forma de rueda. Escribirá un documento LOB en la primera vía de acceso, uno en la segunda y así sucesivamente, hasta volver a la primera de vía de acceso. Lo mismo sucede para los documentos XML. Si no se encuentran archivos en la primera vía de acceso (durante la operación IMPORT o LOAD), se utilizará la segunda vía de acceso y así sucesivamente.

### **-u** *IDusuario*

El valor por omisión es el ID de usuario conectado.

El ID de usuario y la contraseña son opcionales. Sin embargo, si se especifica uno de ellos, debe especificarse el otro. Si el mandato se ejecuta en un cliente que se conecta a un servidor remoto, se deberán especificar el ID de usuario y la contraseña.

## **-p** *contraseña*

El valor por omisión es la contraseña de conexión. El ID de usuario y la contraseña son opcionales. Sin embargo, si se especifica uno de ellos, debe especificarse el otro. Cuando se especifica la opción -p, pero no se suministra la contraseña, db2move la solicitará. Esto se realiza por motivos de seguridad. Entrar la contraseña mediante la línea de mandatos crea problemas de seguridad. Por ejemplo, un mandato ps -ef visualizaría la contraseña. No obstante, si se invoca db2move, se tendrán que suministrar las contraseñas. Si se emite el mandato en un cliente que se conecta a un servidor remoto, el ID de usuario y la contraseña.

**-aw** Permitir avisos. Cuando no se especifica -aw, las tablas que han recibido avisos durante la exportación no se incluyen en el archivo db2move.lst (aunque se siguen generando los archivos .ixf y .msg de dichas tablas). En algunos escenarios (como el truncamiento de datos), puede que el usuario quiera que esas tablas se incluyan en el archivo db2move.lst. Especificar esta opción permite que las tablas que reciban avisos durante la exportación se incluyan en el archivo .lst.

## **Ejemplos**

- v Para exportar todas las tablas en la base de datos SAMPLE (utilizando los valores por omisión para todas las opciones, emita: db2move sample export
- Para exportar todas las tablas creadas por userid1 o ID de usuario COMO us%rid2 y con el nombre tbname1 o bien nombres de tabla COMO %tbname2, emita:

db2move sample export -tc userid1,us\*rid2 -tn tbname1,\*tbname2

- Para importar todas las tablas en la base de datos SAMPLE (D:\LOBPATH1 y C:\LOBPATH2 se deben buscar archivos LOB en las vías de acceso de LOB; este ejemplo es aplicable únicamente a sistemas operativos Windows, emita: db2move sample import -l D:\LOBPATH1,C:\LOBPATH2
- v Para cargar todas las tablas de la base de datos SAMPLE (hay que buscar archivos LOB en el subdirectorio /home/userid/lobpath y en el subdirectorio tmp; este ejemplo sólo se puede aplicar a sistemas Linux y UNIX), emita lo siguiente:

db2move sample load -l /home/userid/lobpath,/tmp

v Para importar todas las tablas en la base de datos SAMPLE en modalidad REPLACE mediante el ID de usuario y la contraseña especificados, emita: db2move sample import -io replace -u userid -p password

**712** Consulta de mandatos

v Para duplicar el esquema schema1 de la base de datos fuente dbsrc a la base de datos de destino dbtgt, emita:

db2move dbsrc COPY -sn schema1 -co TARGET\_DB dbtgt USER myuser1 USING mypass1

v Para duplicar el esquema schema1 de la base de datos fuente dbsrc a la base de datos de destino dbtgt, cambie el nombre de esquema por el de newschema1 en el destino y correlacione el espacio de tablas fuente ts1 con ts2 en el destino, emita:

## **Notas de uso**

- v db2move EXPORT, seguido de db2move IMPORT/LOAD, facilita el movimiento de los datos de tabla. Es necesario mover manualmente todos los demás objetos de base de datos asociados a las tablas (por ejemplo, alias, vistas o desencadenantes), así como los objetos de los que esas tablas pueden depender (por ejemplo, tipos definidos por el usuario o funciones definidas por el usuario).
- v Si se utiliza la acción IMPORT con las opciones CREATE o REPLACE\_CREATE para crear las tablas en la base de datos de destino (ambas opciones están en desuso y pueden eliminarse de un release futuro), se imponen las limitaciones descritas en "Recreación de tablas importadas". Si se producen errores no esperados durante la fase de importación de db2move cuando se utiliza la opción REPLACE\_CREATE, examine el archivo de mensajes tabnnn.msg adecuado y considere si los errores pueden ser el resultado de las limitaciones de la creación de tablas.
- v Las tablas que contienen columnas de identidad GENERATED ALWAYS no se pueden importar ni cargar utilizando db2move. Sin embargo, puede importar o cargar manualmente estas tablas. Para obtener más información, consulte "Consideraciones sobre la carga de columnas de identidades" o "Consideraciones sobre la importación de columnas de identidades".
- v Cuando db2move llama a las API de exportación, importación o carga, el parámetro **FileTypeMod** se establece en lobsinfile. Es decir, los datos LOB se conservan en archivos separados del archivo PC/IXF, para cada tabla.
- v El mandato LOAD se tiene que ejecutar localmente en la máquina donde residen la base de datos y el archivo de datos.
- v Cuando se utiliza db2move LOAD y logretain está habilitado para la base de datos (ésta es recuperable):
	- Si no se especifica la opción NONRECOVERABLE, db2move invocará la API db2Load utilizando la opción COPY NO por omisión, y los espacios de tablas donde residen las tablas cargadas se colocarán en estado Copia de seguridad pendiente cuando se complete el programa de utilidad (se requiere una copia de seguridad completa de base de datos o de espacio de tablas para sacar los espacios de tablas del estado Copia de seguridad pendiente).
	- Si se especifica la opción NONRECOVERABLE, los espacios de tablas no se colocan en estado Copia de seguridad pendiente, sin embargo si después se realiza una recuperación en avance, la tabla se marca como no accesible y se deberá descartar. Para obtener más información sobre las opciones de la posibilidad de recuperar la carga, consulte "Opciones para mejorar el rendimiento de la carga".
- v El rendimiento para el mandato db2move con las acciones IMPORT o LOAD se puede mejorar alterando la agrupación de almacenamiento intermedio por omisión, IBMDEFAULTBP, y actualizando los parámetros de configuración **sortheap**, **util\_heap\_sz**, **logfilsiz** y **logprimary**.

db2move dbsrc COPY -sn schema1 -co TARGET\_DB dbtgt USER myuser1 USING mypass1 SCHEMA MAP ((schema1,newschema1)) TABLESPACE MAP ((ts1,ts2), SYS ANY))

## **Archivos necesarios/generados al utilizar EXPORT:**

- Entrada: Ninguno.
- Salida:

## **EXPORT.out**

Resultado resumido de la acción EXPORT.

### **db2move.lst**

Lista de nombres de tabla originales, sus nombres de archivo PC/IXF correspondientes (tabnnn.ixf) y nombres de archivos de mensajes (tabnnn.msg). Esta lista, los archivos PC/IXF exportados y los archivos LOB (tabnnnc.yyy) se utilizan como entrada a la acción IMPORT o LOAD de db2move.

## **tabnnn.ixf**

Archivo PC/IXF exportado de una tabla específica.

### **tabnnn.msg**

Archivo de mensajes de exportación de la tabla correspondiente.

## **tabnnnc.yyy**

Archivos LOB exportados de una tabla específica.

"nnn" es el número de tabla. "c" es una letra del alfabeto. "yyy" es un número comprendido entre 001 y 999.

Estos archivos sólo se crean si la tabla que se está exportando contiene datos LOB. Si se crean, estos archivos LOB se colocan en los directorios "vía-accesolob". Hay un total de 26.000 nombres posibles para los archivos LOB.

### **system.msg**

Archivo de mensajes que contiene mensajes del sistema para crear o suprimir mandatos de archivo o directorio. Sólo se utiliza si la acción es EXPORT y se especifica una vía de acceso de LOB.

## **Archivos necesarios/generados al utilizar IMPORT:**

• Entrada:

#### **db2move.lst**

Un archivo de salida de la acción EXPORT.

## **tabnnn.ixf**

Un archivo de salida de la acción EXPORT.

#### **tabnnnc.yyy**

Un archivo de salida de la acción EXPORT.

• Salida:

## **IMPORT.out**

Resultado resumido de la acción IMPORT.

## **tabnnn.msg**

Archivo de mensajes de importación de la tabla correspondiente.

### **Archivos necesarios/generados al utilizar LOAD:**

• Entrada:

### **db2move.lst**

Un archivo de salida de la acción EXPORT.

**tabnnn.ixf**

Un archivo de salida de la acción EXPORT.

## **tabnnnc.yyy**

Un archivo de salida de la acción EXPORT.

• Salida:

## **LOAD.out**

Resultado resumido de la acción LOAD.

### **tabnnn.msg**

Archivo de mensajes de LOAD de la tabla correspondiente.

### **Archivos necesarios/generados cuando se utiliza COPY:**

- Entrada: Ninguna
- Salida:

### **COPYSCHEMA.msg**

Archivo de salida que contiene mensajes generados durante la operación COPY.

## **COPYSCHEMA.err**

Archivo de salida que contiene un mensaje de error para cada error encontrado durante la operación COPY, incluyendo sentencias DDL para cada objeto que no se ha podido volver a crear en la base de datos de destino.

### **LOADTABLE.msg**

Archivo de salida que contiene mensajes generados por cada invocación del programa de utilidad de carga (utilizado para rellenar datos en la base de datos de destino).

### **LOADTABLE.err**

Archivo de salida que contiene los nombres de tablas que han encontrado una anomalía durante la carga o que todavía necesitan rellenarse en la base de datos de destino. Consulte el tema "Reinicio de una operación de esquema de copia que ha fallado" para obtener más detalles.

Estos archivos llevan indicación de fecha y hora y todos los archivos que se generan en una sola ejecución tendrán la misma indicación de fecha y hora.

# **db2mqlsn - MQ Listener**

Invoca el MQListener asíncrono para supervisar un conjunto de colas de mensajes de WebSphere MQ, pasando mensajes que llegan a las mismas a procedimientos almacenados de DB2 configurados. También puede realizar tareas de configuración y administrativas asociadas. La información de configuración de MQListener se almacena en una base de datos de DB2 y consta de un conjunto de configuraciones con nombre, incluyendo un valor por omisión. Esta configuración se compone de un conjunto de tareas. Las tareas de MQListener las define la cola de mensajes desde la que se recuperan los mensajes y el procedimiento almacenado al que se pasará. La descripción de la cola de mensajes debe incluir el nombre de la cola de mensajes y su gestor de colas, si no es el valor por omisión. La información sobre el procedimiento almacenado debe incluir la base de datos en la que está definida, un nombre de usuario y una contraseña con la que acceder a la base de datos, y el nombre de procedimiento almacenado y esquema.

En sistemas operativos Linux y UNIX, este programa de utilidad se encuentra en el directorio DB2DIR/instance, donde DB2DIR es la ubicación donde está instalada la versión actual del producto de base de datos DB2.

En sistemas operativos Windows, este programa de utilidad se encuentra en el directorio DB2PATH\sqllib\bin, donde DB2PATH es la ubicación donde se encuentra instalada la versión actual del producto de base de datos DB2.

Para obtener más información acerca del control del acceso a objetos de WebSphere MQ, consulte la publicación *WebSphere MQ System Administration Guide* (SC34-6068-00).

## **Autorización**

- v Todas las opciones excepto db2mqlsn admin acceden a la configuración de MQListener en la base de datos configDB. La conexión se realiza como configUser o, si no se especifica ningún usuario, se intenta una conexión implícita. El usuario en cuyo nombre se realiza la conexión debe tener privilegio EXECUTE sobre el paquete mqlConfi.
- v Para acceder a objetos MQ con las opciones db2mqlsn run y db2mqlsn admin, el usuario que ejecuta el programa debe poder abrir los objetos MQ apropiados.
- v Para ejecutar la opción db2mqlsn run de forma satisfactoria, el dbUser especificado en la opción db2mqlsn add que ha creado la tarea debe tener privilegio EXECUTE sobre el procedimiento almacenado especificado, y debe tener privilegio EXECUTE sobre el paquete mqlRun en la base de datos dbName.

## **Sintaxis del mandato**

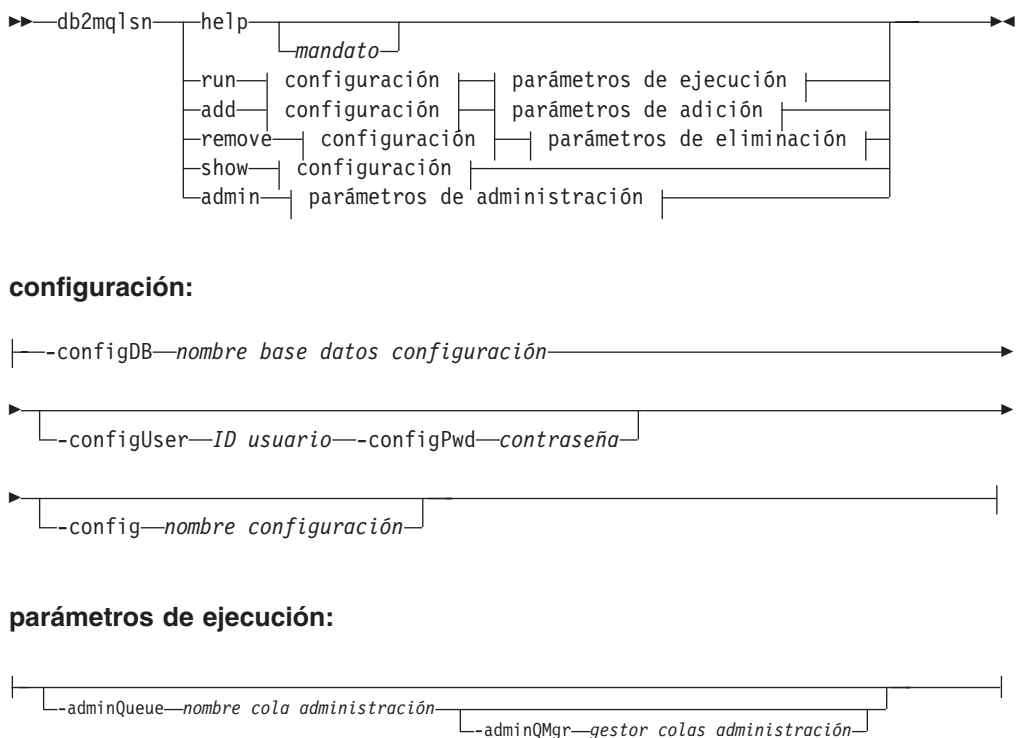

## **parámetros de adición:**

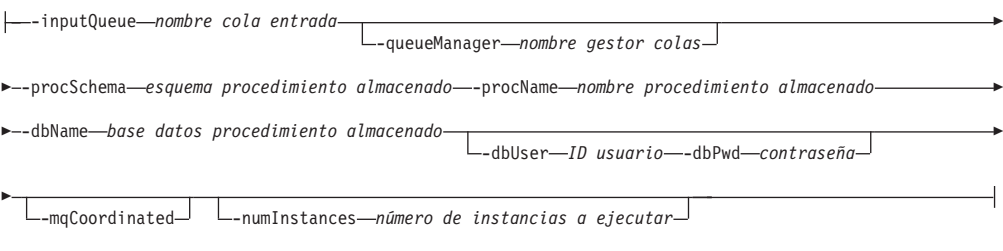

## **parámetros de eliminación:**

-inputQueue *nombre cola entrada*

-queueManager *nombre gestor colas*

r

### **parámetros de administración:**

-adminQueue *nombre cola administración* L-adminQueueList—*lista nombres de nombres cola admin* - L-adminQMgr—gestor colas administración-

>-adminCommand- $\overline{\mathsf{L}}_{\mathsf{restart}\_}$ 

## **Parámetros del mandato**

### **help** *mandato*

Proporciona información detallada sobre un mandato determinado. Si no proporciona ningún nombre de mandato, se visualizará un mensaje de ayuda general.

**–configDB** *base datos configuración*

Nombre de la base de datos que contiene la información de configuración.

**–configUser** *ID usuario* **–configPwd** *contraseña*

Información de autorización con la que acceder a la base de datos de configuración.

## **–config** *nombre configuración*

Puede agrupar tareas individuales en una configuración. Haciendo esto puede ejecutar un grupo de tareas conjuntamente. Si no especifica un nombre de configuración, el programa de utilidad ejecuta la configuración por omisión.

#### **run**

## **–adminQueue** *nombre cola administración* **–adminQMgr** *gestor colas administración*

Es la cola en la que MQListener recibe los mandatos de administración. Si no especifica un gestor de colas, el programa de utilidad utiliza el gestor de colas por omisión configurado. Si no especifica ninguna adminQueue, la aplicación no recibe ningún mandato de administración (como por ejemplo shutdown (cerrar) o restart (reiniciar)) a través de la cola de mensajes.

## **add**

**–inputQueue** *nombre cola entrada* **–queueManager** *nombre gestor colas* Es la cola en la que MQListener recibe los mensajes para esta tarea. Si no especifica ningún gestor de colas, el programa de utilidad utiliza el gestor de colas por omisión configurado en WebSphere MQ.

## **–procSchema** *esquema procedimiento almacenado* **–procName** *nombre procedimiento almacenado*

Procedimiento almacenado al que MQListener pasa el mensaje cuando llega.

## **–dbName** *base datos procedimiento almacenado*

MQListener pasa el mensaje a un procedimiento almacenado. Esta es la base de datos en la que está definido el procedimiento almacenado.

## **–dbUser** *ID usuario* **–dbPwd** *contraseña*

Usuario en cuyo nombre se invoca el procedimiento almacenado.

## **–mqCoordinated**

Esto indica que la lectura y grabación en la cola de mensajes de WebSphere MQ se debe integrar en una transacción juntamente con la llamada de procedimiento almacenado de DB2. El coordinador de WebSphere MQ coordina toda la transacción. El gestor de colas también debe estar configurado para coordinar una transacción de esta manera. Consulte la documentación de WebSphere MQ para obtener más información. Por omisión, las operaciones de colas de mensajes no forman parte de la transacción en la que se invoca el procedimiento almacenado.

## **–numInstances** *número de instancias a ejecutar*

Número de instancias duplicadas de esta tarea a ejecutar en esta configuración. Si no especifica un valor, sólo se ejecuta una instancia.

### **remove**

**–inputQueue** *nombre cola entrada* **–queueManager** *nombre gestor colas* Es la cola y el gestor de colas que definen la tarea que se eliminará de la configuración. La combinación de la cola de entrada y el gestor de colas es exclusiva en una configuración.

## **admin**

**–adminQueue** *nombre cola administración* **–adminQueueList** *lista nombres de nombres cola administración* **–adminQMgr** *gestor colas administración* La cola o lista de nombres de nombres de cola en la que enviar el mandato admin. Si no especifica ningún gestor de colas, el programa de utilidad utiliza el gestor de colas por omisión que está configurado en WebSphere MQ.

### **–adminCommand** *mandato de administración*

Somete un mandato. El mandato puede ser shutdown o restart. Shutdown hace que un MQListener que está en ejecución finalice cuando el receptor acaba de procesar el mensaje actual. Restart realiza un cierre, lee de nuevo la configuración y reinicia.

## **Ejemplos**

db2mqlsn show -configDB sampleDB -config nightlies db2mqlsn add -configDB sampleDB -config nightlies -inputQueue app3 -procSchema imauser -procName proc3 -dbName aDB -dbUser imauser -dbPwd aSecret db2mqlsn run -configDB -config nightlies

# **db2mscs - Configurar programa de utilidad Failover de Windows**

Crea la infraestructura para el soporte de failover de DB2 en Windows utilizando Microsoft Cluster Server (MSCS). Este programa de utilidad puede utilizarse para habilitar failover en entornos de bases de datos particionadas y de una sola partición.

# **Autorización**

El usuario deberá estar conectado a una cuenta de usuario de dominio que pertenezca al grupo de Administradores de cada máquina del clúster MSCS.

# **Sintaxis del mandato**

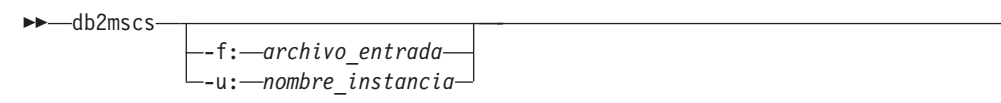

# **Parámetros del mandato**

**-f:***archivo\_entrada*

Especifica el archivo de entrada que el programa de utilidad MSCS empleará. Si se especifica este parámetro, el programa de utilidad db2mscs empleará el nombre de archivo como archivo de entrada. Si no se especifica este parámetro, el programa de utilidad db2mscs intentará emplear el archivo DB2MSCS.CFG que se encuentra en el directorio actual.

**-u:***nombre\_instancia*

Esta opción permite deshacer la operación de db2mscs y devolver la instancia a la instancia no MSCS especificada por *nombre\_instancia*.

# **Notas de uso**

El programa de utilidad db2mscs es un programa de utilidad autónomo de línea de mandatos que se utiliza para transformar una instancia no MSCS en una instancia MSCS. El programa de utilidad creará todos los grupos, recursos y dependencias de recursos MSCS. También copiará toda la información de DB2 almacenada en el registro Windows a la parte de clúster del registro, y además moverá el directorio de la instancia a un disco de clúster compartido. El programa de utilidad db2mscs toma como entrada un archivo de configuración proporcionado por el usuario que especifica cómo debe configurarse el clúster. El archivo DB2MSCS.CFG es un archivo de texto ASCII que contiene parámetros que el programa de utilidad db2mscs lee. Especifique cada parámetro de entrada en una línea distinta, utilizando el siguiente formato:

PALABRA\_CLAVE\_PARÁMETRO=valor\_parámetro. Por ejemplo:

CLUSTER\_NAME=FINANCE GROUP\_NAME=Grupo DB2 IP\_ADDRESS=9.21.22.89

Pueden encontrarse dos ejemplos de archivos de configuración en el subdirectorio CFG bajo el directorio de instalación de DB2. El primero, DB2MSCS.WSE, es un ejemplo de entornos de bases de datos de una sola partición. El segundo, DB2MSCS.ESE, es un ejemplo de entornos de bases de datos particionadas.

 $\blacktriangleright$ 

Asegúrese de que el Centro de control no está activo antes de emitir el mandato db2mscs. Si el Centro de control está activo, el programa de utilidad db2mscs terminará con un error.

Los parámetros del archivo DB2MSCS.CFG son los siguientes:

## **DB2\_INSTANCE**

Nombre de la instancia de DB2. Este parámetro tiene un ámbito global y sólo debe especificarse una vez en el archivo DB2MSCS.CFG.

## **DAS\_INSTANCE**

Nombre de la instancia del Servidor de administración de DB2. Especifique este parámetro para migrar el Servidor de administración de DB2 para ejecutarlo en el entorno MSCS. Este parámetro tiene un ámbito global y sólo debe especificarse una vez en el archivo DB2MSCS.CFG.

## **CLUSTER\_NAME**

Nombre del clúster MSCS. Todos los recursos especificados siguiendo esta línea se crean en este clúster hasta que se especifica otro parámetro CLUSTER\_NAME.

## **DB2\_LOGON\_USERNAME**

Nombre de usuario de la cuenta de dominio para el servicio DB2 (especificado como *dominio\usuario*). Este parámetro tiene un ámbito global y sólo debe especificarse una vez en el archivo DB2MSCS.CFG.

## **DB2\_LOGON\_PASSWORD**

Contraseña de la cuenta de dominio para el servicio DB2. Este parámetro tiene un ámbito global y sólo debe especificarse una vez en el archivo DB2MSCS.CFG.

## **GROUP\_NAME**

Nombre del grupo MSCS. Si se especifica este parámetro, se crea un nuevo grupo MSCS si no existe. Si el grupo ya existe, se utiliza como grupo de destino. Cualquier recurso MSCS especificado después de este parámetro se creará en este grupo o se moverá a este grupo hasta que se especifique otro parámetro GROUP\_NAME. Especifique este parámetro una vez para cada grupo. Puede crearse un grupo MSCS en un clúster MSCS.

## **DB2\_NODE**

Número de partición de base de datos del servidor de particiones de base de datos (o partición de base de datos) que ha de incluirse en el grupo MSCS actual. Si hay varias particiones lógicas de base de datos en la misma máquina, cada partición de base de datos requiere un parámetro DB2\_NODE distinto. Especifique este parámetro después del parámetro GROUP\_NAME para que los recursos DB2 se creen en el grupo MSCS correcto. Este parámetro es necesario para un entorno de bases de datos de múltiples particiones.

## **IP\_NAME**

Nombre del recurso de Dirección IP. El valor de IP\_NAME es arbitrario, pero debe ser exclusivo en el clúster. Cuando se especifica este parámetro, se crea un recurso MSCS del tipo Dirección IP. Este parámetro es necesario para las conexiones TCP/IP remotas. Este parámetro es opcional en un entorno de bases de datos de una sola partición. Un nombre recomendado es el nombre de sistema principal que corresponde a la dirección IP.

## **IP\_ADDRESS**

Dirección TCP/IP para el recurso IP especificado por el parámetro

IP\_NAME anterior. Este parámetro es necesario si se especifica el parámetro IP\_NAME. Es una dirección IP nueva que no utiliza ninguna máquina de la red.

### **IP\_SUBNET**

Máscara de subred TCP/IP para el recurso IP especificado por el parámetro IP\_NAME anterior. Este parámetro es necesario si se especifica el parámetro IP\_NAME.

## **IP\_NETWORK**

Nombre de la red MSCS a la que pertenece el recurso Dirección IP anterior. Este parámetro es opcional. Si no se especifica, se utiliza la primera red MSCS detectada por el sistema. El nombre de la red MSCS se debe entrar exactamente tal como se ve bajo la rama Redes del Administrador de clústeres. Las cuatro palabras clave IP anteriores se utilizan para crear un recurso Dirección IP.

### **NETNAME\_NAME**

Nombre del recurso Nombre de red. Especifique este parámetro para crear el recurso Nombre de red. Este parámetro es opcional para un entorno de bases de datos de una sola partición. Debe especificar este parámetro para la máquina propietaria de la instancia, donde reside el directorio de la instancia de DB2, en un entorno de bases de datos particionadas.

## **NETNAME\_VALUE**

Valor del recurso Nombre de red. Este parámetro debe especificarse si se especifica el parámetro NETNAME\_NAME.

## **NETNAME\_DEPENDENCY**

Nombre del recurso IP del que depende el recurso Nombre de red. Cada recurso Nombre de red debe tener una dependencia de un recurso Dirección IP. Este parámetro es opcional. Si no se especifica, el recurso Nombre de red tendrá una dependencia del primer recurso IP del grupo.

### **SERVICE\_DISPLAY\_NAME**

Nombre de pantalla del recurso Servicio genérico. Especifique este parámetro si desea crear un recurso Servicio genérico.

### **SERVICE\_NAME**

Nombre de servicio del recurso Servicio genérico. Este parámetro debe especificarse si se especifica el parámetro SERVICE\_DISPLAY\_NAME.

### **SERVICE\_STARTUP**

Parámetro de arranque opcional para el servicio Recurso genérico.

### **DISK\_NAME**

Nombre del recurso de disco físico que ha de trasladarse al grupo actual. Especifique todos los recursos de disco que necesite. Los recursos de disco ya deben existir. Cuando el programa de utilidad db2mscs configura la instancia de DB2 para el soporte de failover, el directorio de la instancia se copia al primer disco MSCS del grupo. Para especificar un disco MSCS diferente para el directorio de la instancia, utilice el parámetro INSTPROF\_DISK. El nombre de disco utilizado se debe entrar exactamente tal como se ve en el Administrador de clústeres.

## **INSTPROF\_DISK**

Parámetro opcional para especificar un disco MSCS para que contenga el directorio de la instancia de DB2. Si no se especifica este parámetro, el programa de utilidad db2mscs utiliza el primer disco que pertenezca al mismo grupo.

## **INSTPROF\_PATH**

Parámetro opcional para especificar la vía de acceso exacta en la que se copiará el directorio de la instancia. Este parámetro se *debe* especificar cuando se utilice IPSHAdisks, un recurso de disco ServerRAID Netfinity (por ejemplo, INSTPROF\_PATH=p:\db2profs). INSTPROF\_PATH tendrá preferencia sobre INSTPROF\_DISK si se especifican ambos.

## **TARGET\_DRVMAP\_DISK**

Parámetro opcional para especificar el disco MSCS de destino para la correlación de unidades de base de datos para un entorno de bases de datos de múltiples particiones. Este parámetro especificará el disco donde se creará la base de datos al correlacionarla desde la unidad especificada por el mandato de crear base de datos. Si no se especifica este parámetro, es preciso registrar manualmente la correlación de unidades de base de datos mediante el programa de utilidad db2drvmp.

## **DB2\_FALLBACK**

Parámetro opcional para controlar si se debe forzar o no la desactivación de las aplicaciones cuando el recurso DB2 pase a estar fuera de línea. Si no se especifica, el valor de DB2\_FALLBACK será YES. Si no desea que se fuerce la desactivación de las aplicaciones, defina DB2\_FALLBACK como NO.

# **db2mtrk - Rastreador de memoria**

Proporciona un informe completo del estado de la memoria para instancias, bases de datos, agentes y aplicaciones. Este mandato proporciona como salida la siguiente información sobre la asignación de agrupaciones de memoria:

- Tamaño actual
- v Tamaño máximo (límite fijo)
- v Tamaño mayor (marca de límite superior)
- v Tipo (identificador que indica la función para la que se utilizará la memoria)
- v Agente que ha asignado la agrupación (sólo si ésta es privada)
- Aplicación

La misma información está disponible también en el supervisor de instantáneas.

## **Ámbito**

En un entorno de bases de datos particionadas, este mandato puede invocarse desde cualquier partición de base de datos definida en el archivo db2nodes.cfg. Exceptuando el caso en el que se devuelve información de nivel de instancia, el mandato devuelve información únicamente para dicha partición de base de datos. Este mandato no devuelve información para servidores remotos.

## **Autorización**

Una de las siguientes:

- *sysadm*
- *sysctrl*
- *sysmaint*

# **Conexión necesaria**

Instancia. La aplicación crea una conexión de instancia por omisión si no hay una presente.

# **Sintaxis del mandato**

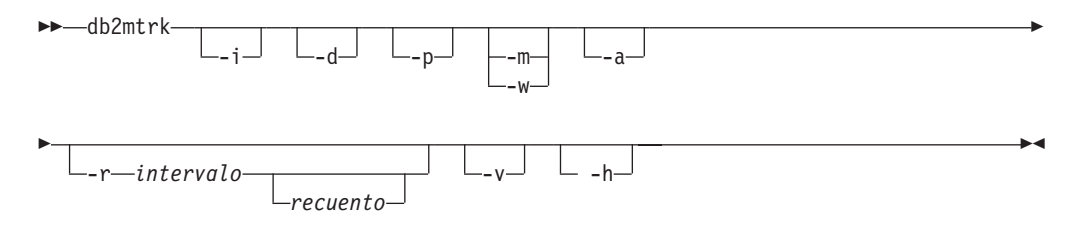

## **Parámetros del mandato**

- **-i** Mostrar memoria a nivel de instancia.
- **-d** Mostrar memoria a nivel de base de datos.
- **-a** Mostrar el uso de la memoria de aplicación.
- **-p** En desuso. Mostrar memoria privada.

Se ha sustituido por el parámetro -a para mostrar el uso de la memoria de aplicación.

- **-m** Mostrar valores máximos para cada agrupación.
- **-w** Mostrar valores de nivel para cada agrupación.
- **-r** Modalidad de repetición

*intervalo*

Número de segundos que hay que esperar entre llamadas posteriores al rastreador de memoria (en modalidad de repetición).

*recuento*

Número de veces que hay que repetir.

- **-v** Salida detallada.
- **-h** Mostrar pantalla de ayuda. Si se especifica -h, sólo aparece la pantalla de ayuda. No se visualiza otra información.

# **Ejemplos**

La siguiente llamada devuelve valores normales de base de datos y de instancia y se repite cada 10 segundos:

db2mtrk -i -d -v -r 10

Examine los siguientes ejemplos de salida:

El mandato db2mtrk -i -d muestra la salida siguiente: Rastreo de memoria en: 2006/01/17 a las 15:24:38

Memoria para la instancia

monh otra 576.0K 8.0M

Memoria para la base de datos: AJSTORM utilh pckcacheh catcacheh bph (1) bph (S32K) bph (S16K) bph (S8K) 64.0K 640.0K 128.0K 34.2M 576.0K 320.0K 192.0K bph (S4K) shsorth lockh dbh apph (13) appshrh 128.0K 64.0K 9.6M 4.8M 64.0K 256.0K Memoria para la base de datos: CMGARCIA utilh pckcacheh catcacheh bph (1) bph (S32K) bph (S16K) bph (S8K) 64.0K 640.0K 128.0K 34.2M 576.0K 320.0K 192.0K bph (S4K) shsorth lockh dbh apph (26) appshrh 128.0K 64.0K 9.6M 4.8M 64.0K 256.0K El mandato db2mtrk -a -i -d muestra la salida siguiente: Rastreo de memoria el: 15/01/2007 a las 11:30:38 Memoria para la instancia other monh fcmbp<br>11.5M 64.0K 640.0 640.0K Memoria para la base de datos: SAMPLE utilh pckcacheh other catcacheh bph (1) bph (S32K) bph (S16K) 64.0K 1.0M 576.0K 448.0K 1.3M 832.0K 576.0K bph (S8K) bph (S4K) shsorth lockh dbh apph (12) apph (11) 448.0K 384.0K 192.0K 320.0K 10.4M 64.0K 64.0K apph (10) apph (9) apph (8) 64.0K 64.0K 64.0K Memoria de aplicación para la base de datos: SAMPLE appshrh 256.0K Memoria para la aplicación 11 apph other 64.0K 64.0K Memoria para la aplicación 10 apph other 64.0K 64.0K Memoria para la aplicación 9 apph other 64.0K 64.0K Memoria para la aplicación 8 apph other<br>64.0K 448.0 64.0K 448.0K El mandato db2mtrk -a -v -i -d muestra la salida siguiente: Rastreo de memoria el día: 15/01/2007 a las 11:22:56 Memoria para la instancia

Otra memoria tiene un tamaño de 12058624 bytes

La pila de supervisor de base de datos tiene un tamaño de 65536 bytes La pila FCMBP tiene un tamaño de 655360 bytes Total: 12779520 bytes

Memoria para la base de datos: SAMPLE

La copia seguridad/restauración/pila útil tiene un tamaño de 65536 bytes La antememoria de paquetes tiene un tamaño de 1048576 bytes Otra memoria tiene un tamaño de 589824 bytes La pila de antememoria de catálogo tiene un tamaño de 458752 bytes La pila de agrupación de almacenamientos intermedios (1) tiene un tamaño de 1376256 bytes La pila de agrupación de almacenamientos intermedios (agrupación de 32k del sistema) tiene un tamaño de 851968 bytes La pila de agrupación de almacenamientos intermedios (agrupación de 16k del sistema) tiene un tamaño de 589824 bytes La pila de agrupación de almacenamientos intermedios (agrupación de 8k del sistema) tiene un tamaño de 458752 bytes La pila de agrupación de almacenamientos intermedios (agrupación de 4k del sistema) tiene un tamaño de 393216 bytes La pila de clasificación compartida tiene un tamaño de 196608 bytes La pila de gestor de bloqueos tiene un tamaño de 327680 bytes La pila de base de datos tiene un tamaño de 10944512 bytes La pila de aplicación (12) tiene un tamaño de 65536 bytes La pila de aplicación (11) tiene un tamaño de 65536 bytes La pila de aplicación (10) tiene un tamaño de 65536 bytes La pila de aplicación (9) tiene un tamaño de 65536 bytes La pila de aplicación (8) tiene un tamaño de 65536 bytes La pila compartida de aplicaciones tiene un tamaño de 524288 bytes Total: 18153472 bytes Memoria de aplicación para la base de datos: SAMPLE La pila compartida de aplicaciones tiene un tamaño de 524288 bytes Total: 524288 bytes Memoria para la aplicación 11 La pila de aplicación tiene un tamaño de 65536 bytes Otra memoria tiene un tamaño de 65536 bytes Total: 131072 bytes Memoria para la aplicación 10 La pila de aplicación tiene un tamaño de 65536 bytes Otra memoria tiene un tamaño de 65536 bytes Total: 131072 bytes Memoria para la aplicación 9

La pila de aplicación tiene un tamaño de 65536 bytes Otra memoria tiene un tamaño de 65536 bytes Total: 131072 bytes

Memoria para la aplicación 8

La pila de aplicación tiene un tamaño de 65536 bytes Otra memoria tiene un tamaño de 458752 bytes Total: 524288 bytes

Total: 1441792 bytes

## **Notas de uso**

## **Nota:**

1. Cuando no se especifica ningún distintivo, se devuelve el uso.

- 2. Debe especificarse uno de estos distintivos: -d, -h, -i, -p o -a.
- 3. Cuando se especifica el parámetro -p, se devuelve la información sobre el uso de memoria detallada, agrupada por el ID de agente.
- 4. Cuando se especifica el parámetro -a, se devuelve la información sobre el uso de memoria detallada, agrupada por el ID de aplicación.
- 5. La ″Otra memoria″ de la que se informa es la memoria asociada con la actividad del sistema de gestión de bases de datos.
- 6. En algunos casos (como la antememoria de paquetes) el tamaño máximo visualizado será mayor que el valor asignado al parámetro de configuración. En tales casos, el valor asignado al parámetro de configuración se utiliza como 'límite flexible' y el uso real de la memoria de la agrupación podría crecer más allá del tamaño configurado.
- 7. Para las pilas de agrupación de almacenamientos intermedios, el número especificado entre paréntesis es el ID de agrupación de almacenamientos intermedios, o bien indica que esta agrupación de almacenamientos intermedios es una de las agrupaciones de almacenamientos intermedios del sistema.
- 8. Para las pilas de aplicación, el número especificado entre paréntesis es el ID de la aplicación.
- 9. El tamaño máximo del que informa el rastreador de memoria para algunas pilas es la cantidad de memoria física que hay en la máquina. Estas pilas se denominan pilas sin límites y se declaran con un tamaño máximo ilimitado ya que, cuando se declaran las pilas, no está claro cuánta memoria necesitarán en las horas punta. Aunque estas pilas no están limitadas estrictamente por la memoria física de la máquina, se declaran con el tamaño máximo ya que es una aproximación responsable.

# **db2nchg - Cambiar configuración de servidor de particiones de base de datos**

Modifica la configuración de servidor de particiones de base de datos. Esto incluye el traslado del servidor de particiones de base de datos (nodo) de una máquina a otra, el cambio del nombre de sistema principal TCP/IP de la máquina y la selección de un número de puerto lógico diferente o un nombre de red diferente para el servidor de particiones de base de datos (nodo). Este mandato sólo se puede utilizar si se detiene el servidor de particiones de base de datos.

Este mandato sólo está disponible en los sistemas operativos Windows.

## **Autorización**

Þ

Administrador local

## **Sintaxis del mandato**

db2nchg /n: *núm\_partición\_bd*

/i: *nombre\_instancia*

r

Þ

/u: *nombre-usuario,contraseña* /p: *puerto\_lógico*

 $\Box$ /h: *-- nombresistpral*  $\Box$ /m: -- *nombre\_máquina*  $\Box$ /g: -- *nombre\_red* 

 $\blacktriangleright$ 

# **Parámetros del mandato**

## **/n:***núm\_partición\_bd*

Þ

Especifica el número de partición de base de datos de la configuración del servidor de particiones de base de datos que se ha de cambiar.

## **/i:***nombre\_instancia*

Especifica la instancia en la que participa este servidor de particiones de base de datos. Si no se especifica ningún parámetro, el valor por omisión es la instancia actual.

## **/u:***nombreusuario,contraseña*

Especifica el nombre de usuario y la contraseña. Si no se especifica ningún parámetro, se aplicarán el nombre de usuario y la contraseña existentes.

## **/p:***puerto\_lógico*

Especifica el puerto lógico para el servidor de particiones de base de datos. Este parámetro debe especificarse para trasladar el servidor de particiones de base de datos a una máquina diferente. Si no se especifica ningún parámetro, permanecerá el número de puerto lógico sin modificarse.

## **/h:***nombre\_sistpral*

Especifica el nombre de sistema principal TCP/IP utilizado por FCM para las comunicaciones internas. Si no se especifica este parámetro, el nombre de sistema principal seguirá siendo el mismo.

## **/m:***nombre\_máquina*

Especifica la máquina donde residirá el servidor de particiones de base de datos. El servidor de particiones de base de datos sólo se puede mover si no hay ninguna base de datos existente en la instancia.

## **/g:***nombre\_red*

Cambia el nombre de red para el servidor de particiones de base de datos. Este parámetro puede utilizarse para aplicar una dirección IP específica al servidor de particiones de base de datos cuando hay múltiples direcciones IP en una máquina. Se puede entrar el nombre de red o la dirección IP.

# **Ejemplos**

Para cambiar el puerto lógico asignado a la partición de base de datos 2, que participa en la instancia TESTMPP, al puerto lógico 3, entre el siguiente mandato: db2nchg /n:2 /i:TESTMPP /p:3

# **db2ncrt - Añadir servidor de particiones de base de datos a una instancia**

Añade un servidor de particiones de base de datos (nodo) a una instancia.

Este mandato sólo está disponible en sistemas operativos Windows.

# **Ámbito**

Si se añade un servidor de particiones de base de datos a un sistema en el que ya existe una instancia, se añade un servidor de particiones de base de datos al

sistema como un servidor lógico de particiones de base de datos. Si se añade un servidor de particiones de base de datos a un sistema en el que no exista una instancia, se añade la instancia y el sistema se convierte en un nuevo servidor físico de particiones de base de datos. Este mandato no debe utilizarse si existen bases de datos en una instancia. En su lugar, se debe emitir el mandato START DATABASE MANAGER con la opción ADD DBPARTITIONNUM. Esto asegura que la base de datos se añada correctamente al nuevo servidor de particiones de base de datos. También es posible añadir un servidor de particiones de base de datos a una instancia en la que se ha creado una base de datos. El archivo db2nodes.cfg no se debe editar, ya que su modificación podría producir incoherencias en el entorno de bases de datos particionadas.

# **Autorización**

Autorización de Administrador local en el sistema donde se añade el nuevo servidor de particiones de base de datos.

## **Sintaxis del mandato**

 db2ncrt /n: *núm\_partición\_bd* /u: *nombre-usuario,contraseña* Þ /i: *nombre\_instancia* /m: *nombre\_máquina* /p: *puerto\_lógico* Þ Þ /h: *nombresistpral* /g: *nombre\_red* Þ Þ  $\blacktriangleright$ 

/o: *máquina\_propietaria\_instancia*

## **Parámetros del mandato**

### **/n:***núm\_partición\_bd*

Número exclusivo de partición de base de datos que identifica el servidor de particiones de base de datos. El número entrado puede estar entre 1 y 999.

## **/u:***nombreusuario,contraseña*

Especifica el nombre de cuenta de inicio de sesión y la contraseña para DB2.

**/i:***nombre\_instancia*

Especifica el nombre de instancia. Si no se especifica ningún parámetro, el valor por omisión es la instancia actual.

## **/m:***nombre\_máquina*

Especifica el nombre de sistema de la estación de trabajo Windows en la que reside el servidor de particiones de base de datos. Este parámetro es necesario si se añade un servidor de particiones de base de datos en un sistema remoto.

### **/p:***puerto\_lógico*

Especifica el número de puerto lógico utilizado para el servidor de particiones de base de datos. Si no se especifica este parámetro, el número de puerto lógico asignado será 0. Al crear un servidor lógico de particiones de base de datos, debe especificarse este parámetro y debe seleccionarse un número de puerto lógico que no se esté utilizando. Tenga en cuenta las restricciones siguientes:

- v Cada sistema debe tener un servidor de particiones de base de datos que tiene un puerto lógico 0.
- v Este número de puerto no puede exceder el rango de puerto reservado para las comunicaciones FCM en el directorio x:\winnt\system32\ drivers\etc\. Por ejemplo, si se ha reservado un rango de 4 puertos para la instancia actual, el número máximo de puerto es 3. El puerto 0 se utiliza para el servidor lógico de particiones de base de datos por omisión.

## **/h:***nombre\_sistpral*

Especifica el nombre de sistema principal TCP/IP utilizado por FCM para las comunicaciones internas. Este parámetro es necesario cuando se añade un servidor de particiones de base de datos en un sistema remoto.

## **/g:***nombre\_red*

Especifica el nombre de red para el servidor de particiones de base de datos. Si no se especifica ningún parámetro, se utilizará la primera dirección IP detectada en el sistema. Este parámetro puede utilizarse para aplicar una dirección IP específica al servidor de particiones de base de datos cuando hay múltiples direcciones IP en un sistema. Se puede entrar el nombre de red o la dirección IP.

**/o:***máquina\_propietaria\_instancia*

Especifica el nombre de sistema del sistema propietario de la instancia. El valor por omisión es el sistema local. Este parámetro es necesario cuando se invoca el mandato db2ncrt en cualquier sistema que no sea el sistema propietario de la instancia.

## **Ejemplos**

Para añadir un servidor de particiones de base de datos nuevo a la instancia TESTMPP en el sistema propietario de instancia SHAYER, donde el nuevo servidor de particiones de base de datos se conoce como partición de base de datos 2 y utiliza el puerto lógico 1, entre el mandato siguiente:

db2ncrt /n:2 /u:QBPAULZ\paulz,g1reeky /i:TESTMPP /m:TEST /p:1 /o:SHAYER /h:TEST

# **db2ndrop - Descartar servidor de particiones de base de datos de una instancia**

Descarta un servidor de particiones de base de datos (nodo) de una instancia que no tiene bases de datos. Si se descarta un servidor de particiones de base de datos, su número de partición de base de datos se puede volver a utilizar para un nuevo servidor de particiones de base de datos. Este mandato sólo se puede utilizar si se detiene el servidor de particiones de base de datos.

Este mandato sólo está disponible en los sistemas operativos Windows.

## **Autorización**

Autorización de Administrador local en la máquina donde se está descartando el servidor de particiones de base de datos.

# **Sintaxis del mandato**

db2ndrop /n: *núm\_partición\_bd*

/i: *nombre\_instancia*

 $\blacktriangleright$ 

# **Parámetros del mandato**

## **/n:***núm\_partición\_bd*

Número exclusivo de partición de base de datos que identifica el servidor de particiones de base de datos.

## **/i:***nombre\_instancia*

Especifica el nombre de instancia. Si no se especifica ningún parámetro, el valor por omisión es la instancia actual.

## **Ejemplos**

db2ndrop /n:2 /i=KMASCI

## **Notas de uso**

Si se descarta de la instancia el servidor de particiones de base de datos propietario de la instancia (núm\_partición\_bd 0), la instancia queda inutilizable. Para descartar la instancia, utilice el mandato db2idrop.

Este mandato no debe utilizarse si existen bases de datos en esta instancia. En su lugar, se deberá utilizar el mandato db2stop drop nodenum. Esto asegura que el servidor de particiones de base de datos se elimine correctamente del entorno de bases de datos de partición. También es posible descartar un servidor de particiones de base de datos de una instancia donde existe una base de datos. El archivo db2nodes.cfg no se debe editar, ya que su modificación podría producir incoherencias en el entorno de bases de datos particionadas.

Para descartar un servidor de particiones de base de datos asignado al puerto lógico 0 de una máquina que ejecuta múltiples servidores lógicos de particiones de base de datos, primero se deben descartar todos los demás servidores de particiones de base de datos asignados a los demás puertos lógicos. Cada servidor de particiones de base de datos debe tener un servidor de particiones de base de datos asignado al puerto lógico 0.

# **db2nrcfg - Mandato de herramienta de configuración de instalación no root**

Herramienta de configuración utilizada para instalaciones no root de DB2.

## **Autorización**

ID no root propietario de la instalación no root.

## **Conexión necesaria**

Ninguna

# **Sintaxis del mandato**

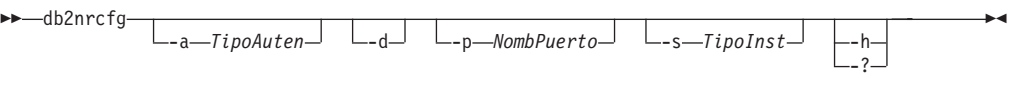

# **Parámetros del mandato**

**-a** *TipoAuten*

Establece el tipo de autentificación (SERVER, CLIENT o SERVER\_ENCRYPT) correspondiente a la instancia.

- **-d** Activa la modalidad de depuración.
- **-p** *NombPuerto*

Establece el nombre de puerto o número de puerto que utilizará esta instancia.

**-s** *TipoInst*

Establece el tipo de instancia que se va a crear (wse, ese o client).

**-h | -?**

Muestra información de ayuda.

## **Notas de uso**

El programa de instalación de DB2 ejecuta este mandato automáticamente durante una instalación no root.

db2icrt, db2iupdt y db2imigr, que utiliza una instalación root, no están disponibles en una instalación no root.

# **db2rfe - Mandato para habilitar características root para instalación no root**

Esta mandato habilita las características root soportadas, en instalaciones no root de DB2, según el archivo de configuración. La instancia no root de DB2 se tiene que detener para que se pueda ejecutar el mandato db2rfe.

# **Autorización**

Usuario con privilegio root.

# **Conexión necesaria**

Ninguna

# **Sintaxis del mandato**

db2rfe -f *archivo\_config\_db2rfe*

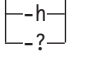

# **Parámetros del mandato**

**-f** *archivo\_config\_db2rfe*

Especifica el archivo de configuración que se va a utilizar para habilitar las características de root.

 $\blacktriangleright$ 

**-h | -?**

Muestra información de ayuda.

## **Notas de uso**

Cada característica de root estará en una sección separada del archivo de configuración. Cada sección tendrá una marca de inicio y de fin, comentarios que describan qué sección habilitará y el mandato para habilitar la característica de root. El archivo de configuración de ejemplo db2rfe.cfg se instalará en el directorio \$DB2DIR/instance.

El archivo de configuración de ejemplo se parecerá al siguiente (el propietario de la instalación no root es db2inst3 en este ejemplo):

```
** ============================================================================
**
** Archivo de configuración de ejemplo para db2rfe
** de IBM DB2
** -----------------------------------------------
**
** Para seleccionar características y valores que configurar, elimine el
** comentario de las palabras clave correspondientes y especifique valores
** para dichas palabras clave.
**
** Los comentarios van precedidos de un asterisco (*) o de un signo de parrilla
** (#) al principio de una línea
**
** ============================================================================
INSTANCENAME=db2inst3
** Palabra clave obligatoria.
** ----------------------------------------------------------------------------
** Establezca ulimit de datos hard/soft en unlimited y ulimit de hard/soft
** nofile en 65536.
**
** Nota: Esto es sólo para AIX. En otras plataformas, consulte la documentación
** del sistema para establecerlo manualmente.
** ----------------------------------------------------------------------------
** Los valores válidos son NO y YES. Cambie a YES si tiene que establecer ulimit.
SET_ULIMIT=NO
** ----------------------------------------------------------------------------
** Habilitar la característica DB2 High Availability (HA)
** ----------------------------------------------------------------------------
** Los valores válidos son NO y YES. Cambie a YES si tiene que establecer esta
** característica.
ENABLE_HA=NO
** ------------------------------------------------------------------------------
** HABILITAR autentificación de DB2 en el servidor utilizando la seguridad del
** sistema operativo local.
** ------------------------------------------------------------------------------
** Los valores válidos son NO y YES. Cambie a YES si tiene que establecer esta
** característica.
```
ENABLE\_OS\_AUTHENTICATION=NO

```
** --------------------------------------------
** Reservar entrada de servicio de conexión
** remota de DB2
** --------------------------------------------
** Los valores válidos son NO y YES. Cambie a YES si tiene que establecer esta
** característica.
RESERVE_REMOTE_CONNECTION=NO
*SVCENAME=db2c_db2inst3
** char(14)
*SVCEPORT=48000
** Valor válido: 1024 - 65535
** --------------------------------------
** Reservar entrada de servicio de
** búsqueda de texto de DB2
** --------------------------------------
** Los valores válidos son NO y YES. Cambie a YES si tiene que establecer esta
** característica.
RESERVE_TEXT_SEARCH_CONNECTION=NO
*SVCENAME_TEXT_SEARCH=db2j_db2inst3
** char(14)
*SVCEPORT_TEXT_SEARCH=55000
** Valor válido: 1024 - 65535
```
# **db2nrupdt - Mandato de actualización de instancia de instalación no root**

Herramienta de actualización utilizada para instancias creadas por instalaciones no root de DB2.

## **Autorización**

ID no root propietario de la instalación no root.

## **Conexión necesaria**

Ninguna

## **Sintaxis del mandato**

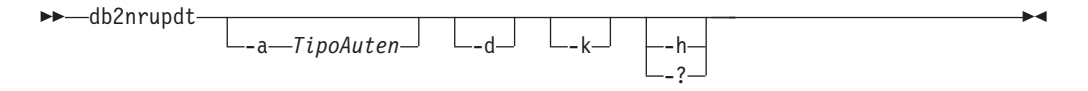

## **Parámetros del mandato**

**-a** *TipoAuten*

Establece el tipo de autentificación (SERVER, CLIENT o SERVER\_ENCRYPT) correspondiente a la instancia.

**-d** Activa la modalidad de depuración.

**-k**

Conserva el tipo de instancia actual durante la actualización.

**-h | -?**

Muestra información de ayuda.

## **Notas de uso**

db2icrt, db2iupdt y db2imigr, que utiliza una instalación root, no están disponibles en una instalación no root.

# **db2osconf - Programa de utilidad para los valores de parámetro de kernel**

Efectúa recomendaciones para los valores de parámetro de kernel en base al tamaño de un sistema. Los valores recomendados son lo bastante elevados para un sistema determinado para que puedan admitir la mayor parte de cargas de trabajo razonables. Este mandato está disponible actualmente para DB2 en HP-UX en instancias de 64 bits y en el sistema operativo Solaris.

## **Autorización**

- v En DB2 para HP-UX, no se necesita ninguna autorización. Para realizar los cambios recomendados por el programa de utilidad db2osconf, debe tener acceso root.
- v En DB2 para el sistema operativo Solaris, debe tener acceso root o ser un miembro del grupo sys.

## **Sintaxis del mandato**

Para obtener la lista de opciones soportadas actualmente, entre db2osconf -h:

```
db2osconf -h
Uso:
-c # Sólo cliente
-f # Comparar con actual<br>-h # Pantalla de avuda
                # Pantalla de ayuda
-1 \# Listar actual
-m <mem en GB> # Especificar memoria en GB
 -n <núm CPU> # Especificar número de las CPU
 -p <nivel rend> # Nivel de rendimiento de C mens. (0-3)
-s <factor escala> # Factor de escala (1-3)
-t <hebras> # Número de hebras
```
## **Parámetros del mandato**

- **-c** El conmutador -c es para instalaciones que son sólo de cliente. Esta opción está disponible sólo en DB2 para el sistema operativo Solaris.
- **-f** Se utiliza para comparar los parámetros de kernel actuales con los valores que el programa de utilidad db2osconf recomienda. La opción -f es el valor por omisión si no se entran otras opciones con el mandato db2osconf. En el entorno operativo Solaris, sólo se mostrarán los parámetros del kernel que difieren. Dado que los parámetros de kernel actuales se toman directamente del kernel activo, puede que no coincidan con los de /etc/system, el archivo de especificaciones del sistema Solaris. Si los parámetros de kernel del kernel activo son distintos de los listados en /etc/system, el archivo /etc/system puede haberse modificado sin rearrancar o puede haber un error de sintaxis en el archivo. En HP-UX, la

opción -f devuelve una lista de parámetros recomendados y una lista de cambios recomendados a los valores de parámetros:

\*\*\*\*\*\* Por favor, cambie lo siguiente en el orden proporcionado \*\*\*\*\*\*

AVISO [<nombre de parámetro>] se debe establecer en <valor>

- **-l** Lista los parámetros de kernel actuales.
- **-m** Altera temporalmente la cantidad de memoria física en GB. Normalmente, el programa de utilidad db2osconf determina la cantidad de memoria física automáticamente. Esta opción está disponible sólo en DB2 para el sistema operativo Solaris.
- **-n** Altera temporalmente el número de CPU del sistema. Normalmente, el programa de utilidad db2osconf determina el número de CPU automáticamente. Esta opción está disponible sólo en DB2 para el sistema operativo Solaris.
- **-p** Establece el nivel de rendimiento para las colas de mensajes SYSV. 0 (cero) es el valor por omisión y 3 es el valor más elevado. Definir un valor mayor puede aumentar el rendimiento del recurso de colas de mensajes a costa de la utilización de más memoria.
- **-s** Establece el factor de escala. El factor de escala por omisión es 1 y debe ser suficiente para casi cualquier carga de trabajo. Si no basta con un factor de escala 1, es posible que el sistema sea demasiado pequeño para manejar la carga de trabajo. El factor de escala define las recomendaciones de los parámetros de kernel como los de un sistema proporcionalmente mayor que el tamaño del sistema actual. Por ejemplo, con un factor de escala 2,5 se recomendarían parámetros de kernel para un sistema con un tamaño equivalente a 2,5 veces el del sistema actual.
- **-t** Proporciona recomendaciones para los valores de parámetros de kernel semsys:seminfo\_semume y shmsys:shminfo\_shmseg. Esta opción está disponible sólo en DB2 para el sistema operativo Solaris. En el caso de los programas de múltiples hebras con un número equitativo de conexiones, estos parámetros de kernel se podrían haber definido con valores superiores a sus valores por omisión. Sólo tienen que restablecerse si el programa de múltiples hebras que los necesita es una aplicación local:

## **semsys:seminfo\_semume**

Límite de estructuras de deshacer de semáforo que cualquier proceso individual puede utilizar

## **shmsys:shminfo\_shmseg**

Límite del número de segmentos de memoria compartida que cualquier proceso individual puede crear.

Estos parámetros están definidos en el archivo /etc/system. A continuación se muestra una guía para definir los valores y es lo que el programa de utilidad db2osconf utiliza para recomendarlos. Para cada conexión local, DB2 utilizará un semáforo y un segmento de memoria compartida para comunicarse. Si la aplicación de múltiples hebras es una aplicación local y tiene un número X de conexiones con DB2, esa aplicación (proceso) necesitará un número X de segmentos de memoria compartida y un número X de estructuras de deshacer de semáforo para comunicarse con DB2. Por consiguiente, el valor de los dos parámetros de kernel se debe definir como  $X + 10$  (el valor 10 adicional proporciona un margen de seguridad).

Sin los conmutadores -l o -f, el programa de utilidad db2osconf muestra los parámetros de kernel utilizando la sintaxis del archivo /etc/system. Para prevenir errores humanos, la salida se puede cortar y pegar directamente en el archivo /etc/system.

Los parámetros de kernel se recomiendan según el número de las CPU y la cantidad de memoria física en el sistema. Si uno es desproporcionadamente bajo, las recomendaciones se basarán en el valor más bajo de los dos.

## **Ejemplos**

Ésta es una salida de ejemplo producida al ejecutar el programa de utilidad db2osconf con el conmutador -t definido para 500 hebras. Los resultados recibidos son específicos de la máquina, de modo que los resultados que se reciban variarán según el entorno.

```
db2osconf -t 500
```

```
set msgsys: msginfo msgmax = 65535
set msgsys:msginfo_msgmnb = 65535
set msgsys: msginfo msgssz = 32
set msgsys:msginfo_msgseg = 32767
set msgsys:msginfo_msgmap = 2562
set msgsys:msginfo_msgmni = 2560
set msgsys:msginfo_msgtql = 2560
set semsys:seminfo_semmap = 3074
set semsys:seminfo_semmni = 3072
set semsys:seminfo_semmns = 6452
set semsys:seminfo_semmnu = 3072
set semsys:seminfo_semume = 600
set shmsys:shminfo_shmmax = 2134020096
set shmsys:shminfo_shmmni = 3072
set shmsys:shminfo_shmseg = 600
Espacio de kernel total para IPC:
0,35MB (shm) + 1,77MB (sem) + 1,34MB (msg) == 3,46MB (total)
```
Los valores recomendados para set semsys: seminfo semume y set shmsys:shminfo\_shmseg eran los valores adicionales proporcionados al ejecutar db2osconf -t 500.

## **Notas de uso**

Aunque es posible recomendar parámetros de kernel basados en una carga de trabajo determinada de DB2, este nivel de precisión no es beneficioso. Si los valores de parámetros de kernel son demasiado próximos a los realmente necesarios y la carga de trabajo cambia en el futuro, DB2 podría tener un problema a causa de la falta de recursos de comunicaciones entre procesos (IPC). La carencia de recursos IPC puede conducir a una interrupción del servicio no planificada para DB2 y sería necesario rearrancar para aumentar los parámetros de kernel. Al definir los parámetros de kernel con valores razonablemente elevados, se debería reducir o eliminar la necesidad de cambiarlos en el futuro. La cantidad de memoria consumida por las recomendaciones de parámetros de kernel es casi trivial, comparada con el tamaño del sistema. Por ejemplo, para un sistema con 4 GB de RAM y 4 CPU, la cantidad de memoria para los parámetros de kernel recomendados es de 4,67 MB o 0,11%. Dados los beneficios que produce, esta pequeña fracción de memoria utilizada para los parámetros de kernel debe ser aceptable.

En el entorno operativo Solaris, existen dos versiones del programa de utilidad db2osconf: una para los kernels de 64 bits y una para los kernels de 32 bits. El programa de utilidad debe ejecutarse como root o con el grupo sys, ya que accede a los siguientes dispositivos especiales (los accesos son de sólo lectura):

crw-r----- 1 root sys 13, 1 Jul 19 18:06 /dev/kmem crw-rw-rw- 1 root sys 72, 0 Feb 19 1999 /dev/ksyms crw-r----- 1 root sys 13, 0 Feb 19 1999 /dev/mem

# **db2pd - Supervisar y resolver problemas de base de datos DB2**

Recupera información de los conjuntos de memoria del sistema de base de datos DB2.

# **Autorización**

Una de las siguientes:

v En Linux y UNIX, el nivel de autorización SYSADM, SYSMAINT, SYSCTRL o SYSMON.

El grupo primario del propietario de la instancia no puede ser el mismo que el grupo primario de la raíz.

Cuando se utiliza el nivel de autorización SYSMON, las opciones siguientes no están disponibles:

- **dump**
- **stack**
- v En sistemas operativos Windows, el nivel de autorización SYSADM.

## **Conexión necesaria**

No existe ningún requisito de conexión mínimo. No obstante, si se especifica una opción de ámbito de base de datos, dicha base de datos deberá estar activa para que el mandato pueda devolver la información solicitada.

# **Sintaxis del mandato**

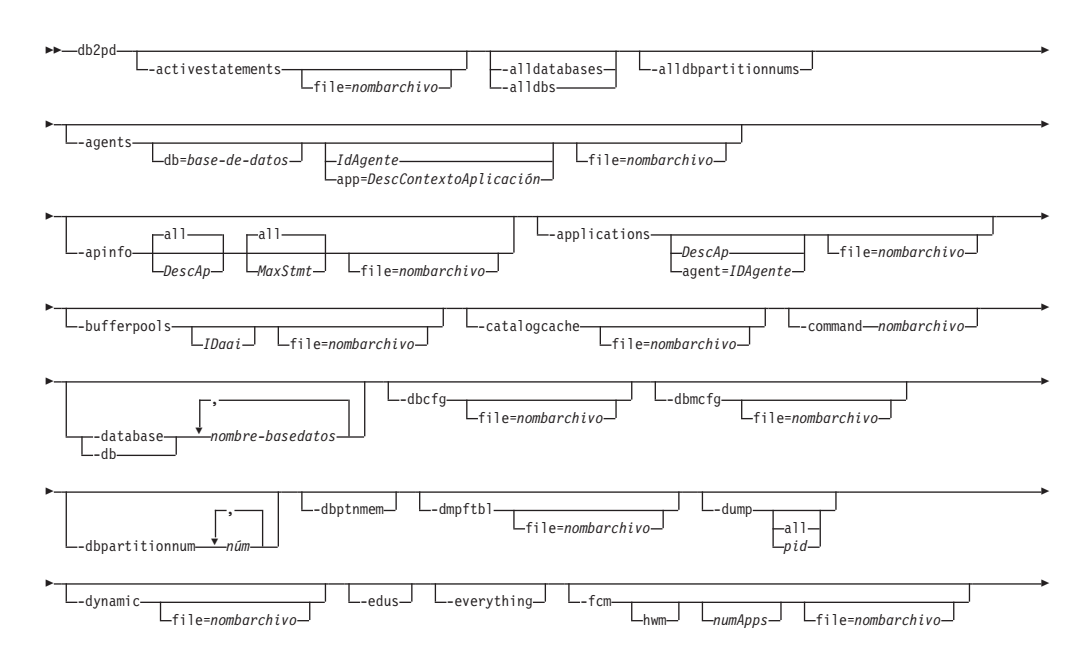

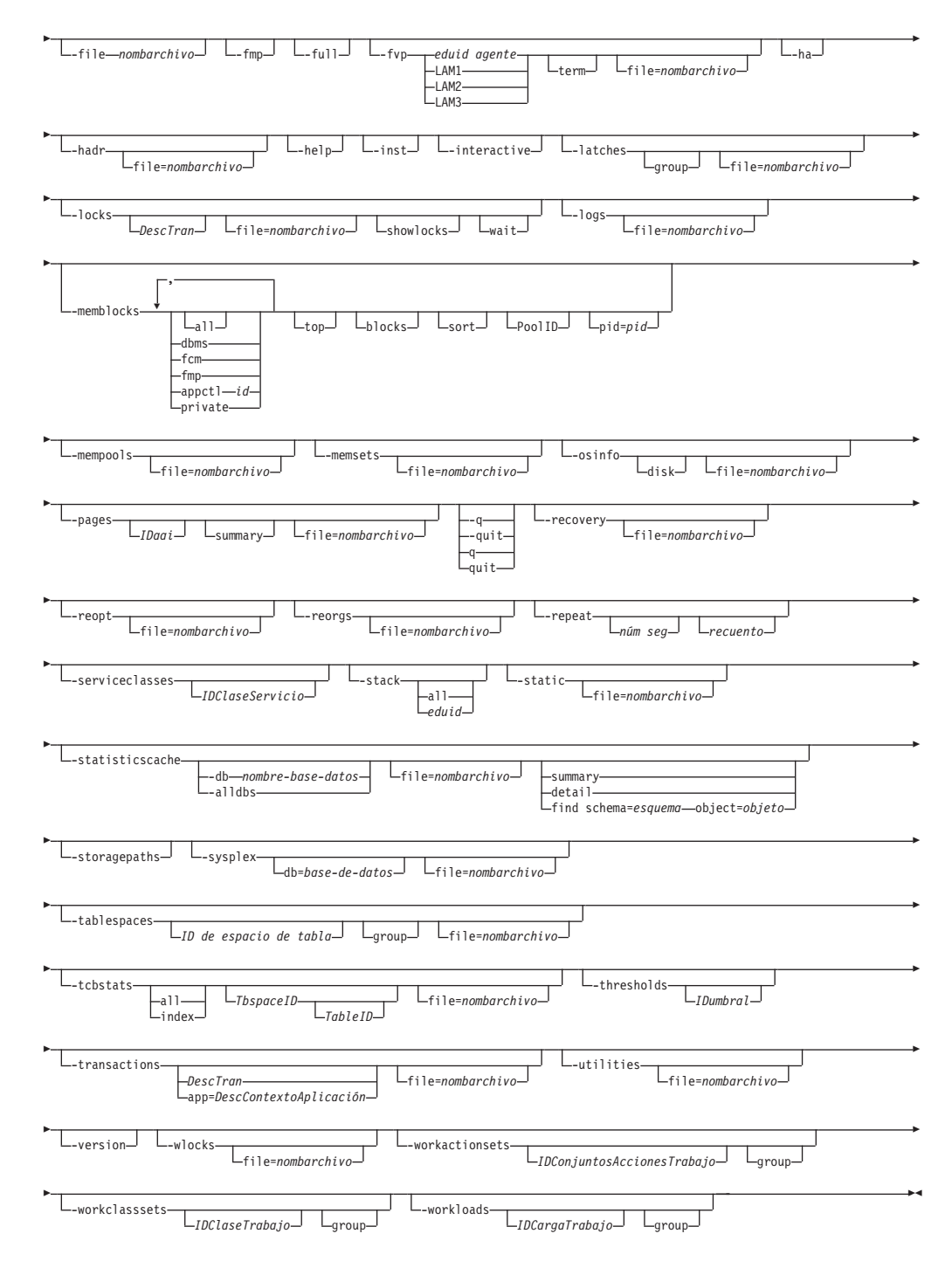

## **Parámetros del mandato**

### **-activestatements**

Devuelve información acerca de la lista de sentencias activas.

### **-alldatabases | -alldbs**

Especifica que el mandato se conecta a todos los conjuntos de memoria de todas las bases de datos.

### **-alldbpartitionnums**

Especifica que este mandato se ejecuta en todos los servidores de particiones de base de datos activos de la instancia. db2pd solamente

informará de los servidores de partición de base de datos de la misma máquina física en la que se ejecuta db2pd.

### **-agents**

Devuelve información sobre agentes.

Si se especifica el ID de un agente, se devolverá información sobre dicho agente.

Si se especifica el ID de una aplicación, se devolverá información sobre todos los agentes que realizan trabajos para la aplicación.

Especifique esta opción con la opción **-inst** si ha elegido una base de datos cuyo ámbito desee obtener como salida.

Consulte las notas de uso de los [agentes.](#page-764-0)

#### **-apinfo**

Visualiza información detallada acerca de las aplicaciones incluyendo la ejecución de sentencias de SQL dinámicas de la unidad de trabajo (UOW) actual, si procede. Está disponible en DB2 V9.5 Fixpack 1.

#### *DescAp*

Si se especifica un descriptor de contexto de una aplicación, se devolverá información acerca de esa aplicación en particular. El valor por omisión es visualizar información para all (todas) las aplicaciones que se ejecutan en esa partición.

#### *MáxSent*

Si se especifica un número máximo de sentencias, se devolverá la información para las sentencias de SQL más recientes, igual al número especificado. El valor por omisión es visualizar información para all (todas) las sentencias de SQL ejecutadas.

## **file=***nombarchivo*

Envía la salida de **-apinfo** a un archivo especificado.

Consulte la [salida de ejemplo](#page-805-0) del mandato db2pd -apinfo.

**Nota:** Para capturar el histórico pasado de una unidad de trabajo (UOW) incluyendo el texto de sentencia de SQL para las aplicaciones, active el supervisor de sucesos de puntos muertos utilizando la cláusula del histórico de sentencias. Por ejemplo, utilice una de las sentencias siguientes:

create event monitor *testit* for deadlocks with details history write to file *vía\_acceso* global

create event monitor *testit* for deadlocks with details history write to table

La sentencia CREATE EVENT MONITOR contiene opciones adicionales como, por ejemplo, la posibilidad de especificar el nombre de espacio de tabla y la tabla en la que se grabarán los datos. Para obtener detalles, consulte la descripción de la sentencia CREATE EVENT MONITOR. El supervisor de sucesos con posibilidad de histórico de sentencias afecta a todas las aplicaciones y aumenta el uso de almacenamiento dinámico de supervisor por el gestor de bases de datos de DB2.

Consulte las notas de uso de **[-apinfo](#page-764-0)**.

#### **-applications**

Devuelve información sobre aplicaciones.

Si se especifica el ID de una aplicación, se devolverá información sobre dicha aplicación.

Si se especifica el ID de un agente, se devolverá información sobre el agente que trabaja en nombre de la aplicación.

Consulte las notas de uso de **[-applications](#page-766-0)**.

## **-bufferpools**

Devuelve información sobre las agrupaciones de almacenamientos intermedios. Si se especifica el ID de una agrupación de almacenamientos intermedios, se devolverá información sobre dicha agrupación de almacenamientos intermedios.

Consulte las notas de uso de **[-bufferpools](#page-767-0)**.

### **-catalogcache**

Devuelve información acerca de la antememoria de catálogos, que mantiene una versión de estadísticas en memoria. Por ejemplo, db2pd -catalogcache -db sample

Consulte la [salida de ejemplo](#page-806-0) del mandato db2pd -catalogcache.

Aquí se pueden encontrar definiciones para la información de retorno: **[-catalogcache](#page-771-0)**. La salida de SYSTABLES puede tener varias entradas para la misma tabla (vea DEPT en la salida de arriba). Varias entradas corresponden a una versión distinta de las estadísticas de la misma tabla. El nombre de bloqueo de uso será exclusivo entre las entradas del mismo objeto y las entradas de software no válido se marcarán con una 'S'.

Consulte las notas de uso de **[-catalogcache](#page-771-0)**.

### **-command** *nombarchivo*

Especifica que se deben leer y ejecutar las opciones de mandato db2pd especificadas en el archivo.

### **-database | -db** *nombre-base-datos*

Especifica que el mandato se conecta a los conjuntos de memoria de la base de datos especificada.

**-dbcfg** Devuelve los valores de los parámetros de configuración de la base de datos. Consulte las notas de uso de **[-dbcfg](#page-775-0)**.

### **-dbmcfg**

Devuelve los valores de los parámetros de configuración del gestor de bases de datos.

Especifique esta opción con el mandato **-inst** si ha elegido una base de datos cuyo ámbito desee obtener como salida.

Consulte las notas de uso de **[-dbmcfg](#page-775-0)**.

### **-dbpartitionnum** *núm*

Especifica que el mandato se debe ejecutar en el servidor de particiones de base de datos especificado.

### **-dbptnmem**

Lista estadísticas de memoria de partición de base de datos.

### **-dmpftbl**

Vuelca el contenido de la tabla de archivos.

### **-dump**

Genera archivos de rastreo de pila y de vuelco binario en el directorio **diagpath**. Sólo está disponible en sistemas operativo UNIX.

- v Se especifica con el parámetro de mandato **all** para producir archivos de rastreo de pila y archivos de vuelco binarios para todos los agentes de la partición de base de datos actual.
- v Se especifica con la opción *pid* para producir un archivo de rastreo de pila y un archivo de vuelco binario para un agente específico.

## **-dynamic**

Devuelve información sobre la ejecución de SQL dinámico.

Consulte las notas de uso de **[-dynamic](#page-775-0)**.

**-edus** Lista todos los EDU de la instancia.

### **-everything**

Ejecuta todas las opciones para todas las bases de datos en todos los servidores de particiones de base de datos que son locales para el servidor.

- **-fcm** Devuelve información sobre Fast Communication Manager.
	- v Especifique este parámetro con el parámetro **-inst** si ha elegido una base de datos cuyo ámbito desee obtener como salida.
	- v Especifique este parámetro con el parámetro **hwm** para recuperar los consumos de límite superior de los almacenamientos intermedios y canales FCM por parte de las aplicaciones desde el comienzo de la instancia de DB2. Los valores de consumo de límite superior de las aplicaciones se mantienen aunque ya se hayan desconectado de la base de datos.
	- v Especifique este parámetro con la opción *numApps* para limitar el número máximo de aplicaciones que el mandato db2pd notifica en las estadísticas de consumo HWM (marca de límite superior) y actual.

Consulte las notas de uso de **[-fcm](#page-776-0)**.

### **-file** *nombarchivo*

Especifica que la salida se debe grabar en el archivo especificado.

**-fmp** Devuelve información sobre el proceso en el que se ejecutan rutinas delimitadas.

Consulte las notas de uso de **[-fmp](#page-778-0)**.

- **-full** Especifica que toda la salida se debe ampliar a su longitud máxima. Si esta opción no se especifica, la salida se truncará para ahorrar espacio de visualización.
- **-fvp** Visualiza información de proceso de proveedor delimitado y permite la terminación de un proceso de proveedor delimitado en situaciones en las que no responde. Esto se aplica a la copia de seguridad, restauración, poda de histórico, carga, copia de carga (avance) y Gestor de carga, donde se utiliza un dispositivo de soporte de un proveedor.

**Nota:** Se debe utilizar el parámetro de mandato **-database** *basedatos* junto con este parámetro para conectarse al conjunto de memoria correcto para reunir la información.

### *agente eduid*

Muestra información de proceso de proveedor delimitado para un ID de EDU de DB2 de un agente de copia de seguridad, restauración, poda de histórico, carga o copia de carga (avance).

**LAM1** Muestra información de proceso de proveedor delimitado para **logarchmeth1**.

- **LAM2** Muestra información de proceso de proveedor delimitado para **logarchmeth2**.
- **LAM3** Muestra información de proceso de proveedor delimitado para el caso especial en que el parámetro de configuración del método de archivado actual no se haya establecido en VENDOR, por lo que se debe crear temporalmente un proceso de proveedor delimitado, durante ROLLFORWARD DATABASE, para recuperar las anotaciones cronológicas de un método de archivado de proveedor anterior.
- **term** Además de visualizar información de proceso de proveedor delimitado, esta opción también termina el proceso de proveedor delimitado especificado.

**Nota:** Esto no tiene ningún efecto en los sistemas operativos Windows.

- **-ha** Informa de las estadísticas de alta disponibilidad.
- **-hadr** Proporciona información sobre la recuperación de catástrofes de alta disponibilidad (HADR). Encontrará descripciones de cada elemento notificado en la sección de recuperación de catástrofes de alta disponibilidad del manual *System Monitor Guide and Reference*.
- **-h | -help**

Muestra la información de ayuda en línea.

**-inst** Devuelve toda la información del ámbito de la instancia.

### **-interactive**

Especifica que los valores especificados para la variable de entorno **DB2PDOPT** se deben alterar temporalmente al ejecutar el mandato db2pd.

## **-latches**

Informa de todos los poseedores de mecanismos de cierre y de todos los que esperan mecanismos de cierre.

**group** Sólo imprime la lista de poseedores seguida por la lista de los que esperan.

### **file=***nombarchivo*

Envía la salida de **-latches** a *nombrearchivo*.

**-locks** Devuelve información sobre los bloqueos.

Especifique un descriptor de contexto de transacción para obtener información sobre los bloqueos que retiene una determinada transacción.

Se especifica con el parámetro de mandato **showlocks** para obtener información detallada acerca de los nombres de bloqueo. Para bloqueos de filas y bloques en tablas particionadas y particiones de datos individuales, **showlocks** muestra el identificador de partición de datos como parte de la fila con la información de bloqueo.

Especifique el parámetro de mandato **wait** para devolver bloqueos en un estado de espera y los propietarios de esos bloqueos.

Consulte las notas de uso de **[-locks](#page-781-0)**.

**-logs** Devuelve información sobre los archivos de anotaciones cronológicas.

Consulte las notas de uso de **[-logs](#page-782-0)**.
### **-memblocks**

Devuelve información sobre las agrupaciones de memoria.

- **dbms** Sólo informa de bloques en el conjunto de memoria dbms.
- **fcm** Sólo informa de bloques del conjunto de memoria del gestor de comunicaciones rápidas.
- **fmp** Sólo informa de bloques del conjunto de memoria de procedimiento de modalidad delimitada.

#### **appctl** *id*

Sólo informa de bloqueos del conjunto de control de aplicaciones.

- **all** Informa de bloques de todos los conjuntos de memoria.
- **top** Informa de los consumidores de memoria superior de cada conjunto.
- **blocks** Informa de los bloques de memoria para cada conjunto.
- **sort** Informa de los bloques de memoria clasificados para cada agrupación de cada conjunto.

#### **PoolID**

Informa de los bloques de memoria de una agrupación específica.

#### **pid=***pid*

Informa de los bloques de memoria de un ID de proceso específico (sólo para sistemas operativos UNIX).

#### **private**

Informa de los bloques de memoria del conjunto de memoria privada (sólo para sistemas operativos Windows).

Consulte las notas de uso de **[-memblocks](#page-783-0)**.

#### **-mempools**

Devuelve información sobre las agrupaciones de memoria.

Especifique esta opción con la opción **-inst** para incluir toda la información de ámbito de instancia en la información que se devuelve.

Consulte las notas de uso de **[-mempools](#page-784-0)**.

# **-memsets**

Devuelve información sobre los conjuntos de memoria.

Especifique este parámetro de mandato con el parámetro de mandato **-inst** para incluir toda la información de ámbito de instancia en la información que se devuelve.

Consulte las notas de uso de **[-memsets](#page-784-0)**.

#### **-osinfo**

Devuelve información del sistema operativo. Si se especifica la vía de acceso de un disco, se imprimirá información sobre el disco.

Consulte las notas de uso de **[-osinfo](#page-785-0)**.

- **-pages** Devuelve información sobre las páginas de agrupación de almacenamientos intermedios.
	- *IDaai* Si se especifica el ID de agrupación de almacenamiento intermedio, sólo se devuelven las páginas de la agrupación de almacenamiento intermedio especificada.

### **summary**

Si se especifica esta opción, sólo se visualizará la sección de información de resumen. Disponible en DB2 Versión 9.5 Fixpack 1 y posterior.

Consulte las notas de uso de **[-pages](#page-787-0)**. Consulte la [salida de ejemplo](#page-806-0) del mandato db2pd -pages.

# **-q | -quit|q| quit**

Abandona. Cuando se emite la palabra clave db2pd sola, db2pd se ejecuta en modalidad interactiva. El mandato **quit** hace salir de esta modalidad de vuelta al indicador de mandatos estándar.

#### **-recovery**

Devuelve información sobre la actividad de recuperación.

Consulte las notas de uso de **[-recovery](#page-788-0)**.

**-reopt** Devuelve información sobre las sentencias de SQL en antememoria que se han reoptimizado con la opción REOPT ONCE.

Consulte las notas de uso de **[-reopt](#page-789-0)**.

#### **-reorgs**

Devuelve información sobre la reorganización de tablas y particiones de datos.

Consulte las notas de uso de **[-reorgs](#page-790-0)**.

#### **-repeat** *num sec count*

Especifica que el mandato se debe repetir tras el número de segundos especificado. Si no se especifica ningún valor para el número de segundos, el mandato se repetirá cada cinco segundos. También se puede especificar el número de veces que se repetirá la salida. Si no se especifica ningún valor para *núm repeticiones*, el mandato se repetirá hasta que se interrumpa.

### **-serviceclasses** *IDClaseServicio*

Devuelve información acerca de las clases de servicio para una base de datos. *IDClaseServicio* es un parámetro opcional para recuperar información para una clase de servicio específica. Si no se especifica *IDClaseServicio*, se recupera información para todas las clases de servicio.

Consulte las notas de uso de **[-serviceclasses](#page-791-0)**. Consulte también la [salida de](#page-807-0) [ejemplo](#page-807-0) del mandatodb2pd -serviceclasses.

- **-stack** En caso de que se cuelgue el motor, se puede utilizar la pila de sucesos y el histórico de sucesos (flujo de sucesos) para obtener información acerca del estado de DB2. Produce archivos de rastreo del histórico y de pila de sucesos en el directorio **diagpath**. A excepción de los EDU de interrupciones y de pánico, los demás EDU se volcarán en un archivo de rastreo de pila *pid*.*tid*.*nodo*.stack.txt. Utilice **-stack** en sistemas operativos UNIX y **-stack all** en sistemas operativos Windows.
	- **all** Especifique esta opción para generar archivos de rastreo de pila para todos los procesos de la partición de base de datos actual.
	- *eduid* Limita la salida a sólo el EDU con un ID especificado. Los sucesos y datos formateados adjuntados se volcarán en los archivos *pid*.*tid/EDUID*.*nodo*.trap.txt pertinentes en el directorio db2dump.

La pila de sucesos se producirá en el orden siguiente:

Último suceso (en la parte superior de la pila de sucesos)

v Tipo de suceso y descripción breve

- Impacto de cliente
- Identificador de objeto
- v ID de ECF, prueba
- v Cabecera de suceso superior
- Calificadores de suceso superior (si los hay)
- v Datos de suceso superior (si están presentes)

Primer suceso (en la parte inferior de la pila de sucesos)

- v Tipo de suceso y descripción breve
- v Impacto de cliente
- Identificador de objeto
- v ID de ECF, prueba
- v Cabecera de suceso inferior
- v Calificadores de suceso inferior (si los hay)
- v Datos de suceso inferior (si están presentes)

En lo anterior, ID de ECF es un identificador ECF (se formateará como *producto*, *componente*, *función*) y la prueba es una línea de código o algún número exclusivo (para una función).

El flujo de sucesos ("histórico" de sucesos registrados) se producirá en el orden siguiente:

Registro del primer suceso

- v Tipo de suceso y descripción breve
- Impacto de cliente
- Identificador de objeto
- v ID de ECF, prueba
- v Cabecera de suceso
- v Datos de objeto (si no es una serie o un entero)

Registro del último registro

- v Tipo de suceso y descripción breve
- Impacto de cliente
- Identificador de objeto
- v ID de ECF, prueba
- v Cabecera de suceso
- v Datos de objeto (si no es una serie o un entero)

**-static** Devuelve información sobre la ejecución de SQL estático y paquetes.

Consulte las notas de uso de **[-static](#page-793-0)**.

# **-statisticscache**

Devuelve información acerca de la antememoria de estadísticas a nivel de base de datos.

# **summary**

Resume la antememoria de estadísticas. Para volcar el resumen de antememoria de estadísticas de la base de datos sample, emita el siguiente mandato:

db2pd -db sample -statisticscache summary

**detail** Especifique esta opción para volcar información detallada de estadísticas almacenadas en la antememoria de estadísticas para todas las tablas con las últimas estadísticas recopiladas mediante la recopilación de estadísticas en tiempo real. Para volcar información detallada de estadísticas almacenadas en la antememoria de estadísticas para todas las bases de datos, emita el siguiente mandato:

db2pd –statisticscache detail -alldbs

## **find schema=***esquema* **object=***objeto*

Especifique esta opción para volcar la información detallada de estadísticas para una tabla específica con un esquema como nombre de esquema y un objeto como nombre de tabla. Para volcar información detallada de estadísticas para la tabla USER1.T1 de la base de datos sample, emita el siguiente mandato:

db2pd -db sample -statisticscache find schema=USER1 object=T1

Consulte las notas de uso de **[-statisticscache](#page-794-0)**.

# **-storagepaths**

Devuelve información sobre las vías de acceso de almacenamiento automático definidas para la base de datos.

Consulte las notas de uso de **[-storagepaths](#page-794-0)**.

### **-sysplex**

Devuelve información sobre la lista de servidores asociados al alias de base de datos indicado por el parámetro **db**. Si no se especifica el parámetro de mandato **-database**, se devuelve información para todas las bases de datos.

Especifique este parámetro de mandato con el parámetro de mandato **-inst** si ha elegido una base de datos cuyo ámbito desee obtener como salida.

Consulte las notas de uso de **[-sysplex](#page-794-0)**.

#### **-tablespaces**

Devuelve información sobre los espacios de tabla.

Se especifica con el parámetro de mandato **group** para visualizar la información acerca de los contenedores de un espacio de tablas agrupados con el espacio de tablas.

Se especifica con el parámetro de mandato *Tablespace ID* para visualizar la información acerca de un espacio de tablas específico y sus contenedores.

Consulte las notas de uso de **[-tablespaces](#page-795-0)**.

#### **-tcbstats**

Devuelve información sobre tablas e índices. También se devuelve el número total de actualizaciones de tablas, el UDI y los contadores de UDI de estadísticas en tiempo real (RTSUDI). Especifique este parámetro de mandato con el parámetro de mandato *TbspaceID* para visualizar la información sobre un espacio de tablas específico.

Especifique este parámetro de mandato con el parámetro de mandato *TableID* para visualizar la información sobre una tabla específica. El parámetro de mandato*TbspaceID* es necesario al utilizar el parámetro de mandato *TableID*.

Consulte las notas de uso de **[-tcbstats](#page-798-0)**.

# **-thresholds** *IDumbral*

Devuelve información acerca de umbrales. *IDUmbral* es opcional, pero si se

especifica un ID de umbral devuelve información acerca de un umbral específico. Si no se especifica *IDUmbral*, se recopila información para todos los umbrales.

Consulte las notas de uso de **[-thresholds](#page-801-0)**.

#### **-transactions**

Devuelve información sobre transacciones activas.

Si se especifica el descriptor de contexto de una transacción, se devolverá información sobre dicho descriptor de contexto de transacción.

Si se especifica un descriptor de contexto de aplicación, se devolverá información sobre dicho descriptor de contexto de aplicación de la transacción.

Consulte las notas de uso de **[-transactions](#page-802-0)**.

# **-utilities**

Proporciona información sobre programas de utilidad. Encontrará descripciones sobre cada elemento notificado en la sección de programas de utilidad del manual *System Monitor Guide and Reference*.

### **-v | -version**

Muestra la versión y el nivel de servicio actuales del producto DB2 instalado.

## **-wlocks**

Visualiza la información de propietario y del que espera de cada bloqueo por el que se espera. En la [salida de ejemplo](#page-808-0) del mandato db2pd -wlocks, el valor de estado de bloqueo (Sts) de G designa el propietario del bloqueo, mientras que el valor Sts de W designa el que espera por ese bloqueo. Disponible en DB2 V9.5 Fixpack 1 y posterior.

# **file=***nombarchivo*

Envía la salida de **-wlocks** a un archivo especificado.

Consulte las notas de uso de **[-wlocks](#page-803-0)**.

### **-workactionsets** *IDConjuntoAccionesTrabajo*

Devuelve información acerca de todos los conjuntos de acciones de trabajo habilitados, así como de las acciones de trabajo habilitadas en esos conjuntos.

**group** Devuelve la misma información agrupada por ID de conjunto de acciones de trabajo.

Consulte las notas de uso de **[-workactionsets](#page-804-0)**.

# **-workclasssets** *IDConjuntosClasesTrabajo*

Devuelve información acerca de todos los conjuntos de clases de trabajo a los que hace referencia un conjunto de acciones de trabajo habilitado, y todas las clases de trabajo de los conjuntos de clases de trabajo.

**group** Devuelve la misma información agrupada por ID de conjunto de clases de trabajo.

Consulte las notas de uso de **[-workclasssets](#page-804-0)**.

### **-workloads** *IDCargaTrabajo*

Devuelve la lista de definiciones de carga de trabajo, los poseedores de privilegios de usuario y las estadísticas de carga de trabajo de particiones locales en memoria en el momento en que se ejecuta el mandato.

**group** Devuelve la misma información agrupada por ID de carga de trabajo.

Consulte las notas de uso de **[-workloads](#page-805-0)**.

# **Ejemplos**

Utilice el mandato db2pd, desde la línea de mandatos de la siguiente manera para obtener información acerca de agentes que están prestando servicios a peticiones de clientes:

```
db2pd -agents
```
Utilice el mandato db2pd, desde la línea de mandatos de la siguiente manera para obtener información acerca de agentes que están prestando servicios a peticiones de clientes. En este caso, la variable de entorno **DB2PDOPT** se establece con el parámetro **-agents** antes de invocar el mandato db2pd. El mandato utiliza la información establecida en la variable de entorno cuando se ejecuta.

```
export DB2PDOPT="-agents"
db2pd
```
Utilice el mandato db2pd, desde la línea de mandatos de la siguiente manera para obtener información acerca de agentes que están prestando servicios a peticiones de clientes. En este caso, el parámetro **-agents** se establece en el archivo file.out antes de invocar el mandato db2pd. El parámetro **-command** hace que el mandato utilice la información del archivo file.out al ejecutarse.

```
echo
"-agents" > file.out
   db2pd -command file.out
```
Utilice el mandato db2pd desde la línea de mandatos del modo siguiente para obtener información del ámbito de la instancia y de todas las bases de datos:

db2pd -inst -alldbs

Utilice el mandato db2pd -fvp desde la línea de mandatos del modo siguiente para obtener información del estado del proceso de proveedor delimitado:

### **Para el gestor de anotaciones cronológicas:**

v Una base de datos denominada SAMPLE tiene **logarchmeth1** establecida en TSM. En cualquier momento emita:

```
db2pd -db sample -fvp lam1
```
La salida resultante es la siguiente:

```
-------------------------------------------------------------------------
Información del estado del proceso de proveedor delimitado:
-------------------------------------------------------------------------
Gestor de anotaciones cronológicas:
-------------------------------------------------------------------------
LOGARCHMETH1 disponible.
El EDU del proveedor está disponible y en ejecución.
  startTime: 1155581841 20060814145721
  function: sqluvint
Esto indica que el proceso de proveedor delimitado está en ejecución en la
```
función de proveedor sqluvint desde el 14 de agosto de 2006 a las 14:57. Pero si piensa que se ha ejecutado durante demasiado tiempo, o ha determinado que este proceso se ha colgado al esperar recursos TSM, puede terminar el proceso de proveedor delimitado emitiendo:

db2pd -db sample -fvp lam1 term La salida resultante es la siguiente: ------------------------------------------------------------------------- Información del estado del proceso de proveedor delimitado: ------------------------------------------------------------------------- Gestor de anotaciones cronológicas: ------------------------------------------------------------------------- LOGARCHMETH1 disponible. El EDU del proveedor está disponible y en ejecución. startTime: 1155581841 20060814145721 function: sqluvint Se ha enviado una señal de terminar a este proceso de proveedor delimitado.

Esto muestra la misma información que arriba, pero también permite conocer que la solicitud de terminación se ha enviado. Tras esperar unos momentos, debe observar que la solicitud a surtido efecto.

v Si el proceso de proveedor delimitado está en ejecución, pero no se ejecuta en el código de proveedor, verá lo siguiente para una solicitud de visualización normal:

------------------------------------------------------------------------- Información del estado del proceso de proveedor delimitado: -------------------------------------------------------------------------

```
Gestor de anotaciones cronológicas:
-------------------------------------------------------------------------
LOGARCHMETH1 disponible.
```
El EDU del proveedor está disponible y en ejecución. No se ejecuta ningún código de proveedor.

## **Para copia de seguridad:**

**Nota:** Se debe tener en cuenta que el mandato FORCE APPLICATION se puede utilizar como alternativa a lo que se describe más abajo.

v Se está haciendo copia de seguridad de una base de datos denominada SAMPLE en TSM utilizando 2 sesiones. Debe averiguar el ID de EDU del agente de copia de seguridad, que podrá encontrar mediante db2pd -edus o las anotaciones cronológicas de diagnósticos de DB2. Cuando se encuentra, se puede emitir:

db2pd -db sample -fvp 149

La salida resultante es la siguiente:

```
-------------------------------------------------------------------------
Información del estado del proceso de proveedor delimitado:
-------------------------------------------------------------------------
Copia de seguridad:
-------------------------------------------------------------------------
Controlador(es) de soporte:
  -------------------------------------------------------------------------
  EDU ID: 504
mediaSession: 1
mediaSeqNum: 0
El EDU del proveedor está disponible y en ejecución.
 startTime: 1155583315 20060814152155
 function: sqluvint
  EDU ID: 505
mediaSession: 2
mediaSeqNum: 0
El EDU del proveedor está disponible y en ejecución.
No se ejecuta ningún código de proveedor.
```
Esto indica que el controlador de soporte de DB2 0 (EDU ID: 504) es el código de proveedor, mientras que el controlador de soporte de DB2 1 (EDU ID: 505) tiene un proceso de proveedor limitado, pero no ejecuta el código de proveedor. Pero si piensa que se ha ejecutado durante demasiado tiempo, o ha determinado que este proceso se ha colgado al esperar recursos TSM, puede terminar el proceso de proveedor delimitado emitiendo:

db2pd -db sample -fvp 149 term

La salida resultante es la siguiente:

------------------------------------------------------------------------- Información del estado del proceso de proveedor delimitado: ------------------------------------------------------------------------- Copia de seguridad: ------------------------------------------------------------------------- Controlador(es) de soporte: ------------------------------------------------------------------------- EDU ID: 504 mediaSession: 1 mediaSeqNum: 0 El EDU del proveedor está disponible y en ejecución. startTime: 1155583315 20060814152155 function: sqluvint Se ha enviado una señal de terminar a este proceso de proveedor delimitado. EDU ID: 505 mediaSession: 2 mediaSeqNum: 0 El EDU del proveedor está disponible y en ejecución. No se ejecuta ningún código de proveedor. Se ha enviado una señal de terminar a este proceso de proveedor delimitado. Esto indica la misma información que arriba, pero observa que se han enviado

solicitudes de terminación a los procesos de proveedor delimitado y que se terminarán en breve.

# **Notas de uso**

Los apartados siguientes describen la salida que producen los distintos parámetros de db2pd.

- v **[-agents](#page-764-0)**
- v **[-apinfo](#page-764-0)**
- [-applications](#page-766-0)
- v **[-bufferpools](#page-767-0)**
- v **[-catalogcache](#page-771-0)**
- v **[-dbcfg](#page-775-0)**
- v **[-dbmcfg](#page-775-0)**
- v **[-dynamic](#page-775-0)**
- v **[-fcm](#page-776-0)**
- $\cdot$  [-fmp](#page-778-0)
- v **[-hadr](#page-779-0)**
- v **[-locks](#page-781-0)**
- v **[-logs](#page-782-0)**
- v **[-memblocks](#page-783-0)**
- v **[-mempools](#page-784-0)**
- v **[-memsets](#page-784-0)**
- v **[-osinfo](#page-785-0)**
- v **[-pages](#page-787-0)**
- [-recovery](#page-788-0)
- v **[-reopt](#page-789-0)**
- v **[-reorgs](#page-790-0)**
- <span id="page-764-0"></span>v **[-serviceclasses](#page-791-0)**
- v **[-static](#page-793-0)**
- v **[-statisticscache](#page-794-0)**
- v **[-storagepaths](#page-794-0)**
- v **[-sysplex](#page-794-0)**
- v **[-tablespaces](#page-795-0)**
- v **[-tcbstats](#page-798-0)**
- v **[-thresholds](#page-801-0)**
- v **[-transactions](#page-802-0)**
- v **[-wlocks](#page-803-0)**
- v **[-workactionsets](#page-804-0)**
- v **[-workclasssets](#page-804-0)**
- v **[-workloads](#page-805-0)**

# **Parámetro -agents**

Para el parámetro **-agents**, se devuelve la siguiente información:

### **AppHandl**

Descriptor de contexto de aplicación, incluido el nodo y el índice.

### **AgentPid**

ID de proceso de agente.

# **Priority**

Prioridad del agente.

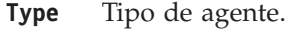

**State** Estado del agente.

# **ClientPid**

ID de proceso de cliente.

**Userid** ID del usuario que ejecuta el agente.

# **ClientNm**

Nombre del proceso de cliente.

### **Rowsread**

Número de filas que el agente ha leído.

### **Rowswrtn**

Número de filas que el agente ha grabado.

**LkTmOt** Valor de tiempo de espera excedido de bloqueo del agente.

# **Parámetro -apinfo**

Para el parámetro **-apinfo**, se devuelve la siguiente información:

# **AppHandl**

Descriptor de contexto de aplicación, incluido el nodo y el índice.

# **PID de aplicación**

El ID del proceso para la aplicación.

# **Nombre de nodo de aplicación**

El nombre del nodo de la aplicación.

# **IP Address**

Dirección IP desde la que se ha establecido la conexión de base de datos.

# **Hora de inicio de la conexión**

La indicación de fecha y hora en la que se ha iniciado la conexión de la aplicación.

**ID de usuario cliente**

El ID de usuario cliente.

**ID de autorización del sistema**

Se trata del ID de autorización del sistema de la conexión.

# **ID de EDU de coordinador**

El ID de EDU del agente coordinador para la aplicación.

#### **Partición de coordinador**

El número de partición del agente coordinador para la aplicación.

# **Número de agentes**

Número de agentes que trabajan en nombre de la aplicación.

# **Valor de tiempo de espera excedido**

El valor de tiempo de espera excedido de bloqueo para la aplicación.

### **Escala de bloqueos**

El distintivo de escala de bloqueos indica si se ha escalado el bloqueo, utilizado por la aplicación.

# **ID de carga de trabajo**

Identificador de carga de trabajo.

# **ID de aparición de carga de trabajo**

Identificador de aparición de carga de trabajo.

# **Contexto fiable**

Nombre del contexto fiable asociado a la conexión si se trata de una conexión fiable implícita o una conexión fiable explícita.

### **Tipo de fiabilidad de conexión**

Tipo de fiabilidad de la conexión. Puede ser: conexión fiable, fiable implícita o fiable explícita.

# **Rol heredado**

Se trata del rol heredado mediante una conexión fiable, si hay alguno.

#### **Estado de aplicación**

Estado de la aplicación.

### **Nombre de la aplicación**

El nombre de la aplicación.

### **ID de aplicación**

ID de la aplicación. Este valor es el mismo que el de los datos del elemento de supervisor **id-apl**. Para obtener información detallada acerca de cómo interpretar este valor, consulte "appl\_id - Elemento de supervisor de ID de aplicaciones".

**ID-UOW** El ID de la UOW actual de la aplicación.

# **ID de actividad**

El ID de actividad dentro de la UOW.

#### **Esquema de paquete**

El esquema de paquete.

### **Nombre de paquete**

El nombre del paquete.

# <span id="page-766-0"></span>**Versión del paquete**

La versión del paquete.

# **Número de sección**

El número de sección de la sentencia de SQL.

# **Tipo de SQL**

El tipo de SQL: dinámico o estático.

## **Aislamiento**

La modalidad de aislamiento establecida para la aplicación.

#### **Tipo de sentencia**

El tipo de operación de sentencia, por ejemplo: DML, DDL.

### **Sentencia**

La sentencia de SQL.

# **ID usuario cliente**

ID de usuario del cliente para la transacción, que es la misma que tpmon\_client\_userid (elemento de supervisor del ID de usuario del cliente de TP Monitor).

# **Nomb. Est. Trbj cliente**

Nombre de la estación de trabajo del cliente para la transacción, que es la misma que tpmon\_client\_wkstn (elemento de supervisor del Nombre de la estación de trabajo del cliente de TP Monitor).

# **Nomb apl. cliente**

Nombre de la aplicación del cliente que maneja la transacción, que es la misma que tpmon\_client\_app (elemento de supervisor de la aplicación del cliente de TP Monitor).

# **Contab. cliente**

Serie de contabilidad del cliente que maneja la transacción, que es la misma que tpmon\_acc\_str (elemento de supervisor de la serie de contabilidad del cliente de TP Monitor).

Consulte la [salida de ejemplo](#page-805-0) del mandato db2pd -apinfo.

# **Parámetro -applications**

Para el parámetro **-applications**, se devuelve la siguiente información:

### **ApplHandl**

Descriptor de contexto de aplicación, incluido el nodo y el índice.

### **NumAgents**

Número de agentes que trabajan en nombre de la aplicación.

#### **CoorPid**

ID de proceso del agente de coordinación de la aplicación.

- **Status** Estado de la aplicación.
- **Appid** ID de la aplicación. Este valor es el mismo que el de los datos del elemento de supervisor **id-apl**. Para obtener información más detallada sobre el modo de interpretar este valor, consulte la documentación para el elemento de supervisor **id\_apl**.

# **ClientIPAddress**

Dirección IP desde la que se ha establecido la conexión de base de datos.

# <span id="page-767-0"></span>**EncryptionLvl**

La conexión utiliza el cifrado de secuencia de datos. Puede ser NONE, LOW o HIGH. NONE implica que no se utiliza ningún cifrado de secuencia de datos. LOW implica que el tipo de autentificación de servidor de base de datos se establece en DATA\_ENCRYPT. HIGH implica que se utiliza SSL.

### **SystemAuthID**

Se trata del ID de autorización del sistema de la conexión.

## **ConnTrustType**

Tipo de fiabilidad de la conexión. Puede ser: no fiable, conexión fiable implícita o conexión fiable explícita.

### **TrustedContext**

Nombre del contexto fiable asociado a la conexión si se trata de una conexión fiable implícita o una conexión fiable explícita.

# **RoleInherited**

Se trata del rol heredado mediante una conexión fiable, si hay alguno.

# **Parámetro -bufferpools**

Para el parámetro **-bufferpools**, se devuelve la siguiente información:

### **First Active Pool ID**

ID de la primera agrupación de almacenamientos intermedios activa.

#### **Max Bufferpool ID**

ID máximo de todas las agrupaciones de almacenamientos intermedios activas.

### **Max Bufferpool ID on Disk**

ID máximo de todas las agrupaciones de almacenamientos intermedios definidas en el disco.

### **Num Bufferpools**

Número de agrupaciones de almacenamientos intermedios disponibles

- **ID** ID de la agrupación de almacenamientos intermedios.
- **Name** Nombre de la agrupación de almacenamientos intermedios.

**PageSz** Tamaño de las páginas de la agrupación de almacenamientos intermedios.

### **PA-NumPgs**

Número de páginas que hay en el área de página de la agrupación de almacenamientos intermedios.

### **BA-NumPgs**

Número de páginas que hay en el área de bloque de la agrupación de almacenamientos intermedios. Este valor es 0 si la agrupación de almacenamientos intermedios no está habilitada para la E/S basada en bloques.

# **BlkSize**

Tamaño de un bloque del área de bloque de la agrupación de almacenamientos intermedios. Este valor es 0 si la agrupación de almacenamientos intermedios no está habilitada para la E/S basada en bloques.

# **NumTbsp**

Número de espacios de tablas que utilizan la agrupación de almacenamientos intermedios.

# **PgsLeft**

Número de páginas que quedan por eliminar en la agrupación de almacenamientos intermedios si su tamaño se está reduciendo.

# **CurrentSz**

Tamaño actual de la agrupación de almacenamientos intermedios en páginas.

# **PostAlter**

Tamaño de la agrupación de almacenamientos intermedios en páginas cuando la agrupación de almacenamientos intermedios se reinicia.

# **SuspndTSCt**

Número de espacios de tablas correlacionados con la agrupación de almacenamientos intermedios que actualmente se encuentran con la E/S suspendida. Si se devuelve 0 para todas las agrupaciones de almacenamientos intermedios, la E/S de la base de datos no se suspenderá.

# **DatLRds**

Lecturas lógicas de datos de la agrupación de almacenamientos intermedios. Indica el número de páginas de datos que se han solicitado de la agrupación de almacenamientos intermedios (lógica) para espacios de tablas normales y grandes.

# **DatPRds**

Lecturas físicas de datos de agrupación de almacenamientos intermedios. Indica el número de páginas de datos leídos de los contenedores de espacios de tablas (físicos) para espacios de tablas normales y grandes.

# **HitRatio**

Proporción de aciertos para páginas de datos en la agrupación de almacenamientos intermedios utilizando la fórmula 1 - DatPRds / DatLRds.

### **TmpDatLRds**

Lecturas lógicas de datos temporales de la agrupación de almacenamientos intermedios. Indica el número de páginas de datos que se han solicitado de la agrupación de almacenamientos intermedios (lógica) para espacios de tablas temporales.

# **TmpDatPRds**

Lecturas físicas de datos temporales de la agrupación de almacenamientos intermedios. Indica el número de páginas de datos leídos de los contenedores de espacios de tablas (físicos) para espacios de tablas temporales.

### **HitRatio**

Proporción de aciertos para páginas de datos temporales en la agrupación de almacenamientos intermedios utilizando la fórmula 1 - TmpDatPRds / TmpDatLRds.

### **IdxLRds**

Lecturas lógicas de índice de la agrupación de almacenamientos intermedios. Indica el número de páginas de índice que se han solicitado de la agrupación de almacenamientos intermedios (lógica) para espacios de tablas normales y grandes.

#### **IdxPRds**

Lecturas físicas de índice de la agrupación de almacenamientos intermedios. Indica el número de páginas de índice leídas de los contenedores de espacios de tablas (físicos) para espacios de tablas normales y grandes.

# **HitRatio**

Proporción de aciertos para páginas de índice en la agrupación de almacenamientos intermedios utilizando la fórmula 1 - IdxPRds / IdxLRds.

### **TmpIdxLRds**

Lecturas lógicas de índice temporal de la agrupación de almacenamientos intermedios. Indica el número de páginas de índice que se han solicitado de la agrupación de almacenamientos intermedios (lógica) para espacios de tablas temporales.

#### **TmpIdxPRds**

Lecturas físicas de índice temporal de la agrupación de almacenamientos intermedios. Indica el número de páginas de índice leídas de los contenedores de espacios de tablas (físicos) para espacios de tablas temporales.

#### **HitRatio**

Proporción de aciertos para páginas de índices temporales en la agrupación de almacenamientos intermedios utilizando la fórmula 1 - TmpIdxPRds / TmpIdxLRds.

# **DataWrts**

Grabaciones de datos de la agrupación de almacenamientos intermedios. Indica el número de veces que una página de datos de la agrupación de almacenamientos intermedios se ha grabado físicamente en disco.

### **IdxWrts**

Grabaciones de índice de la agrupación de almacenamientos intermedios. Indica el número de veces que una página de índice de la agrupación de almacenamientos intermedios se ha grabado físicamente en disco.

**DirRds** Lecturas directas de la base de datos. El número de operaciones de lectura que no utilizan la agrupación de almacenamientos intermedios.

### **DirRdReqs**

Peticiones de lectura directa. El número de peticiones para realizar una lectura directa de uno o varios sectores de datos.

# **DirRdTime**

Tiempo de lectura directa. El tiempo transcurrido (en milisegundos) necesario para realizar las lecturas directas.

## **DirWrts**

Grabaciones directas de la base de datos. El número de operaciones de grabación que no utilizan la agrupación de almacenamientos intermedios.

# **DirWrtReqs**

Peticiones de grabación directa. El número de peticiones para realizar una grabación directa de uno o varios sectores de datos.

### **DirWrtTime**

Tiempo de grabación directa. El tiempo transcurrido (en milisegundos) necesario para realizar las grabaciones directas.

### **AsDatRds**

Lecturas de datos asíncronas de la agrupación de almacenamientos intermedios. Indica el número de páginas de datos leídas de los contenedores de espacios de tablas (físicos) por unidades asignables de motor asíncronas (EDU) para todos los tipos de espacios de tabla.

# **AsDatRdReq**

Peticiones de lectura asíncrona de la agrupación de almacenamientos intermedios. Número de peticiones de lectura asíncrona.

#### **AsIdxRds**

Lecturas de índice asíncronas de la agrupación de almacenamientos intermedios. Indica el número de páginas de índice leídas de los contenedores de espacios de tablas (físicos) por unidades asignables de motor asíncronas (EDU) para todos los tipos de espacios de tabla.

### **AsIdxRdReq**

Peticiones de lectura de índice asíncrona de la agrupación de almacenamientos intermedios. Número de peticiones de lectura asíncrona para páginas de índice.

### **AsRdTime**

Tiempo de lectura asíncrona de la agrupación de almacenamientos intermedios. Indica el tiempo total empleado en leer páginas de datos y de índice de los contenedores de espacios de tablas (físicos) por unidades asignables de motor asíncronas (EDU) para todos los tipos de espacios de tabla. Este valor está expresado en microsegundos.

### **AsDatWrts**

Grabaciones de datos asíncronas de la agrupación de almacenamientos intermedios. El número de veces que una página de datos de la agrupación de almacenamientos intermedios se ha grabado físicamente en disco mediante un limpiador de páginas asíncrono o un buscador/captador previo. Un buscador/captador previo podría haber grabado páginas desechables en disco para crear espacio para las páginas que se van a captar previamente.

### **AsIdxWrts**

Grabaciones de índice asíncronas de la agrupación de almacenamientos intermedios. El número de veces que una página de índice de la agrupación de almacenamientos intermedios se ha grabado físicamente en disco mediante un limpiador de páginas asíncrono o un buscador/captador previo. Un buscador/captador previo podría haber grabado páginas desechables en disco para crear espacio para las páginas que se van a captar previamente.

### **AsWrtTime**

Tiempo de grabación asíncrona de la agrupación de almacenamientos intermedios. El tiempo total transcurrido empleado en grabar páginas de datos o índice desde la agrupación de almacenamientos intermedios a disco por parte de limpiadores de páginas del gestor de bases de datos.

### **TotRdTime**

Tiempo total de lectura física de la agrupación de almacenamientos intermedios. Indica el tiempo total empleado en leer páginas de datos e índice de los contenedores de espacios de tablas (físicos) para todos los tipos de espacios de tabla. Este valor está expresado en microsegundos.

### **TotWrtTime**

Tiempo total de grabación física de la agrupación de almacenamientos intermedios. Proporciona el tiempo total transcurrido empleado en grabar físicamente páginas de datos o índice desde la agrupación de almacenamientos intermedios a disco. El tiempo transcurrido está expresado en microsegundos.

# <span id="page-771-0"></span>**VectIORds**

Número total de páginas leídas por la E/S de vectores. Número total de páginas leídas por la E/S de vectores al área de página de la agrupación de almacenamientos intermedios.

### **VectIOReq**

Número de peticiones de E/S de vectores. Número de peticiones de E/S de vectores. Más específicamente, el número de veces que el producto de base de datos DB2 realiza la captación previa secuencial de páginas en el área de páginas de la agrupación de almacenamientos intermedios.

### **BlockIORds**

Número total de páginas leídas por la E/S de bloques. Número total de páginas leídas por la E/S de bloques al área de bloques de la agrupación de almacenamientos intermedios.

### **BlockIOReq**

Número de peticiones de E/S de bloques. Número de peticiones de E/S de bloques. Más específicamente, el número de veces que el producto de base de datos DB2 realiza la captación previa secuencial de páginas en el área de bloques de la agrupación de almacenamientos intermedios.

# **PhyPgMaps**

Número de correlaciones de páginas físicas. El número de correlaciones de páginas físicas.

## **FilesClose**

Archivos de base de datos cerrados. Número total de archivos de base de datos cerrados.

### **NoVictAvl**

Almacenamientos intermedios sin víctimas de la agrupación de almacenamientos intermedios. Número de veces que un agente no tenía un almacenamiento intermedio de víctimas preseleccionado.

# **UnRdPFetch**

Páginas captadas previamente y no leídas. Indica el número de páginas que el buscador/captador previo ha leído y que no se han utilizado nunca.

# **Parámetro -catalogcache**

Para el parámetro **-catalogcache**, se devuelve la siguiente información:

# **Antememoria de catálogos:**

#### **Tamaño configurado**

Número de bytes especificado por el parámetro de configuración de base de datos **catalogcache\_sz**.

# **Current Size**

Número de bytes actual que se utiliza en la antememoria de catálogos.

# **Tamaño máximo**

Cantidad máxima de memoria disponible para la antememoria (como máximo, la memoria máxima global de la base de datos).

# **Marca de límite superior**

Tamaño físico más grande alcanzado durante el proceso.

### **SYSTABLES:**

**Schema** Calificador del esquema de la tabla.

**Name** Nombre de la tabla.

**Type** Tipo de tabla.

# **TableID**

Identificador de la tabla.

# **TbspaceID**

Identificador del espacio de tablas en el que reside la tabla.

# **LastRefID**

Identificador del último proceso que ha hecho referencia a la tabla.

# **CatalogCache LoadingLock**

Nombre del bloqueo de carga de la antememoria de catálogos correspondiente a la entrada de la antememoria.

# **CatalogCache UsageLock**

Nombre del bloqueo de utilización correspondiente a la entrada de la antememoria.

- **Sts** Estado de la entrada. Los valores posibles son:
	- v V (válido).
	- I (no válido).
	- v S (software no válido. Las entradas de antememoria del catálogo se han convertido en *software no válido* cuando se han actualizado las estadísticas mediante la recopilación de estadísticas en tiempo real. Un agente de base de datos puede seguir utilizando estas entradas de antememoria del catálogo, pero ya no son válidas para que las utilice una nueva petición de antememoria del catálogo. Cuando la entrada de software no válido ya no se utilice, se eliminará. Las nuevas peticiones de antememoria del catálogo utilizarán la entrada válida.)

# **SYSRTNS:**

# **RoutineID**

Identificador de la rutina.

**Schema** Calificador del esquema de la rutina.

**Name** Nombre de la rutina.

# **LastRefID**

Identificador del último proceso que ha hecho referencia a la rutina.

# **CatalogCache LoadingLock**

Nombre del bloqueo de carga de la antememoria de catálogos correspondiente a la entrada de la antememoria.

# **CatalogCache UsageLock**

Nombre del bloqueo de utilización correspondiente a la entrada de la antememoria.

- **Sts** Estado de la entrada. Los valores posibles son:
	- v V (válido).
	- I (no válido).

# **SYSRTNS\_PROCSCHEMAS:**

# **RtnName**

Nombre de la rutina.

### **ParmCount**

Número de parámetros de la rutina.

# **LastRefID**

Identificador del último proceso que ha hecho referencia a la entrada PROCSCHEMAS.

### **CatalogCache LoadingLock**

Nombre del bloqueo de carga de la antememoria de catálogos correspondiente a la entrada de la antememoria.

# **CatalogCache UsageLock**

Nombre del bloqueo de utilización correspondiente a la entrada de la antememoria.

- **Sts** Estado de la entrada. Los valores posibles son:
	- v V (válido).
	- I (no válido).

# **SYSDATATYPES:**

**TypID** Identificador del tipo.

#### **LastRefID**

Identificador del último proceso que ha hecho referencia al tipo.

### **CatalogCache LoadingLock**

Nombre del bloqueo de carga de la antememoria de catálogos correspondiente a la entrada de la antememoria.

### **CatalogCache UsageLock**

Nombre del bloqueo de utilización correspondiente a la entrada de la antememoria.

- **Sts** Estado de la entrada. Los valores posibles son:
	- v V (válido).
	- I (no válido).

### **SYSCODEPROPERTIES:**

### **LastRefID**

Identificador del último proceso que ha hecho referencia a la entrada SYSCODEPROPERTIES.

### **CatalogCache LoadingLock**

Nombre del bloqueo de carga de la antememoria de catálogos correspondiente a la entrada de la antememoria.

# **CatalogCache UsageLock**

Nombre del bloqueo de utilización correspondiente a la entrada de la antememoria.

- **Sts** Estado de la entrada. Los valores posibles son:
	- v V (válido).
	- I (no válido).

# **SYSNODEGROUPS:**

**PMapID** Identificador de la correlación de distribución.

**RBalID** Identificador de la correlación de distribución que se ha utilizado para la redistribución de datos.

# **CatalogCache LoadingLock**

Nombre del bloqueo de carga de la antememoria de catálogos correspondiente a la entrada de la antememoria.

# **CatalogCache UsageLock**

Nombre del bloqueo de utilización correspondiente a la entrada de la antememoria.

- **Sts** Estado de la entrada. Los valores posibles son:
	- v V (válido).
	- I (no válido).

# **SYSDBAUTH:**

**AuthID** Identificador de la autorización (*authid*).

# **AuthType**

Tipo de autorización.

#### **LastRefID**

Identificador del último proceso que ha hecho referencia a la entrada de la antememoria.

### **CatalogCache LoadingLock**

Nombre del bloqueo de carga de la antememoria de catálogos correspondiente a la entrada de la antememoria.

# **SYSRTNAUTH:**

**AuthID** Identificador de la autorización (authid).

#### **AuthType**

Tipo de autorización.

**Schema** Calificador del esquema de la rutina.

# **RoutineName**

Nombre de la rutina.

# **RtnType**

Tipo de rutina.

# **CatalogCache LoadingLock**

Nombre del bloqueo de carga de la antememoria de catálogos correspondiente a la entrada de la antememoria.

# **SYSROLEAUTH:**

**AuthID** Identificador de la autorización (authid).

### **AuthType**

Tipo de autorización.

**Roleid** Identificador de rol si el identificador de autorización es un rol.

### **LastRefID**

Identificador del último proceso que ha hecho referencia a la entrada de la antememoria.

# **CatalogCache LoadingLock**

Nombre del bloqueo de carga de la antememoria de catálogos correspondiente a la entrada de la antememoria.

Consulte la [salida de ejemplo](#page-806-0) del mandato db2pd -catalogcache.

# <span id="page-775-0"></span>**Parámetro -dbcfg**

Para el parámetro **-dbcfg**, se devuelven los valores actuales de los parámetros de configuración de base de datos.

# **Parámetro -dbmcfg**

Para el parámetro **-dbmcfg**, se devuelven los valores actuales de los parámetros de configuración del gestor de bases de datos.

# **Parámetro -dynamic**

Para el parámetro **-dynamic**, se devuelve la siguiente información:

# **Antememoria dinámica:**

# **Memoria utilizada actualmente**

Número de bytes que utiliza la antememoria de paquetes.

# **Tamaño total de pila**

Número de bytes configurados internamente para la antememoria de paquetes.

**Estado de distintivo de desbordamiento de antememoria** Distintivo para indicar si la antememoria de paquetes se encuentra en estado de desbordamiento.

# **Número de referencias**

Número de veces que se ha hecho referencia a la parte dinámica de la antememoria de paquetes.

# **Número de inserciones de sentencias**

Número de inserciones de sentencias en la antememoria de paquetes.

# **Número de supresiones de sentencias**

Número de supresiones de sentencias de la antememoria de paquetes.

# **Número de inserciones de variaciones**

Número de inserciones de variaciones en la antememoria de paquetes.

# **Número de sentencias**

Número de sentencias de la antememoria de paquetes.

# **Sentencias de SQL dinámico:**

**AnchID** Identificador del anclaje de hash.

**StmtID** Identificador de la sentencia.

- **NumEnv** Número de entornos que pertenecen a la sentencia.
- **NumVar** Número de variaciones que pertenecen a la sentencia.
- **NumRef** Números de veces que se ha hecho referencia a la sentencia.
- **NumExe** Números de veces que se ha ejecutado la sentencia.
- **Text** Texto de la sentencia de SQL.

# **Entornos de SQL dinámico:**

**AnchID** Identificador del anclaje de hash.

<span id="page-776-0"></span>**StmtID** Identificador de la sentencia.

**EnvID** Identificador del entorno.

- **Iso** Nivel de aislamiento del entorno.
- **QOpt** Nivel de optimización de consulta del entorno.
- **Blk** Factor de bloqueo del entorno.

# **Variaciones de SQL dinámico:**

**AnchID** Identificador del anclaje de hash.

- **StmtID** Identificador de la sentencia para esta variación.
- **EnvID** Identificador del entorno para esta variación.
- **VarID** Identificador de la variación.
- **NumRef** Números de veces que se ha hecho referencia a esta variación.
- **Typ** Valor interno del tipo de sentencia correspondiente a la sección de la variación.

# **Lockname**

Nombre de bloqueo de la variación.

# **Parámetro -fcm**

Para el parámetro **-fcm**, se devuelve la siguiente información:

**Estadísticas de uso de FCM:**

# **Total Buffers**

Número total de almacenamientos intermedios, incluidos los libres y los que están en uso.

# **Free Buffers**

Número de almacenamientos intermedios libres.

#### **Buffers LWM**

Número más bajo de almacenamientos libres.

# **Total Channels**

Número total de canales, incluidos todos los libres y los que están en uso.

# **Free Channels**

Número de canales libres.

# **Channels LWM**

Número más bajo de canales libres.

#### **Total Sessions**

Número total de sesiones, incluidas todas las libres y las que están en uso.

# **Free Sessions**

Número de sesiones libres.

### **Sessions LWM**

Número más bajo de sesiones libres.

### **Partition**

Número del servidor de particiones de base de datos.

### **Bufs Sent**

El número total de almacenamientos intermedios FCM que se envían desde el servidor de particiones de bases de datos donde se ejecuta el mandato db2pd hasta el servidor de particiones de bases de datos que está identificado en la salida.

### **Bufs Recv**

Número total de almacenamientos intermedios FCM que el servidor de particiones de bases de datos recibe, donde el mandato db2pd se ejecuta desde el servidor de particiones de bases de datos que está identificado en la salida.

- **Status** Estado de conexión lógica entre el servidor de particiones de bases de datos donde se ejecuta el mandato db2pd y los otros servidores de particiones de bases de datos que aparecen listados en la salida. Los valores posibles son:
	- Inactivo: el servidor de particiones de bases de datos está definido en la configuración de la Función de partición de base de datos, pero está inactivo actualmente (por ejemplo, el usuario ha detenido la partición).
	- v Activo: el servidor de particiones de bases de datos está activo.
	- v No definido: el servidor de particiones de bases de datos no está definido en la configuración de la Función de partición de base de datos. Esto puede indicar un error.
	- v Desconocido: el servidor de particiones de bases de datos está en un estado desconocido. Esto indica un error.

# **Buffers Current Consumption**

#### **AppHandl**

Descriptor de contexto de aplicación, incluido el nodo y el índice.

#### **TimeStamp**

Identificador exclusivo para el uso de un descriptor de contexto de aplicación.

### **Buffers In-use**

Número de almacenamientos intermedios que una aplicación utiliza actualmente.

# **Channels Current Consumption**

### **AppHandl**

Descriptor de contexto de aplicación, incluido el nodo y el índice.

#### **TimeStamp**

Identificador exclusivo para el uso de un descriptor de contexto de aplicación.

### **Channels In-use**

Número de canales que una aplicación utiliza actualmente.

### **Buffers Consumption HWM**

#### **AppHandl**

Descriptor de contexto de aplicación, incluido el nodo y el índice.

#### **TimeStamp**

Identificador exclusivo para el uso de un descriptor de contexto de aplicación.

# **Buffers Used**

Número de marcas de límite superior de los almacenamientos intermedios utilizados por una aplicación desde el comienzo de la instancia.

# <span id="page-778-0"></span>**Channels Consumption HWM**

#### **AppHandl**

Descriptor de contexto de aplicación, incluido el nodo y el índice.

### **TimeStamp**

Identificador exclusivo para el uso de un descriptor de contexto de aplicación.

# **Canales utilizados**

Número de marcas de límite superior de los canales utilizados por una aplicación desde el comienzo de la instancia.

# **Parámetro -fmp**

Para el parámetro **-fmp**, se devuelve la siguiente información:

- Pool Size: Número actual de procesos FMP en la agrupación FMP.
- v Max Pool Size: Número máximo de procesos FMP en la agrupación FMP.
- v Keep FMP: Valor del parámetro de configuración del gestor de bases de datos **keepfenced**.
- v Initialized: FMP se ha inicializado. Los valores posibles son Yes y No.
- v Trusted Path: Vía de acceso de los procedimientos fiables.
- v Fenced User: ID de usuario delimitado.

# **Proceso FMP:**

- v FmpPid: ID de proceso del proceso FMP.
- v Bit: Modalidad de bits. Los valores son 32 bits o 64 bits.
- v Flags: Distintivos de estado para el proceso FMP. Los valores posibles son:
	- 0x00000000 JVM se ha inicializado
	- 0x00000002 Contiene hebras
	- 0x00000004 Se utiliza para ejecutar derivadores federados
	- 0x00000008 Se utiliza el supervisor de estado
	- 0x00000010 Marcado para el cierre y no aceptará nuevas tareas
	- 0x00000020 Marcado para la limpieza por db2sysc
	- 0x00000040 Marcado para la limpieza de agente
	- 0x00000100 Se han eliminado todos los ipcs del proceso
	- 0x00000200 Se ha inicializado el tiempo de ejecución .NET
	- 0x00000400 Se ha inicializado JVM para la depuración
	- 0x00000800 Distintivo de terminación
- v ActiveTh: Número de hebras activas que se ejecutan en el proceso FMP.
- v PooledTh: Número de hebras en agrupación retenidas por el proceso FMP.
- v Active: Estado activo del proceso FMP. Los valores son Yes o No.

# **Hebras activas:**

- v FmpPid: ID de proceso FMP propietario de la hebra activa.
- v EduPid: ID de proceso EDU en el que trabaja esta hebra.

• ThreadId: ID de hebra activa.

# <span id="page-779-0"></span>**Hebras en agrupación:**

- v FmpPid: ID de proceso FMP propietario de la hebra en agrupación.
- ThreadId: ID de hebra en agrupación.

# **Parámetro -hadr**

Para el parámetro **-hadr**, se devuelve la siguiente información:

- **Rol** El rol de HADR actual de la base de datos. Para ver una lista de los valores posibles, consulte el elemento de supervisor **hadr\_role**.
- **State** El estado de HADR actual de la base de datos. Para ver una lista de los valores posibles, consulte el elemento de supervisor **hadr\_state**.

# **SyncMode**

El nombre de sincronización de HADR actual de la base de datos. Para ver una lista de los valores posibles, consulte el elemento de supervisor **hadr\_syncmode**.

# **HeartBeatsMissed**

El número de latidos omitidos en la conexión de HADR. Si la base de datos está en el rol en espera o primario de HADR, este elemento indica el estado de la conexión de HADR. Para obtener más información, consulte el elemento de supervisor **hadr\_heartbeat**.

## **LogGapRunAvg**

El promedio de ejecución del periodo entre el número de secuencia de registro (LSN) primario y el LSN de registro de espera. El periodo se mide en número de bytes. Para obtener más información, consulte el elemento de supervisor **hadr\_log\_gap**.

# **ConnectStatus**

El estado de conexión de HADR actual de la base de datos. Para ver la lista de los valores posibles, consulte el elemento de supervisor **hadr\_status**.

# **ConnectTime**

La hora en que el estado de conexión de HADR actual ha empezado. Para obtener más información, consulte el elemento de supervisor **hadr\_connect\_time**.

#### **Timeout**

El número de segundos sin ninguna comunicación desde este asociado, después de los cuales el servidor de bases de datos de HADR considerará que la conexión entre ellos ha fallado. Para obtener más información, consulte el elemento de supervisor **hadr\_timeout**.

# **LocalHost**

El nombre de sistema principal HADR local o la dirección IP. Para obtener más información, consulte el elemento de supervisor **hadr\_local\_host**.

# **LocalService**

El nombre de servicio TCP de HADR local o el número de puerto. Para obtener más información, consulte el elemento de supervisor **hadr\_local\_service**.

# **RemoteHost**

El nombre de sistema principal HADR remoto o la dirección IP. Para obtener más información, consulte el elemento de supervisor **hadr\_remote\_host**.

# **RemoteService**

El nombre de servicio TCP de HADR remoto o el número de puerto. Para obtener más información, consulte el elemento de supervisor **hadr\_remote\_service**.

### **RemoteInstance**

El nombre de instancia de HADR remota. Para obtener más información, consulte el elemento de supervisor **hadr\_remote\_instance**.

### **PrimaryFile**

El nombre del archivo de registro actual en la base de datos de HADR primaria. Para obtener más información, consulte el elemento de supervisor **hadr\_primary\_log\_file**.

#### **PrimaryPg**

El número de página del archivo de registro actual que indica la posición de registro actual en la base de datos de HADR primaria. Para obtener más información, consulte el elemento de supervisor **hadr\_primary\_log\_page**.

#### **PrimaryLSN**

La posición de registro actual de la base de datos de HADR primaria. El número de secuencia de registro (LSN) es un desplazamiento de un byte en la secuencia de registro de la base de datos. Para obtener más información, consulte el elemento de supervisor **hadr\_primary\_log\_lsn**.

# **StandByFile**

El nombre del archivo de registro actual en la base de datos de HADR en espera. Para obtener más información, consulte el elemento de supervisor **hadr\_standby\_log\_file**.

# **StandByPg**

El número de página del archivo de registro actual que indica la posición de registro actual en la base de datos de HADR en espera. Para obtener más información, consulte el elemento de supervisor **hadr\_standby\_log\_page**.

### **StandByLSN**

La posición de registro actual de la base de datos de HADR en espera. Para obtener más información, consulte el elemento de supervisor **hadr\_standby\_log\_lsn**.

# **StandByRcvBufUsed**

El porcentaje utilizado de almacenamiento intermedio de recepción de registros en espera. Esta propiedad sólo se informa en la base de datos en espera de HADR. Un valor alto puede indicar que la base de datos en espera de HADR no procesa los registros con la suficiente rapidez. Si este valor alcanza 100 con frecuencia, puede afectar negativamente al rendimiento de la base de datos primaria. Por otro lado, si el valor es constantemente bajo, indica que el almacenamiento de recepción de registro en espera está infrautilizado; tome en consideración la posibilidad de reducir el tamaño de almacenamiento intermedio. Consulte la variable de registro **DB2\_HADR\_BUF\_SIZE** para ajustar el tamaño del almacenamiento intermedio de recepción de registro en espera.

# <span id="page-781-0"></span>**Parámetro -locks**

Para el parámetro **-locks**, se devuelve la siguiente información:

# **TranHdl**

Descriptor de contexto de la transacción que solicita el bloqueo.

# **Lockname**

Nombre del bloqueo.

**Type** Tipo de bloqueo. Los valores posibles son:

- Row
- v Pool
- Partition
- Table
- AlterTab
- ObjectTab
- OnlBackup
- DMS Seq
- Internal P
- Internal V
- Key Value
- No Lock
- Block Lock
- LOG Release
- LF Release
- LFM File
- $\cdot$  LOB/LF 4K
- APM Seq
- Tbsp Load
- Table Part
- DJ UserMap
- DF NickNm
- CatCache
- OnlReorg
- Buf Pool

**Mode** Modalidad de bloqueo. Los valores posibles son:

- v IS
- $\bullet$  IX
- $\cdot$  S
- $\cdot$  SIX
- $\bullet$  X
- $\cdot$  IN
- $\bullet$  Z
- $\bullet$  U
- $\cdot$  NS
- $\cdot$  NX
- $\bullet$  W
- v NW

# **Sts** Estado del bloqueo. Los valores posibles son:

- G (otorgado)
- C (en conversión)
- W (en espera)

**Owner** Descriptor de contexto de la transacción propietaria del bloqueo.

**Dur** Duración del bloqueo.

### <span id="page-782-0"></span>**HoldCount**

Número de retenciones colocadas en el bloqueo. Los bloqueos con retenciones no se liberan cuando se confirman transacciones.

- **Att** Atributos del bloqueo. Los valores posibles son:
	- 0x01 Esperar disponibilidad.
	- 0x02 Adquirido por escala.
	- 0x04 Bloqueo RR "en" bloque.
	- 0x08 Insertar bloqueo.
	- v 0x10 Bloqueo por exploración RR.
	- v 0x20 Actualizar/suprimir bloqueo de fila.
	- v 0x40 Permitir peticiones de bloqueo nuevo.
	- v 0x80 Peticionario de bloqueo nuevo.

#### **ReleaseFlg**

Distintivos de liberación del bloqueo. Los valores posibles son:

- 0x80000000 Bloqueos por compilador SQL.
- 0x40000000 Bloqueos no exclusivos sin seguimiento.

# **Parámetro -logs**

Para el parámetro **-logs**, se devuelve la siguiente información:

### **Current Log Number**

Número de la anotación cronológica activa actualmente.

### **Method 1 Archive Status**

El resultado del intento de archivado de anotaciones más reciente. Los valores posibles son Success o Failure.

# **Method 1 Next Log to Archive**

El siguiente archivo de anotaciones cronológicas a archivar.

# **Method 1 First Failed**

El primer archivo de anotaciones cronológicas que se archivó no satisfactoriamente.

# **Method 2 Archive Status**

El resultado del intento de archivado de anotaciones más reciente. Los valores posibles son Success o Failure.

# **Method 2 Next Log to Archive**

El siguiente archivo de anotaciones cronológicas a archivar.

#### **Method 2 First Failed**

El primer archivo de anotaciones cronológicas que se archivó no satisfactoriamente.

# **Pages Written**

Página que se está escribiendo actualmente en la anotación cronológica actual.

# **StartLSN**

Número de secuencia de la anotación cronológica inicial.

- **State** 0x00000020 indica que la anotación cronológica se ha archivado.
- **Size** Tamaño de la extensión de la anotación cronológica, en páginas.
- **Pages** Número de páginas de la anotación cronológica.

### **Filename**

Nombre de archivo de la anotación cronológica.

# <span id="page-783-0"></span>**Parámetro -memblocks**

Para el parámetro **-memblocks**, hay tres secciones de salida: bloques individuales para el conjunto de memoria, totales ordenados agrupados por agrupación de memoria y totales ordenados para el conjunto de memoria:

Bloques de memoria:

**PoolID** ID de la agrupación de memoria propietaria del bloque de memoria.

#### **PoolName**

Nombre de la agrupación de memoria propietaria del bloque de memoria.

#### **BlockAge**

Antigüedad de bloque del bloque de memoria. Es un contador incremental asignado a medida que se asignan bloques.

- **Size** Tamaño del bloque de memoria en bytes.
- **I** Tipo de asignación. El valor 1 significa que el bloque se liberará individualmente, mientras que el valor 0 significa que se liberará con la agrupación.
- **LOC** Línea de código que ha asignado el bloque de memoria.
- **File** Valor hash de nombre de archivo desde donde se asignó el bloqueo.

Totales ordenados de los que se informa para cada agrupación de memoria:

**PoolID** ID de la agrupación de memoria propietaria del bloque de memoria.

### **PoolName**

Nombre de la agrupación de memoria propietaria del bloque de memoria.

#### **TotalSize**

Tamaño total de bloques (en bytes) asignados desde la misma línea de código y archivo.

### **TotalCount**

- Números de bloques asignados desde la misma línea de código y archivo.
- **LOC** Línea de código que ha asignado el bloque de memoria.
- **File** Valor hash de nombre de archivo desde donde se asignó el bloqueo.

Totales ordenados de los que se informa para cada conjunto de memorias:

**PoolID** ID de la agrupación de memoria propietaria del bloque de memoria.

### **PoolName**

Nombre de la agrupación de memoria propietaria del bloque de memoria.

#### **TotalSize**

Tamaño total de bloques (en bytes) asignados desde la misma línea de código y archivo.

**%Bytes** Porcentaje de bytes asignados desde la misma línea de código y archivo.

# **TotalCount**

Números de bloques asignados desde la misma línea de código y archivo.

- **%Count** Cuenta en porcentaje asignada desde la misma línea de código y archivo.
- **LOC** Línea de código que ha asignado el bloque de memoria.
- **File** Valor hash de nombre de archivo desde donde se asignó el bloqueo.

# <span id="page-784-0"></span>**Parámetro -mempools**

Para el parámetro **-mempools**, se devuelve la siguiente información (todos los tamaños se especifican en bytes.):

**MemSet** Conjunto de memoria a que pertenece la agrupación de memoria.

### **PoolName**

Nombre de la agrupación de memoria.

**Id** Identificador de la agrupación de memoria.

# **Overhead**

Actividad general interna necesaria para las estructuras de agrupación.

**LogSz** Número total actual de peticiones de memoria de la agrupación.

# **LogUpBnd**

Enlace superior del tamaño lógico actual.

**LogHWM** Límite superior del tamaño lógico.

**PhySz** Memoria física necesaria para el tamaño lógico.

# **PhyUpBnd**

Enlace superior del tamaño físico actual.

**PhyHWM** Tamaño físico más grande alcanzado durante el proceso.

**Bnd** Estrategia de delimitación interna.

**BlkCnt** Número actual de bloques asignados en la agrupación de memoria.

### **CfgParm**

Parámetro de configuración que declara el tamaño de la agrupación de la que se está informando.

# **Parámetro -memsets**

Para el parámetro **-memsets**, se devuelve la siguiente información:

**Name** Nombre del conjunto de memoria.

# **Address**

Dirección del conjunto de memoria.

**Id** Identificador del conjunto de memoria.

# **Size(Kb)**

Tamaño del conjunto de memoria en kilobytes.

- **Key** Clave del conjunto de memoria (sólo para sistemas operativos UNIX).
- **DBP** Servidor de particiones de base de datos a que pertenece el conjunto de memoria.
- **Type** Tipo del conjunto de memoria.

# **Unrsv(Kb)**

Memoria no reservada para ninguna agrupación en particular. Cualquier agrupación del conjunto puede utilizar esta memoria si es necesario.

# **Used(Kb)**

Memoria asignada actualmente a las agrupaciones de memoria.

# <span id="page-785-0"></span>**Cmt(Kb)**

Toda la memoria que la base de datos DB2 ha confirmado, y ocupa la RAM física, el espacio de paginación, o ambos.

### **HWM(Kb)**

Memoria máxima permanentemente asignada a las agrupaciones de memoria.

# **Uncmt(Kb)**

Memoria que no se utiliza actualmente y que está marcada por la base de datos DB2 para no confirmarla. Según el sistema operativo, esta memoria puede ocupar RAM física, espacio de paginación, o ambos.

# **Parámetro -osinfo**

Para el parámetro **-osinfo**, se devuelve la siguiente información:

**Información sobre la CPU: (En sistemas operativos Windows, AIX, HP-UX, Solaris y Linux)**

#### **TotalCPU**

Número total de CPU.

# **OnlineCPU**

Número de CPU en línea.

## **ConfigCPU**

Número de CPU configuradas.

### **Speed(MHz)**

Velocidad, en MHz, de las CPU.

#### **HMTDegree**

Los sistemas que soportan múltiples hebras de hardware devuelven un valor que indica el número de procesadores que parecerá que están presentes en el sistema operativo. En sistemas no HMT, este valor siempre es 1. En los sistemas HMT, TOTAL indica el número de CPU lógicas. Para obtener el número de CPU físicas, divida el total por THREADING DEGREE.

# **Timebase**

Frecuencia, en Hz, del incremento del registro de la base de tiempo. Sólo recibe soporte en Linux PPC.

# **Memoria física y espacio de intercambio en megabytes: En sistemas operativos Windows, AIX, HP-UX, Solaris y Linux)**

### **TotalMemTotal**

Tamaño de la memoria en megabytes.

#### **FreeMem**

Cantidad de memoria libre en megabytes.

# **AvailMem**

Cantidad de memoria disponible para el producto en megabytes.

# **TotalSwap**

Cantidad total de espacio de intercambio en megabytes.

#### **FreeSwap**

Cantidad de espacio de intercambio libre en megabytes.

# **Memoria virtual en megabytes (En sistemas operativos Windows, AIX, HP-UX y Solaris)**

**Total** Cantidad total de memoria virtual del sistema en megabytes.

#### **Reservado**

Cantidad de memoria virtual reservada en megabytes.

### **Disponible**

Cantidad de memoria virtual disponible en megabytes.

**Libre** Cantidad de memoria virtual libre en megabytes.

**Información sobre el sistema operativo (En sistemas operativos Windows, AIX, HP-UX, Solaris y Linux)**

**OSName** Nombre del software del sistema operativo.

#### **NodeName**

Nombre del sistema.

#### **Version**

Versión del sistema operativo.

### **Machine**

Identificación del hardware de la máquina.

**Información sobre la cola de mensajes (En sistemas operativos AIX, HP-UX y Linux)**

**MsgSeg** Total de segmentos de mensajes SysV en todo el sistema.

**MsgMax** Tamaño máximo de un mensaje en todo el sistema.

**MsgMap** Número de entradas en un mapa de mensajes en todo el sistema.

**MsgMni** Número de identificadores de cola de mensajes en todo el sistema.

- **MsgTql** Número de cabeceras de mensajes en todo el sistema.
- **MsgMnb** Número máximo de bytes en una cola de mensajes.

**MsgSsz** Tamaño del segmento del mensaje.

# **Información sobre la memoria compartida (En sistemas operativos AIX, HP-UX y Linux)**

- **ShmMax** Tamaño máximo en bytes de un segmento de memoria compartida en todo el sistema.
- **ShmMin** Tamaño mínimo en bytes de un segmento de memoria compartida en todo el sistema.
- **ShmIds** Número de identificadores de memoria compartida en todo el sistema.
- **ShmSeg** Número máximo de segmentos de memoria compartida por proceso a nivel de proceso.

# **Información sobre semáforos: (En sistemas operativos AIX, HP-UX y Linux)**

- **SemMap** Número de entradas en un mapa de semáforos en todo el sistema.
- **SemMni** Número máximo de identificadores de un semáforo en todo el sistema.
- **SemMns** Número máximo de semáforos en todo el sistema.
- **SemMnu** Número máximo de estructuras de deshacer en todo el sistema.
- **SemMsl** Número máximo de semáforos por ID en todo el sistema.
- <span id="page-787-0"></span>**SemOpm** Número máximo de operaciones por llamada de semop en todo el sistema.
- **SemUme** Número máximo de estructuras de deshacer por proceso a nivel de proceso.
- **SemUsz** Tamaño de la estructura de deshacer en todo el sistema. Se obtiene de semume.
- **SemVmx** Valor máximo de un semáforo en todo el sistema.
- **SemAem** Ajuste máximo sobre el valor de salida en todo el sistema.

# **Información sobre la carga de la CPU (En sistemas operativos Windows, AIX, HP-UX, Solaris y Linux)**

# **shortPeriod**

El número de procesos ejecutables durante el minuto anterior.

#### **mediumPeriod**

El número de procesos ejecutables durante los 5 minutos anteriores.

# **longPeriod**

El número de procesos ejecutables durante los 15 minutos anteriores.

# **Información sobre el disco**

# **BkSz(bytes)**

Tamaño de bloque del sistema de archivos en bytes.

# **Total(bytes)**

Número total de bytes que hay en el dispositivo.

### **Free(bytes)**

Número de bytes libres que hay en el dispositivo.

- **Inodes** Número total de inodos.
- **FSID** ID del sistema de archivos.

### **DeviceType**

Tipo de dispositivo.

**FSName** Nombre del sistema de archivos.

### **MountPoint**

Punto de montaje del sistema de archivos.

# **Parámetro -pages**

Para el parámetro **-pages**, se devuelve la siguiente información para cada página:

**BPID** ID de la agrupación de almacenamientos intermedios que contiene la página.

### **TbspaceID**

ID de espacio de tablas que contiene la página.

# **TbspacePgNum**

Número de página lógica dentro del espacio de tablas (DMS solamente).

**ObjID** ID de objeto que contiene la página.

## **ObjPgNum**

Número de página lógica dentro del objeto.

# <span id="page-788-0"></span>**ObjClass**

Clase de objeto contenido en la página. Los valores posibles son Perm, Temp, Reorg, Shadow y EMP.

### **ObjType**

Tipo de objeto contenido en la página. Los valores posibles son Data, Index, LongField, XMLData, SMP, LOB, LOBA y MDC\_BMP.

**Dirty** Indica si la página es desechable. Los valores posibles son Y y N. En la sección de información de resumen de las páginas de salida, el valor indica el número de páginas sucias.

# **Permanente**

En la sección de información de resumen de las páginas de salida, el valor indica el número de páginas PERMANENT.

### **Temporal**

En la sección de información de resumen de las páginas de salida, el valor indica el número de páginas TEMPORARY.

### **Prefetched**

Indica si se ha captado previamente la página. Los valores posibles son Y y N.

Consulte la [salida de ejemplo](#page-806-0) del mandato db2pd -pages.

# **Parámetro -recovery**

Para el parámetro **-recovery**, se devuelve la siguiente información:

### **Estado de recuperación**

Estado de recuperación interno.

# **Anotación cronológica actual**

Anotación cronológica que está utilizando actualmente la operación de recuperación.

### **LSN actual**

Número de secuencia de anotaciones cronológicas actual.

# **Tipo de trabajo**

- Tipo de recuperación que se está realizando. Los valores posibles son:
- v 5: Recuperación de anomalía general.
- v 6: Recuperación en avance en la base de datos o bien en un espacio de tablas.

# **ID de trabajo**

Identificador del trabajo.

### **Hora de inicio del trabajo**

Hora en que se ha iniciado la operación de recuperación.

# **Descripción del trabajo**

Descripción de la actividad de recuperación. Los valores posibles son:

- v Recuperación en avance del espacio de tabla
- v Recuperación en avance de la base de datos
- Recuperación de anomalía general

# **Tipo de invocador**

Modo en que se ha invocado la operación de recuperación. Los valores posibles son:

• Usuario

 $\cdot$  DB<sub>2</sub>

# <span id="page-789-0"></span>**Total de fases**

Número de fases necesarias para realizar la operación de recuperación.

### **Fase actual**

Fase actual de la operación de recuperación.

**Phase** Número de la fase actual de la operación de recuperación.

### **Fase de avance**

Primera fase de la recuperación en avance. Esta página también se conoce como fase REDO (rehacer).

### **Fase de retroceso**

Segunda fase de la recuperación en avance. Esta página también se conoce como fase UNDO (deshacer).

#### **Métrica**

Unidades de trabajo. Los valores posibles son:

- $\cdot$  1: Bytes.
- 2: Fragmentos.
- 3: Filas.
- 4: Páginas.
- 5: Índices.

# **TotWkUnits**

Número total de unidades de trabajo (UOW) que se deben llevar a cabo para esta fase de la operación de recuperación.

# **TotCompUnits**

Número total de UOW que se han llevado a cabo.

# **Parámetro -reopt**

Para el parámetro **-reopt**, se devuelve la siguiente información:

# **Sentencias de SQL dinámico** Consulte **[-dynamic](#page-775-0)**.

#### **Entornos de SQL dinámico** Consulte **[-dynamic](#page-775-0)**.

**Variaciones de SQL dinámico** Consulte **[-dynamic](#page-775-0)**.

### **Valores de reopt**

Muestra información sobre las variables que se han utilizado para reoptimizar una determinada sentencia de SQL. No se devuelve información de las variables que no se han utilizado. Los valores válidos son:

- **AnchID** Identificador del anclaje de hash.
- **StmtID** Identificador de la sentencia para esta variación.
- **EnvID** Identificador del entorno para esta variación.
- **VarID** Identificador de la variación.

#### **OrderNum**

Número ordinal de la variable que se ha utilizado para reoptimizar la sentencia de SQL.

### <span id="page-790-0"></span>**SQLZType**

Tipo de variable.

- **CodPg** Página de códigos de la variable.
- **NulID** Distintivo que indica si el valor termina en nulo.
- **Len** Longitud en bytes del valor de la variable.
- **Data** Valor utilizado para la variable.

# **Parámetro -reorgs**

Para el parámetro **-reorgs**, se devuelve la siguiente información:

### **Información de reorganización de tabla:**

### **TabSpaceID**

Identificador del espacio de tablas.

#### **TableID**

Identificador de la tabla.

**PartID** Identificador de la partición de datos. Se devuelve una fila para cada partición de datos, mostrando la información de reorganización.

#### **MasterTbs**

Para tablas particionadas, éste es el identificador de tabla lógico al que pertenece la tabla particionada. Para tablas no particionadas, este valor corresponde a TbspaceID.

### **MasterTab**

Para tablas particionadas, éste es el identificador de tabla lógico de la tabla particionada. Para tablas no particionadas, este valor corresponde a TableID.

# **TableName**

Nombre de la tabla.

- **Type** Tipo de reorganización. Los valores posibles son:
	- Online
	- Offline

# **IndexID**

Identificador del índice que se está utilizando para reorganizar la tabla.

# **TempSpaceID**

espacio de tablas en el que se está reorganizando la tabla.

# **Estadísticas de reorganización de tabla:**

#### **TableName**

Nombre de la tabla.

- **Start** Hora en que se ha iniciado la reorganización de la tabla.
- **End** Hora en que ha finalizado la reorganización de la tabla.

#### **PhaseStart**

Hora de inicio de una fase de la reorganización de la tabla.

#### **MaxPhase**

Número máximo de fases de reorganización que tendrán lugar

durante la reorganización. Este valor sólo se aplica a la reorganización de tablas fuera de línea.

- <span id="page-791-0"></span>**Phase** Fase de la reorganización de la tabla. Este valor sólo se aplica a la reorganización de tablas fuera de línea. Los valores posibles son:
	- Sort
	- Build
	- Replace
	- InxRecreat

# **CurCount**

Unidad de progreso que indica hasta qué punto se ha reorganizado la tabla. El progreso que representa este valor es relativo al valor de MaxCount, que indica la cantidad total de trabajo necesario para reorganizar la tabla.

# **MaxCount**

Valor que indica la cantidad total de trabajo necesaria para reorganizar la tabla. Este valor se puede utilizar conjuntamente con CurCount para determinar el progreso de la reorganización de la tabla.

- **Status** Estado de una reorganización de la tabla en línea. Este valor no se aplica a la reorganización de tablas fuera de línea. Los valores posibles son:
	- Started
	- Paused
	- Stopped
	- Done
	- Truncat

# **Completion**

Indicador de finalización satisfactoria de la reorganización de la tabla. Los valores posibles son:

- 0. La reorganización de la tabla ha finalizado satisfactoriamente.
- v -1. La reorganización de la tabla ha fallado.

# **Parámetro -serviceclasses**

Para el parámetro **-serviceclasses**, se devuelven los siguientes campos, específicos para las cabeceras:

# **Campos de clase de servicio:**

- v Service Class Name: Nombre de clase de servicio
- v Service Class ID: ID generado por el sistema de clase de servicio
- v Service Class Type: Tipo de clase de servicio: superclase o subclase
- v Service Class State: Estado de clase de servicio: habilitado o inhabilitado
- Agent Priority: Valor de prioridad de agente para clase de servicio
- v Prefetch Priority: Valor de prioridad de captación previa para clase de servicio
- v Outbound Correlator: Valor de correlacionador de salida para clase de servicio
- v Last Statistics Reset Time: Indicación de fecha y hora del último restablecimiento de estadísticas para clase de servicio

# **Campos de superclase de servicio:**
- v Default Subclass ID: ID de clase de servicio de subclase por omisión
- v Work Action Set ID: ID de conjunto de acciones de trabajo asociado a la superclase de servicio
- v Num Connections: Número actual de conexiones de coordinador y remotas en la superclase de servicio
- v Num Coordinator Connections: Número actual de conexiones de coordinador en la superclase de servicio
- Coordinator Connections HWM: Límite superior para conexiones de coordinador desde el último restablecimiento de estadísticas
- v Associated Workload Occurrences (WLO): Lista de ocurrencias de carga de trabajo en la superclase de servicio actualmente

### **Campos de subclase de servicio:**

- v Parent Superclass ID: ID de clase de servicio de la superclase padre
- Collect Activity Opt: Valor de la opción COLLECT ACTIVITY para subclase de servicio
- Collect Aggr Activity Opt: Valor de la opción COLLECT AGGREGATE ACTIVITY para subclase de servicio
- v Collect Aggr Request Opt: Establecimiento de la opción COLLECT AGGREGATE REQUEST para la subclase de servicio
- Act Lifetime Histogram Template ID: ID de plantilla de histograma de duración de actividad
- Act Queue Time Histogram Template ID: ID de plantilla de histograma de tiempo de cola de actividad
- Act Execute Time Histogram Template ID: ID de plantilla de histograma de tiempo de ejecución de actividad
- v Act Estimated Cost Histogram Template ID: ID de plantilla de histograma de coste estimado de actividad
- Act Interarrival Time Histogram Template ID: ID de plantilla de histograma de tiempo de entre llegadas de actividad
- Request Execute Time Histogram Template ID: ID de plantilla de histograma de tiempo de ejecución de solicitud
- v Num Activities: Número actual de actividades en la subclase de servicio
- v Activities HWM: Límite superior para actividades desde el último restablecimiento de estadísticas
- Activities Completed: Número total de actividades completadas desde el último restablecimiento de estadísticas
- v Activities Rejected: Número total de actividades rechazadas desde el último restablecimiento de estadísticas
- v Activities Aborted: Número total de actividades terminadas anormalmente desde el último restablecimiento de estadísticas
- v Associated Agents: Lista de agentes que trabajan actualmente en la subclase de servicio
- Associated Non-agent threads: Lista de entidades no agentes que trabajan actualmente en la subclase de servicio

Consulte la [salida de ejemplo](#page-807-0) del mandato db2pd -serviceclasses.

# **Parámetro -static**

Para el parámetro **-static**, se devuelve la siguiente información:

### **Antememoria estática:**

#### **Memoria utilizada actualmente**

Número de bytes que utiliza la antememoria de paquetes.

#### **Tamaño total de pila**

Número de bytes configurados internamente para la antememoria de paquetes.

### **Estado de distintivo de desbordamiento de antememoria** Distintivo para indicar si la antememoria de paquetes se encuentra en estado de desbordamiento.

# **Número de referencias** Número de referencias a paquetes de la antememoria de paquetes.

# **Número de inserciones de paquetes**

Número de inserciones de paquetes en la antememoria de paquetes.

## **Número de inserciones de secciones**

Número de inserciones de secciones estáticas en la antememoria de paquetes.

### **Paquetes:**

**Schema** Calificador del paquete.

#### **PkgName**

Nombre del paquete.

### **Version**

Identificador de versión del paquete.

#### **UniqueID**

Señal de coherencia asociada al paquete.

**NumSec** Número de secciones que se han cargado.

#### **UseCount**

Recuento de utilización del paquete en antememoria.

- **NumRef** Números de veces que se ha hecho referencia al paquete en antememoria.
- **Iso** Nivel de aislamiento del paquete.
- **QOpt** Optimización de consulta del paquete.
- **Blk** Factor de bloqueo del paquete.

#### **Lockname**

Nombre de bloqueo del paquete.

### **Secciones:**

**Schema** Calificador del paquete a que pertenece la sección.

#### **PkgName**

Nombre del paquete a que pertenece la sección.

#### **UniqueID**

Señal de coherencia asociada al paquete a que pertenece la sección.

**SecNo** Número de sección.

**NumRef** Números de veces que se ha hecho referencia a la sección almacenada en antememoria.

### **UseCount**

Recuento de utilización de la sección almacenada en antememoria.

#### **StmtType**

Valor interno del tipo de sentencia correspondiente a la sección almacenada en antememoria.

**Cursor** Nombre de cursor (si procede).

**W-Hld** Indica si el cursor es un cursor WITH HOLD.

# **Parámetro -statisticscache**

Para el parámetro **-statisticscache**, se devuelve la siguiente información:

#### **Current Size**

Número actual de bytes utilizados en la antememoria de estadísticas.

#### **Address**

Dirección de la entrada en la antememoria de estadísticas.

**Schema** Calificador del esquema de la tabla.

**Name** Nombre de la tabla.

## **LastRefID**

Identificador del último proceso que ha hecho referencia a la tabla.

#### **LastStatsTime**

Hora de la última recopilación de estadísticas para la tabla.

**Sts** Estado de la entrada. Los valores posibles son:

- V (válido).
- I (no válido).

Para obtener información detallada adicional sobre cómo la información de retorno utilizando el mandato **-statisticscache**, consulte "Tablas de estadísticas de catálogo" en *Tuning Database Performance*

### **Parámetro -storagepaths**

Para el parámetro **-storagepaths**, se devuelve la siguiente información:

## **Número de vías de acceso de almacenamiento**

Número de vías de acceso de almacenamiento automático definidas para la base de datos.

#### **PathName**

Nombre de una vía de acceso de almacenamiento automático definida para la base de datos.

# **Parámetro -sysplex**

Para el parámetro **-sysplex**, se devuelve la siguiente información:

**Alias** Alias de la base de datos.

#### **Location Name**

Nombre exclusivo del servidor de bases de datos.

**Count** Número de entradas que se han encontrado en la lista de servidores.

### **IP Address**

Dirección IP del servidor.

**Port** Puerto IP que utiliza el servidor.

#### **Priority**

Peso normalizado del Gestor de la carga de trabajo (WLM).

### **Connections**

Número de conexiones activas con este servidor.

- **Status** Estado de la conexión. Los valores posibles son:
	- 0: Saludable.
	- v 1: No saludable. El servidor está en la lista pero no se puede establecer una conexión. Actualmente, esta entrada no se tiene en cuenta cuando se establecen conexiones.
	- v 2: No saludable. El servidor no estaba disponible anteriormente, pero actualmente se tendrá en cuenta al establecer conexiones.
- **PRDID** Identificador del producto del servidor a partir de la última conexión.

## **Parámetro -tablespaces**

Para el parámetro **-tablespaces**, la salida se organiza en cuatro segmentos:

#### **Configuración de espacios de tabla:**

**Id** ID del espacio de tablas.

- **Type** Tipo de espacios de tablas. Los valores posibles son:
	- SMS
	- DMS

# **Content**

Tipo de contenido. Los valores posibles son:

- $\cdot$  Regular
- Large
- SysTmp
- UsrTmp

**PageSz** Tamaño de página utilizado para el espacio de tablas.

#### **ExtentSz**

Tamaño de una extensión en páginas.

- **Auto** Indica si el tamaño de captación previa se establece en AUTOMATIC. Los valores posibles son:
	- $\cdot$  Sí
	- $\cdot$  No

### **Prefetch**

Número de páginas leídas del espacio de tablas por cada petición de captación previa de rango.

**BufID** ID de la agrupación de almacenamientos intermedios con que está correlacionado este espacio de tablas.

### **BufIDDisk**

ID de la agrupación de almacenamientos intermedios con que se correlacionará este espacio de tablas en el siguiente arranque.

- **FSC** Antememoria de sistema de archivos, indica si el usuario ha especificado la E/S en almacenamiento intermedio durante CREATE TABLESPACE o ALTER TABLESPACE. Los valores posibles son:
	- $\cdot$  Sí
	- v No

### **NumCntrs**

Número de contenedores pertenecientes a un espacio de tablas.

#### **MaxStripe**

Conjunto de bandas máximo definido actualmente en el espacio de tablas (sólo se aplica a los espacios de tablas DMS).

#### **LastConsecPg**

La última extensión de tabla de objetos consecutiva.

**Name** Nombre del espacio de tablas.

## **Estadísticas de espacios de tablas:**

**Id** ID del espacio de tablas.

#### **TotalPages**

Para los espacios de tablas DMS, el total del tamaño bruto de cada uno de los contenedores del espacio de tablas (indicado en el campo de total de páginas del contenedor).

Para los espacios de tablas SMS, este valor refleja el número de páginas del sistema de archivos propiedad del espacio de tablas.

### **UsablePgs**

Para los espacios de tablas DMS, el total del tamaño neto de cada uno de los contenedores del espacio de tablas (indicado en el campo de páginas utilizables del contenedor).

Para los espacios de tablas SMS, este valor refleja el número de páginas del sistema de archivos propiedad del espacio de tablas.

#### **UsedPgs**

Para los espacios de tablas DMS, el número total de páginas que se están utilizando actualmente en el espacio de tablas.

Para los espacios de tablas SMS, este valor refleja el número de páginas del sistema de archivos propiedad del espacio de tablas.

### **PndFreePgs**

Número de páginas que no se pueden utilizar pero que se podrán utilizar si se confirman todas las transacciones actualmente pendientes.

#### **FreePgs**

Para los espacios de tablas DMS, el número de páginas que se pueden utilizar en el espacio de tablas.

Para los espacios de tablas SMS, este valor siempre es 0.

**HWM** Página más alta asignada en el espacio de tablas.

# **State**

- 0x0000000 NORMAL
- v 0x0000001 INMOVILIZADO: COMPARTIR
- v 0x0000002 INMOVILIZADO: ACTUALIZAR
- 0x0000004 INMOVILIZADO: EXCLUSIVO
- v 0x0000008 CARGA PENDIENTE
- 0x0000010 SUPRESIÓN PENDIENTE
- 0x0000020 COPIA SEGURIDAD PENDIENTE
- 0x0000040 AVANCE EN PROGRESO
- 0x0000080 AVANCE PENDIENTE
- v 0x0000100 RESTAURACIÓN PENDIENTE
- 0x0000200 INHABILITACIÓN PENDIENTE
- 0x0000400 REORG EN CURSO
- v 0x0000800 COPIA SEGURIDAD EN CURSO
- v 0x0001000 SE DEBE DEFINIR ALMACENAMIENTO
- v 0x0002000 RESTAURACIÓN EN CURSO
- $\bullet$  0x0004000 FUERA DE LÍNEA
- v 0x0008000 DESCARTE PENDIENTE
- 0x0010000 GRABACIÓN SUSPENDIDA
- 0x0020000 CARGA EN CURSO
- v 0x0200000 SE PUEDE DEFINIR ALMACENAMIENTO
- v 0x0400000 DEFINICIÓN DE ALMACENAMIENTO EN ESTADO FINAL
- v 0x0800000 DEFINICIÓN DE ALMACENAMIENTO CAMBIADA ANTES DE AVANCE
- 0x1000000 REEQUILIBRADOR DMS ACTIVO
- 0x2000000 SUPRESIÓN EN CURSO
- v 0x4000000 CREACIÓN EN CURSO

## **MinRecTime**

Tiempo mínimo de recuperación para el espacio de tablas.

#### **NQuiescers**

Número de inmovilizadores.

#### **Estadísticas de dimensionamiento automático de espacios de tablas:**

- **Id** ID del espacio de tablas.
- **AS** Indica si el espacio de tablas utiliza o no almacenamiento automático. Los valores posibles son:
	- $\cdot$  Sí
	- $\cdot$  No
- **AR** Indica si el espacio de tablas está habilitado o no para una modificación automática del tamaño. Los valores posibles son:
	- $\cdot$  Sí
	- $\cdot$  No

#### **InitSize**

Para espacios de tablas de almacenamiento automático, el valor de este parámetro es el tamaño inicial del espacio de tablas en bytes.

**IncSize**

Para espacios de tablas cuyo tamaño se ha modificado automáticamente, si el valor del campo IIP es No, el valor de este parámetro es el tamaño, en bytes, en que se aumentará automáticamente el espacio de tablas (por partición de base de datos) cuando el espacio de tablas esté lleno y se realice una petición de espacio. Si el valor del campo IIP es Sí, el valor de este parámetro es un porcentaje.

**IIP** Para espacios de tablas cuyo tamaño se ha modificado automáticamente, el

valor de este parámetro indica si el valor de aumento del campo IncSize es un porcentaje o no. Los valores posibles son:

- $\cdot$  Sí
- v No

## **MaxSize**

Para espacios de tablas cuyo tamaño se ha aumentado automáticamente, el valor de este parámetro especifica el tamaño máximo, en bytes, en que se puede aumentar automáticamente el tamaño de espacio de tablas (por partición de base de datos). El valor NONE indica que no existe ningún tamaño máximo.

#### **LastResize**

Indicación de fecha y hora de la última operación de modificación automática del tamaño.

- **LRF** Última modificación de tamaño errónea (Last resize failed) indica si la última operación de modificación de tamaño automática ha sido satisfactoria o no. Los valores posibles son:
	- $\cdot$  Sí
	- v No

### **Contenedores de espacios de tablas:**

**TspId** ID del espacio de tablas a que pertenece el contenedor.

#### **ContainNum**

Número asignado al contenedor en el espacio de tablas.

**Type** Tipo de contenedor. Los valores posibles son:

- Path
- Disk
- File
- Striped Disk
- Striped File

### **TotalPgs**

Número de páginas del contenedor.

#### **UsablePgs**

Número de páginas del contenedor que se pueden utilizar.

### **StripeSet**

Conjunto de bandas en el que reside el contenedor (sólo se aplica a los espacios de tablas DMS).

# **Container**

Nombre del contenedor.

# **Parámetro -tcbstats**

Para el parámetro **-tcbstats**, se devuelve la siguiente información:

# **Información de tabla TCB:**

### **TbspaceID**

Identificador del espacio de tablas.

### **TableID**

Identificador de la tabla.

**PartID** Para tablas particionadas, este es el identificador de la partición de datos. Para tablas no particionadas, aparecerá 'n/a'.

#### **MasterTbs**

Para tablas particionadas, éste es el identificador de tabla lógico al que pertenece la tabla particionada. Para tablas no particionadas, este valor corresponde a TbspaceID.

### **MasterTab**

Para tablas particionadas, éste es el identificador de tabla lógico de la tabla particionada. Para tablas no particionadas, este valor corresponde a TableID.

### **TableName**

Nombre de la tabla.

#### **SchemaNm**

Esquema que califica el nombre de la tabla.

#### **ObjClass**

Clase del objeto. Los valores posibles son:

- Perm (permanente).
- Temp (temporal).

### **DataSize**

Número de páginas del objeto de datos.

**LfSize** Número de páginas del objeto de campo largo.

#### **LobSize**

Número de páginas del objeto de gran tamaño.

#### **XMLSize**

Número de páginas del objeto XML.

### **Estadísticas de tabla TCB:**

### **TableName**

Nombre de la tabla.

- **Scans** Número de exploraciones que se han realizado sobre la tabla.
- **UDI** Número de operaciones de actualización, supresión e inserción que se han realizado en la tabla desde la última vez que se actualizaron las estadísticas de la tabla mediante el proceso de recopilación de estadísticas de fondo o manualmente mediante un mandato RUNSTATS.
- **RTSUDI** Número de operaciones de actualización, supresión e inserción que se han realizado en la tabla desde la última vez que se actualizaron las estadísticas de la tabla mediante la recopilación de estadísticas en tiempo real, un proceso de recopilación de estadísticas de fondo o un RUNSTATS manual.

### **PgReorgs**

Número de reorganizaciones de páginas realizadas.

#### **NoChgUpdts**

Número de actualizaciones que no han cambiado ninguna columna de la tabla.

**Reads** Número de filas leídas de la tabla cuando el conmutador de la tabla estaba activado para la supervisión.

#### **FscrUpdates**

Número de actualizaciones realizadas en un registro de control de un espacio libre.

### **Inserts**

Número de operaciones de inserción que se han realizado en la tabla.

### **Updates**

Número de operaciones de actualización que se han realizado en la tabla.

### **Deletes**

Número de operaciones de supresión realizadas en la tabla.

#### **OvFlReads**

Número de desbordamientos leídos en la tabla cuando el conmutador de la tabla estaba activado para la supervisión.

### **OvFlCrtes**

Número de desbordamientos nuevos que se han creado.

**Nota** Los datos siguientes sólo se visualizan cuando se especifican las opciones **-all** o **-index** con el parámetro **-tcbstats**.

### **Información de índice TCB:**

#### **InxTbspace**

espacio de tablas en el que reside el índice.

#### **ObjectID**

Identificador de objeto del índice.

# **TbspaceID**

Identificador del espacio de tablas.

### **TableID**

Identificador de la tabla.

### **MasterTbs**

Para tablas particionadas, éste es el identificador de tabla lógico al que pertenece la tabla particionada. Para tablas no particionadas, este valor corresponde a TbspaceID.

# **MasterTab**

Para tablas particionadas, éste es el identificador de tabla lógico de la tabla particionada. Para tablas no particionadas, este valor corresponde a TableID.

### **TableName**

Nombre de la tabla.

# **SchemaNm**

Esquema que califica el nombre de la tabla.

**IID** Identificador del índice.

## **IndexObjSize**

Número de páginas del objeto de índice.

## **Estadísticas de índice TCB:**

## **TableName**

Nombre de la tabla.

**IID** Identificador del índice.

#### **EmpPgDel**

Número de nodos hoja vacíos que se han suprimido.

### **RootSplits**

Número de operaciones de inserciones o actualizaciones de clave que han provocado un aumento de la profundidad del árbol del índice.

### **BndrySplits**

Número de divisiones de hoja de límite que tienen como resultado una operación de inserción en la clave más baja o más alta.

#### **PseuEmptPg**

Número de nodos hoja marcados como pseudovacíos.

**Scans** Número de exploraciones realizadas sobre el índice.

### **KeyUpdates**

Número de actualizaciones de la clave.

#### **InclUpdats**

Número de actualizaciones de columna realizadas.

#### **NonBndSpts**

Número de divisiones de hoja que no sea de límite.

#### **PgAllocs**

Número de páginas asignadas.

**Merges** Número de fusiones realizadas en páginas de índice.

#### **PseuDels**

Número de claves marcadas como pseudosuprimidas.

## **DelClean**

Número de claves pseudosuprimidas que se han suprimido.

#### **IntNodSpl**

Número de divisiones de nivel intermedio.

# **-thresholds**

Para el parámetro **-thresholds**, se devuelve la siguiente información:

- Threshold Name: Nombre de umbral
- v Threshold ID: Identificador de umbral
- v Domain: Dominio de umbral
- v Domain ID: Identificador de dominio de umbral
- v Predicate ID: Identificador de predicado de umbral
- v Maximum Value: Valor máximo de umbral
- v Enforcement: Ámbito de implantación de umbral
- v Queuing: El umbral es un umbral de puesta en cola
- v Queue Size: Valor del tamaño de cola de umbral
- Collect Flags: Valor de la opción COLLECT ACTIVITY DATA para umbral
- v Partition Flags: Particiones en las que se aplica el valor de la opción COLLECT ACTIVITY
- v Execute Flags: Valor de acción de umbral
- v Enabled: Estado del umbral, habilitado o inhabilitado

Si se trata de un umbral de puesta en cola, la sección de la cola también mostrará:

- Queue information for threshold: Nombre de umbral
- v Max Concurrency: Valor de simultaneidad máxima
- Concurrency: Valor de simultaneidad real
- v Max Queue Size: Valor del tamaño máximo de cola de umbral

# **Parámetro -transactions**

Para el parámetro **-transactions**, se devuelve la siguiente información:

#### **ApplHandl**

Descriptor de contexto de aplicación de la transacción.

#### **TranHdl**

Descriptor de contexto de la transacción.

- **Locks** Número de bloqueos retenidos por la transacción.
- **State** Estado de la transacción.
- **Tflag** Distintivo de la transacción. Los valores posibles son:
	- v 0x00000002. Este valor sólo se graba en el nodo coordinador de una aplicación de confirmación de dos fases e indica que todos los nodos subordinados han enviado una petición de ″preparación para confirmación″.
	- 0x00000020. La transacción debe cambiar una tabla fuente de captura (sólo se utiliza para la duplicación de datos).
	- v 0x00000040. La recuperación de una anomalía general considera que la transacción se encuentra en estado de preparación.
	- v 0x00010000. Este valor sólo se graba en la partición coordinadora en un entorno de base de datos particionada e indica que la partición coordinada no ha recibido ninguna petición de confirmación de todas las particiones subordinadas en una transacción de confirmación de dos fases.
	- v 0x00040000. La retrotracción de la transacción está pendiente.
	- v 0x01000000. La transacción ha dado como resultado una actualización de un servidor de particiones de base de datos que no es la partición coordinadora.
	- 0x04000000. Se pueden realizar transacciones débilmente acopladas XA.
	- 0x08000000. Hay varias ramas asociadas con esta transacción y están utilizando el protocolo débilmente acoplado XA.
	- v 0x10000000. Se ha emitido una sentencia DDL (lenguaje de definición de datos) que indica que las ramas que participan en la transacción no pueden utilizar el protocolo débilmente acoplado XA.

**Tflag2** Distintivo de transacción 2. Los valores posibles son:

- v 0x00000004. La transacción ha superado el límite especificado por el parámetro de configuración de base de datos **num\_log\_span**.
- v 0x00000008. La transacción es el resultado de la ejecución de un programa de utilidad de DB2.
- v 0x00000020. La transacción cederá sus bloqueos a una aplicación con una prioridad superior (este valor se produce normalmente para trabajos que el sistema de base de datos DB2 inicia automáticamente para reajustarse y autogestionarse).
- 0x00000040. La transacción no cederá sus bloqueos de nivel de fila a una aplicación con una prioridad superior (este valor se produce normalmente para trabajos que el sistema de base de datos DB2 inicia automáticamente para autoajustarse y autogestionarse)

### **Firstlsn**

Primer LSN de la transacción.

## **Lastlsn**

Último LSN de la transacción.

# **LogSpace**

Cantidad de espacio de anotaciones cronológicas reservado para la transacción.

#### **SpaceReserved**

Total del espacio de anotaciones cronológicas reservado para la transacción, incluido el espacio utilizado y todos los registros de compensación.

#### **TID** ID de la transacción.

#### **AxRegCnt**

Número de aplicaciones registradas para una transacción global. Para las transacciones locales, el valor es 1.

**GXID** ID de transacción global. Para las transacciones locales, el valor es 0.

#### **ID usuario cliente**

ID de usuario del cliente para la transacción, que es la misma que **tpmon\_client\_userid** (elemento de supervisor del ID de usuario del cliente de TP Monitor).

### **Nomb. Est. Trbj cliente**

Nombre de la estación de trabajo del cliente para la transacción, que es la misma que **tpmon\_client\_wkstn** (elemento de supervisor del Nombre de la estación de trabajo del cliente de TP Monitor).

## **Nomb apl. cliente**

Nombre de la aplicación del cliente que maneja la transacción, que es la misma que **tpmon\_client\_app** (elemento de supervisor de la aplicación del cliente de TP Monitor).

### **Contab. cliente**

Serie de contabilidad del cliente que maneja la transacción, que es la misma que **tpmon\_acc\_str** (elemento de supervisor de la serie de contabilidad del cliente de TP Monitor).

# **Parámetro -wlocks**

Para el parámetro **-wlocks**, se devuelve la siguiente información:

#### **ApplHandl**

Descriptor de contexto de aplicación, incluido el nodo y el índice.

#### **TranHdl**

Descriptor de contexto de la transacción que solicita el bloqueo.

#### **NombBloq**

Nombre del bloqueo.

**Type** Tipo de bloqueo.

**Mode** Modalidad de bloqueo. Los valores posibles son:

- $\cdot$  IS
- $\bullet$  IX
- $\cdot$  S
- SIX
- $\bullet$  X
- $\bullet$  IN
- $\bullet$  Z
- $\bullet$  U
- v NS
- $\bullet$  NX  $\bullet$  W
- v NW
- **Conv** La modalidad de bloqueo a la que se convertirá el bloqueo después de que finalice la espera de bloqueo.
- **Sts** Estado del bloqueo. Los valores posibles son:
	- G (otorgado)
	- C (en conversión)
	- W (en espera)

# **EDUCoor**

El ID de EDU del agente coordinador para la aplicación.

# **NombApl**

- El nombre de la aplicación.
- **AuthID** El identificador de la autorización.
- **IDApl** ID de la aplicación. Este valor es el mismo que los datos de elemento de supervisor de **id\_aplic**.

Consulte la [salida de ejemplo](#page-808-0) del mandato db2pd -wlocks.

# **Parámetro -workactionsets**

Para el parámetro **-workactionsets**, se devuelve la siguiente información:

- Address
- v ID de conjunto de acciones de trabajo
- v Nombre de conjunto de acciones de trabajo
- v ID de conjunto de clases de trabajo asociadas
- v Tipo de conjunto de acciones de trabajo de objeto asociado (base de datos o clase de servicio)
- v ID del conjunto de acciones de trabajo de objeto (clase de servicio o base de datos) al que está asociado
- v Todas las acciones de trabajo del conjunto de acciones de trabajo:
	- dirección
	- ID de acción
	- tipo de acción
	- ID de objeto de referencia (ID de umbral, ID de clase de servicio o nulo según el tipo de acción)

# **Parámetro -workclasssets**

Para el parámetro **-workclasssets**, se devuelve la siguiente información:

- · dirección
- ID de clase de trabajo
- v contador de referencia (número de conjuntos de acciones de trabajo diferentes que hacen referencia a este conjunto de clase de trabajo)
- v Todas las clases de trabajo de un conjunto de clases de trabajo (mostradas por orden de evaluación):
	- dirección
	- ID de clase
	- nombre de clase
	- tipo de clase
	- nombre de esquema
	- desde el valor
	- hasta el valor
	- unidades de rango

## **Parámetro -workloads**

Para el parámetro **-workloads**, se devuelve la siguiente información:

- v Lista de definiciones de carga de trabajo.
- v Información de autorización de carga de trabajo.
- v Contador del número de apariciones de carga de trabajo concurrentes para cada carga de trabajo.

# **Salida de ejemplo**

#### **-apinfo**

En el siguiente ejemplo se muestra la salida del mandato db2pd -apinfo: db2pd -apinfo 2836 -db pdtest

```
Partición de base de datos 0 -- Base de datos PDTEST -- Activa --
Hasta 0 días 00:02:46
```

```
Aplicación :
  Dirección : 0x0000000200D07080
  DescAp [índc-nodo] : 2836 [000-02836]
  TranHdl: 2
  PID aplicación : 6176
 Nombre nodo aplicación : hotel11
 Dirección IP : n/a
 Hora inicio conexión : (1220565478)Thu Sep 4 17:57:58 2008
 ID usuario cliente : juntang
  ID aut. sistema : JUNTANG
  ID EDU coordinador : 32
 Partición coordinador : 0
 Número de agentes : 1
 Valor tiem. esp. bloq: NotSet
  Escala de bloqueo : No
  ID carga trabajo : 1
 ID ocur. carga trabajo : 1
 Contexto fiable : n/a
 Tipo fiable conexión : no fiable
  Rol heredado : n/a
  Estado de aplicación : UOW-Waiting
  Nombre aplicación : db2bp
  ID aplicación : *LOCAL.juntang.080904215757
 ID usuario cliente : n/a
 Nomb. Est. Trbj cliente: n/a
 Nomb apl. cliente : n/a
 Contab. cliente : n/a
 Lista de sentencias activas :
  *ID-UOW : 8
   ID actividad : 2
   Esquema paquete : NULLID
```

```
Nombre paquete : SQLC2G13
 Versión paquete :
 Número sección : 201
 Tipo SQL : Dinámico
 Aislamiento : CS
 Tipo sentencia : DML, Select (bloqueable)
 Sentencia : select * from t2
Lista de sentencias inactivas de la UOW actual :
 ID-UOW : 4
 ID actividad : 3
 Esquema paquete : NULLID
 Nombre paquete : SQLC2G14
 Versión paquete :
 Número sección : 201
 Tipo SQL : Dinámico
 Aislamiento : CS
 Tipo sentencia : DML, Select (bloqueable)
 Sentencia : select * from t2
 ID-UOW : 4
 ID actividad : 2
 Esquema paquete : NULLID
 Nombre paquete : SQLC2G14
 Versión paquete :
 Número sección : 203
 Tipo SQL :
 Aislamiento : CS
 Tipo sentencia : DDL, (no Set Constraints)
 Sentencia : create table t2 ( c1 int )
 ID-UOW : 4
 ID actividad : 1
 Esquema paquete : NULLID
 Nombre paquete : SQLC2G14
 Versión paquete :
 Número sección : 203
 Tipo SQL : Dinámico
 Aislamiento : CS
 Tipo sentencia : DML, Insert/Update/Delete
 Sentencia : insert into t1 values 1
```
**-catalogcache**

En el siguiente ejemplo se muestra la salida SYSTABLES del mandato db2pd -catalogcache:

Partición de base de datos 0 -- Base de datos SAMPLE -- Activa -- Hasta 0 días 00:05:34

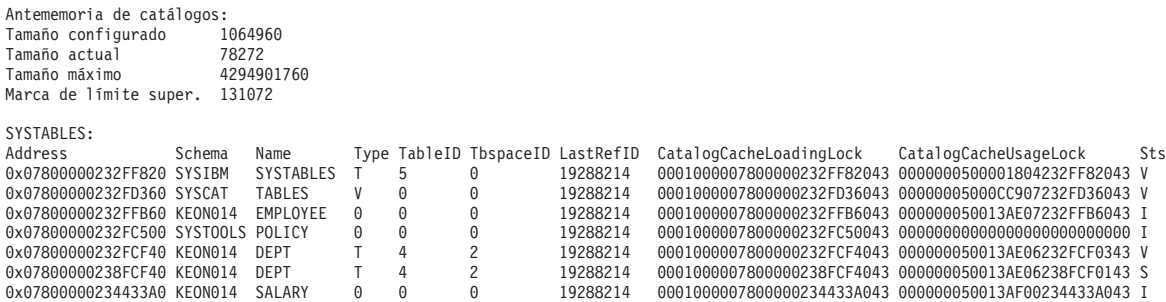

#### **-pages**

En el siguiente ejemplo se muestra la salida del mandato db2pd -pages sin especificar el parámetro summary:

venus@baryon:/home/venus =>db2pd -pages -db pdtest

Partición de base de datos 0 -- Base de datos PDTEST -- Activa -- Hasta 0 días 00:01:28

<span id="page-807-0"></span>Páginas de agrupación de almacenamiento intermedio :<br>ID primera agr. activa 1<br>ID agr. almc. inter. máx. 1<br>ID agr. almc. inter. máx. en disco 1<br>Núm. Agr. almc. interm. 5

Páginas para todas las agrupaciones de almacenamiento intermedio:<br>Dirección BPID IDEspTabl NúmPgEspTabl IDObj NúmPgObj ClasObj TipoObj Sucio Precapt.

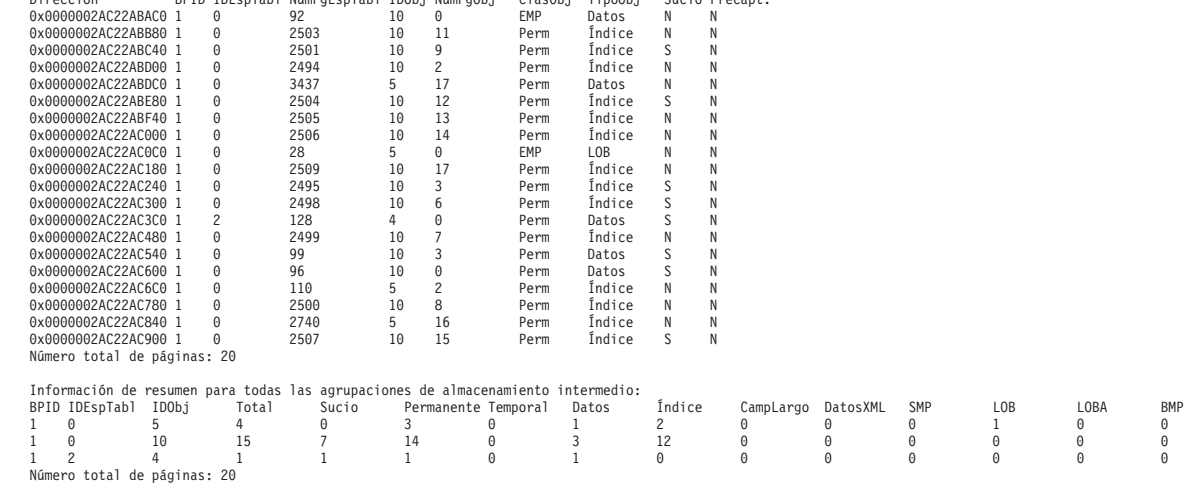

En el siguiente ejemplo se muestra la salida del mandato db2pd -pages especificando el parámetro **summary**:

venus@baryon:/home/venus =>db2pd -pages summary -db pdtest

Partición de base de datos 0 -- Base de datos PDTEST -- Activa -- Hasta 0 días 00:02:07

Páginas de agrupación de almacenamiento intermedio : ID primera agr. activa 1 ID agr. almc. inter. máx. 1 ID agr. almc. inter. máx. en disco 1 Núm. Agr. almc. interm. 5

Número total de páginas: 20

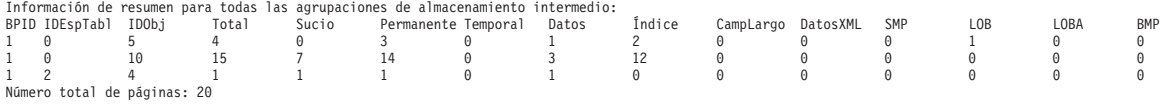

**-serviceclasses**

En el siguiente ejemplo se muestra salida de información de clases de servicio para una superclase de servicio y su subclase.

Salida de superclase de servicio de ejemplo

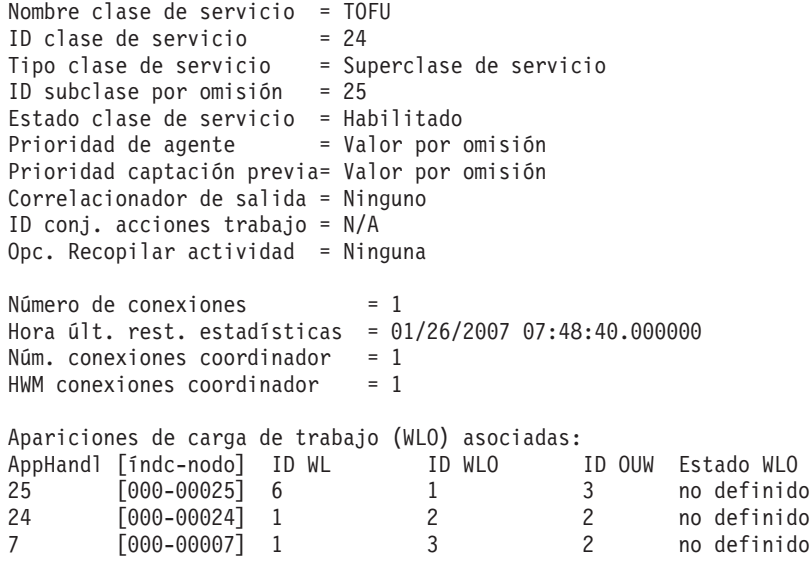

Ejemplo de salida de subclase de servicio

```
Nombre clase servicio = SUBTOFU
ID clase de servicio = 26
Tipo clase de servicio = Subclase de servicio
ID superclase padre = 24
Estado clase de servicio = Habilitado
Prioridad de agente = -10Prioridad captación previa= Alta
Correlacionador de salida = Ninguno
Opc. Recopilar actividad = Ninguna
Opc. Recopilar act. agreg.= Base
Opc. Recopilar sol. agreg.= Ninguna
ID plant. histograma duración actividad = 1ID plant. histograma tiempo cola actividad = 1
ID plant. histograma tiempo ejecución act. = 1
ID plant. histograma coste est. actividad = 1ID plant. histograma tiempo entre lleg. act.= 1
ID plant. histograma tiempo eje. solicitud = 1
Número de actividades = 0Hora últ. restab. estad. = 12/31/1969 19:00:00.000000
HWM \arctividades = 1Actividades completadas = 1
Actividades rechazadas = 0Actividades term. anormal.= 0
Agentes asociados:
EDU ID AppHandl [nod-index] ID WL ID WLO ID UOW ID actividad
17179869216 25 [000-00025] 6 1 3 1
17172839348 24 [000-00024] 6 2 2 1
Hebras no de agente asociadas:
PID TID Nombre hebra
11834 183320439136 db2fmp
11834 183316244832 db2fmp
```
**-wlocks**

En el siguiente ejemplo se muestra la salida del mandato db2pd -wlocks:

db2pd -wlocks -db mydb2

Partición de base de datos 0 -- Base de datos MYDB2 -- Activa -- Hasta 0 días 00:02:17

Bloqueos por los que se espera :

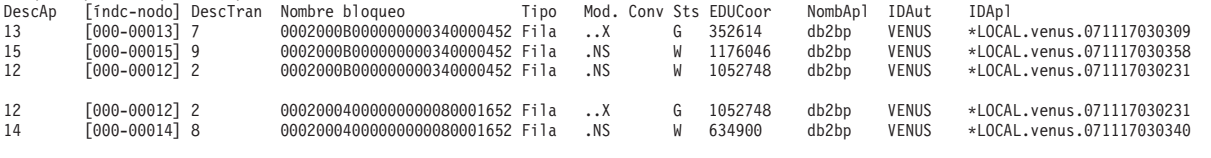

# **db2pdcfg - Configurar la base de datos DB2 de cara al comportamiento de la determinación de problemas**

Establece distintivos en los conjuntos de memoria de la base de datos DB2 para influir en el comportamiento del sistema de base de datos de cara a la determinación de problemas.

# **Autorización**

Una de las siguientes:

v En Linux y UNIX, el nivel de autorización *sysadm*, *sysmaint*, *sysctrl* o *sysmon*. Cuando se utiliza el nivel de autorización *sysmon*, solo está disponible la subopción *-status*.

v En sistemas operativos Windows, el nivel de autorización *sysadm*.

# **Conexión necesaria**

No existe ningún requisito de conexión mínimo. No obstante, si se especifica una opción de ámbito de base de datos, dicha base de datos deberá estar activa para que el mandato pueda devolver la información solicitada.

# **Sintaxis del mandato**

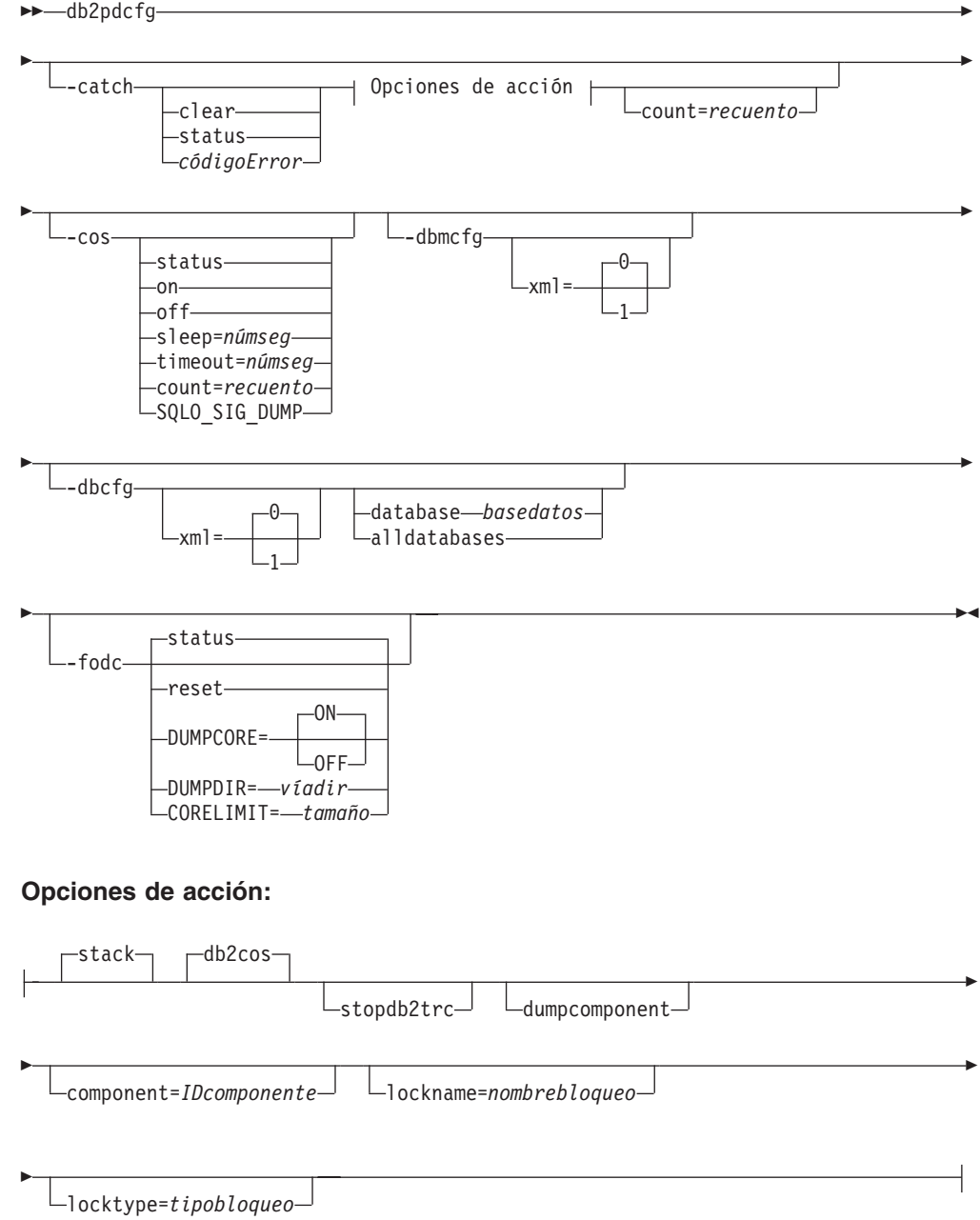

# **Parámetros del mandato**

**-catch** Indica al gestor de bases de datos que capture un error o un aviso.

- **clear** Borrar los distintivos de captura que estén establecidos.
- **status** Mostrar los distintivos de captura que estén establecidos.

*códigoError*

Distintivos específicos de captura que estén establecidos.

Las posibles opciones de *códigoError* son:

- v *códigoSql*[,*códigoRazón*] / sqlCode=*códigoSql*[,*códigoRazón*]
- ZRC (hexadecimal o entero)
- v ZRC #define (como puede ser SQLP\_LTIMEOUT)
- ECF (hexadecimal o entero)
- v "punto muerto" o "tiempo de espera excedido de bloqueo"
- **stack** Generar rastreo de pila en db2diag.log. Valor por omisión.

#### **db2cos**

Ejecutar el script db2cos callout que se encuentra en el directorio bin. Valor por omisión.

#### **stopdb2trc**

Detener el mandato db2trc.

### **dumpcomponent**

Distintivo de componente de vuelco.

# **component=***IDcomponente*

ID de componente.

# **lockname=***nombrebloqueo*

Nombre del bloqueo específico de captura (lockname=000200030000001F0000000052).

#### **locktype=***tipobloqueo*

Tipo del bloqueo específico de captura (locktype=R o locktype=52).

#### **count=***cuenta*

El número de veces que el gestor de bases de datos ejecuta db2cos durante una interrupción del gestor de bases de datos. El valor por omisión es 255.

**-cos** Indica al gestor de bases de datos cómo debe invocar el script db2cos callout al producirse una condición de excepción del gestor de bases de datos.

**status** Imprimir el estado.

- **off** Desactivar la llamada del gestor de bases de datos a db2cos durante una interrupción del gestor de bases de datos.
- **on** Activar la llamada del gestor de bases de datos a db2cos durante una interrupción del gestor de bases de datos.

#### **sleep=***númseg*

Intervalo de tiempo de inactividad entre comprobación del tamaño del archivo de salida generado por db2cos. El valor por omisión es 3 segundos.

#### **timeout=***númseg*

Intervalo de tiempo de espera antes de suponer que el script db2cos ha finalizado. El valor por omisión es 30 segundos.

**count=***cuenta*

El número de veces que se debe ejecutar db2cos durante una interrupción del gestor de bases de datos. El valor por omisión es 255.

### **SQLO\_SIG\_DUMP**

Habilitar la ejecución de db2cos cuando se recibe la señal SQLO\_SIG\_DUMP.

### **-dbmcfg**

Establece el bitmap reservado de configuración de DBM. Esta opción está protegida por contraseña que se puede obtener de IBM DB2 Service.

#### **xml=0 | 1**

Valores 0 (valor por omisión) o 1 (la instancia tiene datos xml).

**-dbcfg** Establece el bitmap reservado de configuración de la base de datos. Esta opción está protegida por contraseña que se puede obtener de IBM DB2 Service.

**xml=0 | 1**

Valores 0 (valor por omisión) o 1 (la base de datos tiene datos xml).

**-fodc** Establece distintivos en los conjuntos de memoria de la base de datos DB2. Esto afecta al comportamiento del sistema de base de datos durante situaciones de determinación de problemas en las que interviene la primera recuperación de datos de apariciones (FODC).

Las opciones soportadas de -fodc y sus valores potenciales y por omisión son:

- **reset** Restaurar todas las opciones de FODC a sus valores por omisión.
- **status** Mostrar el estado de todas las opciones de FODC. Esta es una opción por omisión, es decir, el estado de FODC se mostrará cuando db2pdcfg se invoque sin parámetros.

### **DUMPCORE=**

Habilita o inhabilita la generación del archivo de núcleo.

**ON** Valor por omisión en todas las plataformas.

### **OFF**

### **DUMPDIR=***víadir*

Especifica el nombre de vía de acceso absoluto del directorio en el que se creará el archivo de núcleo o un vuelco de memoria compartida. Esta opción se puede utilizar para otros vuelcos binarios grandes que se tienen que almacenar fuera del paquete FODC, no sólo el archivo de núcleo y vuelcos de memoria compartida. El valor por omisión es el directorio DIAGPATH o el directorio de diagnósticos por omisión si no se define DIAGPATH.

### **CORELIMIT=***tamaño*

El tamaño máximo de los archivos de núcleo creados. Este valor modificará el valor actual de límite de tamaño de archivo de núcleo. Se debe tomar en consideración el espacio del sistema de archivos disponible porque los archivos de núcleo pueden ser bastante grandes. El tamaño depende de la configuración de DB2 y el estado del proceso en el momento en que se produce el problema. Si no se establece CORELIMIT, DB2 establecerá el tamaño de archivo de núcleo en el valor igual al valor ulimit

actual. Una excepción es AIX donde se utilizará un valor de 8 GB para alterar temporalmente el valor no limitado de ulimit de núcleo.

Si se debe cambiar CORELIMIT utilizando db2pdcfg, estará sujeto a los permisos de acceso UNIX normales y en algunos casos CORELIMIT no podrá exceder el valor de ulimit. Utilice la variable de registro DB2FODC para cambiar ese valor en db2start o utilice el valor ulimit grande antes de iniciar el producto DB2.

En AIX, el límite de núcleo de usuario ″no limitado″ se alterará temporalmente con el valor de 8 GB sólo para los procesos de servidor DB2. Es así para evitar el vuelco del gran área de memoria de Fast Communications Manager (FCM) en entornos DPF o habilitados para intraparalelo. En AIX, una gran parte de esta área de memoria, que raras veces se necesita en los diagnósticos de problemas, también se preasigna/no confirma (no se hace copia de seguridad en la memoria del sistema). Aunque esta preasignación soporta los requisitos de memoria dinámica para FCM, el vuelco de esta memoria en un archivo de núcleo dará lugar a la confirmación inmediata de esa memoria y, en muchos casos, un archivo de núcleo innecesariamente grande. Si se necesita un vuelco de núcleo de más de 8 GB, el límite de núcleo de usuario se debe establecer en algún valor que no sea no limitado, por ejemplo, en el tamaño de RAM. De forma alternativa, CORELIMIT se puede establecer en un valor suficientemente grande. Tenga en cuenta que cualquier cambio en el límite de núcleo de usuario o CORELIMIT no surtirá efecto hasta la próxima vez que se recicle la instancia de DB2.

# **Notas de uso**

db2pdcfg es un método de cambiar dinámicamente (en línea) las opciones de FODC.

Puesto que db2pdcfg establece distintivos en la memoria de la base de datos DB2, los cambios realizados con la herramienta db2pdcfg estarán activos mientras la instancia esté activa. Para que los cambios sean permanentes, utilice la variable de registro DB2FODC.

En la opción -fodc, algunos de los valores se especifican con el formato variable=valor. Se pueden especificar varias opciones en una sola línea de mandatos:

db2pdcfg -fodc DUMPCORE=ON -fodc CORELIMIT=8GB

Como alternativa, se pueden concatenar varios valores en una sola serie de línea de mandatos utilizando espacios:

db2pdcfg -fodc DUMPCORE=ON CORELIMIT=8GB

# **db2perfc - Restablecer valores de rendimiento de base de datos**

Restablece los valores de rendimiento para una o más bases de datos. Se utiliza con el Supervisor de rendimiento en sistemas operativos Windows.

# **Autorización**

Administrador local

# **Conexión necesaria**

Ninguna

# **Sintaxis del mandato**

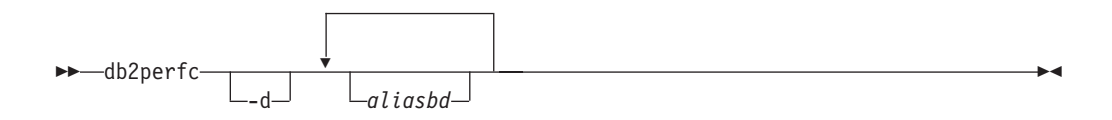

# **Parámetros del mandato**

- **-d** Especifica que se deben restablecer los valores de rendimiento para las bases de datos DCS.
- *aliasbd* Especifica las bases de datos para las que se deben restablecer los valores de rendimiento. Si no se especifica ninguna base de datos, se restablecerán los valores de rendimiento para todas las bases de datos activas.

# **Ejemplos**

El ejemplo siguiente restablece los valores de rendimiento para todas las bases de datos de DB2 activas:

db2perfc

El ejemplo siguiente restablece los valores de rendimiento para bases de datos de DB2 específicas:

db2perfc aliasbd1 aliasbd2

El ejemplo siguiente restablece los valores de rendimiento para todas las bases de datos DCS de DB2 activas:

db2perfc -d

El ejemplo siguiente restablece los valores de rendimiento para bases de datos DCS de DB2 específicas:

db2perfc -d aliasbd1 aliasbd2

# **Notas de uso**

Cuando una aplicación llama a las API del supervisor DB2, la información devuelta consta normalmente de los valores acumulativos desde que se inicio el servidor DB2. Sin embargo, normalmente es útil restablecer los valores de rendimiento, ejecutar una prueba, restablecer los valores de nuevo y, a continuación, volver a ejecutar la prueba.

El programa restablece los valores para todos los programas que acceden actualmente a la información de rendimiento de la base de datos para la instancia de servidor DB2 relevante (es decir, la retenida en db2instance en la sesión en la que se ejecuta db2perfc). Al invocar db2perfc también se restablecen los valores

vistos por cualquier usuario que acceda remotamente a la información de rendimiento de DB2 cuando se ejecute el mandato.

La API db2ResetMonitor permite que una aplicación restablezca los valores que ve localmente, no globalmente, para bases de datos específicas.

# **db2perfi - Programa de utilidad de registro de contadores de rendimiento**

Añade los contadores de rendimiento de DB2 al sistema operativo Windows. Esto se debe realizar para que la información de rendimiento de DB2 y DB2 Connect sea accesible para el Supervisor de rendimiento de Windows.

# **Autorización**

Administrador local

# **Conexión necesaria**

Ninguna

# **Sintaxis del mandato**

 $\blacktriangleright$  -db2perfi--u

# **Parámetros del mandato**

- **-i** Registra los contadores de rendimiento de DB2.
- **-u** Elimina el registro de los contadores de rendimiento de DB2.

# **Notas de uso**

El mandato db2perfi -i realizará las acciones siguientes:

- 1. Añadir los nombres y las descripciones de los objetos de contadores de DB2 al registro de Windows.
- 2. Crear una clave de registro en la clave Servicios del registro de Windows, como se indica a continuación:

```
HKEY_LOCAL_MACHINE
  \System
    \CurrentControlSet
      \Services
        \DB2_NT_Performance
          \Performance
            Library=Nombre de la DLL de soporte de rendimiento de DB2
            Open=Nombre de la función de abrir, llamada cuando se carga la DLL
             por primera vez
            Collect=Nombre de la función de recopilar, llamada para solicitar la
             información de rendimiento
            Close=Nombre de la función de cerrar, llamada cuando se descarga
            la DLL
```
 $\blacktriangleright$ 

# **db2perfr - Herramienta de registro de supervisor de rendimiento**

Se utiliza con el Supervisor de rendimiento en sistemas operativos Windows. El mandato db2perfr se utiliza para registrar un nombre de usuario administrador y una contraseña con DB2 con DB2 al acceder a los contadores de rendimiento. Esto permite que una petición remota del Supervisor de rendimiento se identifique correctamente ante el gestor de bases de datos DB2 y se le permita acceder a la información de rendimiento relevante de DB2. También tiene que registrar un nombre de usuario administrador y una contraseña si desea anotar cronológicamente la información de contador en un archivo utilizando la función Anotaciones cronológicas de rendimiento.

# **Autorización**

Administrador local

# **Conexión necesaria**

Ninguna

# **Sintaxis del mandato**

 db2perfr -r *nombreusuario contraseña* -u

# **Parámetros del mandato**

- **-r** Registra el nombre de usuario y la contraseña.
- **-u** Elimina el registro del nombre de usuario y la contraseña.

# **Notas de uso**

v Una vez que se ha registrado una combinación de nombre de usuario y contraseña con DB2, incluso las instancias locales del Supervisor de rendimiento se conectarán de forma explícita utilizando ese nombre de usuario y esa contraseña. Esto quiere decir que, si la información de nombre de usuario registrada con DB2 no coincide, las sesiones locales del Supervisor de rendimiento no mostrarán la información de rendimiento de DB2.

 $\blacktriangleright$ 

- La combinación de nombre de usuario y contraseña se debe mantener para que coincida con los valores de nombre de usuario y contraseña almacenados en la base de datos de seguridad de Windows. Si se cambia el nombre de usuario o la contraseña en la base de datos de seguridad de Windows, se debe restablecer la combinación de nombre de usuario y contraseña utilizada para la supervisión de rendimiento remota.
- El nombre de usuario por omisión del Supervisor de rendimiento de Windows, SYSTEM, es una palabra reservada de DB2 y no se puede utilizar.

# **db2rbind - Volver a vincular todos los paquetes**

Vuelve a vincular paquetes de una base de datos.

# **Autorización**

*sysadm*

# **Conexión necesaria**

Ninguna

# **Sintaxis del mandato**

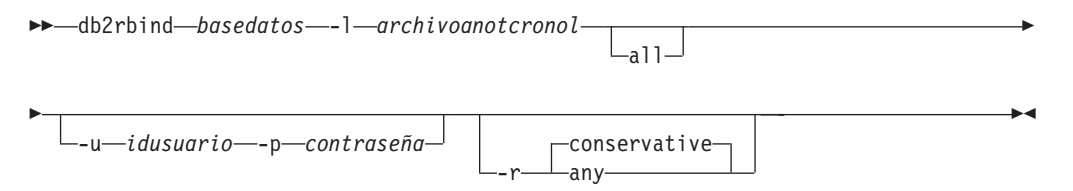

# **Parámetros del mandato**

### *basedatos*

Especifica un nombre de alias para la base de datos cuyos paquetes deben revalidarse.

## **-l** *archivoanotcronol*

Especifica la vía de acceso (opcional) y el nombre de archivo (obligatorio) que se deben utilizar para registrar errores resultantes del procedimiento de revalidación de paquetes.

**all** Especifica que se deben volver a vincular todos los paquetes válidos y no válidos. Si no se especifica esta opción, se examinan todos los paquetes de la base de datos, pero sólo se vuelven a vincular los paquetes que están marcados como no válidos, de modo que se no se vuelvan a vincular implícitamente durante la ejecución de la aplicación.

# **-u** *IDusuario*

ID de usuario. Se debe especificar este parámetro si se especifica una contraseña.

### **-p** *contraseña*

Contraseña. Se debe especificar este parámetro si se especifica un ID de usuario.

**-r** Resolver. Especifica si se debe volver a vincular el paquete con o sin semántica de vinculación conservadora. Esto afecta al hecho de que se tengan en cuenta los objetos nuevos, que utilizan la vía de acceso de SQL para la resolución, durante la resolución en las sentencias de DML estático del paquete. Esta opción no está soportada por DRDA. Los valores válidos son:

# **conservative**

Para resolver referencias a objetos que utilizan la vía de acceso de SQL para la resolución de objetos sólo se tienen en cuenta los objetos de la vía de acceso de SQL que se han definido antes de la última indicación de fecha y hora de vinculación explícita. Se utiliza semántica de vinculación conservadora. Es el valor por omisión. Esta opción no está soportada para un paquete no operativo.

### **cualquiera**

Todas las coincidencias posibles en la vía de acceso de SQL se tienen en cuenta para resolver referencias a los objetos que utilicen dicha vía de acceso de SQL para la resolución de objetos. No se utiliza semántica de vinculación conservadora.

# **Notas de uso**

- v Este mandato utiliza la API de volver a vincular (sqlarbnd) para intentar volver a validar todos los paquetes de una base de datos.
- v El uso de db2rbind no es obligatorio.
- En el caso de los paquetes no válidos, se puede elegir que se pueda volver a validar los paquetes de forma implícita cuando el paquete se utilice por primera vez. Puede elegir volver a validar los paquetes selectivamente con el mandato REBIND o el mandato BIND.
- v Si al volver a vincular cualquier paquete se encuentra un punto muerto o un tiempo de espera excedido de bloqueo, se retrotraerá la operación de todos los paquetes de volver a vincular.

# **db2relocatedb - Reubicar base de datos**

Este mandato renombra una base de datos o reubica una base de datos o parte de una base de datos (por ejemplo, el contenedor y el directorio de anotaciones cronológicas) tal como se especifica en el archivo de configuración proporcionado por el usuario. Esta herramienta efectúa los cambios necesarios en la instancia de DB2 y los archivos de soporte de base de datos.

# **Autorización**

Ninguna

# **Sintaxis del mandato**

 $\rightarrow$  -db2relocatedb---f- nombreArchivoconfig-

# **Parámetros del mandato**

**-f** *nombreAarchivoconfig*

Especifica el nombre del archivo que contiene la información de configuración necesaria para reubicar la base de datos. Puede ser un nombre de archivo relativo o absoluto. El formato del archivo de configuración es:

```
DB_NAME=nombreAntiguo,nombreNuevo
DB_PATH=víaaccesoAntigua,víaaccesoNueva
INSTANCE=instAntigua,instNueva
NODENUM=númeroNodo
LOG_DIR=víaaccesoDirAntigua,víaaccesoDirNueva
CONT_PATH=víaaccesoContAntigua1,víaaccesoContNueva1
CONT_PATH=víaaccesoContAntigua2,víaaccesoContNueva2
...
STORAGE_PATH=víaaccesoAlmacAntigua1,víaaccesoAlmacNueva1
STORAGE_PATH=víaaccesoAlmacAntigua2,víaaccesoAlmacNueva2
...
```
Donde:

#### **DB\_NAME**

Especifica el nombre de la base de datos que se reubica. Si se cambia el nombre de la base de datos, deben especificarse el nombre antiguo y el nombre nuevo. Se trata de un campo necesario.

### **DB\_PATH**

Especifica la vía de acceso original de la base de datos que se reubica. Si se cambia la vía de acceso de la base de datos, deben especificarse la vía de acceso antigua y la vía de acceso nueva. Se trata de un campo necesario.

### **INSTANCE**

Especifica la instancia en la que está la base de datos. Si la base de datos ha de moverse a una instancia nueva, deben especificarse la instancia antigua y la instancia nueva. Se trata de un campo necesario.

## **NODENUM**

Especifica el número de nodo correspondiente al nodo de base de datos que se cambia. El valor por omisión es 0.

## **LOG\_DIR**

Especifica un cambio en la ubicación de la vía de acceso de anotaciones cronológicas. Si se cambia la vía de acceso de anotaciones cronológicas, es necesario especificar la vía de acceso antigua y la vía de acceso nueva. Esta especificación es opcional si la vía de acceso de anotaciones cronológicas reside bajo la vía de acceso de la base de datos, en cuyo caso la vía de acceso se actualizará automáticamente.

# **CONT\_PATH**

Especifica un cambio en la ubicación de los contenedores de espacios de tablas. Deben especificarse la vía de acceso de contenedor antigua y la nueva. Puede proporcionar varias líneas de CONT\_PATH si hay varios cambios de vía de acceso de contenedor a efectuar. Esta especificación es opcional si las vías de acceso de contenedor residen bajo la vía de acceso de la base de datos, en cuyo caso las vías de acceso se actualizarán automáticamente. Si efectúa cambios en más de un contenedor en que la misma vía de acceso antigua deba sustituirse por una vía de acceso nueva común, puede utilizar una sola entrada CONT\_PATH. En tal caso, puede emplear un asterisco (\*) como comodín tanto en la vía de acceso antigua como en la nueva.

### **STORAGE\_PATH**

Sólo es aplicable a bases de datos que tengan habilitado almacenamiento automático. Especifica un cambio en la ubicación de una de las vías de acceso de almacenamiento para la base de datos. Es necesario especificar la vía de acceso de almacenamiento antigua y la vía de acceso de almacenamiento nueva. Se pueden proporcionar varias líneas de STORAGE\_PATH si deben realizarse varios cambios de vía de acceso de almacenamiento.

Las líneas en blanco o las líneas que empiecen con un carácter de comentario (#) se ignorarán.

# **Ejemplos**

# **Ejemplo 1**

Para cambiar el nombre de la base de datos TESTDB por PRODDB en la instancia db2inst1, que reside en la vía de acceso /home/db2inst1, cree el archivo de configuración siguiente:

DB\_NAME=TESTDB,PRODDB DB\_PATH=/home/db2inst1 INSTANCE=db2inst1 NODENUM=0

Guarde el archivo de configuración como relocate.cfg y utilice el mandato siguiente para efectuar los cambios en los archivos de base de datos:

db2relocatedb -f relocate.cfg

### **Ejemplo 2**

Para mover la base de datos DATAB1 desde la instancia jsmith, en la vía de acceso /dbpath, a la instancia prodinst, realice lo siguiente:

- 1. Mueva los archivos del directorio /dbpath/jsmith a /dbpath/prodinst.
- 2. Utilice el archivo de configuración siguiente con el mandato db2relocatedb para efectuar los cambios en los archivos de base de datos:

```
DB_NAME=DATAB1
DB_PATH=/dbpath
INSTANCE=jsmith,prodinst
NODENUM=0
```
### **Ejemplo 3**

La base de datos PRODDB se halla en la instancia inst1, en la vía de acceso /databases/PRODDB. Es necesario cambiar la ubicación de dos contenedores de espacios de tablas de la forma siguiente:

- v El contenedor SMS /data/SMS1 tiene que moverse a /DATA/NewSMS1.
- El contenedor DMS /data/DMS1 tiene que moverse a /DATA/DMS1.

Después de mover los directorios y archivos físicos a las nuevas ubicaciones, puede utilizar el archivo de configuración siguiente con el mandato db2relocatedb para efectuar los cambios en los archivos de base de datos a fin de que reconozcan las nuevas ubicaciones:

```
DB_NAME=PRODDB
DB_PATH=/databases/PRODDB
INSTANCE=inst1
NODENUM=0
CONT_PATH=/data/SMS1,/DATA/NewSMS1
CONT_PATH=/data/DMS1,/DATA/DMS1
```
#### **Ejemplo 4**

La base de datos TESTDB se encuentra en la instancia db2inst1 y se ha creado en la vía de acceso /databases/TESTDB. Los espacios de tablas se han creado con los contenedores siguientes:

```
TS1
TS2_Cont0
TS2_Cont1
/databases/TESTDB/TS3_Cont0
/databases/TESTDB/TS4/Cont0
/Data/TS5_Cont0
/dev/rTS5_Cont1
```
TESTDB ha de moverse a un nuevo sistema. La instancia del nuevo sistema será newinst y la ubicación de la base de datos será /DB2.

Al mover la base de datos, todos los archivos existentes en el directorio /databases/TESTDB/db2inst1 se moverán al directorio /DB2/newinst. Esto significa que los 5 primeros contenedores se reubicarán como parte de este movimiento. (Los 3 primeros hacen referencia al directorio de base de datos y los 2 siguientes hacen referencia a la vía de acceso de base de datos.) Dado que estos contenedores están ubicados en el directorio o la vía de acceso de la base de datos, no será necesario listarlos en el archivo de configuración. Si los 2 contenedores restantes han de moverse a otras ubicaciones del nuevo sistema, éstos sí deberán listarse en el archivo de configuración.

Después de mover los directorios y archivos físicos a las nuevas ubicaciones, puede utilizar el archivo de configuración siguiente con db2relocatedb para efectuar los cambios en los archivos de base de datos a fin de que reconozcan las nuevas ubicaciones:

```
DB_NAME=TESTDB
DB_PATH=/databases/TESTDB,/DB2
INSTANCE=db2inst1,newinst
NODENUM=0
CONT_PATH=/Data/TS5_Cont0,/DB2/TESTDB/TS5_Cont0
CONT_PATH=/dev/rTS5_Cont1,/dev/rTESTDB_TS5_Cont1
```
## **Ejemplo 5**

La base de datos TESTDB tiene dos particiones de base de datos en los servidores de particiones de base de datos 10 y 20. La instancia es servinst y la vía de acceso de la base de datos es /home/servinst en ambos servidores de particiones de base de datos. El nombre de la base de datos ha de cambiarse por SERVDB y su vía de acceso ha de cambiarse por /databases en ambos servidores. Además, en el servidor de particiones de base de datos 20, hay que cambiar el directorio de anotaciones cronológicas de /testdb\_logdir a /servdb\_logdir.

Puesto que se efectuarán cambios en ambas particiones de base de datos, debe crear un archivo de configuración para cada partición de base de datos y ejecutar db2relocatedb en cada servidor de particiones de base de datos con el archivo de configuración correspondiente.

En el servidor de particiones de base de datos 10, se utilizará el archivo de configuración siguiente:

```
DB_NAME=TESTDB,SERVDB
DB_PATH=/home/servinst,/databases
INSTANCE=servinst
NODE_NUM=10
```
En el servidor de particiones de base de datos 20, se utilizará el archivo de configuración siguiente:

```
DB_NAME=TESTDB,SERVDB
DB_PATH=/home/servinst,/databases
INSTANCE=servinst
NODE_NUM=20
LOG DIR=/testdb logdir,/servdb logdir
```
#### **Ejemplo 6**

La base de datos MAINDB se halla en la instancia maininst, en la vía de acceso /home/maininst. Es necesario cambiar la ubicación de cuatro contenedores de espacios de tablas de la forma siguiente:

/maininst\_files/allconts/C0 tiene que moverse a /MAINDB/C0 /maininst\_files/allconts/C1 tiene que moverse a /MAINDB/C1 /maininst\_files/allconts/C2 tiene que moverse a /MAINDB/C2 /maininst\_files/allconts/C3 tiene que moverse a /MAINDB/C3

Después de mover los directorios y archivos físicos a las nuevas ubicaciones, puede utilizar el archivo de configuración siguiente con el mandato db2relocatedb para efectuar los cambios en los archivos de base de datos a fin de que reconozcan las nuevas ubicaciones.

Ha de efectuarse un cambio similar en todos los contenedores; es decir, /maininst\_files/allconts/ se sustituirá por /MAINDB/, de modo que podrá emplearse una sola entrada con el carácter comodín:

DB\_NAME=MAINDB DB\_PATH=/home/maininst INSTANCE=maininst NODE\_NUM=0 CONT\_PATH=/maininst\_files/allconts/\*, /MAINDB/\*

# **Notas de uso**

Si se cambia la instancia a la que pertenece una base de datos, es necesario realizar las acciones siguientes antes de ejecutar este mandato para asegurarse de que se efectúen los cambios en la instancia y los archivos de soporte de base de datos:

- v Si ha de mover la base de datos a otra instancia, cree la nueva instancia.
- v Copie los archivos y dispositivos pertenecientes a las bases de datos a copiar en el sistema en el que reside la nueva instancia. Los nombres de las vías de acceso deberán cambiarse según convenga. No obstante, si ya hay bases de datos en el directorio al que se trasladan los archivos de base de datos, se puede sobregrabar por error el archivo sqldbdir, eliminando de este modo las referencias a las bases de datos existentes. En este caso, el programa de utilidad db2relocatedb no se puede utilizar. En lugar de db2relocatedb, una alternativa es una operación de restauración redirigida.
- v Cambie los permisos de los archivos/dispositivos copiados de modo que los posea el propietario de la instancia.

Si debe cambiarse la instancia, el nuevo propietario de instancia es el que debe ejecutar la herramienta.

En un entorno de base de datos particionada, esta herramienta deberá ejecutarse para cada partición de base de datos que requiera cambios. Debe suministrarse un archivo de configuración por separado para cada partición de base de datos, que incluirá el valor de NODENUM de la partición de base de datos a cambiar. Por ejemplo, si se cambia el nombre de una base de datos, cada partición de base de datos se verá afectada y el mandato db2relocatedb deberá ejecutarse con un archivo de configuración por separado en cada partición de base de datos. Si se mueven los contenedores pertenecientes a una sola partición de base de datos, el mandato db2relocatedb únicamente tiene que ejecutarse una vez en esa partición de base de datos.

No puede utilizar el mandato db2relocatedb para reubicar una base de datos que tenga una carga en proceso o que esté esperando a que finalice un mandato LOAD RESTART o LOAD TERMINATE.

**Limitación:** En el entorno de bases de datos particionadas, no se puede reubicar todo un nodo si ese nodo es uno de las dos o más particiones lógicas que residen en el mismo dispositivo.

# **db2rfpen - Restablecer estado pendiente de avance**

Pone una base de datos en estado pendiente de avance. Si se utiliza la recuperación de catástrofes de alta disponibilidad (HADR), la base de datos se restablecerá como una base de datos estándar.

# **Autorización**

Ninguna

# **Conexión necesaria**

Ninguna

# **Sintaxis del mandato**

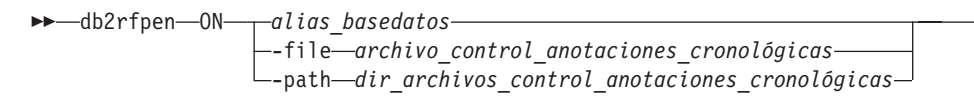

# **Parámetros del mandato**

*alias\_basedatos*

Especifica el nombre de la base de datos que se debe poner en estado pendiente de avance. Si se utiliza la recuperación de catástrofes de alta disponibilidad (HADR), la base de datos se restablecerá como una base de datos estándar.

**-file** *archivo\_control\_anotaciones\_cronológicas*

Especifica la vía de acceso del archivo de control de anotaciones cronológicas y el nombre de archivo.

**-path** *dir\_archivos\_control\_anotaciones\_cronológicas*

Especifica la vía de acceso completa para el directorio donde residen los archivos de control de anotaciones cronológicas, SQLOGCTL.LFH.1 y su copia de reflejo SQLOGCTL.LFH.2.

# **Notas de uso**

Con el parámetro -file, sólo se actualizará el archivo de control de anotaciones cronológicas especificado, por ejemplo, SQLOGCTL.LFH.1 o SQLOGCTL.LFH.2. Esto hará que los dos archivos no estén sincronizados. Por esta razón, se recomienda utilizar las opciones *alias\_base\_datos* o -path siempre que sea posible, en lugar de la opción -file.

# **db2rspgn - Generador de archivos de respuestas (Windows)**

El mandato db2rspgn sólo está disponible en Windows.

 $\blacktriangleright$ 

# **Sintaxis del mandato**

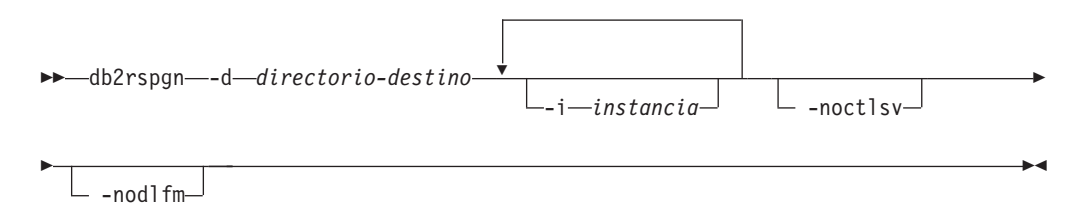

# **Parámetros del mandato**

## **-d** *directorio-destino*

Directorio de destino para un archivo de respuestas y los archivos de instancias. Este parámetro es necesario.

## **-i** *instancia*

Lista de instancias de las que desea crear un perfil. El valor por omisión es generar un archivo de perfiles de instancia para todas las instancias. Este parámetro es opcional.

### **-noctlsv**

Indica que no se generará un archivo de perfiles de instancia para la instancia del Servidor de control. Este parámetro es opcional.

# **db2sampl - Crear base de datos de ejemplo**

Crea una base de datos de ejemplo denominada SAMPLE.

Esta base de datos no se configurará automáticamente la primera vez que se cree. Los usuarios pueden emitir el mandato AUTOCONFIGURE contra la base de datos SAMPLE más tarde.

# **Autorización**

Una de las siguientes:

- *sysadm*
- *sysctrl*

# **Conexión necesaria**

Ninguna

# **Sintaxis del mandato**

db2sampl

-dbpath *nomb-vía-acceso* -name *nombre-basedatos*

r

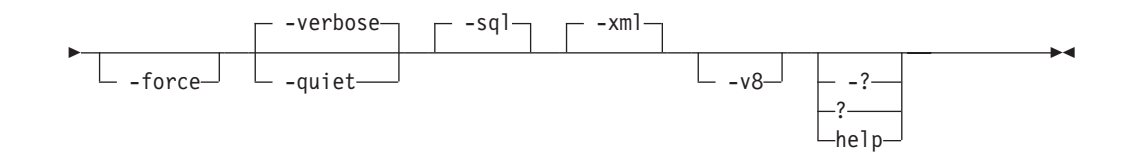

# **Parámetros del mandato**

# **-dbpath** *nomb-vía-acceso*

Especifica la vía de acceso en la que se debe crear la base de datos. En los sistemas operativos Windows, especifica la letra de la unidad en la que se debe crear la base de datos. La longitud máxima de *nomb-vía-acceso* es de 175 caracteres. Por omisión, el valor de *nomb-vía-acceso* es la vía de acceso por omisión especificada en el archivo de configuración del gestor de bases de datos (parámetro dftdbpath).

# **-name** *nombre-basedatos*

Especifica un nombre para la base de datos de ejemplo. El nombre de la base de datos debe ajustarse al convenio de denominación para bases de datos. Por omisión, el valor de *nombre-basedatos* es SAMPLE.

**-force** Fuerza el descarte y la recreación de las bases de datos que existan en la instancia que tengan el mismo nombre que el especificado para la base de datos de ejemplo.

# **-verbose**

Imprime mensajes de estado en la salida estándar.

- **-quiet** Suprime la impresión de mensajes de estado en la salida estándar.
- **-sql** Crea tablas, activadores, funciones, procedimientos y rellena las tablas con datos.
- **-xml** Crea tablas con columnas de tipo de datos XML, crea índices en las columnas XML, registra esquemas XML, y rellena estas tablas con datos, incluidos los valores del documento XML.

Sólo se soporta esta opción cuando XML está soportado. Si XML no está soportado, se ignora esta opción.

- **-v8** Crea la base de datos de ejemplo de DB2 Universal Database Versión 8, los objetos y los datos de la base de datos. La base de datos de ejemplo de la Versión 8 es una base de datos que no es Unicode denominada SAMPLE que se crea en la vía de acceso por omisión especificada en el archivo de configuración del gestor de bases de datos (parámetro dftdbpath).
- **-? | ? | help**

Devuelve ayuda sobre la sintaxis del mandato db2sampl.

# **Comportamiento por omisión de db2sampl**

Cuando el mandato db2sampl se emite sin argumentos opcionales, se comporta de forma distinta dependiendo de si el entorno está particionado o no:

En entornos de bases de datos no particionadas:

v Crea una base de datos denominada SAMPLE con un conjunto de códigos Unicode (UTF-8), una clasificación UCA400\_NO y un territorio C (POSIX) en la vía de acceso por omisión de la base de datos.

- v Crea objetos de bases de datos relacionales, incluyendo tablas, índices, restricciones, desencadenantes, funciones, procedimientos, tablas agrupadas multidimensionales y tablas de consultas materializadas.
- Llena tablas relacionales con datos.
- Crea tablas con columnas de tipos de datos XML.
- v Crea índices sobre datos XML.
- v Crea un depósito de esquemas XML que contiene documentos de esquemas XML.
- v Los nombres de todos los objetos de la base de datos se califican con el valor del registro especial CURRENT\_SCHEMA.

En entornos de bases de datos particionados:

- v Crea una base de datos denominada SAMPLE con un conjunto de códigos Unicode (UTF-8), una clasificación UCA400\_NO y un territorio C (POSIX) en la vía de acceso por omisión de la base de datos.
- v Crea objetos de bases de datos relacionales, incluyendo tablas, índices, restricciones, desencadenantes, funciones, procedimientos, tablas agrupadas multidimensionales y tablas de consultas materializadas.
- Rellena tablas con datos.
- v Los nombres de todos los objetos de la base de datos se califican con el valor del registro especial CURRENT\_SCHEMA.

# **Notas de uso**

- v El mandato db2sampl sólo se puede emitir en un sistema en el que esté instalado un servidor de bases de datos DB2. No se puede emitir desde un IBM Data Server Client remoto.
- v Si se utiliza el mandato db2sampl para crear bases de datos de ejemplo con objetos de base de datos XML, impedirá utilizar en el futuro la característica de particionamiento de bases de datos, disponible con DB2 Enterprise Server Edition. Si se envía el mandato db2sampl y DB2 Enterprise Server Edition está instalado, se enviará un mensaje de aviso a la salida estándar.
- v La base de datos de ejemplo se crea con el tipo de autentificación de instancia especificado por el parámetro de configuración del gestor de bases de datos, authentication.
- v Por omisión, el mandato db2sampl crea una instancia de Enterprise Server Edition en Windows en cuyo caso las tablas XML no se crean por omisión. Para crear tablas XML en Windows, debe utilizarse la opción -xml.

# **Ejemplos**

v Para crear una base de datos de ejemplo con las características por omisión, emita:

db2sampl

- v En sistemas operativos Windows, para crear una base de datos de ejemplo denominada *miejemplo* en la unidad E: que sólo contenga objetos de bases de datos SQL en el esquema por omisión y para ver los mensajes de estado, emita: db2sampl -dbpath E -name mysample -sql -force -verbose
- v Para crear la base de datos de ejemplo de DB2 Versión 8, emita: db2sampl -v8

# **db2schex - Mandato de ampliación de esquema de Active Directory**

Amplía el esquema de Microsoft Active Directory para que incluya las clases de objetos de DB2 y las definiciones de atributos que se necesitan para utilizar la característica del servidor de directorios Lightweight Directory Access Protocol (LDAP) con Windows Server 2003 y posteriores.

Debe ejecutar este mandato antes de instalar los productos DB2 y crear las bases de datos, de lo contrario, deberá registrar el nodo y catalogar las bases de datos manualmente. Para obtener más información, consulte el tema "Ampliación del esquema de Active Directory para los servicios de directorio LDAP (Windows)".

El mandato db2schex se incluye en el producto DVD. La ubicación de este mandato en el DVD está en la vía de acceso x:\db2\windows\utilities, donde x: especifica la unidad de DVD.

# **Autorización**

Para actualizar el esquema de Active Directory, debe ser miembro del grupo Administradores de esquemas o deberán habérsele delegado los derechos para actualizar el esquema.

# **Conexión necesaria**

Acceso a un servidor controlador de dominios de Windows en el dominio de destino.

# **Sintaxis del mandato**

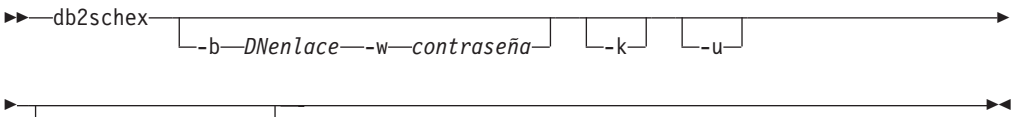

-x *nombrearchivo*

# **Parámetros del mandato**

**-b** *DNenlace*

Especifica el nombre distinguido del usuario.

**-w** *contraseña*

Especifica la contraseña de enlace.

- **-k** Fuerza la continuación de la desinstalación, ignorando los errores.
- **-u** Desinstala el esquema.

# **-x** *nombrearchivo*

Especifique este parámetro para grabar los cambios en el esquema de Active Directory, llevado a cabo por el programa de utilidad, en un archivo.

# **Ejemplos**

Para instalar el esquema de DB2, ejecute el siguiente mandato: db2schex

Para instalar el esquema de DB2 y especificar un DN de enlace y una contraseña, ejecute el siguiente mandato:

db2schex -b "cn=A\_Name,dc=toronto1,dc=ibm,dc=com" -w password

o bien, db2schex -b Administrator -w password

Para desinstalar el esquema de DB2, ejecute el siguiente mandato: db2schex -u

Para desinstalar el esquema de DB2 e ignorar los errores, ejecute el siguiente mandato:

db2schex -u -k

# **Notas de uso**

Si no se especifica *DNenlace* ni *contraseña*, db2schex se enlaza con el usuario que ha iniciado sesión actualmente.

El parámetro *bindDN* se puede especificar como un nombre de usuario de Windows NT.

El mandato db2schex lleva a cabo las siguientes tareas:

- v Detecta qué servidor es el Maestro de esquemas
- v Crea un enlace con el Controlador de dominio que el es Maestro de esquemas
- v Se asegura de que el usuario tenga suficientes derechos para añadir clases y atributos al esquema
- v Se asegura de que pueda grabarse en el Maestro de esquemas (es decir, se elimina el interbloqueo de seguridad del registro)
- v Crea todos los nuevos atributos
- v Crea todas las nuevas clases de objetos
- v Detecta errores y, si se producen, el programa retrotraerá los cambios en el esquema

# **db2set - Registro de perfiles de DB2**

Visualiza, establece o elimina variables de perfiles de DB2. Mandato de registro de entorno externo que soporta la administración local y remota, a través del Servidor de administración DB2, de las variables de entorno de DB2 almacenadas en el registro de perfiles de DB2.

# **Autorización**

*sysadm*

# **Conexión necesaria**

Ninguna

# **Sintaxis del mandato**
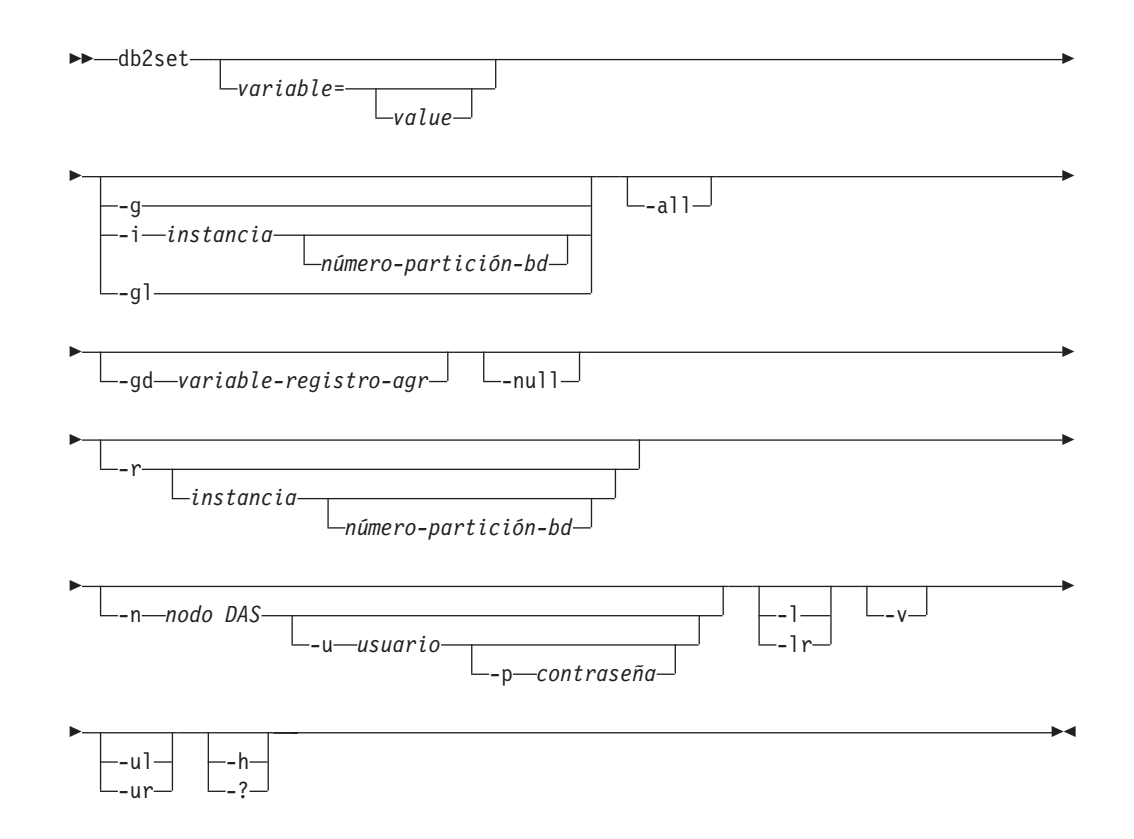

# **Parámetros del mandato**

## *variable***=**

Visualiza el valor de la variable especificada.

- *value* Establece la variable especificada en el valor entrado. Para suprimir una variable, no especifique un valor para la variable especificada después del signo igual (=). Los cambios efectuados en los valores entran en vigor después de que se haya reiniciado la instancia.
- **-g** Accede a las variables del registro de perfiles globales de todas las instancias que pertenecen a una copia de DB2 específica.
- **-i** Especifica el perfil de instancia a utilizar en lugar del actual o del valor por omisión.

## *número-partición-bd*

Especifica un número listado en el archivo db2nodes.cfg.

- **-gl** Accede a las variables de perfil globales almacenadas en LDAP. Esta opción sólo resulta eficaz si se ha establecido YES como valor de la variable de registro DB2\_ENABLE\_LDAP.
- **-all** Visualiza todas las apariciones de las variables de entorno locales como se han definido en:
	- v El entorno, indicado mediante [e]
	- v El registro de nivel de nodo, indicado mediante [n]
	- v El registro de nivel de instancia, indicado mediante [i]
	- v El registro de nivel global, indicado mediante [g].

## **-gd** *variable-registro-agr*

Visualiza la definición de grupo de una variable de registro agregada. Para

obtener información adicional, consulte "Variables de registro agregadas" en la publicación *Guía de servidores de datos, bases de datos y objetos de base de datos*.

**-null** Establece en NULL el valor de la variable en el nivel de registro especificado. Esto evita tener que consultar el valor en el siguiente nivel de registro, como lo define el orden de búsqueda.

#### **-r** *instancia*

Restablece el registro de perfil para la instancia en concreto. Si no se especifica ninguna instancia y existe una conexión de instancia, restablece el perfil de la instancia actual. Si no se especifica ninguna instancia y no existe ninguna conexión, restablece el perfil de la instancia especificada por la variable de entorno DB2INSTANCE.

**-n** *nodo DAS*

Especifica el nombre de nodo de servidor de administración DB2.

**-u** *usuario*

Especifica el ID de usuario a utilizar para la conexión de servidor de administración.

**-p** *contraseña*

Especifica la contraseña a utilizar para la conexión de servidor de administración.

- **-l** Lista todos los perfiles de instancia de la instalación actual del producto DB2.
- **-lr** Lista todas las variables de registro soportadas.
- **-v** Especifica la modalidad verbosa.
- **-ul** Accede a las variables de perfil de usuario. Este parámetro sólo se soporta en sistemas operativos Windows.
- **-ur** Renueva las variables de perfil de usuario. Este parámetro sólo se soporta en sistemas operativos Windows.
- **-h | -?** Muestra información de ayuda. Cuando se especifica esta opción, se pasan por alto todas las demás opciones y sólo se muestra la información de ayuda.

# **Ejemplos**

v Visualizar todos los perfiles definidos (instancias de DB2) que pertenecen a una instalación determinada:

db2set -l

- Visualizar todas las variables de registro soportadas: db2set -lr
- v Visualizar todas las variables globales definidas que son visibles para todas las instancias que pertenecen a una instalación determinada: db2set -g
- v Visualizar todas las variables definidas para la instancia actual: db2set
- v Visualizar todos los valores definidos para la instancia actual: db2set -all
- v Visualizar todos los valores definidos para DB2COMM para la instancia actual: db2set -all DB2COMM
- v Restablecer todas las variables definidas para la instancia INST en el nodo 3:

db2set -r -i INST 3

v Desestablecer la variable DB2CHKPTR en la instancia remota RMTINST mediante el nodo DAS RMTDAS utilizando el ID de usuario MIID y la contraseña MICONTRSÑ:

db2set -i RMTINST -n RMTDAS -u MIID -p MICONTRSÑ DB2CHKPTR=

- v Establecer la variable DB2COMM para que sea TCPIP globalmente para todas las instancias que pertenecen a una instalación determinada: db2set -g DB2COMM=TCPIP
- v Establecer la variable DB2COMM para que sea sólo TCPIP para la instancia MIINST:

db2set -i MIINST DB2COMM=TCPIP

v Establecer la variable DB2COMM en nula en el nivel de instancia proporcionado:

db2set -null DB2COMM

## **Notas de uso**

Si no se especifica ningún nombre de variable, se visualizan los valores de todas las variables definidas. Si se *especifica* un nombre de variable, sólo se visualiza el valor de dicha variable. Para visualizar todos los valores definidos de una variable, especifique *variable* -all. Para visualizar todas las variables definidas en todos los registros, especifique -all.

Para modificar el valor de una variable, especifique *variable*=, seguida del valor nuevo. Para establecer el valor de una variable en NULL, especifique *variable* -null. Los cambios efectuados en los valores entran en vigor después de que se haya reiniciado la instancia.

Para suprimir una variable, especifique *variable*=, sin ningún valor a continuación.

Aunque el mandato se comporta igual para instalaciones que no sean root de DB2, no todos los parámetros están disponibles, como por ejemplo el que especifica el nombre del nodo DAS.

# **db2setup - Instalar DB2**

Instala productos DB2. Este mandato sólo está disponible en sistemas Linux y UNIX. El mandato para sistemas operativos Windows es setup.

Este programa de utilidad está ubicado en el soporte de instalación de DB2. Inicia el Asistente de instalación de DB2 para definir la instalación e instalar productos DB2. Si se invoca con la opción -r, realiza una instalación sin entradas adicionales, obteniendo de un archivo de respuestas la información de configuración de la instalación.

## **Autorización**

En sistemas Linux y UNIX las instalaciones en root requieren la autorización root. Para instalaciones que no sean root, debe iniciar la sesión con el ID de usuario propietario de la instalación no root.

# **Sintaxis del mandato**

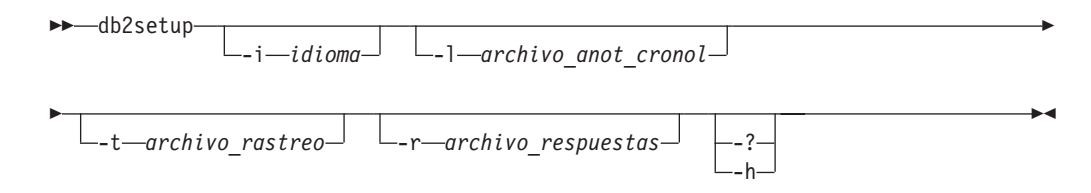

# **Parámetros del mandato**

**-i** *idioma*

Código de idioma de dos letras del idioma en el que se debe llevar a cabo la instalación.

**-l** *archivo\_anot\_cronol*

Graba la anotación en el nombre de archivo especificado. Para instalaciones root, el archivo de anotaciones por omisión es /tmp/db2setup.log. Para instalaciones no root, el archivo de anotaciones por omisión es /tmp/db2setup\_*IDusuario*.log, donde *IDusuario* es el ID de usuario propietario de la instalación no root. Si se va a instalar el componente IBM Tivoli System Automation for Multiplatforms Base Component (SA MP Base Component) con db2setup, el archivo de anotaciones de la instalación correspondiente al componente SA MP Base Component se colocará en el mismo directorio que los archivos de anotaciones de DB2.

**-t** *archivo\_rastreo*

Genera un archivo con información de rastreo de la instalación.

**-r** *archivo\_respuestas*

Vía de acceso completa y nombre del archivo de respuestas que se debe utilizar.

**-? | -h** Produce información sobre el modo de utilizar el mandato.

## **Notas de uso**

Debe iniciar la sesión con el ID que tenga la autorización adecuada o utilizar su con el distintivo ″-″ (su -) para establecer el entorno de proceso como si hubiera iniciado la sesión con el ID con la autorización adecuada. Si el entorno del proceso no se establece con el ID que tiene la autorización adecuada, el proceso de instalación finaliza sin errores, pero encontrará errores cuando ejecute la copia de DB2.

# **db2sqljbind - vinculador de perfiles SQLJ**

db2sqljbind vincula paquetes DB2 para un perfil serializado que previamente se ha personalizado mediante el mandato db2sqljcustomize.

Las aplicaciones que se ejecutan con el IBM Data Server Driver para JDBC y SQLJ requieren paquetes, pero no planes. Si se especifica YES en la opción -automaticbind d edb2sqljcustomize, db2sqljcustomize vincula los paquestes en la fuente de datos que especifique con el parámetro -url. Sin embargo, si -automaticbind es NO, si una vinculación falla al ejecutarse db2sqljcustomize, o si desea crer paquetes idénticos en varias ubicaciones para el mismo perfil serializado, puede utilizar el mandato db2sqljbind para vincular paquetes.

# **Autorización**

El conjunto de privilegios del proceso tiene que incluir una de las autorizaciones posibles:

- Autorización SYSADM
- Autorización DBADM
- v Si el paquete no existe, el privilegio BINDADD y uno de los privilegios siguientes:
	- Privilegio CREATEIN
	- Autorización IMPLICIT\_SCHEMA sobre la base de datos si el nombre de esquema del paquete no existe
- Si el paquete existe:
	- Privilegio ALTERIN en el esquema
	- Privilegio BIND sobre el paquete

El usuario también necesita todos los privilegios necesarios para compilar las sentencias de SQL estático de la aplicación. Los privilegios otorgados a grupos no se utilizan para la comprobación de autorizaciones de sentencias estáticas. Si el usuario tiene autorización SYSADM, pero no tiene privilegios explícitos para ejecutar la vinculación, el gestor de bases de datos DB2 otorga automáticamente autorización DBADM explícita.

# **Sintaxis del mandato**

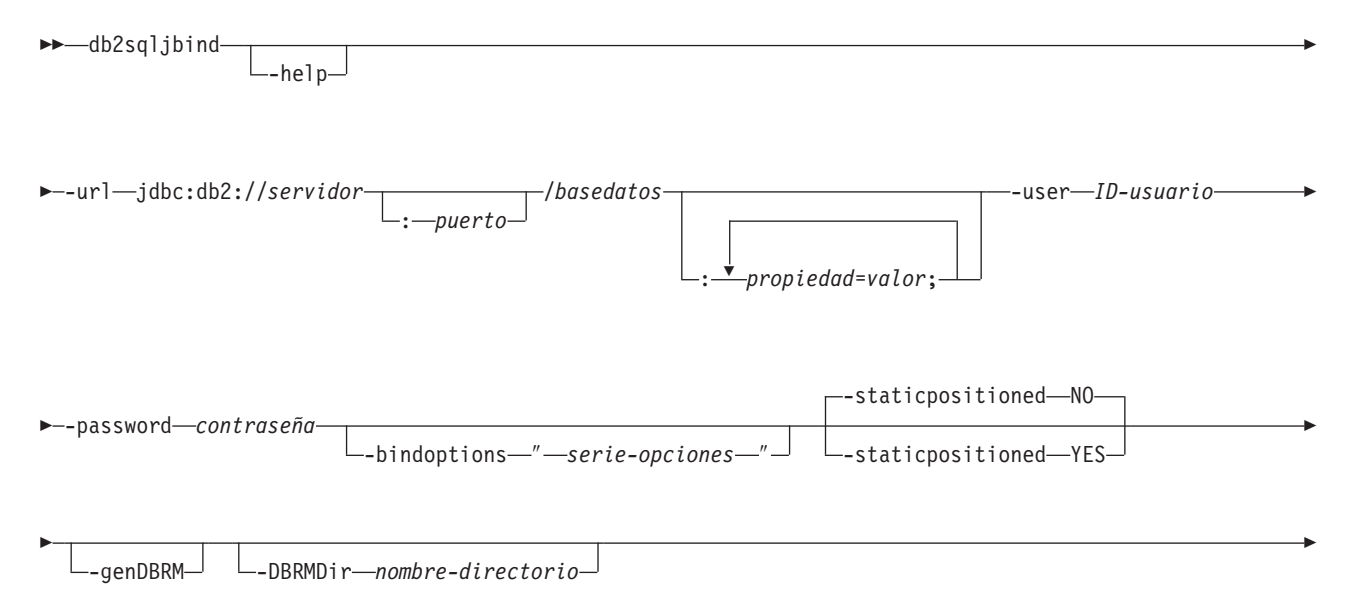

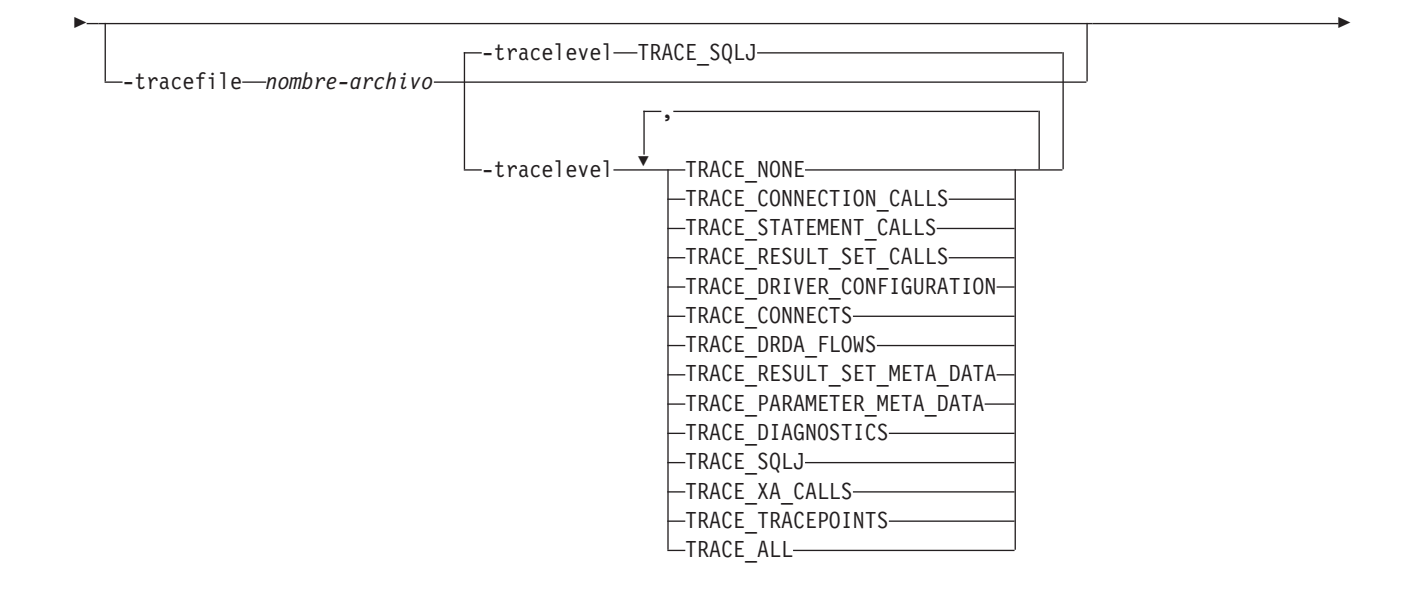

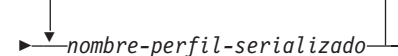

*serie-opciones:*

 *opciones-DB2-para-z/OS opciones-DB2-Database-para-Linux-UNIX-y-Windows*

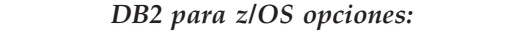

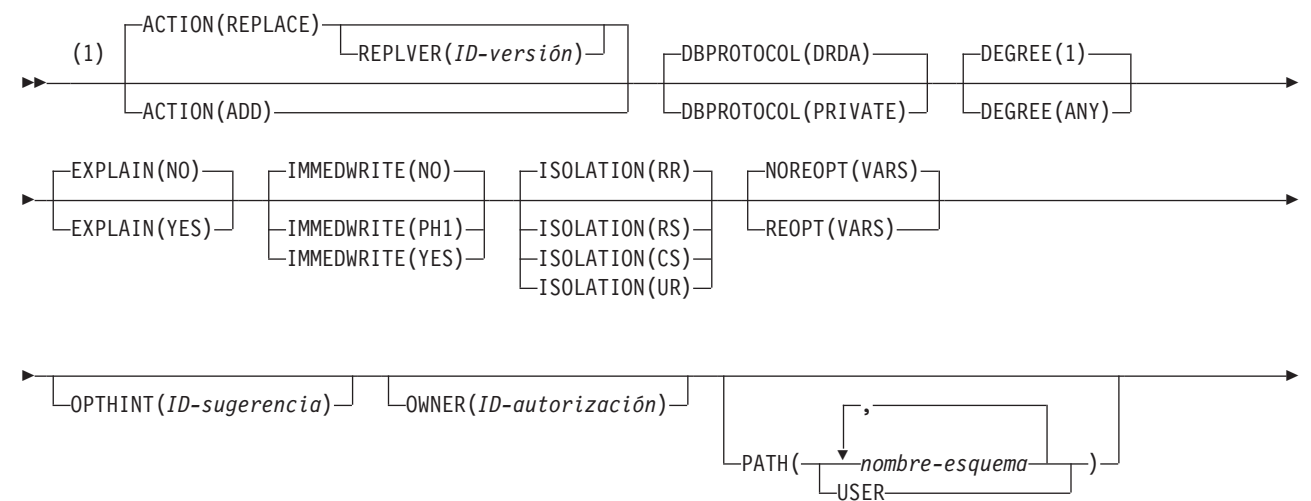

 $\blacktriangleright$ 

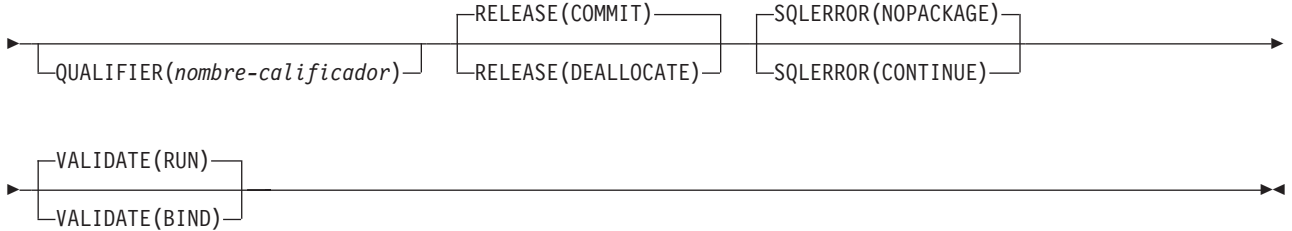

## **Notas:**

1 Estas opciones se pueden especificar en cualquier orden.

## *DB2 Database para Linux, UNIX y Windows opciones*

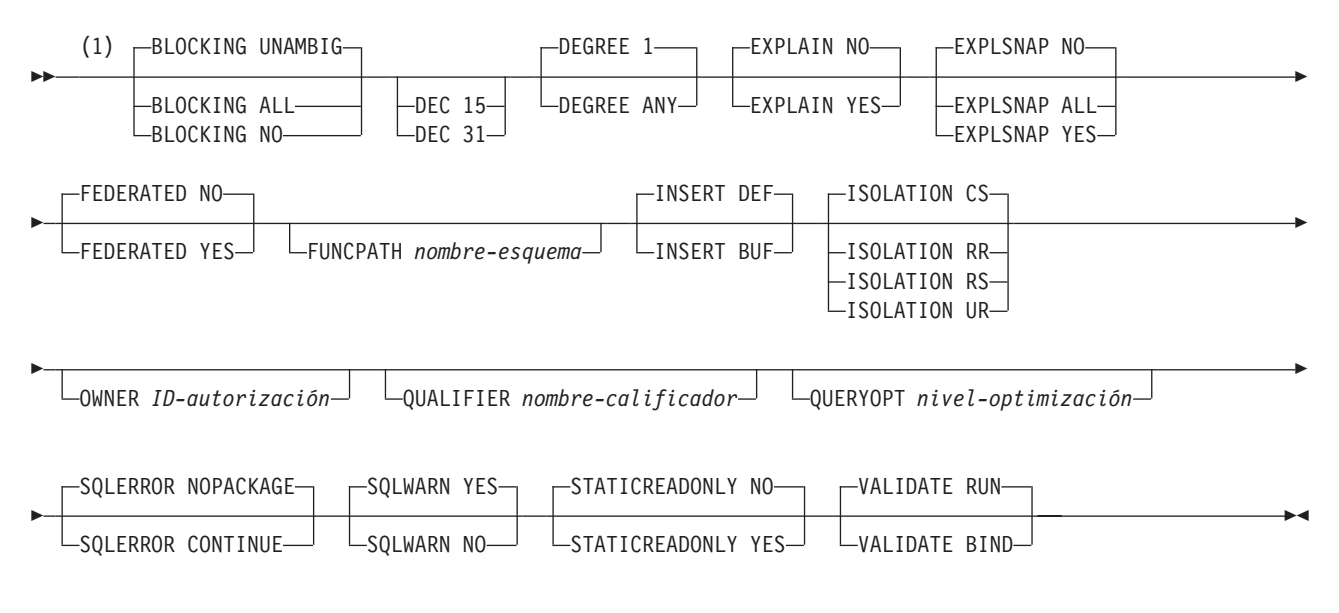

## **Notas:**

1 Estas opciones se pueden especificar en cualquier orden.

## **Parámetros del mandato**

## **-help**

Especifica que db2sqljbind describe todas las opciones a las que da soporte. Si se especifica cualquier otra opción con -help, no se tiene en cuenta.

**-url**

Especifica el URL de la fuente de datos para la que se personalizará el perfil. Se establece una conexión con la fuente de datos que este URL representa si la opción -automaticbind o -onlinecheck se especifica como YES o toma de por omisión el valor YES. Las partes variables del valor -url son:

## **servidor**

Nombre de dominio o dirección IP del sistema operativo donde reside el servidor de bases de datos.

## **puerto**

El número de puerto del servidor TCP/IP que está asignado al servidor de bases de datos. El valor por omisión es 446.

## **base de datos**

Nombre del servidor de bases de datos para el que se va a personalizar el perfil.

Si la conexión es con un servidor DB2 para z/OS, *basedatos* es el nombre de ubicación de DB2 que se define durante la instalación. Todos los caracteres de este valor deben ser caracteres en mayúsculas. Puede determinar el nombre de ubicación ejecutando la sentencia de SQL siguiente en el servidor:

SELECT CURRENT SERVER FROM SYSIBM.SYSDUMMY1;

Si la conexión es con un servidor DB2 Database para Linux, UNIX y Windows, *basedatos* es el nombre de la base de datos que se define durante la instalación.

Si la conexión es con un servidor IBM Cloudscape, *basedatos* es el nombre totalmente calificado del archivo donde reside la base de datos. Este nombre se debe incluir entre comillas dobles (″). Por ejemplo:

"c:/basedatos/testdb"

## *propiedad=valor***;**

Propiedad de la conexión JDBC.

## **-user** *ID-usuario*

Especifica el ID de usuario que se utilizará para conectarse con la fuente de datos para vincular el paquete.

#### **-password** *contraseña*

Especifica la contraseña que se utilizará para conectarse con la fuente de datos para vincular el paquete.

## **-bindoptions** *serie-opciones*

Especifica una lista de opciones, separadas por espacios. Estas opciones tienen la misma función que las opciones de precompilación y vinculación de DB2 que tienen los mismos nombres. Si está preparando el programa para que se ejecute en un sistema DB2 para z/OS, especifique opciones de DB2 para z/OS. Si está preparando el programa para que se ejecute en un sistema DB2 Database para Linux, UNIX y Windows, especifique opciones de DB2 Database para Linux, UNIX y Windows.

#### *Notas sobre las opciones de vinculación:*

- v Especifique VERSION solamente si se cumplen las condiciones siguientes son:
	- Si está vinculando un paquete en un sistema DB2 Database para Linux, UNIX y Windows, el sistema es de la versión 8 o posterior.
	- Ha vuelto a ejecutar el conversor en un programa antes de vincular el paquete asociado con un valor VERSION nuevo.
- v El valor de STATICREADONLY es YES para los servidores que dan soporte a STATICREADONLY, y NO para los demás servidores. Cuando especifica STATICREADONLY YES, DB2 procesa los cursores ambiguos como si fueran cursores de solo lectura. Para resolver errores de declaración de iterador, es necesario especificar explícitamente STATICREADONLY NO, o declarar iteradores como no ambiguos. Por ejemplo, si desea que un iterador se pueda actualizar de forma no ambigua, declare el iterador para implementar sqlj.runtime.ForUpdate. Si desea que un iterador sea de solo lectura, incluya la cláusula FOR READ ONLY en las sentencias SELECT donde se utiliza el iterador.

*Importante:* especifique solamente las opciones de preparación del programa que sean adecuadas para la fuente de datos en que se está vinculando el paquete. Algunos valores explícitos y valores por omisión utilizados para IBM Data Server Driver para JDBC y SQLJ son diferentes de los valores explícitos y valores por omisión utilizados para DB2.

## **-staticpositioned NO|YES**

Para los iteradores que están declarados en el mismo archivo fuente que las sentencias UPDATE de posición donde se utilizan los iteradores, especifica si las sentencias UPDATE de posición se ejecutan como sentencias vinculadas estáticamente. El valor por omisión es NO. NO significa que las sentencias UPDATE posicionadas se ejecutan como sentencias vinculadas dinámicamente.Este valor debe ser igual que el valor -staticpositioned de la invocación db2sqljcustomize anterior del perfil serializado.

#### **-genDBRM**

Especifica que db2sqljbind genera módulos de solicitud de base de datos (DBRM) a partir de un perfil serializado y que db2sqljbind no realiza operaciones de vinculación remotas.

-genDBRM sólo se aplica a los programas que se deben ejecutar sobre servidores de bases de datos DB2 para z/OS.

#### **-DBRMDir** *nombre-directorio*

Cuando se especifica -genDBRM, -DBRMDir especifica el directorio local en el que db2sqljbind coloca los archivos DBRM generados. El valor por omisión es el directorio activo.

-DBRMdir sólo se aplica a los programas que se deben ejecutar sobre servidores de bases de datos DB2 para z/OS.

#### **-tracefile** *nombre-archivo*

Habilita el rastreo e identifica el archivo de salida para la información de rastreo. Esta opción debe especificarse solamente bajo la dirección del soporte de software de IBM.

#### **-tracelevel**

Si se especifica -tracefile, indica lo que se desea rastrear durante la ejecución de db2sqljcustomize. El valor por omisión es TRACE\_SQLJ. Esta opción debe especificarse solamente bajo la dirección del soporte de software de IBM.

## *nombre-perfil-serializado*

Especifica el nombre de uno o varios perfiles serializados desde los que se ha vinculado el paquete. Un nombre de perfil serializado tiene el formato siguiente:

*nombre-programa*\_SJProfile*NúmeroID*.ser

*nombre-programa* es el nombre del programa fuente de SQLJ, sin la extensión .sqlj. *n* es un entero entre 0 y *m-1*, donde *m* es el número de perfiles serializados generados por el conversor de SQLJ a partir del programa fuente de SQLJ.

Si especifica más de un nombre de perfil serializado para vincular un paquete DB2 simple de entre varios perfiles serializados, debe haber especificado los mismos nombres de perfiles serializados, en el mismo orden, cuando ejecutó db2sqljcustomize.

# **Ejemplos**

```
db2sqljbind -user richler -password mordecai
-url jdbc:db2://server:50000/sample -bindoptions "EXPLAIN YES"
pgmname_SJProfile0.ser
```
## **Notas de uso**

*Nombres de paquetes generados por db2sqljbind:* los nombres de los paquetes creados por db2sqljbind son los nombres especificados utilizando los parámetros -rootpkgname o -singlepkgname al ejecutar db2sqljcustomize. Si no se especificó -rootpkgname o -singlepkgname, los nombres de paquetes son los primeros siete bytes del nombre del perfil, a los que se añade el carácter de nivel de aislamiento.

*Valor DYNAMICRULES para db2sqljbind:* La opción de vinculación DYNAMICRULES determina varios atributos de ejecución para el paquete DB2. Dos de esos atributos son el ID de autorización que se utiliza para comprobar la autorización y el calificador que se utiliza para los objetos no calificados. Para asegurar la autorización correcta para sentencias UPDATE y DELETE de posición ejecutadas dinámicamente en programas SQLJ, db2sqljbind siempre vincula paquetes DB2 mediante la opción DYNAMICRULES(BIND). No se puede modificar esta opción. La opción DYNAMICRULES(BIND) hace que las sentencias SET CURRENT SQLID y las sentencias SET CURRENT SCHEMA no tengan impacto en un programa SQLJ, ya que estas sentencias solamente afectan a las sentencias dinámicas vinculadas con los valores DYNAMICRULES distintos de BIND.

Con DYNAMICRULES(BIND), los nombres de tabla, vista, índice y alias no calificados en sentencias de SQL dinámicas están calificados de forma implícita con el valor de la opción de vinculación QUALIFIER. Si no especifica QUALIFIER, DB2 utiliza el ID de autorización del propietario del paquete como calificador implícito. Si este comportamiento no es adecuado para el programa, podrá utilizar una de las técnicas siguientes para establecer el calificador correcto:

- v Haga que las sentencias UDPATE y DELETE de posición se ejecuten estáticamente. Para ello, se puede utilizar la opción -staticpositioned YES de db2sqljcustomize o db2sqljbind si el cursor (iterador) de una sentencia UPDATE o DELETE de posición está en el mismo paquete que la sentencia UPDATE o DELETE de posición.
- Califique al completo los nombres de tabla de DB2 en las sentencias UPDATE y DELETE de posición.

# **db2sqljcustomize - Personalizador de perfiles SQLJ**

db2sqljcustomize procesa un perfil de SQLJ, que contiene sentencias de SQL incorporado.

Por omisión, db2sqljcustomize produce cuatro paquetes DB2: uno para cada nivel de aislamiento. db2sqljcustomize amplia el perfil con información específica de DB2 para su utilización durante la ejecución.

## **Autorización**

El conjunto de privilegios del proceso tiene que incluir una de las autorizaciones posibles:

- Autorización SYSADM
- Autorización DBADM
- v Si el paquete no existe, el privilegio BINDADD y uno de los privilegios siguientes:
	- Privilegio CREATEIN
	- Autorización IMPLICIT\_SCHEMA sobre la base de datos si el nombre de esquema del paquete no existe
- Si el paquete existe:
	- Privilegio ALTERIN en el esquema
	- Privilegio BIND sobre el paquete

El usuario también necesita todos los privilegios necesarios para compilar las sentencias de SQL estático de la aplicación. Los privilegios otorgados a grupos no se utilizan para la comprobación de autorizaciones de sentencias estáticas. Si el usuario tiene autorización SYSADM, pero no tiene privilegios explícitos para ejecutar la vinculación, el gestor de bases de datos DB2 otorga automáticamente autorización DBADM explícita.

# **Sintaxis del mandato**

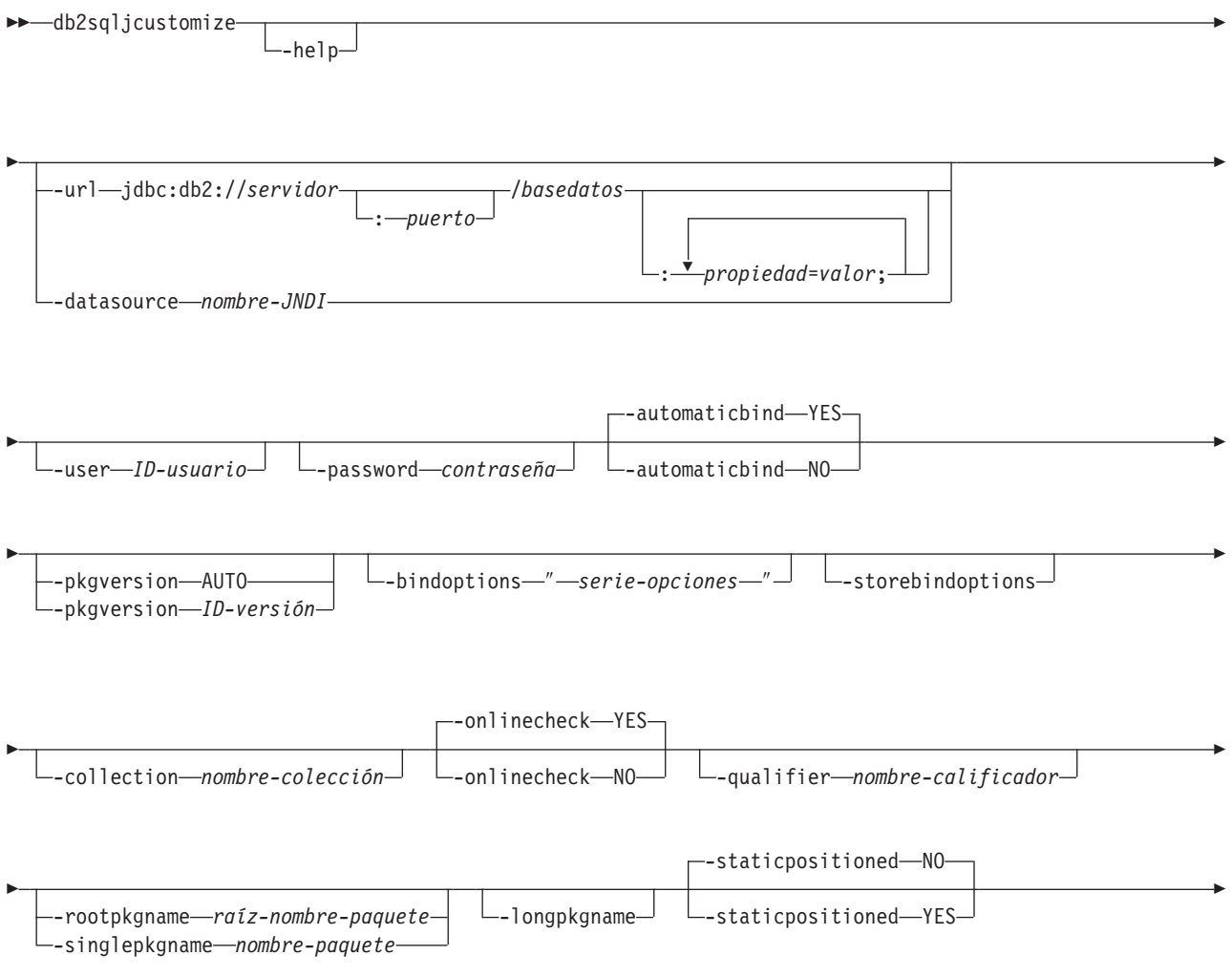

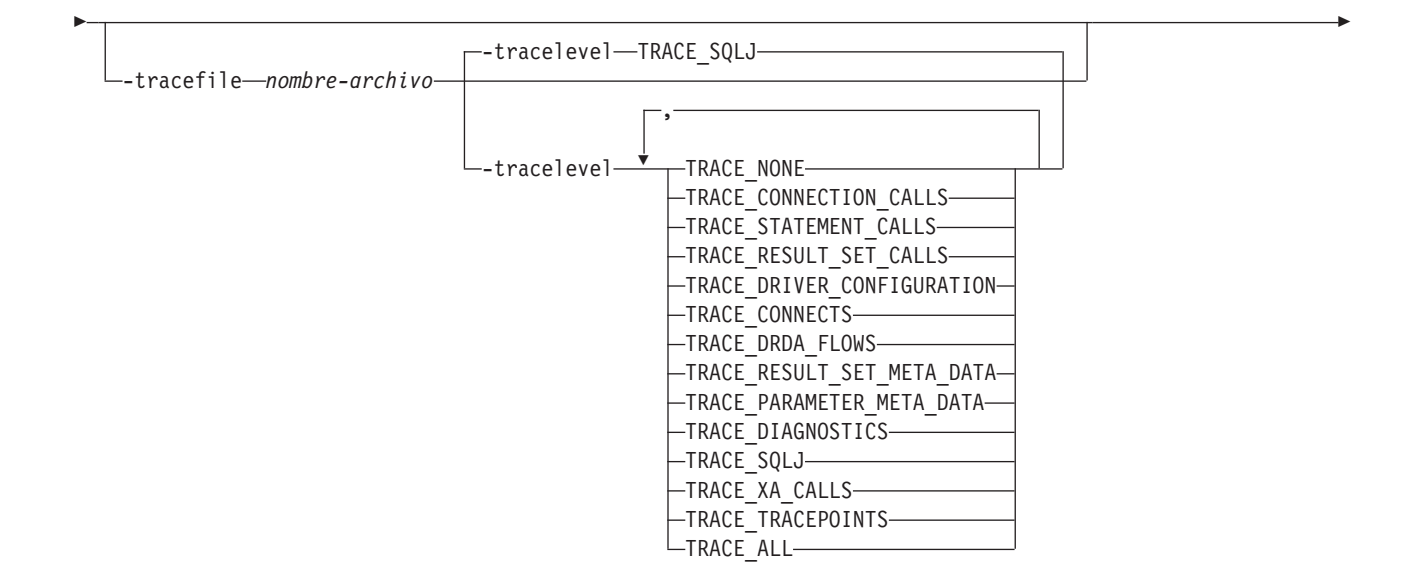

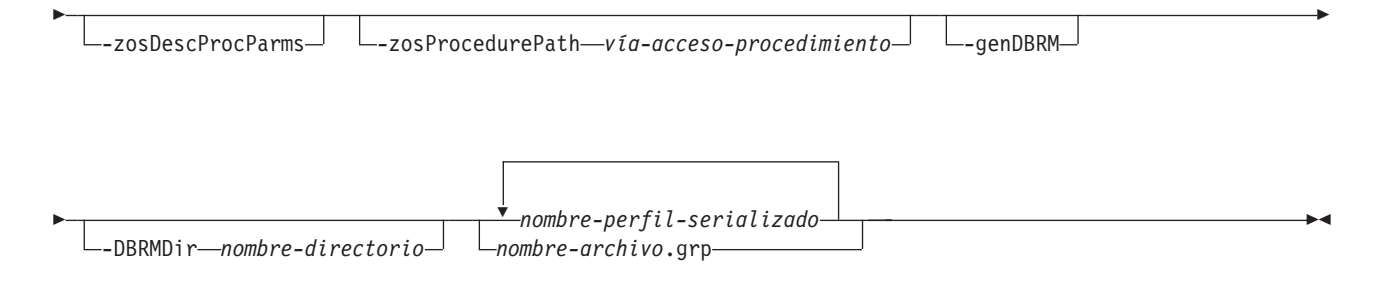

 $\blacktriangleright$ 

*serie-opciones:*

 *opciones-DB2-para-z/OS opciones-DB2-Database-para-Linux-UNIX-y-Windows*

## *DB2 para z/OS opciones:*

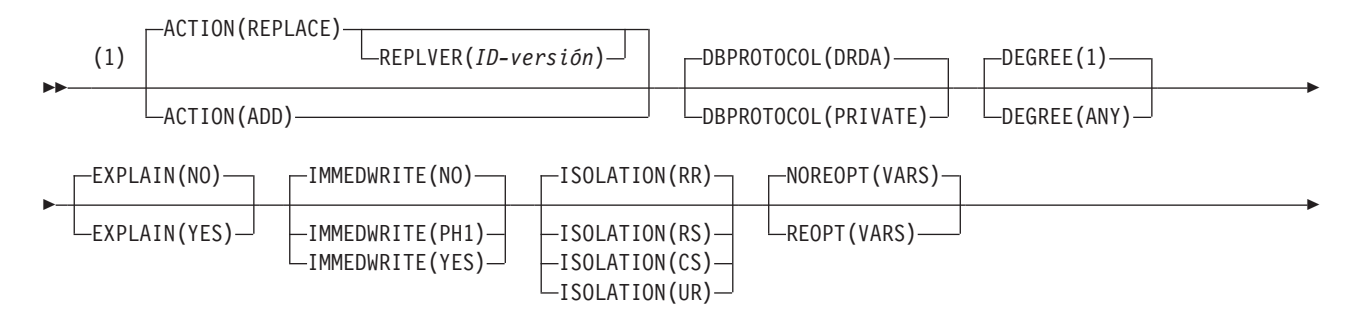

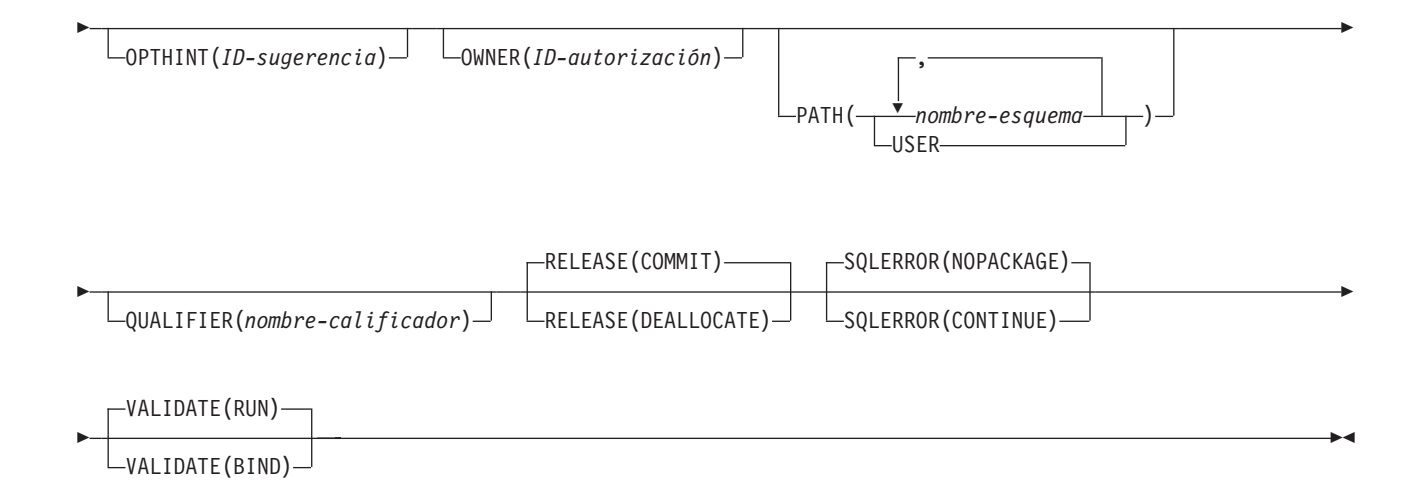

## **Notas:**

1 Estas opciones se pueden especificar en cualquier orden.

## *DB2 Database para Linux, UNIX y Windows opciones*

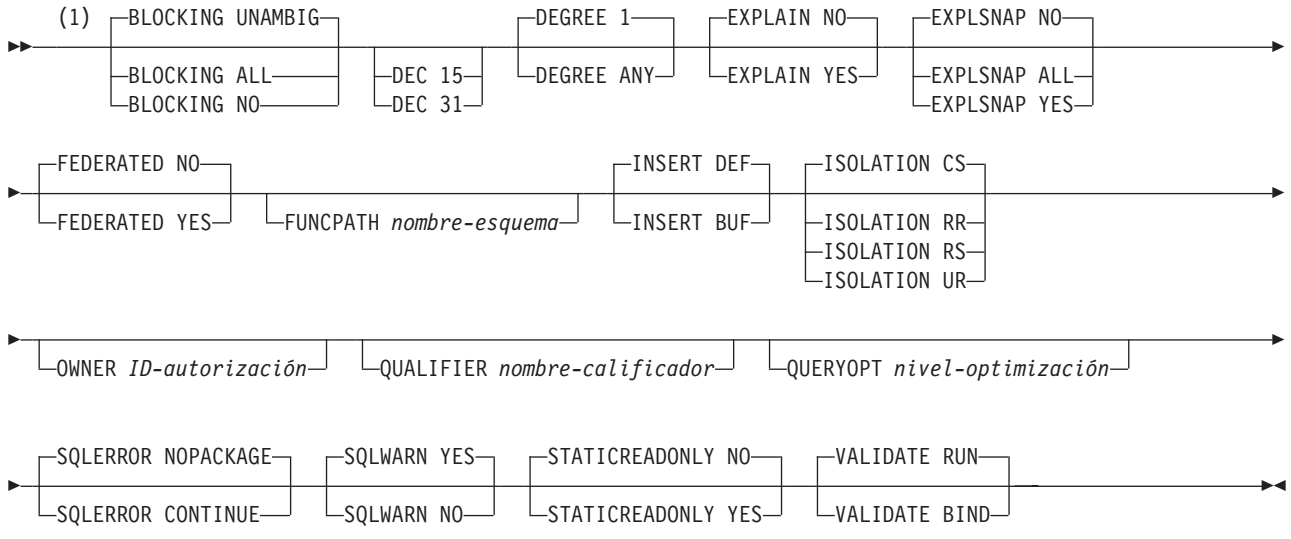

## **Notas:**

1 Estas opciones se pueden especificar en cualquier orden.

## **Parámetros del mandato**

## **-help**

Especifica que el personalizador de SQLJ describe todas las opciones soportadas por el personalizador. Si se especifica cualquier otra opción con -help, no se tiene en cuenta.

**-url**

Especifica el URL de la fuente de datos para la que se personalizará el perfil. Se establece una conexión con la fuente de datos que este URL representa si la opción -automaticbind o -onlinecheck se especifica como YES o toma de por omisión el valor YES. Las partes variables del valor -url son:

## **servidor**

Nombre de dominio o dirección IP del sistema z/OS donde reside el subsistema DB2.

#### **puerto**

Número de puerto de servidor TCP/IP asignado al subsistema DB2. El valor por omisión es 446.

#### **-url**

Especifica el URL de la fuente de datos para la que se personalizará el perfil. Se establece una conexión con la fuente de datos que este URL representa si la opción -automaticbind o -onlinecheck se especifica como YES o toma de por omisión el valor YES. Las partes variables del valor -url son:

#### **servidor**

Nombre de dominio o dirección IP del sistema operativo donde reside el servidor de bases de datos.

#### **puerto**

El número de puerto del servidor TCP/IP que está asignado al servidor de bases de datos. El valor por omisión es 446.

#### **basedatos**

Nombre del servidor de bases de datos para el que se va a personalizar el perfil.

Si la conexión es con un servidor DB2 para z/OS, *basedatos* es el nombre de ubicación de DB2 que se define durante la instalación. Todos los caracteres de este valor deben ser caracteres en mayúsculas. Puede determinar el nombre de ubicación ejecutando la sentencia de SQL siguiente en el servidor:

SELECT CURRENT SERVER FROM SYSIBM.SYSDUMMY1;

Si la conexión es con un servidor DB2 Database para Linux, UNIX y Windows, *basedatos* es el nombre de la base de datos que se define durante la instalación.

Si la conexión es con un servidor IBM Cloudscape, *basedatos* es el nombre totalmente calificado del archivo donde reside la base de datos. Este nombre se debe incluir entre comillas dobles (″). Por ejemplo:

"c:/basedatos/testdb"

#### *propiedad=valor***;**

Propiedad de la conexión JDBC.

## *propiedad=valor***;**

Propiedad de la conexión JDBC.

#### **-datasource** *nombre-JNDI*

Especifica el nombre lógico de un objeto DataSource que se registró con JNDI. El objeto DataSource representa la fuente de datos para la que se va personalizar el perfil. Se establece una conexión con la fuente de datos si la opción -automaticbind o -onlinecheck se especifica como YES o toma de por omisión el valor YES. La especificación de -datasource es una alternativa a especificar -url. El objeto DataSource debe representar una conexión que utilice el IBM Data Server Driver para conectividad JDBC y SQLJ de tipo 4.

#### **-user** *ID-usuario*

Especifica el ID de usuario que se utilizará para conectarse con la fuente de datos para realizar comprobaciones en línea o vincular un paquete. Si

especifica -url, debe especificar -user. Si especifica -datasource y el objeto DataSource que representa el *nombre-JNDI* no contiene un ID de usuario, debe especificar -user.

## **-password** *contraseña*

Especifica la contraseña que se utilizará para conectarse con la fuente de datos para realizar comprobaciones en línea o vincular un paquete. Si especifica -url, debe especificar -password. Si especifica -datasource y el objeto DataSource que representa el *nombre-JNDI* no contiene una contraseña, debe especificar -password.

## **-automaticbind YES|NO**

Especifica si el personalizador vincula paquetes DB2 en la fuente de datos especificada por el parámetro -url.

El valor por omisión es YES.

El número de paquetes y los niveles de aislamiento de estos paquetes están controlados por las opciones -rootpkgname y -singlepkgname.

Para que la operación de vinculación pueda funcionar se deben cumplir las condiciones siguientes:

- v TCP/IP y DRDA deben estar instalados en la fuente de datos de destino.
- v Deben especificarse valores válidos para -url, -username y -password.
- v El valor -username debe tener autorización para vincular un paquete en la fuente de datos de destino.

## **-pkgversion AUTO|***ID-versión*

Especifica la versión del paquete que se va a utilizar al vincular paquetes en el servidor para el perfil serializado que se está personalizando. db2sqljcustomize almacena el ID de versión en el perfil serializado y en el paquete DB2. La verificación de la versión en tiempo de ejecución se basa en la señal de coherencia y no en el nombre de la versión. Para generar automáticamente un nombre de versión basado en la señal de coherencia, especifique -pkgversion AUTO.

El valor por omisión es que no hay versión.

## **-bindoptions** *serie-opciones*

Especifica una lista de opciones, separadas por espacios. Estas opciones tienen la misma función que las opciones de precompilación y vinculación de DB2 que tienen los mismos nombres. Si está preparando el programa para que se ejecute en un sistema DB2 para z/OS, especifique opciones de DB2 para z/OS. Si está preparando el programa para que se ejecute en un sistema DB2 Database para Linux, UNIX y Windows, especifique opciones de DB2 Database para Linux, UNIX y Windows.

## *Notas sobre las opciones de vinculación:*

- v Especifique ISOLATION sólo si también especifica la opción -singlepkgname.
- v El valor de STATICREADONLY es YES para los servidores que dan soporte a STATICREADONLY, y NO para los demás servidores. Cuando especifica STATICREADONLY YES, DB2 procesa los cursores ambiguos como si fueran cursores de solo lectura. Para resolver errores de declaración de iterador, es necesario especificar explícitamente STATICREADONLY NO, o declarar iteradores como no ambiguos. Por ejemplo, si desea que un iterador se pueda actualizar de forma no ambigua, declare el iterador para implementar sqlj.runtime.ForUpdate. Si desea que un iterador sea de solo lectura, incluya la cláusula FOR READ ONLY en las sentencias SELECT donde se utiliza el iterador.

*Importante:* especifique solamente las opciones de preparación del programa que sean adecuadas para la fuente de datos en que se está vinculando el paquete. Algunos valores explícitos y valores por omisión utilizados para IBM Data Server Driver para JDBC y SQLJ son diferentes de los valores explícitos y valores por omisión utilizados para DB2.

#### **-storebindoptions**

Especifica que los valores para los parámetros -bindoptions y -staticpositioned se almacenan en el perfil serializado. Si db2sqljbind se invoca sin los parámetros -bindoptions o -staticpositioned, los valores que se almacenan en el perfil serializado se utilizan durante la operación de vinculación. Cuando se especifican varios perfiles serializados para una invocación de db2sqljcustomize, los valores de los parámetros se almacenan en cada perfil serializado. Los valores almacenados se visualizan en la salida del programa de utilidad db2sqljprint.

#### **-collection** *nombre-colección*

El calificador para los paquetes vinculados por db2sqljcustomize. db2sqljcustomize almacena este valor en el perfil serializado personalizado y se utiliza cuando se vinculan los paquetes asociados. Si no especifica este parámetro, db2sqljcustomize utiliza NULLID como ID de colección.

#### **-onlinecheck YES|NO**

Especifica si se van a ejecutar las comprobaciones en línea de tipos de datos en el programa SQLJ. La opción -url o -datasource determina la fuente datos que se va a utilizar para las comprobaciones en línea. El valor por omisión es YES si se especifica el parámetro -url o -datasource. En otro caso, el valor por omisión es NO.

#### **-qualifier** *nombre-calificador*

Especifica el calificador que se va a utilizar para objetos no calificados en el programa SQLJ durante las comprobaciones en línea. Este valor no se utiliza como calificador cuando se vinculan paquetes.

#### **-rootpkgname|-singlepkgname**

Especifica los nombres de los paquetes que están asociados al programa. Si -automaticbind es NO, se utilizan estos nombres de paquetes al ejecutar db2sqljbind. Los significados de los parámetros son:

#### **-rootpkgname** *raíz-nombre-paquete*

Especifica que el personalizador crea cuatro paquetes: uno para cada uno de los cuatro niveles de aislamiento de DB2. Los nombres de los cuatro paquetes son:

*raíz-nombre-paquete***1**

Para el nivel de aislamiento UR

*raíz-nombre-paquete***2**

Para el nivel de aislamiento CS

#### *raíz-nombre-paquete***3**

Para el nivel de aislamiento RS

#### *raíz-nombre-paquete***4**

Para el nivel de aislamiento RR

Si no se especifica -longpkgname, *raíz-nombre-paquete* deberá ser una serie alfanumérica de siete o menos bytes.

Si se especifica -longpkgname, *raíz-nombre-paquete* deberá ser una serie alfanumérica de 127 o menos bytes.

**-singlepkgname** *nombre-paquete*

Especifica que el personalizador crea un paquete con el nombre *nombre-paquete*. Si especifica esta opción, el programa sólo podrá ejecutarse en un nivel de aislamiento. El nivel de aislamiento del paquete se especifica entrando la opción ISOLATION en la serie de opciones -bindoptions.

Si no se especifica -longpkgname, *nombre-paquete* deberá ser una serie alfanumérica de ocho o menos bytes.

Si se especifica -longpkgname, *nombre-paquete* deberá ser una serie alfanumérica de 128 o menos bytes.

No se recomienda utilizar la opción -singlepkgname.

**Recomendación**: si la fuente de datos es DB2 para z/OS, utilice caracteres en mayúsculas para el valor *raíz-nombre-paquetes* o para el valor *nombre-paquete*. Los sistemas DB2 para z/OS que se definen con determinados valores CCSID no admiten caracteres en minúsculas en los nombres de colección o en los nombre de paquetes.

Si no especifica -rootpkgname o -singlepkgname, db2sqljcustomize genera cuatro nombres de paquete basados en el nombre del perfil serializado. Un nombre de perfil serializado tiene el formato siguiente:

*nombre-programa*\_SJProfile*NúmeroID*.ser

Los cuatro nombres de paquete generados tienen el formato siguiente: *Bytes-de-nombre-programaNúmeroIDAislamPaquete*

La Tabla 37 muestra las partes de un nombre de paquete generado y el número de bytes de cada parte.

La longitud máxima de un nombre de paquete es *lonmáx*. *lonmáx* es 8 si no se especifica -longpkgname. *lonmáx* es 128 si se especifica -longpkgname.

*Tabla 37. Partes de un nombre de paquete generado por db2sqljcustomize*

| Parte del nombre del paquete | Número de bytes                                              | Valor                                                                                                    |
|------------------------------|--------------------------------------------------------------|----------------------------------------------------------------------------------------------------|
| Bytes-del-nombre-programa    | m=min(Length(nombre-programa),<br>lonmáx-1-Length(NúmeroID)) | Los primeros m bytes del<br>nombre-programa, en mayúsculas                                                                |
| NúmeroID                     | Length(NúmeroID)                                             | NúmeroID                                                                                                    |
| Aislamientopqt               |                                                              | 1, 2, 3 ó 4. Este valor representa el<br>nivel de aislamiento de la transacción<br>para el paquete. Consulte la Tabla 38. |

La Tabla 38 muestra los valores de la porción *Aislamientopqt* de un nombre de paquete generado por db2sqljcustomize.

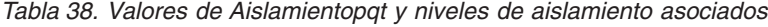

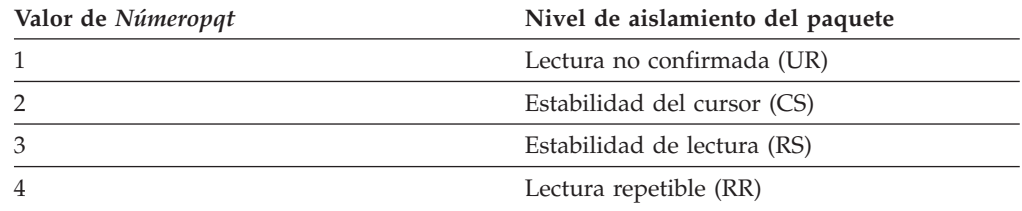

*Ejemplo:* supongamos que el nombre de un perfil sea ThisIsMyProg\_SJProfile111.ser. No se especifica la opción -longpkgname de db2sqljcustomize. Por consiguiente, *Bytes-del-nombre-programa* corresponde a los cuatro primeros bytes de ThisIsMyProg, convertidos a mayúsculas o THIS. *NúmeroID* es 111. Los nombres de los cuatro paquetes son:

THIS1111 THIS1112 THIS1113 THIS1114

*Ejemplo:* supongamos que el nombre de un perfil sea ThisIsMyProg\_SJProfile111.ser. Se especifica la opción -longpkgname de db2sqljcustomize. Por consiguiente, *Bytes-del-nombre-programa* corresponde a ThisIsMyProg, convertidos a mayúsculas, o THISISMYPROG. *NúmeroID* es 111. Los nombres de los cuatro paquetes son:

THISISMYPROG1111 THISISMYPROG1112 THISISMYPROG1113 THISISMYPROG1114

*Ejemplo:* supongamos que el nombre de un perfil sea A\_SJProfile0.ser. *Bytes-del-nombre-programa* es A. *NúmeroID* es 0. Por consiguiente, los nombres de los cuatro paquetes son:

A01

A02 A03

A04

No se recomienda dejar que db2sqljcustomize genere los nombres de paquetes. Si algún nombre de paquete generado coincide con el nombre de un paquete existente, db2sqljcustomize sobregrabará el paquete existente. Si desea asegurarse de la exclusividad de los nombres de paquetes, especifique -rootpkgname.

## **-longpkgname**

Especifica que los nombres de los paquetes DB2 creados por db2sqljcustomize pueden tener hasta 128 bytes. Utilice esta opción sólo si vincula paquetes en un servidor que soporta nombres de paquetes largos. Si especifica -singlepkgname o -rootpkgname, también deberá especificar -longpkgname en las condiciones siguientes:

- v El argumento de -singlepkgname tiene más de ocho bytes.
- v El argumento de -rootpkgname tiene más de siete bytes

## **-staticpositioned NO|YES**

Para los iteradores que están declarados en el mismo archivo fuente que las sentencias UPDATE de posición donde se utilizan los iteradores, especifica si las sentencias UPDATE de posición se ejecutan como sentencias vinculadas estáticamente. El valor por omisión es NO. NO significa que las sentencias UPDATE posicionadas se ejecutan como sentencias vinculadas dinámicamente.

## **-zosDescProcParms**

Especifica que DB2 para z/OS realiza una operación DESCRIBE sobre parámetros de procedimientos almacenados.

-zosDescProcParms sólo se aplica a los programas que se deben ejecutar sobre servidores de bases de datos DB2 para z/OS.

Si hay disponible información de DESCRIBE, SQLJ tiene información sobre la longitud y la precisión de parámetros INOUT y OUT, de modo que sólo asigna la cantidad de memoria necesaria para dichos parámetros. La disponibilidad de información de DESCRIBE puede tener una repercusión muy grande sobre

el uso del almacenamiento para los parámetros INOUT de carácter, los parámetros LOB OUT y los parámetros OUT decimales.

Cuando se especifica -zosDescProcParms, el servidor de bases de datos DB2 utiliza el valor especificado o valor por omisión de -zosProcedurePath para resolver los nombres no calificados de los procedimientos almacenados para los que se solicita información de DESCRIBE.

#### **-zosProcedurePath** *vía-acceso-procedimiento*

Especifica una lista de nombres de esquema que DB2 para z/OS utiliza para resolver nombres de procedimientos almacenados no calificados durante la comprobación en línea de un programa SQLJ.

-zosProcedurePath sólo se aplica a los programas que se deben ejecutar sobre servidores de bases de datos DB2 para z/OS.

La lista es un valor de serie que es una lista separada por comas de nombres de esquema incluida entre comillas dobles. El servidor de bases de datos DB2 inserta esa lista en la vía de acceso de SQL para la resolución de nombres de procedimientos almacenados no calificados. La vía de acceso de SQL es:

SYSIBM, SYSFUN, SYSPROC, *vía-acceso-procedimiento*, *nombre-calificador*, *ID-usuario*

*nombre-calificador* es el valor del parámetro -qualifier e *ID-usuario* es el valor del parámetro -user.

El servidor de bases de datos DB2 prueba, de izquierda a derecha, los nombres de esquema contenidos en la vía de acceso de SQL hasta que encuentra una coincidencia con el nombre de un procedimiento almacenado que existe en ese servidor de bases de datos. Si el servidor de bases de datos DB2 encuentra una coincidencia, obtiene la información sobre los parámetros de ese procedimiento almacenado a partir del catálogo DB2. Si el servidor de bases de datos DB2 no encuentra una coincidencia, SQLJ establece los datos del parámetro sin ninguna información del catálogo DB2.

Si -zosProcedurePath no está especificado, el servidor de bases de datos DB2 utiliza esta vía de acceso de SQL:

SYSIBM, SYSFUN, SYSPROC, *nombre-calificador*, *ID-usuario*

Si no se especifica el parámetro -qualifier, la vía de acceso de SQL no incluirá *nombre-calificador*.

## **-genDBRM**

Especifica que db2sqljcustomize genera módulos de solicitud de base de datos (DBRM). Estos DBRM se pueden utilizar para crear planes y paquetes de DB2 para z/OS.

-genDBRM sólo se aplica a los programas que se deben ejecutar sobre servidores de bases de datos DB2 para z/OS.

Si están especificados -genDBRM y -automaticbind NO, db2sqljcustomize crea los DBRM, pero no los vincula para formar paquetes DB2. Si están especificados -genDBRM y -automaticbind YES, db2sqljcustomize crea los DBRM y los vincula para formar paquetes DB2.

Se crea un DBRM para cada nivel de aislamiento de DB2. El convenio de denominación para los archivos DBRM generados es el mismo que para los paquetes. Por ejemplo, si se especifica -rootpkgname SQLJSA0 y también se especifica -genDBRM, los nombres de los cuatro archivos DBRM serán los siguientes:

• SQLJSA01

- SQLJSA02
- SQLJSA03
- SQLJSA04

## **-DBRMDir** *nombre-directorio*

Cuando se especifica -genDBRM, -DBRMDir especifica el directorio local en el que db2sqljcustomize coloca los archivos DBRM generados. El valor por omisión es el directorio activo.

-DBRMdir sólo se aplica a los programas que se deben ejecutar sobre servidores de bases de datos DB2 para z/OS.

## **-tracefile** *nombre-archivo*

Habilita el rastreo e identifica el archivo de salida para la información de rastreo. Esta opción debe especificarse solamente bajo la dirección del soporte de software de IBM.

## **-tracelevel**

Si se especifica -tracefile, indica lo que se desea rastrear durante la ejecución de db2sqljcustomize. El valor por omisión es TRACE\_SQLJ. Esta opción debe especificarse solamente bajo la dirección del soporte de software de IBM.

## *nombre-perfil-serializado***|***nombre-archivo***.grp**

Especifica los nombres de uno o varios perfiles serializados que se van a personalizar. El perfil serializado especificado debe residir en un directorio contenido en la variable de entorno CLASSPATH.

Un nombre de perfil serializado tiene el formato siguiente: *nombre-programa*\_SJProfile*NúmeroID*.ser

Puede especificar el nombre del perfil serializado con o sin la extensión .ser.

*nombre-programa* es el nombre del programa fuente de SQLJ, sin la extensión .sqlj. *n* es un entero entre 0 y *m-1*, donde *m* es el número de perfiles serializados generados por el conversor de SQLJ a partir del programa fuente de SQLJ.

Puede especificar nombres de perfiles serializados de una de las maneras siguientes:

- v Liste los nombres en el mandato db2sqljcustomize. Si desea especificar varios nombres de perfiles serializados deben estar separados por espacios.
- v Especifique los nombres de perfiles serializados, uno en cada línea, en un archivo con el nombre *nombre-archivo*.grp y especifique *nombre-archivo*.grp en el mandato db2sqljcustomize.

Si especifica más de un nombre de perfil serializado, y especifica o utiliza el valor por omisión -automaticbind YES, db2sqljcustomize vincula un solo paquete DB2 a partir de los perfiles. Cuando utiliza db2sqljcustomize para crear un paquete DB2 individual a partir de varios perfiles serializados, debe también especificar la opción -rootpkgname o -singlepkgname.

Si especifica más de un nombre de perfil serializado, y especifica -automaticbind NO, si desea vincular los perfiles serializados para formar un paquete DB2 individual al ejecutar db2sqljbind, debe especificar la misma lista de nombres de perfiles serializados, en el mismo orden, en db2sqljcustomize y db2sqljbind.

# **Salida**

Cuando se ejecuta db2sqljcustomize, crea un perfil serializado personalizado. También crea paquetes DB2, si el valor de automaticbind es YES.

## **Ejemplos**

```
db2sqljcustomize -user richler -password mordecai
-url jdbc:db2:/server:50000/sample -collection duddy
-bindoptions "EXPLAIN YES" pgmname_SJProfile0.ser
```
## **Notas de uso**

*Siempre se recomiendan las comprobaciones en línea:* Es muy recomendable utilizar las comprobaciones en línea al personalizar los perfiles serializados. La comprobación en línea determina información sobre los tipos de datos y las longitudes de variables de lenguaje principal de DB2, y es especialmente importante para los elementos siguientes:

Predicados con variables del lenguaje principal java.lang.String y columnas CHAR

A diferencia de las variables de caracteres en otros lenguajes principales, las variables de serie Java del lenguaje principal no se declaran con un atributo de longitud. Para optimizar debidamente una consulta que contiene variables de lenguaje principal, DB2 necesita conocer la longitud de esas variables. Por ejemplo, suponga que una consulta tiene un predicado en el que una variable de serie del lenguaje principal se compara con una columna CHAR y se define un índice en dicha columna. Si DB2 no puede determinar la longitud de la variable de lenguaje principal, podría realizar una exploración de espacio de tabla en lugar de una exploración de índice. Las comprobaciones en línea evitan este problema al proporcionar las longitudes de las columnas de caracteres correspondientes.

Predicados con variables del lenguaje principal java.lang.String y columnas GRAPHIC

Cuando no se utiliza la comprobación en línea, DB2 puede emitir un error de vinculación (SQLCODE -134) cuando encuentra un predicado en el que una variable de lenguaje principal de tipo String se compara con una columna de tipo GRAPHIC.

v Nombres de columna en la tabla de resultados de una sentencia SQLJ SELECT en un servidor remoto:

Sin comprobaciones en línea, el controlador no puede determinar los nombres de columna para la tabla de resultados de una sentencia SELECT remota.

*Personalización de varios perfiles serializados juntos:* Se pueden personalizar juntos varios perfiles serializados para crear un paquete DB2 individual. En este caso, y si especifica -staticpostioned YES, cualquier sentencia UPDATE o DELETE posicionada que haga referencia a un cursor declarado *anteriormente en el paquete* se ejecuta estáticamente, aunque la sentencia UPDATE o DELETE se encuentre en un archivo fuente distinto al de la declaración de cursor. Si desea obtener el comportamiento de-staticpositioned YES cuando el programa consiste en varios archivos fuente, debe ordenar los perfiles en el mandato db2sqljcustomize para que las declaraciones de cursor se coloquen por delante de sentencias UPDATE o DELETE posicionadas en el paquete. Para hacerlo, liste los perfiles que contengan sentencias SELECT que asignen tablas de resultados a iteradores *antes* de los perfiles que contengan las sentencias UPDATE o DELETE posicionadas que hagan referencia a dichos iteradores.

*Utilización de un perfil serializado personalizado en una fuente de datos personalizada en otra fuente de datos:* Puede ejecutar db2sqljcustomize para crear un perfil serializado personalizado para un programa de SQLJ en una fuente de datos y, a continuación, utilizar ese perfil en otra fuente de datos. Para ello debe ejecutar db2sqljbind varias veces en los perfiles serializados personalizados que haya creado al ejecutar db2sqljcustomize una vez. Cuando ejecuta los programas en estas fuentes de datos, los objetos DB2 a los que acceden los programas deben ser idénticos en cada fuente de datos. Por ejemplo, las tablas de todos los orígenes de datos deben tener los mismos esquemas de codificación y las mismas columnas con los mismos tipos de datos.

*Utilización del parámetro -collection:* db2sqljcustomize almacena el nombre de colección de DB2 en cada perfil serializado personalizado que produce. Cuando se ejecuta un programa de SQLJ, el controlador utiliza el nombre de colección almacenado en el perfil serializado personalizado para buscar paquetes que pueda ejecutar. El nombre que se almacena en el perfil serializado personalizado viene determinado por el valor del parámetro -collection. Sólo se puede almacenar un ID de colección en el perfil serializado. No obstante, puede vincular el mismo perfil serializado en varias colecciones de paquetes especificando la opción COLLECTION en el parámetro -bindoptions. Para ejecutar un paquete que se encuentre en una colección distinta a la colección especificada en el perfil serializado, incluya una sentencia SET CURRENT PACKAGESET en el programa.

*Utilización del parámetro VERSION:* Utilice el parámetro VERSION para vincular dos o más versiones de un paquete para el mismo programa de SQLJ en la misma colección. Podría hacerlo si ha cambiado un programa fuente de SQLJ y desea ejecutar la versión antigua y nueva del programa.

Para mantener dos versiones de un paquete, siga estos pasos:

- 1. Cambie el código en el programa fuente.
- 2. Convierta el programa fuente para crear un nuevo perfil serializado. Asegúrese de no sobregrabar el perfil serializado original.
- 3. Ejecute db2sqljcustomize para personalizar el perfil serializado y cree paquetes DB2 con los mismos nombres de paquete y en la misma colección que los paquetes originales. Para ello, utilice los mismos valores para -rootpkgname y -collection cuando vincule los paquetes nuevos que haya utilizado al crear los paquetes originales. Especifique la opción VERSION en el parámetro -bindoptions para colocar un ID de versión en el nuevo perfil serializado personalizado y en los nuevos paquetes.

Es esencial especificar la opción VERSION al efectuar este paso. En caso contrario, sobregrabará los paquetes originales.

Cuando ejecuta la versión antigua del programa, DB2 carga las versiones antiguas de los paquetes. Cuando ejecuta la versión nueva del programa, DB2 carga las versiones nuevas de los paquetes.

*Vinculación de paquetes y planes en DB2 para z/OS:* Puede utilizar el parámetro -genDBRM de db2sqljcustomize para crear DBRM en el sistema local. Luego puede transferir dichos DBRM a un sistema DB2 para z/OS y vincularlos en paquetes o planes en dicho sistema. Si piensa utilizar esta técnica, deberá transferir los archivos DBRM al sistema z/OS como archivos **binarios**, a un conjunto de datos particionados con el formato de registro FB y la longitud de registro 80. Cuando vincule paquetes o planes, deberá especificar los siguientes valores de opciones de vinculación:

#### **ENCODING(EBCDIC)**

El IBM Data Server Driver para JDBC y SQLJ en DB2 para z/OS necesita la codificación EBCDIC para los paquetes y los planes.

## **DYNAMICRULES(BIND)**

Esta opción garantiza reglas de autorización coherentes cuando SQLJ utilice SQL dinámico. SQLJ utiliza SQL dinámico para operaciones UPDATE o DELETE de posición que impliquen varios programas SQLJ.

#### **DBPROTOCOL(DRDA)**

El protocolo privado ha quedado en desuso y, por lo tanto, se debe utilizar DBPROTOCOL(DRDA) para todas las aplicaciones. No obstante, para las aplicaciones SQLJ que utilicen nombres de tabla remotas de tres partes, se debe utilizar DBPROTOCOL(DRDA). De lo contrario, estas aplicaciones podrían fallar.

# **db2sqljprint - Impresora de perfiles SQLJ**

db2sqljprint imprime el contenido de la versión personalizada de un perfil en forma de texto plano.

## **Autorización**

Ninguna

## **Sintaxis del mandato**

 $\rightarrow$  db2sqljprint *- nombre-perfil* 

# **Parámetros del mandato**

#### *nombre-perfil*

Especifica el nombre relativo o absoluto de un archivo de perfil SQLJ. Cuando un archivo SQLJ se convierte en un archivo fuente Java, la información sobre las operaciones de SQL que contiene se almacenan en archivos de recursos generados por SQLJ denominados perfiles. Los perfiles se identifican mediante el sufijo \_SJProfileN (siendo N un entero) después del nombre del archivo de entrada original. Tienen la extensión .ser. Los nombres de los perfiles se pueden especificar con la extensión .ser o sin ésta.

## **Ejemplos**

db2sqljprint pgmname\_SJProfile0.ser

# **db2start - Iniciar DB2**

Inicia los procesos de fondo de la instancia actual del gestor de bases de datos en una sola partición de base de datos o en todas las particiones de base de datos definidas en un entorno de base de datos particionada. Inicie DB2 en el servidor antes de conectarse a una base de datos, precompilar una aplicación o enlazar un paquete a una base de datos. db2start se puede ejecutar como un mandato del sistema o mandato CLP.

El mandato db2start inicia la instalación del producto DB2 como un servicio de Windows. La instalación del producto DB2 en Windows todavía puede ejecutarse como un proceso especificando el conmutador /D al invocar db2start. La instalación del producto DB2 también puede iniciarse como un servicio utilizando el Panel de control o el mandato NET START.

Dado que db2start inicia un servicio de Windows, deberá satisfacer los requisitos de Windows para poder iniciar un servicio. Si Extended Security está deshabilitada, debe ser miembro del grupo Administradores, Operadores del servidor o Usuarios experimentados. Si Extended Security está habilitada, debe ser miembro del grupo Administradores o del grupo DB2ADMNS para iniciar la base de datos.

Si una operación db2start de una base de datos de varias particiones no se ha completado dentro del valor especificado por el parámetro de configuración de gestor de base de datos start\_stop\_time, las particiones de base de datos que han excedido el tiempo de espera se eliminarán internamente (se eliminarán todos los recursos asociados con la partición de base de datos). Los entornos con muchas particiones de base de datos con un valor bajo para start\_stop\_timeout pueden experimentar este comportamiento. Para resolver este comportamiento, aumente el valor de start\_stop\_time.

Para instalar desde root copias de DB2 en los sistemas operativos Linux y UNIX, el mandato db2start establece el valor de ulimit que necesita el gestor de bases de datos sin cambiar el valor permanente de ulimit correspondiente al ID del propietario de la instancia. Para una instalación que no sea desde root, debe establecer el valor de ulimit correspondiente a 'data' en 'unlimited' y el valor de 'nofiles' en 'unlimited' o en el valor máximo permitido en el sistema.

# **db2stat - Estado de procesos de DB2 para Windows**

En sistemas Windows, todos los procesos de DB2 que se ejecutan bajo una instancia se pueden visualizar mediante el mandato db2stat.

# **Autorización**

Ninguna

## **Conexión necesaria**

Ninguna

## **Sintaxis del mandato**

 $\rightarrow$ -db2stat-

## **Parámetros del mandato**

## **db2stat**

Muestra todos los procesos de DB2 que se ejecutan bajo una instancia.

## **Ejemplos**

C:\Program Files\IBM\SQLLIB\BIN>db2stat

Series de entorno --> DB2CLP=DB20FADE --> DB2INSTANCE=DB2 --> DB2PATH=C:\Program Files\IBM\SQLLIB

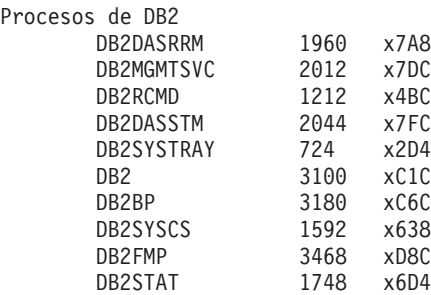

## **Notas de uso**

Una cosa a tener en cuenta en el caso de Windows es que, debido a que DB2 se basa en hebras y no en procesos, sólo verá un proceso (DB2SYSCS) para todos los EDU de una instancia. Es evidente que no se devuelve el mismo grado de información en Windows que en sistemas Linux/UNIX, pero sigue siendo útil, en ocasiones, para saber el ID de proceso de una instancia en ejecución. Por ejemplo, puede utilizar el programa de utilidad Gestor de tareas de Windows para determinar el uso de CPU y de memoria para un determinado ID de proceso.

# **db2stop - Detener DB2**

Detiene la instancia actual del gestor de bases de datos. db2stop se puede ejecutar como un mandato del sistema o un mandato de CLP.

Si una operación db2stop de una base de datos de varias particiones no se ha completado dentro del valor especificado por el parámetro de configuración del gestor de bases de datos start\_stop\_time, las particiones de base de datos cuyo tiempo de espera se haya excedido se eliminarán internamente (se eliminarán todos los recursos asociados a la partición de base de datos). Los entornos con muchas particiones de base de datos con un valor bajo para start\_stop\_timeout pueden experimentar este comportamiento. Para resolver este comportamiento, aumente el valor de start\_stop\_time.

# **db2support - Herramienta de análisis de problemas y recolección del entorno**

Reúne datos del entorno sobre una máquina cliente o servidor y sitúa los archivos que contienen los datos del sistema en un archivador de archivos comprimido.

Esta herramienta también puede obtener datos básicos sobre la naturaleza de un problema mediante un proceso interactivo de preguntas y respuestas con el usuario.

# **Autorización**

Para obtener una salida más completa, el propietario debe invocar este programa de utilidad. Los usuarios con privilegios más limitados sobre el sistema pueden ejecutar esta herramienta, pero las acciones de obtención de datos darán como resultado un informe reducido y una salida reducida.

# **Requisitos**

La base de datos debe estar activada antes de ejecutar db2support, de lo contrario, la información que se recopile no será suficiente.

# **Conexión necesaria**

Ninguna

# **Sintaxis del mandato**

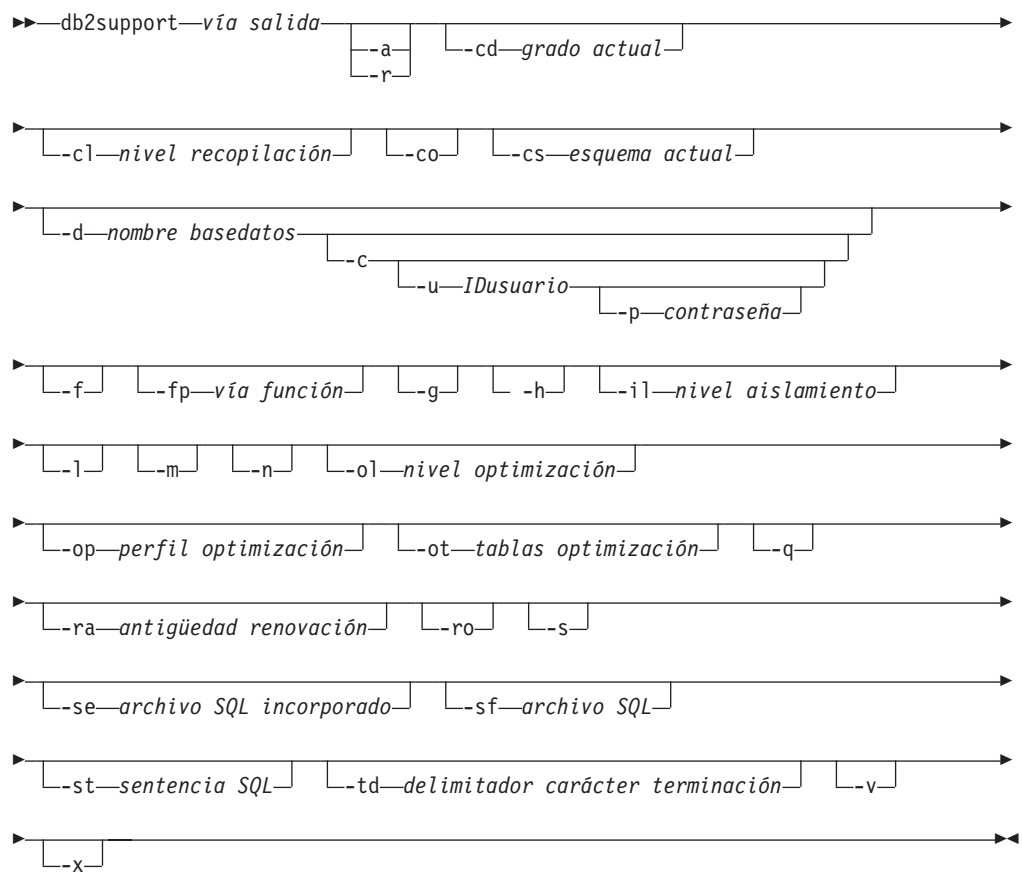

## **Nota:**

- 1. No existe ninguna opción separada para invocar esta herramienta en modalidad de optimizador.
- 2. La herramienta db2support reúne información relacionada con consultas erróneas sólo si se especifican las opciones -st, -sf o -se. En caso de producirse un error o una interrupción durante la optimización, debe utilizarse -cl 0 (collect level zero) para recopilar todas las tablas de catálogos y definiciones de tabla de db2look sin intentar explicar una consulta errónea. Una de las cuatro opciones que se mencionan aquí debe especificarse para trabajar con problemas del optimizador.
- 3. En el caso de que se hayan establecido registros especiales en valores que no sean los valores por omisión durante la ejecución de la sentencia, para realizar un análisis correcto del problema es muy importante que se pasen los mismos valores como parámetros a la herramienta db2support.

# **Parámetros del mandato**

## *vía salida*

Especifica la vía de acceso en la que debe crearse la biblioteca archivada. Esta vía de acceso es el directorio donde deben situarse los archivos creados por el usuario para incluirlos en el archivador.

## **-a | -all\_core**

Especifica que deben capturarse todos los archivos de imagen de memoria.

**-r | -recent\_core**

Especifica que deben capturarse los archivos de imagen de memoria más recientes. Esta opción se ignora si se ha especificado la opción -a.

**-c | -connect**

Especifica que se realiza un intento de conectarse a la base de datos especificada.

## **-cd | -curdegree**

Especifica el valor del registro especial de grado actual que debe utilizarse. El valor por omisión es el valor del parámetro de configuración de base de datos **dft\_degree**.

## **-cl | -collect**

Especifica el valor del nivel de información de rendimiento que debe devolverse. Los valores válidos son:

- 0 = recopilar sólo catálogos, db2look, dbcfg, dbmcfg, db2set
- $1$  = recopilar 0 y exfmt
- 2 = recopilar 1 y .db2service (es el valor por omisión)
- 3 = recopilar 2 y db2batch

**-co** Recopila catálogos para todas las tablas de la base de datos. El valor por omisión es sólo recopilar información de catálogos para las tablas que se utilizan en una consulta que tiene un problema.

## **-cs | -curschema**

Especifica el valor del esquema actual que debe utilizarse para calificar cualquier nombre de tabla no calificado de la sentencia. El valor por omisión es el ID de autorización del usuario de la sesión actual.

## **-d** *nombre\_basedatos* **| -database** *nombre\_basedatos*

Especifica el nombre de la base de datos para la que se están obteniendo datos.

## **-f | -flow**

Pasa por alto las pausas cuando se realizan peticiones para que el usuario Pulse la tecla <Intro> para continuar. Esta opción es útil cuando se ejecuta o llama a la herramienta db2support mediante un script o mediante algún otro procedimiento automatizado donde se desea la ejecución desatendida.

## **-fp | -funcpath**

Especifica el valor del registro especial de vía de acceso de función que debe utilizarse para resolver tipos y funciones definidos por el usuario no calificados. El valor por omisión es "SYSIBM", "SYSFUN", "SYSPROC", X, donde X es el valor del registro especial USER, delimitado por comillas dobles.

## **-g | -get\_dump**

Especifica que deben capturarse todos los archivos en un directorio de vuelco, excluyendo los archivos de imagen de memoria.

## **-h | -help**

Muestra información de ayuda. Cuando se especifica esta opción, se pasan por alto todas las demás opciones y sólo se muestra la información de ayuda.

#### **-il | -isolation**

Especifica el nivel de aislamiento que debe utilizarse para determinar cómo se bloquean y aislan datos de otros procesos mientras se accede a los datos. Por omisión, el registro especial CURRENT ISOLATION se establece en blancos.

#### **-l | -logs**

Especifica que deben capturarse las anotaciones cronológicas activas.

#### **-m | -html**

Especifica que toda la salida del sistema se vuelca en archivos con formato HTML. Por omisión, toda la información relacionada con el sistema se vuelca en archivos de texto plano si este parámetro no se utiliza.

#### **-n | -number**

Especifica el número de informe de gestión de problema (PMR) o el identificador para el problema actual.

#### **-ol | -optlevel**

Especifica el valor del registro especial de nivel de optimización que debe utilizarse. El valor por omisión es el valor del parámetro de configuración de base de datos *dft\_queryopt*.

#### **-op | -optprofile**

Especifica el valor del registro especial de perfil de optimización que debe utilizarse. Sólo es necesario si hay en vigor un perfil de optimización cuando se vincula la sentencia. El valor por omisión es "" (una serie vacía).

## **-ot | -opttables**

Especifica el valor del registro especial denominado "CURRENT MAINTAINED TABLE TYPES FOR OPTIMIZATION" que se utiliza para identificar los tipos de tablas que se pueden considerar cuando se optimiza el proceso de consultas de SQL dinámicas. El valor inicial de CURRENT MAINTAINED TABLE TYPES FOR OPTIMIZATION es "SYSTEM".

## **-p** *contraseña* **| -password** *contraseña*

Especifica la contraseña para el ID de usuario.

#### **-q | -question\_response**

Especifica que debe utilizarse la modalidad de análisis interactivo de problemas.

## **-ra | -refreshage**

Especifica el valor del registro especial de edad de renovación. Sólo se aplica si existen tablas de consultas materializadas (MQT) que hagan referencia a tablas en la sentencia. El valor por omisión de CURRENT REFRESH AGE es cero.

#### **-ro | -reopt**

Especifica si debe utilizarse EXPLAIN con REOPT ONCE cuando se explique la consulta. El valor por omisión es ignorar la opción REOPT ONCE.

## **-s | -system\_detail**

Especifica que debe obtenerse información detallada sobre el hardware y el sistema operativo.

#### **-se** *archivo SQL incorporado* **| -sqlembed** *archivo SQL incorporado*

Especifica la vía de acceso del archivo de SQL incorporado que contiene la sentencia de SQL para la que se están recopilando datos.

**-sf** *archivo SQL* **| -sqlfile** *archivo SQL*

Especifica la vía de acceso de archivo que contiene la sentencia de SQL para la que se están recopilando datos.

**-st** *sentencia SQL* **| -sqlstmt** *sentencia SQL*

Especifica la sentencia de SQL para la que se están recopilando datos.

#### **-td | -delimiter**

Especifica el carácter de terminación de sentencia. Este parámetro de mandato funciona del mismo modo que la opción -td del mandato db2. El valor por omisión es un punto y coma.

**-u** *idusuario* **| -user** *idusuario*

Especifica el ID de usuario que se conectará a la base de datos.

**-v | -verbose**

Especifica que debe utilizarse la salida detallada mientras se ejecuta esta herramienta.

**-x | -xml\_generate**

Especifica que debe generarse un documento XML que contenga toda la lógica de árbol de decisiones utilizada durante la modalidad de análisis interactivo de problemas (modalidad -q).

# **Ejemplos**

La herramienta db2support se invoca en modalidad de optimizador de una de las siguientes maneras:

v Como una sentencia de SQL desde una línea de mandatos.

db2support <directorio\_salida> -d <nombre basedatos> -st <sentencia\_sql> La herramienta db2support almacena la consulta en el directorio de optimizador copiando la consulta en el archivo llamado "bad\_query.sql".

v Como una sentencia de SQL almacenada en un archivo.

db2support <directorio salida> -d <nombre basedatos> -sf <archivo sql>

La herramienta copia en el directorio de optimizador el archivo que contiene la consulta.

v Como un archivo que contiene una sentencia de SQL estática incorporada con la consulta que tiene el problema.

db2support <dir\_salida> -d <br/> <br/>base\_datos> -se <arch\_sql\_incorporado>

La herramienta copia en el directorio de optimizador el archivo que contiene la consulta. No es necesario que el archivo esté en el directorio actual, pero debería ser legible para un ID de usuario que realice la invocación.

v Mientras se devuelven niveles diferentes de información de rendimiento.

db2support <dir salida> -d <br/>base datos> -collect 0

La herramienta db2support recopila distintos niveles de información de rendimiento basándose en el nivel de detalle solicitado. Los valores entre 0 y 3 recopilan cantidades crecientes de detalle. Cuando se utiliza un nivel de 0 se recopila información de catálogos y definiciones de tabla para permitirle reproducir los objetos de base de datos para una base de datos de producción. Para recopilar información a fin de diagnosticar una consulta lenta utilizando registros especiales relacionados con el optimizador establecidos por omisión, utilice:

db2support . -d sample -st "SELECT \* FROM EMPLOYEE"

Este ejemplo devuelve todos los datos al archivo db2support.zip. Los archivos de diagnóstico se crean en el directorio actual y sus subdirectorios (dado que se ha especificado . como vía de acceso de la salida). También se recopilan archivos de diagnóstico y de información del sistema.

Para recopilar la misma información que se muestra en el ejemplo anterior pero con los valores especificados por el usuario para los registros especiales relacionados con el optimizador, utilice:

db2support . -d sample -st "SELECT \* FROM EMPLOYEE" -cs db2usr -cd 3 -ol 5 -ra ANY -fp MYSCHEMA -op MYPROFSCHEMA.MYPROFILE -ot ALL -il CS

En este ejemplo se establecen los siguientes registros especiales: esquema actual en db2usr, grado actual en 3, nivel de optimización en 5, edad de renovación en ANY, vía de acceso de función en esquema MYSCHEMA, perfil de optimización en MYPROFSCHEMA.MYPROFILE, tipos de tablas mantenidos actuales en ALL y nivel de aislamiento en CS. Estos valores sólo se establecen para la conexión que db2support establece con la base de datos especificada y no afecta a todo el entorno. Cuando se corrigen diagnósticos es muy importante proporcionar las mismas variables de registro especial que se han utilizado cuando se ha ejecutado la consulta.

## **Notas de uso**

Para proteger la seguridad de los datos comerciales, esta herramienta no obtiene datos de tablas, esquemas (DDL) o anotaciones cronológicas. Algunas de las opciones permiten la inclusión de algunos aspectos del esquema y datos (tales como anotaciones cronológicas archivadas). Las opciones que exponen datos o esquemas de la base de datos deben utilizarse con cuidado. Cuando se invoca esta herramienta, se visualiza un mensaje que indica cómo deben tratarse los datos sensibles.

Los datos recopilados de la herramienta db2support serán de la máquina donde se ejecuta la herramienta. En un entorno cliente-servidor, la información relacionada con la base de datos será de la máquina donde se ubica la base de datos mediante una conexión de instancia o una conexión a la base de datos. Por ejemplo, la información de sistema operativo o de hardware (opción -s) y los archivos del directorio de diagnóstico (DIAGPATH) serán de la máquina local donde se está ejecutando la herramienta db2support. Los datos como, por ejemplo, la información de agrupación de almacenamientos intermedios, la configuración de la base de datos, y la información de espacio de tablas será de la máquina donde se ubica físicamente la base de datos.

Existen algunas limitaciones respecto al tipo de consultas aceptadas por la herramienta de optimizador db2support:

v No se da soporte a múltiples consultas. Si realiza varias consultas en un archivo, la herramienta obtiene todos los objetos necesarios para cada una de las consultas. Sin embargo, sólo se explica la última consulta. Esto también es cierto para archivos que contienen sentencias de SQL estáticas incorporadas.

- v La herramienta no ejecuta aplicaciones de cliente. Sin embargo, puede ejecutar la aplicación al mismo tiempo que ejecuta db2support siempre y cuando utilice uno de los tres métodos descritos para evaluar una consulta errónea o lenta.
- v Los procedimientos almacenados no están soportados.

db2support no recopila datos de explicación para SQL dinámico.

# **db2swtch - Conmutar copia de DB2 por omisión y copia de interfaz de cliente de base de datos**

Conmuta la copia de DB2 por omisión y la copia de interfaz de cliente de base de datos por omisión. La copia de DB2 por omisión es la que utilizan las aplicaciones no destinadas a una copia de DB2 específica. Al emitir db2swtch se inicia la copia de DB2 por omisión y el Asistente de selección de interfaz de cliente de base de datos de IBM que se puede seguir para establecer una nueva copia de DB2 por omisión y establecer la copia de interfaz de cliente de base de datos por omisión. Este mandato sólo está disponible en sistemas operativos Windows.

## **Autorización**

*sysadm*

## **Conexión necesaria**

Ninguna

# **Sintaxis del mandato**

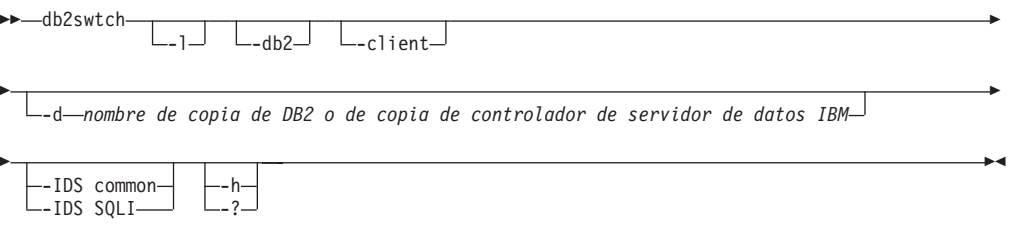

## **Parámetros del mandato**

## **sin argumentos**

Inicia el programa de utilidad en modalidad gráfica.

- **-l** Visualiza una lista de copias de DB2 y de copias de controlador de servidor de datos IBM del sistema.
- **-db2 -d** *nombre de copia de DB2*

Conmuta la copia de DB2 por omisión por el nombre especificado. db2swtch -db2 -d *nombre de copia de DB2*

**-client -d** *nombre de copia de DB2 o de copia de controlador de servidor de datos IBM* Conmuta la copia de interfaz de cliente por omisión por el nombre especificado.

db2swtch -client -d *nombre de copia de DB2 o de copia de controlador de servidor de datos IBM*

**-d** *nombre de copia de DB2*

Conmuta la copia de DB2 por omisión y la copia de interfaz de cliente por el nombre especificado.

db2swtch -d *nombre de copia de DB2*

#### **-IDS**

## **common**

Redirige la referencia de proveedor de datos IDS .NET de machine.config al proveedor de datos IDS .NET.

- **SQLI** Redirige la referencia de proveedor de datos IDS .NET en machine.config al proveedor de datos SQLI IDS .NET.
- **-h | -?** Muestra información de ayuda.

# **db2sync - Iniciar el sincronizador de DB2**

Facilita la configuración inicial de un satélite así como los cambios en la configuración. Este mandato también se puede utilizar para iniciar, detener y supervisar el proceso de una sesión de sincronización y para subir la información de configuración de un satélite (por ejemplo, parámetros de comunicaciones) al servidor de control.

## **Autorización**

Ninguna

## **Conexión necesaria**

Ninguna

## **Sintaxis del mandato**

 $\rightarrow$ -db2sync-

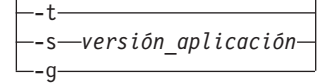

## **Parámetros del mandato**

**-t** Visualiza una interfaz gráfica de usuario que permite a un administrador cambiar la versión de la aplicación o las credenciales de sincronización para un satélite.

 $\blacktriangleright$ 

**-s** *versión\_aplicación*

Establece la versión de la aplicación en el satélite.

**-g** Visualiza la versión de aplicación establecida actualmente en el satélite.

# **db2systray - Iniciar la bandeja del sistema DB2**

Inicia la herramienta bandeja del sistema DB2. Es un icono de notificación del sistema operativo Windows que supervisa el estado de un servicio de base de datos DB2 en sistemas operativos Windows. db2systray proporciona una indicación visual de cuándo se inicia y se detiene el servicio, así como la capacidad de iniciar y detener el servicio. También proporciona un punto de inicio para el Centro de control de DB2.

El icono db2systray tiene dos modalidades, iniciado y detenido. Cuando se detiene la instancia supervisada, el icono contiene un recubrimiento con un cuadrado rojo. Cuando se inicia la instancia, el cuadrado rojo desaparece.

En entornos de bases de datos particionadas, el icono db2systray estará en modalidad de iniciado solamente cuando se hayan iniciado todas las particiones. Si se detiene una o más particiones, el icono db2systray estará en modalidad de detenido.

Cuando se instalan múltiples copias de DB2 en un solo sistema operativo Windows, db2systray puede supervisar instancias de DB2 para cada copia de DB2 instalada. Para supervisar una copia de DB2 no por omisión, puede ejecutar la aplicación db2systray.exe desde el SQLLIB/bin de la copia de DB2 que desee supervisar.

Puede supervisar una única instancia de DB2 o múltiples instancias a la vez. Pueden supervisarse múltiples instancias utilizando múltiples procesos db2systray. Aparecerá un icono aparte en la bandeja del sistema para cada instancia supervisada por db2systray. Pasando el puntero del ratón por encima de cada icono se visualizará el nombre de la copia de DB2 que se está supervisando seguido del nombre de la instancia de DB2 supervisada por ese icono db2systray.

El icono db2systray se puede iniciar manualmente desde la ventana de mandatos de DB2 emitiendo el mandato db2systray, o bien automáticamente cuando se inicia el sistema operativo Windows. db2systray está configurado para iniciarse automáticamente cuando se instale la base de datos de DB2. Sin embargo, haber configurado db2systray para que se inicie automáticamente cuando se inicie el sistema no significa que intentará iniciar también el servicio DB2. Lo único que significa es que empezará a supervisar el estado de la base de datos de DB2 automáticamente.

Emitir el mandato db2idrop en una instancia supervisada por un proceso db2systray en ejecución forzará la aplicación db2systray a limpiar las entradas de registro y salir.

db2systray sólo está disponible en plataformas Windows.

## **Autorización**

No se necesita ninguna autorización especial para iniciar db2systray. Se necesita la autorización adecuada para emprender acciones.

# **Conexión necesaria**

Ninguna

# **Sintaxis del mandato**

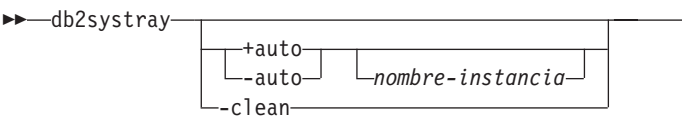

# **Parámetros del mandato**

- **+auto** Inicia db2systray automáticamente para la instancia especificada cuando se inicia el sistema operativo Windows. db2systray también se puede configurar para que se inicie automáticamente habilitando la opción de menú de db2systray Iniciar herramienta al arrancar.
- **-auto** Inhabilita el inicio automático de db2systray para la instancia especificada cuando se inicia el sistema operativo Windows.
- *nombre-instancia*

Nombre de la instancia de DB2 que se debe supervisar. Si no se especifica ningún nombre de instancia, db2systray supervisará la instancia de DB2 local por omisión. Si no existe ninguna instancia o la instancia especificada no se encuentra, db2systray finalizará sin mostrar ninguna información.

 $\blacktriangleright$ 

**-clean** Borra todas las entradas de registro para todas las instancias de DB2 supervisadas por db2systray y detiene todos los procesos db2systray.exe en ejecución.

# **Ejemplos**

1. C:\SQLLIB\bin> db2systray

Inicia db2systray para la instancia de DB2 por omisión especificada por la variable de entorno DB2INSTANCE.

2. C:\SQLLIB\bin\> db2systray DB2INST1

Inicia db2systray para la instancia denominada DB2INST1.

3. C:\SQLLIB\bin\> db2systray +auto

Inicia db2systray para la instancia de DB2 por omisión y configura db2systray para que inicie la supervisión de esta instancia automáticamente cuando se inicie el sistema operativo Windows.

4. C:\SQLLIB\bin\> db2systray +auto DB2INST1

Inicia db2systray para la instancia denominada DB2INST1 y configura db2systray para que inicie la supervisión de esta instancia automáticamente cuando se inicie el sistema operativo Windows.

5. C:\SQLLIB\bin\> db2systray -auto

Inhabilita la opción de inicio automático para la instancia por omisión definida por la variable de entorno DB2INSTANCE.

6. C:\SQLLIB\bin\> db2systray -auto DB2INST1

Inhabilita la opción de inicio automático para la instancia DB2INST1.

7. C:\SQLLIB\bin\> db2systray -clean

Elimina todas las entradas de registro creadas por db2systray y detiene todos los procesos db2systray.exe en ejecución. Si hay procesos db2systray.exe en ejecución para otras copias de DB2 instaladas, no se borrarán. Debe ejecutar db2systray -clean desde SQLLIB/bin para cada copia de DB2 que desee borrar.

# **db2tapemgr - Gestionar archivos de anotaciones cronológicas en cinta**

Permite almacenar archivos de anotaciones cronológicas de DB2 en cinta y recuperarlos de la misma. La ubicación en la cinta se almacena en el archivo histórico.

# **Autorización**

Una de las siguientes:

- v *sysadm*
- sysctrl
- v *sysmaint*

# **Sintaxis del mandato**

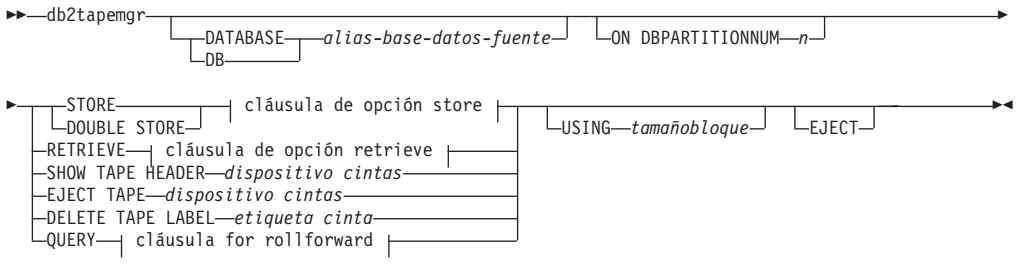

## **Cláusula de opción store:**

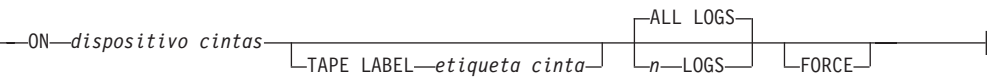

## **Cláusula de opción retrieve:**

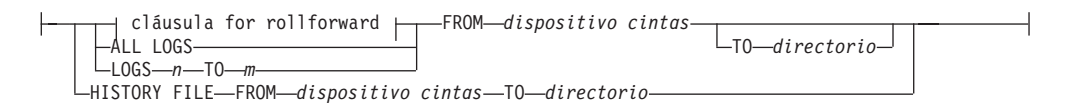

## **Cláusula for rollforward:**

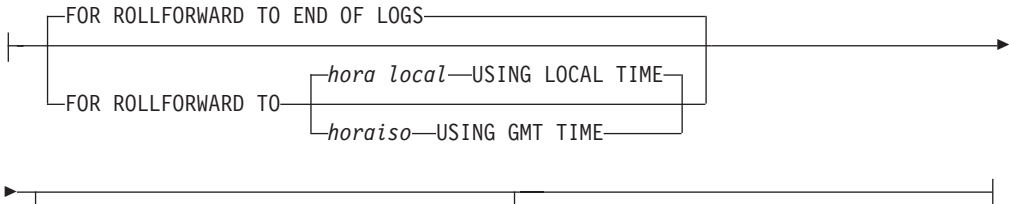

USING HISTORY FILE *archivo histórico*

# **Parámetros del mandato**

## **DATABASE** *alias-base-datos-fuente*

Especifica el nombre de la base de datos. Si no se especifica ningún valor,

se utilizará DB2DBDFT. Si no se especifica ningún valor y no se ha especificado DB2DBDFT, la operación fallará.

#### **ON DBPARTITIONNUM**

Especifica el número de la partición de base de datos en que se debe trabajar. Si no se especifica ningún valor, se utilizará DB2NODE.

#### **STORE ON** *dispositivo cintas*

Almacena el archivo de anotaciones cronológicas en una cinta y lo suprime.

#### **DOUBLE STORE ON** *dispositivo cintas*

Almacena todos los archivos de anotaciones cronológicas que se han almacenado sólo una vez y los archivos de anotaciones cronológicas que nunca se han almacenado. Suprime sólo los archivos de anotaciones cronológicas que se han almacenado dos veces en una cinta; los demás se mantienen en el disco.

#### **TAPE LABEL**

Especifica una etiqueta que se debe aplicar a la cinta. Si no se especifica una etiqueta cinta, se generará una etiqueta automáticamente con el formato siguiente: *alias-base-datos*|*indicación-fecha-hora* (un máximo de 22 caracteres; hasta 8 caracteres para el alias de base de datos y 14 caracteres para la indicación de fecha y hora en segundos).

#### **ALL LOGS o** *n* **LOGS**

Especifica que el mandato se aplica a todas las anotaciones cronológicas o a un número de anotaciones cronológicas especificado.

## **FORCE**

Especifica que, si la cinta no ha caducado, se debe sobregrabar.

## **USING** *tamañobloque*

Especifica el tamaño de bloque para el acceso a la cinta. El tamaño por omisión es 5120, y debe ser múltiplo de 512. El mínimo es de 512.

**EJECT** Especifica que la cinta se debe expulsar una vez que la operación haya finalizado.

#### **RETRIEVE FOR ROLLFORWARD TO**

Especifica que el programa de utilidad solicitará interactivamente todas las anotaciones cronológicas necesarias para el avance especificado y las recuperará de una cinta. Si no se especifica ningún directorio, se utilizará la vía de acceso especificada por el parámetro de configuración **overflowlogpath**. Si no se especifica ningún valor y no se ha especificado **overflowlogpath**, la operación fallará.

## **END OF LOGS**

Especifica que se recuperarán los archivos de anotaciones cronológicas hasta el final de la anotación cronológica.

## *horaiso* **USING GMT TIME**

Especifica que se recuperarán los archivos de anotaciones cronológicas hasta la hora especificada.

#### *hora local* **USING LOCAL TIME**

Especifica que se recuperarán los archivos de anotaciones cronológicas hasta la hora especificada.

## **USING HISTORY FILE** *archivo histórico*

Especifica un archivo histórico alternativo que se debe utilizar.
### **FROM** *dispositivo cintas*

Especifica el dispositivo de cintas del que se recuperarán archivos de anotaciones cronológicas.

### **TO** *directorio*

Especifica un directorio al que copiar los archivos de anotaciones cronológicas recuperados.

## **RETRIEVE ALL LOGS o LOGS** *n* **TO** *m*

Especifica que el mandato se aplica a todas las anotaciones cronológicas o a un número de anotaciones cronológicas especificado en una cinta.

### **FROM** *dispositivo cintas*

Especifica el dispositivo de cintas del que se recuperarán archivos de anotaciones cronológicas.

#### **TO** *directorio*

Especifica un directorio al que copiar los archivos de anotaciones cronológicas recuperados.

### **RETRIEVE HISTORY FILE**

Recupera el archivo histórico

### **FROM** *dispositivo cintas*

Especifica el dispositivo de cintas del que se recuperarán archivos de anotaciones cronológicas.

### **TO** *directorio*

Especifica un directorio al que copiar los archivos de anotaciones cronológicas recuperados.

### **SHOW TAPE HEADER** *dispositivo cintas*

Muestra el contenido del archivo de cabecera de cinta DB2TAPEMGR.HEADER

### **EJECT TAPE** *dispositivo cintas*

Expulsa la cinta.

### **DELETE TAPE LABEL** *etiqueta cinta*

Suprime todas las ubicaciones del archivo histórico que hacen referencia a la etiqueta de cinta especificada.

### **QUERY FOR ROLLFORWARD TO**

Muestra la ubicación de los archivos de anotaciones cronológicas necesarios para el avance.

### **END OF LOGS**

### *horaiso* **USING GMT TIME**

Especifica que la operación debe consultar las anotaciones cronológicas hasta la hora especificada.

### *hora local* **USING LOCAL TIME**

Especifica que la operación debe consultar las anotaciones cronológicas hasta la hora especificada.

### **USING HISTORY FILE** *archivo histórico*

Especifica un archivo histórico alternativo que se debe utilizar.

## **db2tbst - Obtener estado de espacio de tablas**

Acepta un valor de estado de espacio de tablas hexadecimal y devuelve el estado. El valor de estado forma parte de la salida de LIST TABLESPACES.

# **Autorización**

Ninguna

## **Conexión necesaria**

Ninguna

# **Sintaxis del mandato**

db2tbst *estado-espaciotablas* -

# **Parámetros del mandato**

*estado-espaciotablas* Valor hexadecimal de estado de espacio de tablas.

# **Ejemplos**

La petición db2tbst 0x0000 produce la salida siguiente: Estado = Normal

# **db2tdbmgr - Mandato para migrar base de datos de catálogo de herramientas**

El mandato db2tdbmgr migra objetos específicos de la base de datos de catálogo de herramientas después de ejecutar el mandato MIGRATE DATABASE sobre la base de datos de catálogo de herramientas.

# **Autorización**

*sysadm*

Þ

## **Conexión necesaria**

Este mandato establece una conexión de base de datos.

## **Sintaxis del mandato**

 $\rightarrow$  *db2tdbmgr --d-nombre bd--s-nombre esquema* 

-u *nombre\_usuario*

Þ

 $\blacktriangleright$ 

-p *contraseña*

# **Parámetros del mandato**

**-d** *nombre\_bd*

Nombre de la base de datos de catálogo de herramientas.

**-s** *nombre\_esquema*

Nombre del esquema de catálogo de herramientas.

**-u** *nombre\_usuario*

Nombre de usuario utilizado para conectar la base de datos de catálogo de herramientas.

**-p** *contraseña*

Contraseña utilizada para conectar la base de datos de catálogo de herramientas.

## **Ejemplos**

El siguiente ejemplo migra las tablas del catálogo de herramientas, bajo el alias de base de datos toolsdb y el esquema systools:

db2tdbmgr -d toolsdb -s systools -u db2inst1 -p \*\*\*\*\*\*\*

## **Notas de uso**

Este mandato sólo migrará tablas de catálogo de herramientas a una versión más nueva y no se puede utilizar para convertir tablas de catálogo de herramientas a su versión anterior.

La base de datos debe catalogarse antes de la migración. La mayoría de las veces, un mensaje de error de migración es autoexplicativo e indica claramente la ubicación del error. Si el mensaje de error indica problemas en alguno de los objetos, como tablas o nombres de columna, es posible que los objetos notificados estén dañados o que falten bajo el nombre de la base de datos enviado para su migración.

# **db2trc - Rastrear**

El mandato db2trc controla el recurso de rastreo de una instancia de DB2 o el servidor de administración de DB2 (DAS). El recurso de rastreo registra información acerca de las operaciones y formatea esta información en un formato legible.

Los rastreos de DB2 pueden ser especialmente útiles para analizar problemas repetitivos y reproducibles. Cuando se utiliza DB2 en ocasiones puede aparecer un mensaje de error que le indique que debe obtener un rastreo y llamar al soporte técnico de IBM, o que se ponga en contacto con el representante de soporte técnico con la información siguiente: descripción del problema, SQLCODE, contenido de SQLCA (si es posible), y archivo de rastreo (si es posible).″ O bien, cuando informe de un problema al soporte técnico de IBM, se le puede pedir que realice un rastreo para capturar información detallada acerca del entorno.

La habilitación del recurso de rastreo (OFF por omisión) puede influir en el rendimiento del sistema. Como resultado, utilice el recurso de rastreo sólo cuando se lo indique un representante de soporte técnico de DB2 y desactive el rastreo después de registrar datos suficientes.

## **Autorización**

Para rastrear una instancia de DB2 en un sistema operativo UNIX, debe disponer de las siguientes autorizaciones:

- SYSADM
- SYSCTRL
- SYSMAINT

Para rastrear el DAS en un sistema operativo UNIX, necesita autorización DASADM.

En un sistema operativo Windows no se necesita ninguna autorización.

## **Conexión necesaria**

Ninguna

## **Sintaxis del mandato**

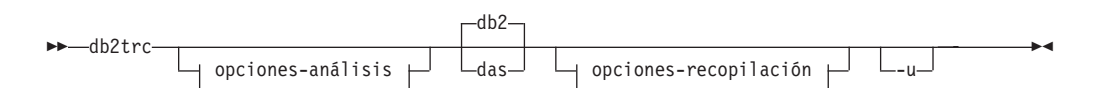

## **opciones-recopilación:**

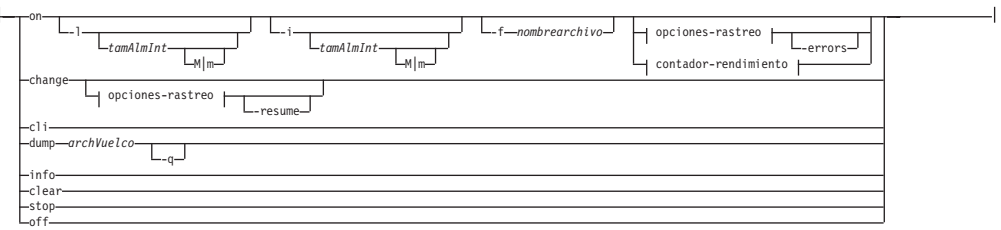

## **opciones-rastreo:**

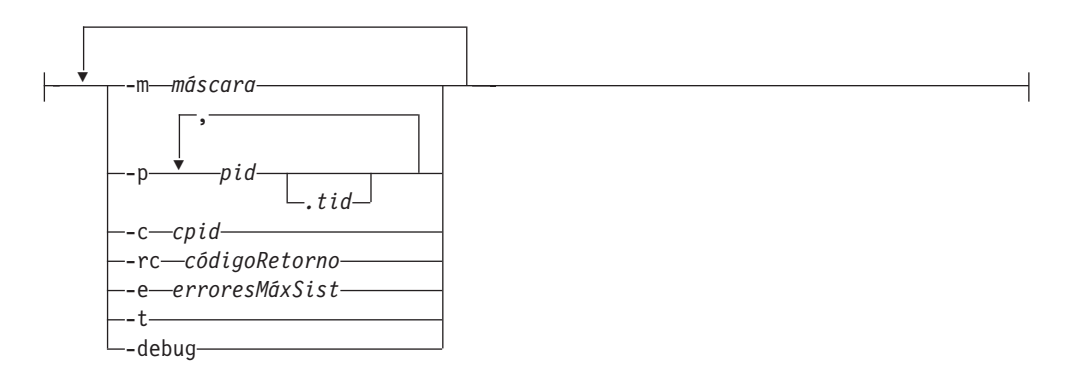

## **contador-rendimiento:**

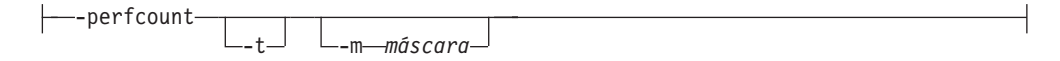

### **opciones-análisis:**

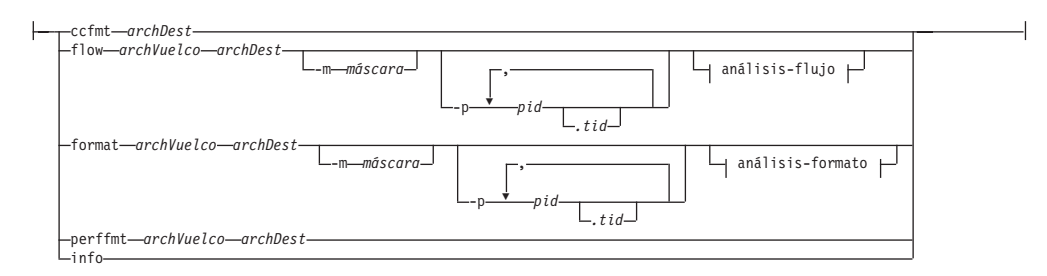

### **análisis-flujo:**

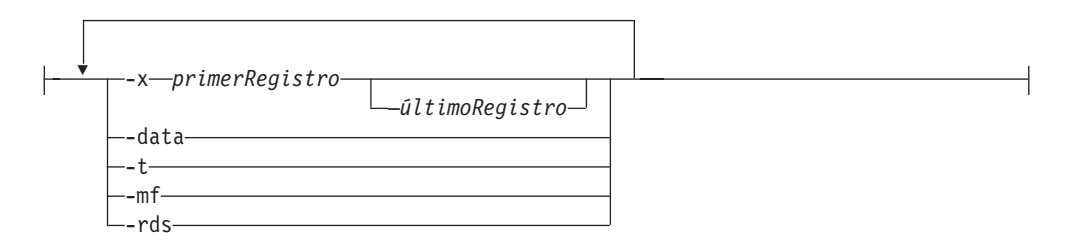

## **análisis-formato:**

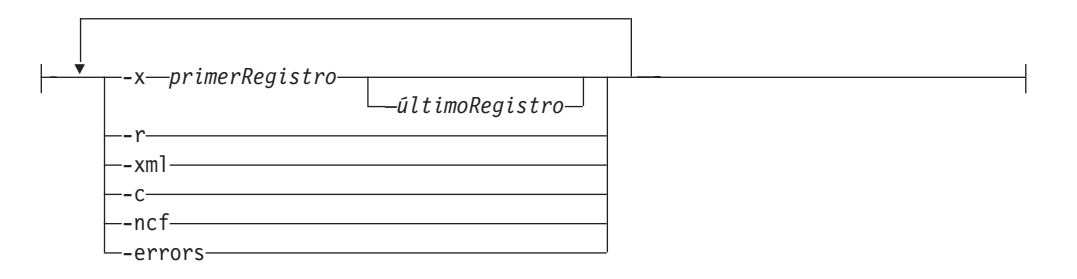

## **Parámetros del mandato**

- **db2** Especifica que todas las operaciones de rastreo se realizarán en la instancia de DB2. Es el valor por omisión.
- **das** Especifica que todas las operaciones de rastreo se realizarán en la instancia de Servidor de administración de DB2.
- **on** Utilice este parámetro para iniciar el recurso de rastreo. Consulte la sección *Opciones de rastreo compartidas* para ver una lista de parámetros.

#### **-l [***tamAlmInt***]**

Esta opción especifica el tamaño y el comportamiento del almacenamiento intermedio de rastreo. -l especifica que se han conservado los últimos registros de rastreo (es decir, los primeros registros se sobregraban cuando el almacenamiento intermedio está lleno). El tamaño del almacenamiento intermedio puede especificarse en bytes o en megabytes. Para especificar el tamaño del almacenamiento intermedio en megabytes, añada el carácter M | m al tamaño de almacenamiento intermedio. Por ejemplo, para iniciar db2trc con un almacenamiento intermedio de 4 megabytes: db2trc on -l 4m

Los tamaños por omisión y máximo del almacenamiento intermedio de rastreo varían según la plataforma. El tamaño mínimo del almacenamiento intermedio es de 1 MB. El tamaño del almacenamiento intermedio debe ser una potencia de 2.

**-i [***tamAlmInt***]**

Esta opción especifica el tamaño y el comportamiento del almacenamiento intermedio de rastreo. -i especifica que se han conservado los registros de rastreo iniciales (es decir, no se graban más registros cuando el almacenamiento intermedio está lleno). El tamaño del almacenamiento intermedio puede especificarse en bytes o en megabytes. Para especificar el tamaño del almacenamiento intermedio en megabytes, añada el carácter M | m al tamaño de almacenamiento intermedio.

### **-f***nombrearchivo*

Cuando se rastrea en un archivo, se debe especificar un nombre de archivo completamente calificado y si se utilizan -l o -i con la opción -f, los valores de *tamAlmInt* limitarán el tamaño del archivo en el disco. -l conservará los últimos registros de rastreo y se permitirá el reinicio en el archivo. -i conservará los registros de rastreo iniciales y detendrá el rastreo cuando se alcance el límite de tamaño de archivo. Para especificar el tamaño de archivo en megabytes, añada el carácter M | m, y para gigabytes, añada el carácter G | g después del valor especificado para -i y/o -l *tamAlmInt*.

**-errors** Sólo rastrea errores y códigos de retorno no cero en salida de función. Esta opción no se puede especificar a la vez que las opciones -debug o -perfcount.

### **change**

Esta opción de recopilación permite cambiar las opciones de rastreo que están en vigor. Consulte la sección *Opciones de rastreo compartidas* para ver una lista de parámetros.

#### **-resume**

Esta opción permite reanudar la ejecución de un proceso suspendido. No se puede reanudar si -suspend no se ha habilitado.

### **Opciones de rastreo compartidas**

Las opciones de rastreo comunes compartidas entre on y change.

#### **-m** *máscara*

Reduce la cantidad de datos recopilados o formateados. La máscara de rastreo tiene el formato siguiente: *tipos*.*productos*.*componentes*.*funciones*.*categorías*

Los valores para la máscara los proporcionará el soporte técnico de IIBM.

La máscara consta de cinco partes (tipos de registro de rastreo, productos, componentes, funciones y categorías de funciones). Cada parte puede consistir en listas separadas mediante comas, rangos separados mediante guiones o entradas individuales. Se puede utilizar un asterisco (\*) para una coincidencia con cualquiera. Se pueden especificar valores de campo por sus nombres o números correspondientes. Se puede utilizar un formato corto de máscara que especifique nombres de partes de *productos*,

*componentes* o *funciones* del formato completo. El establecimiento de la máscara en ″\*.\*.\*.\*.\*″ es equivalente a no especificar una máscara.

Ejemplo: -m \*.\*.SQLO,SQLE.\*.entry,exit

**-p** *pid* **[***.tid***]**

Sólo habilita el recurso de rastreo para los ID de proceso (*pid*) y los ID de hebra (*tid*). El punto (.) debe incluirse si se especifica un tid. Se da soporte a un máximo de cinco combinaciones de *pid.tid*.

Por ejemplo, para habilitar el rastreo para los procesos 10, 20 y 30 la sintaxis es:

db2trc on -p 10,20,30

Para habilitar el rastreo sólo para la hebra 33 del proceso 100 y la hebra 66 del proceso 200, la sintaxis es:

db2trc on -p 100.33,200.66

**-c** *cpid* Sólo rastrea o formatea este proceso de acompañamiento.

**-rc** *códigoRetorno*

Trate *códigoRetorno* como un error del sistema. *códigoRetorno* se debe especificar como un entero con signo.

**-e** *máxErroresSist*

Detiene el rastreo después de que se hayan producido *máxErroresSist* errores del sistema.

**-t** Incluye indicaciones de fecha y hora.

#### **-debug**

Se trata de una opción interna que el soporte técnico de IBM utiliza para la depuración. No se recomienda su uso.

**cli** Esta opción de recogida permite capturar la información de rastreo de la aplicación CLI.

### **info** El siguiente ejemplo muestra información de entorno que se lista con este parámetro:

```
D:\Archivos de programa\IBM\SQLLIB\BIN>db2trc info
Marker : @TRACE@
Trace version : 7.0
Platform : NT
Build level : s060629
maxBufferSize : 2097152 bytes (2 MB)
auxBufferSize : 6291456 bytes (6 MB)
allocationCount : 1
DB2TRCD pid : 2384
DB2TRCD64 pid : 0
Trace destination : < shared memory buffer>
debug : disabled
debug runtime passno : 0
numSuspended : 0
Buffer size : 2097152 bytes (2 MB)
Allow buffer to wrap : yes
Mask : *.*.*.*.*
Timestamps : enabled
PID.TID mask : all
Fixed data mask #1 : all
Fixed data mask #2 : all
Max system errors       : infinite
Treat this rc as sys err: none
```
### **dump** *archVuelco*

Vuelca la información de rastreo de formato binario, almacenado en el almacenamiento intermedio, en un archivo. El mandato siguiente pondrá la información en el directorio actual, en un archivo denominado db2trc.dmp: db2trc dump db2trc.dmp

Especifique un nombre de archivo de vuelco con este parámetro. El archivo de vuelco de formato binario se guarda en el directorio actual a menos que se especifique explícitamente la vía de acceso.

**-q** Modalidad silenciosa.

### **ccfmt** *archDest*

Vuelca y formatea un rastreo de cobertura de código. Especifique un nombre de archivo de destino para el vuelco.

### **flow** *archVuelco archDest*

Después de volcar el rastreo en un archivo binario, formatéelo en un archivo de texto que se pueda leer. Utilice la opción flow para formatear registros clasificados por proceso o hebra. Especifique el nombre del archivo de vuelco y el nombre del archivo de destino que se generará. Por ejemplo:

db2trc flow db2trc.dmp db2trc.flw

**-x** *primerRegistro* **[—***últimoRegistro***]**

Sólo muestra los números de registro desde *primerRegistro* a *últimoRegistro*.

- **-data** Incluye cualquier dato de registro de rastreo del flujo.
- **-t** Incluye indicaciones de fecha y hora (en el formato seg:nseg), si están disponibles.
- **-mf** Genera un archivo de destino separado para cada flujo distinto.
- **-rds** Incluye información de operadores RDS, si está disponible.

#### **format** *archVuelco archDest*

Después de volcar el rastreo en un archivo binario, formatéelo en un archivo de texto que se pueda leer. Utilice la opción format para formatear registros cronológicamente.

**-x** *primerRegistro* **[—***últimoRegistro***]**

Sólo muestra los números de registro desde *primerRegistro* a *últimoRegistro*.

- **-r** Salida en orden invertido.
- **-xml** Datos de salida en formato analizable XML.
- **-c** Formatea almacenes intermedios de comunicaciones.
- **-ncf** No utilice el formateo personalizado de componentes.
- **-errors** Sólo rastrea errores y códigos de retorno no cero en salida de función.

### **perffmt** *archVuelco archDest*

El formateador de rastreo de rendimiento es una opción de análisis que formatea un archivo de vuelco que contiene datos de contador de rendimiento en texto que se puede leer.

**clear** Borra el contenido del almacenamiento intermedio de rastreo, en particular justo antes de conectarse a una base de datos específica. Esta opción se

puede utilizar para reducir la cantidad de información recopilada borrando la información que no es útil acumulada en los almacenamientos intermedios antes de que se establezca una conexión con la base de datos deseada.

- **stop** Esta opción de recopilación detiene el rastreo bajo demanda; todos los procesos suspenden el rastreo, pero se conserva el contenido del almacenamiento intermedio de rastreo para que se pueda volcar más tarde. Esta acción es diferente de la opción off, que también inhabilita el recurso de rastreo.
- **off** Inhabilita el recurso de rastreo. Después de volver el rastreo en un archivo, inhabilite el recurso de rastreo escribiendo: db2trc off
- **-u** Proporciona información adicional acerca de la mayoría de opciones de línea de mandatos. El formato general de la entrada de línea de mandatos se muestra en las *Notas de uso* más abajo. En el ejemplo siguiente se obtiene más información acerca del mandato de vuelco para la instancia de DAS: db2trc das dump -u

## **Notas de uso**

El mandato db2trc se debe emitir varias veces durante la ejecución de un rastreo. Con la instancia de DB2 detenida, la secuencia general es en primer lugar activar el rastreo, que inmediatamente empieza la recopilación de los datos especificados y los almacena en el almacenamiento intermedio después de iniciar la instancia de DB2, a continuación, borrar el almacenamiento intermedio antes de conectarse a la base de datos, seguido por el vuelco de los datos en formato binario en un archivo de vuelco, después desactivar el rastreo y, por último, formatear el archivo de vuelco en un archivo de destino de texto que se pueda leer con facilidad. En el ejemplo siguiente, se ejecutan los mandatos para realizar un rastreo de la base de datos SAMPLE, con el contenido del almacenamiento intermedio de rastreo grabado en el archivo dmp:

```
db2trc on -i 8m -m "*.*.2.*.*" -t
db2start
db2trc clear
db2 connect to sample
db2trc dump dmp
db2trc off
```
La sintaxis general del mandato db2trc se muestra abajo. Las opciones de mandato se agrupan en dos amplias fases: recopilación y análisis.

- v Las opciones de *recopilación* incluyen activar o desactivar el rastreo; especificar el tamaño de almacenamiento intermedio de rastreo; especificar o cambiar las opciones de rastreo; volcar un rastreo y borrar el almacenamiento intermedio de rastreo.
- v Las opciones de *análisis* incluyen clasificar los registros de rastreo formateados cronológicamente, por proceso o por hebra.

```
FASE #1 - RECOPILACIÓN
       Uso: db2trc [recurso] <mandato> [-u]
          [recurso]
                 db2 - Instancia de DB2 (valor por omisión)
                 das - Instancia de servidor de administración de DB2
          <mandato>
                 change - Cambia opciones de rastreo
                 clear - Borra el almacenamiento intermedio de rastreo
```

```
dump - Genera un archivo de vuelco de rastreo
                info - Información
                off - Inhabilita el recurso de rastreo
                on - Habilita el recurso de rastreo
                stop - Detiene el rastreo
FASE #2 - ANÁLISIS
       Uso: db2trc <mandato> [-u]
         <mandato>
                ccfmt - Vuelca y formatea un rastreo de cobertura de código
                flow - Genera un diagrama de flujo de control
                format - Formatea
                info - Información
                perffmt - Formatea un rastreo de rendimiento
```
Para obtener más información, añada la opción "-u" a cualquiera de los mandatos anteriores.

En la sección Fase #2 - Análisis de arriba, el mandato ccfmt vuelca y formatea un ″rastreo de cobertura de código″. El rastreo de cobertura de código es una extensión de db2trc que mantiene un recuento de las entradas de función, salidas, puntos de prueba y vías de acceso de códigos. Se puede utilizar para reunir estadísticas sobre qué funciones se utilizan mucho, o qué funciones no se tocan durante las pruebas.

Al rastrear el servidor de bases de datos, es recomendable que se active el recurso de rastreo antes de iniciar el gestor de bases de datos. Éste es el método más fiable para que el gestor de bases de datos, que se ejecuta en cualquier plataforma UNIX y Linux, para conocer inmediatamente los cambios de rastreo.

Para activar el rastreo y recibir información específica para la búsqueda de texto de DB2, se puede utilizar una máscara con el código de componente para cie (155): db2trc on -m "\*.\*.155.\*.\*"

# **db2uiddl - Preparar conversión de índices exclusivos a semántica de V5**

Facilita la gestión de una migración por fases de índices exclusivos en la propia planificación de un usuario. Genera sentencias CREATE UNIQUE INDEX para índices exclusivos en tablas de usuario.

## **Autorización**

*sysadm*

## **Conexión necesaria**

Base de datos. Este mandato establece automáticamente una conexión a la base de datos especificada.

## **Sintaxis del mandato**

 $\rightarrow$  db2uiddl --d-nombre-base-datos-

-u *esquema-tabla*

Þ

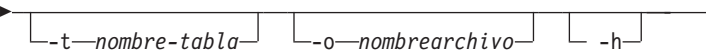

# **Parámetros del mandato**

**-d** *nombre-basedatos*

Nombre de la base de datos que se debe consultar.

**-u** *esquema-tabla*

Especifica el esquema (ID de usuario de creador) de las tablas que se deben procesar. La acción por omisión es procesar las tablas creadas por todos los ID de usuario.

 $\blacktriangleright$ 

**-t** *nombre-tabla*

El nombre de una tabla que se debe procesar. La acción por omisión es procesar todas las tablas.

**-o** *nombrearchivo*

Nombre de un archivo en el que debe grabarse la salida. La acción por omisión es grabar la salida en la salida estándar.

**-h** Muestra información de ayuda. Cuando se especifica esta opción, se pasan por alto todas las demás opciones y sólo se muestra la información de ayuda.

# **Notas de uso**

No es necesario utilizar esta herramienta a menos que haya índices en la base de datos que se hayan creado en una base de datos en ejecución en una versión de DB2 anterior a la Versión 5. Esta herramienta no ha sido diseñada para manejar determinados tipos de nombres. Si un nombre de tabla o un esquema de tabla específico es un identificador delimitado que contiene caracteres en minúsculas, caracteres especiales o espacios en blanco, es preferible solicitar el proceso de *todas* las tablas o *todos* los esquemas. Se puede editar la salida resultante.

# **db2unins - Desinstalar producto de base de datos DB2**

Desinstala uno o varios productos de base de datos DB2. db2unins se puede encontrar en el soporte de instalación y en una copia de instalación de DB2 del sistema. Si se ejecuta desde el soporte de instalación, sólo se pueden utilizar los parámetros -f, -l, -t y -? . Si se ejecuta desde una copia de instalación de DB2, se pueden utilizar todas las opciones.

# **Autorización**

*sysadm*

## **Conexión necesaria**

Ninguna

# **Sintaxis del mandato**

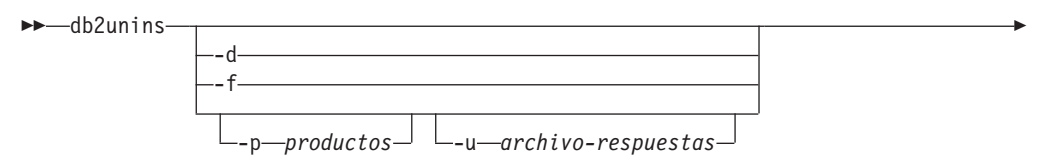

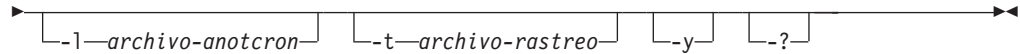

# **Parámetros del mandato**

Si se ejecuta el mandato db2unins sin ninguno de los parámetros -?, -d, -p ni -u, se eliminan todos los productos de base de datos DB2 bajo el directorio de instalación actual.

- **-d** Visualiza los productos instalados en la copia de DB2 actual en el sistema. Esta opción sólo está disponible cuando se ejecuta desde una copia instalada de un producto de base de datos DB2.
- **-f** Realiza una desinstalación forzada de todos los productos de base de datos DB2 en el sistema. El mandato db2unins -f se puede emitir desde los medios de instalación o desde una copia de instalación existente en la máquina. El sistema se rearrancará al emitir satisfactoriamente el mandato db2unins -f. Sólo se puede emitir si no hay ningún otro producto DB2 anterior a la versión 9 instalado en el sistema.
- **-p** *productos*

Especifica los productos que se deben desinstalar donde *productos* es una lista separada por puntos y comas de las abreviaturas de los productos de base de datos DB2, entre comillas. Por ejemplo, -p "ESE;PE;QP". Esta opción sólo está disponible cuando se ejecuta desde una copia instalada de un producto de base de datos DB2.

**-u** *archivo-respuestas*

Realiza una desinstalación basándose en el valor especificado en *archivo-respuestas*. Esta opción también se utiliza para realizar una desinstalación silenciosa y sólo está disponible cuando se ejecuta desde una copia instalada de un producto de base de datos DB2.

**-l** *archivo-anotaciones*

Especifica la ubicación del archivo de anotaciones.

**-t** *archivo-rastreo*

Activa la función de rastreo. El archivo de rastreo servirá para depurar los problemas que surjan con el mandato db2unins.

- **-y** Asegura que no se realice ninguna confirmación durante el proceso de desinstalación.
- **-?** Visualiza ayuda para el mandato db2unins.

## **Notas de uso**

Si desea utilizar db2unins -f para eliminar manualmente todos los productos de base de datos DB2, debe utilizar el programa de utilidad de la versión igual a la versión superior del producto DB2 del sistema. Por ejemplo, si tiene instaladas 2 copias, DB2COPY1 que es DB2 V9.1 y DB2COPY2 que es DB2 V9.5, ejecute db2unins -f para eliminar las dos versiones de DB2 de DB2COPY2. Si ejecuta db2unins -f desde DB2COPY1, no limpiará la máquina completamente.

# **db2untag - Liberar identificador de contenedor**

Elimina el identificador de DB2 en un contenedor de espacio de tablas. El identificador se utiliza para evitar que DB2 vuelva a utilizar un contenedor en más de un espacio de tablas. Visualiza información acerca del identificador de contenedor, identificando la base de datos con la que está asociado el contenedor. Es útil cuando es necesario liberar un contenedor que ha sido utilizado por última vez por una base de datos que ahora ya se ha suprimido. Si se deja el identificador, se impide que DB2 utilice el recurso en el futuro.

**Atención:** Esta herramienta sólo la deberán utilizar los administradores del sistema informados.

## **Autorización**

El usuario necesita acceso de lectura/grabación en el contenedor para un espacio de tablas que es propiedad del ID que ha creado la base de datos.

# **Conexión necesaria**

Ninguna

## **Sintaxis del mandato**

 $\rightarrow$  -db2untag -- f -nombrearchivo-

## **Parámetros del mandato**

**-f***nombrearchivo*

Especifica el nombre totalmente calificado del contenedor de espacio de tablas del que debe eliminarse el identificador de DB2.

## **Notas de uso**

A veces se devuelve un código SQLCODE -294 (error de contenedor en uso) de las operaciones de creación de base de datos o de creación o modificación de espacios de tablas, lo que indica generalmente un error de especificación en el nombre de recurso de sistema operativo cuando el contenedor ya está siendo utilizado por otro espacio de tablas. Un contenedor sólo puede ser utilizado por un espacio de tablas a la vez.

Un administrador de sistema o de bases de datos, que encuentre que se ha eliminado la base de datos que ha utilizado por última vez el contenedor, puede utilizar la herramienta db2untag si no se ha eliminado el identificador del contenedor. Si se debe liberar el contenedor, realice una de las acciones siguientes:

- v Para contenedores SMS, elimine el directorio y su contenido utilizando los mandatos de supresión apropiados.
- Para contenedores DMS corrientes, suprima el archivo o dispositivo o deje que db2untag elimine el identificador de contenedor. De lo contrario, la herramienta dejará un contenedor DMS de este tipo sin modificarlo.

# **db2xdbmig - Mandato para migrar objetos XSR**

Migra todos los objetos de depósito de esquema de XML (XSR) que se han habilitado para la descomposición para la versión actual y el nivel de servicio de la copia de DB2 en la que se está ejecutando el mandato.

Este mandato está ubicado en el directorio *DB2DIR*/bin, donde *DB2DIR* representa la ubicación de instalación en la que se ha instalado la versión actual del sistema de base de datos de DB2.

## **Autorización**

Privilegios CREATE, ALTER y DROP en todos los objetos de XSR de la base de datos.

## **Sintaxis del mandato**

db2xdbmig *alias-base-datos* -

## **Parámetros del mandato**

*alias-base-datos*

Especifica el alias de la base de datos que contiene los objetos XSR.

## **Notas de uso**

- v El mandato db2xdbmig sólo afecta a los esquemas de XML habilitados para la descomposición.
- v Al migrar a DB2 Versión 9.5 desde una copia de DB2 Versión 9.1 GA o Fixpack 1, el mandato MIGRATE DATABASE ejecuta implícitamente el mandato db2xdbmig. No necesita ejecutar este mandato en DB2 Versión 9.5.

# **db2xprt - Formatear archivo de detección de excepción**

Formatea los archivos de detección de excepción binarios de base de datos DB2 a un archivo ASCII legible para las personas. Los archivos de detección de excepción (\*.TRP) se encuentran por omisión en el directorio de la instancia (DB2INSTPROF) o en la vía de acceso del directorio de datos de diagnóstico si se establece el parámetro **DIAGPATH** de configuración del gestor de bases de datos. Puede estar en el directorio SQLLIB/BIN. El mandato db2xprt utiliza archivos de símbolos de DB2 (.PDB) para formatear los archivos de detección de excepción.

## **Autorización**

Hay que tener acceso al directorio DIAGPATH.

## **Sintaxis del mandato**

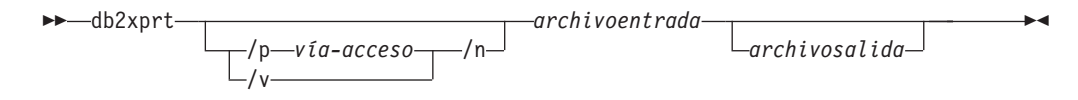

# **Parámetros del mandato**

## **/p** *vía-acceso*

Vía de acceso separada por punto y coma (;) que señala hacia la ubicación o ubicaciones de los archivos binarios y archivos PDB.

- **/v** Muestra la información sobre la versión.
- **/n** Formatea datos sin tener en cuenta la información de número de línea.

## *archivoentrada*

Especifica el archivo de entrada.

## *archivosalida*

Especifica el archivo de salida.

# **Ejemplos**

De haberse producido un archivo de detección de excepción llamado DB30882416.TRP en el directorio DIAGPATH, el archivo se puede formatear de la siguiente manera:

db2xprt DB30882416.TRP DB30882416.FMT

# **disable\_MQFunctions - Mandato para inhabilitar funciones de WebSphere MQ**

Inhabilita el uso de funciones de DB2 WebSphere MQ para la base de datos especificada.

# **Autorización**

Una de las siguientes:

- *sysadm*
- v *dbadm*
- v IMPLICIT\_SCHEMA para la base de datos, si el nombre de esquema implícito o explícito de la función no existe.
- v Privilegio CREATEIN para el esquema, si existe el nombre de esquema, DB2MQ o DB2MQ1C

# **Sintaxis del mandato**

```
\rightarrow -disable MQFunctions -- n basedatos -- u idusuario -- p -- contraseña
```
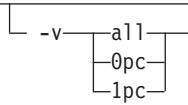

# **Parámetros del mandato**

### **–n** *basedatos*

 $\blacktriangleright$ 

Especifica el nombre de la base de datos.

### **–u** *IDusuario*

Especifica el ID de usuario que se va a conectar a la base de datos.

 $\blacktriangleright$ 

**–p** *contraseña*

Especifica la contraseña para el ID de usuario.

**–v** Opcional. Se utiliza para el soporte de funciones transaccionales y no transaccionales definidas por el usuario. Los valores pueden ser all, 0pc o 1pc. Si especifica 0pc, se suprime la inhabilitación del esquema db2mq. Si especifica 1pc, se suprime la inhabilitación del esquema db2mq1c. Si especifica all, se suprime la inhabilitación de ambos esquemas (db2mq y db2mq1c). Si no especifica esta opción, la inhabilitación toma por omisión la opción all.

## **Ejemplo**

En el ejemplo siguiente, se inhabilitan las funciones DB2MQ y DB2MQ1C para la base de datos SAMPLE.

disable MQFunctions -n sample -u user1 -p password1

# **doce\_deinstall - Desinstalar el Centro de información de DB2**

Desinstala el Centro de información de DB2 que se encuentra en la misma vía de acceso de instalación que la herramienta doce\_deinstall. Este mandato sólo está disponible en los sistemas operativos Linux.

El mandato doce\_deinstall se encuentra en DB2DIR/doc/install, donde DB2DIR es la ubicación en la que se ha instalado la versión actual del Centro de información de DB2.

## **Autorización**

Root

## **Conexión necesaria**

Ninguna

## **Sintaxis del mandato**

 $\rightarrow$ -doce deinstall-

-b *víainstalación* -l *archivo-anotcron*

Þ

 $\blacktriangleright$ 

E -t *archivo-rastreo* -h

-?

## **Parámetros del mandato**

- **-a** Elimina el Centro de información de la ubicación actual.
- **-b** Esta opción es válida si el mandato se ejecuta desde el soporte de DB2. Especifica la vía de acceso absoluta en la que se ha instalado el producto DB2 y donde se desinstalará. El mandato solicitará la vía de acceso si no se especifica la opción.

**-l** *archivo-anotaciones*

Especifica el archivo de anotaciones. El archivo de anotaciones por omisión es /tmp/doce\_deinstall.log\$\$, donde \$\$ es el ID de proceso.

### **-t** *archivo-rastreo*

Activa la modalidad de depuración. La información de depuración se escribe en el archivo cuyo nombre se ha especificado en la variable *archivo-rastreo*.

**-h | -?** Muestra información de uso.

## **Ejemplos**

v Para desinstalar el Centro de información de DB2 que está instalado en /opt/ibm/db2/doce, emita:

cd /opt/ibm/db2/doce doce\_deinstall -a

# **doce\_install - Instalar el Centro de información de DB2**

Instala el Centro de información de DB2. Si no se especifica ninguna vía de acceso, el Centro de información de DB2 se instala por omisión en /opt/ibm/db2ic/V9. Este mandato sólo se aplica a sistemas operativos Linux.

### **Autorización**

Root

## **Conexión necesaria**

Ninguna

## **Sintaxis del mandato**

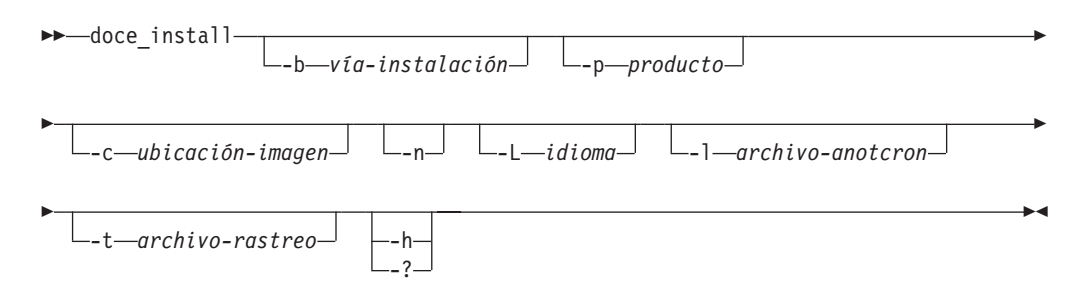

## **Parámetros del mandato**

**-b** *vía-instalación*

Especifica la vía de acceso donde se instalará el Centro de información de DB2. *vía-instalación* debe ser un nombre completo de vía de acceso y no puede tener más de 128 caracteres. La vía de acceso de instalación por omisión es /opt/ibm/db2ic/V9. Este parámetro es obligatorio cuando se especifica el parámetro -n.

**-p** *IDproducto*

Especifica el *IDproducto* del Centro de información de DB2. No hace falta poner el prefijo DB2 en *IDproducto*. Este parámetro es obligatorio cuando se especifica el parámetro -n.

**-c** *ubicación-imagen*

Especifica la ubicación de la imagen del producto. Para indicar múltiples ubicaciones de la imagen, hay que especificar este parámetro tantas veces como ubicaciones. Por ejemplo, -c CD1 -c CD2. Este parámetro solo es

obligatorio si se especifica el parámetro -n, si se necesita más de un CD para la instalación, y si no se han configurado las imágenes para el descubrimiento automático. En caso contrario, se le pedirá la ubicación del próximo CD en el momento que se necesite.

- **-n** Especifica la modalidad no interactiva.
- **-L** *idioma*

Especifica el soporte de idioma nacional (NLS). El valor por omisión es inglés. Para instalar varios idiomas a la vez, este parámetro se puede especificar múltiples veces. Por ejemplo, para instalar el inglés (EN) y el alemán (DE), se especifica -L EN -L DE.

**-l** *archivo-anotaciones*

Especifica el archivo de anotaciones. El archivo de anotaciones por omisión es /tmp/doce\_install.log\$\$, siendo \$\$ el ID del proceso.

**-t** *archivo-rastreo*

Activa la modalidad de depuración. La información de depuración se escribe en el archivo cuyo nombre se ha especificado en la variable *archivo-rastreo*.

**-h | -?** Muestra información de uso.

## **Ejemplos**

v Para instalar desde una imagen contenida en /mnt/cdrom, y para que le pregunten todos los datos de entrada necesarios, emita:

```
cd /mnt/cdrom
./doce_install
```
v Para instalar el Centro de información de DB2 en /db2/v9.1, desde una imagen de /mnt/cdrom, de forma no interactiva en inglés, emita el siguiente mandato:

```
cd /mnt/cdrom
./doce_install -p doce -b /db2/v9.1 -n
```
# **enable\_MQFunctions - Mandato para habilitar funciones de WebSphere MQ**

Habilita funciones de DB2 WebSphere MQ para la base de datos especificada y valida que las funciones de DB2 WebSphere MQ se puedan ejecutar correctamente. El mandato da error si WebSphere MQ y WebSphere MQ AMI no se han instalado y configurado.

## **Autorización**

Una de las siguientes:

- *sysadm*
- *dbadm*
- v IMPLICIT\_SCHEMA para la base de datos, si el nombre de esquema implícito o explícito de la función no existe.
- v Privilegio CREATEIN para el esquema, si existe el nombre de esquema DB2MQ o DB2MQ1C

# **Sintaxis del mandato**

enable\_MQFunctions -n *basedatos* -u *idusuario* -p *contraseña*

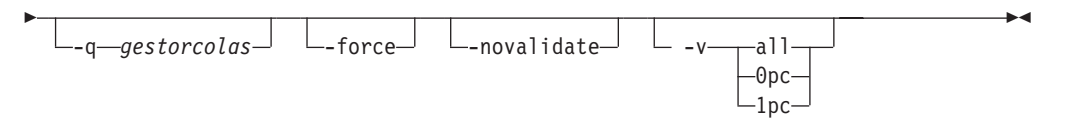

## **Parámetros del mandato**

**–n** *basedatos*

Especifica el nombre de la base de datos que el usuario desea habilitar.

**–u** *IDusuario*

Especifica el ID de usuario que se conectará a la base de datos.

**–p** *contraseña*

Especifica la contraseña para el ID de usuario.

**–q** *gestorcolas*

Opcional. El nombre del gestor de colas que da soporte a funciones transaccionales MQ definidas por el usuario. Si no especifica ningún nombre, es el gestor de colas por omisión, DB2MQ\_DEFAULT\_MQM. Si utiliza esta opción, la función da por supuesto el uso de un parámetro -novalidate.

**–force** Opcional. El uso de esta opción permite al programa de utilidad pasar por alto las UDF de MQ existentes. Es decir, el programa descarta cualquier función existente antes de volver a crear ninguna UDF de MQ. Sin esta opción, el mandato no continuará después de encontrar que las UDF de MQ ya existen.

### **–novalidate**

Opcional. Especifica que no habrá ninguna validación de las funciones de DB2 MQSeries.

**–v** Opcional. Se utiliza para el soporte de funciones transaccionales y no transaccionales definidas por el usuario. Los valores pueden ser all, 0pc o 1pc. Cuando especifica 0pc, la habilitación crea el esquema db2mq. Si especifica 1pc, la habilitación crea el esquema db2mq1c. Si especifica all, la habilitación crea todos los esquemas bajo las funciones definidas por el usuario (db2mq y db2mq1c). Si no especifica esta opción, la habilitación toma por omisión la opción all.

## **Ejemplos**

El siguiente ejemplo crea las funciones transaccionales y no transaccionales definidas por el usuario. El usuario se conecta con la base de datos SAMPLE.

enable\_MQFunctions -n sample -u user1 -p password1

En el siguiente ejemplo, el usuario se conecta a la base de datos SAMPLE. El ejemplo crea las funciones DB2MQ1C con el esquema DB2MQ1C.

enable MQFunctions -n sample -u user1 -p password1 -v 1pc

### **Notas de uso**

Las funciones definidas por el usuario de DB2 MQ se ejecutan bajo los esquemas DB2MQ o DB2MQ1C, creados automáticamente por este mandato. Antes de ejecutar este mandato:

- Asegúrese de que WebSphere MQ y WebSphere Application Messaging Interface (AMI) estén instalados y de que la versión de WebSphere MQ sea la 5.1 o superior.
- v Asegúrese de que la variable de entorno \$AMT\_DATA\_PATH está definida.
- v Si desea utilizar UDF transaccionales de MQ, asegúrese de que la base de datos está configurada para operaciones federadas. Para ello, utilice el siguiente mandato:

update dbm cfg using federated yes

v Cambie el directorio al subdirectorio cfg de DB2PATH

En UNIX:

- v Utilice db2set para añadir AMT\_DATA\_PATH a DB2ENVLIST.
- v Asegúrese de que la cuenta de usuario asociada con la ejecución de UDF es miembro del grupo mqm.
- v Asegúrese de que el usuario que va a llamar a este mandato es miembro del grupo mqm.

**Nota:** AIX 4.2 no recibe soporte de MQSeries 5.2.

# **installFixPack - Actualizar productos DB2 instalados**

Actualice el o los productos de DB2 de una determinada ubicación en todas las plataformas UNIX y Linux al mismo nivel que la imagen. Si hay instaladas múltiples copias de productos DB2, el mandato installFixPack actualiza una copia cada vez, en función de la vía de acceso especificada. El mandato se encuentra en el directorio superior de la imagen.

La instalación de fix pack se realizará cuando el gestor de bases de datos (DBM) de cada instancia (y, en DPF, de cada nodo) relacionado con la vía de acceso de instalación se detenga y se descarguen todas las bibliotecas de DB2. Si se cumplen todas las condiciones previas, installFixPack actualizará estas instancias y el DAS relacionado con la vía de acceso de instalación. No se necesita ninguna actualización manual adicional. Para todas las plataformas UNIX y Linux, el mandato de vinculación djxlink se iniciará automáticamente cuando se vuelva a conectar la base de datos o cuando se reinicien las aplicaciones.

En algunos casos, debe especificar otras opciones de force para continuar la instalación del fix pack; por ejemplo, cuando no todos los DBM se hayan detenido o cuando las bibliotecas de DB2 permanezcan cargadas. installFixPack continuará, pero es posible que tenga que actualizar manualmente las instancias y el DAS, así como reiniciar las aplicaciones.

Para una instancia de DPF, instale el fix pack en todos los nodos; la actualización de la instancia sólo es necesaria en el nodo propietario de la instancia. Para mantener la instancia completamente funcional tras la actualización, se recomienda instalar todos los productos y características en todos los nodos, al menos en el nodo propietario de la instancia.

## **Autorización**

Las instalaciones root necesitan autorización root. Para instalaciones que no sean root, debe iniciar la sesión con el ID de usuario propietario de la instalación no root.

# **Conexión necesaria**

Ninguna

# **Sintaxis del mandato**

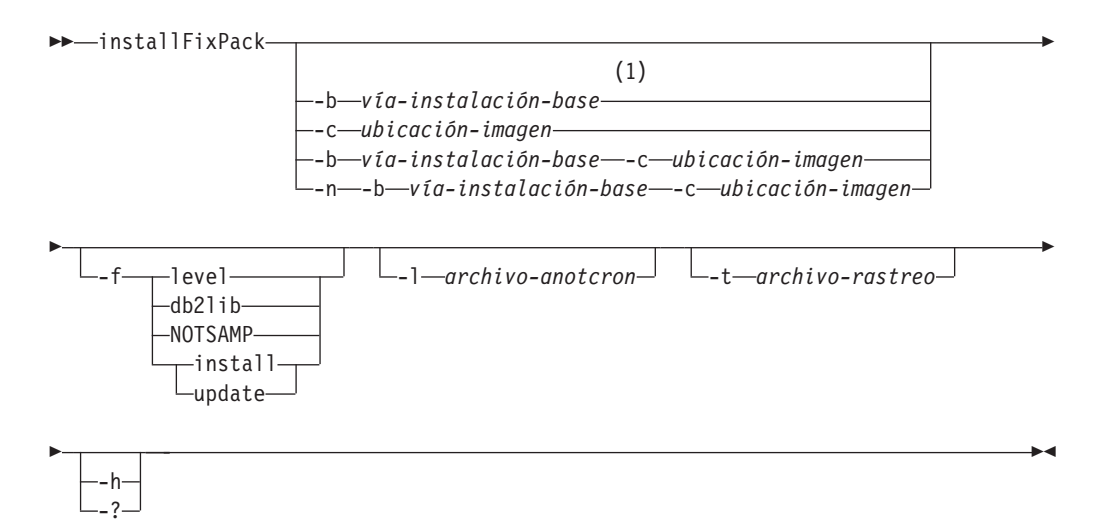

## **Notas:**

1 Si omite esta opción, se le pedirá la información requerida sin detener el mensaje de error.

## **Parámetros del mandato**

- **-n** Especifica la modalidad no interactiva. Cuando se especifica, también se debe especificar -b y/o -c. Esta modalidad se puede utilizar para aplicaciones a fin de proporcionar toda la información necesaria en la línea de mandatos en modalidad desatendida.
- **-b** *vía-instalación-base*

Especifica la vía de acceso donde se instalará el producto DB2. Obligatorio cuando se especifica -n. La vía de acceso no puede tener más de 128 caracteres y su nombre debe ser completo.

La opción –b no es necesaria para una instalación no root de DB2, pero sigue siendo obligatoria para una instalación root. Si se utiliza -b en una instalación no root, el valor de *vía-instalación-base* debe ser el directorio HOME/sqllib del usuario; de lo contrario la vía de acceso se considera no válida. Si no se proporciona –b en una instalación no root, el programa de instalación de DB2 utilizará el directorio HOME/sqllib del usuario como la vía de acceso de instalación y continuará. Pero, si se utiliza –b y la vía de acceso de instalación proporcionada tiene una copia de DB2 instalada por un usuario root, la vía de acceso se considera no válida puesto que la copia de DB2 solo puede ser actualizada por el usuario que la ha instalado.

## **-c** *ubicación\_NLPACK*

Especifica la ubicación del paquete de idioma nacional de DB2 Pack (NLPACK) relacionado. Este parámetro es obligatorio cuando se especifica -n. Se tiene que especificar la ubicación DB2 NLPACK de forma explícita si se cumplen todas las condiciones siguientes:

- Se especifica la opción -n.
- v La instalación necesita soporte de idiomas nacionales (no inglés).
- v DB2 NLPACK no está en el DVD de DB2 ni en el mismo subdirectorio que el producto DB2 que se está instalando.
- **-f** Opción de forzar. -f sin argumento no recibe soporte. Los siguientes argumentos de force se pueden combinar. Por ejemplo, -f level -f db2lib.

### **-f level**

Formar un nivel hacia abajo o instalación de un fix pack del mismo nivel. Si la imagen del fix pack está a un nivel superior que el producto DB2 instalado, esta opción se pasa por alto.

### **-f db2lib**

Forzar a installFixPack a que se salte la comprobación de la carga de bibliotecas de DB2. Para asegurar que las instancias o aplicaciones funcionen correctamente tras la instalación, el DBM se debe detener para todas las instancias relacionadas (incluidos todos los nodos correspondientes a las instancias de DPF relacionadas) y todas las bibliotecas de DB2 relacionadas con la vía de acceso de instalación se deben descargar.

## **-f NOTSAMP**

Especifica que el componente SA MP Base Component no se debe actualizar (sólo aplicable a instalaciones root).

## **-f install**

Forzar a installFixPack que se salte todas las comprobaciones de si se han detenido correctamente la carga de bibliotecas de DB2, la instancia y DAS. Para asegurar que las instancias o aplicaciones funcionen correctamente tras la instalación, el DBM se debe detener para todas las instancias relacionadas (incluidos todos los nodos correspondientes a las instancias de DPF relacionadas) y todas las bibliotecas de DB2 relacionadas con la vía de acceso de instalación se deben descargar. Si se especifica esta opción, no se actualizará la instancia ni el DAS. Los usuarios tienen que actualizar las instancias o DAS manualmente tras la instalación. Tenga también en cuenta que las opciones update e install son mutuamente excluyentes y no se pueden especificar en la misma instalación.

## **-f update**

Forzar a installFixPack que se salte todas las comprobaciones de si se han detenido correctamente la carga de bibliotecas de DB2, la instancia y DAS. Para asegurar que las instancias o aplicaciones funcionen correctamente tras la instalación, el DBM se debe detener para todas las instancias relacionadas (incluidos todos los nodos correspondientes a las instancias de DPF relacionadas) y todas las bibliotecas de DB2 relacionadas con la vía de acceso de instalación se deben descargar. Si se especifica esta opción, se actualizará la instancia y el DAS. Tenga también en cuenta que las opciones update e install son mutuamente excluyentes y no se pueden especificar en la misma instalación.

## **-l** *archivo-anotaciones*

Especifica el archivo de anotaciones. Para instalaciones root, el archivo de anotaciones cronológicas por omisión es /tmp/installFixPack.log\$\$, donde \$\$ representa el ID de proceso. Para instalaciones no root, el archivo de anotaciones por omisión es /tmp/installFixPack\_*IDusuario*.log, donde *IDusuario* es el ID de usuario propietario de la instalación no root. Si el componente IBM Tivoli System Automation for Multiplatforms Base Component (SA MP Base Component) se va a instalar o actualizar con el

mandato installFixPack, el archivo de anotaciones cronológicas correspondiente se ubicará en el mismo directorio que los archivos de anotaciones cronológicas de DB2.

**-t** *archivo-rastreo*

Activa la modalidad de depuración. La información de depuración se escribe en el archivo cuyo nombre se ha especificado.

**-h | -?** Muestra información de ayuda.

## **Ejemplos**

- v Para realizar una actualización interactiva desde GA al Fixpack 5 cuando DB2 Enterprise Server Edition Alemán está instalado en /opt/ibm/db2/COPY1, desde la imagen del Fixpack 5, emita:
	- ./installFixPack -b /opt/ibm/db2/COPY1
- v Para realizar una actualización silenciosa desde GA al Fixpack 5 cuando DB2 Enterprise Server Edition Alemán está instalado en /opt/ibm/db2/COPY1, desde la imagen del Fixpack 5, emita:

./installFixPack -b /opt/ibm/db2/COPY1 -c *vía\_completa\_a\_imagen\_NLPACK* -n

v Si, por alguna razón, se dañan los archivos de producto DB2 instalados, en lugar de desinstalar y volver a instalar para renovar la instalación, emita: ./installFixPack -f level -b *vía\_acceso\_completa\_donde\_producto\_DB2\_instalado*

# **setup - Instalar DB2**

Instala productos DB2. Este mandato sólo está disponible en sistemas operativos Windows. El mandato para sistemas operativos UNIX es db2setup.

Este programa de utilidad está ubicado en el soporte de instalación de DB2. Inicia el Asistente de instalación de DB2 para definir la instalación e instalar productos DB2. Si se invoca con la opción -u, realiza una instalación sin entradas adicionales, obteniendo de un archivo de respuestas la información de configuración de la instalación.

Cuando se instala IBM Data Server Runtime Client en Windows, las opciones de instalación son distintas de las de instalación del producto DB2. Consulte "Opciones de línea de mandatos de instalación de IBM Data Server Runtime Client (Windows)" para ver las opciones adecuadas.

## **Sintaxis del mandato**

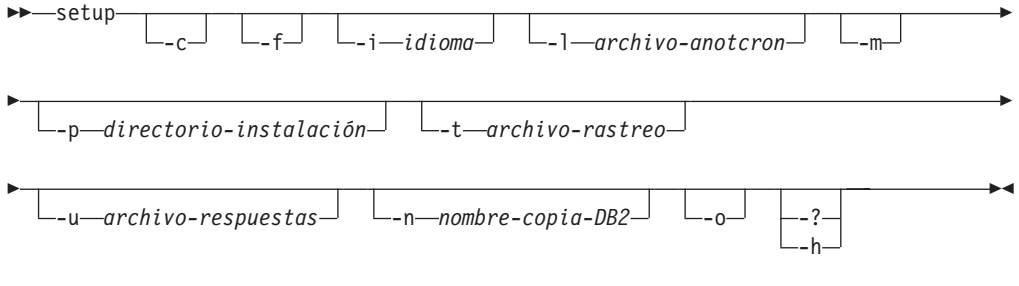

# **Parámetros del mandato**

**Nota:**

El mandato de instalación de DB2 setup puede utilizar los símbolos de conmutación **/** o **-** indistintamente.

- **-c** Asegura que se sale de setup.exe inmediatamente después de iniciar la instalación. Seleccionando esta opción, el código de retorno de la instalación no está disponible cuando se supervisa el código de salida de setup.exe.
- **-f** Fuerza la detención de todos los procesos de DB2 antes de realizar la instalación.
- **-i** *idioma*

Especifica el código de idioma de dos letras del idioma en el que se debe llevar a cabo la instalación.

**-l** *archivo-anot-cronol*

Vía de acceso completa y nombre del archivo de anotaciones cronológicas que se debe utilizar.

- **-m** Se utiliza con la opción -u para mostrar el diálogo de progreso durante la instalación. Sin embargo, no le solicitará ninguna entrada.
- **-p** *directorio-instalación*

Cambia la vía de acceso de instalación del producto. La especificación de esta opción altera temporalmente la vía de acceso de instalación especificada en el archivo de respuestas.

**-t** *archivo-rastreo*

Genera un archivo con información de rastreo de la instalación.

**-u** *archivo-respuestas*

Especifica la vía de acceso completa y nombre del archivo de respuestas que se debe utilizar.

**-n** *nombre-copia-DB2*

Especifica el nombre de copia de DB2 que desea que utilice la instalación. La especificación de esta opción altera temporalmente el nombre de copia especificado en el archivo de respuestas.

- **-o** Realice siempre una instalación de copia nueva con un nombre de copia generado por omisión. Esta opción solo está disponible para instalar IBM Data Server Driver Package en Windows.
- **-? | -h** Produce información sobre el modo de utilizar el mandato.

# **sqlj - Traductor SQLJ**

El mandato sqlj convierte un archivo fuente SQLJ en un archivo fuente Java con cero o más perfiles serializados SQLJ. Por omisión, el mandato sqlj también compila el archivo fuente Java.

Þ

# **Autorización**

Ninguna

# **Sintaxis del mandato**

```
\rightarrow -sq]j
            -help -dir=directorio -d=directorio -props=archivo-propiedades
```
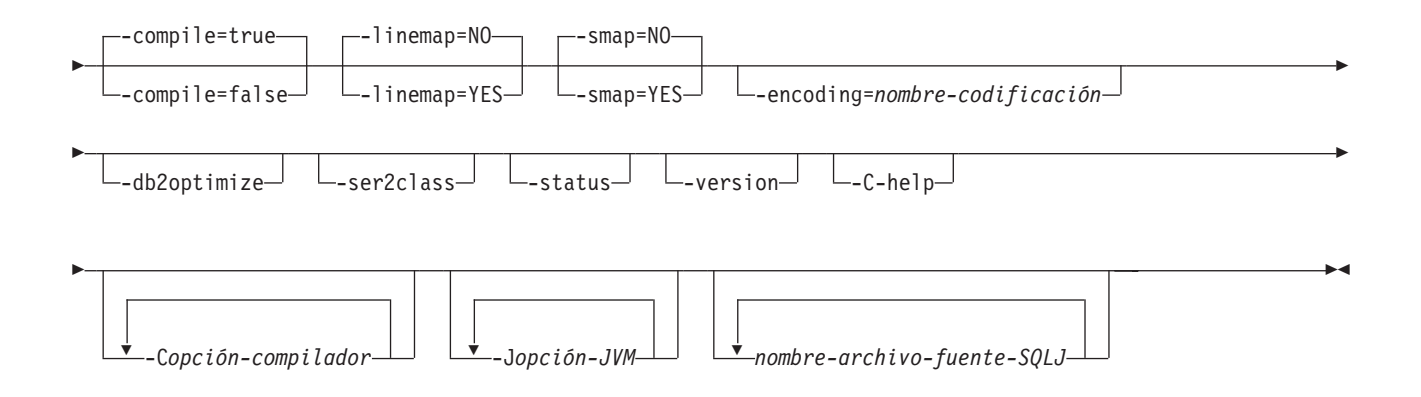

## **Parámetros del mandato**

## **-help**

Especifica que el traductor SQLJ describa cada una de las opciones a las que da soporte el traductor. Si se especifica cualquier otra opción con -help, no se tiene en cuenta.

## **-dir=***directorio*

Especifica el nombre del directorio donde SQLJ coloca los archivos .java producidos por el traductor y los archivos .class producidos por el compilador. El valor por omisión es el directorio donde residen los archivos fuente de SQLJ.

El traductor utiliza la estructura de directorios de los archivos fuente SQLJ cuando pone los archivos generados en directorios. Por ejemplo, suponga que desea que el traductor procese dos archivos:

- v file1.sqlj, que no está en un paquete de Java
- v file2.sqlj, que está en el paquete de Java sqlj.test

Además, suponga que ha especificado el parámetro -dir=/src al invocar el traductor. Éste pone el archivo fuente Java para file1.sqlj en el directorio /src y pone el archivo fuente Java para file2.sqlj en el directorio /src/sqlj/test.

### **-d=***directorio*

Especifica el nombre del directorio donde SQLJ coloca los archivos binarios producidos por el traductor y el compilador. Estos archivos comprenden los archivos .ser, los archivos *nombre*\_SJProfileKeys.class y los archivos .class producidos por el compilador.

El valor por omisión es el directorio donde residen los archivos fuente SQLJ.

El traductor utiliza la estructura de directorios de los archivos fuente SQLJ cuando pone los archivos generados en directorios. Por ejemplo, suponga que desea que el traductor procese dos archivos:

- v file1.sqlj, que no está en un paquete de Java
- v file2.sqlj, que está en el paquete de Java sqlj.test

Además, suponga que ha especificado el parámetro -d=/src al invocar el traductor. Éste pone los perfiles serializados para file1.sqlj en el directorio /src y pone los perfiles serializados para file2.sqlj en el directorio /src/sqlj/test.

## **-compile=true|false**

Especifica si el traductor SQLJ debe compilar el fuente de Java generado en códigos de bytes.

### **true**

El traductor compila el código fuente de Java generado. Es el valor por omisión.

### **false**

El traductor no compila el código fuente de Java generado.

### **-linemap=no|yes**

Especifica si los números de línea de las excepciones Java coinciden con los números de línea del archivo fuente SQLJ (el archivo .sqlj), o los números de línea del archivo fuente Java generado por el traductor SQLJ (el archivo .java).

**no** Los números de línea de las excepciones Java coinciden con los números de línea del archivo fuente Java. Es el valor por omisión.

### **yes**

Los números de línea de las excepciones Java coinciden con los números de línea del archivo fuente SQLJ.

### **-smap=no|yes**

Especifica si el traductor SQLJ genera un archivo de correlación fuente (SMAP) por cada archivo fuente SQLJ. Algunas herramientas de depuración del lenguaje Java utilizan un archivo SMAP. Dicho archivo correlaciona las líneas del archivo fuente SQLJ con las líneas del archivo fuente Java generado por el traductor SQLJ. El archivo está en el esquema de codificación Unicode UTF-8. Su formato se describe en la solicitud de especificación original Java (JSR) 45, que está disponible en el sitio Web:

http://www.jcp.org

**no** No genera archivos SMAP. Es el valor por omisión.

**yes**

Genera archivos SMAP. El nombre de un archivo MAP es del tipo *nombre-archivo-fuente-SQLJ*.java.smap. El traductor SQLJ pone el archivo SMAP en el mismo directorio que el archivo fuente Java generado.

#### **-encoding=***nombre-codificación*

Especifica la codificación del archivo fuente. Por ejemplo, JIS o EUC. Si no se especifica esta opción, se utilizará el convertidor por omisión del sistema operativo.

#### **-db2optimize**

Especifica que el traductor SQLJ crea código para una clase de contexto de conexión que está optimizado para DB2. -db2optimize optimiza el código para el contexto definido por el usuario, aunque no para el contexto por omisión.

Cuando ejecuta el traductor SQLJ con la opción -db2optimize, si sus aplicaciones utilizan JDBC 3.0 o funciones de versiones anteriores, el archivo db2jcc.jar de IBM Data Server Driver para JDBC y SQLJ debe estar incluido en la variable CLASSPATH para compilar la aplicación Java generada. Si sus aplicaciones utilizan JDBC 4.0 o funciones de versiones anteriores, el archivo db2jcc4.jar de IBM Data Server Driver para JDBC y SQLJ debe estar incluido en la variable CLASSPATH para compilar la aplicación Java generada.

#### **-ser2class**

Especifica que el traductor SQLJ convierte archivos .ser en archivos .class.

#### **-status**

Especifica que el traductor SQLJ muestra mensajes de estado durante su ejecución.

### **-version**

Especifica que el traductor SQLJ muestra la versión del IBM Data Server Driver para JDBC y SQLJ. La información es de la forma:

IBM SQLJ *xxxx.xxxx.xx*

### **-C-help**

Especifica que el traductor SQLJ muestra información de ayuda para el compilador Java.

### **-C***opción-compilador*

Especifica una opción de compilador Java válida que empieza por un guión (-). No incluye los espacios entre -C y la opción de compilador. Si ha de especificar varias opciones de compilador, deberá anteponer -C a todas las opciones de compilador. Por ejemplo:

-C-g -C-verbose

Todas las opciones se le pasarán al compilador Java y no las utilizará el traductor SQLJ, **a excepción** de las opciones siguientes:

### **-classpath**

Especifica la vía de acceso a clases del usuario que van a utilizar el traductor SQLJ y el compilador Java. Este valor altera temporalmente la variable de entorno CLASSPATH.

## **-sourcepath**

Especifica la vía de acceso al código fuente en que el traductor SQLJ y el compilador Java buscarán definiciones de clases o interfaces. El traductor SQLJ busca archivos .sqlj y .java únicamente en los directorios, no en los archivos JAR o zip.

### **-J***opción-JVM*

Especifica una opción que se le pasará a la máquina virtual de Java (JVM) en que se ejecuta el mandato sqlj. La opción debe ser una opción de JVM válida que empieza por un guión (-). No incluye los espacios entre -J y la opción de JVM. Si ha de especificar varias opciones de JVM, deberá anteponer -J a todas las opciones de compilador. Por ejemplo:

-J-Xmx128m -J-Xmine2M

### *nombre-archivo-fuente-SQLJ*

Especifica una lista de archivos fuente SQLJ que se deben convertir. Se trata de un parámetro obligatorio. Todos los nombres de archivos fuente SQLJ deben tener la extensión .sqlj.

## **Salida**

Para cada archivo fuente, *nombre-programa*.sqlj, el traductor SQLJ genera los archivos siguientes:

• El programa fuente generado

El archivo fuente generado se denomina *nombre-programa*.java.

v Un archivos de perfiles serializados para cada clase de contexto de conexión que se utilice en una cláusula ejecutable de SQLJ

Un nombre de perfil serializado tiene el formato siguiente:

*nombre-programa*\_SJProfile*NúmeroID*.ser

v Si el traductor SQLJ invoca el compilador Java, los archivos de clases generados por el compilador.

# **Ejemplos**

sqlj -encoding=UTF8 -C-O MyApp.sqlj

# **Capítulo 6. Mandatos de búsqueda de texto de DB2**

# **db2ts ALTER INDEX**

Este mandato cambia las características de actualización de un índice.

Para la ejecución, el mandato necesita el prefijo db2ts en la línea de mandatos.

## **Autorización**

El usuario con el ID de autorización que se ha utilizado para establecer la conexión de base de datos debe tener privilegios CONTROL en la tabla para la que se ha creado el índice de búsqueda de texto.

## **Conexión necesaria**

Base de datos

## **Sintaxis del mandato**

→→ ALTER INDEX-*nombre-índice* FOR TEXT- características de actualización  $\vdash$ 

 $\blacktriangleright$  opciones de conexión  $\vdash$ 

## **características de actualización:**

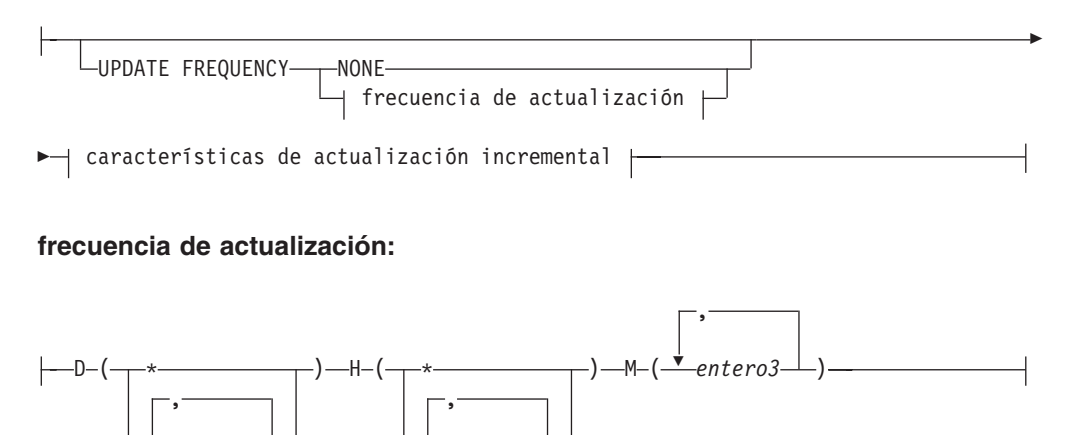

*entero2*

## **características de actualización incremental:**

UPDATE MINIMUM *cambiosmín*

Ý

*entero1*

### **opciones de conexión:**

```
CONNECT TO nombre-basedatos
                             USER nombre-usuario USING contraseña
```
## **Parámetros del mandato**

### **ALTER INDEX** *nombre-índice*

El esquema y nombre del índice tal como se especifica en el mandato CREATE INDEX. Identifica de forma exclusiva el índice de búsqueda de texto de una base de datos.

### **UPDATE FREQUENCY**

Especifica la frecuencia con la que se realizan las actualizaciones de índice. El índice se actualizará, si el número de cambios es como mínimo el valor establecido para UPDATE MINIMUM. La frecuencia de actualización NONE indica que no se realizarán más actualizaciones de índice. Esto puede ser útil para una columna de texto de una tabla con datos que no cambiarán. También es útil cuando el usuario intenta actualizar manualmente el índice (utilizando el mandato UPDATE INDEX). Las actualizaciones automáticas sólo se pueden realizar si se ha ejecutado el mandato START FOR TEXT y se ejecutan los servicios de la instancia de búsqueda de texto de DB2.

El valor de frecuencia por omisión se toma de la vista SYSIBMTS.TSDEFAULTS, donde DEFAULTNAME='UPDATEFREQUENCY'.

#### **NONE**

No se aplicará ninguna actualización automática al índice de texto. Cualquier actualización de índice posterior tendrá que iniciarse manualmente.

- **D** El día o días de la semana en los que se actualiza el índice.
	- **\*** Cada día de la semana.

#### *entero1*

Días específicos de la semana, de domingo a sábado: de 0 a 6

- **H** La hora u horas del día o días especificados en que se actualiza el índice.
	- **\*** Cada hora del día.

### *entero2*

Horas específicas del día, desde medianoche a las 11 de la noche: de 0 a 23

**M** El minuto o minutos de la hora u horas especificadas en que se actualiza el índice.

#### *entero3*

Se especifica además de la hora (0), o en múltiplos de incrementos de 5 minutos después de la hora: 0, 5, 10, 15, 20, 25, 30, 35, 40, 45, 50 ó 55

Si no especifica la opción UPDATE FREQUENCY, los valores de frecuencia se dejan sin cambios.

### **UPDATE MINIMUM** *cambiosmín*

Especifica el número mínimo de cambios en los documentos de texto, que se deben producir antes de que el índice se actualice incrementalmente. Múltiples cambios en el mismo documento de texto se tratan como cambios separados. Si no especifica la opción UPDATE MINIMUM, el valor se deja sin cambios.

### **CONNECT TO** *nombre-basedatos*

Esta cláusula especifica la base de datos con la que se establecerá una conexión. La base de datos debe estar en el sistema local. Si se especifica, esta cláusula tiene prioridad sobre la variable de entorno DB2DBDFT. Esta cláusula se puede omitir si son ciertos todos los puntos siguientes:

- v La variable de entorno DB2DBDFT se ha establecido en un nombre de base de datos válido.
- v El usuario que ejecuta el mandato tiene la autorización necesaria para conectar con el servidor de bases de datos.

### **USER** *nombreusuario* **USING** *contraseña*

Esta cláusula especifica el nombre de usuario y la contraseña que se utilizarán para establecer la conexión.

## **Notas de uso**

Todos los límites y convenios de denominación que se aplican a objetos y consultas de base de datos de DB2 también se aplican a las características y consultas de búsqueda de texto de DB2. Los identificadores relacionados con la búsqueda de texto de DB2 deben ajustarse a los convenios de denominación de DB2. Además, hay algunas restricciones adicionales. Por ejemplo, el formato de estos identificadores sólo puede ser:

 $[A-Za-z][A-Za-z0-90#$$ ]\*

o

"[A-Za-z ][A-Za-z0-9@#\$\_ ]\*"

Tenga en cuenta que no se pueden ejecutar múltiples mandatos simultáneamente en un índice de búsqueda de texto si pueden ser contradictorios. Si se emite este mandato mientras se ejecuta un mandato contradictorio, se producirá un error y el mandato fallará, después de lo cual podrá volver a intentar la ejecución del mandato. Algunos de los mandatos contradictorios son:

- ALTER INDEX
- CLEAR EVENTS FOR INDEX
- DROP INDEX
- UPDATE INDEX
- DISABLE DATABASE FOR TEXT
- STOP FOR TEXT

Cambios en la base de datos: Actualiza la información del catálogo de búsqueda de texto de DB2.

# **db2ts CLEANUP FOR TEXT**

Este mandato limpia las colecciones de búsqueda de texto de DB2 dentro de la instancia que estén obsoletas. Una colección puede estar obsoleta si:

- v Se elimina una base de datos con índices de búsqueda de texto antes de que se haya inhabilitado la búsqueda de texto de DB2 para la base de datos.
- v Se elimina una tabla antes de que se eliminen los índices de búsqueda de texto, asociados a ella.

**Nota:** Una colección de búsqueda de texto hace referencia a la representación subyacente de un índice de búsqueda de texto. Existe una relación uno a uno entre una colección de búsqueda de texto y un índice de búsqueda de texto. Mientras los mandatos operan en índices de búsqueda de texto, las herramientas operan en colecciones de búsqueda de texto. Consulte la tabla de catálogo SYSIBMTS.TSCOLLECTIONNAMES para determinar la colección de búsqueda de texto para un índice de búsqueda de texto. Consulte "Herramienta de administración para la búsqueda de texto de DB2" para obtener información adicional.

Para la ejecución, el mandato necesita el prefijo db2ts en la línea de mandatos.

## **Autorización**

Para emitir el mandato satisfactoriamente, el usuario debe ser el propietario de la instancia de DB2 para la instancia actual.

## **Conexión necesaria**

Este mandato se debe emitir desde el servidor de bases de datos de DB2. Este mandato no está soportado desde IBM Data Server Client.

## **Sintaxis del mandato**

 $\blacktriangleright\blacktriangleright$  -CLEANUP FOR TEXT-

# **Parámetros del mandato**

Ninguna

# **db2ts CLEAR COMMAND LOCKS**

Elimina todos los bloqueos de mandatos para un índice de búsqueda de texto específico o para todos los índices de búsqueda de texto de la base de datos. Un bloqueo de mandato se crea al comienzo de un mandato de índice de búsqueda de texto y se destruye cuando finaliza. Impide el conflicto no deseable entre diferentes mandatos.

Se realiza automáticamente una limpieza de todos los bloqueos asociados a procesos que ya no están activos. Esta acción se lleva a cabo para que un índice de búsqueda de texto se pueda acceder para una nueva solicitud de búsqueda.

Es necesario utilizar este mandato en el caso poco frecuente de que los bloqueos permanezcan debido a un comportamiento inesperado del sistema, y se deban limpiar explícitamente.

Para la ejecución, el mandato necesita el prefijo db2ts en la línea de mandatos.

## **Autorización**

El *nombreusuario* para la conexión de base de datos debe tener la autorización *dbadm* o *sysadm* si no se especifica un nombre de índice. Para quitar un bloqueo de mandato en un índice específico, el *nombreusuario* para la conexión de base de datos debe tener el privilegio CONTROL en la tabla para la que se ha creado el índice de búsqueda de texto (según las vistas del catálogo de DB2).

# **Conexión necesaria**

Base de datos

## **Sintaxis del mandato**

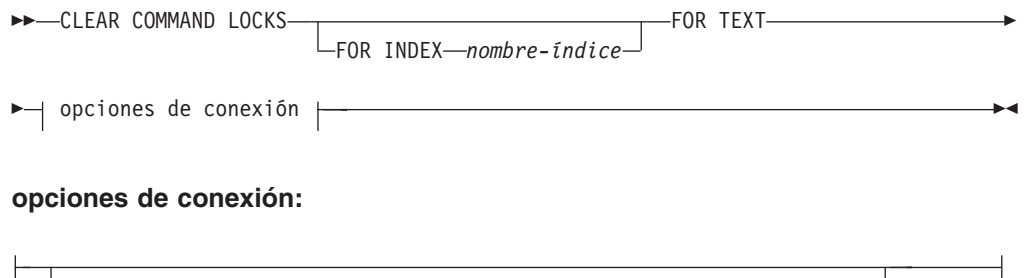

USER *nombre-usuario* USING *contraseña*

## **Parámetros del mandato**

CONNECT TO *nombre-basedatos*

### **FOR INDEX** *nombre-índice*

El nombre del índice tal como se ha especificado en el mandato CREATE INDEX.

### **CONNECT TO** *nombre-basedatos*

Esta cláusula especifica la base de datos con la que se establecerá una conexión. La base de datos debe estar en el sistema local. Si se especifica, esta cláusula tiene prioridad sobre la variable de entorno DB2DBDFT. Esta cláusula se puede omitir si son ciertos todos los puntos siguientes:

- v La variable de entorno DB2DBDFT se ha establecido en un nombre de base de datos válido.
- v El usuario que ejecuta el mandato tiene la autorización necesaria para conectar con el servidor de bases de datos.

### **USER** *nombreusuario* **USING** *contraseña*

Esta cláusula especifica el nombre de autorización y contraseña que se utilizarán para establecer la conexión.

## **Notas de uso**

Se invocaría este mandato porque el proceso propietario del bloqueo de mandato está muerto. En este caso, es posible que el mandato (representado por el bloqueo) no se haya completado, y que el índice no esté operativo. Deberá realizar la acción adecuada. Por ejemplo, el proceso que ejecuta el mandato DROP INDEX muere repentinamente. Ha suprimido algunos datos del índice, pero no toda la información del catálogo y la colección. El bloqueo del mandato se deja intacto. Después de quitar el bloqueo del mandato DROP INDEX, es aconsejable volver a ejecutar el mandato DROP INDEX. En otro ejemplo, el proceso que ejecuta el mandato CREATE INDEX muere repentinamente. Ha creado alguna información del catálogo y colección de índice, pero no toda. El bloqueo del mandato se deja intacto. Después de borrar el bloqueo del mandato CREATE INDEX, puede ejecutar los mandatos DROP INDEX y CREATE INDEX.

Cuando se emite el mandato, se actualiza el contenido de la vista SYSIBMTS.TSLOCKS de búsqueda de texto de DB2.

# **db2ts CLEAR EVENTS FOR INDEX**

Este mandato suprime los sucesos de indexación de la tabla de sucesos de un índice utilizada para la administración. El nombre de esta tabla se puede encontrar en la vista SYSIBMTS.TSINDEXES, en la columna EVENTVIEWNAME.

Cada operación de actualización de índice que procesa como mínimo un documento produce entradas informativas y, en algunos casos, de error en la tabla de sucesos. Para las actualizaciones automáticas, esta tabla tiene que inspeccionarse regularmente. Los errores específicos de documentos se deben corregir (cambiando el contenido del documento). Después de corregir los errores, se pueden borrar los sucesos (y así se debe hacer para no consumir demasiado espacio).

Para la ejecución, el mandato necesita el prefijo db2ts en la línea de mandatos.

# **Autorización**

El usuario con el ID de autorización que se ha utilizado para establecer la conexión de base de datos debe tener privilegios CONTROL en la tabla para la que se ha creado el índice de búsqueda de texto.

# **Conexión necesaria**

Base de datos

# **Sintaxis del mandato**

→→ CLEAR EVENTS FOR INDEX-*-nombre-índice* FOR TEXT- opciones de conexión |

## **opciones de conexión:**

CONNECT TO *nombre-basedatos* USER *nombre-usuario* USING *contraseña*

## **Parámetros del mandato**

### *nombre-índice*

El nombre del índice tal como se ha especificado en el mandato CREATE INDEX. El nombre de índice se debe ajustar a las restricciones de denominación para los índices de DB2.

### **CONNECT TO** *nombre-basedatos*

Esta cláusula especifica la base de datos con la que se establecerá una conexión. La base de datos debe estar en el sistema local. Si se especifica, esta cláusula tiene prioridad sobre la variable de entorno DB2DBDFT. Esta cláusula se puede omitir si son ciertos todos los puntos siguientes:

- v La variable de entorno DB2DBDFT se ha establecido en un nombre de base de datos válido.
- v El usuario que ejecuta el mandato tiene la autorización necesaria para conectar con el servidor de bases de datos.

### **USER** *nombreusuario* **USING** *contraseña*

Esta cláusula especifica el nombre de autorización y contraseña que se utilizarán para establecer la conexión.

## **Notas de uso**

Todos los límites y convenios de denominación que se aplican a objetos y consultas de base de datos de DB2 también se aplican a las características y consultas de búsqueda de texto de DB2. Los identificadores relacionados con la búsqueda de texto de DB2 deben ajustarse a los convenios de denominación de DB2. Además, hay algunas restricciones adicionales. Por ejemplo, el formato de estos identificadores sólo puede ser:

 $[A-Za-z][A-Za-z0-9@#$ \$ $]*$ 

o  $"$ [A-Za-z ][A-Za-z0-90#\$] \*"

Cuando se planifican actualizaciones regulares (consulte las opciones de UPDATE FREQUENCY en los mandatos CREATE INDEX o ALTER INDEX), la tabla de sucesos se debe comprobar regularmente. Para limpiar la tabla de sucesos de búsqueda de texto de DB2, utilice el mandato CLEAR EVENTS FOR INDEX después de haber comprobado la razón del suceso y eliminado el origen del error.

Asegúrese de realizar cambios en todas las filas a las que se hace referencia en la tabla de sucesos. Al cambiar las filas de la tabla de usuario, se asegura de que se puede realizar el siguiente intento de UPDATE INDEX para volver a indexar satisfactoriamente los documentos erróneos.

Tenga en cuenta que no se pueden ejecutar múltiples mandatos simultáneamente en un índice de búsqueda de texto si pueden ser contradictorios. Si se emite este mandato mientras se ejecuta un mandato contradictorio, se producirá un error y el mandato fallará, después de lo cual podrá volver a intentar la ejecución del mandato. Algunos de los mandatos contradictorios son:

- CLEAR EVENTS FOR INDEX
- UPDATE INDEX
- ALTER INDEX
- DROP INDEX
- DISABLE DATABASE FOR TEXT
- STOP FOR TEXT

Cambios en la base de datos: Se borra la tabla de sucesos.

# **db2ts CREATE INDEX**

Crea un índice de búsqueda de texto para una columna de texto que permite buscar datos de columna utilizando las funciones de búsqueda de texto.

El índice no contendrá datos hasta que el usuario ejecute explícitamente el mandato UPDATE INDEX de búsqueda de texto, o el servicio de búsqueda de texto lo emita implícitamente, según la frecuencia de actualización definida para el índice.

Para la ejecución, el mandato necesita el prefijo db2ts en la línea de mandatos.

# **Autorización**

Se necesita el privilegio CONTROL en la tabla en la que se creará el índice de búsqueda de texto para el ID de autorización que ha establecido la conexión de base de datos actual.

## **Conexión necesaria**

Base de datos

## **Sintaxis del mandato**

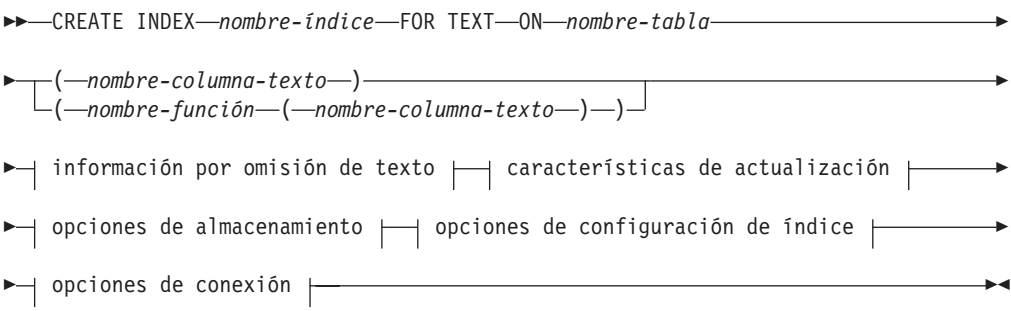

## **información por omisión de texto:**

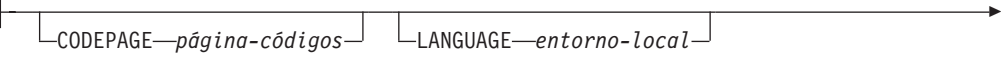

FORMAT *formato*

Þ

## **características de actualización:**

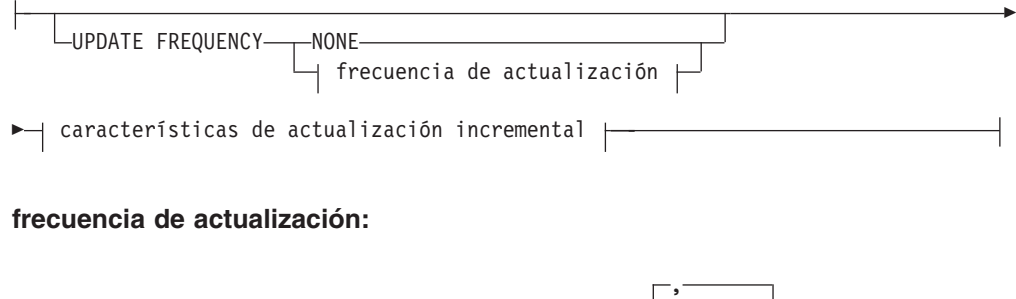

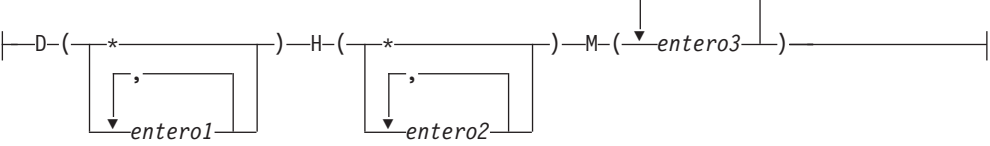

## **características de actualización incremental:**

UPDATE MINIMUM *cambiosmín*
#### **opciones de almacenamiento:**

COLLECTION DIRECTORY *directorio*

ADMINISTRATION TABLES IN *nombre-espacio-tabla*

#### **opciones de configuración de índice:**

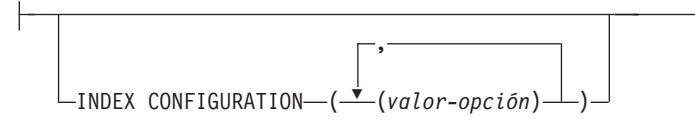

#### **opciones de conexión:**

Þ

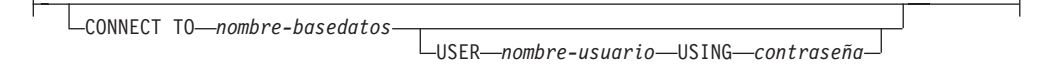

Þ

### **Parámetros del mandato**

### **CREATE INDEX** *nombre-índice*

Especifica el nombre del índice (opcionalmente calificado por esquema) que se debe crear, que identificará de forma exclusiva el índice de búsqueda de texto dentro de la base de datos. El nombre de índice se debe ajustar a las restricciones de denominación para los índices de DB2.

#### **ON** *nombre-tabla*

El nombre de la tabla que contiene la columna de texto. Los índices de búsqueda de texto no se pueden crear en las tablas siguientes:

- tablas particionadas por rangos
- tablas federadas
- v tablas de consultas materializadas
- vistas

#### *nombre-columna-texto*

El nombre de la columna que se debe indexar. La columna debe ser de uno de los siguientes tipos de datos: CHAR, VARCHAR, LONG VARCHAR, CLOB, DBCLOB, BLOB, GRAPHIC, VARGRAPHIC, LONG VARGRAPHIC o XML. Si el tipo de datos de la columna no es ninguno de estos, utilice la función de transformación especificada con *esquema-función*.*nombre-función* para convertir el tipo de columna en uno de los tipos válidos. Alternativamente, puede especificar una función externa definida por el usuario que acceda a los documentos de texto que se deben indexar. Sólo se puede crear un único índice de búsqueda de texto para una columna.

#### *nombre-función***(***nombre-columna-texto***)**

Especifica el nombre calificado del esquema, ajustado a los convenios de denominación de DB2, de una función escalar externa que accede a documentos de texto de una columna que no tiene un tipo soportado para la búsqueda de texto. Realiza una conversión del tipo de datos de ese valor y devuelve el valor como uno de los tipos de datos soportados para la búsqueda de texto. Su tarea es realizar una conversión del tipo de columna. Esta función sólo debe tomar un parámetro y devolver un solo valor.

#### **CODEPAGE** *página-códigos*

Especifica la página de códigos (CODEPAGE) de DB2 que se debe utilizar al indexar documentos de texto. El valor por omisión se especifica por el valor de la vista SYSIBMTS.TSDEFAULTS, donde DEFAULTNAME='CODEPAGE' (que es la página de códigos de la base de datos). Este argumento sólo se aplica a los tipos de datos binarios, por ejemplo, el tipo de columna o el tipo de retorno de una función de transformación debe ser BLOB o del tipo de caracteres FOR BIT DATA.

#### **LANGUAGE** *entorno-local*

Especifica el idioma que la búsqueda de texto de DB2 debe utilizar para el proceso específico de un documento durante la indexación. Si no especifica un entorno local, se utilizará el territorio de la base de datos para determinar el valor por omisión para LANGUAGE. Si desea que se exploren automáticamente los documentos para determinar el entorno local, especifique *entorno-local* como AUTO.

#### **FORMAT** *formato*

Especifica el formato de los documentos de texto de la columna. Los formatos soportados incluyen: TEXT, XML y HTML. La búsqueda de texto de DB2 necesita esta información cuando se indexan documentos. Si no se especifica el formato, se utiliza el valor por omisión. El valor por omisión está en la vista SYSIBMTS.TSDEFAULTS, donde DEFAULTNAME='FORMAT'. Para las columnas de tipo de datos XML, se utiliza el formato por omisión 'XML', sin tener en cuenta el valor de DEFAULTNAME.

#### **UPDATE FREQUENCY**

Especifica la frecuencia con la que se realizan las actualizaciones de índice. El índice se actualizará, si el número de cambios es como mínimo el valor establecido para UPDATE MINIMUM. La frecuencia de actualización NONE indica que no se realizarán más actualizaciones de índice. Esto puede ser útil para una columna de texto de una tabla con datos que no cambiarán. También es útil cuando el usuario intenta actualizar manualmente el índice (utilizando el mandato UPDATE INDEX). Las actualizaciones automáticas sólo se pueden realizar si se ha ejecutado el mandato START FOR TEXT y se ejecutan los servicios de la instancia de búsqueda de texto de DB2.

El valor de frecuencia por omisión se toma de la vista SYSIBMTS.TSDEFAULTS, donde DEFAULTNAME='UPDATEFREQUENCY'.

#### **NONE**

No se realizan más actualizaciones de índice. La actualización se debe iniciar manualmente.

- **D** El día o días de la semana en los que se actualiza el índice.
	- **\*** Cada día de la semana.

### *entero1*

Días específicos de la semana, de domingo a sábado: de 0 a 6

- **H** La hora u horas del día o días especificados en que se actualiza el índice.
	- **\*** Cada hora del día.

#### *entero2*

Horas específicas del día, desde medianoche a las 11 de la noche: de 0 a 23

**M** El minuto o minutos de la hora u horas especificadas en que se actualiza el índice.

#### *entero3*

Se especifica además de la hora (0), o en múltiplos de incrementos de 5 minutos después de la hora: 0, 5, 10, 15, 20, 25, 30, 35, 40, 45, 50 ó 55

#### **UPDATE MINIMUM** *cambiosmín*

Especifica el número mínimo de cambios en los documentos de texto que se deben realizar antes de que se actualice incrementalmente el índice en el momento especificado en UPDATE FREQUENCY. Sólo están permitidos valores enteros positivos. El valor por omisión se toma de la vista SYSIBMTS.TSDEFAULTS, donde DEFAULTNAME='UPDATEMINIMUM'.

**Nota:** Este valor se pasa por alto durante un mandato UPDATE INDEX (a menos que se utilice la opción USING UPDATE MINIMUM allí). Un valor pequeño aumenta la coherencia entre la columna de tabla y el índice de búsqueda de texto. Sin embargo, también produce una sobrecarga superior del rendimiento.

### **COLLECTION DIRECTORY** *directorio*

El directorio en el que se almacena el índice de búsqueda de texto. Por omisión, los datos de la colección se ubicarán en *DBPATH*/NODExxxx/SQLxxxx/ db2collections/*identificador de índice*/data. Debe especificar la vía de acceso absoluta. La longitud máxima del nombre de vía de acceso absoluta es 215 caracteres.

#### **ADMINISTRATION TABLES IN** *nombre-espacio-tabla*

Especifica el nombre de un espacio de tabla regular existente para las tablas de administración creadas para el índice. Si no se especifica, se utiliza el espacio de tabla de la tabla base para la que se crea el índice.

#### **INDEX CONFIGURATION (***opción-valor***)**

Especifica valores adicionales relacionados con el índice como pares de serie de opción y valor. Estos valores deben especificarse entre comillas simples.

**Nota:** Un carácter de comillas simples dentro de un valor de serie debe representarse mediante dos comillas simples seguidas. Están soportados los valores siguientes:

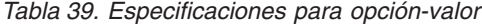

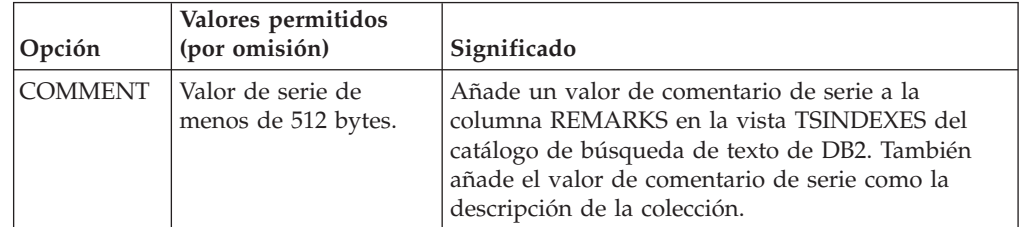

#### **Ejemplo:**

INDEX CONFIGURATION (COMMENT 'Index on User''s Guide column')

#### **CONNECT TO** *nombre-basedatos*

Esta cláusula especifica la base de datos con la que se establecerá una conexión. La base de datos debe estar en el sistema local. Si se especifica, esta cláusula tiene prioridad sobre la variable de entorno DB2DBDFT. Esta cláusula se puede omitir si son ciertos todos los puntos siguientes:

- v La variable de entorno DB2DBDFT se ha establecido en un nombre de base de datos válido.
- v El usuario que ejecuta el mandato tiene la autorización necesaria para conectar con el servidor de bases de datos.

**USER** *nombreusuario* **USING** *contraseña*

Esta cláusula especifica el nombre de autorización y contraseña que se utilizarán para establecer la conexión.

### **Notas de uso**

Todos los límites y convenios de denominación que se aplican a los objetos y consultas de base de datos de DB2 también se aplican a las características y consultas de búsqueda de texto de DB2. El texto de DB2 relacionado con identificadores debe ajustarse a los convenios de denominación de DB2. Además, hay algunas restricciones adicionales. Por ejemplo, el formato de estos identificadores sólo puede ser:

 $[A-Za-z][A-Za-z0-90#$$ ]\*

o "[A-Za-z ][A-Za-z0-9@#\$\_ ]\*"

Con la ejecución satisfactoria del mandato CREATE INDEX:

v Se actualizan datos del servidor de búsqueda de texto de DB2. Se crea una colección con el nombre *instancia*\_*nombre-basedatos*\_*identificador-índice*\_*número*, como en el ejemplo siguiente:

tigertail\_MYTSDB\_TS250517\_0000

El nombre de colección se puede recuperar de la vista SYSIBMTS.TSCOLLECTIONNAMES (columna COLLECTIONNAME).

- v Se actualiza la información del catálogo de la búsqueda de texto de DB2. Se crea una tabla de base de índice en el espacio de tabla especificado con los índices de DB2 adecuados. Además, se crea una tabla de sucesos de índice en el espacio de tabla especificado.
- v El índice de búsqueda de texto que se acaba de crear no se llena automáticamente. El mandato UPDATE INDEX se debe ejecutar manual o automáticamente (como resultado de una planificación de actualización que se ha definido para el índice mediante la especificación de la opción UPDATE FREQUENCY) para que se llene el índice de búsqueda de texto.
- Se actualiza el archivo de datos de índice de búsqueda de texto del servidor de bases de datos de DB2. Se registra la información de actualización planificada para cada índice de la instancia.

Restricciones de uso:

- v Se debe definir una clave primaria para la tabla. En la búsqueda de texto de DB2, se puede utilizar una clave primaria de DB2 de múltiples columnas sin limitaciones de tipo. El número de columnas de claves primarias se limita a 2 menos que el número de columnas de claves primarias permitidas por DB2.
- v La longitud total de todas las columnas de claves primarias para una tabla con índices de búsqueda de texto de DB2 se limita a 15 bytes menos que la longitud total de claves primarias permitida por DB2. Consulte las restricciones de la sentencia CREATE INDEX de DB2.

Tenga en cuenta que no se pueden ejecutar múltiples mandatos simultáneamente en un índice de búsqueda de texto si pueden ser contradictorios. Si se emite este mandato mientras se ejecuta un mandato contradictorio, se producirá un error y el mandato fallará, después de lo cual podrá volver a intentar la ejecución del mandato. Algunos de los mandatos contradictorios son:

- DROP INDEX
- UPDATE INDEX
- CLEAR EVENTS FOR INDEX
- ALTER INDEX
- DISABLE DATABASE FOR TEXT
- $\cdot$  STOP FOR TEXT

## **db2ts DISABLE DATABASE FOR TEXT**

Este mandato invierte algunos cambios (por ejemplo, elimina las tablas y vistas relacionadas con la búsqueda de texto) realizados por el mandato ENABLE DATABASE FOR TEXT.

Cuando se emite este mandato:

- v Inhabilita la característica de búsqueda de texto de DB2 para la base de datos.
- v Suprimirá las tablas y vistas como, por ejemplo:
	- SYSIBMTS.TSDEFAULTS
	- SYSIBMTS.TSLOCKS
	- SYSIBMTS.TSINDEXES
	- SYSIBMTS.TSCONFIGURATION
	- SYSIBMTS.TSCOLLECTIONNAMES

Las tablas se eliminan del espacio de tabla por omisión (IBMDEFAULTGROUP) de la base de datos.

v Si se especifica la opción FORCE, se elimina toda la información de índice de texto de la base de datos y se eliminan todas las colecciones asociadas. Además, se actualiza el servicio de texto para eliminar cualquier información de planificación de actualización que quede. Consulte el "mandato db2ts DROP INDEX" para referencia.

Para la ejecución, el mandato necesita el prefijo db2ts en la línea de mandatos.

#### **Autorización**

El *nombreusuario* para la conexión de base de datos debe tener la autorización *dbadm* o *sysadm*.

### **Conexión necesaria**

Base de datos

#### **Sintaxis del mandato**

DISABLE DATABASE FOR TEXT- $L$ FORCE $$ opciones de conexión

#### **opciones de conexión:**

```
CONNECT TO nombre-basedatos
                             USER nombre-usuario USING contraseña
```
### **Parámetros del mandato**

### **FORCE**

Especifica que todos los índices de búsqueda de texto se eliminen a la fuerza de la base de datos.

Si no se especifica esta opción y se definen índices de búsqueda de texto para esta base de datos, el mandato fallará.

Si se especifica esta opción y el servicio de búsqueda de texto de DB2 no se ha iniciado (no se ha emitido el mandato db2ts START FOR TEXT) no se eliminan los índices de búsqueda de texto (colecciones).

#### **CONNECT TO** *nombre-basedatos*

Esta cláusula especifica la base de datos con la que se establecerá una conexión. La base de datos debe estar en el sistema local. Si se especifica, esta cláusula tiene prioridad sobre la variable de entorno DB2DBDFT. Esta cláusula se puede omitir si son ciertos todos los puntos siguientes:

- v La variable de entorno DB2DBDFT se ha establecido en un nombre de base de datos válido.
- v El usuario que ejecuta el mandato tiene la autorización necesaria para conectar con el servidor de bases de datos.

**USER** *nombreusuario* **USING** *contraseña*

Esta cláusula especifica el nombre de autorización y contraseña que se utilizarán para establecer la conexión.

### **Notas de uso**

Este mandato no influye en el estado de habilitación de la base de datos de DB2 Net Search Extender. Suprime las vistas y tablas de catálogo de búsqueda de texto de DB2 que el mandato ENABLE FOR TEXT crea.

Antes de eliminar una base de datos de DB2 que contiene definiciones de índice de búsqueda de texto, emita este mandato y asegúrese de que los índices de texto y colecciones se han eliminado satisfactoriamente.

Si no se han podido suprimir algunos índices utilizando la opción FORCE, los nombres de la colección se graban en db2diag.log. Si el mandato de índice de búsqueda de texto DISABLE DATABASE FOR TEXT no se ejecuta antes del mandato CLP DROP DATABASE, los servicios de índice de búsqueda de texto también se deben limpiar utilizando el mandato CLEANUP FOR TEXT. Consulte el mandato DROP INDEX para obtener información acerca de la eliminación de los índices, y el mandato CLEANUP FOR TEXT para obtener información acerca de las colecciones de búsqueda de texto y su relación con los índices de búsqueda de texto.

**Nota:** No se aconseja que el usuario utilice esos resultados en colecciones huérfanas, por ejemplo, colecciones que continúan definidas en el servidor de búsqueda de texto pero DB2 no utiliza. Éstos son algunos casos que causan colecciones huérfanas:

- v Cuando un mandato CLP DROP DATABASE o una sentencia DROP TABLE se ejecuta sin ejecutar un mandato DISABLE DATABASE FOR TEXT.
- v Cuando un mandato DISABLE DATABASE FOR TEXT se ejecuta utilizando la opción FORCE.
- Algunas otras condiciones de error. El mandato CLEANUP FOR TEXT se puede utilizar en algunos casos.

Tenga en cuenta que no se pueden ejecutar múltiples mandatos simultáneamente en un índice de búsqueda de texto si pueden ser contradictorios. Si se emite este mandato mientras se ejecuta un mandato contradictorio, se producirá un error y el mandato fallará, después de lo cual podrá volver a intentar la ejecución del mandato. Algunos de los mandatos contradictorios son:

- DROP INDEX
- UPDATE INDEX
- CLEAR EVENTS FOR INDEX
- ALTER INDEX
- DISABLE DATABASE FOR TEXT
- STOP FOR TEXT

## **db2ts DROP INDEX**

Elimina un índice de búsqueda de texto existente.

Para la ejecución, el mandato necesita el prefijo db2ts en la línea de mandatos.

### **Autorización**

Una de las siguientes:

- v *dbadm* o *sysadm*: Esta autorización se utiliza para eliminar un índice de texto como parte del mandato DISABLE DATABASE FOR TEXT con la opción FORCE.
- v El usuario con el ID de autorización que se ha utilizado para establecer la conexión de base de datos debe tener privilegios CONTROL en la tabla para la que se ha creado el índice de búsqueda de texto.

### **Conexión necesaria**

Base de datos

### **Sintaxis del mandato**

 $\rightarrow$ DROP INDEX-nombre-índice-FOR TEXT- opciones de conexión +

### **opciones de conexión:**

CONNECT TO *nombre-basedatos*

USER *nombre-usuario* USING *contraseña*

### **Parámetros del mandato**

### **DROP INDEX** *nombre-índice*

El esquema y nombre del índice tal como se especifica en el mandato CREATE INDEX. Identifica de forma exclusiva el índice de búsqueda de texto de una base de datos.

### **CONNECT TO** *nombre-basedatos*

Esta cláusula especifica la base de datos con la que se establecerá una conexión. La base de datos debe estar en el sistema local. Si se especifica, esta cláusula tiene prioridad sobre la variable de entorno DB2DBDFT. Esta cláusula se puede omitir si son ciertos todos los puntos siguientes:

- v La variable de entorno DB2DBDFT se ha establecido en un nombre de base de datos válido.
- v El usuario que ejecuta el mandato tiene la autorización necesaria para conectar con el servidor de bases de datos.

### **USER** *nombreusuario* **USING** *contraseña*

Esta cláusula especifica el nombre de autorización y contraseña que se utilizarán para establecer la conexión.

### **Notas de uso**

Tenga en cuenta que no se pueden ejecutar múltiples mandatos simultáneamente en un índice de búsqueda de texto si pueden ser contradictorios. Si se emite este mandato mientras se ejecuta un mandato contradictorio, se producirá un error y el mandato fallará, después de lo cual podrá volver a intentar la ejecución del mandato. Algunos de los mandatos contradictorios son:

- DROP INDEX
- UPDATE INDEX
- CLEAR EVENTS FOR INDEX
- ALTER INDEX
- DISABLE DATABASE FOR TEXT
- STOP FOR TEXT

La eliminación de la tabla de usuario en DB2 no desencadena la eliminación de los índices de búsqueda de texto. Se deben eliminar manualmente antes o después de eliminar la tabla (preferiblemente antes de eliminar la tabla). Después de eliminar un índice de búsqueda de texto, la búsqueda de texto ya no es posible en la columna de texto correspondiente. Si tiene previsto crear una nueva búsqueda de texto en la misma columna de texto, en primer lugar debe desconectarse de la base de datos y después volverse a conectar antes de crear el nuevo índice de búsqueda de texto.

Cambios en la base de datos:

- v Actualiza la información del catálogo de la búsqueda de texto de DB2.
- v Elimina las tablas de base/sucesos de índice.
- v Suprime los desencadenantes de la tabla de texto de usuario.
- v La colección asociada a la definición de índice de búsqueda de texto de DB2 se destruye.

# **db2ts ENABLE DATABASE FOR TEXT**

Habilita la búsqueda de texto de DB2 para la base de datos actual. Este mandato se debe emitir satisfactoriamente antes de que sea posible crear índices de búsqueda de texto en columnas de tablas dentro de la base de datos.

Para la ejecución, el mandato necesita el prefijo db2ts en la línea de mandatos.

### **Autorización**

Se debe establecer una conexión con la base de datos mediante un ID con autorización de administrador del sistema (*sysadm*).

### **Conexión necesaria**

Base de datos

### **Sintaxis del mandato**

ENABLE DATABASE FOR TEXT- opciones de conexión +

### **opciones de conexión:**

CONNECT TO *nombre-basedatos* USER *nombre-usuario* USING *contraseña*

### **Parámetros del mandato**

### **CONNECT TO** *nombre-basedatos*

Esta cláusula especifica la base de datos con la que se establecerá una conexión. La base de datos debe estar en el sistema local. Si se especifica, esta cláusula tiene prioridad sobre la variable de entorno DB2DBDFT. Esta cláusula se puede omitir si son ciertos todos los puntos siguientes:

- v La variable de entorno DB2DBDFT se ha establecido en un nombre de base de datos válido.
- v El usuario que ejecuta el mandato tiene la autorización necesaria para conectar con el servidor de bases de datos.

#### **USER** *nombreusuario* **USING** *contraseña*

Esta cláusula especifica el nombre de autorización y contraseña que se utilizarán para establecer la conexión.

### **Notas de uso**

Cuando se ejecuta satisfactoriamente, este mandato:

- v Habilita la característica de búsqueda de texto de DB2 para la base de datos.
- v Establece los valores por omisión de la configuración de base de datos de búsqueda de texto de DB2 en la vista SYSIBMTS.TSDEFAULTS.
- v Crea las siguientes vistas administrativas de búsqueda de texto de DB2 en el esquema SYSIBMTS:
	- SYSIBMTS.TSDEFAULTS
	- SYSIBMTS.TSLOCKS
- SYSIBMTS.TSINDEXES
- SYSIBMTS.TSCONFIGURATION
- SYSIBMTS.TSCOLLECTIONNAMES

Las tablas se crean en el espacio de tabla por omisión (IBMDEFAULTGROUP) de la base de datos.

Cambios en el sistema de archivos del servidor DB2: Ninguno.

# **db2ts HELP**

HELP visualiza la lista de mandatos de búsqueda de texto de DB2 disponibles, o la sintaxis de un mandato individual.

Utilice el mandato db2ts HELP para obtener ayuda acerca de mensajes de error específicos también.

Para la ejecución, el mandato necesita el prefijo db2ts en la línea de mandatos.

### **Autorización**

Ninguna.

### **Sintaxis del mandato**

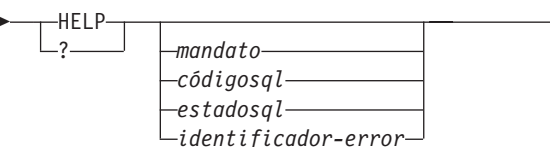

### **Parámetros del mandato**

#### **HELP | ?**

Proporciona información de ayuda para un mandato o un código de razón.

 $\blacktriangleright$ 

#### *mandato*

Las primeras palabras clave que identifican un mandato de búsqueda de texto de DB2:

- ENABLE
- DISABLE
- CREATE
- DROP
- v ALTER
- UPDATE
- CLEAR (para CLEAR COMMAND LOCKS y CLEAR EVENTS FOR INDEX)
- CLEANUP
- $\cdot$  START
- STOP

*códigosql*

SQLCODE para el mensaje devuelto por el mandato db2ts (dentro o fuera del procedimiento almacenado de administración) o la consulta de búsqueda de texto.

*estadosql*

Sqlstate devuelto por el mandato, el procedimiento almacenado de administración o la consulta de búsqueda de texto.

#### *identificador-error*

Un identificador forma parte del *msj-error-búsqueda-texto* que se incluye en los mensajes de error. Este identificador empieza por 'CIE' y tiene el formato CIE*nnnnn* donde *nnnnn* es un número. Este identificador representa el error específico que se devuelve cuando se produce un error durante la búsqueda de texto. También se puede devolver en un mensaje informativo al completarse un mandato de búsqueda de texto o en el mensaje impreso al completarse un procedimiento de administración de búsqueda de texto. Si el identificador no empieza por 'CIE', db2ts help no puede proporcionar información acerca del *identificador-error*. Por ejemplo, db2ts no puede proporcionar ayuda para un mensaje con un *identificador-error* como IQQR0012E.

### **Notas de uso**

Cuando se utiliza un shell UNIX, puede que sea necesario suministrar los argumentos a db2ts utilizando comillas dobles, como en el ejemplo siguiente: db2ts "? CIE00323"

Sin las comillas, el shell intenta hacer coincidir el comodín con el contenido del directorio de trabajo y puede dar resultados inesperados.

Si se especifica la primera palabra clave de cualquier mandato db2ts, se visualiza la sintaxis del mandato identificado. Para los dos mandatos db2ts que comparten la misma palabra clave (CLEAR COMMAND LOCKS y CLEAR EVENTS FOR INDEX), se visualizará la sintaxis de ambos mandatos cuando se emita db2ts help clear, pero se puede visualizar específicamente cada mandato añadiendo la segunda palabra clave para distinguirlos, por ejemplo, db2ts help clear events. Si no se especifica un parámetro después de ? o HELP, db2ts lista todos los mandatos db2ts disponibles.

La especificación de un *códigosql*, *estadosql* o CIE *identificador-error* devolverá información acerca del código, estado o identificador de error. Por ejemplo, db2ts help SQL20423

o db2ts ? 38H10

o db2ts ? CIE00323

**Nota:** Para los siguientes mandatos de búsqueda de texto, las opciones del mandato help listadas no son válidas en este momento:

```
db2ts DISABLE DATABASE FOR TEXT
      [SERVER]
```
### **db2ts ENABLE DATABASE FOR TEXT** [SERVER]

**db2ts UPDATE INDEX** [REORGANIZE] y [PARSE ONLY]

# **db2ts START FOR TEXT**

Este mandato:

- v Inicia los servicios de la instancia de búsqueda de texto de DB2 que soportan otros mandatos de administración de búsqueda de texto de DB2 y la posibilidad de hacer referencia a índices de búsqueda de texto en consultas de SQL.
- v Inicia los servicios (daemons en UNIX) en la máquina de sistema principal que ejecuta el servidor de bases de datos de DB2. Estos servicios son responsables de la planificación de las actualizaciones de índice de búsqueda de texto en el servidor de bases de datos de DB2 y para el proceso del motor de búsqueda de texto. Los servicios de la instancia se inician bajo el nombre de autorización del propietario de la instancia de DB2. Si los servicios de la instancia ya se ejecutan, el mandato no tiene ningún efecto.

Para la ejecución, el mandato necesita el prefijo db2ts en la línea de mandatos.

### **Autorización**

Para emitir el mandato satisfactoriamente, el usuario debe ser el propietario de la instancia de DB2 para la instancia actual.

### **Conexión necesaria**

Este mandato se debe emitir desde el servidor de bases de datos de DB2. Este mandato no está soportado desde IBM Data Server Client.

### **Sintaxis del mandato**

 $\rightarrow$ START FOR TEXT-

### **Parámetros del mandato**

Ninguna

## **db2ts STOP FOR TEXT**

Este mandato detiene los servicios de la instancia de búsqueda de texto de DB2.

Para la ejecución, el mandato necesita el prefijo db2ts en la línea de mandatos.

### **Autorización**

Para emitir el mandato satisfactoriamente, el usuario debe ser el propietario de la instancia de DB2 para la instancia actual.

## **Conexión necesaria**

Este mandato se debe emitir desde el servidor de bases de datos de DB2. Este mandato no está soportado desde IBM Data Server Client.

### **Sintaxis del mandato**

 $\rightarrow$ -STOP FOR TEXT-

### **Parámetros del mandato**

Ninguna

### **Notas de uso**

Tenga en cuenta que no se pueden ejecutar múltiples mandatos simultáneamente en un índice de búsqueda de texto si pueden ser contradictorios. Si se emite este mandato mientras se ejecuta un mandato contradictorio, se producirá un error y el mandato fallará, después de lo cual podrá volver a intentar la ejecución del mandato. Para evitar la interrupción de la ejecución de los mandatos que se ejecutan actualmente, asegúrese de que no haya ningún otro mandato administrativo como, por ejemplo, actualizar índice que todavía esté activo antes de emitir el mandato de detención. Algunos de los mandatos contradictorios son:

- DROP INDEX
- UPDATE INDEX
- CLEAR EVENTS FOR INDEX
- ALTER INDEX
- DISABLE DATABASE FOR TEXT
- STOP FOR TEXT

## **db2ts UPDATE INDEX**

Este mandato actualiza el índice de búsqueda de texto (colección en la búsqueda de texto de DB2) para reflejar el contenido actual de la columna de texto a la que está asociado el índice. Mientras se realiza la actualización, es posible efectuar una búsqueda. Hasta la finalización de la actualización, la búsqueda opera en un índice actualizado parcialmente.

Para la ejecución, el mandato necesita el prefijo db2ts en la línea de mandatos.

### **Autorización**

El usuario con el ID de autorización que se ha utilizado para establecer la conexión de base de datos debe tener privilegios CONTROL en la tabla para la que se ha creado el índice de búsqueda de texto.

### **Conexión necesaria**

Base de datos

### **Sintaxis del mandato**

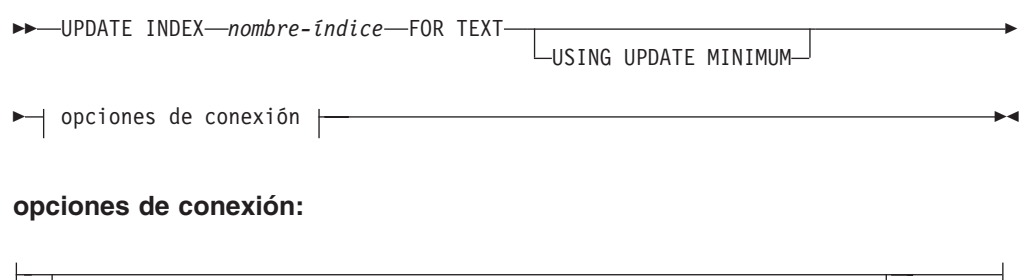

**Parámetros del mandato**

CONNECT TO *nombre-basedatos*

### **UPDATE INDEX** *nombre-índice*

Especifica el nombre del índice de búsqueda de texto que se debe actualizar. El nombre de índice se debe ajustar a las restricciones de denominación para los índices de DB2.

USER *nombre-usuario* USING *contraseña*

### **USING UPDATE MINIMUM**

Especifica que se deben utilizar los valores de UPDATE MINIMUM *cambiosmín*, especificados en el mandato CREATE INDEX utilizados para crear el índice, e inicia una actualización incremental si se han producido el número mínimo de cambios especificados. Por omisión, la actualización se inicia de forma incondicional.

### **CONNECT TO** *nombre-basedatos*

Esta cláusula especifica la base de datos con la que se establecerá una conexión. La base de datos debe estar en el sistema local. Si se especifica, esta cláusula tiene prioridad sobre la variable de entorno DB2DBDFT. Esta cláusula se puede omitir si son ciertos todos los puntos siguientes:

- v La variable de entorno DB2DBDFT se ha establecido en un nombre de base de datos válido.
- v El usuario que ejecuta el mandato tiene la autorización necesaria para conectar con el servidor de bases de datos.

#### **USER** *nombreusuario* **USING** *contraseña*

Esta cláusula especifica el nombre de autorización y contraseña que se utilizarán para establecer la conexión.

### **Notas de uso**

Todos los límites y convenios de denominación que se aplican a los objetos y consultas de base de datos de DB2 también se aplican a las características y consultas de búsqueda de texto de DB2. Los identificadores relacionados con la búsqueda de texto de DB2 deben ajustarse a los convenios de denominación de DB2. Además, hay algunas restricciones adicionales. Por ejemplo, el formato de estos identificadores sólo puede ser:

[A-Za-z][A-Za-z0-9@#\$\_]\*

```
o
"[A-Za-z ][A-Za-z0-9@#$_ ]*"
```
Este mandato no vuelve hasta que se ha completado el proceso de actualización del índice. La duración depende del número de documentos que se deben indexar y el número de documentos que ya se han indexado. El nombre de colección para el índice se puede recuperar de la vista SYSIBMTS.TSCOLLECTIONNAMES (columna COLLECTIONNAME).

Tenga en cuenta que no se pueden ejecutar múltiples mandatos simultáneamente en un índice de búsqueda de texto si pueden ser contradictorios. Si se emite este mandato mientras se ejecuta un mandato contradictorio, se producirá un error y el mandato fallará, después de lo cual podrá volver a intentar la ejecución del mandato. Algunos de los mandatos contradictorios son:

- UPDATE INDEX
- CLEAR EVENTS FOR INDEX
- ALTER INDEX
- DROP INDEX
- DISABLE DATABASE FOR TEXT
- STOP FOR TEXT

**Nota:** En los casos de errores de documentos individuales, los documentos se debe corregir. Las claves primarias de los documentos erróneos se puede buscar en la tabla de sucesos para el índice. El siguiente mandato UPDATE INDEX volverá a procesar estos documentos si se modifican las filas correspondientes de la tabla de usuario.

Cambios en la base de datos:

- v Inserta filas en la tabla de sucesos (incluyendo la información de error del analizador de la búsqueda de texto de DB2).
- v Realiza supresiones de la tabla de base de índice en caso de actualizaciones incrementales.
- v Antes de la primera actualización, crea desencadenantes en la tabla de texto del usuario.
- v Se actualiza la colección.
- v Los documentos nuevos o cambiados se analizan e indexan.
- v Los documentos suprimidos se descartan del índice.

# **Apéndice A. Convenios de denominación**

# **Convenios de denominación**

Los convenios siguientes se aplican al denominar objetos del gestor de bases de datos, como por ejemplo bases de datos y tablas:

- v Las series de caracteres que representan nombres de objetos del gestor de bases de datos pueden contener cualquiera de los caracteres siguientes: a-z, A-Z, 0-9, @, # y \$.
- v A no ser que se indique lo contrario, los nombres pueden entrarse en letras minúsculas; sin embargo, el gestor de bases de datos los procesa como si fueran mayúsculas.

La excepción a este convenio son las series de caracteres que representan nombres bajo la arquitectura de red de sistemas (SNA) que, como protocolo de comunicaciones ya no está soportado. Muchos valores son sensibles a las mayúsculas y minúsculas, por ejemplo los nombres de unidad lógica (lu\_asociada y lu\_local). El nombre debe entrarse exactamente igual que aparece en las definiciones SNA que corresponden a esos términos.

v Un nombre de base de datos o un alias de base de datos es una serie de caracteres exclusiva que contiene de una a ocho letras o de uno a ocho números o caracteres de teclado del conjunto descrito anteriormente.

Las bases de datos se catalogan en el sistema y en los directorios de bases de datos locales por sus alias en un campo y por su nombre original en otro. Para la mayoría de las funciones, el gestor de bases de datos utiliza el nombre entrado en el campo de alias de los directorios de bases de datos. (CHANGE DATABASE COMMENT y CREATE DATABASE, donde se debe especificar una vía de acceso de directorio, son excepciones).

v El nombre o el nombre de alias de una tabla o una vista es un identificador SQL que es una serie de caracteres exclusiva de 1 a 128 bytes de longitud. Los nombres de columna pueden tener de 1 a 128 bytes de longitud.

Un nombre de tabla totalmente calificado consta de *esquema.nombretabla*. El esquema es el ID de usuario exclusivo bajo el que se ha creado la tabla. El nombre de esquema para una tabla declarada temporal debe ser SESSION.

- v Los alias locales para nodos remotos que deben catalogarse en el directorio de nodos no pueden tener más de ocho caracteres de longitud.
- El primer carácter de la serie debe ser un carácter alfabético, @, # o \$; no puede ser un número o las secuencias de letras SYS, DBM o IBM.

Los convenios siguientes se aplican cuando para denominar los ID de usuario y los ID de autentificación:

- v Las series de caracteres que representan nombres de objetos del gestor de bases de datos pueden contener cualquiera de los caracteres siguientes: a-z, A-Z, 0-9, @, # y \$.
- v Los ID de usuario y los grupos también pueden contener cualquiera de los siguientes caracteres adicionales cuando reciban soporte del plugin de seguridad:  $\frac{1}{2}$ ,  $\frac{1}{2}$ ,  $\frac{9}{2}$ ,  $\frac{1}{2}$ ,  $\frac{1}{2}$ ,  $\frac{1}{2}$ ,  $\frac{1}{2}$ ,  $\frac{1}{2}$ ,  $\frac{1}{2}$ ,  $\frac{1}{2}$ ,  $\frac{1}{2}$ ,  $\frac{1}{2}$
- v Los ID de usuario y los grupos que contengan cualquiera de los siguientes caracteres se deben delimitar con comillas cuando se entren mediante el procesador de línea de mandatos: !, %, (, ), {, }, -, ., ?.
- v El primer carácter de la serie debe ser un carácter alfabético, @, # o \$; no puede ser un número o las secuencias de letras SYS, DBM o IBM.
- v Los ID de autentificación no pueden superar los 128 bytes de longitud.
- v Los ID de grupo no pueden superar los 128 bytes de longitud.

# **Apéndice B. Modificadores y delimitadores de tipo de archivo**

# **Modificadores de tipo de archivo para los programas de utilidad de exportación, importación y carga**

Los enlaces siguientes lo llevarán al principio del tema de un mandato, donde hallará un enlace rápido con la sección del modificador de tipo de archivo correspondiente.

["EXPORT" en la página 132](#page-145-0)

["IMPORT" en la página 200](#page-213-0)

["LOAD" en la página 282](#page-295-0)

# **Consideraciones sobre los delimitadores para mover datos**

Al mover archivos ASCII delimitados (DEL), es importante asegurarse de que los datos que se estén moviendo no se modifiquen de forma involuntaria debido a problemas con el reconocimiento de los caracteres delimitadores. Para ayudar a prevenir estos errores, DB2 impone varias restricciones y proporciona una serie de modificadores de tipo de archivo.

### **Restricciones de los delimitadores**

Existen una serie de restricciones vigentes para ayudar a prevenir que el carácter delimitador seleccionado se trate como parte de los datos que se están moviendo. En primer lugar, los delimitadores se excluyen mutuamente. En segundo lugar, un delimitador no puede ser cero binario, un carácter de salto de línea, un retorno de carro ni un espacio en blanco. Además, el punto decimal por omisión(.) no puede ser un delimitador de series. Finalmente, en un entorno DBCS, no se soporta el delimitador de carácter de área de interconexión (|).

Una página de códigos de la familia ASCII y una página de códigos de la familia EBCDIC especifican de forma diferente los caracteres siguientes:

- v El carácter de desplazamiento a teclado estándar (0x0F) y el carácter de desplazamiento a teclado ideográfico (0x0E) no pueden ser delimitadores para un archivo de datos EBCDIC MBCS.
- v Los delimitadores para las páginas de códigos MBCS, EUC o DBCS no pueden ser mayores que 0x40, excepto la coma decimal por omisión para datos EBCDIC MBCS, que es el punto, 0x4b.
- v Los delimitadores por omisión para archivos de datos de las páginas de códigos ASCII o de las páginas de códigos EBCDIC MBCS son:
	- delimitador de series: "(0x22, comillas dobles)
	- delimitador de columnas: ,(0x2c, coma)
- v Los delimitadores por omisión para archivos de datos de las páginas de códigos EBCDIC SBCS son:
	- delimitador de series: "(0x7F, comillas dobles)
	- delimitador de columnas: ,(0x6B, coma)
- v La coma decimal por omisión para archivos de datos ASCII es 0x2e (punto).
- v La coma decimal por omisión para archivos de datos EBCDIC es 0x4B (punto).
- v Si la página de códigos del servidor es diferente de la página de códigos del cliente, se recomienda especificar la representación hex de delimitadores que no sean valores por omisión. Por ejemplo,

db2 load from ... modified by chardel0x0C coldelX1e ...

### **Problemas con los delimitadores durante el movimiento de datos**

#### **Delimitadores de caracteres dobles**

Por omisión, para los campos basados en caracteres de un archivo DEL, cualquier instancia del delimitador de caracteres hallada en el campo se representa mediante delimitadores de caracteres dobles. Por ejemplo, supongamos que el delimitador de caracteres son las comillas dobles y que exporta el texto Mido 6″ .. El archivo LEL lee ″Mido 6″″.″ Del mismo modo, si el texto de entrada del archivo DEL es ″¡Qué día tan ″″agradable″″!″, el texto se importa como ¡Qué día tan ″agradable″!

#### **nodoubledel**

El comportamiento de los delimitadores de caracteres dobles puede inhabilitarse para los programas de utilidad de importación, exportación y carga especificando el modificador de tipo de archivo nodoubledel. Sin embargo, debe tenerse en cuenta la existencia de los delimitadores de caracteres dobles para evitar errores de análisis. Cuando se utiliza nodoubledel con el programa de utilidad de exportación, el delimitador de caracteres no se dobla si aparece en campos de tipo carácter. Cuando se utiliza nodoubledel con los programas de utilidad de importación y carga, el delimitador de caracteres doble no se interpreta como una instancia literal del delimitador de caracteres.

#### **nochardel**

Cuando se utiliza el modificador de tipo de archivo nochardel con el programa de utilidad de exportación, los campos de tipo carácter no se incluyen entre delimitadores de caracteres. Cuando nochardel se utiliza en programas de utilidad de importación y carga, los delimitadores de caracteres no se tratan como caracteres especiales y se interpretan como datos reales.

#### **chardel**

Es posible utilizar otros modificadores de tipo de archivo para evitar manualmente la confusión entre los delimitadores por omisión y los datos. El modificador de tipo de archivo chardel especifica x, un solo carácter, como el delimitador de serie de caracteres que debe utilizarse en lugar de las comillas dobles (que es el valor por omisión).

#### **coldel**

De forma similar, si desea impedir que se utilice la coma por omisión como delimitador de columnas, podría utilizar coldel, que especifica x, un solo carácter, como el delimitador de datos de columna.

#### **delprioritychar**

Otra preocupación con relación al movimiento de los archivos DEL es el mantenimiento del orden de precedencia correcto para los delimitadores. La prioridad por omisión para los delimitadores es: fila, carácter, columna. Sin embargo, algunas aplicaciones dependen de la prioridad: carácter, fila, columna. Por ejemplo, utilizando la prioridad por omisión, el archivo de datos DEL:

"Vincent <delimitador de filas> is a manager",<delimitador de filas>

se interpretaría como formado por dos filas: Vincent, y is a manager, ya que el <delimitador de filas> tiene prioridad sobre el delimitador de caracteres (″). La utilización de delprioritychar proporciona al delimitador de caracteres(″) prioridad sobre el delimitador de filas (<delimitador de filas>), lo que significa que el mismo archivo DEL se interpretaría (correctamente) como formado por una fila: Vincent is a manager.

# **Apéndice C. Visión general de la información técnica de DB2**

La información técnica de DB2 está disponible a través de las herramientas y los métodos siguientes:

- v *Centro de información de DB2*
	- Temas (Tareas, concepto y temas de consulta)
	- Ayuda para herramientas de DB2
	- Programas de ejemplo
	- Guías de aprendizaje
- Manuales de DB2
	- Archivos PDF (descargables)
	- Archivos PDF (desde el DVD con PDF de DB2)
	- Manuales en copia impresa
- v Ayuda de línea de mandatos
	- Ayuda de mandatos
	- Ayuda de mensajes

**Nota:** Los temas del *Centro de información de DB2* se actualizan con más frecuencia que los manuales en PDF o impresos. Para obtener la información más actualizada, instale las actualizaciones de la documentación cuando estén disponibles, o consulte el *Centro de información de DB2* en ibm.com.

Puede acceder a información técnica adicional de DB2 como, por ejemplo, notas técnicas, documentos técnicos y publicaciones IBM Redbooks en línea, en el sitio ibm.com. Acceda al sitio de la biblioteca de software de gestión de información de DB2 en [http://www.ibm.com/software/data/sw-library/.](http://www.ibm.com/software/data/sw-library/)

### **Comentarios sobre la documentación**

Agradecemos los comentarios sobre la documentación de DB2. Si tiene sugerencias sobre cómo podemos mejorar la documentación de DB2, envíe un correo electrónico a db2docs@ca.ibm.com. El personal encargado de la documentación de DB2 lee todos los comentarios de los usuarios, pero no puede responderlos directamente. Proporcione ejemplos específicos siempre que sea posible de manera que podamos comprender mejor sus problemas. Si realiza comentarios sobre un tema o archivo de ayuda determinado, incluya el título del tema y el URL.

No utilice esta dirección de correo electrónico para contactar con el Soporte al cliente de DB2. Si tiene un problema técnico de DB2 que no está tratado por la documentación, consulte al centro local de servicio técnico de IBM para obtener ayuda.

Si desea ayudar a IBM para que los productos IBM Information Management sean más fáciles de utilizar, obtenga el cuestionario de consumibilidad: [http://www.ibm.com/software/data/info/consumability-survey/.](http://www.ibm.com/software/data/info/consumability-survey/)

## <span id="page-923-0"></span>**Biblioteca técnica de DB2 en copia impresa o en formato PDF**

Las tablas siguientes describen la biblioteca de DB2 que está disponible en el Centro de publicaciones de IBM en [www.ibm.com/shop/publications/order.](http://www.ibm.com/shop/publications/order) Los manuales de DB2 Versión 9.5 en inglés en formato PDF y las versiones traducidas se pueden descargar del sitio [www.ibm.com/support/docview.wss?rs=71](http://www.ibm.com/support/docview.wss?rs=71&uid=swg27009474) [&uid=swg2700947.](http://www.ibm.com/support/docview.wss?rs=71&uid=swg27009474)

Aunque las tablas identifican los manuales en copia impresa disponibles, puede que dichos manuales no estén disponibles en su país o región.

El número de documento se incrementa cada vez que se actualiza un manual. Asegúrese de que lee la versión más reciente de los manuales, tal como aparece a continuación:

**Nota:** El *Centro de información de DB2* se actualiza con más frecuencia que los manuales en PDF o impresos.

| Nombre                                                                | Número de<br>documento    | Copia impresa<br>disponible | Última actualización |
|-----------------------------------------------------------------------|---------------------------|-----------------------------|----------------------|
| Consulta de las API<br>administrativas                                | SC11-3505-02              | Sí                          | Abril de 2009        |
| Rutinas y vistas<br>administrativas                                   | SC11-3507-02              | No                          | Abril de 2009        |
| Call Level Interface<br>Guide and Reference,<br>Volume 1              | SC <sub>23</sub> -5844-02 | Sí                          | Abril de 2009        |
| Call Level Interface<br>Guide and Reference,<br>Volume 2              | SC23-5845-02              | Sí                          | Abril de 2009        |
| Consulta de mandatos                                                  | SC11-3506-02              | Sí                          | Abril de 2009        |
| Data Movement Utilities<br>Guide and Reference                        | SC23-5847-02              | Sí                          | Abril de 2009        |
| Data Recovery and High<br>Availability Guide and<br>Reference         | SC23-5848-02              | Sí                          | Abril de 2009        |
| Data Servers, Databases,<br>and Database Objects<br>Guide             | SC23-5849-02              | Sí                          | Abril de 2009        |
| Database Security Guide                                               | SC23-5850-02              | Sí                          | Abril de 2009        |
| Desarrollo de aplicaciones SC11-3499-02<br>ADO.NET y OLE DB           |                           | Sí                          | Abril de 2009        |
| Desarrollo de aplicaciones SC11-3500-02<br>de SQL incorporado         |                           | Sí                          | Abril de 2009        |
| Desarrollo de aplicaciones SC11-3501-02<br>Java                       |                           | Sí                          | Abril de 2009        |
| Desarrollo de aplicaciones SC11-3502-02<br>Perl y PHP                 |                           | No                          | Abril de 2009        |
| Desarrollo de rutinas<br>definidas por el usuario<br>(SQL y externas) | SC11-3503-02              | Sí                          | Abril de 2009        |

*Tabla 40. Información técnica de DB2*

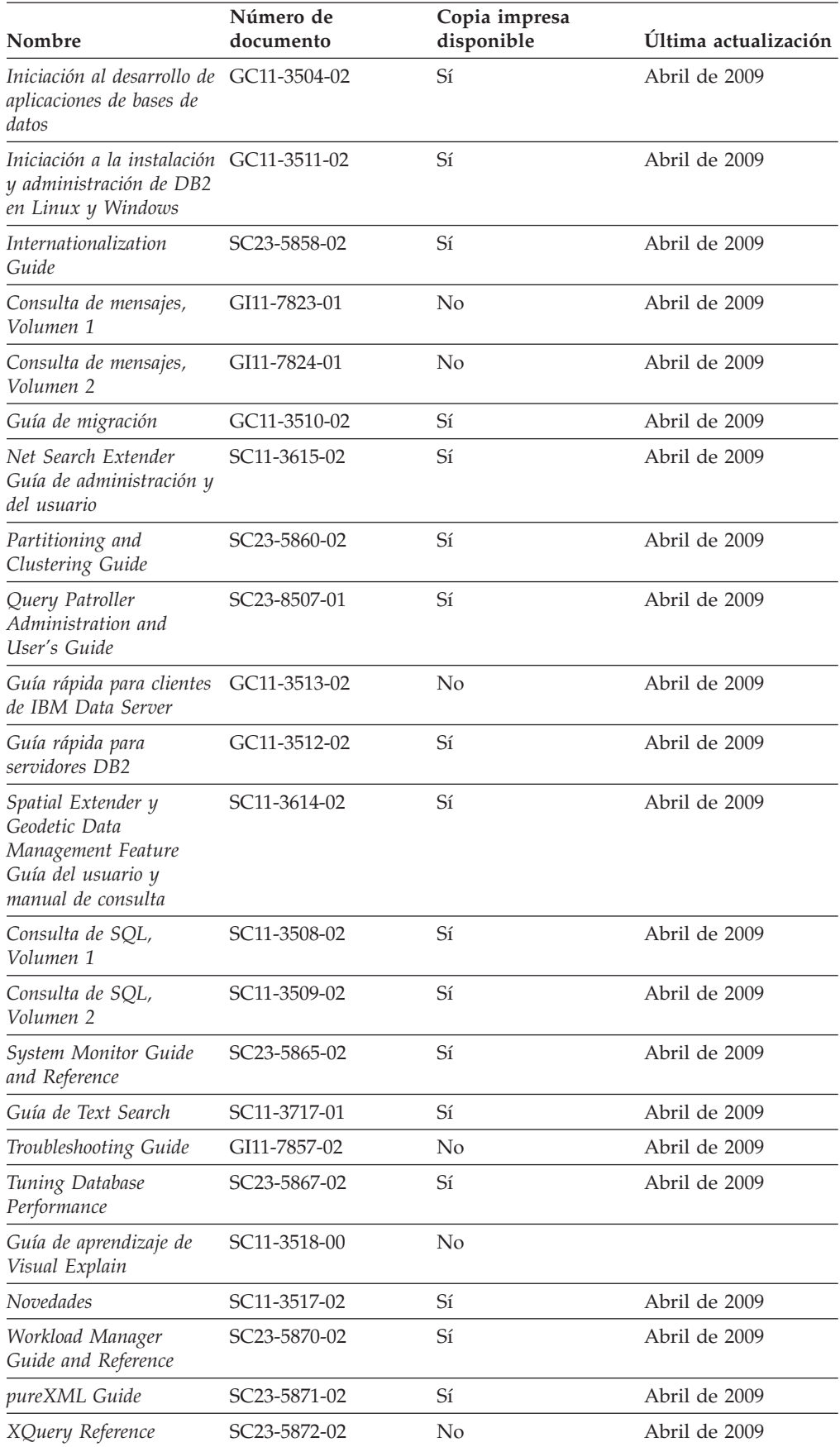

### *Tabla 40. Información técnica de DB2 (continuación)*

| Nombre                                           | Número de<br>documento | Copia impresa<br>disponible | Última actualización |
|--------------------------------------------------|------------------------|-----------------------------|----------------------|
| Guía rápida para DB2<br>Connect Personal Edition | GC11-3515-02           | Sí                          | Abril de 2009        |
| Guía rápida para<br>servidores DB2 Connect       | GC11-3516-02           | Sí                          | Abril de 2009        |
| Guía del usuario de DB2 SC11-3514-02<br>Connect  |                        | Sí                          | Abril de 2009        |

*Tabla 41. Información técnica específica de DB2 Connect*

*Tabla 42. Información técnica de Information Integration*

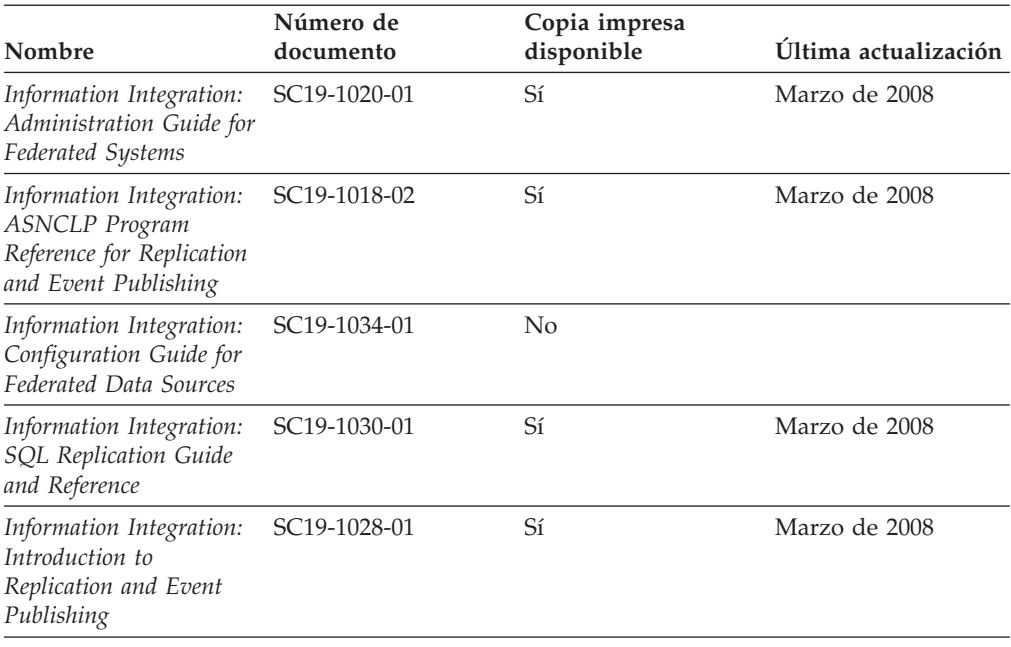

# **Pedido de manuales de DB2 en copia impresa**

Si necesita manuales de DB2 en copia impresa, puede comprarlos en línea en varios países o regiones, pero no en todos. Siempre puede hacer pedidos de manuales de DB2 en copia impresa a través del representante local de IBM. Recuerde que algunas publicaciones en copia software del DVD *Documentación en PDF de DB2* no están disponibles en copia impresa. Por ejemplo, no está disponible la publicación *Consulta de mensajes de DB2* en copia impresa.

Las versiones impresas de muchas de las publicaciones de DB2 disponibles en el DVD de Documentación en PDF de DB2 se pueden solicitar a IBM por una cantidad. Dependiendo desde dónde realice el pedido, podrá solicitar manuales en línea, desde el Centro de publicaciones de IBM. Si la realización de pedidos en línea no está disponible en su país o región, siempre puede hacer pedidos de manuales de DB2 en copia impresa al representante local de IBM. Tenga en cuenta que no todas las publicaciones del DVD de Documentación en PDF de DB2 están disponibles en copia impresa.

**Nota:** La documentación más actualizada y completa de DB2 se conserva en el Centro de información de DB2 en [http://publib.boulder.ibm.com/infocenter/](http://publib.boulder.ibm.com/infocenter/db2luw/v9r5) [db2luw/v9r5.](http://publib.boulder.ibm.com/infocenter/db2luw/v9r5)

Para hacer pedidos de manuales de DB2 en copia impresa:

- v Para averiguar si puede hacer pedidos de manuales de DB2 en copia impresa en línea en su país o región, consulte el Centro de publicaciones de IBM en el sitio [http://www.ibm.com/shop/publications/order.](http://www.ibm.com/shop/publications/order) Debe seleccionar un país, región o idioma para poder acceder a la información sobre pedidos de publicaciones y, a continuación, seguir las instrucciones sobre pedidos para su localidad.
- v Para hacer pedidos de manuales de DB2 en copia impresa a través del representante local de IBM:
	- 1. Localice la información de contacto de su representante local desde uno de los siguientes sitios Web:
		- El directorio de IBM de contactos en todo el mundo en el sitio [www.ibm.com/planetwide](http://www.ibm.com/planetwide)
		- El sitio Web de publicaciones de IBM en el sitio [http://www.ibm.com/](http://www.ibm.com/shop/publications/order) [shop/publications/order.](http://www.ibm.com/shop/publications/order) Tendrá que seleccionar su país, región o idioma para acceder a la página de presentación de las publicaciones apropiadas para su localidad. Desde esta página, siga el enlace ″Acerca de este sitio″.
	- 2. Cuando llame, indique que desea hacer un pedido de una publicación de DB2.
	- 3. Proporcione al representante los títulos y números de documento de las publicaciones que desee solicitar. Si desea consultar los títulos y los números de documento, consulte el apartado ["Biblioteca técnica de DB2 en copia](#page-923-0) [impresa o en formato PDF" en la página 910.](#page-923-0)

# **Visualización de la ayuda para estados de SQL desde el procesador de línea de mandatos**

DB2 devuelve un valor de SQLSTATE para las condiciones que pueden ser el resultado de una sentencia de SQL. La ayuda de SQLSTATE explica los significados de los estados de SQL y los códigos de las clases de estados de SQL.

Para invocar la ayuda para estados de SQL, abra el procesador de línea de mandatos y entre:

? *sqlstate* o ? *código de clase*

donde *sqlstate* representa un estado de SQL válido de cinco dígitos y *código de clase* representa los dos primeros dígitos del estado de SQL.

Por ejemplo, ? 08003 visualiza la ayuda para el estado de SQL 08003, y ? 08 visualiza la ayuda para el código de clase 08.

## **Acceso a diferentes versiones del Centro de información de DB2**

Para los temas de DB2 Versión 9.5, el URL del Centro de información de DB2 es [http://publib.boulder.ibm.com/infocenter/db2luw/v9r5/](http://publib.boulder.ibm.com/infocenter/db2luw/v9r5)

Para los temas de DB2 Versión 9, el URL del Centro de información de DB2 es <http://publib.boulder.ibm.com/infocenter/db2luw/v9/>

Para los temas de DB2 Versión 8, vaya al URL del Centro de información de la Versión 8 en el sitio:<http://publib.boulder.ibm.com/infocenter/db2luw/v8/>

# **Visualización de temas en su idioma preferido en el Centro de información de DB2**

El Centro de información de DB2 intenta visualizar los temas en el idioma especificado en las preferencias del navegador. Si un tema no se ha traducido al idioma preferido, el Centro de información de DB2 visualiza dicho tema en inglés.

- v Para visualizar temas en su idioma preferido en el navegador Internet Explorer:
	- 1. En Internet Explorer, pulse en el botón **Herramientas** —> **Opciones de Internet** —> **Idiomas...**. Se abrirá la ventana Preferencias de idioma.
	- 2. Asegúrese de que su idioma preferido esté especificado como la primera entrada de la lista de idiomas.
		- Para añadir un nuevo idioma a la lista, pulse el botón **Agregar...**.

**Nota:** La adición de un idioma no garantiza que el sistema tenga los fonts necesarios para visualizar los temas en el idioma preferido.

- Para mover un idioma hacia el principio de la lista, seleccione el idioma y pulse el botón **Subir** hasta que el idioma esté en primer lugar en la lista de idiomas.
- 3. Borre la antememoria del navegador y, a continuación, renueve la página para visualizar el Centro de información de DB2 en su idioma preferido.
- v Para visualizar temas en su idioma preferido en un navegador Firefox o Mozilla:
	- 1. Seleccione el botón en la sección **Idiomas** del diálogo **Herramientas** —> **Opciones** —> **Avanzado**. Se visualizará el panel Idiomas en la ventana Preferencias.
	- 2. Asegúrese de que su idioma preferido esté especificado como la primera entrada de la lista de idiomas.
		- Para añadir un nuevo idioma a la lista, pulse el botón **Añadir...** a fin de seleccionar un idioma en la ventana Añadir idiomas.
		- Para mover un idioma hacia el principio de la lista, seleccione el idioma y pulse el botón **Subir** hasta que el idioma esté en primer lugar en la lista de idiomas.
	- 3. Borre la antememoria del navegador y, a continuación, renueve la página para visualizar el Centro de información de DB2 en su idioma preferido.

En algunas combinaciones de navegador y sistema operativo, puede que también tenga que cambiar los valores regionales del sistema operativo al entorno local y al idioma de su elección.

# **Actualización del Centro de información de DB2 instalado en el sistema o en el servidor de intranet**

Si ha instalado localmente el Centro de información de DB2, puede obtener las actualizaciones de la documentación de IBM e instalarlas.

Para actualizar el *Centro de información de DB2* instalado localmente es preciso que:

1. Detenga el *Centro de información de DB2* en el sistema, y reinicie el Centro de información en modalidad autónoma. La ejecución del Centro de información en modalidad autónoma impide que otros usuarios de la red accedan al Centro de información y permite al usuario aplicar las actualizaciones. Los Centros de información no administrativos y no root de *DB2* se ejecutan siempre en modalidad autónoma.

2. Utilice la característica Actualizar para ver qué actualizaciones están disponibles. Si hay actualizaciones que desee instalar, puede utilizar la característica Actualizar para obtenerlos e instalarlos.

**Nota:** Si su entorno requiere la instalación de actualizaciones del *Centro de información de DB2* en una máquina no conectada a Internet, debe duplicar el sitio de actualizaciones en un sistema de archivos local utilizando una máquina que esté conectada a Internet y tenga instalado el *Centro de información de DB2*. Si muchos usuarios en la red van a instalar las actualizaciones de la documentación, puede reducir el tiempo necesario para realizar las actualizaciones duplicando también el sitio de actualizaciones localmente y creando un proxy para el sitio de actualizaciones. Si hay paquetes de actualización disponibles, utilice la característica Actualizar para obtener los paquetes. Sin embargo, la característica Actualizar sólo está disponible en modalidad autónoma.

3. Detenga el Centro de información autónomo y reinicie el *Centro de información de DB2* en su equipo.

**Nota:** En Windows Vista, los mandatos listados más abajo se deben ejecutar como administrador. Para iniciar un indicador de mandatos o una herramienta gráfica con privilegios de administrador completos, pulse con el botón derecho del ratón el atajo y, a continuación, seleccione **Ejecutar como administrador**.

Para actualizar el Centro de información de *Centro de información de DB2* instalado en el sistema o en el servidor de Intranet:

- 1. Detenga el *Centro de información de DB2*.
	- v En Windows, pulse **Inicio** → **Panel de control** → **Herramientas administrativas** → **Servicios**. A continuación, pulse con el botón derecho del ratón en el servicio **Centro de información de DB2** y seleccione **Detener**.
	- v En Linux, especifique el mandato siguiente:

/etc/init.d/db2icdv95 stop

- 2. Inicie el Centro de información en modalidad autónoma.
	- En Windows:
		- a. Abra una ventana de mandatos.
		- b. Navegue hasta la vía de acceso en la que está instalado el Centro de información. De manera predeterminada, el *Centro de información de DB2* está instalado en el directorio *Archivos\_de\_programa*\IBM\DB2 Information Center\Version 9.5, donde *Archivos\_de\_programa* representa la ubicación del directorio Archivos de programa.
		- c. Navegue desde el directorio de instalación al directorio doc\bin.
		- d. Ejecute el archivo help\_start.bat: help\_start.bat
	- En Linux:
		- a. Navegue hasta la vía de acceso en la que está instalado el Centro de información. De forma predeterminada, el *Centro de información de DB2* se instala en el directorio /opt/ibm/db2ic/V9.5.
		- b. Navegue desde el directorio de instalación al directorio doc/bin.
		- c. Ejecute el script help\_start:

help\_start

Se inicia el navegador Web por omisión de los sistemas para visualizar el Centro de información autónomo.

- 3. Pulse en el botón Actualizar (**1)**. En la derecha del panel del Centro de información, pulse en **Buscar actualizaciones**. Se visualiza una lista de actualizaciones para la documentación existente.
- 4. Para iniciar el proceso de instalación, compruebe las selecciones que desee instalar y, a continuación, pulse **Instalar actualizaciones**.
- 5. Cuando finalice el proceso de instalación, pulse **Finalizar**.
- 6. Detenga el Centro de información autónomo:
	- En Windows, navegue hasta el directorio doc\bin del directorio de instalación y ejecute el archivo help\_end.bat: help end.bat

**Nota:** El archivo help\_end de proceso por lotes contiene los mandatos necesarios para concluir sin peligro los procesos que se iniciaron mediante el archivo help\_start de proceso por lotes. No utilice Control-C ni ningún otro método para concluir help\_start.bat.

v En Linux, navegue hasta el directorio de instalación doc/bin y ejecute el script help\_end:

help end

**Nota:** El script help\_end contiene los mandatos necesarios para concluir sin peligro los procesos que se iniciaron mediante el script help\_start. No utilice ningún otro método para concluir el script help\_start.

- 7. Reinicie el *Centro de información de DB2*:
	- v En Windows, pulse **Inicio** → **Panel de control** → **Herramientas administrativas** → **Servicios**. A continuación, pulse con el botón derecho del ratón en el servicio **Centro de información de DB2** y seleccione **Iniciar**.
	- v En Linux, especifique el mandato siguiente: /etc/init.d/db2icdv95 start

El *Centro de información de DB2* actualizado visualiza los temas nuevos y actualizados.

## **Guías de aprendizaje de DB2**

Las guías de aprendizaje de DB2 le ayudan a conocer diversos aspectos de productos DB2. Se proporcionan instrucciones paso a paso a través de lecciones.

### **Antes de comenzar**

Puede ver la versión XHTML de la guía de aprendizaje desde el Centro de información en el sitio [http://publib.boulder.ibm.com/infocenter/db2help/.](http://publib.boulder.ibm.com/infocenter/db2luw/v9)

Algunas lecciones utilizan datos o código de ejemplo. Consulte la guía de aprendizaje para obtener una descripción de los prerrequisitos para las tareas específicas.

### **Guías de aprendizaje de DB2**

Para ver la guía de aprendizaje, pulse el título.

**"pureXML" en** *pureXML Guide*

Configure una base de datos DB2 para almacenar datos XML y realizar operaciones básicas con el almacén de datos XML nativos.

**"Visual Explain" en** *Guía de aprendizaje de Visual Explain* Analizar, optimizar y ajustar sentencias de SQL para obtener un mejor rendimiento al utilizar Visual Explain.

## **Información de resolución de problemas de DB2**

Existe una gran variedad de información para la resolución y determinación de problemas para ayudarle en la utilización de productos de base de datos DB2.

#### **Documentación de DB2**

Puede encontrar información sobre la resolución de problemas en la publicación DB2 Troubleshooting Guide o en la sección Conceptos fundamentales sobre bases de datos del Centro de información de DB2. En ellas encontrará información sobre cómo aislar e identificar problemas utilizando herramientas y programas de utilidad de diagnóstico de DB2, soluciones a algunos de los problemas más habituales y otros consejos sobre cómo solucionar problemas que podría encontrar en los productos DB2.

#### **Sitio web de soporte técnico de DB2**

Consulte el sitio Web de soporte técnico de DB2 si tiene problemas y desea obtener ayuda para encontrar las causas y soluciones posibles. El sitio de soporte técnico tiene enlaces a las publicaciones más recientes de DB2, notas técnicas, Informes autorizados de análisis del programa (APAR o arreglos de defectos), fixpacks y otros recursos. Puede buscar en esta base de conocimiento para encontrar posibles soluciones a los problemas.

Acceda al sitio Web de soporte técnico de DB2 en la dirección [http://www.ibm.com/software/data/db2/support/db2\\_9/](http://www.ibm.com/software/data/db2/support/db2_9/)

### **Términos y condiciones**

Los permisos para utilizar estas publicaciones se otorgan sujetos a los siguientes términos y condiciones.

**Uso personal:** Puede reproducir estas publicaciones para su uso personal, no comercial, siempre y cuando se mantengan los avisos sobre la propiedad. No puede distribuir, visualizar o realizar trabajos derivados de estas publicaciones, o de partes de las mismas, sin el consentimiento expreso de IBM.

**Uso comercial:** Puede reproducir, distribuir y visualizar estas publicaciones únicamente dentro de su empresa, siempre y cuando se mantengan todos los avisos sobre la propiedad. No puede realizar trabajos derivativos de estas publicaciones, ni reproducirlas, distribuirlas o visualizarlas, ni de partes de las mismas fuera de su empresa, sin el consentimiento expreso de IBM.

Excepto lo expresamente concedido en este permiso, no se conceden otros permisos, licencias ni derechos, explícitos o implícitos, sobre las publicaciones ni sobre ninguna información, datos, software u otra propiedad intelectual contenida en el mismo.

IBM se reserva el derecho de retirar los permisos aquí concedidos cuando, a su discreción, el uso de las publicaciones sea en detrimento de su interés o cuando, según determine IBM, las instrucciones anteriores no se cumplan correctamente.

No puede descargar, exportar ni volver a exportar esta información excepto en el caso de cumplimiento total con todas las leyes y regulaciones vigentes, incluyendo todas las leyes y regulaciones sobre exportación de los Estados Unidos.

IBM NO GARANTIZA EL CONTENIDO DE ESTAS PUBLICACIONES. LAS PUBLICACIONES SE PROPORCIONAN ″TAL CUAL″ Y SIN GARANTÍA DE NINGUNA CLASE, NI EXPLÍCITA NI IMPLÍCITA, INCLUYENDO PERO SIN LIMITARSE A LAS GARANTÍAS IMPLÍCITAS DE COMERCIALIZACIÓN, NO VULNERACIÓN E IDONEIDAD PARA UN FIN DETERMINADO.

# **Apéndice D. Avisos**

Esta información ha sido desarrollada para productos y servicios que se ofrecen en Estados Unidos de América

Es posible que IBM no comercialice en otros países algunos productos, servicios o características descritos en este manual. Consulte al representante local de IBM para obtener información sobre los productos y servicios que actualmente pueden adquirirse en su zona. Cualquier referencia a un producto, programa o servicio de IBM no pretende afirmar ni implicar que sólo se pueda utilizar dicho producto, programa o servicio de IBM. En su lugar se puede utilizar cualquier producto, programa o servicio funcionalmente equivalente que no vulnere ninguno de los derechos de propiedad intelectual de IBM. Sin embargo, es responsabilidad del usuario evaluar y verificar el funcionamiento de cualquier producto, programa o servicio que no sea de IBM.

IBM puede tener patentes o solicitudes de patentes en tramitación que afecten al tema tratado en este documento. La posesión de este documento no confiere ninguna licencia sobre dichas patentes. Puede realizar consultas sobre licencias escribiendo a:

IBM Director of Licensing IBM Corporation North Castle Drive Armonk, NY 10504-1785 EE.UU.

Para realizar consultas sobre licencias referentes a información de doble byte (DBCS), puede ponerse en contacto con el Departamento de Propiedad Intelectual de IBM de su país/región o escribir a:

IBM World Trade Asia Corporation Licensing 2-31 Roppongi 3-chome, Minato-ku Tokio 106, Japón

**El párrafo siguiente no es aplicable al Reino Unido ni a ningún país/región en donde tales disposiciones sean incompatibles con la legislación local:** INTERNATIONAL BUSINESS MACHINES CORPORATION PROPORCIONA ESTA PUBLICACIÓN "TAL CUAL", SIN GARANTÍA DE NINGUNA CLASE, NI EXPLÍCITA NI IMPLÍCITA, INCLUIDAS, PERO SIN LIMITARSE A ELLAS, LAS GARANTÍAS IMPLÍCITAS DE NO VULNERACIÓN DE DERECHOS, COMERCIALIZACIÓN O IDONEIDAD PARA UN FIN DETERMINADO. Algunos estados no permiten la exclusión de garantías expresas o implícitas en determinadas transacciones, por lo que es posible que esta declaración no sea aplicable en su caso.

Esta publicación puede contener inexactitudes técnicas o errores tipográficos. Periódicamente se efectúan cambios en la información aquí contenida; dichos cambios se incorporarán a las nuevas ediciones de la publicación. IBM puede efectuar, en cualquier momento y sin previo aviso, mejoras y cambios en los productos y programas descritos en esta publicación.

Este documento puede proporcionar enlaces o referencias a sitios y recursos que no son de IBM. IBM no representa, no da garantías, ni se compromete con los recursos de terceros ni con los recursos que no son de IBM a los cuales se puede hacer referencia, acceder desde o enlazarse con desde este documento. Un enlace a un sitio que no es de IBM no implica que IBM apruebe el contenido o la utilización de dicho sitio Web o a su propietario. Además, IBM no forma parte ni es responsable de ninguna transacción que el usuario pueda realizar con terceros, aún cuando llegue a conocerlos (o utilice un enlace a ellos) desde un sitio de IBM. De acuerdo a esto, el usuario reconoce y acepta que IBM no es responsable de la disponibilidad de dichos recursos o sitios externos ni tampoco es responsable de ningún contenido, servicio, producto u otros materiales que estén o se encuentren disponibles desde dichos sitios o recursos. Cualquier software que proporcionen terceras partes, estarán sujetos a los términos y condiciones de licencia que acompañen al software.

IBM puede utilizar o distribuir cualquier información que se le facilite de la manera que considere adecuada, sin contraer por ello ninguna obligación con el remitente.

Los licenciatarios de este programa que deseen obtener información sobre él con el fin de habilitar: (i) el intercambio de información entre programas creados de forma independiente y otros programas (incluido éste) y (ii) el uso mutuo de la información intercambiada, deben ponerse en contacto con:

IBM Canada Limited

Office of the Lab Director 8200 Warden Avenue Markham, Ontario L6G 1C7 CANADÁ

Dicha información puede estar disponible, sujeta a los términos y condiciones apropiados, incluido en algunos casos el pago de una tarifa.

El programa bajo licencia descrito en este documento y todo el material bajo licencia asociado a él, los proporciona IBM según los términos del Acuerdo de Cliente de IBM, el Acuerdo Internacional de Programas Bajo Licencia de IBM o cualquier acuerdo equivalente entre el usuario e IBM.

Los datos de rendimiento contenidos en este documento se obtuvieron en un entorno controlado. Por lo tanto, los resultados obtenidos en otros entornos operativos pueden variar significativamente. Algunas mediciones pueden haberse realizado en sistemas experimentales y no es seguro que estas mediciones sean las mismas en los sistemas disponibles comercialmente. Además, algunas mediciones pueden haberse calculado mediante extrapolación. Los resultados reales pueden variar. Los usuarios del presente manual deben verificar los datos aplicables para su entorno específico.

La información referente a productos que no son de IBM se ha obtenido de los proveedores de esos productos, de sus anuncios publicados o de otras fuentes disponibles públicamente. IBM no ha probado esos productos y no puede confirmar la exactitud del rendimiento, la compatibilidad ni ninguna otra afirmación referente a productos que no son de IBM. Las preguntas sobre las prestaciones de productos que no son de IBM deben dirigirse a los proveedores de esos productos.

Todas las declaraciones de intenciones de IBM están sujetas a cambio o cancelación sin previo aviso, y sólo representan objetivos.

Este manual puede contener ejemplos de datos e informes que se utilizan en operaciones comerciales diarias. Para ilustrarlos de la forma más completa posible, los ejemplos incluyen nombres de personas, empresas, marcas y productos. Todos estos nombres son ficticios y cualquier similitud con nombres y direcciones utilizados por una empresa real es totalmente fortuita.

#### LICENCIA DE COPYRIGHT:

Este manual puede contener programas de aplicaciones de ejemplo escritos en lenguaje fuente, que muestran técnicas de programación en diversas plataformas operativas. Puede copiar, modificar y distribuir estos programas de ejemplo como desee, sin pago alguno a IBM con la intención de desarrollar, utilizar, comercializar o distribuir programas de aplicaciones de acuerdo con la interfaz de programación de aplicaciones correspondiente a la plataforma operativa para la que están escritos los programas de ejemplo. Estos ejemplos no se han probado exhaustivamente bajo todas las condiciones. Por lo tanto, IBM no puede asegurar ni implicar la fiabilidad, utilidad o función de estos programas.

Cada copia o parte de estos programas de ejemplo o cualquier trabajo derivado debe incluir una nota de copyright como la siguiente:

© (*nombre de la empresa*) (*año*). Partes de este código proceden de programas de ejemplo de IBM Corp. © Copyright IBM Corp. \_*entre el o los años*\_. Reservados todos los derechos.

### **Marcas registradas**

IBM, el logotipo de IBM e ibm.com son marcas registradas de International Business Machines Corp., que se han registrado en muchas otras jurisdicciones. Otros nombres de productos y servicios pueden ser marcas registradas de IBM o de otras empresas. Puede consultarse en línea una lista actualizada de las marcas registradas de IBM en la sección [Copyright and trademark information](www.ibm.com/legal/copytrade.shtml) de la web www.ibm.com/legal/copytrade.shtml.

Los siguientes términos son marcas registradas de otras empresas.

- v Linux es una marca registrada de Linus Torvalds en los Estados Unidos y/o en otros países.
- v Java y todas las marcas registradas basadas en Java son marcas registradas de Sun Microsystems, Inc. en los Estados Unidos y/o en otros países.
- UNIX es una marca registrada de The Open Group en los Estados Unidos  $y/o$ en otros países.
- v Intel, el logotipo de Intel, Intel Inside, el logotipo de Intel Inside, Intel Centrino, el logotipo de Intel Centrino, Celeron, Intel Xeon, Intel SpeedStep, Itanium y Pentium son marcas registradas de Intel Corporation o de sus empresas subsidiarias en Estados Unidos y/o en otros países. Información sobre marcas registradas de Intel
- Microsoft, Windows, Windows NT y el logotipo de Windows son marcas registradas de Microsoft Corporation en los Estados Unidos y/o en otros países.

Otros nombres de empresas, productos o servicios, pueden ser marcas registradas o marcas de servicio de otras empresas.
# **Índice**

## **A**

[abrir ventana de mandatos de DB2, mandato 607](#page-620-0) [action, opción de precompilación/vinculación 54](#page-67-0)[, 335](#page-348-0) ACTIVATE DATABASE, mandato [descripción de sintaxis 31](#page-44-0) Active Directory ampliación de esquema [mandato 813](#page-826-0) actualizaciones [actualizar DAS, mandato 540](#page-553-0) [Centro de información de DB2 914](#page-927-0) [actualizar instancias, mandato 684](#page-697-0) [actualizar productos DB2 instalados, mandato 870](#page-883-0) ADD CONTACT, mandato [descripción de sintaxis 32](#page-45-0) ADD CONTACTGROUP, mandato [descripción de sintaxis 33](#page-46-0) [ADD DBPARTITIONNUM, mandato 34](#page-47-0) ADD XMLSCHEMA DOCUMENT, mandato [sintaxis 36](#page-49-0) administración, configuración [archivo 146](#page-159-0) [ejemplo 146](#page-159-0) [restablecer al valor por omisión 420](#page-433-0) [valores de parámetros de red 511](#page-524-0) almacenamiento [físico 400](#page-413-0) [analizador de sucesos, mandato 634](#page-647-0) anotaciones cronológicas [listado durante avance 450](#page-463-0) [anyorder, modificador de tipo de archivo 282](#page-295-0) [añadir servidor de particiones de base de datos a una](#page-740-0) [instancia, mandato 727](#page-740-0) API de servicios de copia de seguridad X/Open (XBSA) [interfaz 44](#page-57-0) APPC (Advanced Program-to-Program Communication) nodo [descatalogación 508](#page-521-0) [ARCHIVE LOG, mandato 37](#page-50-0) archivo de configuración de base de datos [actualización 524](#page-537-0) [ejemplo 159](#page-172-0) [recuperar valores 159](#page-172-0) [restauración de valores 423](#page-436-0) archivo de configuración del gestor de bases de datos [archivo de ejemplo 164](#page-177-0) [recuperar valores con el mandato GET DATABASE](#page-177-0) [MANAGER CONFIGURATION 164](#page-177-0) archivos de respuestas generador [db2rspgn 809](#page-822-0) archivos temporales [LOAD, mandato 282](#page-295-0) [ASC, tipo de archivo de importación 200](#page-213-0) Asesor de diseño [db2advis, mandato 556](#page-569-0) asesores [Asesor de diseño 556](#page-569-0) [db2advis 556](#page-569-0) [asignación de archivos de múltiples páginas 633](#page-646-0)

Asistente de configuración (CA) [iniciar 586](#page-599-0) [ATTACH, mandato 40](#page-53-0) [AUTOCONFIGURE, mandato 41](#page-54-0) [avisos 919](#page-932-0) ayuda [idioma de configuración 914](#page-927-0) [mandatos 17](#page-30-0) [mensajes 17](#page-30-0) [sentencias SQL 913](#page-926-0) ayuda para mensajes [invocar 17](#page-30-0)

#### **B**

[BACKUP DATABASE, mandato 44](#page-57-0) bases de datos [carga de datos en tablas 282](#page-295-0) catalogar [CATALOG DATABASE, mandato 74](#page-87-0) [comprobación de autorización 153](#page-166-0) copias de seguridad [archivo histórico 362](#page-375-0) creación [CREATE DATABASE, mandato 94](#page-107-0) descarte [DROP DATABASE, mandato 127](#page-140-0) descatalogación [Database Connection Services \(DCS\) 505](#page-518-0) [directorio de bases de datos del sistema 504](#page-517-0) [entrada de directorio indirecta 243](#page-256-0) [entrada de directorio inicial 243](#page-256-0) [entrada de directorio remota 243](#page-256-0) [estadísticas 461](#page-474-0) exportación de tabla a archivo [EXPORT, mandato 132](#page-145-0) importación de archivo a tabla [IMPORT, mandato 200](#page-213-0) migración [MIGRATE DATABASE, mandato 332](#page-345-0) reconstrucción [RESTORE DATABASE, mandato 429](#page-442-0) [recopilación de información 183](#page-196-0) recuperación [ROLLFORWARD DATABASE, mandato 450](#page-463-0) recuperación en avance [ROLLFORWARD DATABASE, mandato 450](#page-463-0) [reiniciar 427](#page-440-0) [reorganizar 411](#page-424-0) [restaurar 429](#page-442-0) [supervisión 426](#page-439-0) supresión [Database Connection Services \(DCS\) 505](#page-518-0) [directorio de bases de datos del sistema 504](#page-517-0) [DROP DATABASE, mandato 127](#page-140-0) [binarynumerics, modificador de tipo de archivo 282](#page-295-0) BIND, mandato [sintaxis 54](#page-67-0) [bindfile, opción de precompilación 335](#page-348-0) [blocking, opción de precompilación/vinculación 54](#page-67-0)[, 335](#page-348-0) bloqueos [restablecer el máximo al valor por omisión 423](#page-436-0) [buscar número de secuencia de anotación cronológica,](#page-662-0) [mandato 649](#page-662-0) [búsqueda de texto 879](#page-892-0)[, 882](#page-895-0)[, 884](#page-897-0)[, 885](#page-898-0)[, 891](#page-904-0)[, 893](#page-906-0)[, 895](#page-908-0)[, 896](#page-909-0)[, 898](#page-911-0)[,](#page-912-0) [899](#page-912-0) mandatos [ALTER INDEX 879](#page-892-0) [CLEANUP FOR TEXT 881](#page-894-0) [CLEAR COMMAND LOCKS 882](#page-895-0) [CLEAR EVENTS FOR INDEX 884](#page-897-0) [CREATE INDEX 885](#page-898-0) [DISABLE DATABASE FOR TEXT 891](#page-904-0) [DROP INDEX 893](#page-906-0) [ENABLE DATABASE FOR TEXT 895](#page-908-0) [HELP 896](#page-909-0) [START FOR TEXT 898](#page-911-0) [STOP FOR TEXT 898](#page-911-0) [UPDATE INDEX 899](#page-912-0)

## **C**

CALL, sentencia [ejecutar mediante el CLP 19](#page-32-0) [cambiar configuración de servidor de particiones de base de](#page-739-0) [datos, mandato 726](#page-739-0) [cambiar vía de búsqueda, mandato 596](#page-609-0) [campo de transacción dudosa 255](#page-268-0) carácter de continuación [procesador de línea de mandatos \(CLP\) 1](#page-14-0) carácter de continuación de línea [procesador de línea de mandatos \(CLP\) 1](#page-14-0) carga [archivo en tabla de base de datos 282](#page-295-0) [modificadores de tipo de archivo para 282](#page-295-0) CATALOG DATABASE, mandato [sintaxis 74](#page-87-0) [CATALOG DCS DATABASE, mandato 77](#page-90-0) [CATALOG LDAP DATABASE, mandato 79](#page-92-0) [CATALOG LDAP NODE, mandato 82](#page-95-0) [CATALOG LOCAL NODE, mandato 82](#page-95-0) [CATALOG NAMED PIPE NODE, mandato 84](#page-97-0) [CATALOG ODBC DATA SOURCE, mandato 85](#page-98-0) [CATALOG TCP/IP NODE, mandato 87](#page-100-0) catalogar [base de datos de sistema principal 77](#page-90-0) [bases de datos 74](#page-87-0) catálogos del sistema [análisis 588](#page-601-0) [CCSIDG, opción de precompilación/vinculación 54](#page-67-0)[, 335](#page-348-0) [CCSIDM, opción de precompilación/vinculación 54](#page-67-0)[, 335](#page-348-0) [CCSIDS, opción de precompilación/vinculación 54](#page-67-0)[, 335](#page-348-0) Centro de control [iniciar 590](#page-603-0) Centro de información de DB2 [actualización 914](#page-927-0) [idiomas 914](#page-927-0) [versiones 913](#page-926-0) [visualización en distintos idiomas 914](#page-927-0) [CHANGE DATABASE COMMENT, mandato 90](#page-103-0) [CHANGE ISOLATION LEVEL, mandato 91](#page-104-0) chardel, modificador de tipo de archivo [exportar 132](#page-145-0) [importar 200](#page-213-0) [load 282](#page-295-0) [charsub, opción de precompilación/vinculación 54](#page-67-0)[, 335](#page-348-0)

[cláusula RESTRICTIVE de la sentencia CREATE](#page-107-0) [DATABASE 94](#page-107-0) CLI (interfaz de nivel de llamada) [configuración 154](#page-167-0) [CLI interactiva, mandato 606](#page-619-0) [CLIPKG, opción de precompilación/vinculación 54](#page-67-0) CLOSE, sentencia [ejecutar mediante el CLP 19](#page-32-0) CLP (procesador de línea de mandatos) mandatos [sintaxis 6](#page-19-0) [salida 371](#page-384-0) [terminación 504](#page-517-0) [cnulreqd, opción de precompilación/vinculación 54](#page-67-0)[, 335](#page-348-0) códigos de retorno [procesador de línea de mandatos \(CLP\) 16](#page-29-0) códigos de salida [CLP 16](#page-29-0) coldel, modificador de tipo de archivo exportar [EXPORT, mandato 132](#page-145-0) importar [IMPORT, mandato 200](#page-213-0) load [LOAD, mandato 282](#page-295-0) [collection, opción de precompilación/vinculación 54](#page-67-0)[, 335](#page-348-0) [cómo esta estructurado este manual vii](#page-8-0) COMPLETE XMLSCHEMA, mandato [sintaxis 93](#page-106-0) [compound, modificador de tipo de archivo 200](#page-213-0) comprobaciones en línea [necesaria durante la personalización 824](#page-837-0) [para una mejor optimización 824](#page-837-0) [restricción 824](#page-837-0) [comprobar copia de seguridad, mandato 597](#page-610-0) [comprobar secuencia de imágenes de restauración incremental,](#page-617-0) [mandato 604](#page-617-0) [conexiones implícitas 1](#page-14-0) configuración administración [ejemplo 146](#page-159-0) [restablecer al valor por omisión 420](#page-433-0) base de datos [actualización 524](#page-537-0) [ejemplo 159](#page-172-0) [restablecer al valor por omisión 423](#page-436-0) CLI [ejemplo 154](#page-167-0) gestor de bases de datos [ejemplo 164](#page-177-0) [configurar base de datos DB2 para el comportamiento de](#page-808-0) [determinación de problemas, mandato 795](#page-808-0) [configurar entorno de LDAP, mandato 689](#page-702-0) [configurar programa de utilidad Failover de Windows,](#page-732-0) [mandato 719](#page-732-0) [conmutar copia de DB2 por omisión y copia de interfaz de](#page-858-0) [cliente de base de datos, mandato 845](#page-858-0) [connect, opción de precompilación 335](#page-348-0) CONNECT, sentencia [ejecutar mediante el CLP 19](#page-32-0) contraseñas cambio [ATTACH, mandato 40](#page-53-0) [CONNECT, sentencia 19](#page-32-0) [controlar instancia de DB2, mandato 660](#page-673-0)

[convenios de resaltado viii](#page-9-0)

[conversión de índices exclusivos a semántica de V5,](#page-873-0) [mandato 860](#page-873-0) copia de seguridad [objetos 581](#page-594-0) [copia de seguridad en cinta 44](#page-57-0) [correlación de unidades de base de datos DB2, mandato 631](#page-644-0) [crear base de datos de ejemplo, mandato 810](#page-823-0) [crear instancia, mandato 670](#page-683-0) CREATE DATABASE, mandato [descripción 94](#page-107-0) [CREATE TOOLS CATALOG, mandato 115](#page-128-0)

## **D**

[dasauto, mandato 537](#page-550-0) [dascrt, mandato 537](#page-550-0) [dasdrop, mandato 538](#page-551-0) dasmigr, mandato [descripción 539](#page-552-0) [dasupdt, mandato 540](#page-553-0) data fragmentación [eliminación mediante la reorganización de tablas 400](#page-413-0) integridad [niveles de aislamiento 91](#page-104-0) redistribución [REDISTRIBUTE DATABASE PARTITION GROUP,](#page-394-0) [mandato 381](#page-394-0) dateformat, modificador de tipo de archivo [IMPORT, mandato 200](#page-213-0) [LOAD, mandato 282](#page-295-0) [db2, mandato 6](#page-19-0) DB2 Connect [conexiones soportadas 77](#page-90-0) db2\_deinstall, mandato [descripción 541](#page-554-0) DB2 Governor [consulta de anotación cronológica, mandato 664](#page-677-0) [mandato 662](#page-675-0) db2\_install, mandato [descripción 543](#page-556-0) [db2\\_local\\_ps, mandato 545](#page-558-0) DB2 para z/OS [enlace de planes y paquetes 824](#page-837-0) [db2acsutil, mandato 581](#page-594-0) [db2admin, mandato 546](#page-559-0) db2adutl, mandato [descripción 548](#page-561-0) db2advis, mandato [descripción 556](#page-569-0) db2audit, mandato [descripción 563](#page-576-0) db2batch, mandato [descripción 572](#page-585-0) db2bfd, mandato [descripción 585](#page-598-0) [db2ca, mandato 586](#page-599-0) [db2cap, mandato 587](#page-600-0) [db2cat, mandato 588](#page-601-0) [db2cc, mandato 590](#page-603-0) [db2cfexp, mandato 592](#page-605-0) [db2cfimp, mandato 594](#page-607-0) [db2chglibpath, mandato 595](#page-608-0) [db2chgpath, mandato 596](#page-609-0) [db2ckbkp, mandato 597](#page-610-0) db2ckmig, mandato [descripción 601](#page-614-0)

[db2ckrst, mandato 604](#page-617-0) [db2cli, mandato 606](#page-619-0) [db2cmd, mandato 607](#page-620-0) [db2cptsa, mandato 608](#page-621-0) db2dart, mandato [descripción 609](#page-622-0) [db2daslevel, mandato 613](#page-626-0) db2dclgn, mandato [descripción 613](#page-626-0) db2diag, mandato [descripción 616](#page-629-0) db2drdat, mandato [descripción 630](#page-643-0) [db2drvmp, mandato 631](#page-644-0) [db2empfa, mandato 633](#page-646-0) [db2envar.bat, mandato 633](#page-646-0) [db2eva, mandato 634](#page-647-0) [db2evmon, mandato 635](#page-648-0) [db2evtbl, mandato 636](#page-649-0) db2exfmt, mandato [descripción 638](#page-651-0) db2exmig, mandato [descripción 640](#page-653-0) db2expln, mandato [descripción 641](#page-654-0) [db2extsec, mandato 647](#page-660-0) [db2flsn, mandato 649](#page-662-0) db2fm, mandato [descripción 651](#page-664-0) [db2fmcu, mandato 653](#page-666-0) [db2fodc, mandato 654](#page-667-0) [db2fs, mandato 659](#page-672-0) [db2gcf, mandato 660](#page-673-0) db2gov, mandato [descripción 662](#page-675-0) [db2govlg, mandato 664](#page-677-0) [db2gpmap, mandato 665](#page-678-0) [db2hc, mandato 666](#page-679-0) [db2iauto, mandato 666](#page-679-0) [db2iclus, mandato 667](#page-680-0) db2icrt, mandato [descripción 670](#page-683-0) db2idrop, mandato [descripción 673](#page-686-0) db2ilist, mandato [descripción 676](#page-689-0) db2imigr, mandato [descripción 676](#page-689-0) db2inidb, mandato [descripción 678](#page-691-0) db2inspf, mandato [descripción 680](#page-693-0) [db2iprune, mandato 681](#page-694-0) [db2isetup, mandato 683](#page-696-0) db2iupdt, mandato [descripción 684](#page-697-0) [db2jdbcbind, mandato 687](#page-700-0) db2ldcfg, mandato [descripción 689](#page-702-0) db2level, mandato [descripción 690](#page-703-0) db2licm, mandato [descripción 690](#page-703-0) [db2listvolumes, mandato 693](#page-706-0) [db2logsforrfwd, mandato 693](#page-706-0) db2look, mandato [descripción 694](#page-707-0)

db2ls, mandato [descripción 704](#page-717-0) db2move, mandato [descripción 706](#page-719-0) [db2mqlsn, mandato 715](#page-728-0) [db2mscs, mandato 719](#page-732-0) db2mtrk, mandato [descripción 722](#page-735-0) db2nchg, mandato [descripción 726](#page-739-0) db2ncrt, mandato [descripción 727](#page-740-0) db2ndrop, mandato [descripción 729](#page-742-0) [db2nrcfg, mandato 730](#page-743-0) [db2nrupdt, mandato 733](#page-746-0) DB2OPTIONS, variable de entorno [establecimiento de opciones de CLP 8](#page-21-0) db2osconf, mandato [descripción 734](#page-747-0) db2pd, mandato [descripción 737](#page-750-0) db2pdcfg, mandato [descripción 795](#page-808-0) db2perfc, mandato [descripción 799](#page-812-0) db2perfi, mandato [descripción 801](#page-814-0) db2perfr, mandato [descripción 802](#page-815-0) db2rbind, mandato [descripción 802](#page-815-0) db2relocatedb, mandato [descripción 804](#page-817-0) db2rfe, mandato [descripción 731](#page-744-0) [db2rfpen, mandato 809](#page-822-0) [db2rspgn, generador de archivos de respuestas 809](#page-822-0) [db2sampl, mandato 810](#page-823-0) [db2schex, mandato 813](#page-826-0) db2set, mandato [descripción 814](#page-827-0) db2setup, mandato [descripción 817](#page-830-0) [db2sqljbind, mandato 818](#page-831-0) [db2sqljcustomize, mandato 824](#page-837-0) db2sqljprint, mandato [descripción 837](#page-850-0) db2start, mandato [descripción 487](#page-500-0)[, 837](#page-850-0) [db2stat, mandato 838](#page-851-0) db2stop, mandato [descripción 496](#page-509-0)[, 839](#page-852-0) [db2swtch, mandato 845](#page-858-0) [db2sync, mandato 846](#page-859-0) [db2systray, mandato 847](#page-860-0) db2tapemgr, mandato [descripción 849](#page-862-0) [db2tbst, mandato 851](#page-864-0) db2tdbmgr, mandato [descripción 852](#page-865-0) db2trc, mandato [descripción 853](#page-866-0) db2uiddl, mandato [descripción 860](#page-873-0) [db2unins, mandato 861](#page-874-0) [db2untag, mandato 863](#page-876-0)

[db2xdbmig, mandato 864](#page-877-0) [db2xprt, mandato 864](#page-877-0) [DCLGEN, mandato 613](#page-626-0) [DEACTIVATE DATABASE, mandato 117](#page-130-0) DECLARE CURSOR, sentencia [ejecución en CLP 19](#page-32-0) DECOMPOSE XML DOCUMENT, mandato [descripción 118](#page-131-0) decplusblank, modificador de tipo de archivo [EXPORT, mandato 132](#page-145-0) [IMPORT, mandato 200](#page-213-0) [LOAD, mandato 282](#page-295-0) decpt, modificador de tipo de archivo [EXPORT, mandato 132](#page-145-0) [IMPORT, mandato 200](#page-213-0) [LOAD, mandato 282](#page-295-0) delimitadores [modificar 905](#page-918-0) [restricciones sobre el movimiento de datos 905](#page-918-0) delprioritychar, modificador de tipo de archivo [IMPORT, mandato 200](#page-213-0) [LOAD, mandato 282](#page-295-0) denominación, convenios de [objetos de gestor de bases de datos 903](#page-916-0) [DEREGISTER, mandato 119](#page-132-0) [descartar servidor de particiones de base de datos de una](#page-742-0) [instancia, mandato 729](#page-742-0) descatalogación [directorio de bases de datos del sistema 504](#page-517-0) [entradas de base de datos 504](#page-517-0) [entradas de base de datos DCS de sistema principal 505](#page-518-0) DESCRIBE, mandato descripción [procedimiento sin ADMIN\\_CMD 120](#page-133-0) [desinstalar Centro de información de DB2, mandato 866](#page-879-0) [desinstalar productos DB2, mandato 861](#page-874-0) [desinstalar productos y características DB2, mandato 541](#page-554-0) DETACH, mandato [descripción 125](#page-138-0) detención D<sub>B2</sub> [db2stop command 839](#page-852-0) [detener DB2, mandato 839](#page-852-0) determinación de problemas [guías de aprendizaje 917](#page-930-0) herramientas de diagnóstico [db2fodc 654](#page-667-0) [db2support 839](#page-852-0) [información disponible 917](#page-930-0) directorio DCS (servicios de conexión de bases de datos) [eliminación de entradas 505](#page-518-0) directorio de base de datos local [cambiar comentarios 90](#page-103-0) directorio de bases de datos del sistema [cambiar comentarios 90](#page-103-0) [descatalogación 504](#page-517-0) [supresión de entradas 504](#page-517-0) directorios base de datos local [cambiar comentarios 90](#page-103-0) Database Connection Services (DCS) [supresión de entradas 505](#page-518-0) de bases de datos del sistema [cambiar comentarios 90](#page-103-0) [descatalogación de base de datos \(API\) 504](#page-517-0) [supresión de entradas 504](#page-517-0)

directorios *(continuación)* nodo [supresión de entradas 508](#page-521-0) directorios de bases de datos [cambiar comentarios 90](#page-103-0) [contenido de ejemplo 243](#page-256-0) [descripción 243](#page-256-0) directorios de nodos [supresión de entradas 508](#page-521-0) [disable\\_MQFunctions, mandato 865](#page-878-0) doce\_deinstall, mandato [descripción 866](#page-879-0) doce\_install, mandato [descripción 867](#page-880-0) documentación [copia impresa 910](#page-923-0) [PDF 910](#page-923-0) [términos y condiciones de uso 917](#page-930-0) [visión general 909](#page-922-0) DROP CONTACT, mandato [descripción 126](#page-139-0) DROP CONTACTGROUP, mandato [descripción 126](#page-139-0) DROP DATABASE, mandato [descripción 127](#page-140-0) [DROP DBPARTITIONNUM VERIFY, mandato 128](#page-141-0) [DROP TOOLS CATALOG, mandato 129](#page-142-0) [dumpfile, modificador de tipo de archivo 282](#page-295-0) DYNAMICRULES, opción de precompilación/vinculación [BIND, mandato 54](#page-67-0) [PRECOMPILE, mandato 335](#page-348-0)

## **E**

[ECHO, mandato 130](#page-143-0) [EDIT, mandato 131](#page-144-0) [eliminar instancia, mandato 673](#page-686-0) [eliminar un Servidor de administración de DB2, mandato 538](#page-551-0) [enable\\_MQFunctions, mandato 868](#page-881-0) esquemas [nuevas bases de datos 94](#page-107-0) esquemas XML depósito [ADD XMLSCHEMA DOCUMENT, mandato 36](#page-49-0) [COMPLETE XMLSCHEMA, mandato 93](#page-106-0) [mandato UPDATE XMLSCHEMA 535](#page-548-0) [REGISTER XMLSCHEMA, mandato 396](#page-409-0) [REGISTER XSROBJECT, mandato 398](#page-411-0) estabilidad de lectura (RS) [cambio 91](#page-104-0) estabilidad del cursor (CS) [cambio 91](#page-104-0) [establecer permisos para objetos DB2, mandato 647](#page-660-0) estaciones de trabajo remotas [catalogar bases de datos 74](#page-87-0) [descatalogación de bases de datos 504](#page-517-0) [descatalogación de nodos 508](#page-521-0) estadísticas [base de datos 461](#page-474-0) [gestor de bases de datos 183](#page-196-0) [reorganizar índices 411](#page-424-0) [REORGCHK 411](#page-424-0) [estado de procesos de DB2 para Linux/UNIX, mandato 545](#page-558-0) [estado de procesos de DB2 para Windows, mandato 838](#page-851-0) [explicación de SQL y XQuery, mandato 641](#page-654-0)

EXPORT, mandato descripción [procedimiento sin ADMIN\\_CMD 132](#page-145-0) exportación data [EXPORT, mandato 132](#page-145-0) [modificadores de tipo de archivo 132](#page-145-0)

## **F**

[fastparse, modificador de tipo de archivo 282](#page-295-0) [federated, opción de precompilación/vinculación 54](#page-67-0)[, 335](#page-348-0) FETCH, sentencia [ejecutar mediante el CLP 19](#page-32-0) FODC (captura de datos de primera aparición) [opción del mandato db2pdcfg 795](#page-808-0) [FORCE APPLICATION, mandato 144](#page-157-0) [forcein, modificador de tipo de archivo 200](#page-213-0)[, 282](#page-295-0) [formatear archivo de detección de excepción, mandato 864](#page-877-0) [formatear resultados de inspección, mandato 680](#page-693-0) formatos de archivo [exportación de tabla a un archivo 132](#page-145-0) [importación de archivo a tabla 200](#page-213-0) [funcpath, opción de precompilación/vinculación 54](#page-67-0)[, 335](#page-348-0)

## **G**

[generador de declaraciones, mandato 613](#page-626-0) [generar definiciones de tabla de destino del supervisor de](#page-649-0) [sucesos, mandato 636](#page-649-0) [generatedignore, modificador de tipo de archivo 200](#page-213-0)[, 282](#page-295-0) [generatedmissing, modificador de tipo de archivo 200](#page-213-0)[, 282](#page-295-0) [generatedoverride, modificador de tipo de archivo 282](#page-295-0) [generic, opción de precompilación/vinculación 54](#page-67-0)[, 335](#page-348-0) gestión de cargas de trabajo [mandato SET WORKLOAD 485](#page-498-0) [gestionar archivos de anotaciones cronológicas en cinta,](#page-862-0) [mandato 849](#page-862-0) [gestionar objetos de copia de seguridad instantánea de](#page-594-0) [DB2 581](#page-594-0) gestor de bases de datos conmutadores de supervisor [GET DATABASE MANAGER MONITOR SWITCHES,](#page-183-0) [mandato 170](#page-183-0) [GET MONITOR SWITCHES, mandato 177](#page-190-0) [detención 496](#page-509-0) [estadísticas 183](#page-196-0) [iniciar 487](#page-500-0) [GET ADMIN CONFIGURATION, mandato 146](#page-159-0) [GET ALERT CONFIGURATION, mandato 147](#page-160-0) [GET AUTHORIZATIONS, mandato 153](#page-166-0) [GET CLI CONFIGURATION, mandato 154](#page-167-0) [GET CONNECTION STATE, mandato 156](#page-169-0) [GET CONTACTGROUP, mandato 157](#page-170-0) [GET CONTACTGROUPS, mandato 157](#page-170-0) [GET CONTACTS, mandato 158](#page-171-0) [GET DATABASE CONFIGURATION, mandato 159](#page-172-0) [GET DATABASE MANAGER CONFIGURATION,](#page-177-0) [mandato 164](#page-177-0) [GET DATABASE MANAGER MONITOR SWITCHES,](#page-183-0) [mandato 170](#page-183-0) [GET DESCRIPTION FOR HEALTH INDICATOR,](#page-185-0) [mandato 172](#page-185-0) [GET HEALTH NOTIFICATION CONTACT LIST,](#page-186-0) [mandato 173](#page-186-0) [GET HEALTH SNAPSHOT, mandato 174](#page-187-0)

[GET INSTANCE, mandato 176](#page-189-0) [GET MONITOR SWITCHES, mandato 177](#page-190-0) GET RECOMMENDATIONS [mandato 179](#page-192-0) [GET ROUTINE, mandato 182](#page-195-0) [GET SNAPSHOT, mandato 183](#page-196-0) [efecto en UPDATE MONITOR SWITCHES 534](#page-547-0) [grant, opción de vinculación 54](#page-67-0) [grantgroup, opción de vinculación 54](#page-67-0) [grantuser, opción de vinculación 54](#page-67-0) guías de aprendizaje [determinación de problemas 917](#page-930-0) [resolución de problemas 917](#page-930-0) [Visual Explain 916](#page-929-0)

## **H**

#### HELP, mandato

[DB2 Database para Linux, UNIX y Windows 198](#page-211-0) [herramienta de administrador del recurso de auditoría,](#page-576-0) [mandato 563](#page-576-0) [herramienta de análisis db2diag.log, mandato 616](#page-629-0)

- herramienta de analisis e informes de base de datos, mandato [descripción 609](#page-622-0)
- [herramienta de banco de pruebas, mandato 572](#page-585-0)
- [herramienta de descripción de archivo de vinculación,](#page-598-0) [mandato 585](#page-598-0)
- [herramienta de exportación de configuración de conectividad,](#page-605-0) [mandato 592](#page-605-0)
- [herramienta de extracción de DDL y de estadísticas de DB2,](#page-707-0) [mandato 694](#page-707-0)
- [herramienta de importación de configuración de conectividad,](#page-607-0) [mandato 594](#page-607-0)

[herramienta de movimiento de base de datos, mandato 706](#page-719-0) [herramienta de premigración de base de datos, mandato 601](#page-614-0) [herramienta de vinculación de paquetes estáticos CLI/ODBC,](#page-600-0) [mandato 587](#page-600-0)

[HISTORY, mandato 199](#page-212-0)

## **I**

ID de usuario [autorización 153](#page-166-0) [identityignore 200](#page-213-0) [modificador de tipo de archivo 282](#page-295-0) identitymissing [modificador de tipo de archivo 200](#page-213-0)[, 282](#page-295-0) identityoverride [modificador de tipo de archivo 282](#page-295-0) [imágenes 681](#page-694-0) imágenes de instalación [reducir tamaño de imagen 681](#page-694-0) [implieddecimal, modificador de tipo de archivo 200](#page-213-0)[, 282](#page-295-0) [IMPORT, mandato 200](#page-213-0) importación [data 200](#page-213-0) [impresora de perfiles SQLJ, mandato 837](#page-850-0) [indexfreespace, modificador de tipo de archivo 282](#page-295-0) [indexixf, modificador de tipo de archivo 200](#page-213-0) [indexschema, modificador de tipo de archivo 200](#page-213-0) índices estadísticas [RUNSTATS, mandato 461](#page-474-0) [REORGCHK, mandato 411](#page-424-0) [inicializar una base de datos duplicada, mandato 678](#page-691-0)

iniciar D<sub>R2</sub> [db2start, mandato 837](#page-850-0) [iniciar automáticamente DAS, mandato 537](#page-550-0) [iniciar Centro de control, mandato 590](#page-603-0) [iniciar Centro de salud, mandato 666](#page-679-0) [iniciar DB2, mandato 837](#page-850-0) [iniciar instancia automáticamente, mandato 666](#page-679-0) [iniciar interfaz de creación de instancias, mandato 683](#page-696-0) [iniciar la bandeja del sistema DB2, mandato 847](#page-860-0) [iniciar sincronizador de DB2, mandato 846](#page-859-0) [INITIALIZE TAPE, mandato 230](#page-243-0) [inmovilización ficticia 368](#page-381-0) inmovilizar [ficticia 368](#page-381-0) [insert, opción de precompilación/vinculación 54](#page-67-0)[, 335](#page-348-0) [INSPECT, mandato 231](#page-244-0) [instalar Centro de información de DB2, mandato 867](#page-880-0) [instalar DB2, mandato 681](#page-694-0)[, 817](#page-830-0)[, 873](#page-886-0) [instalar o actualizar scripts HA de DB2 608](#page-621-0) [instalar producto DB2, mandato 543](#page-556-0) [installFixPack, mandato 870](#page-883-0) [invocar 17](#page-30-0) [ayuda para mandatos 17](#page-30-0) IPX/SPX, nodo [descatalogación 508](#page-521-0) [isolation, opción de precompilación/vinculación 54](#page-67-0)[, 335](#page-348-0)

## **J**

Java Database Connectivity (JDBC) [programa de utilidad vinculador de paquetes,](#page-700-0) [mandato 687](#page-700-0)

### **K**

keepblanks, modificador de tipo de archivo carga [LOAD, mandato 282](#page-295-0) [IMPORT, mandato 200](#page-213-0)

#### **L**

LANGLEVEL, opción de precompilación [SQL92E 335](#page-348-0) lectura repetible (RR) [cambio 91](#page-104-0) lecturas no confirmadas (UR) [cambio 91](#page-104-0) [level, opción de precompilación 335](#page-348-0) [liberar identificador de contenedor, mandato 863](#page-876-0) licencias [herramienta de gestión de licencias, mandato 690](#page-703-0) [LIST ACTIVE DATABASES, mandato 238](#page-251-0) [LIST APPLICATIONS, mandato 240](#page-253-0) [LIST COMMAND OPTIONS, mandato 242](#page-255-0) [LIST DATABASE DIRECTORY, mandato 243](#page-256-0) [LIST DATABASE PARTITION GROUPS, mandato 246](#page-259-0) [LIST DBPARTITIONNUMS, mandato 247](#page-260-0) [LIST DCS APPLICATIONS, mandato 248](#page-261-0) [LIST DCS DIRECTORY, mandato 250](#page-263-0) [LIST DRDA INDOUBT TRANSACTIONS, mandato 251](#page-264-0) [LIST HISTORY, mandato 253](#page-266-0) [LIST INDOUBT TRANSACTIONS, mandato 255](#page-268-0) [LIST NODE DIRECTORY, mandato 257](#page-270-0) [LIST ODBC DATA SOURCES, mandato 260](#page-273-0)

[LIST PACKAGES, mandato 260](#page-273-0) [LIST PACKAGES/TABLES, mandato 260](#page-273-0) [LIST TABLES, mandato 260](#page-273-0) [LIST TABLESPACE CONTAINERS, mandato 263](#page-276-0) [LIST TABLESPACES, mandato 264](#page-277-0) [LIST UTILITIES, mandato 280](#page-293-0) [listar anotaciones cronológicas necesarias para recuperación en](#page-706-0) [avance, mandato 693](#page-706-0) [listar instancias, mandato 676](#page-689-0) [listar productos y características DB2 instalados,](#page-717-0) [mandato 704](#page-717-0) LOAD, mandato [visión general 282](#page-295-0) [LOAD QUERY, mandato 326](#page-339-0) lobsinfile, modificador de tipo de archivo [carga 282](#page-295-0) [exportación 132](#page-145-0) [importación 200](#page-213-0) [longerror, opción de precompilación 335](#page-348-0)

#### **M**

mandato [ayuda de sintaxis 27](#page-40-0) mandatos [ACTIVATE DATABASE 31](#page-44-0) [ADD CONTACT 32](#page-45-0) [ADD CONTACTGROUP 33](#page-46-0) [ADD DBPARTITIONNUM 34](#page-47-0) [ARCHIVE LOG 37](#page-50-0) [ATTACH 40](#page-53-0) [AUTOCONFIGURE 41](#page-54-0) [BACKUP DATABASE 44](#page-57-0) [BIND 54](#page-67-0) [CATALOG DATABASE 74](#page-87-0) [CATALOG DCS DATABASE 77](#page-90-0) [CATALOG LDAP DATABASE 79](#page-92-0) [CATALOG LDAP NODE 82](#page-95-0) [CATALOG LOCAL NODE 82](#page-95-0) [CATALOG NAMED PIPE NODE 84](#page-97-0) [CATALOG ODBC DATA SOURCE 85](#page-98-0) [CATALOG TCP/IP NODE 87](#page-100-0) [CHANGE DATABASE COMMENT 90](#page-103-0) [CHANGE ISOLATION LEVEL 91](#page-104-0) [CREATE DATABASE 94](#page-107-0) [CREATE TOOLS CATALOG 115](#page-128-0) [dasauto 537](#page-550-0) [dascrt 537](#page-550-0) [dasdrop 538](#page-551-0) [dasmigr 539](#page-552-0) [dasupdt 540](#page-553-0) [db2 6](#page-19-0) [db2\\_deinstall 541](#page-554-0) [db2\\_install 543](#page-556-0) [db2\\_local\\_ps 545](#page-558-0) [db2acsutil 581](#page-594-0) [db2admin 546](#page-559-0) [db2adutl 548](#page-561-0) [db2advis 556](#page-569-0) [db2audit 563](#page-576-0) [db2batch 572](#page-585-0) [db2bfd 585](#page-598-0) [db2cap 587](#page-600-0) [db2cc 590](#page-603-0) [db2cfexp 592](#page-605-0) [db2cfimp 594](#page-607-0) [db2chglibpath 595](#page-608-0)

mandatos *(continuación)* [db2chgpath 596](#page-609-0) [db2ckbkp 597](#page-610-0) [db2ckmig 601](#page-614-0) [db2ckrst 604](#page-617-0) [db2cli 606](#page-619-0) [db2cmd 607](#page-620-0) [db2cptsa 608](#page-621-0) [db2dart 609](#page-622-0) [db2daslevel 613](#page-626-0) [db2dclgn 613](#page-626-0) [db2diag 616](#page-629-0) [db2drdat 630](#page-643-0) [db2drvmp 631](#page-644-0) [db2empfa 633](#page-646-0) [db2envar.bat 633](#page-646-0) [db2eva 634](#page-647-0) [db2evmon 635](#page-648-0) [db2evtbl 636](#page-649-0) [db2exmig 640](#page-653-0) [db2expln 641](#page-654-0) [db2extsec 647](#page-660-0) [db2flsn 649](#page-662-0) [db2fm 651](#page-664-0) [db2fmcu 653](#page-666-0) [db2fodc 654](#page-667-0) [db2fs 659](#page-672-0) [db2gcf 660](#page-673-0) [db2gov 662](#page-675-0) [db2govlg 664](#page-677-0) [db2gpmap 665](#page-678-0) [db2hc 666](#page-679-0) [db2iauto 666](#page-679-0) [db2iclus 667](#page-680-0) [db2icrt 670](#page-683-0) [db2idrop 673](#page-686-0) [db2ilist 676](#page-689-0) [db2imigr 676](#page-689-0) [db2inidb 678](#page-691-0) [db2inspf 680](#page-693-0) [db2iprune 681](#page-694-0) [db2isetup 683](#page-696-0) [db2iupdt 684](#page-697-0) [db2jdbcbind 687](#page-700-0) [db2ldcfg 689](#page-702-0) [db2level 690](#page-703-0) [db2licm 690](#page-703-0) [db2listvolumes 693](#page-706-0) [db2logsforrfwd 693](#page-706-0) [db2look 694](#page-707-0) [db2ls 704](#page-717-0) [db2move 706](#page-719-0) [db2mqlsn 715](#page-728-0) [db2mscs 719](#page-732-0) [db2mtrk 722](#page-735-0) [db2nchg 726](#page-739-0) [db2ncrt 727](#page-740-0) [db2ndrop 729](#page-742-0) [db2nrcfg 730](#page-743-0) [db2nrupdt 733](#page-746-0) [db2osconf 734](#page-747-0) [db2pd 737](#page-750-0) [db2pdcfg 795](#page-808-0) [db2perfc 799](#page-812-0) [db2perfi 801](#page-814-0) [db2perfr 802](#page-815-0) [db2rbind 802](#page-815-0)

mandatos *(continuación)* [db2relocatedb 804](#page-817-0) [db2rfe 731](#page-744-0) [db2sampl 810](#page-823-0) [db2schex 813](#page-826-0) [db2set 814](#page-827-0) [db2setup 817](#page-830-0) [db2sqljbind 818](#page-831-0) [db2sqljprint 837](#page-850-0) [db2start 837](#page-850-0) [db2stat 838](#page-851-0) [db2stop 839](#page-852-0) [db2support 839](#page-852-0) [db2swtch 845](#page-858-0) [db2sync 846](#page-859-0) [db2systray 847](#page-860-0) [db2tapemgr 849](#page-862-0) [db2tbst 851](#page-864-0) [db2tdbmgr 852](#page-865-0) [db2trc 853](#page-866-0) [db2ts ALTER INDEX 879](#page-892-0) [db2ts CLEANUP FOR TEXT 881](#page-894-0) [db2ts CLEAR COMMAND LOCKS 882](#page-895-0) [db2ts CLEAR EVENTS FOR INDEX 884](#page-897-0) [db2ts CREATE INDEX 885](#page-898-0) [db2ts DISABLE DATABASE FOR TEXT 891](#page-904-0) [db2ts DROP INDEX 893](#page-906-0) [db2ts ENABLE DATABASE FOR TEXT 895](#page-908-0) [db2ts HELP 896](#page-909-0) [db2ts START FOR TEXT 898](#page-911-0) [db2ts STOP FOR TEXT 898](#page-911-0) [db2ts UPDATE INDEX 899](#page-912-0) [db2uiddl 860](#page-873-0) [db2unins 861](#page-874-0) [db2untag 863](#page-876-0) [db2xdbmig 864](#page-877-0) [db2xprt 864](#page-877-0) [DEACTIVATE DATABASE 117](#page-130-0) [DECOMPOSE XML DOCUMENT 118](#page-131-0) [DEREGISTER 119](#page-132-0) [DESCRIBE 120](#page-133-0) [DETACH 125](#page-138-0) [disable\\_MQFunctions 865](#page-878-0) [doce\\_deinstall 866](#page-879-0) [doce\\_install 867](#page-880-0) [DROP CONTACT 126](#page-139-0) [DROP CONTACTGROUP 126](#page-139-0) [DROP DATABASE 127](#page-140-0) [DROP DBPARTITIONNUM VERIFY 128](#page-141-0) [DROP TOOLS CATALOG 129](#page-142-0) [ECHO 130](#page-143-0) [EDIT 131](#page-144-0) [enable\\_MQFunctions 868](#page-881-0) [EXPORT 132](#page-145-0) [FORCE APPLICATION 144](#page-157-0) [GET ADMIN CONFIGURATION 146](#page-159-0) [GET ALERT CONFIGURATION 147](#page-160-0) [GET AUTHORIZATIONS 153](#page-166-0) [GET CLI CONFIGURATION 154](#page-167-0) [GET CONNECTION STATE 156](#page-169-0) [GET CONTACTGROUP 157](#page-170-0) [GET CONTACTGROUPS 157](#page-170-0) [GET CONTACTS 158](#page-171-0) [GET DATABASE CONFIGURATION 159](#page-172-0) [GET DATABASE MANAGER CONFIGURATION 164](#page-177-0) [GET DATABASE MANAGER MONITOR SWITCHES 170](#page-183-0) [GET DESCRIPTION FOR HEALTH INDICATOR 172](#page-185-0)

mandatos *(continuación)* [GET HEALTH NOTIFICATION CONTACT LIST 173](#page-186-0) [GET HEALTH SNAPSHOT 174](#page-187-0) [GET INSTANCE 176](#page-189-0) [GET MONITOR SWITCHES 177](#page-190-0) [GET RECOMMENDATIONS 179](#page-192-0) [GET ROUTINE 182](#page-195-0) [GET SNAPSHOT 183](#page-196-0) [HELP 198](#page-211-0) [HISTORY 199](#page-212-0) [IMPORT 200](#page-213-0) [INITIALIZE TAPE 230](#page-243-0) [INSPECT 231](#page-244-0) [installFixPack 870](#page-883-0) [invocación de ayuda 17](#page-30-0) [LIST ACTIVE DATABASES 238](#page-251-0) [LIST APPLICATIONS 240](#page-253-0) [LIST COMMAND OPTIONS 242](#page-255-0) [LIST DATABASE DIRECTORY 243](#page-256-0) [LIST DATABASE PARTITION GROUPS 246](#page-259-0) [LIST DBPARTITIONNUMS 247](#page-260-0) [LIST DCS APPLICATIONS 248](#page-261-0) [LIST DCS DIRECTORY 250](#page-263-0) [LIST DRDA INDOUBT TRANSACTIONS 251](#page-264-0) [LIST HISTORY 253](#page-266-0) [LIST INDOUBT TRANSACTIONS 255](#page-268-0) [LIST NODE DIRECTORY 257](#page-270-0) [LIST ODBC DATA SOURCES 260](#page-273-0) [LIST PACKAGES/TABLES 260](#page-273-0) [LIST TABLESPACE CONTAINERS 263](#page-276-0) [LIST TABLESPACES 264](#page-277-0) [LIST UTILITIES 280](#page-293-0) [LOAD 282](#page-295-0) [LOAD QUERY 326](#page-339-0) [MIGRATE DATABASE 332](#page-345-0) [MQ Listener 715](#page-728-0) [PING 333](#page-346-0) [PRECOMPILE 335](#page-348-0) [programa de utilidad vinculador de paquetes de JDBC de](#page-700-0) [DB2 687](#page-700-0) [PRUNE HISTORY/LOGFILE 362](#page-375-0) [PUT ROUTINE 364](#page-377-0) [QUERY CLIENT 365](#page-378-0) [QUIESCE 366](#page-379-0) [QUIESCE TABLESPACES FOR TABLE 368](#page-381-0) [QUIT 371](#page-384-0) [REBIND 371](#page-384-0) [RECOVER DATABASE 375](#page-388-0) [redirigir salida 1](#page-14-0) [REDISTRIBUTE DATABASE PARTITION GROUP 381](#page-394-0) [REFRESH LDAP 392](#page-405-0) [REGISTER 393](#page-406-0) [REORG INDEXES/TABLE 400](#page-413-0) [REORGCHK 411](#page-424-0) [RESET ADMIN CONFIGURATION 420](#page-433-0) [RESET ALERT CONFIGURATION 421](#page-434-0) [RESET DATABASE CONFIGURATION 423](#page-436-0) [RESET DATABASE MANAGER CONFIGURATION 425](#page-438-0) [RESET MONITOR 426](#page-439-0) [RESTART DATABASE 427](#page-440-0) [RESTORE DATABASE 429](#page-442-0) [REWIND TAPE 449](#page-462-0) [ROLLFORWARD DATABASE 450](#page-463-0) [RUNCMD 461](#page-474-0) [RUNSTATS 461](#page-474-0) [Servidor de clústeres de Microsoft 667](#page-680-0) [SET CLIENT 476](#page-489-0)

mandatos *(continuación)* [SET RUNTIME DEGREE 479](#page-492-0) [SET TABLESPACE CONTAINERS 480](#page-493-0) [SET TAPE POSITION 482](#page-495-0) [SET UTIL\\_IMPACT\\_PRIORITY 483](#page-496-0) [SET WORKLOAD 485](#page-498-0) [SET WRITE 486](#page-499-0) [setup 873](#page-886-0) [sqlj 874](#page-887-0) [START DATABASE MANAGER 487](#page-500-0) [START HADR 494](#page-507-0) [STOP DATABASE MANAGER 496](#page-509-0) [STOP HADR 499](#page-512-0) [TAKEOVER HADR 500](#page-513-0) [TERMINATE 504](#page-517-0) [Traductor SQLJ 874](#page-887-0) [UNCATALOG DATABASE 504](#page-517-0) [UNCATALOG DCS DATABASE 505](#page-518-0) [UNCATALOG LDAP DATABASE 506](#page-519-0) [UNCATALOG LDAP NODE 507](#page-520-0) [UNCATALOG NODE 508](#page-521-0) [UNCATALOG ODBC DATA SOURCE 509](#page-522-0) [UNQUIESCE 510](#page-523-0) [UPDATE ADMIN CONFIGURATION 511](#page-524-0) [UPDATE ALERT CONFIGURATION 513](#page-526-0) [UPDATE ALTERNATE SERVER FOR DATABASE 517](#page-530-0) [UPDATE ALTERNATE SERVER FOR LDAP](#page-531-0) [DATABASE 518](#page-531-0) [UPDATE CLI CONFIGURATION 519](#page-532-0) [UPDATE COMMAND OPTIONS 521](#page-534-0) [UPDATE CONTACT 522](#page-535-0) [UPDATE CONTACTGROUP 523](#page-536-0) [UPDATE DATABASE CONFIGURATION 524](#page-537-0) [UPDATE DATABASE MANAGER CONFIGURATION 528](#page-541-0) [UPDATE HEALTH NOTIFICATION CONTACT LIST 530](#page-543-0) [UPDATE HISTORY FILE 530](#page-543-0) [UPDATE LDAP NODE 533](#page-546-0) [UPDATE MONITOR SWITCHES 534](#page-547-0) [UPDATE XMLSCHEMA 535](#page-548-0) [vinculador de perfiles SQLJ 818](#page-831-0) mandatos db2ts [ALTER INDEX 879](#page-892-0) [CLEANUP FOR TEXT 881](#page-894-0) [CLEAR COMMAND LOCKS 882](#page-895-0) [CLEAR EVENTS FOR INDEX 884](#page-897-0) [CREATE INDEX 885](#page-898-0) [DISABLE DATABASE FOR TEXT 891](#page-904-0) [DROP INDEX 893](#page-906-0) [ENABLE DATABASE FOR TEXT 895](#page-908-0) [HELP 896](#page-909-0) [START FOR TEXT 898](#page-911-0) [STOP FOR TEXT 898](#page-911-0) [UPDATE INDEX 899](#page-912-0) mandatos de instalación no root de DB2 actualización de instancia [db2nrupdt 733](#page-746-0) configure [db2nrcfg 730](#page-743-0) habilitar características root [db2rfe 731](#page-744-0) manuales copia impresa [pedido 912](#page-925-0) mensajes [acceso a la ayuda 6](#page-19-0) [opción de precompilación/vinculación 54](#page-67-0)[, 335](#page-348-0)

mensajes de error [archivos de configuración de base de datos 159](#page-172-0) descarte de base de datos remota [DROP DATABASE, mandato 127](#page-140-0) suma de comprobación [archivo de configuración de base de datos 423](#page-436-0)[, 524](#page-537-0) [archivo de configuración del gestor de bases de](#page-433-0) [datos 420](#page-433-0) migrar base de datos de catálogo de herramientas [db2tdbmgr, mandato 852](#page-865-0) [migrar el servidor de administración DB2, mandato 539](#page-552-0) [migrar instancia, mandato 676](#page-689-0) [migrar objetos XSR, mandato 864](#page-877-0) [migrar tablas de explicación, mandato 640](#page-653-0) [MIGRATE DATABASE, mandato 332](#page-345-0) [modificador de tipo de archivo de página de códigos 282](#page-295-0) modificadores tipo de archivo [EXPORT, mandato 132](#page-145-0) [IMPORT, mandato 200](#page-213-0) [LOAD, mandato 282](#page-295-0) modificadores de tipo de archivo [exportimportload 905](#page-918-0) [IMPORT, mandato 200](#page-213-0) [LOAD, mandato 282](#page-295-0) [programa de utilidad EXPORT 132](#page-145-0) [mostrar nivel de DAS actual, mandato 613](#page-626-0) [mostrar nivel de servicio de DB2, mandato 690](#page-703-0) movimiento de datos [entre bases de datos 200](#page-213-0) [restricciones de los delimitadores 905](#page-918-0) [MQ Listener, mandato 715](#page-728-0)

#### **N**

NetBIOS nodos [descatalogación 508](#page-521-0) niveles de aislamiento [CHANGE ISOLATION LEVEL, mandato 91](#page-104-0) nochecklengths, modificador de tipo de archivo [carga 282](#page-295-0) [importación 200](#page-213-0) nodefaults, modificador de tipo de archivo [importación 200](#page-213-0) nodos SOCKS [Mandato CATALOG TCPIP/TCPIP4/TCPIP6](#page-100-0) [NODE 87](#page-100-0) nodoubledel, modificador de tipo de archivo [carga 282](#page-295-0) [exportación 132](#page-145-0) [importación 200](#page-213-0) noeofchar, modificador de tipo de archivo [carga 282](#page-295-0) [importación 200](#page-213-0) noheader, modificador de tipo de archivo [carga 282](#page-295-0) [NOLINEMACRO, opción de precompilación 335](#page-348-0) norowwarnings, modificador de tipo de archivo [LOAD, mandato 282](#page-295-0) notypeid, modificador de tipo de archivo [IMPORT, mandato 200](#page-213-0) nullindchar, modificador de tipo de archivo [IMPORT, mandato 282](#page-295-0) [LOAD, mandato 200](#page-213-0)

# **O**

[obtener correlación de distribución, mandato 665](#page-678-0) [obtener estado de espacios de tablas, mandato 851](#page-864-0) [opción de federated\\_asynchrony precompile/bind 54](#page-67-0)[, 335](#page-348-0) opción XBSA (Backup Services API) [BACKUP DATABASE, mandato 44](#page-57-0) OPEN, sentencia [ejecutar mediante el CLP 19](#page-32-0)

optimización [REORG INDEXES/TABLE, mandato 400](#page-413-0)

[optlevel, opción de precompilación 335](#page-348-0) [optprofile, opción de precompilación/vinculación 54](#page-67-0) [output, opción de precompilación 335](#page-348-0) [owner, opción de precompilación/vinculación 54](#page-67-0)[, 335](#page-348-0)

#### **P**

[packeddecimal, modificador de tipo de archivo 282](#page-295-0) [pagefreespace, modificador de tipo de archivo 282](#page-295-0) páginas de códigos [EXPORT, mandato 132](#page-145-0) [IMPORT, mandato 200](#page-213-0) paquetes [opción de precompilación 335](#page-348-0) [volver a crear 371](#page-384-0) [pedido de manuales de DB2 912](#page-925-0) PING, mandato [descripción 333](#page-346-0) PRECOMPILE, mandato [descripción 335](#page-348-0) [PREP, mandato 335](#page-348-0) [primeros pasos 659](#page-672-0) privilegios base de datos [otorgados durante la creación 94](#page-107-0) [directos 153](#page-166-0) indirectos [visión general 153](#page-166-0) [informes 153](#page-166-0) procesador de línea de mandatos (CLP) [acceso a la ayuda 6](#page-19-0) [carácter de continuación de línea 1](#page-14-0) [códigos de retorno 16](#page-29-0) [mandato de invocación 6](#page-19-0) [mandato de shell 6](#page-19-0) [options 8](#page-21-0) proceso de fondo [terminación 504](#page-517-0) [salida 6](#page-19-0)[, 371](#page-384-0) [sentencias de SQL 19](#page-32-0) [terminación 6](#page-19-0)[, 504](#page-517-0) [utilización 1](#page-14-0) programa de utilidad de carga archivos temporales [LOAD, mandato 282](#page-295-0) [programa de utilidad de registro de contadores de](#page-814-0) [rendimiento, mandato 801](#page-814-0) [programa de utilidad del controlador de supervisor de](#page-666-0) [anomalías 653](#page-666-0) [programa de utilidad para valores de parámetro de kernel,](#page-747-0) [mandato 734](#page-747-0) PRUNE HISTORY/LOGFILE, mandato [procedimiento sin ADMIN\\_CMD 362](#page-375-0) [PUT ROUTINE, mandato 364](#page-377-0)

## **Q**

[qualifier, opción de precompilación/vinculación 54](#page-67-0)[, 335](#page-348-0) [QUERY CLIENT, mandato 365](#page-378-0) queryopt, opción de precompilación/vinculación [BIND, mandato 54](#page-67-0) [PRECOMPILE, mandato 335](#page-348-0) [Quién debe utilizar este manual vii](#page-8-0) [QUIESCE, mandato 366](#page-379-0) [QUIESCE TABLESPACES FOR TABLE, mandato 368](#page-381-0) [QUIT, mandato 371](#page-384-0)

## **R**

[rastreador de memoria, mandato 722](#page-735-0) rastreo, mandato [descripción 853](#page-866-0) [rastreo DRDA, mandato 630](#page-643-0) rastreos [activación 853](#page-866-0) [REBIND, mandato 371](#page-384-0) [reclen, modificador de tipo de archivo 200](#page-213-0) [carga 282](#page-295-0) [recopilación de datos de primera aparición 654](#page-667-0) [RECOVER DATABASE, mandato 375](#page-388-0) recuperación [base de datos 429](#page-442-0) [con avance 450](#page-463-0) [sin avance 429](#page-442-0) [REDISTRIBUTE DATABASE PARTITION GROUP,](#page-394-0) [mandato 381](#page-394-0) [REFRESH LDAP, mandato 392](#page-405-0) [REGISTER, mandato 393](#page-406-0) REGISTER XMLSCHEMA, mandato [sintaxis 396](#page-409-0) REGISTER XSROBJECT, mandato [sintaxis 398](#page-411-0) [registro de perfiles de DB2, mandato 814](#page-827-0) [release, opción de precompilación/vinculación 54](#page-67-0)[, 335](#page-348-0) rendimiento índices [REORGCHK, mandato 411](#page-424-0) tablas [reorganizar 400](#page-413-0) [REORGCHK, mandato 411](#page-424-0) Windows [herramienta de registro de supervisor de rendimiento,](#page-815-0) [mandato 802](#page-815-0) [REORG TABLE, mandato 400](#page-413-0) [REORGCHK, mandato 411](#page-424-0) [RESET ADMIN CONFIGURATION, mandato 420](#page-433-0) [RESET ALERT CONFIGURATION, mandato 421](#page-434-0) [RESET DATABASE CONFIGURATION, mandato 423](#page-436-0) [RESET DATABASE MANAGER CONFIGURATION,](#page-438-0) [mandato 425](#page-438-0) [RESET MONITOR, mandato 426](#page-439-0) resolución de problemas [db2pd, mandato 737](#page-750-0) [guías de aprendizaje 917](#page-930-0) [información en línea 917](#page-930-0) [restablecer estado pendiente de avance, mandato 809](#page-822-0) [restablecer valores de rendimiento de base de datos,](#page-812-0) [mandato 799](#page-812-0) restablecimiento de la configuración por omisión [bases de datos 423](#page-436-0) [servidor de administración de DB2 \(DAS\) 420](#page-433-0) [RESTART DATABASE, mandato 427](#page-440-0)

#### restaurar

[versiones anteriores de bases de datos DB2 429](#page-442-0) [RESTORE DATABASE, mandato 429](#page-442-0) [reubicar base de datos, mandato 804](#page-817-0) [REWIND TAPE, mandato 449](#page-462-0) [ROLLFORWARD DATABASE, mandato 450](#page-463-0) [RUNCMD, mandato 461](#page-474-0) RUNSTATS, mandato [sintaxis 461](#page-474-0)

#### **S**

SELECT, sentencia [ejecutar mediante el CLP 19](#page-32-0) [en mandato EXPORT 132](#page-145-0) sensibilidad a mayúsculas y minúsculas [en convenios de denominación 903](#page-916-0) [mandatos 1](#page-14-0) sentencias de SQL [acceso a la ayuda 6](#page-19-0) [utilización de la línea de mandatos 19](#page-32-0) sentencias SQL [visualización de la ayuda 913](#page-926-0) señal SIGALRM [inicio del gestor de bases de datos 487](#page-500-0) señal SIGINT [inicio del gestor de bases de datos 487](#page-500-0) [serie NULL 1](#page-14-0) servidor de administración [configuración 146](#page-159-0) [creación 546](#page-559-0) [descarte 546](#page-559-0) servidor de administración de DB2 (DAS) [configuración 146](#page-159-0) creación [mandato db2admin 546](#page-559-0) [descarte 546](#page-559-0) [gestión 546](#page-559-0) mandato [creación 537](#page-550-0) [descripción 546](#page-559-0) [servidor de clústeres de Microsoft, mandato 667](#page-680-0) [SET CLIENT, mandato 476](#page-489-0) [SET RUNTIME DEGREE, mandato 479](#page-492-0) [SET TABLESPACE CONTAINERS, mandato 480](#page-493-0) [SET TAPE POSITION, mandato 482](#page-495-0) [SET UTIL\\_IMPACT\\_PRIORITY, mandato 483](#page-496-0) [SET WORKLOAD, mandato 485](#page-498-0) [SET WRITE, mandato 486](#page-499-0) [setup, mandato 873](#page-886-0) [sin confirmación \(NC\) 91](#page-104-0) [sintaxis 879](#page-892-0)[, 881](#page-894-0)[, 882](#page-895-0)[, 884](#page-897-0)[, 885](#page-898-0)[, 891](#page-904-0)[, 893](#page-906-0)[, 895](#page-908-0)[, 896](#page-909-0)[, 898](#page-911-0)[, 899](#page-912-0) [descripción ix](#page-10-0) [para sentencias de SQL del procesador de línea de](#page-32-0) [mandatos 19](#page-32-0) sintaxis del mandato [mandatos CLP 6](#page-19-0) sistemas principales [catalogar bases de datos 77](#page-90-0) conexiones soportadas por DB2 Connect [CATALOG DCS DATABASE, mandato 77](#page-90-0) [eliminar entradas de catálogo DCS 505](#page-518-0) **SOCKS** nodo [parámetro 87](#page-100-0) [sqlca, opción de precompilación 335](#page-348-0) [sqlerror, opción de precompilación/vinculación 54](#page-67-0)[, 335](#page-348-0)

[sqlflag, opción de precompilación 335](#page-348-0) [sqlj, mandato 874](#page-887-0) [SQLJ Translator, mandato 874](#page-887-0) [sqlrules, opción de precompilación 335](#page-348-0) [sqlwarn, opción de precompilación/vinculación 54](#page-67-0)[, 335](#page-348-0) [START DATABASE MANAGER, mandato 487](#page-500-0) [START HADR, mandato 494](#page-507-0) [STOP DATABASE MANAGER, mandato 496](#page-509-0) [STOP HADR, mandato 499](#page-512-0) [strdel, opción de precompilación/vinculación 54](#page-67-0)[, 335](#page-348-0) [striptblanks, modificador de tipo de archivo 200](#page-213-0)[, 282](#page-295-0) [striptnulls, modificador de tipo de archivo 200](#page-213-0)[, 282](#page-295-0) [subtableconvert, modificador de tipo de archivo 282](#page-295-0) supervisión [bases de datos 170](#page-183-0)[, 177](#page-190-0) [db2pd, mandato 737](#page-750-0) [supervisor de anomalías de DB2, mandato 651](#page-664-0) supervisor de sistema de bases de datos [actualización de conmutadores de registro 534](#page-547-0) [GET DATABASE MANAGER MONITOR SWITCHES,](#page-183-0) [mandato 170](#page-183-0) [GET MONITOR SWITCHES, mandato 177](#page-190-0) [GET SNAPSHOT, mandato 183](#page-196-0) [RESET MONITOR, mandato 426](#page-439-0) [UPDATE MONITOR SWITCHES, mandato 534](#page-547-0) [supervisor de sucesos, mandato 635](#page-648-0) [syncpoint, opción de precompilación 335](#page-348-0)

## **T**

tablas [carga de archivos en 282](#page-295-0) estadísticas [descripción 461](#page-474-0) [exportación a archivos 132](#page-145-0) [importación de archivos 200](#page-213-0) reorganización [determinación de la necesidad de 411](#page-424-0) [REORG INDEXES/TABLE, mandato 400](#page-413-0) tablas de explicación [formato de contenido 638](#page-651-0) [TAKEOVER HADR, mandato 500](#page-513-0) [target, opción de precompilación 335](#page-348-0) TCP/IP nodo [descatalogación 508](#page-521-0) terminación [anormal 427](#page-440-0) [normal 496](#page-509-0) [proceso de fondo del procesador de línea de](#page-517-0) [mandatos 504](#page-517-0) terminación anormal [mandato restart 427](#page-440-0) [TERMINATE, mandato 504](#page-517-0) términos y condiciones [uso de publicaciones 917](#page-930-0) [text, opción de precompilación/vinculación 54](#page-67-0)[, 335](#page-348-0) [timeformat, modificador de tipo de archivo 200](#page-213-0)[, 282](#page-295-0) timestampformat, modificador de tipo de archivo [IMPORT, mandato 200](#page-213-0) [LOAD, mandato 282](#page-295-0) tipo verdadero de font [requisito para el procesador de línea de mandatos 1](#page-14-0) [totalfreespace, modificador de tipo de archivo 282](#page-295-0) [transform group, opción de precompilación/vinculación 54](#page-67-0)[,](#page-348-0) [335](#page-348-0)

TSM

[imágenes archivadas 548](#page-561-0)

## **U**

[UNCATALOG DATABASE, mandato 504](#page-517-0) [UNCATALOG DCS DATABASE, mandato 505](#page-518-0) [UNCATALOG LDAP DATABASE, mandato 506](#page-519-0) [UNCATALOG LDAP NODE, mandato 507](#page-520-0) [UNCATALOG NODE, mandato 508](#page-521-0) [UNCATALOG ODBC DATA SOURCE, mandato 509](#page-522-0) [UNQUIESCE, mandato 510](#page-523-0) [UPDATE ADMIN CONFIGURATION, mandato 511](#page-524-0) [UPDATE ALERT CONFIGURATION, mandato 513](#page-526-0) [UPDATE ALTERNATE SERVER FOR DATABASE,](#page-530-0) [mandato 517](#page-530-0) [UPDATE ALTERNATE SERVER FOR LDAP DATABASE,](#page-531-0) [mandato 518](#page-531-0) [UPDATE CLI CONFIGURATION, mandato 519](#page-532-0) [UPDATE COMMAND OPTIONS, mandato 521](#page-534-0) [UPDATE CONTACT, mandato 522](#page-535-0) [UPDATE CONTACTGROUP, mandato 523](#page-536-0) [UPDATE DATABASE CONFIGURATION, mandato 524](#page-537-0) [UPDATE DATABASE MANAGER CONFIGURATION,](#page-541-0) [mandato 528](#page-541-0) [UPDATE HEALTH NOTIFICATION CONTACT LIST,](#page-543-0) [mandato 530](#page-543-0) [UPDATE HISTORY FILE, mandato 530](#page-543-0) [UPDATE LDAP NODE, mandato 533](#page-546-0) [UPDATE MONITOR SWITCHES, mandato 534](#page-547-0) UPDATE XMLSCHEMA, mandato [sintaxis 535](#page-548-0) [usedefaults, modificador de tipo de archivo 200](#page-213-0)[, 282](#page-295-0)

## **V**

validate, opción de precompilación/vinculación [BIND, mandato 54](#page-67-0) [PRECOMPILE, mandato 335](#page-348-0) valor NULL **SOL** [representación del procesador de línea de mandatos 1](#page-14-0) variables de entorno [DB2OPTIONS 8](#page-21-0) versiones [opción de precompilación 335](#page-348-0) vía de acceso de búsqueda de biblioteca en tiempo de ejecución incorporada [cambio 595](#page-608-0) vías de acceso [optimización 461](#page-474-0) vinculación [errores 94](#page-107-0) [esquema creado implícitamente 54](#page-67-0)[, 335](#page-348-0) [vinculador de perfiles de SQLJ, mandato 818](#page-831-0) Visual Explain [guía de aprendizaje 916](#page-929-0) [visualizar los GUID de todos los volúmenes de disco,](#page-706-0) [mandato 693](#page-706-0) [volver a vincular todos los paquetes, mandato 802](#page-815-0)

### **W**

WCHARTYPE, opción de precompilador [descripción 335](#page-348-0)

#### **Z**

[zoned decimal, modificador de tipo de archivo 282](#page-295-0)

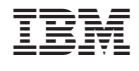

SC11-3506-02

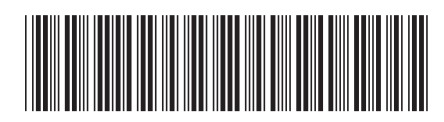

1

Consulta de mandatos

DB2 Versión 9.5 para Linux, UNIX y Windows **Consulta de mandatos** -DB2 Versión 9.5 para Linux, UNIX y Windows

Spine information: Spine information: